# コマンドリファレンス

**Rev.8.02.53, Rev.8.03.94, Rev.9.00.60 Rev.10.00.61, Rev.10.01.76, Rev.11.01.33 Rev.14.00.33, Rev.14.01.41, Rev.15.02.25 Rev.15.04.04**

> **Yamaha Corporation 2022** 年 **7** 月 第 **6.09** 版

# 目次

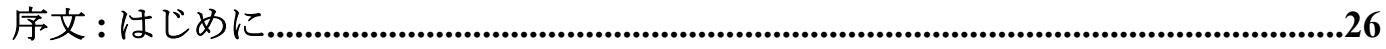

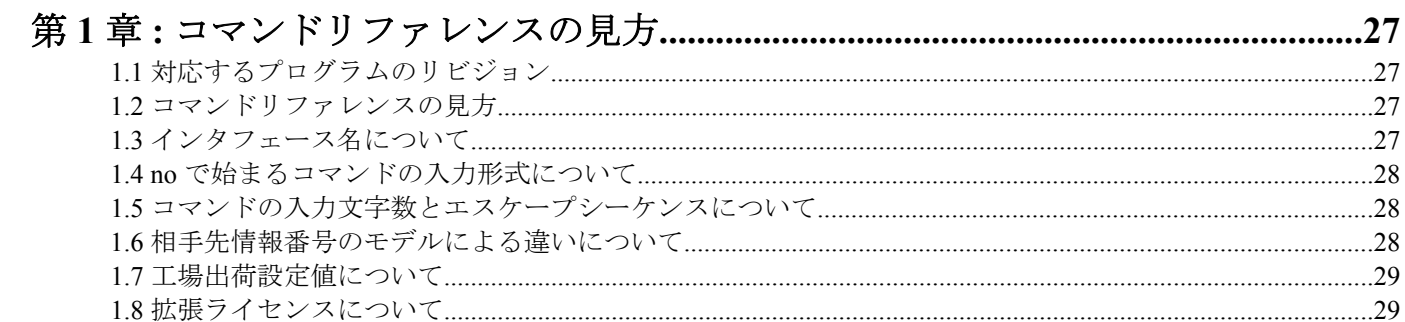

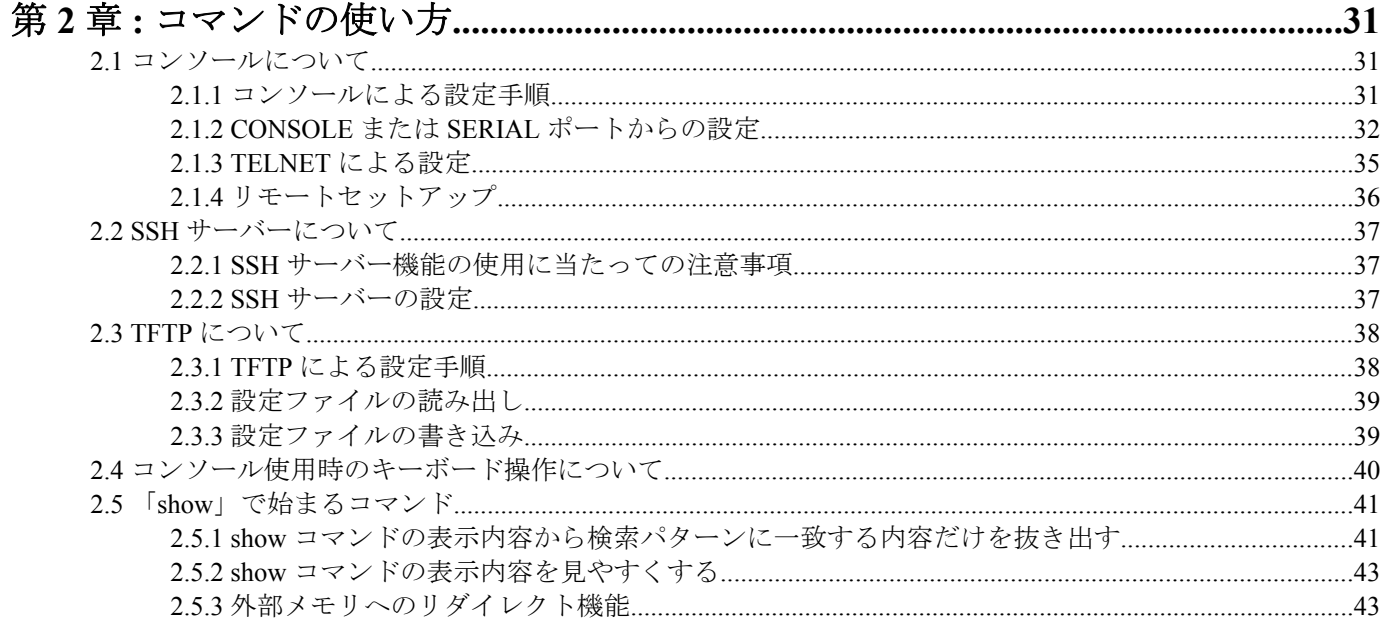

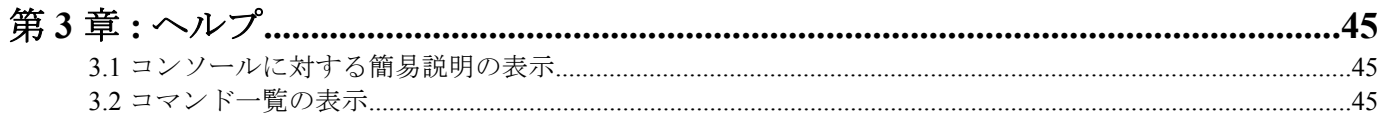

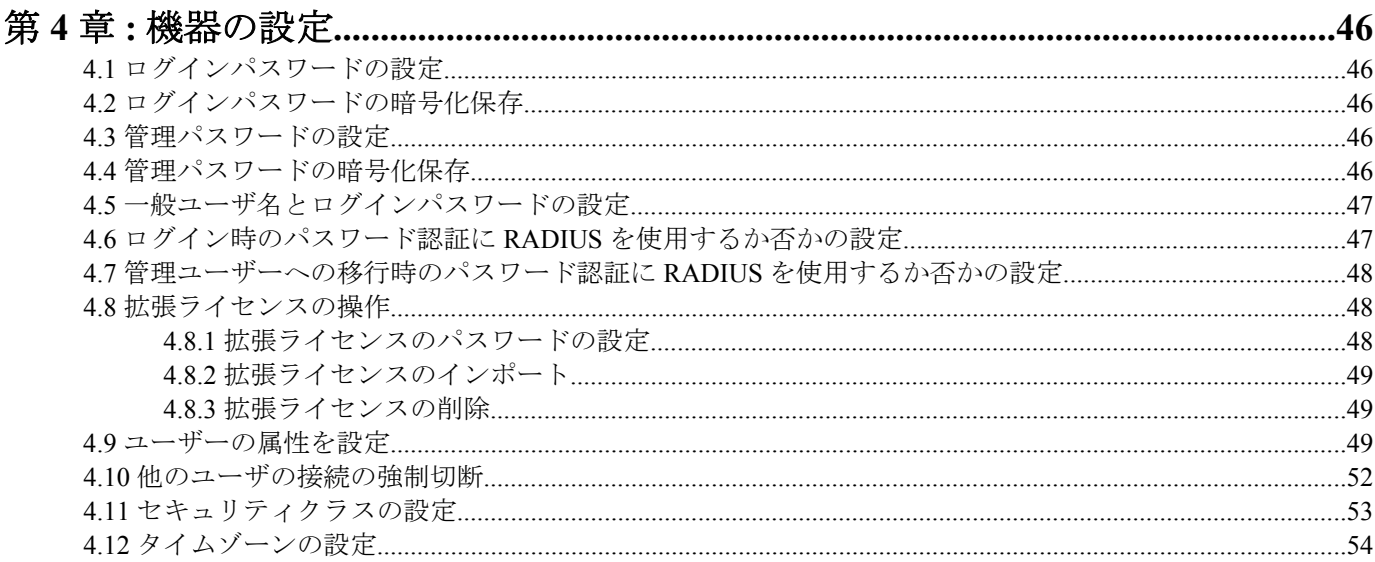

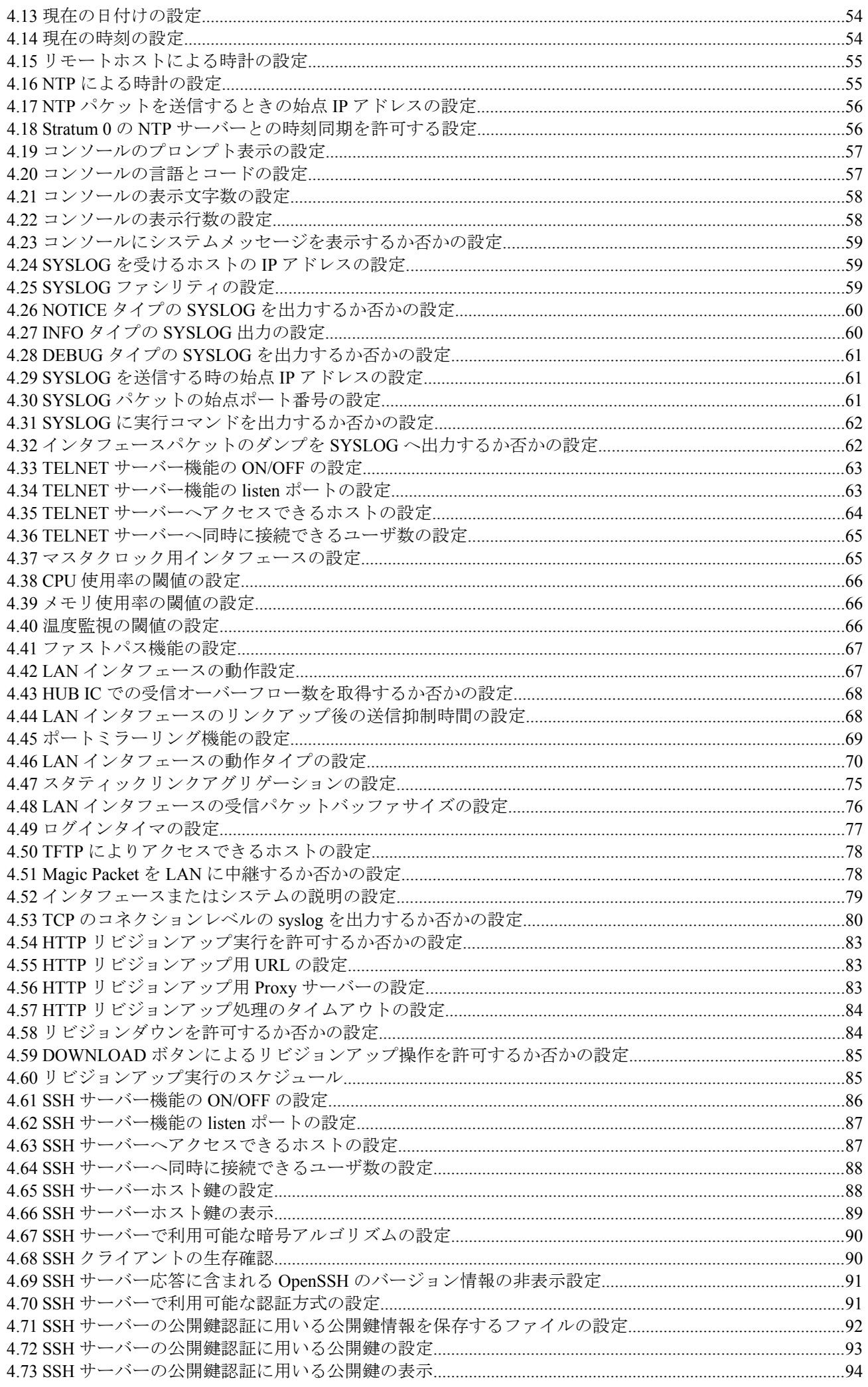

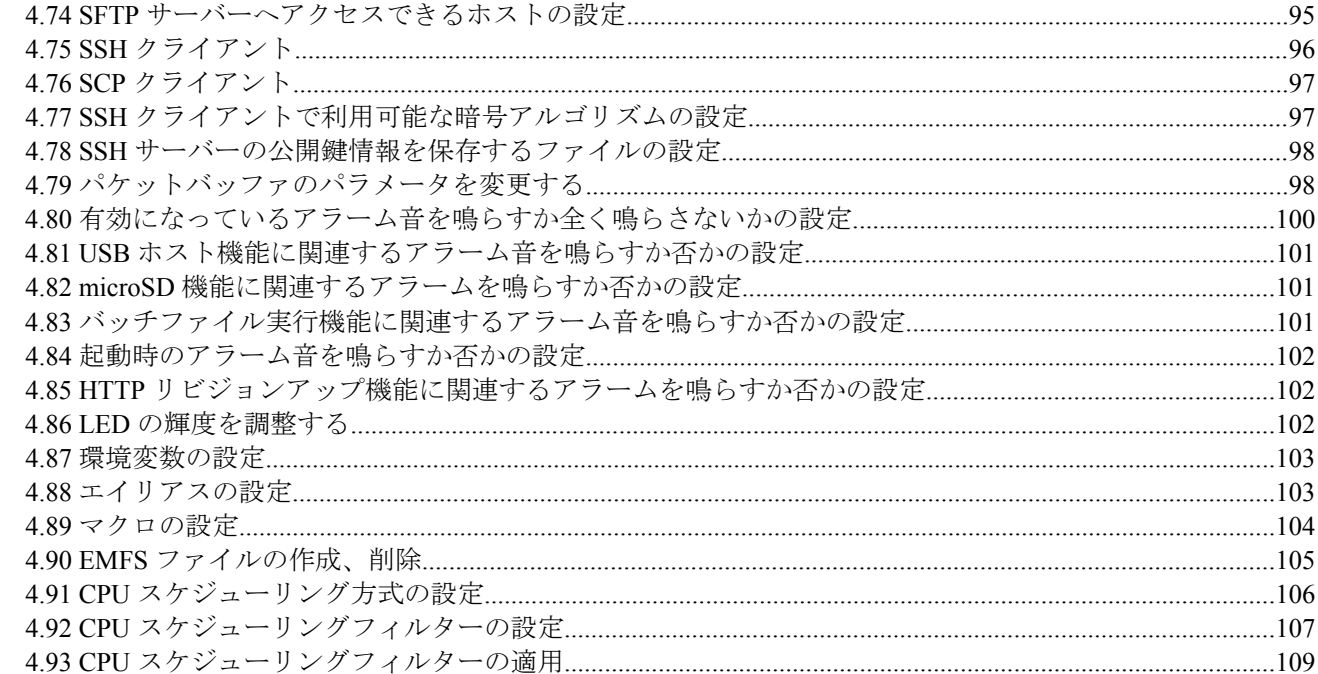

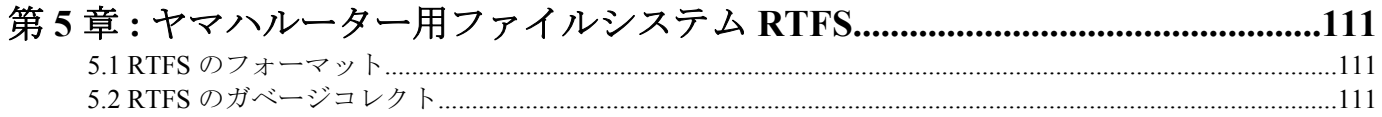

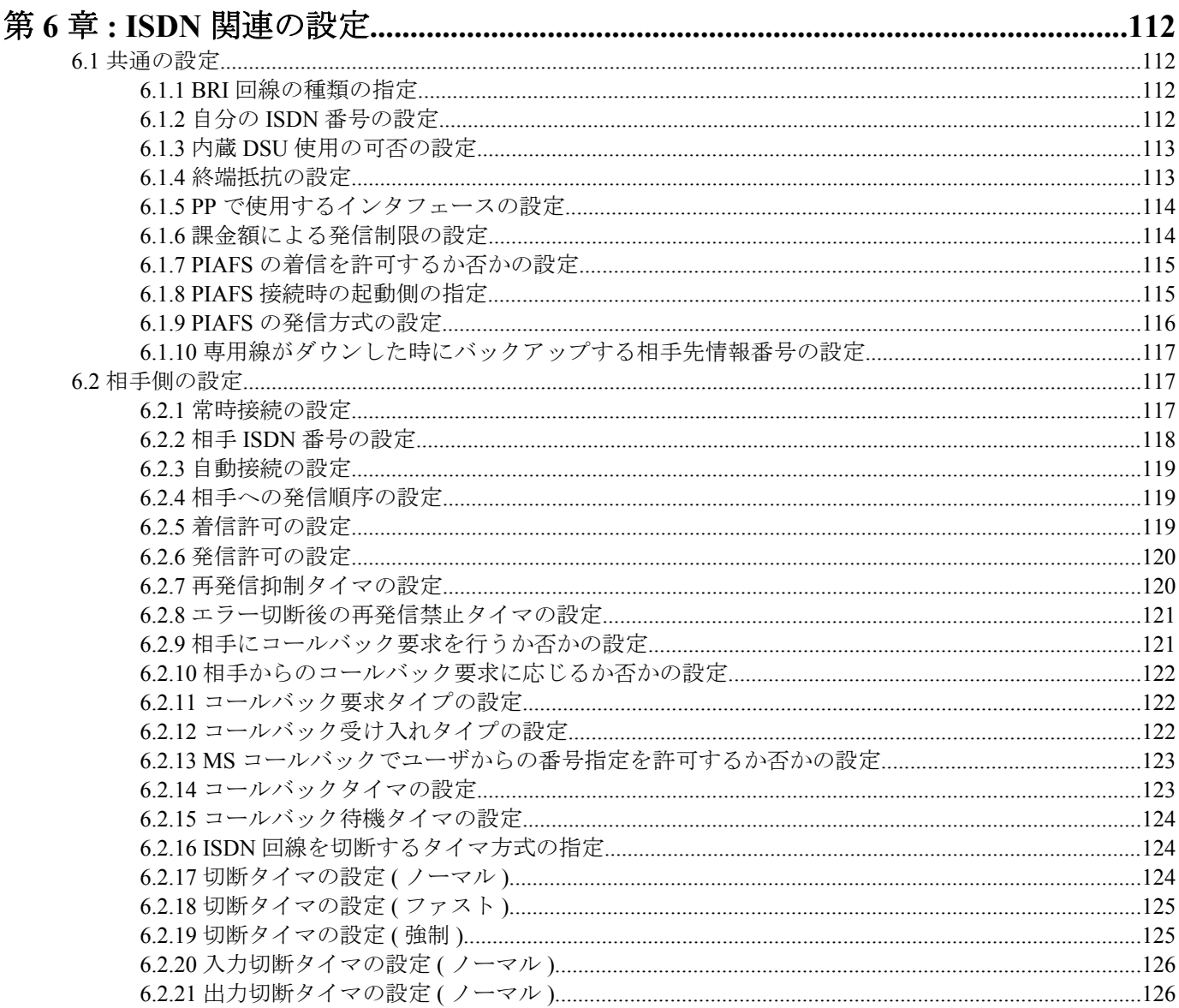

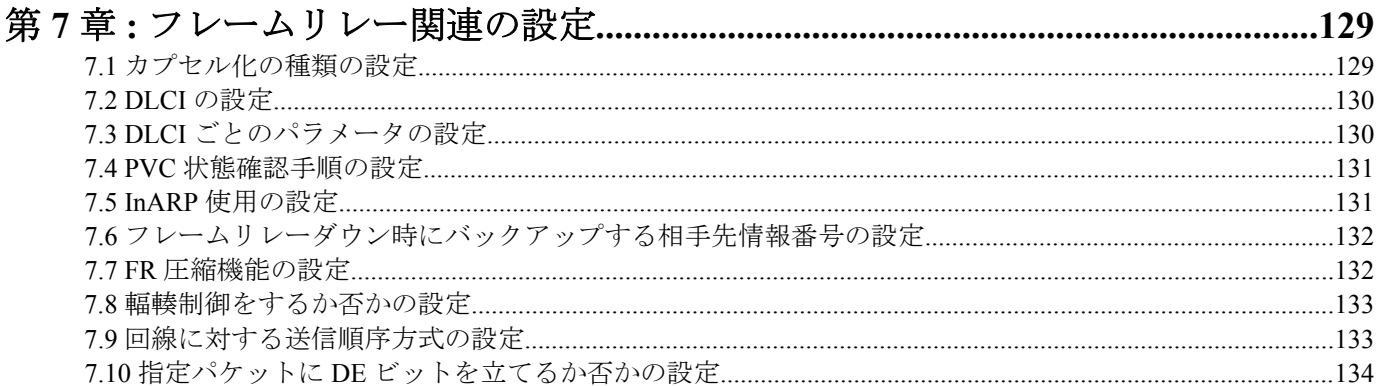

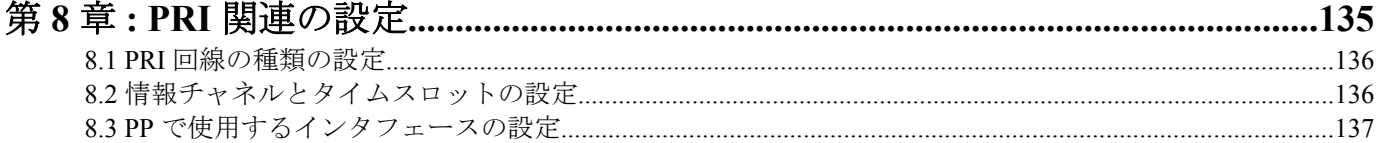

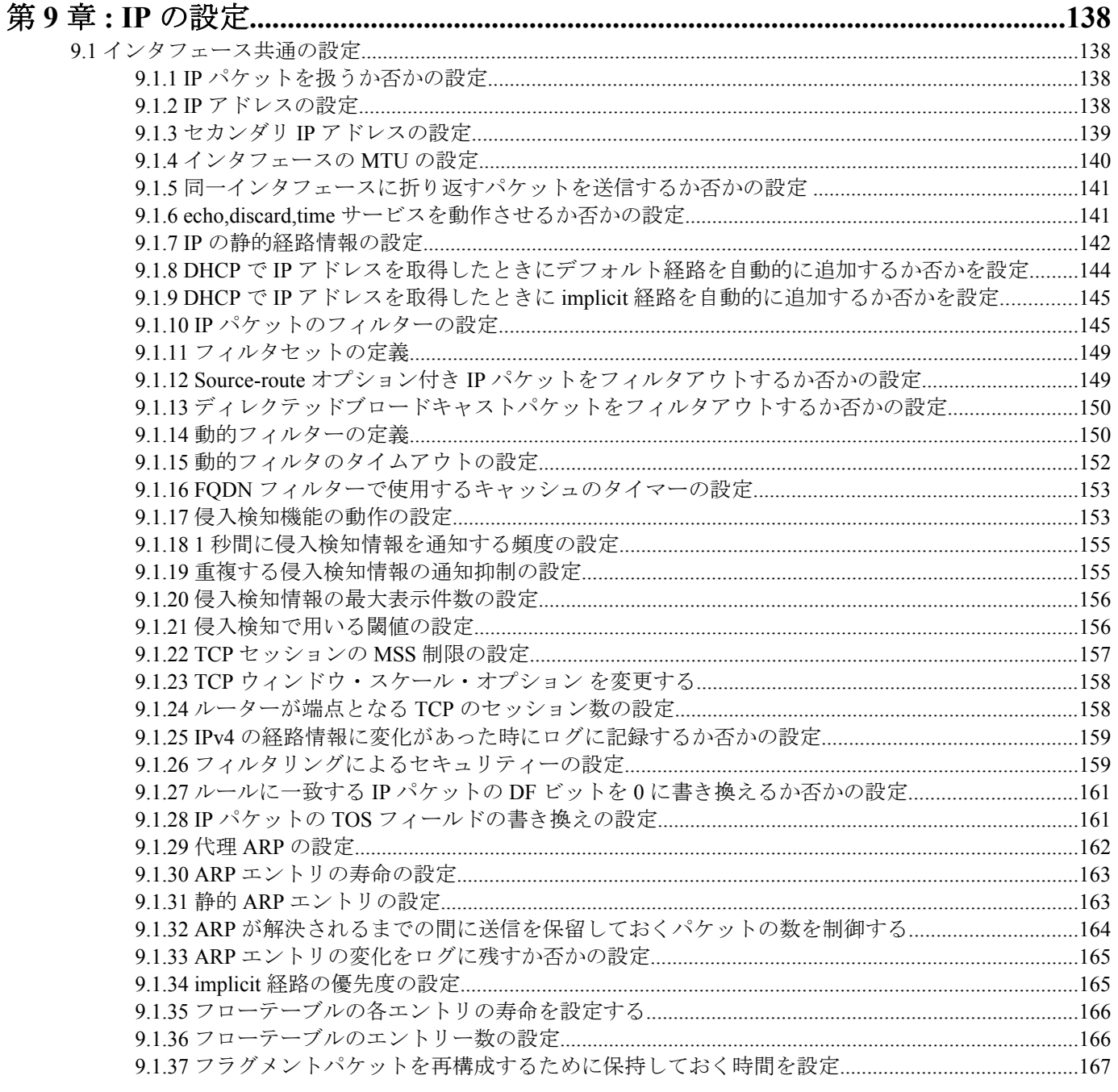

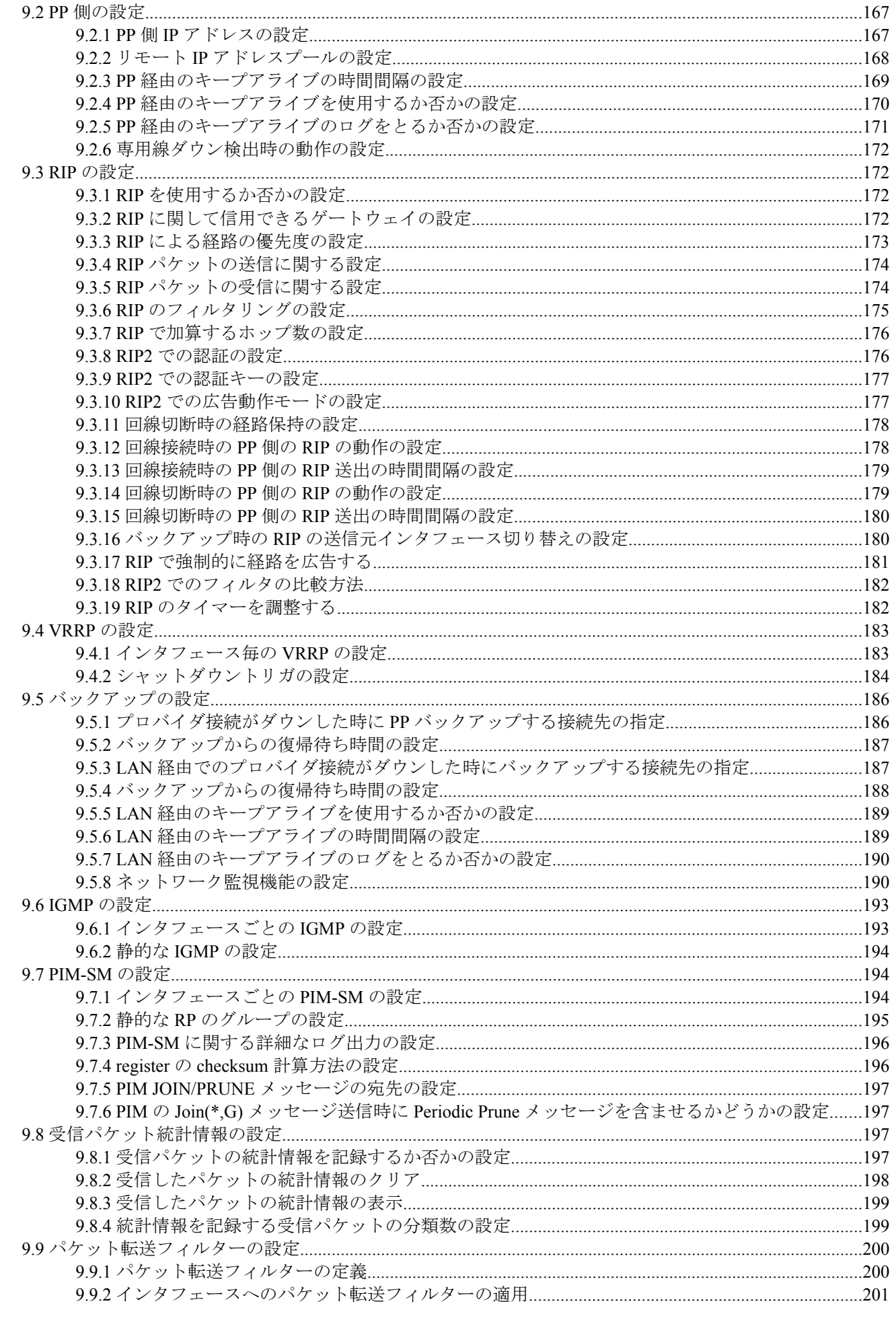

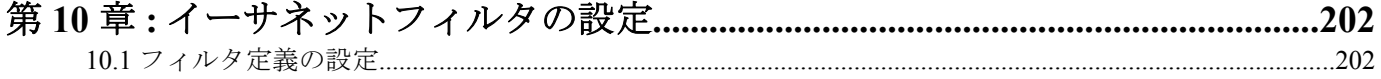

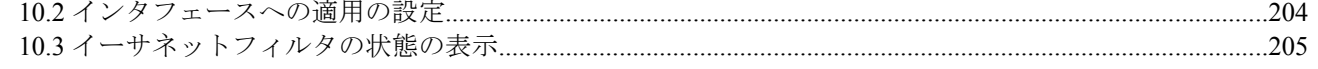

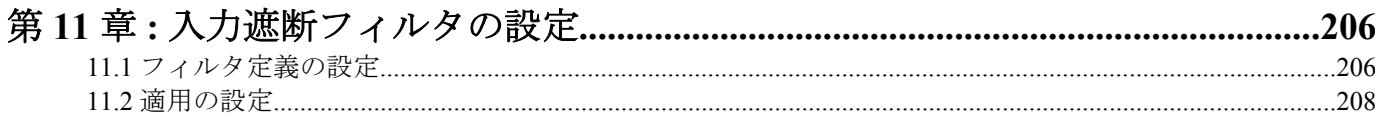

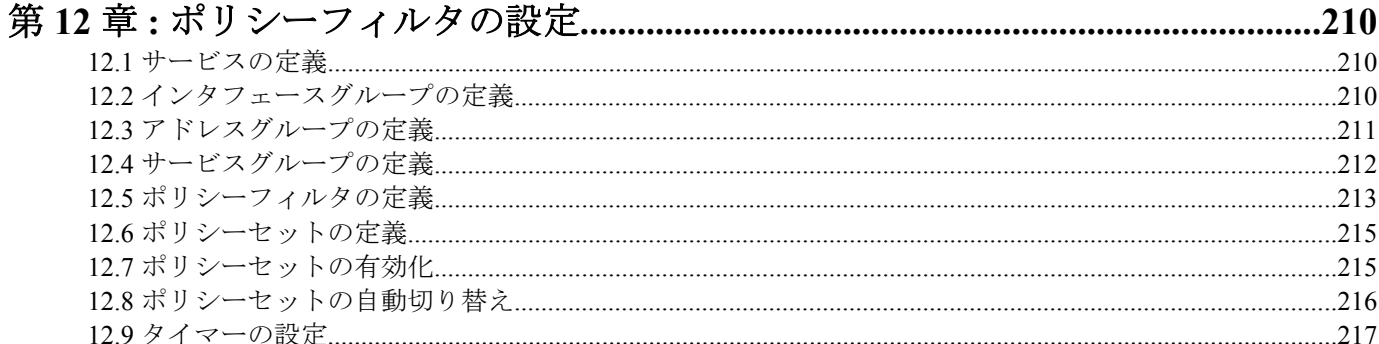

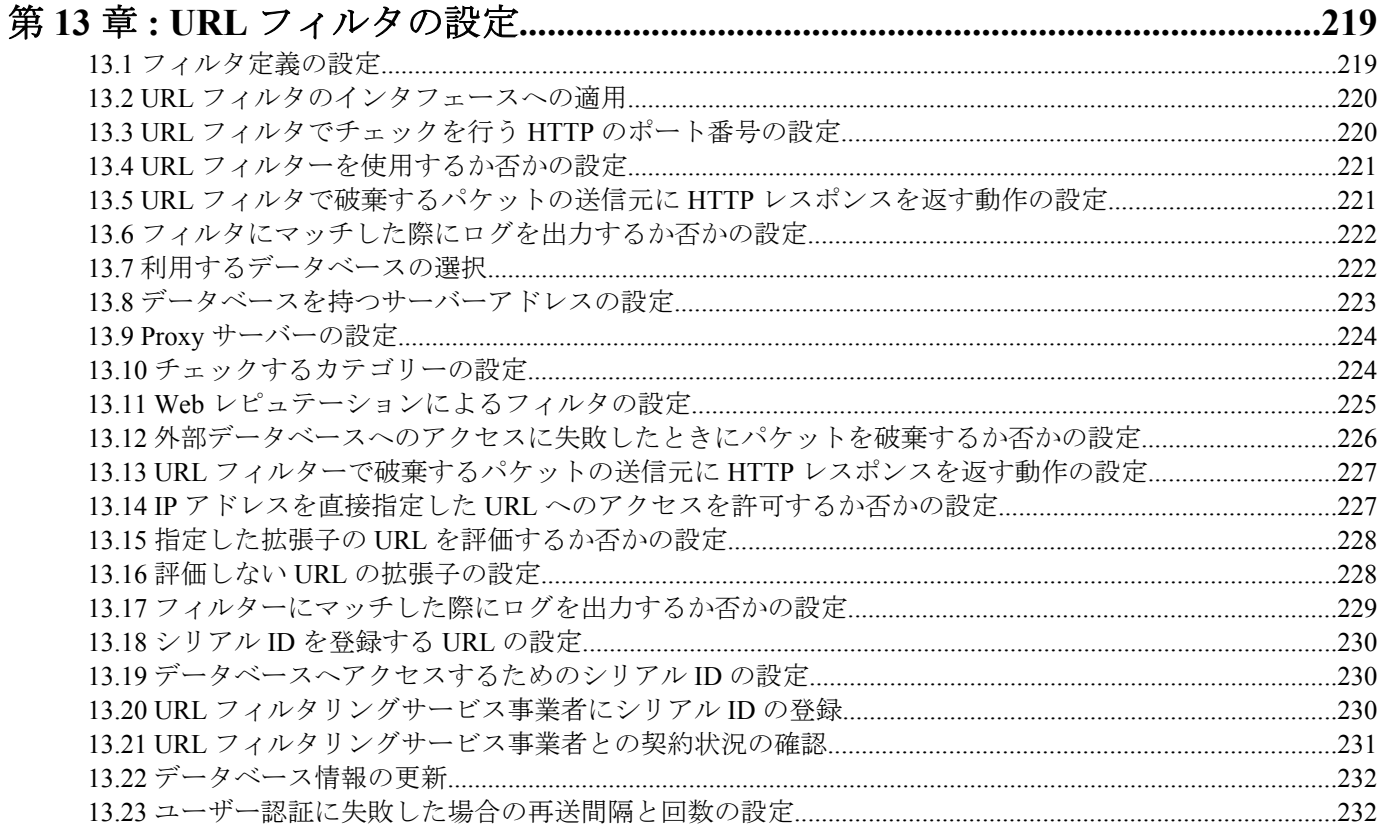

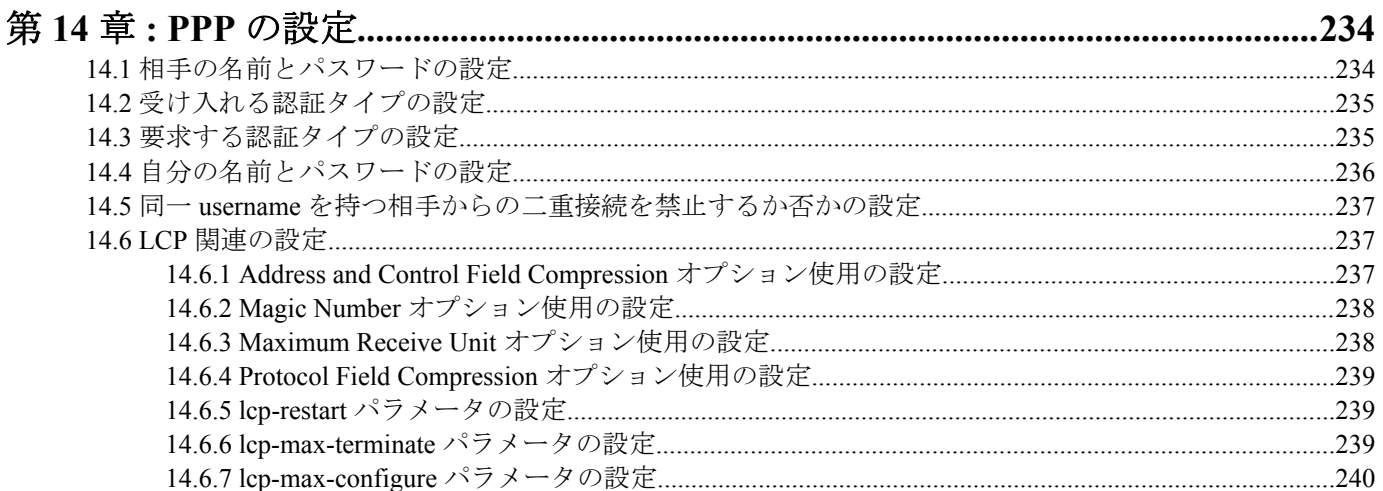

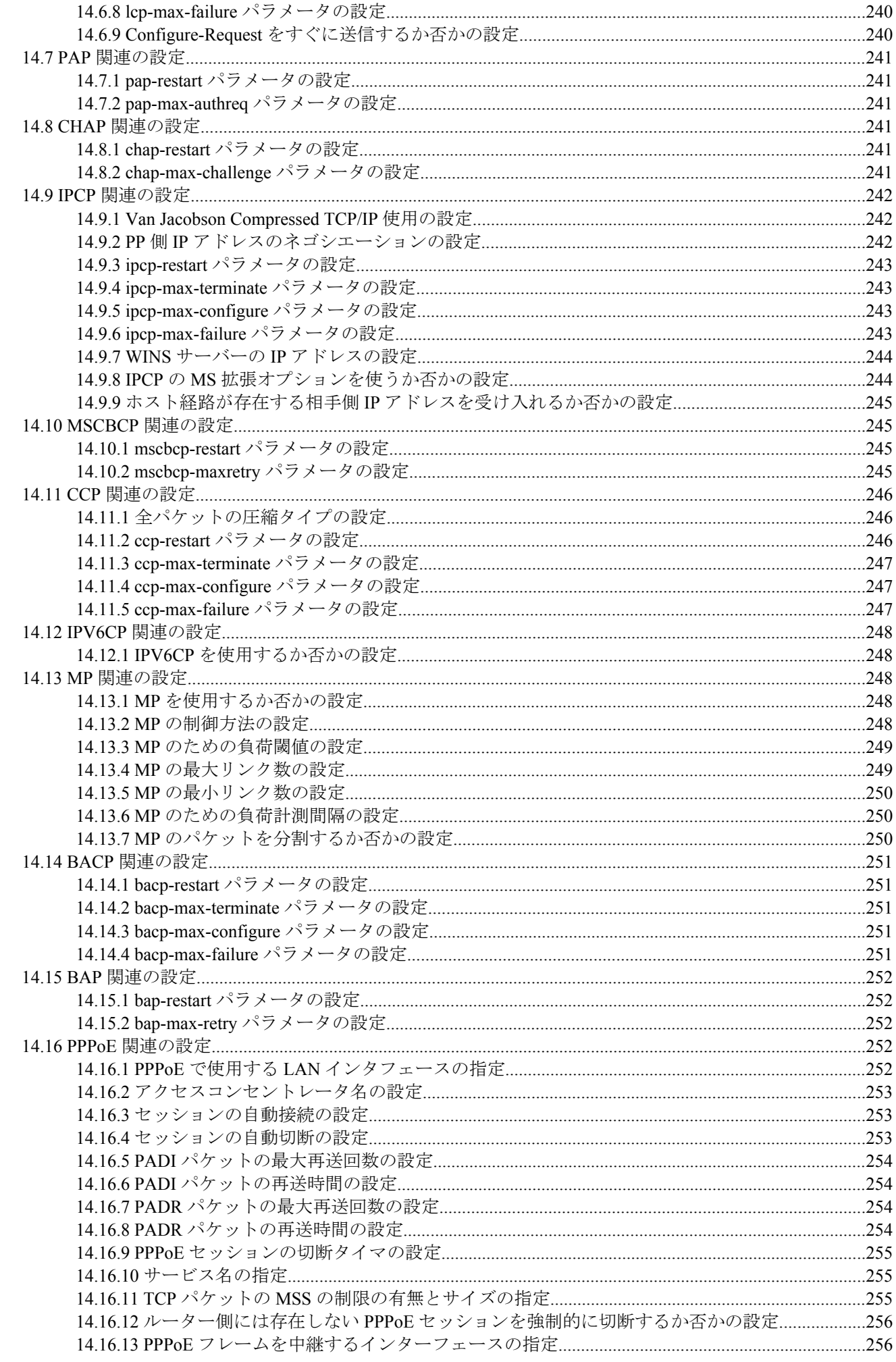

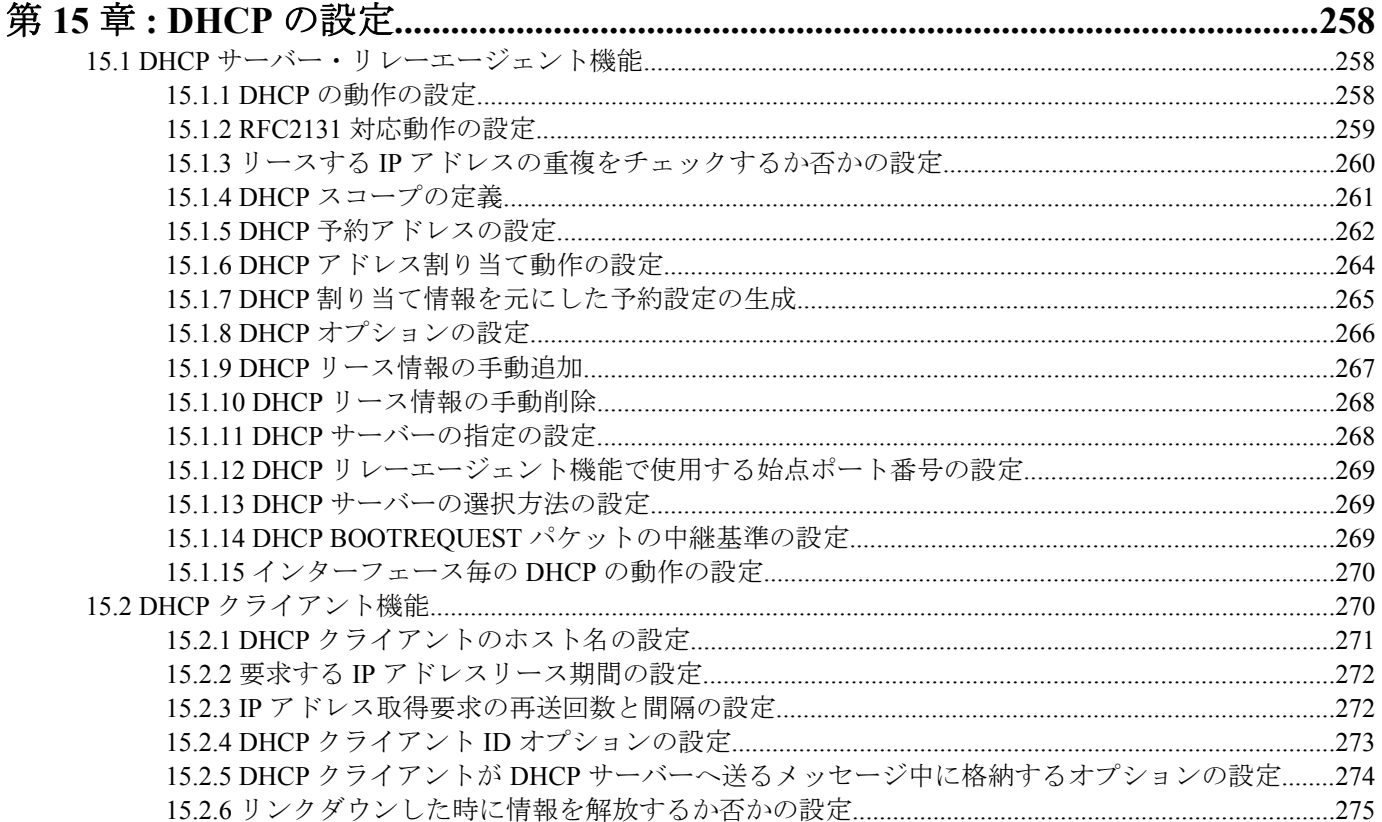

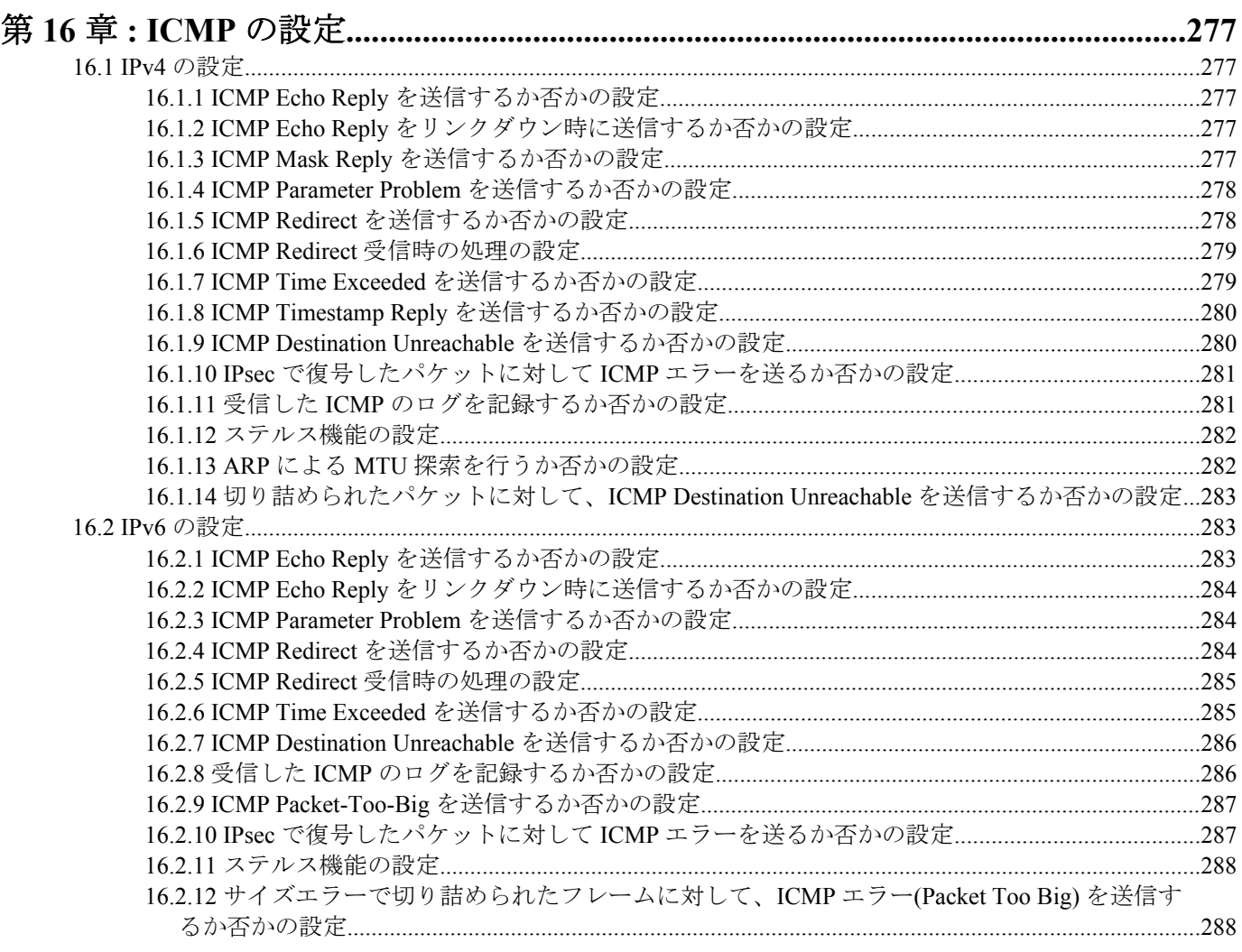

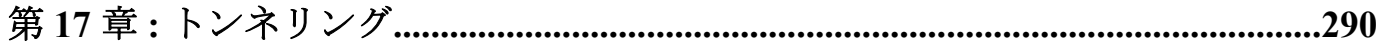

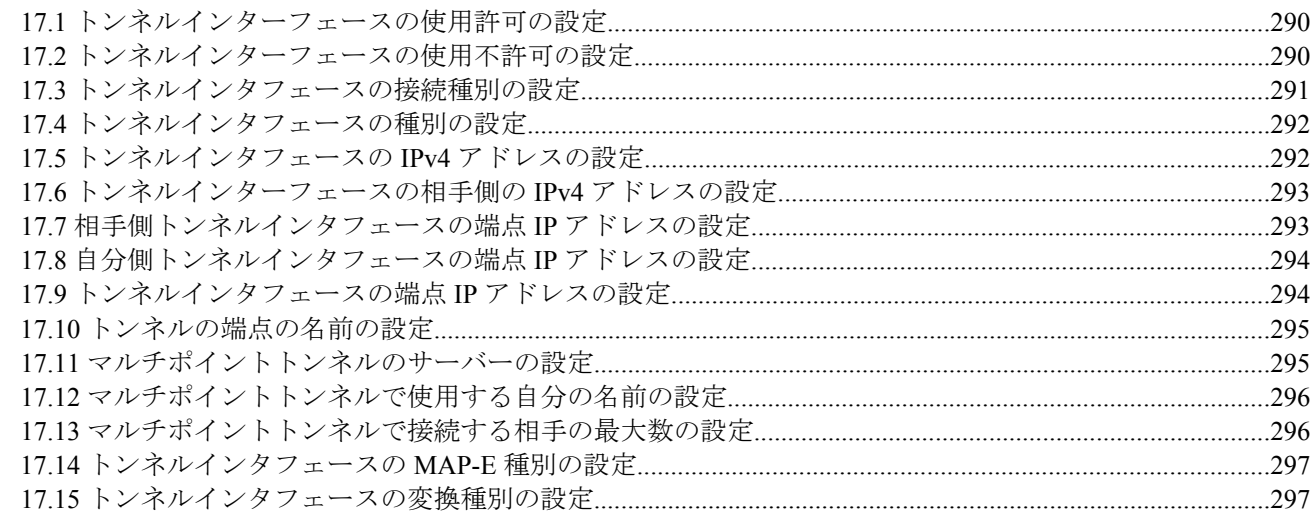

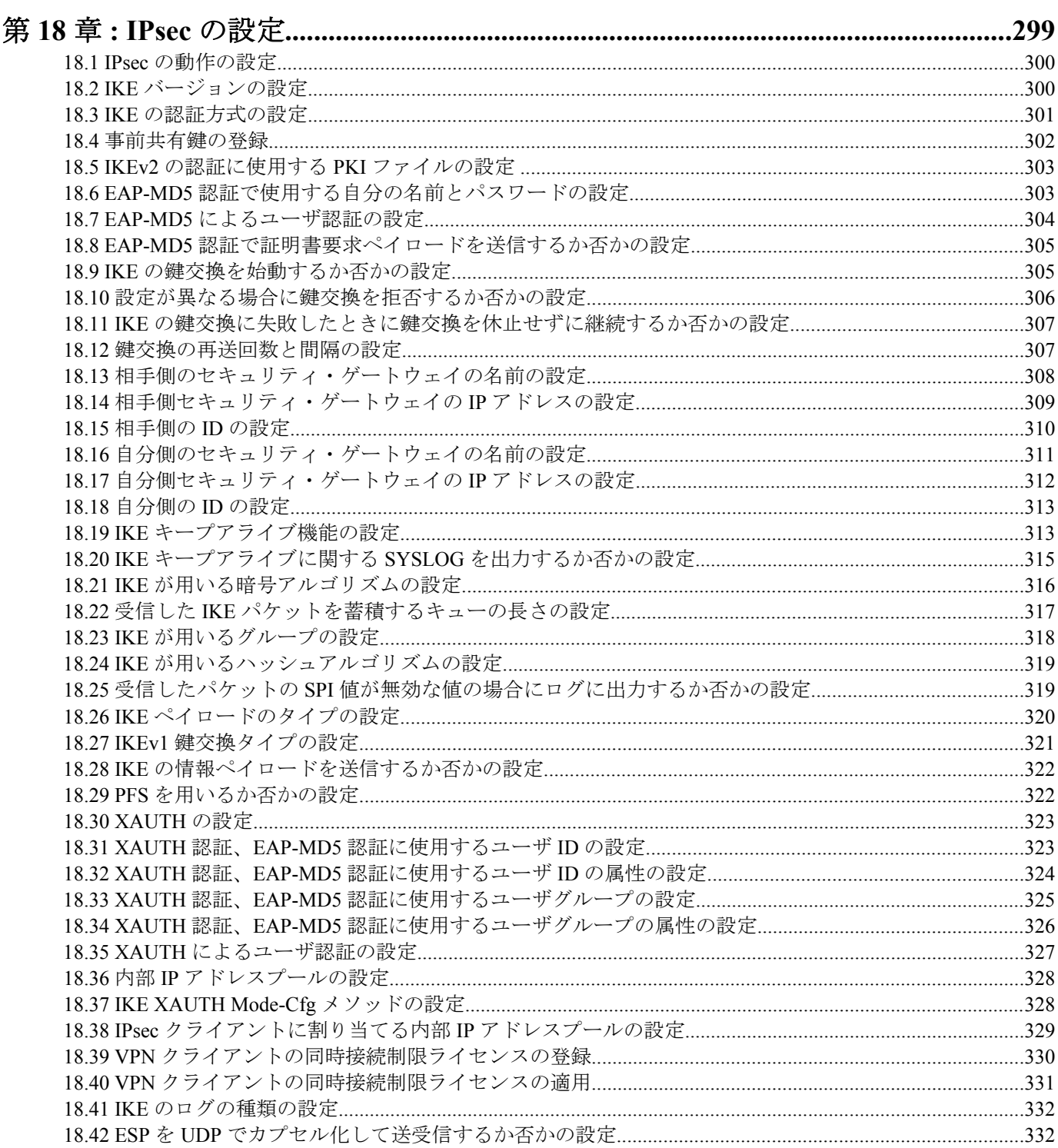

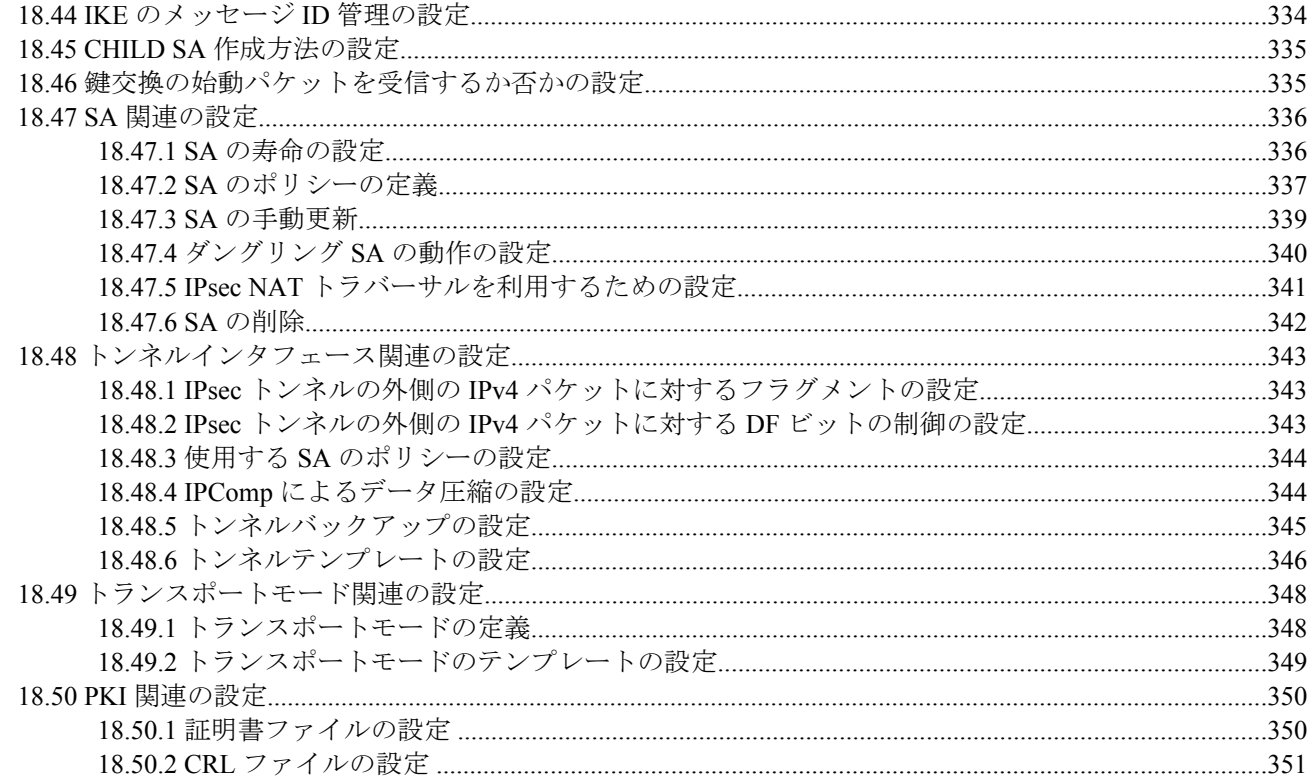

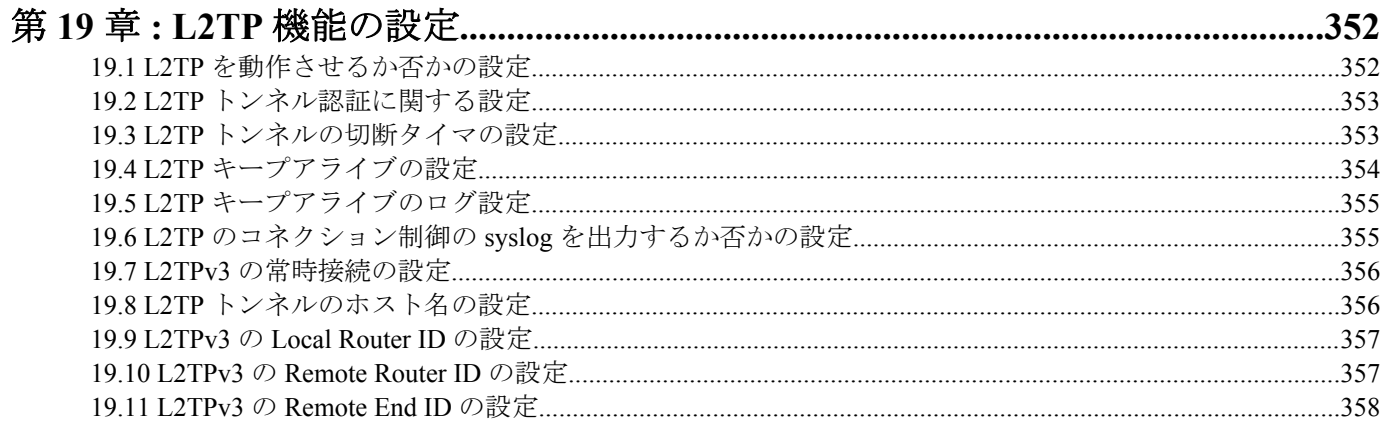

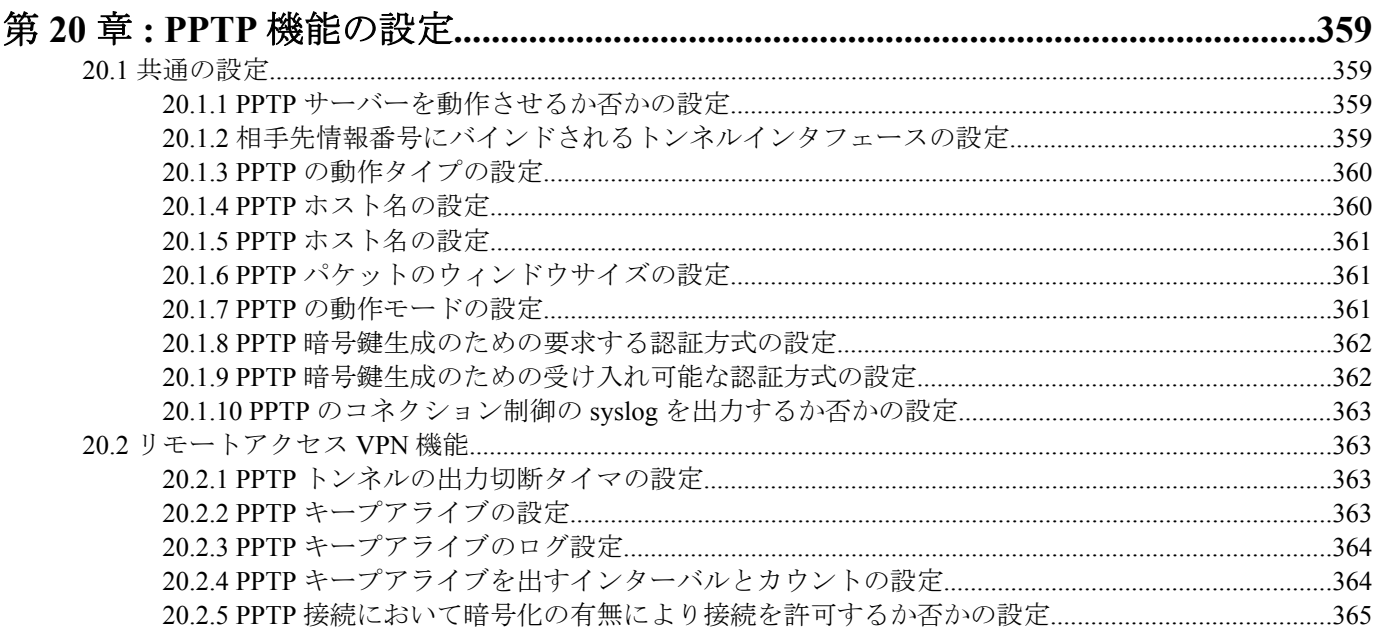

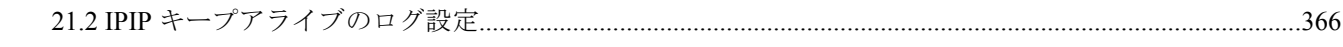

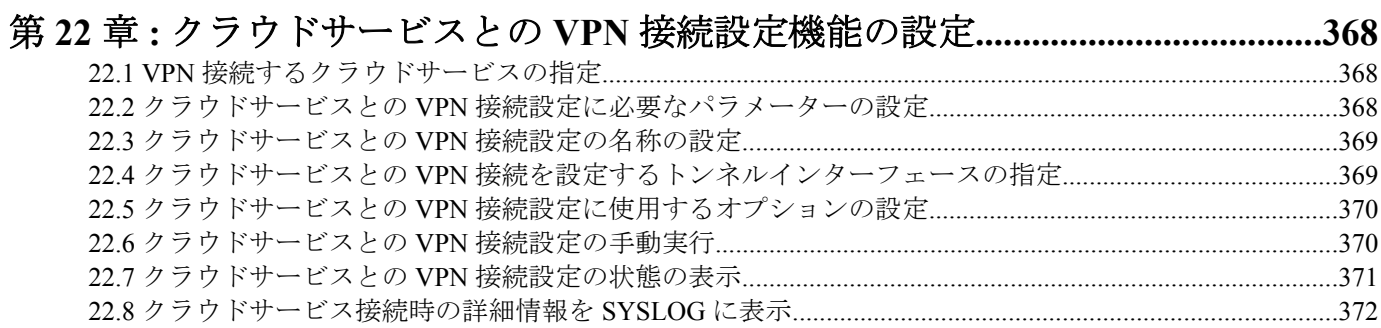

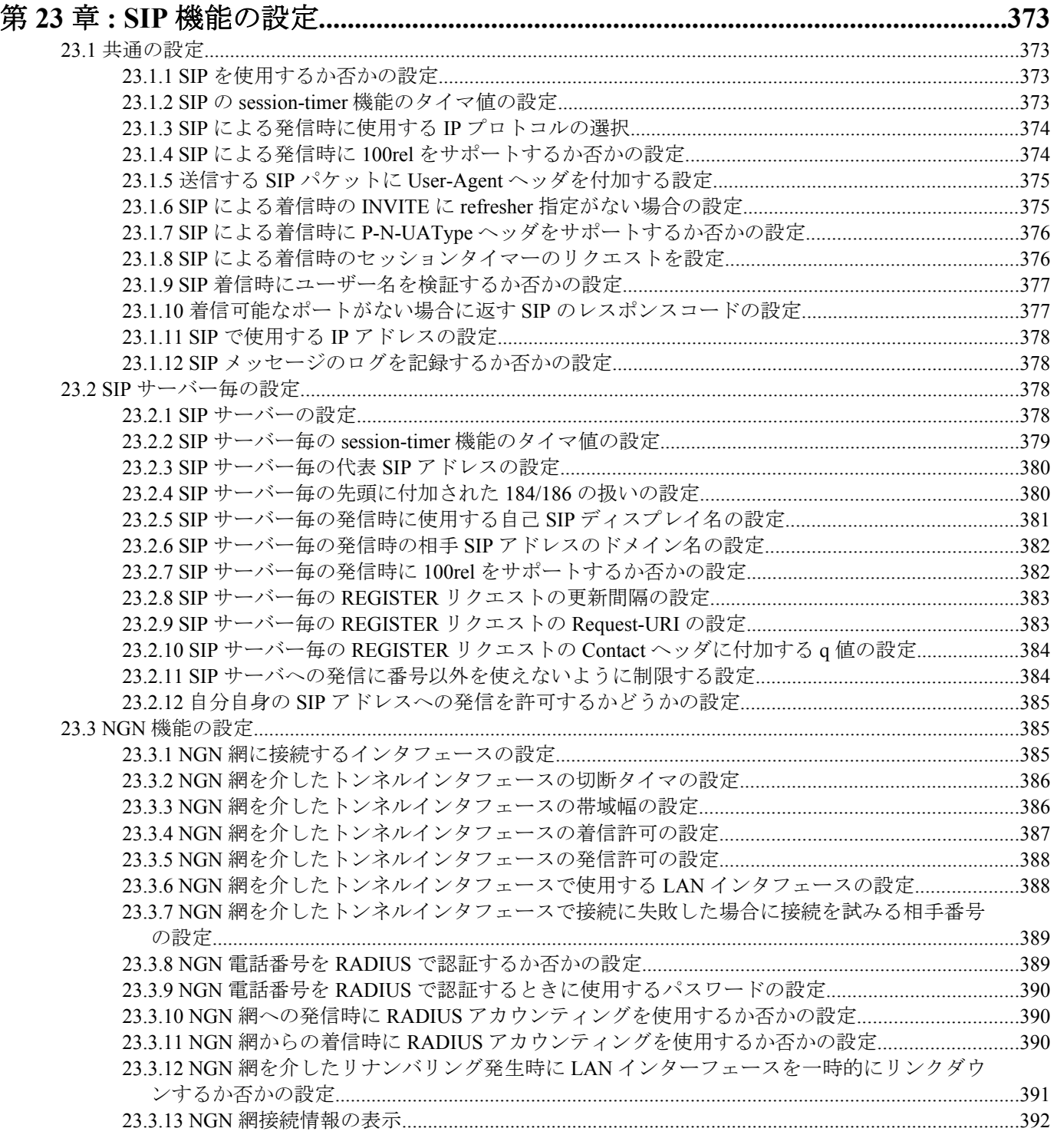

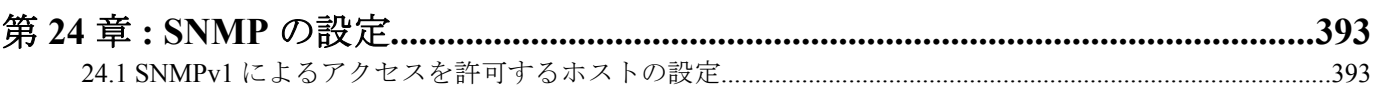

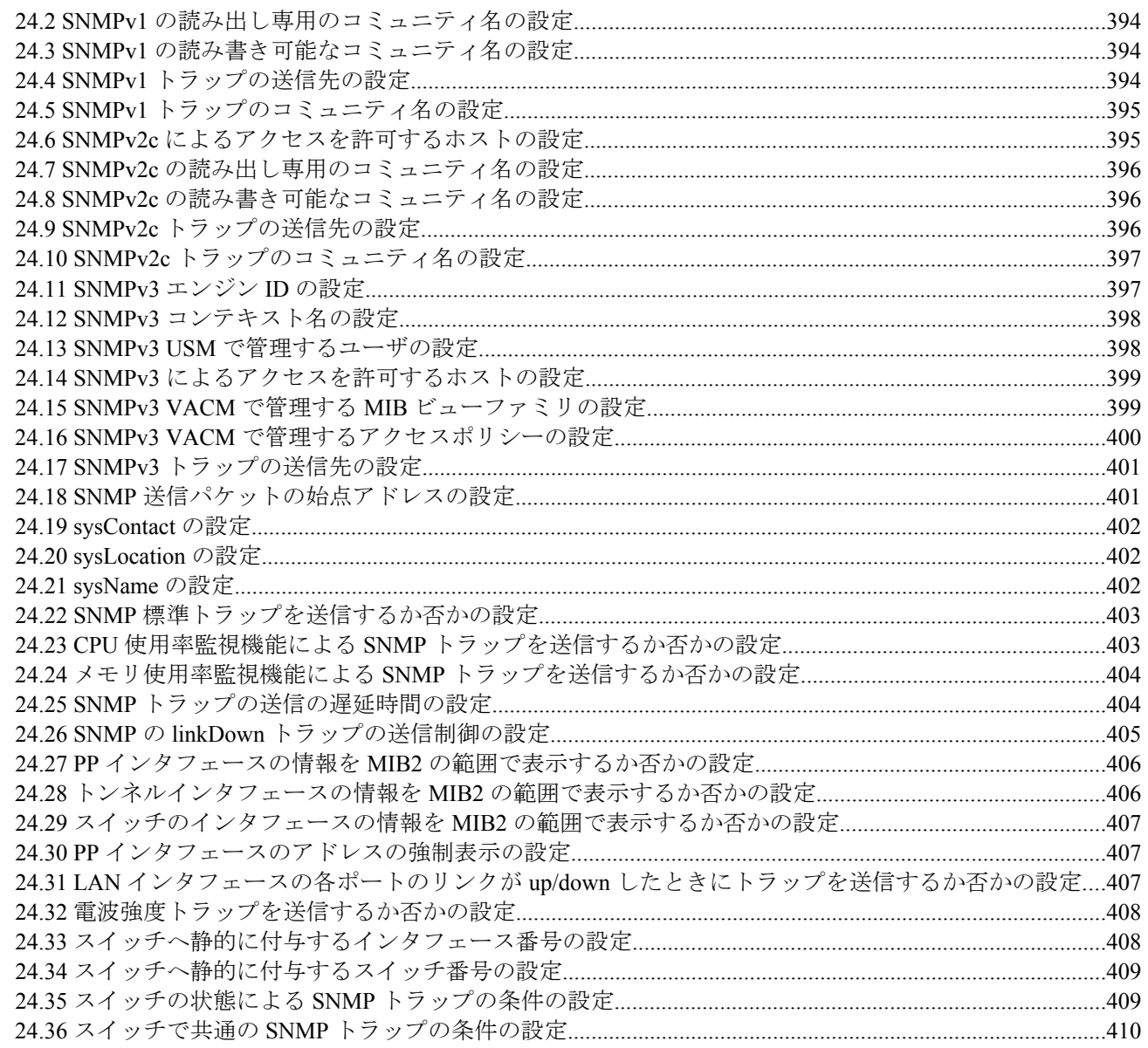

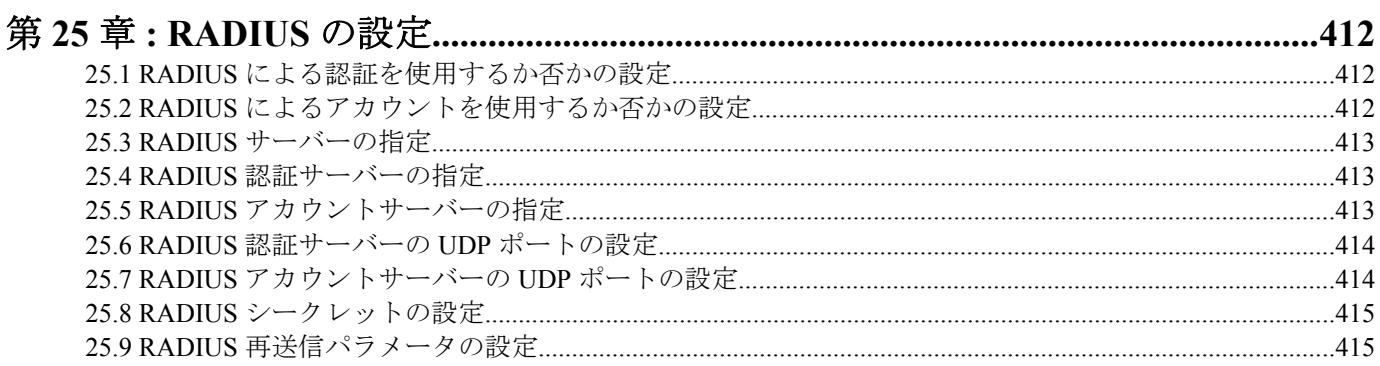

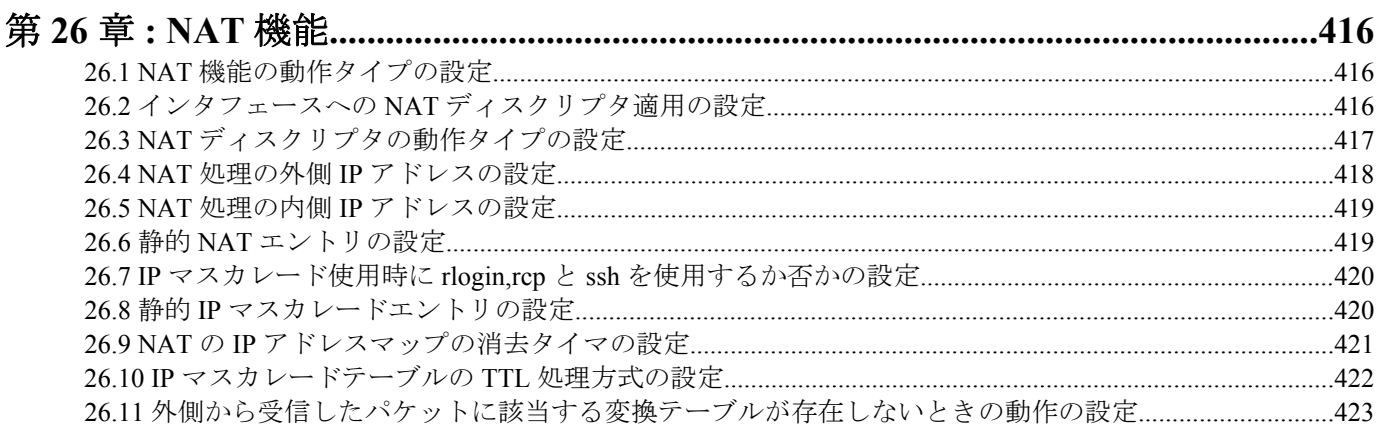

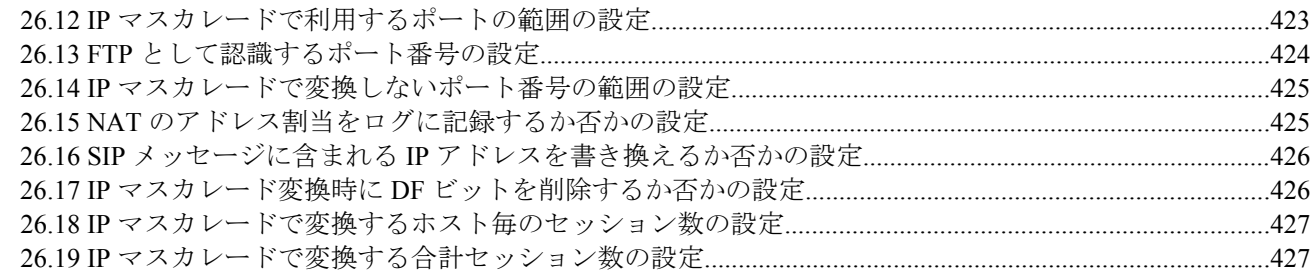

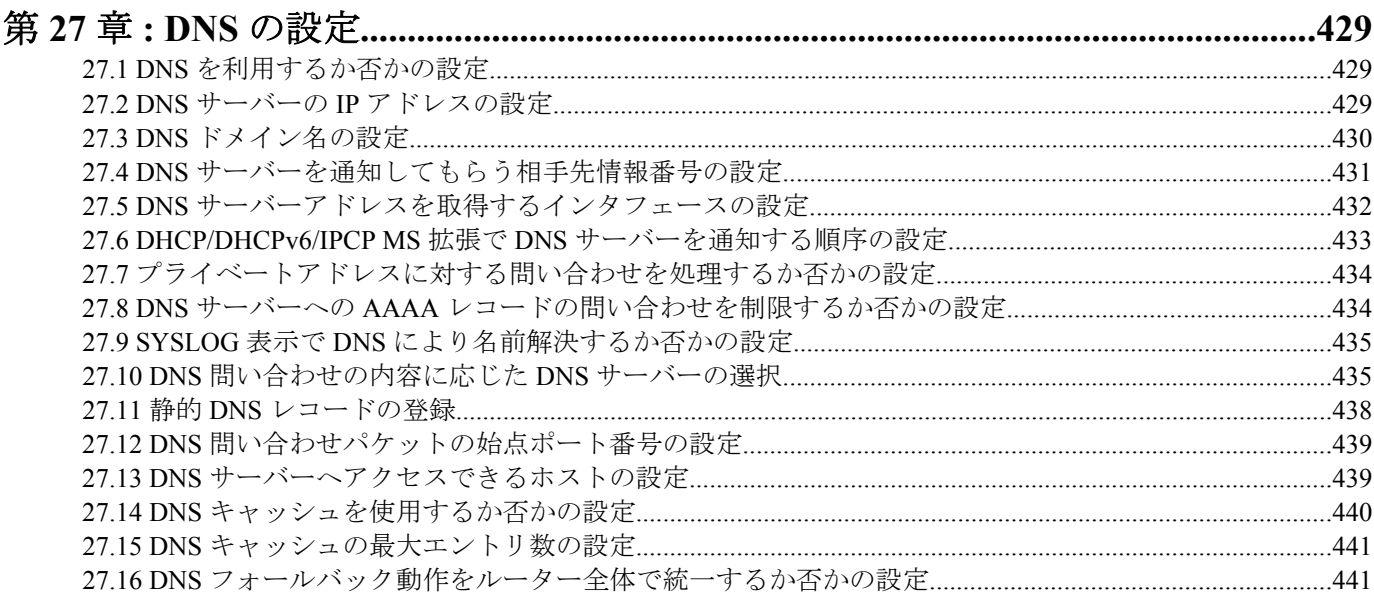

### 283NAT46機能で使用する宛先アドレスを静的に対応づける設定

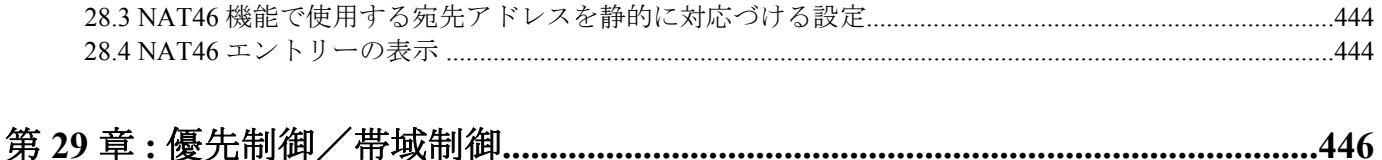

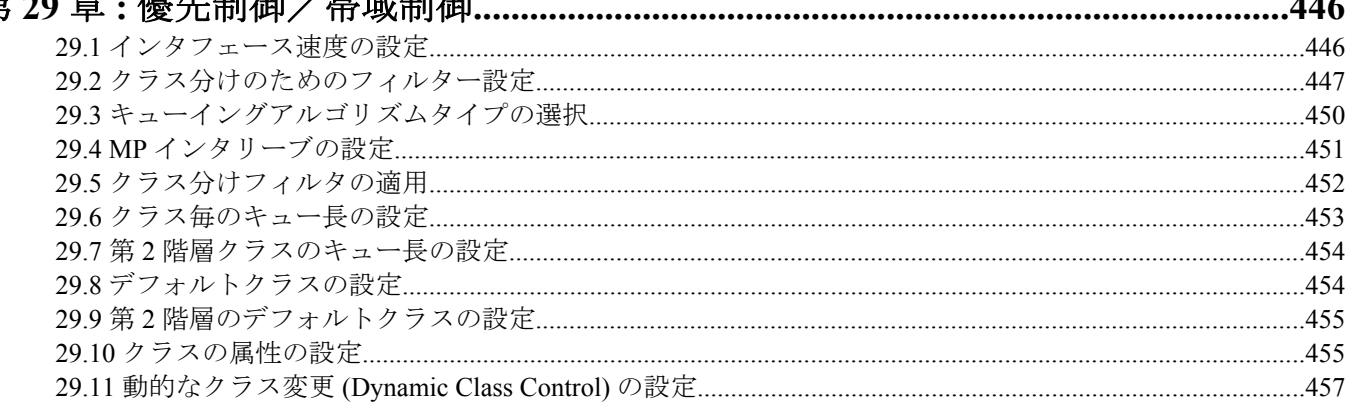

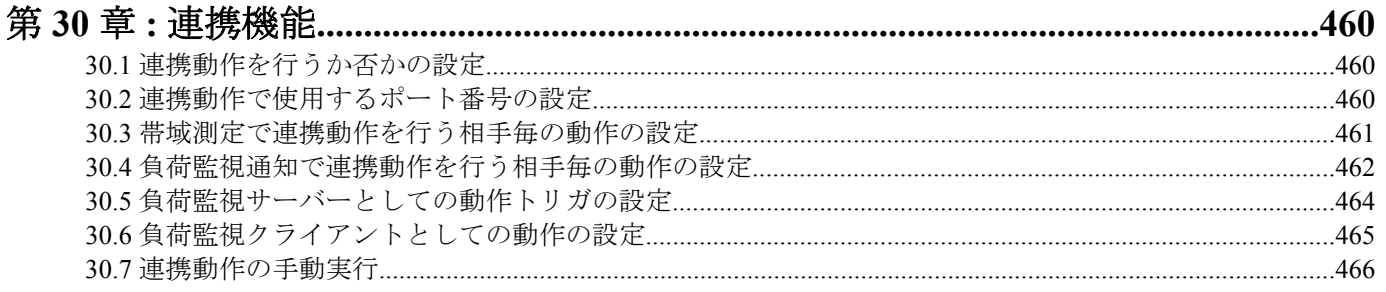

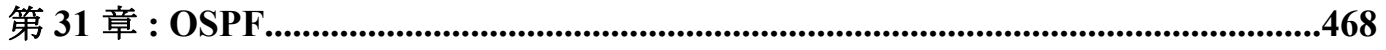

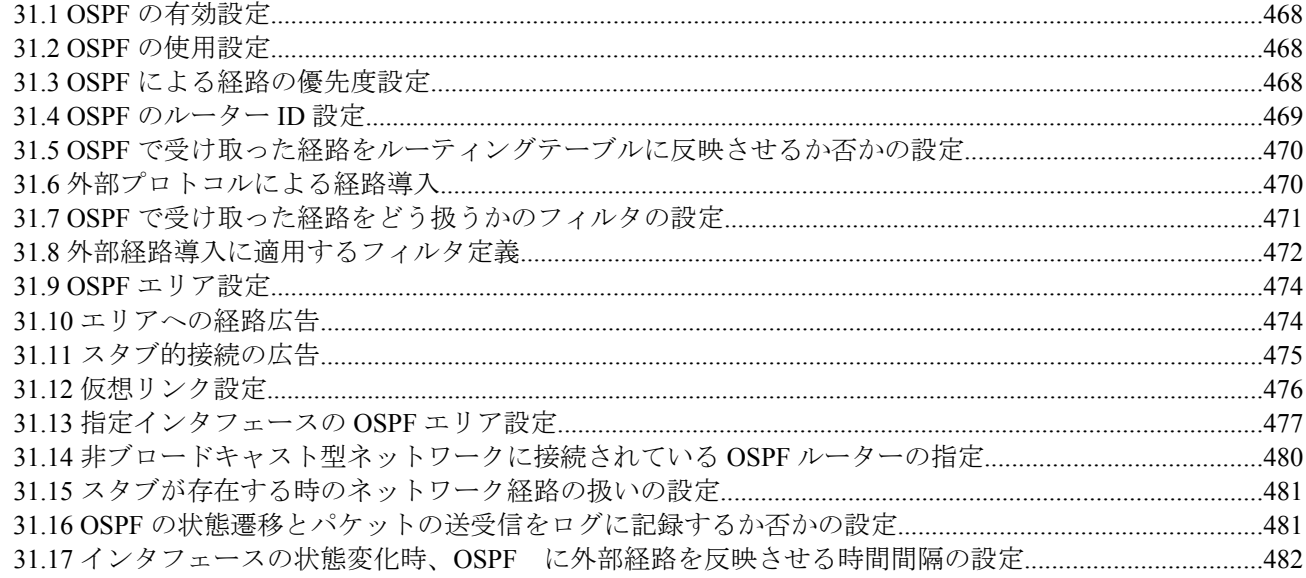

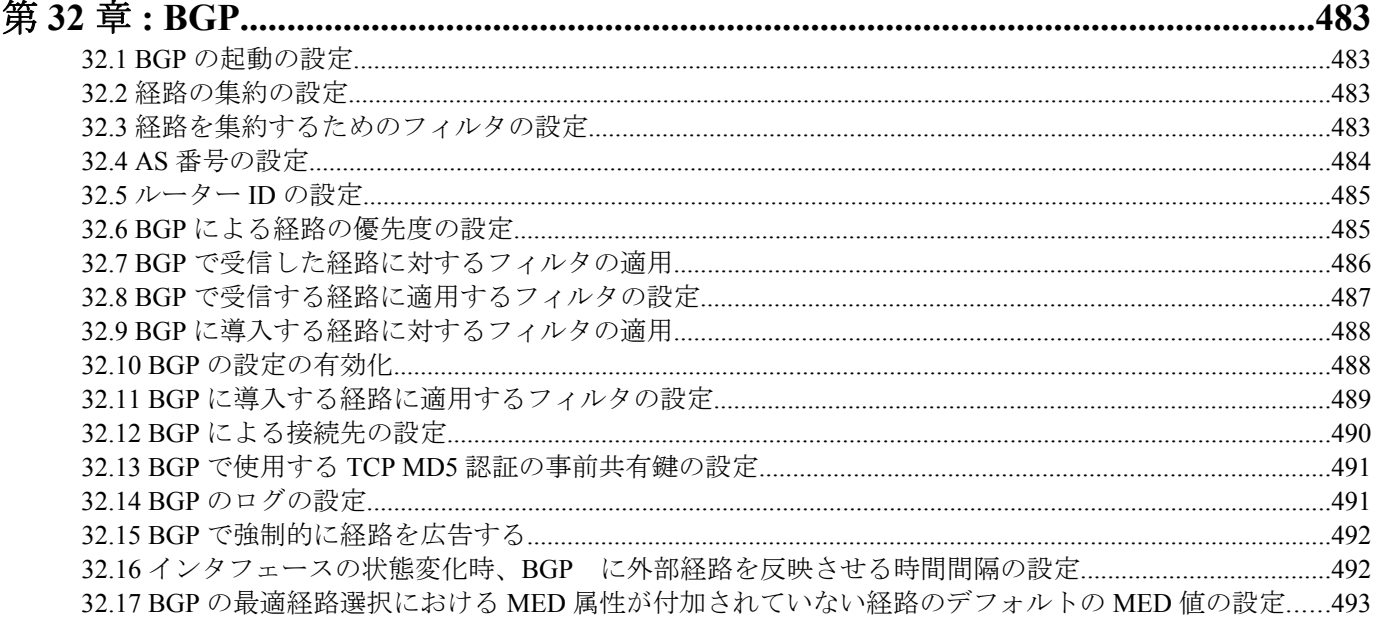

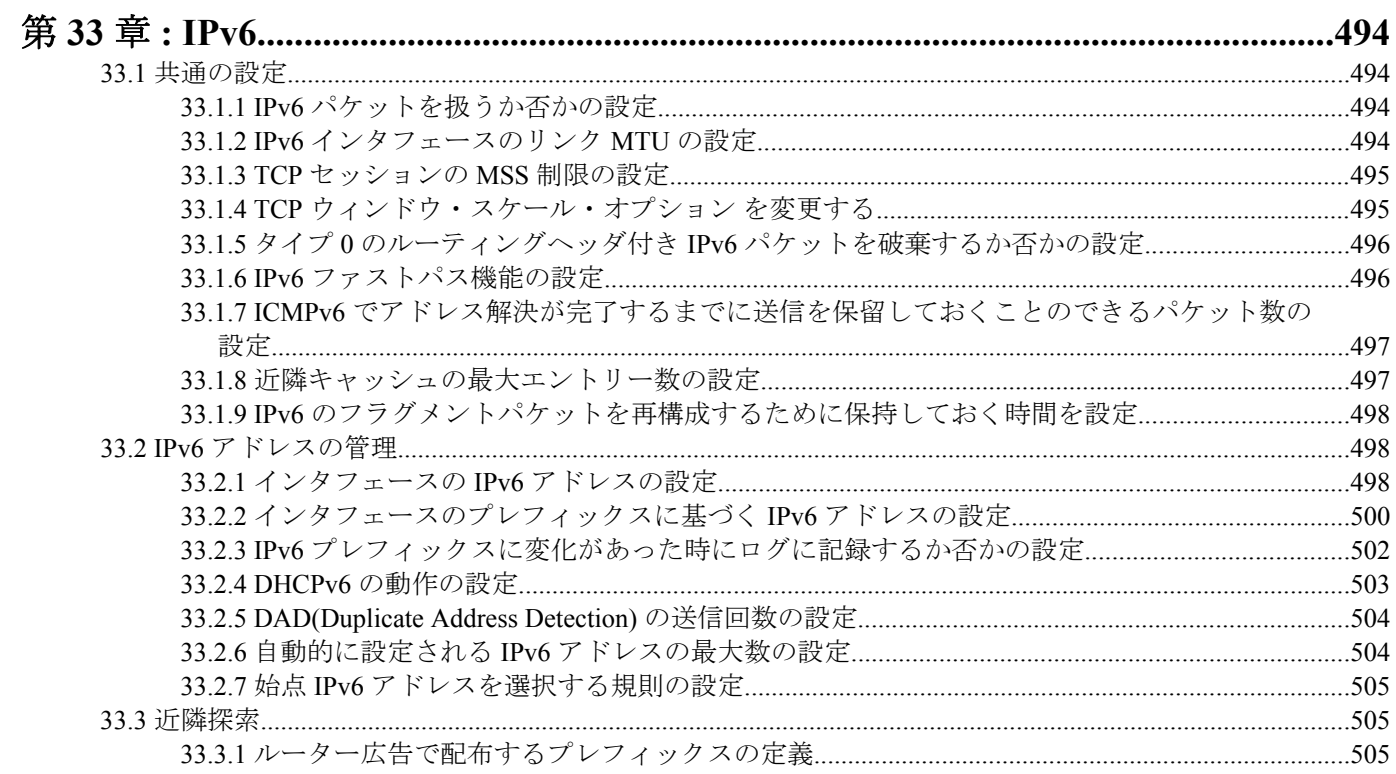

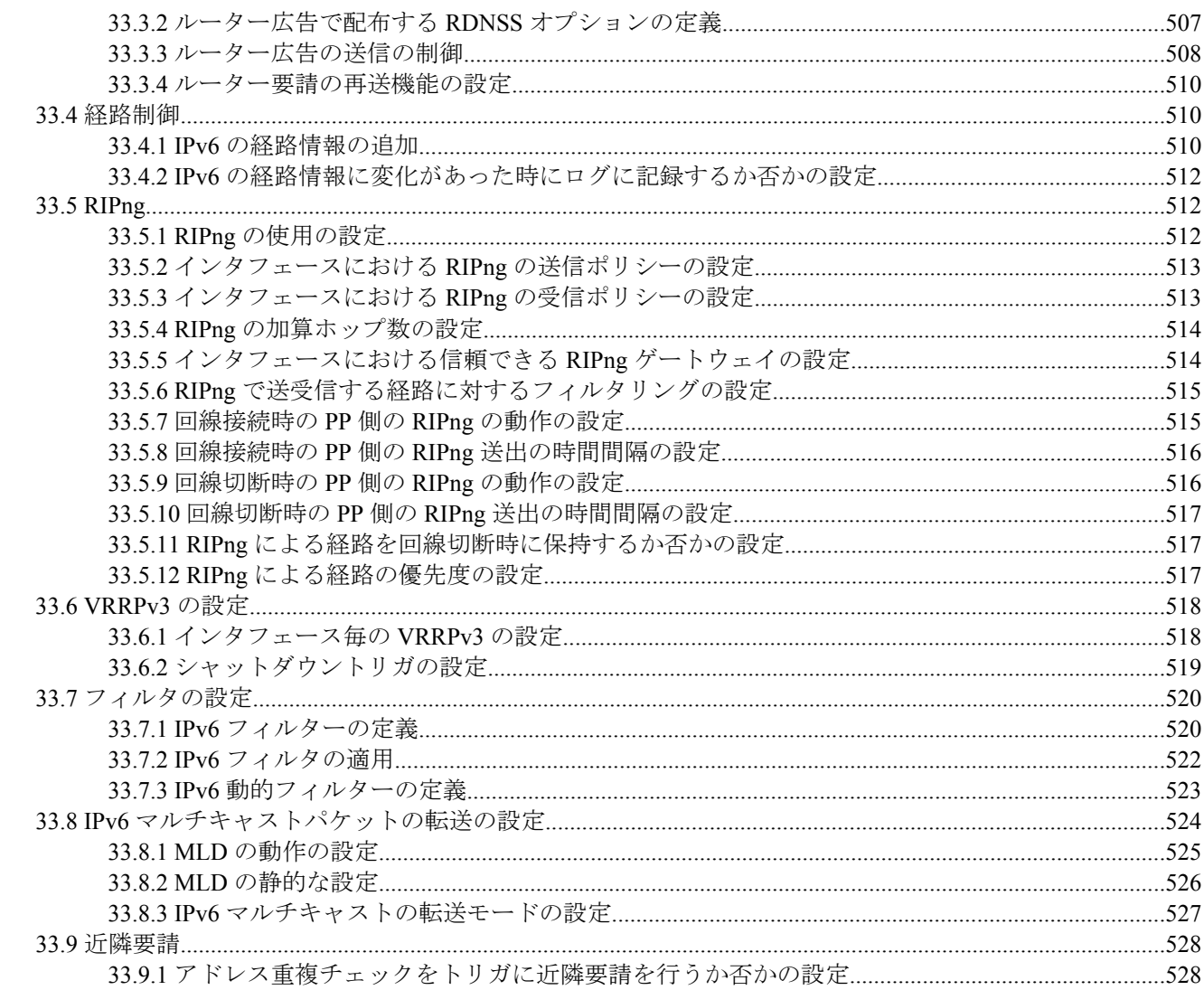

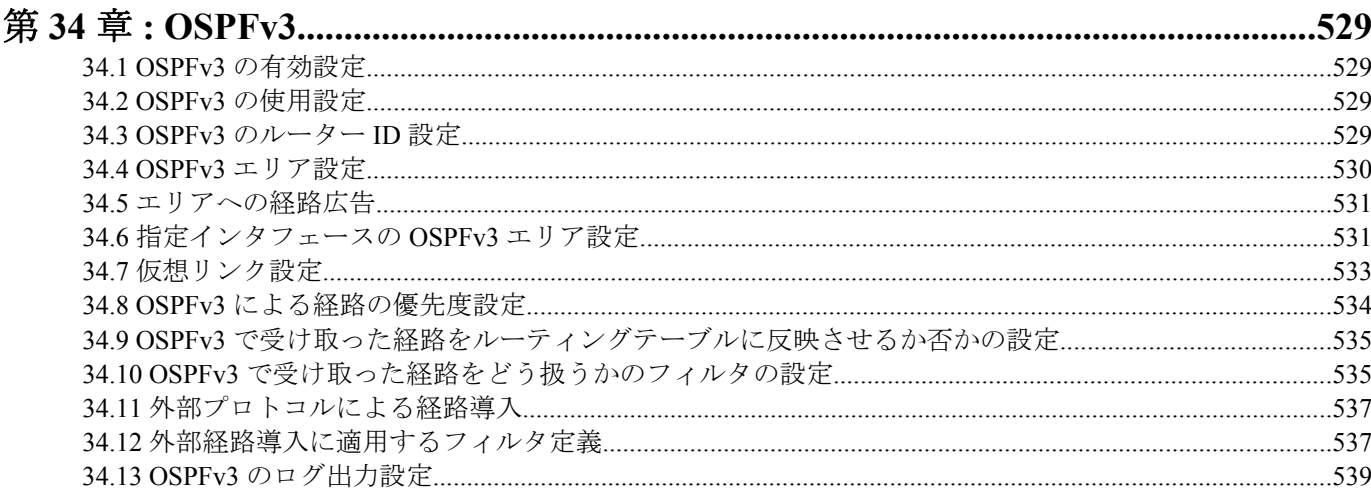

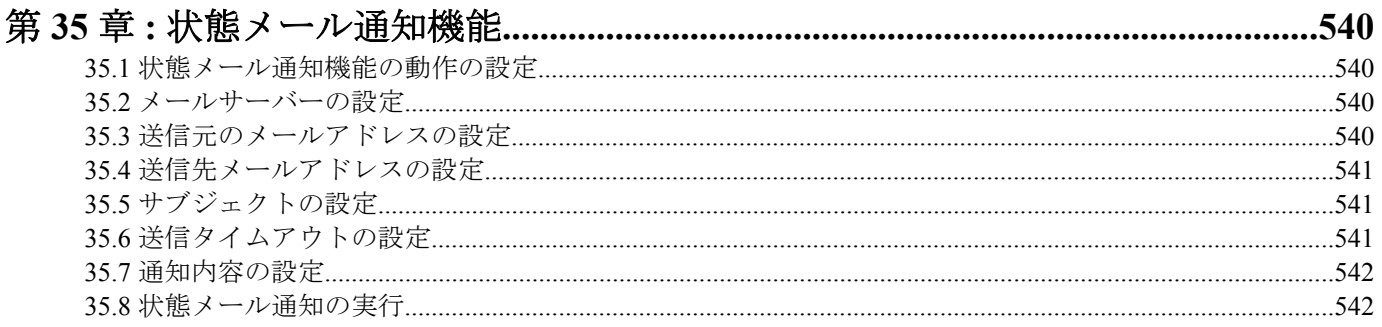

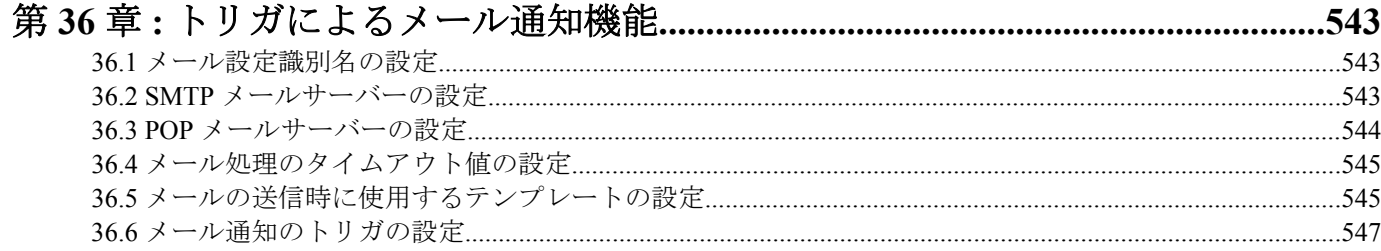

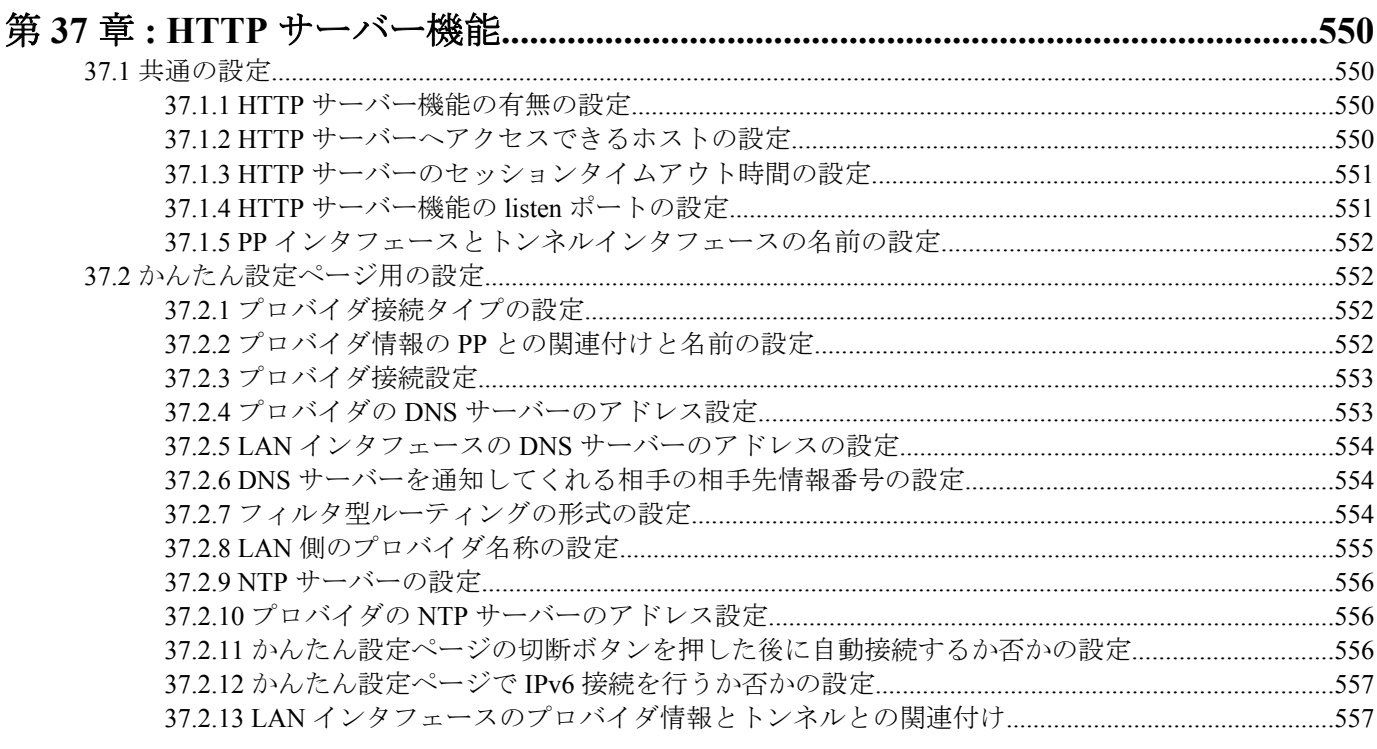

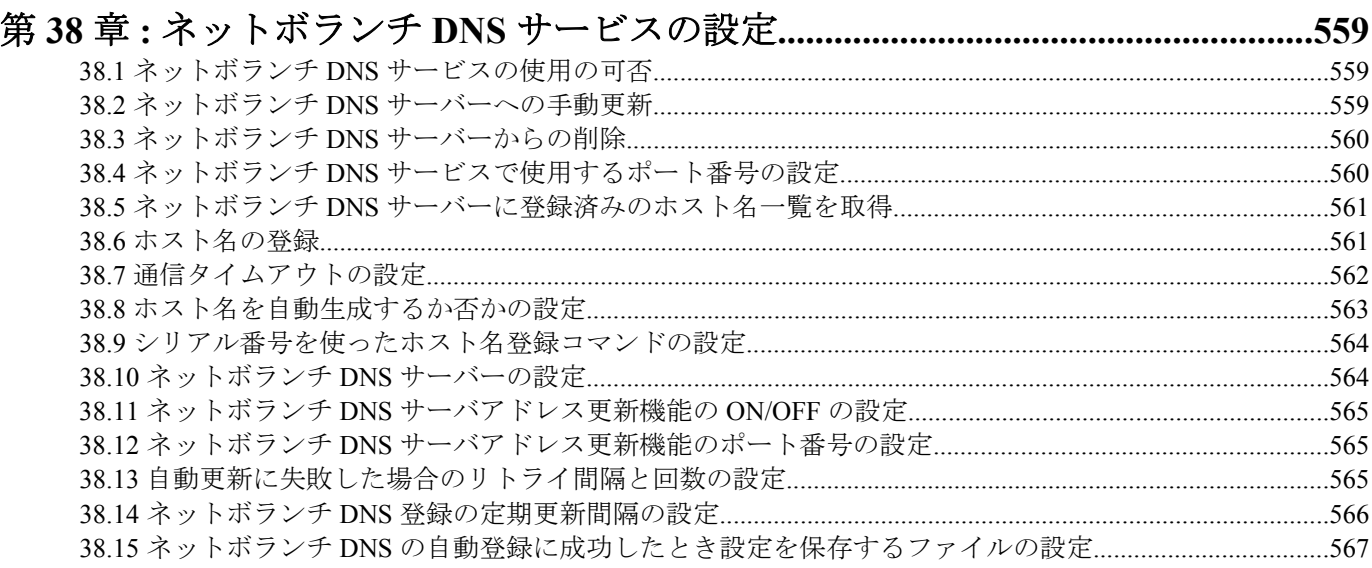

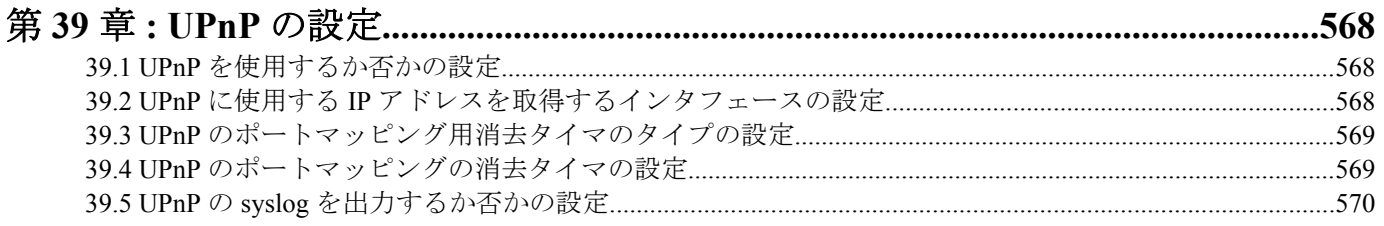

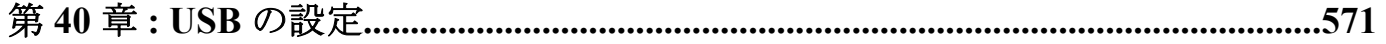

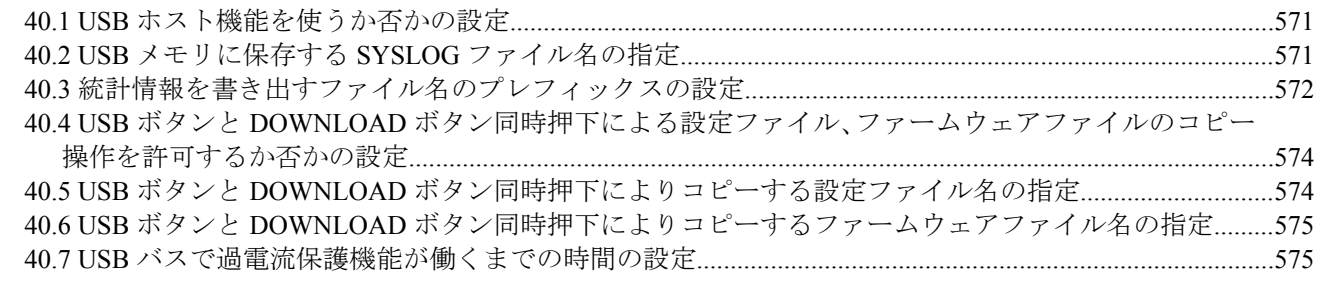

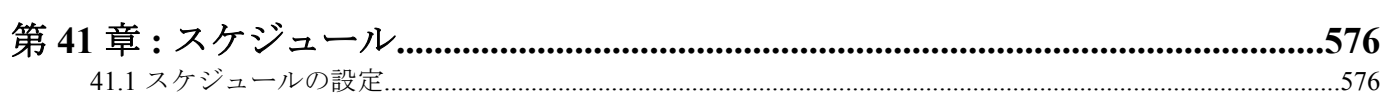

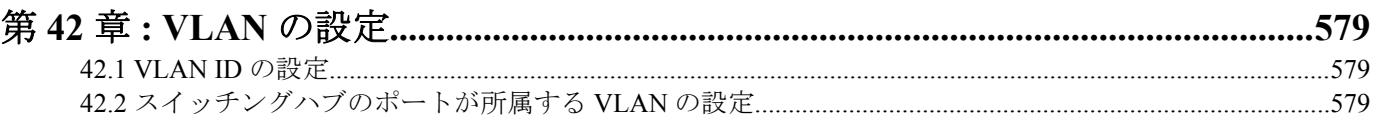

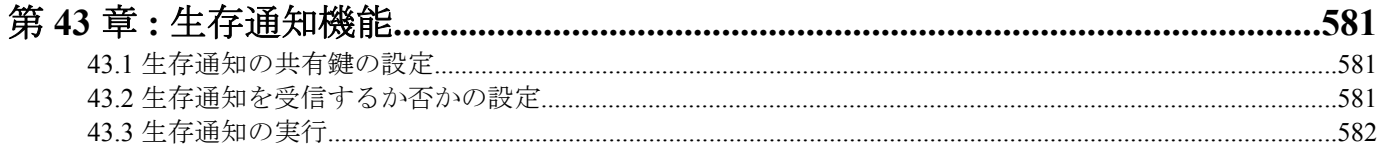

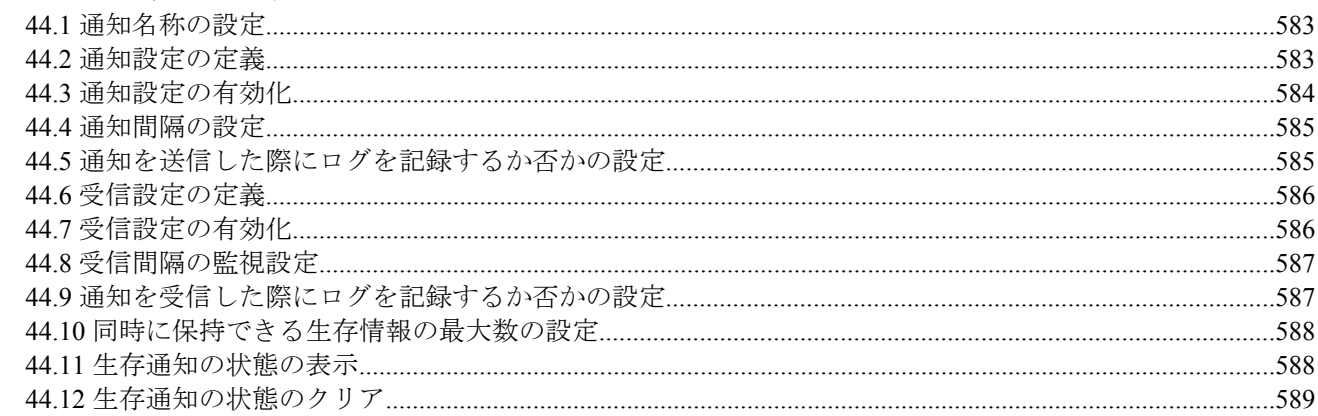

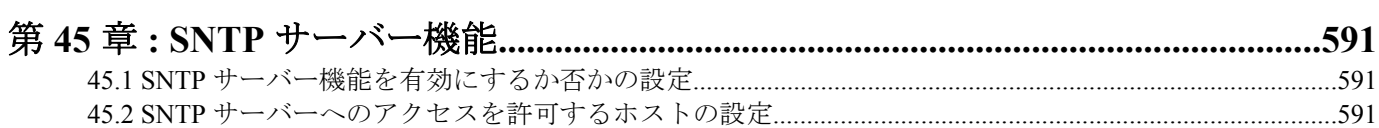

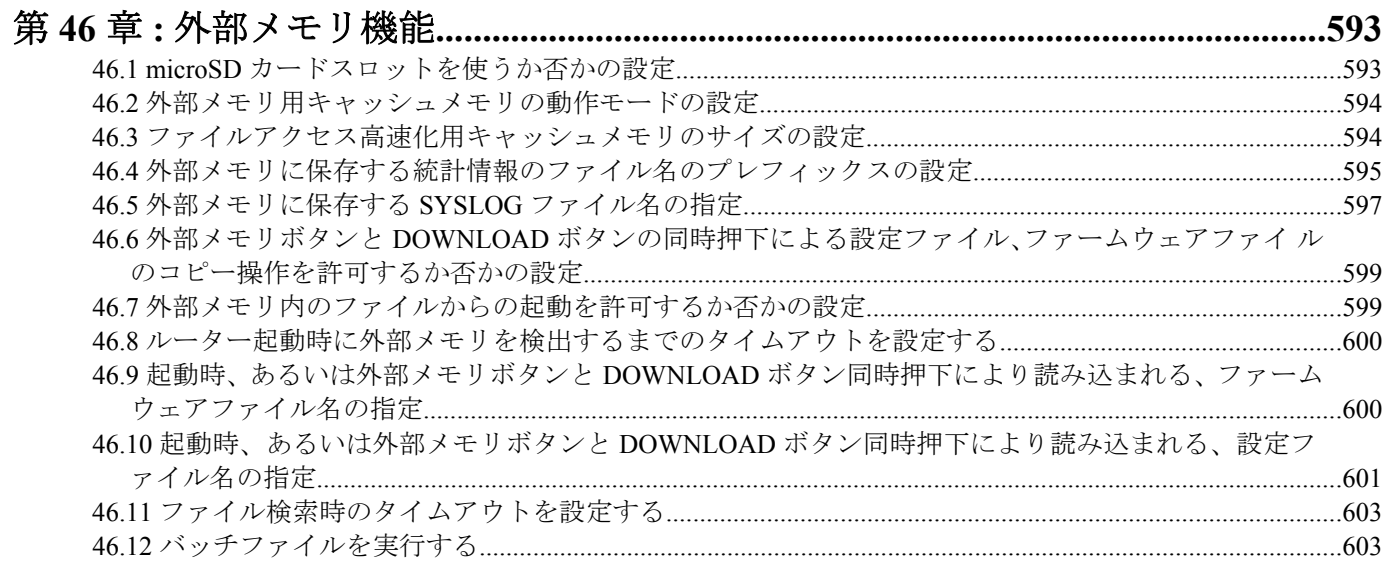

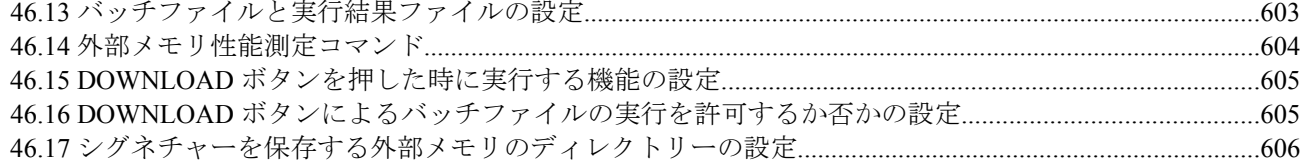

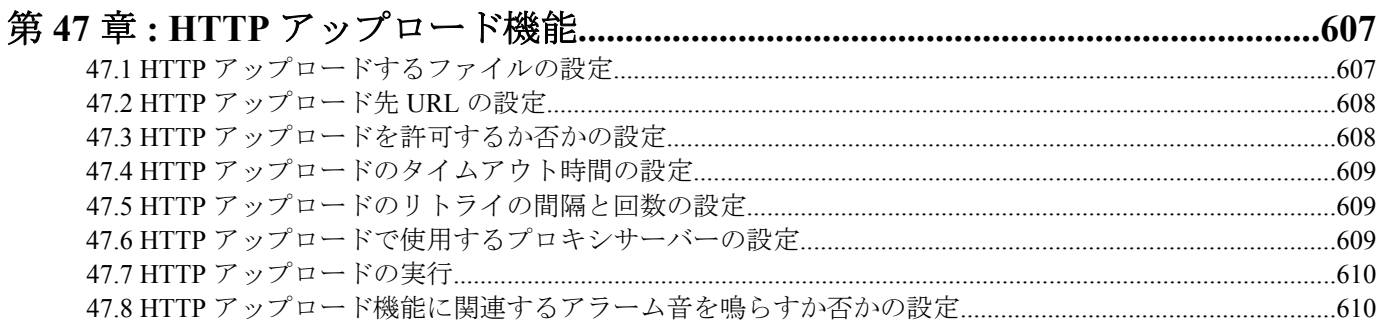

# 第48章:モバイルインターネット接続機能

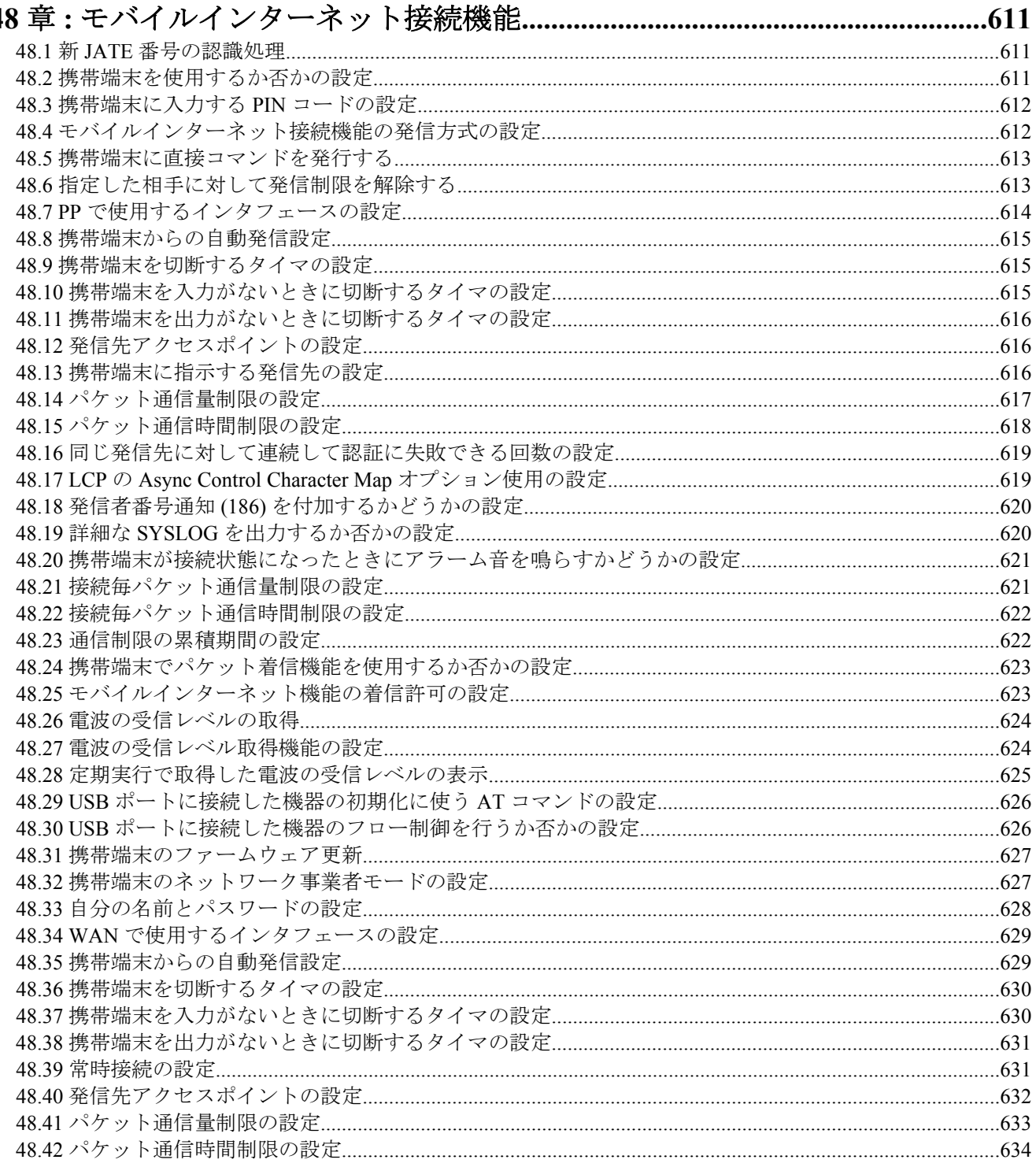

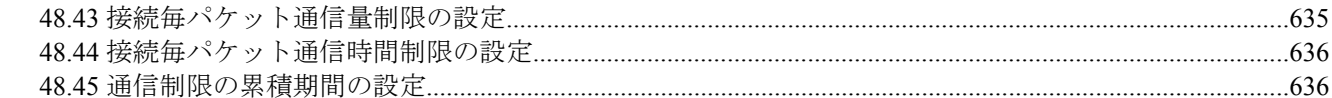

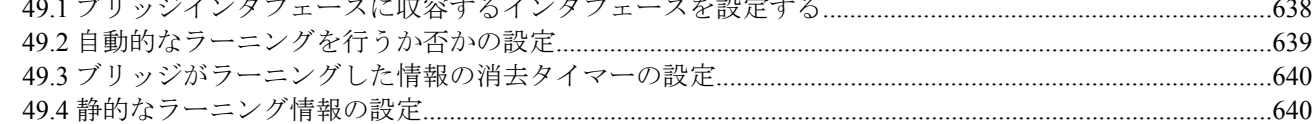

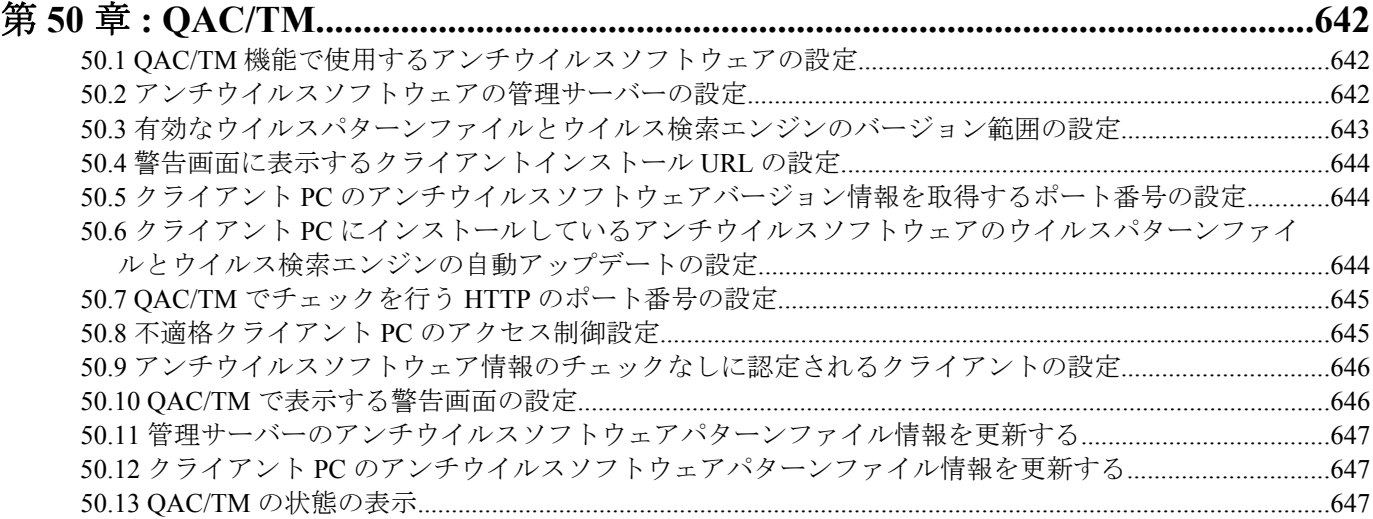

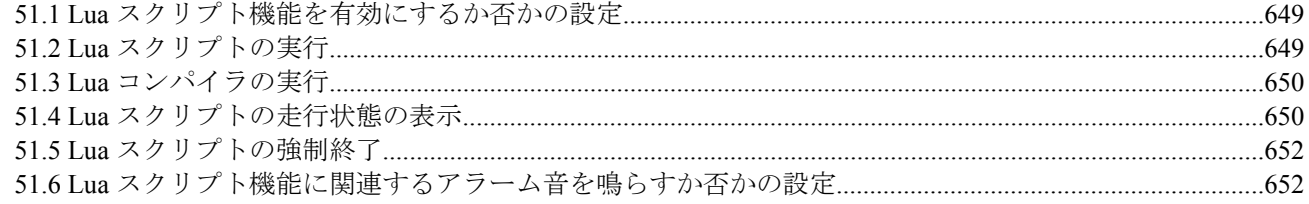

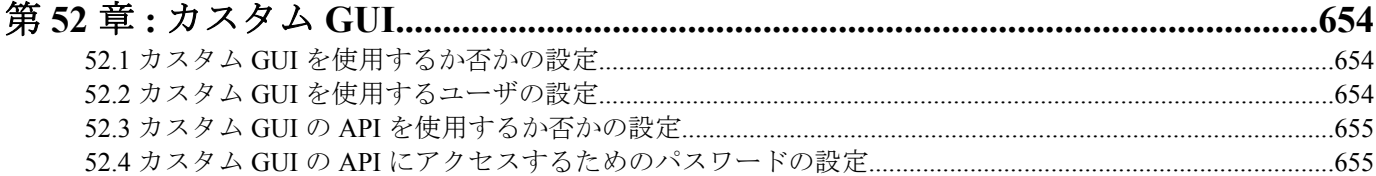

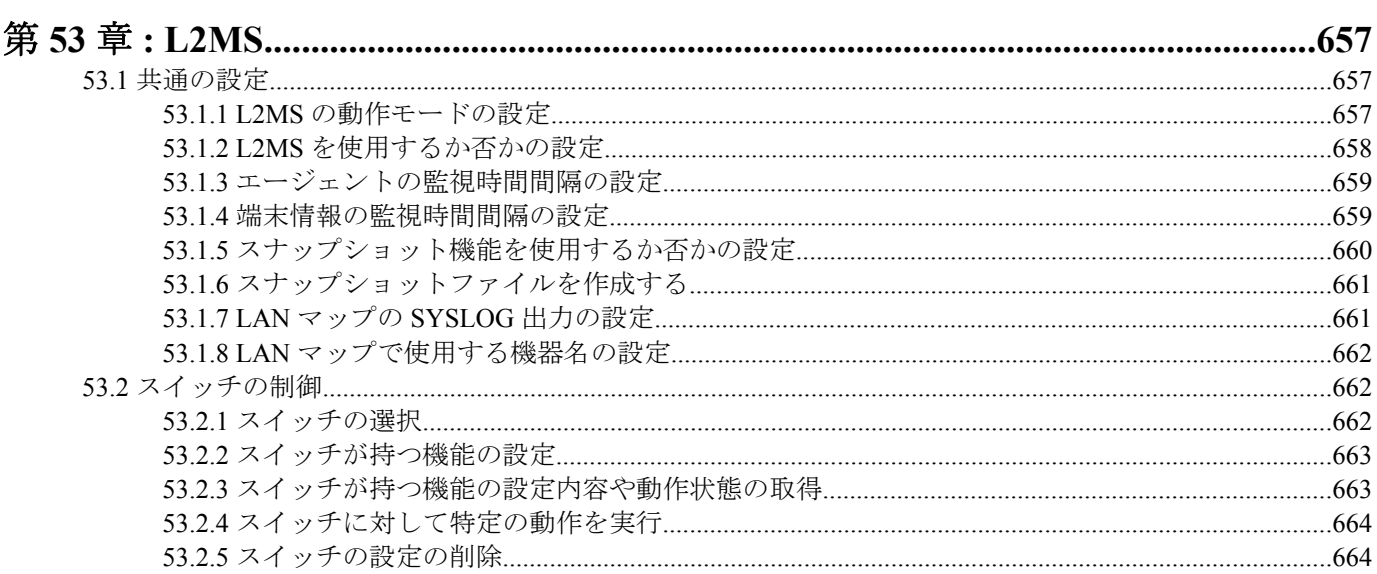

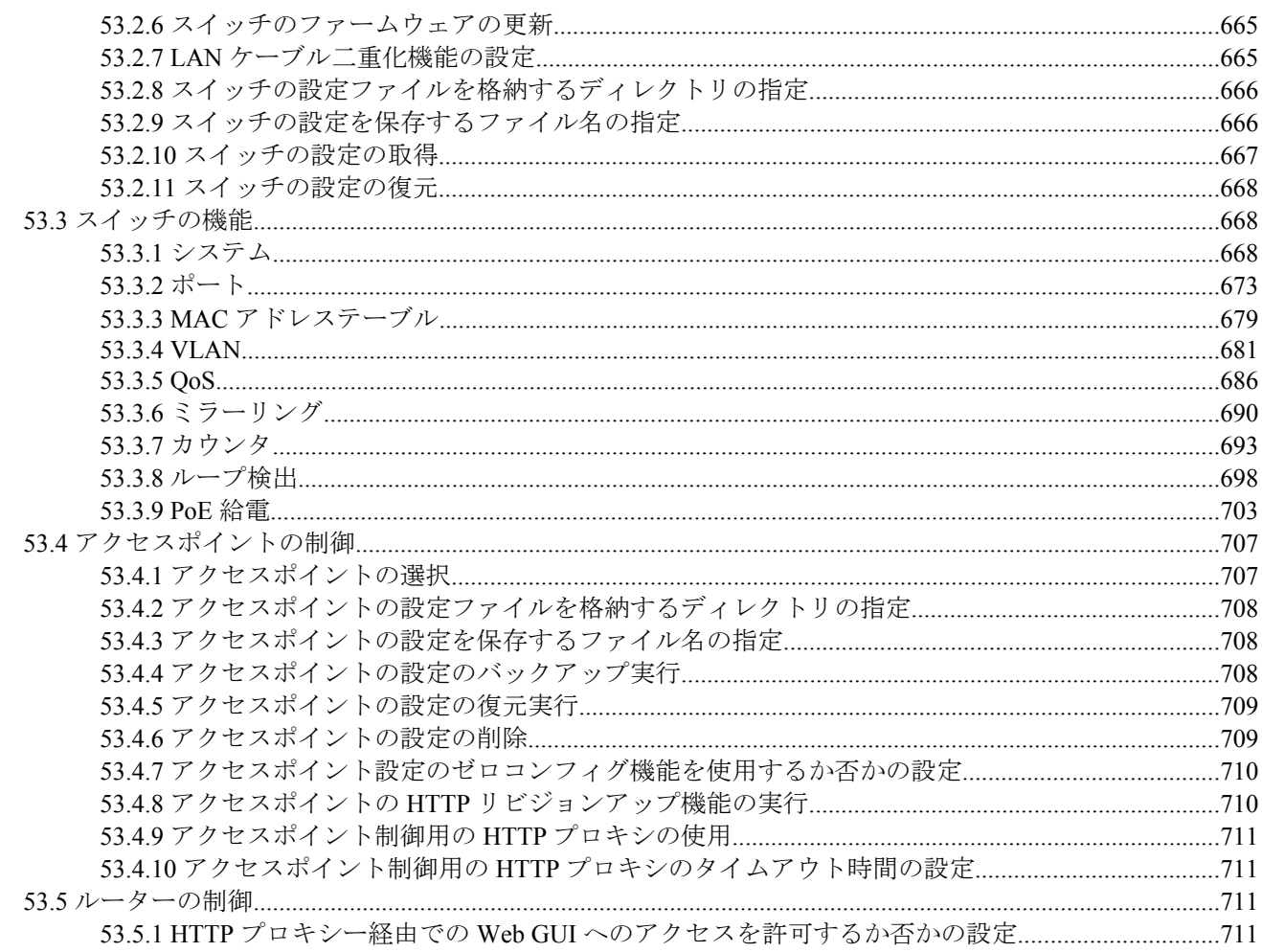

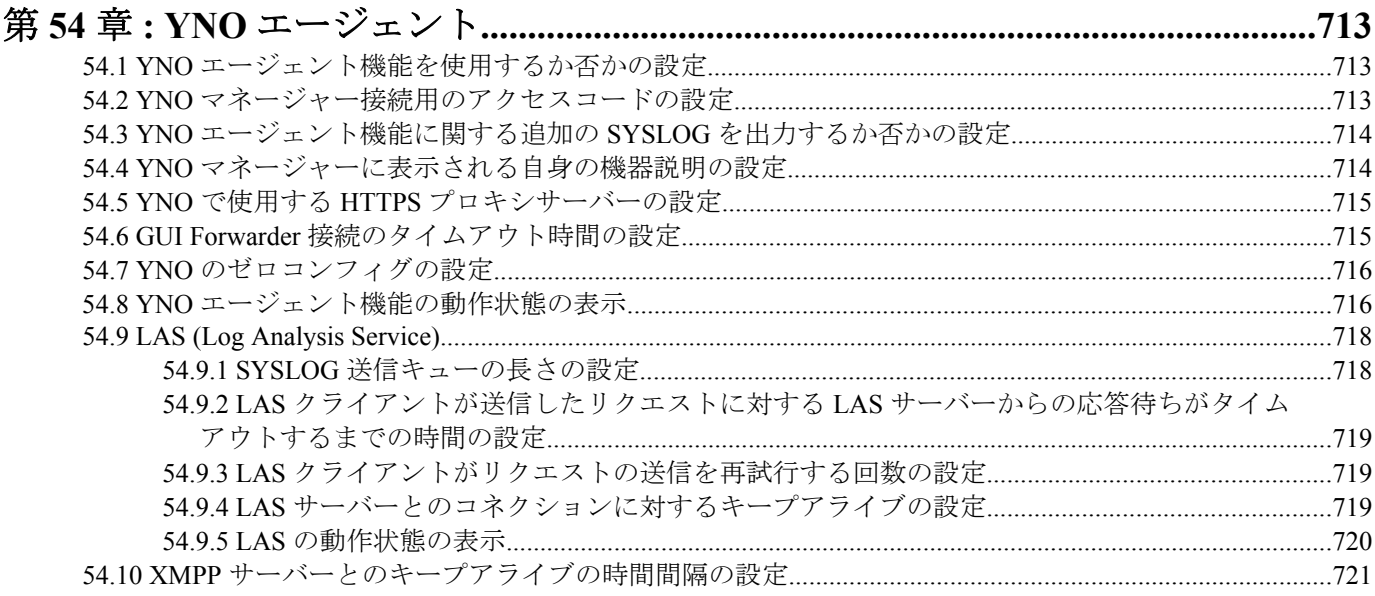

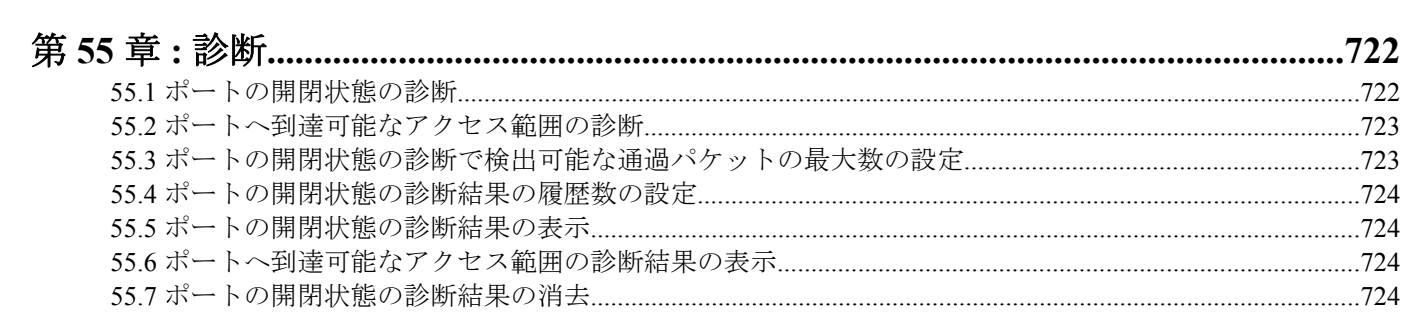

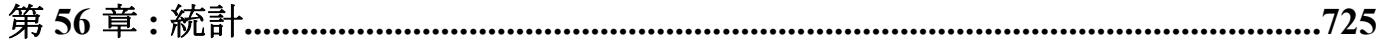

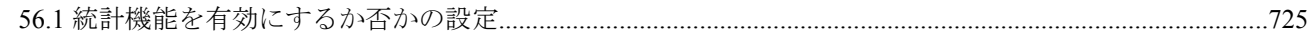

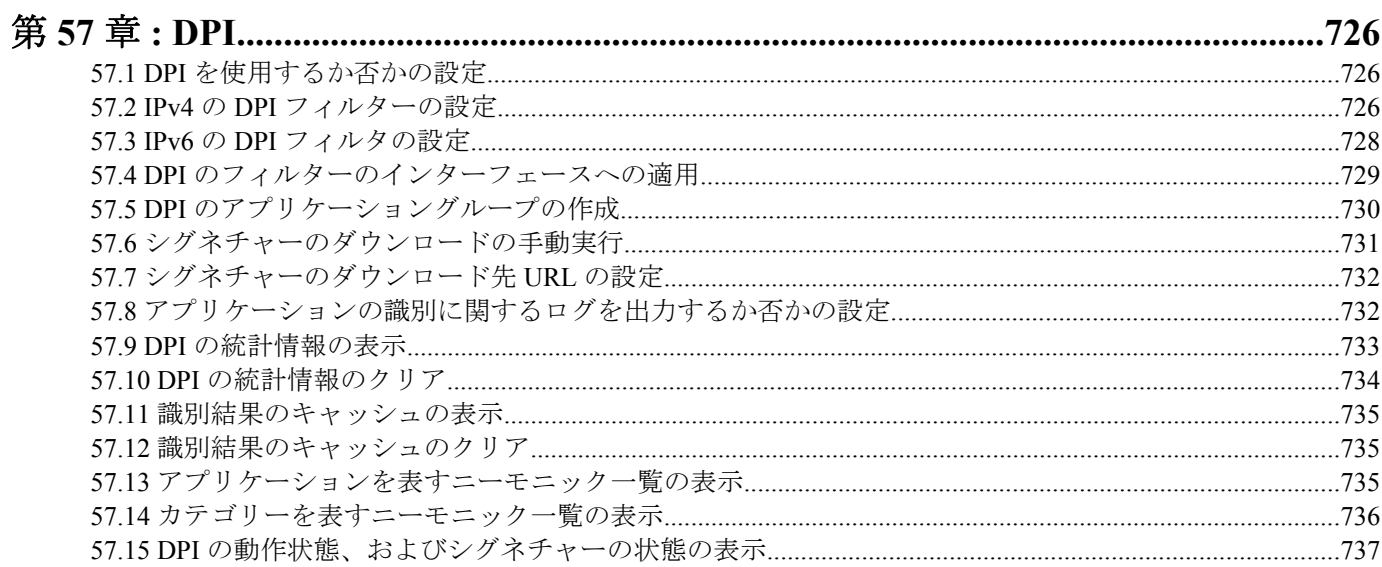

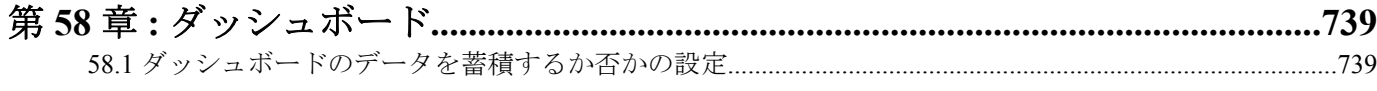

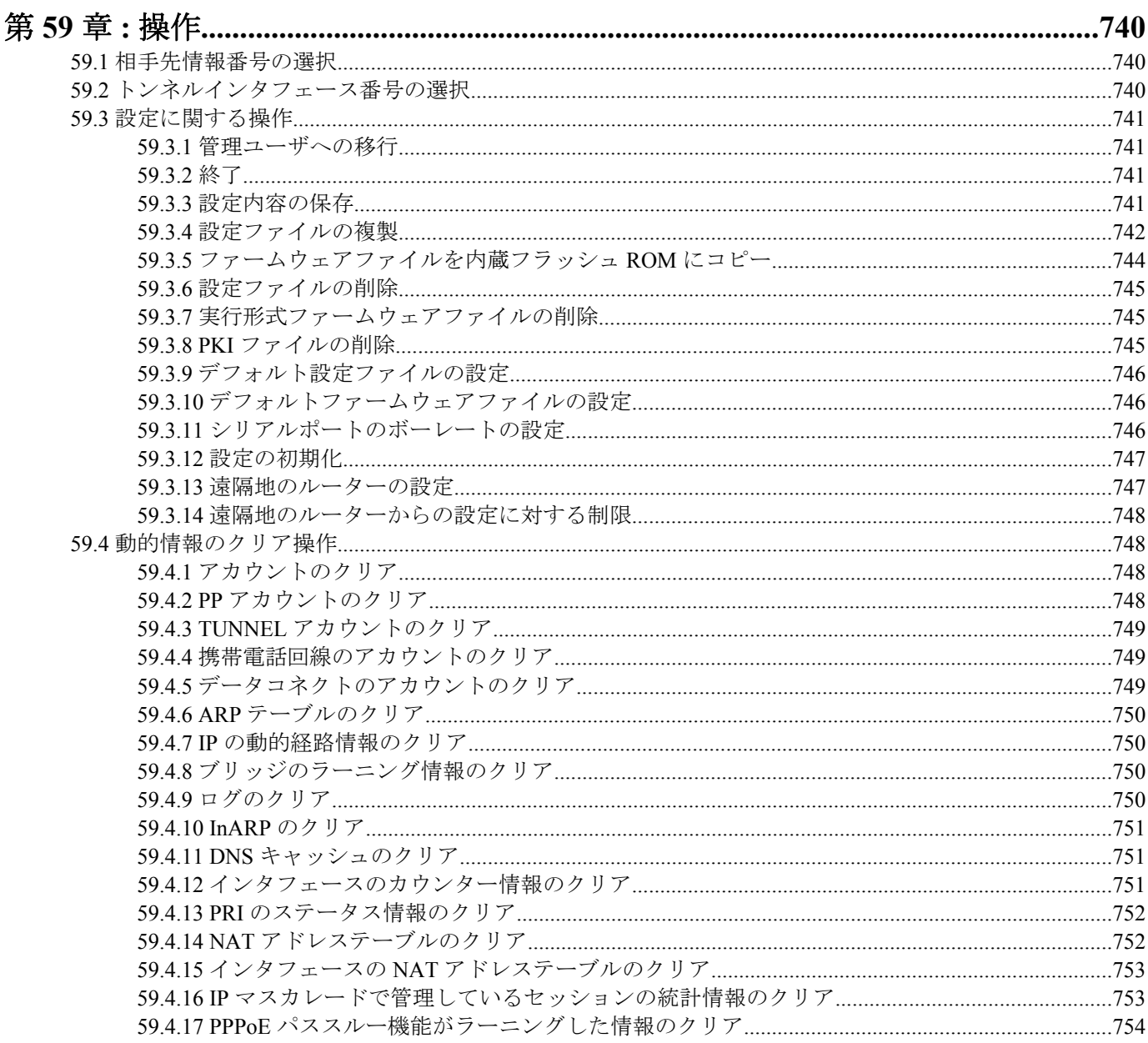

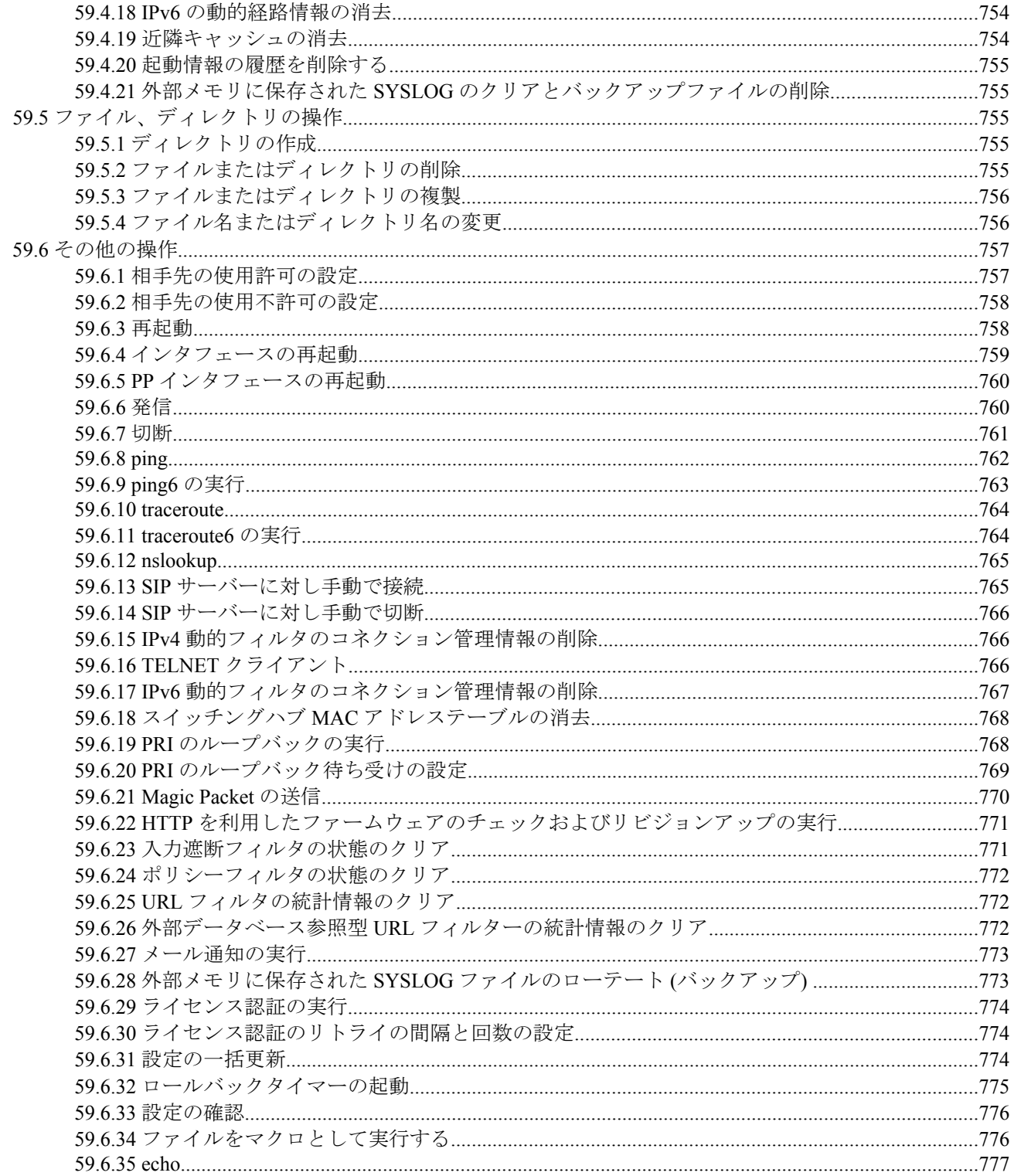

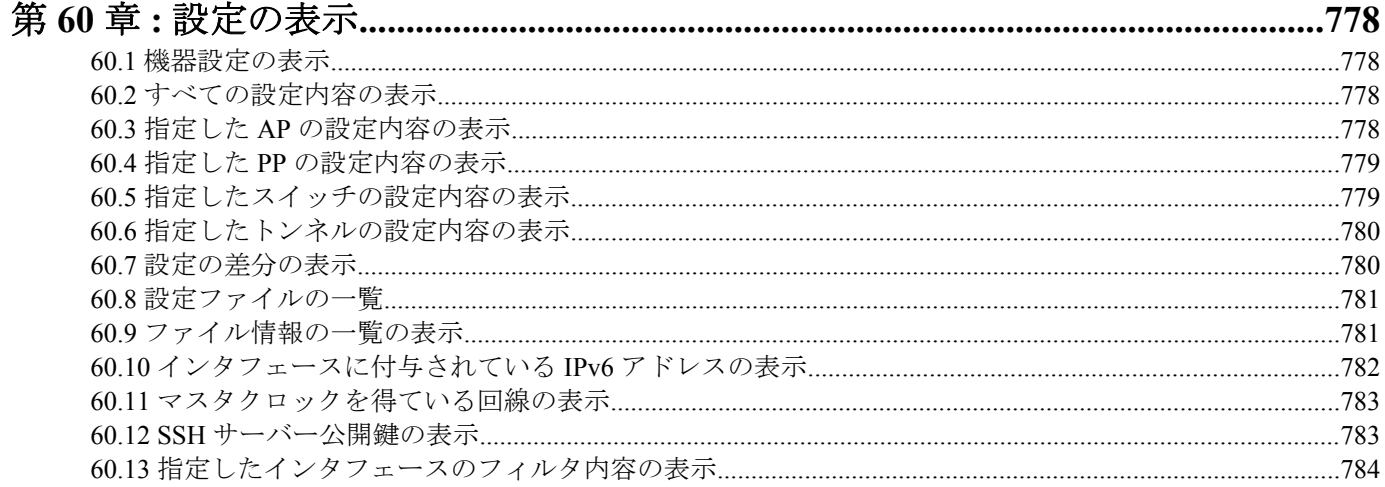

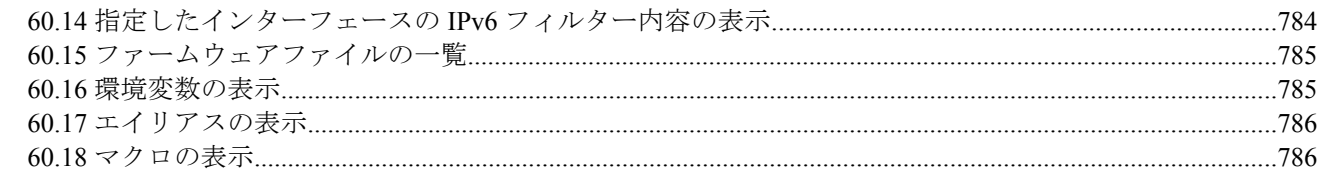

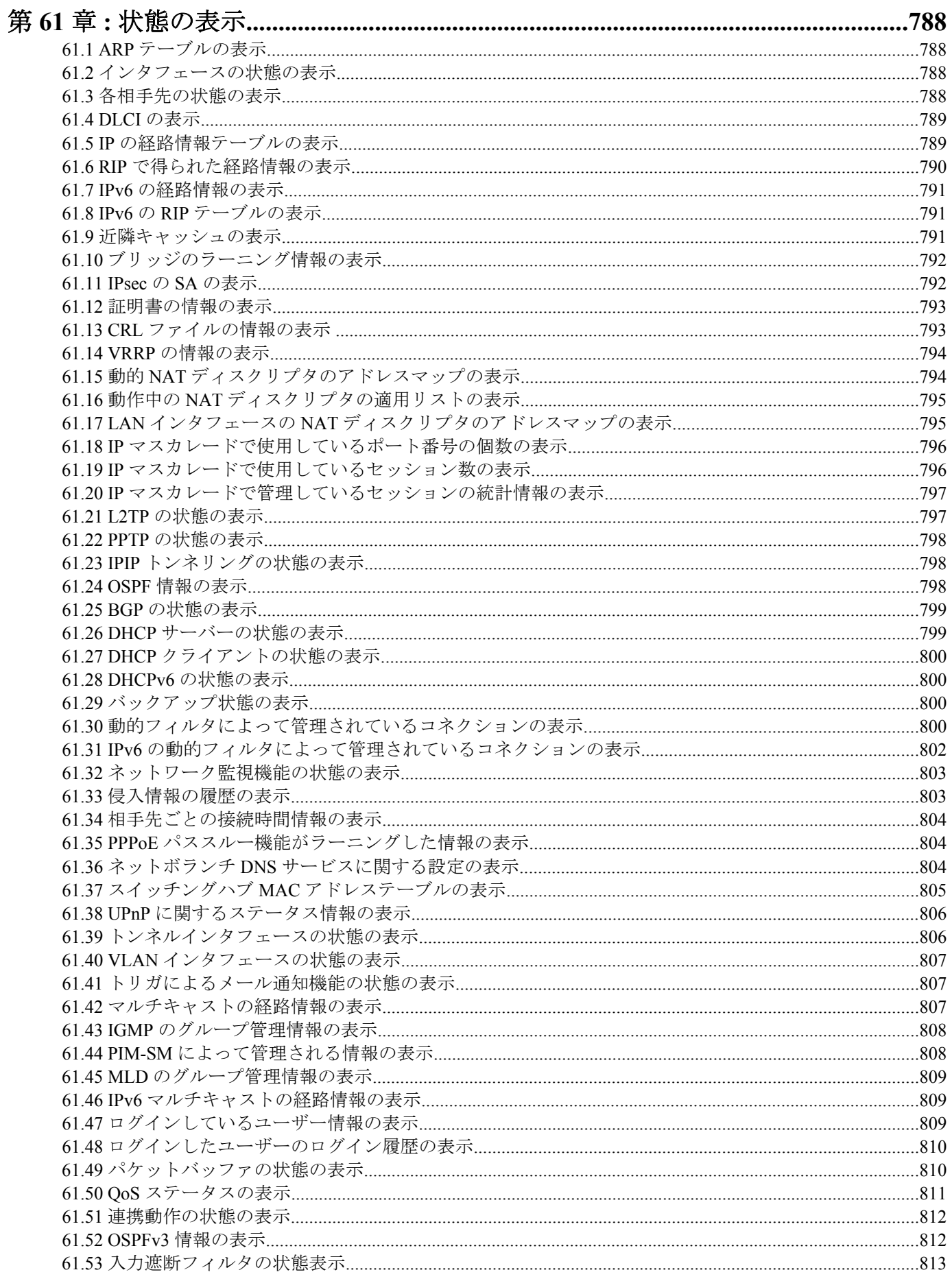

### コマンドリファレンス | 目次 | 25

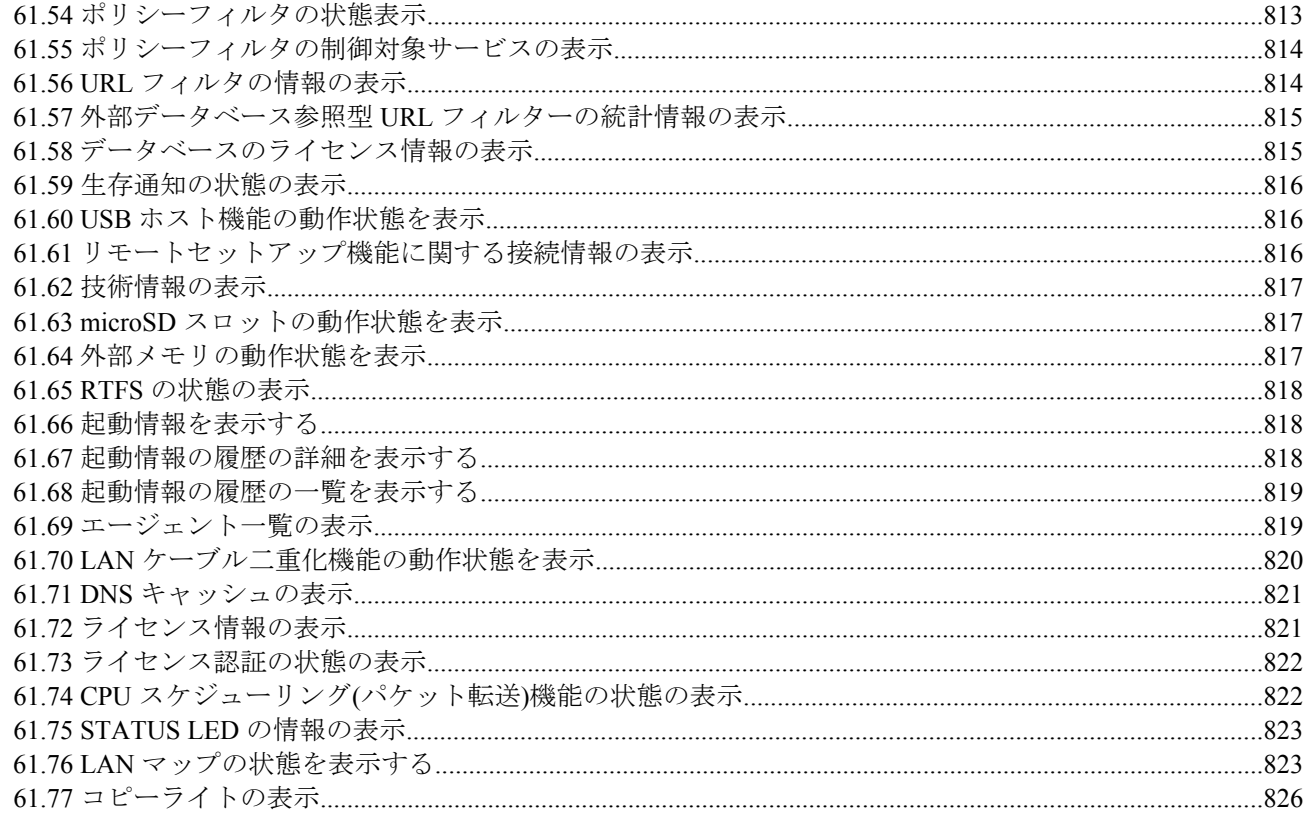

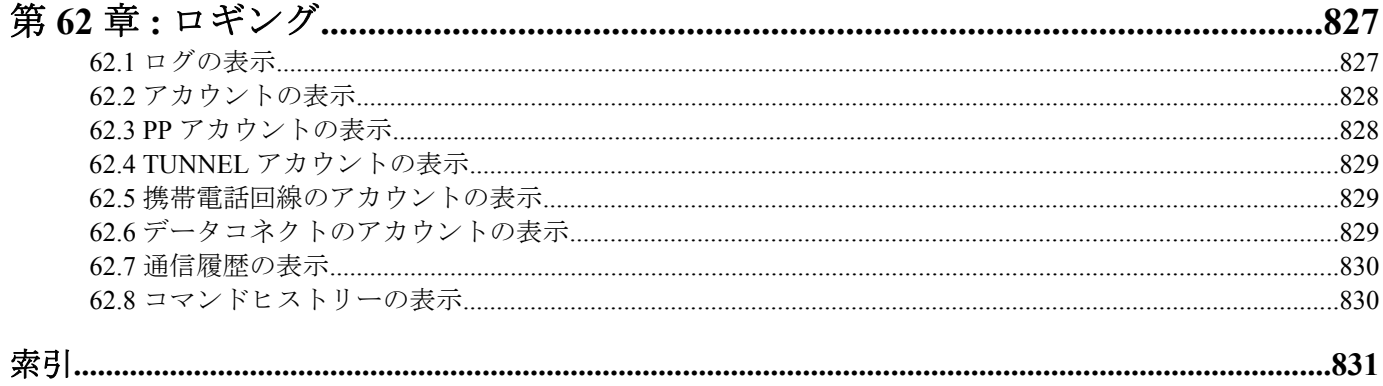

# <span id="page-25-0"></span>序文 はじめに

- 本書の記載内容の一部または全部を無断で転載することを禁じます。
- 本書の記載内容は将来予告なく変更されることがあります。
- 本製品を使用した結果発生した情報の消失等の損失については、当社では責任を負いかねます。 保証は本製品物損の範囲に限ります。予めご了承ください。
- 本書の内容については万全を期して作成致しておりますが、記載漏れやご不審な点がございましたらご一報くだ さいますようお願い致します。
- 本書に記載されている会社名、製品名は各社の登録商標あるいは商標です。

# <span id="page-26-0"></span>第 **1** 章

# コマンドリファレンスの見方

### **1.1** 対応するプログラムのリビジョン

このコマンドリファレンスは、ヤマハルーター のファームウェア、Rev.8.02.53, Rev.8.03.94, Rev.9.00.60, Rev.10.00.61, Rev.10.01.76, Rev.11.01.33, Rev.14.00.33, Rev.14.01.41, Rev.15.02.25, Rev.15.04.04 に対応しています。 このコマンドリファレンスの印刷より後にリリースされた最新のファームウェアや、マニュアル類および差分につ いては以下に示す URL の WWW サーバーにある情報を参照してください。

**http://www.rtpro.yamaha.co.jp**

### **1.2** コマンドリファレンスの見方

このコマンドリファレンスは、ルーターのコンソールから入力するコマンドを説明しています。

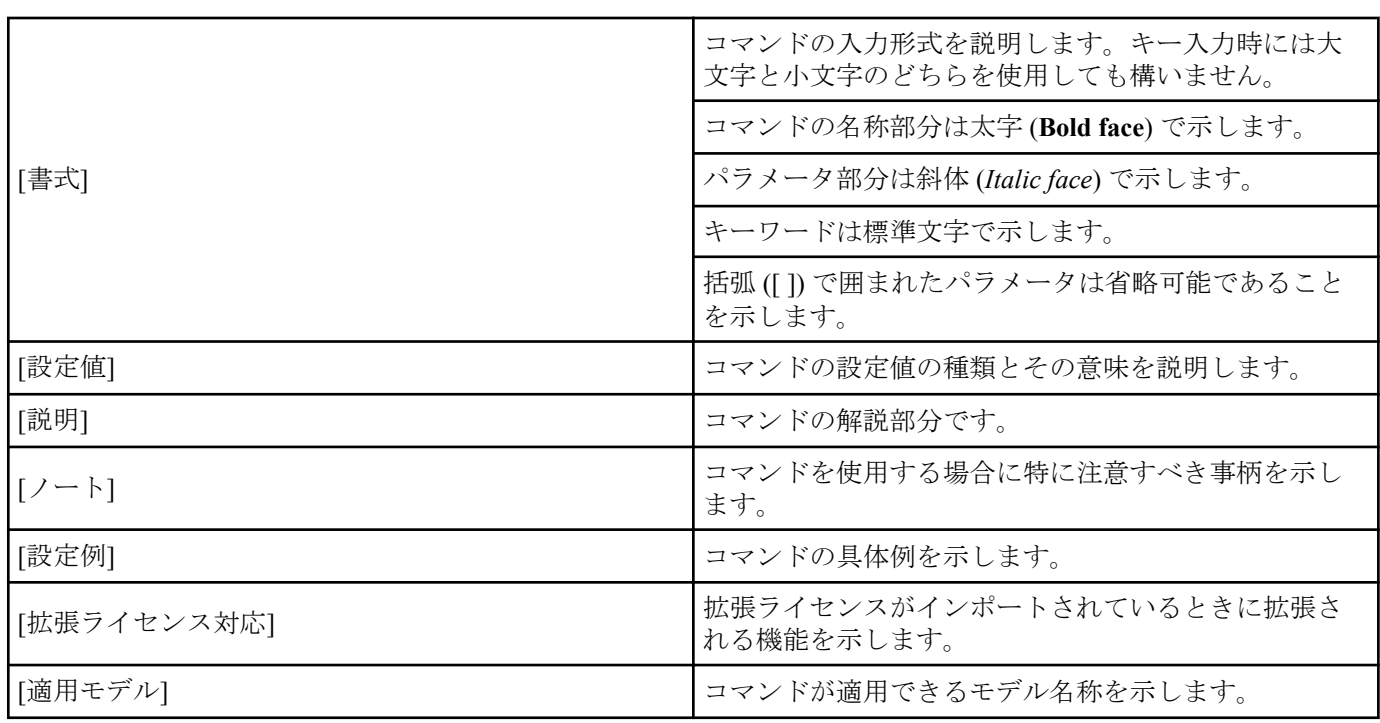

1 つ 1 つのコマンドは次の項目の組合せで説明します。

#### **1.3** インタフェース名について

コマンドの入力形式において、ルーターの各インタフェースを指定するためにインタフェース名を利用します。 インタフェース名は、インタフェース種別とインタフェース番号を間に空白をおかずに続けて表記します。インタ フェース種別には、"lan"、"bri"、"pri" があります。インタフェース番号は、インタフェースの種別ごとに起動時に

検出された順番で振られていきます。

また、BRI 拡張モジュールのように、1つのモジュールに複数のインタフェースがある場合には、インタフェース番 号はモジュールに振られた番号とモジュール内の番号をピリオド (.) でつなげた形式となります。

lan インタフェースについては、LAN 分割機能を適用した場合に分割された LAN はピリオド (.) でつなげた形式とな ります。

RTX5000、RTX3500、RTX1220、RTX1210、RTX1200、RTX830、RTX810 では LAN 分割機能の拡張機能として VLAN インタフェースが使用できます。

タグ VLAN はスラッシュ (/) でつなげた形式となります。

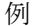

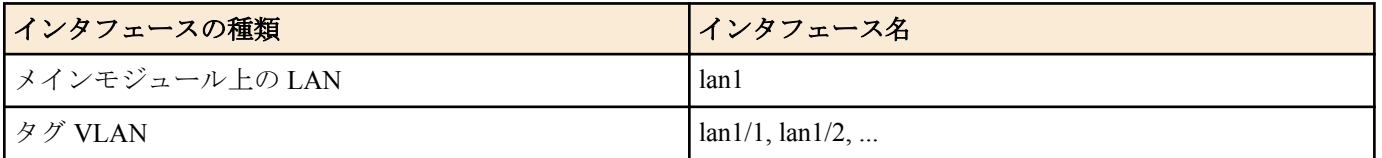

<span id="page-27-0"></span>**28** | コマンドリファレンス | コマンドリファレンスの見方

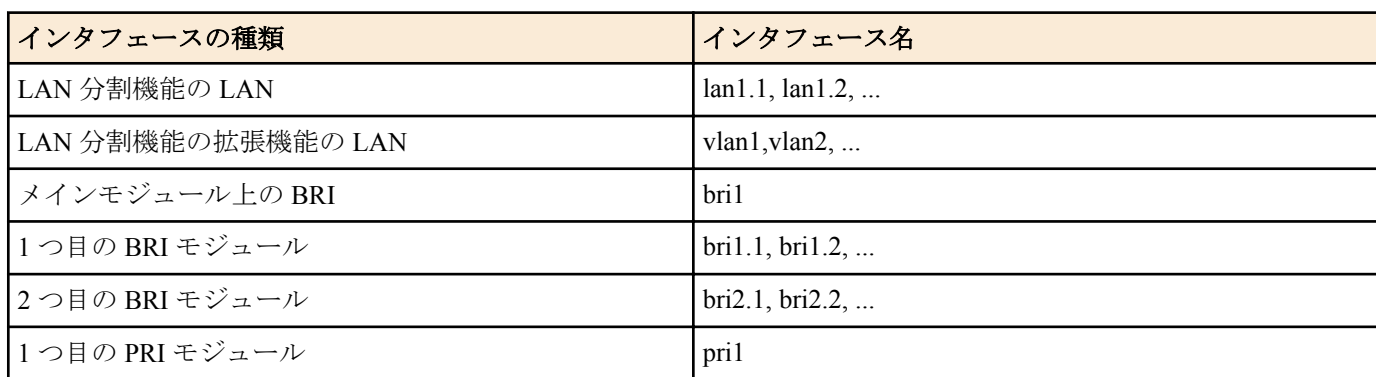

また、Rev.8.03 系以降のファームウェアでは仮想的なインタフェースである loopback インタフェースと null インタ フェースを指定できます。

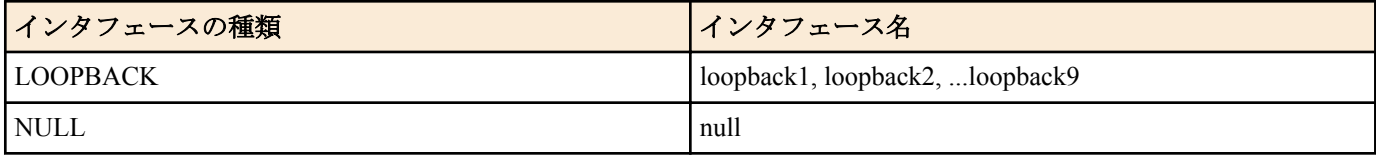

SRT100 Rev.10.00.38 以降、RTX1200 Rev.10.01.53 以降、RTX810 Rev.11.01.21 以降、RTX5000 / RTX3500 Rev.14.00.12 以降のファームウェア、および、Rev.14.01 系以降のすべてのファームウェアで仮想的なインタフェースであるブリ ッジインタフェースを指定できます。

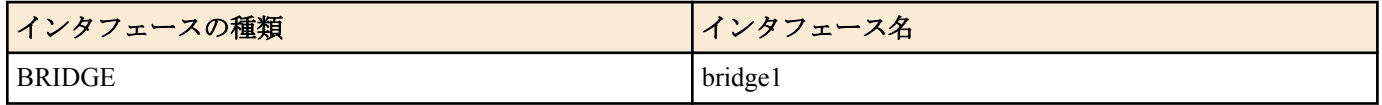

## **1.4 no** で始まるコマンドの入力形式について

コマンドの入力形式に **no** で始まる形のものが並記されているコマンドが多数あります。**no** で始まる形式を使う と、特別な記述がない限り、そのコマンドの設定を削除し、初期値に戻します。

また、**show config** コマンドでの表示からも外します。言い換えれば、**no** で始まる形式を使わない限り、入力された コマンドは、たとえ初期値をそのまま設定する場合でも、**show config** コマンドでの表示の対象となります。

コマンドの入力形式で、**no** で始まるものに対して、省略可能なパラメータが記載されていることがあります。これ らは、パラメータを指定してもエラーにならないという意味で、パラメータとして与えられた値は **no** コマンドの動 作になんら影響を与えません。

# **1.5** コマンドの入力文字数とエスケープシーケンスについて

1 つのコマンドとして入力できる文字数は、コマンド本体とパラメータ部分とスペースを含めて最大半角 4095 文字 以内です。

また、コマンドのパラメータ部分に以下の特殊文字を入力する場合には表に示す方法で入力してください。

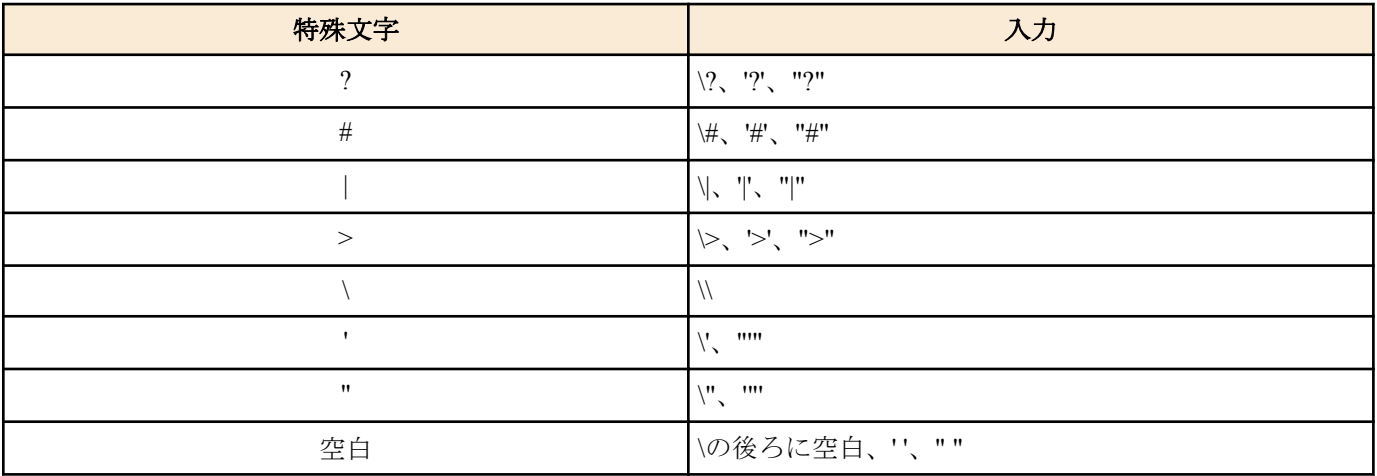

## **1.6** 相手先情報番号のモデルによる違いについて

相手先情報番号はモデルによって使用できる数値の範囲が異なります。

<span id="page-28-0"></span>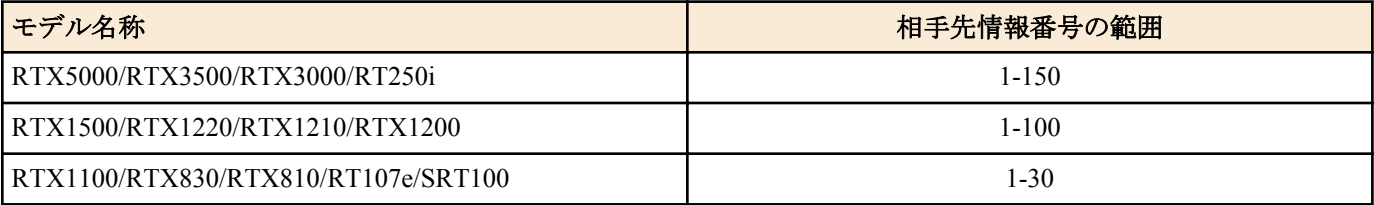

### **1.7** 工場出荷設定値について

RTX1220、RTX1210、RTX1200、RTX830、RTX810、RT107e、SRT100 では、お買い上げ頂いた状態および **cold start** コマンドを実行した直後の状態は、本書に記載されたコマンドの初期値が適用されるわけではなく、以下に示す工 場出荷設定になっています。

ip lan1 address 192.168.100.1/24 dhcp service server dhcp server rfc2131 compliant except remain-silent dhcp scope 1 192.168.100.2-192.168.100.191/24

SRT100 では、ログインパスワードと管理者パスワードとして doremi が設定されています。

以下の機種では **telnetd host lan** コマンドも設定されています。

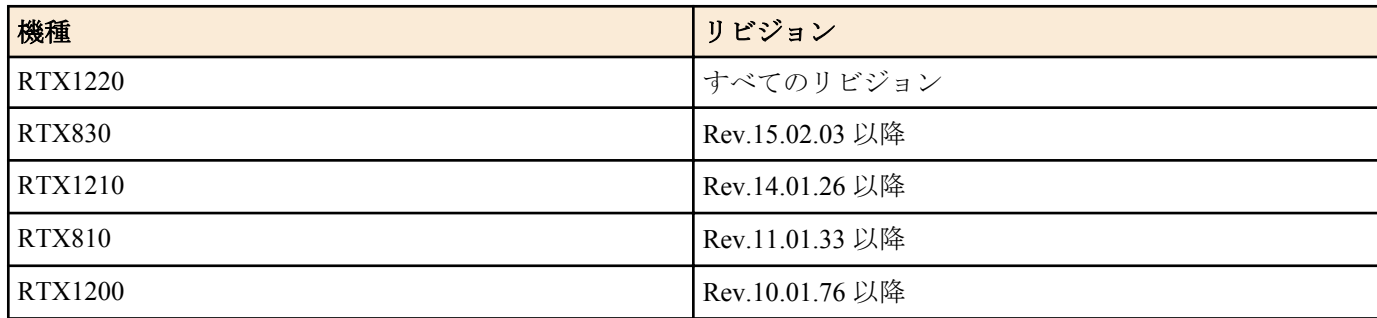

### **1.8** 拡張ライセンスについて

拡張ライセンスはヤマハルーターの VPN、および外部接続に関する機能を拡張するためのライセンスです。

#### • インターフェース数の増加

以下のインターフェースの数が増加します。

- トンネル
- PP
- PP Anonymous
- 最大対地数の増加

以下の機能の最大対地数が増加します。

- IPsec
- IPIP
- L2TPv2, L2TPv3, L2TPv3/IPsec
- マルチポイントトンネル
- データコネクト
- マルチポイントトンネルサーバー機能の有効化

マルチポイントトンネルのサーバーとして利用できるようになります。

拡張ライセンスの詳細は技術資料を参照してください。

#### • http://www.rtpro.yamaha.co.jp/RT/docs/ex-license/index.html

以下の機種で拡張ライセンスに対応しています。

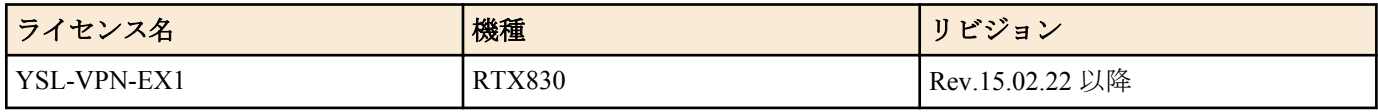

拡張ライセンスをインポートすると、コマンドのパラメーターの上限値などが拡張されます。

**30** | コマンドリファレンス | コマンドリファレンスの見方

| コマンド                                                                                              | 拡張内容                                                                            | ライセンス名      | 機種            | ライセンスなし        | ライセンスあり |
|---------------------------------------------------------------------------------------------------|---------------------------------------------------------------------------------|-------------|---------------|----------------|---------|
| トンネル番号を<br>指定するコマン<br>F(X)                                                                        | トンネル番号<br>(tunnel num) $\oslash \perp$<br>限値が増加                                 | YSL-VPN-EX1 | <b>RTX830</b> | 20             | 100     |
| セキュリティゲ<br>ートウェイ番号<br>を指定するコマ<br>$\mathcal{V} \upharpoonright (\mathcal{K}2)$                     | セキュリティゲ<br>ートウェイ番号<br>(gateway id) $\oslash \pm$<br>限値が増加                       | YSL-VPN-EX1 | <b>RTX830</b> | 20             | 100     |
| PP 番号を指定す<br>るコマンド(※3)                                                                            | PP 番号<br>(peer num) $\mathcal{D} \perp$<br>限値が増加                                | YSL-VPN-EX1 | <b>RTX830</b> | 30             | 100     |
| bridge member                                                                                     | ブリッジインタ<br>ーフェースに収<br>容できるインタ<br>ーフェース<br>(interface) の最大<br>個数が増加              | YSL-VPN-EX1 | <b>RTX830</b> | $\overline{2}$ | 10      |
| dhep client client-<br>identifer<br>pooldhcp client<br>hostname<br>pooldhcp client<br>option pool | アドレスプール<br>番号(pool num)<br>の上限値が増加                                              | YSL-VPN-EX1 | <b>RTX830</b> | 32             | 101     |
| ip pp remote<br>address pool                                                                      | プールできる IP<br>アドレス<br>$(ip$ address) の最<br>大個数が増加                                | YSL-VPN-EX1 | <b>RTX830</b> | 32             | 101     |
| ipsec transport<br>template                                                                       | ipsec transport $\Box$<br>マンドの設定を<br>展開できるトラ<br>ンスポートIDの<br>最大個数が増加             | YSL-VPN-EX1 | <b>RTX830</b> | 20             | 100     |
| tunnel multipoint<br>limit                                                                        | tunnel multipoint<br>limit コマンドが<br>設定できるよう<br>になる                              | YSL-VPN-EX1 | <b>RTX830</b> | 設定不可           | 設定可能    |
| tunnel type                                                                                       | point-to-multipoint<br>トンネルのロー<br>ル(role)にサーバ<br>ー (server) が設定<br>できるようにな<br>る | YSL-VPN-EX1 | <b>RTX830</b> | 設定不可           | 設定可能    |

(※1) **ip route**、**ipv6 route**、**pp bind**、**tunnel enable**、**tunnel select**、**tunnel template** など

(※2) **ipsec ike local address**、**ipsec ike pre-shared-key**、**ipsec ike remote address**、**ipsec sa policy** など

(※3) **ip route**、**ipv6 route**、**pp enable**、**pp select** など

# <span id="page-30-0"></span>第 **2** 章

# コマンドの使い方

ヤマハルーター に直接コマンドを 1 つ 1 つ送って機能を設定したり操作したりする方法と、必要なコマンド一式を 記述したファイルを送信して設定する方法の 2 種類をサポートしています。LAN インタフェースが使用できない場 合は、CONSOLE または SERIAL ポートを使ってコマンドを実行し、復旧などの必要な操作を行うことができます。 対話的に設定する手段をコンソールと呼び、コマンドを 1 つ 1 つ実行して設定や操作を行うことができます。必要 なコマンド一式を記述したファイルを設定ファイル (Config) と呼び、TFTP により ヤマハルーター にアクセスでき る環境から設定ファイルを送信したり受信したりすることが可能です。

#### **2.1** コンソールについて

各種の設定を行うためには、ヤマハルーター の CONSOLE ポートにシリアル端末を接続する方法と、LAN 上のホス トから TELNET、または SSH(SSH サーバー機能対応機種のみ ) でログインする方法、ISDN 回線や専用線を介して 別の ヤマハルーター からログインする方法の 3 つがあります。

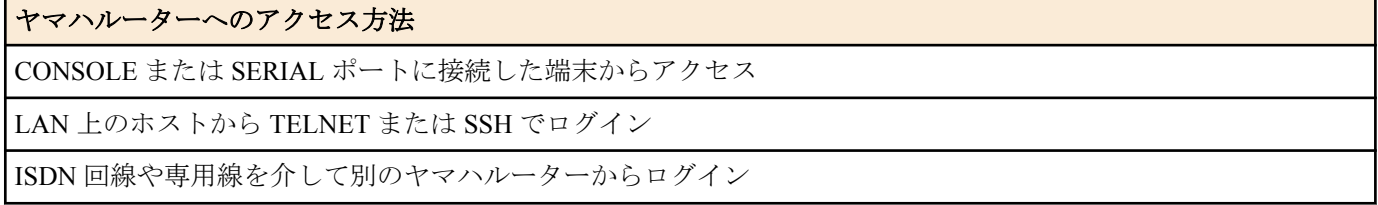

ヤマハルーター へは、それぞれに対して 1 ユーザがアクセスすることができます。またその中で管理ユーザになれ るのは同時に 1 ユーザだけです。例えば、シリアル端末でアクセスしているユーザが管理ユーザとして設定を行っ ている場合には、別のユーザが一般ユーザとしてアクセスすることはできても管理ユーザになって設定を行うこと はできません。

TELNET 複数セッション機能および SSH サーバー機能に対応した機種については、TELNET または SSH による同時 アクセスが最大 8 ユーザまで可能です。また複数のユーザが同時に管理ユーザになることができ、異なるホストか ら同時に設定を行うこともできます。そのほか、各ユーザは現在アクセスしている全ユーザのアクセス状況を確認 することができ、管理ユーザならば他のユーザの接続を強制的に切断させることもできます。

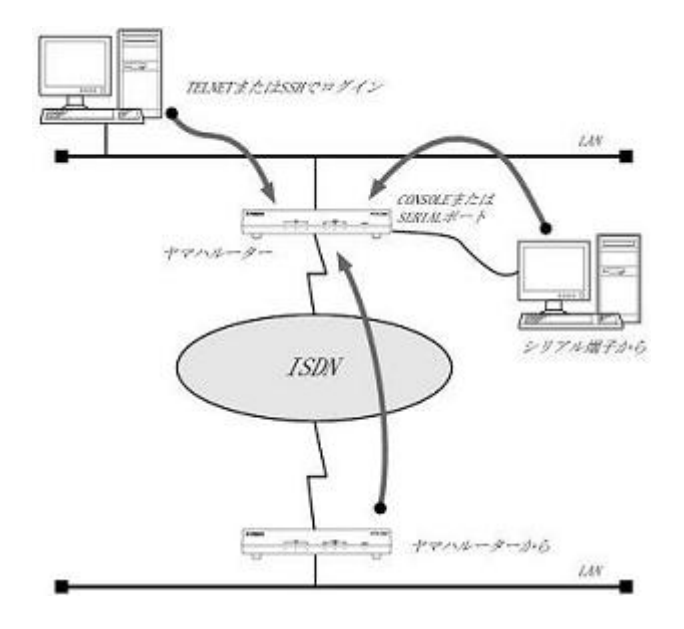

#### **2.1.1** コンソールによる設定手順

CONSOLE または SERIAL ポートから設定を行う場合は、まず ヤマハルーター の CONSOLE または SERIAL ポート とパソコンをクロスタイプのシリアルケーブルで接続します。シリアルケーブルの両端のコネクタはパソコンに適 合したタイプをご使用ください。

パソコンではターミナルソフトを使います。Windows をお使いの場合には、ターミナル機能のあるソフトウェアを 用意してください。macOS をお使いの場合は、OS に付属の『ターミナル』アプリケーションを使用します。

<span id="page-31-0"></span>TELNET で設定を行う場合は、パソコンでは TELNET アプリケーションを使います。Windows をお使いの場合は OS に付属の『TELNET』ソフトウェアを使用します。macOS をお使いの場合は、OS に付属の『ターミナル』アプ リケーションで telnet コマンドを実行します。

コンソールコマンドの具体的な内容については、本書の第 3 章以降をご覧ください。

コンソールコマンドは、コマンドの動作をよく理解した上でお使いください。設定後に意図した動作をするかどう か、必ずご確認ください。

コンソールに表示される文字セットは初期値ではシフト JIS です。これは、**console character** コマンドを使用して端 末の文字表示の能力に応じて選択できます。いずれの場合でもコマンドの入力文字は ASCII で共通であることに注 意してください。

設定手順のおおまかな流れは次のようになります。

- **1.** 一般ユーザーとしてログインした後、 **administrator** コマンドで管理ユーザーとしてアクセスします。この時管 理パスワードが設定してあれば、管理パスワードの入力が必要です。
- **2.** 回線を接続していない相手の相手先情報を変更する場合には、**pp disable** コマンドを実行してから相手先情報の 内容を変更してください。回線が接続されている場合には、**disconnect** コマンドでまず回線を手動切断しておき ます。
- **3.** 各種コマンドを使用して、相手先情報の内容を変更します。
- **4. pp enable** コマンドを実行します。
- **5. save** コマンドを実行して、不揮発性メモリに設定内容を保存します。

注 **:** Ctrl キーを押しながら S キーを押すと、コンソール出力を一時停止します。この状態でキーを押しても œ 画面上は無反応に見えますが、キー入力は処理されます。コンソール出力を再開するには Crtl キーを押しな がら Q キーを押します。

セキュリティーの観点から、コンソールにキー入力が一定時間無い時には、自動的に 300 秒 ( 初期値 ) でログアウト するように設定されています。この時間は **login timer** コマンドを使用して変更することができます。

新たに管理ユーザーになって設定コマンドを実行すると、その内容はすぐに動作に反映されますが、**save** コマンド を実行しないと不揮発性メモリに書き込まれません。

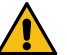

注意 **:** ご購入直後の起動や **cold start** 後にはログインパスワードも管理パスワードも設定されていません。

- セキュリティー上、ログインパスワードと管理パスワードの設定をお勧めします。なお SRT100 では、工場 出荷状態でパスワードとして doremi が設定されています。
- ヤマハルーター のご購入直後の起動でコンソールから各種の設定が行える状態になりますが、実際にパ ケットを配送する動作は行いません。
- セキュリティーの設定や、詳細な各種パラメーターなどの付加的な設定に関しては、個々のネットワーク の運営方針などに基づいて行ってください。

#### **2.1.2 CONSOLE** または **SERIAL** ポートからの設定

ここでは、Windows XP の『ハイパーターミナル』を使用する場合を例に説明します。シリアルケーブルの接続は事 前にすませておきます。

**1.** [スタート]メニューから[マイコンピュータ]を選び、「システムのタスク」欄にある「システム情報を表示する」 を選びます。「システムのプロパティ」ウィンドウが開いたら、[ハードウェア]タブを押します。

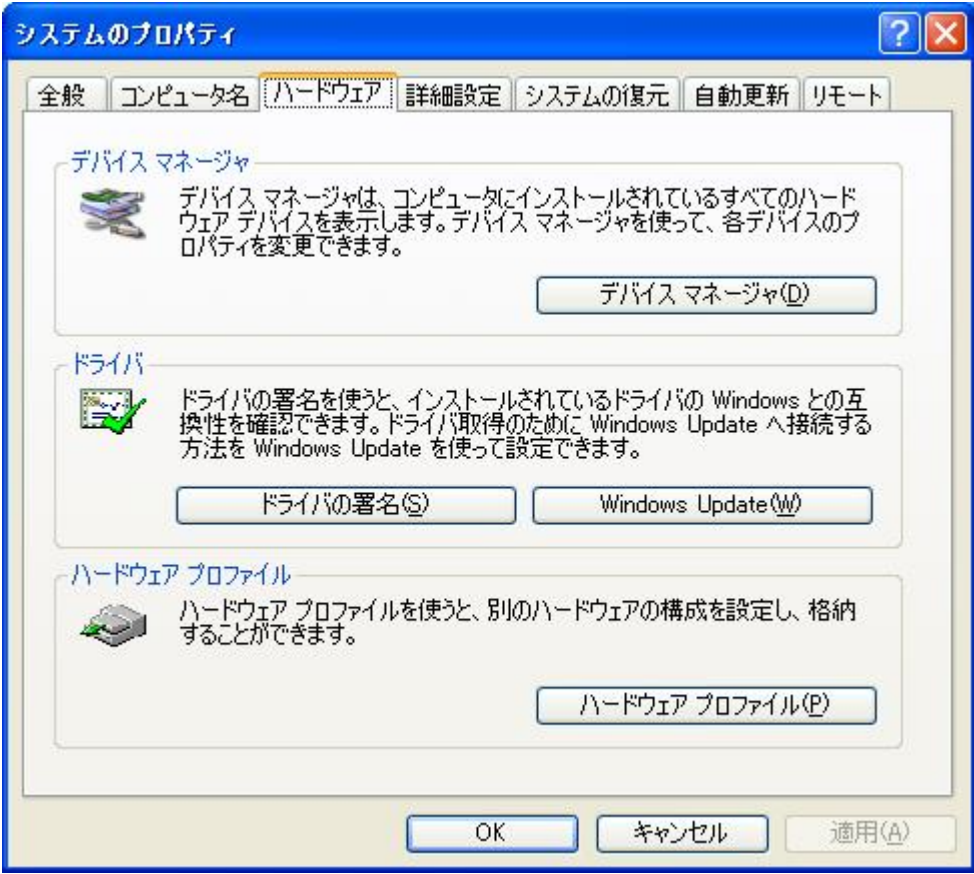

**2.** [デバイスマネージャ]をクリックします。

「ポート (COM と LPT)」アイコンをダブルクリックして開き、「通信ポート」の「COMx」という表現部分を調べ ます。通常は「COM1」の場合が多いでしょう。この COM ポート番号は、手順 5 で必要になるために覚えてお きます。

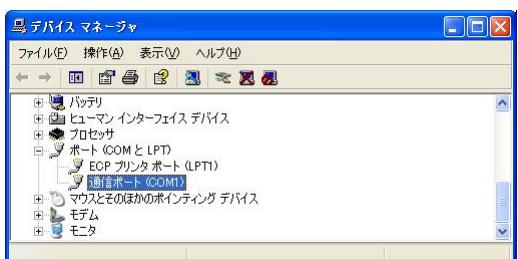

- **3.** 「デバイスマネージャ」ウィンドウを閉じます。
- **4.** [スタート]メニューから[すべてのプログラム]-[アクセサリ]-[通信]-[ハイパーターミナル]を選びます。「接続の設 定」ウィンドウが開いたら、名前欄に適切な名前を入力して[OK]をクリックします。

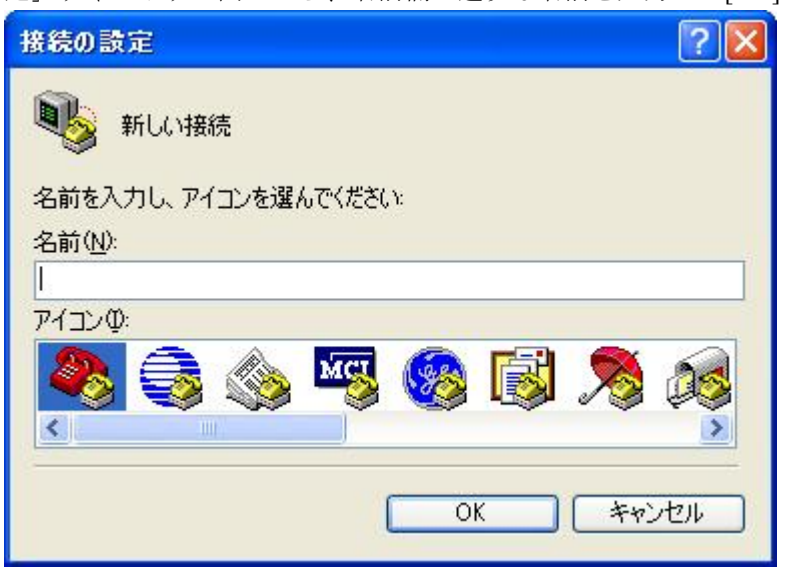

**5.** 「接続方法」欄から、手順 2 で調べた COM ポートを選択して[OK]をクリックします。

**34** | コマンドリファレンス | コマンドの使い方

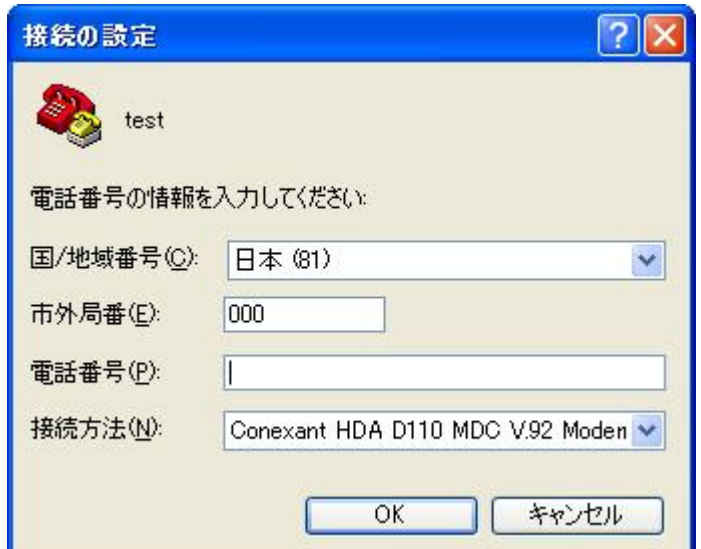

**6.** 「COMx のプロパティ」ウィンドウが開いたら、[ビット/秒]を 9600、[データビット]を 8、[パリティ]をなし、[ス トップビット]を 1、[フロー制御]を Xon/Xoff にして、[OK]をクリックします。

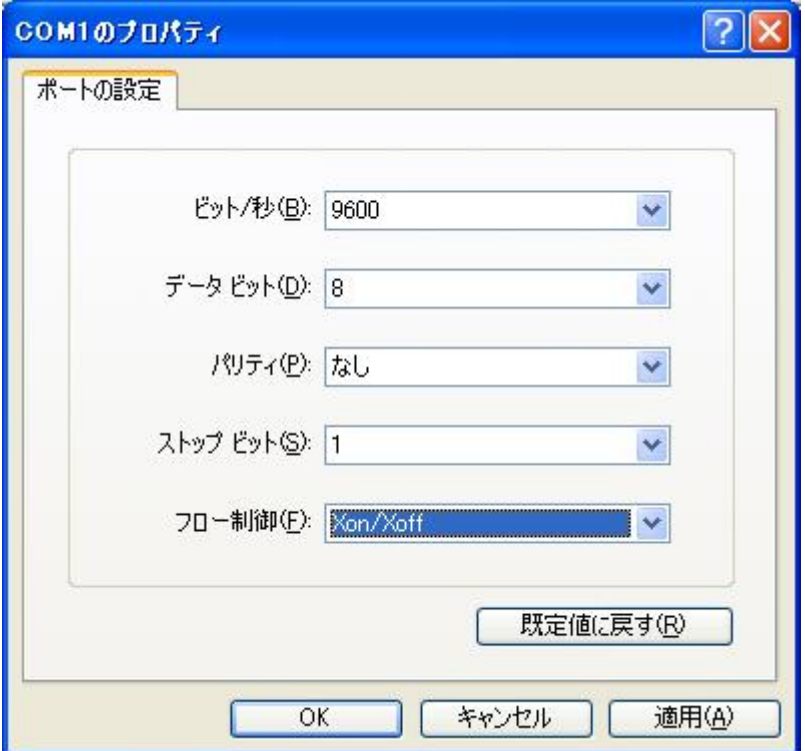

**7.** 「Password:」と表示されたら、ログインパスワードを入力してから Enter キーを押します。

※TELNET 複数セッション機能対応機種で設定した名前ありユーザでログインする場合は、何も入力せずに Enter キーを押します。次に「Username:」と表示され、ユーザ名の入力待ち状態となります。ここで、設定した ユーザ名を入力して Enter キーを押し、続いてユーザパスワードを入力します。

何も表示されないときは、1 度 Enter キーを押します。 「>」が表示されると、コンソールコマンドを入力できるようになります。 以下の例は、RTX1200 にログインした場合の表示です。

<span id="page-34-0"></span>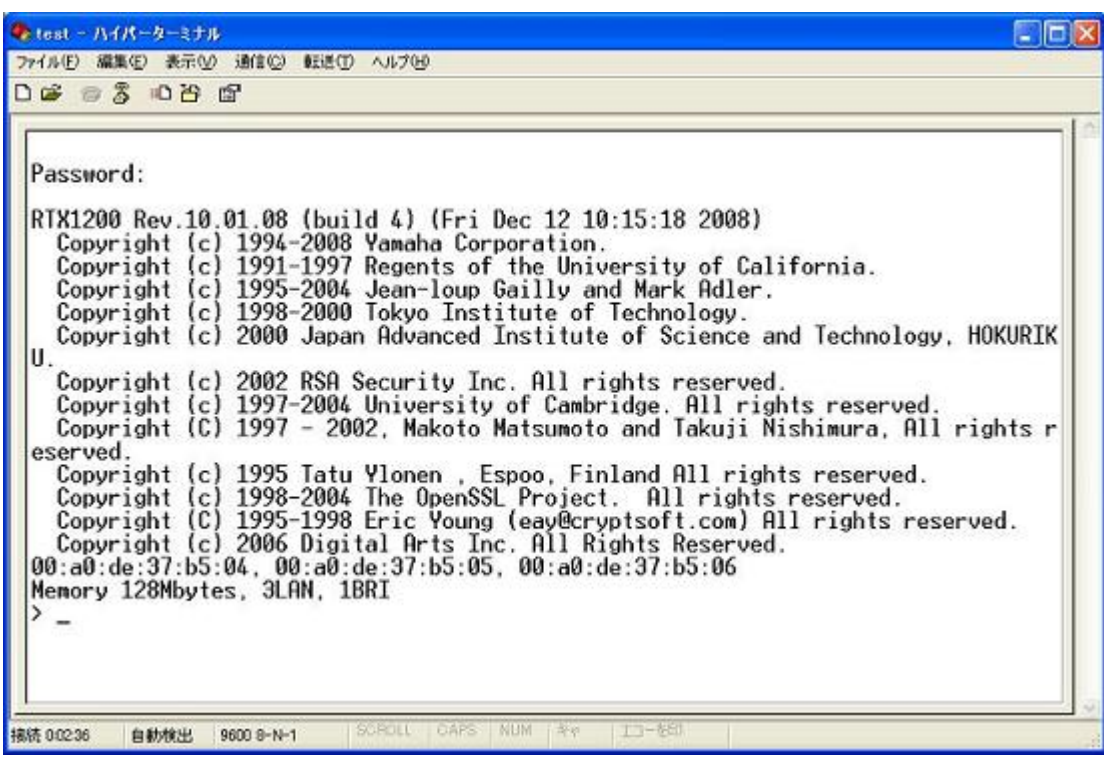

**r** 注:

- **help** と入力してから Enter キーを押すと、キー操作の説明が表示されます。
- **show command** と入力してから Enter キーを押すと、コマンド一覧が表示されます。
- **8. administrator** と入力してから、Enter キーを押します。
- **9.** 「Password:」と表示されたら、管理パスワードを入力します。
- 「#」が表示されると、各種のコンソールコマンドを入力できます。
- **10.** コンソールコマンドを入力して、設定を行います
- **11.** 設定が終わったら、**save** と入力してから Enter キーを押します。
	- コンソールコマンドで設定した内容が、本機の不揮発性メモリに保存されます。
- **12.** 設定を終了するには、**quit** と入力してから Enter キーを押します。
- **13.** コンソール画面を終了するには、もう 1 度 **quit** と入力してから Enter キーを押します。

#### **2.1.3 TELNET** による設定

ここでは、Windows の TELNET を使用する場合を例に説明します。ヤマハルーター の IP アドレスは 198.51.100.1 と した場合の例です。

Windows では、あらかじめ次の方法で TELNET を有効にする必要があります。「コントロールパネル」-「プログラ ム」-「プログラムと機能」で、「Windows の機能の有効化または無効化」を選ぶと表示される「Windows の機能」 画面で、「Telnet クライアント」にチェックを付けてから「OK」をクリックします。

- **1.** [スタート]メニューから「telnet 198.51.100.1」と入力します。
	- 実際には「198.51.100.1」のかわりに本機に設定されている IP アドレスを入力します。

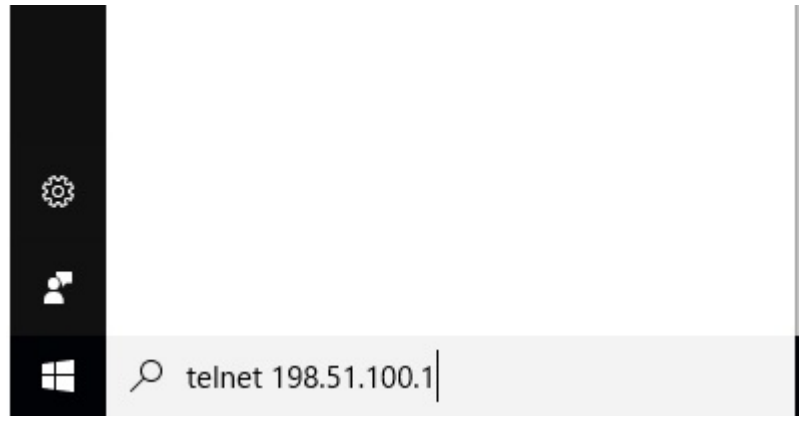

**2.** 「Password:」と表示されたら、ログインパスワードを入力してから Enter キーを押します。

#### <span id="page-35-0"></span>**36** | コマンドリファレンス | コマンドの使い方

※TELNET 複数セッション機能対応機種で設定した名前ありユーザーでログインする場合は、何も入力せずに Enter キーを押します。次に「Username:」と表示され、ユーザー名の入力待ち状態となります。ここで、設定し たユーザー名を入力して Enter キーを押し、続いてユーザーパスワードを入力します。

何も表示されないときは、1 度 Enter キーを押します。「>」が表示されると、コンソールコマンドを入力できる ようになります。

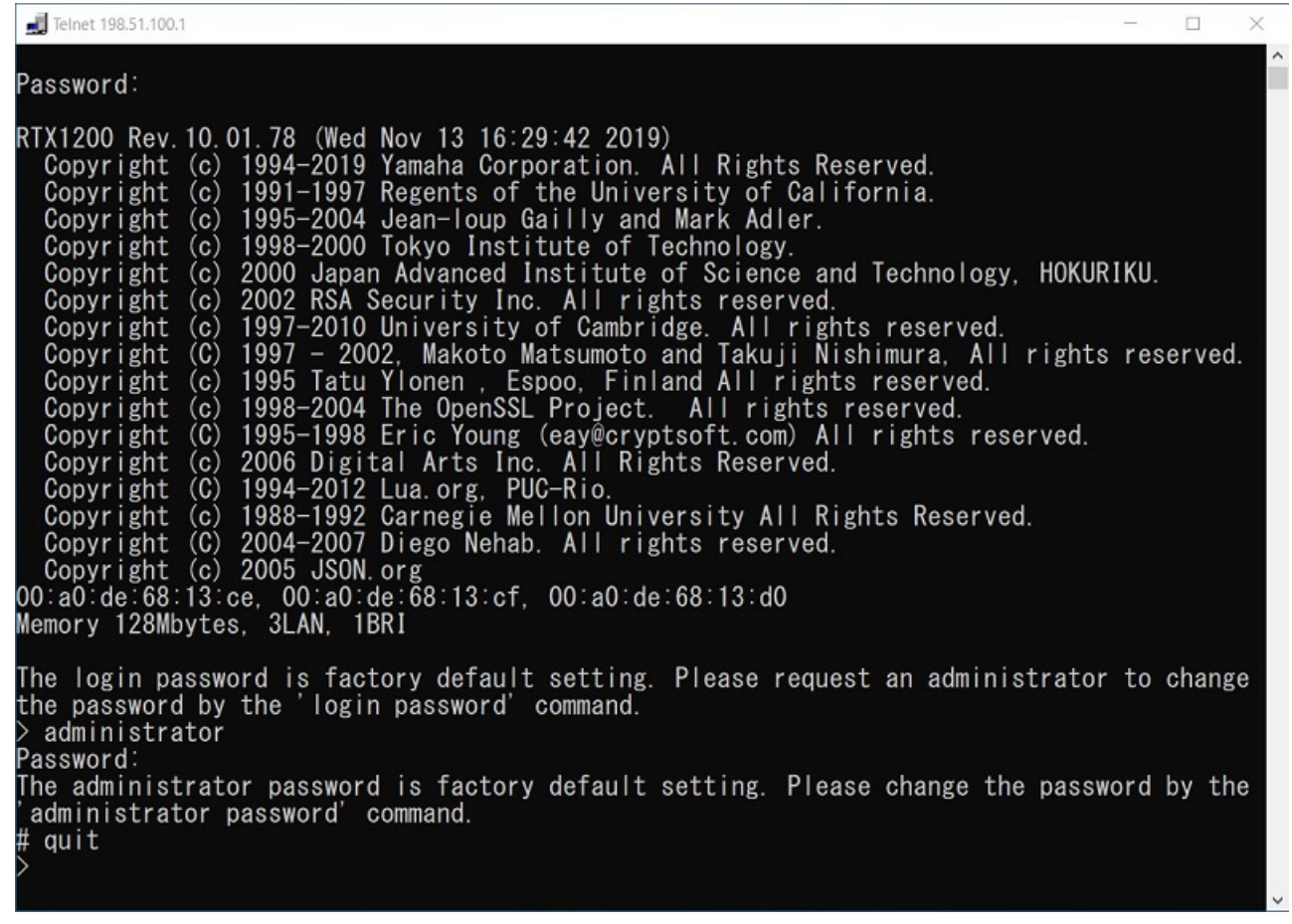

#### **r** 注:

• **help** と入力してから Enter キーを押すと、キー操作の説明が表示されます。

• **show command** と入力してから Enter キーを押すと、コマンド一覧が表示されます。

- **3. administrator** と入力してから、Enter キーを押します。
- **4.** 「Password:」と表示されたら、管理パスワードを入力します。
	- 「#」が表示されると、各種のコンソールコマンドを入力できます。
- **5.** コンソールコマンドを入力して、設定を行います
- **6.** 設定が終わったら、**save** と入力してから Enter キーを押します。
	- コンソールコマンドで設定した内容が、本機の不揮発性メモリに保存されます。
- **7.** 設定を終了するには、**quit** と入力してから Enter キーを押します。
- **8.** コンソール画面を終了するには、もう 1 度 **quit** と入力してから Enter キーを押します。

#### **2.1.4** リモートセットアップ

すでに ヤマハルーター をお使いの場合は、離れた場所のルーターでも ISDN 回線や専用線経由で設定できます。こ れを「リモートセットアップ」といいます。ISDN 回線や専用線経由で相手のルーターに直接接続するので、プロバ イダに契約していなくても、インターネット接続できない状態でも設定できます。
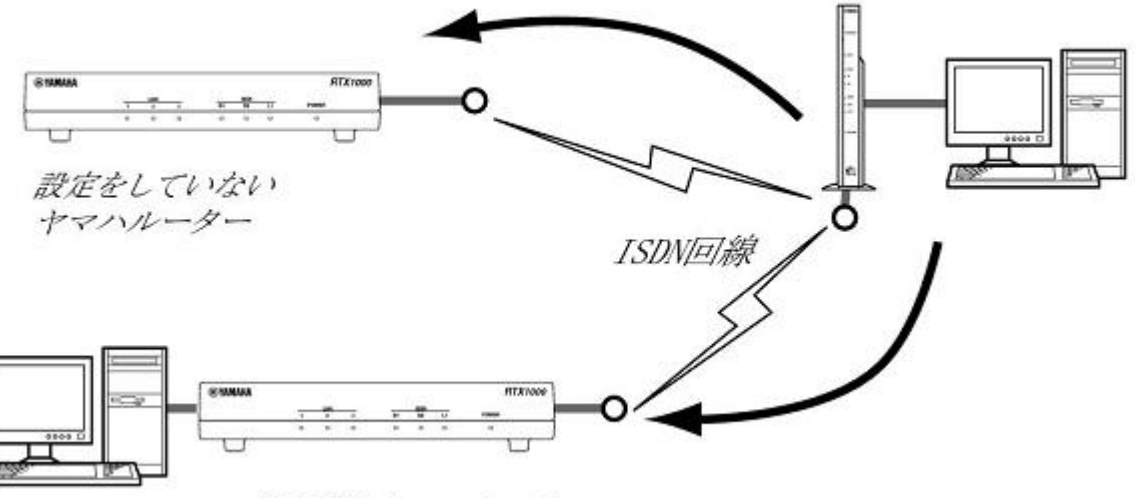

設定済みヤマハルーター

リモートセットアップを拒否するように設定できるため、拒否に設定しておけば、不特定の相手からの侵入を防げ ます。

リモートセットアップはコンソールから行います。コンソールを使う方法は、前節の「CONSOLE または SERIAL ポートからの設定」または「TELNET による設定」を参照してください。リモートセットアップのコマンドは **remote setup** です。

相手の ヤマハルーター へのログインが完了すると、設定したいルーターをコンソールコマンドで設定できるように なります。

# 注意 **:**

- ヤマハルーター 以外のルーターからリモートセットアップすることはできません。
- FTTH や CATV、ADSL などの WAN ポート経由で、リモートセットアップすることはできません。

# **2.2 SSH** サーバーについて

SSH サーバー機能に対応した機種では、LAN 上のホストから SSH でログインして設定することができます。このと きホスト側で使用する SSH クライアントは、macOS の『ターミナル』アプリケーションや UNIX 環境では標準的に 搭載されており、実行することができますが、Windows 系 OS では標準では搭載されていません。SSH クライアン トが搭載されていない環境では、フリーソフトなどで SSH クライアント機能のあるものを用意してください。

# **2.2.1 SSH** サーバー機能の使用に当たっての注意事項

SSH サーバー機能では以下の機能をサポートしていないことに注意してください。

- SSH プロトコルバージョン 1
- パスワード認証以外のユーザー認証 ( ホストベース認証、公開鍵認証(※)、チャレンジ・レスポンス認証、GSSAPI 認証 )

※以下の機種およびファームウェアでは公開鍵認証をサポートしています。

- RTX5000 Rev.14.00.32 以降
- RTX3500 Rev.14.00.32 以降
- RTX1210 Rev.14.01.35 以降
- RTX830 Rev.15.02.14 以降
- RTX1220 すべてのリビジョン
- ポートフォワーディング (X11/TCP 転送 )
- Gateway Ports( ポート中継 )
- 空パスワードの許可

## **2.2.2 SSH** サーバーの設定

SSH サーバー機能は、工場出荷設定では使用しないよう設定されています。SSH サーバー機能を使用できるように するまでの設定手順は以下の通りです。

**1. login user** コマンドで名前ありユーザを登録します。SSH ではログイン時のユーザ名の入力が必須となるため、 事前に必ず名前ありユーザを登録しなければなりません。

**38** | コマンドリファレンス | コマンドの使い方

- **2.** 次に、**sshd host key generate** コマンドで SSH サーバーのホスト鍵を生成します。このコマンドによって DSA ま たは RSA の公開鍵、および秘密鍵のペアが生成されます。ただし機種によってはこのコマンドの処理に数十秒 ほど時間がかかる場合があります。
- **3.** 最後に **sshd service** コマンドで SSH サーバー機能を有効にします。

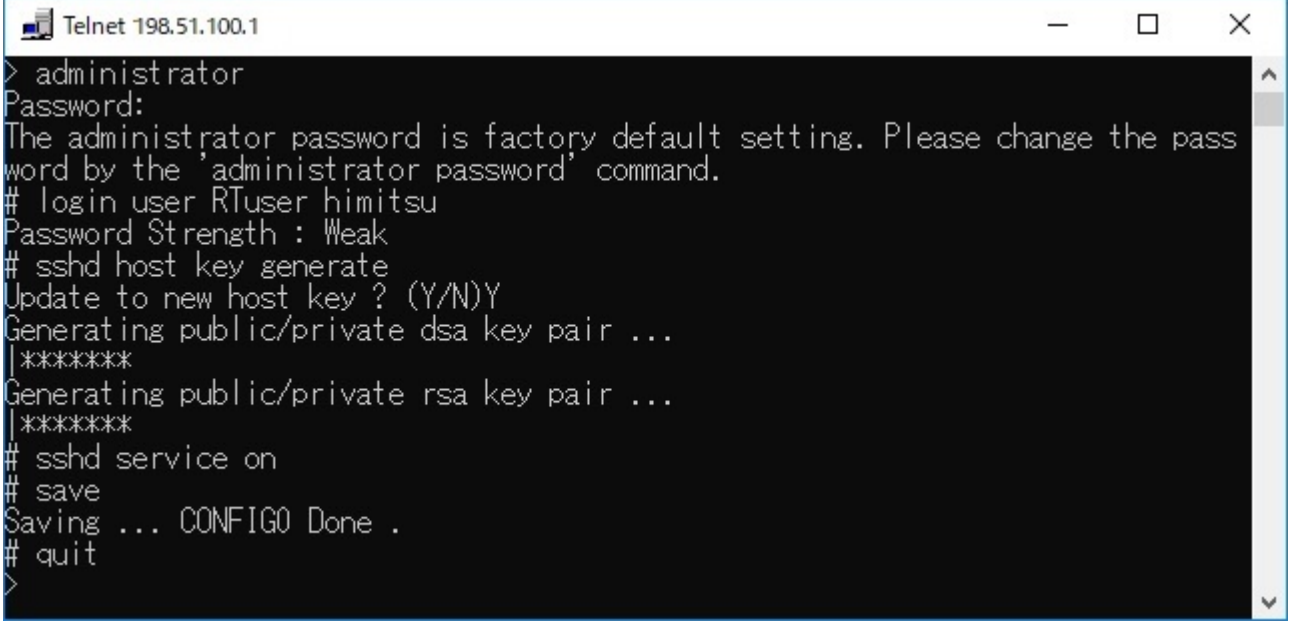

# **2.3 TFTP** について

ヤマハルーター に設定した項目は、TFTP により LAN 上のホストから設定ファイルとして読み出すことができま す。またホスト上の設定ファイルを本機に読み込ませて設定を行うこともできます。

TFTP は、Windows や macOS の『ターミナル』アプリケーション、UNIX 環境で標準的に搭載されており、実行す ることができます。TFTP が搭載されていない環境では、フリーソフトなどで TFTP クライアント機能のあるものを 用意してください。この時、ヤマハルーター は TFTP サーバーとして動作します。

設定ファイルは全体の設定を記述したものであり、特定部分の設定だけを読み出したり差分点だけを書き込んだり することはできません。設定ファイルは Windows のメモ帳等で直接編集できるテキストファイル (シフト JIS、 CRLF 改行 ) です。

TFTP では、平文の設定ファイルと暗号化された設定ファイルを扱うことができます。対応している暗号化形式は、 AES128 及び、AES256 です。パスワードを指定して暗号化されたファイルは利用できません。RT-Tftp Client では暗 号化に対応していません。暗号化された設定ファイルを扱うことができるのは、Rev.10.01.11 以降のファームウェア です。

# 注意 **:**

- 設定ファイルの内容はコマンドの書式やパラメーターの指定などの内容が正しく記述されている必要が あります。間違った書式や内容があった場合には、その内容は動作に反映されず無視されます。
- TFTP により設定ファイルを読み込む場合において **line type** コマンドの設定変更を行う場合は、設定の最 後に **restart** コマンドが必要なことに注意してください。

# **2.3.1 TFTP** による設定手順

TFTP により設定ファイルをやりとりするためには、ヤマハルーター 側にあらかじめアクセス許可するための設定が 必要です。まず **tftp host** コマンドを使用し、本機にアクセスできるホストを設定します。工場出荷設定ではどのホ ストからもアクセスできない設定になっていることに注意してください。

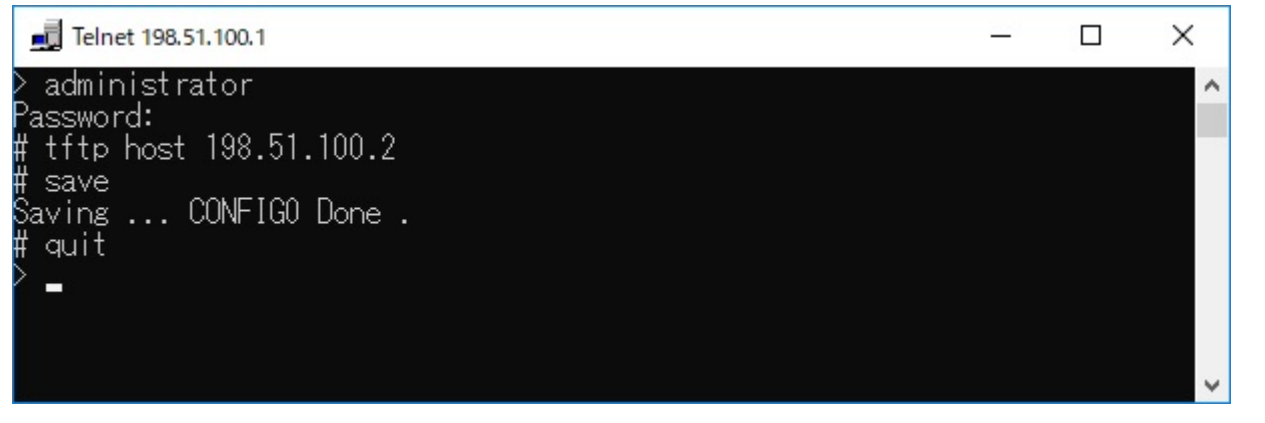

次に、LAN 上のホストから TFTP コマンドを実行します。使用するコマンドの形式は、そのホストの OS に依存し ます。次の点に注意して実行してください。

- 本機の IP アドレス
- 転送モードは"アスキー"、"ascii" または"文字"にします。 暗号化された設定ファイルを扱う場合は"バイナリ"、"binary" にします。
- 本機に管理パスワードが設定されている場合には、ファイル名称の後ろに管理パスワードを指定する必要があり ます。
- 起動中の設定ファイルを読み出したり書き込んだりする場合は、設定ファイル名は、"config"と指定します。

# **2.3.2** 設定ファイルの読み出し

ここでは、Windows から設定ファイルを読み出す場合の例を示します。ヤマハルーターのコンソール操作ではない ことに注意してください。この例では、ヤマハルーター の IP アドレスを 198.51.100.1、管理パスワードは"himitsu"、 Windows に新しくできるファイルの名称を"OLDconfig.txt"とします。

- **1.** [スタート]メニューから[Windows システム ツール]-[コマンド プロンプト]を選びます。
- **2.** 設定ファイルを保存するディレクトリに移動します。
- **3. tftp 198.51.100.1 get config/himitsu OLDconfig.txt** と入力してから、Enter キーを押します。

設定ファイルを暗号化して読み出す場合は、ファイル名の後に"-encryption"オプションを指定します。暗号化形式 を指定する場合は、"-encryption"の後に"-aes128"または"-aes256"をオプションを指定します。暗号化形式を省略し た場合は、AES256 が暗号化形式として使用されます。暗号化形式を AES128 として設定ファイルを暗号化して 読み出す場合は、

## **tftp -i 198.51.100.1 get config-encryption-aes128/himitsu OLDconfig.txt**

と入力してから、Enter キーを押します

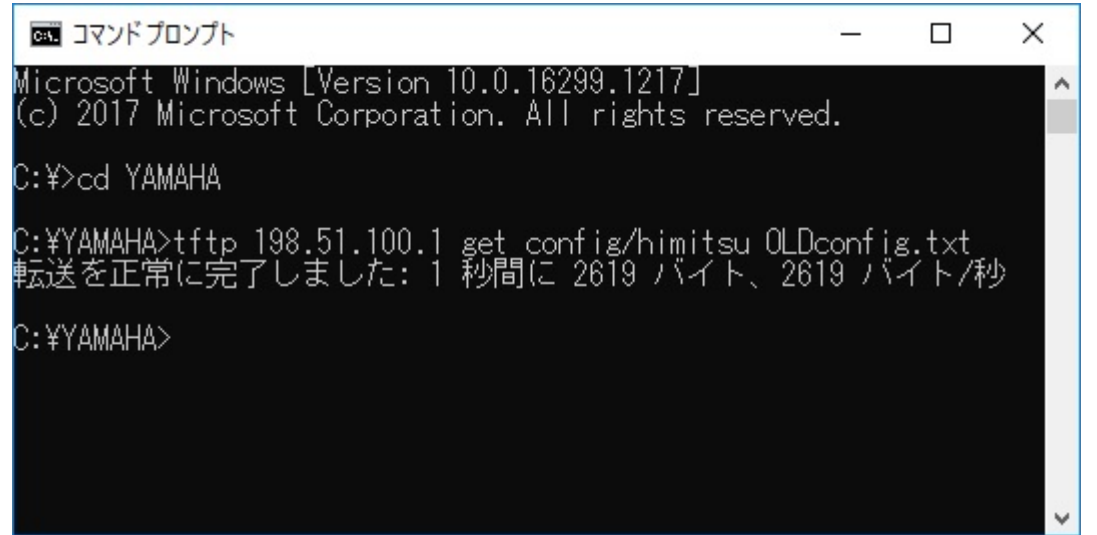

# **2.3.3** 設定ファイルの書き込み

ここでは、Windows から設定ファイルを書き込む場合の例を示します。ヤマハルーター のコンソール操作ではない ことに注意してください。この例では、ヤマハルーター の IP アドレスを 198.51.100.1、管理パスワードは"himitsu"、 書き込むべき Windows 上のファイルの名称を"NEWconfig.txt"とします。

**1.** [スタート]メニューから[Windows システム ツール] - [コマンド プロンプト]を選びます。

**2.** 設定ファイルを保存するディレクトリに移動します。

**40** | コマンドリファレンス | コマンドの使い方

**3. tftp 198.51.100.1 put NEWconfig.txt config/himitsu** と入力してから、Enter キーを押します。

暗号化された設定されたファイル"NEWconfig.rtfg"を設定ファイルに書き込む場合は、通常の設定ファイルの書き 込みと同様に、

**tftp -i 198.51.100.1 put NEWconfig.rtfg config/himitsu**

と入力してから、Enter キーを押します。

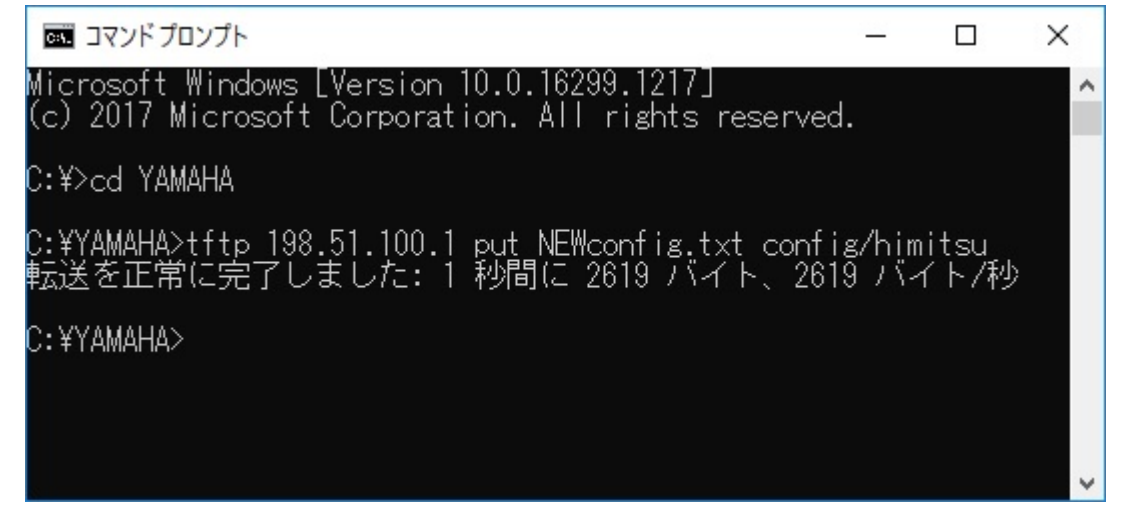

# **2.4** コンソール使用時のキーボード操作について

一画面に収まらない行数の情報を表示する場合は、**console lines** コマンドで設定された行数分を表示した段階で表示 をストップさせ、画面下に「--- つづく ---」と表示されます。

この状態から残りを表示させる場合には、スペースキーを押します。Enter キーを押すと新しい一行を表示します。 これらの操作を繰り返し、最後まで表示すると自動的にコマンド入力ができる状態にもどります。

最後まで表示せずにこの段階で表示を終了させたい場合には、q キーを押します。この後コマンドが入力できる状態 にもどります。

一画面に収まらない行数の情報を表示する場合にもストップさせたくなければ、**console lines infinity** コマンドを実 行します。

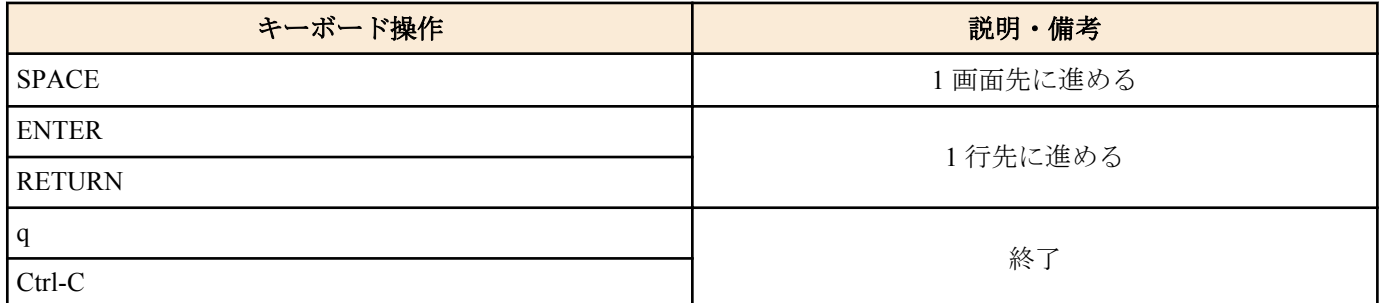

**show config**、**show config list**、**show config pp**、**show config tunnel**、**show config switch**、**show config ap**、**show file list**、**show log** と同じ内容を、UNIX コマンドの **less** 風に表示する場合には、それぞれ、**less config**、**less config list**、 **less config pp**、**less config tunnel**、**less config switch**、**less config ap**、**less file list**、**less log** コマンドを使用します。

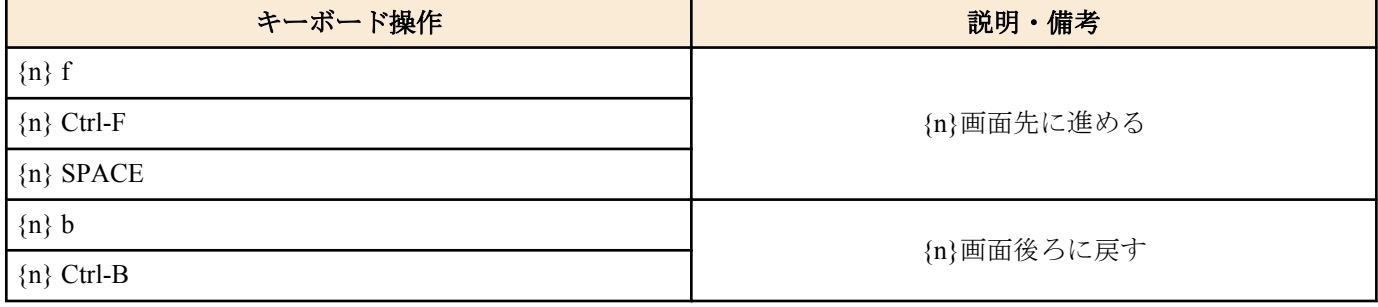

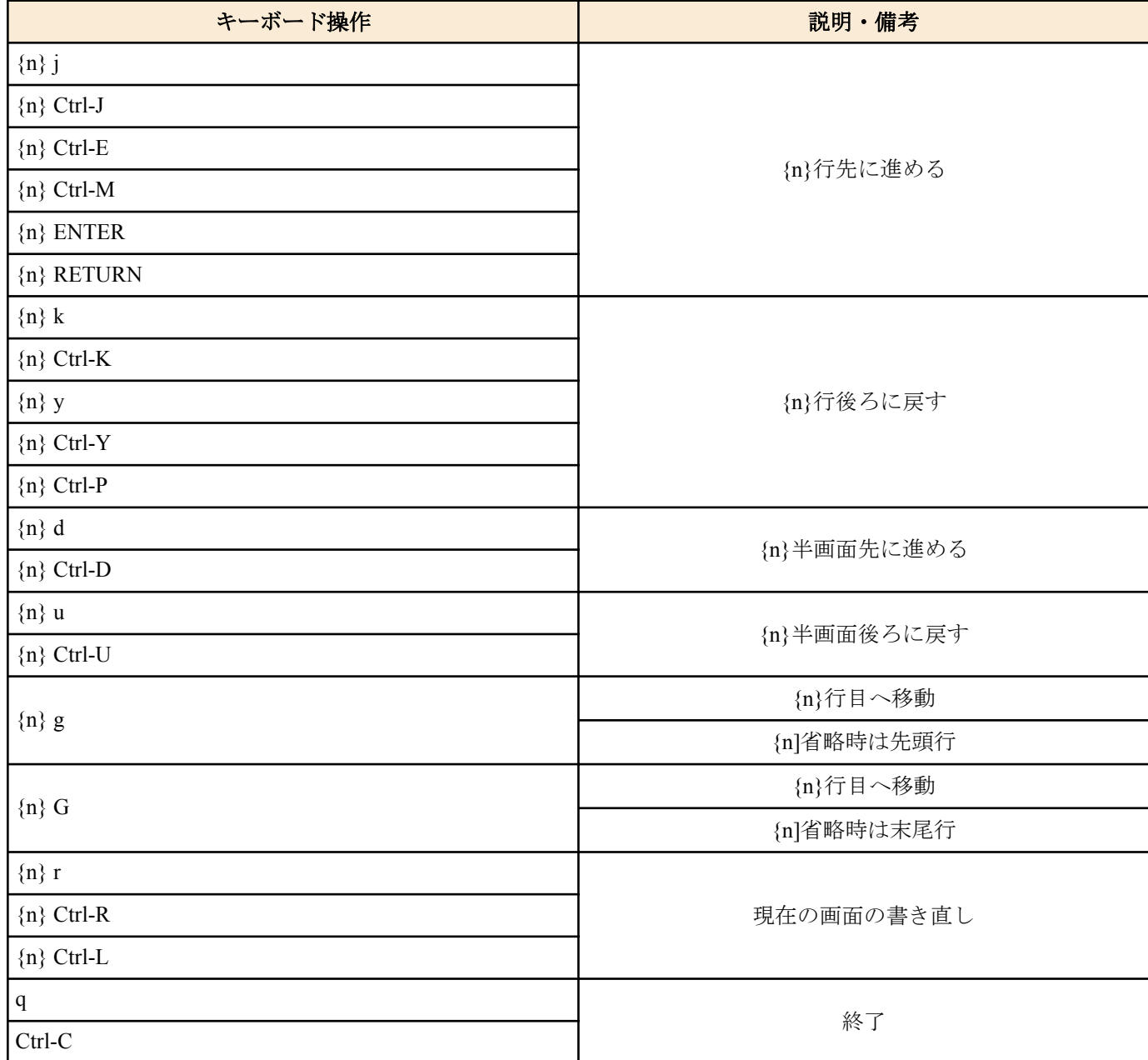

説明 :

• n: 数字のキー入力で整数値を表します。省略時は '1' です。

• Ctrl-X:[Ctrl]キーを押しながら[X]キーを押すことを示します。

# **2.5** 「**show**」で始まるコマンド

「show」で始まるコマンドが表示する内容から、指定した検索パターンに一致する内容だけを抜き出して表示するこ とができます。あるいは「show」で始まるコマンドが表示する内容をページ単位で表示しながら、後ろに戻ったり、 指定した検索パターンに一致する内容を検索したりすることができます。 これらの機能は「show」で始まるすべてのコマンドで利用できます。

# **2.5.1 show** コマンドの表示内容から検索パターンに一致する内容だけを抜き出す

# **[**書式**]**

**show** [...] | **grep** [-i] [-v] [-w] *pattern*

# **[**設定値及び初期値**]**

- -i : *pattern* 中の英大文字 / 小文字を区別せず検索する
	- [初期値] : -
- -v : *pattern* に一致しなかった行を表示する
	- [初期値] : -

**42** | コマンドリファレンス | コマンドの使い方

- -w : *pattern* が単語に一致する時だけ表示する
- [初期値] : -
- *pattern*
	- [設定値] : 検索パターン
	- [初期値] : -
- **[**説明**]**

**show** コマンドの表示内容から検索パターンである *pattern* に一致する行だけを抜き出して表示する。

-i オプションを指定した時には、*pattern* 中の英大文字/ 小文字を区別せずに検索する。例えば -i オプションがある時 には 'abc' という *pattern* は 'abc' や 'ABC'、'aBc'、'ABc' などに一致する。一方、-i オプションがなければ、'abc' は 'abc' としか一致しない。

-v オプションを指定した時には、*pattern* に一致しない行を表示する。

-w オプションを指定した時には、*pattern* に一致するのは単語だけとなる。例えば、-w オプションがある時には 'IP' という *pattern* は 'IPv4' や 'IPv6' とは一致しないが、' IP '( 前後に空白がある ) や '[IP]' には一致する。一方、-w オプシ ョンが無ければ先に上げた例にはすべて一致する。

*pattern* は限定された正規表現である。一般的な正規表現では多くの特殊文字を使って多様な検索パターンを構成で きるが、ここで実装されているのは以下の特殊文字のみである。

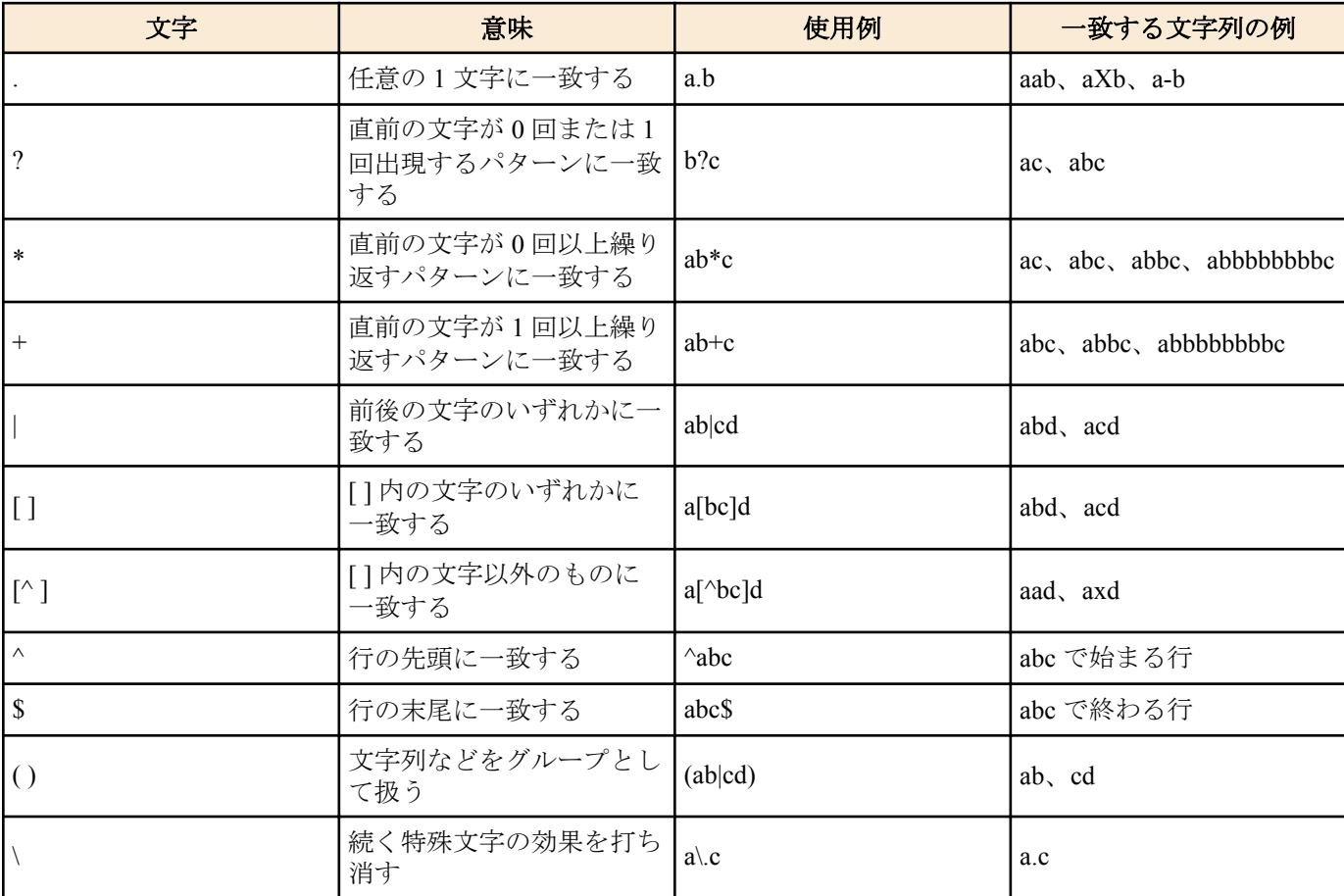

また、**grep** は一行に繰り返し指定することもできる。更に、**less** コマンドと同時に使用することもできる。 *pattern* 中の文字として '\','?',' |' を使用する場合は、それらの文字の前に '\' をもう一つ重ねて入力しなければならな い。

Rev.8.02.40 以降で使用可能。

Rev.10.01.11 以降のリビジョンでは、コマンド実行時に "Searching ..." と表示され、対象文字列の検索中に Ctrl + C を入力すると表示を中止できる。

例 ) # show command | grep nat Searching ... clear nat descriptor dynamic: 動的な NAT 情報を削除します  $\mathrel{\char`\^}c$ #

show config | grep ip | grep lan show config | grep ip | less

### **[**適用モデル**]**

RTX5000, RTX3500, RTX3000, RTX1500, RTX1220, RTX1210, RTX1200, RTX1100, RTX830, RTX810, RT250i, RT107e, SRT100

# **2.5.2 show** コマンドの表示内容を見やすくする

### **[**書式**]**

**show** [...] | **less**

### **[**説明**]**

**show** コマンドの表示内容を 1 画面単位で表示し、最終行でコマンドを受け付ける。 表示内容が 1 画面に満たない場合には、すべての内容を表示して終了する。

コマンドは、数値プレフィクスとコマンド文字を入力することで実行される。数値プレフィクスはオプションで省 略できる。数値プレフィクスを省略した場合には 1 と見なされる。検索コマンドでは、コマンド文字の後に検索文 字列を入力できる。

コマンドには以下の種類がある。

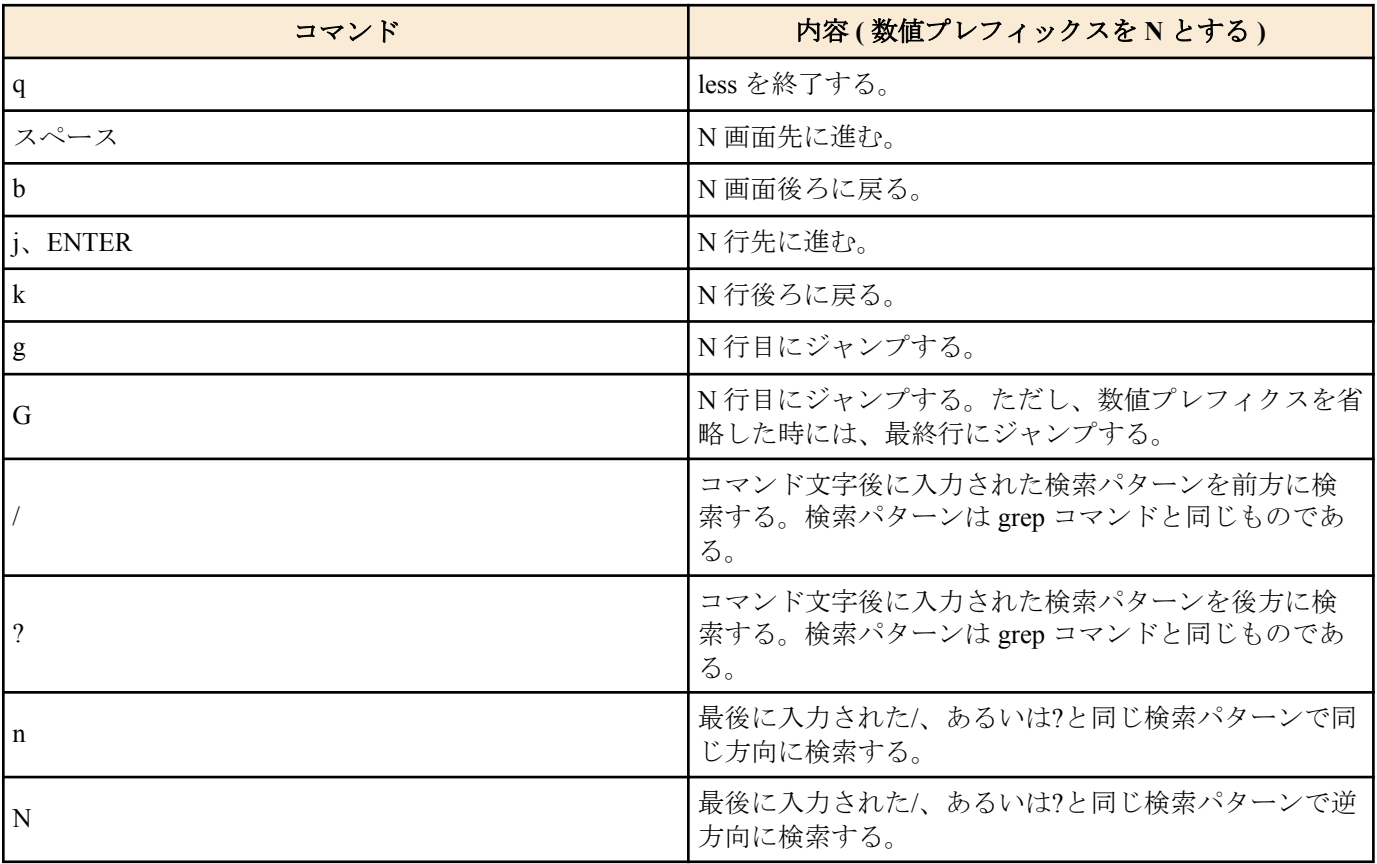

Rev.8.02.40 以降で使用可能。

#### **[**適用モデル**]**

RTX5000, RTX3500, RTX3000, RTX1500, RTX1220, RTX1210, RTX1200, RTX1100, RTX830, RTX810, RT250i, RT107e, SRT100

# **2.5.3** 外部メモリへのリダイレクト機能

# **[**書式**]**

**show** [...] **>** *name* **show** [...] **>>** *name*

# **[**設定値及び初期値**]**

• *name* : ファイル名

**44** | コマンドリファレンス | コマンドの使い方

• [設定値] :

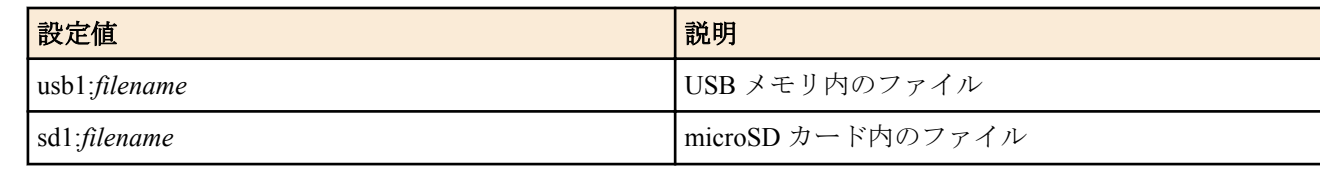

• [初期値] : -

#### **[**説明**]**

**show** コマンドの実行結果を外部メモリに保存させることができるリダイレクト ( '>') により指定されたファイルは、 常に新規ファイルとして生成される。このため、同名のファイルが外部メモリ中に存在している場合、ファイルは 置き換えられる。

保存ファイルの暗号化には対応していない。

パイプ ( '|') と併用することで必要な行のみをファイルとして保存させることができる。

# show log | grep IKE > usb1:log.txt

Rev.10.01.11 以降では、外部メモリの既存ファイルに対してリダイレクト記号 '>>' を使用することで、コマンドの実 行結果を既存ファイルに追加できる。

# show log > usb1:log.txt ... 新規ファイル

# show log >> usb1:( 既存 )log.txt ... ファイルの末尾に追加

また、リダイレクト記号'>'を使用し、出力先ファイルに既存ファイル名を指定すると、ファイルを上書きしてよい かの確認メッセージが表示される。

# show log > usb1:( 既存 )log.txt # 指定したファイルは既に存在しています。上書きしますか? (Y/N)

ただし、GUI のコマンド入力ページ、カスタム GUI、Lua の rt.command から実行した場合は確認メッセージが表示 されず、強制的に上書きされる。

# **[**ノート**]**

リダイレクトの後にパイプ ('|') は指定できない。

リダイレクトを複数回指定できない。 リダイレクト記号 '>>' は、Rev.10.01.11 以降で使用可能 **show** 以外から始まるコマンド、**less** から始まるコマンドは適用外となる。

外部メモリについて、以下の状態では本機能は実行できない。

- 接続されていない状態
- ボタンを押された状態
- 使用を禁止されている状態

メモリの容量が不足している場合、書き込みに成功したサイズ分のファイルが生成される。

SRT100 Rev.10.00.60 以降、RTX1200 Rev.10.01.32 以降、および、Rev.11.01 系以降では、*filename* は半角 99 文字以内。 上記以外の機種では、*filename* は半角 64 文字以内。

#### **[**設定例**]**

**show log** の内容を USB メモリに保存

# show log > usb1:log.txt

**show techinfo** の内容を microSD カードに保存

# show techinfo > sd1:techinfo.txt

#### **[**適用モデル**]**

RTX5000, RTX3500, RTX1220, RTX1210, RTX1200, RTX830, RTX810

# 第 **3** 章

# ヘルプ

# **3.1** コンソールに対する簡易説明の表示

### **[**書式**]**

**help**

# **[**説明**]**

コンソールの使用方法の簡単な説明を表示する。

### **[**適用モデル**]**

RTX5000, RTX3500, RTX3000, RTX1500, RTX1220, RTX1210, RTX1200, RTX1100, RTX830, RTX810, RT250i, RT107e, SRT100

# **3.2** コマンド一覧の表示

# **[**書式**]**

#### **show command**

# **[**説明**]**

コマンドの名称とその簡単な説明を一覧表示する。

#### **[**適用モデル**]**

RTX5000, RTX3500, RTX3000, RTX1500, RTX1220, RTX1210, RTX1200, RTX1100, RTX830, RTX810, RT250i, RT107e, SRT100

# 第 **4** 章

# 機器の設定

# **4.1** ログインパスワードの設定

# **[**書式**]**

**login password**

### **[**説明**]**

一般ユーザとしてログインするためのパスワードを 32 文字以内で設定する。パラメータはなく、コマンド入力後に プロンプトに応じて改めてパスワードを入力する形になる。

パスワードに使用できる文字は、半角英数字および記号 (7bit ASCII Code で表示可能なもの )。

#### **[**適用モデル**]**

RTX5000, RTX3500, RTX3000, RTX1500, RTX1220, RTX1210, RTX1200, RTX1100, RTX830, RTX810, RT250i, RT107e, SRT100

# **4.2** ログインパスワードの暗号化保存

#### **[**書式**]**

**login password encrypted**

#### **[**説明**]**

無名ユーザのパスワードを 32 文字以内で設定し、暗号化して保存する。パラメータはなく、コマンド入力後にプロ ンプトに応じて改めてパスワードを入力する形になる。

パスワードに使用できる文字は、半角英数字および記号 (7bit ASCII Code で表示可能なもの )。

#### **[**ノート**]**

パスワードを暗号化して保存する場合は本コマンドを、平文で保存する場合は **login password** コマンドを使用する。

#### **[**適用モデル**]**

RTX5000, RTX3500, RTX3000, RTX1500, RTX1220, RTX1210, RTX1200, RTX1100, RTX830, RTX810, RT107e, SRT100

## **4.3** 管理パスワードの設定

**[**書式**]**

**administrator password**

#### **[**説明**]**

管理ユーザとしてルーターの設定を変更するための管理パスワードを 32 文字以内で設定する。パラメータはなく、 コマンド入力後にプロンプトに応じて改めてパスワードを入力する形になる。 パスワードに使用できる文字は、半角英数字および記号 (7bit ASCII Code で表示可能なもの )。

### **[**適用モデル**]**

RTX5000, RTX3500, RTX3000, RTX1500, RTX1220, RTX1210, RTX1200, RTX1100, RTX830, RTX810, RT250i, RT107e, SRT100

## **4.4** 管理パスワードの暗号化保存

#### **[**書式**]**

**administrator password encrypted**

#### **[**説明**]**

管理ユーザのパスワードを 32 文字以内で設定し、暗号化して保存する。パラメータはなく、コマンド入力後にプロ ンプトに応じて改めてパスワードを入力する形になる。 パスワードに使用できる文字は、半角英数字および記号 (7bit ASCII Code で表示可能なもの )。

# **[**ノート**]**

パスワードを暗号化して保存する場合は本コマンドを、平文で保存する場合は **administrator password** コマンドを使 用する。

# **[**適用モデル**]**

RTX5000, RTX3500, RTX3000, RTX1500, RTX1220, RTX1210, RTX1200, RTX1100, RTX830, RTX810, RT107e, SRT100

# **4.5** 一般ユーザ名とログインパスワードの設定

# **[**書式**]**

**login user** *user* [*password*] **login user** *user* encrypted *password* **no login user** *user* [*password*]

#### **[**設定値及び初期値**]**

- *user*
	- [設定値] : ユーザ名 (32 文字以内 )
	- [初期値] : -
- *password*
	- [設定値] : パスワード (32 文字以内 )
	- [初期値] : -

#### **[**説明**]**

一般ユーザ名とパスワードを設定する。

登録できるユーザは最大 32 人。

ユーザ名に使用できる文字は、半角英数字およびハイフン (-)、アンダーバー(\_)。

第 1 書式では、パスワードは平文で入力し、暗号化して保存される。また、パスワードを省略すると、コマンド入 力後にプロンプトに応じて改めてパスワードを入力する形になる。パスワードに使用できる文字は、半角英数字お よび記号 (7bit ASCII Code で表示可能なもの )。

第 2 書式では、*password* に暗号化されたパスワードを入力する。

TFTP で設定を取得した場合は、パスワードが暗号化されて保存されているため、常に第 2 書式の形で表示される。

#### **[**ノート**]**

同一のユーザ名を複数登録することはできない。

既に登録されているユーザ名で設定を行った場合は、元の設定が上書きされる。

**syslog execute command** を on に設定している場合には、設定パスワードがログに残ることを防ぐために、パスワー ドを省略した書式で入力するか、一時的に **syslog execute command** を off に設定する、さもなくば **clear log** を実行す るなどの操作を行うことが望ましい。

#### **[**適用モデル**]**

RTX5000, RTX3500, RTX3000, RTX1500, RTX1220, RTX1210, RTX1200, RTX1100, RTX830, RTX810, RT107e, SRT100

# **4.6** ログイン時のパスワード認証に **RADIUS** を使用するか否かの設定

**[**書式**]**

**login radius use** *use* **no login radius use**

#### **[**設定値及び初期値**]**

• *use*

• [設定値] :

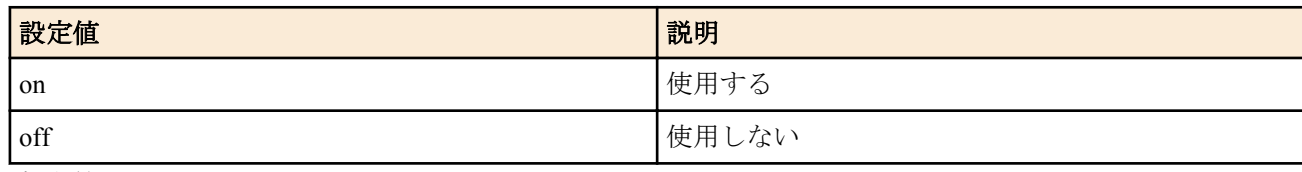

• [初期値] : off

**48** | コマンドリファレンス | 機器の設定

# **[**説明**]**

ログイン時のパスワード認証に RADIUS を使用するか否かを設定する。

# **[**ノート**]**

RADIUS 認証サーバーに関する以下のコマンドが正しく設定されている必要がある。

- **radius auth**
- **radius auth server**
- **radius auth port**
- **radius secret**

RTX1200 は Rev.10.01.36 以降で使用可能。 RTX810 は Rev.11.01.06 以降で使用可能。

**[**適用モデル**]**

RTX5000, RTX3500, RTX1220, RTX1210, RTX1200, RTX830, RTX810

# **4.7** 管理ユーザーへの移行時のパスワード認証に **RADIUS** を使用するか否かの設定

# **[**書式**]**

**administrator radius auth** *use* **no administrator radius auth** [*use*]

# **[**設定値及び初期値**]**

- *use*
	- [設定値] :

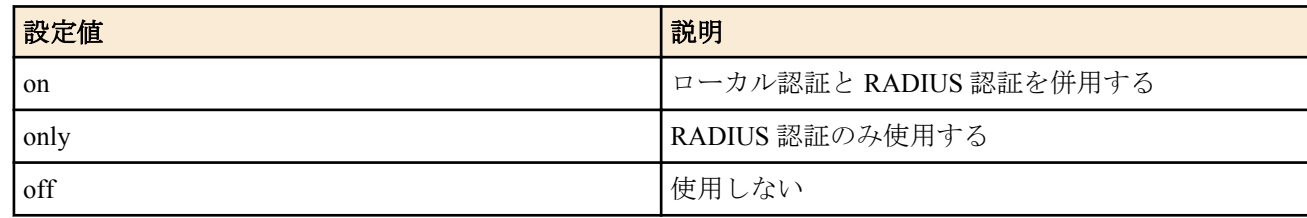

• [初期値] : off

# **[**説明**]**

**administrator** コマンドで管理ユーザーへ移行する際のパスワード認証に RADIUS を使用するか否かを設定する。

on の場合、最初に **administrator password** コマンドで設定された管理パスワードとの比較を行い、一致しなかった 場合に RADIUS サーバーへの問い合わせを行う。only の場合、RADIUS サーバーへの問い合わせのみを行う。

# **[**ノート**]**

RADIUS 認証サーバーに関する以下のコマンドが正しく設定されている必要がある。

- **radius auth**
- **radius auth server**
- **radius auth port**
- **radius secret**

RTX1200 は Rev.10.01.36 以降で使用可能。 RTX810 は Rev.11.01.06 以降で使用可能。

**[**適用モデル**]** RTX5000, RTX3500, RTX1220, RTX1210, RTX1200, RTX830, RTX810

# **4.8** 拡張ライセンスの操作

# **4.8.1** 拡張ライセンスのパスワードの設定

## **[**書式**]**

**ex-license password** *password* **no ex-license password** [*password*]

#### **[**設定値及び初期値**]**

- *password*
	- [設定値] : パスワード (半角 8 文字以上、64 文字以下)
	- [初期値] : -

# **[**説明**]**

拡張ライセンスを使用するためのパスワードを設定する。

本コマンドの設定の変更、または削除によりインポート済みのライセンスが復号できなくなる場合、設定を保存し てルーターを再起動したあとにライセンスが無効になる。

### **[**ノート**]**

RTX830 は Rev.15.02.22 以降で使用可能。

#### **[**適用モデル**]**

RTX830

### **4.8.2** 拡張ライセンスのインポート

## **[**書式**]**

**import ex-license key** [*key*]

#### **[**設定値及び初期値**]**

- *key* : インポートするライセンスキー
	- [初期値] : -

### **[**説明**]**

拡張ライセンスをインポートする。

ライセンスをインポートする前に **ex-license password** コマンドでパスワードを設定しておく必要がある。

*key* を省略した場合は、インポートするライセンスキーの入力を求められる。

このとき、インポートするライセンスの詳細が表示され、ライセンスのインポートを続行するか否かを選択するこ とができる。

*key* を省略せずに入力した場合は、インポートを続行するか否かは問われず、正常なライセンスであれば自動的にイ ンポートされる。

インポートしたライセンスは RTFS の /yamaha\_sys/ex-license\_vpn.lic に保存される。yamaha\_sys ディレクトリがない 場合は自動生成される。

## **[**ノート**]**

RTX830 は Rev.15.02.22 以降で使用可能。

## **[**適用モデル**]**

RTX830

#### **4.8.3** 拡張ライセンスの削除

#### **[**書式**]**

**clear ex-license**

#### **[**説明**]**

拡張ライセンスを削除する。

本コマンドを実行すると、削除するライセンスの詳細が表示され、ライセンスの削除を続行するか否かを選択する ことができる。ライセンスを削除するとルーターが再起動される。

#### **[**ノート**]**

RTX830 は Rev.15.02.22 以降で使用可能。

#### **[**適用モデル**]**

RTX830

# **4.9** ユーザーの属性を設定

# **[**書式**]**

**user attribute** [*user*] *attribute*=*value* [*attribute*=*value*...] **no user attribute** [*user*...]

# **[**設定値及び初期値**]**

- *user*
	- [設定値] :

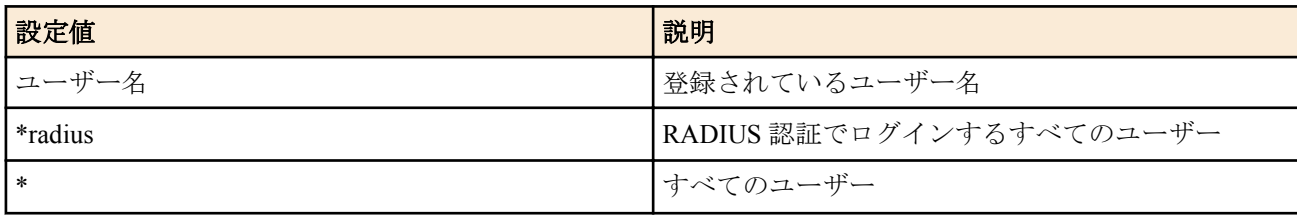

- [初期値] : -
- *attribute=value* : ユーザー属性
	- [設定値] :
		- administrator : 管理者モードを使えるかどうかを示す属性

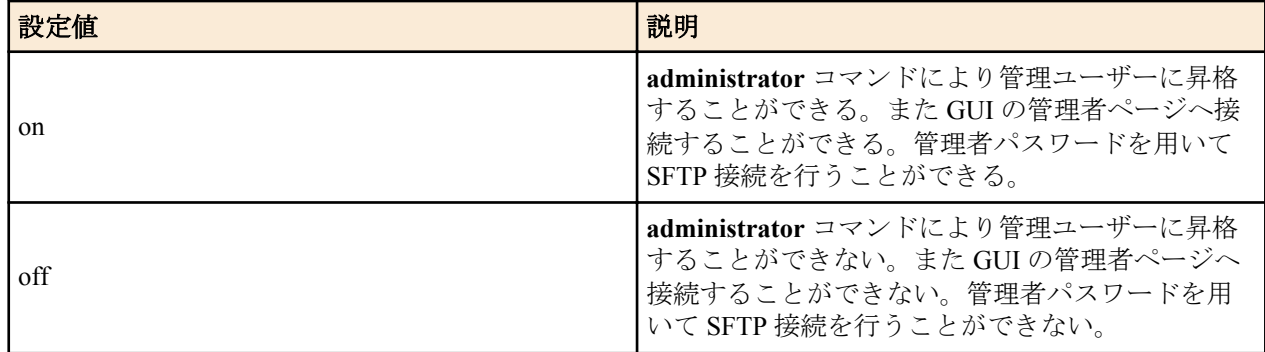

• connection : ルーターへのアクセス方法を示す属性

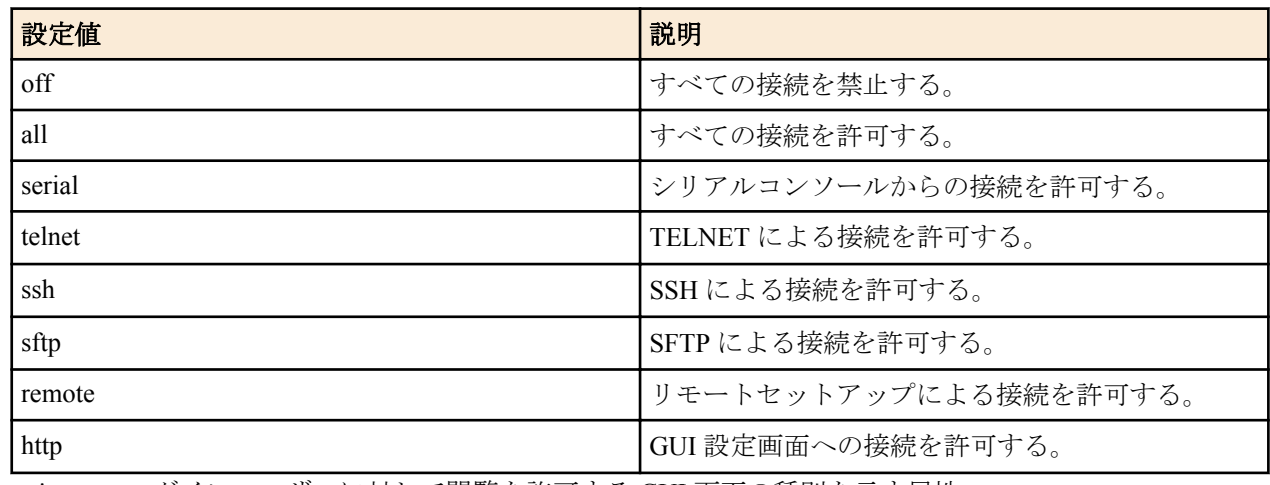

• gui-page : ログインユーザーに対して閲覧を許可する GUI 画面の種別を示す属性

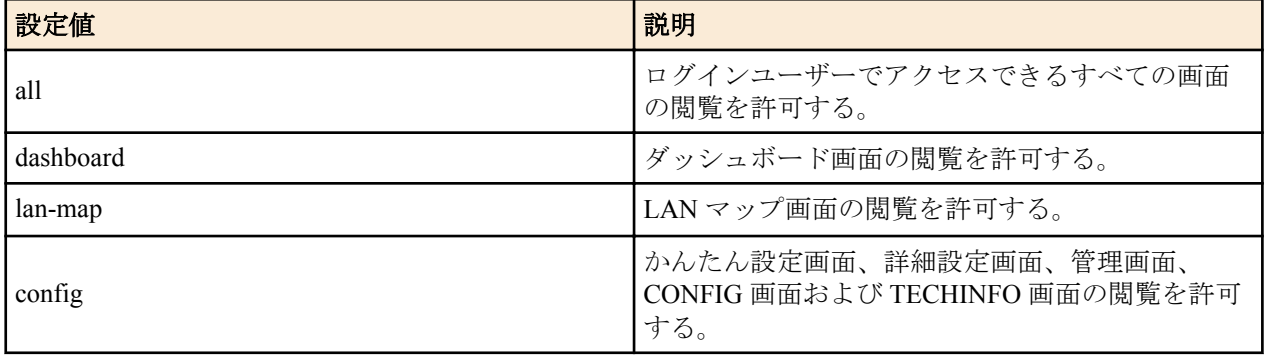

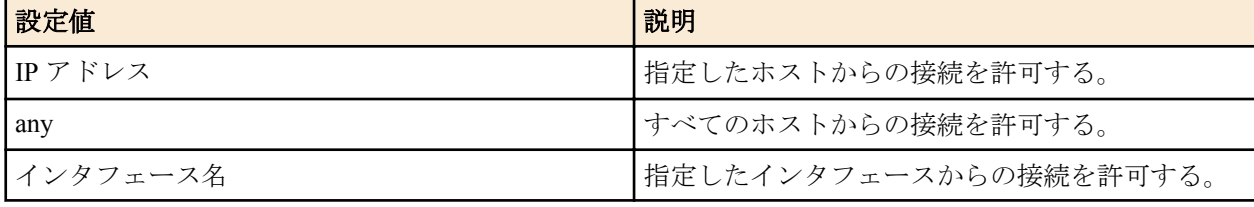

• multi-session : 複数接続を許可するかどうかを示す属性

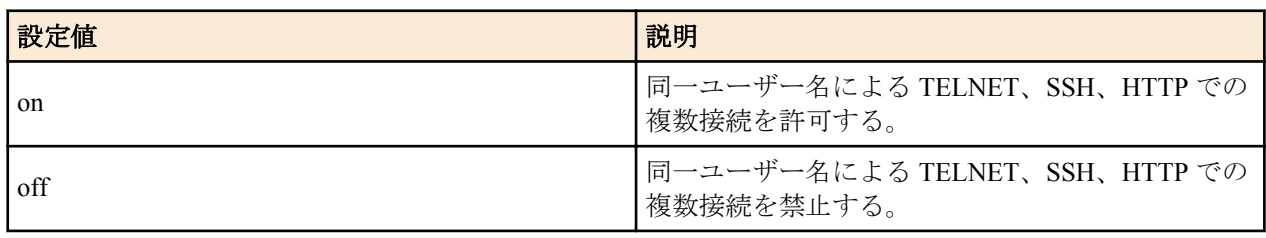

• login-timer : ログインタイマーの指定

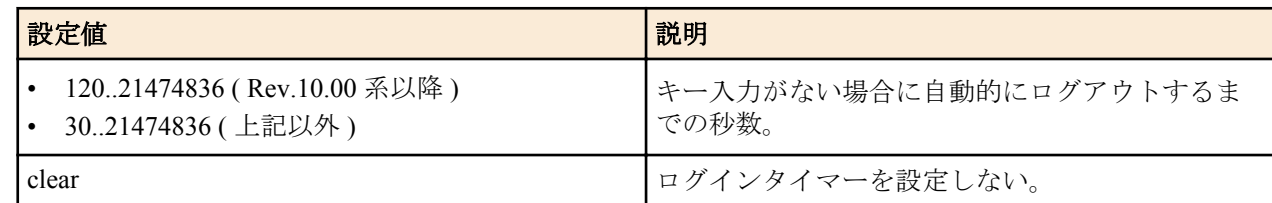

• [初期値] :

- administrator=on
- connection=serial,telnet,remote,ssh,sftp,http
- gui-page=all
- host=any
- multi-session=on
- login-timer=300

# **[**説明**]**

ユーザーの属性を設定する。

*user* を省略した場合は、無名ユーザーの属性を設定する。

*user* に\*radius を指定した場合は、RADIUS 認証でログインするすべてのユーザーの属性を設定する。

*user* にアスタリスク (\*) を指定した場合は、すべてのユーザーに対して設定を有効にする。ただし、ユーザー名を指 定した設定がされている場合は、その設定が優先される。

すでに管理ユーザーに昇格しているユーザーに対して、このコマンドで administrator 属性を off に変更しても、その ユーザーは **exit** コマンドにより一般ユーザーに降格するか、あるいはログアウトするまでは管理ユーザーで居続け ることができる。

connection 属性では、off、all 以外の値はコンマ (,) でつないで複数指定することができる。

すでに接続しているユーザーに対して、このコマンドで connection 属性または host 属性により接続を禁止しても、 そのユーザーは切断するまでは接続を維持し続けることができる。

gui-page 属性では、all 以外の値はコンマ(,)でつないで複数指定することができる。 本属性で設定した設定内容は、 ログインユーザーとしてログインしたときのみ有効となる。管理ユーザーとしてログインした場合は、本属性の設 定にかかわらず、常に GUI 上のすべての画面を閲覧する権限を持つ。 すでに GUI に接続中のユーザーに対してこの コマンドで本属性の設定が変更された場合、次に GUI 上のページにアクセスした時点から新しい設定が反映される。

host 属性では、TELNET、SSH、SFTP 及び HTTP で接続できるホストを設定する。指定できる IP アドレスは、1 個 の IP アドレスまたは間にハイフン (-) をはさんだ IP アドレス (範囲指定)、およびこれらをコンマ() でつないだもの である。

multi-session 属性では、TELNET、SSH、HTTP での複数接続の可否を設定する。この属性を off に変更しても、シリ アルと TELNET やリモートセットアップと SSH など、接続方法が異なる場合は同じユーザー名で接続することがで きる。

すでに複数の接続があるユーザーに対して、このコマンドで multi-session 属性を off に変更しても、そのユーザーは 切断するまでは接続を維持し続けることができる。

無名ユーザーに対しては SSH、SFTP による接続を許可することができない。

無名ユーザーに対しては TELNET での複数接続はできない。

TELNET、SSH、SFTP、HTTP で接続した場合、login-timer 属性の値が clear に設定されていても、タイマ値は 300 秒 として扱う。

**login timer** コマンドの設定値よりも、本コマンドの login-timer 属性の設定値が優先される。

#### **[**ノート**]**

administrator 属性を off に設定して GUI の管理者ページへの接続を制限できるのは Rev.10.00 系以降のファームウェ アである。

connection 属性に http を指定できるのは Rev.10.00 系以降のファームウェアである。sftp を指定できるのは SRT100 Rev.10.00.60 以降、RTX1200 Rev.10.01.22 以降のファームウェア、および、Rev.11.01 系以降のファームウェアであ る。

gui-page 属性を設定できるのは、RTX1210 Rev.14.01.11 以降のファームウェア、および、RTX830、RTX1220 であ る。

Rev.10.00.31 で login-timer 属性の下限値を 30 から 120 に変更した。

本コマンドにより、すべてのユーザーの接続を禁止する、またはすべてのユーザーが管理ユーザーに昇格できない といった設定を行った場合、ルーターの設定変更や状態確認などができなくなるので注意する必要がある。

#### **[**適用モデル**]**

RTX5000, RTX3500, RTX3000, RTX1500, RTX1220, RTX1210, RTX1200, RTX1100, RTX830, RTX810, RT107e, SRT100

# **4.10** 他のユーザの接続の強制切断

#### **[**書式**]**

**disconnect user** *user* [/*connection*[*no*]] **disconnect user** [*user*]/*connection*[*no*]

#### **[**設定値及び初期値**]**

- *user*
	- [設定値] : ユーザ名
	- [初期値] : -
- *connection* : 接続種別
	- [設定値] :

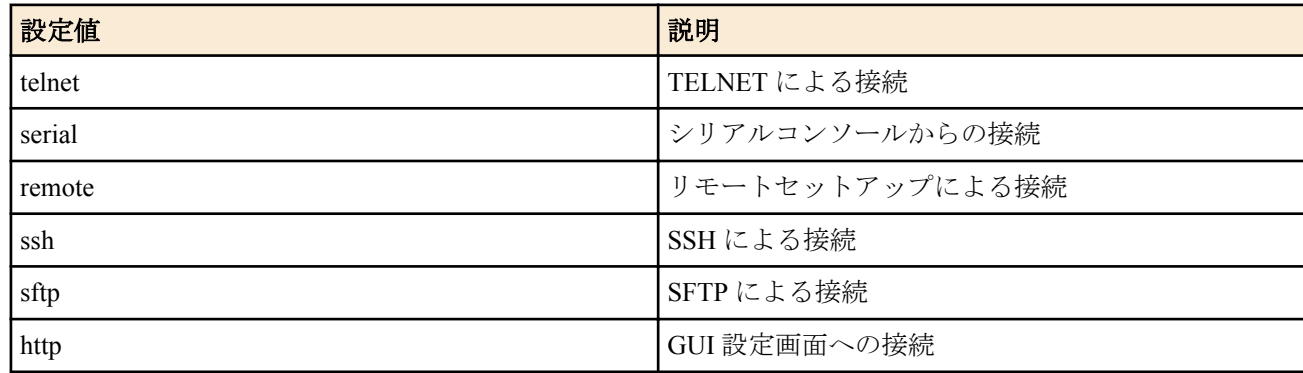

- [初期値] : -
- *no*
	- [設定値] : 接続番号
	- [初期値] : -

#### **[**説明**]**

他ユーザの接続を切断する。

**show status user** コマンドで表示された接続状況からパラメータを指定する。

無名ユーザを切断する場合は、第二書式で **user** を省略した形で指定する。

パラメータを省略した場合は、指定したパラメータと一致するすべての接続を切断する。

# **[**ノート**]**

自分自身のセッションを切断することはできない。 http を指定できるのは Rev.10 以降のファームウェアである。 sftp を指定できるのは Rev.10.01.22 以降のファームウェアである。

#### **[**設定例**]**

例 1) ユーザ名「test」でログインしているすべての接続を切断する。

# **disconnect user** test

例 2) TELNET で接続しているすべてのユーザを切断する。

# **disconnect user** /telnet

### **[**適用モデル**]**

RTX5000, RTX3500, RTX3000, RTX1500, RTX1220, RTX1210, RTX1200, RTX1100, RTX830, RTX810, RT107e, SRT100

# **4.11** セキュリティクラスの設定

# **[**書式**]**

**security class** *level forget* [*telnet* [*ssh*]] **no security class** [*level forget* [*telnet* [*ssh*]]]

# **[**設定値及び初期値**]**

- *level*
	- [設定値] :

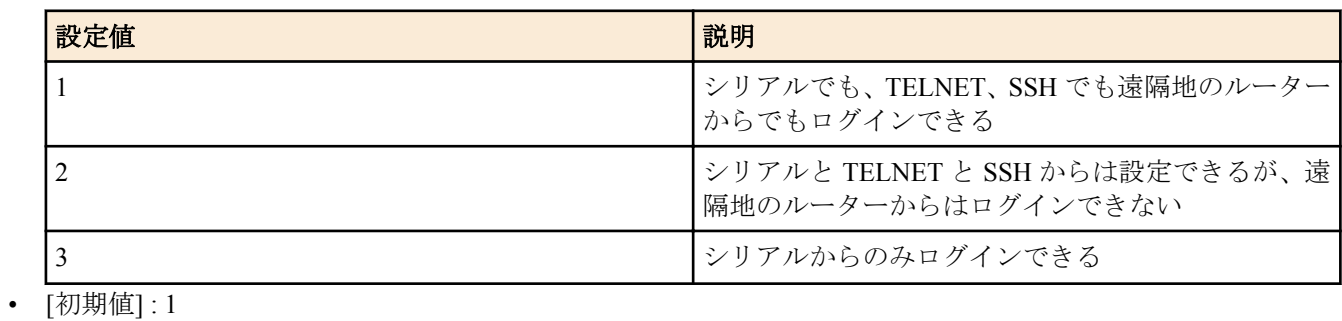

- *forget*
	- [設定値] :

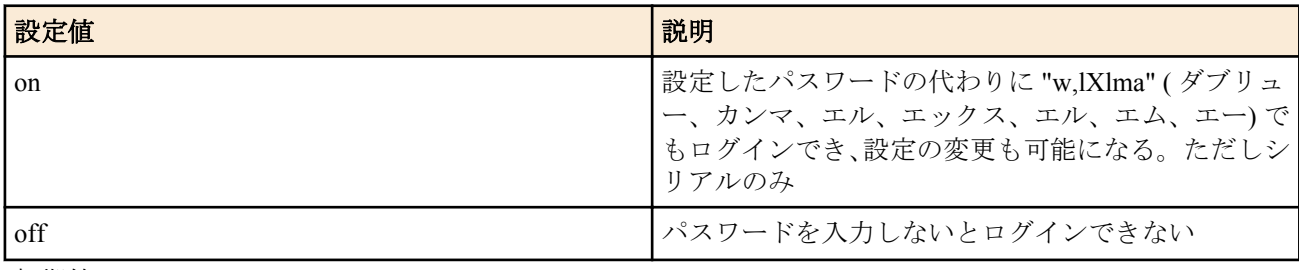

- [初期値] : on
- *telnet*
	- [設定値] :

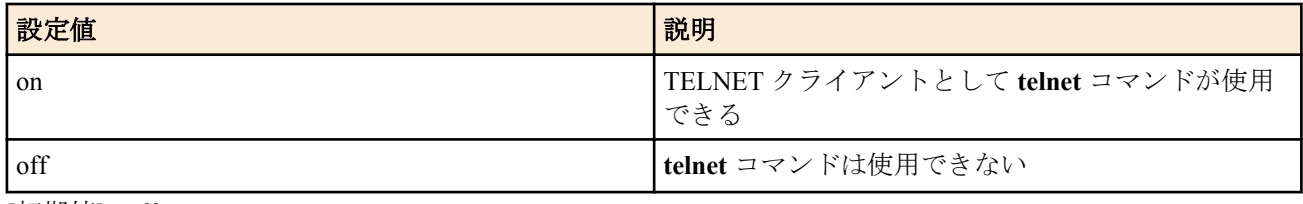

- [初期値] : off
- *ssh*
	- [設定値] :

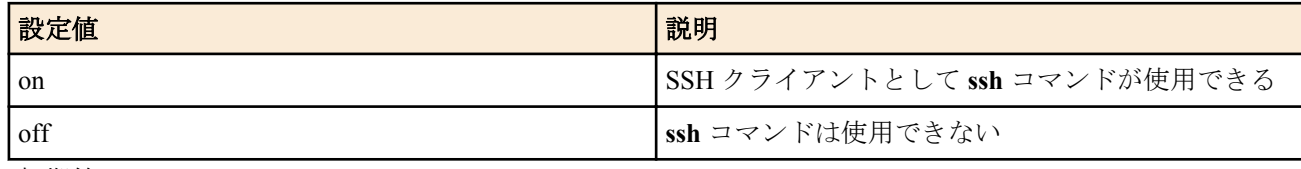

• [初期値] : off

# **[**説明**]**

セキュリティクラスを設定する。 ただし、本コマンドによる設定は Web GUI は対象外である。

# **[**ノート**]**

**remote setup accept** コマンドにより、遠隔地のルーターからのログイン (**remote setup**) を細かくアクセス制限するこ とができる。遠隔地のルーターからのログイン機能は、回線交換あるいは専用線を利用するため、それらに接続で きる機種だけが持つ機能である。設定を変更したときに変更した値よりも多くのユーザが接続している場合は、接 続しているユーザはそれを維持することができるが、接続しているユーザ数が設定値より少なくなるまで新たな接 続は許可しない。

SSH クライアント機能が実装されていないモデルでは、*ssh* キーワードは使用できない

# **[**適用モデル**]**

RTX5000, RTX3500, RTX3000, RTX1500, RTX1220, RTX1210, RTX1200, RTX1100, RTX830, RTX810, RT250i, RT107e, SRT100

# **4.12** タイムゾーンの設定

# **[**書式**]**

**timezone** *timezone* **no timezone** [*timezone*]

## **[**設定値及び初期値**]**

- *timezone* : その地域と世界標準時との差
	- [設定値] :

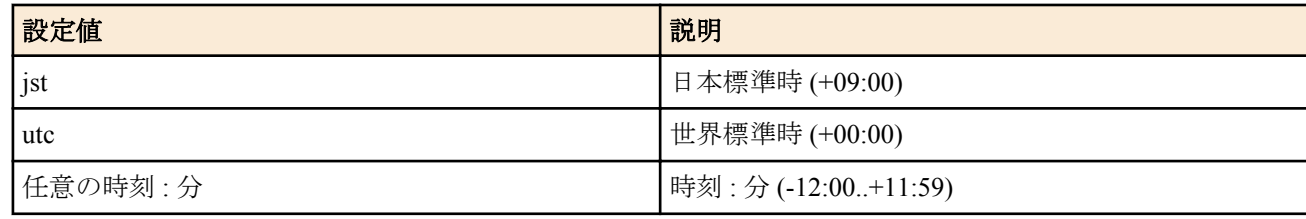

#### • [初期値] : jst

## **[**説明**]**

タイムゾーンを設定する。

## **[**適用モデル**]**

RTX5000, RTX3500, RTX3000, RTX1500, RTX1220, RTX1210, RTX1200, RTX1100, RTX830, RTX810, RT250i, RT107e, SRT100

# **4.13** 現在の日付けの設定

## **[**書式**]**

**date** *date*

## **[**設定値及び初期値**]**

- *date*
	- [設定値] : yyyy-mm-dd または yyyy/mm/dd
	- [初期値] : -

#### **[**説明**]**

現在の日付けを設定する。

#### **[**適用モデル**]**

RTX5000, RTX3500, RTX3000, RTX1500, RTX1220, RTX1210, RTX1200, RTX1100, RTX830, RTX810, RT250i, RT107e, SRT100

# **4.14** 現在の時刻の設定

## **[**書式**]**

**time** *time*

## **[**設定値及び初期値**]**

- *time*
	- [設定値] : hh:mm:ss
	- [初期値] : -

現在の時刻を設定する。

## **[**適用モデル**]**

RTX5000, RTX3500, RTX3000, RTX1500, RTX1220, RTX1210, RTX1200, RTX1100, RTX830, RTX810, RT250i, RT107e, SRT100

# **4.15** リモートホストによる時計の設定

# **[**書式**]**

**rdate** *host* [syslog]

### **[**設定値及び初期値**]**

- *host*
	- [設定値] :

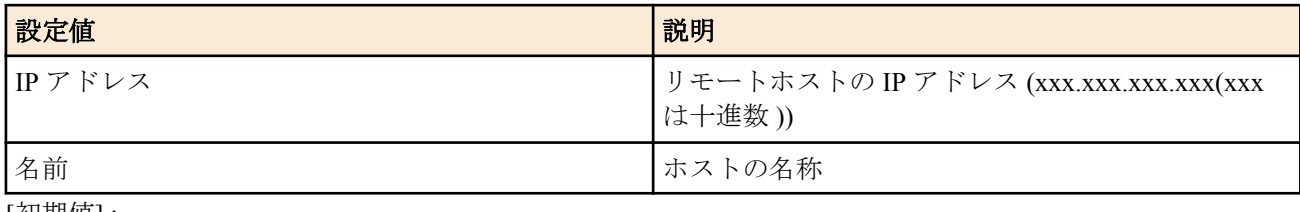

- [初期値] : -
- syslog : 出力結果を SYSLOG へ出力することを示すキーワード
	- [初期値] : -

# **[**説明**]**

ルーターの時計を、パラメータで指定したホストの時間に合わせる。 このコマンドが実行されるとホストの TCP の 37 番ポートに接続する。

**[**ノート**]**

ヤマハルーターシリーズ および、多くの UNIX コンピュータをリモートホストに指定できる。 syslog キーワードを指定した場合には、コマンドの出力結果を INFO レベルの SYSLOG へ出力する。

## **[**適用モデル**]**

RTX5000, RTX3500, RTX3000, RTX1500, RTX1220, RTX1210, RTX1200, RTX1100, RTX830, RTX810, RT250i, RT107e, SRT100

# **4.16 NTP** による時計の設定

## **[**書式**]**

**ntpdate** *ntp\_server* [syslog]

## **[**設定値及び初期値**]**

- *ntp\_server*
	- [設定値] :

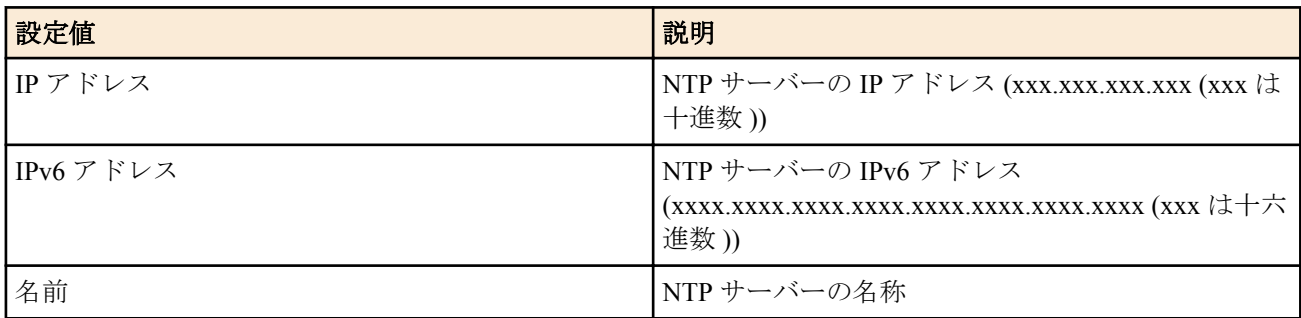

• [初期値] : -

- syslog : 出力結果を SYSLOG へ出力することを示すキーワード
	- [初期値] : -

NTP を利用してルーターの時計を設定する。このコマンドが実行されるとホストの UDP の 123 番ポートに接続す る。

# **[**ノート**]**

インターネットに接続している場合には、**rdate** コマンドを使用した場合よりも精密な時計合わせが可能になる。 NTP サーバーはできるだけ近くのものを指定した方が良い。利用可能な NTP サーバーについてはプロバイダに問 い合わせること。

syslog キーワードを指定した場合には、コマンドの出力結果を INFO レベルの SYSLOG へ出力する。

*ntp\_server* に IPv6 アドレスを指定できるのは、RTX1100 / RTX1500 / RT107e Rev.8.03.92 以降、RTX3000 Rev.9.00.56 以降、SRT100 Rev.10.00.60 以降、RTX1200 Rev.10.01.36 以降、RTX810 Rev.11.01.06 以降のファームウェア、およ び、Rev.14.00 系以降のすべてのファームウェアである。

# **[**適用モデル**]**

RTX5000, RTX3500, RTX3000, RTX1500, RTX1220, RTX1210, RTX1200, RTX1100, RTX830, RTX810, RT250i, RT107e, SRT100

# **4.17 NTP** パケットを送信するときの始点 **IP** アドレスの設定

# **[**書式**]**

**ntp local address** *ip\_address* **no ntp local address**

## **[**設定値及び初期値**]**

- *ip\_address*
	- [設定値] : IP アドレス
	- [初期値] : -

## **[**説明**]**

NTP パケットを送信するときの始点 IP アドレスを設定する。 始点 IP アドレスが設定されていないときは、通常の UDP パケットの送信ルールに従い、出力インタフェースの IP アドレスを利用する。

# **[**ノート**]**

RTX1100、RTX1500、RT107e は Rev.8.03.87 以降で使用可能。 RTX3000 は Rev.9.00.47 以降で使用可能。 SRT100 は Rev.10.00.48 以降で使用可能。 RTX1200 は Rev.10.01.16 以降で使用可能。

## **[**適用モデル**]**

RTX5000, RTX3500, RTX3000, RTX1500, RTX1220, RTX1210, RTX1200, RTX1100, RTX830, RTX810, RT107e, SRT100

# **4.18 Stratum 0** の **NTP** サーバーとの時刻同期を許可する設定

# **[**書式**]**

**ntp backward-compatibility** *comp* **no ntp backward-compatibility** [*comp*]

## **[**設定値及び初期値**]**

- *comp*
	- [設定値] :

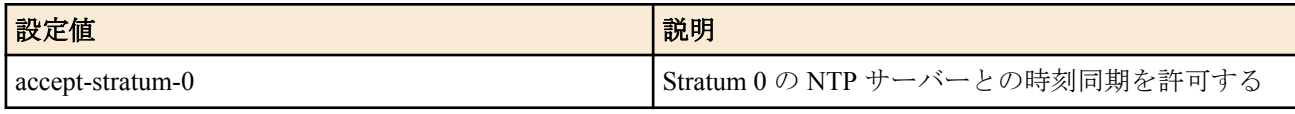

• [初期値] : -

Stratum 0 の NTP サーバーとの時刻同期を許可する。

# **[**ノート**]**

外部クロックに同期した NTP サーバーでない限り、Stratum 0 にはならない。 RTX3000 は Rev.9.00.55 以降で使用可能。 SRT100 は Rev.10.00.61 以降で使用可能。 RTX1200 は Rev.10.01.42 以降で使用可能。 RTX810 は Rev.11.01.09 以降で使用可能。

## **[**適用モデル**]**

RTX5000, RTX3500, RTX3000, RTX1220, RTX1210, RTX1200, RTX830, RTX810, SRT100

# **4.19** コンソールのプロンプト表示の設定

# **[**書式**]**

**console prompt** *prompt*

**no console prompt** [*prompt*]

# **[**設定値及び初期値**]**

- *prompt*
	- [設定値] : コンソールのプロンプトの先頭文字列 (Rev.10 系、Rev.9.00 系、Rev.8.03 系...64 文字以内 )(Rev.8.02 系...16 文字以内 )
	- [初期値] : -

# **[**説明**]**

コンソールのプロンプト表示を設定する。空文字列も設定できる。

# **[**適用モデル**]**

RTX5000, RTX3500, RTX3000, RTX1500, RTX1220, RTX1210, RTX1200, RTX1100, RTX830, RTX810, RT250i, RT107e, SRT100

# **4.20** コンソールの言語とコードの設定

## **[**書式**]**

**console character** *code* **no console character** [*code*]

## **[**設定値及び初期値**]**

- *code*
	- [設定値] :

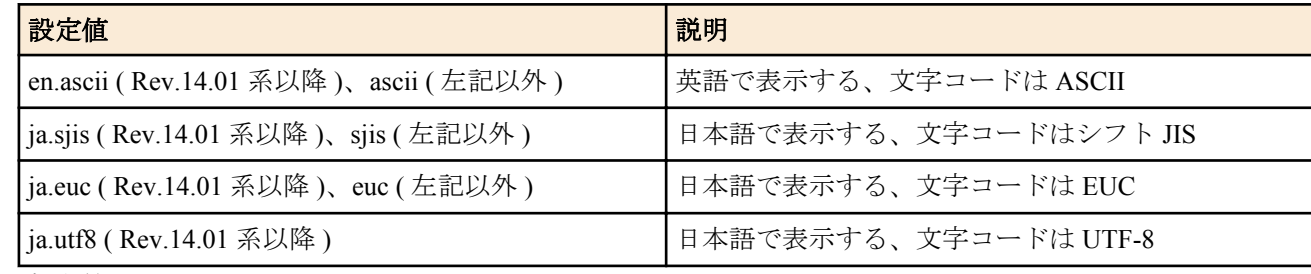

• [初期値] :

- ja.sjis ( Rev.14.01 系以降 )
- sjis ( 上記以外 )

# **[**説明**]**

コンソールに表示する言語とコードを設定する。 本コマンドは一般ユーザでも実行できる。

# **[**ノート**]**

本コマンドの設定は、**save** コマンドで保存するまで **show config** コマンドによる設定の表示に反映されない。 Rev.9 系以降では、**save** コマンドで保存しなくても **show config** コマンドで設定が表示される。 Rev.14.01 系以降のファームウェアで UTF-8 の文字コードを使用可能。

## **[**適用モデル**]**

RTX5000, RTX3500, RTX3000, RTX1500, RTX1220, RTX1210, RTX1200, RTX1100, RTX830, RTX810, RT250i, RT107e, SRT100

# **4.21** コンソールの表示文字数の設定

#### **[**書式**]**

**console columns** *col* **no console columns** [*col*]

#### **[**設定値及び初期値**]**

- *col*
	- [設定値] : コンソールの表示文字数
	- [設定値] :
		- 80..4096 (RTX830 Rev.15.02.14 以降、RTX1210 Rev.14.01.35 以降、RTX1220)
		- 80..200 (上記以外)
	- [初期値] : 80

## **[**説明**]**

コンソールの 1 行あたりの表示文字数を設定する。 本コマンドは一般ユーザでも実行できる。

# **[**ノート**]**

本コマンドの設定は、**save** コマンドで保存するまで **show config** コマンドによる設定の表示に反映されない。 Rev.9 系以降では、**save** コマンドで保存しなくても **show config** コマンドで設定が表示される。

#### **[**適用モデル**]**

RTX5000, RTX3500, RTX3000, RTX1500, RTX1220, RTX1210, RTX1200, RTX1100, RTX830, RTX810, RT250i, RT107e, SRT100

# **4.22** コンソールの表示行数の設定

#### **[**書式**]**

**console lines** *lines* **no console lines** [*lines*]

#### **[**設定値及び初期値**]**

- *lines*
	- [設定値] :

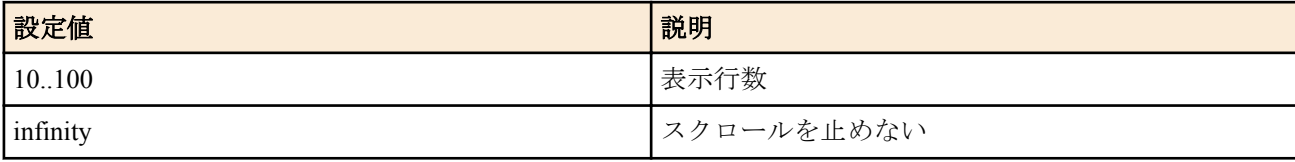

• [初期値] : 24

# **[**説明**]**

コンソールの表示行数を設定する。 このコマンドは一般ユーザでも実行できる。

# **[**ノート**]**

本コマンドの設定は、**save** コマンドで保存するまで **show config** コマンドによる設定の表示に反映されない。 Rev.9 系以降では、**save** コマンドで保存しなくても **show config** コマンドで設定が表示される。

# **[**適用モデル**]**

RTX5000, RTX3500, RTX3000, RTX1500, RTX1220, RTX1210, RTX1200, RTX1100, RTX830, RTX810, RT250i, RT107e, SRT100

# **4.23** コンソールにシステムメッセージを表示するか否かの設定

## **[**書式**]**

**console info** *info* **no console info** [*info*]

## **[**設定値及び初期値**]**

- *info*
	- [設定値] :

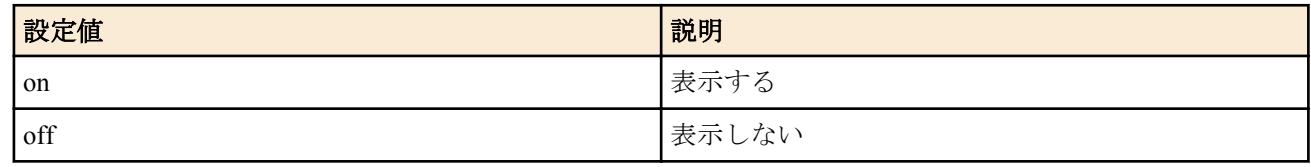

• [初期値] : off

### **[**説明**]**

コンソールにシステムメッセージを表示するか否かを設定する。

### **[**ノート**]**

キーボード入力中にシステムメッセージがあると表示画面が乱れるが、[Ctrl] + r で入力中の文字列を再表示できる。

#### **[**適用モデル**]**

RTX5000, RTX3500, RTX3000, RTX1500, RTX1220, RTX1210, RTX1200, RTX1100, RTX830, RTX810, RT250i, RT107e, SRT100

# **4.24 SYSLOG** を受けるホストの **IP** アドレスの設定

#### **[**書式**]**

**syslog host** *host* **no syslog host** [*host*]

## **[**設定値及び初期値**]**

- *host*
	- [設定値] : SYSLOG を受けるホストの IP アドレス ( 空白で区切って最大 4 ヶ所まで設定可能 )
	- [初期値] : -

# **[**説明**]**

SYSLOG を受けるホストの IP アドレスを設定する。

IP アドレスは IPv4/IPv6 いずれのアドレスも設定できる。

**syslog debug** コマンドが on に設定されている場合、大量のデバッグメッセージが送信されるので、このコマンドで 設定するホストには十分なディスク領域を確保しておくことが望ましい。

## **[**適用モデル**]**

RTX5000, RTX3500, RTX3000, RTX1500, RTX1220, RTX1210, RTX1200, RTX1100, RTX830, RTX810, RT250i, RT107e, SRT100

# **4.25 SYSLOG** ファシリティの設定

## **[**書式**]**

**syslog facility** *facility* **no syslog facility** [*facility*]

# **[**設定値及び初期値**]**

- *facility*
	- [設定値] :

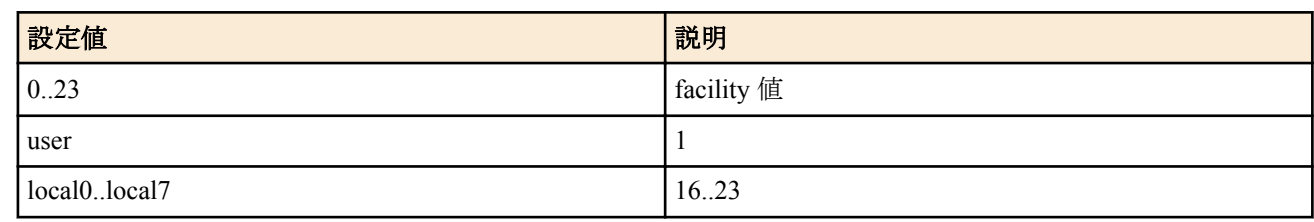

• [初期値] : user

# **[**説明**]**

SYSLOG のファシリティを設定する。

# **[**ノート**]**

ファシリティ番号の意味づけは、各 SYSLOG サーバーで独自に行う。

## **[**適用モデル**]**

RTX5000, RTX3500, RTX3000, RTX1500, RTX1220, RTX1210, RTX1200, RTX1100, RTX830, RTX810, RT250i, RT107e, SRT100

# **4.26 NOTICE** タイプの **SYSLOG** を出力するか否かの設定

# **[**書式**]**

**syslog notice** *notice* **no syslog notice** [*notice*]

# **[**設定値及び初期値**]**

- *notice*
	- [設定値] :

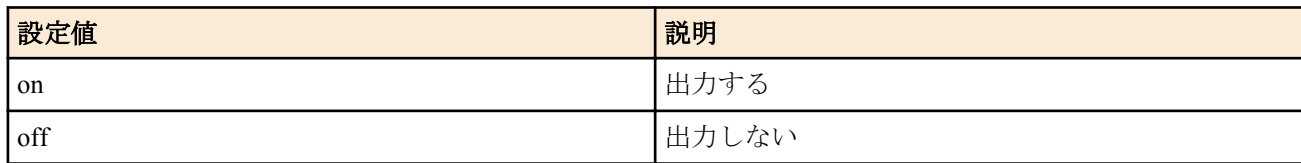

• [初期値] : off

# **[**説明**]**

各種フィルター機能等で検出したパケット情報を SYSLOG で出力するか否かを設定する。

# **[**適用モデル**]**

RTX5000, RTX3500, RTX3000, RTX1500, RTX1220, RTX1210, RTX1200, RTX1100, RTX830, RTX810, RT250i, RT107e, SRT100

# **4.27 INFO** タイプの **SYSLOG** 出力の設定

## **[**書式**]**

**syslog info** *info* **no syslog info** [*info*]

## **[**設定値及び初期値**]**

- *info*
	- [設定値] :

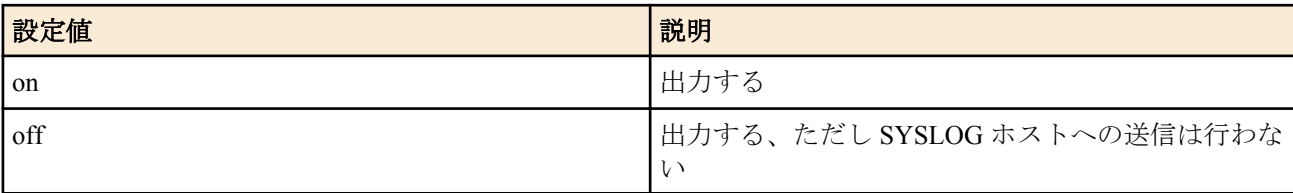

• [初期値] : on

ルーターの動作状況に関する SYSLOG 出力の設定をする。

# **[**ノート**]**

INFO タイプのログは *info* パラメータの on/off にかかわらずルーター内部に保持される。**syslog host** コマンドで設 定するホストへの送信は、 *info* パラメータが on の場合にのみ行われる。

# **[**適用モデル**]**

RTX5000, RTX3500, RTX3000, RTX1500, RTX1220, RTX1210, RTX1200, RTX1100, RTX830, RTX810, RT250i, RT107e, SRT100

# **4.28 DEBUG** タイプの **SYSLOG** を出力するか否かの設定

# **[**書式**]**

**syslog debug** *debug* **no syslog debug** [*debug*]

# **[**設定値及び初期値**]**

- *debug*
	- [設定値] :

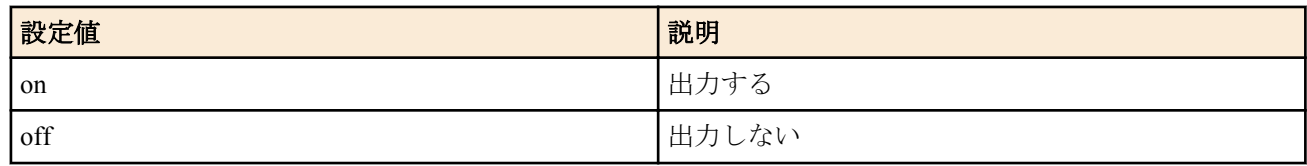

• [初期値] : off

# **[**説明**]**

ルーターのデバッグ情報を SYSLOG で出力するか否かを設定する。

# **[**ノート**]**

*debug* パラメータを on にすると、大量のデバッグメッセージを送信するため、**syslog host** コマンドで設定するホス ト側には十分なディスク領域を確保しておき、必要なデータが得られたらすぐに off にする。

# **[**適用モデル**]**

RTX5000, RTX3500, RTX3000, RTX1500, RTX1220, RTX1210, RTX1200, RTX1100, RTX830, RTX810, RT250i, RT107e, SRT100

# **4.29 SYSLOG** を送信する時の始点 **IP** アドレスの設定

# **[**書式**]**

**syslog local address** *address* **no syslog local address** [*address*]

## **[**設定値及び初期値**]**

- *address*
	- [設定値] : 始点 IP アドレス
	- [初期値] : -

# **[**説明**]**

SYSLOG パケットを送信する時の始点 IP アドレスを設定する。始点 IP アドレスが設定されていない時は、通常の UDP パケット送信ルールに従い、出力インタフェースの IP アドレスを利用する。

# **[**適用モデル**]**

RTX5000, RTX3500, RTX3000, RTX1500, RTX1220, RTX1210, RTX1200, RTX1100, RTX830, RTX810, RT107e, SRT100

# **4.30 SYSLOG** パケットの始点ポート番号の設定

# **[**書式**]**

**syslog srcport** *port* **no syslog srcport** [*port*]

# **[**設定値及び初期値**]**

- *port*
	- [設定値] : ポート番号 (1..65535)
	- [初期値] : 514

# **[**説明**]**

本機が送信する SYSLOG パケットの始点ポート番号を設定する。

# **[**適用モデル**]**

RTX5000, RTX3500, RTX3000, RTX1500, RTX1220, RTX1210, RTX1200, RTX1100, RTX830, RTX810, RT250i, RT107e, SRT100

# **4.31 SYSLOG** に実行コマンドを出力するか否かの設定

# **[**書式**]**

**syslog execute command** *switch* **no syslog execute command** [*switch*]

## **[**設定値及び初期値**]**

- *switch*
	- [設定値] :

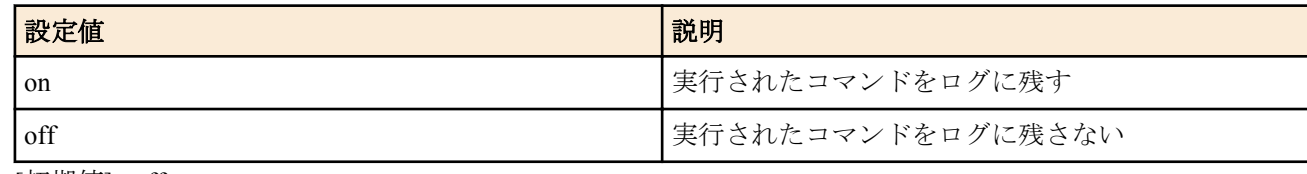

• [初期値] : off

# **[**説明**]**

実行されたコマンドを SYSLOG で出力するか否かを設定する。

## **[**ノート**]**

コマンド実行に成功した場合、そのコマンド入力をログに出力する。

## **[**適用モデル**]**

RTX5000, RTX3500, RTX1220, RTX1210, RTX1200, RTX830, RTX810, SRT100

# **4.32** インタフェースパケットのダンプを **SYSLOG** へ出力するか否かの設定

# **[**書式**]**

**packetdump** *interface count* **packetdump pp** *peer\_num count*

# **[**設定値及び初期値**]**

- *interface*
	- [設定値] : LAN インターフェース名、WAN インターフェース名
	- [初期値] : -
- *peer\_num*
	- [設定値] :
		- 相手先情報番号
		- anonymous
	- [初期値] : -
- *count*
	- [設定値] :

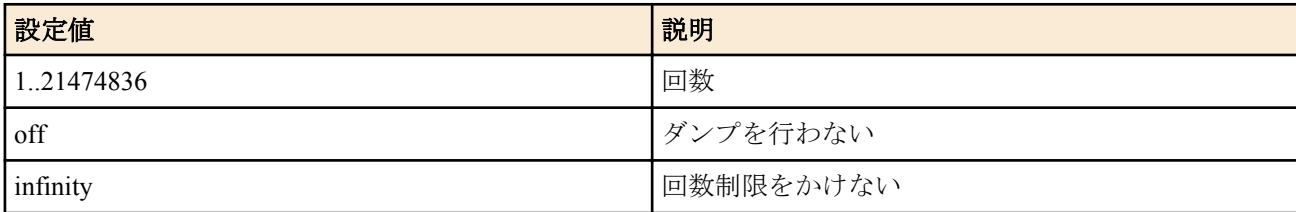

• [初期値] : off

### **[**説明**]**

**syslog debug** *on* が設定されている場合のみ、指定したインターフェースのパケットをダンプする。

### **[**ノート**]**

本コマンドの設定は、**show config** コマンドで表示されない。

本コマンドの設定は、**save** コマンドで保存されない。電源再投入や再起動により、本コマンドの設定がクリアされ る。

*count* パラメータを infinity にすると、大量のパケットダンプメッセージが出力されるため機器の負荷が高くなる。 すべてのパケットがダンプされるわけではない。パケットロスすることもある。

ファストパスで処理されたパケットは出力されない。

### **[**拡張ライセンス対応**]**

[拡張ライセンス](#page-28-0)をインポートすると、以下のパラメーターに入力できる上限値が拡張される。

• *peer\_num*

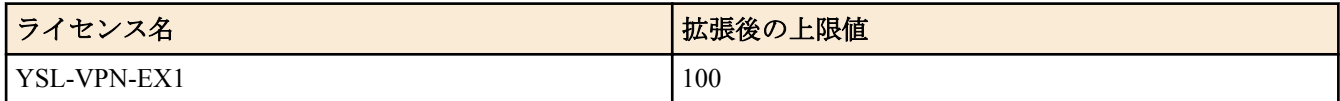

#### **[**適用モデル**]**

RTX5000, RTX3500, RTX3000, RTX1500, RTX1220, RTX1210, RTX1200, RTX1100, RTX830, RTX810, RT250i, RT107e, SRT100

# **4.33 TELNET** サーバー機能の **ON/OFF** の設定

#### **[**書式**]**

**telnetd service** *service*

**no telnetd service**

### **[**設定値及び初期値**]**

- *service*
	- [設定値] :

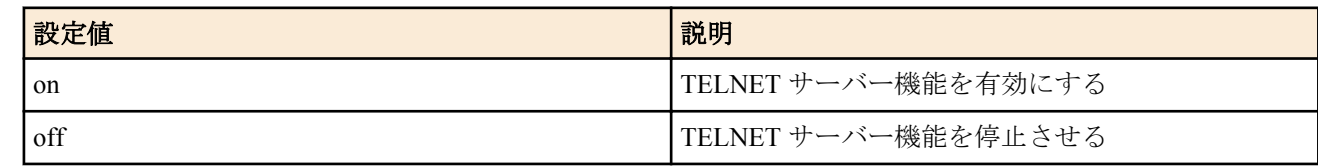

• [初期値] : on

### **[**説明**]**

TELNET サーバー機能の利用を選択する。

**[**ノート**]**

TELNET サーバーが停止している場合、TELNET サーバーはアクセス要求に一切応答しない。

#### **[**適用モデル**]**

RTX5000, RTX3500, RTX3000, RTX1500, RTX1220, RTX1210, RTX1200, RTX1100, RTX830, RTX810, RT250i, RT107e, SRT100

## **4.34 TELNET** サーバー機能の **listen** ポートの設定

### **[**書式**]**

**telnetd listen** *port* **no telnetd listen**

#### **[**設定値及び初期値**]**

- *port*
	- [設定値] : TELNET サーバー機能の待ち受け (listen) ポート番号 (1..65535)
	- [初期値] : 23

TELNET サーバー機能の listen ポートを選択する。

# **[**ノート**]**

telnetd は、TCP の 23 番ポートで待ち受けしているが、本コマンドにより待ち受けポートを変更することができる。 ただし、待ち受けポートを変更した場合には、ポート番号が変更されても、TELNET オプションのネゴシエーショ ンが行える TELNET クライアントを用いる必要がある。

# **[**適用モデル**]**

RTX5000, RTX3500, RTX3000, RTX1500, RTX1220, RTX1210, RTX1200, RTX1100, RTX830, RTX810, RT250i, RT107e, SRT100

# **4.35 TELNET** サーバーへアクセスできるホストの設定

# **[**書式**]**

**telnetd host** *ip\_range* [*ip\_range*...] **telnetd host** *any* **telnetd host** *none* **telnetd host** *lan* **no telnetd host**

# **[**設定値及び初期値**]**

- *ip\_range* : TELNET サーバーへのアクセスを許可するホストの IP アドレスまたはニーモニック
	- [設定値] :

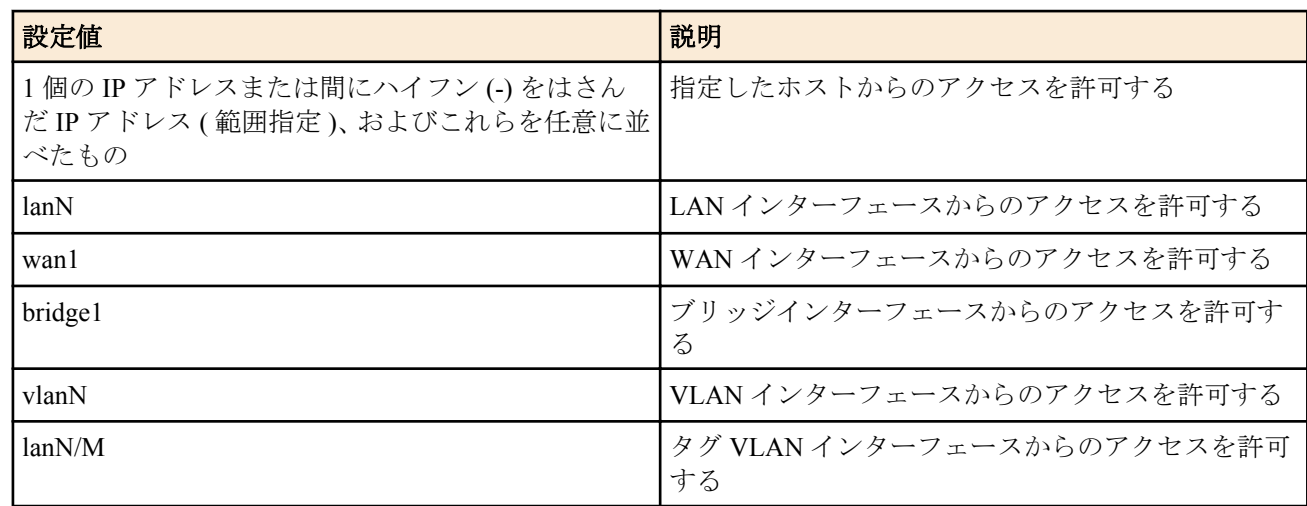

- [初期値] : -
- *any*
	- [設定値] : すべてのホストからのアクセスを許可する
	- [初期値] : any
- *none*
	- [設定値] : すべてのホストからのアクセスを禁止する
	- [初期値] : -
- *lan*
	- [設定値] : すべての LAN 側ネットワーク内からのアクセスを許可する
	- [初期値] : -

# **[**説明**]**

TELNET サーバーへのアクセスを許可するホストを設定する。

# **[**ノート**]**

設定後の新しい TELNET 接続から適用される。

ブリッジインタフェースは SRT100 Rev.10.00.38 以降、RTX1200 Rev.10.01.53 以降、RTX810 Rev.11.01.21 以降、 RTX5000 / RTX3500 Rev.14.00.12 以降のファームウェア、および、Rev.14.01 系以降のすべてのファームウェアで指 定可能。

WAN インタフェースは RTX1210 Rev.14.01.16 以降のファームウェア、および、RTX830、RTX1220 で指定可能。

lan キーワードは RTX1200 Rev.10.01.76 以降、RTX810 Rev.11.01.33 以降、RTX5000 / RTX3500 Rev.14.00.26 以降、 RTX1210 Rev.14.01.16 以降のファームウェア、および、RTX830、RTX1220 で指定可能。

#### **[**適用モデル**]**

RTX5000, RTX3500, RTX3000, RTX1500, RTX1220, RTX1210, RTX1200, RTX1100, RTX830, RTX810, RT250i, RT107e, SRT100

# **4.36 TELNET** サーバーへ同時に接続できるユーザ数の設定

# **[**書式**]**

**telnetd session** *num*

**no telnetd session**

#### **[**設定値及び初期値**]**

- *num*
	- [設定値] : 同時接続数 (1...8)
	- [初期値] : 8

#### **[**説明**]**

TELNET に同時に接続できるユーザ数を設定する。

# **[**ノート**]**

設定を変更したときに変更した値よりも多くのユーザが接続している場合は、接続しているユーザはそれを維持す ることができるが、接続しているユーザ数が設定値より少なくなるまで新たな接続は許可しない。

#### **[**適用モデル**]**

RTX5000, RTX3500, RTX3000, RTX1500, RTX1220, RTX1210, RTX1200, RTX1100, RTX830, RTX810, RT107e, SRT100

# **4.37** マスタクロック用インタフェースの設定

#### **[**書式**]**

**line masterclock** *interface* [*interface*] **no line masterclock**

#### **[**設定値及び初期値**]**

- *interface*
	- [設定値] :

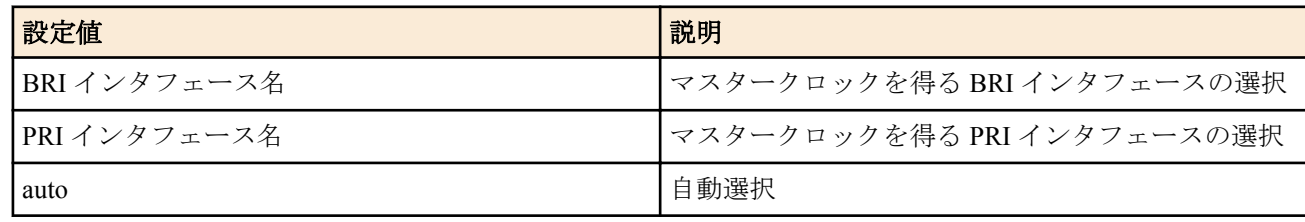

• [初期値] : auto

#### **[**説明**]**

RTX3000 と RT250i では、装備されているすべての BRI/PRI インタフェースは 1 つのマスタクロックに同期している 必要がある。RTX5000 と RTX3500 では、各モジュール毎にそれぞれ 1 つのマスタクロックに同期している必要があ る。

マスタクロックは通常、BRI/PRI インタフェースに接続された WAN 回線から供給される。

このコマンドでは、どのインタフェースからマスタクロックを得るかを指定することができる。RTX5000 と RTX3500 では各モジュール毎にマスタクロックが必要なため、接続されているモジュールの数だけ *interface* を指定 する必要がある。それ以外の機種では複数指定はできない。

auto を設定した場合は、実際に回線が接続されている BRI/PRI インタフェースの中からマスタクロックを供給する インタフェースを自動的に選択する。選択基準は、同じ回線種別の中ではより若番のポート番号を持つインタフェ ースを優先する。マスタとなるインタフェースの回線がダウンしてクロックを得られなくなった場合には、同じモ ジュール内のインタフェースを優先して、次のマスタクロック供給インタフェースを選択する。すべての回線がダ ウンしている場合には内部クロックを用いたフリーラン状態となる。

インタフェースを指定している場合には、そのインタフェースからマスタクロックを得る。そのインタフェースに 接続されている回線がダウンした場合には、内部クロックを用いたフリーラン状態となる。

# **[**ノート**]**

すべての BRI/PRI はマスタクロックに同期するので、それらに接続されている回線もお互いに同期している必要が ある。日本国内の通信事業者が提供する実回線は、すべて NTT を基準として同期しているはずなので、その点では 問題はない。一部の BRI/PRI に、構内網など独自に構築した回線や、疑似交換機などを接続する場合には、マスタ クロックと同期していない回線ではクロックシフトによるビットエラーが発生する可能性があることに注意しなく てはいけない。

# **[**適用モデル**]**

RTX5000, RTX3500, RTX3000, RT250i

# **4.38 CPU** 使用率の閾値の設定

# **[**書式**]**

**system cpu threshold** *cpu1 cpu2* **no system cpu threshold** [*cpu1* [*cpu2*]]

# **[**設定値及び初期値**]**

- *cpu1*
	- [設定値] : 警告を発する CPU 使用率の閾値の上限 (0..100 %)
	- [初期値] : -
- *cpu2*
	- [設定値] : 警告を発する CPU 使用率の閾値の下限 (0..100 %)
	- [初期値] : -

# **[**説明**]**

CPU 使用率を監視して、*cpu1* 以上または *cpu2* 以下の使用率になると SYSLOG や SNMP トラップで警告を発する。 SNMP トラップ送信するためには snmp trap cpu threshold on を設定する必要がある。

RTX5000、RTX3500 は Rev.14.00.29 以降で使用可能。 RTX1210 は Rev.14.01.34 以降で使用可能。 RTX830 は Rev. 15.02.10 以降で使用可能。

### **[**適用モデル**]**

RTX5000, RTX3500, RTX1220, RTX1210, RTX830

# **4.39** メモリ使用率の閾値の設定

## **[**書式**]**

**system memory threshold** *memory1 memory2* **no system memory threshold** [*memory1* [*memory2*]]

## **[**設定値及び初期値**]**

- *memory1*
	- [設定値] : 警告を発するメモリ使用率の閾値の上限 (0..100 %)
	- [初期値] : -
- *memory2*
	- [設定値] : 警告を発するメモリ使用率の閾値の下限 (0..100 %)
	- [初期値] : -

# **[**説明**]**

メモリ使用率を監視して、*memory1* 以上または *memory2* 以下の使用率になると SYSLOG や SNMP トラップで警告を 発する。

SNMP トラップ送信するためには snmp trap memory threshold on を設定する必要がある。

RTX5000、RTX3500 は Rev.14.00.29 以降で使用可能。 RTX1210 は Rev.14.01.34 以降で使用可能。 RTX830 は Rev. 15.02.10 以降で使用可能。

## **[**適用モデル**]**

RTX5000, RTX3500, RTX1220, RTX1210, RTX830

# **[**書式**]**

**system temperature threshold** *t1 t2* **no system temperature threshold** [*t1* [*t2*]]

# **[**設定値及び初期値**]**

- *t1*
	- [設定値]:警告を発する温度 (0..100 ℃)
	- [初期値] :
		- 65(RTX3000)
		- 70(RTX5000, RTX3500)
		- $75(RTX1200)$
		- 80( 上記以外の機種 )
- *t2*
	- [設定値] : 警告を解除する温度 (0..100 ℃)
	- [初期値] :
		- 60(RTX3000)
		- 65(RTX5000, RTX3500)
		- 70(RTX1200)
		- 75( 上記以外の機種 )

### **[**説明**]**

本体内部の温度を監視して、*t1* 以上の温度になると SYSLOG や ALM ランプで警告を発する。一度、警告が発せら れると、温度が *t2* を下回らない限り、ALM ランプは消えない。

# **[**適用モデル**]**

RTX5000, RTX3500, RTX3000, RTX1500, RTX1220, RTX1210, RTX1200, RT250i

# **4.41** ファストパス機能の設定

# **[**書式**]**

**ip routing process** *process* **no ip routing process**

#### **[**設定値及び初期値**]**

- *process*
	- [設定値] :

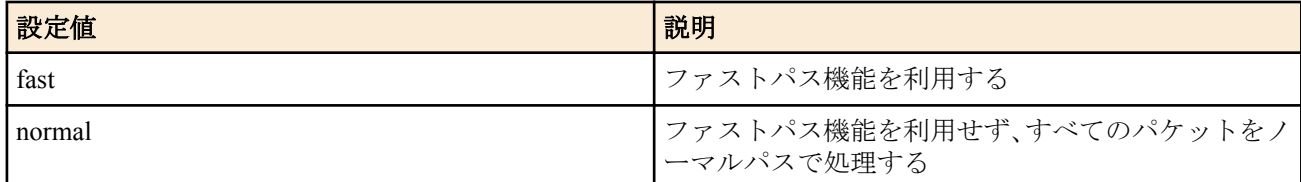

•  $\overline{[}$ 初期値] : fast

## **[**説明**]**

パケット転送をファストパス機能で処理するか、ノーマルパス機能で処理するかを設定する。

## **[**ノート**]**

ファストパスでは使用できる機能に制限は無いが、取り扱うパケットの種類によってはファストパスで処理されず ノーマルパスで処理されることもある。

## **[**適用モデル**]**

RTX5000, RTX3500, RTX1500, RTX1220, RTX1210, RTX1200, RTX1100, RTX830, RTX810, RT107e, SRT100

# **4.42 LAN** インタフェースの動作設定

## **[**書式**]**

**lan shutdown** *interface* [*port*...] **no lan shutdown** *interface* [*port*...] **68** | コマンドリファレンス | 機器の設定

## **[**設定値及び初期値**]**

- *interface*
	- [設定値] : LAN インタフェース名
	- [初期値] : -
- *port*
	- [設定値] : ポート番号 ( スイッチングハブ内蔵機種のみ )
	- [初期値] : -

# **[**説明**]**

LAN インタフェースを利用できないようにする。このコマンドを設定した LAN インタフェース、あるいはスイッ チングハブのポートでは、LAN ケーブルを接続してもリンクアップしなくなる。

# **[**ノート**]**

Rev.8.02 系以降のファームウェアで使用できる。LAN インタフェースが 1 つしかない機種ではこのコマンドは利用 できない。

RTX5000、RTX3500、RTX3000、RTX1220、RTX1210、RTX1200 は、このコマンドを実行すると、対象の lan イン タフェースのみがリセットされる。

RTX1500、RTX1100 は、lan1 または lan2 に対してこのコマンドを実行すると、lan1 および lan2 インタフェースが同 時にリセットされる。 lan3 に対してこのコマンドを実行すると、lan3 インタフェースのみがリセットされる。

RTX830、RTX810、RT107e、SRT100 は、このコマンドを実行すると、lan1 および lan2 インタフェースが同時にリ セットされる。

# **[**適用モデル**]**

RTX5000, RTX3500, RTX3000, RTX1500, RTX1220, RTX1210, RTX1200, RTX1100, RTX830, RTX810, RT107e, SRT100

# **4.43 HUB IC** での受信オーバーフロー数を取得するか否かの設定

## **[**書式**]**

**lan count-hub-overflow** *switch* [*interval*] **no lan count-hub-overflow** [*switch* [*interval*]]

## **[**設定値及び初期値**]**

- *switch*
	- [設定値] :

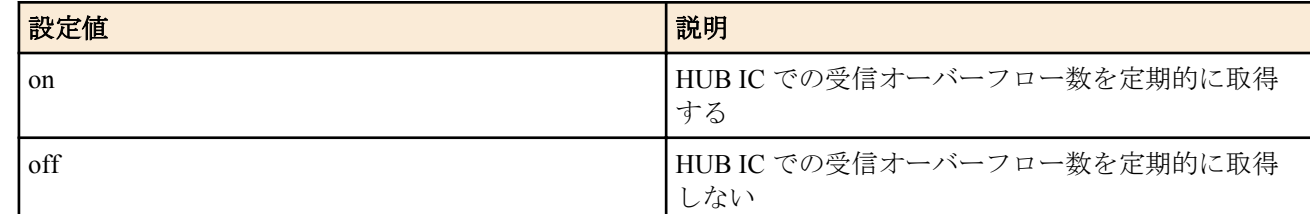

- [初期値] : on
- *interval*
	- [設定値] : 受信オーバーフロー数を取得する時間間隔 [秒] (1..65535)
	- [初期値] : 120

# **[**説明**]**

HUB IC での受信オーバーフロー数を定期的に取得するか否かを設定する。

# **[**ノート**]**

*interval* に大きな値を設定するか、*switch* に off を設定することで HUB IC へのアクセスによる負荷を軽減することが できる。

本コマンドの設定にかかわらず **show status lan** コマンド実行時に HUB IC での受信オーバーフロー数は取得され る。

## **[**適用モデル**]**

RTX810

# **[**書式**]**

**lan linkup send-wait-time** *interface time* **no lan linkup send-wait-time** *interface* [*time*]

### **[**設定値及び初期値**]**

- *interface*
	- [設定値] : LAN インタフェース名
	- [初期値] : -
- *time*
	- [設定値] : 送信抑制秒数 (0..10)
	- [初期値] : 0 ( 抑制しない )

# **[**説明**]**

リンクアップ後の送信抑制時間を設定し、パケットの送信を抑制する。送信を抑制されたパケットはキューに保存 され、リンクアップから設定秒数の経過後に送信される。保存先のキュー長は **queue** *interface* **length** コマンドの設定 に従う。

**[**ノート**]**

リンクアップ直後に Gratuitous ARP や IPv6 neighbor solicitation 等のパケットがルーターから送信されるが、その送信 が早過ぎるために対向機器側で受信できない場合は、この抑制時間を適宜設定し送信を遅延させることで対向機器 側で受信できるようになる。

RTX1100、RTX1500、RT107e は Rev.8.03.82 以降で使用可能。

RTX3000 は Rev.9.00.47 以降で使用可能。

SRT100 は Rev.10.00.46 以降で使用可能。

RTX1200 は Rev.10.01.11 以降で使用可能。

## **[**適用モデル**]**

RTX5000, RTX3500, RTX3000, RTX1500, RTX1220, RTX1210, RTX1200, RTX1100, RTX830, RTX810, RT107e, SRT100

# **4.45** ポートミラーリング機能の設定

## **[**書式**]**

**lan port-mirroring** *interface mirror direction port* ... [*direction port* ...] **no lan port-mirroring** *interface*

## **[**設定値及び初期値**]**

- *interface*
	- [設定値] : LAN インタフェース名
	- [初期値] : -
- *mirror*
	- [設定値] : ミラーリングパケットを送出させるポート番号
	- [初期値] : -
- *direction* : 観測対象のパケットの方向
	- [設定値] :

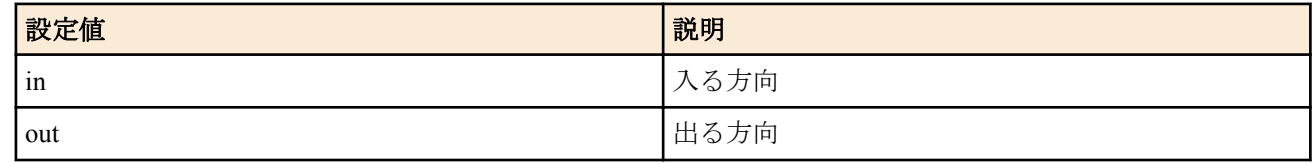

- [初期値] : -
- *port*
	- [設定値] : 観測対象とするポート番号
	- [初期値] : -

## **[**説明**]**

スイッチングハブインタフェースにおいて、特定ポートでの通信を他のポートで観測できる機能を設定する。

**70** | コマンドリファレンス | 機器の設定

LAN インタフェース名にはスイッチングハブを持つインタフェースだけが指定可能である。

#### **[**ノート**]**

LAN 分割機能との併用はできない。

スニファーポートから送出されるパケットの送出レートが回線速度を超えないようにする必要がある。ミラーリン グパケットがスニファーポートから送出しきれない場合、他のポート間での通信に影響を与えることがある。

RTX5000、RTX3500 は、このコマンドを実行すると、対象の lan インタフェースのみがリセットされる。

RTX1220、RTX1210、RTX1200 は、このコマンドを実行すると、lan1 インタフェースのみがリセットされる。

RTX1500、RTX1100、RTX830、RTX810、SRT100 は、このコマンドを実行すると、lan1 および lan2 インタフェース が同時にリセットされる。

#### **[**設定例**]**

例 1) ポート 4 でポート 1 受信パケットを観測

# lan port-mirroring lan1 4 in 1

例 2) ポート 4 でポート 1 送受信パケットとポート 2 送信パケットを観測

# lan port-mirroring lan1 4 in 1 out 1 2

#### **[**適用モデル**]**

RTX5000, RTX3500, RTX1500, RTX1220, RTX1210, RTX1200, RTX1100, RTX830, RTX810, SRT100

# **4.46 LAN** インタフェースの動作タイプの設定

#### **[**書式**]**

**lan type** *interface\_with\_swhub speed* [*port*] [*speed* [*port*]...] [*option*=*value*...] **lan type** *interface\_with\_swhub option*=*value* [*option*=*value*...] **lan type** *interface\_without\_swhub speed* [*option*=*value*...] **lan type** *interface\_without\_swhub option*=*value* [*option*=*value*...] **no lan type** *interface* [...]

### **[**設定値及び初期値**]**

- *interface\_with\_swhub*
	- [設定値] : スイッチングハブを持つ LAN インタフェース名
	- [初期値] : -
- *interface\_without\_swhub*
	- [設定値] : スイッチングハブを持たない LAN インタフェース名
	- [初期値] : -
- *interface*
	- [設定値] : LAN インタフェース名
	- [初期値] : -
- *speed* : LAN 速度および動作モード
	- [設定値] :

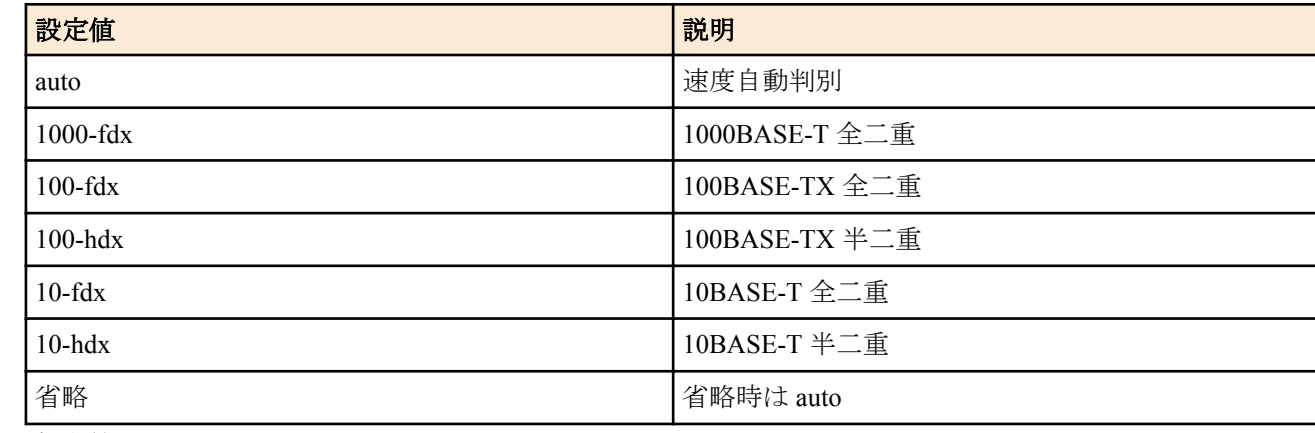

- [初期値] : auto
- *port*
	- [設定値] : スイッチングハブのポート番号
- [設定値] :
	- 省略時は全ポート
- [初期値] : -
- *option=value* : オプション機能
	- [設定値] :
		- mtu
			- インタフェースで送受信できる最大データ長
		- auto-crossover
			- オートクロスオーバー機能

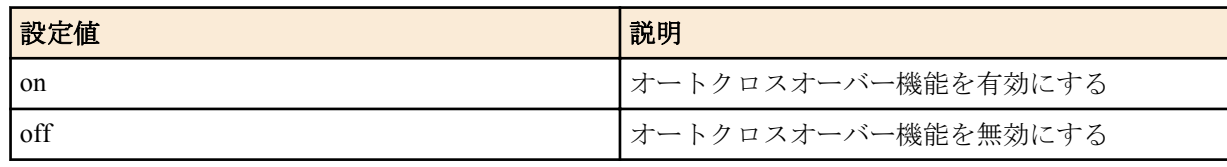

- macaddress-aging
	- MAC アドレスエージング機能

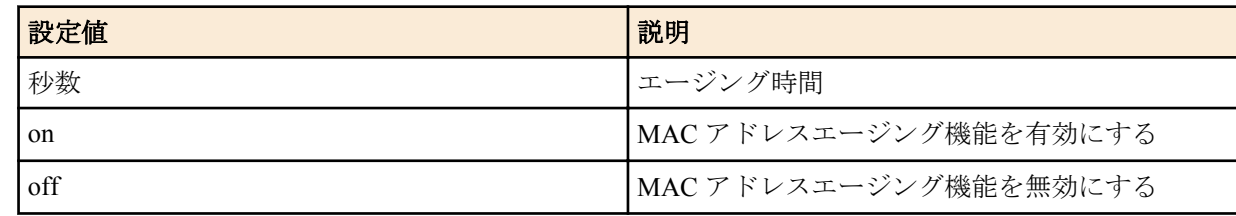

- port-based-ks8995m/port-based-option
	- LAN 分割機能、ポート分離機能

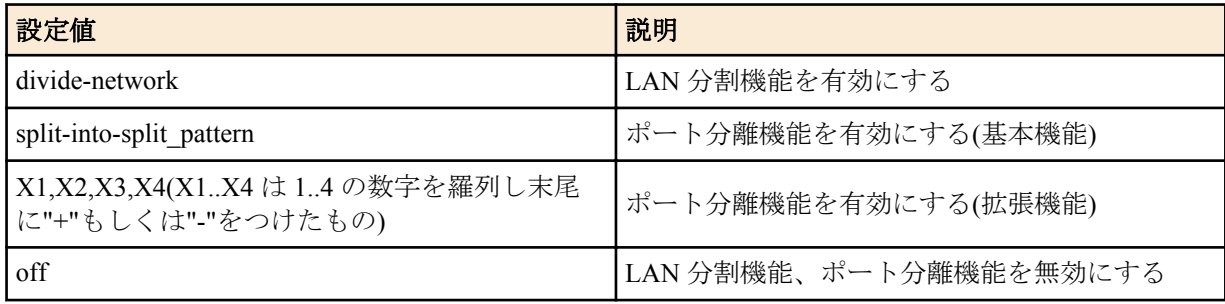

- speed-downshift
	- 速度ダウンシフト機能

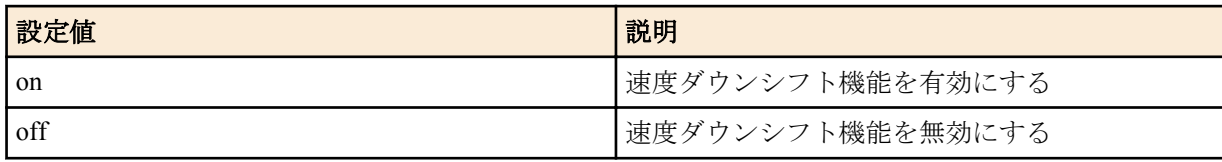

- energy-saving
	- 省電力機能

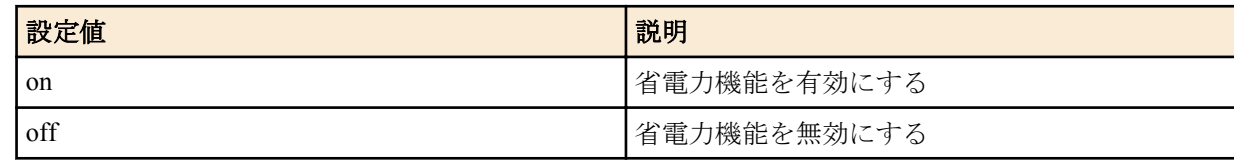

- [初期値] :
	- mtu=1500
	- auto-crossover=on
	- macaddress-aging=on (秒数を指定できない機種)
	- macaddress-aging=300 (秒数を指定できる機種)
	- port-based-ks8995m/port-based-option=off
	- speed-downshift=on
	- energy-saving=on (RTX1200)
	- energy-saving=off (RTX1220、RTX1210、RTX830)

指定した LAN インタフェースの速度と動作モードの種類、およびオプション機能について設定する。 スイッチングハブを持つ LAN インタフェースについては、ポート毎に速度と動作モードを指定できる。

"port-based-ks8995m/port-based-option" を設定する場合、コマンド文字列として、Rev.10.01 系以前のファームウェア では "port-based-ks8995m" を、Rev.10.01 系以降のファームウェアでは "port-based-option" を入力する。 Rev.10.01 系以降のファームウェアでも "port-based-ks8995m" を入力することはできるが、**show config** の出力には "port-based-option" と表示される。

○*mtu*

インタフェースで送受信できる最大データ長を指定する。データ長には MAC ヘッダと FCS は含まれない。また、 タグ VLAN 時のタグ長 (4 バイト ) も含まれない。

指定できるデータ長の範囲は LAN インタフェースによって異なる。ジャンボフレームをサポートしていない LAN インタフェースでは、64~1500 の範囲となる。ジャンボフレームをサポートしている LAN インタフェースでは、以 下のようになる。

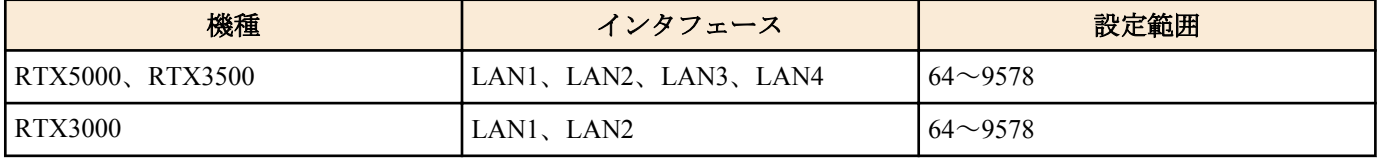

インタフェースの *mtu* を設定して、かつ、**ip mtu** コマンドまたは **ipv6 mtu** コマンドが設定されずデフォルトのまま の場合、IPv4 や IPv6 での *mtu* としてはインタフェースの *mtu* が利用される。一方、**ip mtu** コマンドまたは **ipv6 mtu** コマンドが設定されている場合には、インタフェースの *mtu* の設定にかかわらず、**ip mtu** コマンドまたは **ipv6 mtu** コマンドの設定値が *mtu* として利用される。インタフェースの *mtu* も含めてすべて設定されていない時には、デフ ォルト値である 1500 が利用される。

○オートクロスオーバー機能

LAN ケーブルがストレートケーブルかクロスケーブルかを自動的に判定して接続する機能。この機能が有効になっ ていると、ケーブルのタイプがどのようなものであるかを気にする必要が無くなる。

○MAC アドレスエージング機能

スイッチングハブを持つ LAN インタフェースでのみ利用できる。

スイッチングハブが持つ MAC アドレステーブル内のエントリを、一定時間で消去していく機能。この機能を off に すると、一度スイッチングハブが記憶した MAC アドレスは自動的に消去されないのはもちろん、**clear switchinghub macaddress** コマンドを実行しても消去されない。エントリが消去されるのは、この機能を on に設定し直した時 だけになる。

以下の機種では設定値に秒数を指定することができる。ただし、コマンドの設定値と実際に消去されるまでの時間 に誤差が生じる場合がある。

RTX1220、RTX1210 では、設定した値からその 2 倍の時間までの間に消去される。

RTX830 では、13 秒未満の値を設定しても、実際に消去される時間が 13 秒より短くなることはない。

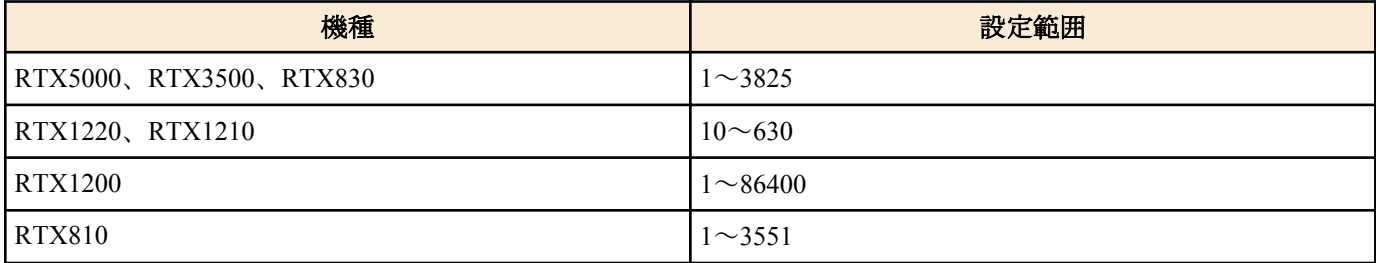

秒数を指定できる機種で on を入力すると初期値である 300 に変換される。

MAC アドレステーブルの大きさは以下の通りとなる。
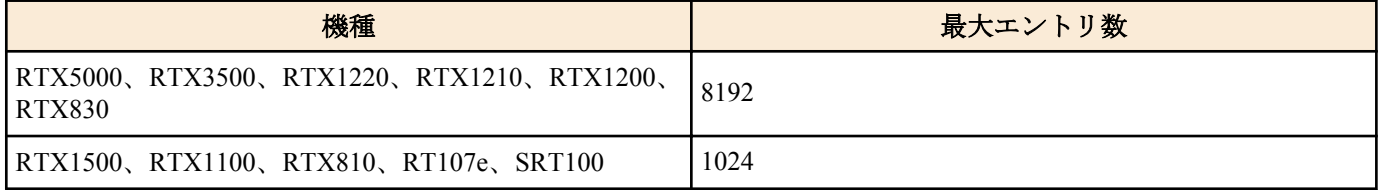

○LAN 分割機能

スイッチングハブを持つ LAN インタフェースでのみ利用できる。 このオプションは RT107e では利用できない。

LAN 分割機能には基本機能と拡張機能があり、拡張機能は Rev.10.01 系以降のファームウェアで利用できる。

基本機能では、スイッチングハブの各ポートが個別の LAN インタフェースとして動作する。各インタフェースには それぞれ個別の IP アドレスを付与でき、その間でのルーティグも可能になる。

例えば RTX1100 は通常は LAN インタフェースを 3 つ持つルーターなのだが、LAN 分割機能を使えば LAN インタ フェースを 6 個利用できることになる。

拡張機能では、スイッチングハブの各ポートを自由に組み合わせて 1 つの LAN インタフェース (VLAN インタフェ ース ) とすることができる。

同一の VLAN インタフェースに所属するポート間はスイッチとして動作する。

LAN 分割で使用するインタフェース名は基本機能と拡張機能で異なる。

基本機能における LAN インタフェースのインタフェース名は元の LAN インタフェース名にピリオドとポート番号 をつなげることで表される。

例えば、RTX1100 は lan1 が 4 ポートのスイッチングハブを持つ LAN インタフェースなので、以下の LAN インタフ ェースが使用できるようになる。

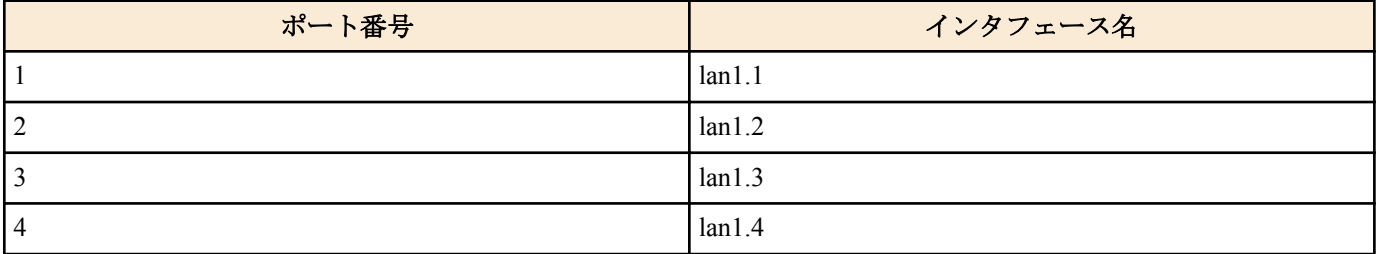

拡張機能では、LAN インタフェースのインタフェース名として vlan1、vlan2、vlan3・・・(VLAN インタフェース ) を使用する。基本機能とは異なり、VLAN インタフェースは特定のポートと関連付けられてはいない。 **vlan port mapping** コマンドを用いて、スイッチングハブの各ポートがどの VLAN インタフェースに所属するかを設 定することで、分割方法を自由に変更することができる。

同時にいくつの VLAN インタフェースを使用できるかは機種ごとに異なり、以下の通りとなる。

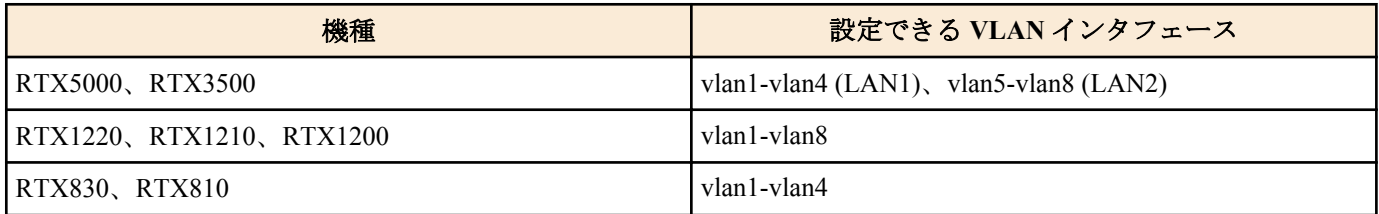

LAN 分割機能を有効にした場合、lan1 インタフェースに対する設定は、lan1.1( 基本機能の場合 ) もしくは vlan1( 拡 張機能の場合 ) に引き継がれる。

LAN 分割で使用する LAN インタフェースの MAC アドレスは元の LAN インタフェースの MAC アドレスに一致す る。したがって上記の例では、lan1.1-lan1.4 や vlan1-vlan4 の MAC アドレスはすべて lan1 と同一になる。

○ポート分離機能

Rev.8.03.24 以降のファームウェアで、スイッチングハブを持つ LAN インタフェースでのみ利用できる。

通常は、スイッチングハブの各ポートは他のポートと制限無く通信できるが、ポート分離機能を利用すると、ポー ト間での通信を制限することができる。

**74** | コマンドリファレンス | 機器の設定

ポート分離機能には基本機能と拡張機能があり、基本機能ではポート間での通信を制限しつつ、ルーターを経由し た通信が可能であり、拡張機能では指定ポートからのルーターを経由した通信も制限することができる。

拡張機能は Rev.11.01 系以降のファームウェアで利用できる。

基本機能では、ポートをグループに分離し、グループ内の通信およびルーターとの通信は可能としつつ、他のグル ープのポートとは通信を制限できる。

LAN 分割機能とは異なり、ポート分離機能によって LAN インタフェースが増減することはない。分離されたポー トはすべて同じ LAN インタフェースとして認識され、同一の IP アドレスを持つ。

ポートの分離パターンは、ポート番号の数字の並びで分離する部分に ":" を入れて記述する。例を以下に示す。 スイッチングハブのポート数が 4 の場合

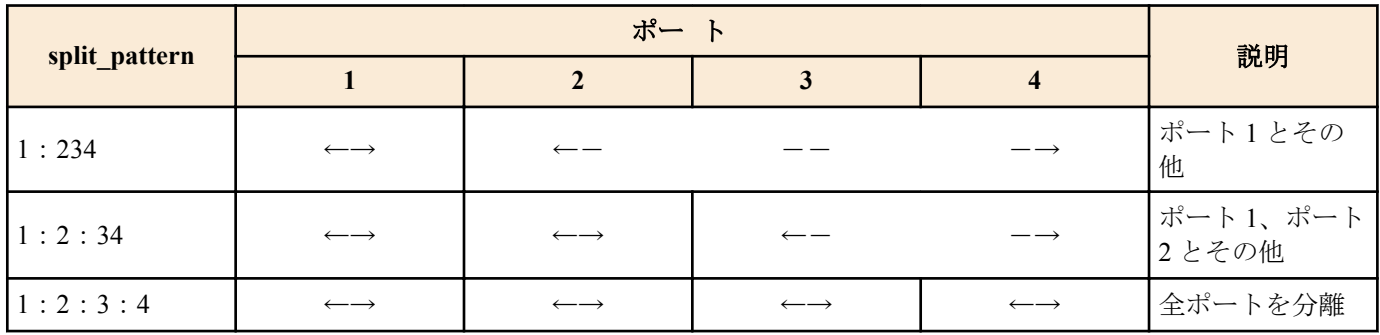

RTX1220、RTX1210、 RTX1200 では、最後のグループの記述を省略することができる。以下の表では、省略形を括 弧内に示す。

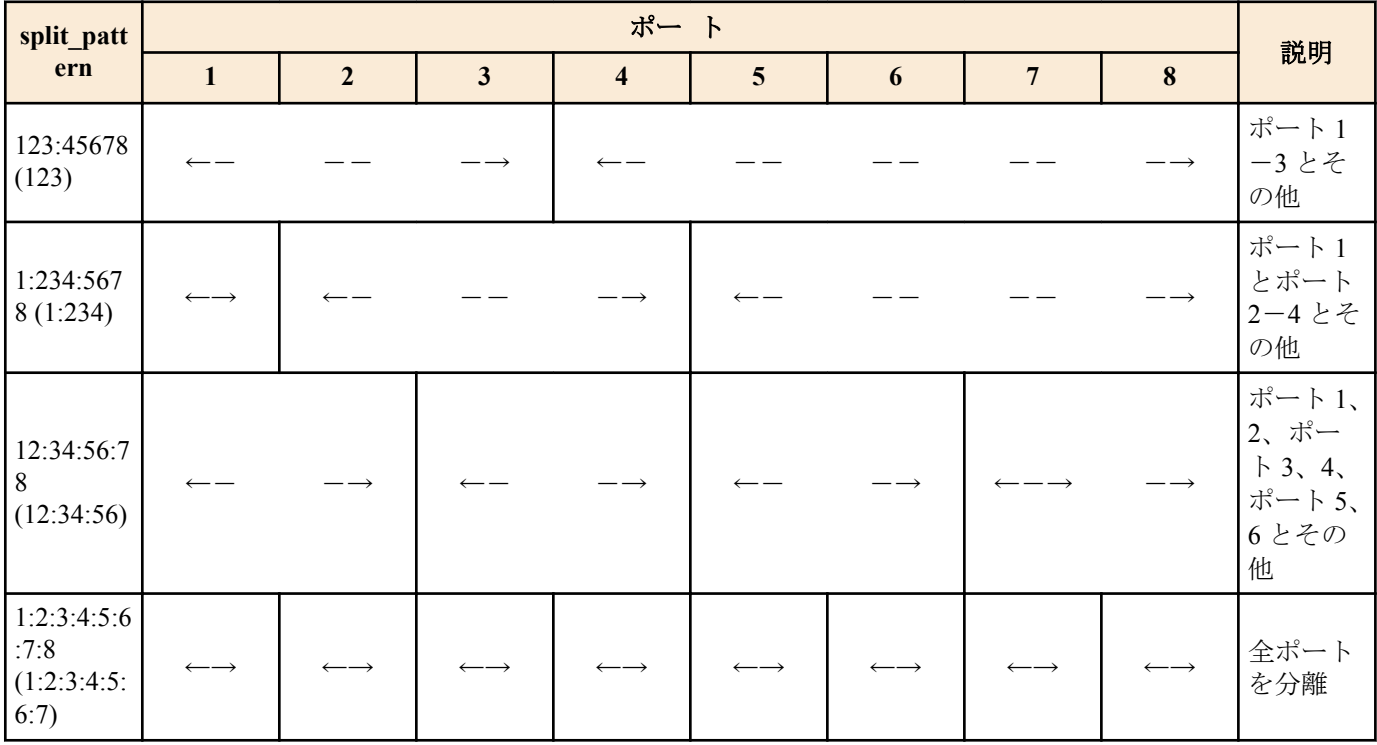

省略形でコマンドを入力しても、**show config** の出力には省略しない形で表示される。

同一 LAN インタフェースにおけるプライマリアドレスのネットワークとセカンダリアドレスのネットワーク間の 通信はルーターを経由するので、他のグループとの通信も可能である。

拡張機能では、ポート毎に受信したパケットを転送するポートを指定することで、ポート間やルーター自身、ルー ターを経由した通信を制限することができる。 具体的には、以下のように設定する。

lan type lan1 port-based-option=X1, X2, X3, X4

Xn(n = 1..4)にはポート n で受信したパケットを転送するポート番号を羅列し、ルーター自身との通信・ルーターを 経由した通信を許可する場合は"+"、禁止する場合は"-"を末尾につける。ただし"+"は省略可能である。

"-"を指定した場合、そのポートで受信したパケットはルーティングされなくなる。またそのポートに接続された機 器はルーターとの通信ができなくなる。

例えば以下の設定の場合、ポート 1 から 3 で受信したパケットはポート 4 とルーターに転送され、ポート 4 で受信 したパケットはポート 1 から 3 に転送されるがルーターには転送されない。つまり、ポート 1 と 4、ポート 2 と 4、 ポート 3 と 4 の 3 つのグループに分離された状態となり、ポート 1 から 3 はお互いのポートと通信できずポート 4

とのみ通信可能になる。また、ポート 1 から 3 はルーターと通信可能だが、ポート 4 は通信不可であり受信パケッ トもルーティングされない。

lan type lan1 port-based-option=4,4,4,123-

○速度ダウンシフト機能

on に設定すると 1000BASE-T で使用できないケーブルを接続された時に、速度を落としてリンクを試みる。 RTX5000、RTX3500、RTX1220、RTX1210、RTX1200、RTX830、RTX810 で利用可能。

○省電力機能 on に設定すると通信していない LAN ポートで消費電力を抑えることができる。 RTX1220、RTX1210、RTX1200、RTX830 で利用可能。 RTX1220、RTX1210、RTX830 は EEE(Energy Efficient Ethernet)に対応している。この機能を有効にするには、接続す る機器も EEE をサポートしている必要がある。 RTX1200 は 独自方式である。

#### **[**ノート**]**

本コマンドの実行後、LAN インタフェースのリセットが自動で行われ、その後に設定が有効となる。

RTX5000、RTX3500、RTX3000、RTX1220、RTX1210、RTX1200 は、このコマンドを実行すると、対象の lan イン タフェースのみがリセットされる。

RTX1500、RTX1100 は、lan1 または lan2 に対してこのコマンドを実行すると、lan1 および lan2 インタフェースが同 時にリセットされる。 lan3 に対してこのコマンドを実行すると、lan3 インタフェースのみがリセットされる。

RTX830、RTX810、RT107e、SRT100 は、このコマンドを実行すると、lan1 および lan2 インタフェースが同時にリ セットされる。

RT250i は、lan1 インタフェースがリセットされる。

#### **[**設定例**]**

**1.** スイッチングハブを持つ LAN インタフェースで、ポート 1、2 は 100BASE-TX 全二重、その他のポートはオート ネゴシエーションで接続する。

# lan type lan1 100-fdx 1 2

- **2.** スイッチングハブを持つ LAN インタフェースで、ポート 1 は 100BASE-TX 全二重、その他のポートはオートネ ゴシエーションで接続し、LAN 分割機能を使用する。
	- Rev.10.01 系以前のファームウェアの場合

# lan type lan1 100-fdx 1 port-based-ks8995m=divide-network • Rev.10.01 系以降のファームウェアの場合

# lan type lan1 100-fdx 1 port-based-option=divide-network

- **3.** スイッチングハブを持つ LAN インタフェースで、すべてのポートでオートネゴシエーションで接続する。ポー ト分離機能でポートを分離する。
	- Rev.10.01 系以前のファームウェアで、4 つのポートを持つスイッチングハブの 1、2 と 3、4 を分離する場合

# lan type lan1 port-based-ks8995m=split-into-12:34

• Rev.10.01 系以降のファームウェアで、8 つのポートを持つスイッチングハブの 1、2、3 と 4、5、6 とその他 を分離する場合

# lan type lan1 port-based-option=split-into-123:456:78

• 分離パターンを省略して記述する場合

# lan type lan1 port-based-option=split-into-123:456 **4.** LAN1 で、ジャンボフレーム (9000 バイト ) を使用できるようにする。

# lan type lan1 auto mtu=9000

#### **[**適用モデル**]**

RTX5000, RTX3500, RTX3000, RTX1500, RTX1220, RTX1210, RTX1200, RTX1100, RTX830, RTX810, RT250i, RT107e, SRT100

# **4.47** スタティックリンクアグリゲーションの設定

### **[**書式**]**

**lan link-aggregation static** *link\_id interface*:*port interface*:*port* [*interface*:*port* ...] **no lan link-aggregation static** *link\_id* [*interface*:*port* ...]

#### **[**設定値及び初期値**]**

- *link\_id*
	- [設定値] : リンク識別子 (1..10)
	- [初期値] : -
- *interface*
	- [設定値] : スイッチングハブを持つ LAN インタフェース名
	- [初期値] : -
- *port*
	- [設定値] : 集約対象のポート番号
	- [初期値] : -

#### **[**説明**]**

スイッチングハブを持つ LAN インタフェース内の複数のポートの物理リンクを集約し、一つの論理リンクを形成す る。集約対象ポートに接続された複数の LAN ケーブルは、仮想的に 1 本の LAN ケーブルと見なされるようになる。 なお、集約されたポートの中で実際にパケットが出力されるポートは、パケットの宛先 MAC アドレスと送信元 MAC アドレスを基に決められる。

同一の LAN インタフェースに属するポートを集約させることができる。一つのポートを複数の論理リンク (複数の リンク識別子) に従属させることはできない。

集約対象の各ポートで学習した MAC アドレスは同一の論理リンクに属する全ポートで共有され、常に一番大きいポ ート番号の MAC アドレステーブルに保持される。これは、一番大きいポート番号の物理リンクがダウンしている状 態においても同じである。そのため、**show status switching-hub macaddress** コマンドでは常に一番大きいポート番号 の欄にまとめて MAC アドレスが表示される。**show arp** コマンドや ARP ログで表示されるポート番号も同様に、 MAC アドレスを学習したポートが集約対象になっている場合は常に一番大きいポート番号となる。

LAN 分割機能、ポート分離機能、ポートミラーリング機能との併用が可能である。ただし、LAN 分割機能またはポ ート分離機能と併用する場合は、分割または分離したスイッチポートと同一のセグメントに属するポートのみを集 約させることができる。

### **[**ノート**]**

パケットのループを避けるため、リンク相手機器の設定も含め、先にリンクアグリゲーションの設定を済ませてか ら LAN ケーブルを結線することに注意する。

RTX5000、RTX3500 は、このコマンドを実行すると、対象の lan インタフェースのみがリセットされる。

RTX1220、RTX1210 は、このコマンドを実行すると、lan1 インタフェースのみがリセットされる。

#### **[**設定例**]**

• LAN1 のポート 1 とポート 2 を集約する。

# lan link-aggregation static 1 lan1:1 lan1:2

• LAN1 のポート 3 とポート 4 を集約する。

# lan link-aggregation static 2 lan1:3 lan1:4

• LAN2 の 4 つのポートを集約する。

# lan link-aggregation static 3 lan2:1 lan2:2 lan2:3 lan2:4

#### **[**適用モデル**]**

RTX5000, RTX3500, RTX1220, RTX1210

# **4.48 LAN** インタフェースの受信パケットバッファサイズの設定

#### **[**書式**]**

**lan receive-buffer-size** *interface size* **lan receive-buffer-size** *size* **no lan receive-buffer-size** *interface* [*size*] **no lan receive-buffer-size** [*interface*]

### **[**設定値及び初期値**]**

- *interface*
	- [設定値] : LAN インタフェース名
	- [初期値] : -
- *size*
	- [設定値] : 受信パケットバッファサイズ
	- [設定値] :
		- 1..16384 (RTX5000, RTX3500)
		- 1..1000 (上記以外)
	- [初期値] :
		- 1024 (QoS 設定時は 128) (RTX5000、RTX3500)
		- 512 (RTX3000)
		- 128 (QoS 設定時は 20) (SRT100)

## **[**説明**]**

LAN インタフェースの受信パケットバッファサイズ (受信キュー長) をパケットの個数で設定する。

RTX3000、SRT100 では LAN インタフェースごとの設定が必要であるため第 1 書式を使用する。RTX5000、RTX3500 では第 2 書式を使用する。 RTX5000、RTX3500 では本コマンドで設定したサイズが全 CPU コアの受信処理に適用 される。RTX5000、RTX3500 は 4 つの CPU コアで受信処理を行っており、各 CPU コアと LAN インタフェースは密 接に結び付いていないため、LAN インタフェースごとの設定はできない。

RTX3000 以外の機種では QoS 設定の有無で初期値が変化するが、本コマンドを使用してサイズを明示的に設定して いる場合は、QoS 設定の有無に関係なく、常にその設定値が適用される。

**[**ノート**]**

RTX5000、RTX3500 は、Rev.14.00.18 以降で使用可能。 RTX3000 は、Rev.9.00.50 以降で使用可能。 SRT100 は、Rev.10.00.31 以降で使用可能。

## **[**適用モデル**]**

RTX5000, RTX3500, RTX3000, SRT100

# **4.49** ログインタイマの設定

### **[**書式**]**

**login timer** *time* **no login timer** [*time*]

## **[**設定値及び初期値**]**

- *time*
	- [設定値] :

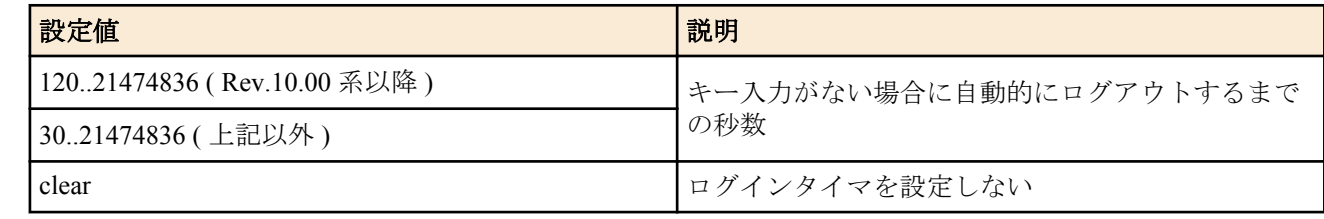

• [初期値] : 300

## **[**説明**]**

キー入力がない場合に自動的にログアウトするまでの時間を設定する。

## **[**ノート**]**

TELNET、SSH、SFTP、HTTP で接続した場合、clear が設定されていてもタイマ値は 300 秒として扱う。 Rev.10.00.31 で *time* の下限値を 30 から 120 に変更した。

### **[**適用モデル**]**

RTX5000, RTX3500, RTX3000, RTX1500, RTX1220, RTX1210, RTX1200, RTX1100, RTX830, RTX810, RT250i, RT107e, SRT100

# **4.50 TFTP** によりアクセスできるホストの設定

### **[**書式**]**

**tftp host** *ip\_range* [*ip\_range*...] **tftp host** *any* **tftp host** *none* **tftp host** *lan* **no tftp host**

### **[**設定値及び初期値**]**

- *ip\_range* : TFTP サーバーへのアクセスを許可するホストの IP アドレスまたはニーモニック
	- [設定値] :

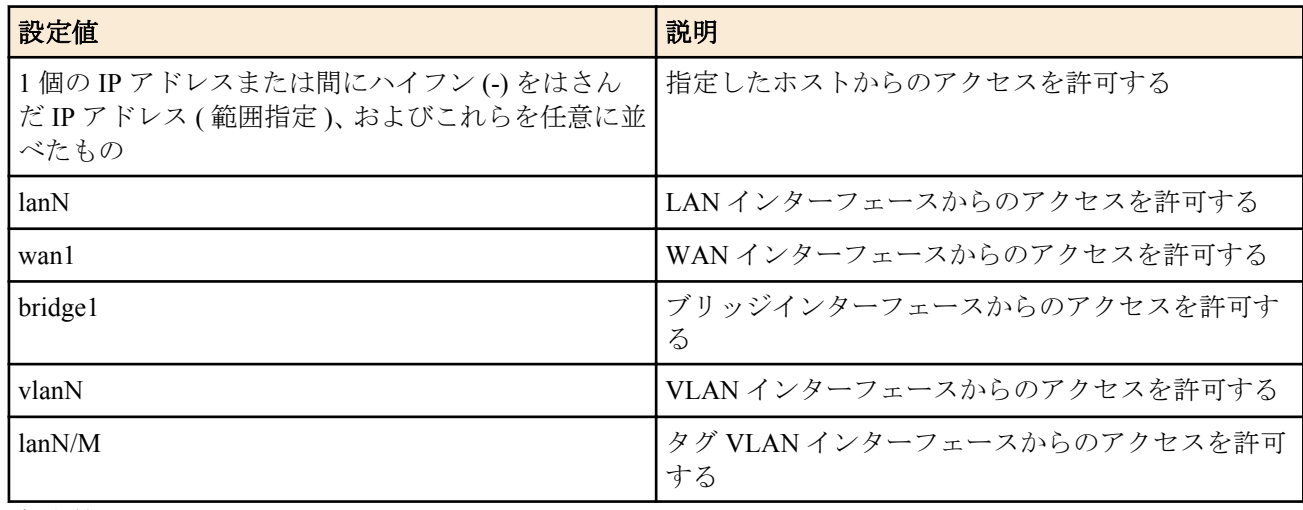

- [初期値] : -
- *any*
	- [設定値] : すべてのホストからのアクセスを許可する
	- [初期値] : -
- *none*
	- [設定値] : すべてのホストからのアクセスを禁止する
	- [初期値] : none
- *lan*
	- [設定値] : すべての LAN 側ネットワーク内からのアクセスを許可する
	- [初期値] : -

### **[**説明**]**

TFTP サーバーへのアクセスを許可するホストを設定する。

### **[**ノート**]**

セキュリティの観点から、プログラムのリビジョンアップや設定ファイルの読み書きが終了したらすぐに none にす る。

IP アドレスの範囲、複数キーワードの指定、LAN インターフェース、WAN インターフェース、ブリッジインター フェース、VLAN インターフェース、タグ VLAN インターフェース、lan キーワードは、RTX1210 Rev.14.01.16 以降 のファームウェア、および、Rev.15.02 系以降のすべてのファームウェアで指定可能。

### **[**適用モデル**]**

RTX5000, RTX3500, RTX3000, RTX1500, RTX1220, RTX1210, RTX1200, RTX1100, RTX830, RTX810, RT250i, RT107e, SRT100

# **4.51 Magic Packet** を **LAN** に中継するか否かの設定

## **[**書式**]**

**ip** *interface* **wol relay** *relay* **no ip** *interface* **wol relay**

### **[**設定値及び初期値**]**

- *interface*
	- [設定値] : LAN インタフェース名
- [初期値] : -
- *relay*
	- [設定値] :

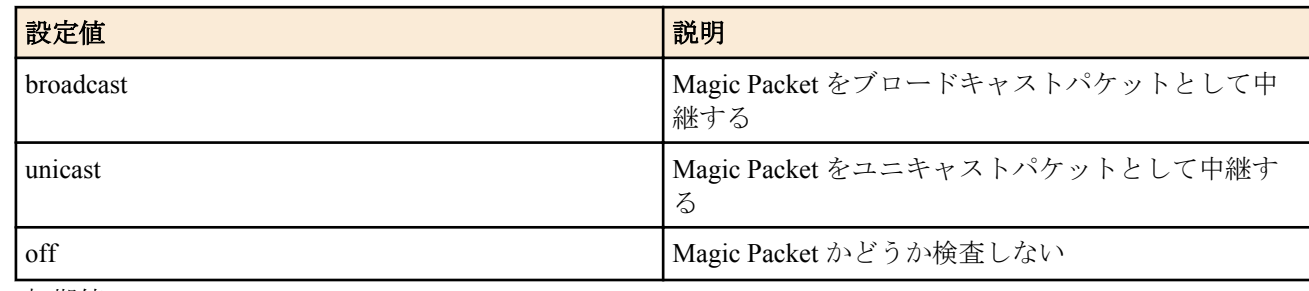

• [初期値] : off

# **[**説明**]**

遠隔地から送信された、ディレクティッドブロードキャスト宛の IPv4 パケットとして構成された MagicPacket を指 定した LAN インタフェースに中継する。IPv4 パケットの終点 IP アドレスは指定した LAN インタフェースのディ レクティッドブロードキャスト宛でなくてはいけない。

broadcast または unicast を指定した場合には、受信したパケットの内容をチェックし、Magic Packet データシーケン スが存在する場合にのみパケットを中継する。

broadcast を指定した場合には、MagicPacket をブロードキャストパケットとして LAN インタフェースに送信する。

unicast を指定した場合には Magic Packet データシーケンスから MAC アドレスを抜きだし、それを終点 MAC アドレ スとしたユニキャストパケットとして送信する。

off を指定した場合には、Magic Packet かどうかの検査は行わない。

# **[**ノート**]**

いずれの場合も、Magic Packet として中継されなかった場合のパケットは、**ip filter directed-broadcast** コマンドの設 定に基づき処理される。

SRT100 は、Rev.10.00.31 以降で使用可能。

# **[**適用モデル**]**

RTX5000, RTX3500, RTX3000, RTX1500, RTX1220, RTX1210, RTX1200, RTX1100, RTX830, RTX810, SRT100

# **4.52** インタフェースまたはシステムの説明の設定

## **[**書式**]**

**description** *id description* **no description** *id* [*description*] **description** *interface description* **no description** *interface* [*description*]

- *id*
	- [設定値] : システム全体の説明を記述する場合の ID (1..21474836)
	- [初期値] : -
- *interface*
	- [設定値] : LAN インタフェース名、WAN インタフェース名、'pp'、'tunnel' のいずれか
	- [初期値] : -
- *description*
- [設定値] : 説明の文字列 ( 最大 64 文字/ASCII、32 文字/シフト JIS)
- [初期値] : -

#### **[**説明**]**

システム全体の説明、あるいはインタフェースの説明を設定しておく。 設定内容はあくまで説明のためだけであり、動作には影響を与えない。

システム全体の説明の場合は、ID の値を変えることで複数行の説明を設定できる。 インタフェースの説明は一行に限定される。

*interface* として 'pp' あるいは 'tunnel' を指示したときにはそれぞれ、**pp select** あるいは **tunnel select** で選択したインタ フェースの説明となる。

設定内容は **show config** コマンドで表示される。また、インタフェースに対する設定内容はインタフェースに対する **show status** コマンドでも表示される。

システム全体の説明は、**show config** コマンドではすべての設定よりも先に、ID 順に表示される。

説明には、ASCII 文字だけではなく、シフト JIS で表現できる範囲の日本語文字 ( 半角カタカナを除く ) も使用でき る。ただし、**console character** コマンドの設定が sjis の場合にのみ、正しく設定、表示でき、他の設定の場合には文 字化けすることがある。

### **[**ノート**]**

RTX1100、RTX1500、RT107e、RT250i は Rev.8.02.28 以降で使用可能。 RT250i では **description tunnel** コマンドは使用できない。

ID は、RTX1100 / RTX1500 / RT107e Rev.8.03.68 以降、RTX3000 Rev.9.00.31 以降、SRT100 Rev.10.00.31 以降のファ ームウェア、および、Rev.10.01 系以降のすべてのファームウェアで指定可能。 WAN インタフェースは SRT100 Rev.10.00.60 以降、RTX1200 Rev.10.01.32 以降のファームウェア、および、 RTX1220、RTX1210、RTX830、RTX810 で指定可能。

#### **[**適用モデル**]**

RTX5000, RTX3500, RTX3000, RTX1500, RTX1220, RTX1210, RTX1200, RTX1100, RTX830, RTX810, RT250i, RT107e, SRT100

## **4.53 TCP** のコネクションレベルの **syslog** を出力するか否かの設定

### **[**書式**]**

**tcp log** *switch* [*src\_addr*[/*mask*] [*dst\_addr*[/*mask*] [*tcpflag*[*src\_port\_list* [*dst\_port\_list*]]]]] **no tcp log** [...]

- *switch*
	- [設定値] :

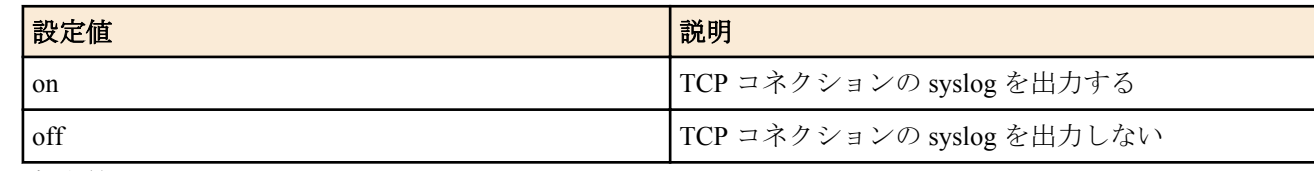

- [初期値] : off
- *src\_addr* : 始点アドレス
	- [設定値] :
		- IP アドレス
			- xxx.xxx.xxx.xxx は
				- 10 進数
				- \*( ネットマスクの対応するビットが 8 ビットとも 0 と同じ )
			- 間に を挟んだ 2 つの上項目、- を前につけた上項目、- を後ろにつけた上項目、これらは範囲を指定
			- , を区切りとして複数設定することができる。
		- FQDN
- 任意の文字列 (半角 255 文字以内。/ : は使用できない。, は区切り文字として使われるため、使用でき ない)
- \* から始まる FQDN は \* より後ろの文字列を後方一致条件として判断する 例えば \*.example.co.jp は www.example.co.jp 、mail.example.co.jp などと一致する
- , を区切りとして複数設定することができる。 • \*( すべての IP アドレス )
- [初期値] : -
- *dst\_addr* : 終点アドレス
	- [設定値] :
		- *src\_addr* と同じ形式
		- 省略時は 1 個の \* と同じ
	- [初期値] : -
- *mask* : IP アドレスのビットマスク。*src\_addr* および *dst\_addr* がネットワークアドレスの場合にのみ指定可能。
	- [設定値] :
		- "0xffffff00"のような 16 進表記
		- "/24"のようなビット数表記
		- 省略時は 0xffffffff と同じ
	- [初期値] : -
- *tcpflag* : フィルタリングする TCP パケットの種類
	- [設定値] :
		- プロトコルを表す 10 進数 (6 のみ )
		- プロトコルを表すニーモニック

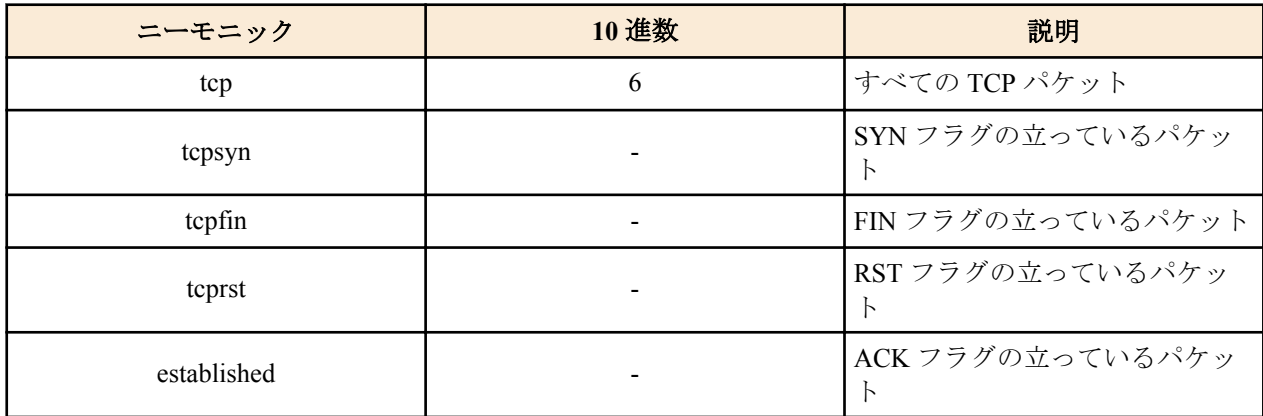

- tcpflag=flag\_value/flag\_mask、または tcpflag!=flag\_value/flag\_mask
	- flag\_value, flag\_mask は 16 進表記
	- 参考フラグ値

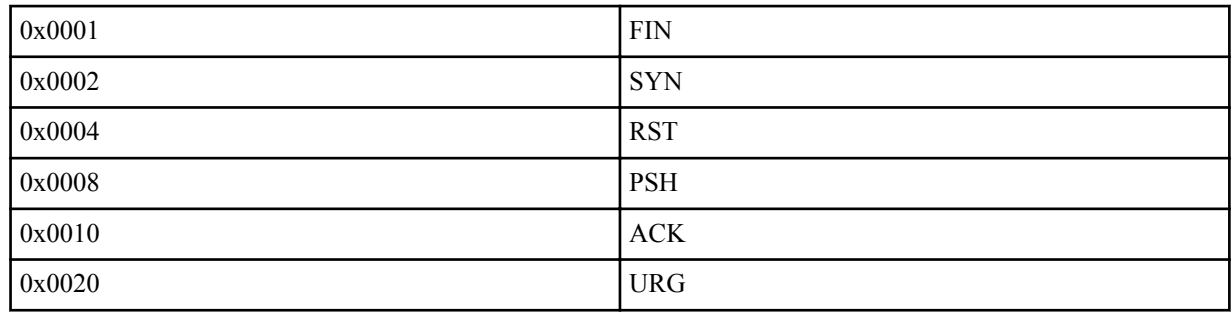

- \*(すべての TCP パケット。ニーモニックに tcp を指定したときと同じ)
- 省略時は \* と同じ
- [初期値] : -
- *src\_port\_list* : TCP のソースポート番号
	- [設定値] :
		- ポート番号、タイプを表す 10 進数
		- ポート番号を表すニーモニック

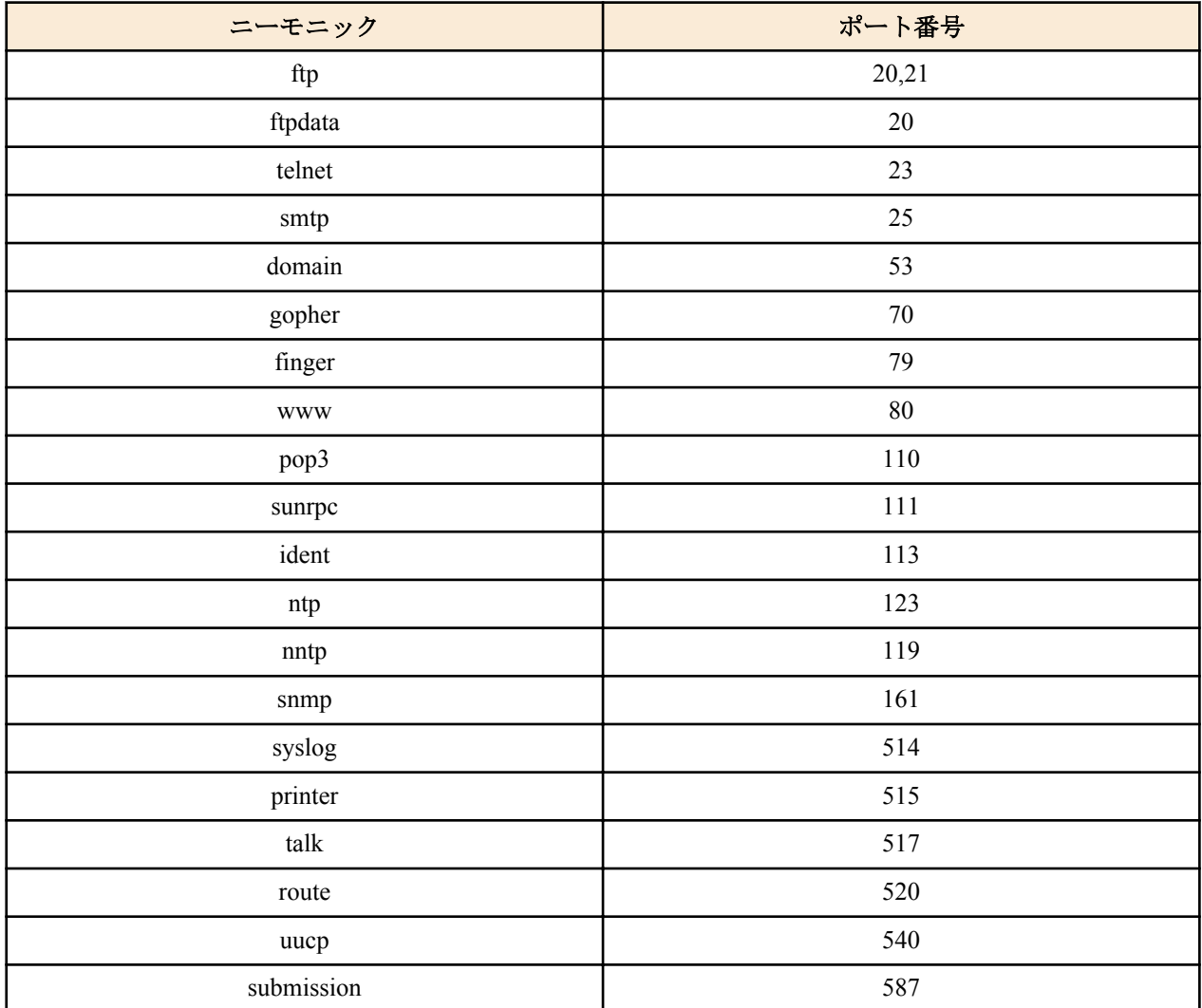

• 間に - を挟んだ 2 つの上項目、- を前につけた上項目、- を後ろにつけた上項目、これらは範囲を指定する。

- 上項目のカンマで区切った並び (10 個以内 )
- \*( すべてのポート、タイプ )
- 省略時は \* と同じ
- [初期値] : -
- dest port list: TCP のデスティネーションポート番号
	- [設定値] : *src\_port\_list* と同じ形式
	- [初期値] : -

## **[**説明**]**

TCP の syslog を出力する。**syslog debug** on も設定されている必要がある。IPv4 のみに対応している。システムに負 荷がかかるため、トラブルシュート等の一時的な使用にしか推奨されない。

RTX1200 Rev.10.01.47 以降のファームウェア、および、Rev.11.01 系以降のすべてのファームウェアで *src\_port\_list* ま たは *dst\_port\_list* に submission を指定可能。

## **[**ノート**]**

Rev.8.02.28 以降で使用可能。

*src\_addr* および *dest\_addr* への FQDN の指定は RTX5000 Rev.14.00.26 以降、RTX3500 Rev.14.00.26 以降、RTX1210 Rev.14.01.26 以降、RTX830 Rev.15.02.03 以降、RTX810 Rev.11.01.28 以降、RTX1220 で指定可能。

## **[**設定例**]**

```
tcp log on * * tcpsyn * 1723 (PPTP のポートに SYN が来ているか)
tcp log on * * tcpflag!=0x0000/0x0007 (FIN,RST,SYN の立った TCP パケット)
tcp log on ( すべての TCP パケット。tcp log on * * * * * と同じ )
```
### **[**適用モデル**]**

RTX5000, RTX3500, RTX3000, RTX1500, RTX1220, RTX1210, RTX1200, RTX1100, RTX830, RTX810, RT250i, RT107e, SRT100

# **4.54 HTTP** リビジョンアップ実行を許可するか否かの設定

### **[**書式**]**

**http revision-up permit** *permit*

**no http revision-up permit** [*permit*]

### **[**設定値及び初期値**]**

- *permit*
	- [設定値] :

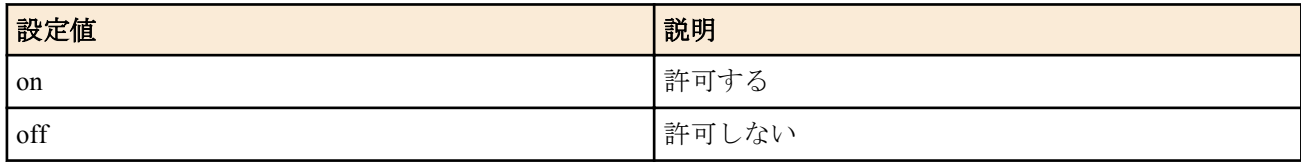

• [初期値] : on

### **[**説明**]**

HTTP リビジョンアップを許可するか否かを設定する。

## **[**ノート**]**

このコマンドの設定は、コマンドによる直接の HTTP リビジョンアップ、かんたん設定ページによるリビジョンア ップ、DOWNLOAD ボタンによるリビジョンアップに影響する。 RTX5000、RTX3500 は Rev.14.00.26 以降で使用可能。 RTX1500、RTX1100、RT107e は Rev.8.03.37 以降で使用可能。

### **[**適用モデル**]**

RTX5000, RTX3500, RTX1500, RTX1220, RTX1210, RTX1200, RTX1100, RTX830, RTX810, RT107e, SRT100

# **4.55 HTTP** リビジョンアップ用 **URL** の設定

### **[**書式**]**

**http revision-up url** *url* **no http revision-up url** [*url*]

### **[**設定値及び初期値**]**

- *url*
	- [設定値] : ファームウェアが置いてある URL を設定する
	- [初期値]: http://www.rtpro.yamaha.co.jp/firmware/revision-up/( 機種名). bin

### **[**説明**]**

HTTP リビジョンアップとしてファームウェアが置いてある URL を設定する。 入力形式は"http://サーバーの IP アドレスあるいはホスト名/パス名"という形式となる。 サーバーのポート番号が 80 以外の場合は、"http://サーバーの IP アドレスあるいはホスト名 : ポート番号/パス名"と いう形式で、URL の中に指定する必要がある。

## **[**ノート**]**

RTX5000、RTX3500 は Rev.14.00.26 以降で使用可能。 RTX1500、RTX1100、RT107e は Rev.8.03.37 以降で使用可能。

### **[**適用モデル**]**

RTX5000, RTX3500, RTX1500, RTX1220, RTX1210, RTX1200, RTX1100, RTX830, RTX810, RT107e, SRT100

# **4.56 HTTP** リビジョンアップ用 **Proxy** サーバーの設定

### **[**書式**]**

**http revision-up proxy** *proxy\_server* [*port*] **no http revision-up proxy** [*proxy\_server* [*port*]]

## **[**設定値及び初期値**]**

- *proxy\_server*
	- [設定値] : HTTP リビジョンアップ時に使用する Proxy サーバー
	- [初期値] : -
- *port*
	- [設定値] : Proxy サーバーのポート番号
	- [初期値] : -

### **[**説明**]**

Proxy サーバーのホスト名または、IP アドレスとポート番号を指定する。

**[**ノート**]**

RTX5000、RTX3500 は Rev.14.00.26 以降で使用可能。 RTX1500、RTX1100、RT107e は Rev.8.03.37 以降で使用可能。

### **[**適用モデル**]**

RTX5000, RTX3500, RTX1500, RTX1220, RTX1210, RTX1200, RTX1100, RTX830, RTX810, RT107e, SRT100

# **4.57 HTTP** リビジョンアップ処理のタイムアウトの設定

### **[**書式**]**

**http revision-up timeout** *time* **no http revision-up timeout** [*time*]

### **[**設定値及び初期値**]**

#### • *time*

- [設定値] : タイムアウト時間 ( 秒 )
- [初期値] : 30

### **[**説明**]**

HTTP リビジョンアップ処理のタイムアウト時間を設定する。

**[**ノート**]**

RTX5000、RTX3500 は Rev.14.00.26 以降で使用可能。 RTX1500、RTX1100、RT107e は Rev.8.03.37 以降で使用可能。

### **[**適用モデル**]**

RTX5000, RTX3500, RTX1500, RTX1220, RTX1210, RTX1200, RTX1100, RTX830, RTX810, RT107e, SRT100

# **4.58** リビジョンダウンを許可するか否かの設定

## **[**書式**]**

**http revision-down permit** *permit* **no http revision-down permit** [*permit*]

- *permit*
	- [設定値] :

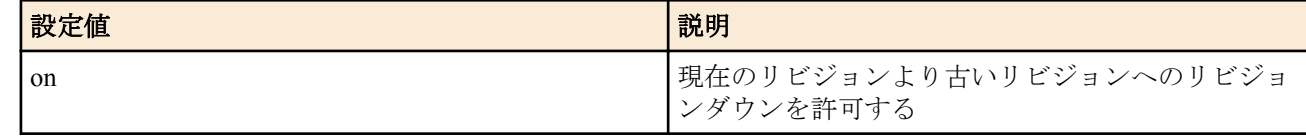

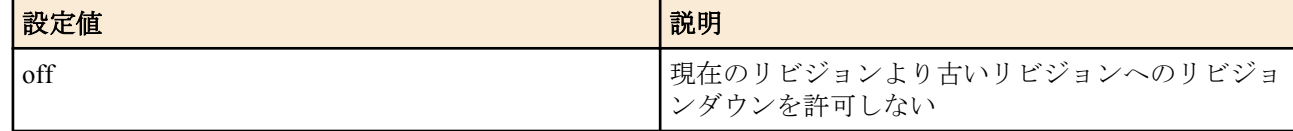

• [初期値] : off

## **[**説明**]**

HTTP リビジョンアップ機能にて、現在のリビジョンよりも古いリビジョンへのファームウェアのリビジョンダウン を許可するか否かを設定する。

**[**ノート**]**

RTX5000、RTX3500 は Rev.14.00.26 以降で使用可能。

### **[**適用モデル**]**

RTX5000, RTX3500, RTX1500, RTX1220, RTX1210, RTX1200, RTX1100, RTX830, RTX810, RT107e, SRT100

# **4.59 DOWNLOAD** ボタンによるリビジョンアップ操作を許可するか否かの設定

### **[**書式**]**

**operation http revision-up permit** *permit* **no operation http revision-up permit** [*permit*]

### **[**設定値及び初期値**]**

- *permit*
	- [設定値] :

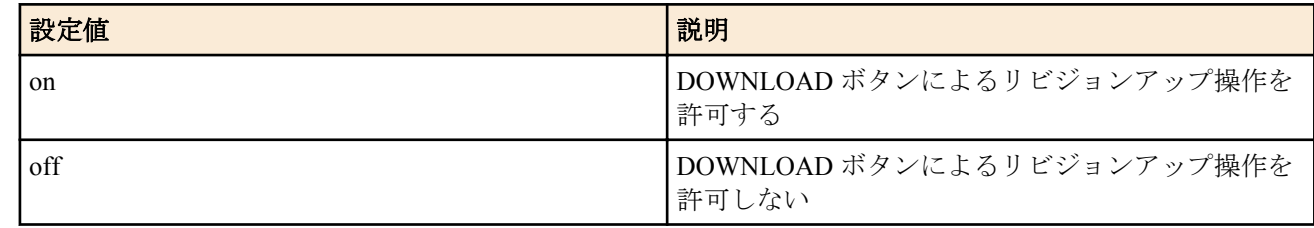

• [初期値] : off

### **[**説明**]**

DOWNLOAD ボタンによりファームウェアのリビジョンアップ機能を使用するか否かを設定する。

## **[**ノート**]**

リビジョンアップ機能は HTTP リビジョンアップ機能に準ずる。 STATUS ランプがエラーを表示している状態で本コマンドを off に設定すると、エラー表示が解除される。

### **[**適用モデル**]**

RTX1220, RTX1210, RTX1200, RTX830, RTX810, RT107e, SRT100

# **4.60** リビジョンアップ実行のスケジュール

### **[**書式**]**

**http revision-up schedule** *period time1 time2* **http revision-up schedule startup no http revision-up schedule** [*period time1 time2*] **no http revision-up schedule startup**

- *period* : ファームウェアのリビジョンアップを試みるスケジュールを設定する。
	- [設定値] :

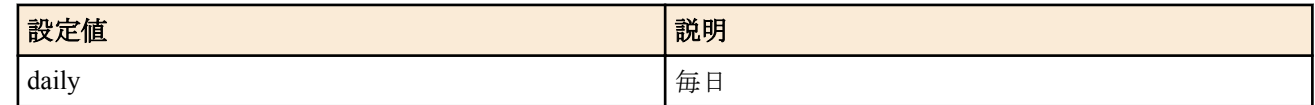

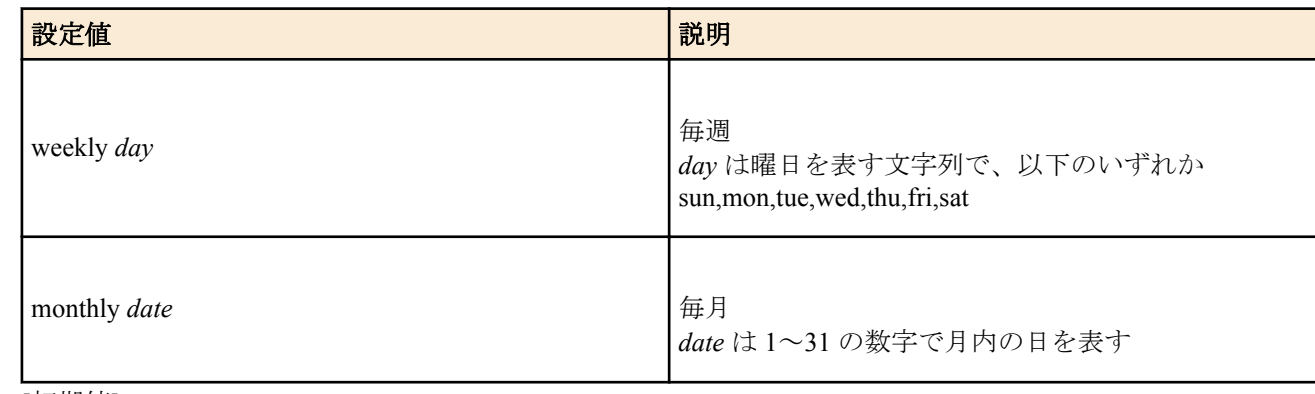

• [初期値] : -

• *time1,time2* : リビジョンアップを試みる時間帯を設定する。

• [設定値] : *time1,time2* は 24 時間制で、HH:MM 形式で指定する。

• [初期値] : -

#### **[**説明**]**

ファームウェアのリビジョンアップを試みるスケジュールを設定する。

*period* ではリビジョンアップを試みる間隔を指定する。毎日、毎週、毎月の指定をそれぞれ、daily、weekly、monthly で指定する。weekly、monthly の場合はそれぞれ曜日、日の指定が必要になる。

monthly の場合で、指定した日がその月に存在しない場合には、その月にはリビジョンアップは試みられない。たと えば、'monthly 31' と指定した場合、31 日が存在しない 2 月、4 月、6 月、9 月、11 月にはリビジョンアップは試み られない。

*time1*、*time2* ではリビジョンアップを試みる時間帯を設定する。*time1* で指定した時刻から *time2* で指定した時刻の 間のランダムな時刻に 1 回だけ、リビジョンアップを試みる。そこでリビジョンアップできなかった場合には、次 の日/週/月までリビジョンアップは行われない。

*time1* で指定した時刻が *time2* で指定した時刻より遅い場合には、*time2* は翌日の時刻と解釈される。

**http revision-up schedule startup** コマンドでは起動時に 1 回だけ、リビジョンアップを試みる。そこでリビジョンア ップできなかった場合には、次の起動までリビジョンアップは行われない。

**http revision-up permit** コマンドで HTTP リビジョンアップを許可されていない時は、ファームウェアのリビジョン アップは行わない。

**http revision-down permit** コマンドでリビジョンダウンが許可されている場合は、WEB サーバーにおいてあるファ ームウェアが現在のファームウェアよりも古いリビジョンであってもファームウェアの書き換えを行う。

なお、WEB サーバーにおいてあるファームウェアが現在のファームウェアと同一リビジョンの場合には、ファーム ウェアの書き換えは行わない。

### **[**ノート**]**

RTX5000、RTX3500 は Rev.14.00.26 以降で使用可能。 RTX1500、RTX1100、RT107e は Rev.8.03.80 以降で使用可能。 SRT100 は Rev.10.00.44 以降で使用可能。 RTX1200 は Rev.10.01.11 以降で使用可能。 startup は RTX5000、RTX3500 は Rev.14.00.29 以降、RTX1210 Rev.14.01.34 以降、RTX830 Rev.15.02.10 以降、RTX1220 のファームウェアで使用可能。

### **[**設定例**]**

http revision-up schedule daily 23:00 02:00 # 毎日、23 時から翌日 2 時までの間 http revision-up schedule weekly sun 12:00 13:00 # 日曜日の昼 12 時から 13 時までの間<br>http revision-up schedule monthlv 1 23:00 0:00 # 毎月 1 日の 23 時から 24 時までの間 http revision-up schedule monthly  $1 23:00 0:00$ http revision-up schedule startup # # 起動時

#### **[**適用モデル**]**

RTX5000, RTX3500, RTX1500, RTX1220, RTX1210, RTX1200, RTX1100, RTX830, RTX810, RT107e, SRT100

# **4.61 SSH** サーバー機能の **ON/OFF** の設定

### **[**書式**]**

**sshd service** *service*

**no sshd service** [*service*]

#### **[**設定値及び初期値**]**

- *service*
	- [設定値] :

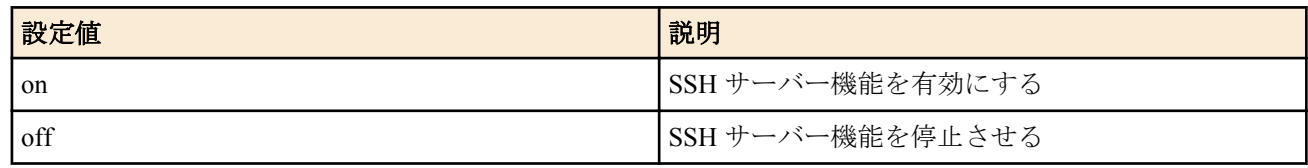

• [初期値] : off

### **[**説明**]**

SSH サーバー機能の利用を選択する。

### **[**ノート**]**

SSH サーバー機能が停止している場合、SSH サーバーはアクセス要求に一切応答しない。

### **[**適用モデル**]**

RTX5000, RTX3500, RTX3000, RTX1500, RTX1220, RTX1210, RTX1200, RTX1100, RTX830, RTX810, RT107e, SRT100

# **4.62 SSH** サーバー機能の **listen** ポートの設定

### **[**書式**]**

**sshd listen** *port*

**no sshd listen** [*port*]

#### **[**設定値及び初期値**]**

- *port*
	- [設定値] : SSH サーバー機能の待ち受け (listen) ポート番号 (1..65535)
	- [初期値] : 22

### **[**説明**]**

SSH サーバーの listen ポートを選択する。

#### **[**ノート**]**

SSH サーバーは、TCP の 22 番ポートで待ち受けしているが、本コマンドにより待ち受けポートを変更することがで きる。

### **[**適用モデル**]**

RTX5000, RTX3500, RTX3000, RTX1500, RTX1220, RTX1210, RTX1200, RTX1100, RTX830, RTX810, RT107e, SRT100

# **4.63 SSH** サーバーへアクセスできるホストの設定

#### **[**書式**]**

**sshd host** *ip\_range* [*ip\_range*...] **sshd host** *any* **sshd host** *none* **sshd host** *lan* **no sshd host**

### **[**設定値及び初期値**]**

• *ip\_range* : SSH サーバーへのアクセスを許可するホストの IP アドレスまたはニーモニック

• [設定値] :

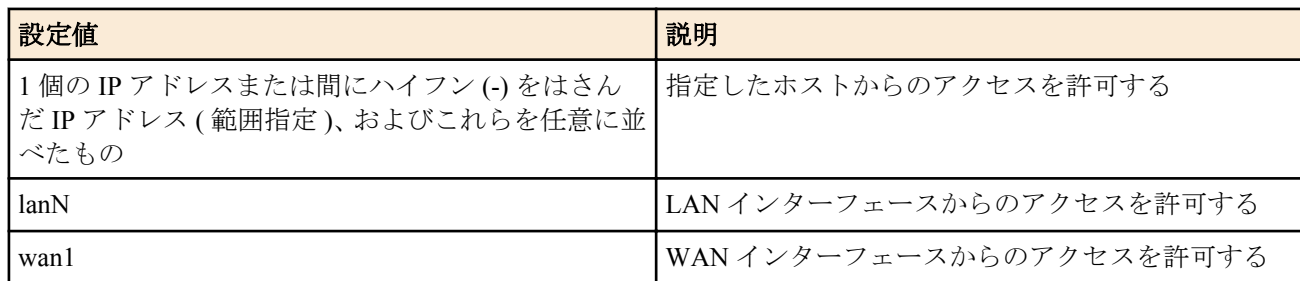

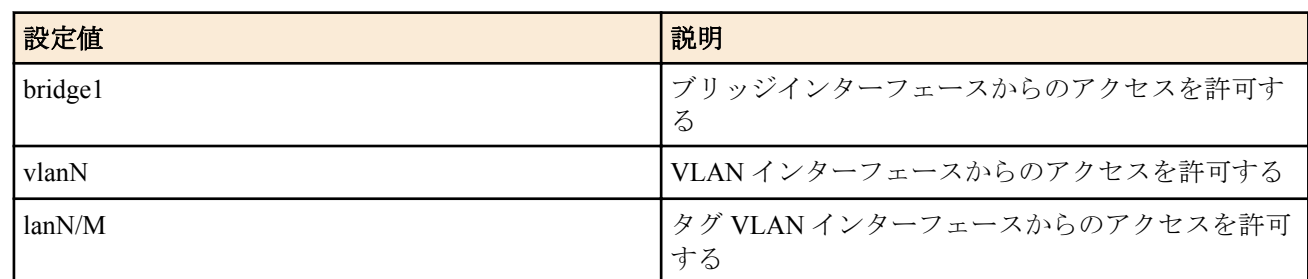

• [初期値] : -

• *any*

- [設定値] : すべてのホストからのアクセスを許可する
- [初期値] : any
- *none*
	- [設定値] : すべてのホストからのアクセスを禁止する
	- [初期値] : -
- *lan*
	- [設定値] : すべての LAN 側ネットワーク内からのアクセスを許可する
	- [初期値] : -

### **[**説明**]**

SSH サーバーへのアクセスを許可するホストを設定する。

### **[**ノート**]**

設定後の新しい SSH 接続から適用される。

WAN インタフェースは RTX1210 Rev.14.01.16 以降のファームウェア、および、RTX830、RTX1220 で指定可能。 ブリッジインタフェースは SRT100 Rev.10.00.38 以降、RTX1200 Rev.10.01.53 以降、RTX810 Rev.11.01.21 以降、 RTX5000 / RTX3500 Rev.14.00.12 以降のファームウェア、および、Rev.14.01 系以降のすべてのファームウェアで指 定可能。

lan キーワードは RTX5000 / RTX3500 Rev.14.00.32 以降、RTX1210 Rev.14.01.16 以降のファームウェア、および、 RTX830、RTX1220 で指定可能。

#### **[**適用モデル**]**

RTX5000, RTX3500, RTX3000, RTX1500, RTX1220, RTX1210, RTX1200, RTX1100, RTX830, RTX810, RT107e, SRT100

## **4.64 SSH** サーバーへ同時に接続できるユーザ数の設定

#### **[**書式**]**

**sshd session** *num* **no sshd session** [*num*]

#### **[**設定値及び初期値**]**

- *num*
	- [設定値] : 同時接続数 (1..8)
	- [初期値] : 8

#### **[**説明**]**

SSH に同時に接続できるユーザ数を設定する。

#### **[**ノート**]**

設定を変更したときに変更した値よりも多くのユーザが接続している場合は、接続しているユーザはそれを維持す ることができるが、接続しているユーザ数が設定値より少なくなるまで新たな接続は許可しない。

#### **[**適用モデル**]**

RTX5000, RTX3500, RTX3000, RTX1500, RTX1220, RTX1210, RTX1200, RTX1100, RTX830, RTX810, RT107e, SRT100

### **4.65 SSH** サーバーホスト鍵の設定

#### **[**書式**]**

**sshd host key generate** [bit=*bit*] **no sshd host key generate** [...]

#### **[**設定値及び初期値**]**

- *bit*
	- [設定値] : 鍵のビット長(1024, 2048)
	- [初期値] :
		- 1024(RTX5000、RTX3500、RTX1210、RTX1200、RTX810)
		- 2048(RTX1220, RTX830)

# **[**説明**]**

SSH サーバーのホスト鍵を設定する。 bit パラメータによって、生成する鍵のビット数を指定できる。

### **[**ノート**]**

SSH サーバー機能を利用する場合は、事前に本コマンドを実行してホスト鍵を生成する必要がある。 既にホスト鍵が設定されている状態で本コマンドを実行した場合、ユーザに対してホスト鍵を更新するか否かを確 認する。

ホスト鍵の生成には、機種によって異なるが、1024 ビット鍵では数秒から 数分程度、2048 ビット鍵では数分から十 数分程度の時間がかかる。

TFTP で設定を取得した場合は、**sshd host key generate** [bit=*bit*] *KEY1 KEY2 KEY3* という形式で保存される。 *KEY1* 〜 *KEY3* は、秘密鍵を機器固有の方式で暗号化した文字列である。

### **[**ノート**]**

bit キーワードは、RTX1200 Rev.10.01.71 以降、RTX810 Rev.11.01.28 以降、RTX5000 / RTX3500 Rev.14.00.21 以降、 RTX1210 Rev.14.01.11 以降のファームウェア、および、Rev.15.02 系以降のすべてのファームウェアで使用可能。

#### **[**適用モデル**]**

RTX5000, RTX3500, RTX3000, RTX1500, RTX1220, RTX1210, RTX1200, RTX1100, RTX830, RTX810, RT107e, SRT100

### **4.66 SSH** サーバーホスト鍵の表示

#### **[**書式**]**

**show sshd host key** [type=*fingerprint* [*hash\_algorithm*]]

#### **[**設定値及び初期値**]**

- *fingerprint* : 鍵指紋を表示することを示すキーワード
	- [初期値] : -
- *hash\_algorithm* : 鍵指紋を表示する際に使用するハッシュ関数のアルゴリズム
	- [設定値] :

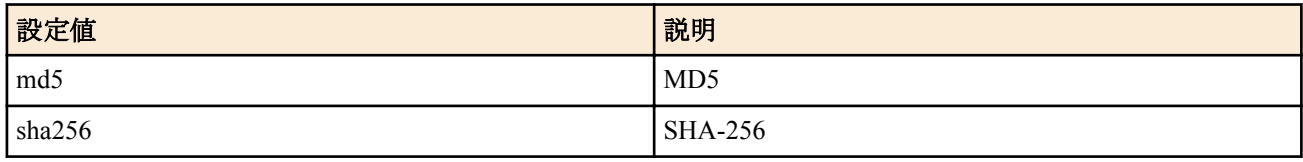

• [初期値] : sha256

### **[**説明**]**

SSH サーバーのホスト鍵を表示する。

*fingerprint* キーワードを指定した場合は、公開鍵の鍵長と鍵指紋を表示する。

#### **[**ノート**]**

RTX5000 は Rev.14.00.32 以降で使用可能。 RTX3500 は Rev.14.00.32 以降で使用可能。 RTX1210 は Rev.14.01.35 以降で使用可能。 RTX830 は Rev.15.02.14 以降で使用可能。

**90** | コマンドリファレンス | 機器の設定

### **[**適用モデル**]**

RTX5000, RTX3500, RTX1220, RTX1210, RTX830

# **4.67 SSH** サーバーで利用可能な暗号アルゴリズムの設定

# **[**書式**]**

**sshd encrypt algorithm** *algorithm* [*algorithm* ...] **no sshd encrypt algorithm** [...]

### **[**設定値及び初期値**]**

- *algorithm* : 暗号アルゴリズム ( 空白で区切って複数指定可能 )
	- [設定値] :

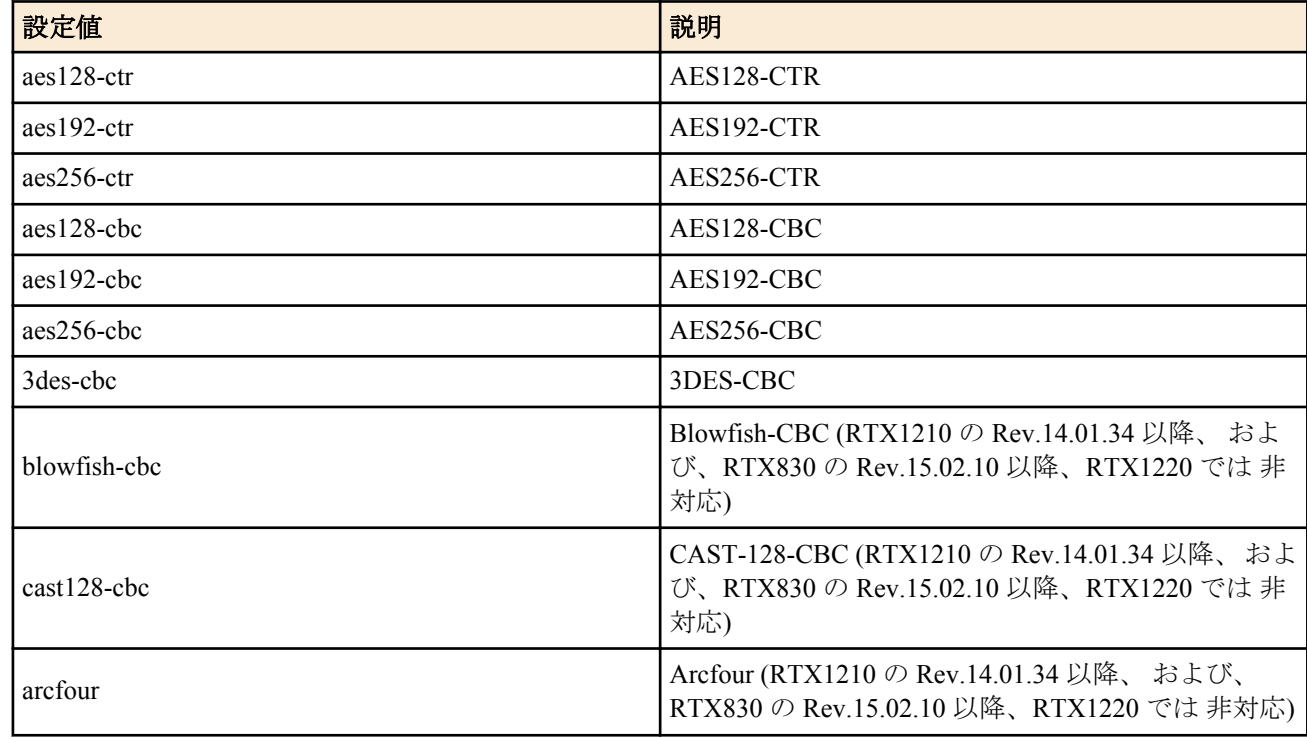

• [初期値] : aes128-ctr aes192-ctr aes256-ctr

# **[**説明**]**

SSH サーバーで利用可能な暗号アルゴリズムを設定する。 *algorithm* で指定した暗号アルゴリズムのリストを SSH 接続時にクライアントへ提案する。

# **[**ノート**]**

*algorithm* で指定した暗号アルゴリズムをクライアントがサポートしていない場合には、そのクライアントと SSH に よる接続ができない。 RTX1100、RTX1500、RT107e は Rev.8.03.82 以降で使用可能。 RTX3000 は Rev.9.00.47 以降で使用可能。 SRT100 は Rev.10.00.46 以降で使用可能。 RTX1200 は Rev.10.01.11 以降で使用可能。

## **[**適用モデル**]**

RTX5000, RTX3500, RTX3000, RTX1500, RTX1220, RTX1210, RTX1200, RTX1100, RTX830, RTX810, RT107e, SRT100

# **4.68 SSH** クライアントの生存確認

### **[**書式**]**

**sshd client alive** *switch* [*interval* [*count*]] **no sshd client alive** [*switch* ...]

• [設定値] :

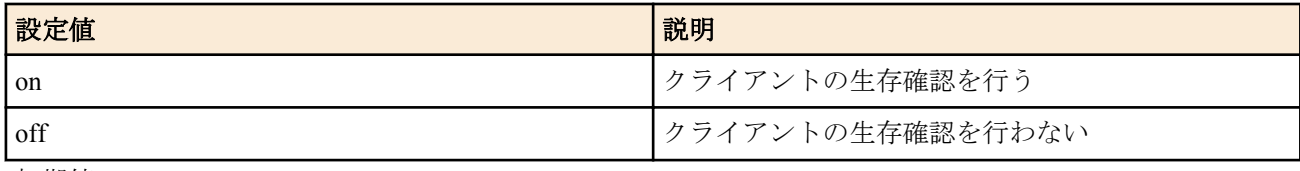

- [初期値] : off
- *interval*
	- [設定値] : 送信間隔の秒数 (1..2147483647)
	- [初期値] : 100
- *count*
	- [設定値] : 試行回数 (1..2147483647)
	- [初期値] : 3

### **[**説明**]**

クライアントの生存確認を行うか否かを設定する。

クライアントに *interval* で設定した間隔で応答を要求するメッセージを送る。*count* で指定した回数だけ連続して応 答がなかったら、このクライアントとの接続を切り、セッションを終了する。

### **[**適用モデル**]**

RTX5000, RTX3500, RTX3000, RTX1500, RTX1220, RTX1210, RTX1200, RTX1100, RTX830, RTX810, RT107e, SRT100

# **4.69 SSH** サーバー応答に含まれる **OpenSSH** のバージョン情報の非表示設定

### **[**書式**]**

**sshd hide openssh version** *use* **no sshd hide openssh version** [*use*]

### **[**設定値及び初期値**]**

- *use*
	- [設定値] :

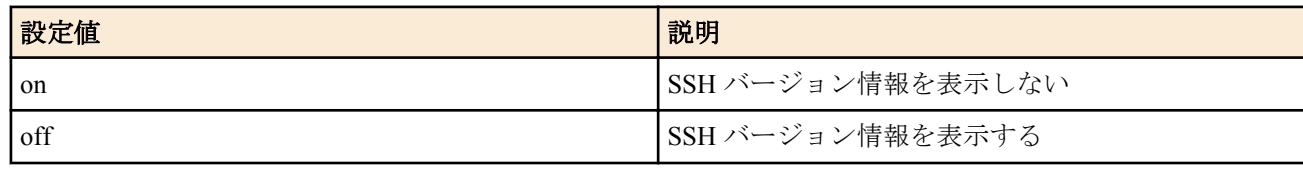

• [初期値] : off

### **[**説明**]**

SSH 接続時のサーバー応答に含まれる OpenSSH のバージョン情報を表示するか否かを設定する。 このコマンドはセキュリティー目的として OpenSSH のバージョン情報を隠匿したい場合に使用する。 このコマンドを on に設定した場合は、"SSH-2.0-OpenSSH" と通知する。

## **[**ノート**]**

このバージョン情報は、SSH 接続時にサーバーとクライアントのプロトコルの互換性を調整するために使用される。 このコマンドを ON に設定することにより、クライアントソフトによっては、接続できなくなる可能性がある。 その場合には、クライアントソフトを変更するか、このコマンドを OFF に設定する。 RTX1210 は Rev.14.01.09 以降で使用可能。

RTX5000、RTX3500 は Rev.14.00.18 以降で使用可能。

RTX810 は Rev.11.01.25 以降で使用可能。

RTX1200 は Rev.10.01.65 以降で使用可能。

### **[**適用モデル**]**

RTX5000, RTX3500, RTX1220, RTX1210, RTX1200, RTX830, RTX810

# **4.70 SSH** サーバーで利用可能な認証方式の設定

## **[**書式**]**

**sshd auth method** *all* **sshd auth method** *method* [*method*] **no sshd auth method** [...]

### **[**設定値及び初期値**]**

- *all* : パスワード認証、および、公開鍵認証を受け入れる
- [初期値]: all
- *method*
	- [設定値] :

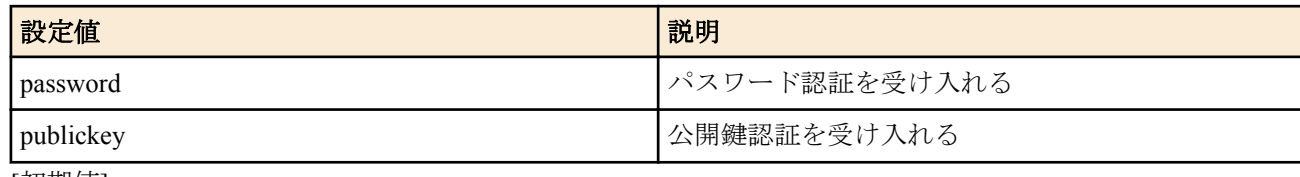

• [初期値] : -

## **[**説明**]**

SSH サーバーで利用可能な認証方式を設定する。 パスワード認証より公開鍵認証が安全な認証方式である。

# **[**ノート**]**

本コマンドが使用できないファームでは、**sshd auth method** password 相当の動作となります。 RTX5000 は Rev.14.00.32 以降で使用可能。 RTX3500 は Rev.14.00.32 以降で使用可能。 RTX1210 は Rev.14.01.35 以降で使用可能。 RTX830 は Rev.15.02.14 以降で使用可能。

### **[**適用モデル**]**

RTX5000, RTX3500, RTX1220, RTX1210, RTX830

# **4.71 SSH** サーバーの公開鍵認証に用いる公開鍵情報を保存するファイルの設定

### **[**書式**]**

**sshd authorized-keys filename** [*user*] path=*path* **no sshd authorized-keys filename** [*user*] [path=*path*]

### **[**設定値及び初期値**]**

- *user* : 登録されているユーザー名
	- [初期値] : -
- *path* : SSH クライアントの公開鍵を格納したファイル名
	- [初期値] :
		- /ssh/authorized\_keys/ユーザー名 (登録されているユーザーの場合)
		- /ssh/authorized keys/no.name (無名ユーザーの場合)

## **[**説明**]**

SSH クライアントの公開鍵を格納したファイル (authorized keys ファイル) を設定する。ユーザーが公開鍵認証する 際に使用する。

本コマンドを設定する場合、無名ユーザー以外は事前に **login user** コマンドでユーザーを登録しておく必要がある。 登録されていないユーザーに対して本コマンドを設定するとエラーになる。

*user* を省略した場合は、無名ユーザーに対する設定となる。

公開鍵認証を使用する場合は、あらかじめ許可する SSH クライアントの公開鍵をファイルに格納しておく必要があ る。対応しているファイルのフォーマットは以下のとおり。

• 各行にひとつの公開鍵を格納する。

- 1 つの公開鍵は、"(公開鍵の種類) (base64 エンコードされた鍵本体) (鍵のコメント)"の順に記載する。
- ファイルには 33 個まで公開鍵を登録できる。34 個目以降の公開鍵は無視する。
- 空行や#で始まる行は無視する。
- 1 行の長さは、4094 文字 (改行コードを除く) まで対応する。4094 文字より長い行は無視する。
- 改行コードは、CR+LF、LF、CR に対応する。最終行の場合は改行がなくてもよい。
- ファイルの文字コードは、ASCII に対応する。
- 公開鍵の種類には、ecdsa-sha2-nistp256、ecdsa-sha2-nistp384、ecdsa-sha2-nistp521、ssh-ed25519、ssh-dss、sshrsa(※) を設定できる。
	- ※ssh-rsa の鍵長は、1024bit、2048bit、4096bit に対応する。
- OpenSSH の authorized keys ファイルではオプションを指定できるが対応しない。オプションの記載を無視する。

```
[サンプル]
```

```
例:RSA 2048bit の公開鍵の場合
```
ssh-rsa AAAAB3NzaC1yc2EAAAABIwAAAQEAp3eK3sk60fhHP9zsRgI39tqAoNfljbnCNiJ7horhwu6 1ZyaKDKf8BiiCsKnvFsLIfSgcOejllflBtrFX3bN8iu+me2Ggh52vuIWDS/SUEQNWcYCalY0Ign8u8O zVxldx1QABzuAKEKA654gkhQA40iaCKbKD5RGp4zujqDA6p8Y9o06pC/Ns7GzkgegrMxg40feB+0hjS +K2eY49uqqwqYUYCdNw6bTIJiH6nAgsXSUDjbo3N+b9CY/9/7txKBykt1zt04WCXepngxVRw2ss+JOV kPisDmtl0//Q7Xdi+MxiLKhjeZk3jpqrSHiLon6D30xU/5/FY0cwcRBwrj4Uuw== user1

例:ECDSA 256bit の公開鍵の場合

```
ecdsa-sha2-nistp256 AAAAE2VjZHNhLXNoYTItbmlzdHAyNTYAAAAIbmlzdHAyNTYAAABBBP211Vy
IP8Bg+r8rZhNmRq+ber0+sOaYCsvm5TN1CGt5WpCNkpwkV3c3rxwA6GAgGxuJsSn4J6Bo1mABhHg+YH
M= user2
```
**login user** コマンドで登録されていないユーザーから接続された場合は、無名ユーザーとして公開鍵認証を試みる。

**[**ノート**]**

RTX5000 は Rev.14.00.32 以降で使用可能。 RTX3500 は Rev.14.00.32 以降で使用可能。 RTX1210 は Rev.14.01.35 以降で使用可能。 RTX830 は Rev.15.02.14 以降で使用可能。

#### **[**適用モデル**]**

RTX5000, RTX3500, RTX1220, RTX1210, RTX830

#### **4.72 SSH** サーバーの公開鍵認証に用いる公開鍵の設定

#### **[**書式**]**

**import sshd authorized-keys** [*user*]

#### **[**設定値及び初期値**]**

- *user*
	- [設定値] : 登録されているユーザー名
	- [初期値] : -

#### **[**説明**]**

SSH クライアントの公開鍵を格納したファイル (authorized\_keys ファイル) に設定を追加する。

本コマンドを実行する場合、無名ユーザー以外は事前に **login user** コマンドでユーザーを登録しておく必要がある。 登録されていないユーザーに対して本コマンドを設定するとエラーになる。

*user* を省略した場合は、無名ユーザーに対する設定となる。

sshd authorized-keys filename コマンドで指定した authorized keys ファイルに対して設定を追加する。

authorized keys ファイルやディレクトリーが存在しない場合は、新規に作成する。

コマンド入力後にプロンプトに応じて公開鍵を 1 つ入力する。入力した公開鍵が、authorized\_keys ファイルに追加書 き込みされる。公開鍵は、"(公開鍵の種類) (base64 エンコードされた鍵本体) (鍵のコメント)"の順に記載する。4094 文字まで入力できる。

公開鍵のフォーマットは、**sshd authorized-keys filename** コマンドと同様である。

authorized\_keys ファイルを削除または初期化したいときは、**delete** コマンドを使用する。

# **[**ノート**]**

RTX5000 は Rev.14.00.32 以降で使用可能。 RTX3500 は Rev.14.00.32 以降で使用可能。 RTX1210 は Rev.14.01.35 以降で使用可能。 RTX830 は Rev.15.02.14 以降で使用可能。

### **[**適用モデル**]**

RTX5000, RTX3500, RTX1220, RTX1210, RTX830

# **4.73 SSH** サーバーの公開鍵認証に用いる公開鍵の表示

### **[**書式**]**

**show sshd authorized-keys** [*user*] [type=*fingerprint* [*hash\_algorithm*]] **show sshd authorized-keys \*** [type=*fingerprint* [*hash\_algorithm*]]

### **[**設定値及び初期値**]**

- *user* : 登録されているユーザー名
	- [初期値] : -
- *fingerprint* : 鍵指紋を表示することを示すキーワード
	- [初期値] : -
- *hash\_algorithm* : 鍵指紋を表示する際に使用するハッシュ関数のアルゴリズム
	- [設定値] :

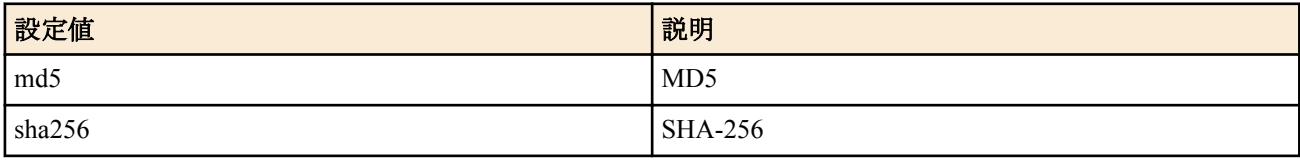

- [初期値] : sha256
- *\** : 全ユーザー
	- [初期値] : -

### **[**説明**]**

SSH クライアントの公開鍵を格納したファイル (authorized keys ファイル) を表示する。 *fingerprint* を指定した場合は、公開鍵の鍵長と鍵指紋を表示する。 第1書式では、ユーザーに対応した authorized keys ファイルを表示する。*user* を省略した場合は、無名ユーザーの 情報を表示する。 第2書式では、全ユーザーの authorized keys ファイルを表示する。

**[**ノート**]**

RTX5000 は Rev.14.00.32 以降で使用可能。 RTX3500 は Rev.14.00.32 以降で使用可能。 RTX1210 は Rev.14.01.35 以降で使用可能。 RTX830 は Rev.15.02.14 以降で使用可能。

### **[**設定例**]**

例: RSA 2048bit の公開鍵を表示する場合

```
# show sshd authorized-keys user1
```

```
ssh-rsa AAAAB3NzaC1yc2EAAAABIwAAAQEAp3eK3sk60fhHP9zsRgI39tqAoNfljbnCNiJ7horhwu6
1ZyaKDKf8BiiCsKnvFsLIfSgcOejllflBtrFX3bN8iu+me2Ggh52vuIWDS/SUEQNWcYCalY0Ign8u8O
zVxldx1QABzuAKEKA654gkhQA40iaCKbKD5RGp4zujqDA6p8Y9o06pC/Ns7GzkgegrMxg40feB+0hjS
+K2eY49uqqwqYUYCdNw6bTIJiH6nAgsXSUDjbo3N+b9CY/9/7txKBykt1zt04WCXepngxVRw2ss+JOV
kPisDmtl0//Q7Xdi+MxiLKhjeZk3jpqrSHiLon6D30xU/5/FY0cwcRBwrj4Uuw== user1
```
例:RSA 2048bit の公開鍵の鍵指紋を SHA-256 で表示した場合 # show sshd authorized-keys user1 type=fingerprint sha256 2048 SHA256:uk2janKfeZXBsUniTMdNwL2fhdcAdfY0MsGSsCtpg8E user1 (RSA)

例:RSA 2048bit の公開鍵の鍵指紋を MD5 で表示した場合 # show sshd authorized-keys user1 type=fingerprint md5 2048 MD5:6e:fe:21:cc:d2:a4:55:78:07:7f:7f:f7:59:17:56:3a user1 (RSA) 例:全ユーザーを表示した場合 # 無名ユーザーと user1, user2, user3 が存在している。 # user2 は、sshd authorized-keys filename コマンドでファイルの置き場所を変更している。 # user3 は、authorized\_keys ファイルが存在しない。 # show sshd authorized-keys \* type=fingerprint sha256 (noname) /ssh/authorized\_keys/no.name 2048 SHA256:fMlGwY5YlQvz9xEObkDXaO7TuvIlgFIAkmV0K2MGbyU (RSA) user1 /ssh/authorized\_keys/user1 2048 SHA256:uk2janKfeZXBsUniTMdNwL2fhdcAdfY0MsGSsCtpg8E user1 (RSA) user2 /pub-key 2048 SHA256:Ul7sScopCUNPA5IndPWzHhkANqr3PkD2k3GMv0qS5NA user2 (RSA) user3 /ssh/authorized keys/user3 /ssh/authorized\_keys/user3 : ファイルデータの読み込みに失敗しました。 : No such file or directory

### **[**適用モデル**]**

RTX5000, RTX3500, RTX1220, RTX1210, RTX830

# **4.74 SFTP** サーバーへアクセスできるホストの設定

### **[**書式**]**

**sftpd host** *ip\_range* [*ip\_range*...] **sftpd host** *any* **sftpd host** *none* **sftpd host** *lan* **no sftpd host**

- *ip\_range* : SFTP サーバーへのアクセスを許可するホストの IP アドレスまたはニーモニック
	- [設定値] :

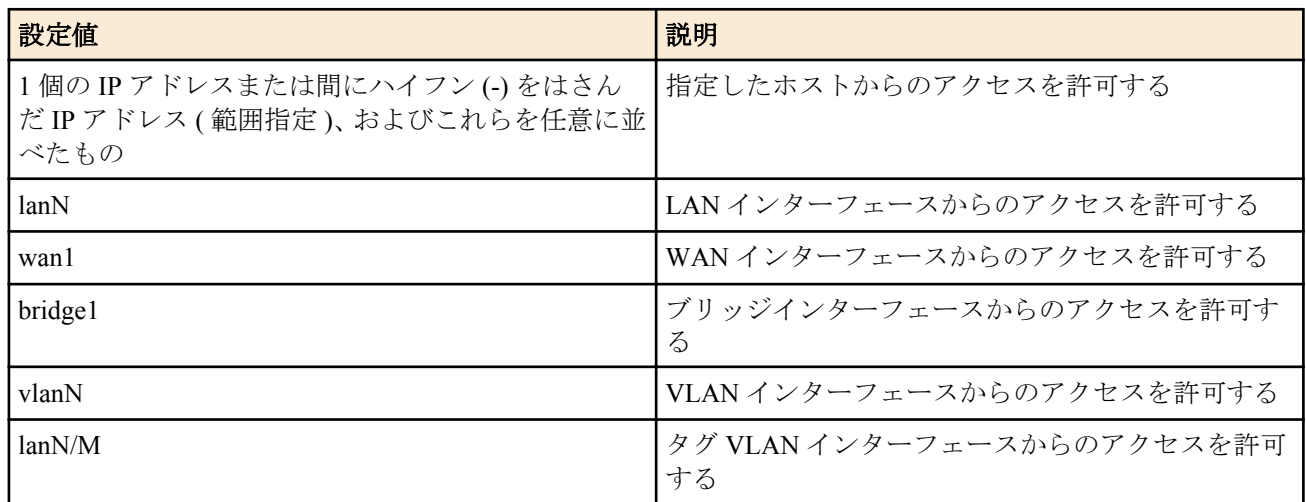

- [初期値] : -
- *any*
	- [設定値] : すべてのホストからのアクセスを許可する
	- [初期値] : -
- *none*
	- [設定値] : すべてのホストからのアクセスを禁止する
	- [初期値] : none
- *lan*
	- [設定値] : すべての LAN 側ネットワーク内からのアクセスを許可する
	- [初期値] : -

### **[**説明**]**

SFTP サーバーへのアクセスを許可するホストを設定する。

### **[**ノート**]**

対象となるホストは **sshd host** コマンドでもアクセスが許可されていなければならない。 設定後の新しい SFTP 接続から適用される。

SRT100 は Rev.10.00.60 以降で使用可能。

RTX1200 は Rev.10.01.22 以降で使用可能。

WAN インタフェースは RTX1210 Rev.14.01.16 以降のファームウェア、および、RTX830、RTX1220 で指定可能。 ブリッジインタフェースは SRT100 Rev.10.00.60 以降、RTX1200 Rev.10.01.53 以降、RTX810 Rev.11.01.21 以降、 RTX5000 / RTX3500 Rev.14.00.12 以降のファームウェア、および、Rev.14.01 系以降のすべてのファームウェアで指 定可能。

lan キーワードは RTX5000 / RTX3500 Rev.14.00.32 以降、RTX1210 Rev.14.01.16 以降のファームウェア、および、 RTX830、RTX1220 で指定可能。

### **[**適用モデル**]**

RTX5000, RTX3500, RTX1220, RTX1210, RTX1200, RTX830, RTX810, SRT100

# **4.75 SSH** クライアント

### **[**書式**]**

**ssh** [**-p** *port*] [**-e** *escape*] [*user*@]*host*

### **[**設定値及び初期値**]**

- *port*
	- [設定値] : リモートホストのポート番号
	- [初期値] : 22
- *escape*
	- [設定値] : エスケープ文字の文字コード (0 ... 255)
	- [初期値] : 126 (~)
- *user*
	- [設定値] : リモートホストにログインする際に使用するユーザー名
	- [初期値] : -
- *host*
	- [設定値] : リモートホストのホスト名、または IP アドレス
	- [初期値] : -

### **[**説明**]**

SSH を実行し、指定したホストにリモートログインする。

*user* を省略した場合、ルーターにログインした際に入力したユーザ名を使用して SSH サーバーへのアクセスを試み る。

*host* に IPv6 アドレスを指定する場合には、"["、"]" で IP アドレスを囲む。

*escape* で指定したエスケープ文字は行頭に入力されたときだけ、エスケープ文字として認識される。エスケープ文 字に続けてピリオド()が入力された場合、強制的に接続を閉じる。行頭からエスケープ文字を2回続けて入力した 場合には、この文字が1回だけサーバに送られる。

実行例は以下の通り。

リモートホスト (192.168.1.1、ポート:10022) へアクセスする。

# ssh -p 10022 user@192.168.1.1

リモートホスト (2001:1::1) へアクセスする。

```
 # ssh user@[2001:1::1]
```
**[**ノート**]**

RTX1200 は Rev.10.01.42 以降で使用可能。 RTX810 は Rev.11.01.12 以降で使用可能。

# **4.76 SCP** クライアント

# **[**書式**]**

**scp** [[*user*@]*host*:]*file1* [[*user*@]*host*:]*file2* [*port*]

## **[**設定値及び初期値**]**

- *user*
	- [設定値] : リモートホストにログインする際に使用するユーザー名
	- [初期値] : -
- *host*
	- [設定値] : リモートホストのホスト名、または IP アドレス
	- [初期値] : -
- *file1*
	- [設定値] : 転送元ファイル名
	- [初期値] : -
- *file2*
	- [設定値] : 転送先ファイル名
	- [初期値] : -
- *port*
	- [設定値] : リモートホストのポート番号
	- [初期値] : 22

## **[**説明**]**

SCP を実行する。

*file1* または *file2* のどちらか一方はリモートホスト上のファイルを指定し、もう一方にはルータのファイルシステム にあるファイルを指定する。

*file1*、*file2* の両方にリモートホストのファイルを指定することはできない。

同様に *file1*、*file2* の両方にルータのファイルシステムにあるファイルを指定することはできない。

RTFS および外部メモリにあるファイルを指定する場合、*user* および *host* を省略し *file* のみを絶対パスで指定する。 ルータの設定ファイル (config、config0〜config4) やファームウェア (exec、exec0、exec1) を指定する場合には、*file* に "config" や "exec0" のようにファイル名のみを指定する。

*host* に IPv6 アドレスを指定する場合には、"["、"]" で IP アドレスを囲む。

実行例は以下の通り。

リモートホスト (192.168.1.1) から、ルーターの exec0 にファイルをコピーする。

# scp user@192.168.1.1:rtx1200.bin exec0

ルーター上のファイル usb1:/log.txt を、リモートホスト (2001:1::1) へコピーする。

# scp usb1:/log.txt user@[2001:1::1]:log.txt

### **[**ノート**]**

RTX1200 は Rev.10.01.42 以降で使用可能。 RTX810 は Rev.11.01.12 以降で使用可能。

## **[**適用モデル**]**

RTX5000, RTX3500, RTX1220, RTX1210, RTX1200, RTX830, RTX810

# **4.77 SSH** クライアントで利用可能な暗号アルゴリズムの設定

### **[**書式**]**

**ssh encrypt algorithm** *algorithm* [*algorithm*...] **no ssh encrypt algorithm** [*algorithm*...]

# **[**設定値及び初期値**]**

• *algorithm* : 暗号アルゴリズム(空白で区切って複数指定可能)

• [設定値] :

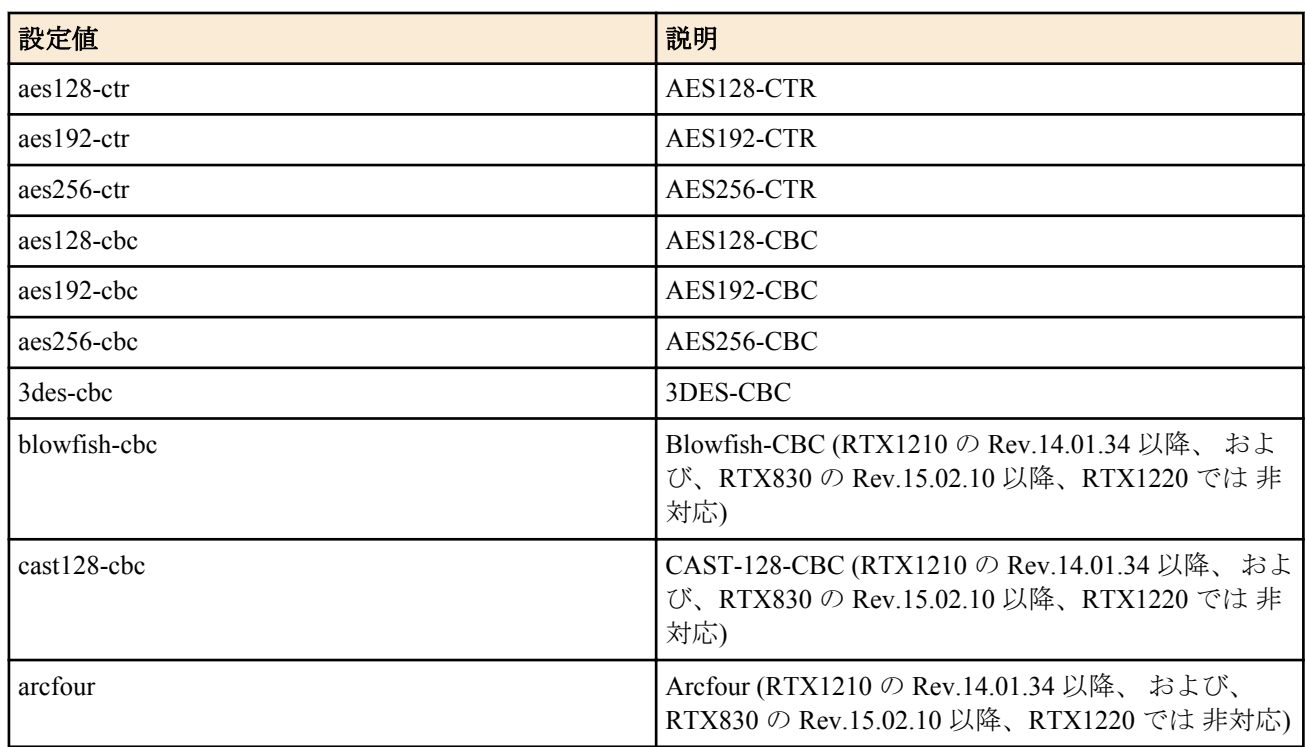

• [初期値] : aes128-ctr aes192-ctr aes256-ctr

# **[**説明**]**

SCP クライアントで利用可能な暗号アルゴリズムを設定する。

*algorithm* で指定した暗号アルゴリズムのリストを SSH 接続時にサーバーに提案する。

## **[**ノート**]**

*algorithm* で指定した暗号アルゴリズムをサーバーがサポートしていない場合には、そのサーバーと SSH による接続 ができない。

RTX1200 は Rev.10.01.42 以降で使用可能。 RTX810 は Rev.11.01.12 以降で使用可能。

### **[**適用モデル**]**

RTX5000, RTX3500, RTX1220, RTX1210, RTX1200, RTX830, RTX810

# **4.78 SSH** サーバーの公開鍵情報を保存するファイルの設定

### **[**書式**]**

**ssh known hosts** *file* **no ssh known hosts** [*file*]

#### **[**設定値及び初期値**]**

- *file*
	- [設定値] : SSH サーバーの公開鍵情報を保存するファイル名
	- [初期値]:/ssh/known\_hosts

### **[**説明**]**

SSH サーバーの公開鍵情報を保存するファイルを指定する。

**[**ノート**]**

RTX1200 は Rev.10.01.42 以降で使用可能。 RTX810 は Rev.11.01.12 以降で使用可能。

### **[**適用モデル**]**

RTX5000, RTX3500, RTX1220, RTX1210, RTX1200, RTX830, RTX810

# **4.79** パケットバッファのパラメータを変更する

#### **[**書式**]**

**system packet-buffer** *group parameter*=*value* [*parameter*=*value* ...] **no system packet-buffer** *group* [*parameter*=*value* ...]

### **[**設定値及び初期値**]**

- *group* : パケットバッファのグループを指定する。
	- [設定値] : グループ名 ( small, middle, large, jumbo, huge )
	- [初期値] : -
- *parameter* : 変更するパラメータを指定する。
	- [設定値] :

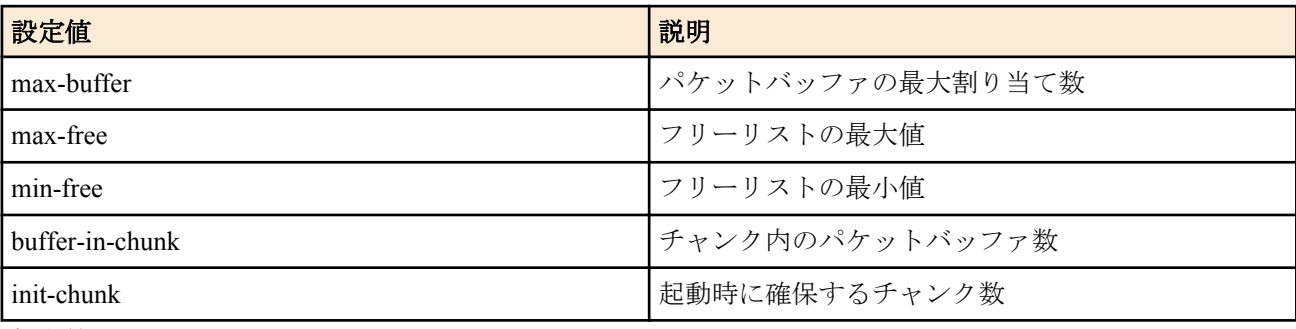

- [初期値] : -
- *value*
	- [設定値] : 変更する値を指定する。
	- [初期値] :

### RTX1100、RT107e、SRT100

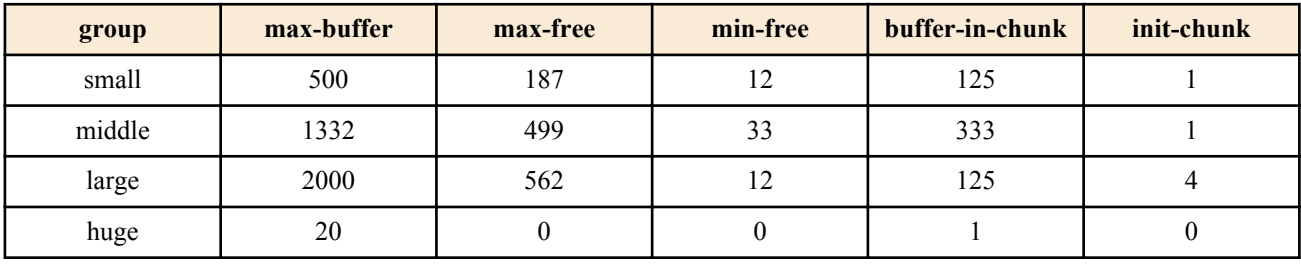

### RTX810

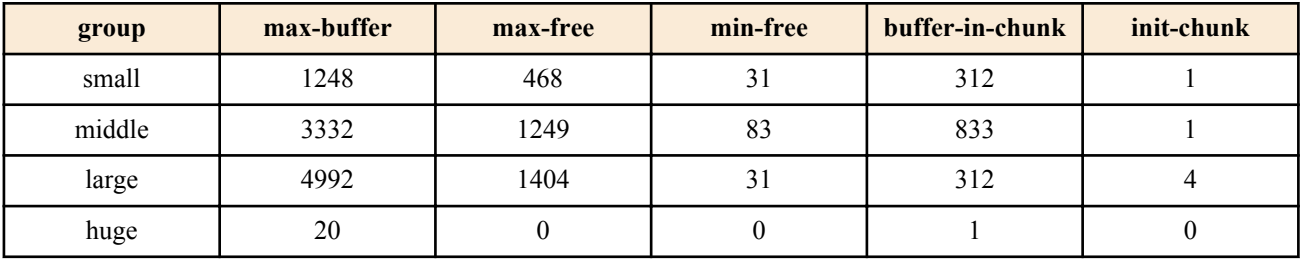

RTX1220、RTX1210、RTX1200、RTX830

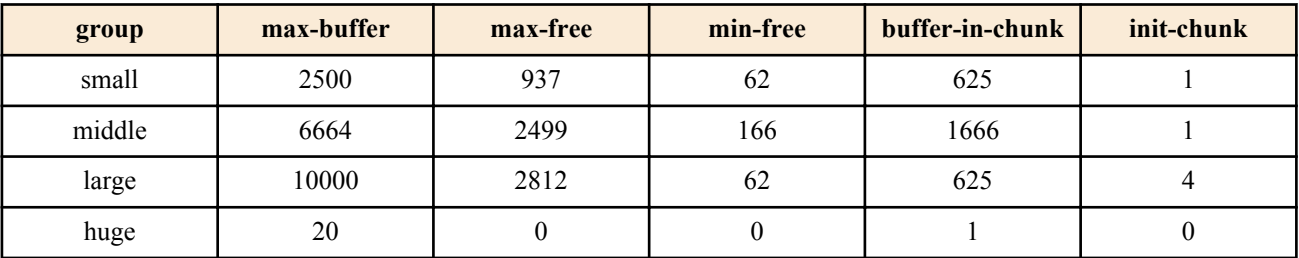

RTX1500

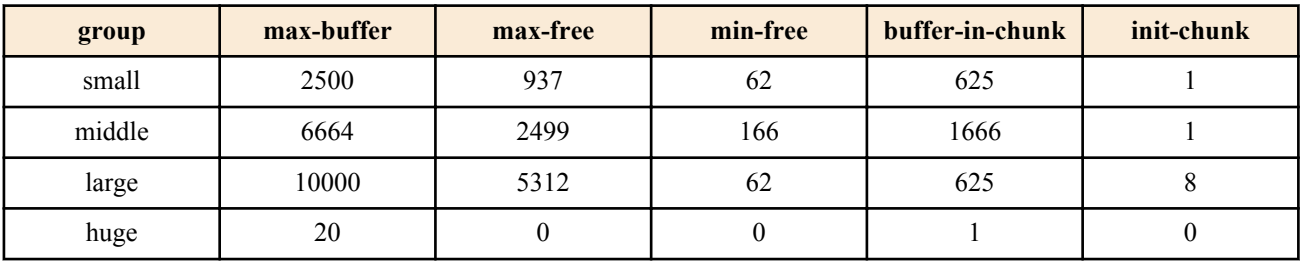

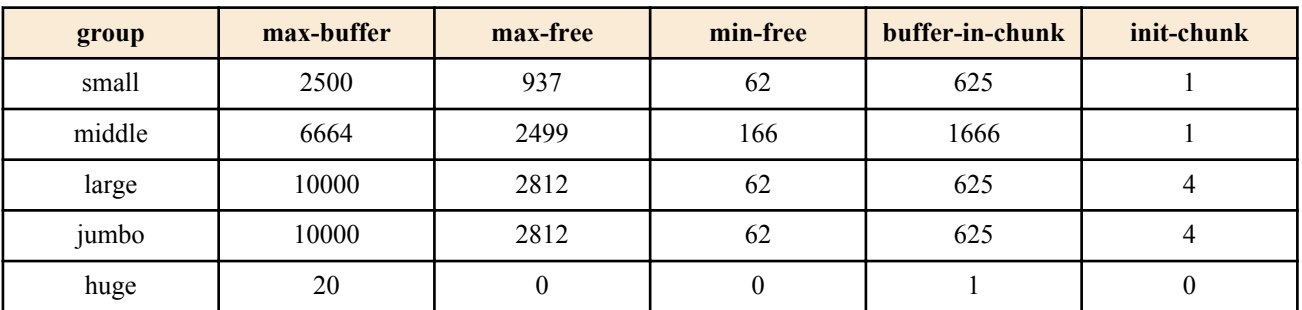

RTX5000、RTX3500

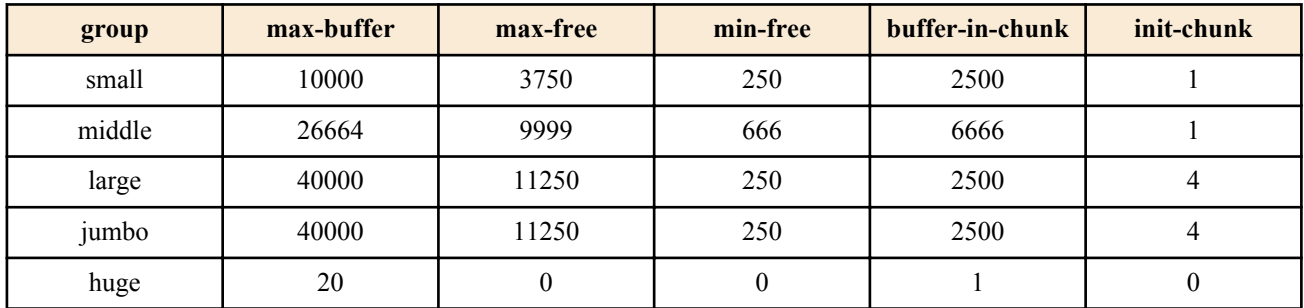

### **[**説明**]**

パケットバッファの管理パラメータを変更する。

パラメータに指定できる値は、huge ブロックとそれ以外で異なる。huge ブロック以外のブロックでは、パラメータ には 1 以上の整数を指定できる。同時に、各パラメータは以下に示す条件をすべて満たす必要がある。

- max-buffer ≧ max-free
- $max-free$  > min-free
- max free  $\geq$  buffer-in-chunk
- max free  $\geq$  buffer-in-chunk  $\times$  init-chunk

huge ブロックでは、max-free、min-free、init-chunk には 0 以上の整数を、max-buffer、buffer-in-chunk には 1 以上の整 数を指定できる。max-free、min-free、init-chunk に 0 を指定する場合には、3 つのパラメータがすべて 0 でなければ ならない。max-free、min-free、init-chunk が 1 以上の場合には、各パラメータは他のグループと同様、上記の条件を 満たす必要がある。

## **[**ノート**]**

jumbo グループは、LAN インタフェースとして 1000BASE-T インタフェース対応でかつ、ジャンボパケットの送受 信ができる機種でのみ利用できる。

### **[**設定例**]**

```
# system packet-buffer small max-buffer=1000 max-free=500
# system packet-buffer large min-free=100
```
### **[**適用モデル**]**

RTX5000, RTX3500, RTX3000, RTX1500, RTX1220, RTX1210, RTX1200, RTX1100, RTX830, RTX810, RT107e, SRT100

# **4.80** 有効になっているアラーム音を鳴らすか全く鳴らさないかの設定

#### **[**書式**]**

**alarm entire** *switch* **no alarm entire**

### **[**設定値及び初期値**]**

- *switch*
	- [設定値] :

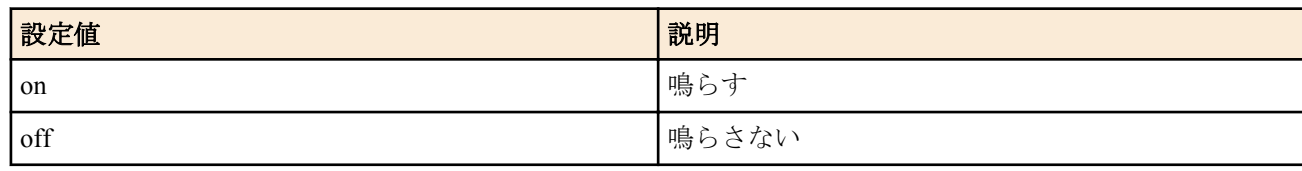

• [初期値] : on

### **[**説明**]**

有効になっているアラーム音を鳴らすか全く鳴らさないかを選択する。

#### **[**適用モデル**]**

RTX5000, RTX3500, RTX1220, RTX1210, RTX1200, RTX830, RTX810, SRT100

# **4.81 USB** ホスト機能に関連するアラーム音を鳴らすか否かの設定

### **[**書式**]**

**alarm usbhost** *switch* **no alarm usbhost**

### **[**設定値及び初期値**]**

- *switch*
	- [設定値] :

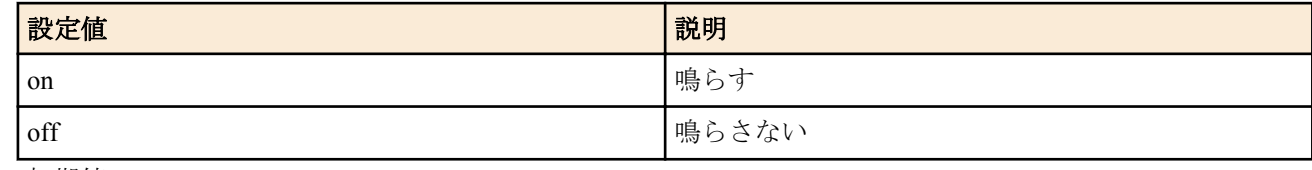

#### • [初期値] : on

### **[**説明**]**

USB ホスト機能に関連するアラーム音を鳴らすか否かを選択する。

#### **[**適用モデル**]**

RTX1220, RTX1210, RTX1200, RTX830, RTX810, SRT100

# **4.82 microSD** 機能に関連するアラームを鳴らすか否かの設定

### **[**書式**]**

**alarm sd** *switch*

**no alarm sd** [*switch*]

### **[**設定値及び初期値**]**

- *switch*
	- [設定値] :

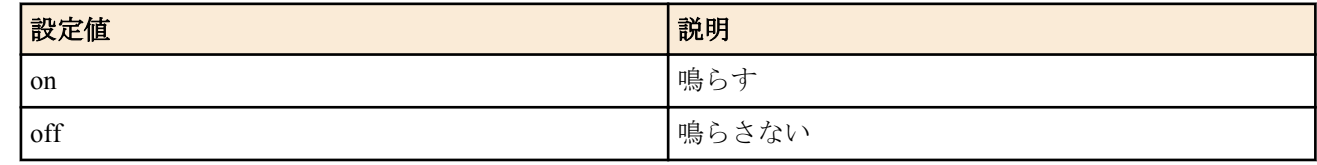

• [初期値] : on

## **[**説明**]**

microSD 機能に関連するアラームを鳴らすかどうかを設定する。

#### **[**適用モデル**]**

RTX5000, RTX3500, RTX1220, RTX1210, RTX1200, RTX830, RTX810

# **4.83** バッチファイル実行機能に関連するアラーム音を鳴らすか否かの設定

### **[**書式**]**

**alarm batch** *switch* **no alarm batch**

- *switch*
	- [設定値] :

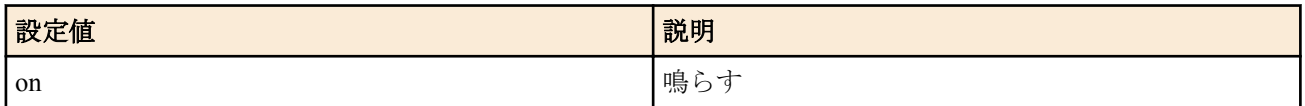

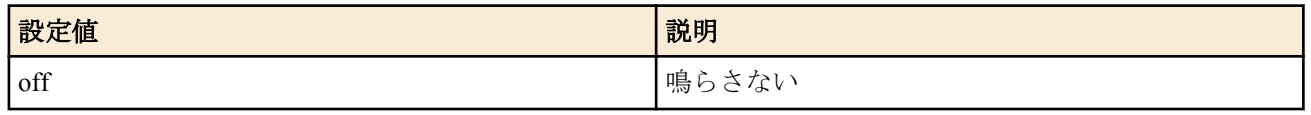

• [初期値] : on

### **[**説明**]**

バッチファイル実行機能に関連するアラーム音を鳴らすか否かを選択する。

**[**ノート**]**

RTX1200 は Rev.10.01.11 以降で使用可能

### **[**適用モデル**]**

RTX5000, RTX3500, RTX1220, RTX1210, RTX1200, RTX830, RTX810

# **4.84** 起動時のアラーム音を鳴らすか否かの設定

### **[**書式**]**

**alarm startup** *switch* [*pattern*] **no alarm startup** [*switch*]

### **[**設定値及び初期値**]**

- *switch*
	- [設定値] :

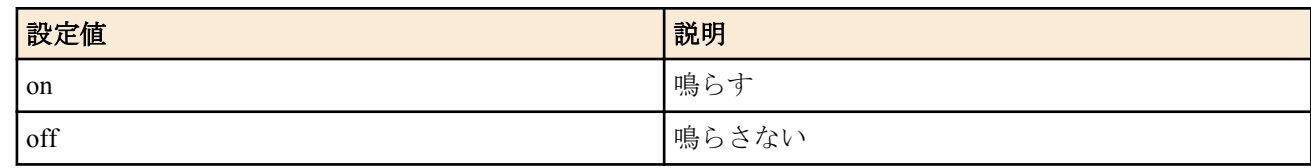

- [初期値] : off
- *pattern*
	- [設定値] : アラーム音のパターン (1...3、省略時は 1)
	- [初期値] : -

### **[**説明**]**

起動時にアラーム音を鳴らすか否かを選択する。

### **[**適用モデル**]**

RTX5000, RTX3500, RTX1220, RTX1210, RTX1200, RTX830, RTX810

# **4.85 HTTP** リビジョンアップ機能に関連するアラームを鳴らすか否かの設定

### **[**書式**]**

**alarm http revision-up** *switch* **no alarm http revision-up** [*switch*]

### **[**設定値及び初期値**]**

- *switch*
	- [設定値] :

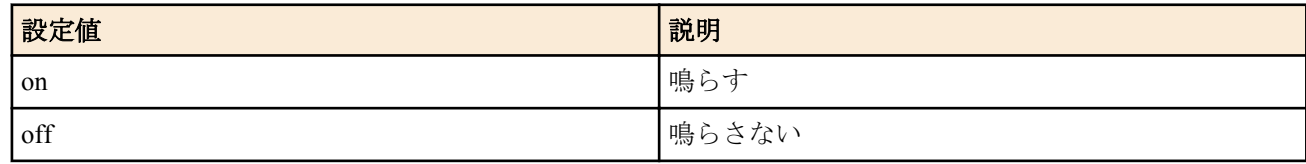

• [初期値] : on

### **[**説明**]**

HTTP リビジョンアップ機能に関連するアラームを鳴らすかどうかを設定する。

#### **[**適用モデル**]**

RTX1220, RTX1210, RTX1200, RTX830, RTX810

### **[**書式**]**

**system led brightness** *mode*

**no system led brightness** [*mode*]

### **[**設定値及び初期値**]**

- *mode*
	- [設定値] :

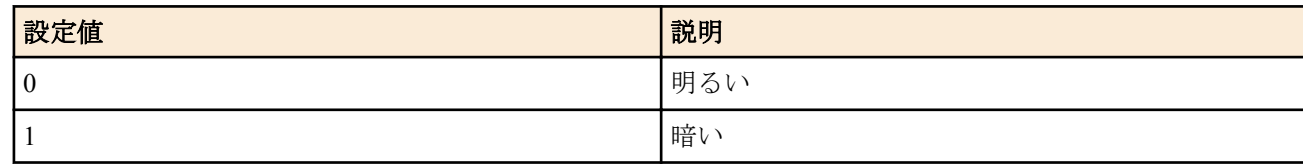

• [初期値] : 0

### **[**説明**]**

LED の輝度を調整する。

### **[**適用モデル**]**

RTX1200, RTX810

# **4.87** 環境変数の設定

### **[**書式**]**

**set** *name*=*value* **no set** *name*[=*value*]

### **[**設定値及び初期値**]**

- *name*
	- [設定値] : 環境変数名
	- [初期値] : -
- *value*
	- [設定値] : 設定値
	- [初期値] : -

**[**説明**]**

ルーターの環境変数を設定する。

環境変数名の命名規則は次の通りである。 半角の英数字とアンダースコア ! が使用でき、先頭は必ず英文字でなければならない。 変数名の長さに制限はないが、**set** コマンドはコマンドラインの最大長 (4095 文字 ) を超えて実行できない。 英文字の大文字、小文字を区別する。例えば、abc と Abc は別の環境変数として扱われる。 *value* に空白等の特殊文字を含む場合は、*value* 全体を引用符で囲む必要がある。

**[**ノート**]**

SRT100 は Rev.10.00.52 以降で使用可能。 RTX1200 は Rev.10.01.16 以降で使用可能。

## **[**適用モデル**]**

RTX5000, RTX3500, RTX1220, RTX1210, RTX1200, RTX830, RTX810, SRT100

# **4.88** エイリアスの設定

# **[**書式**]**

**alias** *name*=*value* **no alias** *name*[=*value*]

- *name*
	- [設定値] : エイリアス名
	- [初期値] : -

**104** | コマンドリファレンス | 機器の設定

- *value*
	- [設定値] : 設定値
	- [初期値] : -

### **[**説明**]**

エイリアスを設定する。

エイリアスの命名規則は次の通りである。 半角の英数字とアンダースコア'' が使用でき、先頭は必ず英文字でなければならない。 英文字の大文字、小文字を区別する。例えば、abc と Abc は別のエイリアスとして扱われる。 *value* に空白等の特殊文字を含む場合は、*value* 全体を引用符で囲む必要がある。

# **[**ノート**]**

RTX5000 、RTX3500 は Rev.14.00.26 以降で使用可能。 RTX1210 は Rev.14.01.26 以降で使用可能。 RTX830 は Rev.15.02.03 以降で使用可能。

### **[**適用モデル**]**

RTX5000, RTX3500, RTX1220, RTX1210, RTX830

# **4.89** マクロの設定

### **[**書式**]**

**macro** [-v] [-x] *name* <<*eom* **no macro** [-v] [-x] *name* [<<*eom*]

### **[**設定値及び初期値**]**

- *-v*
	- [設定値] : 展開前の内容を表示しながら実行する
	- [初期値] : -
- *-x*
	- [設定値] : 展開した後の行を表示しながら実行する
	- [初期値] : -
- *name*
	- [設定値] : マクロ名
	- [初期値] : -
- *eom*
	- [設定値] : マクロの終端文字列
	- [初期値] : -

### **[**説明**]**

マクロを設定する。

このコマンド入力後はマクロ入力状態になるので、マクロの内容を入力していく。マクロの最後には、*eom* で指定 した終端文字列だけを入力すれば、マクロ入力が終了する。 マクロ入力中でも、Ctrl-C を入力すればコマンドを中断できる。

-v オプションを指定すると、マクロを実行するときに実行する各行について、環境変数とエイリアスの展開前の内 容を表示しながら実行する。 -x オプションは、環境変数とエイリアスを展開した後の行を表示しながらマクロを実行する。

*name* に使用できる文字は、半角の英大文字、英小文字、数字、アンダースコア(\_)のみで、先頭は必ず英文字で なければならない。

実行例は以下の通り。

```
# macro sample <<EOM
show ip route
```

```
show ip connection
EOM
#
```
### **[**ノート**]**

複数行からなるコマンドに対応していないため、**schedule at** コマンドからは実行できない。

Lua スクリプトの rt.command() で複数行からなるコマンドを実行する場合には、各行を改行文字('\n')で連結した 文字列をコマンドとして渡す。改行文字は '\n' でなくてはならず、'\r' や '\r\n' ではエラーとなる。 実行例は以下の通り。

rtn, err = rt.command("macro sample <<EOM\necho This is sample\nEOM")

RTX5000 、RTX3500 は Rev.14.00.26 以降で使用可能。 RTX1210 は Rev.14.01.26 以降で使用可能。 RTX830 は Rev.15.02.03 以降で使用可能。

#### **[**適用モデル**]**

RTX5000, RTX3500, RTX1220, RTX1210, RTX830

## **4.90 EMFS** ファイルの作成、削除

#### **[**書式**]**

**embedded file** [-b] *filename* <<*eof* **no embedded file** [-b] *filename* [<<*eof*]

#### **[**設定値及び初期値**]**

- *-b*
	- [設定値] : BASE64 形式を指定
	- [初期値] : -
- *filename*
	- [設定値] : ファイル名
	- [初期値] : -
- *eof*
	- [設定値] : 終端文字列
	- [初期値] : -

#### **[**説明**]**

EMFS 上のファイルを作成、削除する。

**embedded file** コマンドを投入すると、コンソールはファイルの内容を入力するモードとなる。*eof* で指定した EOF 文字列が入力されるまでが、ファイルの内容となる。**no embedded file** コマンドでファイルを削除できる。

-b オプションを指定した場合は、入力されたファイルの内容は BASE64 形式であるものとして処理される。BASE64 形式として不正な内容の場合はエラーとなる。バイナリーファイルを保存する場合は、BASE64 形式でなければなら ない。-b オプションが省略された場合は、入力された内容がそのままテキストファイルとして保存される。

EOF 文字列として利用できる文字種は、半角英数字 ( A-Z 、a-z 、0-9 ) のみである。英大文字、小文字は区別され る。

実行例は以下の通り。

# embedded file sample.txt <<EOF show ip route show ip connection EOF #

## **[**ノート**]**

複数行からなるコマンドに対応していないため、**schedule at** コマンドからは実行できない。

Lua スクリプトの rt.command() で複数行からなるコマンドを実行する場合には、各行を改行文字('\n')で連結した 文字列をコマンドとして渡す。改行文字は '\n' でなくてはならず、'\r' や '\r\n' ではエラーとなる。 実行例は以下の通り。

rtn, err = rt.command("embedded file sample <<EOF\necho This is sample\nEOF")

RTX5000 、RTX3500 は Rev.14.00.26 以降で使用可能。 RTX1210 は Rev.14.01.26 以降で使用可能。 RTX830 は Rev.15.02.03 以降で使用可能。

### **[**適用モデル**]**

RTX5000, RTX3500, RTX1220, RTX1210, RTX830

# **4.91 CPU** スケジューリング方式の設定

### **[**書式**]**

**system packet-scheduling** *mode* **no system packet-scheduling** [*mode*]

#### **[**設定値及び初期値**]**

- *mode* : CPU スケジューリング方式
	- [設定値] :

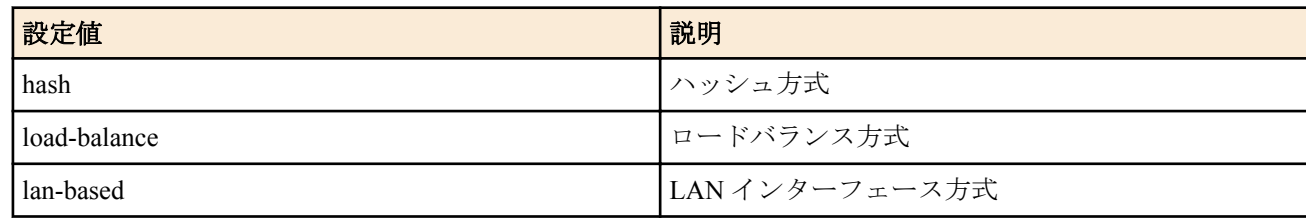

• [初期値] : hash

#### **[**説明**]**

CPU スケジューリング方式を設定する。

hash を選択した場合、受信パケットから算出されたハッシュ値を基にしてパケットの転送処理を 実行する CPU コア が決まる。

load-balance を選択した場合、各 CPU コアの負荷が均等になるようにパケットの転送処理を実行 する CPU コアがパ ケット単位で変化する。

lan-based を選択した場合、パケットを受信した LAN インターフェースによって転送処理を実行する CPU コアが次 のように決まる。

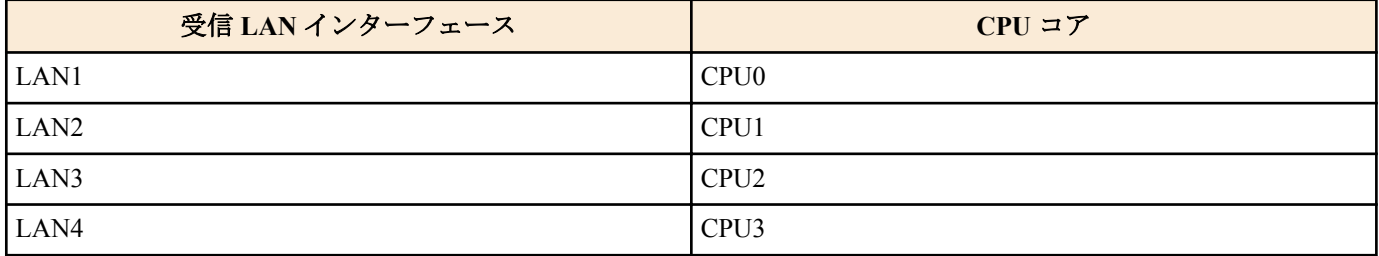

**[**ノート**]**

BRI/PRI インターフェースで受信したパケットは、本コマンドの設定の対象にならない。

本コマンドを実行すると、すべての LAN インターフェースの初期化処理が実行されるため、 すべての LAN インタ ーフェースにおいて一時的にリンクダウンが発生する。

ノーマルパスの処理対象となるパケットは、本コマンドの設定に従って決定された CPU コアでは 受信処理のみが実 行され、転送処理は常に CPU1 で実行される。これは、**ip routing process** コマンドで normal が設定されている場合 はすべてのパケットが対象となる。

CPU スケジューリング方式に hash を選択した場合、IPv4/IPv6 ヘッダを持たない受信パケットの 転送処理は CPU0 で実行される。

CPU スケジューリング方式に load-balance を選択した場合、パケットの順番が入れ替わる可能性がある。 パケット の順番が入れ替わると UDP を用いるアプリケーションで問題が発生する可能性がある。 パケットの順番の入れ替 わりは **system packet-scheduling filter** コマンドで該当パケットの 転送処理を実行する CPU コアを固定することで 抑制することができる。なお、TCP ではパケットの順番が 入れ替わっても通常は問題は発生しない。

IPsec では、どの CPU スケジューリング方式であっても、ESP シーケンス番号の順序通りに ESP パケットが送信さ れないことがあるため、対向側ルーターの受信処理で ESP シーケンスエラーが発生し、ESP パケットが破棄される 可能性がある。ESP シーケンスエラーは、対向側ルーターの **ipsec sa policy** コマンドで anti-replay-check を off にし て、ESP シーケンス番号のチェックを行わないようにすることで回避できる。

RTX5000、RTX3500 の Rev.14.00.13 以降で使用可能。

#### **[**適用モデル**]**

RTX5000, RTX3500

# **4.92 CPU** スケジューリングフィルターの設定

### **[**書式**]**

**system packet-scheduling filter** *filter\_num cpu\_num* **ip** *src\_ipv4\_address*[/*mask*] [*dest\_ipv4\_address*[/*mask*] [*protocol* [*src\_port* [*dest\_port*]]]]

**system packet-scheduling filter** *filter\_num cpu\_num* **ipv6** *src\_ipv6\_address*[/*prefix\_len*] [*dest\_ipv6\_address*[/*prefix\_len*] [*protocol* [*src\_port* [*dest\_port*]]]]

**no system packet-scheduling filter** *filter\_num* [*cpu\_num* **ip** *src\_ipv4\_address*[/*mask*] [*dest\_ipv4\_address*[/*mask*] [*protocol* [*src\_port* [*dest\_port*]]]]]

**no system packet-scheduling filter** *filter\_num* [*cpu\_num* **ipv6** *src\_ipv6\_address*[/*prefix\_len*] [*dest\_ipv6\_address*[/ *prefix\_len*] [*protocol* [*src\_port* [*dest\_port*]]]]]

- *filter\_num*
	- [設定値] : フィルター番号 (1..40)
	- [初期値] : -
- *cpu\_num*
	- [設定値] : CPU 番号 (0..3)
	- [初期値] : -
- *src\_ipv4\_address* : IPv4 パケットの始点 IP アドレス
	- [設定値] :
		- A.B.C.D (A  $\sim$  D: 0  $\sim$  255 もしくは \*)
			- 上記表記で A~D を \* とすると、該当する 8 ビット分についてはすべての値に対応する
		- \* (すべての IP アドレスに対応)
	- [初期値] : -
- *dest\_ipv4\_address* : IPv4 パケットの終点 IP アドレス
	- [設定値] :
		- *src\_ipv4\_address* と同じ形式
		- 省略した場合は一個の \* と同じ
	- [初期値] : -
- *mask* : IP アドレスのネットマスク (*src\_ipv4\_address* および *dest\_ipv4\_address* がネットワークアドレスの場合のみ 指定可)
	- [設定値] :
		- A.B.C.D ( $A \sim D: 0 \sim 255$ )
		- 0x に続く十六進数
		- マスクビット数
		- 省略時は 0xffffffff と同じ
	- [初期値] : -
- *src\_ipv6\_address* : IPv6 パケットの始点 IP アドレス
	- [設定値] :

**108** | コマンドリファレンス | 機器の設定

- IPv6 アドレス
- \* (すべての IP アドレスに対応)
- [初期値] : -
- *dest\_ipv6\_address* : IPv6 パケットの終点 IP アドレス
	- [設定値] :
		- *src\_ipv6\_address* と同じ形式
		- 省略した場合は \* と同じ
	- [初期値] : -
- *prefix\_len* : IP アドレスのプレフィックス長 (*src\_ipv6\_address* および *dest\_ipv6\_address* がネットワークアドレスの 場合のみ指定可)
	- [設定値] :
		- プレフィックス長
		- 省略時は 128 と同じ
	- [初期値] : -
- *protocol* : スケジューリングするパケットの種類
	- [設定値] :
		- プロトコルを表す十進数
		- プロトコルを表すニーモニック (一部)

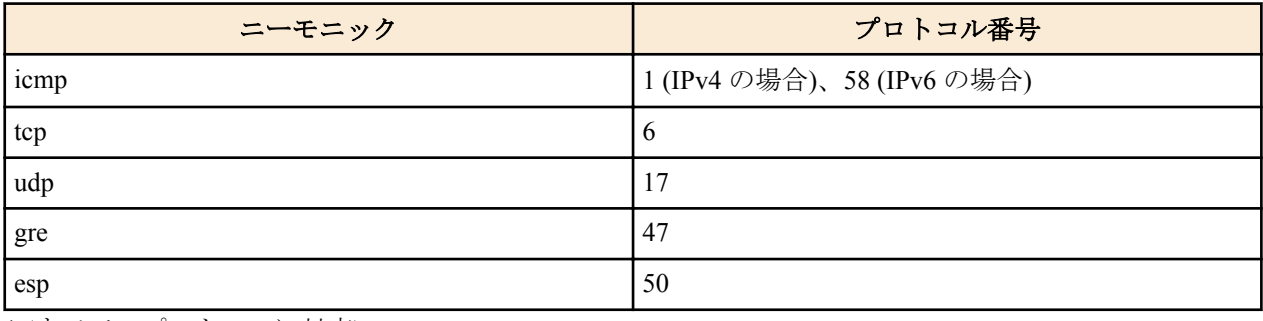

- \* (すべてのプロトコルに対応)
- 省略した場合は \* と同じ。
- [初期値] : -
- *src\_port* : UDP、TCP の送信元ポート番号
	- [設定値] :
		- ポート番号を表す十進数
		- ポート番号を表すニーモニック (一部)

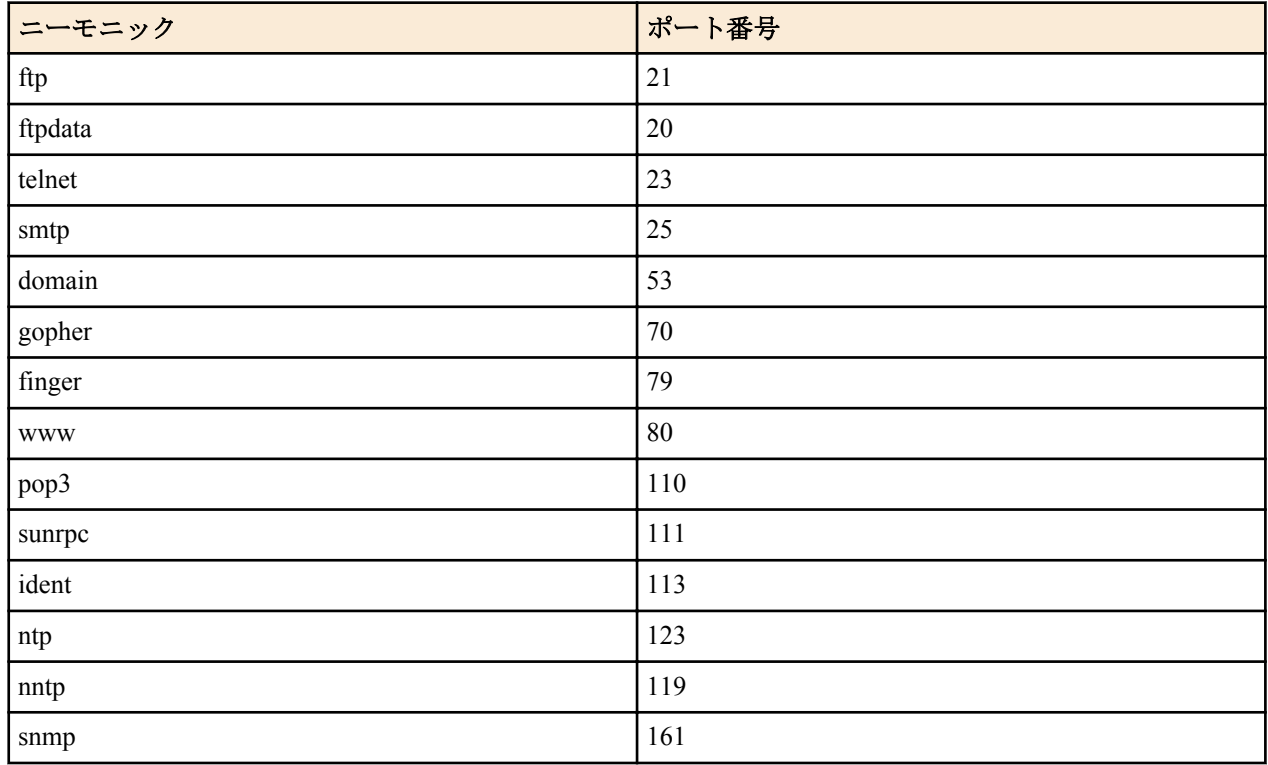
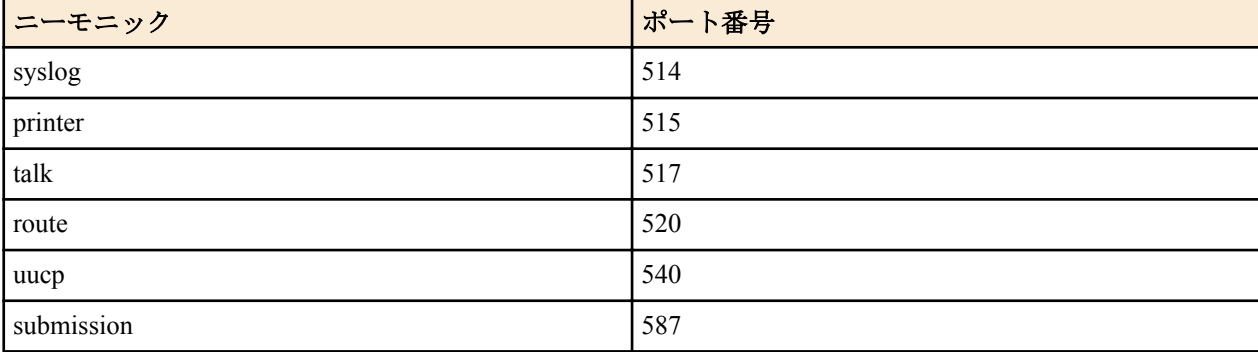

- \* (すべてのポートに対応)
- 省略時は \* と同じ
- [初期値] : -
- *dest\_port*
	- [設定値] : *src\_port* と同じ形式
	- [初期値] : -

転送処理を実行する CPU コアを固定するためのフィルターを設定する。

フィルターに合致した受信パケットは、*cpu\_num* で指定した CPU コアで転送処理が行われる。

#### **[**ノート**]**

BRI/PRI インターフェースで受信したパケットは、本コマンドの設定の対象にならない。

ノーマルパスの処理対象となるパケットは、本コマンドの設定に従って決定された CPU コアでは 受信処理のみが実 行され、転送処理は必ず CPU1 で実行される。これは、**ip routing process** コマンドで normal が設定されている場合 はすべてのパケットが対象となる。

IPv4/IPv6 ヘッダを持たない受信パケットは、本コマンドの設定の対象にならない。

RTX5000、RTX3500 の Rev.14.00.13 以降で使用可能。

#### **[**設定例**]**

```
# system packet-scheduling filter 1 0 ip 192.168.100.1
# system packet-scheduling filter 2 1 ip 172.16.1.1 172.16.2.1 icmp
# system packet-scheduling filter 3 2 ip * * 6 21
# system packet-scheduling filter 4 3 ip 10.10.10.0/24 * udp * *
# system packet-scheduling filter 5 0 ip 192.168.*.*
# system packet-scheduling filter 6 1 ipv6 2001:240:10::1
# system packet-scheduling filter 7 2 ipv6 * 2001:240:100::
# system packet-scheduling filter 8 3 ipv6 2002::/32 * tcp
```
#### **[**適用モデル**]**

RTX5000, RTX3500

## **4.93 CPU** スケジューリングフィルターの適用

#### **[**書式**]**

**system packet-scheduling filter list** *filter\_list* **no system packet-scheduling filter list** [*filter\_list*]

#### **[**設定値及び初期値**]**

- *filter\_list*
	- [設定値] : 空白で区切られた CPU スケジューリングフィルター番号の並び
	- [初期値] : -

#### **[**説明**]**

**system packet-scheduling filter** コマンドで設定したフィルターを適用する順番を設定する。

フィルターに合致した受信パケットは、フィルターで指定した CPU コアで転送処理が行われる。 すべてのフィルタ ーに合致しなかった受信パケットは、 **system packet-scheduling** コマンドの 設定に従って転送処理を実行する CPU コアが決まる。

**110** | コマンドリファレンス | 機器の設定

# **[**ノート**]**

RTX5000、RTX3500 の Rev.14.00.13 以降で使用可能。

**[**適用モデル**]** RTX5000, RTX3500

# 第 **5** 章

# ヤマハルーター用ファイルシステム **RTFS**

RTFS は、ルーターの内蔵フラッシュ ROM に構築されるファイルシステムです。一般的な PC のファイルシステム と同様、内蔵フラッシュ ROM に任意のデータを保存しファイル名を付けて管理することができます。またディレク トリ構造も実現されています。内蔵フラッシュ ROM にはファームウェア (exec) や設定ファイル (config) など様々 なデータが保存されていますが、それらとは独立した特定の領域を RTFS として使用します。

ファイルやディレクトリを指定するコマンドでは、プレフィックスなしの "/" から始まるパスを入力すると RTFS 領 域を参照することができます。

Lua スクリプト機能のスクリプトファイルやカスタム GUI の HTML ファイルなど、読み出し専用データを保存する 用途として RTFS を使用してください。ログファイルの記録など、RTFS 領域への定期的な書き込みはフラッシュ ROM の消耗を早めます。頻繁に書き込みを行ったことが原因でフラッシュ ROM の故障に至った場合は、保証期間 内であっても無償修理の保証対象外になります。

# **5.1 RTFS** のフォーマット

#### **[**書式**]**

**rtfs format**

#### **[**説明**]**

内蔵フラッシュ ROM の RTFS 領域をフォーマットし、すべてのデータを削除する。 工場出荷状態に戻した場合にもフォーマットが行われる。

#### **[**ノート**]**

フォーマットを実行するとデータは完全に削除され、復元することができない。 SRT100 は Rev.10.00.52 以降で使用可能。 RTX1200 は Rev.10.01.16 以降で使用可能。

#### **[**適用モデル**]**

RTX5000, RTX3500, RTX1220, RTX1210, RTX1200, RTX830, RTX810, SRT100

## **5.2 RTFS** のガベージコレクト

#### **[**書式**]**

#### **rtfs garbage-collect**

#### **[**説明**]**

内蔵フラッシュ ROM の RTFS 領域にある不要なデータを削除し、空き容量を増やす。 ガベージコレクトは通常必要なときに自動で実行されるが、処理に数十秒かかるため、事前に行っておきたい場合 にこのコマンドを実行する。

#### **[**ノート**]**

ガベージコレクトによってファイルが削除されたり上書きされたりすることはない。 SRT100 は Rev.10.00.52 以降で使用可能。 RTX1200 は Rev.10.01.16 以降で使用可能。

#### **[**適用モデル**]**

RTX5000, RTX3500, RTX1220, RTX1210, RTX1200, RTX830, RTX810, SRT100

# 第 **6** 章

# **ISDN** 関連の設定

# **6.1** 共通の設定

## **6.1.1 BRI** 回線の種類の指定

#### **[**書式**]**

**line type** *interface line* [*channels*] **no line type** *interface line* [*channels*]

#### **[**設定値及び初期値**]**

- *interface*
	- [設定値] : BRI インタフェース名
	- [初期値] : -
- *line*
	- [設定値] :

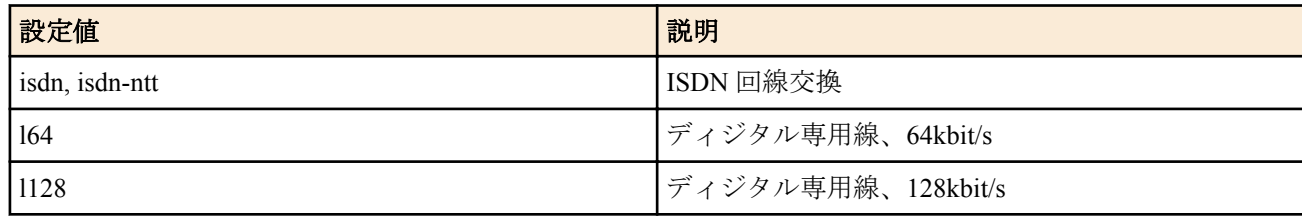

- [初期値] : isdn
- *channels* : line パラメータが isdn、 isdn-ntt の場合のみ指定可
	- [設定値] :

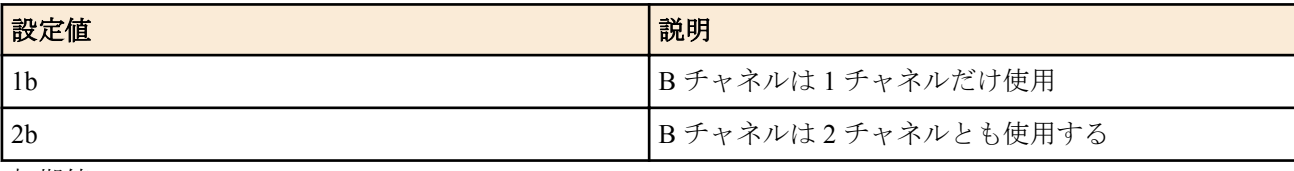

• [初期値] : 2b

## **[**説明**]**

BRI 回線の種類を指定する。設定の変更は、再起動か、あるいは該当インタフェースに対する **interface reset** コマン ドの発行により反映される。

# **[**ノート**]**

別の通信機器の発着信のために 1B チャネルを確保したい場合は *channels* パラメータを 1b に設定する。

# **[**適用モデル**]**

RTX5000, RTX3500, RTX3000, RTX1500, RTX1210, RTX1200, RTX1100, RT250i

# **6.1.2** 自分の **ISDN** 番号の設定

## **[**書式**]**

**isdn local address** *interface isdn\_num*[/*sub\_address*] **isdn local address** *interface* [/*sub\_address*] **no isdn local address** *interface*

- *interface*
	- [設定値] :
		- BRI インタフェース名
		- PRI インタフェース名
	- [初期値] : -
- *isdn\_num*
- [設定値] : ISDN 番号
- [初期値] : -
- *sub\_address*
	- [設定値] : ISDN サブアドレス (0x21 から 0x7e の ASCII 文字列 )
	- [初期値] : -

自分の ISDN 番号とサブアドレスを設定する。ISDN 番号、サブアドレスとも完全に設定して運用することが推奨さ れる。また、ISDN 番号は市外局番も含めて設定する。

#### **[**ノート**]**

他機種との相互接続のために、ISDN サブアドレスに英文字や記号を使わず数字だけにしなければいけないことがあ る

#### **[**適用モデル**]**

RTX5000, RTX3500, RTX3000, RTX1500, RTX1210, RTX1200, RTX1100, RT250i

#### **6.1.3** 内蔵 **DSU** 使用の可否の設定

#### **[**書式**]**

**isdn dsu** *interface switch* **no isdn dsu** *interface* [*switch*]

#### **[**設定値及び初期値**]**

- *interface*
	- [設定値] : BRI インタフェース名
	- [初期値] : -
- *switch*
	- [設定値] :

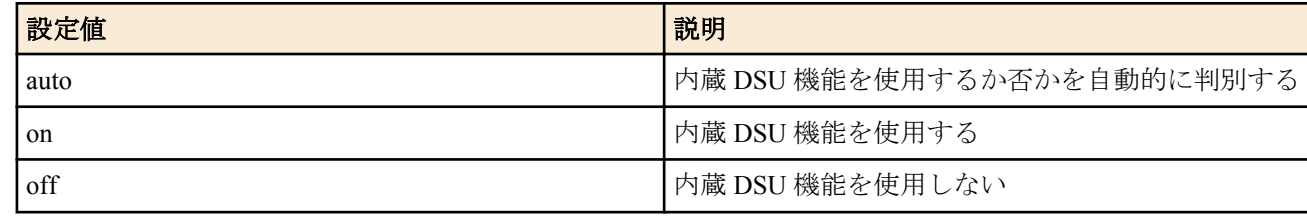

• [初期値] : auto

#### **[**説明**]**

指定した BRI インタフェースの内蔵 DSU 機能を使用するか否かを設定する。

# **[**ノート**]**

auto を指定した場合、終端抵抗は以下の設定になる。

- レイヤ 1 がアップしておらず、自動判別中は ON
- レイヤ 1 がアップし、内蔵 DSU 機能を使用する場合はそのまま ON
- レイヤ 1 がアップし、内蔵 DSU 機能を使用しない場合は **isdn terminator** コマンドに合わせる
- レイヤ 1 がダウンしたら ON

#### **[**適用モデル**]**

RTX1500

## **6.1.4** 終端抵抗の設定

## **[**書式**]**

**isdn terminator** *interface terminator* **no isdn terminator** *interface* [*terminator*]

- *interface*
	- [設定値] : BRI インタフェース名
	- [初期値] : -
- *terminator*

**114** | コマンドリファレンス | ISDN 関連の設定

• [設定値] :

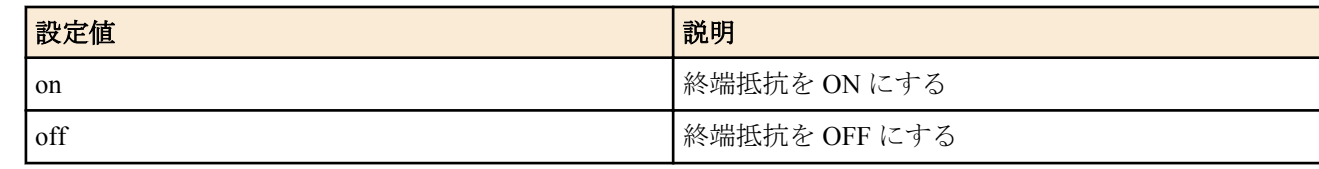

• [初期値] : on

#### **[**説明**]**

指定した BRI インタフェースの終端抵抗を ON または OFF にする。

#### **[**ノート**]**

ルーターを外部 DSU に直結する場合にはルーターの終端抵抗を必ず ON にする。DSU からのバス配線で接続する 場合には、通常はバス配線に終端抵抗が配置されているので、ルーターの終端抵抗は OFF にする。ただし、ルータ ーがバス配線の終端にあり、バス配線内に終端抵抗が配置されていないときには、ルータの終端抵抗を ON にしな ければならない。

## **[**適用モデル**]**

RTX5000, RTX3500, RTX3000, RTX1500, RTX1210, RTX1200, RTX1100, RT250i

# **6.1.5 PP** で使用するインタフェースの設定

#### **[**書式**]**

**pp bind** *interface* [*interface*] **no pp bind** [*interface*]

#### **[**設定値及び初期値**]**

- *interface*
	- [設定値] : BRI インタフェース名と BRI インタフェース名の並び
	- [初期値] : -

#### **[**説明**]**

選択されている相手先に対して実際に使用するインタフェースを設定する。

#### **[**適用モデル**]**

RTX5000, RTX3500, RTX3000, RTX1500, RTX1210, RTX1200, RTX1100, RT250i

# **6.1.6** 課金額による発信制限の設定

#### **[**書式**]**

**account threshold** [*interface*] *yen* **account threshold pp** *yen* **no account threshold** *interface* [*yen*] **no account threshold** [*yen*] **no account threshold pp** [*yen*]

#### **[**設定値及び初期値**]**

- *interface*
	- [設定値] :
		- BRI インタフェース名
		- PRI インタフェース名
	- [初期値] : -
- *yen*
	- [設定値] :

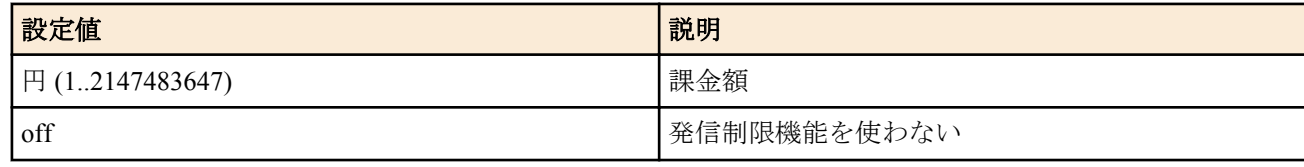

• [初期値] : off

網から通知される課金の合計 ( これは **show account** コマンドで表示される ) の累計が指定した金額に達したらそれ 以上の発信を行わないようにする。

**account threshold** コマンドではルーター全体の合計金額を設定し、*interface* パラメータを指定した場合には、それぞ れのインタフェースでの合計金額、**account threshold pp** コマンドでは選択している相手先に対する発信での合計金 額で制御を行う。

課金が網から通知されるのは通信切断時なので、長時間の接続の途中切断することはできず、この場合は制限はで きない。この場合に対処するには、**isdn forced disconnect time** コマンドで通信中でも時間を監視して強制的に回線 を切るような設定にしておく方法がある。また、課金合計は **clear account** コマンドで 0 にリセットでき、**schedule at** コマンドで定期的に **clear account** を実行するようにしておくと、毎月一定額以内に課金を抑えるといったことが自 動で可能になる。

# **[**ノート**]**

電源 OFF や再起動により、それまでの課金情報がクリアされることに注意。課金額は通信の切断時に NTT から ISDN で通知される料金情報に基づくため、割引サービスなどを利用している場合には、最終的に NTT から請求さ れる料金とは異なる場合がある。また、NTT 以外の通信事業者を利用して通信した場合には料金情報は通知されな い。

# **[**適用モデル**]**

RTX5000, RTX3500, RTX3000, RTX1500, RTX1210, RTX1200, RTX1100, RT250i

# **6.1.7 PIAFS** の着信を許可するか否かの設定

#### **[**書式**]**

**isdn piafs arrive** *arrive* **no isdn piafs arrive** [*arrive*]

#### **[**設定値及び初期値**]**

- *arrive*
	- [設定値] :

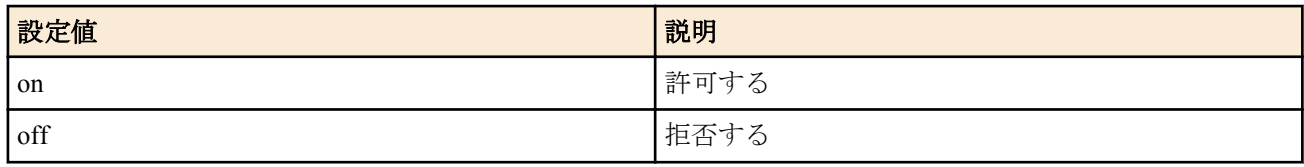

• [初期値] : on

## **[**説明**]**

PIAFS の着信を許可するか否かを設定する。着信が許可されている場合には、すべての PIAFS の方式が着信できる。

#### **[**ノート**]**

PHS 端末側で発信者番号を通知するようになっている必要がある。

#### **[**適用モデル**]**

RTX3000, RTX1500, RTX1200, RTX1100

## **6.1.8 PIAFS** 接続時の起動側の指定

## **[**書式**]**

**isdn piafs control** *switch* **no isdn piafs control**

- *switch*
	- [設定値] :

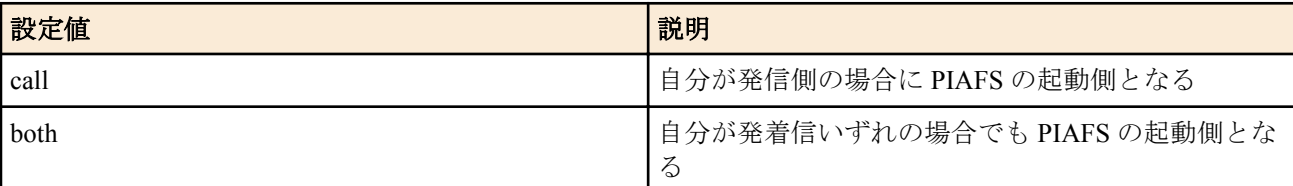

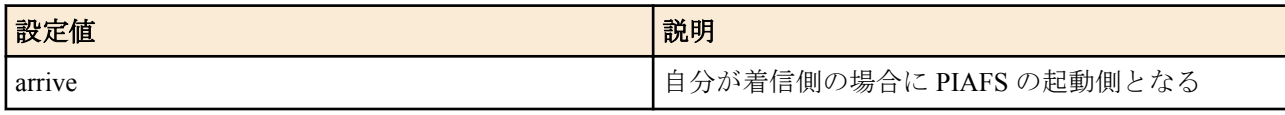

• [初期値] : call

#### **[**説明**]**

PIAFS を制御する側を選択する。

**[**ノート**]**

本コマンドの設定と、発信/着信の組み合わせにより、起動側となるか被起動側となるかが以下のように決定される。

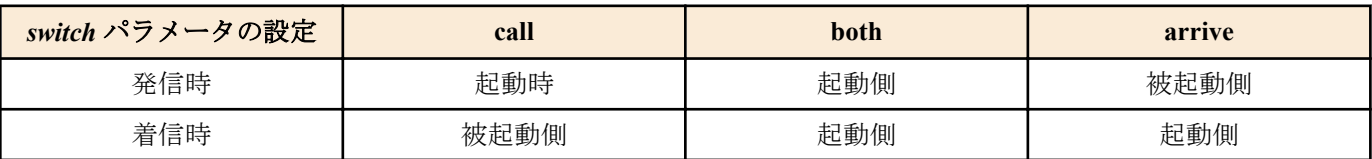

#### **[**設定例**]**

```
# pp select 2
```
- # isdn piafs control call
- # pp enable 2

#### **[**適用モデル**]**

RTX3000, RTX1500, RTX1200, RTX1100

# **6.1.9 PIAFS** の発信方式の設定

#### **[**書式**]**

**isdn piafs call** *speed* [*64kmode*] **no isdn piafs call** [*speed* [*64kmode*]]

#### **[**設定値及び初期値**]**

- *speed*
	- [設定値] :

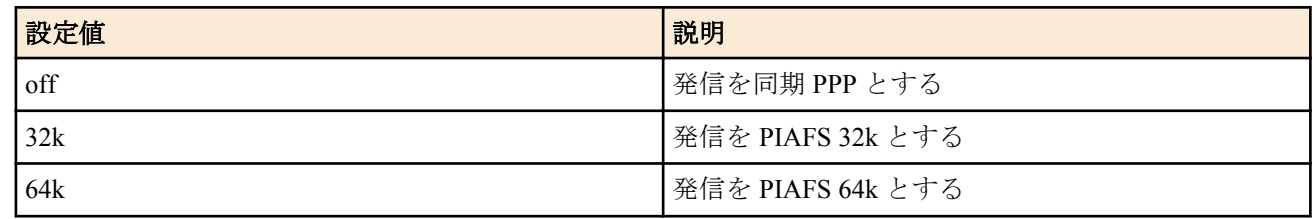

- [初期値] : off
- *64kmode*
	- [設定値] :

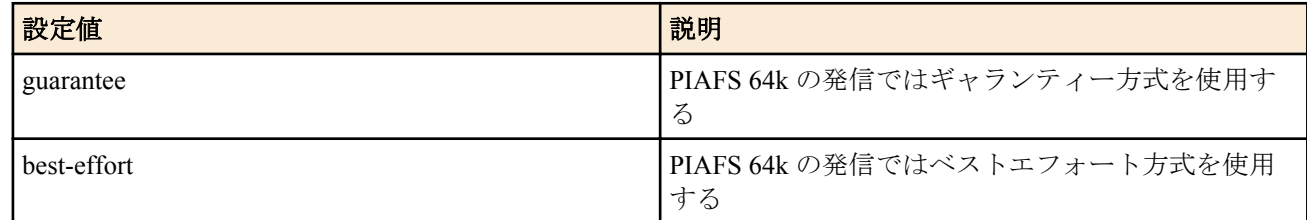

• [初期値] : -

#### **[**説明**]**

PIAFS モードの発信を可能にするか否かを設定する。

また、PIAFS モードの速度を選択する。

*speed* が off に設定されている場合には発信は同期 PPP になり、32k に設定されている場合には発信は PIAFS 32k に、64k に設定されている場合には発信は PIAFS 64k になる。

*speed* が 64k に設定されている場合には、*64kmode* の設定が有効になる。

*64kmode* が設定されていない、または guarantee に設定されている場合には、発信はギャランティー方式の PIAFS 64k になる。

*64kmode* が best-effort に設定されている場合には、発信はベストエフォート方式になる。

**[**ノート**]**

PIAFS 64k では特別なサブアドレスが用いられるため、ユーザがコマンドで設定した発サブアドレスは無視される。

#### **[**適用モデル**]**

RTX3000, RTX1500, RTX1200, RTX1100

## **6.1.10** 専用線がダウンした時にバックアップする相手先情報番号の設定

## **[**書式**]**

**leased backup** *peer\_num* **no leased backup** [*peer\_num*]

#### **[**設定値及び初期値**]**

- *peer\_num*
	- [設定値] :

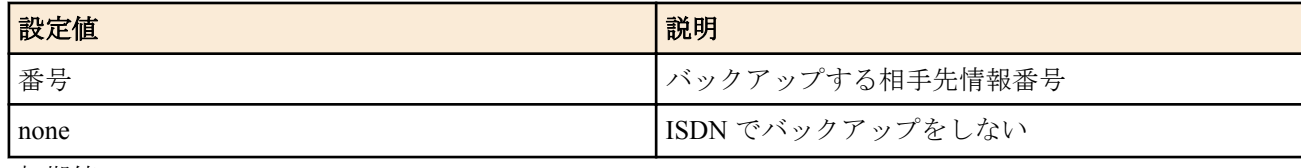

• [初期値] : none

#### **[**説明**]**

BRI インタフェースを複数持つ機種で有効なコマンド。

選択した相手先に対する専用線がダウンした場合に ISDN でバックアップする、バックアップ用の相手先情報番号を 設定する。

#### **[**適用モデル**]**

RTX5000, RTX3500, RTX3000, RTX1500, RT250i

## **6.2** 相手側の設定

#### **6.2.1** 常時接続の設定

#### **[**書式**]**

**pp always-on** *switch* [*time*] **no pp always-on**

#### **[**設定値及び初期値**]**

- *switch*
	- [設定値] :

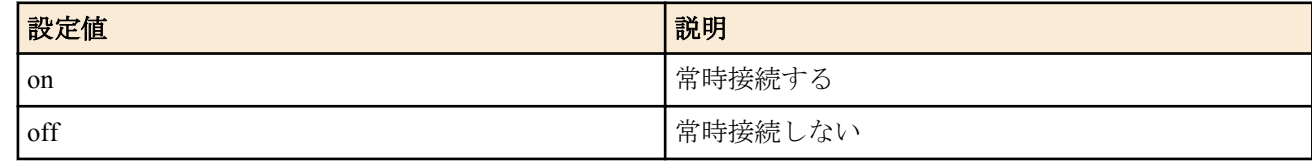

- [初期値] : off
- *time*
	- [設定値] : 再接続を要求するまでの秒数 (60..21474836)
	- [初期値] : -

#### **[**説明**]**

選択されている相手について常時接続するか否かを設定する。また、常時接続での通信終了時に再接続を要求する までの時間間隔を指定する。

常時接続に設定されている場合には、起動時に接続を起動し、通信終了時には再接続を起動し、キープアライブ機 能により接続相手のダウン検出を行う。接続失敗時あるいは通信の異常終了時には *time* に設定された時間間隔を待 った後に再接続の要求を行い、正常な通信終了時には直ちに再接続の要求を行う。*switch* が on に設定されている場 合には、*time* の設定が有効となる。*time* が設定されていない場合、*time* は 60 になる。

**118** | コマンドリファレンス | ISDN 関連の設定

以下のコマンドが設定されている場合、*switch* を on に設定した時点で接続処理が行われる。

- PPPoE 接続
	- **pppoe use**
	- **pp enable**
- ISDN 接続
	- **pp bind** BRI インタフェース名
	- **pp enable**
- モバイルインターネット接続 ( 携帯端末を PP (USB モデム) として制御するタイプ )
	- **pp bind** usb1
	- **pp enable**
	- **mobile use**

また、上記の設定に依らず、*switch* を off に設定した時点で切断処理が行われる。

**[**ノート**]**

PP 毎のコマンドである。

PP として専用線が使用される時、あるいは anonymous が選択された時には無効である。

#### **[**適用モデル**]**

RTX5000, RTX3500, RTX3000, RTX1500, RTX1220, RTX1210, RTX1200, RTX1100, RTX830, RTX810, RT250i, RT107e, SRT100

## **6.2.2** 相手 **ISDN** 番号の設定

#### **[**書式**]**

**isdn remote address** *call\_arrive isdn\_num* [/*sub\_address*] [*isdn\_num\_list*] **isdn remote address** *call\_arrive isdn\_num* [*isdn\_num\_list*] **no isdn remote address** *call\_arrive* [*isdn\_num* [/*sub\_address*] [*isdn\_num\_list*]]

#### **[**設定値及び初期値**]**

- *call\_arrive*
	- [設定値] :

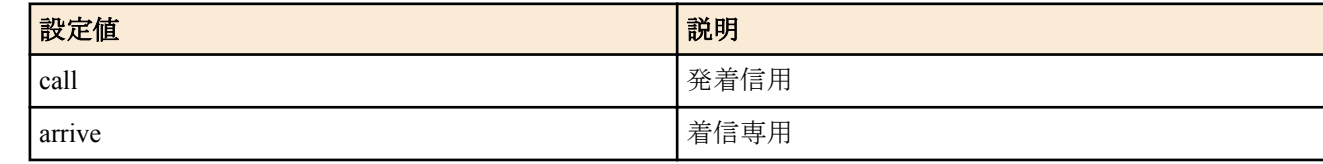

- [初期値] : -
- *isdn\_num*
	- [設定値] : ISDN 番号
	- [初期値] : -
- *sub\_address*
	- [設定値] : ISDN サブアドレス (0x21 から 0x7e の ASCII 文字 )
	- [初期値] : -
- *isdn\_num\_list*
	- [設定値] : ISDN 番号だけまたは ISDN 番号とサブアドレスの組を空白で区切った並び
	- [初期値] : -

#### **[**説明**]**

選択されている相手の ISDN 番号とサブアドレスを設定する。ISDN 番号には市外局番も含めて設定する。

選択されている相手が anonymous の場合は無意味である。

複数の ISDN 番号が設定されている場合、まず先頭の ISDN 番号での接続に失敗すると次に指定された ISDN 番号が 使われる。同様に、それに失敗すると次の ISDN 番号を使うという動作を続ける。

MP のように相手先に対して複数チャネルで接続しようとする際に発信する順番は、**isdn remote call order** コマンド で設定する。

**[**適用モデル**]** RTX5000, RTX3500, RTX3000, RTX1500, RTX1210, RTX1200, RTX1100, RT250i

# **6.2.3** 自動接続の設定

#### **[**書式**]**

**isdn auto connect** *auto*

**no isdn auto connect** [*auto*]

## **[**設定値及び初期値**]**

- *auto*
	- [設定値] :

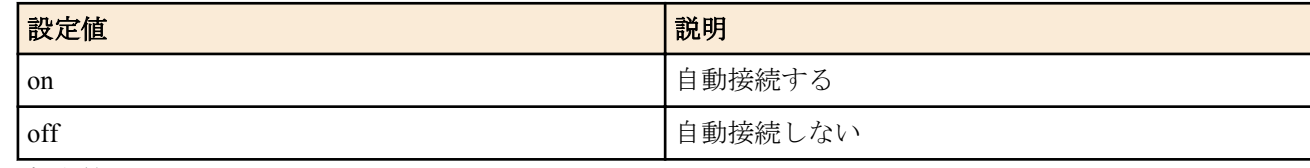

• [初期値] : on

#### **[**説明**]**

選択されている相手について自動接続するか否かを設定する。

#### **[**適用モデル**]**

RTX5000, RTX3500, RTX3000, RTX1500, RTX1210, RTX1200, RTX1100, RT250i

# **6.2.4** 相手への発信順序の設定

#### **[**書式**]**

**isdn remote call order** *order* **no isdn remote call order** [*order*]

#### **[**設定値及び初期値**]**

- *order*
	- [設定値] :

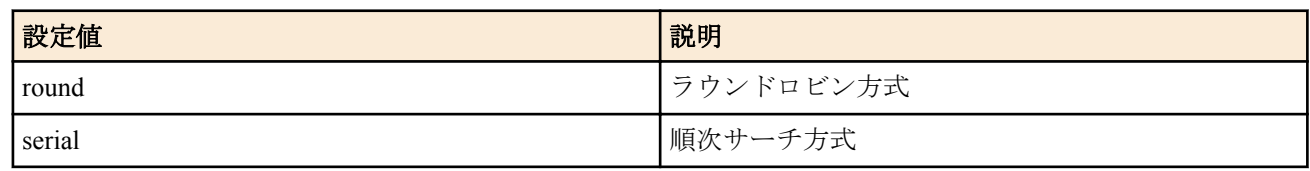

• [初期値] : serial

## **[**説明**]**

**isdn remote address call** コマンドで複数の ISDN 番号が設定されている場合に意味を持つ。MP を使用する場合など のように、相手先に対して同時に複数のチャネルで接続しようとする際に、どのような順番で ISDN 番号を選択する かを設定する。

round を指定した場合は、**isdn remote address call** コマンドで最初に設定した ISDN 番号で発信した次の発信時に、 このコマンドで次に設定された ISDN 番号を使う。このように順次ずれていき、最後に設定された番号で発信した次 には、最初に設定された ISDN 番号を使い、これを繰り返す。

serial を指定した場合は、発信時には必ず最初に設定された ISDN 番号を使い、何らかの理由で接続できなかった場 合は次に設定された ISDN 番号で発信し直す。

なお round、 serial いずれの設定の場合でも、どことも接続されていない状態や相手先とすべてのチャネルで切断さ れた後では、最初に設定された ISDN 番号から発信に使用される。

## **[**ノート**]**

MP を使用する場合は、round にした方が効率がよい。

## **[**適用モデル**]**

RTX5000, RTX3500, RTX3000, RTX1500, RTX1210, RTX1200, RTX1100, RT250i

# **6.2.5** 着信許可の設定

## **[**書式**]**

**isdn arrive permit** *arrive* [vrrp *interface vrid*[slave]] **no isdn arrive permit** [*arrive*]

#### **[**設定値及び初期値**]**

- *arrive*
	- [設定値] :

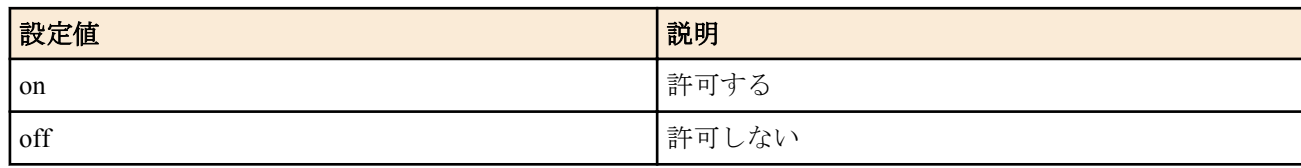

- [初期値] : on
- *interface*
	- [設定値] : LAN インタフェース名
	- [初期値] : -
- *vrid*
	- [設定値] : VRRP グループ ID(1..255)
	- [初期値] : -

#### **[**説明**]**

選択されている相手からの着信を許可するか否かを設定する。

on に設定しかつ VRRP グループを指定することで、VRRP の状態によって着信を許可するか否かの動作を動的に変 えることが可能である。

この時、slave パラメータを省略した場合には指定した VRRP グループでマスターとして動作している場合にのみ着 信が許可される。slave パラメータを設定した場合には、指定した VRRP グループで非マスターである場合にのみ着 信が許可される。

## **[**ノート**]**

**isdn arrive permit**、**isdn call permit** コマンドとも off を設定した場合、ISDN 回線経由では通信できない。

#### **[**適用モデル**]**

RTX5000, RTX3500, RTX3000, RTX1500, RTX1210, RTX1200, RTX1100, RT250i

## **6.2.6** 発信許可の設定

#### **[**書式**]**

**isdn call permit** *permit* **no isdn call permit** [*permit*]

## **[**設定値及び初期値**]**

- *permit*
	- [設定値] :

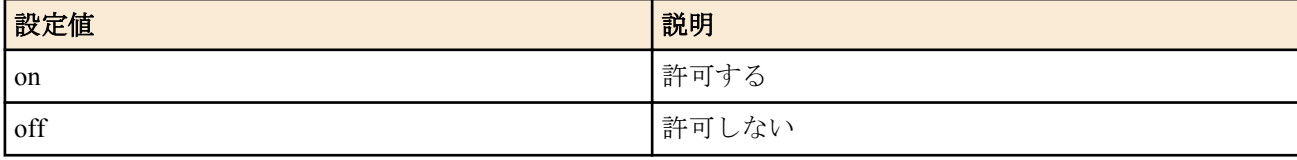

• [初期値] : on

## **[**説明**]**

選択されている相手への発信を許可するか否かを設定する。

**[**ノート**]**

**isdn arrive permit**、**isdn call permit** コマンドとも off を設定した場合、ISDN 回線経由では通信できない。

#### **[**適用モデル**]**

RTX5000, RTX3500, RTX3000, RTX1500, RTX1210, RTX1200, RTX1100, RT250i

# **6.2.7** 再発信抑制タイマの設定

#### **[**書式**]**

**isdn call block time** *time* **no isdn call block time** [*time*]

#### **[**設定値及び初期値**]**

- *time*
	- [設定値] : 秒数 (0..15.0)
	- [初期値] : 0

#### **[**説明**]**

選択されている相手との通信が切断された後、同じ相手に対し再度発信するのを禁止する時間を設定する。秒数は 0.1 秒単位で設定できる。

**isdn call prohibit time** コマンドによるタイマはエラーで切断された場合だけに適用されるが、このコマンドによるタ イマは正常切断でも適用される点が異なる。

# **[**ノート**]**

切断後すぐに発信ということを繰り返す状況では適当な値を設定すべきである。 **isdn forced disconnect time** コマンドと併用するとよい。

#### **[**適用モデル**]**

RTX5000, RTX3500, RTX3000, RTX1500, RTX1210, RTX1200, RTX1100, RT250i

## **6.2.8** エラー切断後の再発信禁止タイマの設定

#### **[**書式**]**

**isdn call prohibit time** *time* **no isdn call prohibit time** [*time*]

#### **[**設定値及び初期値**]**

- *time*
	- [設定値] : 秒数 (60..21474836.0)
	- [初期値] : 60

#### **[**説明**]**

選択されている相手に発信しようとして失敗した場合に、同じ相手に対し再度発信するのを禁止する時間を設定す る。秒数は 0.1 秒単位で設定できる。

**isdn call block time** コマンドによるタイマは切断後に常に適用されるが、このコマンドによるタイマはエラー切断に のみ適用される点が異なる。

#### **[**適用モデル**]**

RTX5000, RTX3500, RTX3000, RTX1500, RTX1210, RTX1200, RTX1100, RT250i

## **6.2.9** 相手にコールバック要求を行うか否かの設定

#### **[**書式**]**

**isdn callback request** *callback\_request* **no isdn callback request** [*callback\_request*]

#### **[**設定値及び初期値**]**

- *callback\_request*
	- [設定値] :

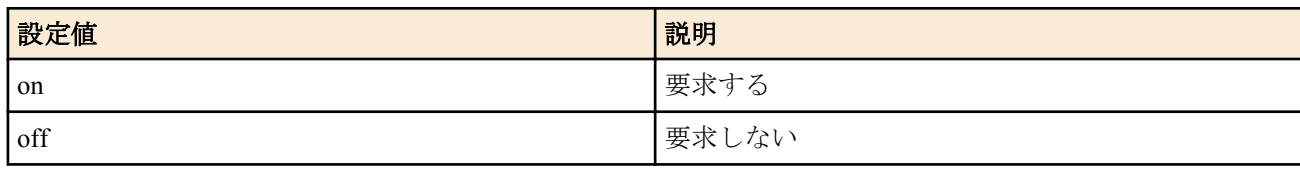

• [初期値] : off

**122** | コマンドリファレンス | ISDN 関連の設定

# **[**説明**]**

選択されている相手に対してコールバック要求を行うか否かを設定する。

#### **[**ノート**]**

コールバックは、backup コマンドによる ISDN インタフェースへのバックアップとの併用はできません。 バックア ップと併用する場合は、ネットワークバックアップを使ってください。

## **[**適用モデル**]**

RTX5000, RTX3500, RTX3000, RTX1500, RTX1210, RTX1200, RTX1100, RT250i

# **6.2.10** 相手からのコールバック要求に応じるか否かの設定

#### **[**書式**]**

**isdn callback permit** *callback\_permit* **no isdn callback permit** [*callback\_permit*]

#### **[**設定値及び初期値**]**

- *callback\_permit*
	- [設定値] :

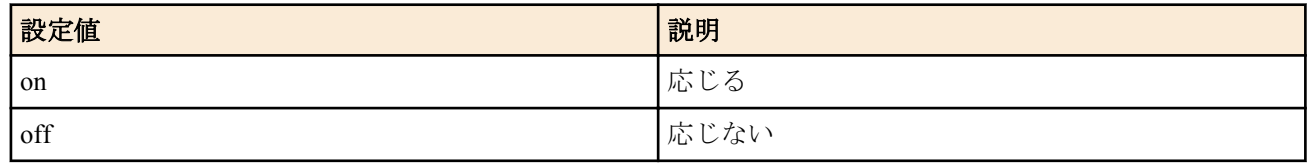

• [初期値] : off

#### **[**説明**]**

選択されている相手からのコールバック要求に対してコールバックするか否かを設定する。

#### **[**適用モデル**]**

RTX5000, RTX3500, RTX3000, RTX1500, RTX1210, RTX1200, RTX1100, RT250i

## **6.2.11** コールバック要求タイプの設定

#### **[**書式**]**

**isdn callback request type** *type* **no isdn callback request type** [*type*]

#### **[**設定値及び初期値**]**

- *type*
	- [設定値] :

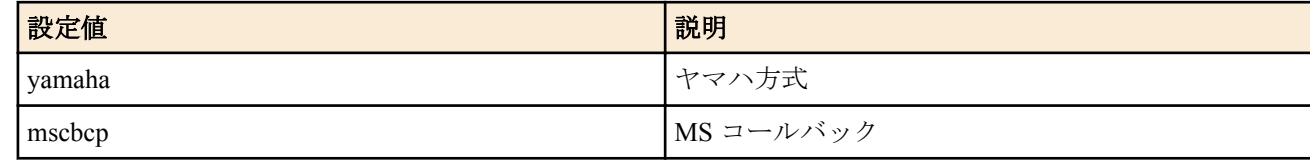

• [初期値] : yamaha

#### **[**説明**]**

コールバックを要求する場合のコールバック方式を設定する。

#### **[**適用モデル**]**

RTX5000, RTX3500, RTX3000, RTX1500, RTX1210, RTX1200, RTX1100, RT250i

# **6.2.12** コールバック受け入れタイプの設定

#### **[**書式**]**

**isdn callback permit type** *type1* [*type2*] **no isdn callback permit type** [*type1* [*type2*]]

- *type1,type2*
	- [設定値] :

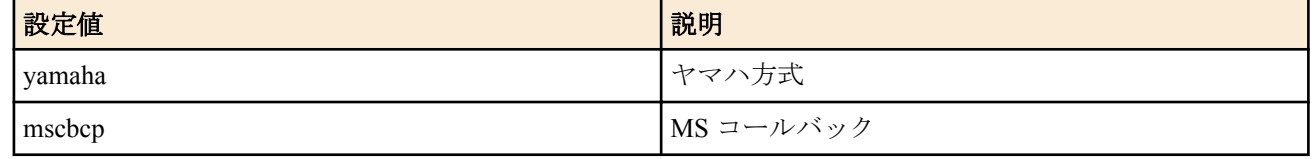

- [初期値] :
	- type1=yamaha
	- type2=mscbcp

受け入れることのできるコールバック方式を設定する。

#### **[**適用モデル**]**

RTX5000, RTX3500, RTX3000, RTX1500, RTX1210, RTX1200, RTX1100, RT250i

## **6.2.13 MS** コールバックでユーザからの番号指定を許可するか否かの設定

#### **[**書式**]**

**isdn callback mscbcp user-specify** *specify*

**no no isdn callback mscbcp user-specify** [*specify*]

#### **[**設定値及び初期値**]**

- *specify*
	- [設定値] :

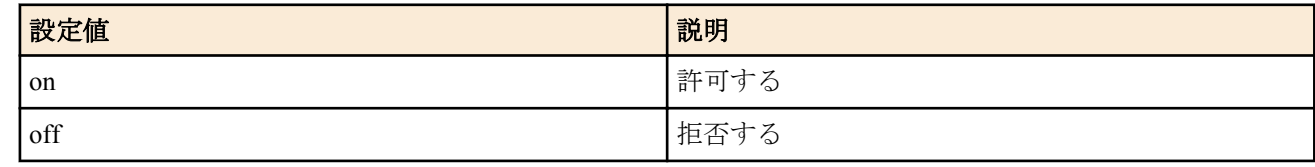

• [初期値] : off

#### **[**説明**]**

サーバー側として動作する場合にはコールバックするために利用可能な電話番号が一つでもあればそれに対しての みコールバックする。しかし、anonymous への着信で、発信者番号通知がなく、コールバックのためにつかえる電 話番号が全く存在しない場合に、コールバック要求側 ( ユーザ ) からの番号指定によりコールバックするかどうかを 設定する。

#### **[**ノート**]**

設定が off でコールバックできない場合には、コールバックせずにそのまま接続する。

#### **[**適用モデル**]**

RTX5000, RTX3500, RTX3000, RTX1500, RTX1210, RTX1200, RTX1100, RT250i

#### **6.2.14** コールバックタイマの設定

#### **[**書式**]**

**isdn callback response time** *type time* **no isdn callback response time** [*type*]

- *type*
	- [設定値] :

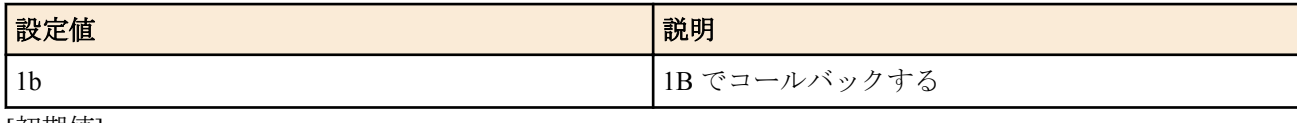

- [初期値] : -
- *time*
	- [設定値] : 秒数 (0..15.0)
	- [初期値] : 0

選択されている相手からのコールバック要求を受け付けてから、実際に相手に発信するまでの時間を設定する。 秒数は 0.1 秒単位で設定できる。

#### **[**適用モデル**]**

RTX5000, RTX3500, RTX3000, RTX1500, RTX1210, RTX1200, RTX1100, RT250i

#### **6.2.15** コールバック待機タイマの設定

#### **[**書式**]**

**isdn callback wait time** *time* **no isdn callback wait time** [*time*]

#### **[**設定値及び初期値**]**

• *time*

- [設定値] : 秒数 (1..60.0)
- [初期値] : 60

#### **[**説明**]**

選択されている相手にコールバックを要求し、それが受け入れられていったん回線が切断されてから、このタイマ がタイムアウトするまで相手からのコールバックによる着信を受け取れなかった場合には接続失敗とする。秒数は 0.1 秒単位で設定できる。

#### **[**適用モデル**]**

RTX5000, RTX3500, RTX3000, RTX1500, RTX1210, RTX1200, RTX1100, RT250i

## **6.2.16 ISDN** 回線を切断するタイマ方式の指定

#### **[**書式**]**

**isdn disconnect policy** *type* **no isdn disconnect policy** [*type*]

#### **[**設定値及び初期値**]**

- *type*
	- [設定値] :

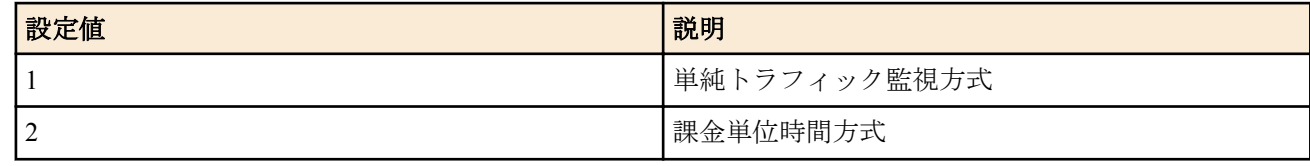

• [初期値] : 1

#### **[**説明**]**

単純トラフィック監視方式は従来型の方式であり、**isdn disconnect time**、**isdn disconnect input time**、**isdn disconnect output time** の 3 つのタイマコマンドでトラフィックを監視し、一定時間パケットが流れなくなった時点で回線を切 断する。

課金単位時間方式では、課金単位時間と監視時間を **isdn disconnect interval time** コマンドで設定し、監視時間中にパ ケットが流れなければ課金単位時間の倍数の時間で回線を切断する。通信料金を減らす効果が期待できる。

#### **[**設定例**]**

# isdn disconnect policy 2

# isdn disconnect interval time 240 6 2

#### **[**適用モデル**]**

RTX5000, RTX3500, RTX3000, RTX1500, RTX1210, RTX1200, RTX1100, RT250i

# **6.2.17** 切断タイマの設定 **(** ノーマル **)**

#### **[**書式**]**

**isdn disconnect time** *time*

**no isdn disconnect time** [*time*]

#### **[**設定値及び初期値**]**

- *time*
	- [設定値] :

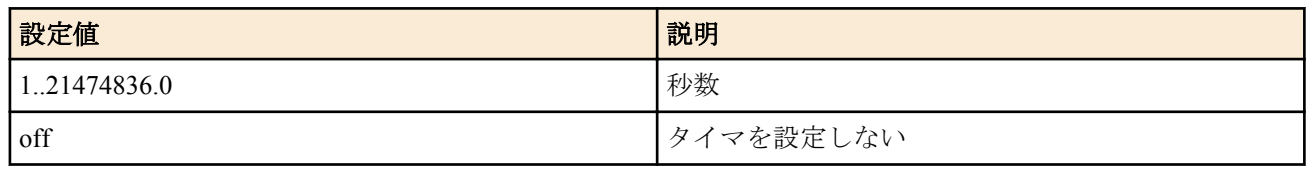

• [初期値] : 60

#### **[**説明**]**

選択されている相手について PP 側のデータ送受信がない場合の切断までの時間を設定する。秒数は 0.1 秒単位で 設定できる。

#### **[**ノート**]**

本コマンドを off に設定した場合には、**isdn disconnect input time** コマンドおよび **isdn disconnect output time** コマン ドの設定にかかわらず切断されなくなる。

本コマンドの設定値を NORMAL 秒、**isdn disconnect input time** コマンドの設定値を IN 秒、**isdn disconnect output time** コマンドの設定値を OUT 秒とする。

NORMAL>IN または OUT>NORMAL のように設定した場合、設定値が大きい方が優先される。そのため、パケット の入力が観測されないと NORMAL 秒、パケットの出力が観測されないと OUT 秒で切断される。なお、パケットの 入出力が観測されないと常に NORMAL 秒で切断される。

#### **[**適用モデル**]**

RTX5000, RTX3500, RTX3000, RTX1500, RTX1210, RTX1200, RTX1100, RT250i

# **6.2.18** 切断タイマの設定 **(** ファスト **)**

#### **[**書式**]**

**isdn fast disconnect time** *time* **no no isdn fast disconnect time** [*time*]

#### **[**設定値及び初期値**]**

- *time*
	- [設定値] :

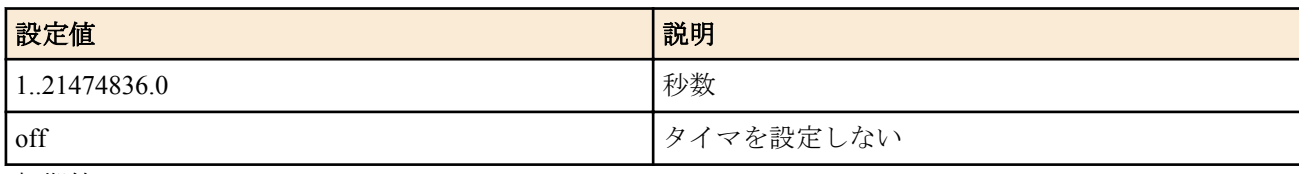

• [初期値] : 20

#### **[**説明**]**

ある宛先について、パケットがルーティングされ、そこへ発信しようとしたが、ISDN 回線が他の接続先により塞が っていて発信できない場合に、ISDN 回線を塞いでいる相手先についてこのタイマが動作を始める。このタイマで指 定した時間の間、パケットが全く流れなかったらその相手先を切断して、発信待ちの宛先を接続する。秒数は 0.1 秒 単位で設定できる。

なお、**isdn auto connect** コマンドが off の場合はこのタイマは無視される。

#### **[**ノート**]**

同じ ISDN 回線に接続されている他の機器が Bch を使用している場合には、本コマンドは機能しないことがある。 また、本機の PP Anonymous の接続がすべての Bch を使用している場合には、新たな PP Anonymous の接続を起動し ても、本コマンドは機能しない。

#### **[**適用モデル**]**

RTX5000, RTX3500, RTX3000, RTX1500, RTX1210, RTX1200, RTX1100, RT250i

# **6.2.19** 切断タイマの設定 **(** 強制 **)**

#### **[**書式**]**

**isdn forced disconnect time** *time*

**no isdn forced disconnect time** [*time*]

#### **[**設定値及び初期値**]**

- *time*
	- [設定値] :

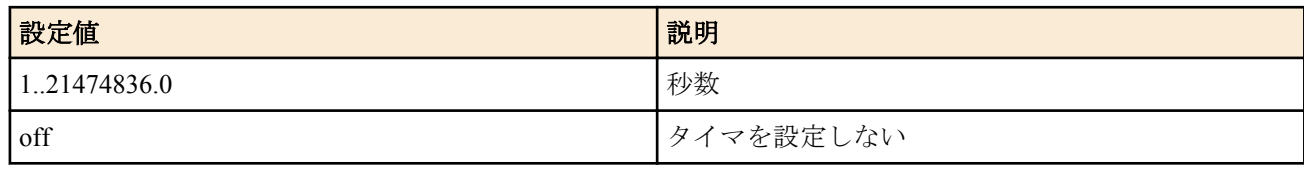

• [初期値] : off

#### **[**説明**]**

選択されている相手に接続する最大時間を設定する。秒数は 0.1 秒単位で設定できる。 パケットをやりとりしていても、このコマンドで設定した時間が経過すれば強制的に回線を切断する。 ダイヤルアップ接続でインターネット側からの無効なパケット (ping アタック等 ) が原因で回線が自動切断できな い場合に有効。**isdn call block time** コマンドと併用するとよい。

## **[**適用モデル**]**

RTX5000, RTX3500, RTX3000, RTX1500, RTX1210, RTX1200, RTX1100, RT250i

# **6.2.20** 入力切断タイマの設定 **(** ノーマル **)**

#### **[**書式**]**

**isdn disconnect input time** *time* **no isdn disconnect input time** [*time*]

#### **[**設定値及び初期値**]**

- *time*
	- [設定値] :

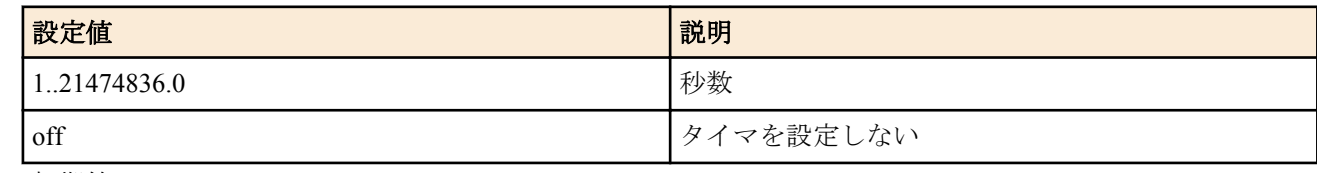

• [初期値] : 120

#### **[**説明**]**

選択されている相手について PP 側からデータ受信がない場合の切断までの時間を設定する。秒数は 0.1 秒単位で 設定できる。

## **[**ノート**]**

例えば、UDP パケットを定期的に出すようなプログラムが暴走したような場合、本タイマを設定しておくことによ り回線を切断することができる。

**isdn disconnect time** コマンドを off に設定した場合には、本コマンドおよび **isdn disconnect output time** コマンドの設 定にかかわらず切断されなくなる。

**isdn disconnect time** コマンドの設定値を NORMAL 秒、本コマンドの設定値を IN 秒、**isdn disconnect output time** コ マンドの設定値を OUT 秒とする。

NORMAL>IN または OUT>NORMAL のように設定した場合、設定値が大きい方が優先される。そのため、パケット の入力が観測されないと NORMAL 秒、パケットの出力が観測されないと OUT 秒で切断される。なお、パケットの 入出力が観測されないと常に NORMAL 秒で切断される。

# **[**適用モデル**]**

RTX5000, RTX3500, RTX3000, RTX1500, RTX1210, RTX1200, RTX1100, RT250i

#### **[**書式**]**

**isdn disconnect output time** *time*

**no isdn disconnect output time** [*time*]

#### **[**設定値及び初期値**]**

- *time*
	- [設定値] :

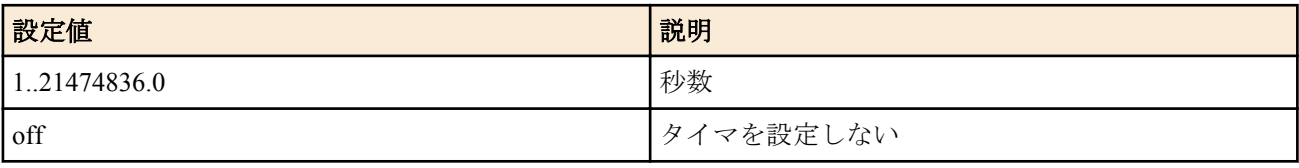

#### • [初期値] : 120

#### **[**説明**]**

選択されている相手について PP 側へのデータ送信がない場合の切断までの時間を設定する。秒数は 0.1 秒単位で 設定できる。

#### **[**ノート**]**

例えば、接続先を経由して外部から不正な UDP パケットを受信し続けるような場合、本タイマを設定しておくこと により回線を切断することができる。

**isdn disconnect time** コマンドを off に設定した場合には、**isdn disconnect input time** コマンドおよび本コマンドの設 定にかかわらず切断されなくなる。

**isdn disconnect time** コマンドの設定値を NORMAL 秒、**isdn disconnect input time** コマンドの設定値を IN 秒、本コマ ンドの設定値を OUT 秒とする。

NORMAL>IN または OUT>NORMAL のように設定した場合、設定値が大きい方が優先される。そのため、パケット の入力が観測されないと NORMAL 秒、パケットの出力が観測されないと OUT 秒で切断される。なお、パケットの 入出力が観測されないと常に NORMAL 秒で切断される。

#### **[**適用モデル**]**

RTX5000, RTX3500, RTX3000, RTX1500, RTX1210, RTX1200, RTX1100, RT250i

# **6.2.22** 課金単位時間方式での課金単位時間と監視時間の設定

#### **[**書式**]**

**isdn disconnect interval time** *unit watch spare* **no isdn disconnect interval time** [*unit watch spare*]

- *unit* : 課金単位時間
	- [設定値] :
		- 秒数 (1..21474836.0)
		- off
	- [初期値] : 180
- *watch* : 監視時間
	- [設定値] :
		- 秒数 (1..21474836.0)
		- off
	- [初期値] : 6
- *spare* : 切断余裕時間
	- [設定値] :
		- 秒数 (1..21474836.0)
		- off
	- [初期値] : 2

課金単位時間方式で使われる、課金単位時間と監視時間を設定する。秒数は 0.1 秒単位で設定できる。 それぞれの意味は下図参照。

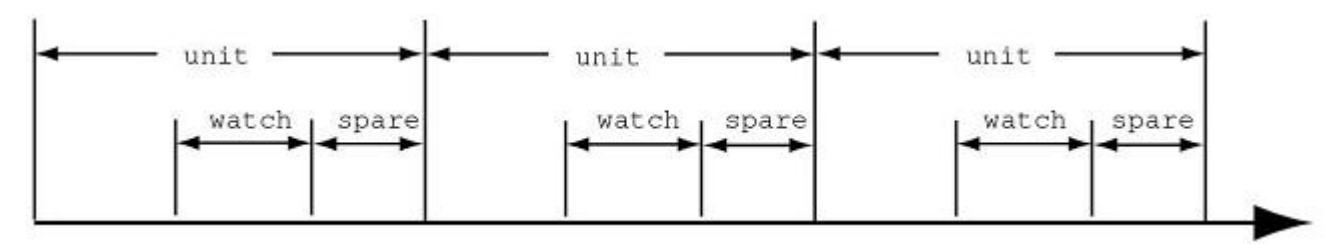

*watch* で示した間だけトラフィックを監視し、この間にパケットが流れなければ回線を切断する。*spare* は切断処理 に時間がかかりすぎて、実際の切断が単位時間を越えないように余裕を持たせるために使う。

回線を接続している時間が *unit* の倍数になるので、単純トラフィック監視方式よりも通信料金を減らす効果が期待 できる。

#### **[**設定例**]**

# isdn disconnect policy 2

# isdn disconnect interval time 240 6 2

#### **[**適用モデル**]**

RTX5000, RTX3500, RTX3000, RTX1500, RTX1210, RTX1200, RTX1100, RT250i

# 第 **7** 章

# フレームリレー関連の設定

BRI インタフェースまたは PRI インタフェースを持つ機種ではアクセス回線としてフレームリレーに対応していま す。

PPP によるダイヤルアップ接続と専用線接続、フレームリレー接続では同じ HDLC(※1) フレームを使用して通信し ますが、PPP とフレームリレーでは HDLC フレーム内のフォーマットが異なるため、フレームリレーで運用を開始 する前にはカプセル化プロトコルを指定する必要があります。カプセル化の指定は **pp encapsulation** コマンドで設 定します。

DLCI(※2) はフレームリレーで相手先を指定するための識別子です。1 本の回線で複数の DLCI を利用することがで き、回線を論理多重化してそれぞれが仮想的な専用線のようにネットワークを構築することができます。具体的な DLCI の値はフレームリレーネットワーク提供者との契約時に決まります。

DLCI をルーターに設定する方法は、ルーターによる自動取得と管理者による手動設定の 2 種類があります。手動設 定は **fr dlci** コマンドで行います。

自動取得の場合には PVC(※3) 状態確認手順の LMI(※4) により行われます。本機は JT-Q933 と ANSI の 2 種類の LMI をサポートしており、**fr lmi** コマンドを使用していずれかを指定します。手動設定の場合、DLCI は最大 96 個ま で設定できます。自動取得の場合には、制限はありません。DLCI は **show dlci** コマンドで確認することができま す。

一般に、フレームリレーでのルーティングは 1 つの相手先情報番号に複数の相手先 (DLCI) が接続するために PP 側 は numbered となります。相手の PP 側の IP アドレスと DLCI の対応を解決するプロトコルが InARP(※5) です。 InARP を使用するか否かは **fr inarp** コマンドで設定します。

本機の特徴として、直接 DLCI を指定してルーティングすることが可能です。この場合は PP 側の IP アドレス (**ip pp** address コマンド)を設定せず、PP 側 unnumbered のスタティックルーティングとなり InARP も使用されません。 ヤマハルーター同士であれば、unnumbered でダイナミックルーティングが可能です。

データ圧縮機能によってフレームリレー回線上での通信負荷を最大 2/5 程度まで軽減することが可能です。 本機能の実装は Frame Relay Forum の FRF.9 に基づいており、特に、FRF.9 のモード 1 に対応しています。データの 圧縮と伸長アルゴリズムは Stac LZS を使用します。

このデータ圧縮機能を使用するか否かは **fr compression use** コマンドで設定します。

なお、このデータ圧縮機能が適用できる対地の最大数は、本機では 50 であり、これを超える数の対地に対して本機 能を適用することはできません。

同じフレームリレー回線に PP インタフェースを複数バインドする場合、最も若い PP インタフェースが代表となり ます。

**pp encapsulation fr** の設定は、関係するすべてのインタフェースに対して設定する必要があります。一方、**fr lmi**、**fr inarp**、**fr congestion control**、そして、**fr pp dequeue type** の各コマンドは代表のインタフェースにのみ設定します。 データリンクの DLCI 値が **fr dlci** コマンドで明示的に設定されている場合には、その設定のあるインタフェースに データリンクが収容されます。その DLCI 値が複数のインタフェースで設定されている場合には、まず代表のインタ フェースが優先され、その後の優先順位は番号の若い順となります。

データリンクの DLCI 値が、**fr dlci** コマンドで明示的に設定されていない場合には、**fr dlci** auto が設定されているイ ンタフェースにデータリンクが収容されます。**fr dlci auto** の設定されたインタフェースがない場合にはどのインタ フェースにも収容されません。

**fr dlci** auto の設定されたインタフェースが複数ある場合は、まず代表のインタフェースが優先され、その後の優先順 位は番号の若い順となります。

※1 High level Data Link Control procedure

※2 Data Link Connection Identifier

※3 Permanent Virtial Circuit

※4 Local Management Interface

※5 Inverse Address Resolution Protocol; RFC1293

# **7.1** カプセル化の種類の設定

#### **[**書式**]**

**pp encapsulation** *type* **no pp encapsulation** [*type*]

#### **[**設定値及び初期値**]**

- *type*
	- [設定値] :

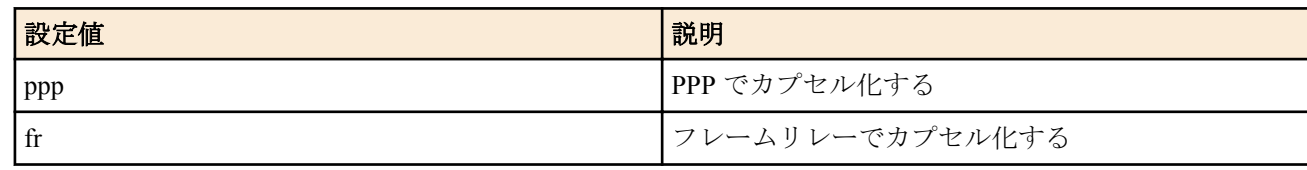

#### • [初期値] : ppp

## **[**説明**]**

選択されている相手のカプセル化の種類を設定する。

## **[**ノート**]**

フレームリレーでは IPXWAN の設定は無効 ( 常に OFF)

#### **[**適用モデル**]**

RTX3000, RTX1500, RTX1200, RTX1100, RT250i

# **7.2 DLCI** の設定

## **[**書式**]**

**fr dlci** *dlci\_num* **no fr dlci** [*dlci\_num*]

#### **[**設定値及び初期値**]**

- *dlci\_num*
	- [設定値] :

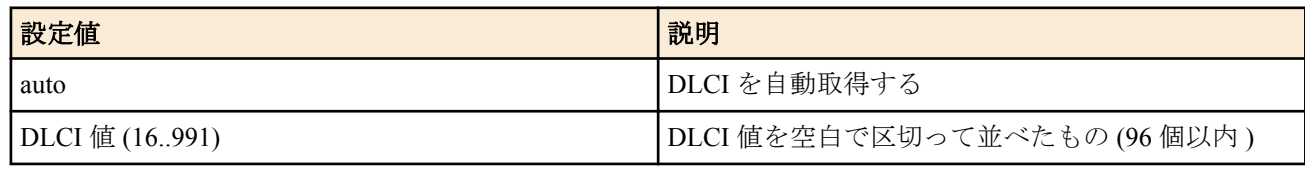

• [初期値] : auto

## **[**説明**]**

選択されている相手で使用する DLCI を自動設定するか、または主導設定する。 auto に設定した場合は PVC 状態確認手順により DLCI を自動取得する。

# **[**ノート**]**

**fr lmi** off に設定されていない場合、このコマンドで DLCI で手動設定した場合には、網から通知された DLCI の中で 手動設定されているものだけが有効となる。

## **[**設定例**]**

# fr dlci 16 17 18

#### **[**適用モデル**]**

RTX3000, RTX1500, RTX1200, RTX1100, RT250i

# **7.3 DLCI** ごとのパラメータの設定

#### **[**書式**]**

**fr cir** dlci=*dlci\_num cir* [slowstart-idle=*idle*] [bc=*bc\_size*] [be=*be\_size*] [s=*step\_count*] **no fr cir** dlci=*dlci\_num*

#### **[**設定値及び初期値**]**

- *dlci\_num*
	- [設定値] : DLCI 値 (16..991)
	- [初期値] : -
- *cir*
	- [設定値] : CIR 値 (bit/s 単位)
	- [初期値] : -
- *idle*
	- [設定値] :

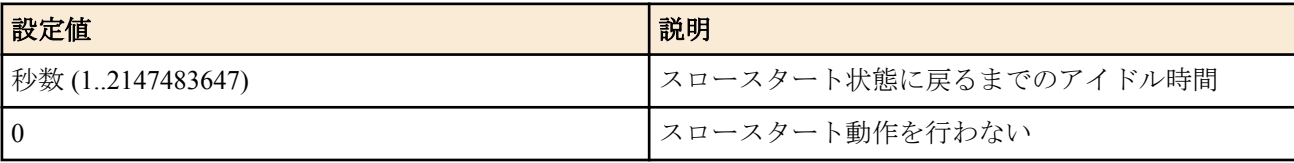

- [初期値] : 20
- *bc\_size*
	- [設定値]:認定バーストサイズ ( ビット)
	- [初期値] : 7000
- *be\_size*
	- [設定値]:超過バーストサイズ ( ビット)
	- [初期値] : 7000
- *step\_count*
	- [設定値] : ステップカウント
	- [初期値]: cir/bc\_size/be\_size から計算される値

## **[**説明**]**

DLCI 毎のパラメータを設定する。PP 毎に設定し、その PP に所属する DLCI 値に対して設定が有効となる。

#### **[**適用モデル**]**

RTX3000, RTX1500, RTX1200, RTX1100, RT250i

# **7.4 PVC** 状態確認手順の設定

#### **[**書式**]**

**fr lmi** *lmi* **no fr lmi** [*lmi*]

## **[**設定値及び初期値**]**

- *lmi*
	- [設定値] :

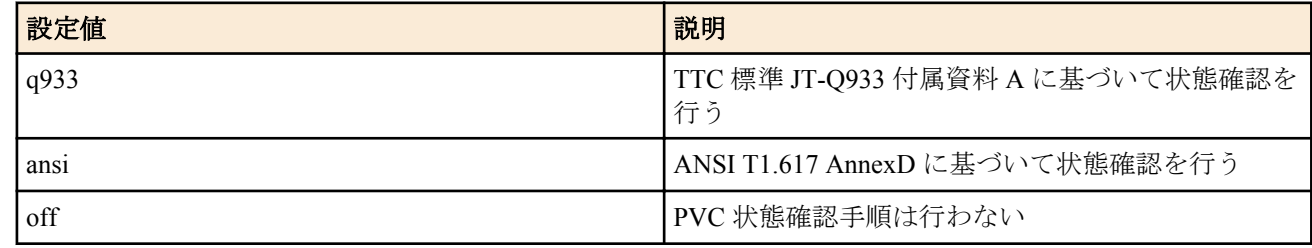

#### • [初期値] : q933

## **[**説明**]**

選択されている相手に対するフレームリレーでの PVC 状態確認手順を設定する。

## **[**ノート**]**

網との契約が LMI でない場合、**fr lmi** off に設定しておかなければ、回線ダウンとみなされるので注意。

#### **[**適用モデル**]**

RTX3000, RTX1500, RTX1200, RTX1100, RT250i

# **7.5 InARP** 使用の設定

#### **[**書式**]**

**fr inarp** *inarp* **no fr inarp** [*inarp*]

#### **[**設定値及び初期値**]**

- *inarp*
	- [設定値] :

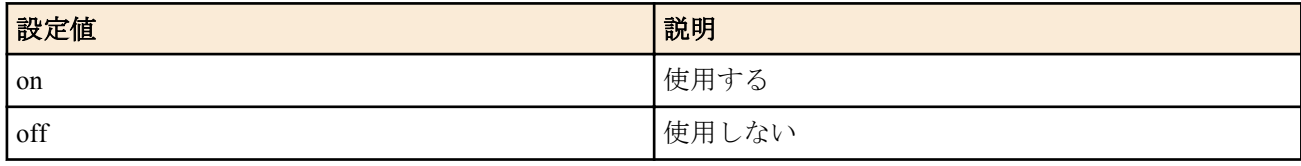

#### • [初期値] : on

#### **[**説明**]**

選択されている相手について、InARP(Inverse Address Resolution Protocol) を使用して、相手の IP アドレスを自動取得 するかどうかを設定する。この設定が on の場合でも、自分の PP 側のローカル IP アドレスが設定されていない場 合 (unnumbered) は InARP は使用しない。

また、自分の PP 側ローカル IP アドレスが設定されていれば、相手から InARP のリクエストが来た場合、この設定 に関わらず常にレスポンスを返す。

#### **[**ノート**]**

**ip pp address** コマンドを参照

#### **[**適用モデル**]**

RTX3000, RTX1500, RTX1200, RTX1100, RT250i

# **7.6** フレームリレーダウン時にバックアップする相手先情報番号の設定

#### **[**書式**]**

**fr backup** dlci=*dlci\_num peer\_num* **no fr backup** dlci=*dlci\_num* [*peer\_num*]

#### **[**設定値及び初期値**]**

- *dlci\_num*
	- [設定値] : DLCI 値 (16..991)
	- [初期値] : -
- *peer\_num*
	- [設定値] : バックアップする相手先情報番号
	- [初期値] : -

#### **[**説明**]**

指定した DLCI がダウンした場合にバックアップする相手先情報番号を設定する。

#### **[**ノート**]**

同じ相手先情報番号に、専用線バックアップ (**leased backup** コマンド ) とフレームリレーバックアップの両方を設定 することはできない。

#### **[**適用モデル**]**

RTX3000, RTX1500, RT250i

# **7.7 FR** 圧縮機能の設定

#### **[**書式**]**

**fr compression use** dlci=*dlci\_num type* **no fr compression use** dlci=*dlci\_num* [*type*]

#### **[**設定値及び初期値**]**

• *dlci\_num*

- [設定値] :
	- DLCI 値 (16..991)
	- \* ( すべてのデータリンク )
- [初期値] : -
- *type*
	- [設定値] :

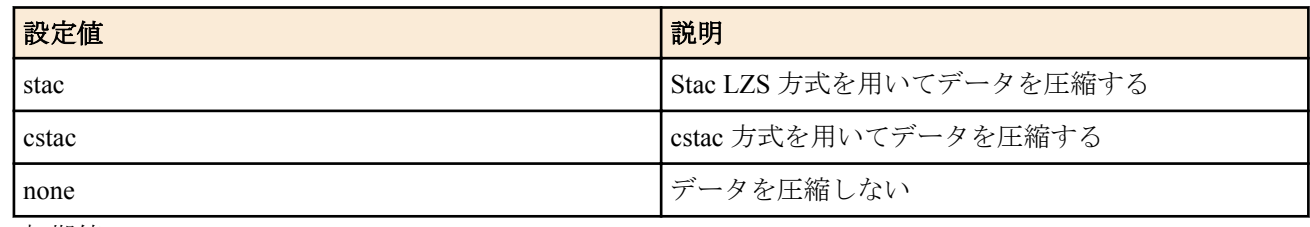

• [初期値] : none

# **[**説明**]**

FR のデータ圧縮機能の方式を設定する。dlci num パラメータには、対象となるリンクに付された自分側の DLCI 値 を指定する。なお、このコマンドを設定している場合でも、交渉に失敗した場合には圧縮機能は働かない。

# **[**適用モデル**]**

RTX3000, RTX1500, RTX1200, RTX1100, RT250i

# **7.8** 輻輳制御をするか否かの設定

## **[**書式**]**

**fr congestion control** *control* **no fr congestion control** [*control*]

#### **[**設定値及び初期値**]**

- *control*
	- [設定値] :

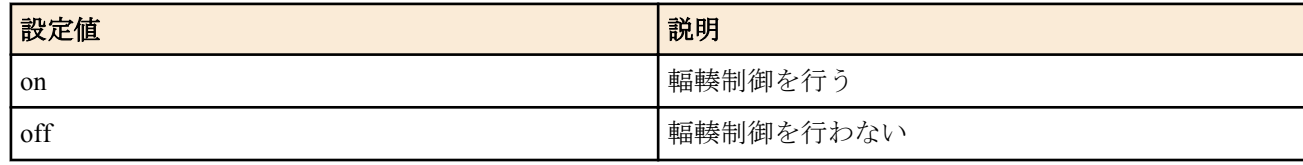

• [初期値] : off

**[**説明**]**

フレームリレーの輻輳制御を行うかどうかを設定する。CIR が設定されていない DLCI に対しては、回線速度の半分 の CIR が設定されているものとして動作する。

# **[**ノート**]**

輻輳制御は、BECN および CLLM の通知に基づいて行う。暗黙的輻輳検出および FECN による明示的輻輳通知は扱 わない。

## **[**適用モデル**]**

RTX3000, RTX1500, RTX1200, RTX1100, RT250i

# **7.9** 回線に対する送信順序方式の設定

## **[**書式**]**

**fr pp dequeue type** *type* **no fr pp dequeue type** [*type*]

- *type*
	- [設定値] :

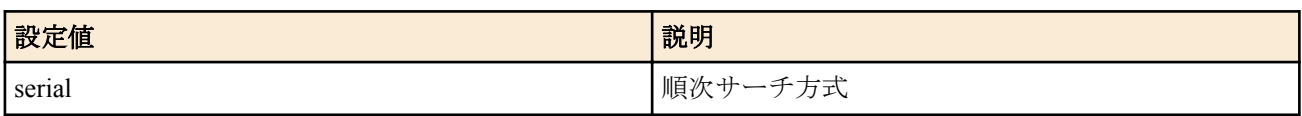

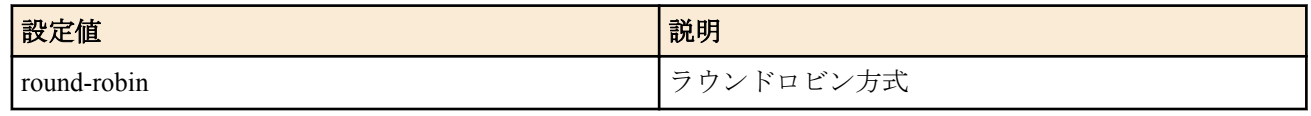

• [初期値] : round-robin

#### **[**説明**]**

同じフレームリレー回線に複数の PP インタフェースがバインドされている場合の送信順序方式を設定する。 serial の場合には、同じフレームリレー回線にバインドされた PP インタフェースに対して順位を与え、順位の高い PP インタフェースから優先してパケットを送信する。round-robin の場合には、優先順位を設定せずにすべての PP インタフェースから均等にパケットを送信する。

#### **[**ノート**]**

相手先情報番号の若い PP インタフェースがより高い順位を持つものと定義する。

#### **[**適用モデル**]**

RTX3000, RTX1500, RTX1200, RTX1100, RT250i

# **7.10** 指定パケットに **DE** ビットを立てるか否かの設定

#### **[**書式**]**

**fr de** *protocol* filter dlci=*dlci\_num filter\_num\_list* **no fr de** *protocol* filter dlci=*dlci\_num* [*filter\_num\_list*]

#### **[**設定値及び初期値**]**

- *protocol*
	- [設定値] :

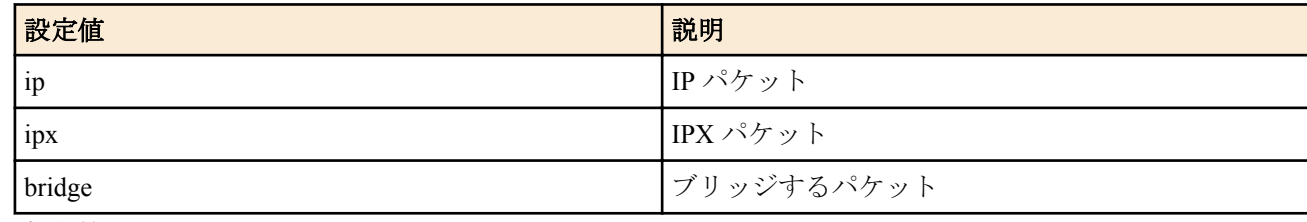

- [初期値] : -
- filter : 固定のキーワード
	- [初期値] : -
- *dlci\_num*
	- [設定値] :

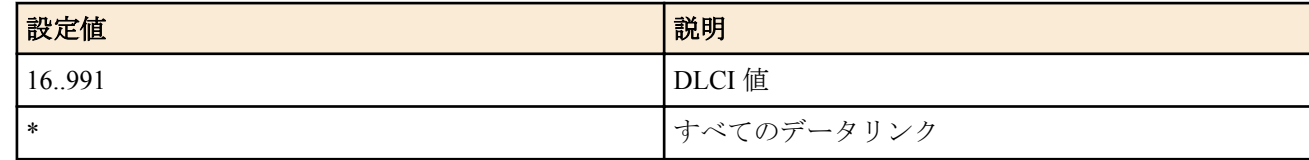

- [初期値] : • *filter\_num\_list*
	-
	- [設定値] : 静的フィルタ番号 (1..100) の並び
	- [初期値] : -

#### **[**説明**]**

指定パケットに DE ビットを立てるか否かを設定する。 filter\_num\_list で指定したフィルタを順番にパケットに対し て適用し、マッチしたところでそのフィルタが pass、pass-log、pass-nolog、restrict、restrict-log、restrict-nolog のいず れかであれば DE ビットを立てる。 reject、reject-log または reject-nolog である場合は DE ビットを立てない。 フィル タ列の最後までマッチしなかった場合には DE ビットを立てない。

## **[**ノート**]**

RTX1200 は、*protocol* に ipx、bridge は指定できない。

#### **[**適用モデル**]**

RTX3000, RTX1500, RTX1200, RTX1100, RT250i

# 第 **8** 章

# **PRI** 関連の設定

RTX5000、RTX3500、RTX3000、RT250i は、オプションの PRI 拡張モジュールを装着することにより一次群速度イ ンタフェース(PRI:Primary Rate Interface) に対応します。多重化非対応の PRI 拡張モジュール ( 製品番号 :YBA-1PRI-N) は、192kbit/s ~ 1.5Mbit/s のスーパーリレー FR や DA1500 などの高速ディジタル専用線に最適です。多重化対応 の PRI 拡張モジュール ( 製品番号 :YBA-1PRI-M/YBA-1PRI-MB/YBA-1PRI-MC/YBC-1PRI-M) を利用すると、それに 加えて最大 24 対地までの HSD の多重アクセスサービスや INS ネット 1500 を利用することができます。

サービスを利用するためにはオプションモジュールを購入していただく必要があります。また、DSU はどのオプシ ョンモジュール にも内蔵しておりませんので別途用意してください。

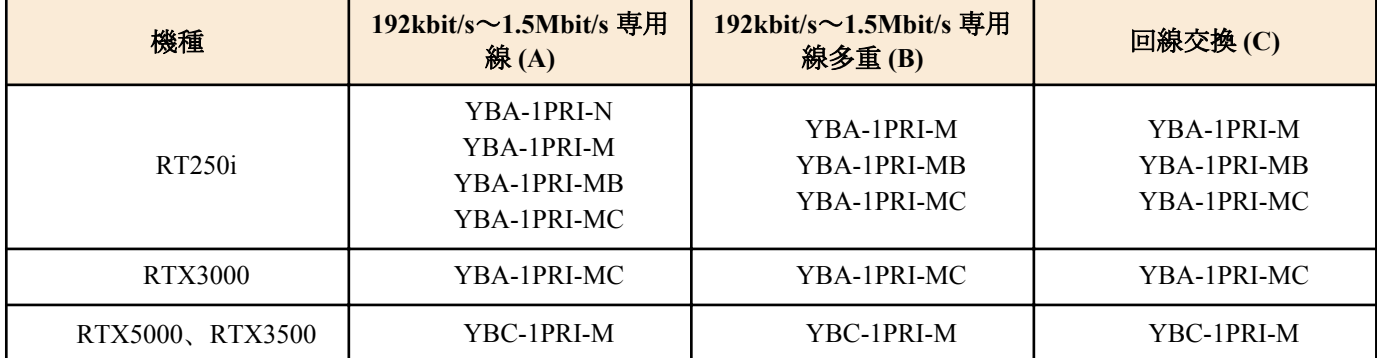

(A): HSD, DA1500, スーパーリレー FR

(B): HSD の多重アクセスサービス

(C): INS ネット 1500

YBA-1PRI-N: 多重化非対応 PRI 拡張モジュール

YBA-1PRI-M/YBA-1PRI-MB/YBA-1PRI-MC/YBC-1PRI-M: 多重化、回線交換対応 PRI 拡張モジュール

専用線を利用するためには、PRI ネットワーク提供者との契約で指定されたタイムスロットに関する値を **pri leased channel** コマンドで設定します。PRI を経由してパケットをやり取りするためには、**pp bind** コマンドで相手先情報 番号 (pp) と PRI インタフェース名、情報チャネル番号 (pri1/1) を関連づけます。専用線に関する設定は次のようにな ります。

pri leased channel 1/1 1 24 pp select 1 pp bind pri1/1 pp enable

また、回線交換を利用するためには、通信回線種別を **line type** コマンドで isdn に設定します。PRI を経由してパケ ットをやり取りするためには、**pp bind** コマンドで相手先情報番号 (pp) と PRI インタフェース名 (pri1) を関連づけま す。選択されている相手の発着信用の ISDN 番号を **isdn remote address** コマンドで設定します。回線交換に関する 設定は次のようになります。

line type pri1 isdn pp select 1 pp bind pri1 isdn remote address call ISDN 番号 pp enable 1

これにルーティングに関する設定を追加すると PRI を経由してパケットをやり取りすることができます。

実際に、別途用意していただいた DSU とルーター間を付属のコネクタケーブルで繋いで、 **show status pri1** コマン ドで表示されるレイヤ 1 情報、回線交換ではレイヤ 2 まで、物理的配線が適切であるか確認することができます。

専用線に対しては、接続環境が適切であるかどうか確認するためのループバック試験を行うことができます。ルー プバック試験は、 指定したデータを指定したループバックポイントまたは対向ルーターで折り返して、送信データ と折り返しデータを比較して正常性の 検証を行います。ループバックには、検証を行う Active 側と単に受け取った データを折り返す Passive 側があり、ルーターはどち らか一方で動作します。Active 側にはハードウェアの正常性を 確認するためのループバック A と回線上にデータを流して、対向ルー ターからの折り返しデータを比較検証するタ イムスロットループバックがあります。Passive 側のループバックポイントは機種によ り若干異なります。ハード ウェアの制限により、タイムスロットポイントで折り返したデータも受けることは出来ませんので注意が必 要です。 ループバックは、コンソールコマンドから実行します。結果は Active 側のコンソールにだけ表示します。ループバ ック試験を行う 前に、通常の通信を **pp disable** コマンドで停止させてから行ってください。Active 側のタイムスロ ットループバックでは、相手側のルーターは **pri loopback passive** コマンドで待ち受け状態にしておく必要がありま す。ループバック A はコネクタケーブルを抜 いた状態でないと実行できません。

# **8.1 PRI** 回線の種類の設定

## **[**書式**]**

**line type** *interface line* **no line type** *interface line*

#### **[**設定値及び初期値**]**

- *interface*
	- [設定値] : PRI インタフェース名
	- [初期値] : -
- *line*
	- [設定値] :

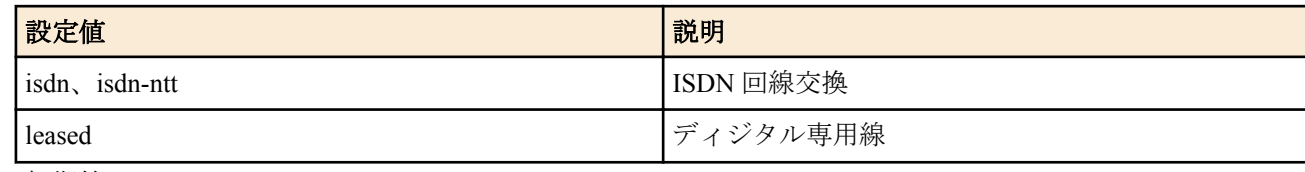

• [初期値] : leased

#### **[**説明**]**

PRI 回線の種類を指定する。設定の変更は、再起動か、あるいは該当インタフェースに対する **interface reset** コマン ドの発行により反映される。

#### **[**適用モデル**]**

RTX5000, RTX3500, RTX3000, RT250i

# **8.2** 情報チャネルとタイムスロットの設定

#### **[**書式**]**

**pri leased channel** *pri*/*info timeslot\_head timeslot\_num* **no pri leased channel** *pri*/*info* [*timeslot\_head timeslot\_num*]

#### **[**設定値及び初期値**]**

- *pri*
	- [設定値] : PRI 番号 (1..2)
	- [初期値] : -
- *info*
	- [設定値] : 情報チャネル番号 (1...24)
	- [初期値] : -
- *timeslot\_head*
	- [設定値] : 情報タイムスロット番号 (1...24)
	- [初期値] : -
- *timeslot\_num*
	- [設定値] :
		- タイムスロット数 (1...24)
		- 以下のニーモニックが使用可能

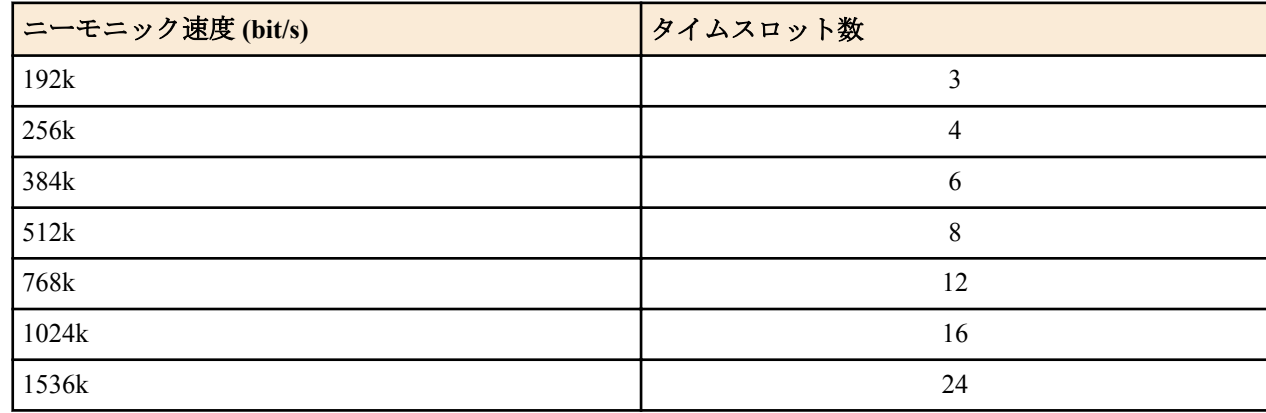

• [初期値] : -

指定した PRI 回線内の情報チャネルを、先頭タイムスロット番号とタイムスロット数 ( 通信速度 ) で設定する。

#### **[**ノート**]**

設定変更時には再起動か、対象の PRI インタフェースに対する **interface reset** コマンドが 必要である。RT250i の多 重化非対応の PRI 拡張モジュール (YBA-1PRI-N) では、2 つ以上の情報チャネルは 設定できない。

#### **[**適用モデル**]**

RTX5000, RTX3500, RTX3000, RT250i

# **8.3 PP** で使用するインタフェースの設定

#### **[**書式**]**

**pp bind** *interface*[/*info*] [*interface*[/*info*]] **no pp bind** [*interface*/*info*]

#### **[**設定値及び初期値**]**

- *interface*
	- [設定値] : PRI インタフェース名
	- [初期値] : -
- *info*
	- [設定値] : 情報チャネル番号
	- [初期値] : -

#### **[**説明**]**

選択されている相手先に対して実際に使用するインタフェースを設定する。

**[**ノート**]**

PRI 回線を専用線として使用する場合、 **pri leased channel** コマンドで設定した情報チャネル番号を、インタフェー ス名に付加する必要がある。

例えば、 **pri leased channel** 1/1 1 24 の場合は、 **pp bind** pri1/1 となる。

#### **[**適用モデル**]**

RTX5000, RTX3500, RTX3000, RT250i

# 第 **9** 章

# **IP** の設定

# **9.1** インタフェース共通の設定

# **9.1.1 IP** パケットを扱うか否かの設定

#### **[**書式**]**

**ip routing** *routing* **no ip routing** [*routing*]

#### **[**設定値及び初期値**]**

- *routing*
	- [設定値] :

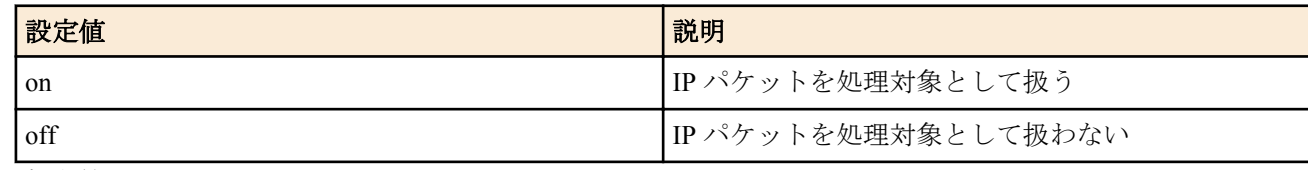

• [初期値] : on

## **[**説明**]**

IP パケットをルーティングするかどうかを設定する。

#### **[**ノート**]**

off の場合でも TELNET による設定や TFTP によるアクセス、PING 等は可能。

#### **[**適用モデル**]**

RTX5000, RTX3500, RTX3000, RTX1500, RTX1220, RTX1210, RTX1200, RTX1100, RTX830, RTX810, RT250i, RT107e, SRT100

# **9.1.2 IP** アドレスの設定

## **[**書式**]**

**ip** *interface* **address** *ip\_address*/*mask* [broadcast *broadcast\_ip*] **ip** *interface* **address** dhcp **ip pp address** *ip\_address*[/*mask*] **ip** *loopback* **address** *ip\_address*[/*mask*] **ip** *bridge\_interface* **address** *ip\_address*/*mask* [broadcast *broadcast\_ip*] **ip** *bridge\_interface* **address** dhcp [autoip=*switch*] **no ip** *interface* **address** [*ip\_address*/*mask* [broadcast *broadcast\_ip*]] **no ip** *interface* **address** [dhcp] **no ip pp address** [*ip\_address*[/*mask*]] **no ip** *loopback* **address** [*ip\_address*[/*mask*]] **no ip** *bridge\_interface* **address** [*ip\_address*/*mask* [broadcast *broadcast\_ip*]] **no ip** *bridge\_interface* **address** [dhcp]

- *interface*
	- [設定値] : LAN インタフェース名、WAN インタフェース名
	- [初期値] : -
- *loopback*
	- [設定値] : LOOPBACK インタフェース名
	- [初期値] : -
- *bridge\_interface*
	- [設定値] : ブリッジインタフェース名
	- [初期値] : -
- *ip\_address*
	- [設定値]: IP アドレス xxx.xxx.xxx.xxx(xxx は十進数)
	- [初期値] : -
- dhcp : DHCP クライアントとして IP アドレスを取得することを示すキーワード
	- [初期値] : -
- *mask*
	- [設定値] :
		- xxx.xxx.xxx.xxx(xxx は十進数 )
		- 0x に続く十六進数
		- マスクビット数
	- [初期値] : -
- *broadcast\_ip*
	- [設定値] : ブロードキャスト IP アドレス
	- [初期値] : -
- *switch*
	- [設定値] :

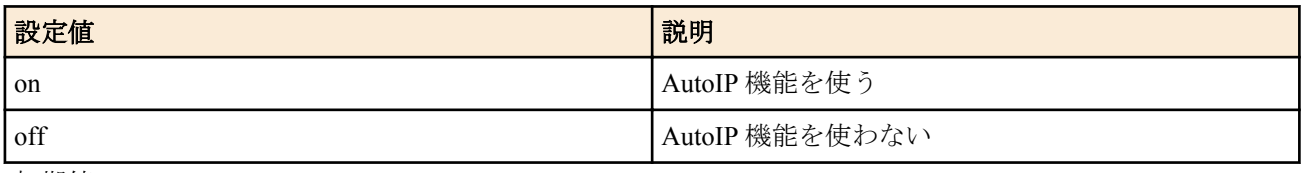

• [初期値] : off

#### **[**説明**]**

インタフェースの IP アドレスとネットマスクを設定する。"broadcast *broadcast\_ip*" を指定すると、ブロードキャスト アドレスを指定できる。省略した場合には、ディレクティッドブロードキャストアドレスが使われる。 dhcp を指定すると、設定直後に DHCP クライアントとして IP アドレスを取得する。また dhcp を指定している場合 に **no ip** *interface* **address** を入力すると、取得していた IP アドレスの開放メッセージを DHCP サーバーに送る。 AutoIP 機能を使うに設定し、ip *bridge\_interface* dhcp retry 設定で dhcp の retry 回数が有限に設定してあると、dhcp でのアドレスの割り当てが失敗した場合に自動的に 169.254.0.0/16 のアドレスが決定される。

## **[**ノート**]**

LAN インタフェースに IP アドレスを設定していない場合には、RARP により IP アドレスを得ようとする。 PP インタフェースに IP アドレスを設定していない場合には、そのインタフェースは unnumbered として動作する。 DHCP クライアントとして動作させた場合に取得したクライアント ID は、**show status dhcpc** コマンドで確認するこ とができる。

LOOPBACK インタフェースは Rev.8.03 系以降のすべてのファームウェアで指定可能。

ブリッジインタフェースは SRT100 Rev.10.00.38 以降、RTX1200 Rev.10.01.53 以降、RTX810 Rev.11.01.21 以降、 RTX5000 / RTX3500 Rev.14.00.12 以降のファームウェア、および、Rev.14.01 系以降のすべてのファームウェアで指 定可能。

WAN インタフェースは SRT100 Rev.10.00.60 以降、RTX1200 Rev.10.01.32 以降のファームウェア、および、 RTX1220、RTX1210、RTX830、RTX810 で指定可能。

工場出荷状態および **cold start** コマンド実行後の本コマンドの設定値については「1.7 工場出荷設定値について」を 参照してください。

#### **[**適用モデル**]**

RTX5000, RTX3500, RTX3000, RTX1500, RTX1220, RTX1210, RTX1200, RTX1100, RTX830, RTX810, RT250i, RT107e, SRT100

# **9.1.3** セカンダリ **IP** アドレスの設定

#### **[**書式**]**

**ip** *interface* **secondary address** *ip\_address*[/*mask*] **ip** *interface* **secondary address** dhcp **no ip** *interface* **secondary address** [*ip\_address*/*mask*] **140** | コマンドリファレンス | IP の設定

#### **[**設定値及び初期値**]**

- *interface*
	- [設定値] : LAN インタフェース名
- [初期値] : -
- *ip\_address*
	- [設定値] : セカンダリ IP アドレス xxx.xxx.xxx.xxx(xxx は十進数 )
	- [初期値] : -
- dhcp : DHCP クライアントとして IP アドレスを取得することを示すキーワード
- [初期値] : -
- *mask*
	- [設定値] :
		- xxx.xxx.xxx.xxx(xxx は十進数)
		- 0x に続く十六進数
		- マスクビット数
	- [初期値] : -

#### **[**説明**]**

LAN 側のセカンダリ IP アドレスとネットマスクを設定する。 dhcp を指定すると、設定直後に DHCP クライアントとして IP アドレスを取得する。

#### **[**ノート**]**

セカンダリのネットワークでのブロードキャストアドレスは必ずディレクティッドブロードキャストアドレスが使 われる。

#### **[**適用モデル**]**

RTX5000, RTX3500, RTX3000, RTX1500, RTX1220, RTX1210, RTX1200, RTX1100, RTX830, RTX810, RT250i, RT107e, SRT100

#### **9.1.4** インタフェースの **MTU** の設定

#### **[**書式**]**

**ip** *interface* **mtu** *mtu0* **ip pp mtu** *mtu1* **ip tunnel mtu** *mtu2* **no ip** *interface* **mtu** [*mtu0*] **no ip pp mtu** [*mtu1*] **no ip tunnel mtu** [*mtu2*]

## **[**設定値及び初期値**]**

- *interface*
	- [設定値] : LAN インタフェース名、WAN インタフェース名
	- [初期値] : -
- *mtu0,mtu1,mtu2*
	- [設定値] : MTU の値 (64..1500;RTX3000 の LAN1 / LAN2、および、RTX5000、RTX3500 の LAN インタフェ ースは 64..9578)
	- [初期値] :
		- $mtu0=1500$
		- $mtu1=1500$
		- $mtu2=1280$

#### **[**説明**]**

各インタフェースの MTU の値を設定する。

**[**ノート**]**

実際にはこの設定が適用されるのは IP パケットだけである。他のプロトコルには適用されず、それらではデフォル トのまま 1500 の MTU となる。 RT250i には **ip tunnel mtu** コマンドはない。

WAN インタフェースは SRT100 Rev.10.00.60 以降、RTX1200 Rev.10.01.32 以降のファームウェア、および、 RTX1220、RTX1210、RTX830、RTX810 で指定可能。

#### **[**適用モデル**]**

RTX5000, RTX3500, RTX3000, RTX1500, RTX1220, RTX1210, RTX1200, RTX1100, RTX830, RTX810, RT250i, RT107e, SRT100

## **9.1.5** 同一インタフェースに折り返すパケットを送信するか否かの設定

#### **[**書式**]**

**ip** *interface* **rebound** *switch* **ip pp rebound** *switch* **ip tunnel rebound** *switch* **no ip** *interface* **rebound** [*switch*] **no ip pp rebound** [*switch*] **no ip tunnel rebound** [*switch*]

#### **[**設定値及び初期値**]**

- *interface*
	- [設定値] : LAN インタフェース名
	- [初期値] : -
- *switch*
	- [設定値] :

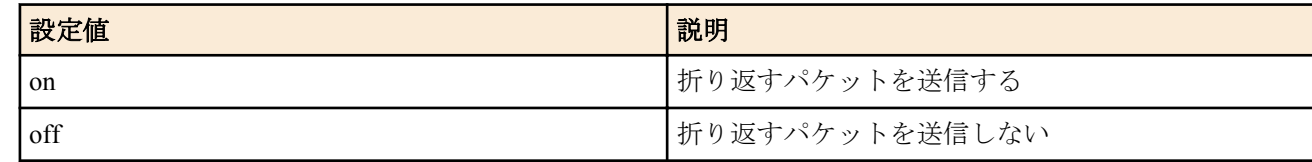

- [初期値] :
	- off (PP インタフェースの場合)
	- on (その他のインタフェースの場合)

#### **[**説明**]**

同一インタフェースに折り返すパケットを送信するか否かを設定する。 折り返すパケットを送信しない場合にはそのパケットを廃棄し、送信元へ ICMP Destination Unreachable を送信す る。

**[**ノート**]**

RTX1100、 RTX1500、 RT107e では、Rev.8.03.87 以降で使用可能。 RTX3000 では、Rev.9.00.48 以降で使用可能。 RTX1200 では、Rev.10.01.22 以降で使用可能。

#### **[**適用モデル**]**

RTX5000, RTX3500, RTX3000, RTX1500, RTX1220, RTX1210, RTX1200, RTX1100, RTX830, RTX810, RT107e

#### **9.1.6 echo,discard,time** サービスを動作させるか否かの設定

#### **[**書式**]**

**ip simple-service** *service* **no ip simple-service** [*service*]

#### **[**設定値及び初期値**]**

- *service*
	- [設定値] :

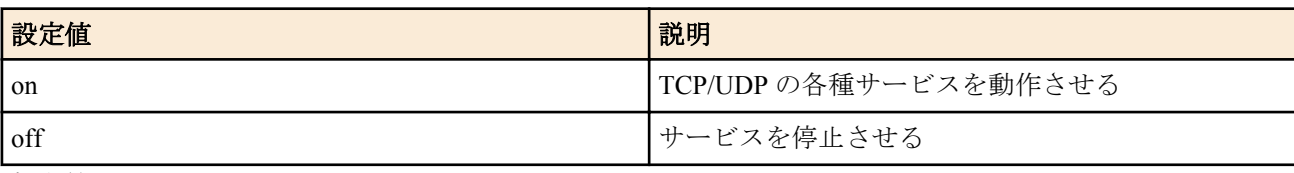

• [初期値] : off

TCP/UDP の echo(7)、discard(9)、time(37) の各種サービスを動作させるか否かを設定する。サービスを停止すると該 当のポートも閉じる。

#### **[**適用モデル**]**

RTX5000, RTX3500, RTX3000, RTX1500, RTX1220, RTX1210, RTX1200, RTX1100, RTX830, RTX810, RT250i, RT107e, SRT100

## **9.1.7 IP** の静的経路情報の設定

#### **[**書式**]**

**ip route** *network* gateway *gateway1* [*parameter*] [gateway *gateway2* [*parameter*]...] **no ip route** *network* [gateway...]

#### **[**設定値及び初期値**]**

- *network*
	- [設定値] :

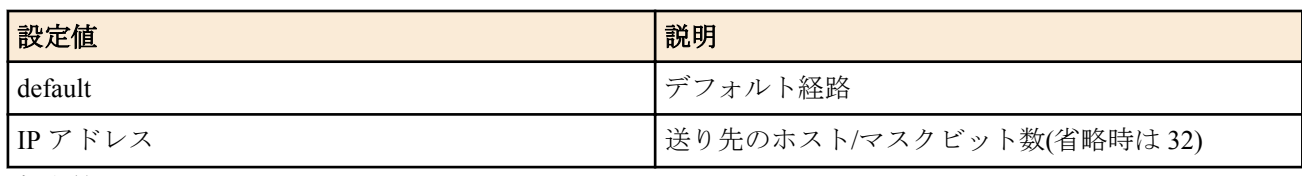

- [初期値] : -
- *gateway1, gateway2*
	- [設定値] :
		- IP アドレス
			- xxx.xxx.xxx.xxx (xxx は十進数)
		- pp peer\_num [dlci=dlci] : PP インタフェースへの経路。"dlci=dlci" が指定された場合は、フレームリレーの DLCI への経路
			- *peer\_num* : 相手先情報番号
		- pp anonymous name=*name*

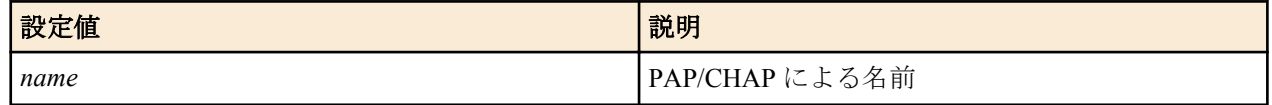

• dhcp *interface*

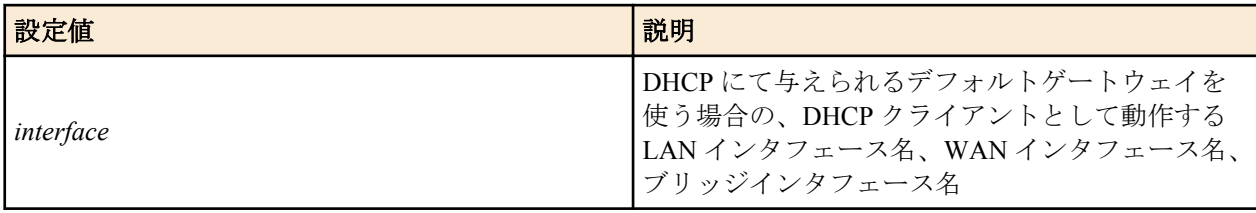

- tunnel *tunnel\_num* : トンネルインタフェースへの経路
- LOOPBACK インタフェース名、NULL インタフェース名
- [初期値] : -
- *parameter* : 以下のパラメータを空白で区切り複数設定可能
	- [設定値] :

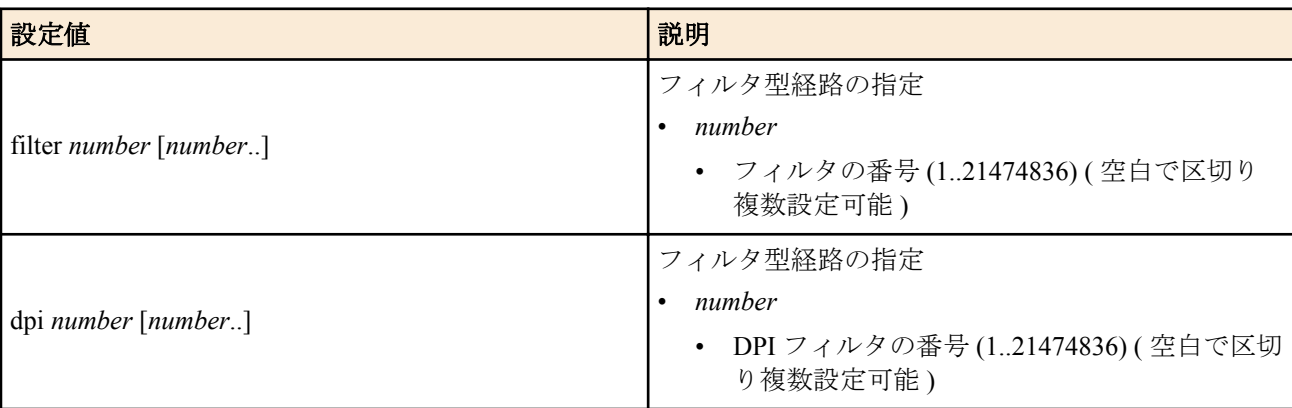

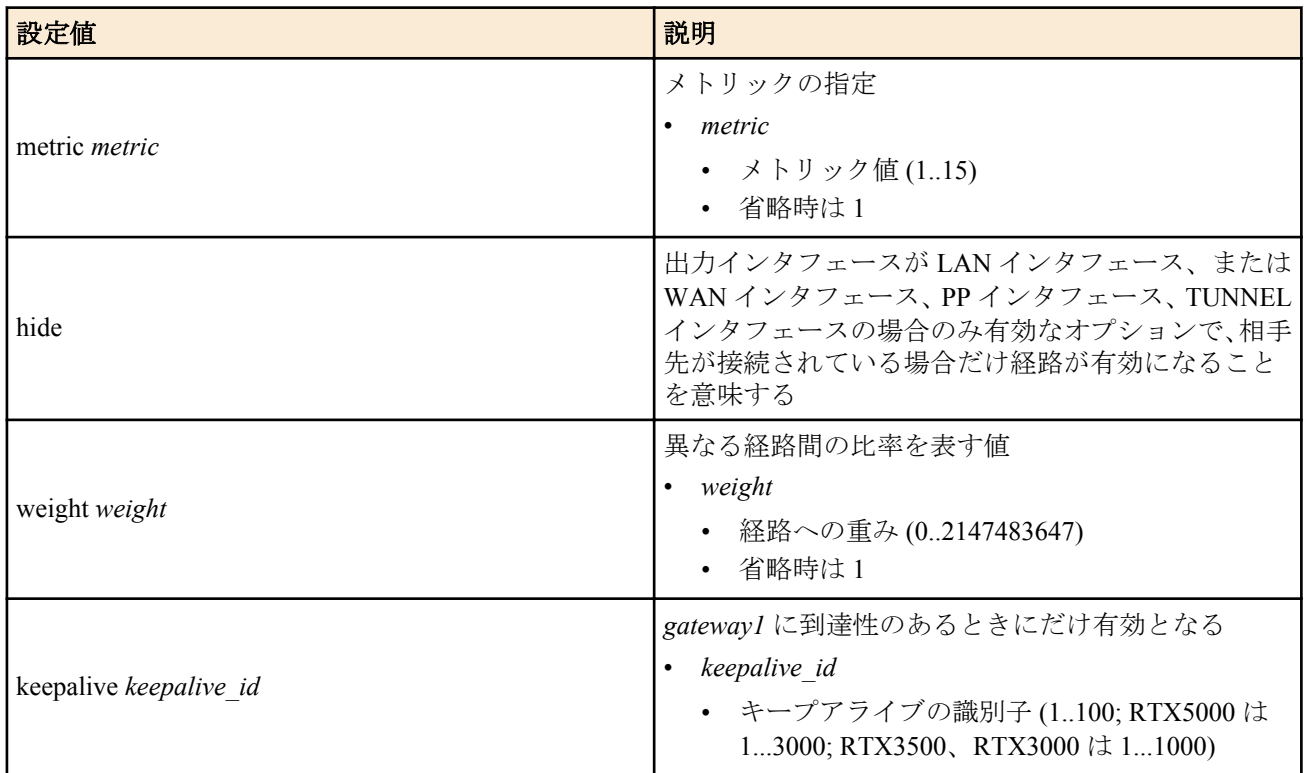

#### • [初期値] : -

#### **[**説明**]**

IP の静的経路を設定する。

*gateway* のパラメータとしてフィルタ型経路を指定した場合には、記述されている順にフィルタを適用していき、適 合したゲートウェイが選択される。

適合するゲートウェイが存在しない場合や、フィルタ型経路が指定されているゲートウェイが一つも記述されてい ない場合には、フィルタ型経路が指定されていないゲートウェイが選択される。

フィルタ型経路が指定されていないゲートウェイも存在しない場合には、その経路は存在しないものとして処理が 継続される。

フィルタ型経路が指定されていないゲートウェイが複数記述された場合の経路の選択は、それらの経路を使用する 時点でラウンドロビンにより決定される。

filter が指定されていないゲートウェイが複数記述されている場合で、それらの経路を使うべき時にどちらを使うか は、始点/終点 IP アドレス、プロトコル、始点/ 終点ポート番号により識別されるストリームにより決定される。同 じストリームのパケットは必ず同じゲートウェイに送出される。*weight* で値 ( 例えば回線速度の比率 ) が指定され ている場合には、その値の他のゲートウェイの *weight* 値に対する比率に比例して、その経路に送出されるストリー ムの比率が上がる。

いずれの場合でも、hide キーワードが指定されているゲートウェイは、回線が接続している場合のみ有効で、回線が 接続していない場合には評価されない。なお LOOPBACK インタフェース、NULL インタフェースは常にアップ状態 なので、hide オプションは指定はできるものの意味はない。

複数のゲートウェイを設定した時に、ロードバランスをせずに特定のゲートウェイだけを優先的に使用するには、 *weight* オプションで 0 を設定する。

#### **[**ノート**]**

既に存在する経路を上書きすることができる。

RT107e は、Rev.8.03.42 以降で keepalive オプションを指定可能。

ブリッジインタフェースは SRT100 Rev.10.00.38 以降、RTX1200 Rev.10.01.53 以降、RTX810 Rev.11.01.21 以降、 RTX5000 / RTX3500 Rev.14.00.12 以降のファームウェア、および、Rev.14.01 系以降のすべてのファームウェアで指 定可能。

WAN インタフェースは SRT100 Rev.10.00.60 以降、RTX1200 Rev.10.01.32 以降のファームウェア、および、 RTX1220、RTX1210、RTX830、RTX810 で指定可能。

*parameter* パラメータの dpi キーワードは RTX830 の Rev.15.02.13 以降のファームウェアで指定可能。

最初の gateway キーワードより後のキーワードとパラメーターは合計 129 個まで設定可能。

#### **[**設定例**]**

• デフォルトゲートウェイを 192.168.0.1 とする。

# ip route default gateway 192.168.0.1

• PP1 で接続している相手のネットワークは 192.168.1.0/24 である。

# ip route 192.168.1.0/24 gateway pp 1

• マルチホーミングによる負荷分散を行う。デフォルトゲートウェイとして 2 経路持ち、PP1 には専用線 128k で、 PP2 には専用線 64k で接続しており、かつ各専用線ダウン時の経路を無効としてパケットロスを防ぐ。

※ NAT 機能と専用線キープアライブの併用が必要となる。 # ip route default gateway pp 1 weight 2 hide gateway pp 2 weight 1 hide • PP1 が有効な時には PP1 のみが使われる。PP1 がダウンすると PP2 が使われる。

- 
- # ip route 192.168.0.1/24 gateway pp 1 hide gateway pp 2 weight 0
- ソフトウェア更新関係のパケットは PP1 インターフェース経由で、その他は TUNNEL1 経由で送信する。

# dpi group set 100 name=sw\_update

- windows update, apple update, ios\_ota\_update, adobe\_update
- # ip dpi filter 1 pass \* \* 100

# ip route default gateway pp 1 dpi 1 gateway tunnel 1

#### **[**拡張ライセンス対応**]**

[拡張ライセンス](#page-28-0)をインポートすると、以下のパラメーターに入力できる上限値が拡張される。

• *tunnel\_num*

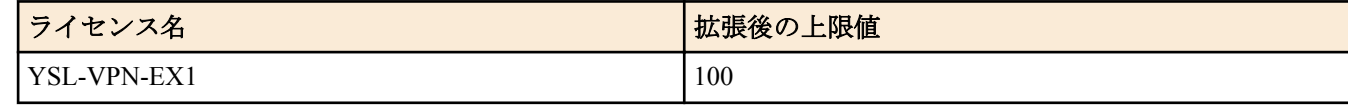

• *peer\_num*

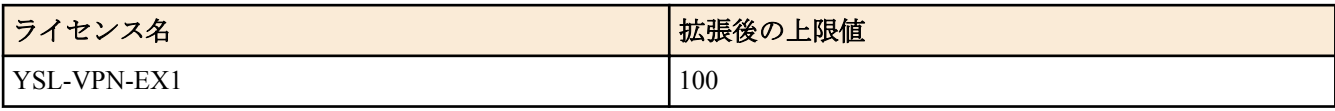

#### **[**適用モデル**]**

RTX5000, RTX3500, RTX3000, RTX1500, RTX1220, RTX1210, RTX1200, RTX1100, RTX830, RTX810, RT250i, RT107e, SRT100

## **9.1.8 DHCP** で **IP** アドレスを取得したときにデフォルト経路を自動的に追加するか否かを設定

#### **[**書式**]**

**ip** *interface* **dhcp auto default-route-add** *switch* **no ip** *interface* **dhcp auto default-route-add** [*switch*]

#### **[**設定値及び初期値**]**

- *interface*
	- [設定値] : LAN インターフェース名、WAN インターフェース名、ブリッジインターフェース名
	- [初期値] : -
- *switch*
	- [設定値] :

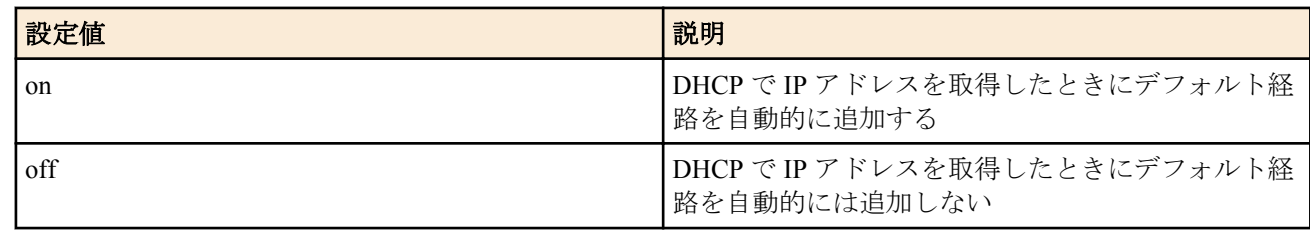

• [初期値] : on

**[**説明**]**
否かを設定する。

すでに DHCP で IP アドレスを取得しているインターフェースに対してこのコマンドの設定が変更された場合、次に DHCP で IP アドレスを取得した時点から新しい設定が反映される。

# **[**ノート**]**

RTX1210 は Rev.14.01.28 以降で使用可能。 RTX830 は Rev.15.02.03 以降で使用可能。

### **[**適用モデル**]**

RTX1220, RTX1210, RTX830

## **9.1.9 DHCP** で **IP** アドレスを取得したときに **implicit** 経路を自動的に追加するか否かを設定

### **[**書式**]**

**ip** *interface* **dhcp auto interface-route-add** *switch* **no ip** *interface* **dhcp auto interface-route-add** [*switch*]

### **[**設定値及び初期値**]**

- *interface*
	- [設定値] : LAN インターフェース名、WAN インターフェース名、ブリッジインターフェース名
	- [初期値] : -
- *switch*
	- [設定値] :

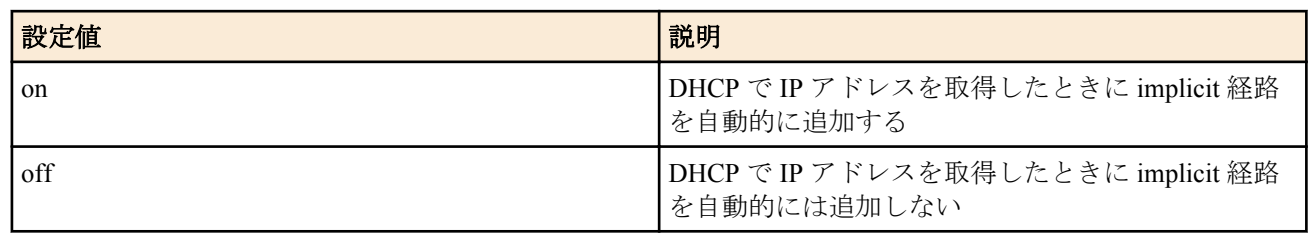

• [初期値] : on

### **[**説明**]**

指定したインターフェースを使用中、DHCP で IP アドレスを取得したときにアドレスを取得したインターフェース の implicit なネットワーク経路を自動的に追加するか否かを設定する。

すでに DHCP で IP アドレスを取得しているインターフェースに対してこのコマンドの設定が変更された場合、次に DHCP で IP アドレスを取得した時点から新しい設定が反映される。

### **[**ノート**]**

RTX1210 は Rev.14.01.28 以降で使用可能。 RTX830 は Rev.15.02.03 以降で使用可能。

### **[**適用モデル**]**

RTX1220, RTX1210, RTX830

## **9.1.10 IP** パケットのフィルターの設定

### **[**書式**]**

**ip filter** *filter\_num pass\_reject src\_addr*[/*mask*] [*dest\_addr*[/*mask*] [*protocol* [*src\_port\_list* [*dest\_port\_list*]]]] **no ip filter** *filter\_num* [*pass\_reject*]

- *filter\_num*
	- [設定値] : 静的フィルター番号 (1..21474836)
	- [初期値] : -
- *pass\_reject*
	- [設定値] :

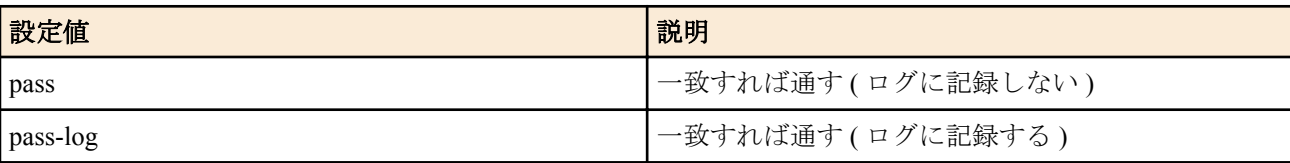

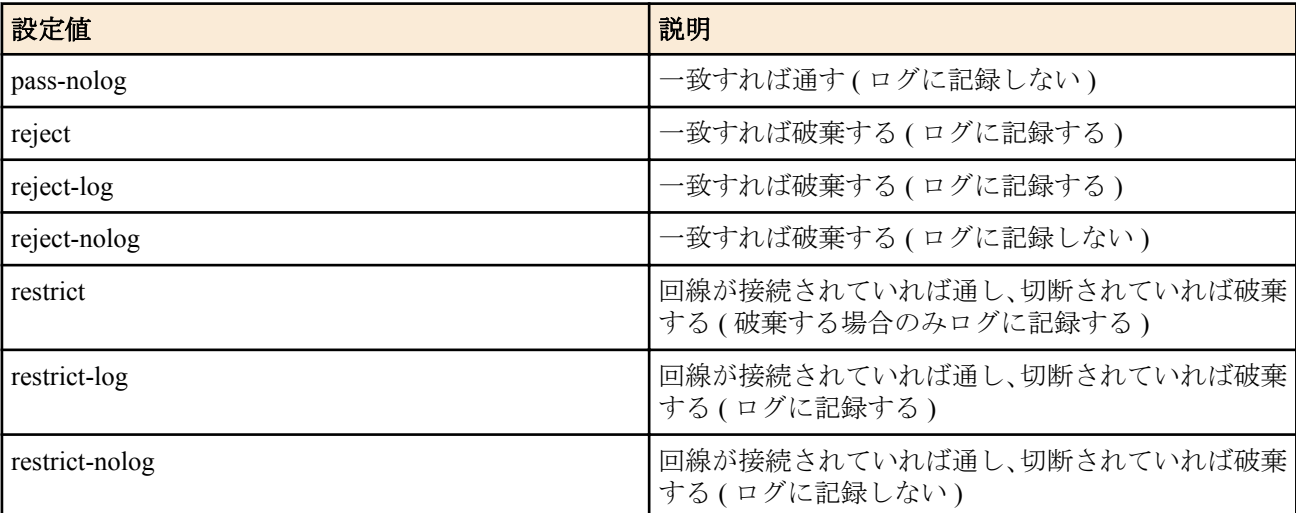

• [初期値] : -

- *src\_addr* : IP パケットの始点アドレス
	- [設定値] :
		- IP アドレス
			- A.B.C.D (A∼D: 0∼255 もしくは\*)
				- 上記表記で A~D を\*とすると、該当する 8 ビット分についてはすべての値に対応する
			- 間に を挟んだ 2 つの上項目、- を前につけた上項目、- を後ろにつけた上項目、これらは範囲を指定す る。
			- , を区切りとして複数設定することができる。
		- FODN
			- 任意の文字列 (半角 255 文字以内。/ : は使用できない。, は区切り文字として使われるため、使用でき ない)
			- \* から始まる FQDN は \* より後ろの文字列を後方一致条件として判断する 例えば \*.example.co.jp は www.example.co.jp 、mail.example.co.jp などと一致する
			- , を区切りとして複数設定することができる。
		- map-e
			- MAP-E のマップルールにより生成されたグローバル IPv4 アドレスを表すキーワード
		- \* (すべての IP アドレスに対応)
	- [初期値] : -
- *dest\_addr* : IP パケットの終点アドレス
	- [設定値] :
		- *src\_addr* と同じ形式
		- 省略した場合は一個の \* と同じ
	- [初期値] : -
- *mask* : IP アドレスのビットマスク (*src\_addr* および *dest\_addr* がネットワークアドレスの場合のみ指定可 )
	- [設定値] :
		- A.B.C.D ( $A \sim D: 0 \sim 255$ )
		- 0x に続く十六進数
		- マスクビット数
		- 省略時は 0xffffffff と同じ
	- [初期値] : -
- *protocol* : フィルタリングするパケットの種類
	- [設定値] :
		- プロトコルを表す十進数 (0..255)
		- プロトコルを表すニーモニック

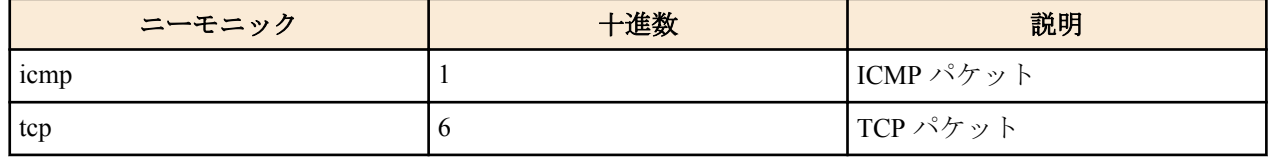

コマンドリファレンス | IP の設定 | **147**

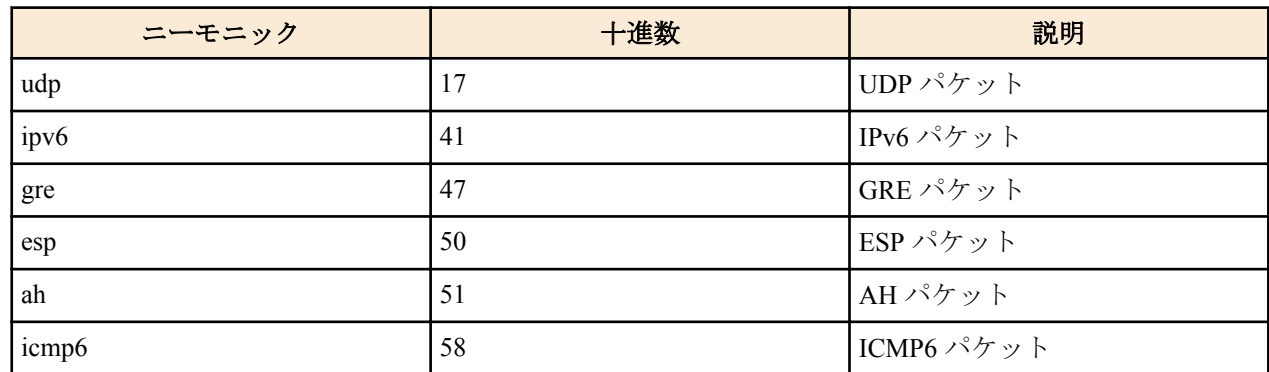

- 上項目のカンマで区切った並び
- 特殊指定

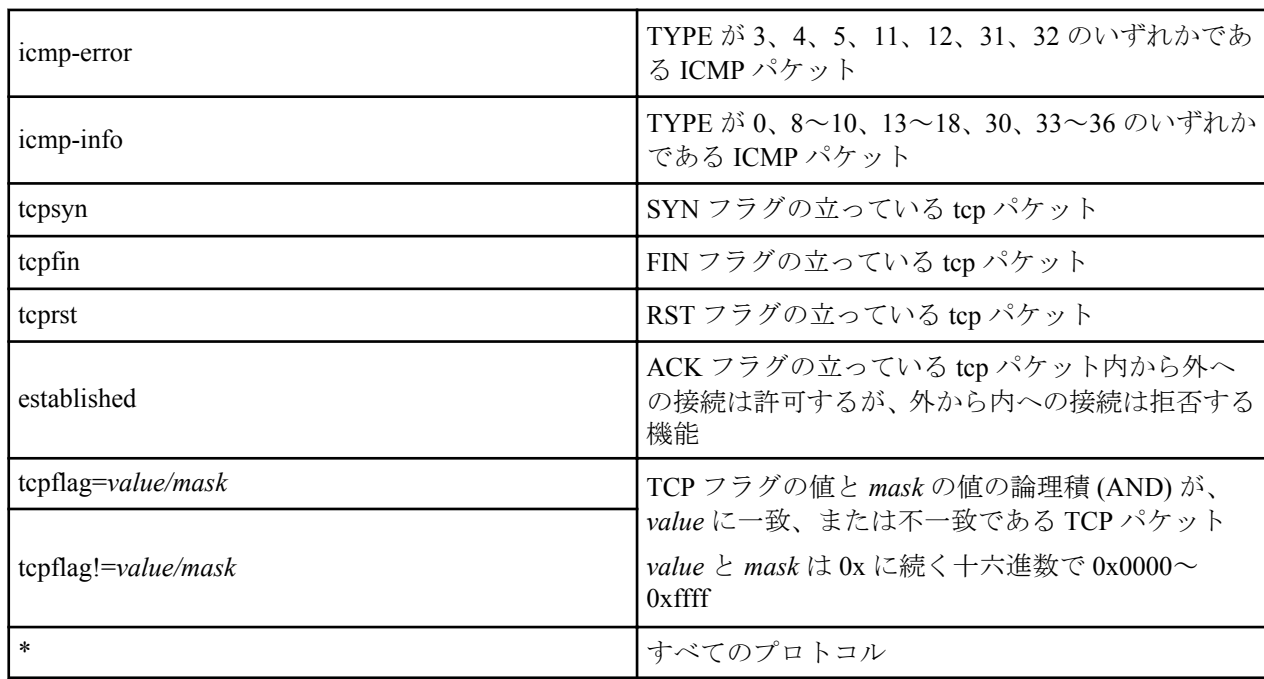

• 省略時は \* と同じ。

• [初期値] : -

• *src\_port\_list* : *protocol* に、TCP(tcp/tcpsyn/tcpfin/tcprst/established/tcpflag)、UDP(udp) のいずれかが含まれる場合は、 TCP/UDP のソースポート番号。*protocol* が ICMP(icmp) 単独の場合には、ICMP タイプ。

- [設定値] :
	- ポート番号、タイプを表す十進数
	- ポート番号を表すニーモニック ( 一部 )

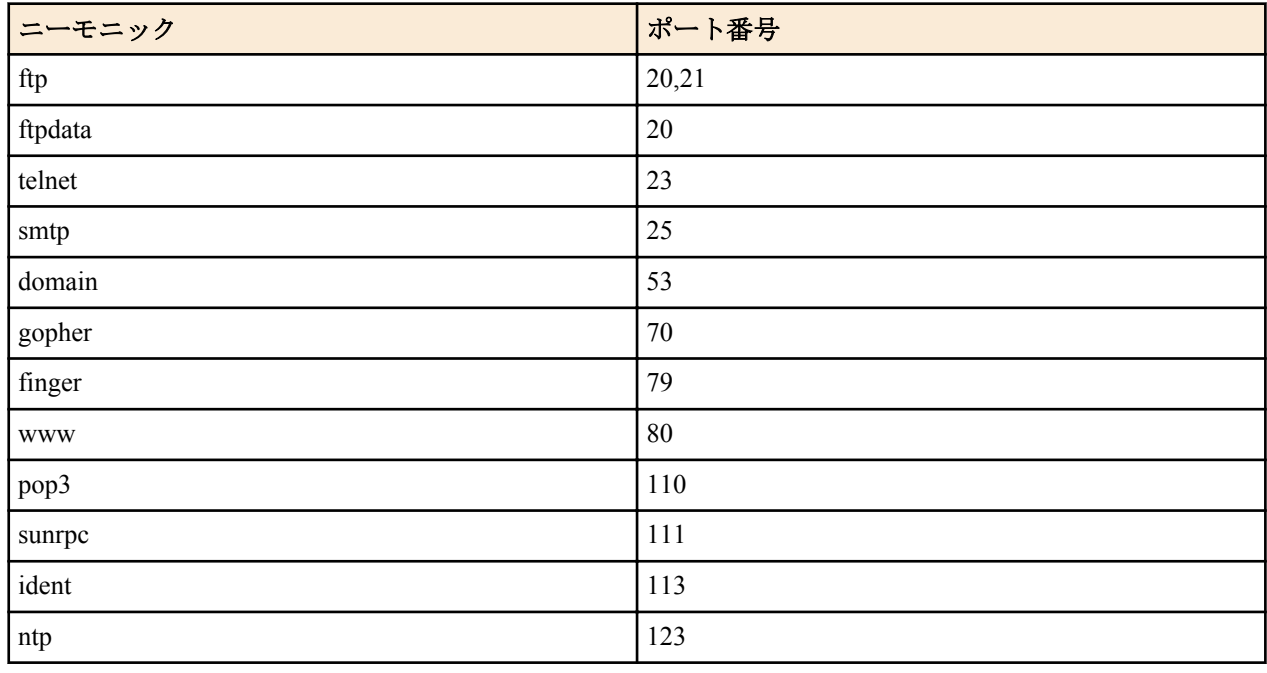

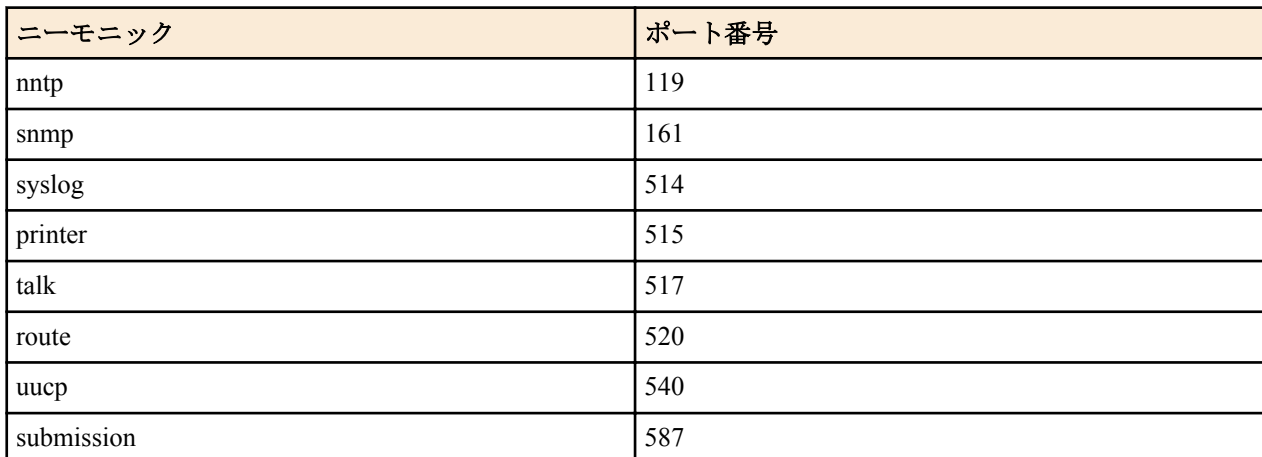

- 間に を挟んだ 2 つの上項目、- を前につけた上項目、- を後ろにつけた上項目、これらは範囲を指定する。
- 上項目のカンマで区切った並び (10 個以内 )
- \* ( すべてのポート、タイプ )
- 省略時は \* と同じ。
- [初期値] : -
- *dest\_port\_list*
	- [設定値] : *protocol* に、TCP(tcp/tcpsyn/tcpfin/tcprst/established/tcpflag)、UDP(udp) のいずれかが含まれる場合は、 TCP/UDP のデスティネーションポート番号。*protocol* が ICMP(icmp) 単独の場合には、ICMP コード
	- [初期値] : -

#### **[**説明**]**

IP パケットのフィルターを設定する。本コマンドで設定されたフィルターは **ip filter directed-broadcast**、**ip filter dynamic**、**ip filter set**、**ip forward filter**、**ip fragment remove df-bit**、**ip** *interface* **rip filter**、**ip** *interface* **secure filter**、お よび **ip route** コマンドで用いられる。

### **[**ノート**]**

restrict-log 及び restrict-nolog を使ったフィルターは、回線が接続されている時だけ通せば十分で、そのために回線に 発信するまでもないようなパケットに有効である。例えば、時計を合わせるための NTP パケットがこれに該当す る。ICMP パケットに対して、ICMP タイプと ICMP コードをフィルターでチェックしたい場合には、*protocol* には 'icmp' だけを単独で指定する。*protocol* が 'icmp' 単独である場合にのみ、*src\_port\_list* は ICMP タイプ、*dest\_port\_list* は ICMP コードと見なされる。*protocol* に 'icmp' と他のプロトコルを列挙した場合には *src\_port\_list と dest\_port\_list* の指定は TCP/UDP のポート番号と見なされ、ICMP パケットとの比較は行われない。また、*protocol* に 'icmp-error' や 'icmpinfo' を指定した場合には、*src\_port\_list* と *dst\_port\_list* の指定は無視される。*protocol* に '\*' を指定するか、 TCP/UDP を含む複数のプロトコルを列挙している場合には、*src\_port\_list* と *dest\_port\_list* の指定は TCP/UDP のポー ト番号と見なされ、パケットが TCP または UDP である場合のみポート番号がフィルターが比較される。パケットが その他のプロトコル (ICMP を含む) の場合には、*src\_port\_list* と *dest\_port\_list* の指定は存在しないものとしてフィル ターと比較される。

Rev.10.00 系以降のすべてのファームウェアで *protocol* に 'tcpsyn' を指定可能。

RTX1200 Rev.10.01.47 以降のファームウェア、および、Rev.11.01 系以降のすべてのファームウェアで *src\_port\_list* ま たは *dest\_port\_list* に submission を指定可能。

RTX1500 / RTX1100 / RT107e Rev.8.03.68 以降、RTX3000 Rev.9.00.31 以降のファームウェア、および、Rev.10.00 系 以降のすべてのファームウェアで ICMP のタイプとコードを指定可能。

*src\_addr* および *dest\_addr* は IP アドレス と FQDN と map-e を混合することも可能。

*src\_addr* および *dest\_addr* への FQDN の指定は RTX5000 Rev.14.00.26 以降、RTX3500 Rev.14.00.26 以降、RTX1210 Rev.14.01.26 以降、RTX830 Rev.15.02.03 以降、RTX810 Rev.11.01.28 以降、RTX1220 で指定可能。

*src\_addr* および *dest\_addr* に FQDN を指定することによって、固定 IP アドレスではないサーバーや 1 つの FQDN に 対して複数の固定 IP アドレスを持つサーバーを対象にしたフィルタリングを行うことができる。FQDN を使用す る場合、ルーター自身が DNS リカーシブサーバーとして動作し、ルーター配下の端末は DNS サーバーとして本機 を指定する必要がある。

指定した FQDN に一致する通信が発生した場合、設定した FQDN に該当する IP アドレスの情報が保持される。保持

される期間は、 **ip filter fqdn timer** コマンドで指定できる。

*src\_addr* および *dest\_addr* への map-e の指定は RTX5000 Rev.14.00.32 以降、 RTX3500 Rev.14.00.32 以降、 RTX1210 Rev.14.01.40 以降、RTX830 Rev.15.02.20 以降 で指定可能。

#### **[**設定例**]**

```
LAN1 で送受信される IPv4 ICMP ECHO/REPLY を pass-log で記録する
# ip lan1 secure filter in 1 2 100
# ip lan1 secure filter out 1 2 100
 ip filter 1 pass-log * * icmp 8
# ip filter 2 pass-log * * icmp 0
# ip filter 100 pass * *
LAN2 から送信される IPv4 Redirect のうち、"for the Host" だけを通さない
# ip lan2 secure filter out 1 100
# ip filter 1 reject * * icmp 5 1
# ip filter 100 pass * *
```
#### **[**適用モデル**]**

RTX5000, RTX3500, RTX3000, RTX1500, RTX1220, RTX1210, RTX1200, RTX1100, RTX830, RTX810, RT250i, RT107e, SRT100

### **9.1.11** フィルタセットの定義

#### **[**書式**]**

**ip filter set** *name direction filter\_list* [*filter\_list* ...] **no ip filter set** *name* [*direction* ...]

#### **[**設定値及び初期値**]**

- *name*
	- [設定値] : フィルタセットの名前を表す文字列
	- [初期値] : -
- *direction*
	- [設定値] :

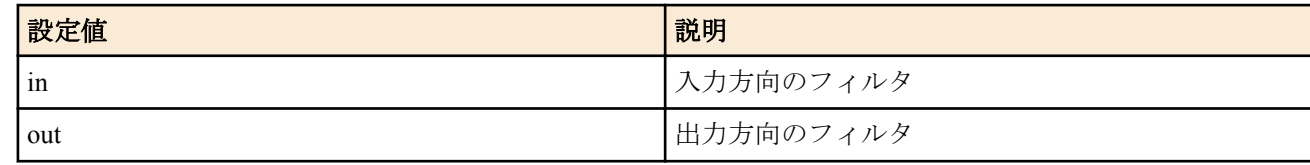

- [初期値] : -
- *filter\_list*
	- [設定値] : 空白で区切られたフィルタ番号の並び (1000 個以内 )
	- [初期値] : -

### **[**説明**]**

フィルタセットを定義する。フィルタセットは、in/out のフィルタをそれぞれ定義し、RADIUS による指定や、**ip** *interface* **secure filter** コマンドによりインタフェースに適用される。

#### **[**適用モデル**]**

RTX5000, RTX3500, RTX3000, RTX1500, RTX1220, RTX1210, RTX1200, RTX1100, RTX830, RTX810, RT250i, RT107e, SRT100

## **9.1.12 Source-route** オプション付き **IP** パケットをフィルタアウトするか否かの設定

#### **[**書式**]**

**ip filter source-route** *filter\_out* **no ip filter source-route** [*filter\_out*]

- *filter\_out*
	- [設定値] :

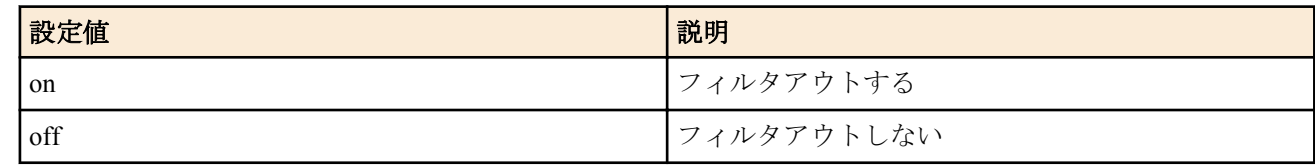

• [初期値] : on

### **[**説明**]**

Source-route オプション付き IP パケットをフィルタアウトするか否かを設定する。

### **[**適用モデル**]**

RTX5000, RTX3500, RTX3000, RTX1500, RTX1220, RTX1210, RTX1200, RTX1100, RTX830, RTX810, RT250i, RT107e, SRT100

# **9.1.13** ディレクテッドブロードキャストパケットをフィルタアウトするか否かの設定

## **[**書式**]**

**ip filter directed-broadcast** *filter\_out*

**ip filter directed-broadcast** filter *filter\_num* [*filter\_num* ...]

**no ip filter directed-broadcast**

### **[**設定値及び初期値**]**

- *filter\_out*
	- [設定値] :

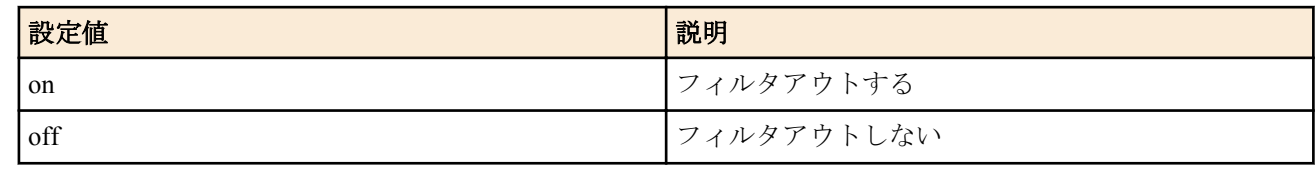

- [初期値] : on
- *filter\_num*
	- [設定値] : 静的フィルタ番号 (1..21474836)
	- [初期値] : -

### **[**説明**]**

終点 IP アドレスがディレクテッドブロードキャストアドレス宛になっている IP パケットをルーターが接続されて いるネットワークにブロードキャストするか否かを設定する。

on を指定した場合には、ディレクティッドブロードキャストパケットはすべて破棄する。 off を指定した場合には、ディレクティッドブロードキャストパケットはすべて通過させる。 filter を指定した場合には、**ip filter** コマンドで設定したフィルタでパケットを検査し、PASS フィルタにマッチした 場合のみパケットを通過させる。

# **[**ノート**]**

このコマンドでのチェックよりも、**ip** *interface* **wol relay** コマンドのチェックの方が優先される。**ip** *interface* **wol relay** コマンドでのチェックにより通過させることができなかったパケットのみが、このコマンドでのチェックを受ける。 いわゆる smurf 攻撃を防止するためには on にしておく。 SRT100 では、Rev.10.00.31 以降で第 2 書式を使用可能。

### **[**適用モデル**]**

RTX5000, RTX3500, RTX3000, RTX1500, RTX1220, RTX1210, RTX1200, RTX1100, RTX830, RTX810, RT250i, RT107e, SRT100

## **9.1.14** 動的フィルターの定義

### **[**書式**]**

**ip filter dynamic** *dyn\_filter\_num srcaddr*[/*mask*] *dstaddr*[/*mask*] *protocol* [*option* ...] **ip filter dynamic** *dyn\_filter\_num srcaddr*[/*mask*] *dstaddr*[/*mask*] filter *filter\_list* [in *filter\_list*] [out *filter\_list*] [*option*...] **no ip filter dynamic** *dyn\_filter\_num*

#### **[**設定値及び初期値**]**

- *dyn\_filter\_num*
	- [設定値] : 動的フィルター番号 (1..21474836)
	- [初期値] : -
- *srcaddr* : IP パケットの始点アドレス
	- [設定値] :
		- **ip filter** コマンドの *src\_addr* と同じ形式
		- 省略した場合は一個の \* と同じ
	- [初期値] : -
- *dstaddr* : IP パケットの終点アドレス
	- [設定値] :
		- *srcaddr* と同じ形式
		- 省略した場合は一個の \* と同じ
	- [初期値] : -
- *mask* : IP アドレスのビットマスク (*srcaddr* および *dstaddr* がネットワークアドレスの場合のみ指定可 )
	- [初期値] : -
- *protocol* : プロトコルのニーモニック
	- [設定値] :
		- tcp/udp/ftp/tftp/domain/www/smtp/pop3/telnet/netmeeting

Rev.10.01 以降では以下が使用できます

- echo/discard/daytime/chargen/ftp/ssh/telnet/smtp/time/whois/dns/domain/
- tftp/gopher/finger/http/www/pop3/sunrpc/ident/nntp/ntp/ms-rpc/
- netbios ns/netbios dgm/netbios ssn/imap/snmp/snmptrap/bgp/imap3/ldap/
- https/ms-ds/ike/rlogin/rwho/rsh/syslog/printer/rip/ripng/
- ms-sql/radius/l2tp/pptp/nfs/msblast/ipsec-nat-t/sip/
- ping/ping6/tcp/udp

Rev.10.01 以降では以下が設定できますが、動的フィルターとして動作しません

• dhcpc/dhcps/dhcpv6c/dhcpv6s

Rev.10.01.47 以降、および、Rev.11.01 以降では以下が使用できます

- submission
- [初期値] : -
- *filter\_list*
	- [設定値] : **ip filter** コマンドで登録されたフィルター番号のリスト
	- [初期値] : -
- *option*
	- [設定値] :
		- syslog=*switch*

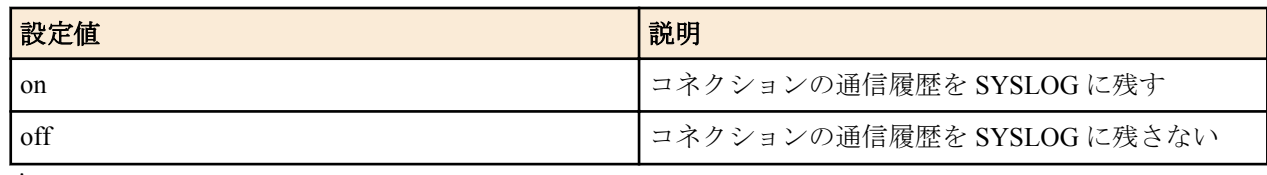

• timeout=*time*

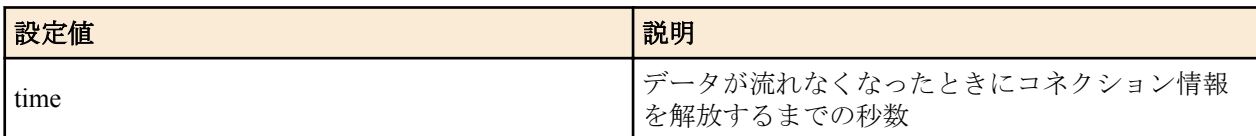

• [初期値] : syslog=on

### **[**説明**]**

動的フィルターを定義する。第 1 書式では、あらかじめルーターに登録されているアプリケーション名を指定する。 第 2 書式では、ユーザーがアクセス制御のルールを記述する。キーワードの filter、in、out の後には、**ip filter** コマ ンドで定義されたフィルター番号を設定する。

filter キーワードの後に記述されたフィルターに該当するコネクション ( トリガー ) を検出したら、それ以降 in キー ワードと out キーワードの後に記述されたフィルターに該当するコネクションを通過させる。in キーワードはトリ ガーの方向に対して逆方向のアクセスを制御し、out キーワードは動的フィルターと同じ方向のアクセスを制御す る。なお、**ip filter** コマンドの IP アドレスは無視される。 pass/reject の引数も同様に無視される。 プロトコルとして tcp や udp を指定した場合には、アプリケーションに固有な処理は実施されない。特定のアプリケ ーションを扱う必要がある場合には、アプリケーション名を指定する。

# **[**ノート**]**

*srcaddr* および *dstaddr* は IP アドレスと FQDN と map-e を混合することも可能。

*srcaddr* および *dstaddr* への FQDN の指定は RTX5000 Rev.14.00.26 以降、RTX3500 Rev.14.00.26 以降、RTX1210 Rev. 14.01.26 以降、RTX830 Rev.15.02.03 以降、RTX810 Rev.11.01.28 以降、RTX1220 で指定可能。

*srcaddr* および *dstaddr* への map-e の指定は RTX5000 Rev.14.00.32 以降、 RTX3500 Rev.14.00.32 以降、 RTX1210 Rev. 14.01.40 以降、 RTX830 Rev.15.02.20 以降で指定可能。

#### **[**設定例**]**

```
# ip filter 10 pass * * udp * snmp
# ip filter dynamic 1 * * filter 10
```
#### **[**適用モデル**]**

RTX5000, RTX3500, RTX3000, RTX1500, RTX1220, RTX1210, RTX1200, RTX1100, RTX830, RTX810, RT250i, RT107e

# **9.1.15** 動的フィルタのタイムアウトの設定

#### **[**書式**]**

**ip filter dynamic timer** *option*=*timeout* [*option*=*timeout*...] **no ip filter dynamic timer**

#### **[**設定値及び初期値**]**

- *option* : オプション名
	- [設定値] :

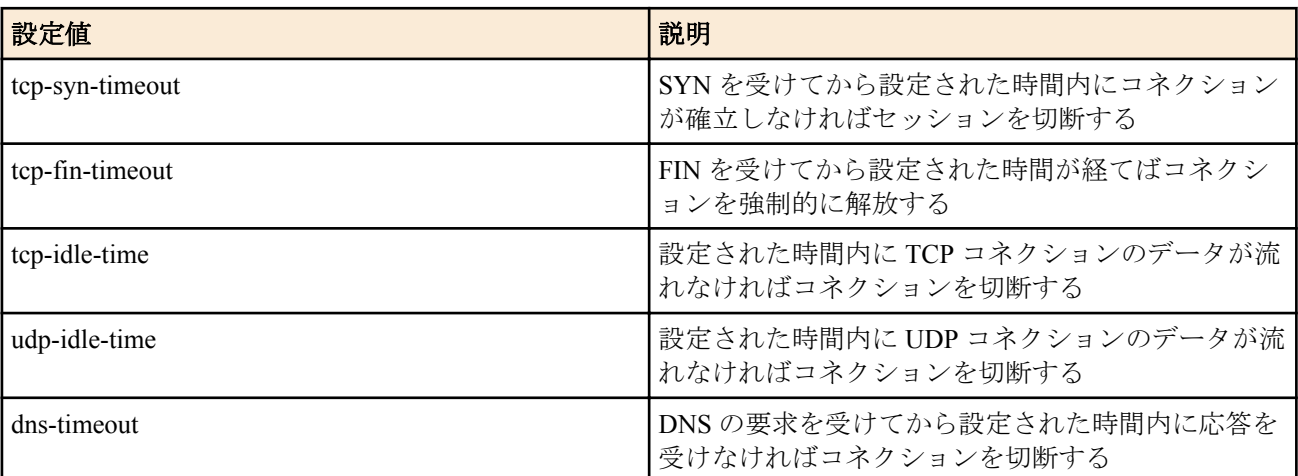

- [初期値] :
	- tcp-syn-timeout=30
	- tcp-fin-timeout=5
	- tcp-idle-time=3600
	- udp-idle-time=30
	- dns-timeout=5
- *timeout*
	- [設定値] : 待ち時間 ( 秒 )
	- [初期値] : -

### **[**説明**]**

動的フィルタのタイムアウトを設定する。

### **[**ノート**]**

本設定はすべての検査において共通に使用される。

### **[**適用モデル**]**

RTX5000, RTX3500, RTX3000, RTX1500, RTX1220, RTX1210, RTX1200, RTX1100, RTX830, RTX810, RT250i, RT107e

# **9.1.16 FQDN** フィルターで使用するキャッシュのタイマーの設定

## **[**書式**]**

**ip filter fqdn timer** *time* [**auto**=*switch*]

**no ip filter fqdn timer** [*time*]

### **[**設定値及び初期値**]**

- *time*
	- [設定値] : 秒数 (1..2147483647)
	- [初期値] : 600
- *switch*
	- [設定値] :

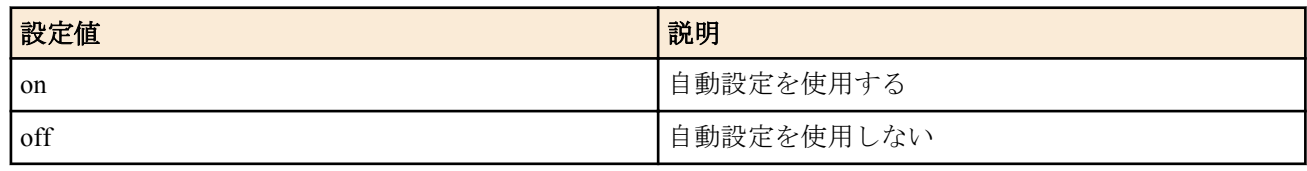

• [初期値] : on

## **[**説明**]**

FQDN フィルターで使用するキャッシュのタイマーを設定する。

**ip filter** コマンド、および **ipv6 filter** コマンドで、始点アドレスおよび、終点アドレスに FQDN を設定している場合、 指定した FQDN に一致する通信が発生したとき、タイマーが動作する。 *time* に指定した秒数の間、FQDN フィルタ ーに一致する通信がない場合、FQDN と IP アドレスを対応づけるキャッシュを削除する。

auto=on の場合、タイマーには以下の値が設定される。

- ファストパスを使用する通信のとき、ファストパスのフローテーブルで使用されるタイマーの中で、最も大きい 値が本タイマーの値として自動で設定される。
- ファストパスを使用しない通信のとき、*time* の値がタイマーとして設定される。

auto=off の場合は、常に *time* の値がタイマーとして設定される。

# **[**ノート**]**

RTX5000 は Rev.14.00.26 以降、RTX3500 は Rev.14.00.26 以降、RTX1210 は Rev.14.01.26 以降、RTX830 は Rev.15.02.03 以降、RTX810 は Rev.11.01.28 以降で使用可能。

### **[**適用モデル**]**

RTX5000, RTX3500, RTX1220, RTX1210, RTX830, RTX810

# **9.1.17** 侵入検知機能の動作の設定

### **[**書式**]**

**ip** *interface* **intrusion detection** *direction* [*type*] *switch* [*option*] **ip pp intrusion detection** *direction* [*type*] *switch* [*option*] **ip tunnel intrusion detection** *direction* [*type*] *switch* [*option*] **no ip** *interface* **intrusion detection** *direction* [*type*] *switch* [*option*] **no ip pp intrusion detection** *direction* [*type*] *switch* [*option*] **no ip tunnel intrusion detection** *direction* [*type*] *switch* [*option*]

- *interface*
	- [設定値] : LAN インタフェース名、WAN インタフェース名
	- [初期値] : -
- *direction* : 観察するパケット・コネクションの方向

#### **154** | コマンドリファレンス | IP の設定

• [設定値] :

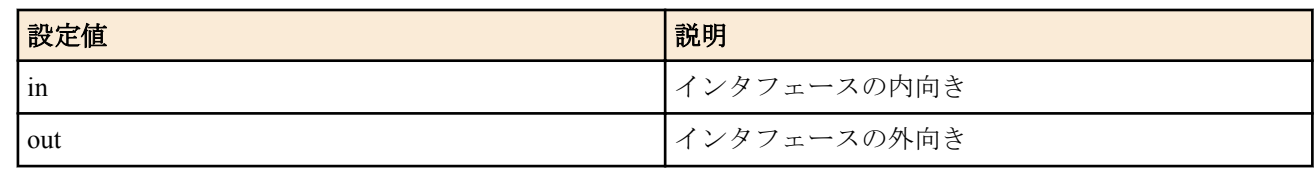

- [初期値] : -
- *type* : 観察するパケット・コネクションの種類
	- [設定値] :

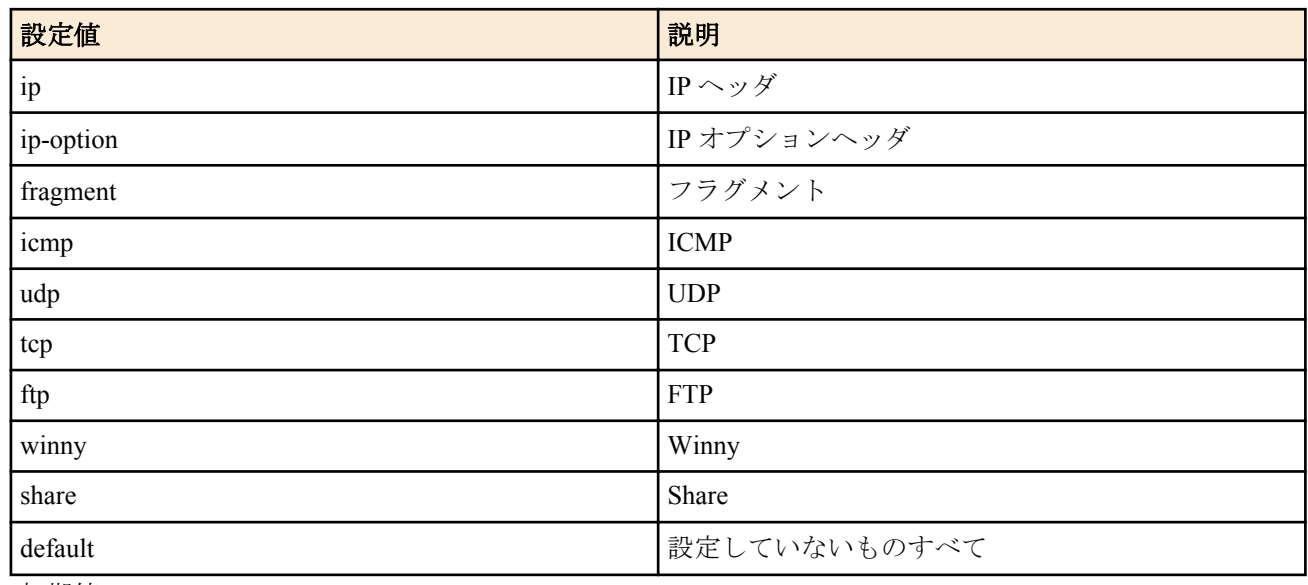

- [初期値] : -
- *switch*
	- [設定値] :

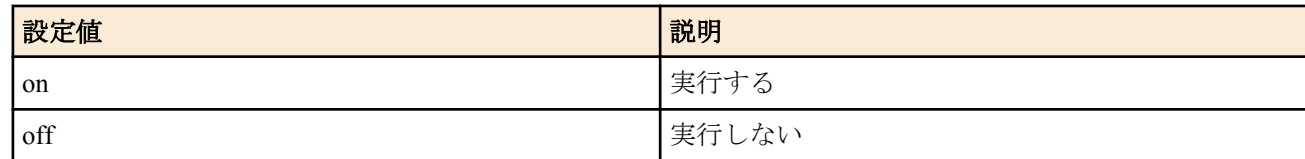

- [初期値] :
	- TYPE を指定しないとき=off
	- TYPE を指定したとき=on
- *option*
	- [設定値] :

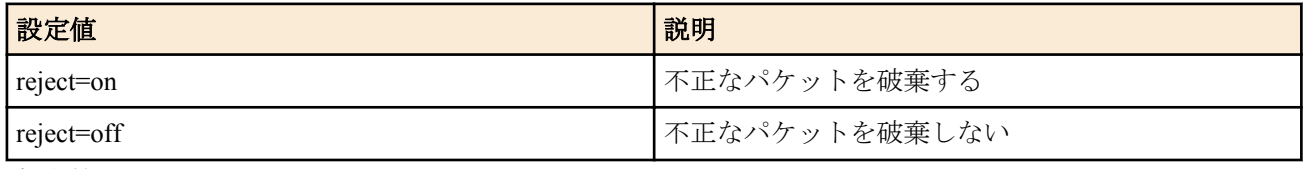

• [初期値] : off

### **[**説明**]**

指定したインタフェースで、指定された向きのパケットやコネクションについて異常を検知する。 *type* オプションを省略したときには、侵入検知機能の全体についての設定になる。

## **[**ノート**]**

危険性の高い攻撃については、reject オプションの設定に関わらず、常にパケットを破棄する。

*type* オプションは Rev.8.03.46、Rev.9.00.15 以降のリビジョンで指定可能で、各パラメータは以下のリビジョン以降 で指定可能となっている。

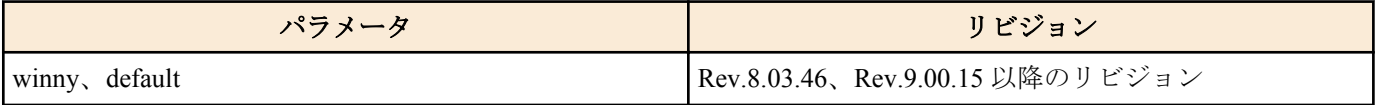

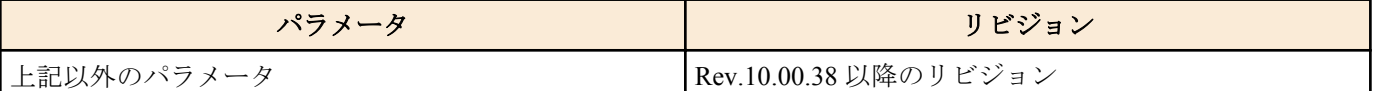

Winny については、バージョン 2 の検知が可能であり、それ以前のバージョンには対応していない。 また対応するのは Rev.8.03.46、Rev.9.00.15 以降のリビジョンである。

Share については、バージョン 1.0 EX2 (ShareTCP 版) の検知が可能であり、それ以前のバージョンには対応していな い。

また対応するのは Rev.10.00.38 以降のリビジョンである。

#### RT250i には **ip tunnel intrusion detection** コマンドはない。

WAN インタフェースは SRT100 Rev.10.00.60 以降、RTX1200 Rev.10.01.32 以降のファームウェア、および、 RTX1220、RTX1210、RTX830、RTX810 で指定可能。

### **[**適用モデル**]**

RTX5000, RTX3500, RTX3000, RTX1500, RTX1220, RTX1210, RTX1200, RTX1100, RTX830, RTX810, RT250i, RT107e, SRT100

# **9.1.18 1** 秒間に侵入検知情報を通知する頻度の設定

### **[**書式**]**

**ip** *interface* **intrusion detection notice-interval** *frequency* **ip pp intrusion detection notice-interval** *frequency* **ip tunnel intrusion detection notice-interval** *frequency* **no ip** *interface* **intrusion detection notice-interval no ip pp intrusion detection notice-interval no ip tunnel intrusion detection notice-interval**

### **[**設定値及び初期値**]**

### • *interface*

- [設定値] : LAN インタフェース名、WAN インタフェース名
- [初期値] : -
- *frequency*
	- [設定値] : 頻度 (1...1000)
	- [初期値] : 1

### **[**説明**]**

1 秒間に侵入検知情報を通知する頻度を設定する。

### **[**ノート**]**

WAN インタフェースは SRT100 Rev.10.00.60 以降、RTX1200 Rev.10.01.32 以降のファームウェア、および、 RTX1220、RTX1210、RTX830、RTX810 で指定可能。

## **[**適用モデル**]**

RTX5000, RTX3500, RTX3000, RTX1220, RTX1210, RTX1200, RTX830, RTX810, SRT100

## **9.1.19** 重複する侵入検知情報の通知抑制の設定

# **[**書式**]**

**ip** *interface* **intrusion detection repeat-control** *time* **ip pp intrusion detection repeat-control** *time* **ip tunnel intrusion detection repeat-control** *time* **no ip** *interface* **intrusion detection repeat-control no ip pp intrusion detection repeat-control no ip tunnel intrusion detection repeat-control**

- *interface*
	- [設定値] : LAN インタフェース名、WAN インタフェース名
	- [初期値] : -
- *time*

**156** | コマンドリファレンス | IP の設定

- [設定値] : 秒数 (1..1000)
- [初期値] : 60

#### **[**説明**]**

同じホストに対する同じ種類の攻撃を、*time* 秒に 1 回のみ通知するよう抑制する。

### **[**ノート**]**

WAN インタフェースは SRT100 Rev.10.00.60 以降、RTX1200 Rev.10.01.32 以降のファームウェア、および、 RTX1220、RTX1210、RTX830、RTX810 で指定可能。

### **[**適用モデル**]**

RTX5000, RTX3500, RTX3000, RTX1220, RTX1210, RTX1200, RTX830, RTX810, SRT100

## **9.1.20** 侵入検知情報の最大表示件数の設定

#### **[**書式**]**

**ip** *interface* **intrusion detection report** *num* **ip pp intrusion detection report** *num* **ip tunnel intrusion detection report** *num* **no ip** *interface* **intrusion detection report no ip pp intrusion detection report no ip tunnel intrusion detection report**

### **[**設定値及び初期値**]**

- *interface*
	- [設定値] : LAN インタフェース名、WAN インタフェース名
	- [初期値] : -
- *num*
	- [設定値] : 件数 (1..1000)
	- [初期値] : 50

### **[**説明**]**

**show ip intrusion detection** コマンドで表示される侵入検知情報の最大件数を設定する。

#### **[**ノート**]**

WAN インタフェースは SRT100 Rev.10.00.60 以降、RTX1200 Rev.10.01.32 以降のファームウェア、および、 RTX1220、RTX1210、RTX830、RTX810 で指定可能。

### **[**適用モデル**]**

RTX5000, RTX3500, RTX3000, RTX1220, RTX1210, RTX1200, RTX830, RTX810, SRT100

## **9.1.21** 侵入検知で用いる閾値の設定

### **[**書式**]**

**ip** *interface* **intrusion detection threshold** *type count* **ip pp intrusion detection threshold** *type count* **ip tunnel intrusion detection threshold** *type count* **no ip** *interface* **intrusion detection threshold** *type* **no ip pp intrusion detection threshold** *type* **no ip tunnel intrusion detection threshold** *type*

- *interface*
	- [設定値] : LAN インターフェース名、WAN インターフェース名
	- [初期値] : -
- *type* : 閾値を設定する攻撃の種類
	- [設定値] :

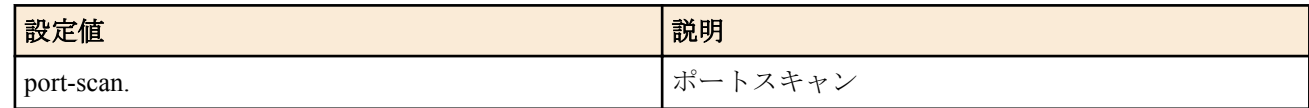

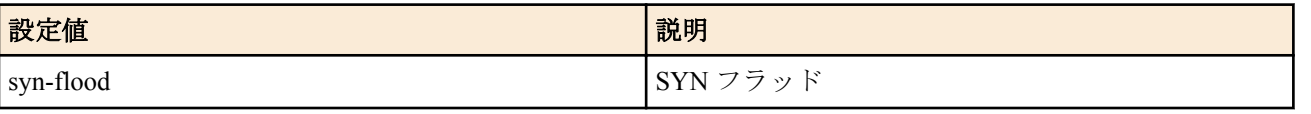

- [初期値] :
	- port-scan=64
	- syn-flood=100
- *count*
	- [設定値] : 閾値 (1..65535)
	- [初期値] : -

### **[**説明**]**

侵入検知で用いる閾値を設定する。攻撃のタイプと設定する数値の意味は以下のようになる。

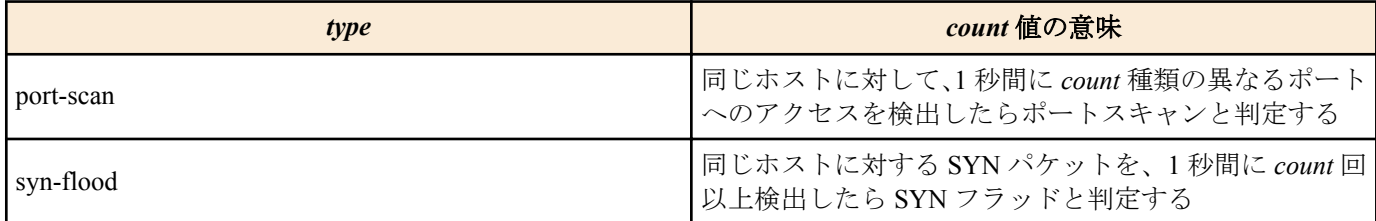

### **[**適用モデル**]**

RTX3000

# **9.1.22 TCP** セッションの **MSS** 制限の設定

### **[**書式**]**

**ip** *interface* **tcp mss limit** *mss* **ip pp tcp mss limit** *mss* **ip tunnel tcp mss limit** *mss* **no ip** *interface* **tcp mss limit** [*mss*] **no ip pp tcp mss limit** [*mss*] **no ip tunnel tcp mss limit** [*mss*]

### **[**設定値及び初期値**]**

- *interface*
	- [設定値] : LAN インタフェース名、WAN インタフェース名
	- [初期値] : -
- *mss*
	- [設定値] :

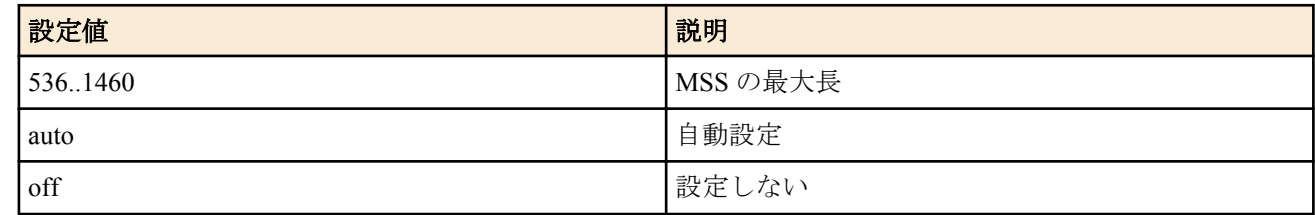

- [初期値] :
	- auto(RTX1200 Rev.10.01.75 以降、RTX810 Rev.11.01.31 以降、RTX5000 / RTX3500 Rev.14.00.22 以降、 RTX1210 Rev.14.01.26 以降、RTX830 Rev.15.02.03 以降、RTX1220)
	- off(上記以外)

### **[**説明**]**

インタフェースを通過する TCP セッションの MSS を制限する。インタフェースを通過する TCP パケットを監視 し、MSS オプションの値が設定値を越えている場合には、設定値に書き換える。キーワード auto を指定した場合に は、インタフェースの MTU、もしくは PP インタフェースの場合で相手の MRU 値が分かる場合にはその MRU 値か ら計算した値に書き換える。

## **[**ノート**]**

PPPoE 用の PP インタフェースに対しては、**pppoe tcp mss limit** コマンドでも TCP セッションの MSS を制限するこ

**158** | コマンドリファレンス | IP の設定

とができる。このコマンドと **pppoe tcp mss limit** コマンドの両方が有効な場合は、MSS はどちらかより小さな方の 値に制限される。

RT250i には、**ip tunnel tcp mss limit** コマンドはない。

WAN インタフェースは SRT100 Rev.10.00.60 以降、RTX1200 Rev.10.01.32 以降のファームウェア、および、 RTX1220、RTX1210、RTX830、RTX810 で指定可能。

### **[**適用モデル**]**

RTX5000, RTX3500, RTX3000, RTX1500, RTX1220, RTX1210, RTX1200, RTX1100, RTX830, RTX810, RT250i, RT107e, SRT100

# **9.1.23 TCP** ウィンドウ・スケール・オプション を変更する

### **[**書式**]**

**ip** *interface* **tcp window-scale** *sw* **ip pp tcp window-scale** *sw* **ip tunnel tcp window-scale** *sw* **no ip** *interface* **tcp window-scale** [...] **no ip pp tcp window-scale** [...] **no ip tunnel tcp window-scale** [...]

### **[**設定値及び初期値**]**

- *interface*
	- [設定値] : LAN インタフェース名、WAN インタフェース名
	- [初期値] : -
- *sw*
	- [設定値] :

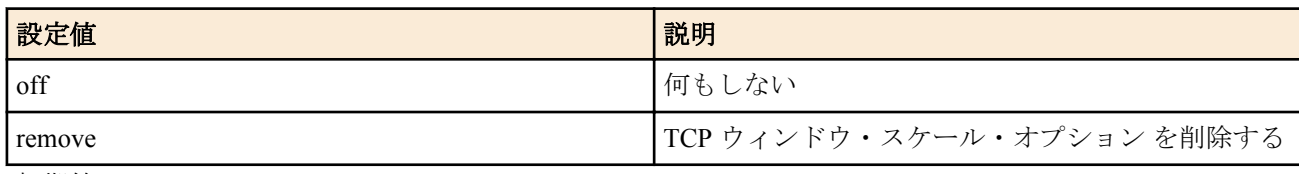

• [初期値] : off

## **[**説明**]**

インターフェースを通過する TCP パケットのウィンドウ・スケール・オプションを強制的に変更する。 remove を指定すると、ウィンドウ・スケール・オプション が有効になっていた場合には、無効にして転送する。

# **[**ノート**]**

RTX5000、RTX3500 は Rev.14.00.21 以降で使用可能。 RTX1210 は Rev.14.01.16 以降で使用可能。 RTX810 は Rev.11.01.28 以降で使用可能。

### **[**適用モデル**]**

RTX5000, RTX3500, RTX1220, RTX1210, RTX830, RTX810

## **9.1.24** ルーターが端点となる **TCP** のセッション数の設定

### **[**書式**]**

**tcp session limit** *limit* **no tcp session limit** [*limit*]

- *limit* : 制限値
	- [設定値] :

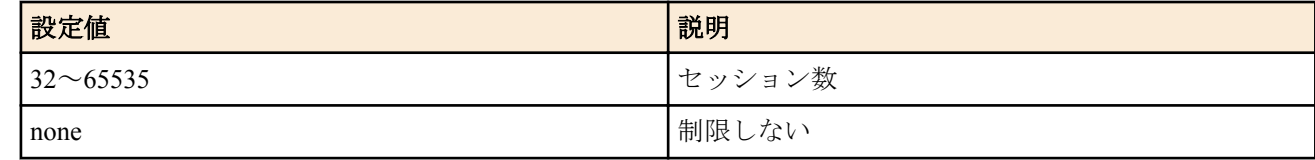

- [初期値] :
	- 400 (SRT100 Rev.10.00.52 以前、RTX1200 Rev.10.01.22 以前)
	- 15000 (RTX5000 / RTX3500 Rev.14.00.12 以降、Rev.14.01 系以降)
	- 1000 (上記以外)

### **[**説明**]**

ルーターが端点となる TCP のセッション数を制限する。

none を選択した場合には制限を設けない。

# **[**ノート**]**

ルーターと直接通信しない場合にはこの制限は適用されない。

RT250i は Rev.8.02.51 以降で使用可能 RTX1100、RTX1500、RT107e は Rev.8.03.87 以降で使用可能 RTX3000 は Rev.9.00.48 以降で使用可能 SRT100 は Rev.10.00.49 以降で使用可能 RTX1200 は Rev.10.01.16 以降で使用可能

### **[**適用モデル**]**

RTX5000, RTX3500, RTX3000, RTX1500, RTX1220, RTX1210, RTX1200, RTX1100, RTX830, RTX810, RT250i, RT107e, SRT100

# **9.1.25 IPv4** の経路情報に変化があった時にログに記録するか否かの設定

### **[**書式**]**

**ip route change log** *log* **no ip route change log** [*log*]

#### **[**設定値及び初期値**]**

- *log*
	- [設定値] :

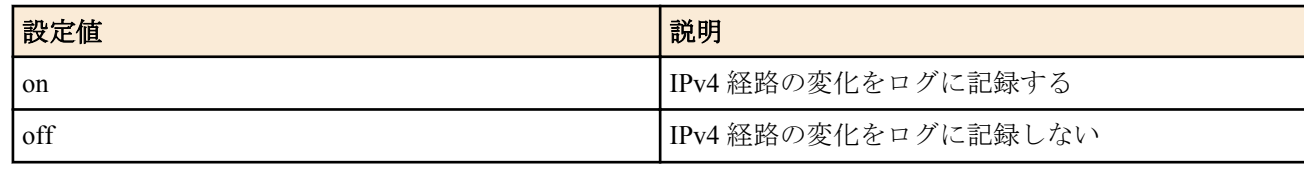

• [初期値] : off

**[**説明**]**

IPv4 の経路情報に変化があった時にそれをログに記録するか否かを設定する。 ログは INFO レベルで記録される。

### **[**適用モデル**]**

RTX5000, RTX3500, RTX3000, RTX1500, RTX1220, RTX1210, RTX1200, RTX1100, RTX830, RTX810, RT250i, RT107e, SRT100

# **9.1.26** フィルタリングによるセキュリティーの設定

## **[**書式**]**

**ip** *interface* **secure filter** *direction* [*filter\_list...*] [dynamic *filter\_list...*] **ip pp secure filter** *direction* [*filter\_list*...] [dynamic *filter\_list*...] **ip tunnel secure filter** *direction* [*filter\_list*...] [dynamic *filter\_list*...] **ip** *interface* **secure filter name** *set\_name* **ip pp secure filter name** *set\_name* **ip tunnel secure filter name** *set\_name* **no ip** *interface* **secure filter** *direction* [*filter\_list*] **no ip pp secure filter** *direction* [*filter\_list*] **no ip tunnel secure filter** *direction* [*filter\_list*] **no ip** *interface* **secure filter name** [*set\_name*]

**no ip pp secure filter name** [*set\_name*]

**no ip tunnel secure filter name** [*set\_name*]

### **[**設定値及び初期値**]**

- *interface*
	- [設定値] : LAN インターフェース名、WAN インターフェース名、LOOPBACK インターフェース名、NULL イ ンターフェース名、ブリッジインターフェース名
	- [初期値] : -
- *direction*
	- [設定値] :

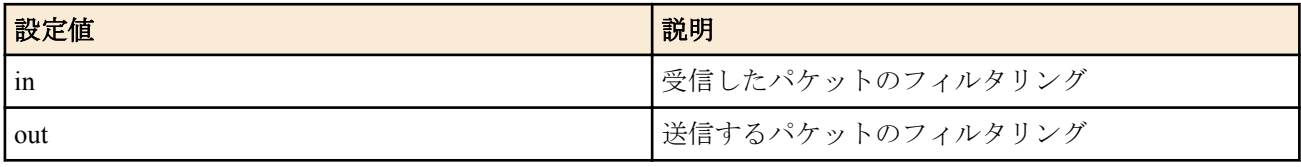

- [初期値] : -
- *filter\_list*
	- [設定値] : 空白で区切られたフィルター番号の並び ( 静的フィルターと動的フィルターの数の合計として RT250i、および、RT107e、RTX1500、RTX1100 は 128 個以内、RTX3000 の Rev.9.00.47 以降、および、 RTX5000、RTX3500 は 300 個以内、他の機種は 129 個以内 )
	- [初期値] : -
- *set\_name*
	- [設定値] : フィルターセットの名前を表す文字列
	- [初期値] : -
- dynamic : キーワード後に動的フィルターの番号を記述する
	- [初期値] : -

#### **[**説明**]**

**ip filter** コマンドによるパケットのフィルターを組み合わせて、インターフェースで送受信するパケットの種類を制 限する

方向を指定する書式では、それぞれの方向に対して適用するフィルター列をフィルター番号で指定する。指定され た番号のフィルターが順番に適用され、パケットにマッチするフィルターが見つかればそのフィルターにより通過/ 破棄が決定する。それ以降のフィルターは調べられない。すべてのフィルターにマッチしないパケットは破棄され る。

フィルターセットの名前を指定する書式では、指定されたフィルターセットが適用される。フィルターを調べる順 序などは方向を指定する書式の方法に準ずる。定義されていないフィルターセットの名前が指定された場合には、 フィルターは設定されていないものとして動作する。

## **[**ノート**]**

フィルターリストを走査して、一致すると通過、破棄が決定する。

# ip filter 1 pass 192.168.0.0/24 \* # ip filter 2 reject 192.168.0.1 # ip lan1 secure filter in 1 2

この設定では、始点 IP アドレスが 192.168.0.1 であるパケットは、最初のフィルター 1 で通過が決定してしまうた め、フィルター 2 での検査は行われない。そのため、フィルター 2 は何も意味を持たない。 フィルターリストを操作した結果、どのフィルターにも一致しないパケットは破棄される。

PP Anonymous で認証に RADIUS を利用する場合で、RADIUS サーバーから送られた Access-Response にアトリビュ ート 'Filter-Id' がついていた場合には、その値に指定されたフィルターセットを適用し、**ip pp secure filter** コマンド の設定は無視される。

ただしアトリビュート "Filter-Id" が存在しない場合には、**ip pp secure filter** コマンドの設定がフィルターとして利用 される。

RT250i には **ip tunnel secure filter** コマンドはない。

SRT100 では dynamic キーワードは使用できない。動的フィルターは **ip policy filter** コマンドを使用する。 LOOPBACK インターフェースと NULL インターフェースでは動的フィルターは使用できない。

NULL インターフェースで *direction* に 'in' は指定できない。

LOOPBACK インターフェース、NULL インターフェースは Rev.8.03 系以降のすべてのファームウェアで指定可能。 ブリッジインターフェースは SRT100 Rev.10.00.38 以降、RTX1200 Rev.10.01.53 以降、RTX810 Rev.11.01.21 以降、 RTX5000 / RTX3500 Rev.14.00.12 以降のファームウェア、および、Rev.14.01 系以降のすべてのファームウェアで指 定可能。

WAN インターフェースは SRT100 Rev.10.00.60 以降、RTX1200 Rev.10.01.32 以降のファームウェア、および、 RTX1220、RTX1210、RTX830、RTX810 で指定可能。

#### **[**適用モデル**]**

RTX5000, RTX3500, RTX3000, RTX1500, RTX1220, RTX1210, RTX1200, RTX1100, RTX830, RTX810, RT250i, RT107e, SRT100

## **9.1.27** ルールに一致する **IP** パケットの **DF** ビットを **0** に書き換えるか否かの設定

#### **[**書式**]**

**ip fragment remove df-bit** *rule* **no ip fragment remove df-bit** [*rule*]

#### **[**設定値及び初期値**]**

- *rule*
	- [設定値] :

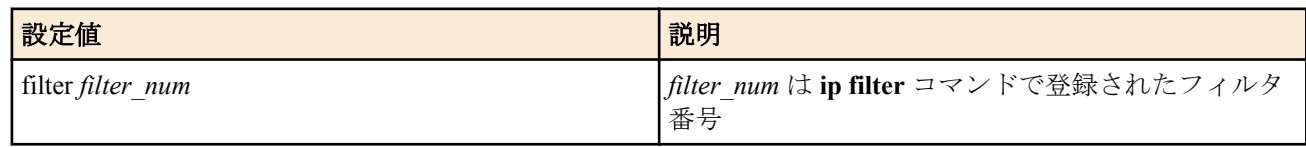

• [初期値] : -

#### **[**説明**]**

フォワーディングする IP パケットの内、*rule* に一致するものは DF ビットを 0 に書き換える。

**[**ノート**]**

DF ビットは経路 MTU 探索アルゴリズムで利用されるが、経路の途中に ICMP パケットをフィルタするファイアウ ォールなどがあるとアルゴリズムがうまく動作せず、特定の通信相手とだけは通信ができないなどの現象になるこ とがある。この様な現象は、「経路 MTU 探索ブラックホール (Path MTU Discovery Blackhole)」と呼ばれている。こ の経路 MTU 探索ブラックホールがある場合には、このコマンドでそのような相手との通信に関して DF ビットを 0 に書き換えてしまえば、経路 MTU 探索は正しく動作しなくなるものの、通信できなくなるということはなくなる。

#### **[**適用モデル**]**

RTX5000, RTX3500, RTX3000, RTX1500, RTX1220, RTX1210, RTX1200, RTX1100, RTX830, RTX810, RT250i, RT107e, SRT100

### **9.1.28 IP** パケットの **TOS** フィールドの書き換えの設定

#### **[**書式**]**

**ip tos** supersede *id tos* [precedence=precedence] *filter\_num* [*filter\_num\_list*] **no ip tos supersede** *id* [*tos*]

- *id*
	- [設定値] : 識別番号 (1..65535)
	- [初期値] : -
- *tos*
	- [設定値] :
		- 書き換える TOS 値 (0..15)
		- 以下のニーモニックが利用できる

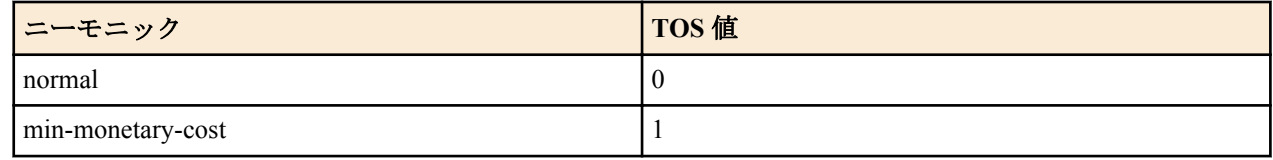

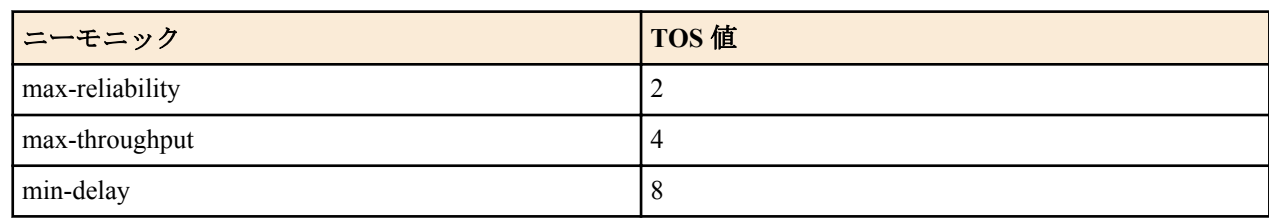

- [初期値] : -
- *precedence*
	- [設定値] :
		- precedence 値 (0..7)
		- precedence を省略した場合、PRECEDENCE 値は変更しない
	- [初期値]: -
- *filter\_num*
	- [設定値] : 静的フィルタの番号 (1..21474836)
	- [初期値] : -
- *filter\_num\_list*
	- [設定値] : 静的フィルタの番号 (1..21474836) の並び
	- [初期値] : -

### **[**説明**]**

IP パケットを中継する場合に TOS フィールドを指定した値に書き換える。

識別番号順にリストをチェックし、filter\_num リストのフィルタを順次適用していく。そして、最初にマッチした IP フィルタが pass、pass-log、pass-nolog、restrict、restrict-log、restrict-nolog のいずれかであれば TOS フィールドが書き 換えられる。

reject、reject-log または reject-nolog である場合は書き換えずに処理を終わる。

## **[**適用モデル**]**

RTX5000, RTX3500, RTX3000, RTX1500, RTX1220, RTX1210, RTX1200, RTX1100, RTX830, RTX810, RT250i, RT107e, SRT100

## **9.1.29** 代理 **ARP** の設定

## **[**書式**]**

**ip** *interface* **proxyarp** *proxyarp* **ip** *interface* **proxyarp vrrp** *vrid* **no ip** *interface* **proxyarp** [*proxyarp*]

## **[**設定値及び初期値**]**

- *interface*
	- [設定値] : LAN インタフェース名、ブリッジインタフェース名
	- [初期値] : -
- *proxyarp*
	- [設定値] :

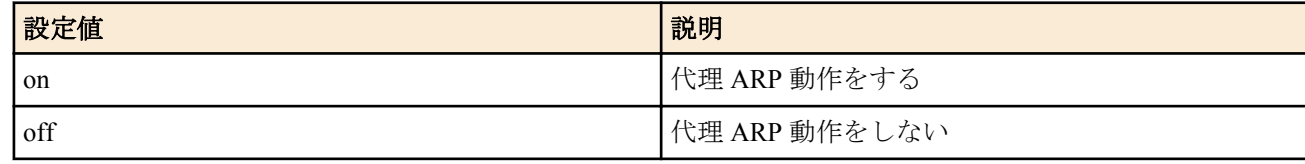

- [初期値] : off
- *vrid*
	- [設定値] : VRRP グループ ID (1..255)
	- [初期値] : -

### **[**説明**]**

代理 ARP 動作をするか否か設定する。on を設定した時には、代理 ARP 動作を行う。この時利用する MAC アドレ スは、LAN インタフェースの実 MAC アドレスとなる。 ブリッジインタフェースを指定した時には、ブリッジイン タフェースに収容された実 LAN インタフェースにおいて、代理 ARP 動作をするか否か設定する。この時利用する MAC アドレスは ARP を受信した実 LAN インタフェースの MAC アドレスとなる。

第 2 書式を設定した時には、指定された VRID での VRRP の状態がマスターである場合のみ代理 ARP 動作を行う。 利用する MAC アドレスは指定された VRID の仮想 MAC アドレスとなる。

## **[**ノート**]**

ブリッジインタフェースは SRT100 Rev.10.00.38 以降、RTX1200 Rev.10.01.53 以降、RTX810 Rev.11.01.21 以降、 RTX5000 / RTX3500 Rev.14.00.12 以降のファームウェア、および、Rev.14.01 系以降のすべてのファームウェアで指 定可能。

#### **[**適用モデル**]**

RTX5000, RTX3500, RTX3000, RTX1500, RTX1220, RTX1210, RTX1200, RTX1100, RTX830, RTX810, RT250i, RT107e, SRT100

#### **9.1.30 ARP** エントリの寿命の設定

#### **[**書式**]**

**ip arp timer** *timer* [*retry*] **no ip arp timer** [*timer* [*retry*]]

#### **[**設定値及び初期値**]**

- *timer*
	- [設定値] : ARP エントリの寿命秒数 (30..32767)
	- [初期値] : 1200
- *retry*
	- [設定値] : ARP リクエスト再送回数 (4..100)
	- [初期値] : 4

#### **[**説明**]**

ARP エントリの寿命を設定する。ARP 手順で得られた IP アドレスと MAC アドレスの組は ARP エントリとして記 憶されるが、このコマンドで設定した時間だけ経過するとエントリは消される。ただし Rev.8.02 系以降でかつファ ストパス実装機種では、エントリが消される前に再度 ARP 手順が実行され、その ARP に応答が無い場合にエント リは消される。

*retry* パラメーターで ARP リクエストの再送回数を設定できる。ARP リクエストの再送間隔は初回は 2 秒、その後 は 1 秒である。

*retry* パラメーターについては、通常は初期値から変更する必要はない。

*retry* パラメーターは、RTX1200 Rev.10.01.42 以降、RTX810 Rev.11.01.09 以降のファームウェア、および、Rev.14.00 系以降のすべてのファームウェアで指定可能。

#### **[**適用モデル**]**

RTX5000, RTX3500, RTX3000, RTX1500, RTX1220, RTX1210, RTX1200, RTX1100, RTX830, RTX810, RT250i, RT107e, SRT100

#### **9.1.31** 静的 **ARP** エントリの設定

#### **[**書式**]**

**ip** *interface* **arp static** *ip\_address mac\_address* [mtu=*mtu*] **no ip** *interface* **arp static** *ip\_address*[...]

- *interface*
	- [設定値] : LAN インタフェース名
	- [初期値] : -
- *ip\_address*
	- [設定値] : IP アドレス
	- [初期値] : -
- *mac\_address*
	- [設定値] : MAC アドレス
	- [初期値] : -
- *mtu*

**164** | コマンドリファレンス | IP の設定

• [設定値] :

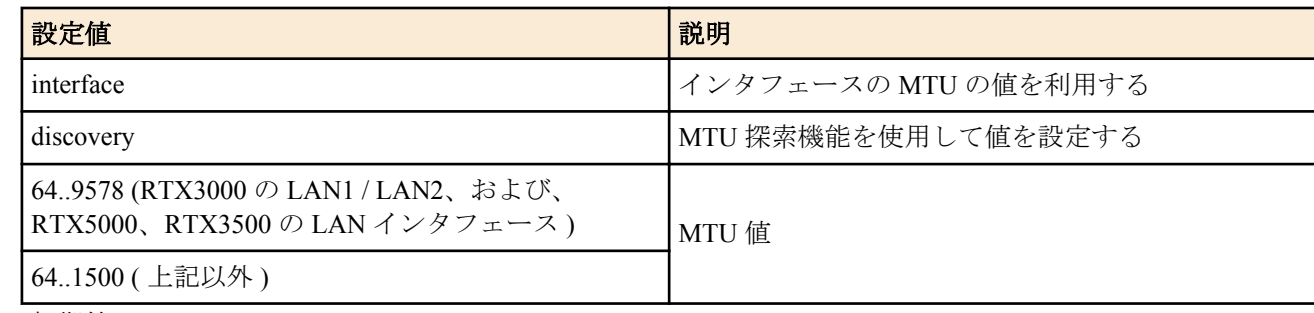

• [初期値] : -

### **[**説明**]**

ARP エントリを静的に設定する。このコマンドで設定された ARP エントリは、**show arp** コマンドで TTL が 'permanent' と表示され、常に有効となる。また、**clear arp** コマンドを実行してもエントリは消えない。

*mtu* オプションに discovery を設定すると、ARP による MTU 探索機能が動作する。

*mtu* オプションを省略した時には、インタフェースの MTU を固定で利用する。

#### **[**ノート**]**

*mtu* オプションは、RTX5000、RTX3500、RTX3000 で指定可能。

*mtu* オプションに discovery を設定した場合には、探索を行う時に対象のホストと通信できる状況になっている必要 があるため、その時点で対象のホストが接続されていないなど通信できない状況の場合には、MTU 探索に失敗し、 デフォルトである 1500 バイトを MTU として利用するようになる。

#### **[**適用モデル**]**

RTX5000, RTX3500, RTX3000, RTX1500, RTX1220, RTX1210, RTX1200, RTX1100, RTX830, RTX810, RT250i, RT107e, SRT100

## **9.1.32 ARP** が解決されるまでの間に送信を保留しておくパケットの数を制御する

#### **[**書式**]**

**ip** *interface* **arp queue length** *len* **no ip** *interface* **arp queue length** [*len*]

#### **[**設定値及び初期値**]**

- *interface*
	- [設定値] : LAN インタフェース名
	- [初期値] : -
- *len*
	- [設定値] : キュー長 (0..10000)
	- [初期値] :
		- 200 (1000BASE-T インタフェース対応機種 )
		- 40 ( ファストパス機能対応機種 )
		- 200 ( ファストパス機能未対応機種 )

#### **[**説明**]**

ARP が解決していないホストに対してパケットを送信しようとした時に、ARP が解決するか、タイムアウトによ り ARP が解決できないことが確定するまで、インタフェース毎に送信を保留しておくことのできるパケットの最大 数を設定する。

0 を設定するとパケットを保留しなくなるため、例えば ARP が解決していない相手に ping を実行すると必ず最初 の 1 パケットは失敗するようになる。

### **[**ノート**]**

このコマンドが新設される以前のバージョンでは、送信を保留する数の上限は設定されておらず、いくらでも保留 することができた。

Rev.8.02.28 以降で使用可能。

### **[**適用モデル**]**

RTX5000, RTX3500, RTX3000, RTX1500, RTX1220, RTX1210, RTX1200, RTX1100, RTX830, RTX810, RT250i, RT107e, SRT100

# **9.1.33 ARP** エントリの変化をログに残すか否かの設定

### **[**書式**]**

**ip** *interface* **arp log** *switch* **no ip** *interface* **arp log** [*switch*]

### **[**設定値及び初期値**]**

- *switch*
	- [設定値] :

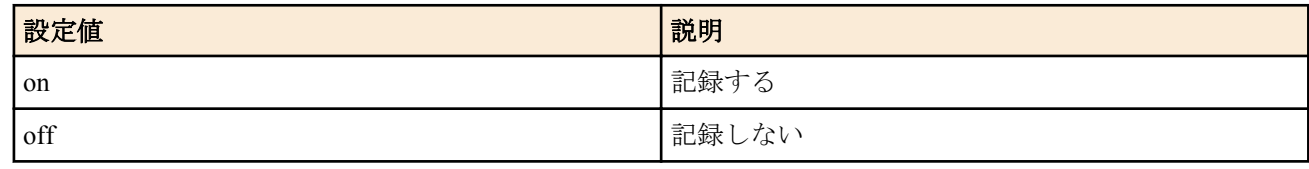

• [初期値] : off

### **[**説明**]**

ARP エントリの変更をログに記録するか否かを設定する

**[**ノート**]**

show log | grep ARP: を実行することによって、過去の ARP エントリ履歴を確認することができる。 RTX1500、RTX1100、RT107e は Rev.8.03.82 以降で使用可能。 RTX3000 は Rev.9.00.47 以降で使用可能。 SRT100 は Rev.10.00.46 以降で使用可能。 RTX1200 は Rev.10.01.11 以降で使用可能。

## **[**適用モデル**]**

RTX5000, RTX3500, RTX3000, RTX1500, RTX1220, RTX1210, RTX1200, RTX1100, RTX830, RTX810, RT107e, SRT100

## **9.1.34 implicit** 経路の優先度の設定

### **[**書式**]**

**ip implicit-route preference** *preference* **no ip implicit-route preference** [*preference*]

### **[**設定値及び初期値**]**

- *preference*
	- [設定値] : implicit 経路の優先度 (1..2147483647)
	- [初期値] : 10000

### **[**説明**]**

implicit 経路の優先度を設定する。

優先度は 1 以上の整数で示され、数字が大きいほど優先度が高い。

implicit 経路が動的経路制御プロトコルで得られた経路または **ip route** コマンドで設定された静的な経路と食い違う 場合には、優先度が高い方が採用される。静的な経路と優先度が同じ場合には、静的な経路が優先される。 動的経路制御プロトコルで得られた経路と優先度が同じ場合には、時間的に先に採用された経路が有効となる。 なお、**ip implicit-route preference** コマンドで implicit 経路の優先度を変更しても、その時点で既にルーティングテー ブルに登録されている implicit 経路の優先度は変更されない。

# **[**ノート**]**

implicit 経路とは、IP アドレスを設定したインタフェースが有効な状態になったときに暗黙のうちに登録されるその インタフェースを経由する経路のことである。例えば、IP アドレスを設定した LAN インタフェースがリンクアップ 状態のときには、設定した IP アドレスとネットマスクの組み合わせから決定されるネットワークアドレスが、そ の LAN インタフェースを経由する implicit 経路として登録されている。

**166** | コマンドリファレンス | IP の設定

#### **[**適用モデル**]**

RTX5000, RTX3500, RTX3000, RTX1500, RTX1220, RTX1210, RTX1200, RTX1100, RTX830, RTX810, RT107e, SRT100

### **9.1.35** フローテーブルの各エントリの寿命を設定する

#### **[**書式**]**

**ip flow timer** *protocol time* **no ip flow timer** *protocol* [*time*]

### **[**設定値及び初期値**]**

- *protocol* : 寿命を指定するプロトコル
	- [設定値] :

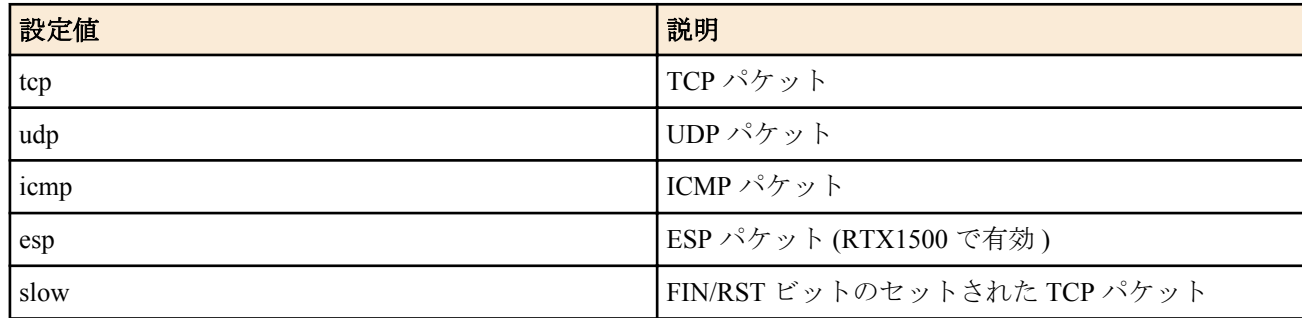

- [初期値] :
	- $\text{top} = 900$
	- $udp = 30$
	- $\cdot$  icmp = 30
	- esp = 900 (RTX1500  $\oslash \nrightarrow$ )
	- $\cdot$  slow = 30
- *time*
	- [設定値] : 秒数 (1-21474836)
	- [初期値] : -

### **[**説明**]**

フローテーブルの各エントリの寿命をプロトコル毎に設定する。 FIN/RST の通過したエントリには 'slow' が適用される。 NAT や動的フィルタを使用している場合には、それらのエントリの寿命が適用される。

### **[**ノート**]**

Rev.8.03.75 以降、Rev.10.00.38 以降で使用可能。

#### **[**適用モデル**]**

RTX5000, RTX3500, RTX1500, RTX1220, RTX1210, RTX1200, RTX1100, RTX830, RTX810, RT107e, SRT100

### **9.1.36** フローテーブルのエントリー数の設定

#### **[**書式**]**

**ip flow limit** *limit* **no ip flow limit** [*limit*]

#### **[**設定値及び初期値**]**

- *limit*
	- [設定値] : 制限値 (10-131072)
	- [初期値] : 131072

### **[**説明**]**

IPv4 ファストパスまたは IPv6 ファストパスのそれぞれで使用可能なフローテーブルのエントリー数を設定する。 ファストパス機能使用時でも本制限値を超える分のフローはノーマルパスで処理される。

# **[**ノート**]**

RTX5000、RTX3500 は Rev.14.00.12 以降で使用可能。

## **[**適用モデル**]**

RTX5000, RTX3500, RTX1220, RTX1210, RTX830

# **9.1.37** フラグメントパケットを再構成するために保持しておく時間を設定

## **[**書式**]**

**ip reassembly hold-time** *time*

**no ip reassembly hold-time** [*time*]

### **[**設定値及び初期値**]**

- *time*
	- [設定値] :

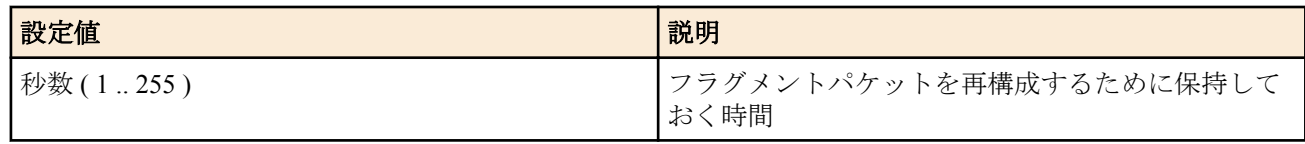

• [初期値] : 15 秒

# **[**説明**]**

IPv4 のフラグメントパケットを再構成するために保持しておく時間。 設定した時間が経過しても再構成ができなかった場合、保持していたパケットは破棄される。 コマンド実行時にすでに保持していたパケットについては変更しない。

# **[**ノート**]**

RTX5000、RTX3500 は Rev.14.00.29 以降で使用可能。 RTX1210 は Rev.14.01.34 以降で使用可能。 RTX830 は Rev.15.02.10 以降で使用可能。

## **[**適用モデル**]**

RTX5000, RTX3500, RTX1220, RTX1210, RTX830

# **9.2 PP** 側の設定

## **9.2.1 PP** 側 **IP** アドレスの設定

## **[**書式**]**

**ip pp remote address** *ip\_address* **ip pp remote address** dhcpc [*interface*] **no ip pp remote address** [*ip\_address*]

- *ip\_address*
	- [設定値] :

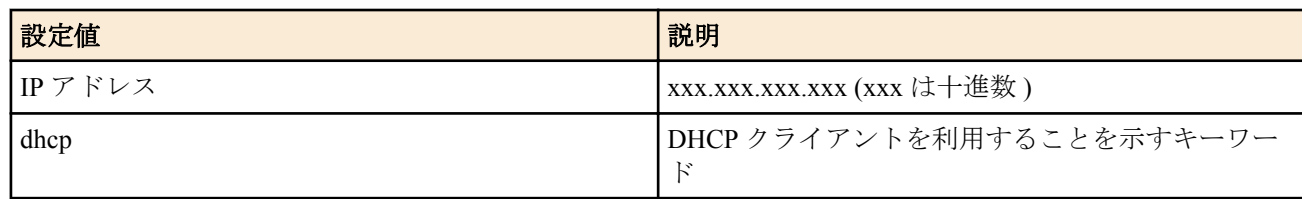

- [初期値] : -
- dhcpc : DHCP クライアントを利用することを示すキーワード
	- [初期値] : -
- *interface*
	- [設定値] :
- DHCP クライアントとして動作する LAN インタフェース名
- 省略時は lan1
- [初期値] : -

### **[**説明**]**

選択されている相手の PP 側の IP アドレスを設定する。

dhcp を設定した場合は、自分自身が DHCP サーバーとして動作している必要がある。自分で管理している DHCP ス コープの中から、IP アドレスを割り当てる。

装着されている BRI/PRI インタフェースで利用できる ISDN Bch の数まで設定できる。

dhcpc を設定した場合は、*interface* で指定した LAN インタフェースが DHCP クライアントとして IP アドレスを取得 し、そのアドレスを PP 側に割り当てる。取得できなかった場合は、0.0.0.0 を割り当てる。

### **[**設定例**]**

ルーター A 側が

#### **no ip pp remote address ppp ipcp ipaddress** on

と設定し、接続するルーター B 側が

**ip pp remote address** yyy.yyy.yyy.yyy

と設定している場合には、実際のルーター A の PP 側の IP アドレスは "yyy.yyy.yyy.yyy" になる。

#### **[**適用モデル**]**

RTX5000, RTX3500, RTX3000, RTX1500, RTX1220, RTX1210, RTX1200, RTX1100, RTX830, RTX810, RT250i, RT107e, SRT100

# **9.2.2** リモート **IP** アドレスプールの設定

### **[**書式**]**

**ip pp remote address pool** *ip\_address* [*ip\_address*...] **ip pp remote address pool** *ip\_address-ip\_address* **ip pp remote address pool** dhcp **ip pp remote address pool** dhcpc [*interface*] **no ip pp remote address pool**

### **[**設定値及び初期値**]**

- *ip\_address*
	- [設定値] : anonymous のためにプールする IP アドレス
	- [初期値] : -
- *ip\_address-ip\_address*
	- [設定値] : IP アドレスの範囲
	- [初期値] : -
- dhcp : 自分自身の DHCP サーバー機能を利用することを示すキーワード
	- [初期値] : -
- dhcpc : DHCP クライアントを利用することを示すキーワード
	- [初期値] : -
- *interface*
	- [設定値] :
		- DHCP クライアントとして動作する LAN インタフェース名
		- 省略時は lan1
	- [初期値] : -

## **[**説明**]**

anonymous で相手に割り当てるための IP アドレスプールを設定する。PP として anonymous が選択された場合のみ 有効である。

dhcp を設定した場合は、自分自身が DHCP サーバーとして動作している必要がある。自分で管理している DHCP ス コープの中から、IP アドレスを割り当てる。

dhcpc を設定した場合は、*interface* で指定した LAN インタフェースが DHCP クライアントとして IP アドレス情報の みを取得し、そのアドレスを割り当てる。取得できなかった場合は、0.0.0.0 を割り当てる。

# **[**ノート**]**

*ip\_address* として設定できる数は下記の通り。

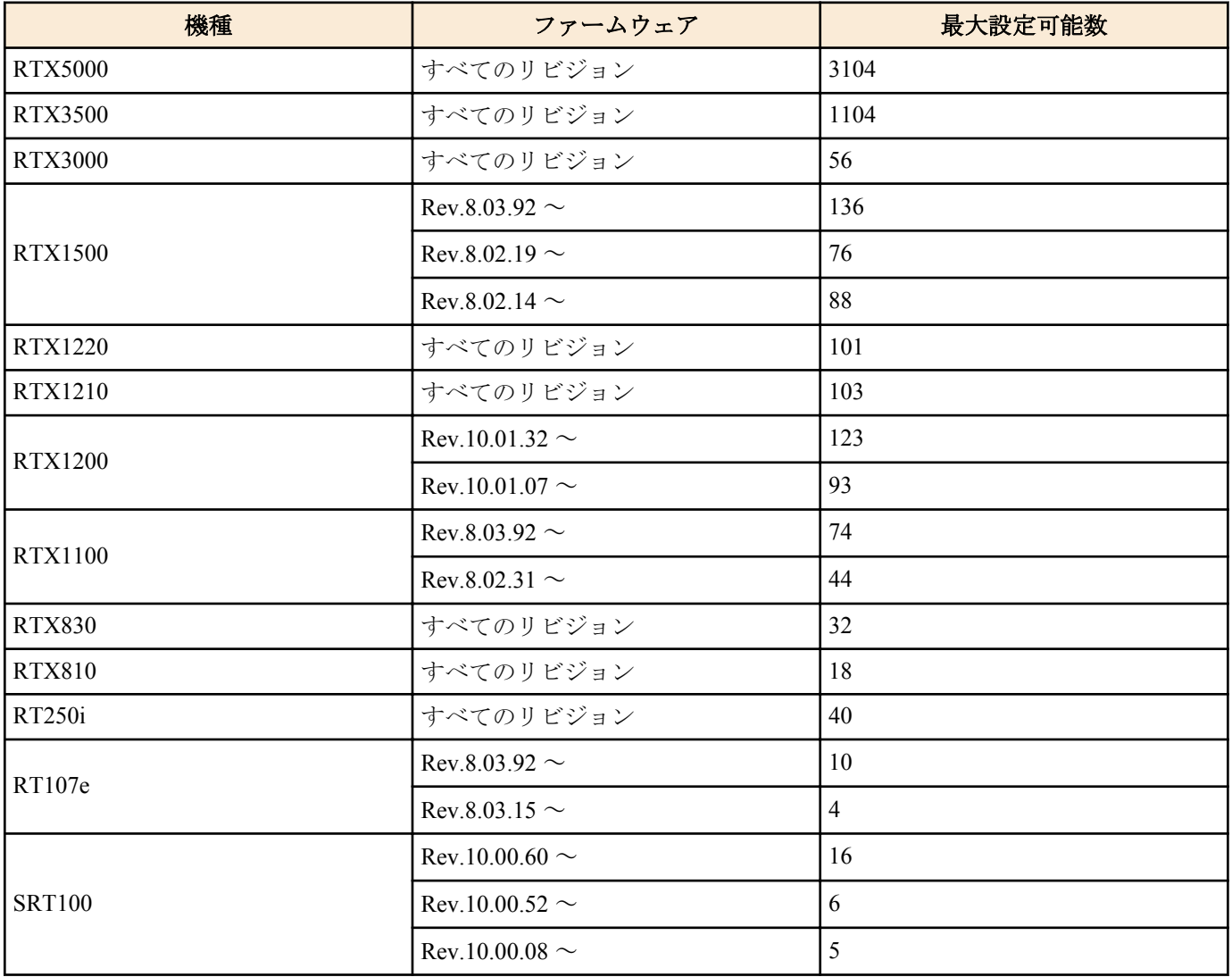

### **[**拡張ライセンス対応**]**

[拡張ライセンス](#page-28-0)をインポートすると、プールできる IP アドレス (*ip\_address*) の最大個数が拡張される。

• *ip\_address*

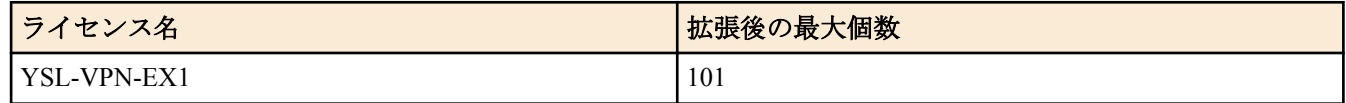

#### **[**適用モデル**]**

RTX5000, RTX3500, RTX3000, RTX1500, RTX1220, RTX1210, RTX1200, RTX1100, RTX830, RTX810, RT250i, RT107e, SRT100

# **9.2.3 PP** 経由のキープアライブの時間間隔の設定

### **[**書式**]**

**pp keepalive interval** *interval* [retry-interval=*retry-interval*] [count=*count*] [time=*time*] **no pp keepalive interval** [*interval* [*count*]]

- [設定値] : キープアライブパケットを送出する時間間隔[秒] (1..65535)
- [初期値] : 30
- *retry-interval*
	- [設定値] :
		- キープアライブパケットの確認に一度失敗した後の送信間隔[秒] (1..65535)
		- キープアライブパケットが確認できれば、送信間隔はまた *interval* に戻る
	- [初期値] : 1
- *count*
	- [設定値] : この回数連続して応答がなければ相手側のルーターをダウンしたと判定する (3..100)
	- [初期値] : 6
- *time*
	- [設定値] :
		- キープアライブパケットの確認に失敗するようになってから回線断と判断するまでの時間[秒] ((*interval* + 1). 65535).
		- *count* パラメータとは同時には指定できない
	- [初期値] : -

### **[**説明**]**

PP インタフェースでのキープアライブパケットの送信間隔と、回線断と判定するまでの再送回数および時間を設定 する。

送信したキープアライブパケットに対して返事が返って来ている間は *interval* で指定した間隔でキープアライブパ ケットを送信する。一度、返事が確認できなかった時には送信間隔が *retry-interval* パラメータの値に変更される。 *count* パラメータに示された回数だけ連続して返事が確認できなかった時には回線断と判定する。

回線断判定までの時間を *time* パラメータで指定した場合には、少なくとも指定した時間の間、キープアライブパケ ットの返事が連続して確認できない時に回線断と判定する。

## **[**ノート**]**

*time* パラメータを指定した場合には、その値はキープアライブの間隔と再送回数によって再計算されるため、設定 値とは異なる値が **show config** で表示されることがある。

### **[**適用モデル**]**

RTX5000, RTX3500, RTX3000, RTX1500, RTX1220, RTX1210, RTX1200, RTX1100, RTX830, RTX810, RT250i, RT107e, SRT100

# **9.2.4 PP** 経由のキープアライブを使用するか否かの設定

### **[**書式**]**

**pp keepalive use** lcp-echo

**pp keepalive use** icmp-echo *dest\_ip* [*option*=*value*...] [*dest\_ip* [*option*=*value*...]...]

**pp keepalive use** lcp-echo icmp-echo *dest\_ip* [*option*=*value*...] [*dest\_ip* [*option*=*value*...]...]

**pp keepalive use** off

**no pp keepalive use**

- lcp-echo : LCP Echo Request/Reply を用いる
	- [初期値] : -
- icmp-echo : ICMP Echo/Reply を用いる
- [初期値] : -
- *dest\_ip*
	- [設定値] : キープアライブ確認先の IP アドレス
	- [初期値] : -
- *option=value* 列
	- [設定値] :

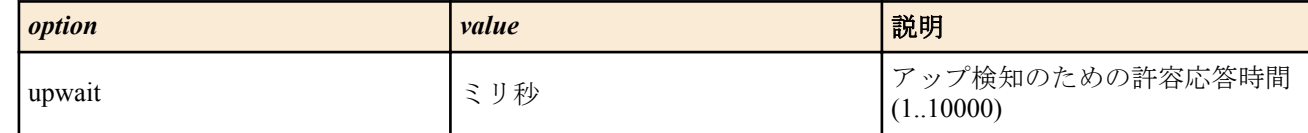

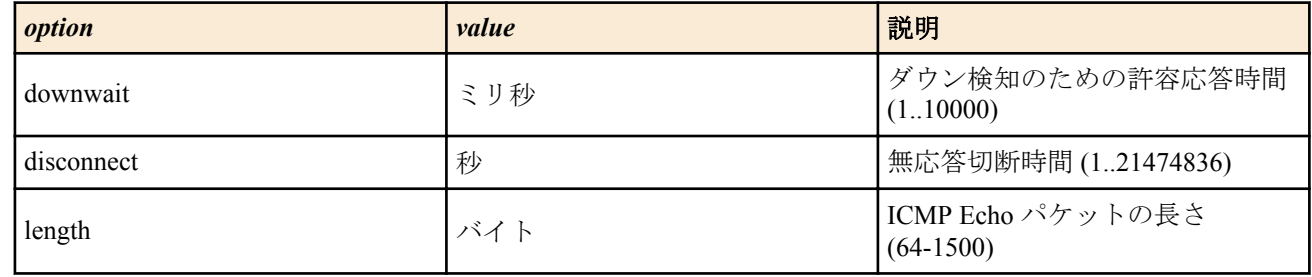

• [初期値] : -

### **[**初期設定**]**

pp keepalive use off

### **[**説明**]**

選択した相手先に対する接続のキープアライブ動作を設定する。

lcp-echo 指定で、LCP Echo Request/Reply を用い、icmp-echo も指定すれば ICMP Echo/Reply も同時に用いる。 icmpecho を使用する場合には、IP アドレスの設定が必要である。

# **[**ノート**]**

このコマンドを設定していない場合でも、**pp always-on** コマンドで on と設定していれば、LCP Echo によるキープア ライブが実行される。

icmp-echo で確認する IP アドレスに対する経路は、設定される PP インタフェースが送出先となるよう設定される必 要がある。

downwait パラメータで応答時間を制限する場合でも、**pp keepalive interval** コマンドの設定値の方が小さい場合に は、**pp keepalive interval** コマンドの設定値が優先される。downwait、upwait パラメータのうち一方しか設定してい ない場合には、他方も同じ値が設定されたものとして動作する。

disconnect パラメータは、PPPoE で使用する場合に PPPoE レベルでの再接続が必要な場合に使用する。disconnect パ ラメータが設定されている場合に、設定時間内に icmp-echo の応答がない場合、PPPoE レベルで一度切断操作を行う ため、**pp always-on** コマンドとの併用により再接続を行うことができる。

他のパラメータがデフォルト値の場合、disconnect パラメータは 70 秒程度に設定しておくと、ダウン検出後の切断 動作が確実に行われる。

length パラメータで指定するのは ICMP データ部分の長さであり、IP パケット全体の長さではない。length パラメー タは、Rev.8.02.35 以降で指定可能である。

### **[**適用モデル**]**

RTX5000, RTX3500, RTX3000, RTX1500, RTX1220, RTX1210, RTX1200, RTX1100, RTX830, RTX810, RT250i, RT107e, SRT100

# **9.2.5 PP** 経由のキープアライブのログをとるか否かの設定

### **[**書式**]**

**pp keepalive log** *log* **no pp keepalive log** [*log*]

### **[**設定値及び初期値**]**

- *log*
	- [設定値] :

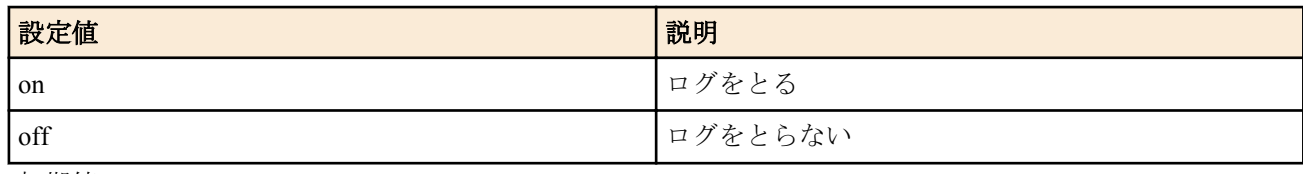

• [初期値] : off

## **[**説明**]**

PP 経由のキープアライブをログにとるか否かを設定する。

# **[**ノート**]**

この設定は、すべての PP で共通に用いられる。

#### **[**適用モデル**]**

RTX5000, RTX3500, RTX3000, RTX1500, RTX1220, RTX1210, RTX1200, RTX1100, RTX830, RTX810, RT250i, RT107e, SRT100

## **9.2.6** 専用線ダウン検出時の動作の設定

### **[**書式**]**

**leased keepalive down** *action* **no leased keepalive down** [*action*]

### **[**設定値及び初期値**]**

- *action*
	- [設定値] :

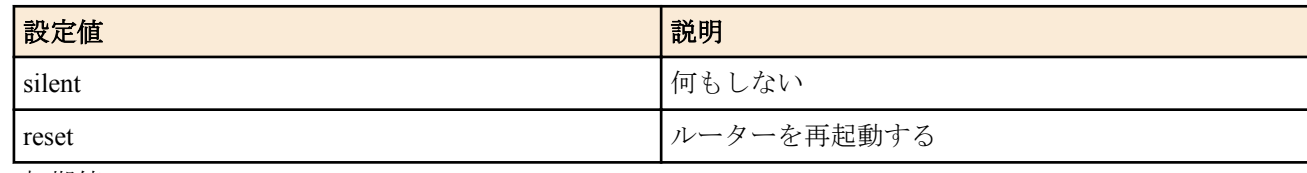

• [初期値] : silent

### **[**説明**]**

キープアライブによって専用線ダウンを検出した場合のルーターの動作を設定する。

#### **[**適用モデル**]**

RTX5000, RTX3500, RTX3000, RTX1500, RTX1210, RTX1200, RTX1100, RT250i

## **9.3 RIP** の設定

### **9.3.1 RIP** を使用するか否かの設定

#### **[**書式**]**

**rip use** *use*

**no rip use** [*use*]

# **[**設定値及び初期値**]**

- *use*
	- [設定値] :

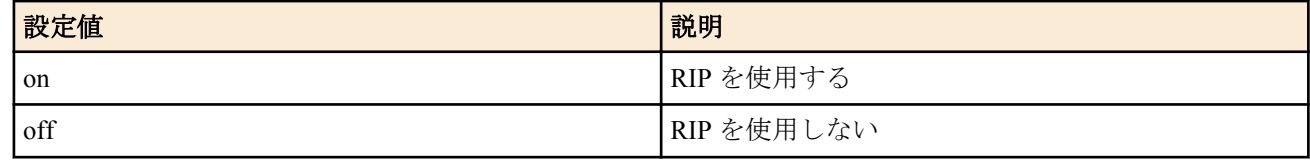

• [初期値] : off

#### **[**説明**]**

RIP を使用するか否かを設定する。この機能を OFF にすると、すべてのインタフェースに対して RIP パケットを送 信することはなくなり、受信した RIP パケットは無視される。

### **[**適用モデル**]**

RTX5000, RTX3500, RTX3000, RTX1500, RTX1220, RTX1210, RTX1200, RTX1100, RTX830, RTX810, RT250i, RT107e, SRT100

## **9.3.2 RIP** に関して信用できるゲートウェイの設定

### **[**書式**]**

**ip** *interface* **rip trust gateway** [except] *gateway* [*gateway*...] **ip pp rip trust gateway** [except] *gateway* [*gateway*...] **ip tunnel rip trust gateway** [except] *gateway* [*gateway*...] **no ip** *interface* **rip trust gateway** [[except] *gateway* [*gateway*...]] **no ip pp rip trust gateway** [[except] *gateway* [*gateway*...]] **no ip tunnel rip trust gateway** [[except] *gateway* [*gateway*...]]

#### **[**設定値及び初期値**]**

- *interface*
	- [設定値] : LAN インタフェース名
	- [初期値] : -
- *gateway*
	- [設定値] : IP アドレス
	- [初期値] : -

# **[**説明**]**

RIP に関して信用できる、あるいは信用できないゲートウェイを設定する。

except キーワードを指定していない場合には、列挙したゲートウェイを信用できるゲートウェイとし、それらから の RIP だけを受信する。

except キーワードを指定した場合は、列挙したゲートウェイを信用できないゲートウェイとし、それらを除いた他 のゲートウェイからの RIP だけを受信する。

*gateway* は 10 個まで指定可能。

# **[**ノート**]**

RT250i には **ip tunnel rip trust gateway** コマンドはない。

信用できる、あるいは信用できないゲートウェイは設定されておらず、すべてのホストからの RIP を信用できるも のとして扱う。

# **[**適用モデル**]**

RTX5000, RTX3500, RTX3000, RTX1500, RTX1220, RTX1210, RTX1200, RTX1100, RTX830, RTX810, RT250i, RT107e, SRT100

# **9.3.3 RIP** による経路の優先度の設定

## **[**書式**]**

**rip preference** *preference* [invalid-route-reactivate=*switch*] **no rip preference** [*preference* [invalid-route-reactivate=*switch*]]

## **[**設定値及び初期値**]**

- *preference*
	- [設定値] : 1 以上の数値
	- [初期値] : 1000
- *switch*
	- [設定値] :

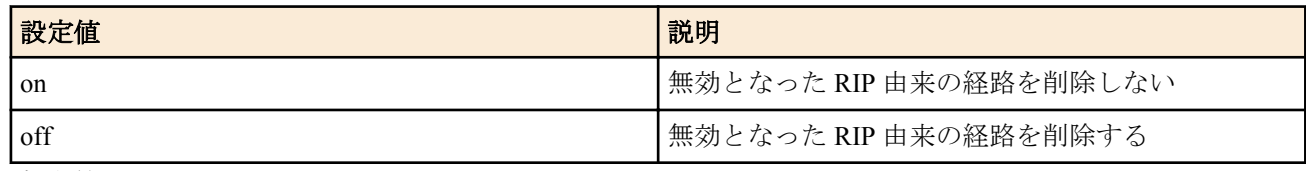

• [初期値] : off

## **[**説明**]**

RIP により得られた経路の優先度を設定する。経路の優先度は 1 以上の数値で表され、数字が大きい程優先度が高 い。スタティックと RIP など複数のプロトコルで得られた経路が食い違う場合には、優先度が高い方が採用される。 優先度が同じ場合には時間的に先に採用された経路が有効となる。

RIP で他のルーターから経路を受信しているとき、スタティックや OSPF など RIP より優先度が高く設定されたルー ティングプロトコルで同じ経路を受信した場合、通常 RIP により受信した経路は無効となって削除されるが、invalidroute-reactivate オプションを *on* で指定している場合、優先度が高い経路が消滅したときに無効になっていた RIP 由 来の経路を再有効化する。

# **[**ノート**]**

スタティック経路の優先度は 10000 で固定である。

invalid-route-reactivate オプションを *on* で指定しているとき、再有効化した経路を RIP の発信元が広告しなくなって も当該経路がルーティングテーブル上に残り続けることがあるため、invalid-route-reactivate オプションは *off* にする

ことが望ましい。 なお、上記のルーティングテーブルに残った経路は、RIP の使用を停止することで削除できる。

invalid-route-reactivate オプションは RTX3000 Rev.9.00.60 以降、SRT100 Rev.10.00.61 以降、RTX1200 Rev.10.01.47 以 降、RTX810 Rev.11.01.19 以降のファームウェア、および、Rev.14.00 系以降のすべてのファームウェアで指定可能。

### **[**適用モデル**]**

RTX5000, RTX3500, RTX3000, RTX1500, RTX1220, RTX1210, RTX1200, RTX1100, RTX830, RTX810, RT250i, RT107e, SRT100

# **9.3.4 RIP** パケットの送信に関する設定

## **[**書式**]**

**ip** *interface* **rip send** *send* [version *version* [*broadcast*]] **ip pp rip send** *send* [version *version* [*broadcast*]] **ip tunnel rip send** *send* [version *version* [*broadcast*]] **no ip** *interface* **rip send** [*send*...] **no ip pp rip send** [*send*...] **no ip tunnel rip send** [*send*...]

### **[**設定値及び初期値**]**

- *interface*
	- [設定値] : LAN インタフェース名
	- [初期値] : -
- *send*
	- [設定値] :

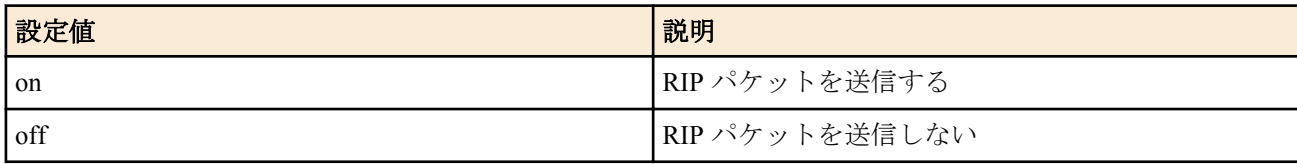

- [初期値] :
	- off ( トンネルインタフェースの場合)
	- on ( その他のインタフェースの場合)
- *version*
	- [設定値] : 送信する RIP のバージョン (1,2)
	- [初期値] : 1( トンネルインタフェース以外の場合 )
- *broadcast*
	- [設定値] : **ip** *interface* **address** コマンドで指定したブロードキャスト IP アドレス
	- [初期値] : -

### **[**説明**]**

指定したインタフェースに対し、RIP パケットを送信するか否かを設定する。 "version *version*" で送信する RIP のバージョンを指定できる。

## **[**ノート**]**

RT250i には **ip tunnel rip send** コマンドはない。

### **[**適用モデル**]**

RTX5000, RTX3500, RTX3000, RTX1500, RTX1220, RTX1210, RTX1200, RTX1100, RTX830, RTX810, RT250i, RT107e, SRT100

# **9.3.5 RIP** パケットの受信に関する設定

## **[**書式**]**

**ip** *interface* **rip receive** *receive* [version *version* [*version*]] **ip pp rip receive** *receive* [version *version* [*version*]] **ip tunnel rip receive** *receive* [version *version* [*version*]] **no ip** *interface* **rip receive** [*receive*...]

**no ip pp rip receive** [*receive*...] **no ip tunnel rip receive** [*receive*...]

## **[**設定値及び初期値**]**

- *interface*
	- [設定値] : LAN インタフェース名
	- [初期値] : -
- *receive*
	- [設定値] :

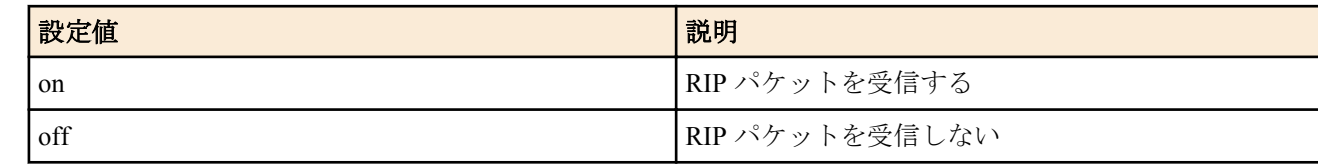

- [初期値] :
	- off( トンネルインタフェースの場合 )
	- on ( その他のインタフェースの場合)
- *version*
	- [設定値] : 受信する RIP のバージョン (1,2)
	- [初期値] : 1 2 ( トンネルインターフェース以外の場合 )

## **[**説明**]**

指定したインタフェースに対し、RIP パケットを受信するか否かを設定する。 "version *version*" で受信する RIP のバージョンを指定できる。指定しない場合は、RIP1/2 ともに受信する。

# **[**ノート**]**

RT250i には **ip tunnel rip receive** コマンドはない。

## **[**適用モデル**]**

RTX5000, RTX3500, RTX3000, RTX1500, RTX1220, RTX1210, RTX1200, RTX1100, RTX830, RTX810, RT250i, RT107e, SRT100

# **9.3.6 RIP** のフィルタリングの設定

# **[**書式**]**

**ip** *interface* **rip filter** *direction filter\_list* **ip pp rip filter** *direction filter\_list* **ip tunnel rip filter** *direction filter\_list* **no ip** *interface* **rip filter** *direction* [*filter\_list*] **no ip pp rip filter** *direction filter\_list* **no ip tunnel rip filter** *direction filter\_list*

- *interface*
	- [設定値] : LAN インタフェース名
	- [初期値] : -
- *direction*
	- [設定値] :

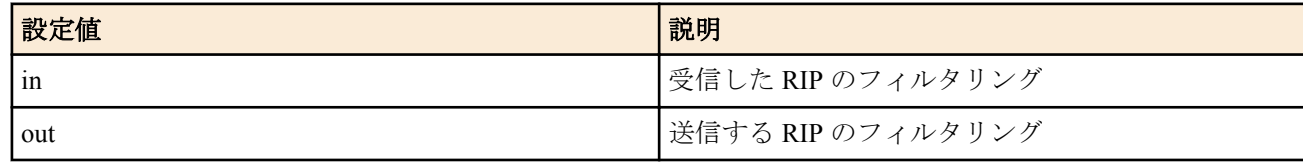

- [初期値] : -
- *filter\_list*
	- [設定値] : 空白で区切られた静的フィルタ番号の並び (100 個以内 )
	- [初期値] : -

# **[**説明**]**

インタフェースで送受信する RIP のフィルタリングを設定する。 **ip filter** コマンドで設定されたフィルタの始点 IP アドレスが、送受信する RIP の経路情報にマッチする場合は、フ ィルタが pass であればそれを処理し、 reject であればその経路情報だけを破棄する。

# **[**ノート**]**

RT250i には **ip tunnel rip filter** コマンドはない。

### **[**適用モデル**]**

RTX5000, RTX3500, RTX3000, RTX1500, RTX1220, RTX1210, RTX1200, RTX1100, RTX830, RTX810, RT250i, RT107e, SRT100

# **9.3.7 RIP** で加算するホップ数の設定

## **[**書式**]**

**ip** *interface* **rip hop** *direction hop* **ip pp rip hop** *direction hop* **ip tunnel rip hop** *direction hop* **no ip** *interface* **rip hop** *direction hop* **no ip pp rip hop** *direction hop* **no ip tunnel rip hop** *direction hop*

## **[**設定値及び初期値**]**

- *interface*
	- [設定値] : LAN インタフェース名
	- [初期値] : -
- *direction*
	- [設定値] :

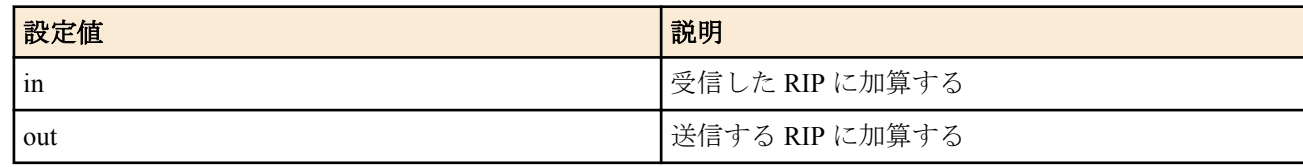

- [初期値] : -
- *hop*
	- [設定値] : 加算する値 (0..15)
	- [初期値] : 0

### **[**説明**]**

インタフェースで送受信する RIP に加算するホップ数を設定する。

**[**ノート**]**

RT250i には **ip tunnel rip hop** コマンドはない。

### **[**適用モデル**]**

RTX5000, RTX3500, RTX3000, RTX1500, RTX1220, RTX1210, RTX1200, RTX1100, RTX830, RTX810, RT250i, RT107e, SRT100

## **9.3.8 RIP2** での認証の設定

## **[**書式**]**

**ip** *interface* **rip auth type** *type* **ip pp rip auth type** *type* **ip tunnel rip auth type** *type* **no ip** *interface* **rip auth type** [*type*] **no ip pp rip auth type** [*type*] **no ip tunnel rip auth type** [*type*]

### **[**設定値及び初期値**]**

• *interface*

- [設定値] : LAN インタフェース名
- [初期値] : -
- *type*
	- [設定値] :

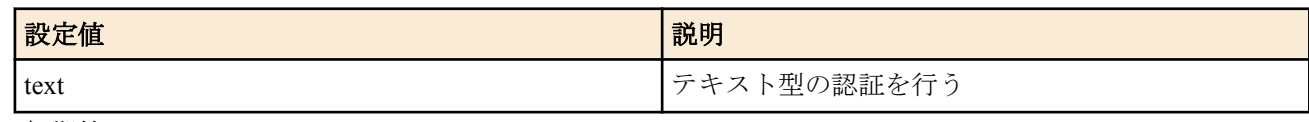

• [初期値] : -

### **[**説明**]**

RIP2 を使用する場合のインタフェースでの認証の設定をする。text の場合はテキスト型の認証を行う。

## **[**ノート**]**

RT250i には **ip tunnel rip auth type** コマンドはない。

### **[**適用モデル**]**

RTX5000, RTX3500, RTX3000, RTX1500, RTX1220, RTX1210, RTX1200, RTX1100, RTX830, RTX810, RT250i, RT107e, SRT100

## **9.3.9 RIP2** での認証キーの設定

## **[**書式**]**

**ip** *interface* **rip auth key** *hex\_key* **ip pp rip auth key** *hex\_key* **ip tunnel rip auth key** *hex\_key* **ip** *interface* **rip auth key text** *text\_key* **ip pp rip auth key text** *text\_key* **ip tunnel rip auth key text** *text\_key* **no ip** *interface* **rip auth key no ip pp rip auth key no ip tunnel rip auth key no ip** *interface* **rip auth key text no ip pp rip auth key text no ip tunnel rip auth key text**

## **[**設定値及び初期値**]**

- *interface*
	- [設定値] : LAN インタフェース名
	- [初期値] : -
- *hex\_key*
	- [設定値] : 十六進数の列で表現された認証キー
	- [初期値] : -
- *text\_key*
	- [設定値] : 文字列で表現された認証キー
	- [初期値] : -

## **[**説明**]**

RIP2 を使用する場合のインタフェースの認証キーを設定する。

**[**ノート**]**

RT250i には **ip tunnel rip auth key** コマンド、**ip tunnel rip auth key text** コマンドはない。

### **[**設定例**]**

# ip lan1 rip auth key text testing123 # ip pp rip auth key text "hello world" # ip lan2 rip auth key 01 02 ff 35 8e 49 a8 3a 5e 9d

### **[**適用モデル**]**

RTX5000, RTX3500, RTX3000, RTX1500, RTX1220, RTX1210, RTX1200, RTX1100, RTX830, RTX810, RT250i, RT107e, SRT100

# **9.3.10 RIP2** での広告動作モードの設定

### **[**書式**]**

**rip advertise mode** *mode*

**no rip advertise mode** [*mode*]

### **[**設定値及び初期値**]**

- *mode*
	- [設定値] :

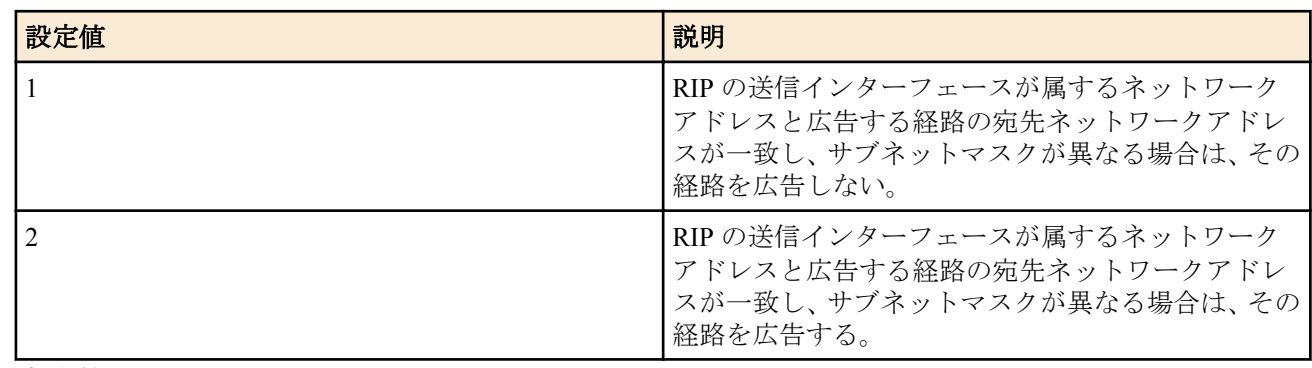

### • [初期値] : 1

## **[**説明**]**

RIP2 で RIP 送信インターフェースが属するネットワークアドレスと広告する経路の宛先ネットワークアドレスが 一致し、サブネットマスクが異なる場合、当該経路の広告動作を *mode* の設定値によって変更する。

本コマンドに対応していないリビジョンでは、*mode* の設定値が 1 のときの動作をする。 RIP1 の動作には影響はない。

**[**ノート**]**

RTX5000 は Rev.14.00.32 以降で使用可能 RTX3500 は Rev.14.00.32 以降で使用可能 RTX1210 は Rev.14.01.36 以降で使用可能 RTX830 は Rev.15.02.15 以降で使用可能

## **[**適用モデル**]**

RTX5000, RTX3500, RTX1220, RTX1210, RTX830

## **9.3.11** 回線切断時の経路保持の設定

### **[**書式**]**

**ip pp rip hold routing** *rip\_hold* **no ip pp rip hold routing** [*rip\_hold*]

### **[**設定値及び初期値**]**

- *rip\_hold*
	- [設定値] :

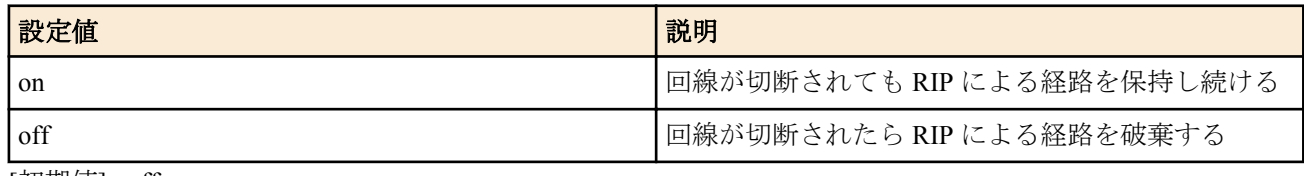

• [初期値] : off

## **[**説明**]**

PP インタフェースから RIP で得られた経路を、回線が切断された場合に保持し続けるかどうかを設定する。

### **[**適用モデル**]**

RTX5000, RTX3500, RTX3000, RTX1500, RTX1220, RTX1210, RTX1200, RTX1100, RTX830, RTX810, RT250i, RT107e, SRT100

### **[**書式**]**

**ip pp rip connect send** *rip\_action*

**no ip pp rip connect send** [*rip\_action*]

### **[**設定値及び初期値**]**

- *rip\_action*
	- [設定値] :

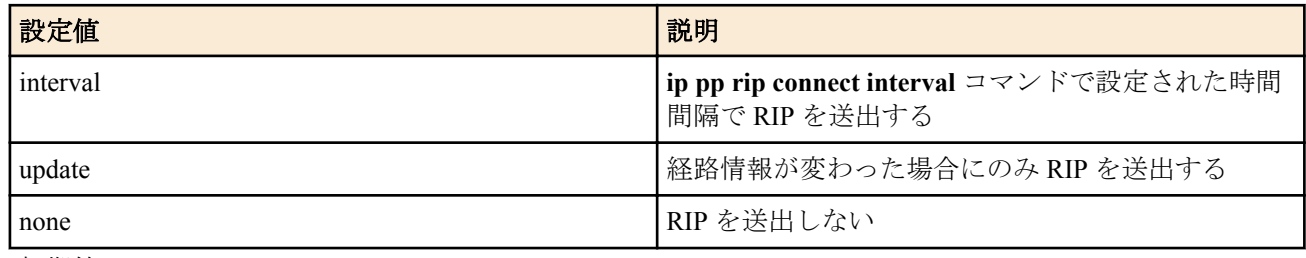

• [初期値] : update

### **[**説明**]**

選択されている相手について回線接続時に RIP を送出する条件を設定する。

#### **[**設定例**]**

```
# ip pp rip connect interval 60
# ip pp rip connect send interval
```
#### **[**適用モデル**]**

RTX5000, RTX3500, RTX3000, RTX1500, RTX1220, RTX1210, RTX1200, RTX1100, RTX830, RTX810, RT250i, RT107e, SRT100

### **9.3.13** 回線接続時の **PP** 側の **RIP** 送出の時間間隔の設定

#### **[**書式**]**

**ip pp rip connect interval** *time* **no ip pp rip connect interval** [*time*]

#### **[**設定値及び初期値**]**

- *time*
	- [設定値] : 秒数 (30..21474836)
	- [初期値] : 30

### **[**説明**]**

選択されている相手について回線接続時に RIP を送出する時間間隔を設定する。 **ip pp rip send** と **ip pp rip receive** コマンドが on、**ip pp rip connect send** コマンドが interval の時に有効である。

### **[**設定例**]**

# ip pp rip connect interval 60 # ip pp rip connect send interval

#### **[**適用モデル**]**

RTX5000, RTX3500, RTX3000, RTX1500, RTX1220, RTX1210, RTX1200, RTX1100, RTX830, RTX810, RT250i, RT107e, SRT100

### **9.3.14** 回線切断時の **PP** 側の **RIP** の動作の設定

## **[**書式**]**

**ip pp rip disconnect send** *rip\_action* **no ip pp rip disconnect send** [*rip\_action*]

# **[**設定値及び初期値**]**

• *rip\_action*

• [設定値] :

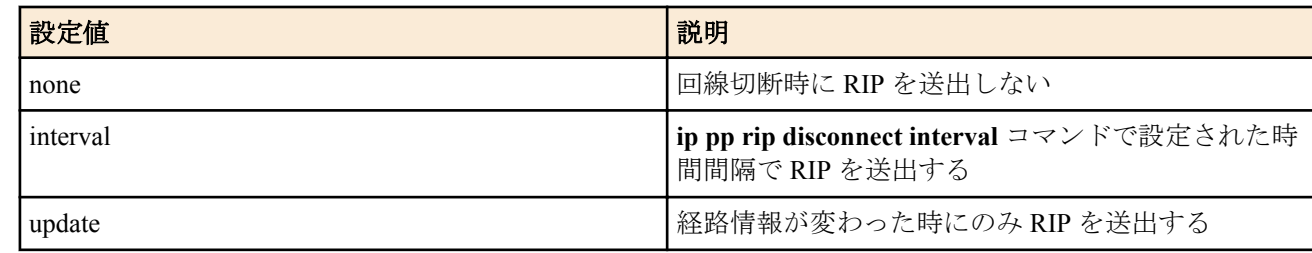

• [初期値] : none

### **[**説明**]**

選択されている相手について回線切断時に RIP を送出する条件を設定する。

#### **[**設定例**]**

# ip pp rip disconnect interval 1800 # ip pp rip disconnect send interval

#### **[**適用モデル**]**

RTX5000, RTX3500, RTX3000, RTX1500, RTX1220, RTX1210, RTX1200, RTX1100, RTX830, RTX810, RT250i, RT107e, SRT100

### **9.3.15** 回線切断時の **PP** 側の **RIP** 送出の時間間隔の設定

#### **[**書式**]**

**ip pp rip disconnect interval** *time*

**no ip pp rip disconnect interval** [*time*]

#### **[**設定値及び初期値**]**

- *time*
	- [設定値] : 秒数 (30..21474836)
	- [初期値] : 3600

### **[**説明**]**

選択されている相手について回線切断時に RIP を送出する時間間隔を設定する。 **ip pp rip send** と **ip pp rip receive** コマンドが on、**ip pp rip disconnect send** コマンドで interval の時に有効である。

#### **[**設定例**]**

# ip pp rip disconnect interval 1800 # ip pp rip disconnect send interval

#### **[**適用モデル**]**

RTX5000, RTX3500, RTX3000, RTX1500, RTX1220, RTX1210, RTX1200, RTX1100, RTX830, RTX810, RT250i, RT107e, SRT100

## **9.3.16** バックアップ時の **RIP** の送信元インタフェース切り替えの設定

## **[**書式**]**

**ip pp rip backup interface** *switch* **no ip pp rip backup interface**

## **[**設定値及び初期値**]**

- *switch*
	- [設定値] :

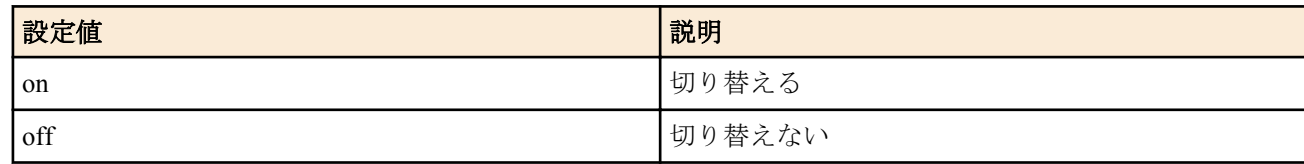

• [初期値] : off
バックアップ時に RIP の送信元インタフェースを切り替えるか否かを設定する。RIP の送信元インタフェースは、 off のときには、バックアップ元のインタフェースであり、on のときには、バックアップ先のインタフェースとな る。

### **[**ノート**]**

両者の違いは、送信元の IP アドレスの違いとなって現れる。off のときには、バックアップ元のインタフェースのア ドレスが選ばれ、on のときには、バックアップ先のインタフェースのアドレスが選ばれる。なお、どちらの場合に も、バックアップ回線を通じて RIP が送信される。

#### **[**適用モデル**]**

RTX5000, RTX3500, RTX3000, RTX1500, RTX1220, RTX1210, RTX1200, RTX1100, RTX830, RTX810, RT250i, RT107e, SRT100

### **9.3.17 RIP** で強制的に経路を広告する

#### **[**書式**]**

**ip** *interface* **rip force-to-advertise** *ip-address*/*netmask* [metric *metric*] **ip pp rip force-to-advertise** *ip-address*/*netmask* [metric *metric*] **ip tunnel rip force-to-advertise** *ip-address*/*netmask* [metric *metric*] **no ip** *interface* **rip force-to-advertise** *ip-address*/*netmask* [metric *metric*] **no ip pp rip force-to-advertise** *ip-address*/*netmask* [metric *metric*] **no ip tunnel rip force-to-advertise** *ip-address*/*netmask* [metric *metric*]

#### **[**設定値及び初期値**]**

- *interface*
	- [設定値] : LAN インタフェース名
	- [初期値] : -
- *ip-address/netmask*
	- [設定値] : 強制的に広告したい経路のネットワークアドレスとネットマスク長、または 'default'
	- [初期値] : -
- *metric*
	- [設定値] : 広告する際のメトリック値 (1~15)
	- [初期値] : 1

#### **[**説明**]**

設定した経路が経路テーブルに存在しない場合でも、指定されたインタフェースに対し、RIP で経路を強制的に広告 する。経路として 'default' を指定した場合にはデフォルト経路が広告される。

### **[**ノート**]**

以下のリビジョンで使用可能 Rev.8.03.75 以降、Rev.9.00.37 以降、Rev.10.00.38 以降、Rev.10.01 系以降

#### **[**設定例**]**

LAN1 側に、LAN2 の一部のホストだけを広告する。

ip lan1 address 192.168.0.1/24 ip lan2 address 192.168.1.1/24

rip use on rip filter rule with-netmask ip lan1 rip send on version 2 ip lan1 rip receive on version 2

ip filter 1 reject 192.168.1.0/24 ip filter 100 pass \* ip lan1 rip filter out 1 100

ip lan1 rip force-to-advertise 192.168.1.28/30

ip lan1 rip force-to-advertise 192.168.1.100/32 ip lan1 rip force-to-advertise 192.168.1.101/32

### **[**適用モデル**]**

RTX5000, RTX3500, RTX3000, RTX1500, RTX1220, RTX1210, RTX1200, RTX1100, RTX830, RTX810, RT107e, SRT100

# **9.3.18 RIP2** でのフィルタの比較方法

### **[**書式**]**

**rip filter rule** *rule*

**no rip filter rule** [*rule*]

### **[**設定値及び初期値**]**

- *rule*
	- [設定値] :

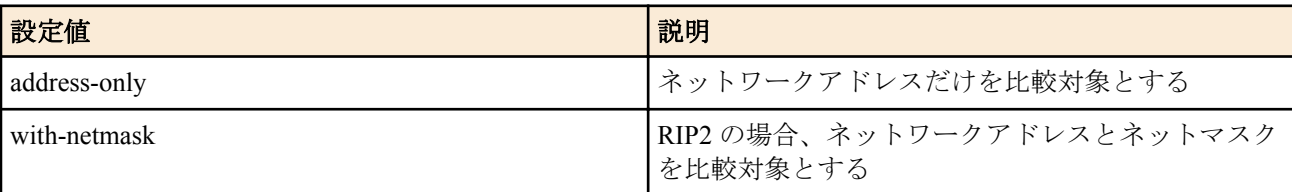

• [初期値] : address-only

### **[**説明**]**

RIP フィルターで、設定されたフィルターと RIP エントリの内容の比較方法を設定する。

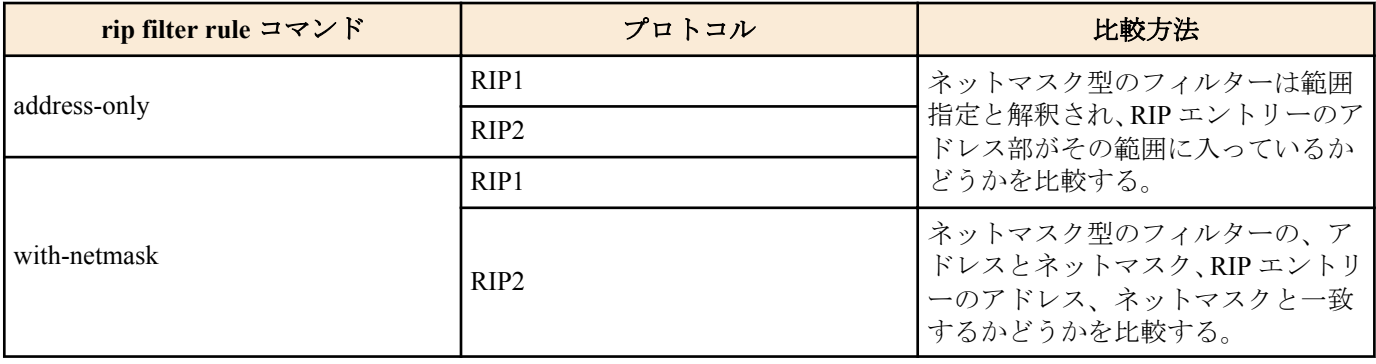

# **[**ノート**]**

以下のリビジョンで使用可能 Rev.8.03.75 以降、Rev.9.00.37 以降、Rev.10.00.38 以降、Rev.10.01 系

# **[**適用モデル**]**

RTX5000, RTX3500, RTX3000, RTX1500, RTX1220, RTX1210, RTX1200, RTX1100, RTX830, RTX810, RT107e, SRT100

# **9.3.19 RIP** のタイマーを調整する

### **[**書式**]**

**rip timer** *update* [*invalid* [*holddown*]] **no rip timer** [*update*]

- *update*
	- [設定値] : 定期的な広告の送信間隔 (10~60 ( 秒 ))
	- [初期値] : 30 秒
- *invalid*
	- [設定値] : 広告を受け取れなくなってから経路を削除するまでの時間 (30~360 ( 秒 ))
	- [初期値]: update×6 (180 秒)
- *holddown*
	- [設定値] : 経路が削除されたときにメトリック 16 で経路を広告する時間 (20~240 ( 秒 ))
	- [初期値]: update×4 (120 秒)

RIP のタイマー値を設定する。 *update*、*invalid*、*holddown* の各値の間には以下の不等式が成立している必要がある。

 *update*×3 ≦ *invalid* ≦ *update*×6 *update*×2 ≦ *holddown* ≦ *update*×4

# **[**ノート**]**

PP インタフェースに対し、**ip pp rip connect/disconnect interval** コマンドが設定されているときは、そのコマンドの 設定値が **rip timer** コマンドに優先する。ただし、**ip pp rip connect/disconnect interval** コマンドは *update* タイマーと *invalid* タイマーの値に影響するが、*holddown* タイマーの値には影響しない。**ip pp rip connect/disconnect interval** コ マンドの設定値を T とした場合、各タイマーは以下のようになる。

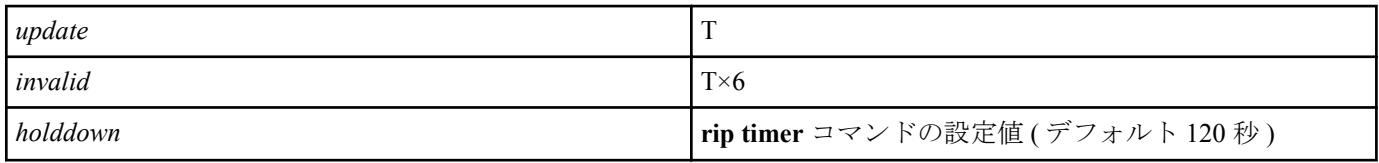

PP インタフェース以外は該当するコマンドがないため、常に **rip timer** コマンドの設定値が有効である。

以下のリビジョンで使用可能

Rev.8.03.75 以降、Rev.9.00.37 以降、Rev.10.00.38 以降、Rev.10.01 系

### **[**適用モデル**]**

RTX5000, RTX3500, RTX3000, RTX1500, RTX1220, RTX1210, RTX1200, RTX1100, RTX830, RTX810, RT107e, SRT100

# **9.4 VRRP** の設定

# **9.4.1** インタフェース毎の **VRRP** の設定

### **[**書式**]**

**ip** *interface* **vrrp** *vrid ip\_address* [priority=*priority*] [preempt=*preempt*] [auth=*auth*] [advertise-interval=*time1*] [downinterval=*time2*]

**no ip** *interface* **vrrp** *vrid* [*vrid*...]

### **[**設定値及び初期値**]**

- *interface*
	- [設定値] : LAN インタフェース名
	- [初期値] : -
- *vrid*
	- [設定値] : VRRP グループ ID (1..255)
	- [初期値] : -
- *ip\_address*
	- [設定値] : 仮想ルーターの IP アドレス
	- [初期値] : -
- *priority*
	- [設定値] : 優先度 (1..254)
	- [初期値] : 100
- *preempt* : プリエンプトモード
	- [設定値] :

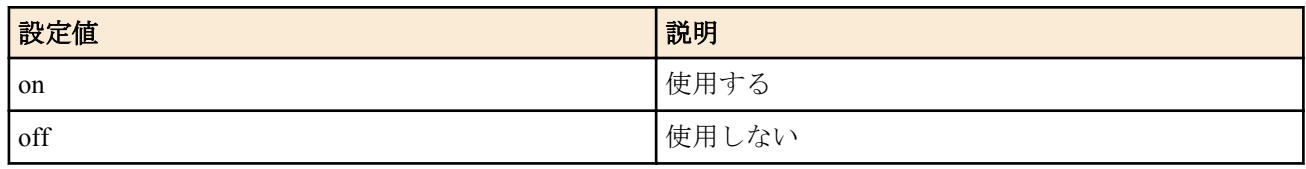

• [初期値] : on

**184** | コマンドリファレンス | IP の設定

- *auth*
	- [設定値] : テキスト認証文字列 (8 文字以内 )
	- [初期値] : -
- *time1*
	- [設定値] : VRRP 広告の送信間隔 (1..60 秒)
- - [初期値] : 1
	-
- *time2*
	- [設定値] : マスターがダウンしたと判定するまでの時間 (3..180 秒)
	- [初期値] : 3

# **[**説明**]**

指定した VRRP グループを利用することを設定する。

同じ VRRP グループに所属するルーターの間では、VRID および仮想ルーターの IP アドレスを一致させておかなく てはいけない。これらが食い違った場合の動作は予測できない。 *auth* パラメータを指定しない場合には、認証なしとして動作する。

*time1* および *time2* パラメータで、マスターが VRRP 広告を送信する間隔と、バックアップがそれを監視してダウン と判定するまでの時間を設定する。トラフィックが多いネットワークではこれらの値を初期値より長めに設定する と動作が安定することがある。これらの値はすべての VRRP ルーターで一致している必要がある。

# **[**ノート**]**

*priority* および *preempt* パラメータの設定は、仮想ルーターの IP アドレスとして自分自身の LAN インタフェースに 付与されているアドレスを指定している場合には無視される。この場合、優先度は最高の 255 となり、常にプリエ ンプトモードで動作する。

### **[**適用モデル**]**

RTX5000, RTX3500, RTX3000, RTX1500, RTX1220, RTX1210, RTX1200, RTX1100, RTX830, RTX810, RT250i, RT107e, SRT100

# **9.4.2** シャットダウントリガの設定

### **[**書式**]**

**ip** *interface* **vrrp shutdown trigger** *vrid interface* **ip** *interface* **vrrp shutdown trigger** *vrid* pp *peer\_num* [dlci=*dlci*] **ip** *interface* **vrrp shutdown trigger** *vrid* tunnel *tunnel\_num* **ip** *interface* **vrrp shutdown trigger** *vrid* route *network* [*nexthop*] **no ip** *interface* **vrrp shutdown trigger** *vrid interface* **no ip** *interface* **vrrp shutdown trigger** *vrid* pp *peer\_num* [...] **no ip** *interface* **vrrp shutdown trigger** *vrid* tunnel *tunnel\_num* **no ip** *interface* **vrrp shutdown trigger** *vrid* route *network*

- *interface*
	- [設定値] : LAN インタフェース名
	- [初期値] : -
- *vrid*
	- [設定値] : VRRP グループ ID (1..255)
	- [初期値] : -
- *peer\_num*
	- [設定値] : 相手先情報番号
	- [初期値] : -
- *dlci*
	- [設定値] : DLCI 番号
	- [初期値] : -
- *tunnel\_num*
	- [設定値] : tunnel インターフェース 番号
- [初期値] : -
- *network*
	- [設定値] :
		- ネットワークアドレス
		- IP アドレス/マスク長
		- default
	- [初期値] : -
- *nexthop*
	- [設定値] :
		- インタフェース名
		- IP アドレス
	- [初期値] : -

設定した VRRP グループでマスタールーターとして動作している場合に、指定した条件によってシャットダウンす ることを設定する。

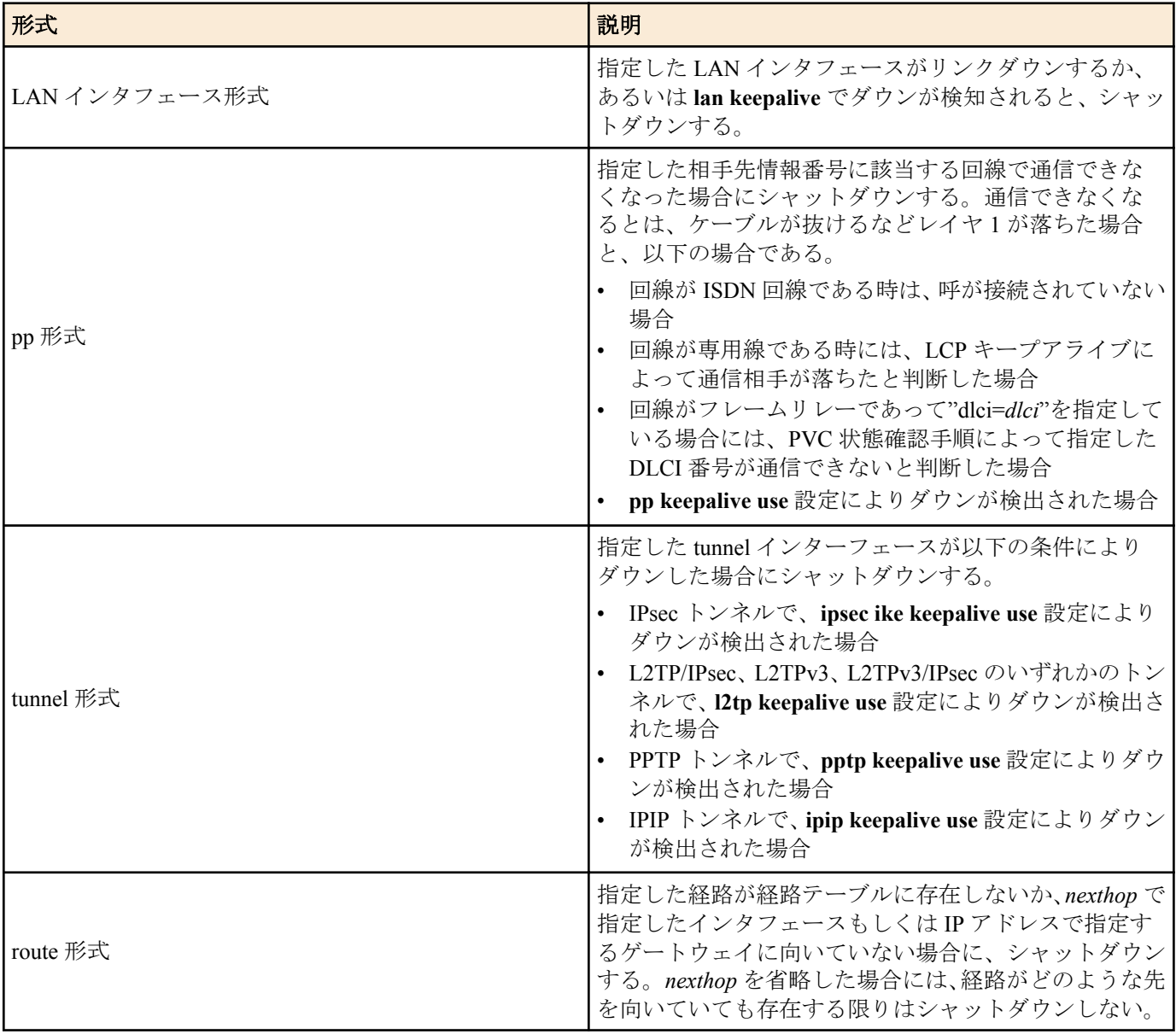

# **[**ノート**]**

tunnel インターフェースは RTX5000 / RTX3500 Rev.14.00.32 以降、RTX1210 Rev.14.01.28 以降、RTX830 Rev.15.02.03 以降、RTX1220 のファームウェアで使用可能。

# **[**拡張ライセンス対応**]**

[拡張ライセンス](#page-28-0)をインポートすると、以下のパラメーターに入力できる上限値が拡張される。

#### **186** | コマンドリファレンス | IP の設定

• *tunnel\_num*

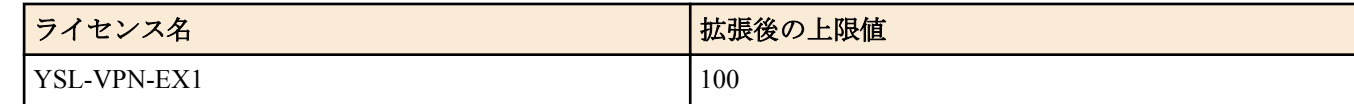

• *peer\_num*

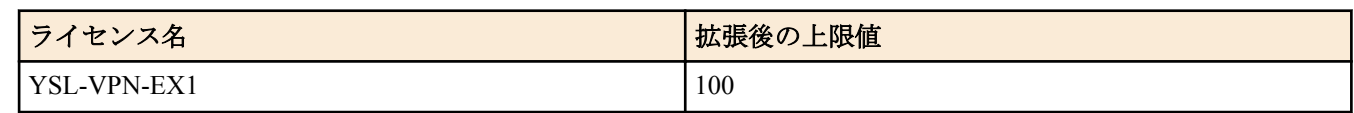

### **[**適用モデル**]**

RTX5000, RTX3500, RTX3000, RTX1500, RTX1220, RTX1210, RTX1200, RTX1100, RTX830, RTX810, RT250i, RT107e, SRT100

# **9.5** バックアップの設定

# **9.5.1** プロバイダ接続がダウンした時に **PP** バックアップする接続先の指定

### **[**書式**]**

**pp backup** none

**pp backup pp** *peer\_num* [ipsec-fast-recovery=*action*]

**pp backup** *interface ip\_address*

**pp backup tunnel** *tunnel\_num*

**no pp backup**

### **[**設定値及び初期値**]**

- none : バックアップ動作しない
	- [初期値] : none
- *peer\_num*
	- [設定値] : バックアップ先として PP を使用する場合の相手先情報番号
	- [初期値] : -
- *action* : バックアップから復帰した直後に SA の再構築を実施するか否か
	- [設定値] :

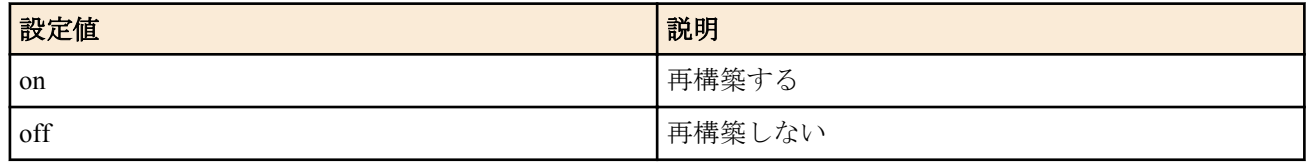

- [初期値] : off
- *interface*
	- [設定値] : バックアップ先として使用する LAN インタフェース
	- [初期値] : -
- *ip\_address*
	- [設定値] : ゲートウェイの IP アドレス
	- [初期値] : -
- *tunnel\_num*
	- [設定値] : トンネルインタフェース番号
	- [初期値] : -

#### **[**説明**]**

- 
- 

PP インタフェースが切断されたときにバックアップするインタフェースを指定する。

バックアップ先のインタフェースが PP インタフェースの場合には、ipsec-fast-recovery オプションを設定できる。こ のオプションで on を設定したときには、バックアップから復帰した直後に IPsec の SA をすぐに再構築するため、 IPsec の通信が可能になるまでの時間を短縮できる。

### **[**ノート**]**

このコマンドは PP インタフェースごとに設定できる。

PP インタフェースの切断を検知するために **pp always-on** コマンドで on を設定する必要がある。専用線の場合には **pp always-on** コマンドの代わりに、**pp keepalive use lcp-echo** コマンドを使用する。 RT107e は R ev.8.03.42 以降で使用可能。

# **[**拡張ライセンス対応**]**

[拡張ライセンス](#page-28-0)をインポートすると、以下のパラメーターに入力できる上限値が拡張される。

• *tunnel\_num*

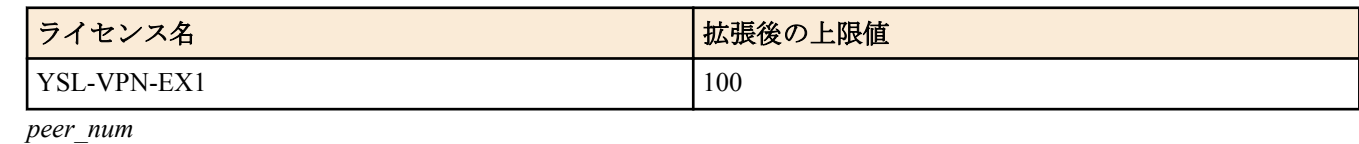

ライセンス名 あんじょう こうしょう こうしょう おうしん 大張後の上限値 YSL-VPN-EX1 100

### **[**適用モデル**]**

RTX5000, RTX3500, RTX3000, RTX1500, RTX1220, RTX1210, RTX1200, RTX1100, RTX830, RTX810, RT250i, RT107e

# **9.5.2** バックアップからの復帰待ち時間の設定

### **[**書式**]**

**pp backup recovery time** *time* **no pp backup recovery time** [*time*]

### **[**設定値及び初期値**]**

- *time*
	- [設定値] :

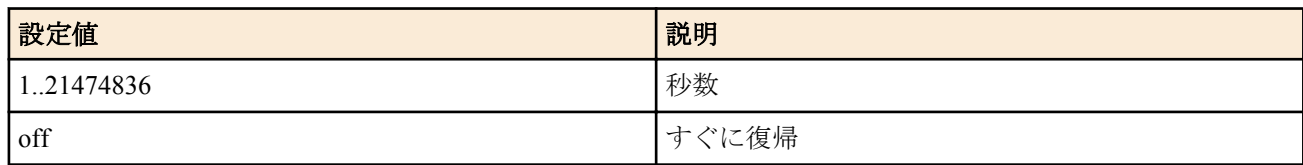

• [初期値] : off

**[**説明**]**

バックアップから復帰する場合には、すぐに復帰させるか、設定された時間だけ待ってから復帰するかを設定する。

**[**ノート**]**

この設定は、すべての PP で共通に用いられる。また専用線バックアップでも FR バックアップでもこの設定が共通 に用いられる。 RT107e は Rev.8.03.42 以降で使用可能。

**[**適用モデル**]**

RTX5000, RTX3500, RTX3000, RTX1500, RTX1220, RTX1210, RTX1200, RTX1100, RTX830, RTX810, RT250i, RT107e

# **9.5.3 LAN** 経由でのプロバイダ接続がダウンした時にバックアップする接続先の指定

### **[**書式**]**

**lan backup** *interface* none **lan backup** *interface* **pp** *peer\_num* **lan backup** *interface backup\_interface ip\_address* **lan backup** *interface* **tunnel** *tunnel\_num* **no lan backup** *interface*

- none : バックアップ動作しない
	- [初期値] : none
- *interface*
	- [設定値] : バックアップ対象の LAN インタフェース名
	- [初期値] : -

**188** | コマンドリファレンス | IP の設定

- *peer\_num*
	- [設定値] : バックアップとして pp を使用する場合の相手先情報番号
	- [初期値] : -
- *backup\_interface*
	- [設定値] : バックアップとして使用する LAN インタフェース
	- [初期値] : -
- *ip\_address*
	- [設定値] : ゲートウェイの IP アドレス
	- [初期値] : -
- *tunnel\_num*
	- [設定値] : トンネルインタフェース番号
	- [初期値] : -

### **[**説明**]**

指定する LAN インタフェースに対して、LAN 経由でのプロバイダ接続がダウンした場合にバックアップするイン タフェース情報を設定する。

### **[**ノート**]**

バックアップ動作のためには、LAN 経由での接続のダウンを検知するために **lan keepalive use** コマンドでの設定が 併せて必要である。

RT250i には **lan backup** *interface* **tunnel** コマンドはない。 RT107e は Rev.8.03.42 以降で使用可能。

### **[**拡張ライセンス対応**]**

[拡張ライセンス](#page-28-0)をインポートすると、以下のパラメーターに入力できる上限値が拡張される。

• *tunnel\_num*

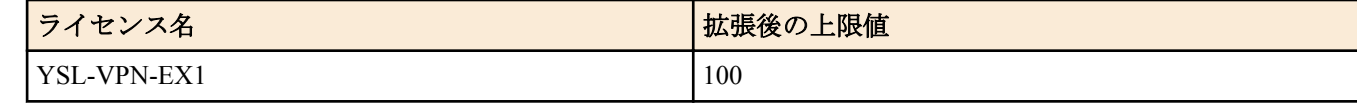

• *peer\_num*

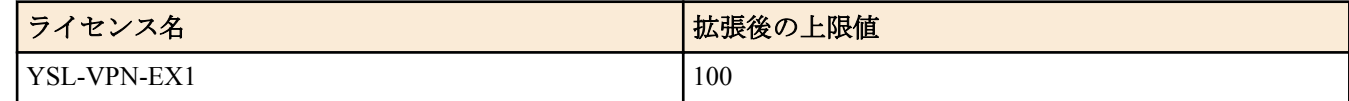

#### **[**適用モデル**]**

RTX5000, RTX3500, RTX3000, RTX1500, RTX1220, RTX1210, RTX1200, RTX1100, RTX830, RTX810, RT250i, RT107e

### **9.5.4** バックアップからの復帰待ち時間の設定

### **[**書式**]**

**lan backup recovery time** *interface time* **no lan backup recovery time** *interface* [*time*]

### **[**設定値及び初期値**]**

- *interface*
	- [設定値] : バックアップ対象の LAN インタフェース名
	- [初期値] : -
- *time*
	- [設定値] :
		- 秒数 (1..21474836)
	- off
	- [初期値] : off

### **[**説明**]**

指定する LAN インタフェースに対して、バックアップから復帰する場合に、すぐに復帰させるか、設定された時間 だけ待ってから復帰するかを設定する。

**[**ノート**]** RT107e は Rev.8.03.42 以降で使用可能。

# **[**適用モデル**]**

RTX5000, RTX3500, RTX3000, RTX1500, RTX1220, RTX1210, RTX1200, RTX1100, RTX830, RTX810, RT250i, RT107e

# **9.5.5 LAN** 経由のキープアライブを使用するか否かの設定

# **[**書式**]**

**lan keepalive use** *interface* icmp-echo *dest\_ip* [*option*=*value*...] [*dest\_ip* [*option*=*value*...]...] **lan keepalive use** *interface* arp *dest\_ip*[*dest\_ip*...] **lan keepalive use** *interface* icmp-echo *dest\_ip* [*option*=*value*...] [*dest\_ip* [*option*=*value*...]...] arp *dest\_ip* [*dest\_ip*...] **lan keepalive use** *interface* off **no lan keepalive use** *interface* [...]

# **[**設定値及び初期値**]**

- *interface*
	- [設定値] : バックアップ対象の LAN インタフェース名
	- [初期値] : -
- *dest\_ip*
	- [設定値] : キープアライブ確認先の IP アドレス
	- [初期値] : -
- *option = value* 列
	- [設定値] :

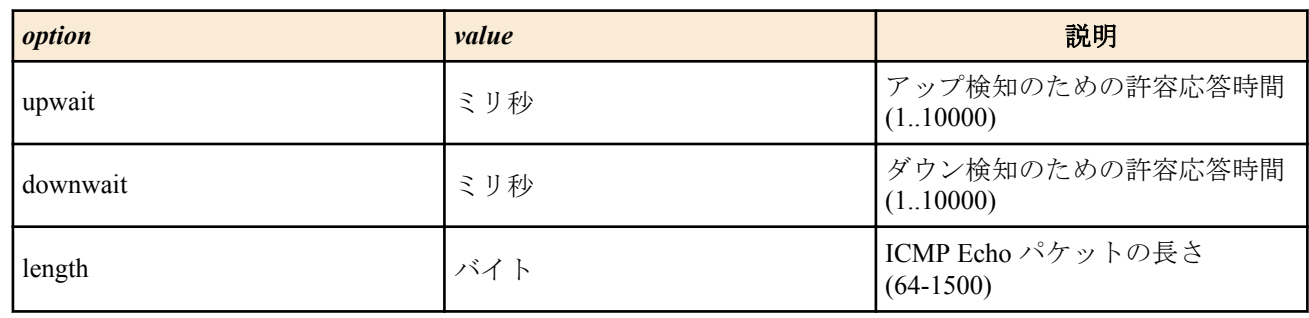

• [初期値] : -

# **[**説明**]**

指定する LAN インタフェースに対して、キープアライブ動作を行うか否かを設定する。icmp-echo を指定すれば ICMP Echo/Reply を用い、arp を指定すれば ARP Request/Reply を用いる。併記することで併用も可能である。

# **[**ノート**]**

icmp-echo で確認する IP アドレスに対する経路は、バックアップをする LAN インタフェースに向くことが必要であ る。

downwait パラメータで応答時間を制限する場合でも、**lan keepalive interval** コマンドの設定値の方が小さい場合に は、**lan keepalive interval** コマンドの設定値が優先される。downwait、upwait パラメータのうち一方しか設定してい ない場合には、他方も同じ値が設定されたものとして動作する。

length パラメータで指定するのは ICMP データ部分の長さであり、IP パケット全体の長さではない。length パラメー タは、Rev.8.02.35 以降で指定可能である。

RT107e は Rev.8.03.42 以降で使用可能。

# **[**適用モデル**]**

RTX5000, RTX3500, RTX3000, RTX1500, RTX1220, RTX1210, RTX1200, RTX1100, RTX830, RTX810, RT250i, RT107e

# **9.5.6 LAN** 経由のキープアライブの時間間隔の設定

# **[**書式**]**

**lan keepalive interval** *interface interval* [*count*] **no lan keepalive interval** *interface*

### **[**設定値及び初期値**]**

• *interface*

**190** | コマンドリファレンス | IP の設定

- [設定値] : バックアップ対象の LAN インタフェース名
- [初期値] : -
- *interval*
	- [設定値] : キープアライブパケットを送出する時間間隔 (1..65535)
	- [初期値] : 30
- *count*
	- [設定値] : ダウン検出を判定する回数 (3..100)
	- [初期値] : 6

### **[**説明**]**

指定する LAN インタフェースに対して、キープアライブパケットの送出間隔とダウン検出を判定する回数を設定す る。 *count* に設定した回数だけ連続して応答パケットを検出できない場合に、ダウンと判定する。

一度応答が返ってこないのを検出したら、その後のキープアライブパケットの送出間隔は 1 秒に短縮される。その ため、デフォルトの設定値の場合でもダウン検出に要する時間は 35 秒程度である。

### **[**ノート**]**

RT107e は Rev.8.03.42 以降で使用可能。

### **[**適用モデル**]**

RTX5000, RTX3500, RTX3000, RTX1500, RTX1220, RTX1210, RTX1200, RTX1100, RTX830, RTX810, RT250i, RT107e

# **9.5.7 LAN** 経由のキープアライブのログをとるか否かの設定

### **[**書式**]**

**lan keepalive log** *interface log* **no lan keepalive log** *interface*

### **[**設定値及び初期値**]**

- *interface*
	- [設定値] : バックアップ対象の LAN インタフェース名
	- [初期値] : -
- *log*
	- [設定値] :

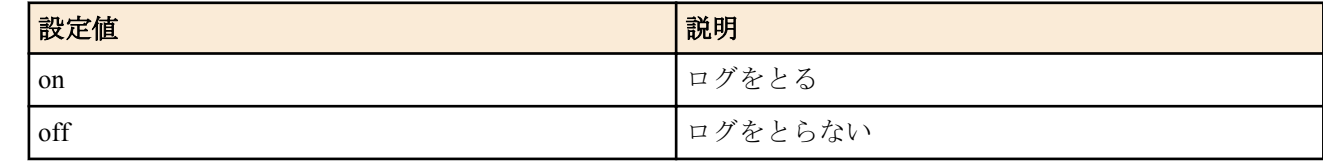

#### • [初期値] : off

### **[**説明**]**

キープアライブパケットのログをとるか否かを設定する。

### **[**ノート**]**

RT107e は Rev.8.03.42 以降で使用可能。

### **[**適用モデル**]**

RTX5000, RTX3500, RTX3000, RTX1500, RTX1220, RTX1210, RTX1200, RTX1100, RTX830, RTX810, RT250i, RT107e

# **9.5.8** ネットワーク監視機能の設定

### **[**書式**]**

**ip keepalive** *num kind interval count gateway* [*gateway* ...] [*option*=*value* ...] **no ip keepalive** *num*

- *num*
	- [設定値] : このコマンドの識別番号 (1..100; RTX5000 は 1...3000; RTX3500、RTX3000 は 1...1000)
	- [初期値] : -
- *kind* : 監視方式
	- [設定値] :

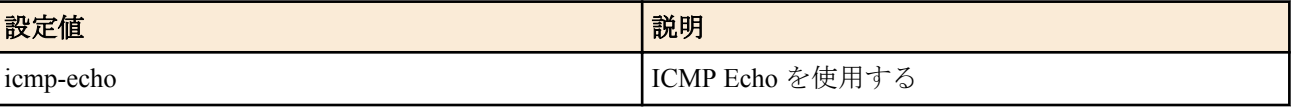

- [初期値] : -
- *interval*
	- [設定値] : キープアライブの送信間隔秒数 (1..65535)
	- [初期値] : -
- *count*
	- [設定値] : 到達性がないと判断するまでに送信する回数(3..100)
	- [初期値] : -
- *gateway* : 複数指定可 (10 個以内 )
	- [設定値] :
		- IP アドレス
			- xxx.xxx.xxx.xxx (xxx は十進数)
		- dhcp *interface*
			- RTX1220、RTX1210、RTX1200、RTX830、RTX810、SRT100、RT107e と RTX5000 / RTX3500 Rev. 14.00.29 以降で指定可

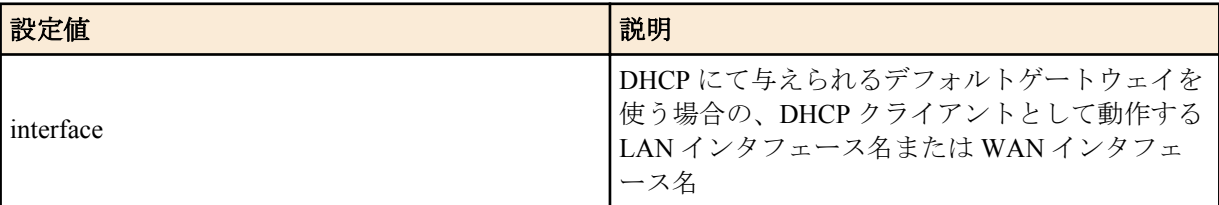

- [初期値] : -
- *option=value* 列
	- [設定値] :

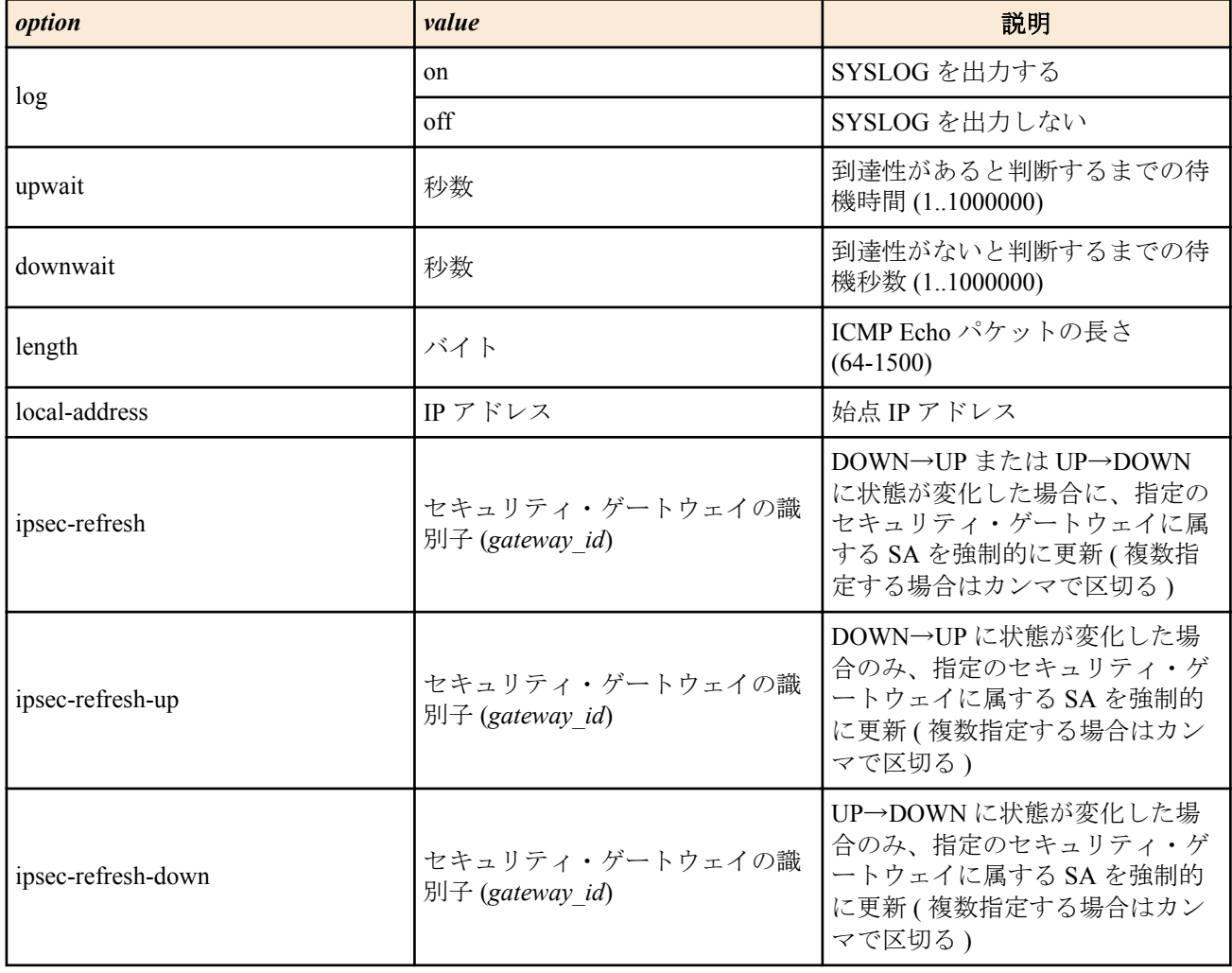

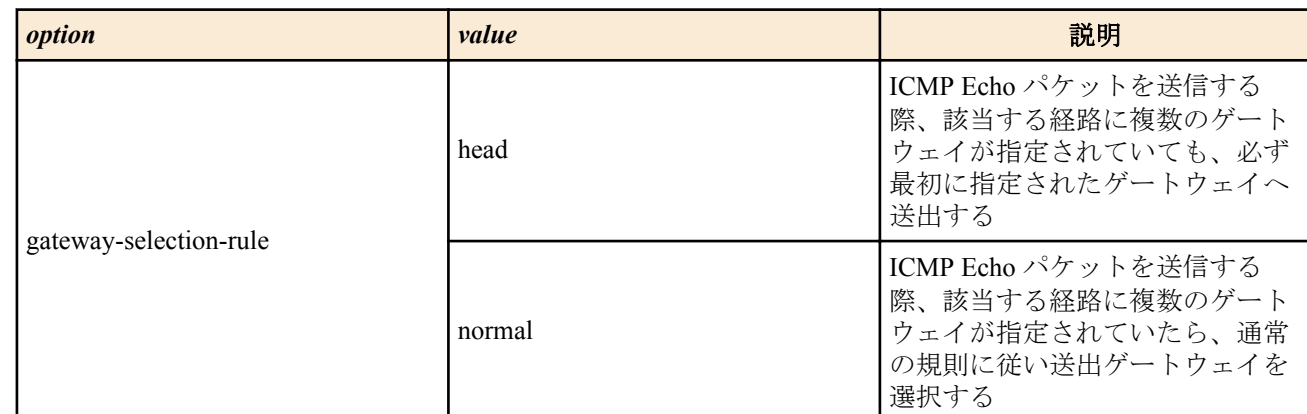

- [初期値] :
	- log=off
	- upwait=5
	- downwait=5
	- length=64
	- gateway-selection-rule=head

指定したゲートウェイに対して ICMP Echo を送信し、その返事を受信できるかどうかを判定する。

**[**ノート**]**

length パラメータで指定するのは ICMP データ部分の長さであり、IP パケット全体の長さではない。

length パラメータは、Rev.8.02.35 以降、Rev.8.03 系以降で指定可能である。

local-address パラメータは、Rev.8.03.87 以降、Rev.9.00.47 以降、Rev.10.00.49 以降、Rev.10.01.16 以降、Rev.11.01 系 以降で指定可能である。

ipsec-refresh、ipsec-refresh-up、ipsec-refresh-down パラメータは、ネットワークバックアップ機能の主系/従系回線の 切り替え時において、IPsec 通信の復旧時間を短縮させる際に有効である。

ipsec-refresh、ipsec-refresh-up、ipsec-refresh-down パラメータは、Rev.8.03.68 以降、Rev.9.00.31 以降、Rev.10.00.31 以 降、Rev.10.01 系以降で指定可能である。

gateway-selection-rule パラメータは、Rev.8.03.68 以降、Rev.9.00.24 以降、Rev.10.00.22 以降、Rev.10.01 系以降で指定 可能である。

WAN インタフェースは SRT100 Rev.10.00.60 以降、RTX1200 Rev.10.01.32 以降のファームウェア、および、 RTX1220、RTX1210、RTX830、RTX810 で指定可能。

### **[**設定例**]**

ネットワークバックアップ機能で従系回線 pp11 から主系回線 pp10 へ復旧する際に、IPsec 接続で使用しているセキ ュリティ・ゲートウェイの識別子 3 に属する SA を強制的に更新させる。

# ip route 172.16.0.0/24 gateway pp 10 keepalive 1 gateway pp 11 weight 0 # ip keepalive 1 icmp-echo 5 5 172.16.0.1 ipsec-refresh-up=3

ネットワークバックアップ機能を利用して、IP キープアライブ 1 がダウンしたのをトリガにして経路 172.16.224.0/24 を活性化させる。

# ip route 172.16.112.0/24 gateway null keepalive 1 gateway 172.16.0.1 weight 0 # ip route 172.16.224.0/24 gateway 172.16.112.1 keepalive 2 # ip keepalive 1 icmp-echo 5 5 192.168.100.101 # ip keepalive 2 icmp-echo 5 5 172.16.112.1 gateway-selection-rule=normal

# **[**拡張ライセンス対応**]**

[拡張ライセンス](#page-28-0)をインポートすると、以下のパラメーターに入力できる上限値が拡張される。

• *gateway\_id*

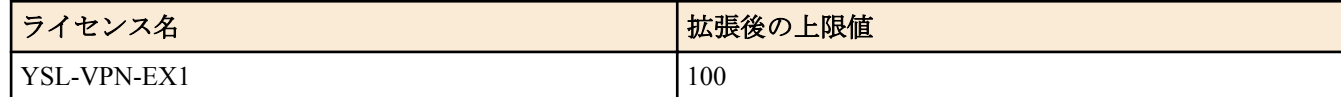

#### **[**適用モデル**]**

RTX5000, RTX3500, RTX3000, RTX1500, RTX1220, RTX1210, RTX1200, RTX1100, RTX830, RTX810, RT250i, RT107e, SRT100

# **9.6.1** インタフェースごとの **IGMP** の設定

# **[**書式**]**

**ip** *interface* **igmp** *type* [*option* ...] **ip pp igmp** *type* [*option*...] **ip tunnel igmp** *type* [*option*...] **no ip** *interface* **igmp** *type* [*option*...] **no ip pp igmp** *type* [*option*...] **no ip tunnel igmp** *type* [*option*...]

- *interface*
	- [設定値] : LAN インタフェース名
	- [初期値] : -
- *type* : IGMP の動作方式
	- [設定値] :

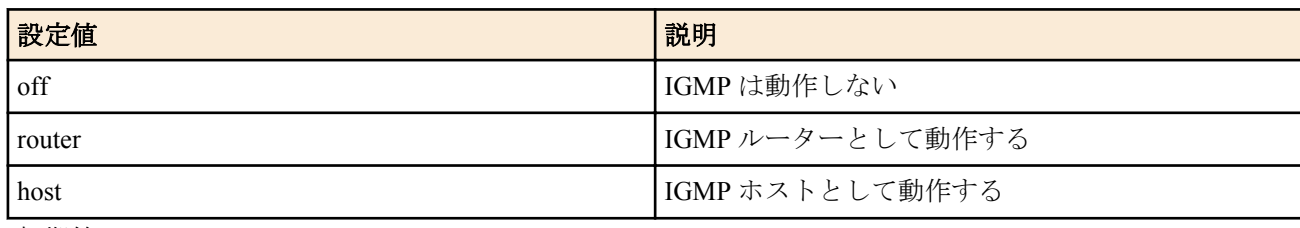

- [初期値] : off
- *option*
	- [設定値] :
		- version=*version*
			- IGMP のバージョン

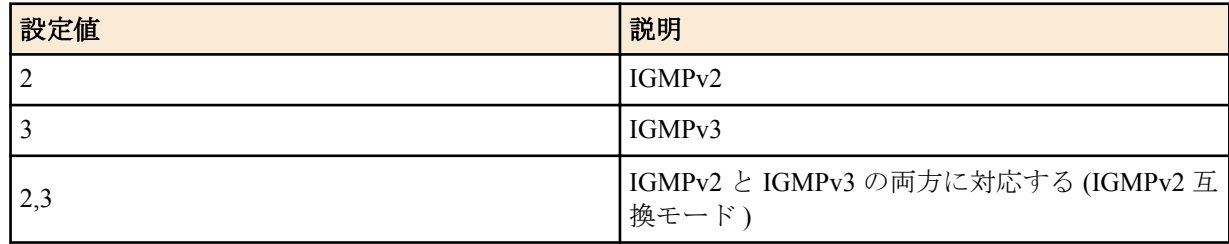

- syslog=*switch*
	- 詳細な情報を syslog に出力するか否か

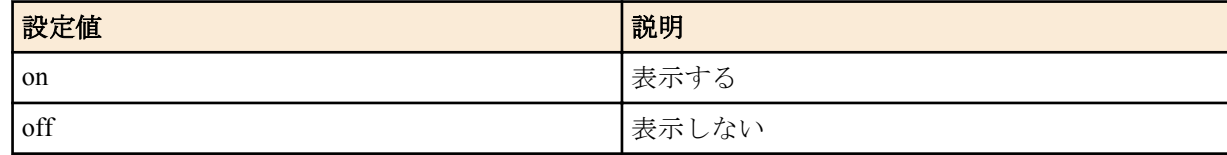

- robust-variable=*value*
	- IGMP で規定される Robust Variable の値を設定する (1..10)
- delay-timer=*SW*
	- IGMP の report メッセージの転送タイミング

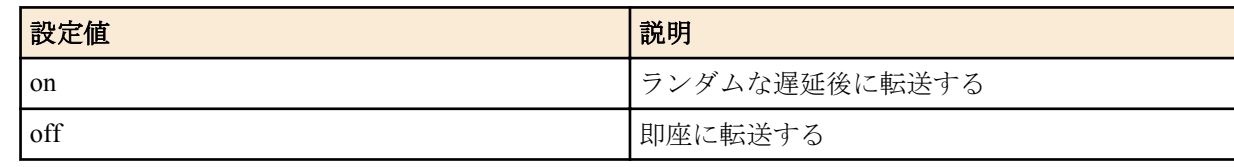

- [初期値] :
	- version=2,3
	- syslog=off
	- robust-variable=2

• delay-timer=on

### **[**説明**]**

インタフェースの IGMP の動作を設定する。

**[**適用モデル**]** RTX3000, RTX1500

# **9.6.2** 静的な **IGMP** の設定

# **[**書式**]**

**ip** *interface* **igmp static** *group* [*filter\_mode* [*source* ...]] **ip pp igmp static** *group* [*filter\_mode* [*source*...]] **ip tunnel igmp static** *group* [*filter\_mode* [*source*...]] **no ip** *interface* **igmp static** *group* [*filter\_mode source*...] **no ip pp igmp static** *group* [*filter\_mode source*...] **no ip tunnel igmp static** *group* [*filter\_mode source*...]

### **[**設定値及び初期値**]**

- *interface*
	- [設定値] : LAN インタフェース名
	- [初期値] : -
- *group*
	- [設定値] : グループのマルチキャストアドレス
	- [初期値] : -
- *filter\_mode* : フィルタモード
	- [設定値] :

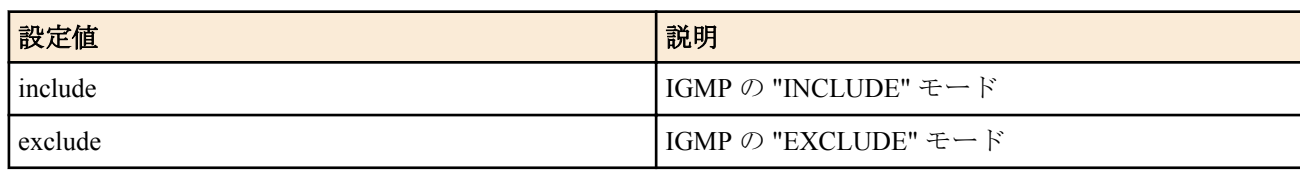

- [初期値] : -
- *source*
	- [設定値] :

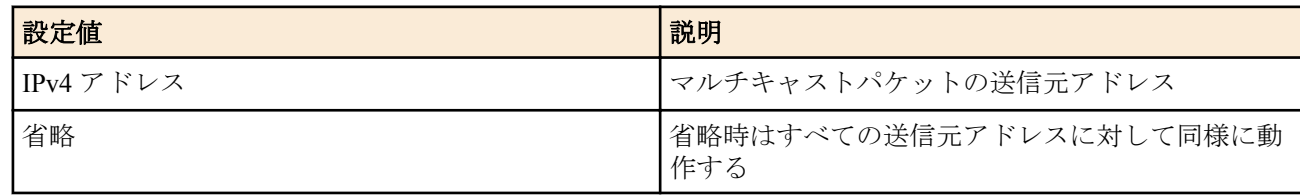

### • [初期値] : -

**[**説明**]**

指定したグループについて、常にリスナーが存在するものとみなす。このコマンドは、IGMP をサポートしていない リスナーがいる場合に設定する。filter\_mode と source は、マルチキャストパケットの送信元を限定するものである。 *filter\_mode* として include を指定したときには、*source* として受信したい送信元を列挙する。*source* を省略した場合 は、全ての送信元からの要求を受信しない。

*filter\_mode* として exclude を指定したときには、*source* として受信したくない送信元を列挙する。*source* を省略した 場合は、全ての送信元からの要求を受信する。

# **[**適用モデル**]**

RTX3000, RTX1500

# **9.7 PIM-SM** の設定

# **9.7.1** インタフェースごとの **PIM-SM** の設定

**ip pp pim sparse** *switch* [*option*...] **ip tunnel pim sparse** *switch* [*option*...] **no ip** *interface* **pim sparse** [*switch* [*option*...]] **no ip pp pim sparse** [*switch* [*option*...]] **no ip tunnel pim sparse** [*switch* [*option*...]]

# **[**設定値及び初期値**]**

- *interface*
	- [設定値] : LAN インタフェース名
	- [初期値] : -
- *switch* : PIM-SM が動作するか否か
	- [設定値] :

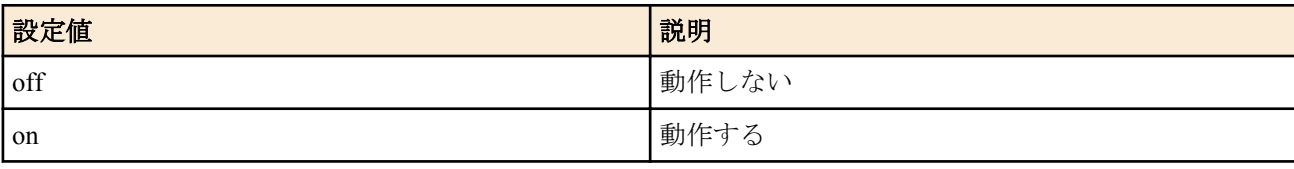

- [初期値] : off
- *option*
	- [設定値] :
		- dr-priority=*priority*
			- DR priority

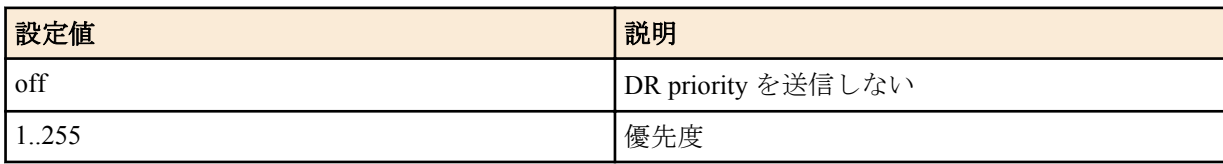

- hold-time=*value*
	- Hold Time の値 (20..600)
- register-checksum
	- register のチェックサムをどの範囲で計算するか

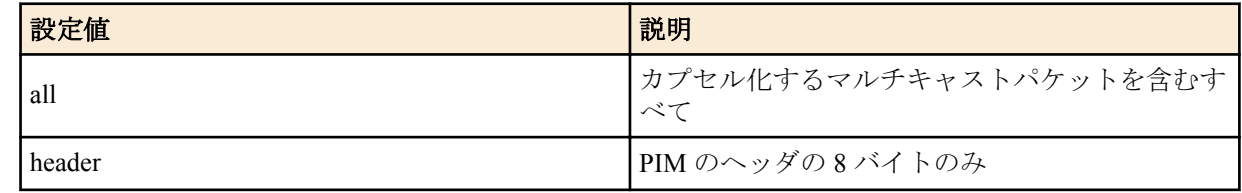

- [初期値] :
	- dr-priority=1
	- register-checksum=header
	- holdtime=60

# **[**説明**]**

インタフェースの PIM-SM の動作を設定する。

### **[**適用モデル**]**

RTX3000, RTX1500

# **9.7.2** 静的な **RP** のグループの設定

### **[**書式**]**

**ip pim sparse rendezvous-point static** *group rendezvous\_point* [priority=*priority*] **no ip pim sparse rendezvous-point static** *group rendezvous\_point*

- *group*
	- [設定値] : IP アドレス/マスク長 ( マスク長は省略可 )
	- [初期値] : -
- *rendezvous\_point*

**196** | コマンドリファレンス | IP の設定

- [設定値] : RP の IP アドレス
- [初期値] : -
- *priority*
	- [設定値] : 優先度 (1-200)
	- [初期値] : -

# **[**説明**]**

RP のグループの対応を静的に定義する。

# **[**適用モデル**]**

RTX3000, RTX1500

# **9.7.3 PIM-SM** に関する詳細なログ出力の設定

# **[**書式**]**

**ip pim sparse log** [*option* ...] **no ip pim sparse log** [*option* ...]

### **[**設定値及び初期値**]**

- *option* : 出力する詳細なログの種類を指定する
	- [設定値] :

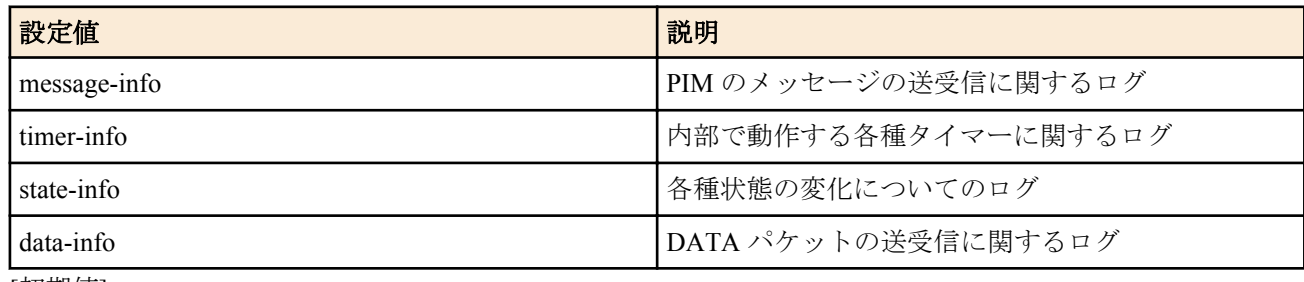

• [初期値] : -

# **[**説明**]**

PIM-SM に関しての詳細なログの出力を設定する。*option* は複数選択が可能で、この場合スペースで区切って羅列す る。このコマンドを設定することによって出力されるログは、細かなデバッグを目的とした詳細なものである。な お、このコマンドの設定が無い場合でも、基本情報の出力は行われ、以下のルールに従っている。

**syslog info** on が設定されている (default 設定 ) 場合、PIM-SM が動作していることを確認できる最低レベルのログを 出力する。

**syslog debug** on が設定されている場合、動作詳細のログを出力する。

# **[**適用モデル**]**

RTX3000, RTX1500

# **9.7.4 register** の **checksum** 計算方法の設定

### **[**書式**]**

**ip pim sparse register-checksum** *size* **no ip pim sparse register-checksum** [*size*]

### **[**設定値及び初期値**]**

- *size* : register パケットの checksum 計算範囲
	- [設定値] :

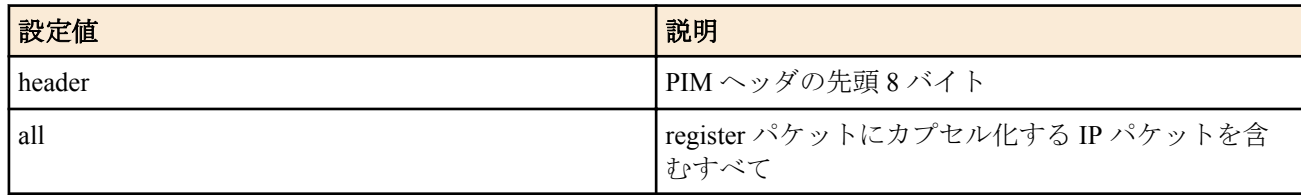

• [初期値] : header

register パケットの checksum 計算範囲を指定する。RP として接続するルーターによって、register パケットの checksum 計算範囲が異なる場合がある。RP の設定に合わせて指定する。

# **[**適用モデル**]**

RTX3000, RTX1500

# **9.7.5 PIM JOIN/PRUNE** メッセージの宛先の設定

# **[**書式**]**

**ip pim sparse join-prune send** *cast*

**no ip pim sparse join-prune send** [*cast*]

### **[**設定値及び初期値**]**

- *cast*
	- [設定値] :

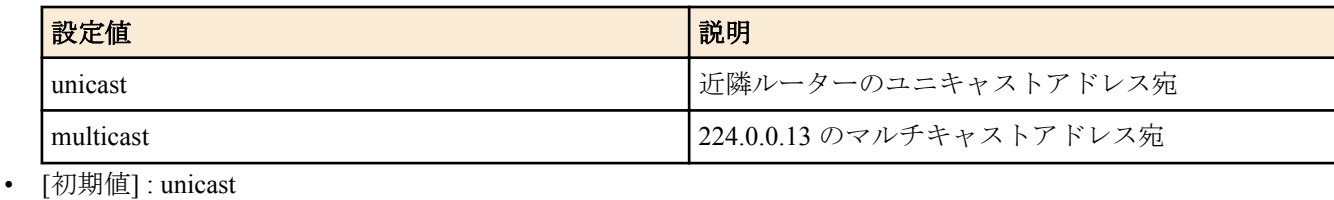

### **[**説明**]**

PIM の JOIN/PRUNE メッセージを送信する際のあて先アドレスを設定する。

# **[**適用モデル**]**

RTX3000, RTX1500

# **9.7.6 PIM** の **Join(\*,G)** メッセージ送信時に **Periodic Prune** メッセージを含ませるかどうかの設定

### **[**書式**]**

**ip pim sparse periodic-prune send** *sw*

**no ip pim sparse periodic-prune send** [*sw*]

### **[**設定値及び初期値**]**

- *sw*
	- [設定値] :

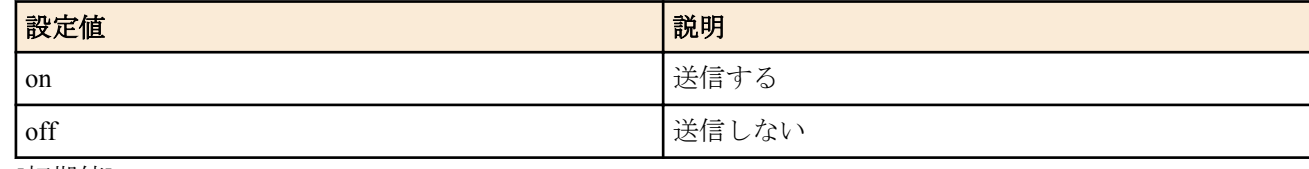

### • [初期値] : on

# **[**説明**]**

PIM の Join(\*,G) メッセージを送信する際に、Periodic Prune(S,G,rpt) メッセージを含ませるかどうかを設定する。

**[**適用モデル**]**

RTX3000, RTX1500

# **9.8** 受信パケット統計情報の設定

# **9.8.1** 受信パケットの統計情報を記録するか否かの設定

### **[**書式**]**

**ip** *interface* **traffic list** *sw* **ip pp traffic list** *sw* **ip tunnel traffic list** *sw* **no ip** *interface* **traffic list**[*sw*] **no ip pp traffic list** [*sw*] **no ip tunnel traffic list** [*sw*]

# **[**設定値及び初期値**]**

- *interface*
	- [設定値] : LAN インタフェース名
	- [初期値] : -
- *switch*
	- [設定値] :

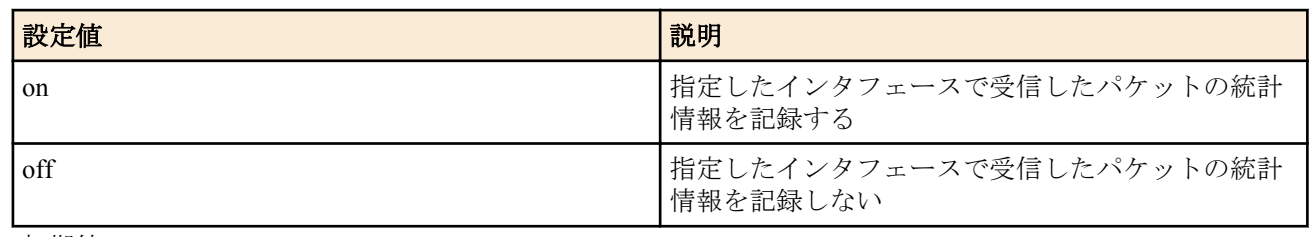

• [初期値] : off

### **[**説明**]**

指定したインタフェースで受信したパケットの統計情報を記録するか否かを設定する。

送信元 IP アドレスと送信先 IP アドレスの組み合わせが同じパケットについて、それぞれのパケット数とオクテット 数を統計情報として記録する。

最大で3つのインタフェースについての統計情報を同時に記録することができる。

# **[**ノート**]**

ファストパスで処理されたパケットは統計情報には記録されない。

off に設定すると統計情報がクリアされ、記録が停止する。

on に設定したときにもそれまでの統計情報はいったんクリアされ、新たに記録が開始する。

NAT 設定があるインタフェースで動作させる場合に表示される IP アドレスは、NAT 変換可能な状態であれば NAT 変換後の IP アドレスが表示され、NAT 変換ができない状態であれば NAT 変換前の IP アドレスが表示される。 受信フィルタで破棄される通信については記録されない。

RTX3000 の Rev.9.00.24 以降、および、RTX5000、RTX3500 で使用可能。

# **[**適用モデル**]**

RTX5000, RTX3500, RTX3000

# **9.8.2** 受信したパケットの統計情報のクリア

# **[**書式**]**

**clear ip traffic list** [*interface*] **clear ip traffic list pp** [*peer\_num*] **clear ip traffic list tunnel** [*tunnel\_num*]

# **[**設定値及び初期値**]**

- *interface*
	- [設定値] : LAN インタフェース名
	- [初期値] : -
- *peer\_num*
	- [設定値] : 相手先情報番号、省略時は選択されている相手先情報番号
	- [初期値] : -
- *tunnel\_num*
	- [設定値] : トンネル番号、省略時は選択されているトンネル番号
	- [初期値] : -

# **[**説明**]**

受信したパケットの統計情報をクリアする。 *interface* を省略したときは、全インタフェースの統計情報をクリアする。

# **[**ノート**]**

Rev.9.00.24 以降で使用可能。

# **9.8.3** 受信したパケットの統計情報の表示

### **[**書式**]**

**show ip traffic list** [*interface*] **show ip traffic list pp** [*peer\_num*] **show ip traffic list tunnel** [*tunnel\_num*]

### **[**設定値及び初期値**]**

- *interface*
	- [設定値] : LAN インタフェース名
	- [初期値] : -
- *peer\_num*
	- [設定値] : 相手先情報番号、省略時は選択されている相手先情報番号
	- [初期値] : -
- *tunnel\_num*
	- [設定値] : トンネル番号、省略時は選択されているトンネル番号
	- [初期値] : -

### **[**説明**]**

受信したパケットの統計情報を表示する。 *interface* を省略したときは、全インタフェースの統計情報を表示する。

### **[**ノート**]**

Rev.9.00.24 以降で使用可能。

### **[**表示例**]**

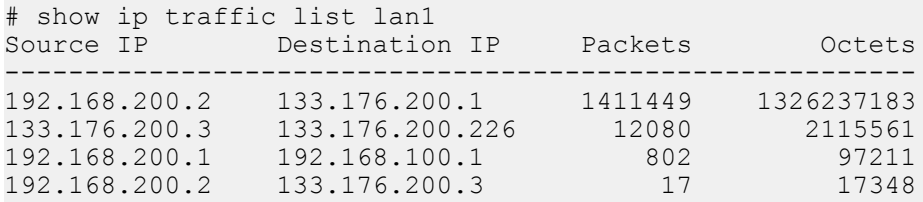

#### **[**適用モデル**]**

RTX5000, RTX3500, RTX3000

### **9.8.4** 統計情報を記録する受信パケットの分類数の設定

### **[**書式**]**

**ip** *interface* **traffic list threshold** *value* **ip pp traffic list threshold** *value* **ip tunnel traffic list threshold** *value* **no ip** *interface* **traffic list threshold** [*value*] **no ip pp traffic list threshold** [*value*] **no ip tunnel traffic list threshold** [*value*]

### **[**設定値及び初期値**]**

- *interface*
	- [設定値] : LAN インタフェース名
	- [初期値] : -
- *value*
	- [設定値] : 統計情報に記録するパケットの最大分類数 (64..5000)
	- [初期値] : 64

### **[**説明**]**

指定したインタフェースにおいて、統計情報として記録する受信パケットの分類数を指定する。

# **[**ノート**]**

送信元 IP アドレスと送信先 IP アドレスの組み合わせによってパケットを分類する。 記録されている受信パケット情報の分類数が最大値に達した場合、それ以降で新規に分類された受信パケット情報 は記録されない。 このコマンドで設定を行なうとそれまでの統計情報はクリアされる。 RTX3000 の Rev.9.00.24 以降、および、RTX5000、RTX3500 で使用可能。

### **[**適用モデル**]**

RTX5000, RTX3500, RTX3000

# **9.9** パケット転送フィルターの設定

# **9.9.1** パケット転送フィルターの定義

### **[**書式**]**

**ip** forward filter *id order* gateway *gateway* filter *filter id* ... [keepalive *keepalive id*] **no ip forward filter** *id order* [gateway *gateway* [filter *filter\_id* ...] [keepalive *keepalive\_id*] ]

### **[**設定値及び初期値**]**

- *id*
	- [設定値] : パケット転送フィルターの識別子 (1..255)
	- [初期値] : -
- *order*
	- [設定値] : 評価の順番 (1..255)
	- [初期値] : -
- *gateway*
	- [設定値] :

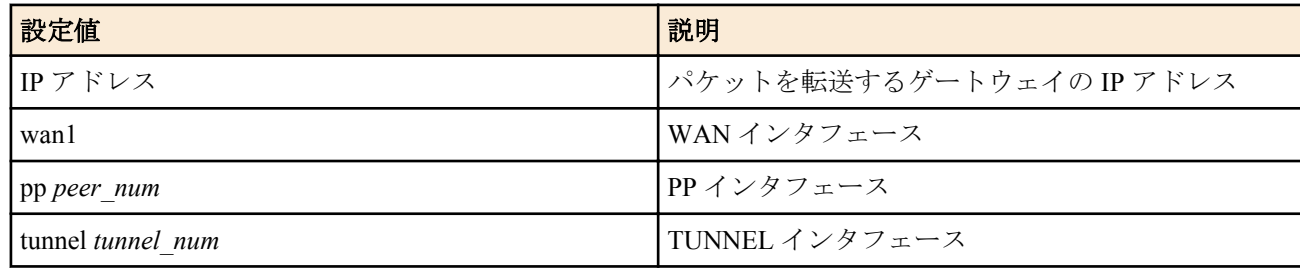

- [初期値] : -
- *filter\_id*
	- [設定値] : **ip filter** コマンドの識別子
	- [初期値] : -
- *keepalive\_id*
	- [設定値] : **ip keepalive** コマンドの識別子
	- [初期値] : -

### **[**説明**]**

パケット転送フィルターを定義する。

*id* パラメータは、複数のパケット転送フィルターをグループ化するための識別子である。

同じインタフェースに対して複数のパケット転送フィルターを設定するときには、それらのすべてに対して、同じ 番号を指定しなければならない。

*order* パラメータは、評価の順番を示すもので、若い番号を持つものほど優先的に採用される。

- *filter\_id* パラメータとしては、**ip filter** コマンドの識別子を最大 16 個まで指定できる。
- 複数の識別子を指定したときには、前にあるものが優先的に評価される。

前から順に対応する **ip filter** コマンドを調べ、パケットの内容と合致すれば、その **ip filter** コマンドの設定を採用す る。

**ip filter** コマンドの動作が reject であれば、パケットを転送せずに破棄し、そうでなければ、*gateway* パラメータで指 定したゲートウェイにパケットを転送する。

*keepalive\_id* には、**ip keepalive** コマンドの識別子を指定する。

ここで指定した IP キープアライブの結果が down であれば、このゲートウェイを使用しない。

つまり、該当する **ip filter** コマンドがあったとしても、該当しなかったものとして扱う。 なお、実際に動作させるためには、**ip** *interface* **forward filter** コマンドも設定する必要がある。

### **[**ノート**]**

RTX1500、RTX1100、RT107e は Rev.8.03.68 以降で使用可能。

RTX3000 は Rev.9.00.24 以降で使用可能。

WAN インタフェースは RTX1200 Rev.10.01.32 以降のファームウェア、および、RTX1220、RTX1210、RTX830、 RTX810 で指定可能。

### **[**拡張ライセンス対応**]**

[拡張ライセンス](#page-28-0)をインポートすると、以下のパラメーターに入力できる上限値が拡張される。

• *tunnel\_num*

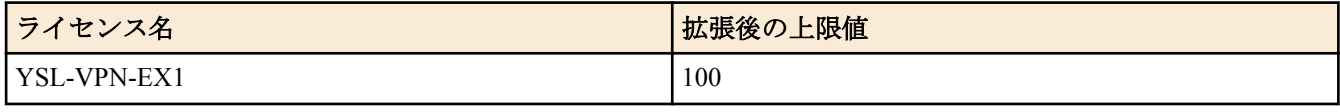

• *peer\_num*

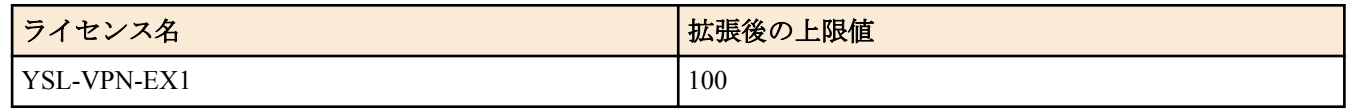

### **[**適用モデル**]**

RTX5000, RTX3500, RTX3000, RTX1500, RTX1220, RTX1210, RTX1200, RTX1100, RTX830, RTX810, RT107e

### **9.9.2** インタフェースへのパケット転送フィルターの適用

### **[**書式**]**

**ip** *interface* **forward filter** *id* **ip pp forward filter** *id* **ip tunnel forward filter** *id* **ip local forward filter** *id* **no ip** *interface* **forward filter** [*id*] **no ip pp forward filter** [*id*] **no ip tunnel forward filter** [*id*] **no ip local forward filter** [*id*]

### **[**設定値及び初期値**]**

- *interface*
	- [設定値] : LAN インタフェース名、WAN インタフェース名
	- [初期値] : -
- *id*
	- [設定値] : **ip forward filter** コマンドで指定したパケット転送フィルターの識別子 (1..255)
	- [初期値] : -

### **[**説明**]**

インタフェースにパケット転送フィルターを適用する。 指定したインタフェースで受信したパケットを、指定したパケット転送フィルターの設定と比較し、転送先のゲー トウェイを決定する。

**ip local forward filter** コマンドは自分自身が送信するパケットを対象にするときに指定する。

### **[**ノート**]**

RTX3000 は Rev.9.00.24 以降で使用可能。

RTX1500、RTX1100、RT107e は Rev.8.03.68 以降で使用可能。 WAN インタフェースは RTX1200 Rev.10.01.32 以降のファームウェア、および、RTX1220、RTX1210、RTX830、 RTX810 で指定可能。

### **[**適用モデル**]**

RTX5000, RTX3500, RTX3000, RTX1500, RTX1220, RTX1210, RTX1200, RTX1100, RTX830, RTX810, RT107e

# 第 **10** 章

# イーサネットフィルタの設定

# **10.1** フィルタ定義の設定

# **[**書式**]**

**ethernet filter** *num kind src\_mac* [*dst\_mac* [*offset byte\_list*]] **ethernet filter** *num kind type* [*scope*] [*offset byte\_list*] **no ethernet filter** *num* [*kind* ...]

- *num*
	- [設定値] :

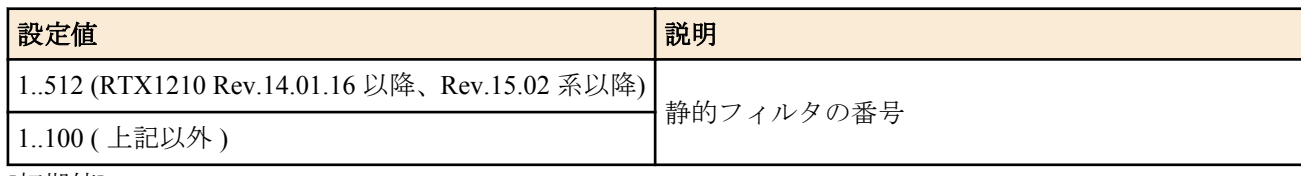

- [初期値] : -
- *kind*
	- [設定値] :

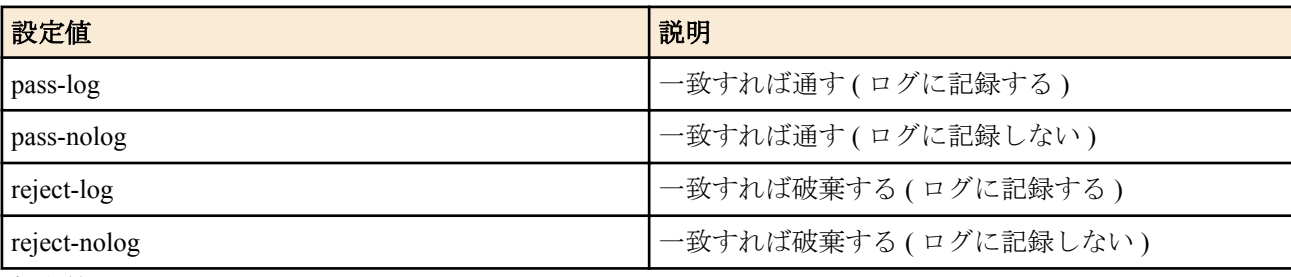

- [初期値] : -
- *src\_mac*
	- [設定値] :
		- 始点 MAC アドレス
		- xx:xx:xx:xx:xx:xx(xx は 16 進数、または \*)
		- \*( すべての MAC アドレスに対応 )
	- [初期値] : -
- *dst\_mac*
	- [設定値] :
		- 終点 MAC アドレス
		- 始点 MAC アドレス *src\_mac* と同じ形式
		- 省略時は一個の \* と同じ
	- [初期値] : -
- *type*
	- [設定値] :

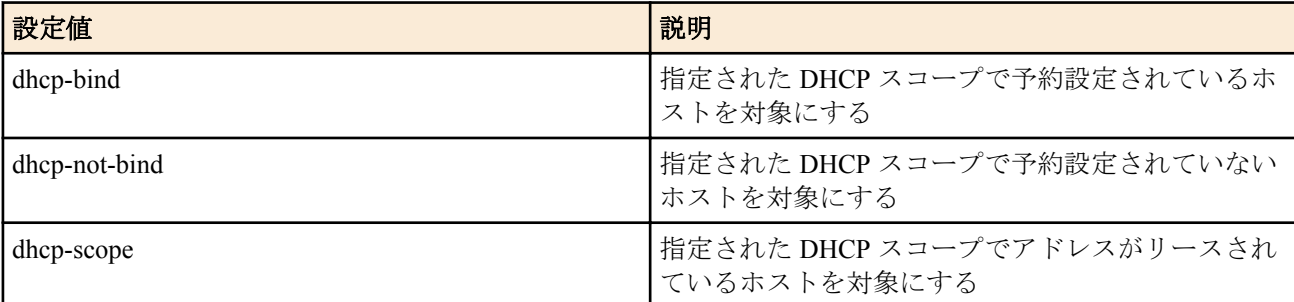

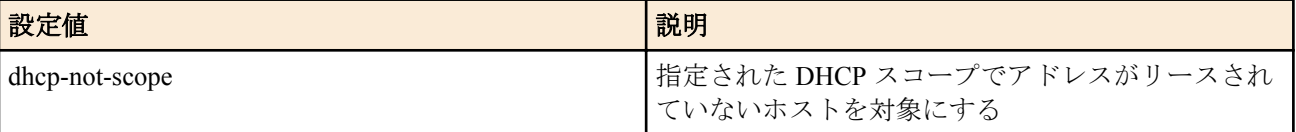

- [初期値] : -
- *scope*
	- [設定値] :
		- DHCP スコープ
		- 1..65535 の整数
		- DHCP スコープのリース範囲に含まれる IP アドレス
	- [初期値] : -
- *offset*
	- [設定値] : オフセットを表す 10 進数 ( イーサネットフレームの始点 MAC アドレスの直後を 0 とする )
	- [初期値] : -
- *byte\_list*
	- [設定値] :
		- バイト列
		- xx(2 桁の 16 進数 ) あるいは \*( 任意のバイト ) をカンマで区切った並び (16 個以内 )
	- [初期値] : -

イーサネットフレームのフィルタを設定する。本コマンドで設定されたフィルタは、**ethernet lan filter** コマンドで用 いられる。

通常型のフィルタでは、始点 MAC アドレス、終点 MAC アドレスなどで送受信するイーサネットフレームにフィル タを適用する。

dhcp-bind 型のフィルタでは、以下のイーサネットフレームにフィルタを適用する。対象とならないイーサネットフ レームはフィルタに合致しないものとして扱う。

- ・以下のいずれかに該当する、IPv4 パケットの場合
- イーサネットタイプが IPv4(0x0800)
- PPPoE 環境で、イーサネットタイプが PPPoE データフレーム (0x8864)、プロトコル ID が IPv4(0x0800)
- 802.1Q タグ VLAN 環境で、TPID が 802.1Q タグ (0x8100)、イーサネットタイプが IPv4(0x0800)

イーサネットフレームの始点 MAC アドレスと始点 IP アドレスの組が、対象となる DHCP スコープで予約されてい るならフィルタに合致するとみなす。

- ・イーサネットタイプが、以下のいずれかの場合
- ARP(0x0806)
- RARP(0x8035)
- PPPoE 制御パケット (0x8863)
- MAC レイヤ制御パケット (0x8808)

イーサネットフレームの始点 MAC アドレスが、対象となる DHCP スコープで予約されているならフィルタに合致 するとみなす。

dhcp-not-bind 型のフィルタでは、以下のイーサネットフレームにフィルタを適用する。対象とならないイーサネッ トフレームはフィルタに合致しないものとして扱う。

・イーサネットタイプが IPv4(0x0800) である場合

イーサネットフレームの始点 IP アドレスが、対象となる DHCP スコープのリース範囲に含まれていて、かつ、dhcpnot-bind 型のフィルタでは始点 MAC アドレスが DHCP スコープで予約されていないときに、dhcp-not-scope 型のフ ィルタでは始点 MAC アドレスが DHCP スコープでアドレスがリースされていないときにフィルタに合致するとみ なす。

dhcp-bind、dhcp-not-bind、dhcp-scope、dhcp-not-scope 型のフィルタで対象とする DHCP スコープは、*scope* パラメー タで指定する。

*scope* パラメータとしては DHCP スコープ番号を指定することもできるし、DHCP スコープが定義されているサブネ ットに含まれる IP アドレスで指定することもできる。IP アドレスで DHCP スコープを指定する場合に、複数の DHCP スコープが該当する時には、その中で最も長いネットマスク長を持つ DHCP スコープを選択する。

*scope* パラメータを省略した場合には、フィルタが適用されるインタフェースで使用される DHCP スコープがすべて 対象となる。

#### **204** | コマンドリファレンス | イーサネットフィルタの設定

dhcp-bind、dhcp-not-bind 型のフィルタが DHCP リレーエージェントとして動作しているルーターに設定された場合、 DHCP サーバーから DHCP スコープとその DHCP スコープにおけるクライアントの予約情報を取得し、フィルタの 適用時に参照する。DHCP サーバーからの DHCP スコープおよび予約情報の取得は、DHCP メッセージをリレーす る際、DHCP メッセージのオプション部に予約情報を書き込んで通知することにより行なわれる。

# **[**ノート**]**

LAN 分割機能を使用する場合には、ルーター内部でイーサネットタイプとして 0x8100~0x810f の値を使用している ので、それらのイーサネットフレームをフィルタして送受信できないようにすると、LAN 分割機能を使用している ポートで通信できなくなるので注意が必要である。

dhcp-bind、dhcp-not-bind、dhcp-scope、dhcp-not-scope 型のフィルタでは、イーサネットフレームの始点 MAC アドレ スや始点 IP アドレスを用いてフィルタの判定をするため、**ethernet lan filter** コマンドでは通常 in 方向にのみ使用す ることになる。

out 方向の場合、始点 MAC アドレスはルーター自身の MAC アドレスになるため、DHCP の予約情報もしくはリー スしたアドレスと一致することはない。

dhcp-bind、dhcp-scope 型フィルタは、予約もしくはアドレスがリースされているクライアントだけを通過させる、と いう形になるため、通常は pass 等と組み合わせて使用する。一方、dhcp-not-bind、dhcp-not-scope 型フィルタは、予 約もしくはアドレスがリースされていないクライアントを破棄する、という形になるため、通常は reject 等と組み合 わせて使用することになる。

dhcp-scope 型と dhcp-not-scope 型は SRT100 の Rev.10.00.44 以降で使用可能。

### **[**適用モデル**]**

RTX5000, RTX3500, RTX3000, RTX1500, RTX1220, RTX1210, RTX1200, RTX1100, RTX830, RTX810, RT107e, SRT100

# **10.2** インタフェースへの適用の設定

### **[**書式**]**

**ethernet** *interface* **filter** *dir list* **no ethernet** *interface* **filter** *dir* [*list*]

### **[**設定値及び初期値**]**

- *interface*
	- [設定値] : LAN インタフェース名
	- [初期値] : -
- *dir*
	- [設定値] :

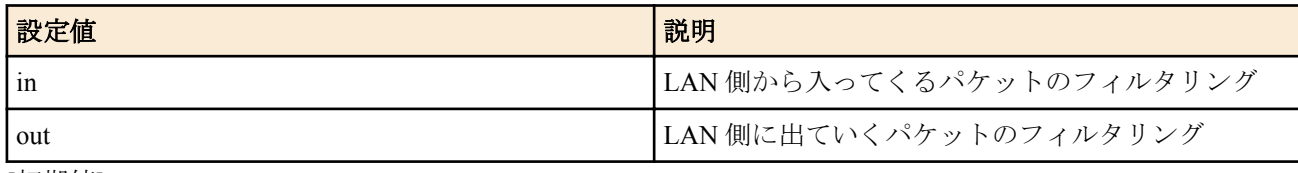

- [初期値]: -
- *list*
	- [設定値] :

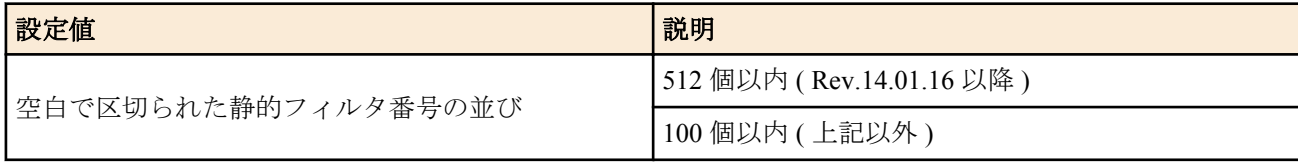

• [初期値] : -

### **[**説明**]**

LAN 側を通るパケットについて、**ethernet filter** コマンドによるパケットのフィルタを組み合わせて、通過するパケ ットの種類を制限する。

### **[**ノート**]**

LAN インタフェース名には、物理 LAN インタフェースおよび LAN 分割機能で使用するインタフェースを指定でき る。 Rev.10.01 系では、LAN 分割機能で使用するインタフェースとして VLAN インタフェースを指定できる。

### **[**適用モデル**]**

RTX5000, RTX3500, RTX3000, RTX1500, RTX1220, RTX1210, RTX1200, RTX1100, RTX830, RTX810, RT107e, SRT100

# **10.3** イーサネットフィルタの状態の表示

# **[**書式**]**

**show status ethernet filter** *type* [*scope*]

# **[**設定値及び初期値**]**

- *type*
	- [設定値] :

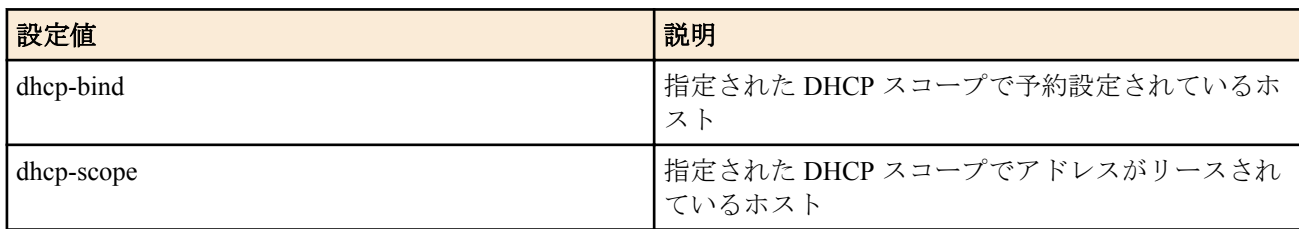

- [初期値] : -
- *scope*
	- [設定値] : スコープ番号 (1-65535)
	- [初期値] : -

# **[**説明**]**

イーサネットフィルタの情報を表示する。

### **[**適用モデル**]**

RTX5000, RTX3500, RTX3000, RTX1500, RTX1220, RTX1210, RTX1200, RTX1100, RTX830, RTX810, RT107e, SRT100

# 第 **11** 章

# 入力遮断フィルタの設定

# **11.1** フィルタ定義の設定

### **[**書式**]**

**ip inbound filter** *id action src\_address*[/*mask*] [*dst\_address*[/*mask*] [*protocol* [*src\_port* [*dst\_port*]]]] **ipv6 inbound filter** *id action src\_address*[/*mask*] [*dst\_address*[/*mask*] [*protocol* [*src\_port* [*dst\_port*]]]] **no ip inbound filter** *id* [*action* [*src\_address*[/*mask*] [*dst\_address*[/*mask*] [*protocol* [*src\_port* [*dst\_port*]]]]]] **no ipv6 inbound filter** *id* [*action* [*src\_address*[/*mask*] [*dst\_address*[/*mask*] [*protocol* [*src\_port* [*dst\_port*]]]]]]

- *id*
	- [設定値] : フィルタの識別子 (1..65535)
	- [初期値] : -
- *action* : 動作
	- [設定値] :

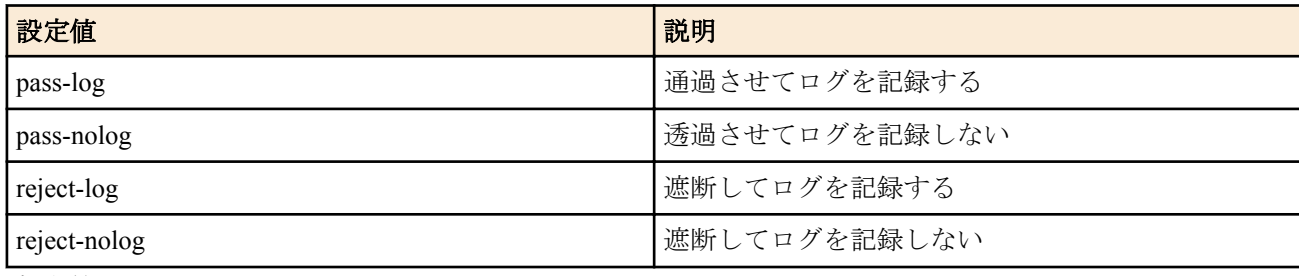

- [初期値] : -
- *src\_address* : 始点アドレス
	- [設定値] :
		- IP アドレス
		- \*( すべての IP アドレス )
		- 間に を挟んだ 2 つの上項目、- を前につけた上項目、- を後ろにつけた上項目。これらは範囲を指定する。
	- [初期値] : -
- *dst\_address* : 終点アドレス
	- [設定値] :
		- *src\_address* と同じ形式
		- 省略時は 1 個の \* と同じ。
	- [初期値] : -
- *mask* : IP アドレスのビットマスク (*src\_address* および *dst\_address* がネットワークアドレスの場合のみ指定可 )
	- [設定値] :
		- XXX.XXX.XXX.XXX(XXX は十進数、IPv4 の場合のみ有効 )
		- 0x に続く十六進数 (IPv4 の場合のみ有効 )
		- マスクビット数
		- 省略時は最大長のマスク
	- [初期値] : -
- *protocol* : プロトコル
	- [設定値] :
		- プロトコルを表す十進数 (0..255)
		- プロトコルを表すニーモニック

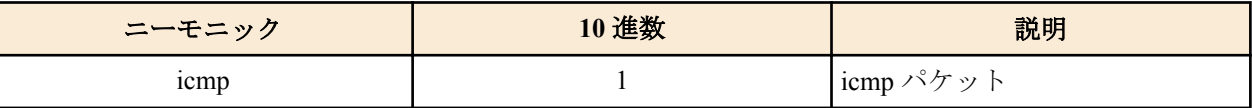

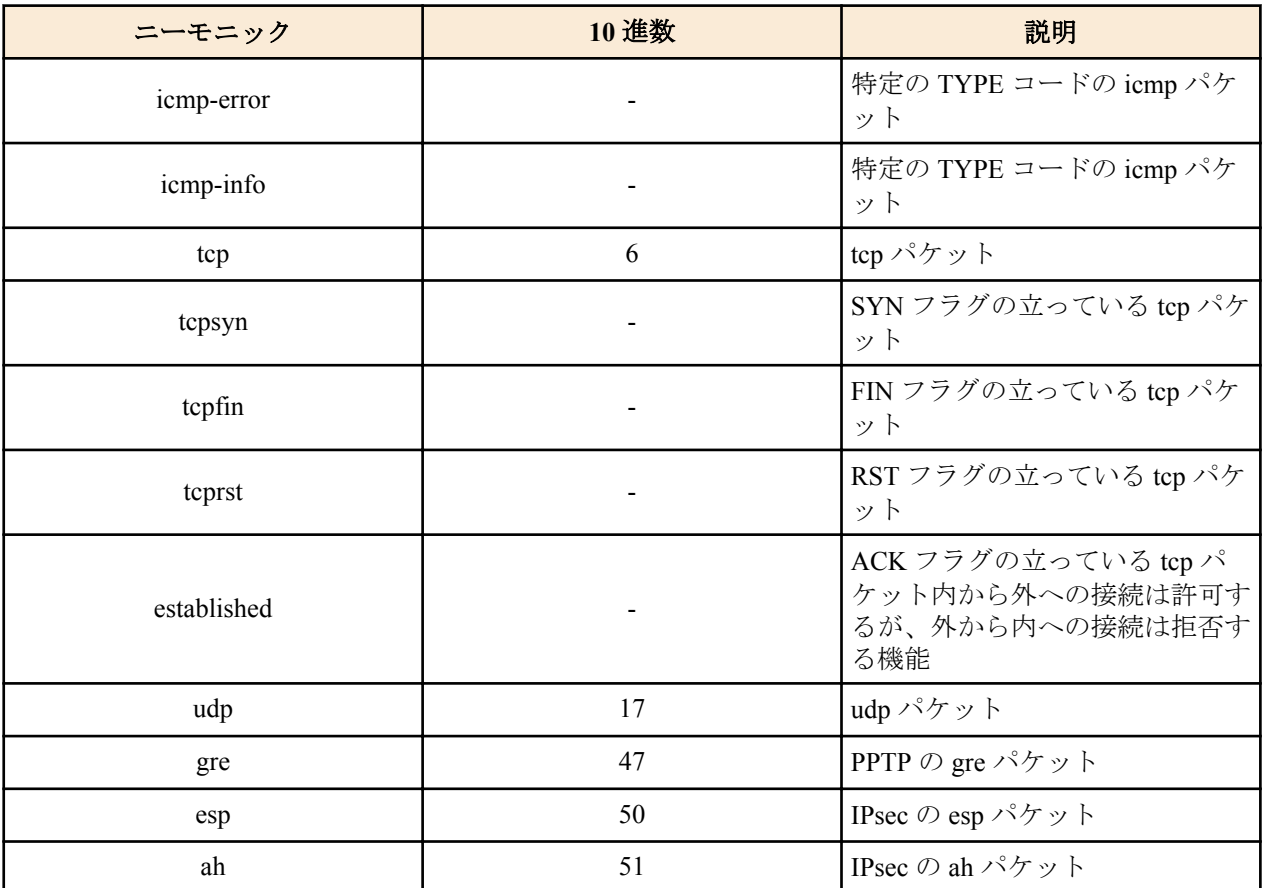

• 上項目のカンマで区切った並び(5個以内)

• tcpflag=flag\_value/flag\_mask または tcpflag!=flag\_value/flag\_mask

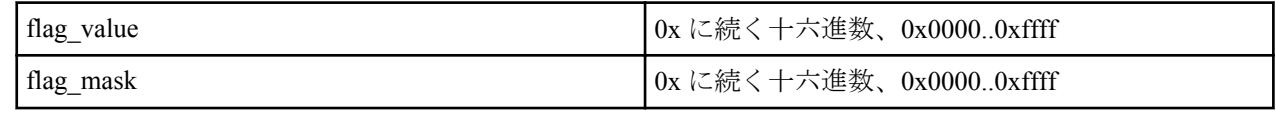

- \*( すべてのプロトコル )
- 省略時は \* と同じ
- [初期値] : -
- *src\_port* : ソースポート番号
	- [設定値] :
		- ポート番号を表す十進数
		- ポート番号を表すニーモニック ( 一部 )

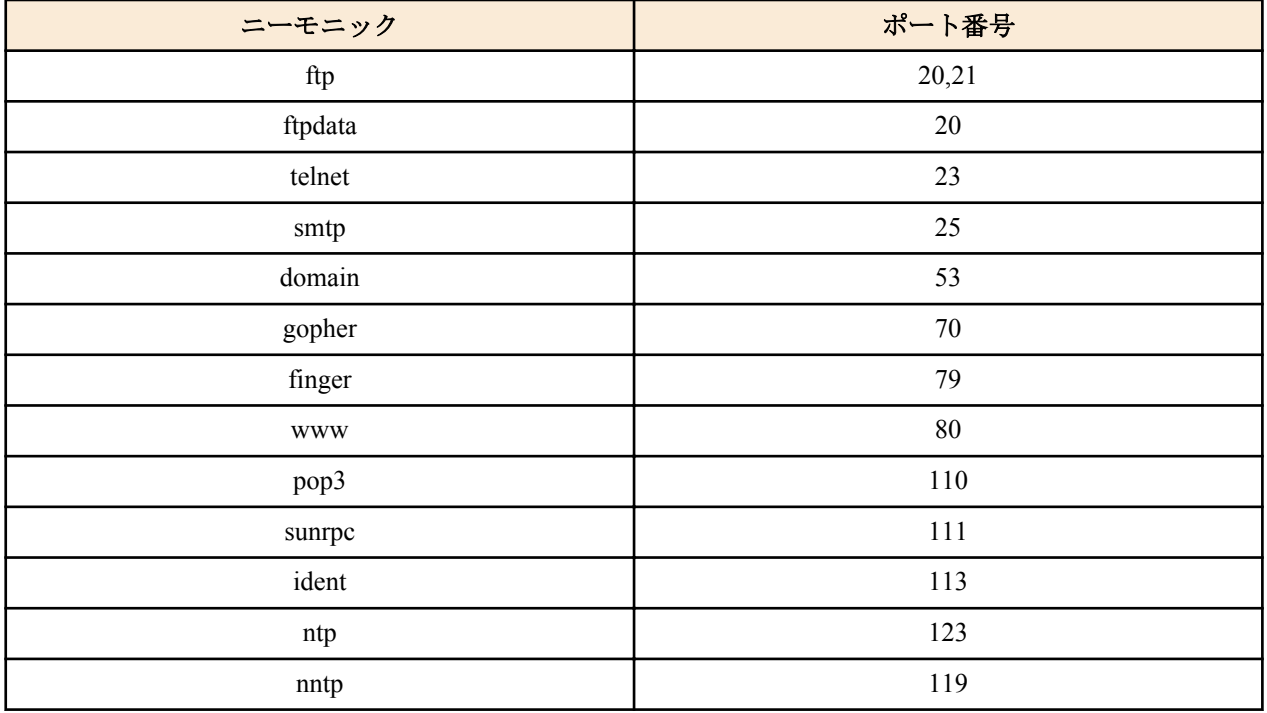

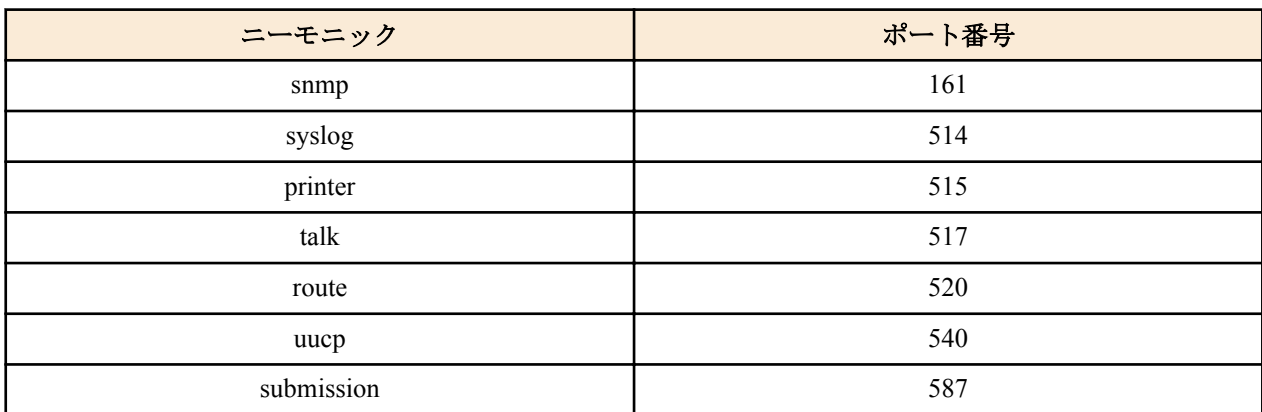

• 間に - を挟んだ 2 つの上項目、- を前につけた上項目、- を後ろにつけた上項目。これらは範囲を指定する。

- 上項目のカンマで区切った並び (10 個以内 )
- \*( すべてのポート )
- 省略時は \* と同じ。
- [初期値] : -
- *dst\_port* : デスティネーションポート番号
	- [設定値] :
		- 書式は *src\_port* と同じ。
	- [初期値] : -

### **[**説明**]**

インタフェースの入り口で破棄または通過を決定したいパケットの条件を定義する。 このコマンドの設定は、**ip/ipv6** *interface* **inbound filter list** コマンドで参照される。

# **[**ノート**]**

*protocol* に '\*' を指定するか、TCP/UDP を含む複数のプロトコルを列挙している場合には、*src\_port* と *dst\_port* の指定 は TCP/UDP のポート番号と見なされ、パケットが TCP または UDP である場合のみポート番号がフィルタと比較さ れる。パケットがその他のプロトコル (ICMP を含む) の場合には、*src\_port* と *dst\_port* の指定は存在しないものとし てフィルタと比較される。

### **[**適用モデル**]**

SRT100

# **11.2** 適用の設定

# **[**書式**]**

**ip** *interface* **inbound filter list** *id*... **ipv6** *interface* **inbound filter list** *id*... **ip pp inbound filter list** *id* ... **ipv6 pp inbound filter list** *id* ... **ip tunnel inbound filter list** *id* .. **ipv6 tunnel inbound filter list** *id* .. **no ip** *interface* **inbound filter list** [*id* ...] **no ipv6** *interface* **inbound filter list** [*id* ...] **no ip pp inbound filter list** [*id* ...] **no ipv6 pp inbound filter list**[*id* ...] **no ip tunnel inbound filter list** [*id* ...] **no ipv6 tunnel inbound filter list** [*id* ...]

- *interface*
	- [設定値] : LAN インタフェース名、WAN インタフェース名
	- [初期値] : -
- *id*
	- [設定値] : **ip/ipv6 inbound filter** コマンドで定義したフィルタの識別子

• [初期値] : -

### **[**説明**]**

**ip/ipv6 inbound filter** コマンドによる設定を組み合わせて、インタフェースで受信するパケットの種類を制限する。 複数の ID を指定したときには、先に指定したものから順に、対応する **ip/ipv6 inbound filter** コマンドの条件とマッ チするかどうかを評価する。

# **[**ノート**]**

WAN インタフェースは Rev.10.00.60 以降で指定可能。 ただし、**ipv6 inbound filter** コマンドでは、WAN インタフェ ースを指定できない。

**[**適用モデル**]**

SRT100

# 第 **12** 章

# ポリシーフィルタの設定

# **12.1** サービスの定義

### **[**書式**]**

**ip policy service** *id service\_name protocol* [*source\_port destination\_port*] **ipv6 policy service** *id service\_name protocol* [*source\_port destination\_port*] **no ip policy service** *id* [*service\_name* [*protocol* [*source\_port destination\_port*]]] **no ipv6 policy service** *id* [*service\_name* [*protocol* [*source\_port destination\_port*]]]

### **[**設定値及び初期値**]**

- *id*
	- [設定値] : サービスの識別子 (1..65535)
	- [初期値] : -
- *service\_name*
	- [設定値] : サービスの名前 ( 最大 16 文字まで )
	- [初期値] : -
- *protocol*
	- [設定値] : プロトコル (tcp,udp,icmp,ipv6,rsvp,gre,esp,ah,icmp6,icmpv6,ospf,pim)
	- [初期値] : -
- source\_port : 始点ポート番号 ( プロトコルが tcp または udp のときのみ指定できる)
	- [設定値] :

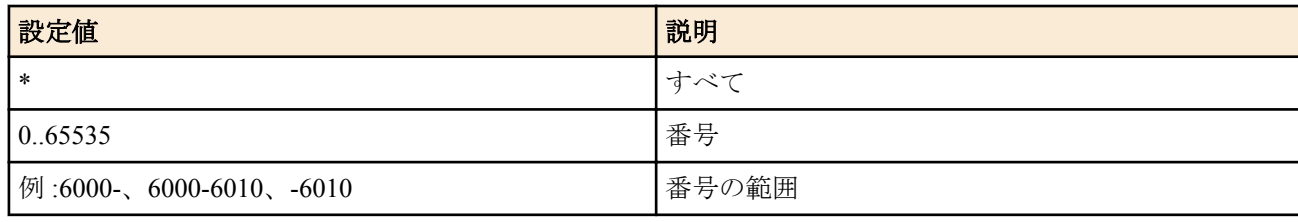

• [初期値] : -

• *destination\_port* : 終点ポート番号 ( プロトコルが tcp または udp のときのみ指定できる )

- [設定値] :
	- 書式は source port と同じ。
- [初期値] : -

### **[**説明**]**

サービスを定義する。このコマンドで定義したサービスは、**ip/ipv6 policy filter** コマンドや、**ip/ipv6 policy service group** コマンドで指定できる。

### **[**ノート**]**

service\_name として整数は設定できない。

### **[**適用モデル**]**

SRT100

# **12.2** インタフェースグループの定義

### **[**書式**]**

**ip policy interface group** *id* [name=*name*] [*interface* ...] [group *group\_id* ...] **ipv6 policy interface group** *id* [name=*name*] [*interface* ...] [group *group id* ...] **no ip policy interface group** *id* [name=*name*] [*interface* ...] [group *group\_id* ...] **no ipv6 policy interface group** *id* [name=*name*] [*interface* ...] [group *group\_id* ...]

- [設定値] : インタフェースグループの識別子 (1..65535)
- [初期値] : -
- *name*
	- [設定値] : 名前 ( 半角 32 文字以内 )
	- [初期値] : -
- *interface* : インタフェース
	- [設定値] :

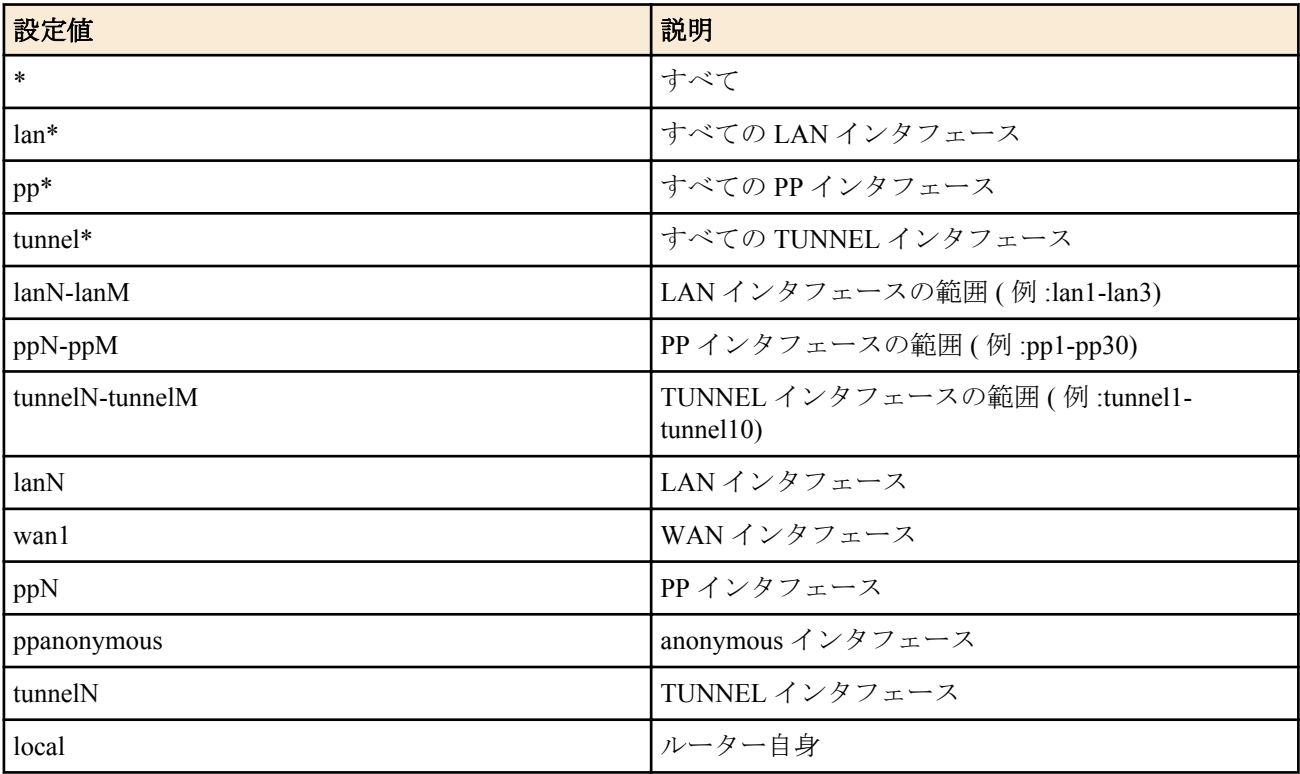

- [初期値] : -
- *group\_id*
	- [設定値] : 他の **ip/ipv6 policy interface group** コマンドで定義したインタフェースグループの識別子 (1..65535)
	- [初期値] : -

インタフェースのグループを定義する。group キーワードの後ろに *group\_id* を記述することで、他のインタフェース グループを入れ子にすることができる。ただし、さらにその先のグループは参照されない。ここで定義したグルー プは、**ip/ipv6 policy filter** コマンドで指定できる。

# **[**ノート**]**

WAN インタフェースは Rev.10.00.60 以降で指定可能。 Rev.10.00.61 以降の SRT100 で *interface* に ppanonymous を指定可能となり、\*や pp\*を指定した場合は anonymous イ ンタフェースも含まれる。

### **[**適用モデル**]**

SRT100

# **12.3** アドレスグループの定義

### **[**書式**]**

**ip policy address group** *id* [name=*name*] [*address* ...] [group *group\_id* ...] **ipv6 policy address group** *id* [name=*name*] [*address* ...] [group *group\_id* ...] **no ip policy address group** *id* [name=*name*] [*address* ...] [group *group\_id* ...] **no ipv6 policy address group** *id* [name=*name*] [*address* ...] [group *group\_id* ...]

- *id*
	- [設定値] : アドレスグループの識別子 (1..65535)
	- [初期値] : -
- *name*
	- [設定値] : 名前 ( 半角 32 文字以内 )
	- [初期値] : -
- *address* : アドレス
	- [設定値] :

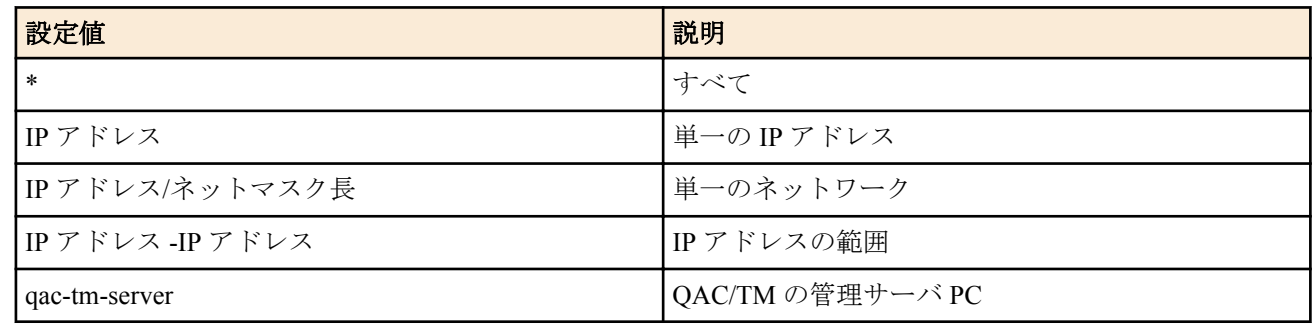

- [初期値] : -
- *group\_id*
	- [設定値] : 他の **ip/ipv6 policy address group** コマンドで定義したアドレスグループの識別子 (1..65535)
	- [初期値] : -

アドレスのグループを定義する。group キーワードの後ろに *group\_id* を記述することで、他のアドレスグループを入 れ子にすることができる。ただし、さらにその先のグループは参照されない。このコマンドで定義したグループは、 **ip/ipv6 policy filter** コマンドで指定できる。

# **[**ノート**]**

'qac-tm-server' は、**ip policy address group** コマンドでのみ指定可能。

**[**適用モデル**]**

SRT100

# **12.4** サービスグループの定義

### **[**書式**]**

**ip policy service group** *id* [name=*name*] [*service* ...] [group *group\_id* ...] **ipv6 policy service group** *id* [name=*name*] [*service*...] [group *group\_id* ...] **no ip policy service group** *id* [name=*name*] [*service* ...] [group *group\_id* ...] **no ipv6 policy service group** *id* [name=*name*] [*service* ...] [group *group\_id* ...]

- *id*
	- [設定値] : サービスグループの識別子 (1..65535)
	- [初期値] : -
- *name*
	- [設定値] : 名前 ( 半角 32 文字以内 )
	- [初期値] : -
- *service* : サービス
	- [設定値] :

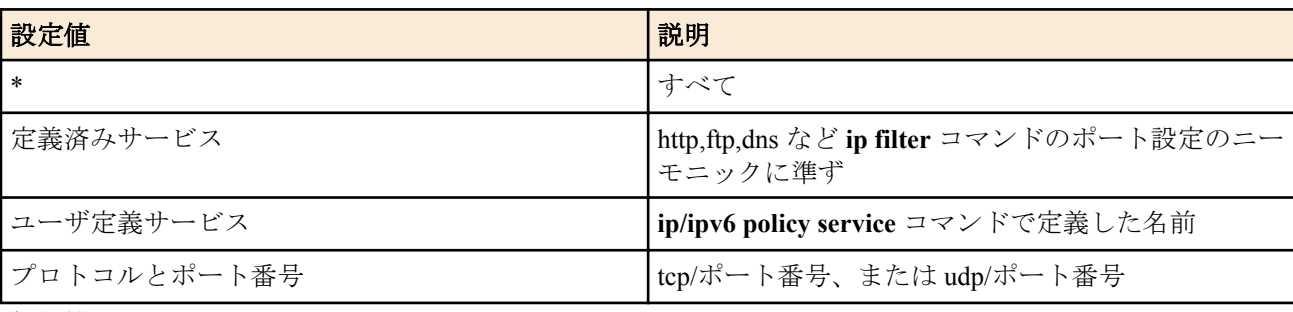

- [初期値] : -
- *group\_id*
- [設定値] : 他の **ip/ipv6 policy service group** コマンドで定義したサービスグループの識別子 (1..65535)
- [初期値] : -

サービスのグループを定義する。group キーワードの後ろに *group\_id* を記述することで、他のサービスグループを入 れ子にすることができる。ただし、さらにその先のグループは参照されない。このコマンドで定義したグループは、 **ip/ipv6 policy filter** コマンドで指定できる。

### **[**適用モデル**]**

SRT100

# **12.5** ポリシーフィルタの定義

### **[**書式**]**

**ip policy filter** *id action source\_interface* [*dest\_interface* [*source\_address* [*dest\_address* [*service*]]]] **ipv6 policy filter** *id action source\_interface* [*dest\_interface* [*source\_address* [*dest\_address* [*service*]]]] **no ip policy filter** *id* [*action* [*source\_interface* [*dest\_interface* [*source\_address* [*dest\_address* [*service*]]]]]] **no ipv6 policy filter** *id* [*action* [*source\_interface* [*dest\_interface* [*source\_address* [*dest\_address* [*service*]]]]]]

- *id*
	- [設定値] : ポリシーフィルタの識別子 (1..65535)
	- [初期値] : -
- *action* : 動作
	- [設定値] :

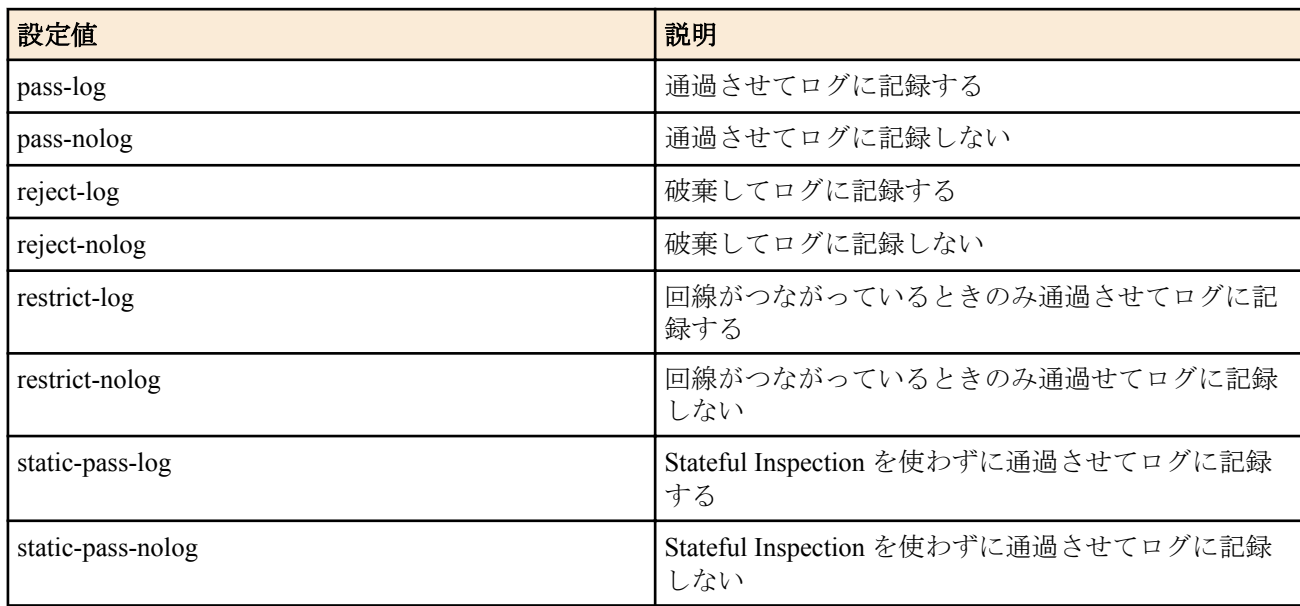

- [初期値] : -
- *source\_interface* : 始点インタフェース
	- [設定値] :

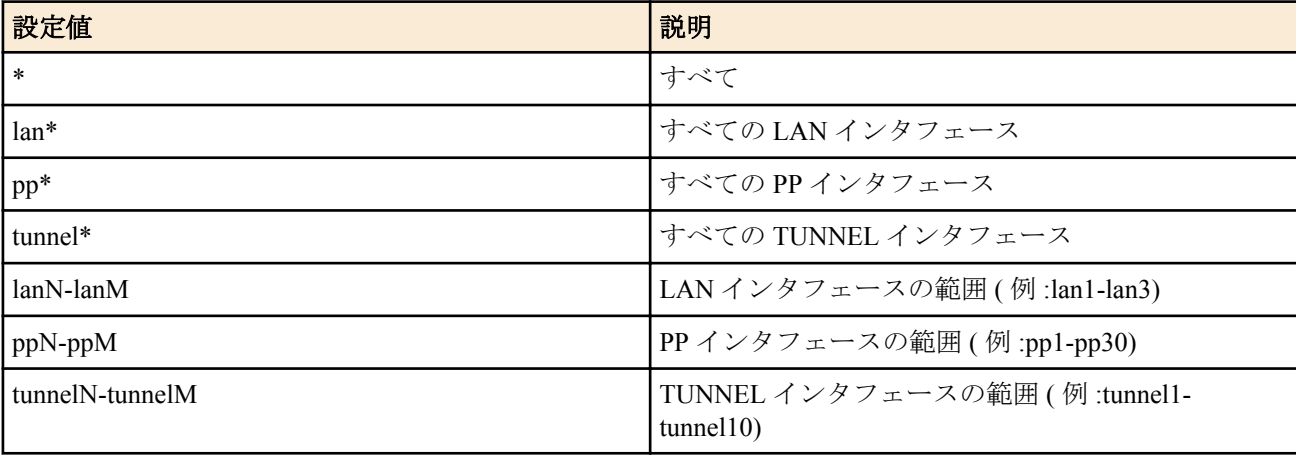

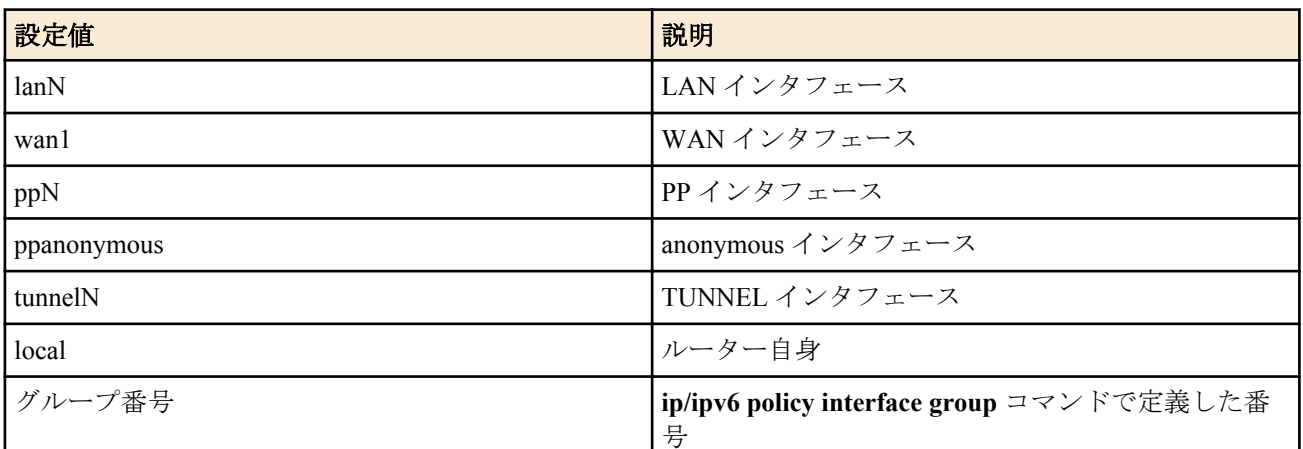

- [初期値] : -
- *dest\_interface* : 終点インタフェース
	- [設定値] :
		- 書式は始点インタフェースと同じ
	- [初期値] : -
- *source\_address* : 始点アドレス
	- [設定値] :

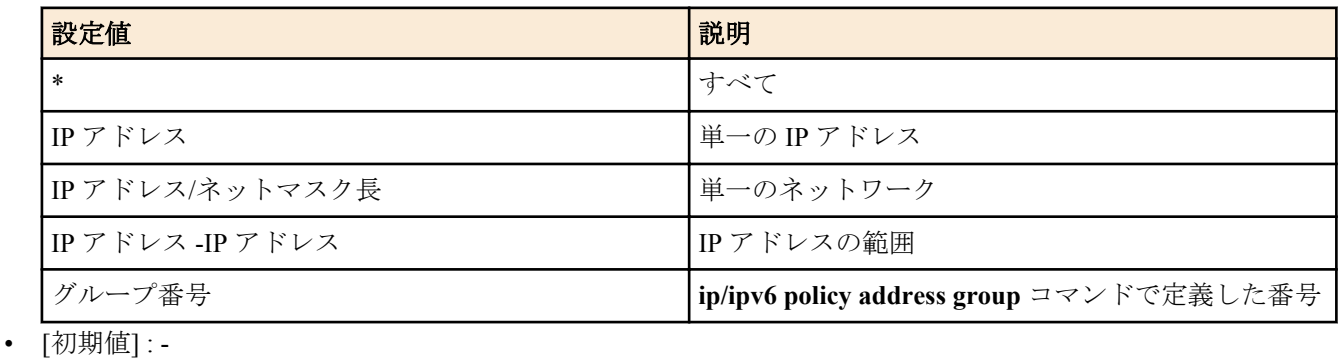

- *dest\_address* : 終点アドレス
	- [設定値] :
		- 書式は始点アドレスと同じ
	- [初期値] : -
- *service* : サービス
	- [設定値] :

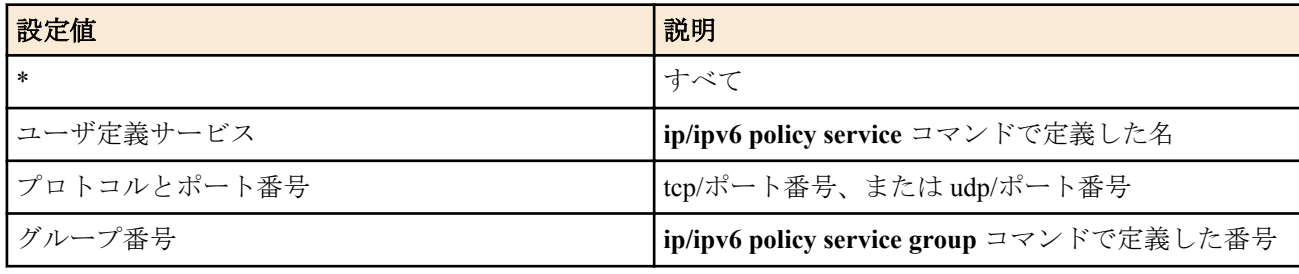

• [初期値] : -

**[**説明**]**

ポリシーフィルタを定義する。パラメータを省略したときには「\*」が指定されたものとして扱う。 なお、このコマンドの定義は、**ip/ipv6 policy filter set** コマンドや **ip/ipv6 policy filter set enable** コマンドを設定しない と有効にならない。

### **[**ノート**]**

WAN インタフェースは Rev.10.00.60 以降で指定可能。

Rev.10.00.61 以降の SRT100 で *source\_interface、dest\_interface* に ppanonymous を指定可能となり、\*や pp\*を指定した 場合は anonymous インタフェースも含まれる。

#### **[**設定例**]**

LAN1 の PC から LAN2 の Web サーバーへのアクセスを許可する

# ip policy filter 1 pass-log lan1 lan2 \* \* http

#### **[**適用モデル**]**

SRT100

### **12.6** ポリシーセットの定義

### **[**書式**]**

**ip policy filter set** *id* [name=*name*] *filter\_set* ... **ipv6 policy filter set** *id* [name=*name*] *filter\_set* ... **no ip policy filter set** *id* [name=*name*] [*filter\_set* ...] **no ipv6 policy filter set** *id* [name=*name*] [*filter\_set* ...]

### **[**設定値及び初期値**]**

- *id*
	- [設定値] : ポリシーセットの識別子 (1..65535)
	- [初期値] : -
- *name*
	- [設定値] : 名前 ( 半角 32 文字以内 )
	- [初期値] : -
- *filter\_set*
	- [設定値] :
		- 空白で区切られたポリシー番号の並び ( 最大 128 個まで )
		- 「[」や「]」記号により階層構造を表現できる
	- [初期値] : -

### **[**説明**]**

ポリシーセットを定義する。新しいコネクションが発生するたびに、先頭から順に一致するか否かを評価する。 階層的な構造になっている場合には、上位のポリシーフィルタから順に評価し、より深い階層のポリシーフィルタ を採用する。

階層を表現するためには「[」と「]」の記号を用いる。「[」は1つ下の階層への移動、「]」は1つ上の階層への移動 を意味する。

「[」は番号の前に記述し「]」は番号の直後に記述する。

ポリシーフィルタの番号の直後に「-」を付け加えることで、そのポリシーフィルタを無効にすることができる。 なお、同じポリシーフィルタを重複して設定することはできない。

#### **[**設定例**]**

LAN から PP へは WEB サイトの閲覧のみを許可する

#ip policy filter 1 reject-nolog lan1 pp1 \* \* \* #ip policy filter 2 pass-nolog \* \* \* \* www #ip policy filter set 1 name="WWW Access" 1 [2] #ip policy filter set enable 1

### **[**適用モデル**]**

SRT100

# **12.7** ポリシーセットの有効化

#### **[**書式**]**

**ip policy filter set enable** *id* **ipv6 policy filter set enable** *id* **no ip policy filter set enable** [*id*] **no ipv6 policy filter set enable** [*id*]

**216** | コマンドリファレンス | ポリシーフィルタの設定

- [設定値] : ポリシーセットの識別子 (1..65535)
- [初期値] : -

#### **[**説明**]**

ポリシーセットを指定する。このコマンドで指定したポリシーセットだけが実際に有効になる。同時に有効にでき るポリシーセットは 1 つだけである。

### **[**ノート**]**

有効なポリシーセットの内容が変更された後には必ず本コマンドを実行する。

### **[**適用モデル**]**

SRT100

# **12.8** ポリシーセットの自動切り替え

### **[**書式**]**

**ip policy filter set switch** *original backup* trigger *trigger* ... [count=*count*] [interval=*interval*] [recoverytime=*time*] **ipv6 policy filter set switch** *original backup* trigger *trigger* ... [count=*count*] [interval=*interval*] [recoverytime=*time*] **no ip policy filter set switch** *original backup* [trigger *trigger* ... [count=*count*] [interval=*interval*] [recovery-time=*time*]] **no ipv6 policy filter set switch** *original backup* [trigger *trigger* ... [count=*count*] [interval=*interval*] [recovery-time=*time*]]

### **[**設定値及び初期値**]**

- *original*
	- [設定値] : 切り替え元のポリシーセットの番号 (1..65535)
	- [初期値] : -
- *backup*
	- [設定値] : 切り替え後のポリシーセットの番号 (1..65535)
	- [初期値] : -
- *trigger* : 切り替えのトリガ
	- [設定値] :

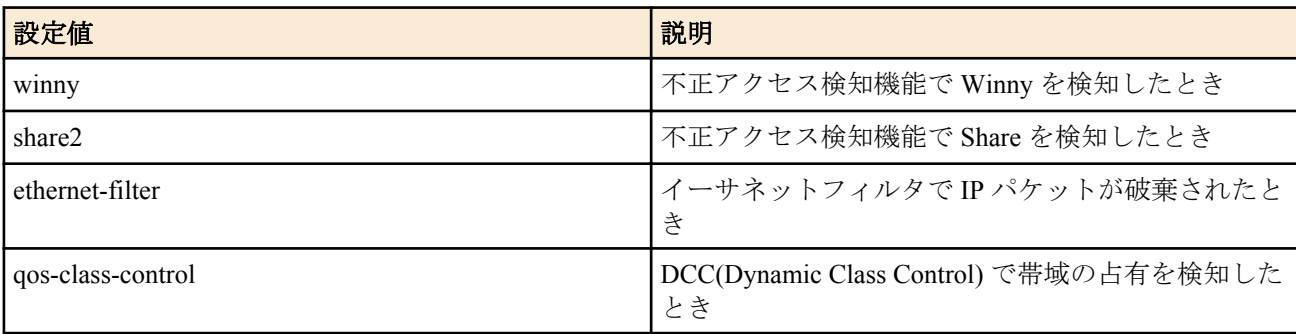

- [初期値] : -
- *count* : ポリシーセットを切り替えるまでに受信するトリガの回数。*interval* で設定した時間中に *count* で設定し た個数のトリガを受信したらポリシーセットを切り替える。
	- [設定値] :
		- $\cdot$  1.10
	- [初期値] : 1[回]
- *interval* : トリガの発生回数を計測する時間。*interval* で設定した時間中に *count* で設定した個数のトリガを受信 したらポリシーセットを切り替える。
	- [設定値] :
		- 秒数 (2..600)
	- [初期値] : 5[秒]
- *time* : トリガの事象が最後に発生してから元のポリシーセットに戻すまでの猶予時間
	- [設定値] :

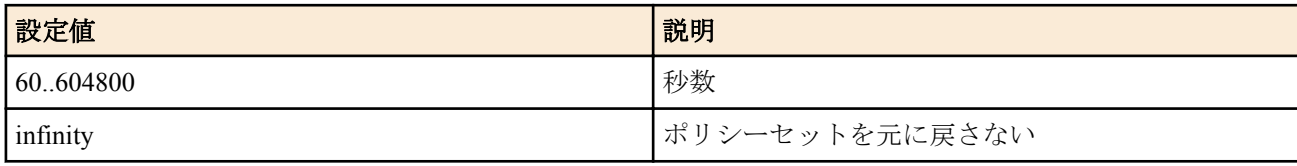

• [初期値] : 3600[秒]
*trigger* パラメータで指定した事象を契機として、ポリシーセットを自動的に切り替える。 *original*、*backup* パラメータには、**ip/ipv6 policy filter set** コマンドで定義したポリシーセットの識別番号を指定す る。

事象によって切り替えるポリシーセットを変えることができる。このためには、下記のように複数のコマンドを設 定すればよい。

- **ip policy filter set switch** 1 2 triger winny
- **ip policy filter set switch** 1 3 triger ethernet-filter
- **ip policy filter set switch** 1 4 triger qos-class-control

事象が発生したときに切り替えるタイミングを、*count* と *interval* の組み合わせで指定できる。

*interval* で指定した時間内に *count* で指定した回数の事象が発生したら、ポリシーセットを切り替える。

*count* が 1 のときには、最初の事象が発生したときにすぐにポリシーセットを切り替えるので、*interval* の設定は意味 を持たない。

事象が発生しなくなってから元のポリシーセットに戻すまでの時間を time で指定できる。

*time* として infinity を指定したときには、ポリシーセットを元に戻さない。

この場合には、**ip/ipv6 policy filter set enable** コマンドを実行することでポリシーセットを元に戻すことができる。 切り替えが動作しているときに **ip/ipv6 policy filter set** コマンドや **ip/ipv6 policy filter set enable** コマンドの設定を変 更したときには、切り替えに関する動作は中断し、切り替え前の状態に戻る。

なお、*original* と *backup* に同じポリシーセットを指定することはできない。

また、*original*、*backup* パラメータで指定したポリシーセットが定義されていないときには、ポリシーセットは切り 替わらない。

### **[**設定例**]**

winny の検知とイーサネットフィルタによるパケット破棄を契機として、ポリシーセットを 1 番から 2 番に切り替え る。

ip policy filter set 1 name="main" 101 102 103 104 105 106 ip policy filter set 2 name="backup" 201 202 203 204 205 206 ip policy filter set switch 1 2 trigger winny ethernet-filter

#### **[**適用モデル**]**

SRT100

## **12.9** タイマーの設定

#### **[**書式**]**

**ip policy filter timer** [*option*=*timeout* ...] **no ip policy filter timer**

- *option* : オプション名
	- [設定値] :

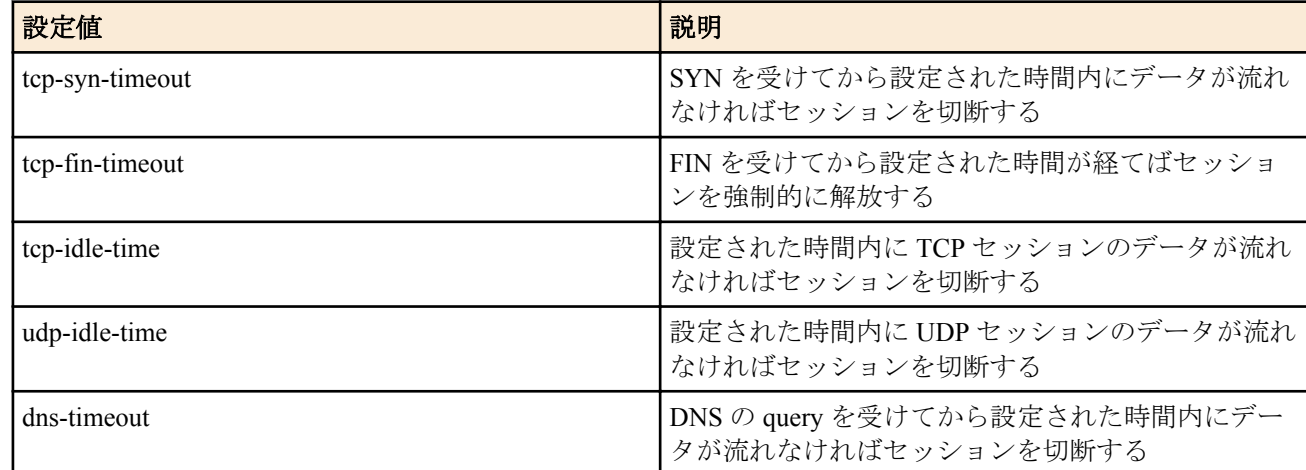

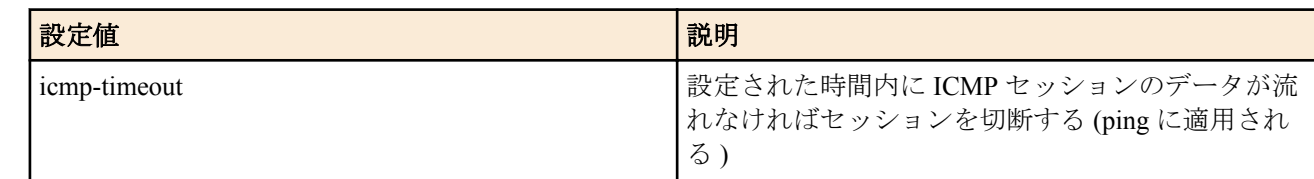

- [初期値] :
	- tcp-syn-timeout=30
	- tcp-fin-timeout=5
	- tcp-idle-time=3600
	- udp-idle-time=30
	- dns-timeout=5
	- icmp-timeout=10
- *timeout*
	- [設定値] : タイムアウト時間 ( 秒 )
	- [初期値] : -

#### **[**説明**]**

ポリシーフィルタで使用するタイマーの値を設定する。このコマンドの設定は IPv4 と IPv6 で共通である。

# **[**適用モデル**]**

SRT<sub>100</sub>

# 第 **13** 章

# **URL** フィルタの設定

# **13.1** フィルタ定義の設定

### **[**書式**]**

**url filter** *id kind keyword* [*src\_addr*[/*mask*]] **no url filter** *id*

# **[**設定値及び初期値**]**

- *id*
	- [設定値] : フィルタ番号 ( 1..65535)
	- [初期値] : -
- *kind*
	- [設定値] :

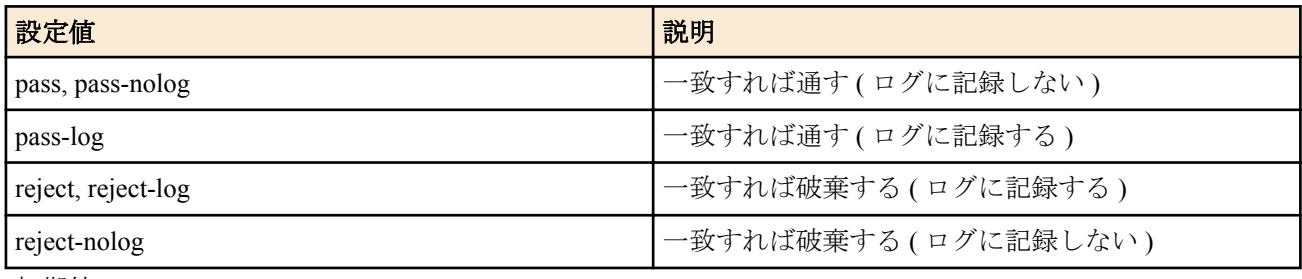

- [初期値] : -
- *keyword*
	- [設定値] :

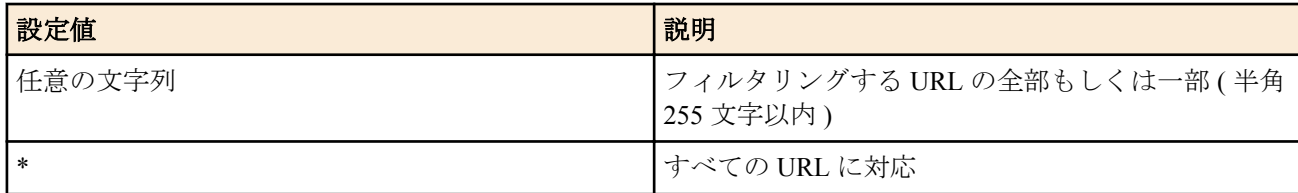

- [初期値] : -
- *src\_addr* : IP パケットの始点 IP アドレス
	- [設定値] :

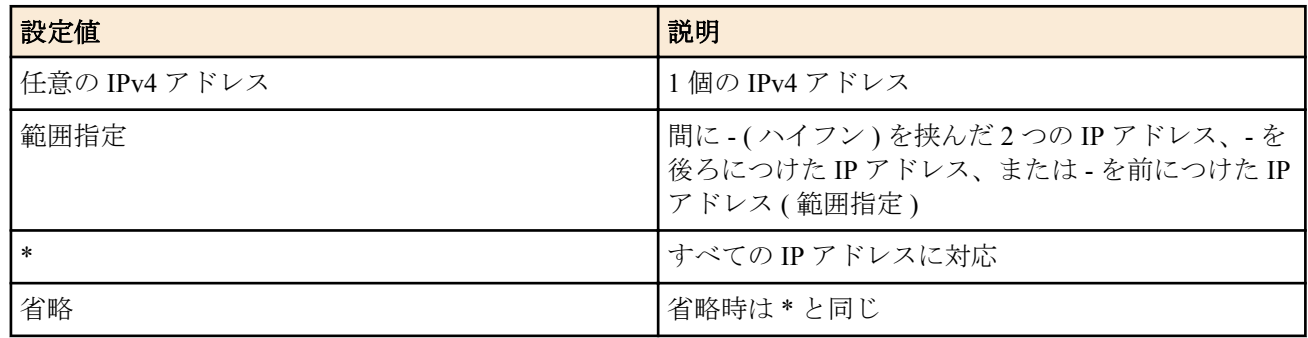

- [初期値] : -
- *mask*
	- [設定値] : ネットマスク長 ( *src\_addr* がネットワークアドレスの場合のみ指定可 )
	- [初期値] : -

**[**説明**]**

URL によるフィルタを設定する。本コマンドで設定されたフィルタは、 **url** *interface* **filter** コマンドで用いられる。 指定されたキーワードに、大文字のアルファベットが含まれる場合、それらを小文字に変換して保存する。

# **[**ノート**]**

RTX1100、RT107e の Rev.8.03.75 以降、RTX3000 の Rev.9.00.31 以降、SRT100 の Rev.10.00.38 以降で、*src\_addr* をコ ンマ (,) で区切って複数指定することができる。

## **[**適用モデル**]**

RTX5000, RTX3500, RTX3000, RTX1220, RTX1210, RTX1200, RTX1100, RTX830, RTX810, RT107e, SRT100

# **13.2 URL** フィルタのインタフェースへの適用

### **[**書式**]**

**url** *interface* **filter** *dir list* **url pp filter** *dir list* **url tunnel filter** *dir list* **no url** *interface* **filter** *dir* **no url pp filter** *dir* **no url tunnel filter** *dir*

#### **[**設定値及び初期値**]**

- *interface*
	- [設定値] : LAN インタフェース名、WAN インタフェース名
	- [初期値] : -
- *dir*
	- [設定値] :

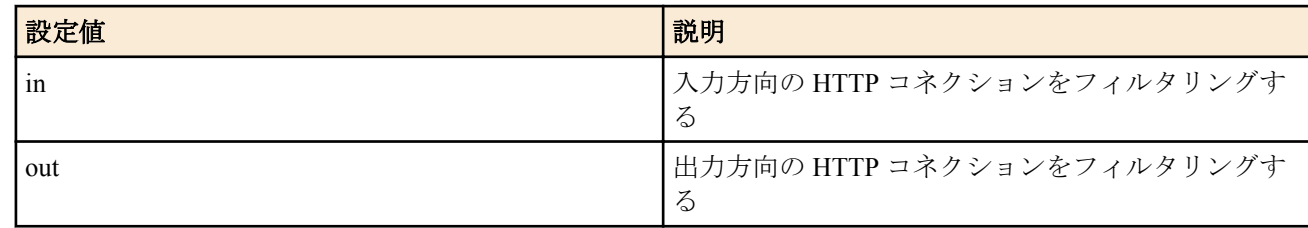

- [初期値] : -
- *list*
	- [設定値] : 空白で区切られた URL フィルタ番号の並び (512 個以内...RTX5000/RTX3500/RTX3000, 128 個以 内...他の機種 )
	- [初期値] : -

### **[**説明**]**

**url filter** コマンドで設定したフィルタを組み合わせて、インタフェースで送受信する HTTP パケットの URL によっ て制限を行う。

設定できるフィルタの数は、RTX5000、RTX3500、RTX3000 では 512 個以内、他の機種では 128 個以内、またはコ マンドライン文字列長 (4095 文字 ) で入力できる範囲内である。 指定されたすべてのフィルタにマッチしないパケットは破棄される。

## **[**ノート**]**

RTX1100、RT107e は Rev.8.03.60 以降で使用可能。

RTX3000 は Rev.9.00.31 以降で使用可能。

WAN インタフェースは SRT100 Rev.10.00.60 以降、RTX1200 Rev.10.01.32 以降のファームウェア、および、 RTX1220、RTX1210、RTX830、RTX810 で指定可能。

### **[**適用モデル**]**

RTX5000, RTX3500, RTX3000, RTX1220, RTX1210, RTX1200, RTX1100, RTX830, RTX810, RT107e, SRT100

# **13.3 URL** フィルタでチェックを行う **HTTP** のポート番号の設定

#### **[**書式**]**

**url filter port** *list* **no url filter port**

#### **[**設定値及び初期値**]**

- *list*
	- [設定値] : 空白で区切られたポート番号の並び (4 個以内 )
	- [初期値] : 80

#### **[**説明**]**

URL フィルタでチェックを行う HTTP のポート番号を設定する。

**[**ノート**]**

RTX3000 は、Rev.9.00.31 以降で使用可能。 RTX1100、RT107e は、Rev.8.03.60 以降で使用可能。

#### **[**適用モデル**]**

RTX5000, RTX3500, RTX3000, RTX1220, RTX1210, RTX1200, RTX1100, RTX830, RTX810, RT107e, SRT100

## **13.4 URL** フィルターを使用するか否かの設定

#### **[**書式**]**

**url filter use** *switch* **no url filter use**

#### **[**設定値及び初期値**]**

- *switch*
	- [設定値] :

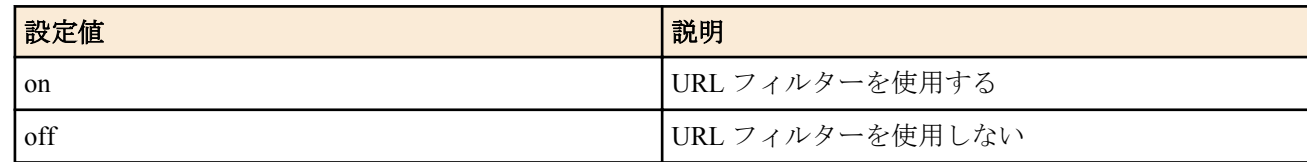

• [初期値] : on

#### **[**説明**]**

URL フィルターを使用するか否かを設定する。

#### **[**ノート**]**

RTX1100、RT107e の Rev.8.03.75 以降、RTX3000 の Rev.9.00.31 以降、SRT100 の Rev.10.00.31 以降で使用可能。

#### **[**適用モデル**]**

RTX5000, RTX3500, RTX3000, RTX1220, RTX1210, RTX1200, RTX1100, RTX830, RTX810, RT107e, SRT100

## **13.5 URL** フィルタで破棄するパケットの送信元に **HTTP** レスポンスを返す動作の設定

### **[**書式**]**

**url filter reject** redirect **url filter reject** redirect *url* **url filter reject** off **no url filter reject** [*action*]

- redirect : HTTP リダイレクトの HTTP レスポンスを返し、ブロック画面へ転送する
	- [初期値] : redirect ( RTX5000、RTX3500、RTX3000 以外の場合 )
- off : HTTP レスポンスは返さずに、TCP RST によって TCP セッションを終了する
	- [初期値]: off (RTX5000、RTX3500、RTX3000の場合)
- *url*
	- [設定値] : リダイレクトする URL(http:// または https:// で始まる文字列で、半角 255 文字以内 )
	- [初期値] : -
- *action*
	- [設定値] :
		- redirect
- off
- [初期値] : -

### **[**説明**]**

URL フィルタで破棄するパケットの送信元に HTTP レスポンスを返す動作を設定する。 ブロック画面には、一致したキーワードまたは、アクセスを遮断した理由を表示する。

*url* を指定した場合、実際にリダイレクトするときには指定した *url* の後ろに "?" に続けて以下の内容のクエリを付加 する。

- アクセスを遮断した URL
- マッチしたフィルタに設定されているキーワード

*url* に http:// または https:// で始まる文字列以外を設定することはできない。

**[**ノート**]**

HTTP サーバー機能に対応した機種では、redirect を設定して Web ブラウザにブロック画面を表示する場合、**httpd service** on の設定が必要である。

*url* は、SRT100 ... Rev.10.00.38 以降、RTX3000 ... Rev.9.00.31 以降、RTX1100、RT107e ... Rev.8.03.75 以降で、その他 の機種では初期リビジョンより使用可能。

#### **[**適用モデル**]**

RTX5000, RTX3500, RTX3000, RTX1220, RTX1210, RTX1200, RTX1100, RTX830, RTX810, RT107e, SRT100

## **13.6** フィルタにマッチした際にログを出力するか否かの設定

#### **[**書式**]**

**url filter log** *switch* **no url filter log**

#### **[**設定値及び初期値**]**

- *switch*
	- [設定値] :

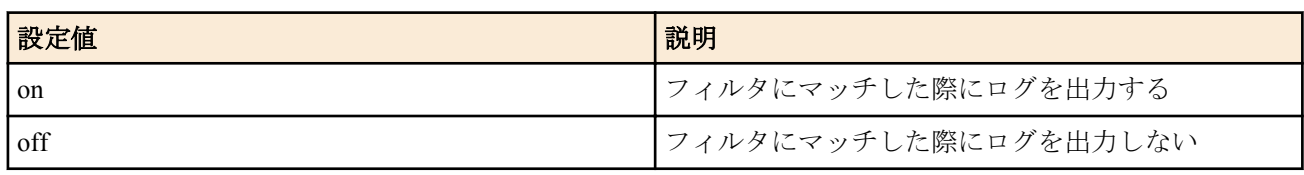

• [初期値] : on

#### **[**説明**]**

フィルタにマッチした際にログを出力するか否かを設定する。

### **[**ノート**]**

on を設定した場合でも、**url filter** コマンドで *kind* に pass、pass-nolog、または reject-nolog を指定したフィルタにマ ッチした場合はログを出力しない。

以下のリビジョンで使用可能

Rev.8.03.75 以降、Rev.9.00.31 以降、Rev.10.00.38 以降、Rev.10.01 系

### **[**適用モデル**]**

RTX5000, RTX3500, RTX3000, RTX1220, RTX1210, RTX1200, RTX1100, RTX830, RTX810, RT107e, SRT100

# **13.7** 利用するデータベースの選択

### **[**書式**]**

**url filter external-database use** [**reputation** *reputation\_name*] [**category** *category\_name*] **no url filter external-database use**

#### **[**設定値及び初期値**]**

• *reputation\_name* : Web レピュテーション機能で使用するデータベースの選択

• [設定値] :

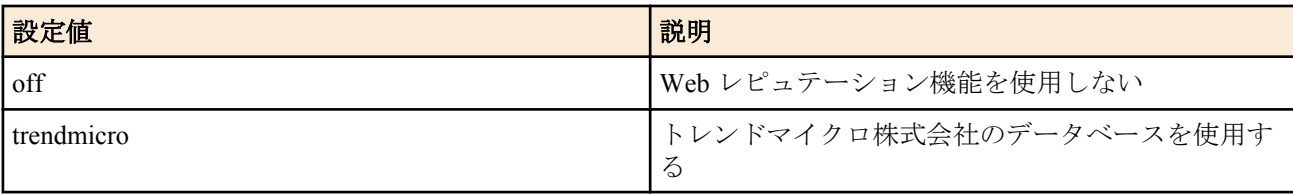

- [初期値] : off
- category name: カテゴリーチェック機能で使用するデータベースの選択
	- [設定値] :

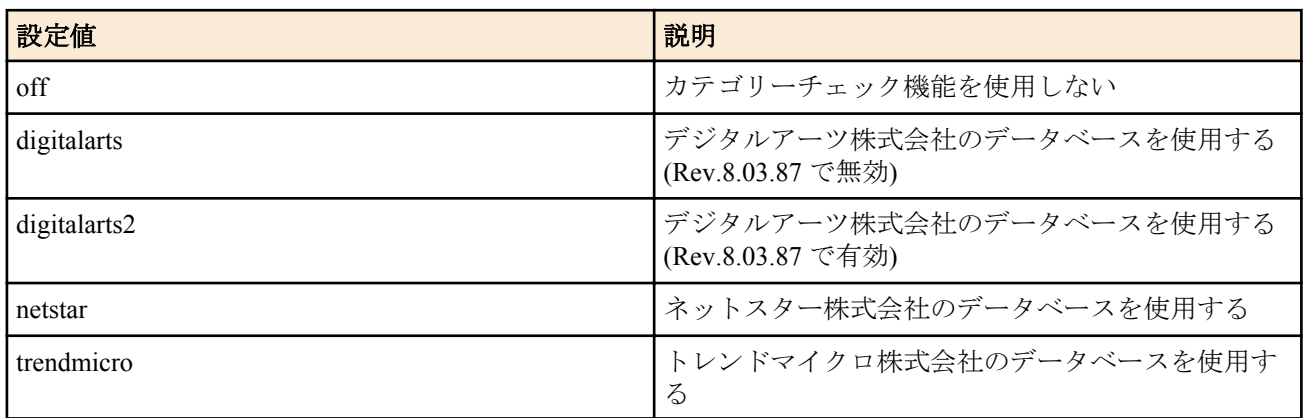

• [初期値] : off

**[**説明**]**

外部データベース参照型 URL フィルターの各評価機能で利用するデータベースを選択する。

データベースを利用するためには、URL フィルタリングサービス事業者と契約を行う必要がある。

**[**ノート**]**

SRT100 Rev.10.00.52 以降、RTX1200 Rev.10.01.22 以降でトレンドマイクロ株式会社のデータベースが選択可能とな る。また、同リビジョンより本コマンドの書式が変更され、旧書式での入力は受理されなくなる。ただし、それ以 前のファームウェアからリビジョンアップした場合のみ、旧書式で保存されたコマンドは新書式に変換して継承さ れる。

### **[**適用モデル**]**

RTX5000, RTX3500, RTX3000, RTX1200, RTX1100, RT107e, SRT100

# **13.8** データベースを持つサーバーアドレスの設定

### **[**書式**]**

**url filter external-database server** *address port* **no url filter external-database server**

### **[**設定値及び初期値**]**

- *address* : サーバーのアドレス
	- [設定値] :
		- 1 個の IPv4 アドレス
		- FQDN
	- [初期値] : -
- *port*
	- [設定値] : ポート番号(1..65535)
	- [初期値] : -

## **[**説明**]**

デジタルアーツ株式会社のデータベースを使用する場合にのみ有効である。

### **[**適用モデル**]**

RTX5000, RTX3500, RTX3000, RTX1200, RTX1100, RT107e, SRT100

## **13.9 Proxy** サーバーの設定

### **[**書式**]**

**url filter external-database proxy server** *address* [*port*] **no url filter external-database proxy server**

### **[**設定値及び初期値**]**

- *address* : Proxy サーバーのアドレス
	- [設定値] :
		- 1 個の IPv4 アドレス
		- FODN
	- [初期値] : -
- *port*
	- [設定値] :
		- ポート番号(1..65535)
		- 省略時は 80
	- [初期値] : -

## **[**説明**]**

外部データベースを持つサーバーにアクセスする時に使用する Proxy サーバーのアドレス、ポート番号を設定す る。

### **[**適用モデル**]**

RTX5000, RTX3500, RTX3000, RTX1200, RTX1100, RT107e, SRT100

# **13.10** チェックするカテゴリーの設定

## **[**書式**]**

**url filter external-database category** *num kind category\_list* [*src\_addr*[/*mask*]] **no url filter external-database category** *num*

- *num*
	- [設定値] : カテゴリーリスト番号(1..21474836)
	- [初期値] : -
- *kind*
	- [設定値] :

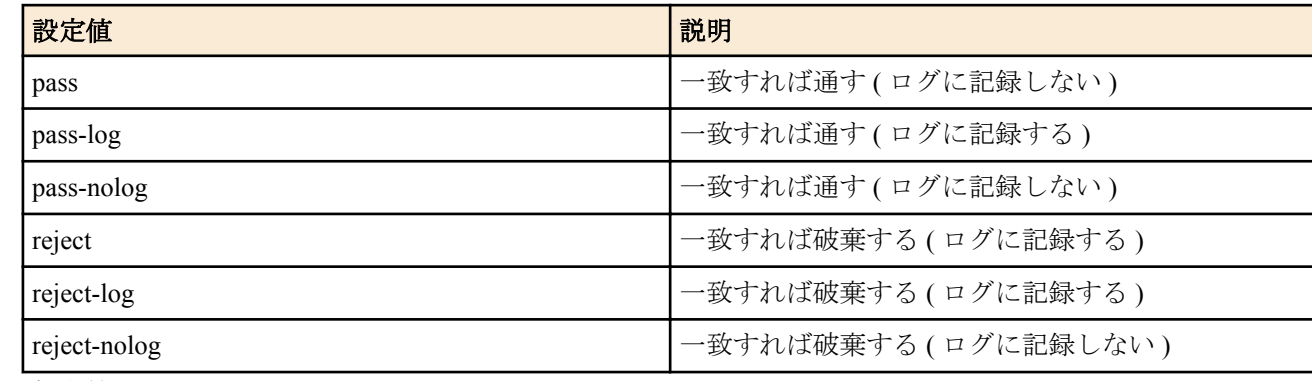

- [初期値] : -
- *category\_list*
	- [設定値] :
		- カテゴリー番号をコンマ(,)で区切った並び
- \* ... すべててのカテゴリー番号
- [初期値] : -
- *src\_addr* : IP パケットの始点 IP アドレス
	- [設定値] :
		- IPv4 アドレス
		- 間にハイフン(-)を挟んだ 2 つの上項目、-を前につけた上項目、-を後ろにつけた上項目、これらは範囲を 指定する
		- 上項目をコンマ(,)で区切った並び(RTX1100/RT107e Rev.8.03.75 以降、RTX3000 Rev.9.00.31 以降、SRT100 Rev.10.00.38 以降、および、Rev.11.01 系以降のファームウェア)
		- \* ... すべての IP アドレス
		- 省略時は \* と同じ
	- [初期値] : -
- *mask*
	- [設定値] : ネットマスク長(*src\_addr* がネットワークアドレスの場合のみ指定可)
	- [初期値] : -

#### **[**説明**]**

URL フィルターでチェックするデータベースのカテゴリーを設定する。本コマンドで設定されたフィルターは、**url** *interface* **filter** コマンドで用いられる。

どのカテゴリーにも該当しない URL は、*category\_list* で \* を指定した場合の設定が適用される。

指定できるカテゴリー番号は、使用する URL フィルタリングサービス事業者により異なる。

#### **[**ノート**]**

RTX1100/RT107e Rev.8.03.75 以降、RTX3000 Rev.9.00.31 以降、SRT100 Rev.10.00.38 以降、および、Rev.10.01 系以降 のファームウェアで、*src\_addr* をコンマ(,)で区切って複数指定することができる。

#### **[**適用モデル**]**

RTX5000, RTX3500, RTX3000, RTX1200, RTX1100, RT107e, SRT100

# **13.11 Web** レピュテーションによるフィルタの設定

#### **[**書式**]**

**url filter external-database reputation** *num kind level\_list* [*pharming\_status*] [*src\_addr*[/*mask*]] **no url filter external-database reputation** *num*

- *num*
	- [設定値] : Web レピュテーションフィルター番号(1..21474836)
	- [初期値] : -
- *kind*
	- [設定値] :

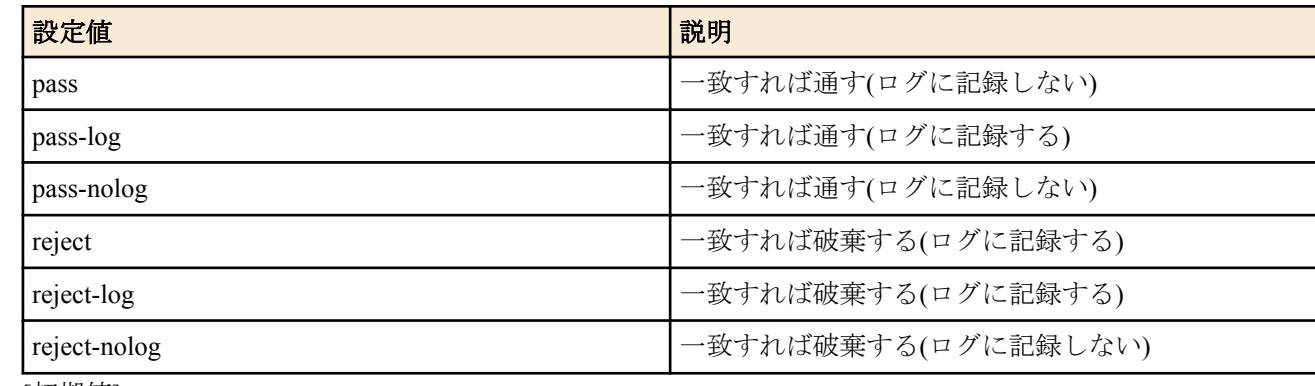

- [初期値] : -
- *level\_list*
	- [設定値] :
		- マッチするセキュリティーレベル番号をコンマ(,)で区切った並び

**226** | コマンドリファレンス | URL フィルタの設定

- \*...すべててのセキュリティーレベルにマッチする
- [初期値] : -
- *pharming\_status*
	- [設定値] :

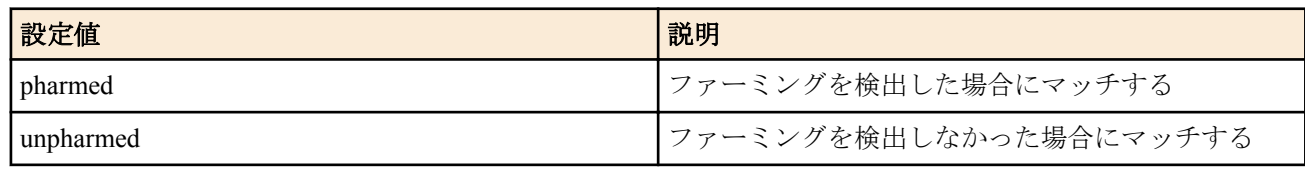

• [初期値] : -

- *src\_addr* : IP パケットの始点 IP アドレス
	- [設定値] :
		- IPv4 アドレス
		- 間にハイフン(-)を挟んだ 2 つの上項目、-を前につけた上項目、-を後ろにつけた上項目、これらは範囲を 指定する
		- \* すべての IP アドレス
		- 省略時は\*と同じ
	- [初期値] : -
- *mask*
	- [設定値] : ネットマスク長(*src\_addr* がネットワークアドレスの場合のみ指定可)
	- [初期値] : -

### **[**説明**]**

URL フィルターの Web レピュテーション機能を使用したフィルターを定義する。本コマンドで設定されたフィル ターは、**url** interface **filter** コマンドで用いられる。

指定できるセキュリティーレベル番号とその定義については、URL フィルタリングサービス事業者によって異なる。

*pharming\_status* パラメータは Web レピュテーションの評価と共にファーミングの検出結果を利用したい場合に指 定し、トレンドマイクロ株式会社のデータベースを使用する場合に評価される。

## **[**ノート**]**

*level\_list* と *pharming\_status* は、どちらか一方にマッチすればマッチしたものと見なされる。

SRT100 は Rev.10.00.52 以降で使用可能。 RTX1200 は Rev.10.01.22 以降で使用可能。

### **[**適用モデル**]**

RTX1200, SRT100

# **13.12** 外部データベースへのアクセスに失敗したときにパケットを破棄するか否かの設定

### **[**書式**]**

**url filter external-database access failure** *type* **no url filter external-database access failure**

## **[**設定値及び初期値**]**

- *type*
	- [設定値] :

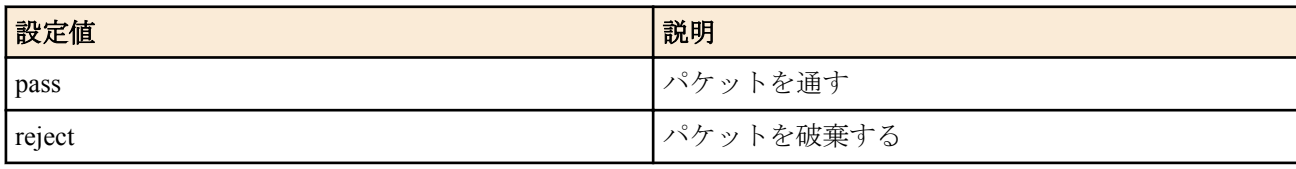

• [初期値] : pass

外部データベースへのアクセスに失敗したとき、パケットを破棄するか否かを設定する。

設定誤りによりデータベースを持つサーバーへアクセスできない、またはサーバーから応答がないなどの理由でサ ーバーから正常な応答が得られなかった場合に、本コマンドの設定にしたがってパケットが処理される。

### **[**適用モデル**]**

RTX5000, RTX3500, RTX3000, RTX1200, RTX1100, RT107e, SRT100

# **13.13 URL** フィルターで破棄するパケットの送信元に **HTTP** レスポンスを返す動作の設定

### **[**書式**]**

**url filter external-database reject redirect** [*url*] **url filter external-database reject redirect** *url* **url filter external-database reject redirect off no url filter external-database reject**

### **[**設定値及び初期値**]**

- *redirect* : HTTP リダイレクトの HTTP レスポンスを返し、ブロック画面へ転送する
	- [初期値] : redirect (RTX5000、RTX3500、RTX3000 以外の場合)
- *off* : HTTP レスポンスは返さずに、TCP RST によって TCP セッションを終了する
	- [初期値]: off (RTX5000、RTX3500、RTX3000の場合)
- *url*
	- [設定値] : リダイレクトする URL (http:// または https:// で始まる文字列で、半角 255 文字以内)
	- [初期値] : -

### **[**説明**]**

URL フィルターで破棄するパケットの送信元に HTTP レスポンスを返す動作を設定する。

URL を指定した場合、実際にリダイレクトするときには指定した URL の後ろに"?"に続けて以下の内容のクエリを 付加する。

- 使用している URL フィルタリング事業者名
- 該当したセキュリティーレベル番号、カテゴリー番号、もしくはエラー文字列
- アクセスを遮断した URL

URL に http:// または https:// で始まる文字列以外を設定することはできない。

## **[**ノート**]**

HTTP サーバー機能に対応した機種では、redirect を設定して Web ブラウザにブロック画面を表示する場合、**httpd service** on の設定が必要である。

HTTP サーバー機能に対応していない機種で redirect を指定する場合、*url* を省略することはできない。

RTX1100/RT107e Rev.8.03.75 以降、RTX3000 Rev.9.00.31 以降、SRT100 Rev.10.00.38 以降、および、Rev.10.01 系以降 のファームウェアで、*url* を指定できる。

### **[**適用モデル**]**

RTX5000, RTX3500, RTX3000, RTX1200, RTX1100, RT107e, SRT100

# **13.14 IP** アドレスを直接指定した **URL** へのアクセスを許可するか否かの設定

#### **[**書式**]**

**url filter external-database ipaddress access** *type* **no url filter external-database ipaddress access**

## **[**設定値及び初期値**]**

- *type*
	- [設定値] :

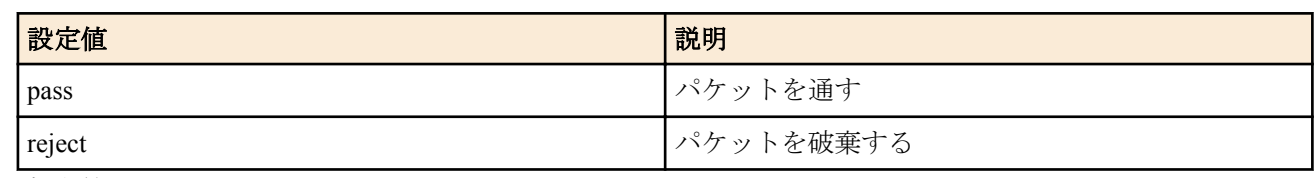

• [初期値] : pass

### **[**説明**]**

http://(IP アドレス)/XXXX のように、IP アドレスを直接指定した URL へのアクセスを許可するか否かを設定する。

### **[**適用モデル**]**

RTX5000, RTX3500, RTX3000, RTX1200, RTX1100, RT107e, SRT100

# **13.15** 指定した拡張子の **URL** を評価するか否かの設定

### **[**書式**]**

**url filter external-database lookup specified extension** *switch* **no url filter external-database lookup specified extension** [*switch*]

### **[**設定値及び初期値**]**

- *switch*
	- [設定値] :

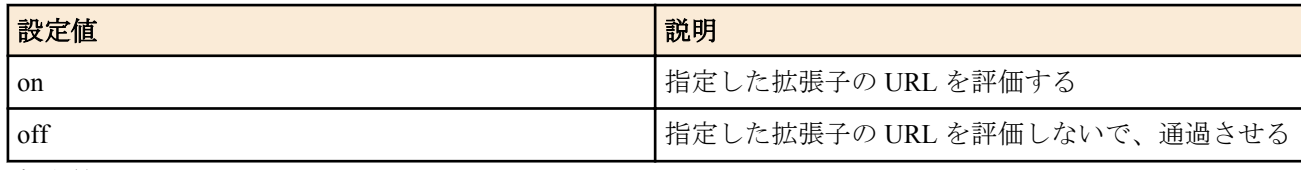

• [初期値] : off

## **[**説明**]**

指定した拡張子の URL について評価するか否かを設定する。評価を行わない場合、その URL へのリクエストを通 過させる。

初期設定として、以下の拡張子が登録されている。

jpg, gif, ico, png, bmp, jpeg, tif, tiff, swf, wav, wmv, wma, mp3, mpg, mpeg, mp4, asx, asf, wax, wvx, mov

**url filter external-database lookup specified extension list** コマンドで上記拡張子のリストに拡張子を追加または削除 することができる。

## **[**ノート**]**

使用する外部データベースによって対応するリビジョンが異なり、次のようになる。

• ネットスター株式会社

RTX1100/RT107e Rev.8.03.82 以降、RTX3000 Rev.9.00.47 以降、SRT100 Rev.10.00.44 以降、RTX1200 Rev.10.01.11 以降、および RTX3500/RTX5000 Rev14.00.08 以降のファームウェアで有効。

• デジタルアーツ株式会社

RTX3000 Rev.9.00.47 以降、SRT100 Rev.10.00.46 以降、RTX1200 Rev.10.01.16 以降のファームウェアで有効。

#### **[**適用モデル**]**

RTX5000, RTX3500, RTX3000, RTX1200, RTX1100, RT107e, SRT100

### **[**書式**]**

**url filter external-database lookup specified extension list** [+|**-**]*extension* [..] **no url filter external-database lookup specified extension list** [..]

#### **[**設定値及び初期値**]**

- *extension*
	- [設定値] : 拡張子(半角 4 文字以内、64 個以内)
	- [初期値] : -

### **[**説明**]**

**url filter external-database lookup specified extension** コマンドが off の設定の場合に、評価せずリクエストを通過させ る URL の拡張子を設定する。

初期設定として、以下の拡張子が登録されており、このリストへの追加、削除する形で拡張子を設定する。

jpg, gif, ico, png, bmp, jpeg, tif, tiff, swf, wav, wmv, wma, mp3, mpg, mpeg, mp4, asx, asf, wax, wvx, mov

*extension* の前に+を置くか、あるいは何も置かない場合には上記初期設定のリストに *extension* を追加する。 *extension* の前に-を置く場合には上記初期設定のリストから *extension* を削除する。

### **[**ノート**]**

使用する外部データベースによって対応するリビジョンが異なり、次のようになる。

• ネットスター株式会社

RTX1100/RT107e Rev.8.03.82 以降、RTX3000 Rev.9.00.47 以降、SRT100 Rev.10.00.44 以降、RTX1200 Rev.10.01.11 以降、および RTX3500/RTX5000 Rev14.00.08 以降のファームウェアで有効。

• デジタルアーツ株式会社

RTX3000 Rev.9.00.47 以降、SRT100 Rev.10.00.46 以降、RTX1200 Rev.10.01.16 以降のファームウェアで有効。

#### **[**適用モデル**]**

RTX5000, RTX3500, RTX3000, RTX1200, RTX1100, RT107e, SRT100

# **13.17** フィルターにマッチした際にログを出力するか否かの設定

#### **[**書式**]**

**url filter external-database log** *switch* **no url filter external-database log**

#### **[**設定値及び初期値**]**

- *switch*
	- [設定値] :

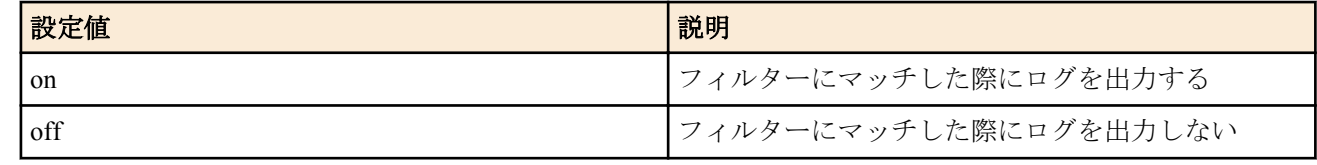

• [初期値] : on

#### **[**説明**]**

フィルターにマッチした際にログを出力するか否かを設定する。

### **[**ノート**]**

on を設定した場合でも、**url filter** コマンドで *kind* に pass、pass-nolog、または reject-nolog を指定したフィルターに マッチした場合はログを出力しない。

**230** | コマンドリファレンス | URL フィルタの設定

RTX1100/RT107e Rev.8.03.75 以降、RTX3000 Rev.9.00.31 以降、SRT100 Rev.10.00.38 以降、および、Rev.10.01 系以降 のファームウェアで使用可能。

#### **[**適用モデル**]**

RTX5000, RTX3500, RTX3000, RTX1200, RTX1100, RT107e, SRT100

# **13.18** シリアル **ID** を登録する **URL** の設定

### **[**書式**]**

**url filter external-database register url** *url* **no url filter external-database register url**

#### **[**設定値及び初期値**]**

- *url*
	- [設定値] : シリアル ID を登録する URL(半角 255 文字以内)
	- [初期値] : https://ars2s.daj.co.jp/register/add.php

#### **[**説明**]**

シリアル ID を登録する URL を設定する。

デジタルアーツ株式会社のデータベースを使用する場合にのみ有効である。

**[**適用モデル**]**

RTX5000, RTX3500, RTX3000, RTX1200, RTX1100, RT107e, SRT100

# **13.19** データベースへアクセスするためのシリアル **ID** の設定

#### **[**書式**]**

**url filter external-database id** *name* [*id*] **no url filter external-database id** *name*

#### **[**設定値及び初期値**]**

- *name*
	- [設定値] :

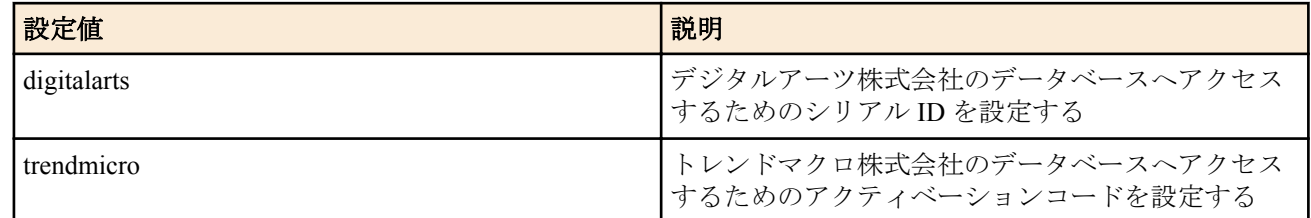

- [初期値] : -
- *id*
	- [設定値] : シリアル ID(半角 255 文字以内)
	- [初期値] : -

#### **[**説明**]**

各サービス事業者のデータベースへアクセスするためのシリアル ID を設定する。

## **[**ノート**]**

SRT100 Rev.10.00.52 以降、RTX1200 Rev.10.01.22 以降のファームウェアでは *name* パラメーターが新設され、指定が 必須となる。ただし、それ以前のファームウェアからリビジョンアップした場合のみ、旧書式で保存されたコマン ドは新書式に変換して継承される。ここで継承したコマンドはデジタルアーツ株式会社向けの設定と見なされる。

#### **[**適用モデル**]**

RTX5000, RTX3500, RTX3000, RTX1200, RTX1100, RT107e, SRT100

# **13.20 URL** フィルタリングサービス事業者にシリアル **ID** の登録

# **[**書式**]**

**url filter external-database id activate go** [*database*]

## **[**設定値及び初期値**]**

- *database*
	- [設定値] :

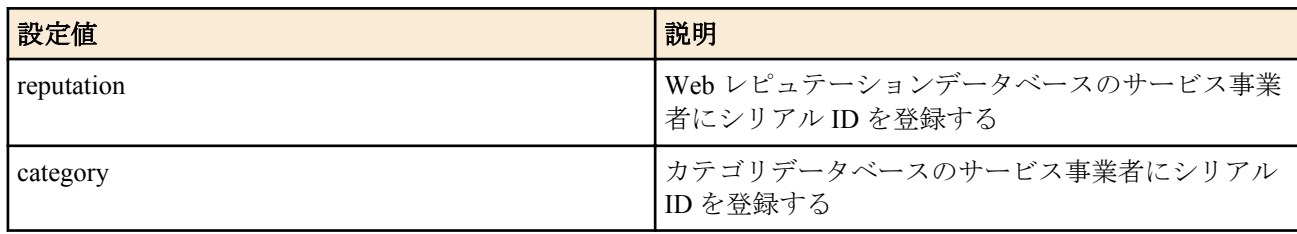

• [初期値] : -

## **[**説明**]**

**url filter external-database use** コマンドの設定に従い、URL フィルタリングサービス事業者にシリアル ID を登録す る。

*database* パラメーターを指定することで、特定のデータベースのサービス事業者との契約状況のみを確認する。

## **[**ノート**]**

本コマンドを実行する前に、**url filter external-database use** コマンドで、使用するデータベースを設定し、**url filter external-database id** コマンドで、シリアル ID を設定する必要がある。

トレンドマイクロ株式会社のデータベースを使用する場合にのみ有効である。

### **[**適用モデル**]**

RTX5000, RTX3500, RTX3000, RTX1200, RTX1100, RT107e, SRT100

# **13.21 URL** フィルタリングサービス事業者との契約状況の確認

### **[**書式**]**

**url filter external-database id check go** [*database*]

### **[**設定値及び初期値**]**

- *database*
	- [設定値] :

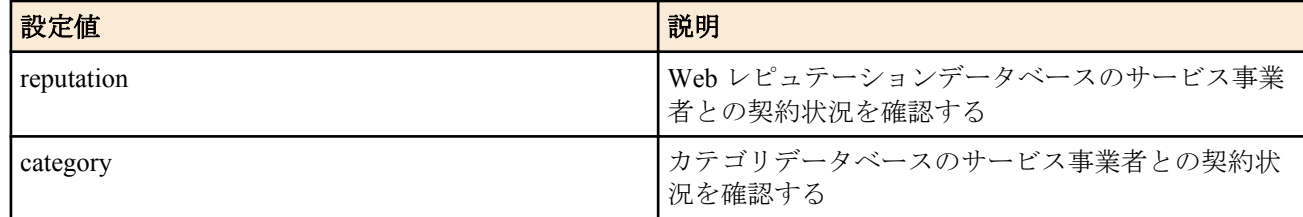

• [初期値] : -

### **[**説明**]**

**url filter external-database use** コマンドの設定に従い、URL フィルタリングサービス事業者との契約状況を確認す る。

*database* パラメーターを指定することで、特定のデータベースのサービス事業者との契約状況のみを確認する。ま た、*database* パラメーターを省略し、且つ複数のサービス事業者のデータベースを使用している場合は、それぞれ の契約状況を確認する。

# **[**ノート**]**

本コマンドを実行する前に、**url filter external-database use** コマンドで、使用するデータベースを設定する必要があ る。

## **[**適用モデル**]**

RTX5000, RTX3500, RTX3000, RTX1200, RTX1100, RT107e, SRT100

# **13.22** データベース情報の更新

#### **[**書式**]**

**url filter external-database update** *operation* [*database*] [**prompt**]

#### **[**設定値及び初期値**]**

- *operation*
	- [設定値] :

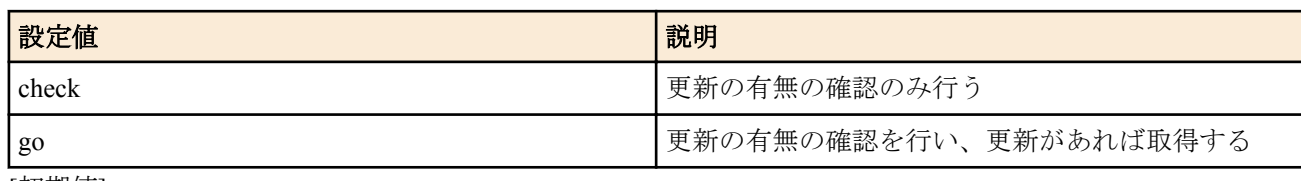

- [初期値] : -
- *database*
	- [設定値] :

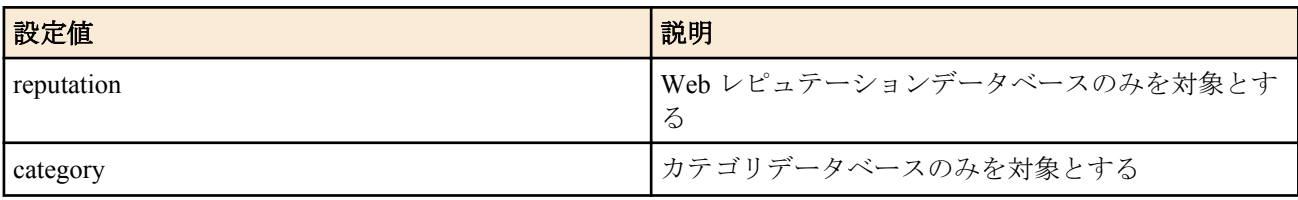

- [初期値] : -
- *prompt* : コマンド実行後、すぐにプロンプトを表示させ、他のコマンドを実行できるようにする
	- [初期値] : -

#### **[**説明**]**

**url filter external-database use** コマンドの設定に従い、データベースの更新情報の確認および取得を行う。

*database* パラメーターを指定することで、特定のデータベースの更新情報を確認する。また、*database* パラメーター を省略し、かつ複数のサービス事業者のデータベースを使用している場合は、それぞれの更新情報を確認する。

特定のデータベースとサービス事業者の組合せで発生する固有の動作については以下の通り。

• カテゴリーデータベース×ネットスター株式会社

カテゴリーチェックの追加モジュールの更新確認、ダウンロード、および保存を行う。追加モジュールは無名ユ ーザーのカスタム GUI として使用するため、ダウンロードした追加モジュール群の保存先は、無名ユーザーとし て設定された **httpd custom-gui user** コマンドの PATH パラメーターのディレクトリとなる。従って、本コマンド により追加モジュール群を保存するには無名ユーザーの **httpd custom-gui user** コマンドを事前に設定しておく必 要がある。

## **[**ノート**]**

本コマンドを実行する前に、**url filter external-database use** コマンドで、使用するデータベースを設定する必要があ る。

SRT100 は Rev.10.00.60 以降で使用可能。 RTX1200 は Rev.10.01.36 以降で使用可能。

**[**適用モデル**]** RTX1200, SRT100

# **13.23** ユーザー認証に失敗した場合の再送間隔と回数の設定

## **[**書式**]**

**url filter external-database auth retry** *interval* [*retry*] **no url filter external-database auth retry**

### **[**設定値及び初期値**]**

- *interval*
	- [設定値] :

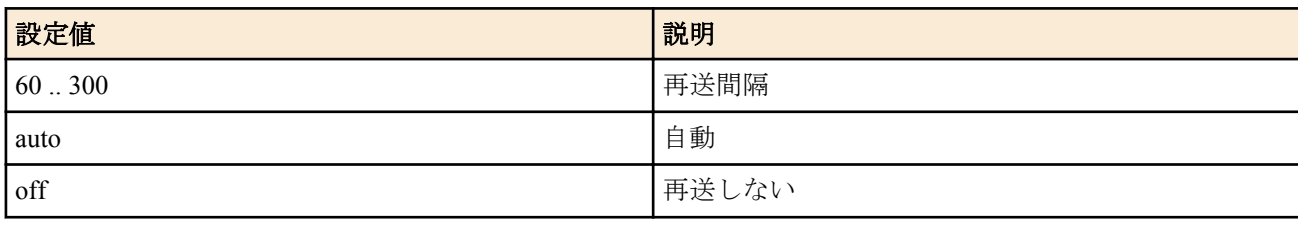

- [初期値] : auto
- *retry*
	- [設定値] :

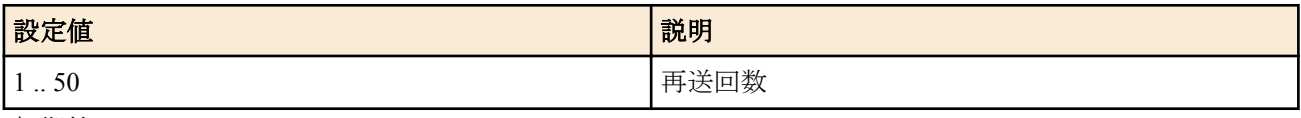

• [初期値] : 10

## **[**説明**]**

外部データベース参照型 URL フィルターでユーザー認証の自動実行に失敗した場合に、再度ユーザー認証を実行す る間隔と回数を設定する。

*interval* に auto を設定した時に、ユーザー認証に失敗した場合には 30 秒から 90 秒の時間をおいて再度ユーザー認証 を行う。それにも失敗した場合には、その後 60 秒間隔でユーザー認証を試みる。 *interval* に off を設定した時には、ユーザー認証に失敗した場合でも再送は行わない。 *retry* は *interval* に off 以外を設定した場合に指定できる。

# **[**ノート**]**

**url filter external-database id check go** コマンドで、手動でユーザー認証を実行した場合には、本コマンドでの設定に かかわらずユーザー認証の再送は行われない。

ユーザー認証に失敗してから指定した時間までの間にユーザー認証を手動実行した場合には、その後の *interval* で指 定した再送間隔でのユーザー認証は行わない。

RTX1100/RT107e Rev.8.03.75 以降、RTX3000 Rev.9.00.31 以降、SRT100 Rev.10.00.38 以降、および、Rev.10.01 系以降 のファームウェアで使用可能。

### **[**適用モデル**]**

RTX5000, RTX3500, RTX3000, RTX1200, RTX1100, RT107e, SRT100

# 第 **14** 章

# **PPP** の設定

# **14.1** 相手の名前とパスワードの設定

#### **[**書式**]**

**pp auth username** *username password* [myname *myname mypass*] [*isdn1*] [clid [*isdn2*...]] [mscbcp] [*ip\_address*] [*ip6\_prefix*]

**pp auth username** *username password* [myname *myname mypass*] [*ip\_address*] [*ip6\_prefix*] **no pp auth username** *username* [*password*...]

#### **[**設定値及び初期値**]**

- *username*
	- [設定値] : 名前 (64 文字以内 )
- [初期値] : -
- *password*
	- [設定値] : パスワード (64 文字以内 )
	- [初期値] : -
- myname : 自分側の設定を入力するためのキーワード
- [初期値] : -
- *myname*
	- [設定値] : 自分側のユーザ名
	- [初期値] : -
- *mypass*
	- [設定値] : 自分側のパスワード
	- [初期値] : -
- *isdn1*
	- [設定値] : 相手の ISDN アドレス
	- [初期値] : -
- clid : 発番号認証を利用することを示すキーワード
	- [初期値] : -
- *isdn2*
	- [設定値] : 発番号認証に用いられる ISDN アドレス
	- [初期値] : -
- mscbcp : MS コールバックを許可することを示すキーワード
	- [初期値] : -
- *ip\_address*
	- [設定値] : 相手に割り当てる IP アドレス
	- [初期値] : -
- *ip6\_prefix*
	- [設定値] : ユーザに割り当てるプレフィックス
	- [初期値] : -

### **[**説明**]**

相手の名前とパスワードを設定する。複数の設定が可能。 オプションで自分側の設定も入力ができる。

BRI インタフェースを持たないモデルでは第 2 書式を用いる。

双方向で認証を行う場合には、相手のユーザ名が確定してから自分を相手に認証させるプロセスが動き始める。 これらのパラメータが設定されていない場合には、 **pp auth myname** コマンドの設定が参照される。

オプションで ISDN 番号が設定でき、名前と結びついたルーティングやリモート IP アドレスに対しての発信を可能 にする。 *isdn1* は発信用の ISDN アドレスである。*isdn1* を省略すると、この相手には発信しなくなる。 名前に '\*' を与えた場合にはワイルドカードとして扱い、他の名前とマッチしなかった相手に対してその設定を使用 する。

clid キーワードは発番号認証を利用することを指示する。このキーワードがない場合は発番号認証は行われない。 発番号認証は *isdn2* があれば *isdn2* を用い、または *isdn2* がなければ *isdn1* を用い、一致したら認証は成功したとみな す。

*isdn2* は複数設定することができる。複数設定する場合は、まず先頭の ISDN アドレスで認証が行われ、認証に失敗 すると次の ISDN アドレスが使われる。

mscbcp キーワードは MS コールバックを許可することを指示する。このユーザからの着信に対しては、同時に **isdn callback permit** on としてあれば MS コールバックの動作を行う。

#### **[**適用モデル**]**

RTX5000, RTX3500, RTX3000, RTX1500, RTX1220, RTX1210, RTX1200, RTX1100, RTX830, RTX810, RT250i, RT107e, SRT100

### **14.2** 受け入れる認証タイプの設定

#### **[**書式**]**

**pp auth accept** *accept* [*accept*] **no pp auth accept** [*accept*]

#### **[**設定値及び初期値**]**

- *accept*
	- [設定値] :

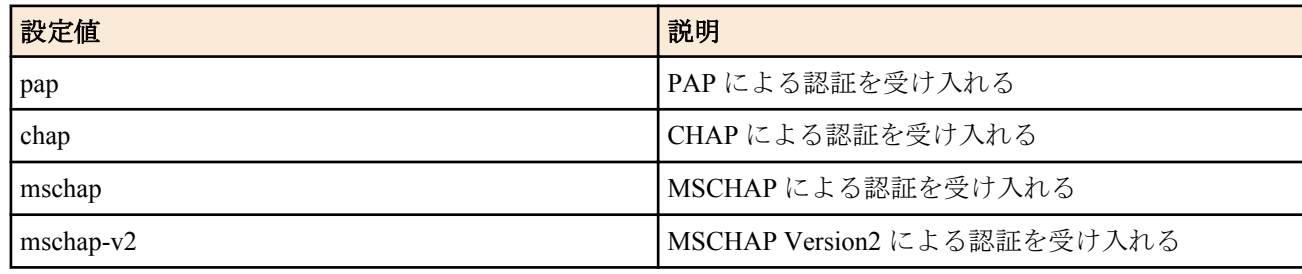

• [初期値] : 認証を受け入れない

#### **[**説明**]**

相手からの PPP 認証要求を受け入れるかどうか設定する。発信時には常に適用される。anonymous でない着信の場 合には発番号により PP が選択されてから適用される。anonymous での着信時には、発番号による PP の選択が失敗 した場合に適用される。

このコマンドで認証を受け入れる設定になっていても、**pp auth myname** コマンドで自分の名前とパスワードが設定 されていなければ、認証を拒否する。 PP 毎のコマンドである。

#### **[**ノート**]**

PPTP 機能を持たないモデルでは pap,chap のみ指定が可能。ただし、以下のリビジョンは mschap, mschap-v2 も指定 が可能。 RTX5000, RTX3500 Rev.14.00.12 以降。 SRT100 Rev.10.00.61 以降。 RTX3000 Rev.9.00.60 以降。 RT107e Rev.8.03.94 以降。

#### **[**適用モデル**]**

RTX5000, RTX3500, RTX3000, RTX1500, RTX1220, RTX1210, RTX1200, RTX1100, RTX830, RTX810, RT250i, RT107e, SRT100

# **14.3** 要求する認証タイプの設定

## **[**書式**]**

**pp auth request** *auth* [arrive-only] **no pp auth request** [*auth*[arrive-only]]

### **[**設定値及び初期値**]**

- *auth*
	- [設定値] :

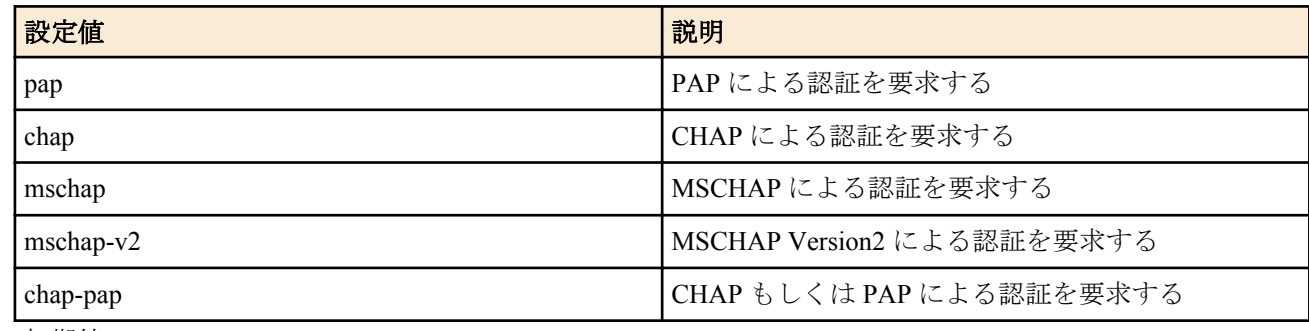

• [初期値] : -

## **[**説明**]**

選択された相手について PAP と CHAP による認証を要求するかどうかを設定する。発信時には常に適用される。 anonymous でない着信の場合には発番号により PP が選択されてから適用される。anonymous での着信時には、発番 号による PP の選択が失敗した場合に適用される。

chap-pap キーワードの場合には、最初 CHAP を要求し、それが相手から拒否された場合には改めて PAP を要求する よう動作する。これにより、相手が PAP または CHAP の片方しかサポートしていない場合でも容易に接続できるよ うになる。

arrive-only キーワードが指定された場合には、着信時にのみ PPP による認証を要求するようになり、発信時には要 求しない。

# **[**ノート**]**

PPTP 機能を持たないモデルでは pap,chap,chap-pap のみ指定が可能。ただし、以下のリビジョンは mschap, mschap-v2 も指定が可能。

RTX5000, RTX3500 Rev.14.00.12 以降。 SRT100 Rev.10.00.61 以降。 RTX3000 Rev.9.00.60 以降。 RT107e Rev.8.03.94 以降。

### **[**適用モデル**]**

RTX5000, RTX3500, RTX3000, RTX1500, RTX1220, RTX1210, RTX1200, RTX1100, RTX830, RTX810, RT250i, RT107e, SRT100

# **14.4** 自分の名前とパスワードの設定

### **[**書式**]**

**pp auth myname** *myname password* **no pp auth myname** [*myname password*]

- *myname*
	- [設定値] : 名前 (64 文字以内 )
	- [初期値] : -
- *password*
	- [設定値] : パスワード (64 文字以内 )
	- [初期値] : -

# **[**説明**]**

PAP または CHAP で相手に送信する自分の名前とパスワードを設定する。 PP 毎のコマンドである。

## **[**適用モデル**]**

RTX5000, RTX3500, RTX3000, RTX1500, RTX1220, RTX1210, RTX1200, RTX1100, RTX830, RTX810, RT250i, RT107e, SRT100

# **14.5** 同一 **username** を持つ相手からの二重接続を禁止するか否かの設定

## **[**書式**]**

**pp auth multi connect prohibit** *prohibit*

**no pp auth multi connect prohibit** [*prohibit*]

## **[**設定値及び初期値**]**

- *prohibit*
	- [設定値] :

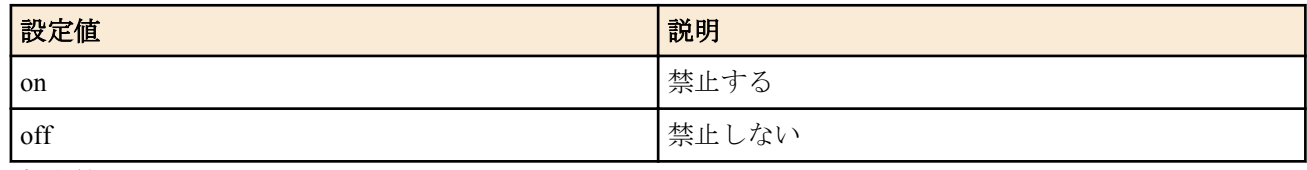

• [初期値] : off

## **[**説明**]**

**pp auth username** コマンドで登録した同一 *username* を持つ相手からの二重接続を禁止するか否かを設定する。

**[**ノート**]**

定額制プロバイダを営む場合に便利である。ユーザ管理を RADIUS で行う場合には、二重接続の禁止は RADIUS サ ーバーの方で対処する必要がある。 anonymous が選択された場合のみ有効である。

## **[**適用モデル**]**

RTX5000, RTX3500, RTX3000, RTX1500, RTX1220, RTX1210, RTX1200, RTX1100, RTX830, RTX810, RT250i, RT107e, SRT100

# **14.6 LCP** 関連の設定

# **14.6.1 Address and Control Field Compression** オプション使用の設定

# **[**書式**]**

**ppp lcp acfc** *acfc* **no ppp lcp acfc** [*acfc*]

# **[**設定値及び初期値**]**

- *acfc*
	- [設定値] :

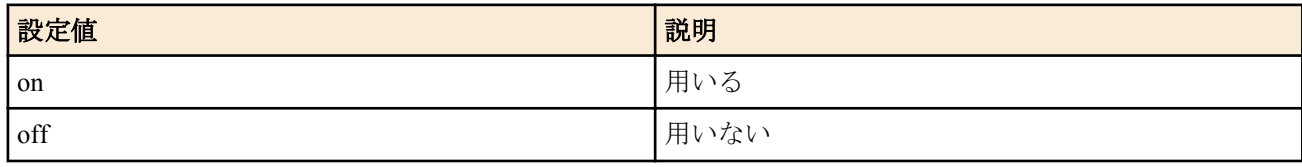

• [初期値] : off

## **[**説明**]**

選択されている相手について[PPP,LCP]の Address and Control Field Compression オプションを用いるか否かを設定す る。

## **[**ノート**]**

on を設定していても相手に拒否された場合は用いない。

### **[**適用モデル**]**

RTX5000, RTX3500, RTX3000, RTX1500, RTX1220, RTX1210, RTX1200, RTX1100, RTX830, RTX810, RT250i, RT107e, SRT100

# **14.6.2 Magic Number** オプション使用の設定

## **[**書式**]**

**ppp lcp magicnumber** *magicnumber* **no ppp lcp magicnumber** [*magicnumber*]

## **[**設定値及び初期値**]**

- *magicnumber*
	- [設定値] :

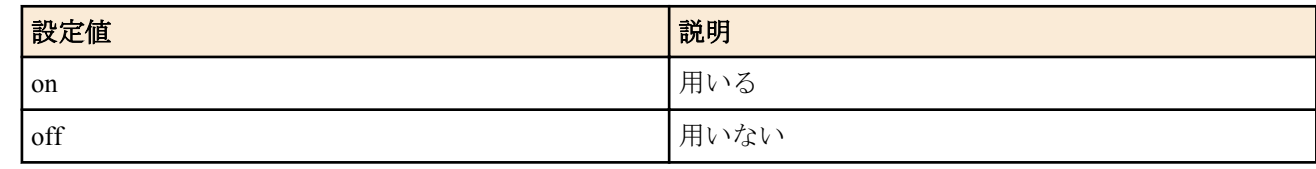

• [初期値] : on

## **[**説明**]**

選択されている相手について[PPP,LCP]の Magic Number オプションを用いるか否かを設定する。

## **[**ノート**]**

on を設定していても相手に拒否された場合は用いない。

### **[**適用モデル**]**

RTX5000, RTX3500, RTX3000, RTX1500, RTX1220, RTX1210, RTX1200, RTX1100, RTX830, RTX810, RT250i, RT107e, SRT100

# **14.6.3 Maximum Receive Unit** オプション使用の設定

### **[**書式**]**

**ppp lcp mru** *mru* [*length*] **no ppp lcp mru** [*mru*[*length*]]

### **[**設定値及び初期値**]**

- *mru*
	- [設定値] :

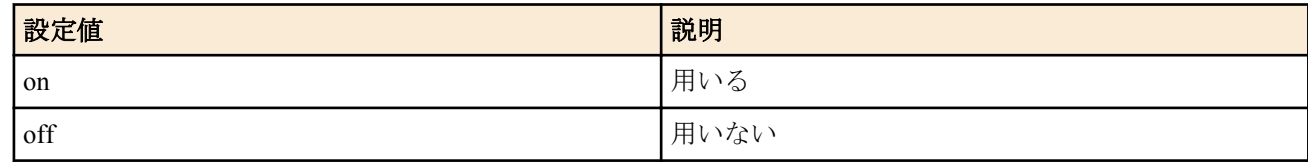

- [初期値] : on
- *length* : MRU の値
	- [設定値] :
		- 1500 または 1792 (RT250i)
		- 1280..1792 ( 上記以外 )
	- [初期値] : 1792

## **[**説明**]**

選択されている相手について[PPP,LCP]の Maximum Receive Unit オプションを用いるか否かと、MRU の値を設定す る。

**[**ノート**]**

on を設定していても相手に拒否された場合は用いない。一般には on でよいが、このオプションをつけると接続でき ないルーターに接続する場合には off にする。

データ圧縮を利用する設定の場合には、*length* パラメータの設定は常に 1792 として動作する。

## **[**適用モデル**]**

RTX5000, RTX3500, RTX3000, RTX1500, RTX1220, RTX1210, RTX1200, RTX1100, RTX830, RTX810, RT250i, RT107e, SRT100

# **14.6.4 Protocol Field Compression** オプション使用の設定

## **[**書式**]**

**ppp lcp pfc** *pfc* **no ppp lcp pfc** [*pfc*]

## **[**設定値及び初期値**]**

- *pfc*
	- [設定値] :

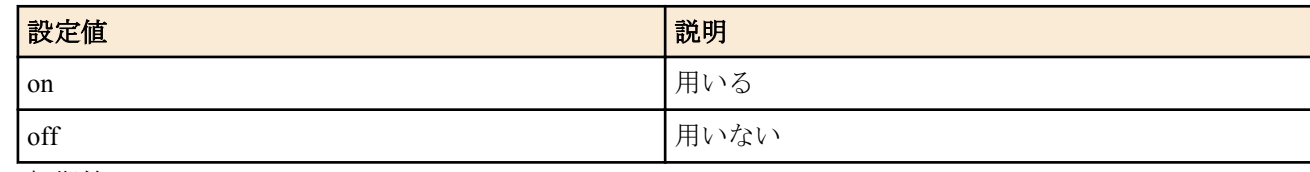

• [初期値] : off

# **[**説明**]**

選択されている相手について[PPP,LCP]の Protocol Field Compression オプションを用いるか否かを設定する。

## **[**ノート**]**

on を設定していても相手に拒否された場合は用いない。

## **[**適用モデル**]**

RTX5000, RTX3500, RTX3000, RTX1500, RTX1220, RTX1210, RTX1200, RTX1100, RTX830, RTX810, RT250i, RT107e, SRT100

# **14.6.5 lcp-restart** パラメータの設定

## **[**書式**]**

**ppp lcp restart** *time* **no ppp lcp restart** [*time*]

## **[**設定値及び初期値**]**

- *time*
	- [設定値] : ミリ秒 (20..10000)
	- [初期値] : 3000

## **[**説明**]**

選択されている相手について[PPP,LCP]の configure-request、terminate-request の再送時間を設定する。

## **[**適用モデル**]**

RTX5000, RTX3500, RTX3000, RTX1500, RTX1220, RTX1210, RTX1200, RTX1100, RTX830, RTX810, RT250i, RT107e, SRT100

# **14.6.6 lcp-max-terminate** パラメータの設定

### **[**書式**]**

**ppp lcp maxterminate** *count* **no ppp lcp maxterminate** [*count*]

## **[**設定値及び初期値**]**

- *count*
	- [設定値] : 回数 (1..10)
	- [初期値] : 2

## **[**説明**]**

選択されている相手について[PPP,LCP]の terminate-request の送信回数を設定する。

## **[**適用モデル**]**

RTX5000, RTX3500, RTX3000, RTX1500, RTX1220, RTX1210, RTX1200, RTX1100, RTX830, RTX810, RT250i, RT107e, SRT100

## **14.6.7 lcp-max-configure** パラメータの設定

## **[**書式**]**

**ppp lcp maxconfigure** *count* **no ppp lcp maxconfigure** [*count*]

### **[**設定値及び初期値**]**

- *count*
	- [設定値] : 回数 (1..10)
	- [初期値] : 10

## **[**説明**]**

選択されている相手について[PPP,LCP]の configure-request の送信回数を設定する。

## **[**適用モデル**]**

RTX5000, RTX3500, RTX3000, RTX1500, RTX1220, RTX1210, RTX1200, RTX1100, RTX830, RTX810, RT250i, RT107e, SRT100

# **14.6.8 lcp-max-failure** パラメータの設定

## **[**書式**]**

**ppp lcp maxfailure** *count* **no ppp lcp maxfailure** [*count*]

## **[**設定値及び初期値**]**

- *count*
	- [設定値] : 回数 (1..10)
	- [初期値] : 10

## **[**説明**]**

選択されている相手について[PPP,LCP]の configure-nak の送信回数を設定する。

### **[**適用モデル**]**

RTX5000, RTX3500, RTX3000, RTX1500, RTX1220, RTX1210, RTX1200, RTX1100, RTX830, RTX810, RT250i, RT107e, SRT100

# **14.6.9 Configure-Request** をすぐに送信するか否かの設定

### **[**書式**]**

**ppp lcp silent** *switch* **no ppp lcp silent** [*switch*]

### **[**設定値及び初期値**]**

- *switch*
	- [設定値] :

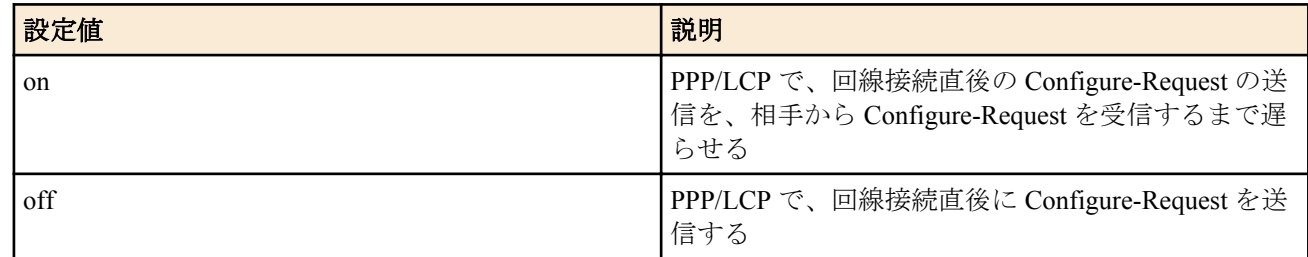

• [初期値] : off

### **[**説明**]**

PPP/LCP で、回線接続後 Configure-Request をすぐに送信するか、あるいは相手から Configure-Request を受信するま で遅らせるかを設定する。通常は回線接続直後に Configure-Request を送信して構わないが、接続相手によってはこ れを遅らせた方がよいものがある。

**[**適用モデル**]** RTX5000, RTX3500, RTX3000, RTX1500, RTX1220, RTX1210, RTX1200, RTX1100, RTX830, RTX810, RT250i, RT107e, SRT100

# **14.7 PAP** 関連の設定

# **14.7.1 pap-restart** パラメータの設定

## **[**書式**]**

**ppp pap restart** *time* **no ppp pap restart** [*time*]

#### **[**設定値及び初期値**]**

- *time*
	- [設定値] : ミリ秒 (20..10000)
	- [初期値] : 3000

### **[**説明**]**

選択されている相手について[PPP,PAP]authenticate-request の再送時間を設定する。

### **[**適用モデル**]**

RTX5000, RTX3500, RTX3000, RTX1500, RTX1220, RTX1210, RTX1200, RTX1100, RTX830, RTX810, RT250i, RT107e, SRT100

## **14.7.2 pap-max-authreq** パラメータの設定

### **[**書式**]**

**ppp pap maxauthreq** *count* **no ppp pap maxauthreq** [*count*]

#### **[**設定値及び初期値**]**

- *count*
	- [設定値] : 回数 (1..10)
	- [初期値] : 10

### **[**説明**]**

選択されている相手について[PPP,PAP]authenticate-request の送信回数を設定する。

### **[**適用モデル**]**

RTX5000, RTX3500, RTX3000, RTX1500, RTX1220, RTX1210, RTX1200, RTX1100, RTX830, RTX810, RT250i, RT107e, SRT100

## **14.8 CHAP** 関連の設定

## **14.8.1 chap-restart** パラメータの設定

### **[**書式**]**

**ppp chap restart** *time* **no ppp chap restart** [*time*]

#### **[**設定値及び初期値**]**

- *time*
	- [設定値] : ミリ秒 (20..10000)
	- [初期値] : 3000

## **[**説明**]**

選択されている相手について[PPP,CHAP]challenge の再送時間を設定する。

#### **[**適用モデル**]**

RTX5000, RTX3500, RTX3000, RTX1500, RTX1220, RTX1210, RTX1200, RTX1100, RTX830, RTX810, RT250i, RT107e, SRT100

# **14.8.2 chap-max-challenge** パラメータの設定

# **[**書式**]**

**ppp chap maxchallenge** *count*

**no ppp chap maxchallenge** [*count*]

## **[**設定値及び初期値**]**

- *count*
	- [設定値] : 回数 (1..10)
	- [初期値] : 10

## **[**説明**]**

選択されている相手について[PPP,CHAP]challenge の送信回数を設定する。

# **[**適用モデル**]**

RTX5000, RTX3500, RTX3000, RTX1500, RTX1220, RTX1210, RTX1200, RTX1100, RTX830, RTX810, RT250i, RT107e, SRT100

# **14.9 IPCP** 関連の設定

# **14.9.1 Van Jacobson Compressed TCP/IP** 使用の設定

## **[**書式**]**

**ppp ipcp vjc** *compression* **no ppp ipcp vjc** [*compression*]

# **[**設定値及び初期値**]**

- *compression*
	- [設定値] :

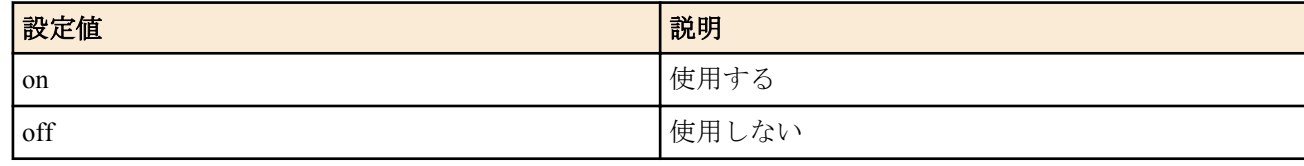

• [初期値] : off

## **[**説明**]**

選択されている相手について[PPP,IPCP]Van Jacobson Compressed TCP/IP を使用するか否かを設定する。

# **[**ノート**]**

on を設定していても相手に拒否された場合は用いない。

## **[**適用モデル**]**

RTX5000, RTX3500, RTX3000, RTX1500, RTX1220, RTX1210, RTX1200, RTX1100, RTX830, RTX810, RT250i, RT107e, SRT100

# **14.9.2 PP** 側 **IP** アドレスのネゴシエーションの設定

# **[**書式**]**

**ppp ipcp ipaddress** *negotiation* **no ppp ipcp ipaddress** [*negotiation*]

# **[**設定値及び初期値**]**

- *negotiation*
	- [設定値] :

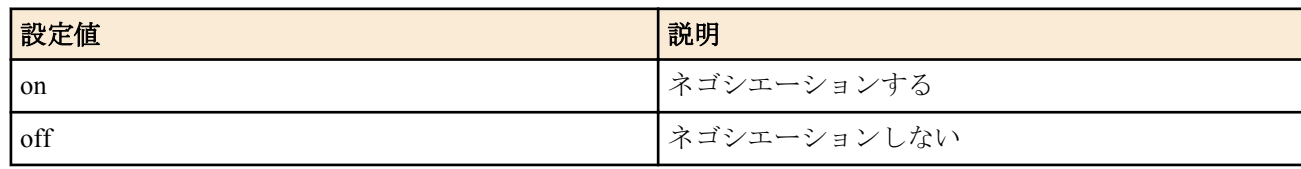

• [初期値] : off

#### **[**説明**]**

選択されている相手について PP 側 IP アドレスのネゴシエーションをするか否かを設定する。

#### **[**適用モデル**]**

RTX5000, RTX3500, RTX3000, RTX1500, RTX1220, RTX1210, RTX1200, RTX1100, RTX830, RTX810, RT250i, RT107e, SRT100

## **14.9.3 ipcp-restart** パラメータの設定

## **[**書式**]**

**ppp ipcp restart** *time* **no ppp ipcp restart** [*time*]

#### **[**設定値及び初期値**]**

- *time*
	- [設定値] : ミリ秒 (20..10000)
	- [初期値] : 3000

## **[**説明**]**

選択されている相手について[PPP,IPCP]の configure-request、terminate-request の再送時間を設定する。

#### **[**適用モデル**]**

RTX5000, RTX3500, RTX3000, RTX1500, RTX1220, RTX1210, RTX1200, RTX1100, RTX830, RTX810, RT250i, RT107e, SRT100

### **14.9.4 ipcp-max-terminate** パラメータの設定

### **[**書式**]**

**ppp ipcp maxterminate** *count* **no ppp ipcp maxterminate** [*count*]

#### **[**設定値及び初期値**]**

- *count*
	- [設定値] : 回数 (1..10)
	- [初期値] : 2

### **[**説明**]**

選択されている相手について[PPP,IPCP]の terminate-request の送信回数を設定する。

#### **[**適用モデル**]**

RTX5000, RTX3500, RTX3000, RTX1500, RTX1220, RTX1210, RTX1200, RTX1100, RTX830, RTX810, RT250i, RT107e, SRT100

## **14.9.5 ipcp-max-configure** パラメータの設定

### **[**書式**]**

**ppp ipcp maxconfigure** *count* **no ppp ipcp maxconfigure** [*count*]

#### **[**設定値及び初期値**]**

- *count*
	- [設定値] : 回数 (1..10)
	- [初期値] : 10

### **[**説明**]**

選択されている相手について[PPP,IPCP]の configure-request の送信回数を設定する。

#### **[**適用モデル**]**

RTX5000, RTX3500, RTX3000, RTX1500, RTX1220, RTX1210, RTX1200, RTX1100, RTX830, RTX810, RT250i, RT107e, SRT100

# **14.9.6 ipcp-max-failure** パラメータの設定

### **[**書式**]**

**ppp ipcp maxfailure** *count* **no ppp ipcp maxfailure** [*count*]

### **[**設定値及び初期値**]**

- *count*
	- [設定値] : 回数 (1..10)
	- [初期値] : 10

### **[**説明**]**

選択されている相手について[PPP,IPCP]の configure-nak の送信回数を設定する。

## **[**適用モデル**]**

RTX5000, RTX3500, RTX3000, RTX1500, RTX1220, RTX1210, RTX1200, RTX1100, RTX830, RTX810, RT250i, RT107e, SRT100

## **14.9.7 WINS** サーバーの **IP** アドレスの設定

## **[**書式**]**

**wins server** *server1* [*server2*] **no wins server** [*server1* [*server2*]]

### **[**設定値及び初期値**]**

#### • *server1*、*server2*

- [設定値]: IP アドレス (xxx.xxx.xxx.xxx(xxx は十進数))
- [初期値] : -

## **[**説明**]**

WINS(Windows Internet Name Service) サーバーの IP アドレスを設定する。

### **[**ノート**]**

IPCP の MS 拡張オプションおよび DHCP でクライアントに渡すための WINS サーバーの IP アドレスを設定する。 ルーターはこのサーバーに対し WINS クライアントとしての動作は一切行わない。

### **[**適用モデル**]**

RTX5000, RTX3500, RTX3000, RTX1500, RTX1220, RTX1210, RTX1200, RTX1100, RTX830, RTX810, RT250i, RT107e, SRT100

## **14.9.8 IPCP** の **MS** 拡張オプションを使うか否かの設定

### **[**書式**]**

**ppp ipcp msext** *msext* **no ppp ipcp msext** [*msext*]

### **[**設定値及び初期値**]**

- *msext*
	- [設定値] :

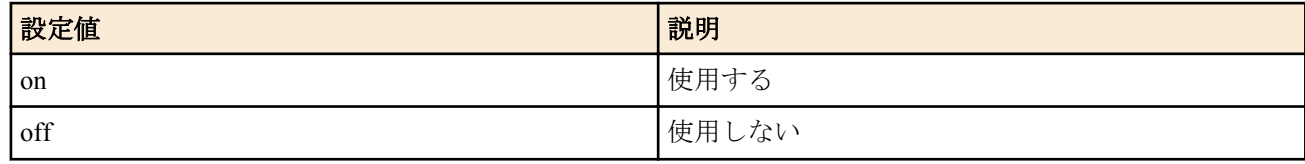

• [初期値] : off

## **[**説明**]**

選択されている相手について、[PPP,IPCP]の MS 拡張オプションを使うか否かを設定する。

IPCP の Microsoft 拡張オプションを使うように設定すると、DNS サーバーの IP アドレスと WINS(Windows Internet Name Service) サーバーの IP アドレスを、接続した相手である Windows マシンに渡すことができる。渡すための DNS サーバーや WINS サーバーの IP アドレスはそれぞれ、**dns server** コマンドおよび **wins server** コマンドで設定す る。

off の場合は、DNS サーバーや WINS サーバーのアドレスを渡されても受け取らない。

#### **[**適用モデル**]**

RTX5000, RTX3500, RTX3000, RTX1500, RTX1220, RTX1210, RTX1200, RTX1100, RTX830, RTX810, RT250i, RT107e, SRT100

## **14.9.9** ホスト経路が存在する相手側 **IP** アドレスを受け入れるか否かの設定

#### **[**書式**]**

**ppp ipcp remote address check** *sw*

**no ppp ipcp remote address check** [*sw*]

#### **[**設定値及び初期値**]**

- *sw*
	- [設定値] :

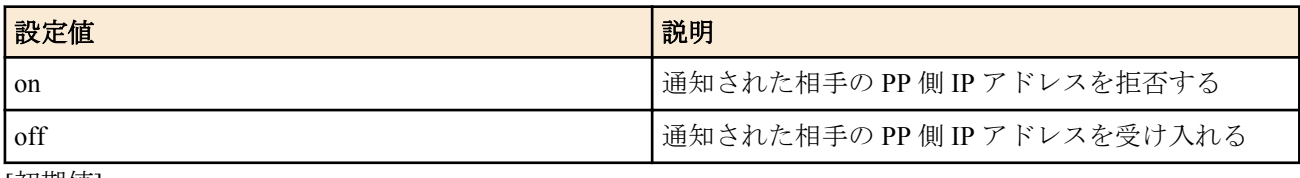

• [初期値] : on

#### **[**説明**]**

他の PP 経由のホスト経路が既に存在している IP アドレスを PP 接続時に相手側 IP アドレスとして通知されたとき に、その IP アドレスを受け入れるか否かを設定する。

#### **[**ノート**]**

RT250i は、Rev.8.02.50 以降で使用可能。

#### **[**適用モデル**]**

RTX5000, RTX3500, RTX3000, RTX1500, RTX1220, RTX1210, RTX1200, RTX1100, RTX830, RTX810, RT250i, RT107e, SRT100

## **14.10 MSCBCP** 関連の設定

#### **14.10.1 mscbcp-restart** パラメータの設定

#### **[**書式**]**

**ppp mscbcp restart** *time* **no ppp mscbcp restart** [*time*]

#### **[**設定値及び初期値**]**

- *time*
	- [設定値] : ミリ秒 (20..10000)
	- [初期値] : 1000

#### **[**説明**]**

選択されている相手について[PPP,MSCBCP]の request/Response の再送時間を設定する。

#### **[**適用モデル**]**

RTX5000, RTX3500, RTX3000, RTX1500, RTX1220, RTX1210, RTX1200, RTX1100, RTX830, RTX810, RT250i, RT107e

#### **14.10.2 mscbcp-maxretry** パラメータの設定

#### **[**書式**]**

**ppp mscbcp maxretry** *count*

**no ppp mscbcp maxretry** [*count*]

- *count*
	- [設定値] : 回数 (1..30)

• [初期値] : 30

### **[**説明**]**

選択されている相手について[PPP,MSCBCP]の request/Response の再送回数を設定する。

## **[**適用モデル**]**

RTX5000, RTX3500, RTX3000, RTX1220, RTX1210, RTX1200, RTX1100, RTX830, RTX810, RT250i, RT107e

# **14.11 CCP** 関連の設定

## **14.11.1** 全パケットの圧縮タイプの設定

### **[**書式**]**

**ppp ccp type** *type* **no ppp ccp type** [*type*]

### **[**設定値及び初期値**]**

- *type*
	- [設定値] :

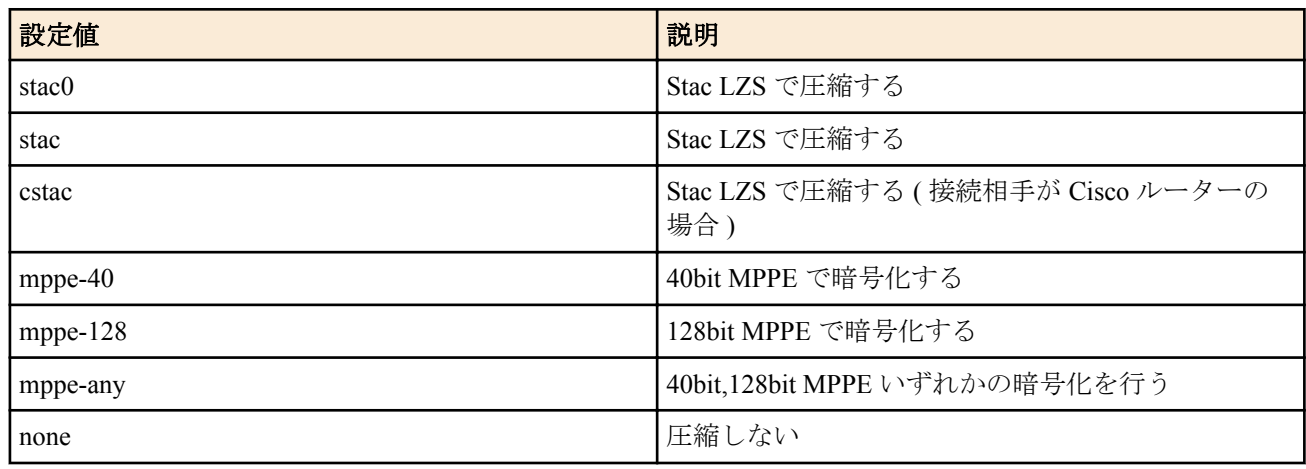

### • [初期値] :

- none(RT107e、SRT100)
- stac(上記以外のモデル)

### **[**説明**]**

選択されている相手について[PPP,CCP]圧縮方式を選択する。

## **[**ノート**]**

#### Van Jacobson Compressed TCP/IP との併用も可能である。

*type* に stac を指定した時、回線状態が悪い場合や、高負荷で、パケットロスが頻繁に起きると、通信が正常に行え なくなることがある。このような場合、自動的に「圧縮なし」になる。その後、リスタートまで「圧縮なし」のま まである。このような状況が改善できない時は、stac0 を指定すればよい。ただしその時は接続先も stac0 に対応し ていなければならない。stac0 は stac よりも圧縮効率は落ちる。

接続相手が Cisco ルーターの場合に stac を適用すると通信できないことがある。そのような場合には、設定を cstac に変更すると通信が可能になることがある。

mppe-40,mppe-128,mppe-any の場合には 1 パケット毎に鍵交換される。MPPE は Microsoft Point-To-Point Encryption(Protocol) の略で CCP を拡張したものであり、暗号アルゴリズムとして RC4 を採用し、鍵長 40bit または 128bit を使う。暗号鍵生成のために認証プロトコルの MS-CHAP または MS-CHAPv2 と合わせて設定する。 RTX5000、RTX3500、RTX3000 では stac0,stac,cstac,none の指定が可能。 RT107e と SRT100 では none のみ指定が可能。

## **[**適用モデル**]**

RTX5000, RTX3500, RTX3000, RTX1500, RTX1220, RTX1210, RTX1200, RTX1100, RTX830, RTX810, RT250i, RT107e, SRT100

## **[**書式**]**

**ppp ccp restart** *time* **no ppp ccp restart** [*time*]

## **[**設定値及び初期値**]**

- *time*
	- [設定値] : ミリ秒 (20..10000)
	- [初期値] : 3000

## **[**説明**]**

選択されている相手について[PPP,CCP]の configure-request、terminate-request の再送時間を設定する。

## **[**適用モデル**]**

RTX5000, RTX3500, RTX3000, RTX1500, RTX1220, RTX1210, RTX1200, RTX1100, RTX830, RTX810, RT250i, RT107e, SRT100

## **14.11.3 ccp-max-terminate** パラメータの設定

## **[**書式**]**

**ppp ccp maxterminate** *count* **no ppp ccp maxterminate** [*count*]

### **[**設定値及び初期値**]**

- *count*
	- [設定値] : 回数 (1..10)
	- [初期値] : 2

## **[**説明**]**

選択されている相手について[PPP,CCP]の terminate-request の送信回数を設定する。

### **[**適用モデル**]**

RTX5000, RTX3500, RTX3000, RTX1500, RTX1220, RTX1210, RTX1200, RTX1100, RTX830, RTX810, RT250i, RT107e, SRT100

## **14.11.4 ccp-max-configure** パラメータの設定

### **[**書式**]**

**ppp ccp maxconfigure** *count* **no ppp ccp maxconfigure** [*count*]

### **[**設定値及び初期値**]**

- *count*
	- [設定値] : 回数 (1..10)
	- [初期値] : 10

## **[**説明**]**

選択されている相手について[PPP,CCP]の configure-request の送信回数を設定する。

### **[**適用モデル**]**

RTX5000, RTX3500, RTX3000, RTX1500, RTX1220, RTX1210, RTX1200, RTX1100, RTX830, RTX810, RT250i, RT107e, SRT100

# **14.11.5 ccp-max-failure** パラメータの設定

## **[**書式**]**

**ppp ccp maxfailure** *count* **no ppp ccp maxfailure** [*count*]

- *count*
	- [設定値] : 回数 (1..10)
	- [初期値] : 10

# **[**説明**]**

選択されている相手について[PPP,CCP]の configure-nak の送信回数を設定する。

#### **[**適用モデル**]**

RTX5000, RTX3500, RTX3000, RTX1500, RTX1220, RTX1210, RTX1200, RTX1100, RTX830, RTX810, RT250i, RT107e, SRT100

# **14.12 IPV6CP** 関連の設定

## **14.12.1 IPV6CP** を使用するか否かの設定

### **[**書式**]**

**ppp ipv6cp use** *use* **no ppp ipv6cp use** [*use*]

## **[**設定値及び初期値**]**

- *use*
	- [設定値] :

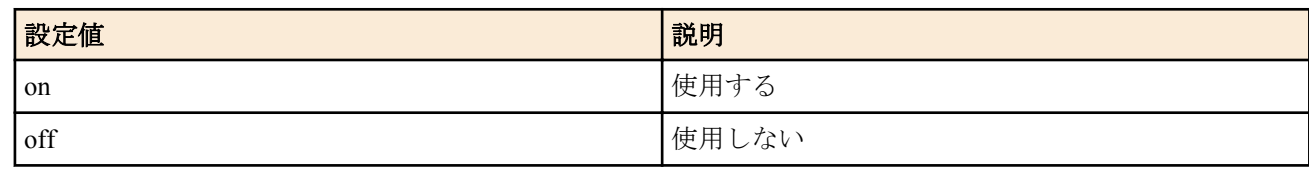

• [初期値] : on

### **[**説明**]**

選択されている相手について IPV6CP を使用するか否かを選択する。

### **[**適用モデル**]**

RTX5000, RTX3500, RTX3000, RTX1500, RTX1220, RTX1210, RTX1200, RTX1100, RTX830, RTX810, RT250i, RT107e, SRT100

# **14.13 MP** 関連の設定

## **14.13.1 MP** を使用するか否かの設定

### **[**書式**]**

**ppp mp use** *use*

**no ppp mp use** [*use*]

### **[**設定値及び初期値**]**

- *use*
	- [設定値] :

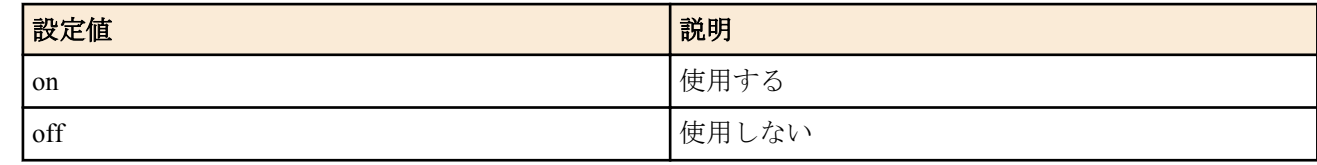

• [初期値] : off

**[**説明**]**

選択されている相手について MP を使用するか否かを選択する。 on に設定していても、LCP の段階で相手とのネゴシエーションが成立しなければ MP を使わずに通信する。

### **[**適用モデル**]**

RTX5000, RTX3500, RTX3000, RTX1500, RTX1220, RTX1210, RTX1200, RTX1100, RT250i

## **14.13.2 MP** の制御方法の設定

**[**書式**]**

**ppp mp control** *type*

**no ppp mp control** [*type*]

#### **[**設定値及び初期値**]**

- *type*
	- [設定値] :

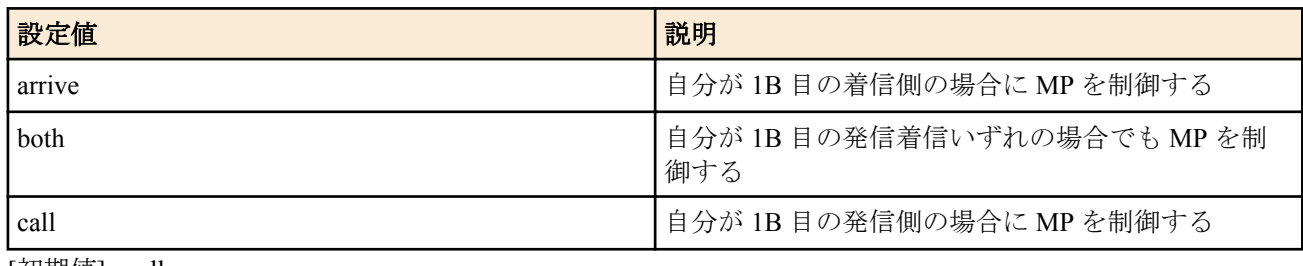

• [初期値] : call

## **[**説明**]**

選択されている相手について MP を制御して 2B 目の発信/切断を行う場合を設定する。通常は初期値のように自分 が 1B 目の発信側の場合だけ制御するようにしておく。

## **[**適用モデル**]**

RTX5000, RTX3500, RTX3000, RTX1500, RTX1220, RTX1210, RTX1200, RTX1100, RT250i

# **14.13.3 MP** のための負荷閾値の設定

### **[**書式**]**

**ppp mp load threshold** *call\_load call\_count disc\_load disc\_count* **no ppp mp load threshold** [*call\_load call\_count disc\_load disc\_count*]

## **[**設定値及び初期値**]**

- *call\_load*
	- [設定値] : 発信負荷閾値 %(1..100)
	- [初期値] : 70
- *call\_count*
	- [設定値] : 回数 (1..100)
	- [初期値] : 1
- *disc\_load*
	- [設定値] : 切断負荷閾値 %(0..50)
	- [初期値] : 30
- *disc\_count*
	- [設定値] : 回数 (1..100)
	- [初期値] : 2

## **[**説明**]**

選択されている相手について[PPP,MP]の 2B 目を発信したり切断したりする場合のデータ転送負荷の閾値を設定す る。

負荷は回線速度に対する % で評価し、送受信で大きい方の値を採用する。*call\_load* を超える負荷が *call\_count* 回繰 り返されたら 2B 目の発信を行う。逆に *disc\_load* を下回る負荷が *disc\_count* 回繰り返されたら 2B 目を切断する。

## **[**適用モデル**]**

RTX5000, RTX3500, RTX3000, RTX1500, RTX1220, RTX1210, RTX1200, RTX1100, RT250i

# **14.13.4 MP** の最大リンク数の設定

### **[**書式**]**

**ppp mp maxlink** *number* **no ppp mp maxlink** [*number*]

- *number*
	- [設定値] : リンク数

• [初期値] : 2

### **[**説明**]**

選択されている相手について[PPP,MP]の最大リンク数を設定する。リンク数の最大値は、使用モデルで使用できる ISDN Bch の数までとなる。

### **[**適用モデル**]**

RTX5000, RTX3500, RTX3000, RTX1500, RTX1220, RTX1210, RTX1200, RTX1100, RT250i

## **14.13.5 MP** の最小リンク数の設定

### **[**書式**]**

**ppp mp minlink** *number* **no ppp mp minlink** [*number*]

#### **[**設定値及び初期値**]**

- *number*
	- [設定値] : リンク数
	- [初期値] : 1

# **[**説明**]**

選択されている相手について[PPP,MP]の最小リンク数を設定する。

### **[**適用モデル**]**

RTX5000, RTX3500, RTX3000, RTX1500, RTX1220, RTX1210, RTX1200, RTX1100, RT250i

# **14.13.6 MP** のための負荷計測間隔の設定

### **[**書式**]**

**ppp mp timer** *time* **no ppp mp timer** [*time*]

#### **[**設定値及び初期値**]**

- *time*
	- [設定値] : 秒数 (1..21474836)
	- [初期値] : 10

## **[**説明**]**

選択されている相手について[PPP,MP]のための負荷計測間隔を設定する。 単位は秒。負荷計測だけでなく、すべての MP の動作はこのコマンドで設定した間隔で行われる。

### **[**適用モデル**]**

RTX5000, RTX3500, RTX3000, RTX1500, RTX1220, RTX1210, RTX1200, RTX1100, RT250i

# **14.13.7 MP** のパケットを分割するか否かの設定

### **[**書式**]**

**ppp mp divide** *divide* **no ppp mp divide** [*divide*]

### **[**設定値及び初期値**]**

- *divide*
	- [設定値] :

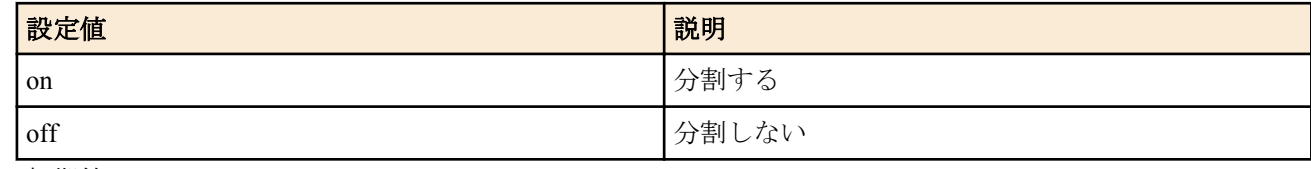

• [初期値] : on

# **[**説明**]**

選択されている相手について[PPP, MP]に対して、MP パケットの送信時にパケットを分割するか否かを設定する。 分割するとうまく接続できない相手に対してだけ off にする。 分割しないように設定した場合、特に TCP の転送効率に悪影響が出る可能性がある。 64 バイト以下のパケットは本コマンドの設定に関わらず分割されない。

## **[**適用モデル**]**

RTX5000, RTX3500, RTX3000, RTX1500, RTX1220, RTX1210, RTX1200, RTX1100, RT250i

# **14.14 BACP** 関連の設定

## **14.14.1 bacp-restart** パラメータの設定

## **[**書式**]**

**ppp bacp restart** *time* **no ppp bacp restart** [*time*]

### **[**設定値及び初期値**]**

- *time*
	- [設定値] : ミリ秒 (20..10000)
	- [初期値] : 3000

## **[**説明**]**

選択されている相手について[PPP,BACP]の configure-request、terminate-request の再送時間を設定する。

## **[**適用モデル**]**

RTX5000, RTX3500, RTX3000, RTX1500, RTX1220, RTX1210, RTX1200, RTX1100, RT250i

## **14.14.2 bacp-max-terminate** パラメータの設定

## **[**書式**]**

**ppp bacp maxterminate** *count* **no ppp bacp maxterminate** [*count*]

### **[**設定値及び初期値**]**

- *count*
	- [設定値] : 回数 (1..10)
	- [初期値] : 2

### **[**説明**]**

選択されている相手について[PPP,BACP]の terminate-request の送信回数を設定する。

### **[**適用モデル**]**

RTX5000, RTX3500, RTX3000, RTX1500, RTX1220, RTX1210, RTX1200, RTX1100, RT250i

## **14.14.3 bacp-max-configure** パラメータの設定

## **[**書式**]**

**ppp bacp maxconfigure** *count* **no ppp bacp maxconfigure** [*count*]

### **[**設定値及び初期値**]**

- *count*
	- [設定値] : 回数 (1..10)
	- [初期値] : 10

## **[**説明**]**

選択されている相手について[PPP, BACP]の configure-request の送信回数を設定する。

# **[**適用モデル**]** RTX5000, RTX3500, RTX3000, RTX1500, RTX1220, RTX1210, RTX1200, RTX1100, RT250i

# **14.14.4 bacp-max-failure** パラメータの設定

### **[**書式**]**

**ppp bacp maxfailure** *count*

**no ppp bacp maxfailure** [*count*]

## **[**設定値及び初期値**]**

- *count*
	- [設定値] : 回数 (1..10)
	- [初期値] : 10

### **[**説明**]**

選択されている相手について[PPP,BACP]の configure-nak の送信回数を設定する。

### **[**適用モデル**]**

RTX5000, RTX3500, RTX3000, RTX1500, RTX1220, RTX1210, RTX1200, RTX1100, RT250i

# **14.15 BAP** 関連の設定

## **14.15.1 bap-restart** パラメータの設定

### **[**書式**]**

**ppp bap restart** *time* **no ppp bap restart** [*time*]

#### **[**設定値及び初期値**]**

- *time*
	- [設定値] : ミリ秒 (20..10000)
	- [初期値] : 1000

## **[**説明**]**

選択されている相手について[PPP,BAP]の configure-request、terminate-request の再送時間を設定する。

#### **[**適用モデル**]**

RTX5000, RTX3500, RTX3000, RTX1500, RTX1220, RTX1210, RTX1200, RTX1100, RT250i

# **14.15.2 bap-max-retry** パラメータの設定

### **[**書式**]**

**ppp bap maxretry** *count* **no ppp bap maxretry** [*count*]

### **[**設定値及び初期値**]**

- *count*
	- [設定値] : 再送回数 (1..30)
	- [初期値] : 30

### **[**説明**]**

選択されている相手について[PPP,BAP]の最大再送回数を設定する。

### **[**適用モデル**]**

RTX5000, RTX3500, RTX3000, RTX1500, RTX1220, RTX1210, RTX1200, RTX1100, RT250i

# **14.16 PPPoE** 関連の設定

# **14.16.1 PPPoE** で使用する **LAN** インタフェースの指定

## **[**書式**]**

**pppoe use** *interface* **no pppoe use**

### **[**設定値及び初期値**]**

• *interface*
- [設定値] : LAN インタフェース名、VLAN インタフェース名、タグ VLAN インタフェース名
- [初期値] : -

#### **[**説明**]**

選択されている相手に対して、PPPoE で使用するインタフェースを指定する。設定がない場合は、PPPoE は使われ ない。

**[**ノート**]**

VLAN インターフェースは RTX5000、RTX3500、RTX1220、RTX1210、RTX1200、RTX830、RTX810 で指定可能。 タグ VLAN インターフェースは RTX5000、RTX3500、RTX1220、RTX1210 で指定可能。

#### **[**適用モデル**]**

RTX5000, RTX3500, RTX3000, RTX1500, RTX1220, RTX1210, RTX1200, RTX1100, RTX830, RTX810, RT107e, SRT100

#### **14.16.2** アクセスコンセントレータ名の設定

#### **[**書式**]**

**pppoe access concentrator** *name* **no pppoe access concentrator**

#### **[**設定値及び初期値**]**

- *name*
	- [設定値] : アクセスコンセントレータの名前を表す文字列 (7bit US-ASCII)
	- [初期値] : -

#### **[**説明**]**

選択されている相手について PPPoE で接続するアクセスコンセントレータの名前を設定する。接続できるアクセス コンセントレータが複数ある場合に、どのアクセスコンセントレータに接続するのかを指定するために使用する。

#### **[**適用モデル**]**

RTX5000, RTX3500, RTX3000, RTX1500, RTX1220, RTX1210, RTX1200, RTX1100, RTX830, RTX810, RT107e, SRT100

#### **14.16.3** セッションの自動接続の設定

#### **[**書式**]**

**pppoe auto connect** *switch* **no pppoe auto connect**

#### **[**設定値及び初期値**]**

- *switch*
	- [設定値] :

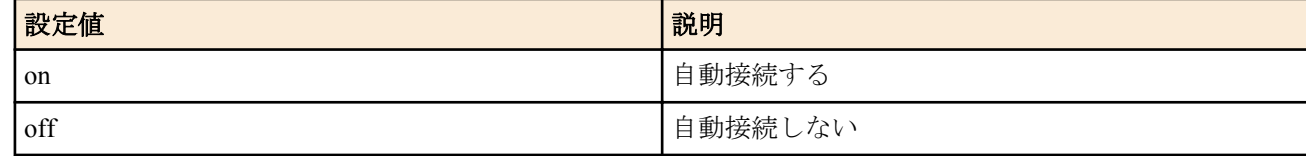

#### • [初期値] : on

#### **[**説明**]**

選択されている相手に対して、PPPoE のセッションを自動で接続するか否かを設定する。

### **[**適用モデル**]**

RTX5000, RTX3500, RTX3000, RTX1500, RTX1220, RTX1210, RTX1200, RTX1100, RTX830, RTX810, RT107e, SRT100

### **14.16.4** セッションの自動切断の設定

#### **[**書式**]**

**pppoe auto disconnect** *switch* **no pppoe auto disconnect**

- *switch*
	- [設定値] :

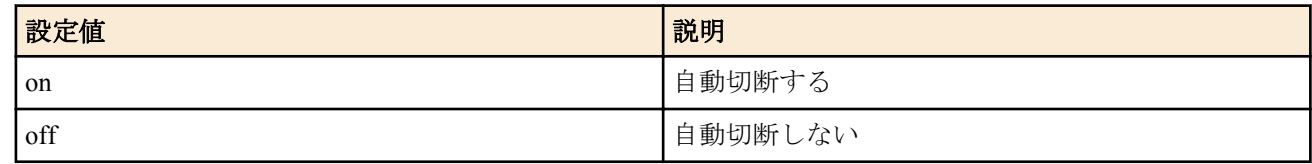

• [初期値] : on

## **[**説明**]**

選択されている相手に対して、PPPoE のセッションを自動で切断するか否かを設定する。

### **[**適用モデル**]**

RTX5000, RTX3500, RTX3000, RTX1500, RTX1220, RTX1210, RTX1200, RTX1100, RTX830, RTX810, RT107e, SRT100

# **14.16.5 PADI** パケットの最大再送回数の設定

## **[**書式**]**

**pppoe padi maxretry** *times* **no pppoe padi maxretry**

### **[**設定値及び初期値**]**

- *times*
	- [設定値] : 回数 (1..10)
	- [初期値] : 5

### **[**説明**]**

PPPoE プロトコルにおける PADI パケットの最大再送回数を設定する。

### **[**適用モデル**]**

RTX5000, RTX3500, RTX3000, RTX1500, RTX1220, RTX1210, RTX1200, RTX1100, RTX830, RTX810, RT107e, SRT100

# **14.16.6 PADI** パケットの再送時間の設定

## **[**書式**]**

**pppoe padi restart** *time* **no pppoe padi restart**

### **[**設定値及び初期値**]**

- *time*
	- [設定値] : ミリ秒 (20..10000)
	- [初期値] : 3000

### **[**説明**]**

PPPoE プロトコルにおける PADI パケットの再送時間を設定する。

### **[**適用モデル**]**

RTX5000, RTX3500, RTX3000, RTX1500, RTX1220, RTX1210, RTX1200, RTX1100, RTX830, RTX810, RT107e, SRT100

## **14.16.7 PADR** パケットの最大再送回数の設定

### **[**書式**]**

**pppoe padr maxretry** *times* **no pppoe padr maxretry**

### **[**設定値及び初期値**]**

- *times*
	- [設定値] : 回数 (1..10)
	- [初期値] : 5

## **[**説明**]**

PPPoE プロトコルにおける PADR パケットの最大再送回数を設定する。

## **[**適用モデル**]**

RTX5000, RTX3500, RTX3000, RTX1500, RTX1220, RTX1210, RTX1200, RTX1100, RTX830, RTX810, RT107e, SRT100

# **14.16.8 PADR** パケットの再送時間の設定

### **[**書式**]**

**pppoe padr restart** *time* **no pppoe padr restart**

## **[**設定値及び初期値**]**

- *time*
	- [設定値] : ミリ秒 (20..10000)
	- [初期値] : 3000

### **[**説明**]**

PPPoE プロトコルにおける PADR パケットの再送時間を設定する。

## **[**適用モデル**]**

RTX5000, RTX3500, RTX3000, RTX1500, RTX1220, RTX1210, RTX1200, RTX1100, RTX830, RTX810, RT107e, SRT100

# **14.16.9 PPPoE** セッションの切断タイマの設定

### **[**書式**]**

**pppoe disconnect time** *time*

**no pppoe disconnect time**

### **[**設定値及び初期値**]**

- *time*
	- [設定値] :

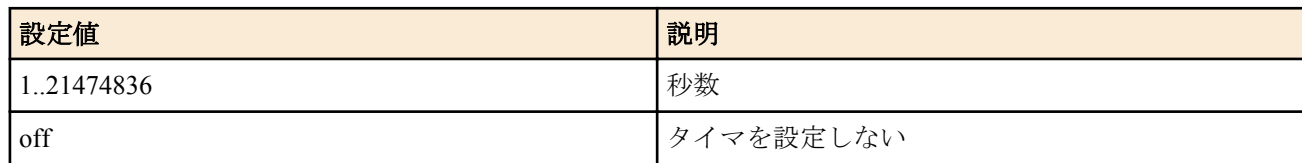

• [初期値] : off

## **[**説明**]**

選択されている相手に対して、タイムアウトにより PPPoE セッションを自動切断する時間を設定する。

## **[**ノート**]**

LCP と NCP パケットは監視対象外。

### **[**適用モデル**]**

RTX5000, RTX3500, RTX3000, RTX1500, RTX1220, RTX1210, RTX1200, RTX1100, RTX830, RTX810, RT107e, SRT100

# **14.16.10** サービス名の指定

### **[**書式**]**

**pppoe service-name** *name* **no pppoe service-name**

### **[**設定値及び初期値**]**

- *name*
	- [設定値] : サービス名を表す文字列 (7bit US-ASCII、255 文字以内 )
	- [初期値] : -

### **[**説明**]**

選択されている相手について PPPoE で要求するサービス名を設定する。 接続できるアクセスコンセントレータが複数ある場合に、要求するサービスを提供することが可能なアクセスコン セントレータを選択して接続するために使用する。

### **[**適用モデル**]**

RTX5000, RTX3500, RTX3000, RTX1500, RTX1220, RTX1210, RTX1200, RTX1100, RTX830, RTX810, RT107e, SRT100

# **14.16.11 TCP** パケットの **MSS** の制限の有無とサイズの指定

# **[**書式**]**

**pppoe tcp mss limit** *length*

# **no pppoe tcp mss limit**

# **[**設定値及び初期値**]**

- *length*
	- [設定値] :

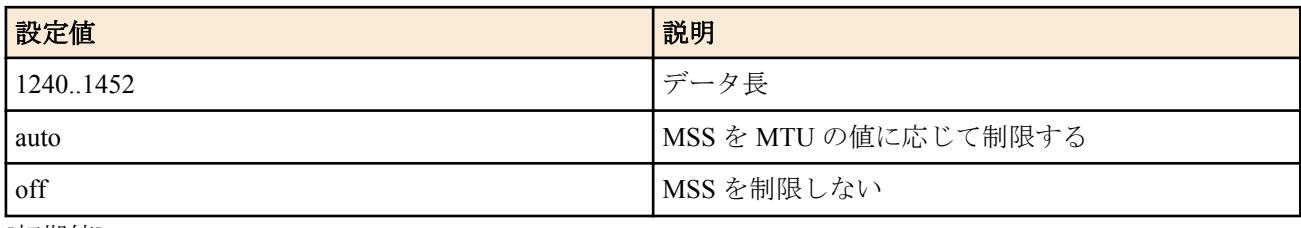

• [初期値] : auto

## **[**説明**]**

PPPoE セッション上で TCP パケットの MSS(Maximum Segment Size) を制限するか否かを設定する。

## **[**ノート**]**

このコマンドと **ip** *interface* **tcp mss limit** コマンドの両方が有効な場合は、MSS はどちらかより小さな方の値に制限 される。

## **[**適用モデル**]**

RTX5000, RTX3500, RTX3000, RTX1500, RTX1220, RTX1210, RTX1200, RTX1100, RTX830, RTX810, RT107e, SRT100

# **14.16.12** ルーター側には存在しない **PPPoE** セッションを強制的に切断するか否かの設定

## **[**書式**]**

**pppoe invalid-session forced close** *sw*

**no pppoe invalid-session forced close**

## **[**設定値及び初期値**]**

- *sw*
	- [設定値] :

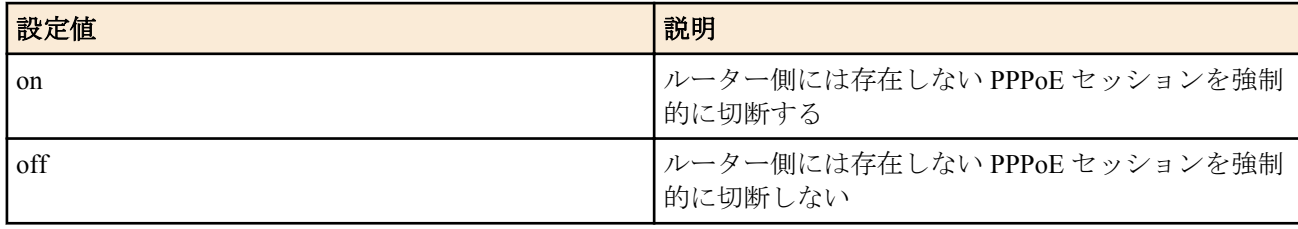

## • [初期値] : on

## **[**説明**]**

ルーター側には存在しない PPPoE セッションを強制的に切断するか否かを設定します。

# **[**ノート**]**

Rev.8.03.60 以降で使用可能。

## **[**適用モデル**]**

RTX5000, RTX3500, RTX3000, RTX1500, RTX1220, RTX1210, RTX1200, RTX1100, RTX830, RTX810, RT107e, SRT100

# **14.16.13 PPPoE** フレームを中継するインターフェースの指定

## **[**書式**]**

**pppoe pass-through member** *interface interface* [*interface*...]

# **no pppoe pass-through member** [...]

- *interface*
	- [設定値] : LAN インターフェース名

• [初期値] : -

### **[**説明**]**

PPPoE パススルー機能を使用するインターフェースを指定する。 指定したインターフェース間で PPPoE フレームが中継される。 LAN インターフェース名には、物理 LAN インターフェースおよび LAN 分割機能で使用するインターフェースを指 定できる。

$$
[7 - 1]
$$

指定した LAN インターフェースはプロミスキャスモードで動作する。 RTX830 は Rev.15.02.03 以降で使用可能。 RTX1210 は Rev.14.01.26 以降で使用可能。 RTX5000、RTX3500 は Rev.14.00.26 以降で使用可能。

設定できる *interface* の数は下記の通り。

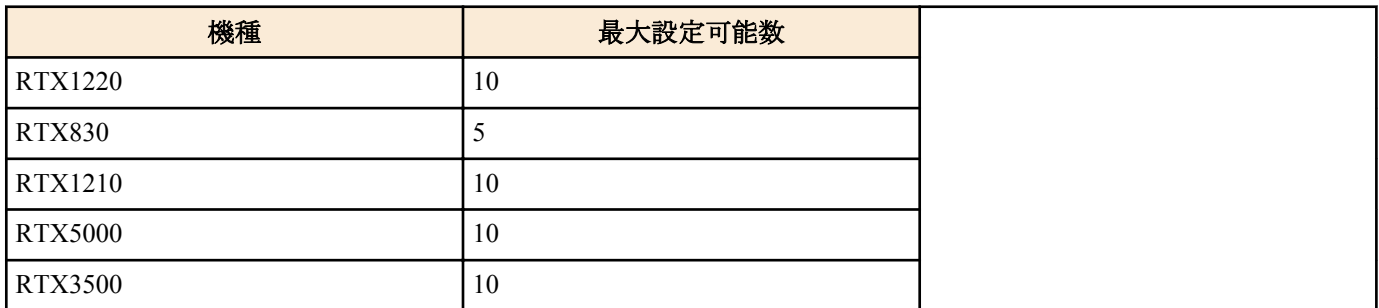

### **[**適用モデル**]**

RTX5000, RTX3500, RTX1220, RTX1210, RTX830

# 第 **15** 章

# **DHCP** の設定

本機は DHCP(\*1) 機能として、DHCP サーバー機能、DHCP リレーエージェント機能、DHCP クライアント機能を実 装しています。

DHCP 機能の利用により、基本的なネットワーク環境の自動設定を実現します。

DHCP クライアント機能は Windows 等の OS に実装されており、これらと本機の DHCP サーバー機能、DHCP リレ ーエージェント機能を組み合わせることにより DHCP クライアントの基本的なネットワーク環境の自動設定を実現 します。

ルーターが DHCP サーバーとして機能するか DHCP リレーエージェントとして機能するか、どちらとしても機能さ せないかは **dhcp service** コマンドにより設定します。現在の設定は、**show status dhcp** コマンドにより知ることがで きます。

DHCP サーバー機能は、DHCP クライアントからのコンフィギュレーション要求を受けて IP アドレスの割り当て ( リース ) や、ネットマスク、DNS サーバーの情報等を提供します。

割り当てる IP アドレスの範囲とリース期間は **dhcp scope** コマンドにより設定されたものが使用されます。 IP アドレスの範囲は複数の設定が可能であり、それぞれの範囲を DHCP スコープ番号で管理します。DHCP クライ アントからの設定要求があると DHCP サーバーは DHCP スコープの中で未割り当ての IP アドレスを自動的に通知 します。なお、特定の DHCP クライアントに特定の IP アドレスを固定的にリースする場合には、**dhcp scope** コマン ドで定義したスコープ番号を用いて **dhcp scope bind** コマンドで予約します。予約の解除は **no dhcp scope bind** コマ ンドで行います。IP アドレスのリース期間には時間指定と無期限の両方が可能であり、これは **dhcp scope** コマンド の expire および maxexpire キーワードのパラメータで指定します。

リース状況は **show status dhcp** コマンドにより知ることができます。DHCP クライアントに通知する DNS サーバー の IP アドレス情報は、**dns server** コマンドで設定されたものを使用します。

DHCP リレーエージェント機能は、ローカルセグメントの DHCP クライアントからの要求を、予め設定されたリモ ートのネットワークセグメントにある DHCP サーバーへ転送します。リモートセグメントの DHCP サーバーは **dhcp relay server** コマンドで設定します。DHCP サーバーが複数ある場合には、**dhcp relay select** コマンドにより選 択方式を指定することができます。

また DHCP クライアント機能により、インタフェースの IP アドレスやデフォルト経路情報などを外部の DHCP サー バーから受けることができます。ルーターを DHCP クライアントとして機能させるかどうかは、**ip** *interface* **address**、 **ip** *interface* **secondary address**、**ip pp remote address**、**ip pp remote address pool** の各コマンドの設定値により決定さ れます。設定されている内容は、**show status dhcpc** コマンドにより知ることができます。

(\*1)Dynamic Host Configuration Protocol; RFC1541 , RFC2131

## **15.1 DHCP** サーバー・リレーエージェント機能

### **15.1.1 DHCP** の動作の設定

### **[**書式**]**

**dhcp service** *type* **no dhcp service** [*type*]

### **[**設定値及び初期値**]**

- *type*
	- [設定値] :

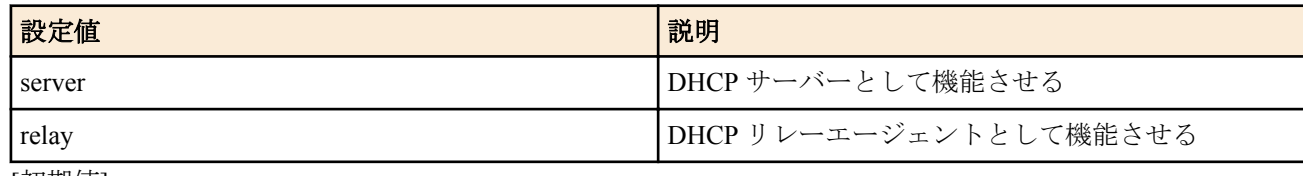

• [初期値] : -

# **[**説明**]**

DHCP に関する機能を設定する。 DHCP リレーエージェント機能使用時には、NAT 機能を使用することはできない。

# **[**ノート**]**

工場出荷状態および **cold start** コマンド実行後の本コマンドの設定値については「1.7 工場出荷設定値について」を 参照してください。

# **[**適用モデル**]**

RTX5000, RTX3500, RTX3000, RTX1500, RTX1220, RTX1210, RTX1200, RTX1100, RTX830, RTX810, RT250i, RT107e, SRT100

# **15.1.2 RFC2131** 対応動作の設定

## **[**書式**]**

**dhcp server rfc2131 compliant** *comp* **dhcp server rfc2131 compliant** [except] *function* [*function*..] **no dhcp server rfc2131 compliant**

## **[**設定値及び初期値**]**

- *comp*
	- [設定値] :

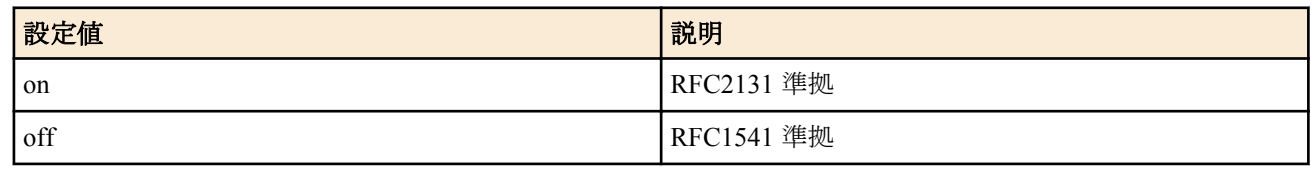

- [初期値] : on
- except : 指定した機能以外が RFC2131 対応となるキーワード
	- [初期値] : -
- *function*
	- [設定値] :

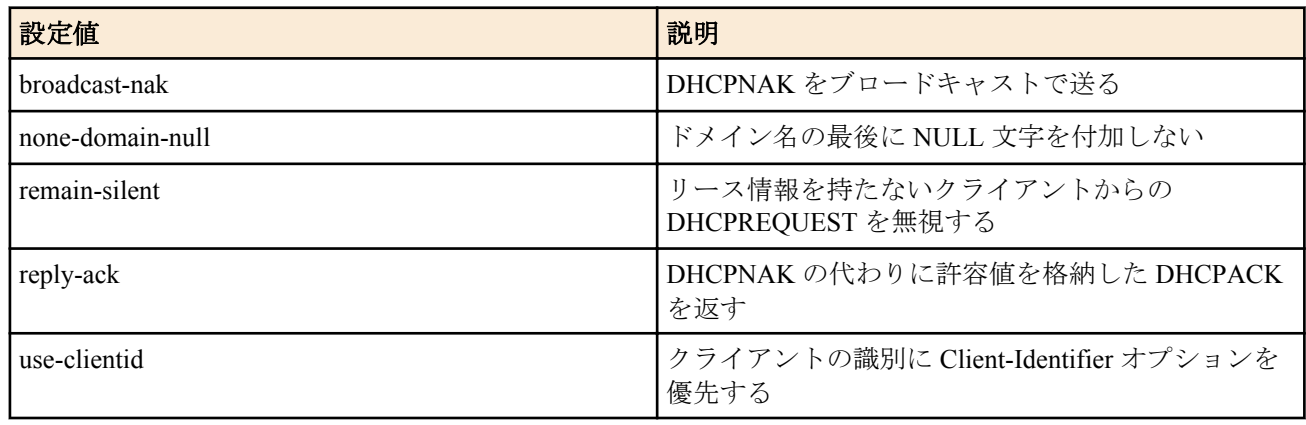

• [初期値] : -

## **[**説明**]**

DHCP サーバーの動作を指定する。on の場合には RFC2131 準拠となる。off の場合には、RFC1541 準拠の動作とな る。

また RFC1541 をベースとして RFC2131 記述の個別機能のみを対応させる場合には以下のパラメータで指定する。 これらのパラメータはスペースで区切り複数指定できる。except キーワードを指示すると、指定したパラメータ以 外の機能が RFC2131 対応となる。

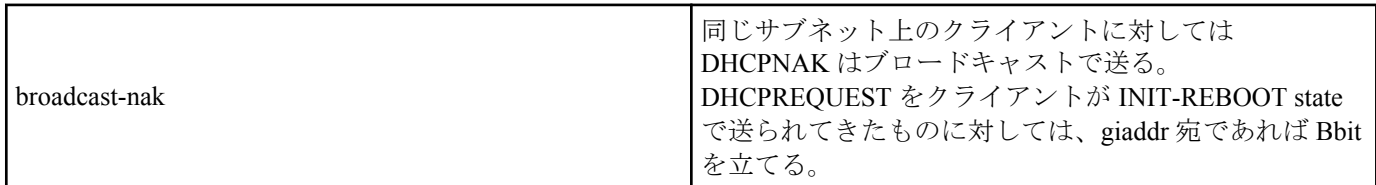

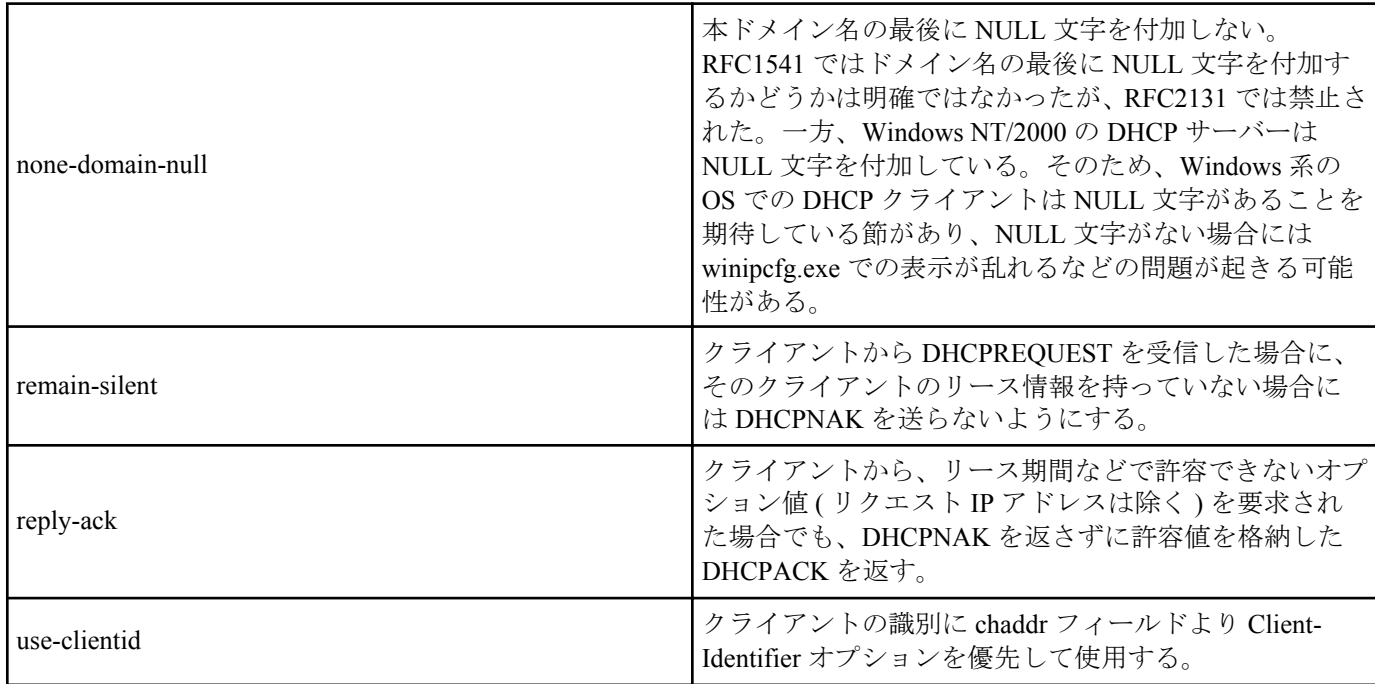

# **[**ノート**]**

工場出荷状態および **cold start** コマンド実行後の本コマンドの設定値については「1.7 工場出荷設定値について」を 参照してください。

# **[**適用モデル**]**

RTX5000, RTX3500, RTX3000, RTX1500, RTX1220, RTX1210, RTX1200, RTX1100, RTX830, RTX810, RT250i, RT107e, SRT100

# **15.1.3** リースする **IP** アドレスの重複をチェックするか否かの設定

# **[**書式**]**

**dhcp duplicate check** *check1 check2* **no dhcp duplicate check**

## **[**設定値及び初期値**]**

- *check1* : LAN 内を対象とするチェックの確認用待ち時間
	- [設定値] :

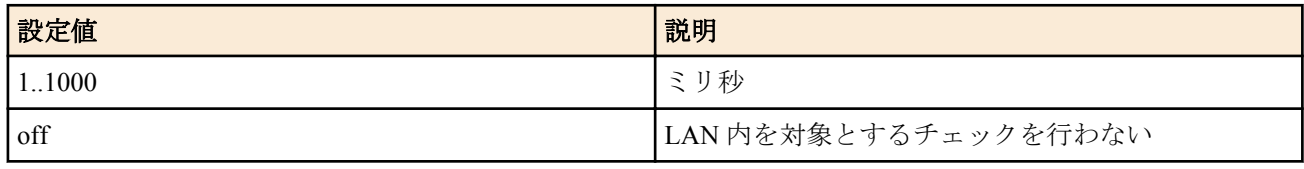

• [初期値] : 100

- *check2* : LAN 外 (DHCP リレーエージェント経由 ) を対象とするチェックの確認用待ち時間
	- [設定値] :

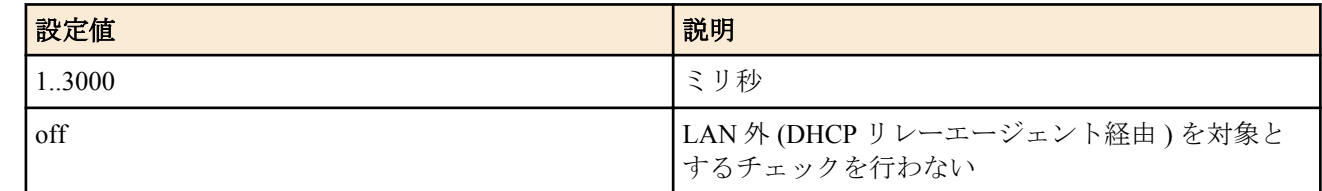

### • [初期値] : 500

## **[**説明**]**

DHCP サーバーとして機能する場合、IP アドレスを DHCP クライアントにリースする直前に、その IP アドレスを使 っているホストが他にいないことをチェックするか否かを設定する。

## **[**ノート**]**

LAN 内のスコープに対しては ARP を、DHCP リレーエージェント経由のスコープに対しては PING を使ってチェッ クする。

### **[**適用モデル**]**

RTX5000, RTX3500, RTX3000, RTX1500, RTX1220, RTX1210, RTX1200, RTX1100, RTX830, RTX810, RT250i, RT107e, SRT100

# **15.1.4 DHCP** スコープの定義

# **[**書式**]**

**dhcp scope** *scope\_num ip\_address-ip\_address*/*netmask* [except *ex\_ip* ...] [gateway *gw\_ip*] [expire *time*] [maxexpire *time*] **no dhcp** scope *scope num* [*ip\_address-ip\_address/netmask* [except *ex\_ip*...] [gateway *gw\_ip*] [expire *time*] [maxexpire *time*]]

### **[**設定値及び初期値**]**

- *scope\_num*
	- [設定値] : スコープ番号 (1..65535)
	- [初期値] : -
- *ip\_address-ip\_address*
	- [設定値] : 対象となるサブネットで割り当てる IP アドレスの範囲
	- [初期値] : -
- *netmask*
	- [設定値] :
		- xxx.xxx.xxx.xxx(xxx は十進数)
		- 0x に続く十六進数
		- マスクビット数
	- [初期値] : -
- *ex\_ip*
	- [設定値] : IP アドレス指定範囲の中で除外する IP アドレス ( 空白で区切って複数指定可能、'-' を使用して範囲 指定も可能)
	- [初期値] : -
- *gw\_ip*
	- [設定値] : IP アドレス対象ネットワークのゲートウェイの IP アドレス
	- [初期値] : -
- *time* : 時間
	- [設定値] :
		- expire time : DHCP クライアントからリース期間要求がない場合のリース期間
		- maxexpire time : DHCP クライアントからリース期間要求がある場合の許容最大リース期間

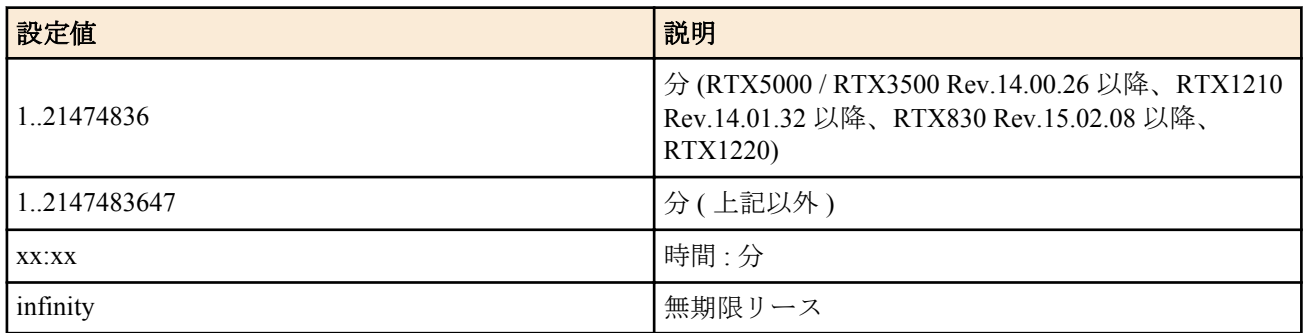

- [初期値] :
	- expire time=72:00
	- maxexpire time=72:00
	-
- **[**説明**]**

DHCP サーバーとして割り当てる IP アドレスのスコープを設定する。

除外 IP アドレスは複数指定できる。リース期間としては無期限を指定できるほか、DHCP クライアントから要求が あった場合の許容最大リース期間を指定できる。

# **[**ノート**]**

RTX5000 / RTX3500 Rev.14.00.26 以降、RTX1210 Rev.14.01.28 以降、RTX830 Rev.15.02.03 以降、RTX1220 では、同 一ネットワークの DHCP スコープを複数設定できる。

複数の DHCP スコープで同一の IP アドレスを含めることはできない。IP アドレス範囲にネットワークアドレス、ブ ロードキャストアドレスを含む場合、割り当て可能アドレスから除外される。

DHCP リレーエージェントを経由しない DHCP クライアントに対して gateway キーワードによる設定パラメータが 省略されている場合にはルーター自身の IP アドレスを通知する。

expire の設定値は maxexpire の設定値以下でなければならない。

工場出荷状態および **cold start** コマンド実行後の本コマンドの設定値については「1.7 工場出荷設定値について」を 参照してください。

Rev.10.00 系以前、 RTX1200 の Rev.10.01.71 以前、 RTX810 の Rev.11.01.28 以前、 RTX5000 / RTX3500 の Rev.14.00.21 以前、および、 RTX1210 の Rev.14.01.20 以前では、**dhcp scope** コマンドを実行した場合に、同一のスコープ ID を 持つ以下のコマンドの設定が消去される。

- **dhcp scope bind**
- **dhcp scope option**

## **[**適用モデル**]**

RTX5000, RTX3500, RTX3000, RTX1500, RTX1220, RTX1210, RTX1200, RTX1100, RTX830, RTX810, RT250i, RT107e, SRT100

## **15.1.5 DHCP** 予約アドレスの設定

### **[**書式**]**

**dhcp scope bind** *scope\_num ip\_address* [*type*] *id* **dhcp scope bind** *scope\_num ip\_address mac\_address* **dhcp scope bind** *scope\_num ip\_address* ipcp **dhcp scope bind** *scope\_num ip\_address-ip\_address mac\_address* **no dhcp scope bind** *scope\_num ip\_address* **no dhcp scope bind** *scope\_num ip\_address-ip\_address*

### **[**設定値及び初期値**]**

- *scope\_num*
	- [設定値] : スコープ番号 (1..65535)
	- [初期値] : -
- *ip\_address*
	- [設定値] :

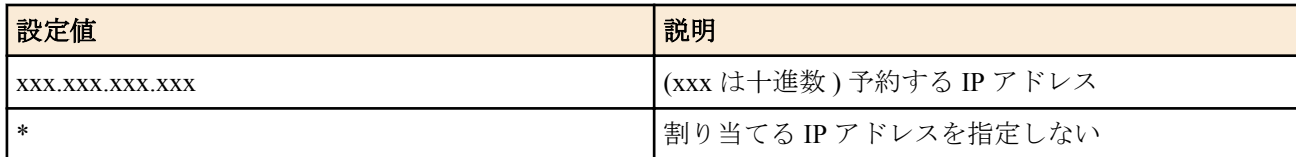

• [初期値] : -

- *type* : Client-Identifier オプションの *type* フィールドを決定する
	- [設定値] :

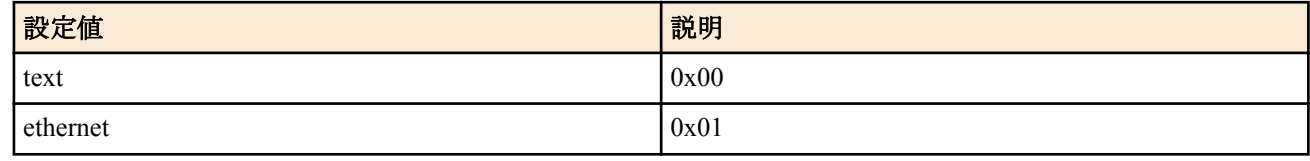

- [初期値] : -
- *id*
	- [設定値] :

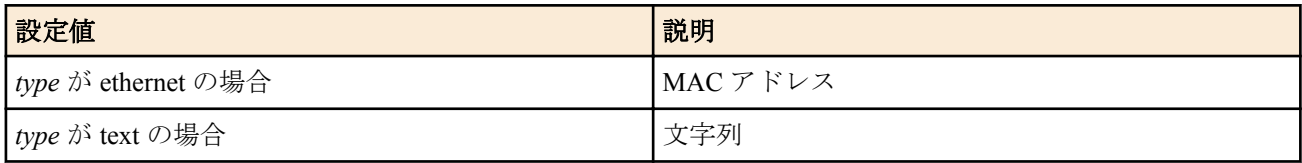

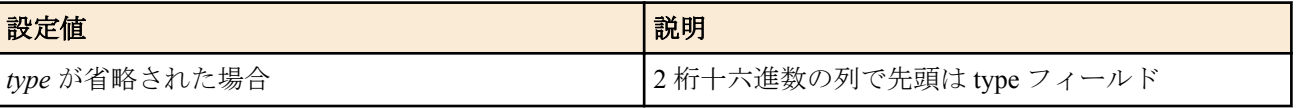

- [初期値] : -
- *mac\_address*
	- [設定値] :
		- xx:xx:xx:xx:xx:xx(xx は十六進数 ) 予約 DHCP クライアントの MAC アドレス
		- xx:xx:xx:\* のように下位 3 オクテットをアスタリスク (\*) にすることで、OUI( ベンダー ID) のみの指定とな る
	- [初期値] : -
- ipcp : IPCP でリモート側に与えることを示すキーワード
	- [初期値] : -

### **[**説明**]**

IP アドレスを割り当てる DHCP クライアントを固定的に設定する。

Rev.8.03 以降のファームウェアでは、IP アドレスを固定せずにクライアントだけを指定することもできる。この形 式を削除する場合はクライアント識別子を省略できない。

### **[**ノート**]**

IP アドレスは、*scope\_num* パラメータで指定された DHCP スコープ範囲内でなければならない。1 つの DHCP スコ ープ内では、1 つの MAC アドレスに複数の IP アドレスを設定することはできない。他の DHCP クライアントにリ ース中の IP アドレスを予約設定した場合、リース終了後にその IP アドレスの割り当てが行われる。

ipcp の指定は、同時に接続できる B チャネルの数に限られる。また、IPCP で与えるアドレスは LAN 側のスコープ から選択される。

コマンドの第 1 書式を使う場合は、あらかじめ **dhcp server rfc2131 compliant** on あるいは use-clientid 機能を使用す るよう設定されていなければならない。また **dhcp server rfc2131 compliant** off あるいは use-clientid 機能が使用され ないよう設定された時点で、コマンドの第 2 書式によるもの以外の予約は消去される。

コマンドの第 1 書式でのクライアント識別子は、クライアントがオプションで送ってくる値を設定する。*type* パラ メータを省略した場合には、*type* フィールドの値も含めて入力する。*type* パラメータにキーワードを指定する場合に は *type* フィールド値は一意に決定されるので Client-Identifier フィールドの値のみを入力する。

コマンドの第 2 書式による MAC アドレスでの予約は、クライアントの識別に DHCP パケットの chaddr フィールド を用いる。この形の予約機能は、RT の設定が **dhcp server rfc2131 compliant** off あるいは use-clientid 機能を使用しな い設定になっているか、もしくは DHCP クライアントが DHCP パケット中に Client-Identifier オプションを付けてこ ない場合でないと動作しない。

クライアントが Client-Identifier オプションを使う場合、コマンドの第 2 書式での予約は、**dhcp server rfc2131 compliant** on あるいは use-clientid パラメータが指定された場合には無効になるため、新たに Client-Identifier オプシ ョンで送られる値で予約し直す必要がある。

コマンドの第 2 書式で 1 つの OUI(ベンダー ID)を複数設定することができる。OUI(ベンダー ID)設定と MAC アド レス設定の両方がある場合、MAC アドレス設定を優先する。

OUI(ベンダー ID)設定は以下のファームウェアで指定可能。 RTX5000 / RTX3500 Rev.14.00.26 以降 RTX1210 Rev.14.01.28 以降 RTX830 Rev.15.02.03 以降 RTX1220 すべてのリビジョン

Rev.10.00 系以前、 RTX1200 の Rev.10.01.71 以前、 RTX810 の Rev.11.01.28 以前、 RTX5000 / RTX3500 の Rev.14.00.21 以前、および、 RTX1210 の Rev.14.01.20 以前では、**dhcp scope** コマンドを実行した場合に、同一のスコープ ID を 持つ以下のコマンドの設定が消去される。

- **dhcp scope bind**
- **dhcp scope option**

#### **[**設定例**]**

A. # dhcp scope bind 1 192.168.100.2 ethernet 00:a0:de:01:23:45

- B. # dhcp scope bind 1 192.168.100.2 text client01
- C. # dhcp scope bind 1 192.168.100.2 01 00 a0 de 01 23 45 01 01 01

D. # dhcp scope bind 1 192.168.100.2 00:a0:de:01:23:45

E. # dhcp scope bind 1 192.168.100.2-192.168.100.19 00:a0:de:\*

1. **dhcp server rfc2131 compliant** on あるいは use-clientid 機能を使用する設定の場合

- A. B. C. の書式では、クライアントの識別に Client-Identifier オプションを使用する。
- D. の書式では DHCP パケットの chaddr フィールドを使用する。ただし、Client-Identifier オプションが存在する場 合、この設定は無視される。

DHCP サーバーは chaddr フィールドの値より Client-Identifier オプションの値の方が優先して使用される。 **show status dhcp** コマンドを実行してクライアントの識別子を確認することで、クライアントが Client-Identifier オプ ションを使っているか否かを判別することも可能である。

- リースしているクライアントとして MAC アドレスが表示されていれば Client-Identifier オプションは使用してい ない
- リースしているクライアントとして十六進数の文字列、あるいは文字列が表示されていれば、Client-Identifier オ プションが使われている Client-Identifier オプションを使うクライアントへの予約は、ここに表示される十六進数 の文字列あるいは文字列を使用する

2. **dhcp server rfc2131 compliant** off あるいは use-clientid 機能を使用しない場合

- A. B. C. の書式では指定できない。Client-Identifier オプションは無視される。
- D. の書式では DHCP パケットの chaddr フィールドを使用する。

なお、クライアントとの相互動作に関して以下の留意点がある。

- 個々の機能を単独で用いるとクライアント側で思わぬ動作を招く可能性があるため、**dhcp server rfc2131 compliant** on あるいは **dhcp server rfc2131 compliant** off で使用することを推奨する。
- ルーターの再起動やスコープの再設定によりリース情報が消去されている場合、アドレスの延長要求をした時や リース期間内のクライアントを再起動した時にクライアントが使用する IP アドレスは変わることがある。

これを防ぐためには **dhcp server rfc2131 compliant** on ( あるいは remain-silent 機能を有効にする ) 設定がある。 この設定にすると、ヤマハルーターがリース情報を持たないクライアントからの DHCPREQUEST に対して DHCPNAK を返さず無視するようになる。

この結果、リース期限満了時にクライアントが出す DHCPDISCOVER に Requested IP Address オプションが含ま れていれば、そのクライアントには引き続き同じ IP アドレスをリースすることができる。

E.の書式では、OUI(ベンダー ID)のみ指定し、その OUI(ベンダー ID)を持つ機器にのみ IP アドレスを割り当てるこ とができる。

### **[**適用モデル**]**

RTX5000, RTX3500, RTX3000, RTX1500, RTX1220, RTX1210, RTX1200, RTX1100, RTX830, RTX810, RT250i, RT107e, SRT100

## **15.1.6 DHCP** アドレス割り当て動作の設定

### **[**書式**]**

**dhcp scope lease type** *scope\_num type* [qac-tm=*switch* fallback=*fallback\_scope\_num*] **dhcp scope lease type** *scope\_num type* [fallback=*fallback\_scope\_num*] **no dhcp scope lease type** *scope\_num* [*type* ...]

- *scope\_num,fallback\_scope\_num*
	- [設定値] : スコープ番号 (1-65535)
	- [初期値] : -
- *type* : 割り当ての動作
	- [設定値] :

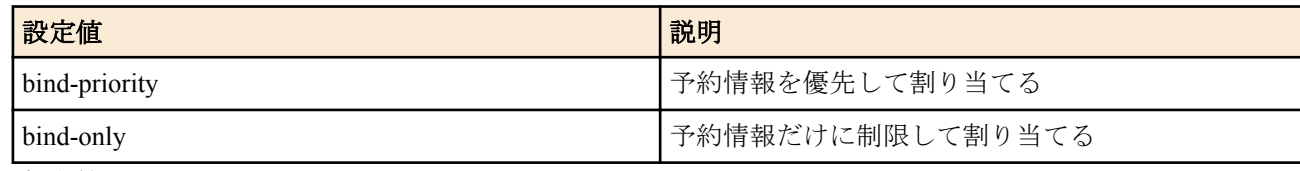

- [初期値] : bind-priority
- *switch* : QAC/TM 機能

• [設定値] :

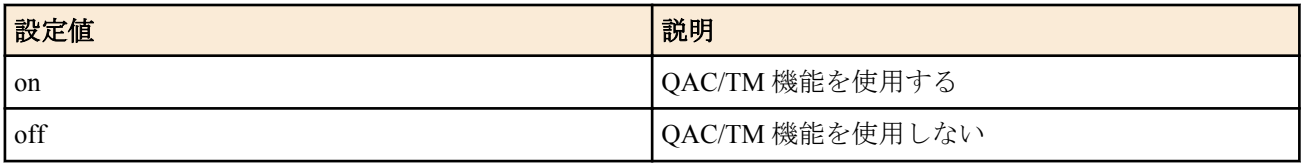

• [初期値] : -

## **[**説明**]**

*scope\_num* で指定した DHCP スコープにおける、アドレスの割り当て方法を制御する。

*type* に bind-priority を指定した場合には、**dhcp scope bind** コマンドで予約されたクライアントには予約どおりの IP アドレスを、予約されていないクライアントには他のクライアントに予約されていない空きアドレスがスコープ内 にある限りそれを割り当てる。

*type* に bind-priority を指定した場合には、fallback オプションは指定できない。

*type* に bind-only を指定した場合は、fallback オプションでフォールバックスコープを指定しているかどうかによって 動作が変わる。

fallback オプションの指定が無い場合、**dhcp scope bind** コマンドで予約されているクライアントにのみ IP アドレス を割り当て、予約されていないクライアントにはたとえスコープに空きがあっても IP アドレスを割り当てない。

*type* に bind-only を指定し、同時に fallback オプションでフォールバックスコープを指定している場合には、以下の ような動作になる。

- **1.** クライアントが、スコープで IP アドレスを予約されている時には、予約どおりの IP アドレスを割り当てる。
- **2.** クライアントが、スコープでは IP アドレスが予約されていないが、フォールバックスコープでは予約されている 時には、フォールバックスコープでの予約どおりの IP アドレスを割り当てる。
- **3.** クライアントが、スコープ、フォールバックスコープのいずれでも IP アドレスを予約されていない時には、フォ ールバックスコープに対する **dhcp scope lease type** コマンドの設定によって動作が変わる。
	- **a.** フォールバックスコープに対する **dhcp scope lease type** コマンドの設定が bind-priority になっている時には、 クライアントにはフォールバックスコープに空きアドレスがある限りそれを割り当てる。
	- **b.** フォールバックスコープに対する **dhcp scope lease type** コマンドの設定が bind-only になっている時には、クラ イアントには IP アドレスは割り当てられない。

いずれの場合も、リース期間は各 DHCP スコープの定義に従う。

qac-tm オプションを on に設定している場合には、同時に fallback オプションでフォールバックスコープを指定する 必要がある。この場合には以下の動作になる。

- **1.** クライアントにフォールバックスコープでの予約どおりの IP アドレスを割り当てる。
- **2.** クライアントのアンチウイルスソフトウェアのバージョン情報を確認する。
- **3.** アンチウイルスソフトウェアのバージョンが的確と認定されると、スコープで IP アドレスを予約されている時に は、予約どおりの IP アドレスを割り当てる。
- **4.** アンチウイルスソフトウェアのバージョンが不適格と認定されると、フォールバックスコープの IP アドレスをリ ース延長する。

リース期間は DHCP スコープの定義に従う。

### **[**ノート**]**

qac-tm オプションは SRT100 の Rev.10.00.44 以降で使用可能。

### **[**適用モデル**]**

RTX5000, RTX3500, RTX3000, RTX1500, RTX1220, RTX1210, RTX1200, RTX1100, RTX830, RTX810, RT107e, SRT100

## **15.1.7 DHCP** 割り当て情報を元にした予約設定の生成

### **[**書式**]**

**dhcp convert lease to bind** *scope\_n* [except] [*idx* [...]]

- *scope\_n*
	- [設定値] : スコープ番号 (1-65535)
	- [初期値] : -
- *idx*
	- [設定値] :

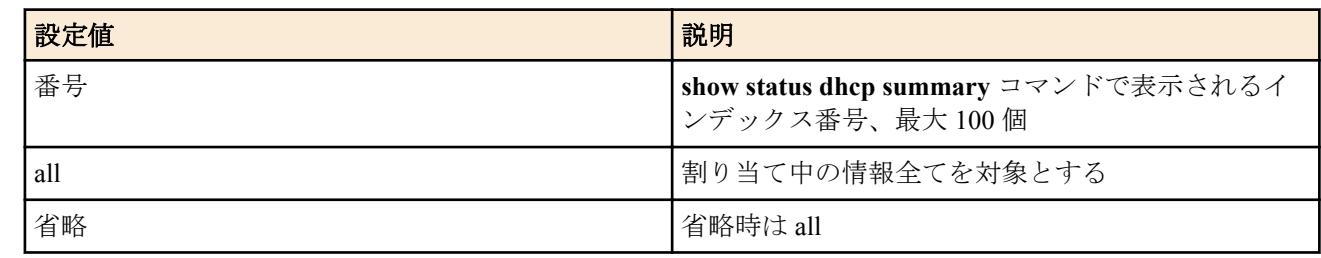

• [初期値] : -

## **[**説明**]**

現在の割り当て情報を元に予約設定を作成する。except キーワードを指示すると、指定した番号以外の情報が予約 設定に反映される。

### **[**ノート**]**

以下の変換規則で IP アドレス割り当て情報が予約設定に変換される。

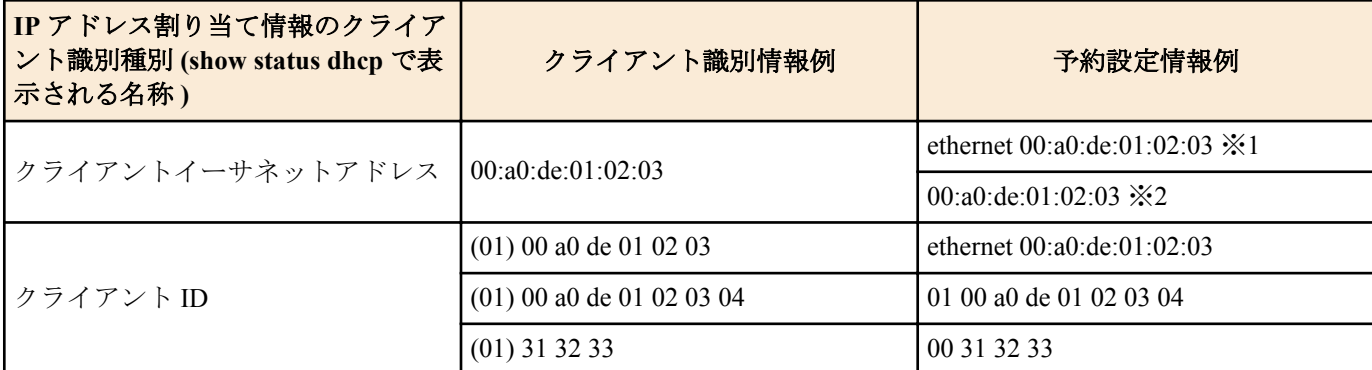

※1:rfc2131 compliant on あるいは use-clientid ありの場合、このような IP アドレス割り当て情報の表示は ARP チ ェックの結果である可能性が高く、通常の割り当て時にはクライアント ID オプションが使われるため、この形 式で予約設定をする。 ただし、MAC アドレスと異なるクライアント ID を使うホストが存在する場合はこの自動 変換による予約は有効に機能しないため、そのようなホストに対する予約設定は別途、手動で行う必要がある ※2:rfc2131 compliant off あるいは use-clientid なしの場合、chaddr フィールドを使用する

コマンド実行時点での割り当て情報を元に予約設定を作成する。サマリ表示からこの変換コマンドの実行までに時 間が経過した場合には、本コマンド実行後に意図したペアの予約が作成されていることを **show config** で確認するべ きである

### **[**適用モデル**]**

RTX5000, RTX3500, RTX3000, RTX1500, RTX1220, RTX1210, RTX1200, RTX1100, RTX830, RTX810, RT107e, SRT100

## **15.1.8 DHCP** オプションの設定

### **[**書式**]**

**dhcp scope option** *scope\_num option*=*value* [*option*=*value*...] **no dhcp scope option** *scope\_num* [...]

- *scope\_num*
	- [設定値] : スコープ番号 (1..65535)
	- [初期値] : -
- *option*
	- [設定値] :
		- オプション番号
			- 1.49.62..254(RTX1500/RTX1100/RT107e Rev.8.03.92 以降、RTX3000 Rev.9.00.56 以降、SRT100 Rev. 10.00.61 以降、RTX1200 Rev.10.01.36 以降、RTX810 Rev.11.01.06 以降、および、Rev.14.00 系以降)
			- 1..49,64..76,85..87,128..254(上記以外)
		- ニーモニック
			- 主なニーモニック

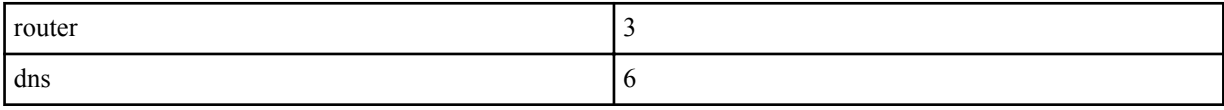

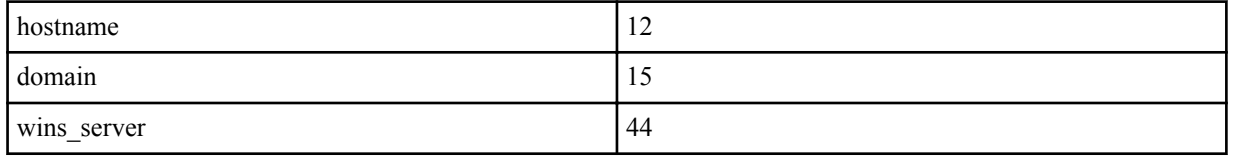

- [初期値] : -
- *value* : オプション値
	- [設定値] :

• 値としては以下の種類があり、どれが使えるかはオプション番号で決まる。例えば、 'router','dns','wins\_server' は IP アドレスの配列であり、'hostname','domain' は文字列である。

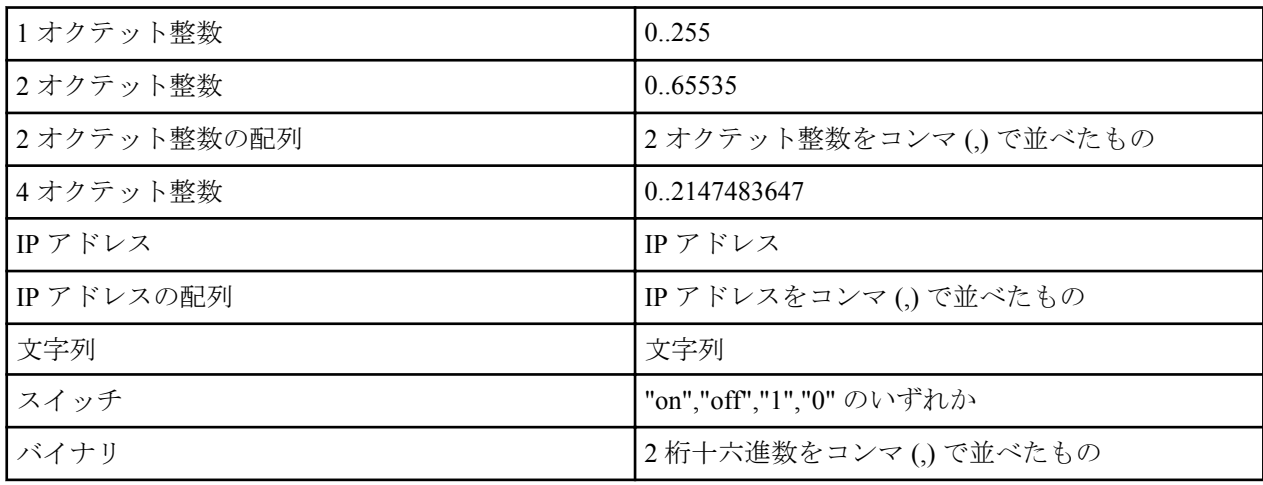

• [初期値] : -

### **[**説明**]**

スコープに対して送信する DHCP オプションを設定する。**dns server** コマンドや **wins server** コマンドなどでも暗黙 のうちに DHCP オプションを送信していたが、それを明示的に指定できる。また、暗黙の DHCP オプションではス コープでオプションの値を変更することはできないが、このコマンドを使えばそれも可能になる。

## **[**ノート**]**

Rev.10.00 系以前、 RTX1200 の Rev.10.01.71 以前、 RTX810 の Rev.11.01.28 以前、 RTX5000 / RTX3500 の Rev.14.00.21 以前、および、 RTX1210 の Rev.14.01.20 以前では、**dhcp scope** コマンドを実行した場合に、同一のスコープ ID を 持つ以下のコマンドの設定が消去される。

- **dhcp scope bind**
- **dhcp scope option**

### **[**適用モデル**]**

RTX5000, RTX3500, RTX3000, RTX1500, RTX1220, RTX1210, RTX1200, RTX1100, RTX830, RTX810, RT250i, RT107e, SRT100

## **15.1.9 DHCP** リース情報の手動追加

### **[**書式**]**

**dhcp manual lease** *ip\_address* [*type*] *id* **dhcp manual lease** *ip\_address mac\_address* **dhcp manual lease** *ip\_address* ipcp

### **[**設定値及び初期値**]**

- *ip\_address*
	- [設定値] : リースする IP アドレス
	- [初期値] : -
- *type* : Client-Identifier オプションの type フィールドを決定する
	- [設定値] :

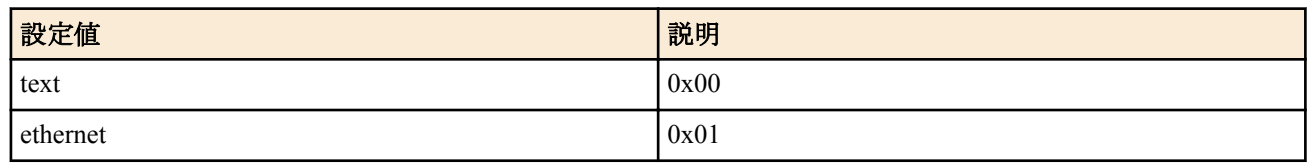

• [初期値] : -

- *id*
	- [設定値] :

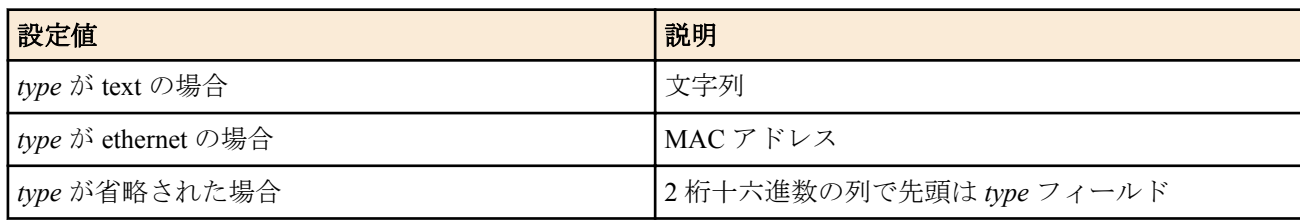

• [初期値] : -

### • *mac\_address*

- [設定値] : XX:XX:XX:XX:XX:XX(XX は十六進数 )DHCP クライアントの MAC アドレス
- [初期値] : -
- ipcp : IPCP でリモート側に与えたものとするキーワード
	- [初期値] : -

## **[**説明**]**

手動で、特定 IP アドレスのリース情報を追加する。

### **[**ノート**]**

本コマンドは自動で行われる DHCP のアドレス配布に影響を与えるため、意図して特定の IP アドレスのリース情報 を追加したい場合を除いて、使用するべきではない。

### **[**適用モデル**]**

RTX5000, RTX3500, RTX3000, RTX1500, RTX1220, RTX1210, RTX1200, RTX1100, RTX830, RTX810, RT250i, RT107e, SRT100

### **15.1.10 DHCP** リース情報の手動削除

### **[**書式**]**

**dhcp manual release** *ip\_address*

## **[**設定値及び初期値**]**

- *ip\_address*
	- [設定値] : 解放する IP アドレス
	- [初期値] : -

## **[**説明**]**

手動で、特定 IP アドレスのリース情報を削除する。

### **[**ノート**]**

本コマンドは自動で行われる DHCP のアドレス配布に影響を与えるため、意図して特定の IP アドレスのリース情報 を削除したい場合を除いて、使用するべきではない。

#### **[**適用モデル**]**

RTX5000, RTX3500, RTX3000, RTX1500, RTX1220, RTX1210, RTX1200, RTX1100, RTX830, RTX810, RT250i, RT107e, SRT100

## **15.1.11 DHCP** サーバーの指定の設定

### **[**書式**]**

**dhcp relay server** *host1* [*host2* [*host3* [*host4*]]] **no dhcp relay server**

### **[**設定値及び初期値**]**

- *host1..host4*
	- [設定値] : DHCP サーバーの IP アドレス
	- [初期値] : -

## **[**説明**]**

DHCPBOOTREQUEST パケットを中継するサーバーを最大 4 つまで設定する。

サーバーが複数指定された場合は、BOOTREQUEST パケットを複写してすべてのサーバーに中継するか、あるい は 1 つだけサーバーを選択して中継するかは **dhcp relay select** コマンドの設定で決定される。

### **[**適用モデル**]**

RTX5000, RTX3500, RTX3000, RTX1500, RTX1220, RTX1210, RTX1200, RTX1100, RTX830, RTX810, RT250i, RT107e, SRT100

## **15.1.12 DHCP** リレーエージェント機能で使用する始点ポート番号の設定

### **[**書式**]**

**dhcp relay srcport** *port* **no dhcp relay srcport** [*port*]

#### **[**設定値及び初期値**]**

- *port*
	- [設定値] : ポート番号 (1..65535)
	- [初期値] : 68

### **[**説明**]**

DHCP リレーエージェント機能で使用する始点ポート番号を設定する。

#### **[**ノート**]**

RTX5000 、RTX3500 は Rev.14.00.29 以降、RTX1210 Rev.14.01.36 以降、RTX830 Rev.15.02.15 以降で使用可能。

### **[**適用モデル**]**

RTX5000, RTX3500, RTX1220, RTX1210, RTX830

### **15.1.13 DHCP** サーバーの選択方法の設定

### **[**書式**]**

**dhcp relay select** *type* **no dhcp relay select** [*type*]

#### **[**設定値及び初期値**]**

- *type*
	- [設定値] :

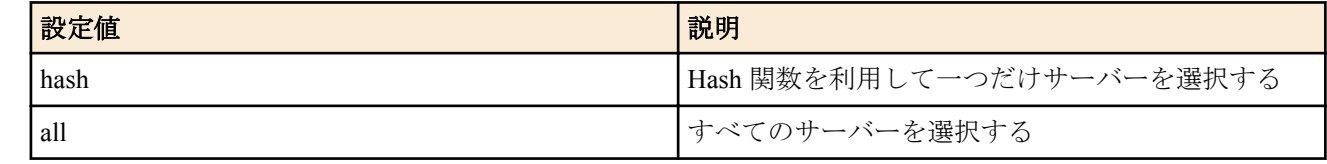

• [初期値] : hash

## **[**説明**]**

**dhcp relay server** コマンドで設定された複数のサーバーの取り扱いを設定する。

hash が指定された場合は、Hash 関数を利用して一つだけサーバーが選択されてパケットが中継される。この Hash 関数は、DHCP メッセージの chaddr フィールドを引数とするので、同一の DHCP クライアントに対しては常に同じ サーバーが選択されるはずである。all が指定された場合は、パケットはすべてのサーバーに対し複写中継される。

#### **[**適用モデル**]**

RTX5000, RTX3500, RTX3000, RTX1500, RTX1220, RTX1210, RTX1200, RTX1100, RTX830, RTX810, RT250i, RT107e, SRT100

### **15.1.14 DHCP BOOTREQUEST** パケットの中継基準の設定

### **[**書式**]**

**dhcp relay threshold** *time* **no dhcp relay threshold** [*time*]

- *time*
	- [設定値] : 秒数 (0..65535)

• [初期値] : 0

## **[**説明**]**

DHCP BOOTREQUEST パケットの secs フィールドとこのコマンドによる秒数を比較し、設定値より小さな secs フィ ールドを持つ DHCP BOOTREQUEST パケットはサーバーに中継しないようにする。 これにより、同一 LAN 上に別の DHCP サーバーがあるにも関わらず遠隔地の DHCP サーバーにパケットを中継し てしまうのを避けることができる。

## **[**適用モデル**]**

RTX5000, RTX3500, RTX3000, RTX1500, RTX1220, RTX1210, RTX1200, RTX1100, RTX830, RTX810, RT250i, RT107e, SRT100

# **15.1.15** インターフェース毎の **DHCP** の動作の設定

## **[**書式**]**

**ip** *interface* **dhcp service** *type* [*host1* [*host2* [*host3* [*host4*]]]] **no ip** *interface* **dhcp service**

## **[**設定値及び初期値**]**

- *interface*
	- [設定値] : LAN インタフェース名、ブリッジインタフェース名
	- [初期値] : -
- *type*
	- [設定値] :

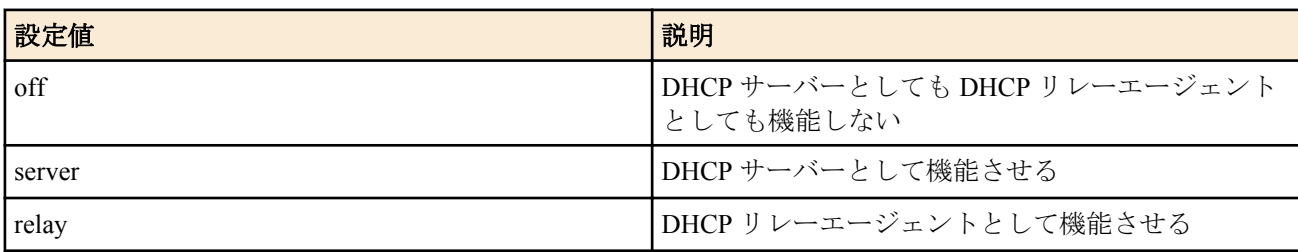

- [初期値] : -
- *host1..host4*
	- [設定値] : DHCP サーバーの IP アドレス
	- [初期値] : -

### **[**説明**]**

インターフェース毎に DHCP の動作を設定する。

DHCP サーバーを設定した場合には、ネットワークアドレスが合致する DHCP スコープから IP アドレスを 1 つ割り 当てる。

DHCP リレーエージェントを設定した場合には、HOST を設定する必要があり、この HOST へ DHCP DISCOVER パ ケットおよび DHCP REQUEST パケットを転送する。

off に設定した場合には、DHCP サーバーとしても DHCP リレーエージェントとしても動作しない。DHCP パケット は破棄されます。

本設定が無い場合は、dhcp service コマンドの設定に従う。dhcp service コマンドの設定と本設定の両方がある場合に は、本設定が優先される。

## **[**ノート**]**

RTX1200 は Rev.10.01.65 以降で使用可能。 RTX810 は Rev.11.01.25 以降で使用可能。 RTX5000、RTX3500 は Rev.14.00.18 以降で使用可能。 RTX1210 は Rev.14.01.09 以降で使用可能。

### **[**適用モデル**]**

RTX5000, RTX3500, RTX1220, RTX1210, RTX1200, RTX830, RTX810

# **15.2 DHCP** クライアント機能

# **15.2.1 DHCP** クライアントのホスト名の設定

## **[**書式**]**

**dhcp client hostname** *interface* primary *host* **dhcp client hostname** *interface* secondary *host* **dhcp client hostname pp** *peer\_num host* **dhcp client hostname pool** *pool\_num host* **no dhcp client hostname** *interface* primary [*host*] **no dhcp client hostname** *interface* secondary [*host*] **no dhcp client hostname pp** *peer\_num* [*host*] **no dhcp client hostname pool** *pool\_num* [*host*]

# **[**設定値及び初期値**]**

- *interface*
	- [設定値] : LAN インタフェース名、WAN インタフェース名、ブリッジインタフェース名
	- [初期値] : -
- *peer\_num*
	- [設定値] :
		- 相手先情報番号
		- anonymous
	- [初期値] : -
- *pool\_num*
	- [設定値] : **ip pp remote address pool dhcpc** コマンドで取得する IP アドレスの番号。例えば、**ip pp remote** address pool dhcpc コマンドで IP アドレスを 2 個取得できる機種で、pool\_num に "1" または "2" を設定するこ とで、それぞれのクライアント ID オプションに任意の ID を付けることができる。(1..**ip pp remote address pool dhcpc** コマンドで取得できる IP アドレスの最大数 )
	- [初期値] : -
- *host*
	- [設定値] : DHCP クライアントのホスト名
	- [初期値] : -

## **[**説明**]**

DHCP クライアントのホスト名を設定する。

```
[ノート]
```
ブリッジインタフェースは SRT100 Rev.10.00.38 以降、RTX1200 Rev.10.01.53 以降、RTX810 Rev.11.01.21 以降、 RTX5000 / RTX3500 Rev.14.00.12 以降のファームウェア、および、Rev.14.01 系以降のすべてのファームウェアで指 定可能。

WAN インタフェースは SRT100 Rev.10.00.60 以降、RTX1200 Rev.10.01.32 以降のファームウェア、および、 RTX1220、RTX1210、RTX830、RTX810 で指定可能。 WAN インタフェースを設定した時には、secondary は指定できない。

## **[**拡張ライセンス対応**]**

[拡張ライセンス](#page-28-0)をインポートすると、以下のパラメーターに入力できる上限値が拡張される。

• *peer\_num*

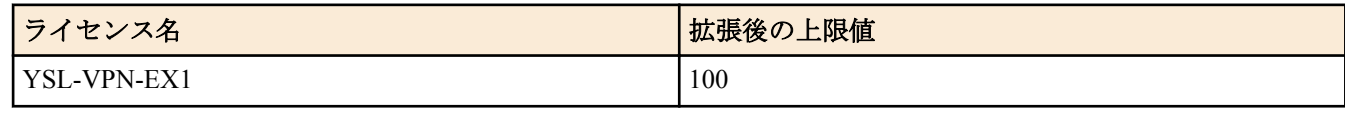

• *pool\_num*

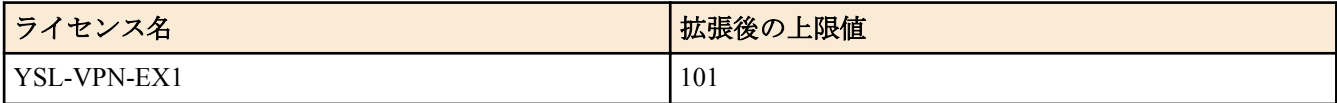

**272** | コマンドリファレンス | DHCP の設定

### **[**適用モデル**]**

RTX5000, RTX3500, RTX3000, RTX1500, RTX1220, RTX1210, RTX1200, RTX1100, RTX830, RTX810, RT250i, RT107e, SRT100

# **15.2.2** 要求する **IP** アドレスリース期間の設定

### **[**書式**]**

**ip** *interface* **dhcp lease time** *time* **no ip** *interface* **dhcp lease time** [*time*]

## **[**設定値及び初期値**]**

- *interface*
	- [設定値] : LAN インタフェース名、WAN インタフェース名、ブリッジインタフェース名
	- [初期値] : -
- *time*
	- [設定値] : 分数 (1..21474836)
	- [初期値] : -

### **[**説明**]**

DHCP クライアントが要求する IP アドレスのリース期間を設定する。

## **[**ノート**]**

リース期間の要求が受け入れられなかった場合、要求しなかった場合は、DHCP サーバーからのリース期間を利用 する。

ブリッジインタフェースは SRT100 Rev.10.00.38 以降、RTX1200 Rev.10.01.53 以降、RTX810 Rev.11.01.21 以降、 RTX5000 / RTX3500 Rev.14.00.12 以降のファームウェア、および、Rev.14.01 系以降のすべてのファームウェアで指 定可能。

WAN インタフェースは SRT100 Rev.10.00.60 以降、RTX1200 Rev.10.01.32 以降のファームウェア、および、 RTX1220、RTX1210、RTX830、RTX810 で指定可能。

### **[**適用モデル**]**

RTX5000, RTX3500, RTX3000, RTX1500, RTX1220, RTX1210, RTX1200, RTX1100, RTX830, RTX810, RT250i, RT107e, SRT100

## **15.2.3 IP** アドレス取得要求の再送回数と間隔の設定

### **[**書式**]**

**ip** *interface* **dhcp retry** *retry interval* **no ip** *interface* **dhcp retry** [*retry interval*]

### **[**設定値及び初期値**]**

- *interface*
	- [設定値] : LAN インタフェース名、WAN インタフェース名、ブリッジインタフェース名
	- [初期値] : -
- *retry*
	- [設定値] :

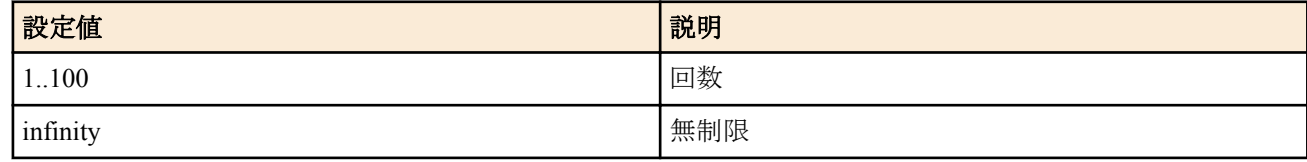

- [初期値] : infinity
- *interval*
	- [設定値] : 秒数 (1..100)
	- [初期値] : 5

### **[**説明**]**

IP アドレスの取得に失敗したときにリトライする回数とその間隔を設定する。

# **[**ノート**]**

ブリッジインタフェースは SRT100 Rev.10.00.38 以降、RTX1200 Rev.10.01.53 以降、RTX810 Rev.11.01.21 以降、 RTX5000 / RTX3500 Rev.14.00.12 以降のファームウェア、および、Rev.14.01 系以降のすべてのファームウェアで指 定可能。

WAN インタフェースは SRT100 Rev.10.00.60 以降、RTX1200 Rev.10.01.32 以降のファームウェア、および、 RTX1220、RTX1210、RTX830、RTX810 で指定可能。

## **[**適用モデル**]**

RTX5000, RTX3500, RTX3000, RTX1500, RTX1220, RTX1210, RTX1200, RTX1100, RTX830, RTX810, RT250i, RT107e, SRT100

# **15.2.4 DHCP** クライアント **ID** オプションの設定

# **[**書式**]**

**dhcp client client-identifier** *interface* primary [type *type*] *id* **dhcp client client-identifier** *interface* secondary [type *type*] *id* **dhcp client client-identifier pp** *peer\_num* [type *type*] *id* **dhcp client client-identifier pool** *pool\_num* [type *type*] *id* **no dhcp client client-identifier** *interface* primary **no dhcp client client-identifier** *interface* secondary **no dhcp client client-identifier pp** *peer\_num* **no dhcp client client-identifier pool** *pool\_num*

# **[**設定値及び初期値**]**

- *interface*
	- [設定値] : LAN インタフェース名、WAN インタフェース名、ブリッジインタフェース名
	- [初期値] : -
- type : ID オプションの type フィールドの値を設定することを示すキーワード
	- [初期値] : -
- *type*
	- [設定値] : ID オプションの type フィールドの値
	- [初期値] : 1
- *id*
	- [設定値] :
		- ASCII 文字列で表した ID
		- 2 桁の十六進数列で表した ID
	- [初期値] : -
- *peer\_num*
	- [設定値] :
		- 相手先情報番号
		- anonymous
	- [初期値] : -
- *pool\_num*
	- [設定値] : **ip pp remote address pool dhcpc** コマンドで取得する IP アドレスの番号。例えば、**ip pp remote address pool dhcpc** コマンドで IP アドレスを 2 個取得できる機種で、*pool\_num* に "1" または "2" を設定するこ とで、それぞれのクライアント ID オプションに任意の ID を付けることができる。(1..**ip pp remote address pool dhcpc** コマンドで取得できる IP アドレスの最大数 )
	- [初期値] : -

## **[**説明**]**

DHCP クライアント ID オプションの type フィールドと ID を設定する。

**[**ノート**]**

#### 定可能。

WAN インタフェースは SRT100 Rev.10.00.60 以降、RTX1200 Rev.10.01.32 以降のファームウェア、および、 RTX1220、RTX1210、RTX830、RTX810 で指定可能。 WAN インタフェースを設定した時には、secondary は指定できない。

## **[**拡張ライセンス対応**]**

[拡張ライセンス](#page-28-0)をインポートすると、以下のパラメーターに入力できる上限値が拡張される。

• *peer\_num*

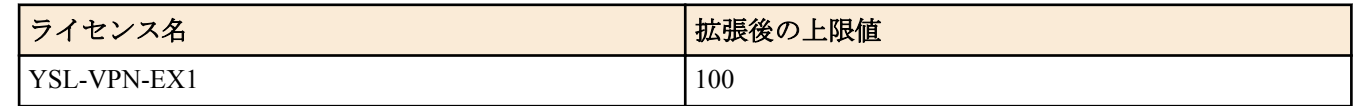

• *pool\_num*

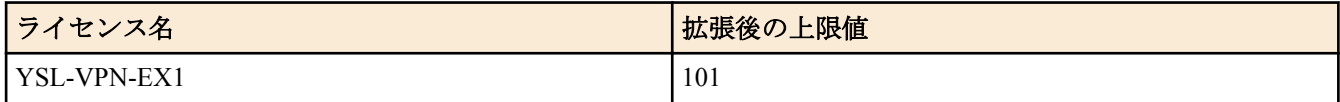

### **[**適用モデル**]**

RTX5000, RTX3500, RTX3000, RTX1500, RTX1220, RTX1210, RTX1200, RTX1100, RTX830, RTX810, RT250i, RT107e, SRT100

# **15.2.5 DHCP** クライアントが **DHCP** サーバーへ送るメッセージ中に格納するオプションの設定

### **[**書式**]**

**dhcp client option** *interface* primary *option*=*value* **dhcp client option** *interface* secondary *option*=*value* **dhcp client option pp** *peer\_num option*=*value* **dhcp client option pool** *pool\_num option*=*value* **no dhcp client option** *interface* primary [*option*=*value*] **no dhcp client option** *interface* secondary [*option*=*value*] **no dhcp client option pp** *peer\_num* [*option*=*value*] **no dhcp client option pool** *pool\_num* [*option*=*value*]

## **[**設定値及び初期値**]**

- *interface*
	- [設定値] : LAN インタフェース名、WAN インタフェース名、ブリッジインタフェース名
	- [初期値] : -
- *option*
	- [設定値] : オプション番号 ( 十進数 )
	- [初期値] : -
- *value*
	- [設定値] : 格納するオプション値 ( 十六進数、"," で区切って複数指定可能 ) なおオプション長情報は入力の必 要はない
	- [初期値] : -
- *peer\_num*
	- [設定値] :
		- 相手先情報番号
		- anonymous
	- [初期値] : -
- *pool\_num*
	- [設定値] : **ip pp remote address pool dhcpc** コマンドで取得する IP アドレスの番号。例えば、**ip pp remote address pool dhcpc** コマンドで IP アドレスを 2 個取得できる機種で、*pool\_num* に "1" または "2" を設定するこ とで、それぞれのクライアント ID オプションに任意の ID を付けることができる。(1..**ip pp remote address pool dhcpc** コマンドで取得できる IP アドレスの最大数 )
	- [初期値] : -

## **[**説明**]**

DHCP クライアントが DHCP サーバーへ送るメッセージ中に格納するオプションを設定する。

# **[**ノート**]**

このコマンドはサーバーとの相互接続に必要な場合にのみ設定する。

得られたオプション値は内部では利用されない。

ブリッジインタフェースは SRT100 Rev.10.00.38 以降、RTX1200 Rev.10.01.53 以降、RTX810 Rev.11.01.21 以降、 RTX5000 / RTX3500 Rev.14.00.12 以降のファームウェア、および、Rev.14.01 系以降のすべてのファームウェアで指 定可能。

WAN インタフェースは SRT100 Rev.10.00.60 以降、RTX1200 Rev.10.01.32 以降のファームウェア、および、

RTX1220、RTX1210、RTX830、RTX810 で指定可能。

WAN インタフェースを設定した時には、secondary は指定できない。

## **[**設定例**]**

**1.** LAN2 プライマリアドレスを DHCP サーバーから得る場合に特定アドレス (192.168.0.128) を要求する。

- # dhcp client option lan2 primary 50=c0,a8,00,80
- # ip lan2 address dhcp
- (注:ただし、この場合でも要求アドレスがサーバーから与えられるか否かはサーバー次第である。)

## **[**拡張ライセンス対応**]**

[拡張ライセンス](#page-28-0)をインポートすると、以下のパラメーターに入力できる上限値が拡張される。

• *peer\_num*

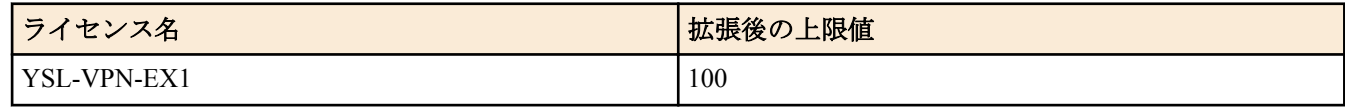

• *pool\_num*

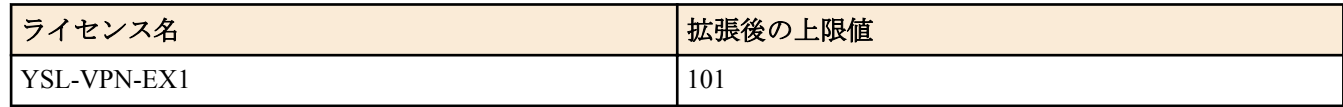

### **[**適用モデル**]**

RTX5000, RTX3500, RTX3000, RTX1500, RTX1220, RTX1210, RTX1200, RTX1100, RTX830, RTX810, RT250i, RT107e, SRT100

# **15.2.6** リンクダウンした時に情報を解放するか否かの設定

## **[**書式**]**

**dhcp client release linkdown** *switch* [*time*] **no dhcp client release linkdown** [*switch* [*time*]]

### **[**設定値及び初期値**]**

- *switch*
	- [設定値] :

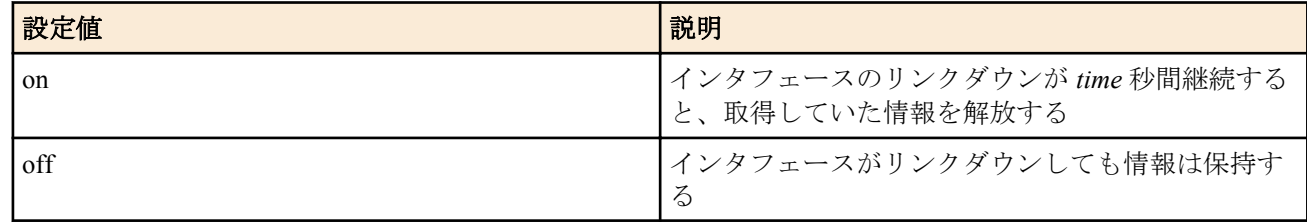

- [初期値] : off
- *time*
	- [設定値] : 秒数 (0..259200)
	- [初期値] : 3

## **[**説明**]**

DHCP クライアントとして DHCP サーバーから IP アドレスを得ているインタフェースがリンクダウンした時に、 DHCP サーバーから得ていた情報を解放するか否かを設定する。

リンクダウンするとタイマーが働き、*time* の秒数だけリンクダウン状態が継続すると情報を解放する。*time* が設定 されていない場合には *time* は 3 秒となる。

情報が解放されると、次にリンクアップした時に情報の取得を試みる。

# **[**ノート**]**

タイマーの値を長く設定すると、不安定なリンク状態の影響を避けることができる。 本コマンドの設定は、コマンド実行後に発生したリンクダウン以降で有効になる。 タイマーの満了前にリンクアップした場合にはタイマーはクリアされ、情報を解放しない。 タイマーの満了前に情報のリース期間が満了した場合には、タイマーはクリアされ、情報は解放される。 以下のコマンド実行時には、動作中のタイマーはクリアされる。

## **ip** *interface* **address**, **ip pp remote address**, **ip pp remote address pool**, **dhcp client release linkdown**

# **[**適用モデル**]**

RTX5000, RTX3500, RTX3000, RTX1500, RTX1220, RTX1210, RTX1200, RTX1100, RTX830, RTX810, RT107e, SRT100

# 第 **16** 章

# **ICMP** の設定

# **16.1 IPv4** の設定

# **16.1.1 ICMP Echo Reply** を送信するか否かの設定

## **[**書式**]**

**ip icmp echo-reply send** *send* **no ip icmp echo-reply send** [*send*]

### **[**設定値及び初期値**]**

- *send*
	- [設定値] :

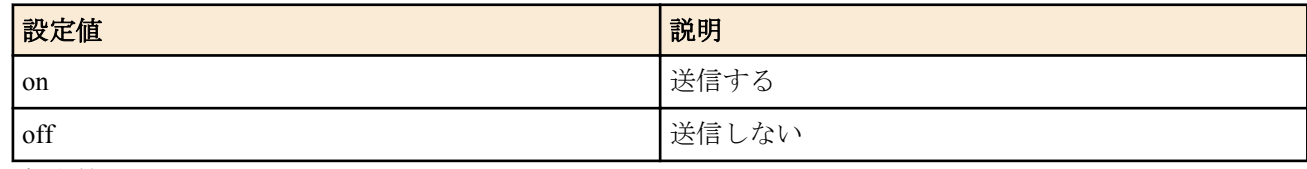

• [初期値] : on

## **[**説明**]**

ICMP Echo を受信した場合に、ICMP Echo Reply を返すか否かを設定する。

### **[**適用モデル**]**

RTX5000, RTX3500, RTX3000, RTX1500, RTX1220, RTX1210, RTX1200, RTX1100, RTX830, RTX810, RT250i, RT107e, SRT100

# **16.1.2 ICMP Echo Reply** をリンクダウン時に送信するか否かの設定

### **[**書式**]**

**ip icmp echo-reply send-only-linkup** *send* **no ip icmp echo-reply send-only-linkup** [*send*]

### **[**設定値及び初期値**]**

- *send*
	- [設定値] :

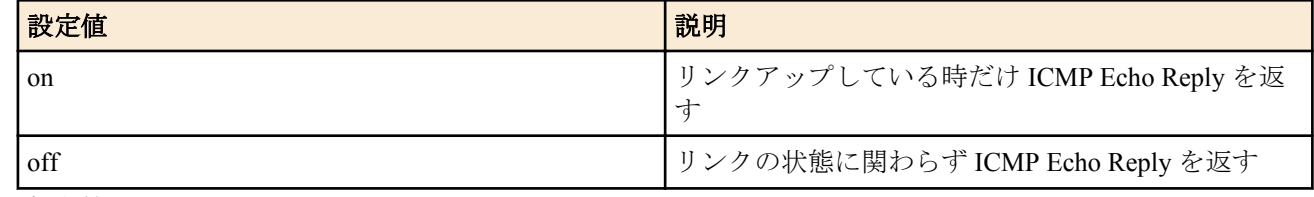

• [初期値] : off

## **[**説明**]**

リンクダウンしているインタフェースに付与された IP アドレスを終点 IP アドレスとする ICMP Echo を受信した時 に、それに対して ICMP Echo Reply を返すかどうかを設定する。on に設定した時には、リンクアップしている時だ け ICMP Echo を返すので、リンクの状態を ping で調べることができるようになる。off に設定した場合には、リン クの状態に関わらず ICMP Echo を返す。

### **[**適用モデル**]**

RTX5000, RTX3500, RTX3000, RTX1500, RTX1220, RTX1210, RTX1200, RTX1100, RTX830, RTX810, RT250i, RT107e, SRT100

## **16.1.3 ICMP Mask Reply** を送信するか否かの設定

### **[**書式**]**

**ip icmp mask-reply send** *send* **no ip icmp mask-reply send** [*send*]

# **[**設定値及び初期値**]**

- *send*
	- [設定値] :

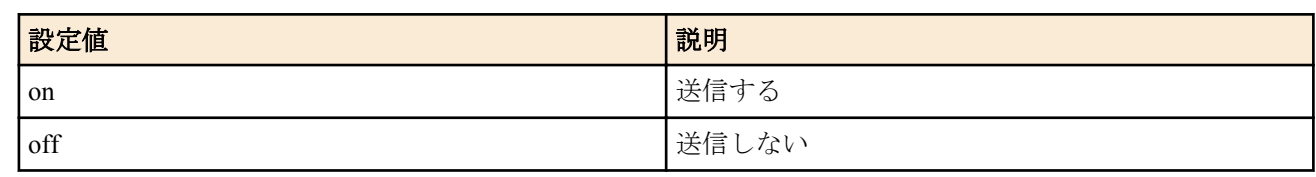

• [初期値] : on

## **[**説明**]**

ICMP Mask Request を受信した場合に、ICMP Mask Reply を返すか否かを設定する。

### **[**適用モデル**]**

RTX5000, RTX3500, RTX3000, RTX1500, RTX1220, RTX1210, RTX1200, RTX1100, RTX830, RTX810, RT250i, RT107e, SRT100

# **16.1.4 ICMP Parameter Problem** を送信するか否かの設定

### **[**書式**]**

**ip icmp parameter-problem send** *send*

**no ip icmp parameter-problem send** [*send*]

### **[**設定値及び初期値**]**

- *send*
	- [設定値] :

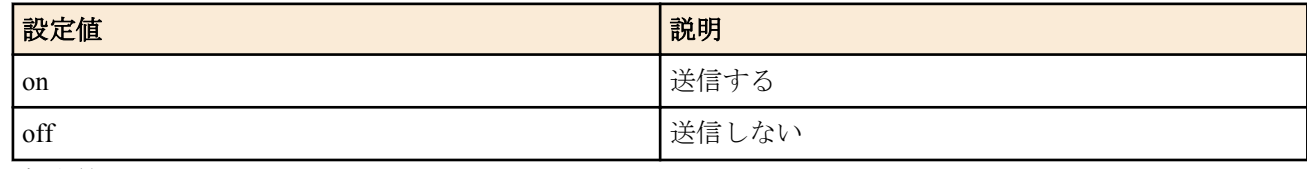

• [初期値] : off

## **[**説明**]**

受信した IP パケットの IP オプションにエラーを検出した場合に、ICMP Parameter Problem を送信するか否かを設定 する。

### **[**適用モデル**]**

RTX5000, RTX3500, RTX3000, RTX1500, RTX1220, RTX1210, RTX1200, RTX1100, RTX830, RTX810, RT250i, RT107e, SRT100

## **16.1.5 ICMP Redirect** を送信するか否かの設定

# **[**書式**]**

**ip icmp redirect send** *send* **no ip icmp redirect send** [*send*]

## **[**設定値及び初期値**]**

- *send*
	- [設定値] :

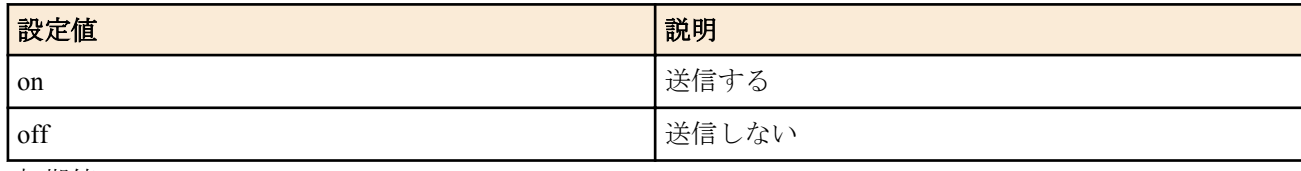

• [初期値] : on

# **[**説明**]**

他のゲートウェイ宛の IP パケットを受信して、そのパケットを適切なゲートウェイに回送した場合に、同時にパケ ットの送信元に対して ICMP Redirect を送信するか否かを設定する。

## **[**適用モデル**]**

RTX5000, RTX3500, RTX3000, RTX1500, RTX1220, RTX1210, RTX1200, RTX1100, RTX830, RTX810, RT250i, RT107e, SRT100

# **16.1.6 ICMP Redirect** 受信時の処理の設定

## **[**書式**]**

**ip icmp redirect receive** *action* **no ip icmp redirect receive** [*action*]

## **[**設定値及び初期値**]**

- *action*
	- [設定値] :

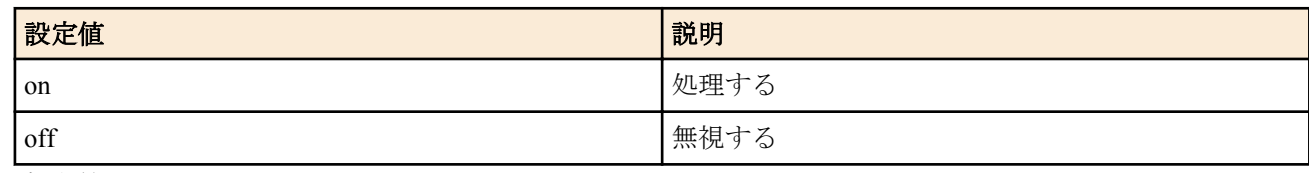

• [初期値] : off

## **[**説明**]**

ICMP Redirect を受信した場合に、それを処理して自分の経路テーブルに反映させるか、あるいは無視するかを設定 する。

## **[**適用モデル**]**

RTX5000, RTX3500, RTX3000, RTX1500, RTX1220, RTX1210, RTX1200, RTX1100, RTX830, RTX810, RT250i, RT107e, SRT100

## **16.1.7 ICMP Time Exceeded** を送信するか否かの設定

## **[**書式**]**

**ip icmp time-exceeded send** *send* [**rebound**=*sw*] **no ip icmp time-exceeded send** [*send* **rebound**=*sw*]

## **[**設定値及び初期値**]**

- *send*
	- [設定値] :

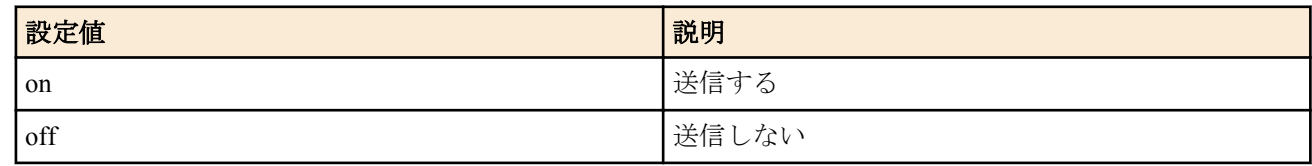

- [初期値] : on
- *sw*
	- [設定値] :

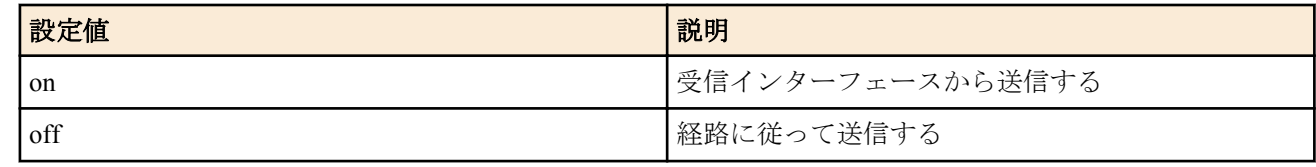

• [初期値] : off

**[**説明**]**

受信した IP パケットの TTL が0になってしまったため、そのパケットを破棄した場合に、同時にパケットの送信元 に対して ICMP Time Exceeded を送信するか否かを設定する。

rebound オプションを on に設定した場合には、経路に関係なく元となるパケットを受信したインターフェースから 送信する。

# **[**ノート**]**

RTX3000 Rev.9.00.60 以降、RTX1200 Rev.10.01.59 以降、RTX810 Rev.11.01.21 以降、RTX5000 / RTX3500 Rev.14.00.12 以降のファームウェア、および、Rev.14.01 系以降のすべてのファームウェアで rebound オプションを指定可能。

# **[**適用モデル**]**

RTX5000, RTX3500, RTX3000, RTX1500, RTX1220, RTX1210, RTX1200, RTX1100, RTX830, RTX810, RT250i, RT107e, SRT100

# **16.1.8 ICMP Timestamp Reply** を送信するか否かの設定

# **[**書式**]**

**ip icmp timestamp-reply send** *send* **no ip icmp timestamp-reply send** [*send*]

## **[**設定値及び初期値**]**

- *send*
	- [設定値] :

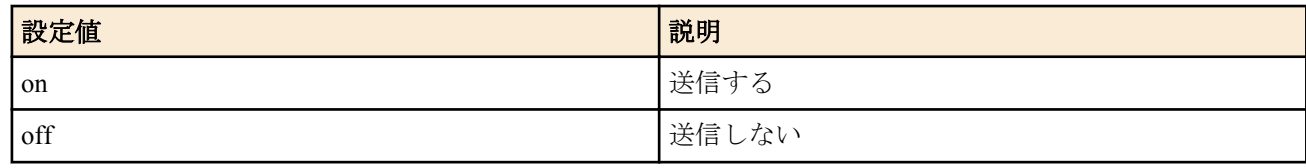

• [初期値] : on

# **[**説明**]**

ICMP Timestamp を受信した場合に、ICMP Timestamp Reply を返すか否かを設定する。

## **[**適用モデル**]**

RTX5000, RTX3500, RTX3000, RTX1500, RTX1220, RTX1210, RTX1200, RTX1100, RTX830, RTX810, RT250i, RT107e, SRT100

## **16.1.9 ICMP Destination Unreachable** を送信するか否かの設定

### **[**書式**]**

**ip icmp unreachable send** *send* [**rebound**=*sw*] **no ip icmp unreachable send** [*send* **rebound**=*sw*]

## **[**設定値及び初期値**]**

- *send*
	- [設定値] :

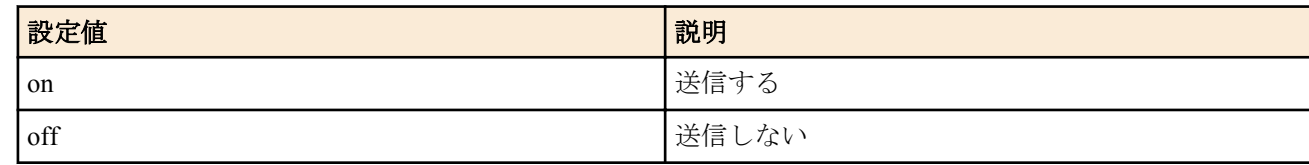

- [初期値] : on
- *sw*
	- [設定値] :

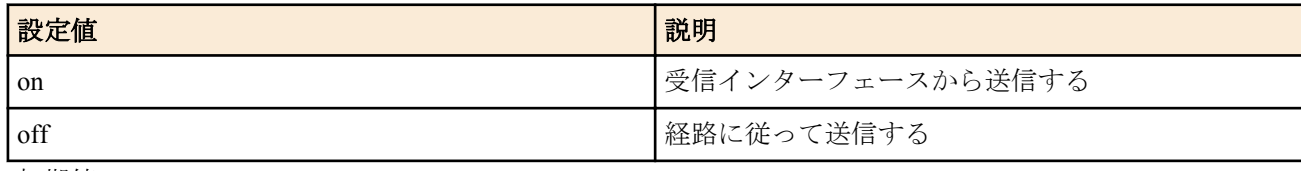

• [初期値] : off

## **[**説明**]**

経路テーブルに宛先が見つからない場合や、あるいは ARP が解決できなくて IP パケットを破棄することになった場 合に、同時にパケットの送信元に対して ICMP Destination Unreachable を送信するか否かを設定する。

rebound オプションを on に設定した場合には、経路に関係なく元となるパケットを受信したインターフェースから 送信する。

# **[**ノート**]**

rebound オプションは RTX3000 Rev.9.00.60 以降、RTX1200 Rev.10.01.59 以降、RTX810 Rev.11.01.21 以降、RTX5000 / RTX3500 Rev.14.00.12 以降のファームウェア、および、Rev.14.01 系以降のすべてのファームウェアで指定できる。

## **[**適用モデル**]**

RTX5000, RTX3500, RTX3000, RTX1500, RTX1220, RTX1210, RTX1200, RTX1100, RTX830, RTX810, RT250i, RT107e, SRT100

# **16.1.10 IPsec** で復号したパケットに対して **ICMP** エラーを送るか否かの設定

### **[**書式**]**

**ip icmp error-decrypted-ipsec send** *switch* **no ip icmp error-decrypted-ipsec send** [*switch*]

### **[**設定値及び初期値**]**

- *switch*
	- [設定値] :

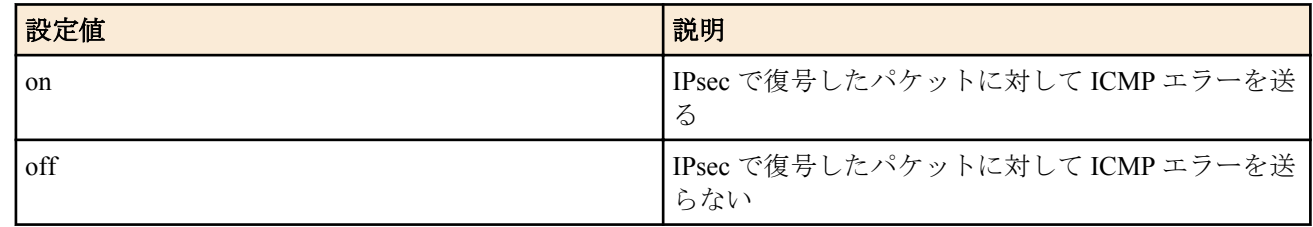

• [初期値] : on

### **[**説明**]**

IPsec で復号したパケットに対して ICMP エラーを送るか否か設定する。

### **[**ノート**]**

ICMP エラーには復号したパケットの先頭部分が含まれるため、ICMP エラーが送信元に返送される時にも IPsec で 処理されないようになっていると、本来 IPsec で保護したい通信が保護されずにネットワークに流れてしまう可能性 がある。特に、フィルタ型ルーティングでプロトコルによって IPsec で処理するかどうか切替えている場合には注意 が必要となる。

ICMP エラーを送らないように設定すると、traceroute に対して反応がなくなるなどの現象になる。

### **[**適用モデル**]**

RTX5000, RTX3500, RTX3000, RTX1500, RTX1220, RTX1210, RTX1200, RTX1100, RTX830, RTX810, RT107e, SRT100

### **16.1.11** 受信した **ICMP** のログを記録するか否かの設定

### **[**書式**]**

**ip icmp log** *log* **no ip icmp log** [*log*]

### **[**設定値及び初期値**]**

- *log*
	- [設定値] :

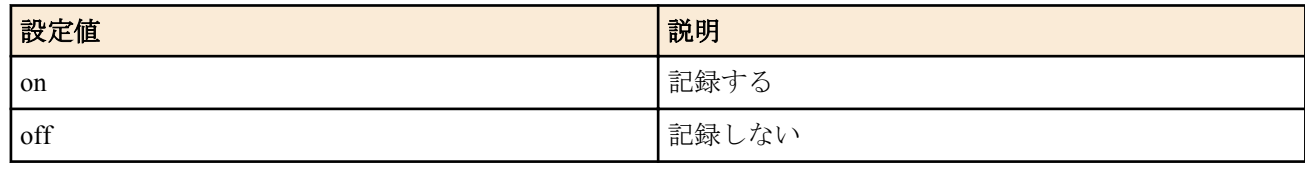

• [初期値] : off

## **[**説明**]**

受信した ICMP エラーを DEBUG レベルのログに記録するか否かを設定する。Echo Request や Echo Reply のログは 記録しない。

## **[**適用モデル**]**

RTX5000, RTX3500, RTX3000, RTX1500, RTX1220, RTX1210, RTX1200, RTX1100, RTX830, RTX810, RT250i, RT107e, SRT100

# **16.1.12** ステルス機能の設定

## **[**書式**]**

**ip stealth** all

**ip stealth** *interface* [*interface*...]

**no ip stealth** [...]

## **[**設定値及び初期値**]**

- all : すべての論理インタフェースからのパケットに対してステルス動作を行う
	- [初期値] : -
- *interface*
	- [設定値] : 指定した論理インタフェースからのパケットに対してステルス動作を行う
	- [初期値] : -

## **[**説明**]**

このコマンドを設定すると、指定されたインタフェースから自分宛に来たパケットが原因で発生する ICMP および TCP リセットを返さないようになる。

自分がサポートしていないプロトコルや IPv6 ヘッダ、あるいはオープンしていない TCP/UDP ポートに対して指定 されたインタフェースからパケットを受信した時に、通常であれば ICMP unreachable や TCP リセットを返送する。 しかし、このコマンドを設定しておくとそれを禁止することができ、ポートスキャナーなどによる攻撃を受けた時 にルーターの存在を隠すことができる。

# **[**ノート**]**

指定されたインタフェースからの PING にも答えなくなるので注意が必要である。

自分宛ではないパケットが原因で発生する ICMP はこのコマンドでは制御できない。それらを送信しないようにす るには、 **ip icmp** \* コマンド群を用いる必要がある。

ブリッジインタフェースは SRT100 Rev.10.00.38 以降、RTX1200 Rev.10.01.53 以降、RTX810 Rev.11.01.21 以降、 RTX5000 / RTX3500 Rev.14.00.12 以降のファームウェア、および、Rev.14.01 系以降のすべてのファームウェアで指 定可能。

WAN インタフェースは SRT100 Rev.10.00.60 以降、RTX1200 Rev.10.01.32 以降のファームウェア、および、 RTX1220、RTX1210、RTX830、RTX810 で指定可能。

### **[**適用モデル**]**

RTX5000, RTX3500, RTX3000, RTX1500, RTX1220, RTX1210, RTX1200, RTX1100, RTX830, RTX810, RT250i, RT107e, SRT100

## **16.1.13 ARP** による **MTU** 探索を行うか否かの設定

## **[**書式**]**

**ip** *interface* **arp mtu discovery** *sw* [minimum=*min\_mtu*] **no ip** *interface* **arp mtu discovery** [*sw* [minimum=*min\_mtu*]]

### **[**設定値及び初期値**]**

- *interface*
	- [設定値] : LAN インタフェース名
	- [初期値] : -
- *sw*
	- [設定値] :

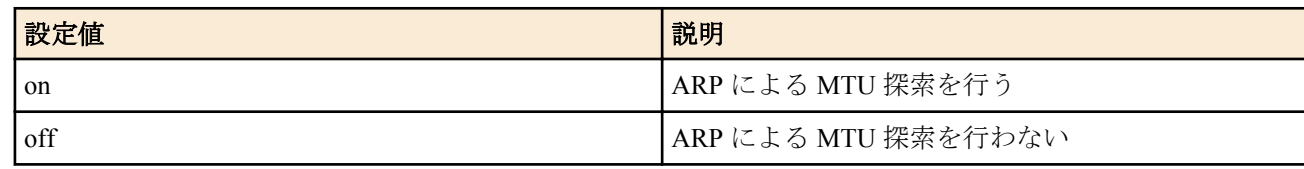

• [初期値] : on

- [設定値] : 探索範囲の最低 MTU
- [初期値] : 4000

## **[**説明**]**

ARP による MTU 探索を行うか否かを設定します。

指定したインタフェースで、 **lan type** コマンドおよび **ip mtu** コマンドによりジャンボフレームが利用できる状況に ある時にこのコマンドが on と設定されていると、ARP 解決できた相手に対して大きなサイズの ARP を繰り返し送 ることで相手の MTU を探索します。

### **[**適用モデル**]**

RTX5000, RTX3500, RTX3000

# **16.1.14** 切り詰められたパケットに対して、**ICMP Destination Unreachable** を送信するか否かの設定

### **[**書式**]**

**ip icmp unreachable-for-truncated send** *send* **no ip icmp unreachable-for-truncated send** [*send*]

### **[**設定値及び初期値**]**

- *send*
	- [設定値] :

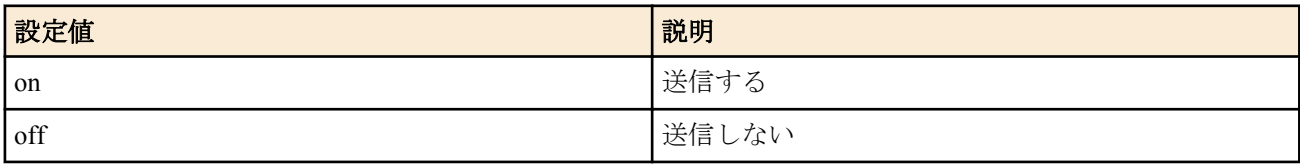

• [初期値] : on

### **[**説明**]**

LAN インタフェースで受信したが、そのインタフェースの MTU を越える長さだったために切り詰められたパケッ トに対して ICMP Destination unreachable (Fragmentation needed) を送信するか否かを設定する。

## **[**ノート**]**

ジャンボフレームを使用する LAN では、ホストやスイッチングハブによってジャンボフレームの最大値が異なる。 そのため、LAN 上に存在するすべての機器のジャンボフレームサイズをそろえておかないと通信できなくなってし まう。

設定ミスにより、ルーターのフレームサイズより大きなパケットを送信するよう設定されたホストがあった時に、 ルーターは通常、自身のインタフェースの MTU を越える長さのパケットを受信した場合には単にそれを破棄する が、このコマンドを on と設定しておくとそのようなパケットにも ICMP エラーを返すようになる。このことにより 経路 MTU 探索が有効に働き、ホストが早めにフレームサイズを小さく切り詰めることが期待できる。

### **[**適用モデル**]**

RTX5000, RTX3500, RTX3000

## **16.2 IPv6** の設定

## **16.2.1 ICMP Echo Reply** を送信するか否かの設定

### **[**書式**]**

**ipv6 icmp echo-reply send** *send* **no ipv6 icmp echo-reply send** [*send*]

### **[**設定値及び初期値**]**

- *send*
	- [設定値] :

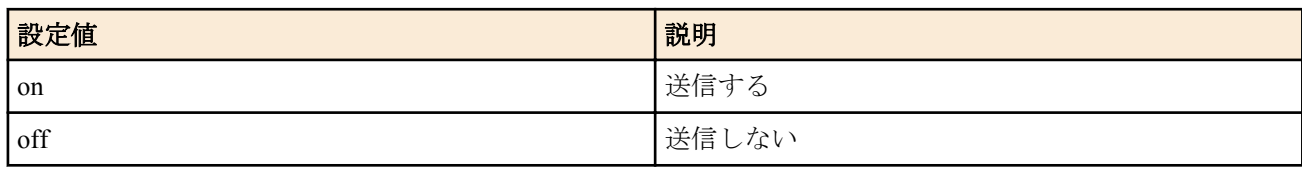

• [初期値] : on

# **[**説明**]**

ICMP Echo Reply を送信するか否かを設定する。

## **[**適用モデル**]**

RTX5000, RTX3500, RTX3000, RTX1500, RTX1220, RTX1210, RTX1200, RTX1100, RTX830, RTX810, RT250i, RT107e, SRT100

# **16.2.2 ICMP Echo Reply** をリンクダウン時に送信するか否かの設定

## **[**書式**]**

**ipv6 icmp echo-reply send-only-linkup** *send*

**no ipv6 icmp echo-reply send-only-linkup** [*send*]

## **[**設定値及び初期値**]**

- *send*
	- [設定値] :

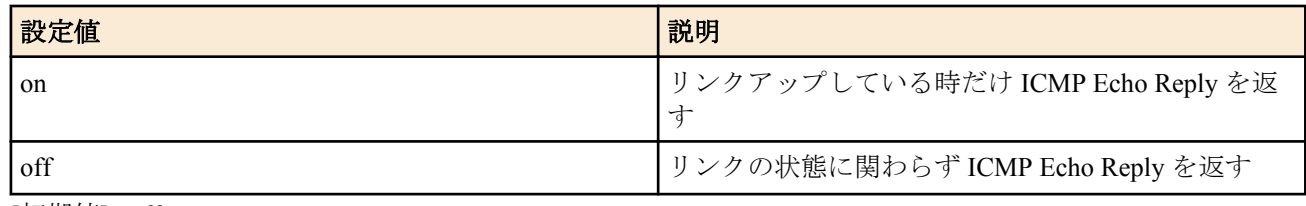

• [初期値] : off

## **[**説明**]**

リンクダウンしているインタフェースに付与された IP アドレスを終点 IP アドレスとする ICMP Echo を受信した時 に、それに対して ICMP Echo Reply を返すかどうかを設定する。on に設定した時には、リンクアップしている時だ け ICMP Echo を返すので、リンクの状態を ping で調べることができるようになる。off に設定した場合には、リン クの状態に関わらず ICMP Echo を返す。

## **[**適用モデル**]**

RTX5000, RTX3500, RTX3000, RTX1500, RTX1220, RTX1210, RTX1200, RTX1100, RTX830, RTX810, RT250i, RT107e, SRT100

# **16.2.3 ICMP Parameter Problem** を送信するか否かの設定

### **[**書式**]**

**ipv6 icmp parameter-problem send** *send* **no ipv6 icmp parameter-problem send** [*send*]

### **[**設定値及び初期値**]**

- *send*
	- [設定値] :

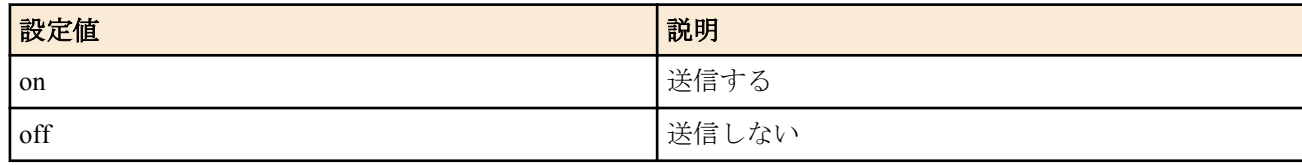

• [初期値] : off

## **[**説明**]**

ICMP Parameter Problem を送信するか否かを設定する。

### **[**適用モデル**]**

RTX5000, RTX3500, RTX3000, RTX1500, RTX1220, RTX1210, RTX1200, RTX1100, RTX830, RTX810, RT250i, RT107e, SRT100

# **16.2.4 ICMP Redirect** を送信するか否かの設定

## **[**書式**]**

**ipv6 icmp redirect send** *send* **no ipv6 icmp redirect send** [*send*]

### **[**設定値及び初期値**]**

- *send*
	- [設定値] :

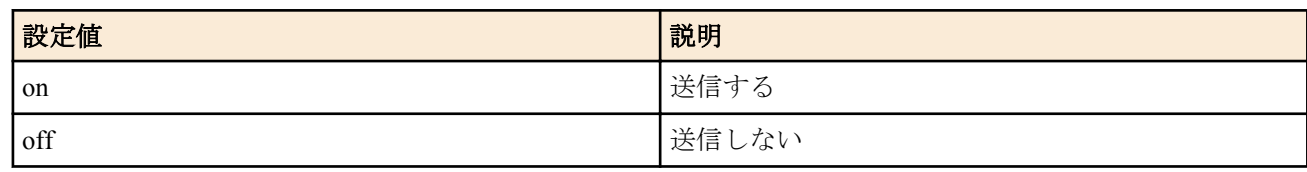

• [初期値] : on

# **[**説明**]**

ICMP Redirect を出すか否かを設定する。

### **[**適用モデル**]**

RTX5000, RTX3500, RTX3000, RTX1500, RTX1220, RTX1210, RTX1200, RTX1100, RTX830, RTX810, RT250i, RT107e, SRT100

### **16.2.5 ICMP Redirect** 受信時の処理の設定

### **[**書式**]**

**ipv6 icmp redirect receive** *action*

**no ipv6 icmp redirect receive** [*action*]

## **[**設定値及び初期値**]**

- *action*
	- [設定値] :

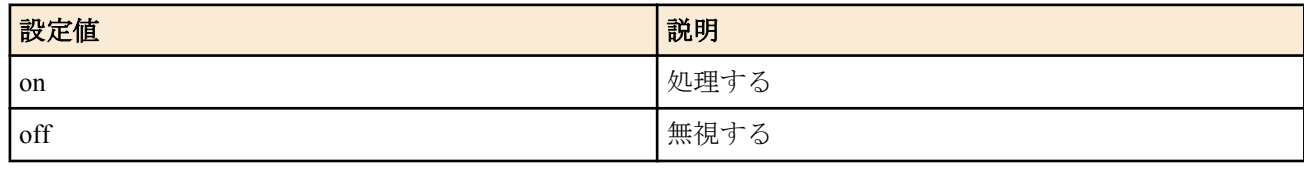

• [初期値] : off

# **[**説明**]**

ICMP Redirect を受けた場合に処理するか無視するかを設定する。

### **[**適用モデル**]**

RTX5000, RTX3500, RTX3000, RTX1500, RTX1220, RTX1210, RTX1200, RTX1100, RTX830, RTX810, RT250i, RT107e, SRT100

## **16.2.6 ICMP Time Exceeded** を送信するか否かの設定

### **[**書式**]**

**ipv6 icmp time-exceeded send** *send* [**rebound**=*sw*] **no ipv6 icmp time-exceeded send** [*send* **rebound**=*sw*]

- *send*
	- [設定値] :

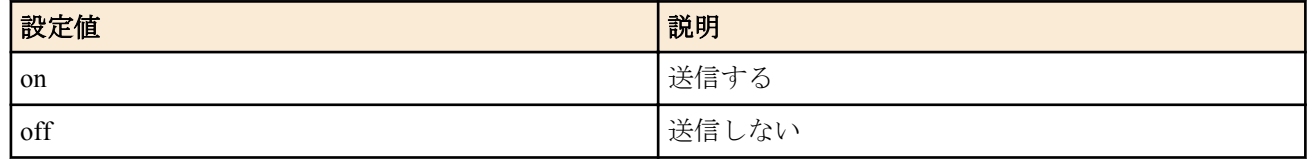

- [初期値] : on
- *sw*
	- [設定値] :

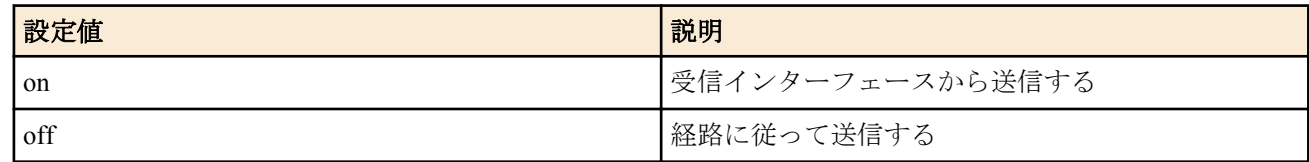

• [初期値] : off

# **[**説明**]**

ICMP Time Exceeded を出すか否かを設定する。

rebound オプションを on に設定した場合には、経路に関係なく元となるパケットを受信したインターフェースから 送信する。

# **[**ノート**]**

RTX3000 Rev.9.00.60 以降、RTX1200 Rev.10.01.59 以降、RTX810 Rev.11.01.21 以降、RTX5000 / RTX3500 Rev.14.00.12 以降のファームウェア、および、Rev.14.01 系以降のすべてのファームウェアで rebound オプションを指定可能。

## **[**適用モデル**]**

RTX5000, RTX3500, RTX3000, RTX1500, RTX1220, RTX1210, RTX1200, RTX1100, RTX830, RTX810, RT250i, RT107e, SRT100

# **16.2.7 ICMP Destination Unreachable** を送信するか否かの設定

## **[**書式**]**

**ipv6 icmp unreachable send** *send* [**rebound**=*sw*] **no ipv6 icmp unreachable send** [*send* **rebound**=*sw*]

## **[**設定値及び初期値**]**

- *send*
	- [設定値] :

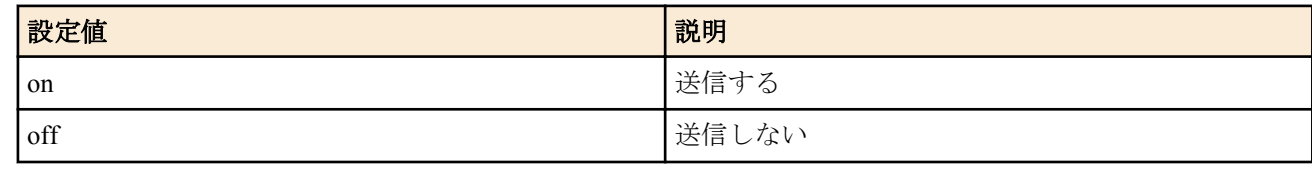

- [初期値] : on
- *sw*
	- [設定値] :

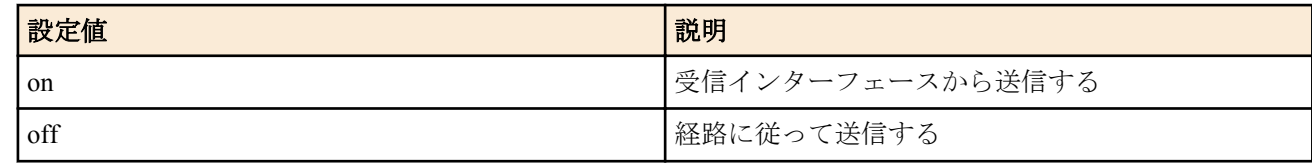

• [初期値] : off

## **[**説明**]**

ICMP Destination Unreachable を出すか否かを設定する。

rebound オプションを on に設定した場合には、経路に関係なく元となるパケットを受信したインターフェースから 送信する。

## **[**ノート**]**

RTX3000 Rev.9.00.60 以降、RTX1200 Rev.10.01.59 以降、RTX810 Rev.11.01.21 以降、RTX5000 / RTX3500 Rev.14.00.12 以降のファームウェア、および、Rev.14.01 系以降のすべてのファームウェアで rebound オプションを指定可能。

# **[**適用モデル**]**

RTX5000, RTX3500, RTX3000, RTX1500, RTX1220, RTX1210, RTX1200, RTX1100, RTX830, RTX810, RT250i, RT107e, SRT100

# **16.2.8** 受信した **ICMP** のログを記録するか否かの設定

## **[**書式**]**

**ipv6 icmp log** *log* **no ipv6 icmp log** [*log*]

### **[**設定値及び初期値**]**

- *log*
	- [設定値] :

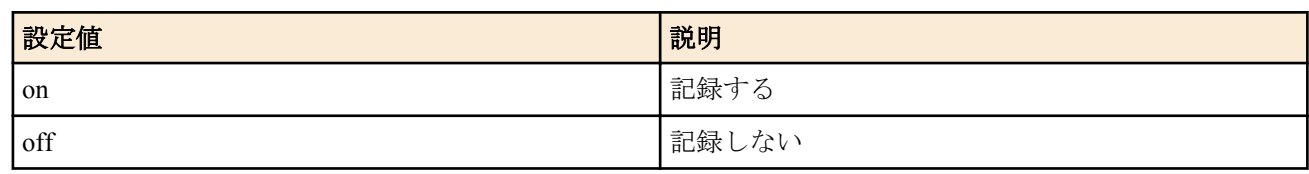

• [初期値] : off

# **[**説明**]**

受信した ICMP を DEBUG タイプのログに記録するか否かを設定する。

### **[**適用モデル**]**

RTX5000, RTX3500, RTX3000, RTX1500, RTX1220, RTX1210, RTX1200, RTX1100, RTX830, RTX810, RT250i, RT107e, SRT100

### **16.2.9 ICMP Packet-Too-Big** を送信するか否かの設定

### **[**書式**]**

**ipv6 icmp packet-too-big send** *send* **no ipv6 icmp packet-too-big send** [*send*]

### **[**設定値及び初期値**]**

- *send*
	- [設定値] :

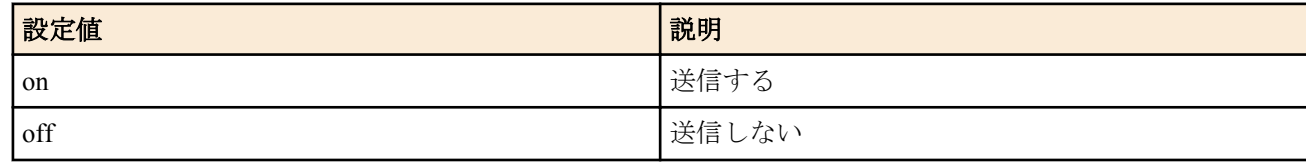

• [初期値] : on

## **[**説明**]**

ICMP Packet-Too-Big を出すか否かを設定する。

### **[**適用モデル**]**

RTX5000, RTX3500, RTX3000, RTX1500, RTX1220, RTX1210, RTX1200, RTX1100, RTX830, RTX810, RT250i, RT107e, SRT100

## **16.2.10 IPsec** で復号したパケットに対して **ICMP** エラーを送るか否かの設定

## **[**書式**]**

**ipv6 icmp error-decrypted-ipsec send** *switch* **no ipv6 icmp error-decrypted-ipsec send** [*switch*]

### **[**設定値及び初期値**]**

- *switch*
	- [設定値] :

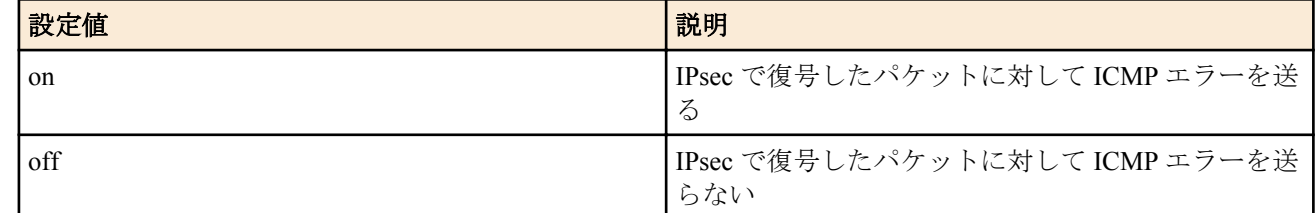

• [初期値] : on

# **[**説明**]**

IPsec で復号したパケットに対して ICMP エラーを送るか否か設定する。

# **[**ノート**]**

ICMP エラーには復号したパケットの先頭部分が含まれるため、ICMP エラーが送信元に返送される時にも IPsec で 処理されないようになっていると、本来 IPsec で保護したい通信が保護されずにネットワークに流れてしまう可能性 がある。特に、フィルタ型ルーティングでプロトコルによって IPsec で処理するかどうか切替えている場合には注意 が必要となる。

ICMP エラーを送らないように設定すると、traceroute に対して反応がなくなるなどの現象になる。

## **[**適用モデル**]**

RTX5000, RTX3500, RTX3000, RTX1500, RTX1220, RTX1210, RTX1200, RTX1100, RTX830, RTX810, RT107e, SRT100

# **16.2.11** ステルス機能の設定

## **[**書式**]**

**ipv6 stealth** all **ipv6 stealth** *interface* [*interface*...] **no ipv6 stealth** [...]

## **[**設定値及び初期値**]**

- all : すべての論理インタフェースからのパケットに対してステルス動作を行う
	- [初期値] : -
- *interface*
	- [設定値] : 指定した論理インタフェースからのパケットに対してステルス動作を行う
	- [初期値] : -

## **[**説明**]**

このコマンドを設定すると、指定されたインタフェースから自分宛に来たパケットが原因で発生する ICMP および TCP リセットを返さないようになる。

自分がサポートしていないプロトコルや IPv6 ヘッダ、あるいはオープンしていない TCP/UDP ポートに対して指定 されたインタフェースからパケットを受信した時に、通常であれば ICMP unreachable や TCP リセットを返送する。 しかし、このコマンドを設定しておくとそれを禁止することができ、ポートスキャナーなどによる攻撃を受けた時 にルーターの存在を隠すことができる。

## **[**ノート**]**

指定されたインタフェースからの PING にも答えなくなるので注意が必要である。

自分宛ではないパケットが原因で発生する ICMP はこのコマンドでは制御できない。それらを送信しないようにす るには、 **ipv6 icmp** \* コマンド群を用いる必要がある。

ブリッジインタフェースは SRT100 Rev.10.00.38 以降、RTX1200 Rev.10.01.53 以降、RTX810 Rev.11.01.21 以降、 RTX5000 / RTX3500 Rev.14.00.12 以降のファームウェア、および、Rev.14.01 系以降のすべてのファームウェアで指 定可能。

## **[**適用モデル**]**

RTX5000, RTX3500, RTX3000, RTX1500, RTX1220, RTX1210, RTX1200, RTX1100, RTX830, RTX810, RT250i, RT107e, SRT100

# **16.2.12** サイズエラーで切り詰められたフレームに対して、**ICMP** エラー**(Packet Too Big)** を送信する か否かの設定

### **[**書式**]**

**ipv6 icmp packet-too-big-for-truncated send** *send* **no ipv6 icmp packet-too-big-for-truncated send** [*send*]

### **[**設定値及び初期値**]**

- *send*
	- [設定値] :

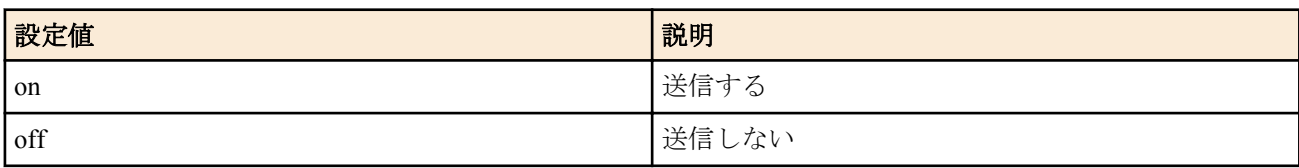

• [初期値] : on
## **[**説明**]**

LAN インタフェースで受信したが、そのインタフェースの MTU を越える長さだったために切り詰められたフレー ムに対して ICMP Packet Too Big を送信するか否かを設定する。

## **[**ノート**]**

ジャンボフレームを使用する LAN では、ホストやスイッチングハブによってジャンボフレームの最大値が異なる。 そのため、LAN 上に存在するすべての機器のジャンボフレームサイズをそろえておかないと通信できなくなってし まう。

設定ミスにより、ルーターのフレームサイズより大きなフレームを送信するよう設定されたホストがあった時に、 ルーターは通常、自身のインタフェースの MTU を越える長さのフレームを受信した場合には単にそれを破棄する が、このコマンドを on と設定しておくとそのようなフレームにも ICMP エラーを返すようになる。このことにより 経路 MTU 探索が有効に働き、ホストが早めにフレームサイズを小さく切り詰めることが期待できる。

### **[**適用モデル**]**

RTX5000, RTX3500, RTX3000

# 第 **17** 章

# トンネリング

# **17.1** トンネルインターフェースの使用許可の設定

# **[**書式**]**

**tunnel enable** *tunnel\_num* [*tunnel\_num* ...] **no tunnel enable** *tunnel\_num*

## **[**設定値及び初期値**]**

- *tunnel\_num*
	- [設定値] :

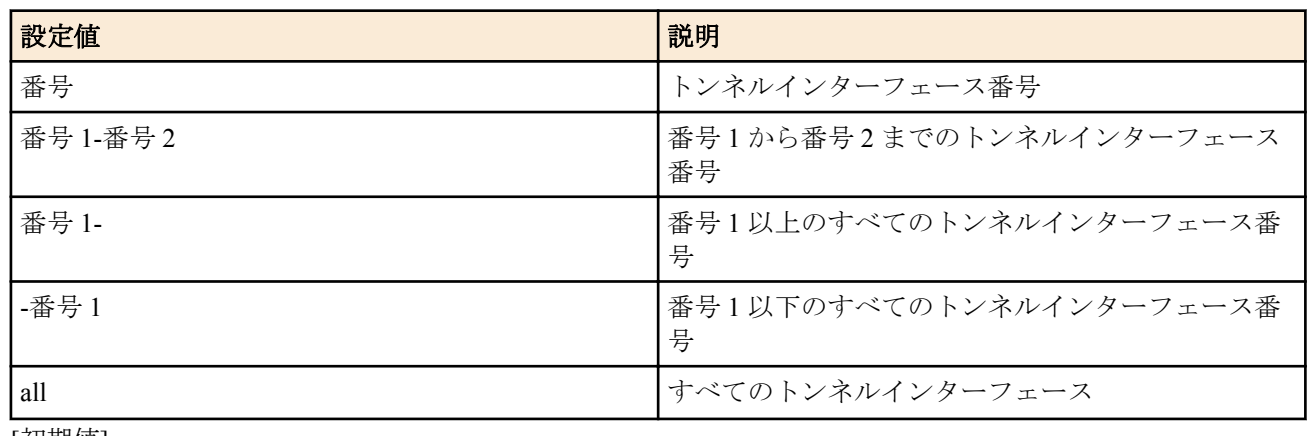

• [初期値] : -

### **[**説明**]**

トンネルインターフェースを使用できる状態にする。

工場出荷時は、すべてのトンネルインターフェースは disable 状態であり、使用する場合は本コマンドにより、イン ターフェースを有効にしなければならない。

複数指定した場合には、その全てで使用できる状態になる。複数指定は、RTX1200 Rev.10.01.75 以降、RTX810 Rev. 11.01.31 以降、RTX5000 / RTX3500 Rev.14.00.26 以降、RTX1210 Rev.14.01.26 以降、RTX830 Rev.15.02.03 以降、 RTX1220 で使用可能。

# **[**拡張ライセンス対応**]**

[拡張ライセンス](#page-28-0)をインポートすると、以下のパラメーターに入力できる上限値が拡張される。

• *tunnel\_num*

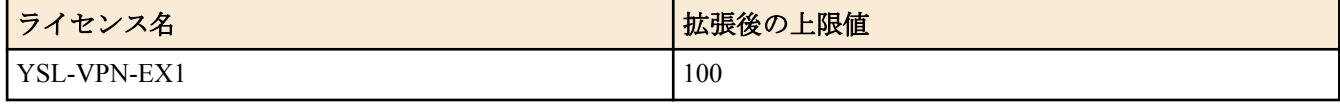

# **[**適用モデル**]**

RTX5000, RTX3500, RTX3000, RTX1500, RTX1220, RTX1210, RTX1200, RTX1100, RTX830, RTX810, RT107e, SRT100

# **17.2** トンネルインターフェースの使用不許可の設定

### **[**書式**]**

**tunnel disable** *tunnel\_num*

- *tunnel\_num*
	- [設定値] :

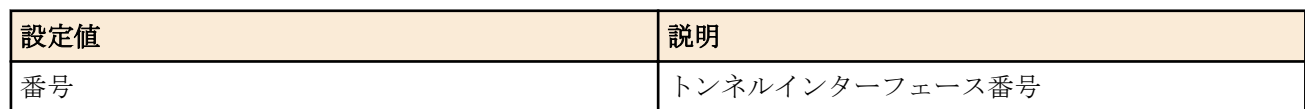

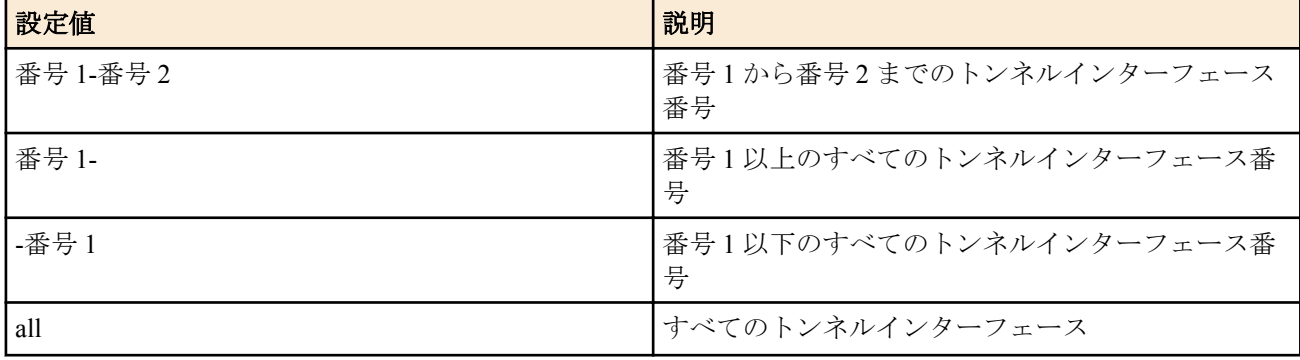

• [初期値] : -

## **[**説明**]**

トンネルインターフェースを使用できない状態にする。

トンネル先の設定を行う場合は、disable 状態で行うのが望ましい。

複数指定した場合には、その全てで使用できない状態になる。複数指定は、RTX1200 Rev.10.01.75 以降、RTX810 Rev.11.01.31 以降、RTX5000 / RTX3500 Rev.14.00.26 以降、RTX1210 Rev.14.01.26 以降、RTX830 Rev.15.02.03 以降、 RTX1220 で使用可能。

## **[**拡張ライセンス対応**]**

[拡張ライセンス](#page-28-0)をインポートすると、以下のパラメーターに入力できる上限値が拡張される。

• *tunnel\_num*

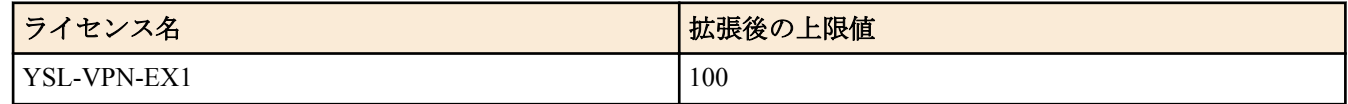

### **[**適用モデル**]**

RTX5000, RTX3500, RTX3000, RTX1500, RTX1220, RTX1210, RTX1200, RTX1100, RTX830, RTX810, RT107e, SRT100

# **17.3** トンネルインタフェースの接続種別の設定

### **[**書式**]**

**tunnel type** *type* [*role*] **no tunnel type** [*type* [*role*]]

### **[**設定値及び初期値**]**

- *type*
	- [設定値] :

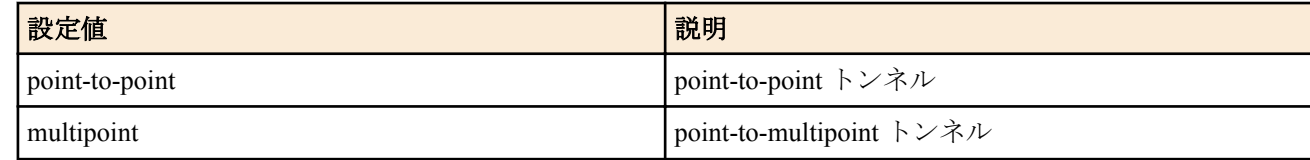

- [初期値] : point-to-point
- *role*
	- [設定値] :

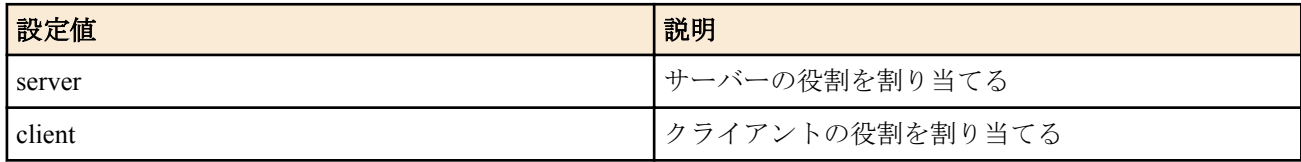

• [初期値] : client

# **[**説明**]**

トンネルインタフェースの接続種別を、接続先を 1 箇所だけ持つ point-to-point トンネル、もしくは、複数の接続先 を持つ point-to-multipoint トンネル(マルチポイントトンネル)に設定する。

*role* オプションは *type* に multipoint を設定した場合のみ設定可能なオプションで、マルチポイントトンネルでは同一 のトンネルに接続する複数のルーターの中から server と client をそれぞれ 1 台以上指定する必要がある。

# **[**ノート**]**

マルチポイントトンネルはハブ・アンド・スポーク型の構成を基本構成とし、通常はハブ・ルーターの *role* オプシ ョンのみに server を指定する。なお、Rev.15.02.22 より前の RTX830 は、server を指定できない。

RTX1210 は、Rev.14.01.20 以降で使用可能。 RTX5000 / RTX3500 は Rev.14.00.26 以降で使用可能。

### **[**拡張ライセンス対応**]**

RTX830 は、拡張ライセンス [\(YSL-VPN-EX1\)](#page-28-0) がインポートされているときに *role* オプションに server を指定可能。

### **[**適用モデル**]**

RTX5000, RTX3500, RTX1220, RTX1210, RTX830

# **17.4** トンネルインタフェースの種別の設定

### **[**書式**]**

**tunnel encapsulation** *type* **no tunnel encapsulation**

### **[**設定値及び初期値**]**

- *type*
	- [設定値] :

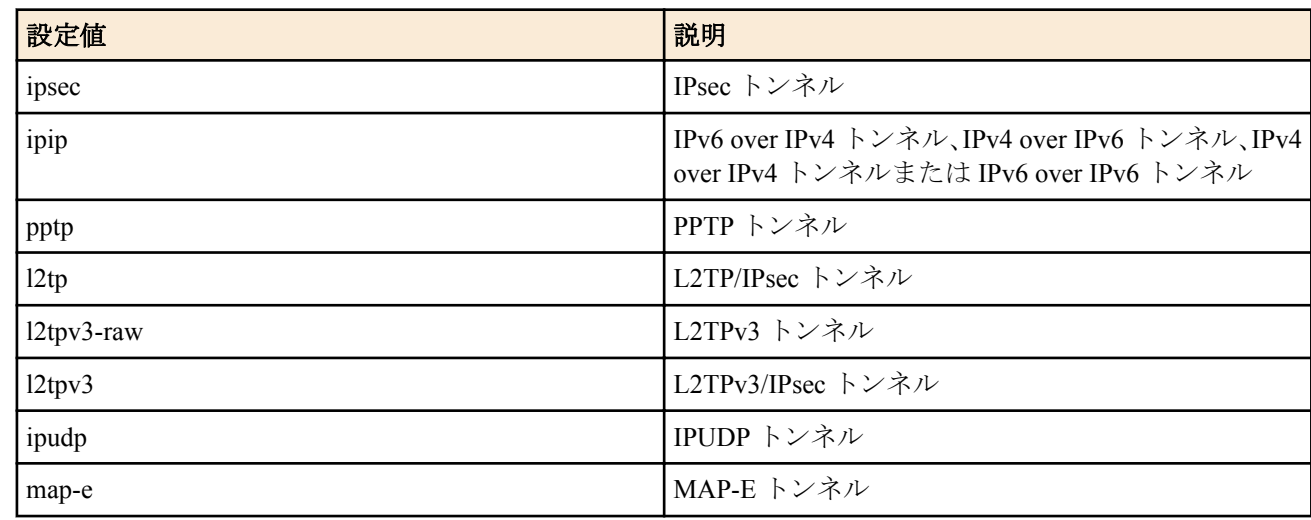

• [初期値] : ipsec

## **[**説明**]**

トンネルインタフェースの種別を設定する。

## **[**ノート**]**

トンネリングと NAT を併用する場合には **tunnel endpoint address** コマンドにより始点 IP アドレスを設定すること が望ましい。

PPTP 機能を実装していないモデルでは、pptp キーワードは使用できない。 L2TP/IPsec 機能を実装していないモデルでは、l2tp キーワードは使用できない。 L2TPv3 機能を実装していないモデルでは、l2tpv3-raw キーワードおよび l2tpv3 キーワードは使用できない。 IPUDP トンネルは、データコネクト接続以外では使用できない。 データコネクト接続機能を実装していないモデルでは、ipudp キーワードは使用できない。 「v6 プラス」対応機能または OCN バーチャルコネクトサービス対応機能を実装していないモデルでは、map-e キー ワードは使用できない。

## **[**適用モデル**]**

RTX5000, RTX3500, RTX3000, RTX1500, RTX1220, RTX1210, RTX1200, RTX1100, RTX830, RTX810, RT107e, SRT100

# **17.5** トンネルインタフェースの **IPv4** アドレスの設定

**[**書式**]**

**ip tunnel address** *ip\_address*[/*mask*]

**no ip tunnel address** [*ip\_address*[/*mask*]]

### **[**設定値及び初期値**]**

- *ip\_address*
	- [設定値] : IPv4 アドレス
	- [初期値] : -
- *mask*
	- [設定値] :
		- xxx.xxx.xxx.xxx(xxx は十進数)
		- 0x に続く十六進数
		- マスクビット数
	- [初期値] : -

## **[**説明**]**

トンネルインタフェースの IPv4 アドレスとネットマスクを設定する。 このコマンドの設定によりトンネルインタフェースを経由して BGP のコネクションを確立できるようになる。

# **[**適用モデル**]**

RTX5000, RTX3500, RTX3000, RTX1500, RTX1220, RTX1210, RTX1200, RTX1100, RTX830, RTX810, RT107e, SRT100

# **17.6** トンネルインターフェースの相手側の **IPv4** アドレスの設定

## **[**書式**]**

**ip tunnel remote address** *ip\_address* **no ip tunnel remote address** [*ip\_address*]

### **[**設定値及び初期値**]**

- *ip\_address*
	- [設定値] : IPv4 アドレス
	- [初期値] : -

## **[**説明**]**

トンネルインターフェースの相手側の IPv4 アドレスを設定する。 このコマンドの設定によりトンネルインターフェースを経由して BGP のコネクションを確立できるようになる。

## **[**適用モデル**]**

RTX5000, RTX3500, RTX3000, RTX1500, RTX1220, RTX1210, RTX1200, RTX1100, RTX830, RTX810, RT107e, SRT100

# **17.7** 相手側トンネルインタフェースの端点 **IP** アドレスの設定

## **[**書式**]**

**tunnel endpoint remote address** *remote* **no tunnel endpoint remote address** [*remote*]

## **[**設定値及び初期値**]**

- *remote*
	- [設定値] : 相手側のトンネルインタフェース端点の IP アドレス、またはホスト名( 半角 64 文字以内 )
	- [初期値] : -

### **[**説明**]**

相手側のトンネルインタフェース端点の IP アドレス、またはホスト名を設定する。IP アドレスは IPv4/IPv6 いずれ のアドレスも設定できる。トンネルインタフェース端点として IPv4 アドレスを設定した場合には、IPv4 over IPv4 ト ンネルと IPv6 over IPv4 トンネルが、IPv6 アドレスを設定した場合には IPv4 over IPv6 トンネルと IPv6 over IPv6 トン ネルが利用できる。

**tunnel endpoint local address** コマンドの設定がない場合、もしくは *local* と *remote* で IPv4/IPv6 の種別が異なる場合 は、ローカルエンドポイントアドレスに適当なインターフェースの IP アドレスが利用される。また、本コマンドで ホスト名を設定し、**tunnel endpoint local address** コマンドで IP アドレスを設定した場合、 **tunnel endpoint local address** コマンドの IPv4/IPv6 種別に従ってホスト名の名前解決が行われる。

# **[**ノート**]**

本コマンドにより設定した IP アドレスおよびホスト名が利用されるのは、**tunnel encapsulation** コマンドの設定値 が ipip の場合である。本コマンドが設定されている場合、**tunnel endpoint address** コマンドおよび **tunnel endpoint name** コマンドの設定は利用されない。

RTX5000 / RTX3500 は Rev.14.00.22 以降で使用可能。 RTX1210 は Rev.14.01.20 以降で使用可能。

## **[**適用モデル**]**

RTX5000, RTX3500, RTX1220, RTX1210, RTX830

# **17.8** 自分側トンネルインタフェースの端点 **IP** アドレスの設定

## **[**書式**]**

**tunnel endpoint local address** *local* **no tunnel endpoint local address** [*local*]

### **[**設定値及び初期値**]**

- *local*
	- [設定値] : 自分側のトンネルインタフェース端点の IP アドレス、またはホスト名( 半角 64 文字以内 )
	- [初期値] : -

## **[**説明**]**

自分側のトンネルインタフェース端点の IP アドレス、またはホスト名を設定する。IP アドレスは IPv4/IPv6 いずれ のアドレスも設定できる。トンネルインタフェース端点として IPv4 アドレスを設定した場合には、IPv4 over IPv4 ト ンネルと IPv6 over IPv4 トンネルが、IPv6 アドレスを設定した場合には IPv4 over IPv6 トンネルと IPv6 over IPv6 トン ネルが利用できる。

**tunnel endpoint remote address** コマンドの設定がない場合、もしくは *local* と *remote* で IPv4/IPv6 の種別が異なる場 合は、本コマンドの設定は反映されない。 また、本コマンドでホスト名を設定し、**tunnel endpoint remote address** コマンドで IP アドレスを設定した場合、 **tunnel endpoint remote address** コマンドの IPv4/IPv6 種別に従ってホスト 名の名前解決が行われる。

# **[**ノート**]**

本コマンドにより設定した IP アドレスおよびホスト名が利用されるのは、**tunnel encapsulation** コマンドの設定値 が ipip の場合である。

RTX5000 / RTX3500 は Rev.14.00.22 以降で使用可能。

RTX1210 は Rev.14.01.20 以降で使用可能。

IPv6 のダイナミックアドレスは RTX5000 Rev.14.00.26 以降、RTX3500 Rev.14.00.26 以降、RTX1210 Rev.14.01.33 以 降、RTX830 Rev.15.02.08 以降、RTX1220 で使用可能。

## **[**適用モデル**]**

RTX5000, RTX3500, RTX1220, RTX1210, RTX830

# **17.9** トンネルインタフェースの端点 **IP** アドレスの設定

### **[**書式**]**

**tunnel endpoint address** [*local*] *remote* **no tunnel endpoint address** [[*local*] *remote*]

- *local*
	- [設定値] : 自分側のトンネルインタフェース端点の IP アドレス
	- [初期値] : -
- *remote*
	- [設定値] : 相手側のトンネルインタフェース端点の IP アドレス
	- [初期値] : -

## **[**説明**]**

トンネルインタフェース端点の IP アドレスを設定する。IP アドレスは IPv4/IPv6 いずれのアドレスも設定できる が、*local* と *remote* では IPv4/IPv6 の種別が揃っていなくてはいけない。トンネルインタフェース端点として IPv4 ア ドレスを設定した場合には、IPv4 over IPv4 トンネルと IPv6 over IPv4 トンネルが、IPv6 アドレスを設定した場合に は IPv4 over IPv6 トンネルと IPv6 over IPv6 トンネルが利用できる。

*local* を省略した場合は、適当なインタフェースの IP アドレスが利用される。

# **[**ノート**]**

このコマンドにより設定した IP アドレスが利用されるのは、**tunnel encapsulation** コマンドの設定値が pptp、 l2tp、 l2tpv3-raw、l2tpv3、ipip の場合である。IPsec トンネルでは、トンネル端点は **ipsec ike local address** および **ipsec ike remote address** コマンドにより設定される。

PPTP サーバー、L2TP/IPsec サーバーの Anonymous で受ける場合には設定する必要はない。

## **[**適用モデル**]**

RTX5000, RTX3500, RTX3000, RTX1500, RTX1220, RTX1210, RTX1200, RTX1100, RTX830, RTX810, RT107e, SRT100

# **17.10** トンネルの端点の名前の設定

## **[**書式**]**

**tunnel endpoint name** [*local\_name*] *remote\_name* [*type*] **no tunnel endpoint name** [*local\_name remote\_name type*]

## **[**設定値及び初期値**]**

- *local\_name*
	- [設定値] : 自分側端点
	- [初期値] : -
- *remote\_name*
	- [設定値] : 相手側端点
	- [初期値] : -
- *type* : 名前の種類
	- [設定値] :

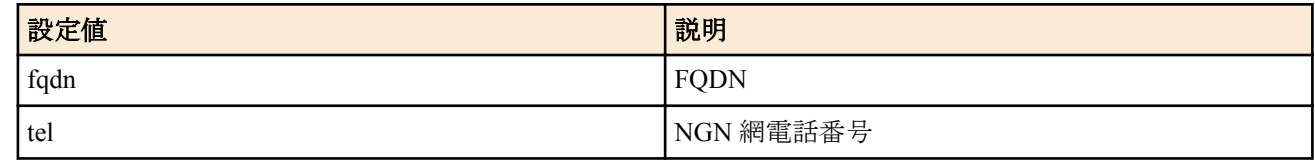

• [初期値] : fqdn

## **[**説明**]**

トンネル端点の名前を指定する。

# **[**ノート**]**

**tunnel endpoint address** コマンドが設定されている場合には、そちらが優先される。

このコマンドが利用されるのは、**tunnel encapsulation** コマンドの設定値が pptp、l2tpv3-raw、l2tpv3、ipip、ipudp の 場合である。

pptp、l2tpv3-raw、l2tpv3、ipip トンネルの場合、名前にはドメイン名 (FQDN) を指定する。 ipudp トンネルの場合、名前には NGN 網電話番号を指定する。ハイフン無しで記述する。 データコネクト接続機能を実装していないモデルでは、*type* パラメータは使用できない。 ipip トンネルの名前指定は、RTX5000 / RTX3500 Rev.14.00.22 以降、RTX1210 Rev.14.01.20 以降のファームウェア、

および、Rev.15.02 系以降のすべてのファームウェアで使用可能。

RTX3000 は Rev.9.00.50 以降で使用可能。

### **[**適用モデル**]**

RTX5000, RTX3500, RTX3000, RTX1500, RTX1220, RTX1210, RTX1200, RTX1100, RTX830, RTX810

# **17.11** マルチポイントトンネルのサーバーの設定

## **[**書式**]**

**tunnel multipoint server** *id ip\_address* **no tunnel multipoint server** *id* [*ip\_address*]

### **[**設定値及び初期値**]**

- *id*
	- [設定値] : サーバー識別子 (1.3)
	- [初期値] : -
- *ip\_address*
	- [設定値] : IPv4 / IPv6 アドレスまたはホスト名
	- [初期値] : -

## **[**説明**]**

マルチポイントトンネルにおいて、サーバーの役割が割り当てられているルーターのアドレスを設定する。本コマ ンドは **tunnel type** コマンドで接続種別に multipoint 、*role* オプションに client が設定されているトンネルインタフェ ース(マルチポイントトンネルのクライアント側のトンネルインタフェース)で有効になる。

本コマンドを複数設定し、複数のサーバーを指定している場合は、接続可能なサーバーすべてに対してトンネルが 接続される。最大で 3 台のサーバーを指定できる。

## **[**ノート**]**

マルチポイントトンネルはハブ・アンド・スポーク型の構成を基本構成とし、通常はハブ・ルーターがサーバーと なる。

RTX1210 は Rev.14.01.20 以降で使用可能。 RTX5000 / RTX3500 は Rev.14.00.26 以降で使用可能。

## **[**適用モデル**]**

RTX5000, RTX3500, RTX1220, RTX1210, RTX830

# **17.12** マルチポイントトンネルで使用する自分の名前の設定

### **[**書式**]**

**tunnel multipoint local name** *name* **no tunnel multipoint local name** [*name*]

### **[**設定値及び初期値**]**

- *name*
	- [設定値] : 名前(半角で 64 文字以内、全角で 32 文字以内)
	- [初期値] : -

## **[**説明**]**

マルチポイントトンネルで使用する自分の名前を設定する。

本コマンドで設定した名前はトンネル接続後に接続相手にも通知され、接続相手側でもトンネルの識別情報として SYSLOG 等で利用される。

# **[**ノート**]**

RTX1210 は Rev.14.01.20 以降で使用可能。 RTX5000 / RTX3500 は Rev.14.00.26 以降で使用可能。

## **[**適用モデル**]**

RTX5000, RTX3500, RTX1220, RTX1210, RTX830

# **17.13** マルチポイントトンネルで接続する相手の最大数の設定

## **[**書式**]**

**tunnel multipoint limit** *limit* **no tunnel multipoint limit** [*limit*]

### **[**設定値及び初期値**]**

- *limit*
	- [設定値]:最大数(1..100)
	- [初期値] : 100

## **[**説明**]**

選択されているトンネルインタフェースで接続できる相手の最大数を設定する。本コマンドは **tunnel type** コマンド の接続種別に multipoint、*role* オプションに server が設定されているトンネルインタフェース(マルチポイントトン ネルのサーバー側のトンネルインタフェース)で有効になる。

すべてのトンネルインタフェースの接続相手の合計数の上限は各機種ごとに定められているトンネル最大対地数と なる。そのため、複数のトンネルインタフェースを使用する場合は、本コマンドで設定した最大数の制限だけでな く、各機種ごとのトンネル最大対地数の制限も受ける。接続相手の数が本コマンドで設定した最大数を下回ってい る場合でも、すべてのトンネルインタフェースの合計数が各機種ごとのトンネル最大対地数に達している場合は新 たに接続することはできない。

# **[**ノート**]**

RTX1210 は Rev.14.01.20 以降で使用可能。 RTX5000 / RTX3500 は Rev.14.00.26 以降で使用可能。 RTX830 は Rev.15.02.22 以降で使用可能。ただし、拡張ライセンスがインポートされていないときは使用不可。

## **[**拡張ライセンス対応**]**

RTX830 は、拡張ライセンス [\(YSL-VPN-EX1\)](#page-28-0) がインポートされているときに本コマンドを使用可能。

## **[**適用モデル**]**

RTX5000, RTX3500, RTX1220, RTX1210, RTX830

# **17.14** トンネルインタフェースの **MAP-E** 種別の設定

## **[**書式**]**

**tunnel map-e type** *type* **no tunnel map-e type** [*type*]

# **[**設定値及び初期値**]**

- *type*
	- [設定値] :

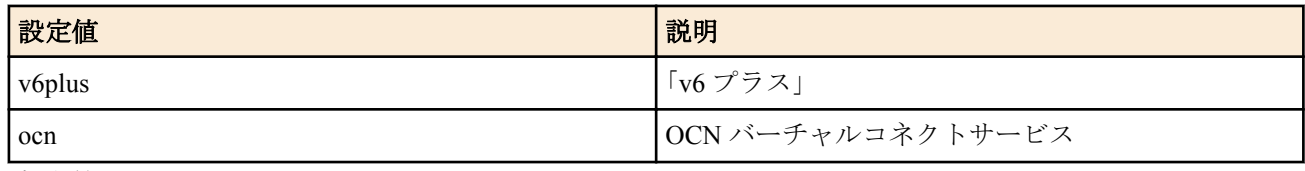

• [初期値] : v6plus

# **[**説明**]**

トンネルインタフェースの MAP-E 種別を設定する。

**tunnel encapsulation** コマンドを *map-e* に設定したときに、どの MAP-E サービスを利用するかを設定する。

# **[**ノート**]**

RTX1210 は、Rev.14.01.34 以降で使用可能。 RTX830 は、Rev.15.02.10 以降で使用可能。

## **[**適用モデル**]**

RTX1220, RTX1210, RTX830

# **17.15** トンネルインタフェースの変換種別の設定

**[**書式**]**

**tunnel translation** *type* **no tunnel translation** [*type*]

# **[**設定値及び初期値**]**

- *type*
	- [設定値] :

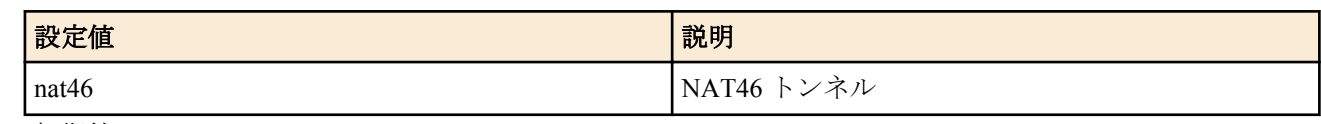

• [初期値] : -

## **[**説明**]**

トンネルインタフェースの変換種別を設定する。

**[**ノート**]**

**tunnel encapsulation** コマンドとの併用はできず、後から入力したコマンドが有効となる。

RTX830 Rev.15.02.20 以降で使用可能。 RTX1220 Rev.15.04.04 以降で使用可能。

**[**適用モデル**]** RTX1220, RTX830

# 第 **18** 章

# **IPsec** の設定

RT250i 以外の機種では、暗号化により IP 通信に対するセキュリティを保証する IPsec 機能を実装しています。IPsec では、鍵交換プロトコル IKE(Internet Key Exchange) を使用します。必要な鍵は IKE により自動的に生成されますが、 鍵の種となる事前共有鍵は **ipsec ike pre-shared-key** コマンドで事前に登録しておく必要があります。この鍵はセキ ュリティ・ゲートウェイごとに設定できます。また、鍵交換の要求に応じるかどうかは、**ipsec ike remote address** コ マンドで設定します。

鍵や鍵の寿命、暗号や認証のアルゴリズムなどを登録した管理情報は、SA(Security Association) で管理します。SA を区別する ID は自動的に付与されます。SA の ID や状態は **show ipsec sa** コマンドで確認することができます。SA には、鍵の寿命に合わせた寿命があります。SA の属性のうちユーザが指定可能なパラメータをポリシーと呼びま す。またその番号はポリシー ID と呼び、**ipsec sa policy** コマンドで定義し、**ipsec ike duration ipsec-sa**、**ipsec ike duration isakmp-sa** コマンドで寿命を設定します。

SA の削除は **ipsec sa delete** コマンドで、SA の初期化は **ipsec refresh sa** コマンドで行います。**ipsec auto refresh** コマ ンドにより、SA を自動更新させることも可能です。

IPsec による通信には、大きく分けてトンネルモードとトランスポートモードの 2 種類があります。

トンネルモードは IPsec による VPN(Virtual Private Network) を利用するためのモードです。ルーターがセキュリテ ィ・ゲートウェイとなり、LAN 上に流れる IP パケットデータを暗号化して対向のセキュリティ. ゲートウェイとの 間でやりとりします。ルーターが IPsec に必要な処理をすべて行うので、LAN 上の始点や終点となるホストには特 別な設定を必要としません。

トンネルモードを用いる場合は、トンネルインタフェースという仮想的なインタフェースを定義し、処理すべき IP パケットがトンネルインタフェースに流れるように経路を設定します。個々のトンネルインタフェースはトンネル インタフェース番号で管理されます。設定のためにトンネル番号を切替えるには **tunnel select** コマンドを使用しま す。トンネルインタフェースを使用するか使用しないかは、それぞれ **tunnel enable**、**tunnel disable** コマンドを使用 します。

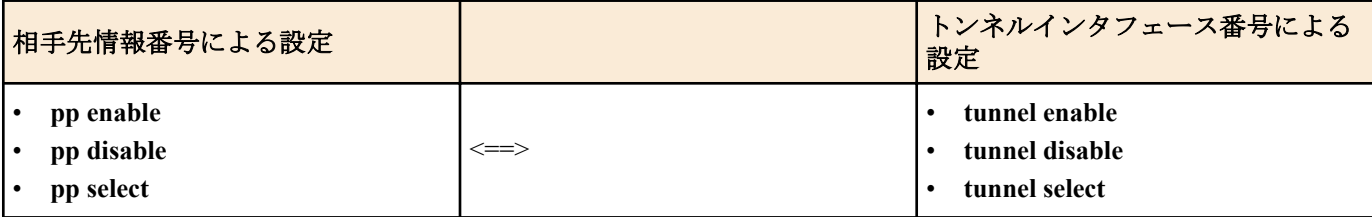

トランスポートモードは特殊なモードであり、ルーター自身が始点または終点になる通信に対してセキュリティを 保証するモードです。ルーターからリモートのルーターへ TELNET で入るなどの特殊な場合に利用できます。トラ ンスポートモードを使用するには **ipsec transport** コマンドで定義を行い、使用をやめるには **no ipsec transport** コマ ンドで定義を削除します。

セキュリティ・ゲートウェイの識別子とトンネルインタフェース番号はモデルにより異なり、以下の表のようにな ります。

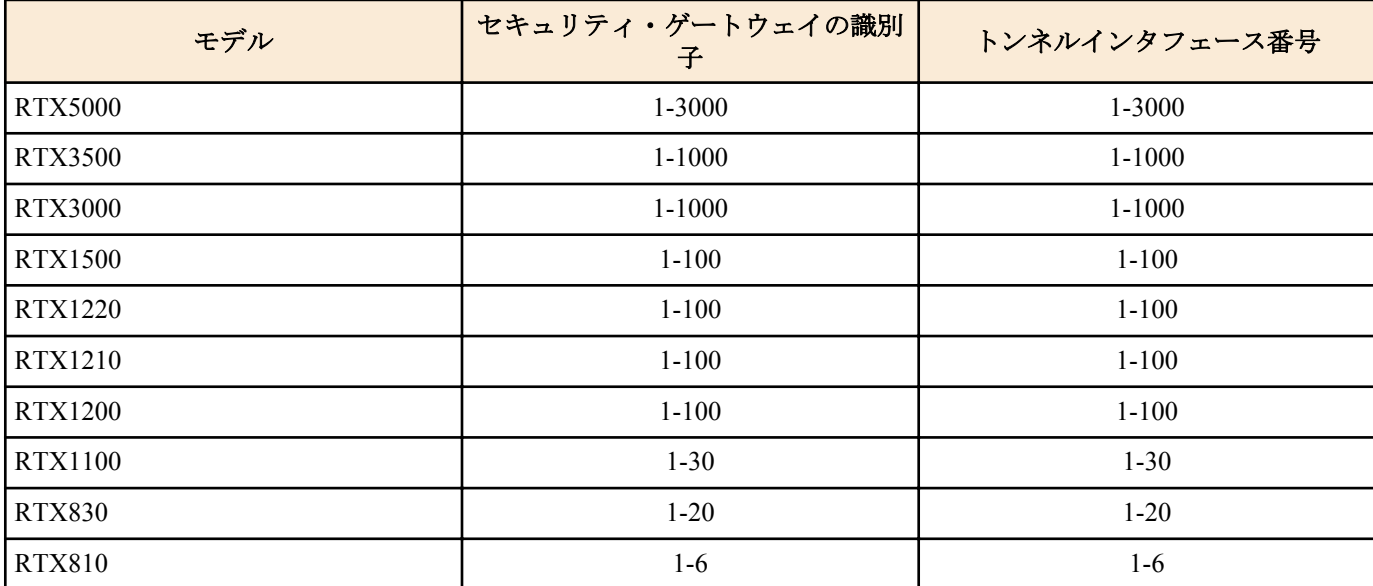

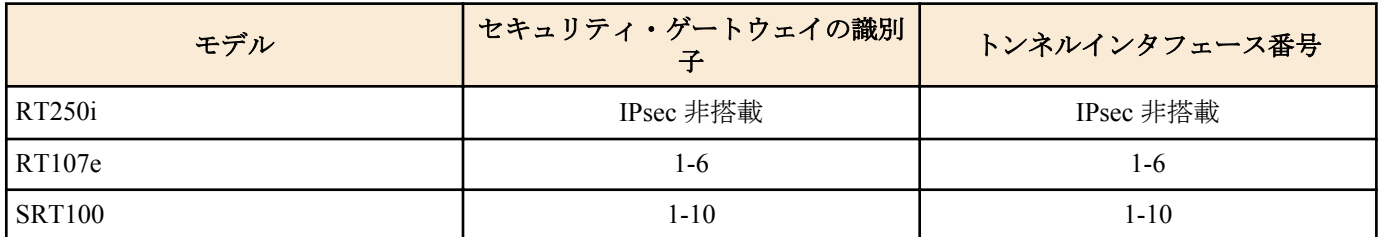

本機はメインモード (main mode) とアグレッシブモード (aggressive mode) に対応しています。VPN を構成する両方 のルーターが固定のグローバルアドレスを持つときにはメインモードを使用し、一方のルーターしか固定のグロー バルアドレスを持たないときにはアグレッシブモードを使用します。

メインモードを使用するためには、**ipsec ike remote address** コマンドで対向のルーターの IP アドレスを設定する必 要があります。アグレッシブモードを使用するときには、固定のグローバルアドレスを持つかどうかによって設定 が異なります。固定のグローバルアドレスを持つルーターには、**ipsec ike remote name** コマンドを設定し、**ipsec ike remote address** コマンドで any を設定します。固定のグローバルアドレスを持たないルーターでは、**ipsec ike local name** コマンドを設定し、**ipsec ike remote address** コマンドで IP アドレスを設定します。

メインモードでは、**ipsec ike local name** コマンドや **ipsec ike remote name** コマンドを設定することはできません。ま た、アグレッシブモードでは、**ipsec ike local name** コマンドと **ipsec ike remote name** コマンドの両方を同時に設定す ることはできません。このように設定した場合には、正しく動作しない可能性があります。

# **18.1 IPsec** の動作の設定

## **[**書式**]**

**ipsec use** *use* **no ipsec use** [*use*]

## **[**設定値及び初期値**]**

- *use*
	- [設定値] :

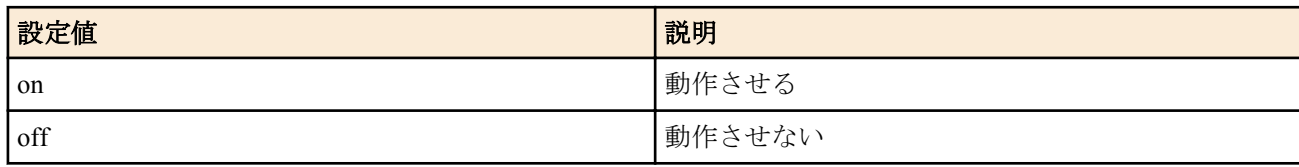

• [初期値] : on

# **[**説明**]**

IPsec を動作させるか否かを設定する。

# **[**適用モデル**]**

RTX5000, RTX3500, RTX3000, RTX1500, RTX1220, RTX1210, RTX1200, RTX1100, RTX830, RTX810, RT107e, SRT100

# **18.2 IKE** バージョンの設定

## **[**書式**]**

**ipsec ike version** *gateway\_id version* **no ipsec ike version** *gateway\_id* [*version*]

- *gateway\_id*
	- [設定値] : セキュリティ・ゲートウェイの識別子
	- [初期値] : -
- *version*
	- [設定値] : 使用する IKE のバージョン
	- [設定値] :

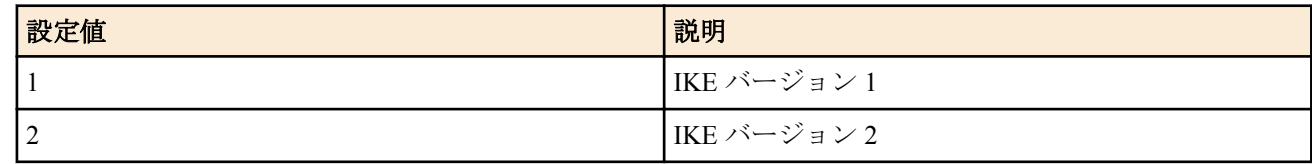

• [初期値] : 1

### **[**説明**]**

セキュリティ・ゲートウェイで使用する IKE のバージョンを設定する。

## **[**ノート**]**

*version* で指定したバージョン以外での接続以外は受け付けない。 RTX3000 は Rev.9.00.50 以降で使用可能。 RTX1200 は Rev.10.01.22 以降で使用可能。

### **[**拡張ライセンス対応**]**

[拡張ライセンス](#page-28-0)をインポートすると、以下のパラメーターに入力できる上限値が拡張される。

• *gateway\_id*

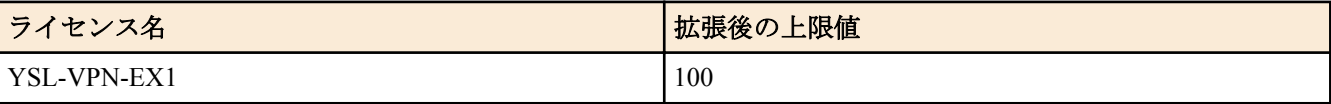

### **[**適用モデル**]**

RTX5000, RTX3500, RTX3000, RTX1220, RTX1210, RTX1200, RTX830, RTX810

# **18.3 IKE** の認証方式の設定

### **[**書式**]**

**ipsec ike auth method** *gateway\_id method* **no ipsec ike auth method** *gateway\_id* [*method*]

### **[**設定値及び初期値**]**

- *gateway\_id*
	- [設定値] : セキュリティ・ゲートウェイの識別子
	- [初期値] : -
- *method*
	- [設定値] :

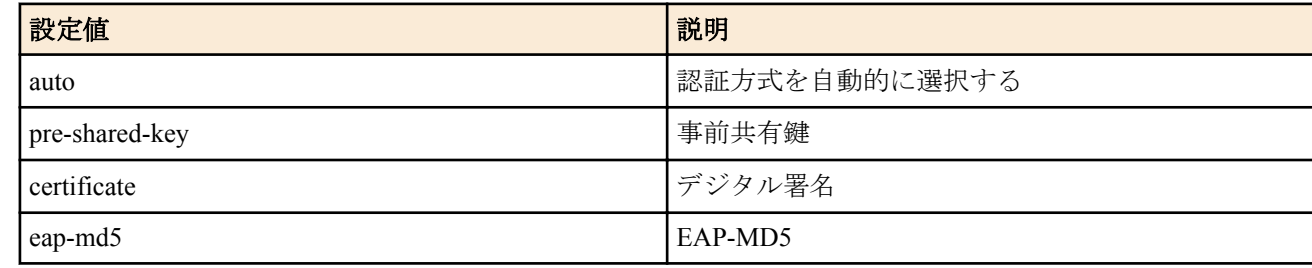

- [初期値] :
	- auto

#### **[**説明**]**

IKE の認証方式を設定する。

METHOD に auto を設定した場合、以下の条件にしたがって認証方式が決定される。

- 事前共有鍵方式
	- **ipsec ike pre-shared-key** コマンドが設定されている場合。
- デジタル署名方式

次の条件をすべて満たしている場合

- **ipsec ike pki file** コマンドで指定した場所に証明書が保存されている。
- **ipsec ike eap request** コマンドおよび **ipsec ike eap myname** コマンドが設定されていない。
- EAP-MD5 方式

次の条件をすべて満たしている場合

- **ipsec ike pki file** コマンドで指定した場所に証明書が保存されている。
- **ipsec ike eap request** コマンド、または **ipsec ike eap myname** コマンドが設定されていない。

上記、認証方式を決定する条件のうち、複数の条件に合致する場合、次の順番で認証方式が優先される。

**302** | コマンドリファレンス | IPsec の設定

- **1.** 事前共有鍵方式
- **2.** デジタル署名方式
- **3.** EAP-MD5 方式

*method* に auto 以外を指定した場合、上記の認証方式を決定する条件にかかわらず、 *method* に指定した方式で認証 を行う。

## **[**ノート**]**

本コマンドは IKEv2 でのみ有効であり、 IKEv1 の動作に影響を与えない。 RTX3000 は Rev.9.00.50 以降で使用可能。 RTX1200 は Rev.10.01.22 以降で使用可能。

## **[**拡張ライセンス対応**]**

[拡張ライセンス](#page-28-0)をインポートすると、以下のパラメーターに入力できる上限値が拡張される。

• *gateway\_id*

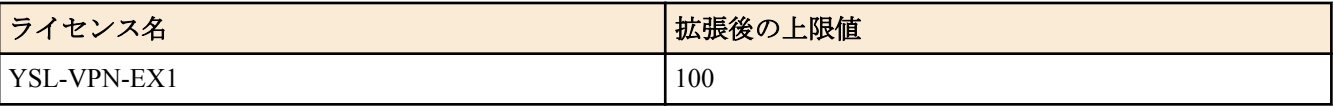

## **[**適用モデル**]**

RTX5000, RTX3500, RTX3000, RTX1220, RTX1210, RTX1200, RTX830, RTX810

# **18.4** 事前共有鍵の登録

## **[**書式**]**

**ipsec ike pre-shared-key** *gateway\_id key* **ipsec ike pre-shared-key** *gateway\_id* text *text* **no ipsec ike pre-shared-key** *gateway\_id* [...]

## **[**設定値及び初期値**]**

- *gateway\_id*
	- [設定値] : セキュリティ・ゲートウェイの識別子
	- [初期値] : -
- *key*
	- [設定値] : 鍵となる 0x ではじまる十六進数列 (Rev.10.01.22 以降は 128 バイト以内、それ以外のリビジョンは 32 バイト以内 )
	- [初期値] : -
- *text*
	- [設定値] : ASCII 文字列で表した鍵 (Rev.10.01.22 以降は 128 文字以内、それ以外のリビジョンは 32 文字以内 )
	- [初期値] : -

## **[**説明**]**

鍵交換に必要な事前共有鍵を登録する。設定されていない場合には、鍵交換は行われない。 鍵交換を行う相手ルーターには同じ事前共有鍵が設定されている必要がある。

## **[**設定例**]**

ipsec ike pre-shared-key 1 text himitsu ipsec ike pre-shared-key 8 0xCDEEEDC0CDEDCD

## **[**拡張ライセンス対応**]**

[拡張ライセンス](#page-28-0)をインポートすると、以下のパラメーターに入力できる上限値が拡張される。

• *gateway\_id*

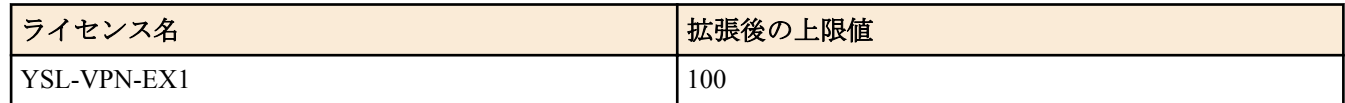

## **[**適用モデル**]**

RTX5000, RTX3500, RTX3000, RTX1500, RTX1220, RTX1210, RTX1200, RTX1100, RTX830, RTX810, RT107e, SRT100

# **18.5 IKEv2** の認証に使用する **PKI** ファイルの設定

# **[**書式**]**

**ipsec ike pki file** *gateway\_id* **certificate**=*cert\_id* [**crl**=*crl\_id*] **no ipsec ike pki file** *gateway\_id* [...]

# **[**設定値及び初期値**]**

- *gateway\_id*
	- [設定値] : セキュリティ・ゲートウェイの識別子
	- [初期値] : -
- *cert\_id*
	- [設定値] :

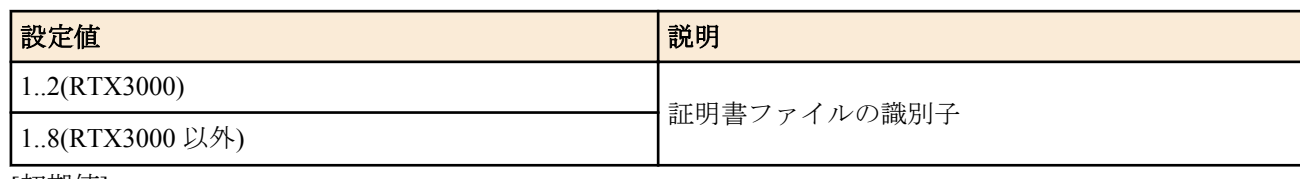

- [初期値] : -
- *crl\_id*
	- [設定値] :

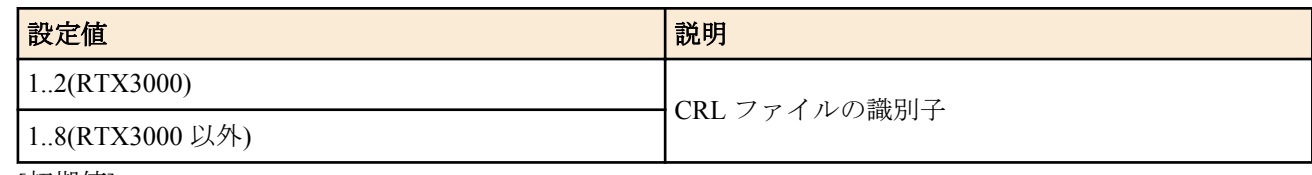

• [初期値] : -

# **[**説明**]**

IKEv2 の認証に使用する PKI ファイルを設定する。

デジタル証明書方式の認証を行う場合、 *cert\_id* に使用する証明書が保存されているファイルの識別子を指定する。 EAP-MD5 認証を行う場合、始動側は相手の証明書を検証するために cert id に自分の証明書が保存されているファ イルの識別子を指定する。

# **[**ノート**]**

本コマンドは IKEv2 でのみ有効であり、 IKEv1 の動作に影響を与えない。 RTX3000 は Rev.9.00.50 以降で使用可能。 RTX1200 は Rev.10.01.22 以降で使用可能。

# **[**拡張ライセンス対応**]**

[拡張ライセンス](#page-28-0)をインポートすると、以下のパラメーターに入力できる上限値が拡張される。

• *gateway\_id*

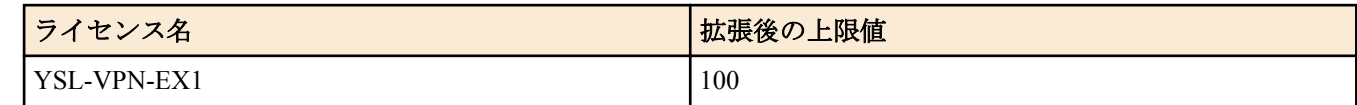

## **[**適用モデル**]**

RTX5000, RTX3500, RTX3000, RTX1220, RTX1210, RTX1200, RTX830, RTX810

# **18.6 EAP-MD5** 認証で使用する自分の名前とパスワードの設定

## **[**書式**]**

**ipsec ike eap myname** *gateway\_id name password* **no ipsec ike eap myname** *gateway\_id* [...]

- *gateway\_id*
	- [設定値] : セキュリティ・ゲートウェイの識別子
	- [初期値] : -

**304** | コマンドリファレンス | IPsec の設定

- *name*
	- [設定値] : 名前 (半角 256 文字以内)
	- [初期値] : -
- *password*
	- [設定値] : パスワード(半角 64 文字以内)
	- [初期値] : -

## **[**説明**]**

EAP-MD5 認証を要求されたときに使用する名前とパスワードを設定する。

**[**ノート**]**

本コマンドは IKEv2 でのみ有効であり、IKEv1 の動作に影響を与えない。 RTX3000 は Rev.9.00.50 以降で使用可能。 RTX1200 は Rev.10.01.22 以降で使用可能。

# **[**拡張ライセンス対応**]**

[拡張ライセンス](#page-28-0)をインポートすると、以下のパラメーターに入力できる上限値が拡張される。

• *gateway\_id*

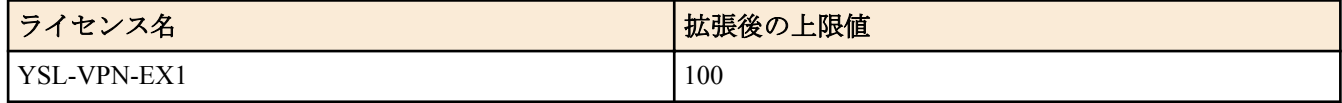

### **[**適用モデル**]**

RTX5000, RTX3500, RTX3000, RTX1220, RTX1210, RTX1200, RTX830, RTX810

# **18.7 EAP-MD5** によるユーザ認証の設定

### **[**書式**]**

**ipsec ike eap request** *gateway\_id sw group\_id* **no ipsec ike eap request** *gateway\_id* [...]

## **[**設定値及び初期値**]**

- *gateway\_id*
	- [設定値] : セキュリティ・ゲートウェイの識別子
	- [初期値] : -
- *sw*
	- [設定値] :

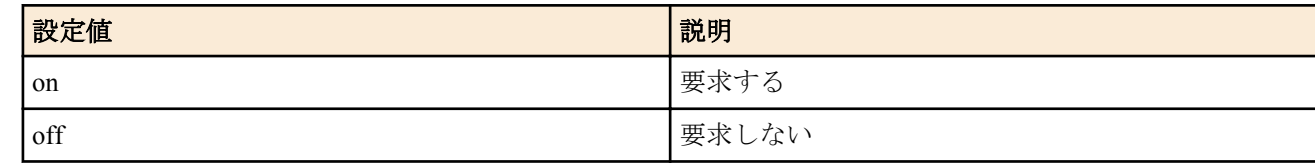

- [初期値] : off
- *group\_id*
	- [設定値] : 認証に使用するユーザグループの識別番号
	- [初期値] : -

### **[**説明**]**

IKEv2 で、EAP-MD5 認証をクライアントに要求するか否かを設定する。 group id を指定した場合には、該当のユー ザグループに含まれるユーザを認証の対象とする。

本コマンドによる設定はルーターが応答側として動作するときにのみ有効であり、始動側のセキュリティゲートウ ェイから送信された IKE AUTH 交換に AUTH ペイロードが含まれない場合に EAP-MD5 によるユーザ認証を行う。

## **[**ノート**]**

本コマンドは IKEv2 でのみ有効であり、IKEv1 の動作に影響を与えない。 RTX3000 は Rev.9.00.50 以降で使用可能。 RTX1200 は Rev.10.01.22 以降で使用可能。

### **[**拡張ライセンス対応**]**

[拡張ライセンス](#page-28-0)をインポートすると、以下のパラメーターに入力できる上限値が拡張される。

• *gateway\_id*

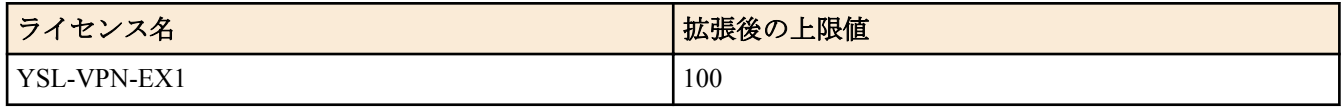

### **[**適用モデル**]**

RTX5000, RTX3500, RTX3000, RTX1220, RTX1210, RTX1200, RTX830, RTX810

# **18.8 EAP-MD5** 認証で証明書要求ペイロードを送信するか否かの設定

### **[**書式**]**

**ipsec ike eap send certreq** *gateway\_id switch* **no ipsec ike eap send certreq** *gateway\_id* [*switch*]

### **[**設定値及び初期値**]**

- *gateway\_id*
	- [設定値] : セキュリティ・ゲートウェイの識別子
	- [初期値] : -
- *switch*
	- [設定値] :

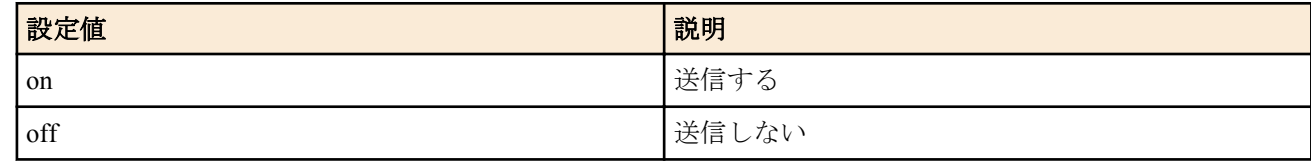

• [初期値] : off

## **[**説明**]**

EAP-MD5 認証方式の場合、始動側のセキュリティ・ゲートウェイから送信する IKE\_AUTH 交換に、証明書要求 (CERTREQ)ペイロードを含めるか否かを設定する。

**[**ノート**]**

本コマンドは IKEv2 でのみ有効であり、IKEv1 の動作に影響を与えない。 RTX3000 は Rev.9.00.56 以降で使用可能。 RTX1200 は Rev.10.01.36 以降で使用可能。 RTX810 は Rev.11.01.06 以降で使用可能。

### **[**拡張ライセンス対応**]**

[拡張ライセンス](#page-28-0)をインポートすると、以下のパラメーターに入力できる上限値が拡張される。

• *gateway\_id*

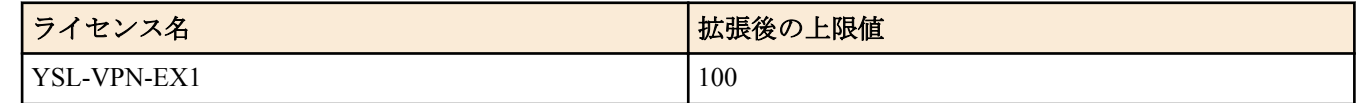

### **[**適用モデル**]**

RTX5000, RTX3500, RTX3000, RTX1220, RTX1210, RTX1200, RTX830, RTX810

# **18.9 IKE** の鍵交換を始動するか否かの設定

### **[**書式**]**

**ipsec auto refresh** [*gateway\_id*] *switch* **no ipsec auto refresh** [*gateway\_id*]

- *gateway\_id*
	- [設定値] : セキュリティ・ゲートウェイの識別子
	- [初期値] : -
- *switch*
	- [設定値] :

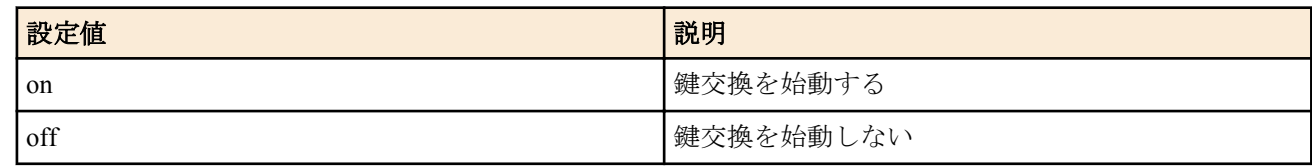

- [初期値] :
	- off ( 全体的な動作 )
	- on  $(gateway$  *id*  $\oplus$  )

#### **[**説明**]**

IKE の鍵交換を始動するかどうかを設定する。他のルーターが始動する鍵交換については、このコマンドに関係な く常に受け付ける。

gateway id パラメータを指定しない書式は、ルーターの全体的な動作を決める。この設定が off のときにはルーター は鍵交換を始動しない。

gateway id パラメータを指定する書式は、指定したセキュリティゲートウェイに対する鍵交換の始動を抑制するた めに用意されている。

例えば、次の設定では、1 番のセキュリティゲートウェイのみが鍵交換を始動しない。

ipsec auto refresh on ipsec auto refresh 1 off

#### **[**ノート**]**

**ipsec auto refresh** off の設定では、*gateway\_id* パラメータを指定する書式は効力を持たない。例えば、次の設定では、 1 番のセキュリティゲートウェイでは鍵交換を始動しない。

ipsec auto refresh off ( デフォルトの設定 ) ipsec auto refresh 1 on

#### **[**拡張ライセンス対応**]**

[拡張ライセンス](#page-28-0)をインポートすると、以下のパラメーターに入力できる上限値が拡張される。

• *gateway\_id*

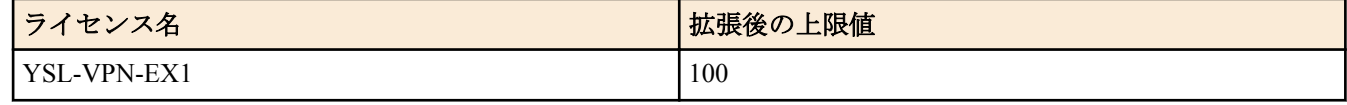

#### **[**適用モデル**]**

RTX5000, RTX3500, RTX3000, RTX1500, RTX1220, RTX1210, RTX1200, RTX1100, RTX830, RTX810, RT107e, SRT100

# **18.10** 設定が異なる場合に鍵交換を拒否するか否かの設定

### **[**書式**]**

**ipsec ike negotiate-strictly** *gateway\_id switch* **no ipsec ike negotiate-strictly** *gateway\_id*

## **[**設定値及び初期値**]**

- *gateway\_id*
	- [設定値] : セキュリティ・ゲートウェイの識別子
	- [初期値] : -
- *switch*
	- [設定値] :

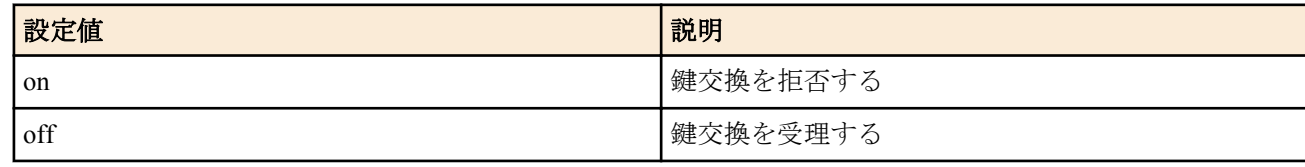

• [初期値] : off

## **[**説明**]**

IKEv1 として動作する際、設定が異なる場合に鍵交換を拒否するか否かを設定する。 このコマンドの設定が off のと きには、従来のファームウェアと同様に動作する。すなわち、相手の提案するパラメータが自分の設定と異なる場 合でも、そのパラメータをサポートしていれば、それを受理する。このコマンドの設定が on のときには、同様の状 況で相手の提案を拒否する。このコマンドが適用されるパラメータと対応するコマンドは以下の通りである。

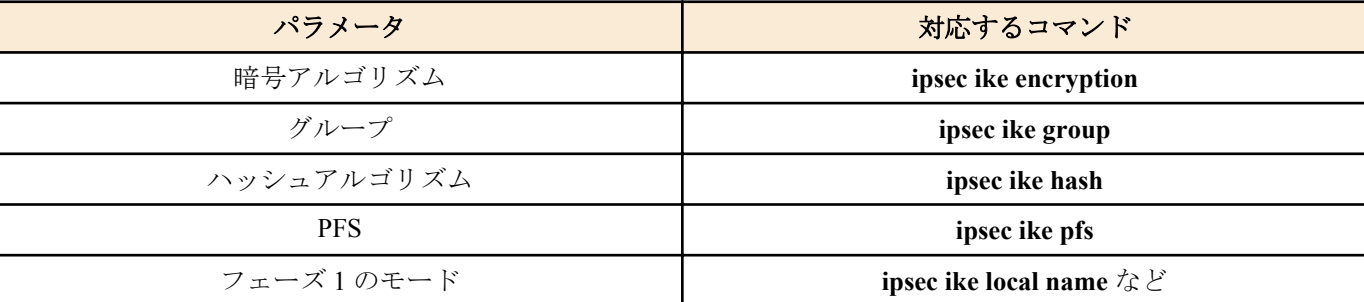

## **[**ノート**]**

本コマンドは IKEv2 としての動作には影響を与えない。

## **[**拡張ライセンス対応**]**

[拡張ライセンス](#page-28-0)をインポートすると、以下のパラメーターに入力できる上限値が拡張される。

• *gateway\_id*

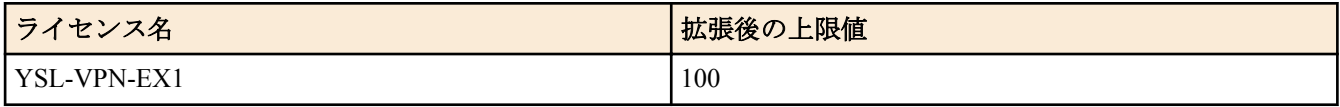

## **[**適用モデル**]**

RTX5000, RTX3500, RTX3000, RTX1500, RTX1220, RTX1210, RTX1200, RTX1100, RTX830, RTX810, RT107e, SRT100

# **18.11 IKE** の鍵交換に失敗したときに鍵交換を休止せずに継続するか否かの設定

## **[**書式**]**

**ipsec ike always-on** *gateway\_id switch* **no ipsec ike always-on**

## **[**設定値及び初期値**]**

- *gateway\_id*
	- [設定値] : セキュリティ・ゲートウェイの識別子
	- [初期値] : -
- *switch*
	- [設定値] :

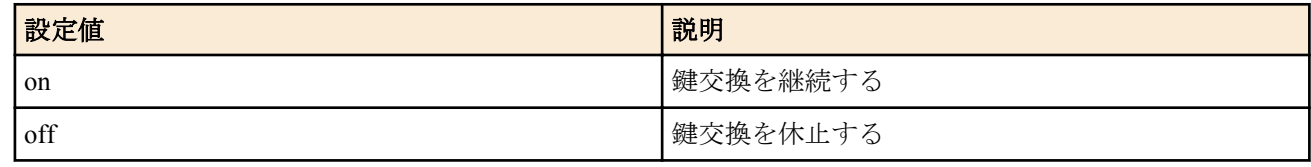

• [初期値] : off

## **[**説明**]**

IKE の鍵交換に失敗したときに鍵交換を休止せずに継続できるようにする。IKE キープアライブを用いるときには、 このコマンドを設定しなくても、常に鍵交換を継続する。

## **[**拡張ライセンス対応**]**

[拡張ライセンス](#page-28-0)をインポートすると、以下のパラメーターに入力できる上限値が拡張される。

• *gateway\_id*

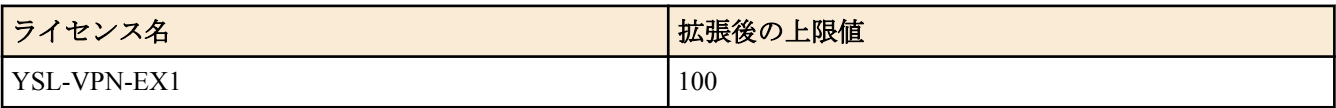

### **[**適用モデル**]**

RTX5000, RTX3500, RTX3000, RTX1500, RTX1220, RTX1210, RTX1200, RTX1100, RTX830, RTX810, RT107e, SRT100

# **18.12** 鍵交換の再送回数と間隔の設定

# **[**書式**]**

**ipsec ike retry** *count interval* [*max\_session*] **no ipsec ike retry** [*count interval* [*max\_session*]]

## **[**設定値及び初期値**]**

- *count*
	- [設定値] : 再送回数 (1..50)
	- [初期値] : 10
- *interval*
	- [設定値] : 再送間隔の秒数 (1..100)
	- [初期値] : 5
- *max\_session*
	- [設定値] : 同時に動作するフェーズ 1 の最大数 (1..5)
	- [初期値] : 3

## **[**説明**]**

鍵交換のパケットが相手に届かないときに実施する再送の回数と間隔を設定する。

また、*max\_session* パラメータは、 IKEv1 において同時に動作するフェーズ 1 の最大数を指定する。ルーターは、フ ェーズ 1 が確立せずに再送を継続する状態にあるとき、鍵の生成を急ぐ目的で、新しいフェーズ 1 を始動すること がある。このパラメータは、このような状況で、同時に動作するフェーズ 1 の数を制限するものである。なお、こ のパラメータは、始動側のフェーズ 1 のみを制限するものであり、応答側のフェーズ 1 に対しては効力を持たな い。

# **[**ノート**]**

IKEv2 として動作する場合、*max\_session* パラメータは効力を持たない。同じ相手側セキュリティ・ゲートウェイに 対して始動する鍵交換セッションは、常に最大 1 セッションとなる。

相手側セキュリティ・ゲートウェイに掛かっている負荷が非常に高い場合、本コマンドの設定値を調整することで 鍵交換が成功しやすくなる可能性がある。

## **[**適用モデル**]**

RTX5000, RTX3500, RTX3000, RTX1500, RTX1220, RTX1210, RTX1200, RTX1100, RTX830, RTX810, RT107e, SRT100

# **18.13** 相手側のセキュリティ・ゲートウェイの名前の設定

## **[**書式**]**

**ipsec ike remote name** *gateway name* [*type*] **no ipsec ike remote name** *gateway* [*name*]

- *gateway*
	- [設定値] : セキュリティ・ゲートウェイの識別子
	- [初期値] : -
- *name*
	- [設定値] : 名前 (RTX3000 Rev.9.00.50 以降、RTX1200 Rev.10.01.22 以降、および、Rev.11.01 系以降 は 256 文字 以内、それ以外のリビジョンは 32 文字以内 )
- [初期値] : -
- *type* : id の種類
	- [設定値] :

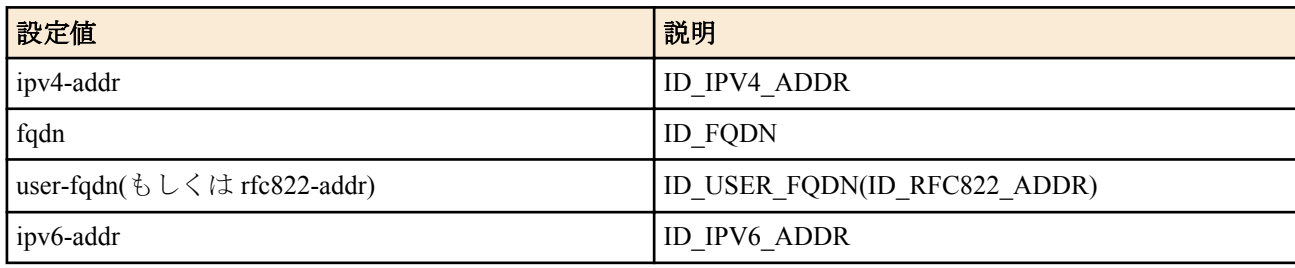

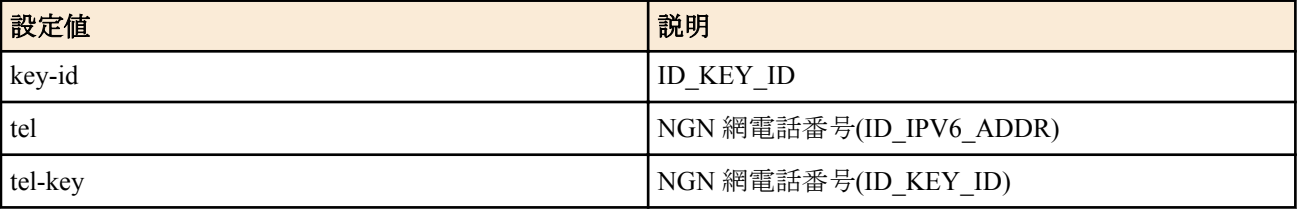

• [初期値] : -

#### **[**説明**]**

相手側のセキュリティ・ゲートウェイの名前と ID の種類を設定する。

その他、動作する IKE のバージョンによって異なる、本コマンドの影響、注意点については以下の通り。

#### • IKEv1

このコマンドの設定は、フェーズ 1 のアグレッシブモードで使用され、メインモードでは使用されない。 また、 *type* パラメータは相手側セキュリティ・ゲートウェイの判別時に考慮されない。

• IKEv2

相手側セキュリティ・ゲートウェイの判別時には *name* 、*type* パラメータの設定が共に一致している必要がある。 *type* パラメータが 'tel' の場合、相手側 IPv6 アドレス(ID\_IPV6\_ADDR)を相手側セキュリティ・ゲートウェイの判 別に使用する。

*type* パラメータが 'tel-key' の場合、設定値を ID\_KEY\_ID として相手側セキュリティ・ゲートウェイの判別に使用 する。

*type* パラメータが 'key-id' 以外の場合、 *name* から相手側セキュリティ・ゲートウェイの IP アドレスの特定を試 み、特定できれば、そのホストに対して鍵交換を始動する。この場合、**ipsec ike remote address** コマンドの設定 は不要である。

ただし、**ipsec ike remote address** コマンドが設定されている場合は、そちらの設定にしたがって始動時の接続先 ホストが決定される。

## **[**ノート**]**

*type* パラメータは、RTX3000 Rev.9.00.50 以降、RTX1200 Rev.10.01.22 以降のファームウェア、および、Rev.11.01 系 以降のすべてのファームウェアで指定できる。

'tel'および'tel-key'は、RTX3000 Rev.9.00.50 以降、RTX1200 Rev.10.01.29 以降のファームウェア、および、Rev.11.01 系以降のすべてのファームウェアで指定可能であり、データコネクト拠点間接続機能で使用する。

### **[**拡張ライセンス対応**]**

[拡張ライセンス](#page-28-0)をインポートすると、以下のパラメーターに入力できる上限値が拡張される。

• *gateway\_id*

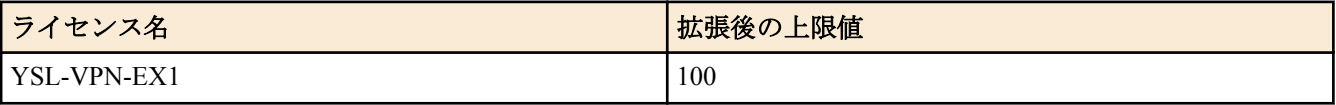

### **[**適用モデル**]**

RTX5000, RTX3500, RTX3000, RTX1500, RTX1220, RTX1210, RTX1200, RTX1100, RTX830, RTX810, RT107e, SRT100

# **18.14** 相手側セキュリティ・ゲートウェイの **IP** アドレスの設定

### **[**書式**]**

**ipsec ike remote address** *gateway\_id ip\_address* **no ipsec ike remote address** *gateway\_id* [*ip\_address*]

- *gateway\_id*
	- [設定値] : セキュリティ・ゲートウェイの識別子
	- [初期値] : -
- *ip\_address*
	- [設定値] :

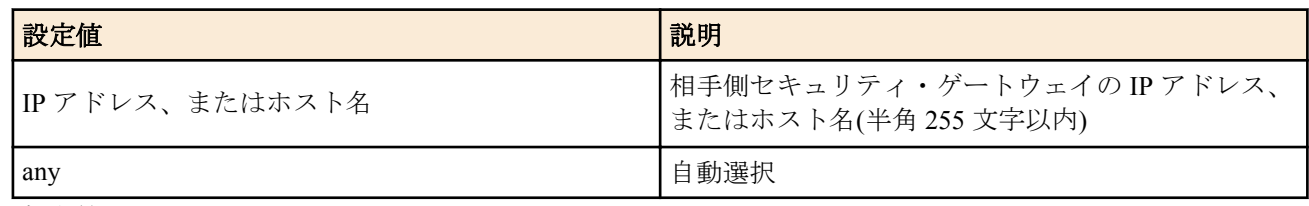

• [初期値] : -

**[**説明**]**

相手側セキュリティ・ゲートウェイの IP アドレスまたはホスト名を設定する。ホスト名で設定した場合には、鍵交 換の始動時にホスト名から IP アドレスを DNS により検索する。

その他、動作する IKE バージョンによって異なる、本コマンドの影響、注意点については以下の通り。

• IKEv1

応答側になる場合、本コマンドで指定したホストは相手側セキュリティ・ゲートウェイの判別に使用される。 'any' が設定された場合は、相手側セキュリティ・ゲートウェイとして任意のホストから鍵交換を受け付ける。そ の代わりに、自分から鍵交換を始動することはできない。例えば、アグレッシブモードで固定のグローバルアド レスを持つ場合などに利用する。

• IKEv2

このコマンドで設定したホストは、鍵交換を始動する際の接続先としてのみ使用される。 'any' は自分側から鍵交 換を始動しないことを明示的に示す。

応答側となる場合、本コマンドの設定による相手側セキュリティ・ゲートウェイの判別は **ipsec ike remote name** コマンド等の設定によって行われる。

#### **[**ノート**]**

ホスト名を指定する場合には、 **dns server** コマンドなどで必ず DNS サーバーを設定しておくこと。 IPsec メインモ ード接続では、相手側セキュリティ・ゲートウェイの IP アドレスおよびホスト名を重複して設定しない。 相手側セ キュリティ・ゲートウェイの IP アドレスおよびホスト名を重複して設定した場合の動作は保証されない。

### **[**拡張ライセンス対応**]**

[拡張ライセンス](#page-28-0)をインポートすると、以下のパラメーターに入力できる上限値が拡張される。

• *gateway\_id*

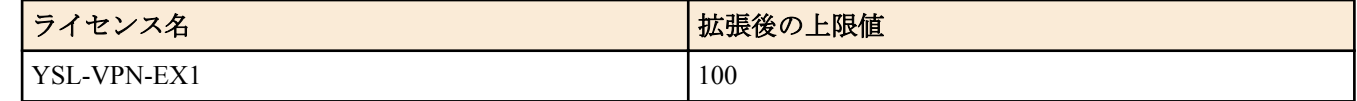

### **[**適用モデル**]**

RTX5000, RTX3500, RTX3000, RTX1500, RTX1220, RTX1210, RTX1200, RTX1100, RTX830, RTX810, RT107e, SRT100

# **18.15** 相手側の **ID** の設定

### **[**書式**]**

**ipsec ike remote id** *gateway\_id ip\_address*[/*mask*] **no ipsec ike remote id** *gateway\_id* [*ip\_address*[/*mask*]]

#### **[**設定値及び初期値**]**

- *gateway\_id*
	- [設定値] : セキュリティ・ゲートウェイの識別子
	- [初期値] : -
- *ip\_address*
	- [設定値] : IP アドレス
	- [初期値] : -
- *mask*
	- [設定値] : ネットマスク
	- [初期値] : -

### **[**説明**]**

IKEv1 のフェーズ 2 で用いる相手側の ID を設定する。

このコマンドが設定されていない場合は、フェーズ 2 で ID を送信しない。 *mask* パラメータを省略した場合は、タイプ 1 の ID が送信される。また、*mask* パラメータを指定した場合は、タイ プ 4 の ID が送信される。

# **[**ノート**]**

本コマンドは IKEv2 の動作には影響を与えない。

## **[**拡張ライセンス対応**]**

[拡張ライセンス](#page-28-0)をインポートすると、以下のパラメーターに入力できる上限値が拡張される。

• *gateway\_id*

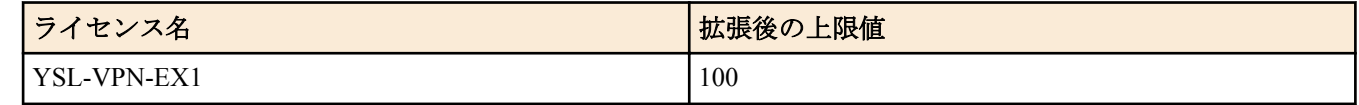

## **[**適用モデル**]**

RTX5000, RTX3500, RTX3000, RTX1500, RTX1220, RTX1210, RTX1200, RTX1100, RTX830, RTX810, RT107e, SRT100

# **18.16** 自分側のセキュリティ・ゲートウェイの名前の設定

## **[**書式**]**

**ipsec ike local name** *gateway\_id name* [*type*] **no ipsec ike local name** *gateway\_id* [*name*]

### **[**設定値及び初期値**]**

- *gateway\_id*
	- [設定値] : セキュリティ・ゲートウェイの識別子
	- [初期値] : -
- *name*
	- [設定値] : 名前 (RTX3000 Rev.9.00.50 以降、RTX1200 Rev.10.01.22 以降、および、Rev.11.01 系以降 は 256 文字 以内、それ以外のリビジョンは 32 文字以内 )
	- [初期値] : -
- *type* : id の種類
	- [設定値] :

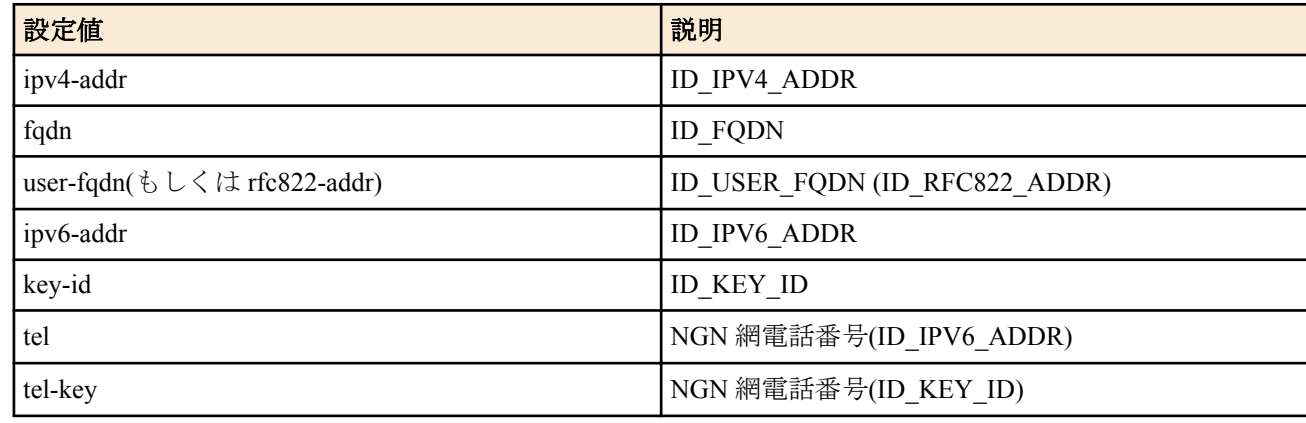

• [初期値] : -

### **[**説明**]**

自分側のセキュリティ・ゲートウェイの名前と ID の種類を設定する。

なお、IKEv1 として動作する際に *type* パラメータが 'ipv4-addr'、 'ipv6-addr'、'tel'、'tel-key' に設定されていた場合は 'key-id' を設定したときと同等の動作となる。 IKEv2 かつ *type* パラメータが 'tel' の場合、自分側 IPv6 アドレス (ID\_IPV6\_ADDR)を鍵交換に使用する。 IKEv2 かつ *type* パラメータが 'tel-key' の場合、設定値を ID\_KEY\_ID として 鍵交換に使用する。

## **[**ノート**]**

'ipv4-addr'および'ipv6-addr'は、RTX3000 Rev.9.00.50 以降、RTX1200 Rev.10.01.22 以降のファームウェア、および、 Rev.11.01 系以降のすべてのファームウェアで指定できる。

'tel'および'tel-key'は、RTX3000 Rev.9.00.50 以降、RTX1200 Rev.10.01.29 以降のファームウェア、および、Rev.11.01 系以降のすべてのファームウェアで指定可能であり、データコネクト拠点間接続機能で使用する。

### **[**拡張ライセンス対応**]**

[拡張ライセンス](#page-28-0)をインポートすると、以下のパラメーターに入力できる上限値が拡張される。

• *gateway\_id*

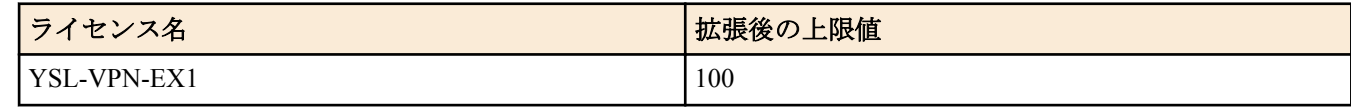

#### **[**適用モデル**]**

RTX5000, RTX3500, RTX3000, RTX1500, RTX1220, RTX1210, RTX1200, RTX1100, RTX830, RTX810, RT107e, SRT100

# **18.17** 自分側セキュリティ・ゲートウェイの **IP** アドレスの設定

### **[**書式**]**

**ipsec ike local address** *gateway\_id ip\_address* **ipsec ike local address** *gateway\_id* vrrp *interface vrid* **ipsec ike local address** *gateway\_id* ipv6 prefix *prefix* on *interface* **ipsec ike local address** *gateway\_id* ipcp pp *peer\_num* **no ipsec ike local address** *gateway\_id* [*ip\_address*]

#### **[**設定値及び初期値**]**

- *gateway\_id*
	- [設定値] : セキュリティ・ゲートウェイの識別子
	- [初期値] : -
- *ip\_address*
	- [設定値] : 自分側セキュリティ・ゲートウェイの IP アドレス
	- [初期値] : -
- *interface*
	- [設定値] : LAN インタフェース名
	- [初期値] : -
- *vrid*
	- [設定値] : VRRP グループ ID(1..255)
	- [初期値] : -
- *prefix*
	- [設定値] : プレフィックス
	- [初期値] : -
- *peer\_num*
	- [設定値] : PP インタフェース番号
	- [初期値] : -

#### **[**説明**]**

自分側セキュリティ・ゲートウェイの IP アドレスを設定する。

vrrp キーワードを指定する第 2 書式では、VRRP マスターとして動作している場合のみ、指定した LAN インタフェ ース/VRRP グループ ID の仮想 IP アドレスを自分側セキュリティ・ゲートウェイアドレスとして利用する。 VRRP マスターでない場合には鍵交換は行わない。

ipv6 キーワードを指定する第 3 書式では、IPv6 のダイナミックアドレスを指定する。

ipcp キーワードを指定する第 4 書式では、IPCP アドレスを取得する PP インタフェースを指定する。これは Rev.8.03 系以降で使用可能である。

### **[**ノート**]**

本コマンドが設定されていない場合には、相手側のセキュリティ・ゲートウェイに近いインタフェースの IP アドレ スを用いて IKE を起動する。

### **[**拡張ライセンス対応**]**

[拡張ライセンス](#page-28-0)をインポートすると、以下のパラメーターに入力できる上限値が拡張される。

• *gateway\_id*

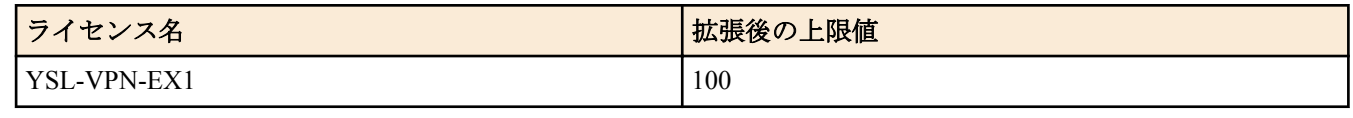

• *peer\_num*

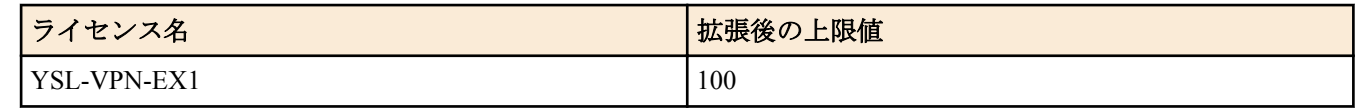

#### **[**適用モデル**]**

RTX5000, RTX3500, RTX3000, RTX1500, RTX1220, RTX1210, RTX1200, RTX1100, RTX830, RTX810, RT107e, SRT100

## **18.18** 自分側の **ID** の設定

### **[**書式**]**

**ipsec ike local id** *gateway\_id ip\_address*[/*mask*] **no ipsec ike local id** *gateway\_id* [*ip\_address*[/*mask*]]

#### **[**設定値及び初期値**]**

- *gateway\_id*
	- [設定値] : セキュリティ・ゲートウェイの識別子
	- [初期値] : -
- *ip\_address*
	- [設定値] : IP アドレス
	- [初期値] : -
- *mask*
	- [設定値] : ネットマスク
	- [初期値] : -

#### **[**説明**]**

IKEv1 のフェーズ 2 で用いる自分側の ID を設定する。

このコマンドが設定されていない場合には、フェーズ 2 で ID を送信しない。 *mask* パラメータを省略した場合は、タイプ 1 の ID が送信される。 また、*mask* パラメータを指定した場合は、タイプ 4 の ID が送信される。

### **[**ノート**]**

本コマンドは IKEv2 としての動作には影響を与えない。

### **[**拡張ライセンス対応**]**

[拡張ライセンス](#page-28-0)をインポートすると、以下のパラメーターに入力できる上限値が拡張される。

• *gateway\_id*

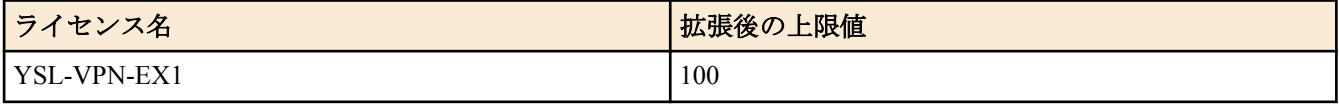

### **[**適用モデル**]**

RTX5000, RTX3500, RTX3000, RTX1500, RTX1220, RTX1210, RTX1200, RTX1100, RTX830, RTX810, RT107e, SRT100

# **18.19 IKE** キープアライブ機能の設定

## **[**書式**]**

**ipsec ike keepalive use** *gateway\_id switch* [down=disconnect] [send-only-new-sa=*send*]

**ipsec ike keepalive use** *gateway\_id switch* heartbeat [*interval count* [*upwait*]] [down=disconnect] [send-only-new-sa=*send*] **ipsec ike keepalive use** *gateway\_id switch* icmp-echo *ip\_address* [length=*length*] [*interval count* [*upwait*]] [down=disconnect]

**ipsec ike keepalive use** *gateway\_id switch* dpd [*interval count* [*upwait*]]

**ipsec ike keepalive use** *gateway\_id switch* rfc4306 [*interval count* [*upwait*]] **no ipsec ike keepalive use** *gateway\_id* [*switch* ....]

# **[**設定値及び初期値**]**

- *gateway\_id*
	- [設定値] : セキュリティ・ゲートウェイの識別子
	- [初期値] : -
- *switch* : キープアライブの動作
	- [設定値] :

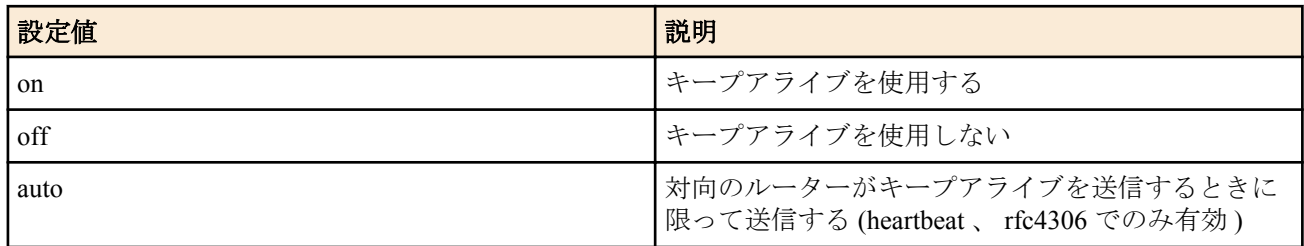

- [初期値] : auto
- *ip\_address*
	- [設定値] : ping を送信する宛先の IP アドレス (IPv4/IPv6)
	- [初期値] : -
- *length*
	- [設定値] : ICMP echo のデータ部の長さ (64..1500)
	- [初期値] : 64
- *interval*
	- [設定値] : キープアライブパケットの送信間隔秒数 (1..600)
	- [初期値] : 10
- *count*
	- [設定値] : キープアライブパケットが届かないときに障害とみなすまでの試行回数 (1..50)
	- [初期値] : 6
- *upwait*
	- [設定値] : IPsec SA が生成されてから実際にトンネルインタフェースを有効にするまでの時間 (0..1000000)
	- [初期値] : 0
- *send*
	- [設定値] :

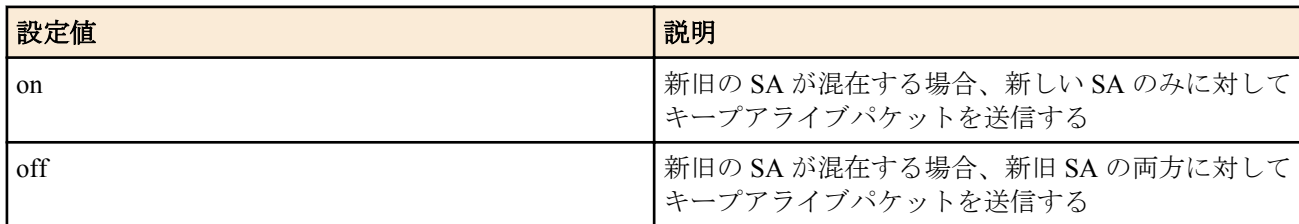

• [初期値] : off

## **[**説明**]**

IKE キープアライブの動作を設定する。 本コマンドは、動作する IKE のバージョンによって以下のように動作が異なる。

• IKEv1

キープアライブの方式としては、heartbeat、ICMP Echo、DPD(RFC3706) の 3 種類から選ぶことができる。第 1 書 式は自動的に heartbeat 書式となる。

heartbeat 書式を利用するには第 1 、第 2 書式を使用する。 heartbeat 方式において *switch* パラメータが auto に設定 されている場合は、相手から heartbeat パケットを受信したときだけ heartbeat パケットを送信する。従って、双方 の設定が auto になっているときには、 IKE キープアライブは動作しない。

ICMP Echo を利用するときには第 3 書式を使用し、送信先の IP アドレスを設定する。オプションとして、 ICMP Echo のデータ部の長さを指定することができる。この方式では、*switch* パラメータが auto でも on の場合と同様 に動作する。

DPD を利用するときには第 4 書式を使用する。この方式では *switch* パラメータが auto でも on の場合と同様に 動作する。

その他、 IKEv1 で対応していない方式 ( 書式 ) が設定されている場合は、代替方式として heartbeat で動作する。 このとき、 *switch* 、 *count* 、 *interval* 、 *upwait* パラメータは設定内容が反映される。

 $IKEv2$ 

キープアライブの方式として、RFC4306(IKEv2 標準 ) 、 ICMP Echo の 2 種類から選ぶことができる。第 1 書式は 自動的に RFC4306 方式となる。

*switch* パラメータが auto の場合には、 RFC4306 方式のキープアライブパケットを受信したときだけ応答パケット を送信する。なお、 IKEv2 ではこの方式のキープアライブパケットには必ず応答しなければならないため、 *switch* パラメータが auto でも off の場合でも同様に動作する。

ICMP Echo を利用するときには第 3 書式を使用し、送信先の IP アドレスを設定する。 オプションとして、ICMP Echo のデータ部の長さを指定することができる。この方式では、*switch* パラメータが auto でも on の場合と同様 に動作する。

その他、 IKEv2 で対応していない方式 ( 書式 ) が設定されている場合は、代替方式として RFC4306 で動作する。 このとき、 *switch* 、 *count* 、 *interval* 、 *upwait* パラメータは設定内容が反映される。

### **[**ノート**]**

相手先が PP インタフェースの先にある場合、down オプションを指定することができる。down オプションを指定す ると、キープアライブダウン検出時と IKE の再送回数満了時に PP インタフェースの切断を行うことができる。網側 の状態などで PP インタフェースの再接続によりトンネル確立状態の改善を望める場合に利用することができる。

キープアライブの方式として heartbeat を使用する場合、send-only-new-sa オプションを指定することができる。sendonly-new-sa オプションに on を設定すると、鍵交換後の新旧の SA が混在するときに新しい SA のみに対してキープ アライブパケットを送信するようになり、鍵交換時の負荷を軽減することができる。ただし、send-only-new-sa オプ ションに対応していないファームウェアとトンネルを構築する場合は、send-only-new-sa オプションを off に設定し ておかなければトンネルがダウンする。

*length* パラメータで指定するのは ICMP データ部分の長さであり、IP パケット全体の長さではない。

同じ相手に対して、複数の方法を併用することはできない。

DPD は Rev.8.03 系以降のすべてのファームウェアで利用できる。

RFC4306 は RTX3000 Rev.9.00.50 以降、RTX1200 Rev.10.01.22 以降のファームウェア、および、Rev.11.01 系以降の すべてのファームウェアで利用できる。

down オプションは RTX1200 Rev.10.01.16 以降のファームウェア、および、Rev.11.01 系以降のすべてのファームウ ェアで利用できる。

send-only-new-sa オプションは RTX5000、RTX3500 Rev.14.00.29 以降のファームウェア、および、 Rev.14.01 系以降 のすべてのファームウェアで利用できる。

## **[**拡張ライセンス対応**]**

[拡張ライセンス](#page-28-0)をインポートすると、以下のパラメーターに入力できる上限値が拡張される。

• *gateway\_id*

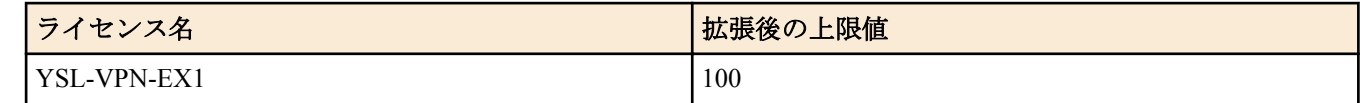

### **[**適用モデル**]**

RTX5000, RTX3500, RTX3000, RTX1500, RTX1220, RTX1210, RTX1200, RTX1100, RTX830, RTX810, RT107e, SRT100

# **18.20 IKE** キープアライブに関する **SYSLOG** を出力するか否かの設定

## **[**書式**]**

**ipsec ike keepalive log** *gateway\_id log* **no ipsec ike keepalive log** *gateway\_id* [*log*]

- *gateway\_id*
	- [設定値] : セキュリティ・ゲートウェイの識別子
	- [初期値] : -
- *log*
	- [設定値] :

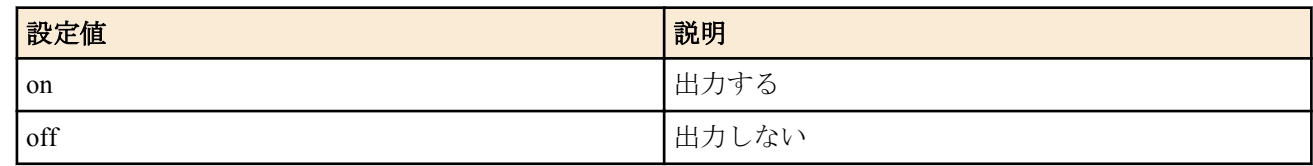

• [初期値] : on

# **[**説明**]**

IKE キープアライブに関する SYSLOG を出力するか否かを設定する。この SYSLOG は DEBUG レベルの出力であ る。

### **[**拡張ライセンス対応**]**

[拡張ライセンス](#page-28-0)をインポートすると、以下のパラメーターに入力できる上限値が拡張される。

• *gateway\_id*

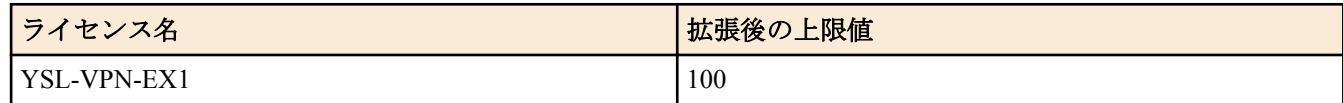

### **[**適用モデル**]**

RTX5000, RTX3500, RTX3000, RTX1500, RTX1220, RTX1210, RTX1200, RTX1100, RTX830, RTX810, RT107e, SRT100

# **18.21 IKE** が用いる暗号アルゴリズムの設定

### **[**書式**]**

**ipsec ike encryption** *gateway\_id algorithm* **no ipsec ike encryption** *gateway\_id* [*algorithm*]

### **[**設定値及び初期値**]**

- *gateway\_id*
	- [設定値] : セキュリティ・ゲートウェイの識別子
	- [初期値] : -
- *algorithm*
	- [設定値] :

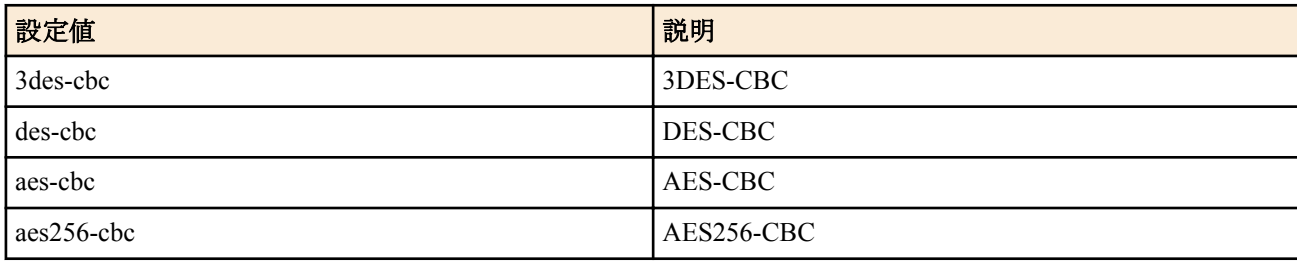

- [初期値] :
	- 3des-cbc (RTX5000、RTX3500、RTX3000、RTX1220、RTX1210、RTX1200、RTX830、RTX810、SRT100)
	- des-cbc ( 上記以外の機種 )

### **[**説明**]**

IKE が用いる暗号アルゴリズムを設定する。

始動側として働く場合に、本コマンドで設定されたアルゴリズムを提案する。応答側として働く場合は本コマンド の設定に関係なく、サポートされている任意のアルゴリズムを用いることができる。

ただし、IKEv1 で **ipsec ike negotiate-strictly** コマンドが on の場合は、応答側であっても設定したアルゴリズムしか 利用できない。

## **[**ノート**]**

aes256-cbc は、RTX3000 Rev.9.00.50 以降、RTX1200 Rev.10.01.32 以降のファームウェア、および、Rev.11.01 系以降 のすべてのファームウェアで指定できる。

IKEv2 では、**ipsec ike proposal-limitation** コマンドが on に設定されているとき、本コマンドで設定されたアルゴリズ ムを提案する。**ipsec ike proposal-limitation** コマンドが off に設定されているとき、または、**ipsec ike proposallimitation** コマンドに対応していない機種では、本コマンドの設定にかかわらず、サポートするすべてのアルゴリズ ムを同時に提案し、相手側セキュリティ・ゲートウェイに選択させる。また応答側として働く場合は、提案された ものからより安全なアルゴリズムを選択する。

IKEv2 でサポート可能な暗号アルゴリズム及び応答時の選択の優先順位は以下の通り。

• AES256-CBC > AES192-CBC > AES128-CBC > 3DES-CBC > DES-CBC

※IKEv2 でのみ AES192-CBC をサポートする。ただし、コマンドで AES192-CBC を選択することはできない。

### **[**設定例**]**

# ipsec ike encryption 1 aes-cbc

### **[**拡張ライセンス対応**]**

[拡張ライセンス](#page-28-0)をインポートすると、以下のパラメーターに入力できる上限値が拡張される。

• *gateway\_id*

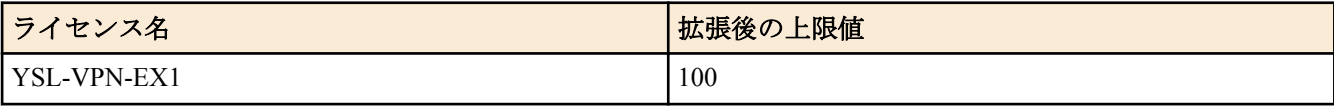

#### **[**適用モデル**]**

RTX5000, RTX3500, RTX3000, RTX1500, RTX1220, RTX1210, RTX1200, RTX1100, RTX830, RTX810, RT107e, SRT100

## **18.22** 受信した **IKE** パケットを蓄積するキューの長さの設定

### **[**書式**]**

**ipsec ike queue length** *length* **no ipsec ike queue length** [*length*]

### **[**設定値及び初期値**]**

- *length* : キュー長
	- [設定値] :

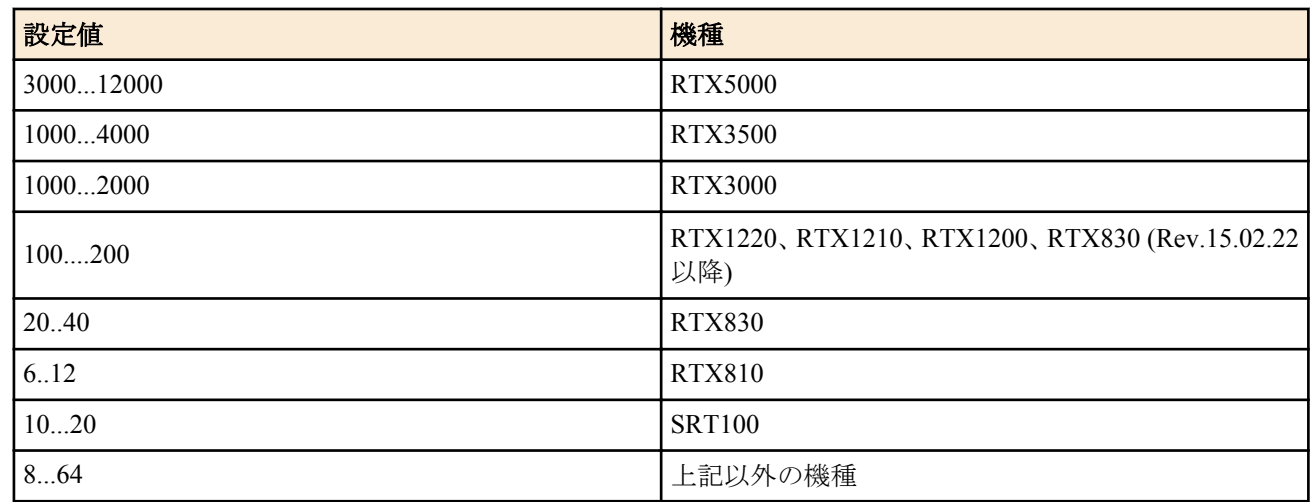

- [初期値] :
	- 6000 (RTX5000)
	- 2000 (RTX3500, RTX3000)
	- 200 (RTX1220、RTX1210、RTX1200、RTX830 (Rev.15.02.22 以降))
	- $40$  (RTX830)
	- $12 (RTX810)$
	- 20 (SRT100)
	- 8 ( 上記以外の機種 )

### **[**説明**]**

受信した IKE パケットを蓄積するキューの長さを設定する。 この設定は、短時間に集中して IKE パケットを受信し た際のルーターの振る舞いを決定する。設定した値が大きいほど、IKE パケットが集中したときにより多くのパケ ットを取りこぼさないで処理することができるが、逆に IKE パケットがルーターに滞留する時間が長くなるためキ ープアライブの応答が遅れ、トンネルの障害を間違って検出する可能性が増える。 通常の運用では、この設定を変 更する必要はないが、多数のトンネルを構成しており、多数の SA を同時に消す 状況があるならば値を大きめに設 定するとよい。

# **[**ノート**]**

キューの長さを長くすると、一度に受信して処理できる IKE パケットの数を増やすことができる。しかし、あまり 大きくすると、ルーター内部にたまった IKE パケットの処理が遅れ、対向のルーターでタイムアウトと検知されて しまう可能性が増える。そのため、このコマンドの設定を変更する時には、慎重に行う必要がある。 通常の運用では、この設定を変更する必要はない。

# **[**適用モデル**]**

RTX5000, RTX3500, RTX3000, RTX1500, RTX1220, RTX1210, RTX1200, RTX1100, RTX830, RTX810, RT107e, SRT100

# **18.23 IKE** が用いるグループの設定

# **[**書式**]**

**ipsec ike group** *gateway\_id group* [*group*] **no ipsec ike group** *gateway\_id* [*group* [*group*]]

## **[**設定値及び初期値**]**

- *gateway\_id* : セキュリティ・ゲートウェイの識別子
	- [初期値] : -
- *group* : グループ識別子
	- [設定値] :
		- modp768
		- $\cdot$  modp1024
		- modp1536
		- modp2048
	- [初期値] :
		- modp768 (RTX1500, RTX1100, RT107e)
		- modp1024 ( 上記以外の機種 )

## **[**説明**]**

IKE で用いるグループを設定する。

始動側として働く場合には、このコマンドで設定されたグループを提案する。応答側として働く場合には、このコ マンドの設定に関係なく、サポート可能な任意のグループを用いることができる。

その他、動作する IKE のバージョンによって異なる本コマンドの影響、注意点については以下の通り。

• IKEv1

2 種類のグループを設定した場合には、1 つ目がフェーズ 1 で、2 つ目がフェーズ 2 で提案される。グループを 1 種類しか設定しない場合は、フェーズ 1 とフェーズ 2 の両方で、設定したグループが提案される。

また、 **ipsec ike negotiate-strictly** コマンドが on の場合は、応答側であっても設定したグループしか利用できな い。

• IKEv2

常に 1 つ目に設定したグループのみが使用される。 2 つ目に設定したグループは無視される。

また、始動側として提案したグループが相手に拒否され、別のグループを要求された場合は、そのグループで再 度提案する ( 要求されたグループがサポート可能な場合)。 以後、IPsec の設定を変更するか再起動するまで、同 じ相手側セキュリティ・ゲートウェイに対しては再提案したグループが優先的に使用される。

**[**ノート**]**

以下の機種では、グループ識別子に modp768 と modp1024 しか指定できない。

• RTX1500, RTX1100, RT107e

# **[**拡張ライセンス対応**]**

[拡張ライセンス](#page-28-0)をインポートすると、以下のパラメーターに入力できる上限値が拡張される。

• *gateway\_id*

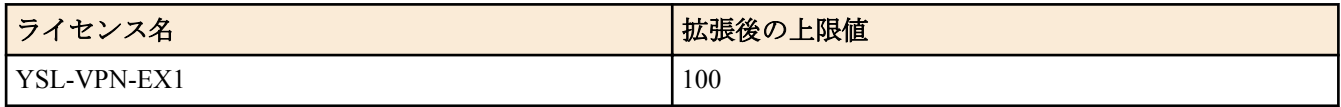

## **[**適用モデル**]**

RTX5000, RTX3500, RTX3000, RTX1500, RTX1220, RTX1210, RTX1200, RTX1100, RTX830, RTX810, RT107e, SRT100

## **[**書式**]**

**ipsec ike hash** *gateway\_id algorithm* **no ipsec ike hash** *gateway\_id* [*algorithm*]

# **[**設定値及び初期値**]**

- *gateway\_id*
	- [設定値] : セキュリティ・ゲートウェイの識別子
	- [初期値] : -
- *algorithm*
	- [設定値] :

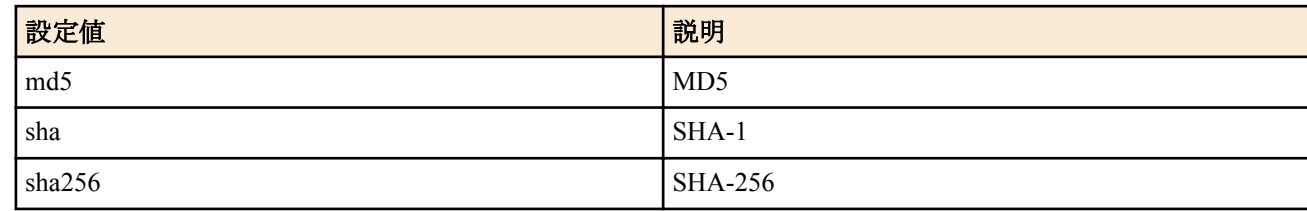

• [初期値] :

• sha (RTX5000、RTX3500、RTX3000、RTX1220、RTX1210、RTX1200、RTX830、RTX810、SRT100)

• md5 ( 上記以外の機種 )

# **[**説明**]**

IKE が用いるハッシュアルゴリズムを設定する。

始動側として働く場合に、本コマンドで設定されたアルゴリズムを提案する。応答側として働く場合は本コマンド の設定に関係なく、サポートされている任意のアルゴリズムを用いることができる。

ただし、IKEv1 で **ipsec ike negotiate-strictly** コマンドが on の場合は、応答側であっても設定したアルゴリズムしか 利用できない。

## **[**ノート**]**

sha256 は、RTX3000 Rev.9.00.50 以降、RTX1200 Rev.10.01.32 以降のファームウェア、および、Rev.11.01 系以降のす べてのファームウェアで指定できる。

IKEv2 では、 IKEv1 のハッシュアルゴリズムに相当する折衝パラメーターとして、認証アルゴリズム (Integrity Algorithm) と PRF(Puseudo-Random Function)がある。IKEv2 で **ipsec ike proposal-limitation** コマンドが on に設定さ れているとき、本コマンドで設定されたアルゴリズムを提案する。**ipsec ike proposal-limitation** コマンドが off に設 定されているとき、または、**ipsec ike proposal-limitation** コマンドに対応していない機種では、本コマンドの設定に かかわらず、サポートするすべてのアルゴリズムを同時に提案し、相手側セキュリティ・ゲートウェイに選択させ る。また応答側として働く場合は、提案されたものからより安全なアルゴリズムを選択する。

IKEv2 でサポート可能な認証アルゴリズム及び応答時の選択の優先順位は以下の通り。

## • HMAC-SHA2-256-128 > HMAC-SHA-1-96 > HMAC-MD5-96

※HMAC-SHA2-256-128 は、RTX3000 Rev.9.00.50 以降、RTX1200 Rev.10.01.32 以降のファームウェア、および、 Rev.11.01 系以降のすべてのファームウェアで対応。

また、 IKEv2 でサポート可能な PRF 、及び応答選択時の優先順位は以下の通り。

## • HMAC-SHA2-256 > HMAC-SHA-1  $>$  HMAC-MD5

※HMAC-SHA2-256 は、RTX3000 Rev.9.00.50 以降、RTX1200 Rev.10.01.32 以降のファームウェア、および、Rev. 11.01 系以降のすべてのファームウェアで対応。

# **[**拡張ライセンス対応**]**

[拡張ライセンス](#page-28-0)をインポートすると、以下のパラメーターに入力できる上限値が拡張される。

• *gateway\_id*

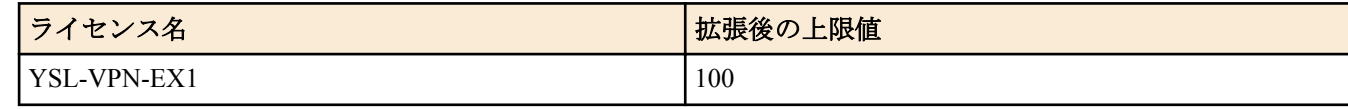

## **[**適用モデル**]**

RTX5000, RTX3500, RTX3000, RTX1500, RTX1220, RTX1210, RTX1200, RTX1100, RTX830, RTX810, RT107e, SRT100

# **18.25** 受信したパケットの **SPI** 値が無効な値の場合にログに出力するか否かの設定

# **[**書式**]**

**ipsec log illegal-spi** *switch* **no ipsec log illegal-spi**

# **[**設定値及び初期値**]**

- *switch*
	- [設定値] :

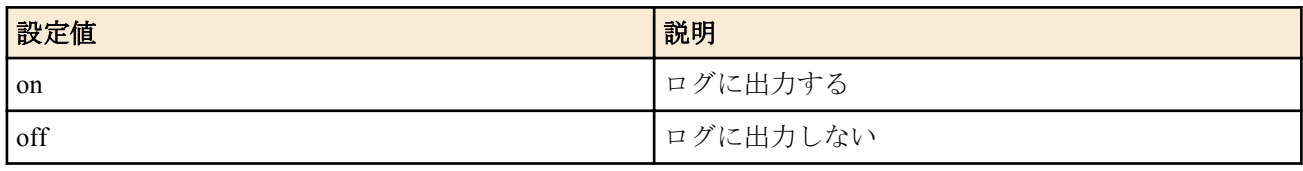

# • [初期値] : off

## **[**説明**]**

IPsec で、受信したパケットの SPI 値が無効な値の場合に、その旨をログに出力するか否かを設定する。SPI 値と相 手の IP アドレスがログに出力される。

無効な SPI 値を含むパケットを大量に送り付けられることによる DoS の可能性を減らすため、ログは 1 秒あたり最 大 10 種類のパケットだけを記録する。実際に受信したパケットの数を知ることはできない。

# **[**ノート**]**

鍵交換時には、鍵の生成速度の差により一方が新しい鍵を使い始めても他方ではまだその鍵が使用できない状態に なっているためにこのログが一時的に出力されてしまうことがある。

## **[**適用モデル**]**

RTX5000, RTX3500, RTX3000, RTX1500, RTX1220, RTX1210, RTX1200, RTX1100, RTX830, RTX810, RT107e, SRT100

# **18.26 IKE** ペイロードのタイプの設定

# **[**書式**]**

**ipsec ike payload type** *gateway\_id type1* [*type2*] **no ipsec ike payload type** *gateway\_id* [*type1* ...]

# **[**設定値及び初期値**]**

- *gateway\_id*
	- [設定値] : セキュリティ・ゲートウェイの識別子
	- [初期値] : -
- *type1* : IKEv1 のメッセージのフォーマット
	- [設定値] :

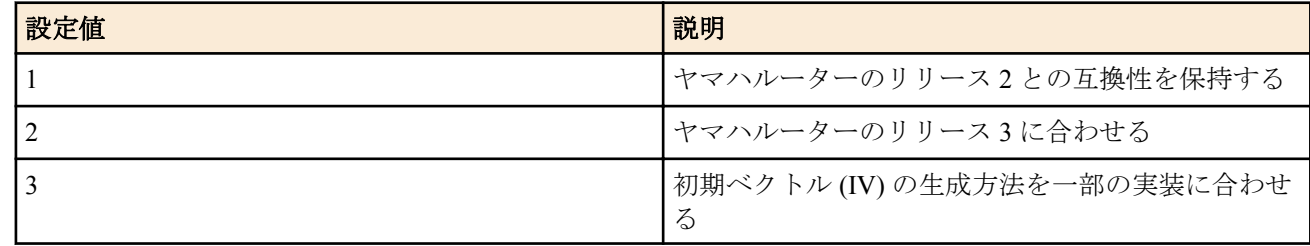

- [初期値] : 2
- *type2* : IKEv2 のメッセージのフォーマット
	- [設定値] :

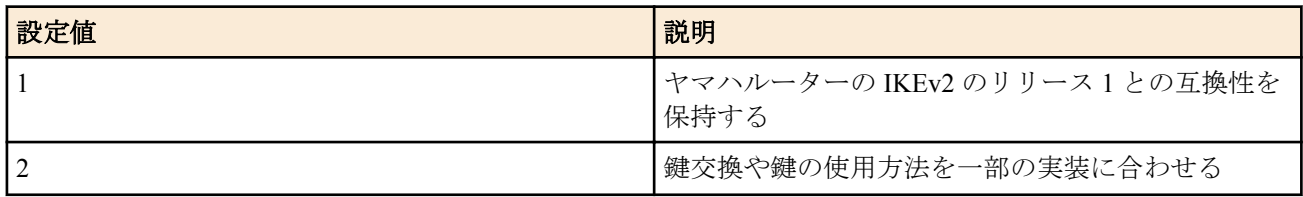

• [初期値] : 2

# **[**説明**]**

IKEv1 および IKEv2 のペイロードのタイプを設定する。

IKEv1 でヤマハルーターの古いリビジョンと接続する場合には、*type1* パラメータを 1 に設定する必要がある。 IKEv2 でヤマハルーターの以下のリビジョンと接続する場合には、*type2* パラメータを 1 に設定する必要がある。

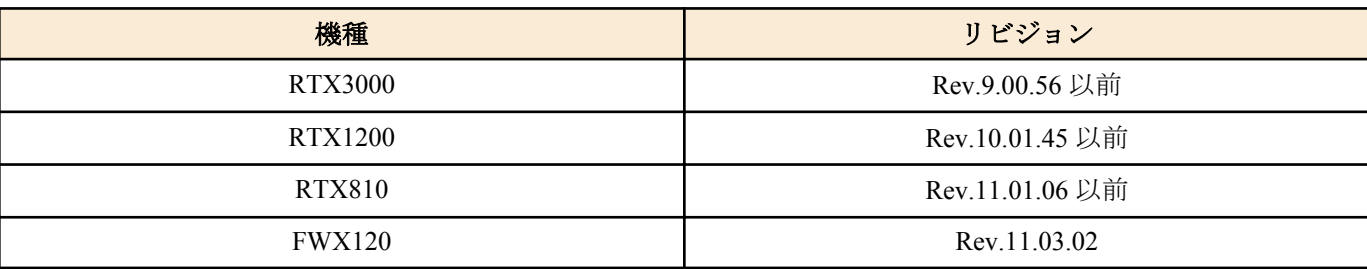

## **[**ノート**]**

*type2* パラメータは、RTX3000 Rev.9.00.60 以降、RTX1200 Rev.10.01.47 以降、RTX810 Rev.11.01.09 以降のファーム ウェア、および、Rev.14.00 系以降のすべてのファームウェアで指定できる。

## **[**拡張ライセンス対応**]**

[拡張ライセンス](#page-28-0)をインポートすると、以下のパラメーターに入力できる上限値が拡張される。

• *gateway\_id*

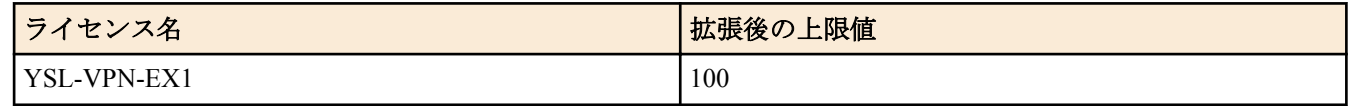

## **[**適用モデル**]**

RTX5000, RTX3500, RTX3000, RTX1500, RTX1220, RTX1210, RTX1200, RTX1100, RTX830, RTX810, RT107e, SRT100

# **18.27 IKEv1** 鍵交換タイプの設定

### **[**書式**]**

**ipsec ike backward-compatibility** *gateway\_id type* **no ipsec ike backward-compatibility** *gateway\_id* [*type*]

## **[**設定値及び初期値**]**

- *gateway\_id*
	- [設定値] : セキュリティ・ゲートウェイの識別子
	- [初期値] : -
- *type* : IKEv1 で使用する鍵交換のタイプ
	- [設定値] :

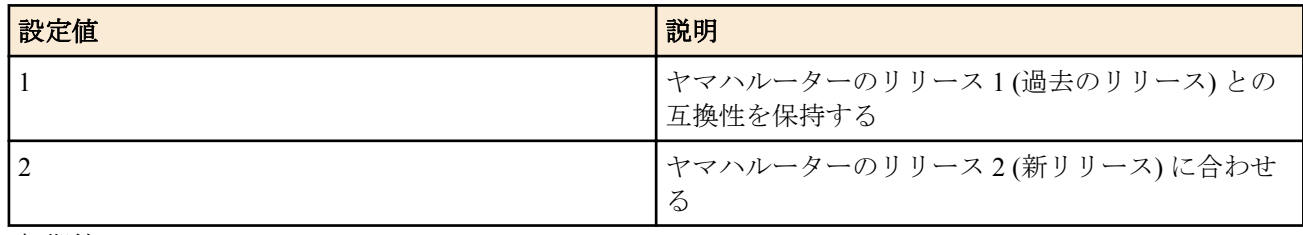

• [初期値] : 1

### **[**説明**]**

IKEv1 で使用する鍵交換のタイプを設定する。

IKEv1 でヤマハルーターの古いリビジョンと接続する場合には、*type* パラメータを 1 に設定する必要がある。

## **[**ノート**]**

RTX5000 は Rev.14.00.12 以降で使用可能。 RTX3500 は Rev.14.00.12 以降で使用可能。 RTX810 は Rev.11.01.19 以降で使用可能。

RTX1200 は Rev.10.01.53 以降で使用可能。 RTX3000 は Rev.9.00.60 以降で使用可能。

## **[**拡張ライセンス対応**]**

[拡張ライセンス](#page-28-0)をインポートすると、以下のパラメーターに入力できる上限値が拡張される。

• *gateway\_id*

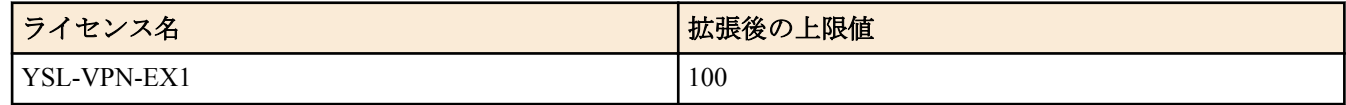

#### **[**適用モデル**]**

RTX5000, RTX3500, RTX3000, RTX1220, RTX1210, RTX1200, RTX830, RTX810

# **18.28 IKE** の情報ペイロードを送信するか否かの設定

### **[**書式**]**

**ipsec ike send info** *gateway\_id info* **no ipsec ike send info** *gateway\_id* [*info*]

### **[**設定値及び初期値**]**

- *gateway\_id*
	- [設定値] : セキュリティ・ゲートウェイの識別子
	- [初期値] : -
- *info*
	- [設定値] :

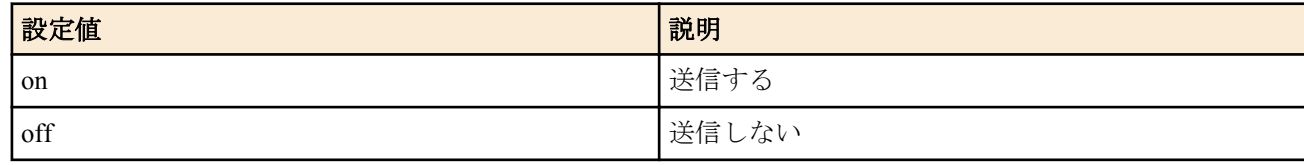

• [初期値] : on

## **[**説明**]**

IKEv1 動作時に、情報ペイロードを送信するか否かを設定する。受信に関しては、この設定に関わらず、すべての 情報ペイロードを解釈する。

### **[**ノート**]**

このコマンドは、接続性の検証などの特別な目的で使用される。定常の運用時は on に設定する必要がある。 本コマンドは IKEv2 としての動作には影響を与えない。 IKEv2 では常に、必要に応じて情報ペイロードの送受信を 行う。

## **[**拡張ライセンス対応**]**

[拡張ライセンス](#page-28-0)をインポートすると、以下のパラメーターに入力できる上限値が拡張される。

• *gateway\_id*

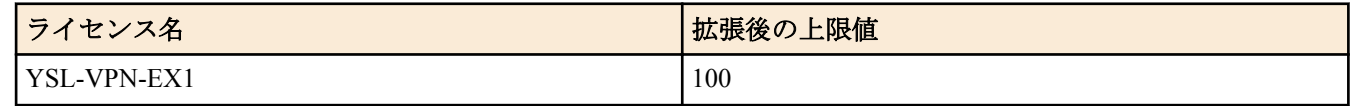

### **[**適用モデル**]**

RTX5000, RTX3500, RTX3000, RTX1500, RTX1220, RTX1210, RTX1200, RTX1100, RTX830, RTX810, RT107e, SRT100

# **18.29 PFS** を用いるか否かの設定

### **[**書式**]**

**ipsec ike pfs** *gateway\_id pfs* **no ipsec ike pfs** *gateway\_id* [*pfs*]

- *gateway\_id*
	- [設定値] : セキュリティ・ゲートウェイの識別子
	- [初期値] : -
- *pfs*
	- [設定値] :

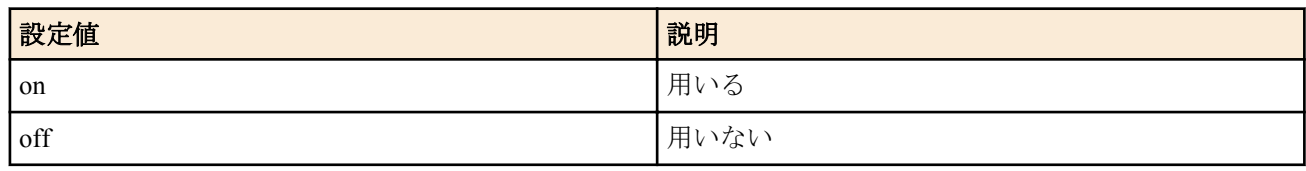

• [初期値] : off

## **[**説明**]**

IKE の始動側として働く場合に、 PFS(Perfect Forward Secrecy) を用いるか否かを設定する。応答側として働く場合 は、このコマンドの設定に関係なく、相手側セキュリティ・ゲートウェイの PFS の使用有無に合わせて動作する。

ただし、IKEv1 として動作し、且つ **ipsec ike negotiate-strictly** コマンドが on の場合は、本コマンドの設定と相手側 セキュリティ・ゲートウェイの PFS の使用有無が一致していなければならない。

## **[**拡張ライセンス対応**]**

[拡張ライセンス](#page-28-0)をインポートすると、以下のパラメーターに入力できる上限値が拡張される。

• *gateway\_id*

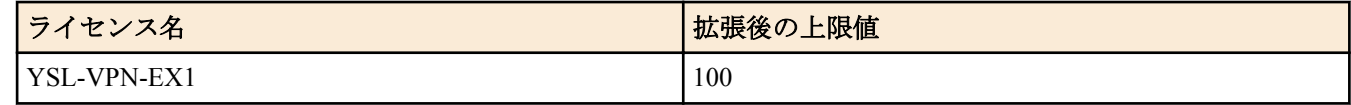

### **[**適用モデル**]**

RTX5000, RTX3500, RTX3000, RTX1500, RTX1220, RTX1210, RTX1200, RTX1100, RTX830, RTX810, RT107e, SRT100

# **18.30 XAUTH** の設定

## **[**書式**]**

**ipsec ike xauth myname** *gateway\_id name password* **no ipsec ike xauth myname** *gateway\_id*

## **[**設定値及び初期値**]**

- *gateway\_id*
	- [設定値] : セキュリティ・ゲートウェイの識別子
	- [初期値] : -
- *name*
	- [設定値] : XAUTH で通知する名前 (32 文字以内 )
	- [初期値] : -
- *password*
	- [設定値] : XAUTH で通知するパスワード (32 文字以内 )
	- [初期値] : -

## **[**説明**]**

XAUTH の認証を要求されたときに通知する名前とパスワードを設定する。

## **[**拡張ライセンス対応**]**

[拡張ライセンス](#page-28-0)をインポートすると、以下のパラメーターに入力できる上限値が拡張される。

• *gateway\_id*

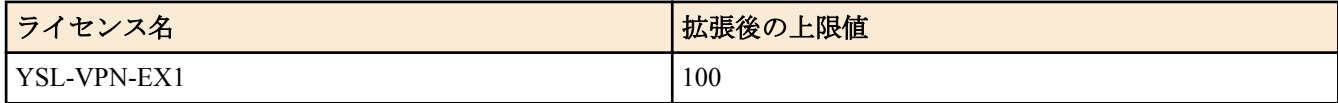

## **[**適用モデル**]**

RTX5000, RTX3500, RTX3000, RTX1500, RTX1220, RTX1210, RTX1200, RTX1100, RTX830, RTX810, RT107e, SRT100

# **18.31 XAUTH** 認証、**EAP-MD5** 認証に使用するユーザ **ID** の設定

## **[**書式**]**

**auth user** *userid username password* **no auth user** *userid* [*username* ...]

# **[**設定値及び初期値**]**

- *userid*
	- [設定値] :
		- ユーザ識別番号

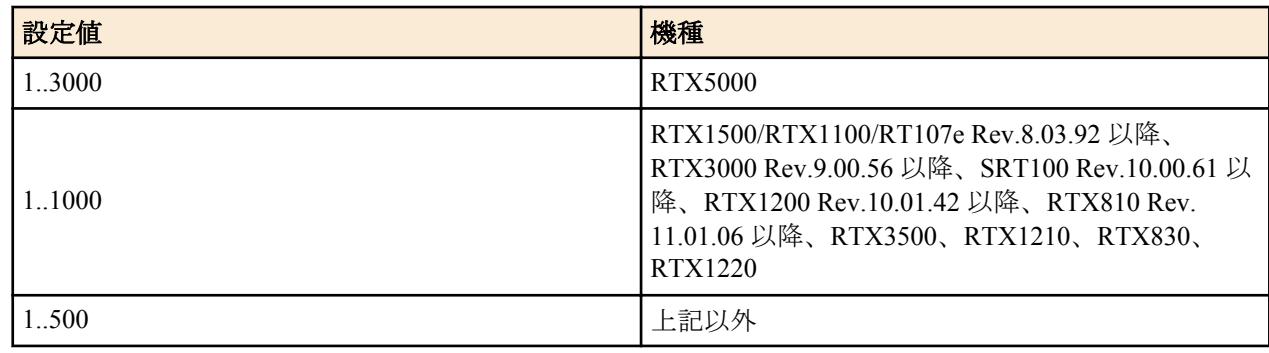

- [初期値] : -
- *username*
	- [設定値] : • ユーザ名

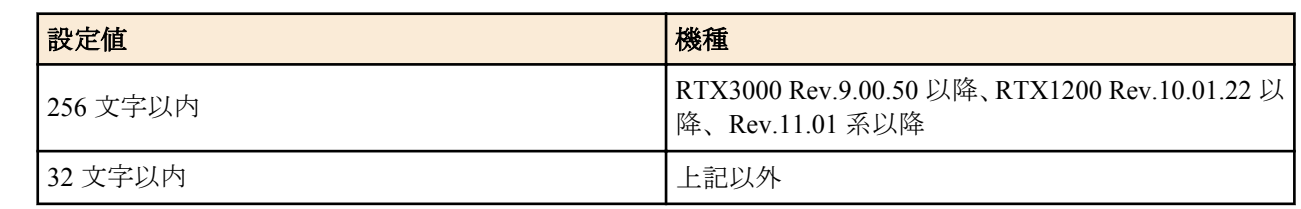

\* 3 文字以上に設定してください。

- [初期値] : -
- *password*
	- [設定値] :
		- パスワード

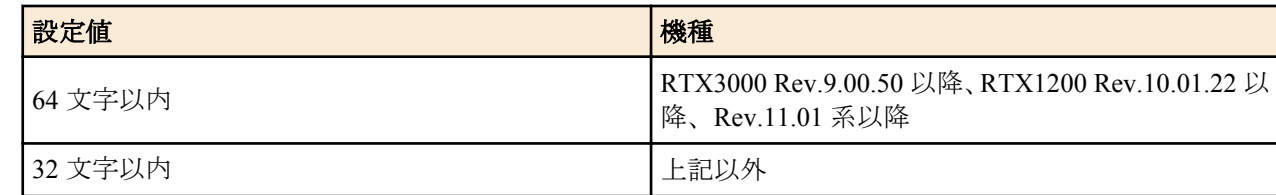

\* 3 文字以上に設定してください。

• [初期値] : -

## **[**説明**]**

IKEv1 の XAUTH 認証、または IKEv2 の EAP-MD5 認証に使用するユーザ ID を設定する。

## **[**適用モデル**]**

RTX5000, RTX3500, RTX3000, RTX1500, RTX1220, RTX1210, RTX1200, RTX1100, RTX830, RTX810, RT107e, SRT100

# **18.32 XAUTH** 認証、**EAP-MD5** 認証に使用するユーザ **ID** の属性の設定

# **[**書式**]**

**auth user attribute** *userid attribute*=*value* [*attribute*=*value* ...] **no auth user attribute** *userid* [*attribute*=*value* ...]

- *userid*
	- [設定値] :
		- ユーザ識別番号

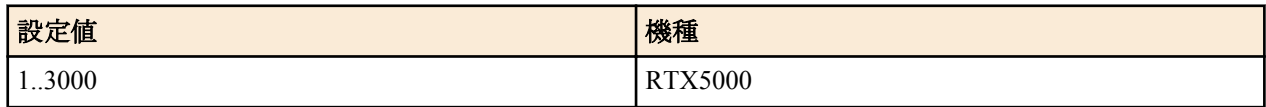
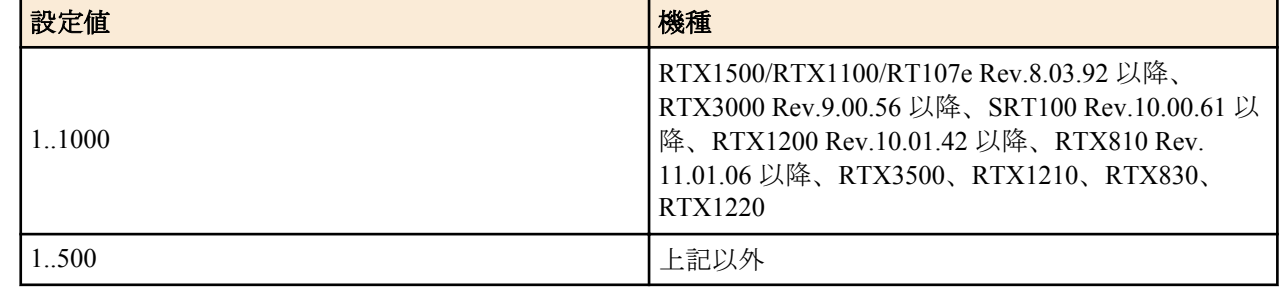

- [初期値] : • *attribute=value*
	- [設定値] : ユーザ属性
	- [初期値] : xauth=off

IKEv1 の XAUTH 認証、または IKEv2 の EAP-MD5 認証に使用するユーザ ID の属性を設定する。 設定できる属性は以下のとおり。

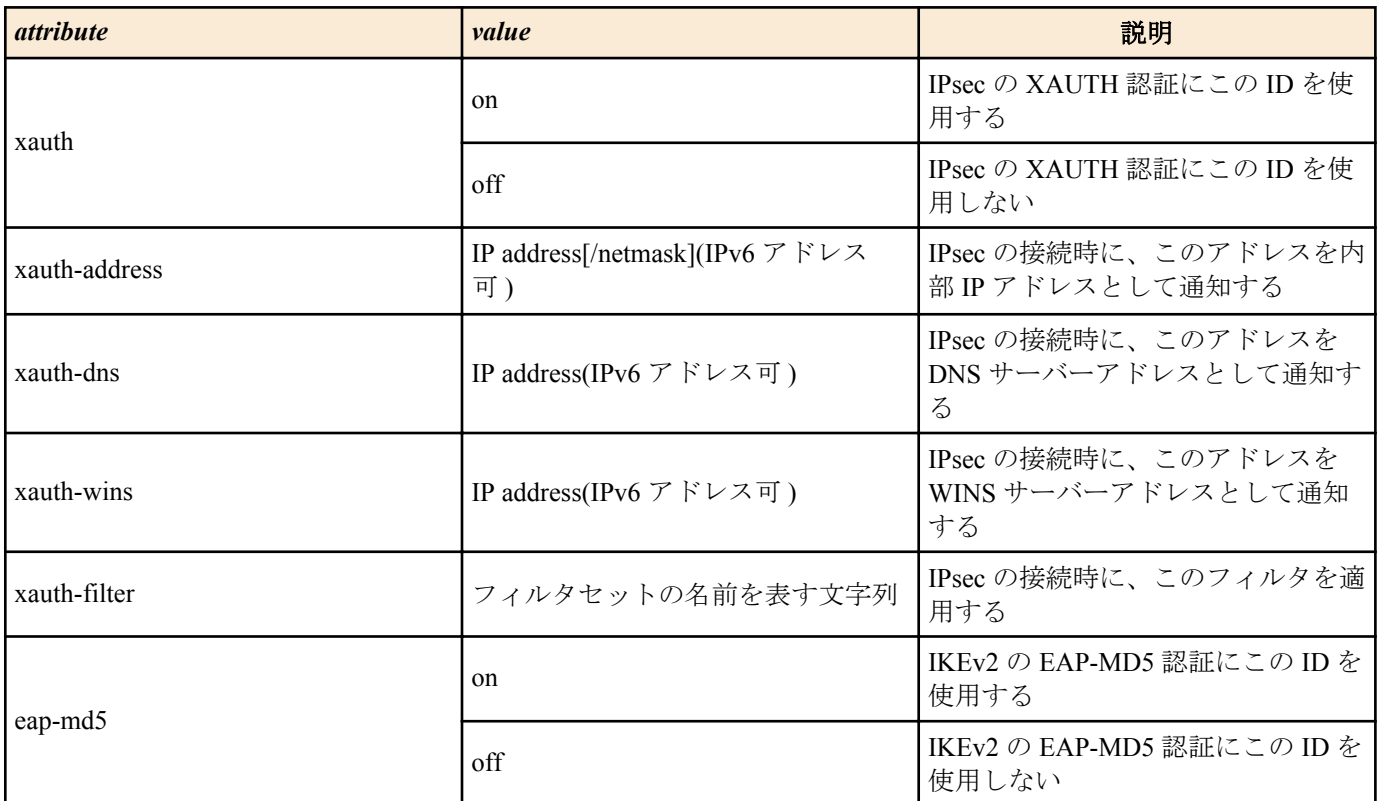

同じ属性が重複して指定されている場合はコマンドエラーとなる。

## **[**ノート**]**

本コマンドにて明示的に設定した属性値は、該当のユーザ ID が属しているユーザグループに対して、**auth user group attribute** コマンドによって設定された属性値に優先して適用される。

## **[**適用モデル**]**

RTX5000, RTX3500, RTX3000, RTX1500, RTX1220, RTX1210, RTX1200, RTX1100, RTX830, RTX810, RT107e, SRT100

## **18.33 XAUTH** 認証、**EAP-MD5** 認証に使用するユーザグループの設定

## **[**書式**]**

**auth user group** *groupid userid* [*userid* ...] **no auth user group** *groupid*

#### **[**設定値及び初期値**]**

- *groupid*
	- [設定値] :
		- ユーザグループ識別番号

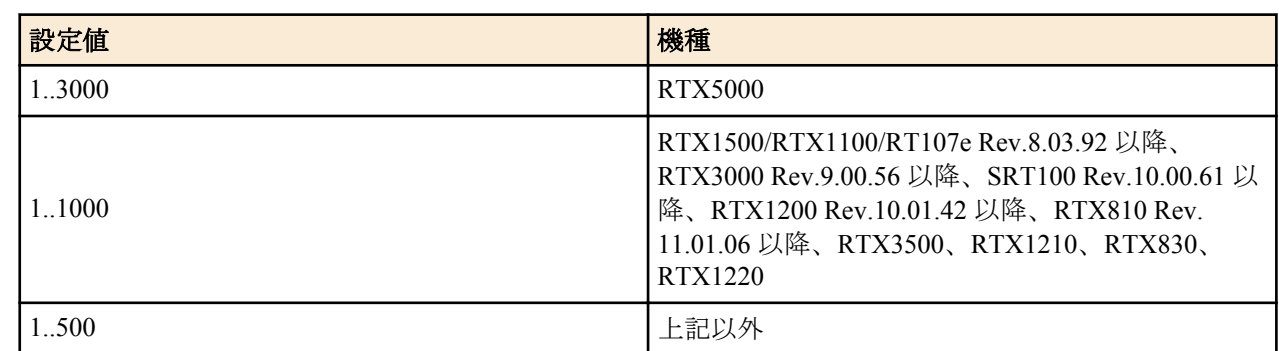

- [初期値] : -
- *userid*
	- [設定値] : ユーザ識別番号もしくはユーザ識別番号の範囲 ( 複数指定することが可能 )
	- [初期値] : -

IKEv1 の XAUTH 認証、または IKEv2 の EAP-MD5 認証に使用するユーザグループを設定する。

#### **[**設定例**]**

```
# auth user group 1 100 101 102
# auth user group 1 200-300
# auth user group 1 100 103 105 107-110 113
```
#### **[**適用モデル**]**

RTX5000, RTX3500, RTX3000, RTX1500, RTX1220, RTX1210, RTX1200, RTX1100, RTX830, RTX810, RT107e, SRT100

## **18.34 XAUTH** 認証、**EAP-MD5** 認証に使用するユーザグループの属性の設定

#### **[**書式**]**

**auth user group attribute** *groupid attribute*=*value* [*attribute*=*value* ...] **no auth user group attribute** *groupid* [*attribute*=*value* ...]

#### **[**設定値及び初期値**]**

- *groupid*
	- [設定値] :
		- ユーザグループ識別番号

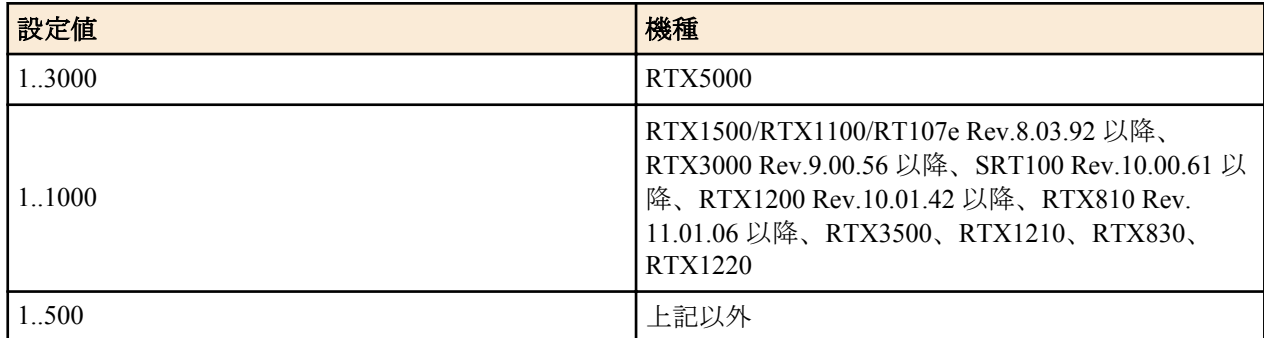

- [初期値] : -
- *attribute=value*
	- [設定値] : ユーザグループ属性
	- [初期値] : xauth=off

## **[**説明**]**

IKEv1 の XAUTH 認証、または IKEv2 の EAP-MD5 認証に使用するユーザグループの属性を設定する。 設定できる属性は以下のとおり。

コマンドリファレンス | IPsec の設定 | **327**

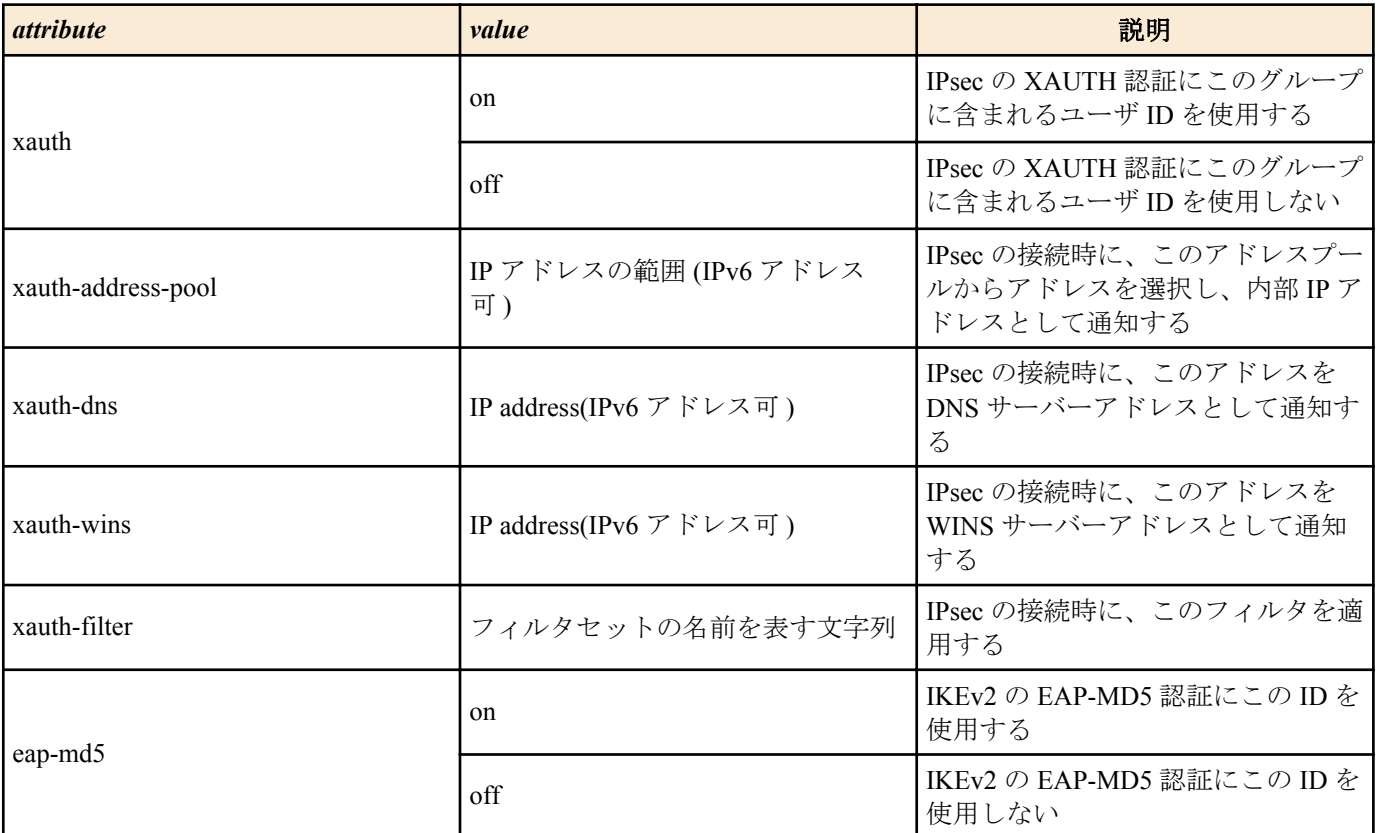

xauth-address-pool の属性値である IP アドレスの範囲は、以下のいずれかの書式にて記述する。

- IP address[/netmask]
- IP address-IP address[/netmask]

同じ属性が重複して指定されている場合はコマンドエラーとなる。

#### **[**ノート**]**

本コマンドで設定した属性値は、該当のユーザグループに含まれるすべてのユーザに対して有効となる。

## **[**適用モデル**]**

RTX5000, RTX3500, RTX3000, RTX1500, RTX1220, RTX1210, RTX1200, RTX1100, RTX830, RTX810, RT107e, SRT100

## **18.35 XAUTH** によるユーザ認証の設定

#### **[**書式**]**

**ipsec ike xauth request** *gateway\_id auth* [*group\_id*] **no ipsec ike xauth request** *gateway\_id* [*auth* ...]

### **[**設定値及び初期値**]**

- *gateway\_id*
	- [設定値] : セキュリティゲートウェイの識別子
	- [初期値] : -
- *group\_id*
	- [設定値] : .認証に使用するユーザグループの識別番号
	- [初期値] : -
- *auth*
	- [設定値] :

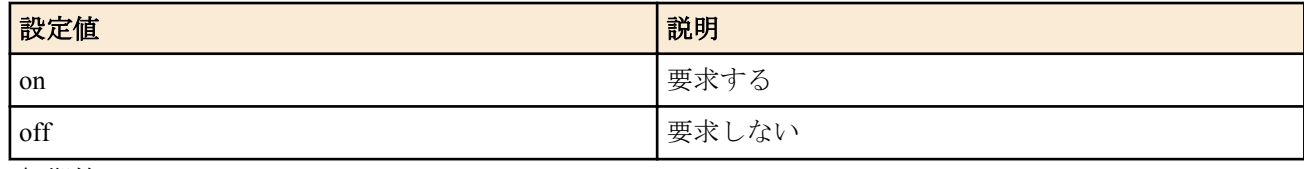

• [初期値] : off

IPsec の認証を行う際、Phase1 終了後に XAUTH によるユーザ認証をクライアントに要求するか否かを設定する。 *group\_id* を指定した場合には、該当のユーザグループに含まれるユーザを認証の対象とする。 group id の指定がない場合や、指定したユーザグループに含まれるユーザ情報では認証できなかった場合、RADIUS サーバーの設定があれば RADIUS サーバーを用いた認証を追加で試みる。

## **[**ノート**]**

本コマンドによる設定はルーターが受動側として動作する時にのみ有効であり、始動側のセキュリティゲートウェ イから送信された isakmp SA パラメータの提案に、認証方式として XAUTHInitPreShared(65001) が含まれていた場合 に、この提案を受け入れ、XAUTH によるユーザ認証を行う。

## **[**拡張ライセンス対応**]**

[拡張ライセンス](#page-28-0)をインポートすると、以下のパラメーターに入力できる上限値が拡張される。

• *gateway\_id*

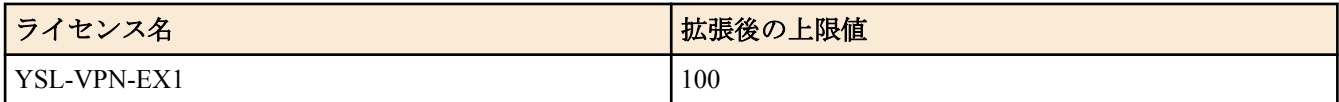

### **[**適用モデル**]**

RTX5000, RTX3500, RTX3000, RTX1500, RTX1220, RTX1210, RTX1200, RTX1100, RTX830, RTX810, RT107e, SRT100

## **18.36** 内部 **IP** アドレスプールの設定

### **[**書式**]**

**ipsec ike mode-cfg address pool** *pool\_id ip\_address*[/*mask*] **ipsec ike mode-cfg address pool** *pool\_id ip\_address-ip\_address*[/*mask*] **no ipsec ike mode-cfg address pool** *pool\_id* [*ip\_address* ...]

### **[**設定値及び初期値**]**

- *pool\_id*
	- [設定値] : アドレスプール ID(1..65535)
	- [初期値] : -
- *ip\_address*
	- [設定値] : IP アドレス (IPv6 アドレス可 )
	- [初期値] : -
- *ip\_address-ip\_address*
	- [設定値] : IP アドレスの範囲 (IPv6 アドレス可 )
	- [初期値] : -
- *mask*
	- [設定値] : ネットマスク (IPv6 アドレスの時はプレフィックス長 )
	- [初期値] : -
- **[**説明**]**

IPsec クライアントに割り当てる内部 IP アドレスのアドレスプールを設定する。 本コマンドにて設定したアドレスプールは、**ipsec ike mode-cfg address** *gateway\_id* ...コマンドにて用いられる。

#### **[**適用モデル**]**

RTX5000, RTX3500, RTX3000, RTX1500, RTX1220, RTX1210, RTX1200, RTX1100, RTX830, RTX810, RT107e, SRT100

## **18.37 IKE XAUTH Mode-Cfg** メソッドの設定

#### **[**書式**]**

**ipsec ike mode-cfg method** *gateway\_id method* [*option*] **no ipsec ike mode-cfg method** *gateway\_id* [*method*...]

## **[**設定値及び初期値**]**

• *gateway\_id*

- [設定値] : セキュリティゲートウェイの識別子
- [初期値] : -
- *method*
	- [設定値] :

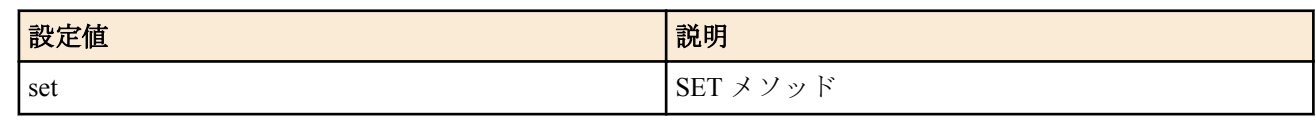

- [初期値] : set
- *option*
	- [設定値] :

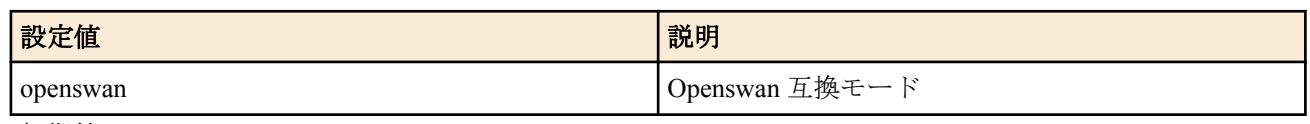

• [初期値] : -

## **[**説明**]**

IKE XAUTH の Mode-Cfg でのアドレス割り当てメソッドを設定する。指定できるのは SET メソッドのみである。 *option* に 'openswan' を指定した場合には Openswan 互換モードとなり、Openswan と接続できるようになる。

**[**ノート**]**

ダイヤルアップ VPN の発呼側にヤマハルーターおよび YMS-VPN1 を利用するときに、 *option* を指定していると XAUTH では接続できない。 RTX1500、RTX1100、RT107e は Rev.8.03.82 以降で使用可能。 RTX3000 は Rev.9.00.47 以降で使用可能。 SRT100 は Rev.10.00.44 以降で使用可能。 RTX1200 は Rev.10.01.11 以降で使用可能。

## **[**拡張ライセンス対応**]**

[拡張ライセンス](#page-28-0)をインポートすると、以下のパラメーターに入力できる上限値が拡張される。

• *gateway\_id*

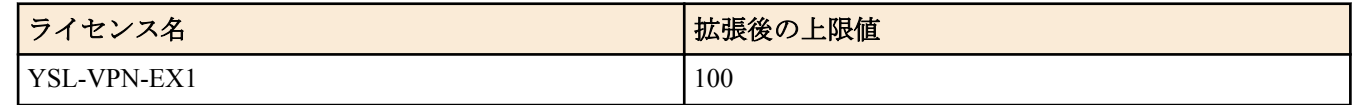

#### **[**適用モデル**]**

RTX5000, RTX3500, RTX3000, RTX1500, RTX1220, RTX1210, RTX1200, RTX1100, RTX830, RTX810, RT107e, SRT100

## **18.38 IPsec** クライアントに割り当てる内部 **IP** アドレスプールの設定

## **[**書式**]**

**ipsec ike mode-cfg address** *gateway\_id pool\_id* **no ipsec ike mode-cfg address** *gateway\_id* [*pool\_id*]

## **[**設定値及び初期値**]**

- *gateway\_id*
	- [設定値] : セキュリティゲートウェイの識別子
	- [初期値] : -
- *pool\_id*
	- [設定値] : アドレスプール ID
	- [初期値] : -

## **[**説明**]**

IPsec クライアントに内部 IP アドレスを割り当てる際に参照する、内部 IP アドレスプールを設定する。 内部 IP アドレスの IPsec クライアントへの通知は、XAUTH 認証に使用する Config-Mode にて行われるため、XAUTH 認証を行わない場合には通知は行われない。

**330** | コマンドリファレンス | IPsec の設定

以下のいずれかの方法にて、認証ユーザ毎に割り当てる内部 IP アドレスが設定されている場合には、アドレスプー ルからではなく、個別に設定されているアドレスを通知する。

- RADIUS サーバーに登録されている場合
- 以下のコマンドを用いて設定されている場合
	- **auth user attribute** *userid* xauth-address=*address*[*/mask*]
	- **auth user group attribute** *groupid* xauth-address-pool=*address-address*[*/mask*]

アドレスプールに登録されているアドレスが枯渇した場合には、アドレスの割当を行わない。

#### **[**ノート**]**

VPN クライアントとして YMS-VPN1 を用いる場合、XAUTH 認証を行うためには必ず内部 IP アドレスの通知を行 う設定にしなければならない。

#### **[**拡張ライセンス対応**]**

[拡張ライセンス](#page-28-0)をインポートすると、以下のパラメーターに入力できる上限値が拡張される。

• *gateway\_id*

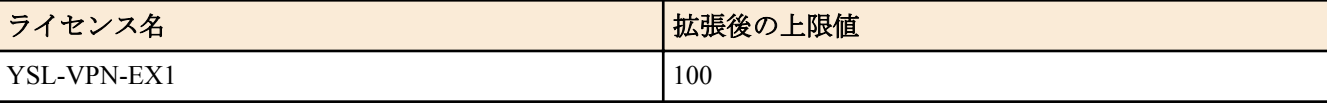

#### **[**適用モデル**]**

RTX5000, RTX3500, RTX3000, RTX1500, RTX1220, RTX1210, RTX1200, RTX1100, RTX830, RTX810, RT107e, SRT100

#### **18.39 VPN** クライアントの同時接続制限ライセンスの登録

#### **[**書式**]**

**ipsec ike license-key** *license\_id key* **no ipsec ike license-key** *license\_id* [...]

#### **[**設定値及び初期値**]**

- *license\_id*
	- [設定値] : ルーターキーの識別番号 (1..500)
	- [初期値] : -
- *key*
	- [設定値] : ルーターキー (64 文字以内)
	- [初期値] : -

## **[**説明**]**

VPN クライアントソフト (同時接続版) からの VPN 接続を受け入れるためのルーターキー (ライセンスキー) を設定 する。

各ルーターキーには固有の同時接続数が付与されており、異なる複数のルーターキーを登録することで、各ルータ ーキーの合計分の最大同時接続数を確保することができる。このとき、VPN クライアントソフトは本コマンドで登 録したルーターキーに対応するクライアントキーならばどれを使用してもよい。VPN クライアントソフトが使用す るクライアントキーに関わらず、登録された各ルーターキーの合計の最大同時接続数を基に接続制限が施される。

#### **[**ノート**]**

RTX3000 は Rev.9.00.48 以降で使用可能。 RTX1200 は Rev.10.01.22 以降で使用可能。 RTX830 は Rev.15.02.15 以降で使用可能。

#### **[**設定例**]**

```
[YMS-VPN1-CP/YMS-VPN7-CP の場合]
# tunnel select 1
  tunnel template 2-20
  ipsec tunnel 1
   ipsec sa policy 1 1 esp aes-cbc sha-hmac
  ipsec ike log 1 payload-info
  ipsec ike remote address 1 any
# ipsec ike xauth request 1 on 11
   ipsec ike mode-cfg address 1 1
  ipsec ike license-key use 1 on
```

```
# tunnel enable 1
# ipsec ike license-key 1 abcdefg-10-hijklmno
# ipsec ike license-key 2 pqrstuv-10-wxyz0123
# ipsec ike mode-cfg address pool 1 172.16.0.1-172.16.0.20/32
# auth user 1 user1 pass1
# auth user 2 user2 pass2
   :
# auth user 20 user20 pass20
# auth user group 11 1-20
# auth user group attribute 11 xauth=on xauth-dns=10.10.10.1
[YMS-VPN8-CP の場合]
# pp select anonymous
 pp bind tunnel1-tunnel20
  pp auth request mschap-v2
# pp auth username user1 pass1
# pp auth username user2 pass2
 :
# pp auth username user20 pass20
# ppp ipcp ipaddress on
# ppp ipcp msext on
  ip pp remote address pool 172.16.0.1-172.16.0.20
# ip pp mtu 1258
# pp enable anonymous
# tunnel select 1
  tunnel encapsulation 12tp
# ipsec tunnel 1
# ipsec sa policy 1 1 esp 3des-cbc sha-hmac
# ipsec ike keepalive use 1 off
# ipsec ike local address 1 172.16.0.254
# ipsec ike remote address 1 any
# ipsec ike license-key use 1 on
# l2tp tunnel disconnect time off
# ip tunnel tcp mss limit auto
  tunnel enable 1
   :
# ipsec ike license-key 1 abcdefg-10-hijklmno
# ipsec ike license-key 2 pqrstuv-10-wxyz0123
# ipsec transport 1 1 udp 1701
# ipsec auto refresh on
# l2tp service on
```
#### **[**適用モデル**]**

RTX5000, RTX3500, RTX3000, RTX1220, RTX1210, RTX1200, RTX830

## **18.40 VPN** クライアントの同時接続制限ライセンスの適用

#### **[**書式**]**

**ipsec ike license-key use** *gateway\_id sw* **no ipsec ike license-key use** *gateway\_id* [...]

#### **[**設定値及び初期値**]**

- *gateway\_id*
	- [設定値] : セキュリティ・ゲートウェイの識別子
	- [初期値] : -
- *sw*
	- [設定値] :

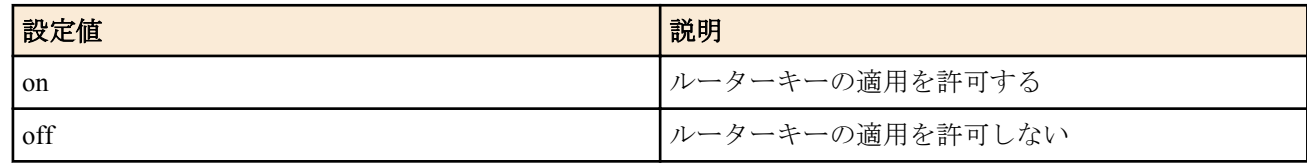

• [初期値] : off

## **[**説明**]**

VPN クライアントソフト (同時接続版) からの VPN 接続を受け入れるためのルーターキー ( ライセンスキー ) の適 用を許可するか否かを設定する。

**332** | コマンドリファレンス | IPsec の設定

ルーターキーの適用を許可されたゲートウェイが、対応するクライアントキーを持つ VPN クライアントソフトと接 続可能になる。

**[**ノート**]**

RTX3000 は Rev.9.00.48 以降で使用可能。 RTX1200 は Rev.10.01.22 以降で使用可能。 RTX830 は Rev.15.02.15 以降で使用可能。

### **[**拡張ライセンス対応**]**

[拡張ライセンス](#page-28-0)をインポートすると、以下のパラメーターに入力できる上限値が拡張される。

• *gateway\_id*

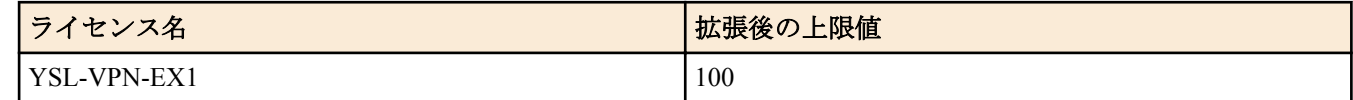

### **[**適用モデル**]**

RTX5000, RTX3500, RTX3000, RTX1220, RTX1210, RTX1200, RTX830

## **18.41 IKE** のログの種類の設定

#### **[**書式**]**

**ipsec ike log** [*gateway\_id*] *type* [*type*] **no ipsec ike log** [*gateway\_id*] [*type*]

#### **[**設定値及び初期値**]**

- *gateway\_id*
	- [設定値] : セキュリティ・ゲートウェイの識別子
	- [初期値] : -
- *type*
	- [設定値] :

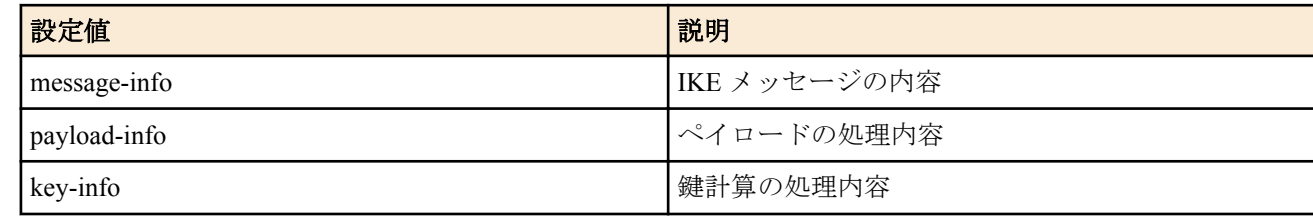

• [初期値] : -

#### **[**説明**]**

出力するログの種類を設定する。ログはすべて、debug レベルの SYSLOG で出力される。

IKEv2 に対応した機種では、gateway id パラメータを省略することができる。 gateway id パラメータを省略した設 定は、応答側として働く際、セキュリティ・ゲートウェイが特定できない時点での通信に対して適用される。

#### **[**ノート**]**

このコマンドが設定されていない場合には、最小限のログしか出力しない。複数の *type* パラメータを設定すること もできる。

#### **[**拡張ライセンス対応**]**

[拡張ライセンス](#page-28-0)をインポートすると、以下のパラメーターに入力できる上限値が拡張される。

• *gateway\_id*

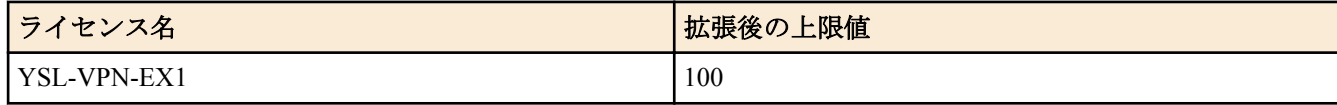

#### **[**適用モデル**]**

RTX5000, RTX3500, RTX3000, RTX1500, RTX1220, RTX1210, RTX1200, RTX1100, RTX830, RTX810, RT107e, SRT100

## **18.42 ESP** を **UDP** でカプセル化して送受信するか否かの設定

## **[**書式**]**

**ipsec ike esp-encapsulation** *gateway\_id encap* **no ipsec ike esp-encapsulation** *gateway\_id*

### **[**設定値及び初期値**]**

- *gateway\_id*
	- [設定値] : セキュリティ・ゲートウェイの識別子
	- [初期値] : -
- *encap*
	- [設定値] :

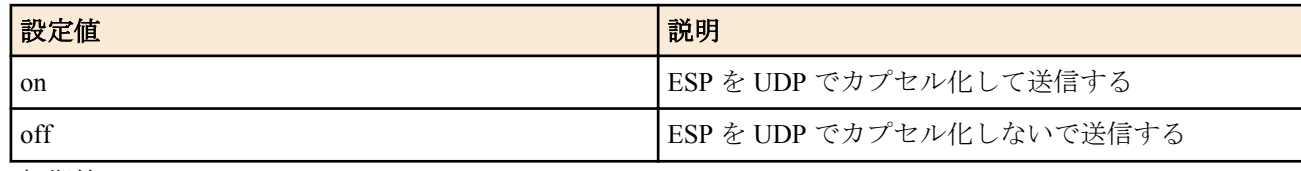

• [初期値] : off

### **[**説明**]**

NAT などの影響で ESP が通過できない環境で IPsec の通信を確立するために、ESP を UDP でカプセル化して送受信 できるようにする。このコマンドの設定は双方のルーターで一致させる必要がある。

## **[**ノート**]**

**ipsec ike nat-traversal** コマンドとの併用はできない。 本コマンドは IKEv2 により確立された SA を伴う IPsec 通信には影響を与えない。

## **[**拡張ライセンス対応**]**

[拡張ライセンス](#page-28-0)をインポートすると、以下のパラメーターに入力できる上限値が拡張される。

• *gateway\_id*

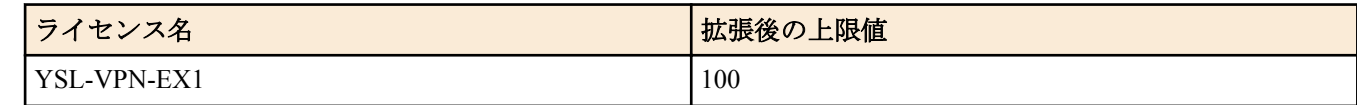

#### **[**適用モデル**]**

RTX5000, RTX3500, RTX3000, RTX1500, RTX1220, RTX1210, RTX1200, RTX1100, RTX830, RTX810, RT107e, SRT100

## **18.43** 折衝パラメーターを制限するか否かの設定

#### **[**書式**]**

**ipsec ike proposal-limitation** *gateway\_id switch* **no ipsec ike proposal-limitation** *gateway\_id* [*switch*]

#### **[**設定値及び初期値**]**

- *gateway\_id*
	- [設定値] : セキュリティ・ゲートウェイの識別子
	- [初期値] : -
- *switch*
	- [設定値] :

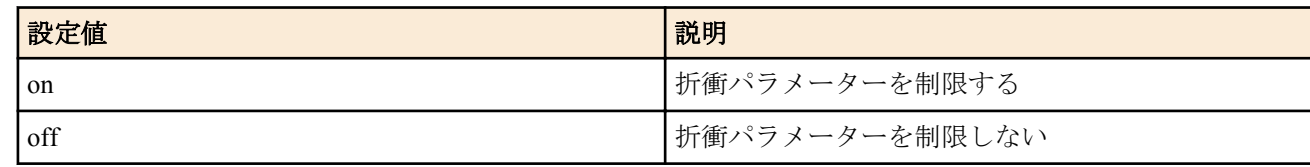

• [初期値] : off

#### **[**説明**]**

**334** | コマンドリファレンス | IPsec の設定

提案するか否かを設定する。このコマンドの設定が off のときは、サポート可能な折衝パラメーター全てを提案す る。

このコマンドが適用されるパラメーターと対応するコマンドは以下の通りである。

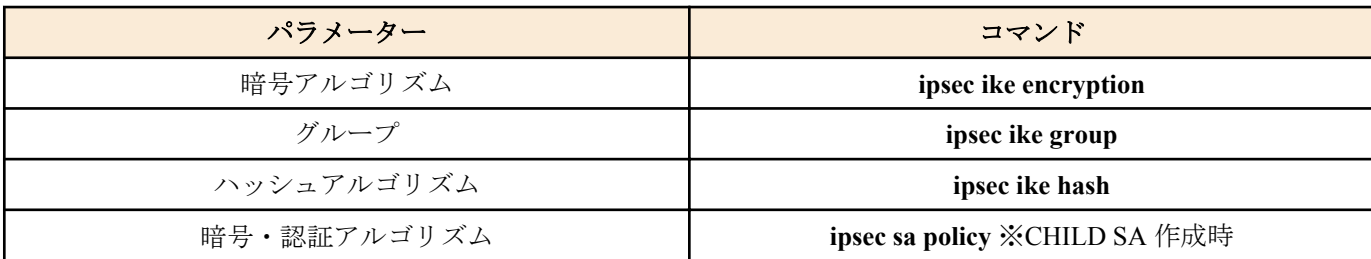

## **[**ノート**]**

本コマンドは IKEv2 でのみ有効であり、IKEv1 の動作に影響を与えない。 RTX1210 は Rev.14.01.09 以降で使用可能。 RTX5000、RTX3500 は Rev.14.00.18 以降で使用可能。 RTX810 は Rev.11.01.21 以降で使用可能。 RTX1200 は Rev.10.01.59 以降で使用可能。

## **[**拡張ライセンス対応**]**

[拡張ライセンス](#page-28-0)をインポートすると、以下のパラメーターに入力できる上限値が拡張される。

• *gateway\_id*

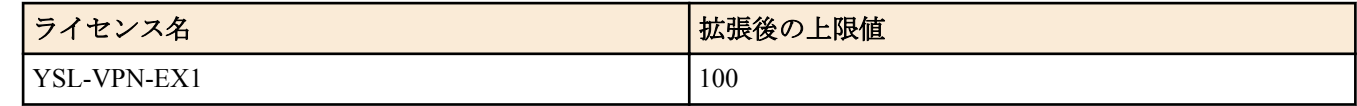

## **[**適用モデル**]**

RTX5000, RTX3500, RTX1220, RTX1210, RTX1200, RTX830, RTX810

## **18.44 IKE** のメッセージ **ID** 管理の設定

#### **[**書式**]**

**ipsec ike message-id-control** *gateway\_id switch* **no ipsec ike message-id-control** *gateway\_id* [*switch*]

#### **[**設定値及び初期値**]**

- *gateway\_id*
	- [設定値] : セキュリティ・ゲートウェイの識別子
	- [初期値] : -
- *switch*
	- [設定値] :

| 設定値 | 説明                                  |
|-----|-------------------------------------|
| on  | リクエストメッセージの送信をメッセージ ID で管理  <br>する  |
| off | リクエストメッセージの送信をメッセージ ID で管理  <br>しない |

• [初期値] : off

#### **[**説明**]**

自機から IKEv2 のリクエストメッセージを送信するときのメッセージ ID 管理方法を設定する。 on に設定しているとき、同じ IKE SA を使用して送信済みの IKE メッセージに対する全てのレスポンスメッセージ を受信していない場合、新しい IKE メッセージは送信しない。

## **[**ノート**]**

本コマンドは IKEv2 でのみ有効であり、IKEv1 の動作に影響を与えない。

RTX1210 は Rev.14.01.09 以降で使用可能。 RTX5000、RTX3500 は Rev.14.00.18 以降で使用可能。 RTX810 は Rev.11.01.21 以降で使用可能。 RTX1200 は Rev.10.01.59 以降で使用可能。

## **[**拡張ライセンス対応**]**

[拡張ライセンス](#page-28-0)をインポートすると、以下のパラメーターに入力できる上限値が拡張される。

• *gateway\_id*

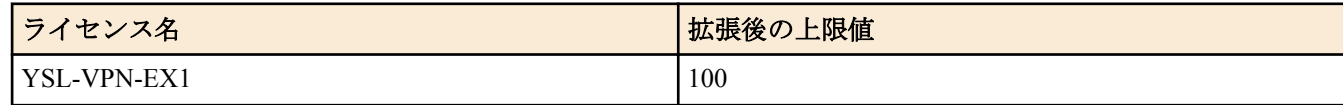

#### **[**適用モデル**]**

RTX5000, RTX3500, RTX1220, RTX1210, RTX1200, RTX830, RTX810

## **18.45 CHILD SA** 作成方法の設定

### **[**書式**]**

**ipsec ike child-exchange type** *gateway\_id type* **no ipsec ike child-exchange type** *gateway\_id* [*type*]

### **[**設定値及び初期値**]**

- *gateway\_id*
	- [設定値] : セキュリティ・ゲートウェイの識別子
	- [初期値] : -
- *type* : IKEv2 の CHILD SA 作成方法のタイプ
	- [設定値] :

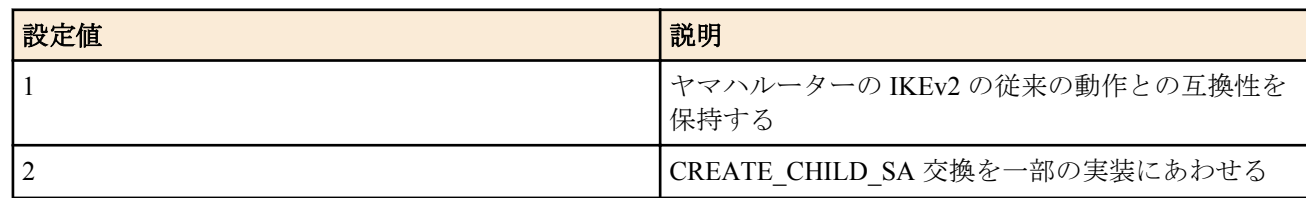

• [初期値] : 1

## **[**説明**]**

IKEv2 の CHILD SA 作成方法を設定する。 このコマンドに対応する機種同士で接続する場合、*type* を同じ設定にして接続する必要がある。

## **[**ノート**]**

本コマンドは IKEv2 でのみ有効であり、IKEv1 の動作に影響を与えない。 RTX1210 は Rev.14.01.11 以降で使用可能。 RTX5000、RTX3500 は Rev.14.00.18 以降で使用可能。 RTX810 は Rev.11.01.28 以降で使用可能。 RTX1200 は Rev.10.01.71 以降で使用可能。

## **[**拡張ライセンス対応**]**

[拡張ライセンス](#page-28-0)をインポートすると、以下のパラメーターに入力できる上限値が拡張される。

• *gateway\_id*

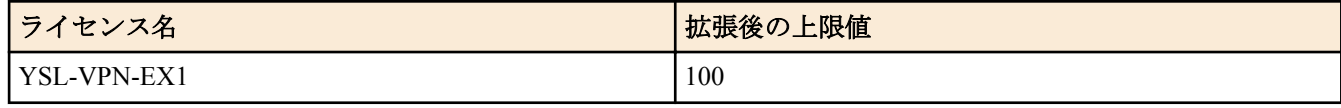

#### **[**適用モデル**]**

RTX5000, RTX3500, RTX1220, RTX1210, RTX1200, RTX830, RTX810

# **18.46** 鍵交換の始動パケットを受信するか否かの設定

## **[**書式**]**

**ipsec ike negotiation receive** *gateway\_id switch* **no ipsec ike negotiation receive** *gateway\_id* [*switch*]

## **[**設定値及び初期値**]**

- *gateway\_id*
	- [設定値] : セキュリティ・ゲートウェイの識別子
	- [初期値] : -
- *switch*
	- [設定値] :

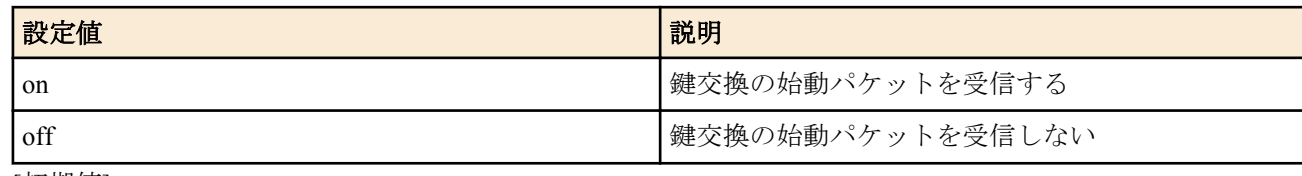

- [初期値] : on
- **[**説明**]**

IKEv2 で、鍵交換の始動パケットを受信するか否かを設定する。 受信しないに設定した場合は、結果として受動側としては動作せず、必ず始動側として動作するようになる。

## **[**ノート**]**

本コマンドは IKEv2 でのみ有効であり、IKEv1 の動作に影響を与えない。

off にする場合には、ipsec ike remote address または ipsec ike remote name を IP アドレスで設定しておく必要がある。 RTX1200 Rev.10.01.75 以降、RTX810 Rev.11.01.31 以降、RTX5000 Rev.14.00.26 以降、RTX3500 Rev.14.00.26 以降、 RTX1210 Rev.14.01.26 以降、RTX830 Rev.15.02.03 以降、RTX1220 で使用可能。

## **[**拡張ライセンス対応**]**

[拡張ライセンス](#page-28-0)をインポートすると、以下のパラメーターに入力できる上限値が拡張される。

• *gateway\_id*

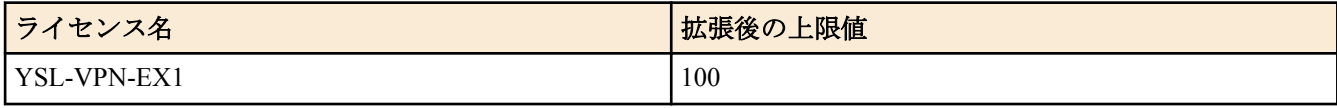

#### **[**適用モデル**]**

RTX5000, RTX3500, RTX1220, RTX1210, RTX1200, RTX830, RTX810

## **18.47 SA** 関連の設定

再起動されるとすべての SA がクリアされることに注意しなくてはいけない。

## **18.47.1 SA** の寿命の設定

#### **[**書式**]**

**ipsec ike duration** *sa gateway\_id second* [*kbytes*] [rekey *rekey*] **no ipsec ike duration** *sa gateway\_id* [*second* [*kbytes*] [rekey *rekey*]]

#### **[**設定値及び初期値**]**

- *sa*
	- [設定値] :

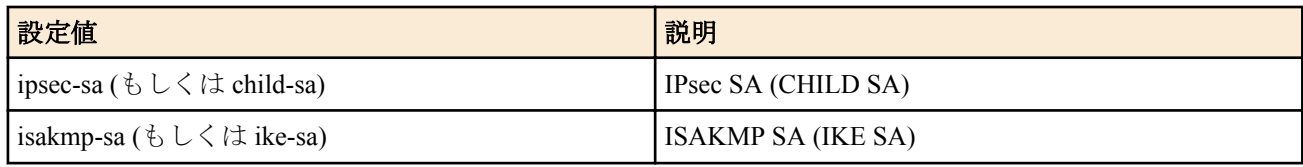

• [初期値] : -

- *gateway\_id*
	- [設定値] : セキュリティ・ゲートウェイの識別子
	- [初期値] : -
- *second*
	- [設定値] : 秒数 (300..691200)
	- [初期値] : 28800 秒
- *kbytes*
	- [設定値] : キロ単位のバイト数 (100..100000)
	- [初期値] : -
- *rekey* : SA を更新するタイミング
	- [設定値] :

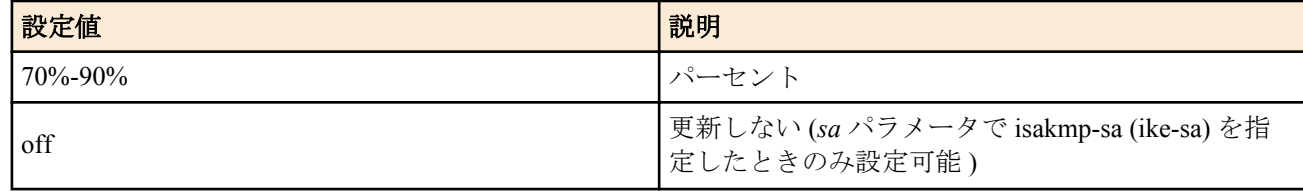

• [初期値] : 75%

### **[**説明**]**

各 SA の寿命を設定する。

*kbytes* パラメータを指定した場合には、 *second* パラメータで指定した時間が経過するか、指定したバイト数のデー タを処理した後に SA は消滅する。 *kbytes* パラメータは SA パラメータとして ipsec-sa (child-sa) を指定したときのみ 有効である。SA の更新は *kbytes* パラメータに設定したバイト数の 75%を処理したタイミングで行われる。

*rekey* パラメータは SA を更新するタイミングを決定する。例えば、 *second* パラメータで 20000 を指定し、 *rekey* パ ラメータで 75%を指定した場合には、 SA を生成してから 15000 秒経過したときに新しい SA を生成する。 *rekey* パ ラメータは *second* パラメータに対する比率を表すもので、 *kbytes* パラメータの値とは関係がない。

*sa* パラメータで isakmp-sa(ike-sa) を指定したときに限り、*rekey* パラメータで 'off' を設定できる。このとき、 IPsec SA (CHILD SA) を作る必要がない限り、 ISAKMP SA (IKE SA) の更新を保留するので、 ISAKMP SA (IKE SA) の生 成を最小限に抑えることができる。

その他、動作する IKE のバージョンによって異なる、本コマンドの影響、注意点については以下の通り。

• IKEv1

始動側として働く場合に、このコマンドで設定した寿命値が提案される。応答側として働く場合は、このコマン ドの設定に関係なく相手側から提案された寿命値に合わせる。

また、 ISAKMP SA に対する *rekey* パラメータを off に設定した場合、その効果を得るためには、次の 2 点に注意 して設定する必要がある。

**1.** IPsec SA よりも ISAKMP SA の寿命を短く設定する。

**2.** ダングリング SA を許可する。すなわち、 **ipsec ike restrict-dangling-sa** コマンドの設定を off にする。

• IKEv2

IKEv2 では SA 寿命値は折衝されず、各セキュリティ・ゲートウェイが独立して管理するものとなっている。従 って、確立された SA には、常にこのコマンドで設定した寿命値がセットされる。ただし、相手側セキュリティ・ ゲートウェイの方が SA 更新のタイミングが早ければ、 SA はその分早く更新されることになる。

ISAKMP SA (IKE SA) の寿命が IPsec SA (CHILD SA) の寿命より先に尽きた場合は、ISAKMP SA (IKE SA) の寿命 値を IPsec SA (CHILD SA) の寿命値に合わせる。

なお、このコマンドを設定しても、すでに存在する SA の寿命値は変化せず、新しく作られる SA にのみ、新しい寿 命値が適用される。

#### **[**拡張ライセンス対応**]**

[拡張ライセンス](#page-28-0)をインポートすると、以下のパラメーターに入力できる上限値が拡張される。

• *gateway\_id*

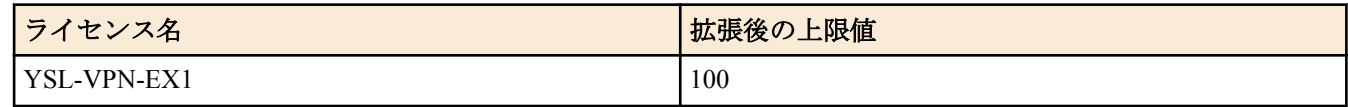

#### **[**適用モデル**]**

RTX5000, RTX3500, RTX3000, RTX1500, RTX1220, RTX1210, RTX1200, RTX1100, RTX830, RTX810, RT107e, SRT100

## **18.47.2 SA** のポリシーの定義

### **[**書式**]**

**ipsec sa policy** *policy id gateway id* ah [*ah algorithm*] [local-id=*local-id*] [remote-id=*remote-id*] [anti-replaycheck=*check*]

**ipsec sa policy** *policy\_id gateway\_id* esp [*esp\_algorithm*] [*ah\_algorithm*] [anti-replay-check=*check*] **no ipsec sa policy** *policy\_id* [*gateway\_id*]

#### **[**設定値及び初期値**]**

- *policy\_id*
	- [設定値] : ポリシー ID(1..2147483647)
	- [初期値] : -
- *gateway\_id*
	- [設定値] : セキュリティ・ゲートウェイの識別子
	- [初期値] : -
- ah : 認証ヘッダ (Authentication Header) プロトコルを示すキーワード
	- [初期値] : -
- esp:暗号ペイロード (Encapsulating Security Payload) プロトコルを示すキーワード
	- [初期値] : -
- *ah\_algorithm* : 認証アルゴリズム
	- [設定値] :

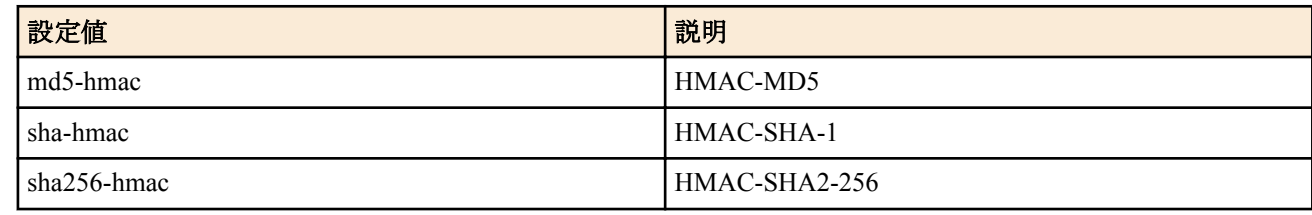

- [初期値] :
	- sha-hmac (AHプロトコルの場合)
	- - ( ESP プロトコルの場合 )
- *esp\_algorithm* : 暗号アルゴリズム
	- [設定値] :

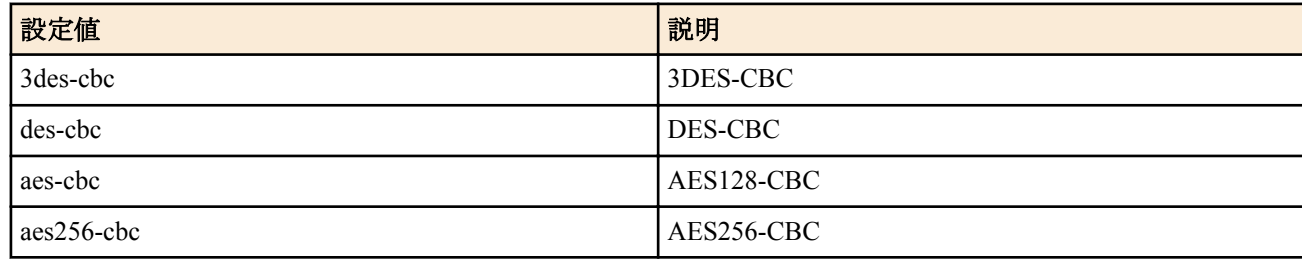

• [初期値] :

• aes-cbc (RTX3000 Rev.9.00.50 以降、RTX1200 Rev.10.01.22 以降、および、Rev.11.01 系以降)

- - ( 上記以外の機種 )
- *local-id*
	- [設定値] : 自分側のプライベートネットワーク
	- [初期値] : -
- *remote-id*
	- [設定値] : 相手側のプライベートネットワーク
	- [初期値] : -
- *check*
	- [設定値] :

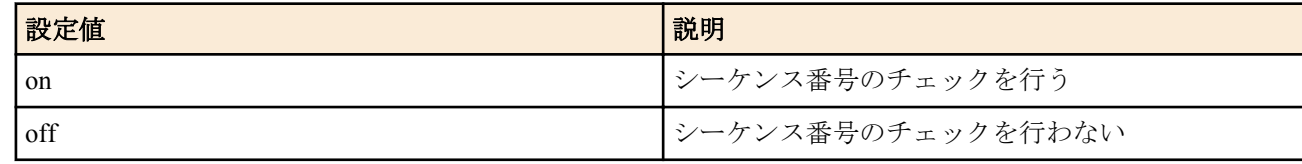

• [初期値] : on

#### **[**説明**]**

SA のポリシーを定義する。この定義はトンネルモードおよびトランスポートモードの設定に必要である。この定 義は複数のトンネルモードおよびトランスポートモードで使用できる。

*local-id* 、*remote-id* には、カプセル化したいパケットの始点/終点アドレスの範囲をネットワークアドレスで記述す る。これにより、 1 つのセキュリティ・ゲートウェイに対して、複数の IPsec SA を生成し、 IP パケットの内容に応 じて SA を使い分けることができるようになる。

*check*=on の場合、受信パケット毎にシーケンス番号の重複や番号順のチェックを行い、エラーとなるパケットは破 棄する。破棄する際には debug レベルで

[IPSEC] sequence difference [IPSEC] sequence number is wrong

といったログが記録される。

相手側が、トンネルインタフェースでの優先/帯域制御を行っている場合、シーケンス番号の順序が入れ替わってパ ケットを受信することがある。その場合、実際にはエラーではないのに上のログが表示され、パケットが破棄され ることがあるので、そのような場合には設定を off にするとよい。

IKEv2 では、**ipsec ike proposal-limitation** コマンドが on に設定されているとき、本コマンドの *ah\_algorithm* 、および *esp\_algorithm* パラメーターで設定されたアルゴリズムを提案する。**ipsec ike proposal-limitation** コマンドが off に設 定されているとき、または、**ipsec ike proposal-limitation** コマンドに対応していない機種では、本コマンドの設定に かかわらず、サポートするすべてのアルゴリズムを同時に提案し、相手側セキュリティ・ゲートウェイに選択させ る。また応答側として働く場合は受け取った提案から以下の優先順位でアルゴリズムを選択する。

• 認証アルゴリズム

HMAC-SHA2-256 > HMAC-SHA-1 > HMAC-MD5

※HMAC-SHA2-256 は、RTX3000 Rev.9.00.50 以降、RTX1200 Rev.10.01.32 以降のファームウェア、および、Rev. 11.01 系以降のすべてのファームウェアで対応。

• 暗号アルゴリズム

AES256-CBC > AES192-CBC > AES128-CBC > 3DES-CBC > DES-CBC

※IKEv2 でのみ AES192-CBC をサポートする。ただし、コマンドで AES192-CBC を選択することはできない。 また、 IKEv2 では *local-id* 、 *remote-id* パラメーターに関しても効力を持たない。

**[**ノート**]**

双方で設定する *local-id* と *remote-id* は一致している必要がある。

sha256-hmac および aes256-cbc は、RTX3000 Rev.9.00.50 以降、RTX1200 Rev.10.01.32 以降のファームウェア、およ び、Rev.11.01 系以降のすべてのファームウェアで指定できる。

*ah\_algorithm*、および *esp\_algorithm* パラメーターは、RTX3000 Rev.9.00.50 以降、RTX1200 Rev.10.01.22 以降のファ ームウェア、および、Rev.11.01 系以降のすべてのファームウェアでは省略可能であり、これら以外の機種では必ず 指定する必要がある。

#### **[**設定例**]**

# ipsec sa policy 101 1 esp aes-cbc sha-hmac

#### **[**拡張ライセンス対応**]**

[拡張ライセンス](#page-28-0)をインポートすると、以下のパラメーターに入力できる上限値が拡張される。

• *gateway\_id*

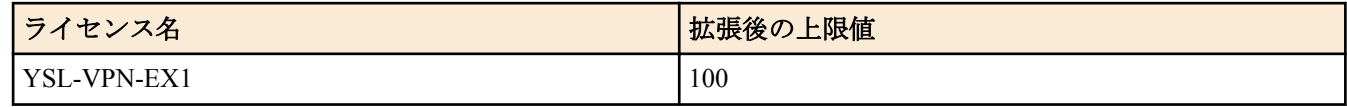

#### **[**適用モデル**]**

RTX5000, RTX3500, RTX3000, RTX1500, RTX1220, RTX1210, RTX1200, RTX1100, RTX830, RTX810, RT107e, SRT100

#### **18.47.3 SA** の手動更新

**ipsec refresh sa**

SA を手動で更新する。

## **[**ノート**]**

```
管理されている SA をすべて削除して、IKE の状態を初期化する。
このコマンドでは、SA の削除を相手に通知しないので、通常の運用では ipsec sa delete all コマンドの方が望まし
い。
```
#### **[**適用モデル**]**

RTX5000, RTX3500, RTX3000, RTX1500, RTX1220, RTX1210, RTX1200, RTX1100, RTX830, RTX810, RT107e, SRT100

## **18.47.4** ダングリング **SA** の動作の設定

**[**書式**]**

**ipsec ike restrict-dangling-sa** *gateway\_id action* **no ipsec ike restrict-dangling-sa** *gateway\_id* [*action*]

#### **[**設定値及び初期値**]**

- *gateway\_id*
	- [設定値] : セキュリティ・ゲートウェイの識別子
	- [初期値] : -
- *action*
	- [設定値] :

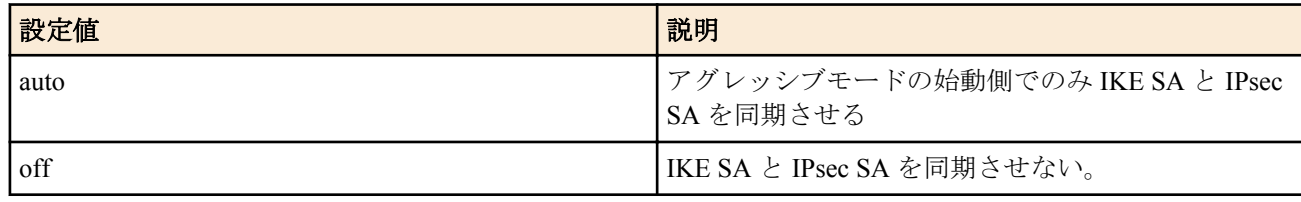

• [初期値] : auto

#### **[**説明**]**

このコマンドは IKEv1 のダングリング SA の動作に制限を設ける。

ダングリング SA とは、IKE SA を削除するときに対応する IPsec SA を削除せずに残したときの状態を指す。 RT シリーズでは基本的にはダングリング SA を許す方針で実装しており、IKE SA と IPsec SA を独立のタイミング で削除する。

auto を設定したときには、アグレッシブモードの始動側でダングリング SA を排除し、IKE SA と IPsec SA を同期し て削除する。この動作は IKE keepalive が正常に動作するために必要な処置である。

off を設定したときには、常にダングリング SA を許す動作となり、IKE SA と IPsec SA を独立なタイミングで削除す る。

ダイヤルアップ VPN のクライアント側ではない場合には、このコマンドの設定に関わらず常に IKE SA と IPsec SA は独立に管理され、削除のタイミングは必ずしも同期しない。

#### **[**ノート**]**

ダングリング SA の強制削除が行われても、通常は新しい IKE SA に基づいた新しい IPsec SA が存在するので通信に 支障が出ることはない。

ダイヤルアップ VPN のクライアント側では、このコマンドにより動作を変更でき、それ以外では、ダングリング SA が発生しても何もせず通信を続ける。

ダイヤルアップ VPN のクライアント側でダングリング SA を許さないのは、IKE キープアライブを正しく機能させ るために必要なことである。

IKE キープアライブでは、IKE SA に基づいてキープアライブを行う。ダングリング SA が発生した場合には、その SA についてはキープアライブを行う IKE SA が存在せず、キープアライブ動作が行えない。そのため、IKE キープ アライブを有効に動作させるにはダングリング SA が発生したら強制的に削除して、通信は対応する IKESA が存在 する IPsec SA で行われるようにしなくてはいけない。

本コマンドは IKEv2 の動作には影響を与えない。 IKEv2 では仕様として、ダングリング SA の存在を禁止している。

#### **[**拡張ライセンス対応**]**

[拡張ライセンス](#page-28-0)をインポートすると、以下のパラメーターに入力できる上限値が拡張される。

• *gateway\_id*

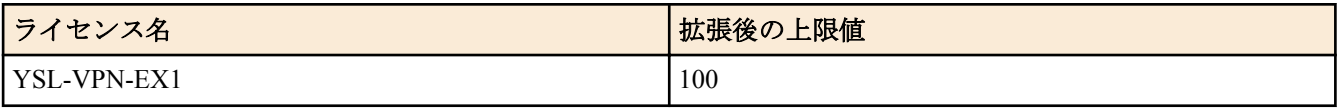

#### **[**適用モデル**]**

RTX5000, RTX3500, RTX3000, RTX1500, RTX1220, RTX1210, RTX1200, RTX1100, RTX830, RTX810, RT107e, SRT100

### **18.47.5 IPsec NAT** トラバーサルを利用するための設定

#### **[**書式**]**

**ipsec ike nat-traversal** *gateway switch* [keepalive=*interval*] [force=*force\_switch*] [type=*type*] **no ipsec ike nat-traversal** *gateway* [*switch* ...]

#### **[**設定値及び初期値**]**

- *gateway*
	- [設定値] : セキュリティゲートウェイの識別子
	- [初期値] : -
- *switch* : 動作の有無
	- [設定値] :

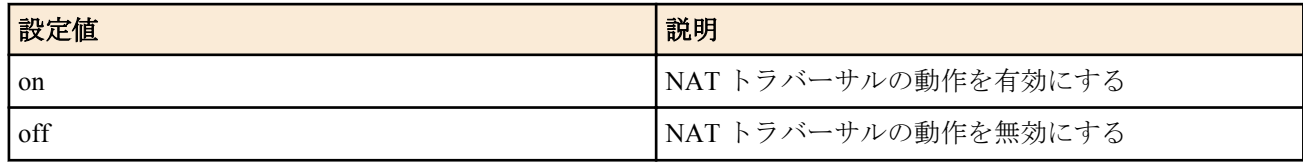

- [初期値] : off
- *interval* : NAT キープアライブの送信間隔
	- [設定値] :

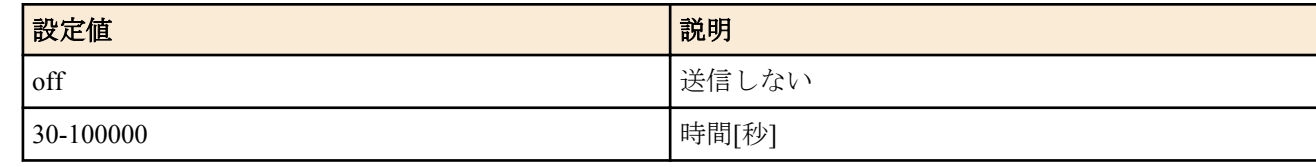

- [初期値] : 300
- *force\_switch*
	- [設定値] :

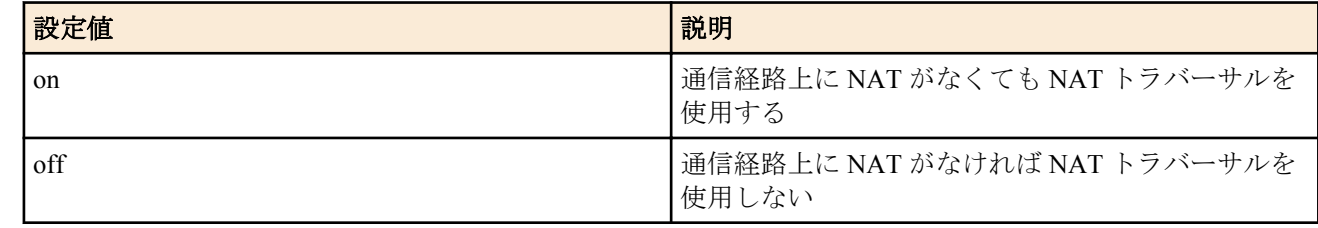

- [初期値] : off
- *type*
	- [設定値] :

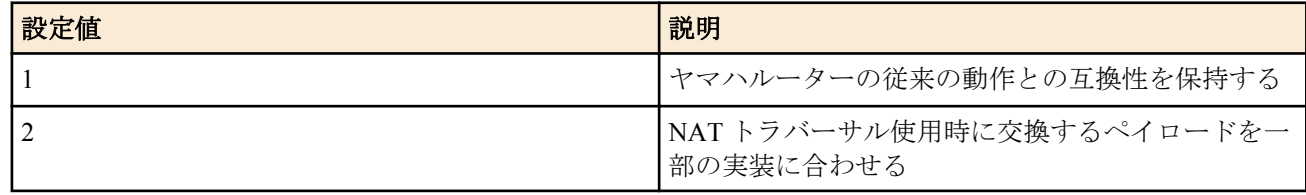

• [初期値] : 1

**[**説明**]**

**342** | コマンドリファレンス | IPsec の設定

相手が NAT トラバーサルに対応していないときや、通信経路上に NAT の処理がないときには、NAT トラバーサル を使用せず、ESP パケットを使って通信する。

対向のルーターや端末でも NAT トラバーサルの設定が必要である。いずれか一方にしか設定がないときには、NAT トラバーサルを使用せず、ESP パケットを使って通信する

*type* に対応した機種同士で接続する場合、*type* を同じ設定にして接続する必要がある。また、*type* に 2 を指定した場 合、*type* に対応していない機種との接続はできない。

IKEv2 では、イニシエータとして動作する場合のみ *switch* パラメータが影響する。このオプションは、通信経路上 に NAT 処理がなくても NAT トラバーサル動作が必要な対向機器と接続する場合に使用する。なお、通常は 'off'に しておくことが望ましい。

#### **[**ノート**]**

**ipsec ike esp-encapsulation** コマンドとの併用はできない。

また、IPComp が設定されているトンネルインタフェースでは利用できない。

IKEv1 では、メインモードおよび、アグレッシブモードの ESP トンネルでのみ利用できる。AH では利用できず、ト ランスポートモードでも利用できない。

ただし、L2TP/IPsec と L2TPv3 を用いた L2VPN で使用される IKEv1 では、メインモードかつトランスポートモード の ESP トンネルでも利用できる。

IKEv2 では、ESP トンネルを確立する場合のみ利用できる。 AH では利用できず、トランスポートモードでも利用で きない。

Rev.8.03.43 以降で使用可能。

IKEv1 メインモードでの NAT トラバーサルは、RTX810 Rev.11.01.31 以降、RTX5000、RTX3500 Rev.14.00.22 以降、 RTX1210 Rev.14.01.20 以降のファームウェア、および、Rev.15.02 系以降のすべてのファームウェアで利用できる。 *force* オプションは、RTX3000 Rev.9.00.50 以降、RTX1200 Rev.10.01.22 以降のファームウェア、および、Rev.11.01 系以降のすべてのファームウェアで使用できる。

*type* オプションは、RTX810 Rev.11.01.31 以降、RTX5000、RTX3500 Rev.14.00.22 以降、RTX1210 Rev.14.01.20 以降 のファームウェア、および、Rev.15.02 系以降のすべてのファームウェアで使用できる。

#### **[**拡張ライセンス対応**]**

[拡張ライセンス](#page-28-0)をインポートすると、以下のパラメーターに入力できる上限値が拡張される。

• *gateway\_id*

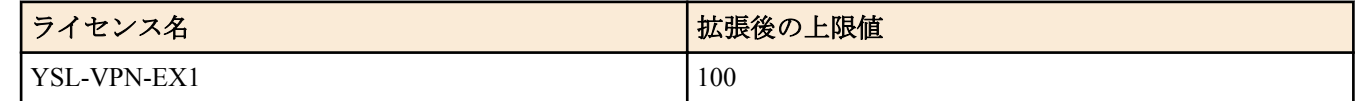

#### **[**適用モデル**]**

RTX5000, RTX3500, RTX3000, RTX1500, RTX1220, RTX1210, RTX1200, RTX1100, RTX830, RTX810, RT107e, SRT100

#### **18.47.6 SA** の削除

#### **[**書式**]**

**ipsec sa delete** *id*

#### **[**設定値及び初期値**]**

- *id*
	- [設定値] :

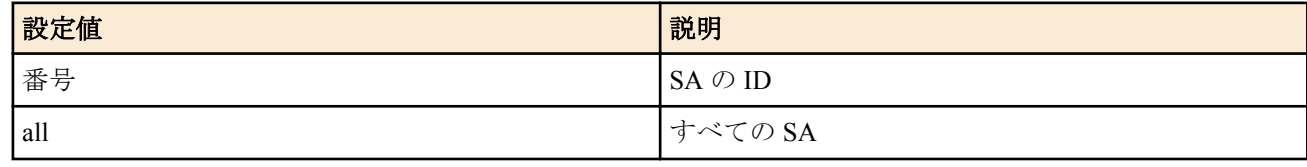

• [初期値] : -

#### **[**説明**]**

指定した SA を削除する。 SA の ID は自動的に付与され、**show ipsec sa** コマンドで確認することができる。 **[**適用モデル**]** RTX5000, RTX3500, RTX3000, RTX1500, RTX1220, RTX1210, RTX1200, RTX1100, RTX830, RTX810, RT107e, SRT100

## **18.48** トンネルインタフェース関連の設定

## **18.48.1 IPsec** トンネルの外側の **IPv4** パケットに対するフラグメントの設定

## **[**書式**]**

**ipsec tunnel fastpath-fragment-function follow df-bit** *switch* **no ipsec tunnel fastpath-fragment-function follow df-bit** [*switch*]

## **[**設定値及び初期値**]**

- *switch*
	- [設定値] :

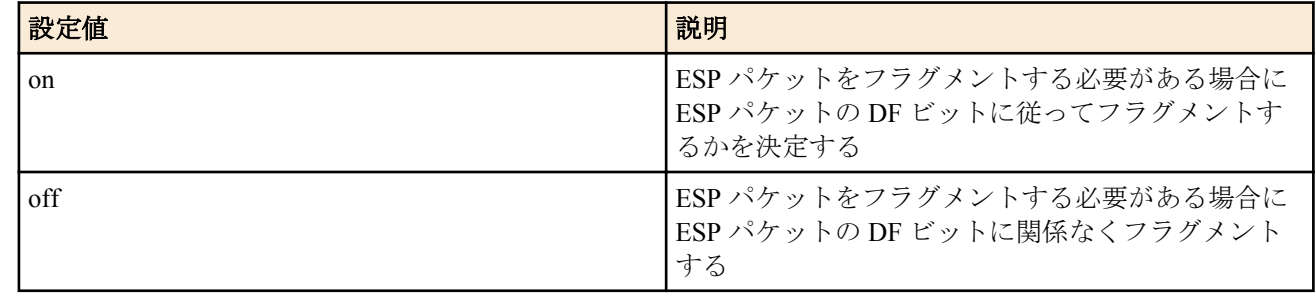

• [初期値] : off

## **[**説明**]**

ESP パケットをフラグメントする必要がある場合に、DF ビットに従ってフラグメントするか否かを設定する。ipsec tunnel outer df-bit コマンドによって DF ビットがセットされた ESP パケットであっても本コマンドで off が設定され ている場合はフラグメントされる。本コマンドは、トンネルインタフェースに対して設定し、ファストパスで処理 される ESP パケットのみを対象とする。

**[**ノート**]**

RTX810 は Rev.11.01.09 以降で使用可能。 RTX1200 は Rev.10.01.42 以降で使用可能。 SRT100 は Rev.10.00.61 以降で使用可能。

## **[**適用モデル**]**

RTX5000, RTX3500, RTX1220, RTX1210, RTX1200, RTX830, RTX810, SRT100

## **18.48.2 IPsec** トンネルの外側の **IPv4** パケットに対する **DF** ビットの制御の設定

## **[**書式**]**

**ipsec tunnel outer df-bit** *mode* **no ipsec tunnel outer df-bit** [*mode*]

## **[**設定値及び初期値**]**

- *mode*
	- [設定値] :

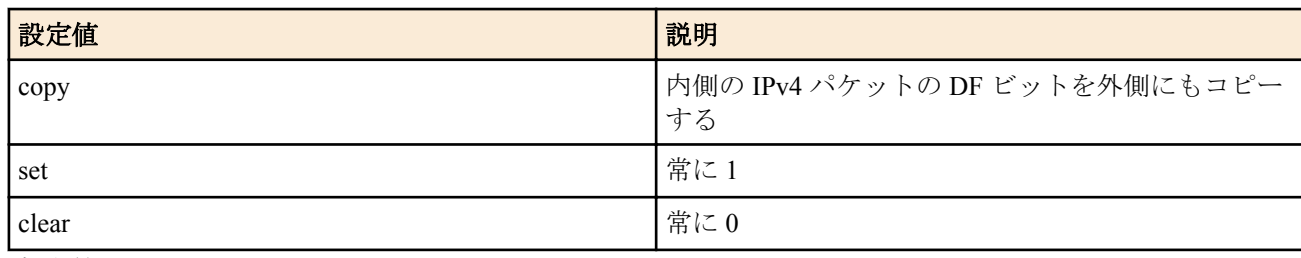

• [初期値] : copy

IPsec トンネルの外側の IPv4 パケットで、DF ビットをどのように設定するかを制御する。 copy の場合には、内側の IPv4 パケットの DF ビットをそのまま外側にもコピーする。 set または clear の場合には、内側の IPv4 パケットの DF ビットに関わらず、外側の IPv4 パケットの DF ビットはそ れぞれ 1、または 0 に設定される。 トンネルインタフェース毎のコマンドである。

## **[**ノート**]**

トンネルインタフェースの MTU と実インタフェースの MTU の値の大小関係により、IPsec 化されたパケットをフ ラグメントしなくてはいけない時には、このコマンドの設定に関わらず DF ビットは 0 になる。

#### **[**適用モデル**]**

RTX5000, RTX3500, RTX3000, RTX1500, RTX1220, RTX1210, RTX1200, RTX1100, RTX830, RTX810, RT107e, SRT100

## **18.48.3** 使用する **SA** のポリシーの設定

#### **[**書式**]**

**ipsec tunnel** *policy\_id* **no ipsec tunnel** [*policy\_id*]

#### **[**設定値及び初期値**]**

- *policy\_id*
	- [設定値] : 整数 (1..2147483647)
	- [初期値] : -

#### **[**説明**]**

選択されているトンネルインタフェースで使用する SA のポリシーを設定する。

#### **[**適用モデル**]**

RTX5000, RTX3500, RTX3000, RTX1500, RTX1220, RTX1210, RTX1200, RTX1100, RTX830, RTX810, RT107e, SRT100

## **18.48.4 IPComp** によるデータ圧縮の設定

#### **[**書式**]**

**ipsec ipcomp type** *type* **no ipsec ipcomp type** [*type*]

#### **[**設定値及び初期値**]**

- *type*
	- [設定値] :

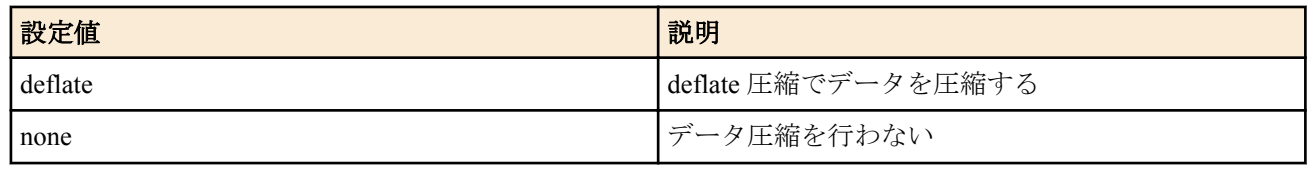

• [初期値] : none

## **[**説明**]**

IPComp でデータ圧縮を行うかどうかを設定する。サポートしているアルゴリズムは deflate のみである。 受信した IPComp パケットを展開するためには、特別な設定を必要としない。すなわち、サポートしているアルゴリ ズムで圧縮された IPComp パケットを受信した場合には、設定に関係なく展開する。 必ずしもセキュリティ・ゲートウェイの両方にこのコマンドを設定する必要はない。片側にのみ設定した場合には、

そのセキュリティ・ゲートウェイから送信される IP パケットのみが圧縮される。

トランスポートモードのみを使用する場合には、IPComp を使用することはできない。

## **[**ノート**]**

データ圧縮には、PPP で使われる CCP や、フレームリレーで使われる FRF.9 もある。圧縮アルゴリズムとして、 IPComp で使われる deflate と、CCP/FRF.9 で使われる Stac-LZS との間に基本的な違いはない。しかし、CCP/FRF.9 でのデータ圧縮は IPsec による暗号化の後に行われる。このため、暗号化でランダムになったデータを圧縮しようと することになり、ほとんど効果がない。一方、IPComp は IPsec による暗号化の前にデータ圧縮が行われるため、一 定の効果が得られる。また、CCP/FRF.9 とは異なり、対向のセキュリティ.ゲートウェイまでの全経路で圧縮され たままのデータが流れるため、例えば本機の出力インタフェースが LAN であってもデータ圧縮効果を期待できる。

#### **[**適用モデル**]**

RTX5000, RTX3500, RTX3000, RTX1500, RTX1220, RTX1210, RTX1200, RTX1100, RTX830, RTX810

## **18.48.5** トンネルバックアップの設定

#### **[**書式**]**

**tunnel backup** none **tunnel backup** *interface ip\_address* **tunnel backup pp** *peer\_num* [switch-router=*switch1*] **tunnel backup tunnel** *tunnel\_num* [switch-interface=*switch2*] **no tunnel backup**

#### **[**設定値及び初期値**]**

- none : トンネルバックアップを使用しない
- [初期値] : none
- *interface*
	- [設定値] : LAN インタフェース名
	- [初期値] : -
- *ip\_address*
	- [設定値] : バックアップ先のゲートウェイの IP アドレス
	- [初期値] : -
- *peer\_num*
	- [設定値] : バックアップ先の相手先情報番号
	- [初期値] : -
- *tunnel\_num*
	- [設定値] : トンネルインタフェース番号
	- [初期値] : -
- *switch1* : バックアップの受け側のルーターを 2 台に分けるか否か
	- [設定値] :

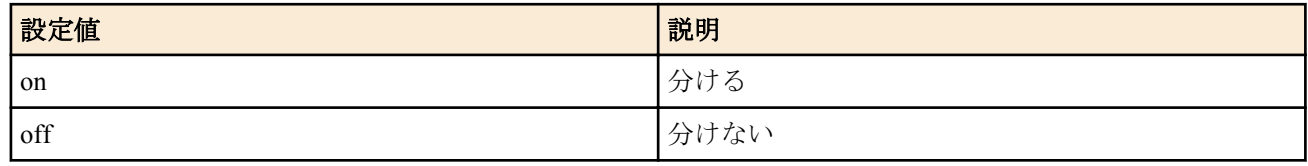

- [初期値] : off
- *switch2* : LAN/PP インタフェースのバックアップにしたがってトンネルを作り直すか否か
	- [設定値] :

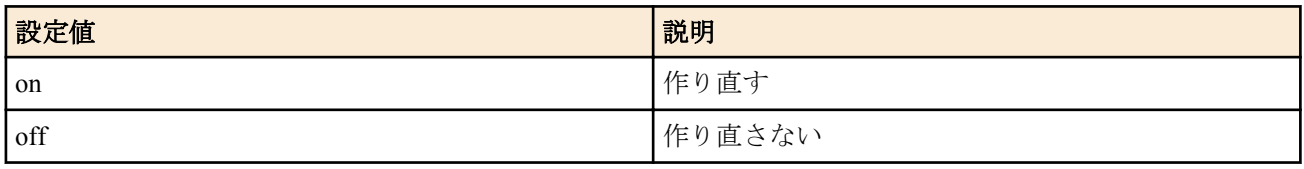

• [初期値] : on

#### **[**説明**]**

トンネルインタフェースに障害が発生したときにバックアップとして利用するインタフェースを指定する。 switch-router オプションについては、以下の 2 つの条件を満たすときに on を設定する。

- バックアップの受け側に 2 台のルーターがあり、一方がバックアップ元の回線に接続し、もう一方がバックアッ プ先の回線に接続している。
- バックアップ先の回線に接続しているルーターのファームウェアがこのリビジョンよりも古い。

#### **[**拡張ライセンス対応**]**

[拡張ライセンス](#page-28-0)をインポートすると、以下のパラメーターに入力できる上限値が拡張される。

• *tunnel\_num*

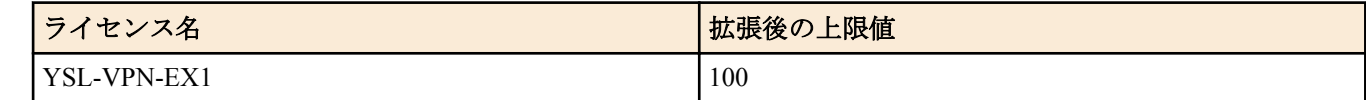

• *peer\_num*

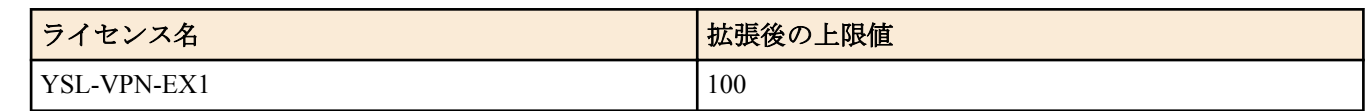

#### **[**適用モデル**]**

RTX5000, RTX3500, RTX3000, RTX1500, RTX1220, RTX1210, RTX1200, RTX1100, RTX830, RTX810, RT107e, SRT100

## **18.48.6** トンネルテンプレートの設定

#### **[**書式**]**

**tunnel template** *tunnel\_num* [*tunnel\_num* ...] **no tunnel template**

#### **[**設定値及び初期値**]**

- *tunnel\_num*
	- [設定値] : トンネルインタフェース番号、または間にハイフン (-) をはさんでトンネルインタフェース番号を範 囲指定したもの
	- [初期値] : -

#### **[**説明**]**

**tunnel select** コマンドにて選択されたトンネルインタフェースを展開元として、当該インタフェースに設定されてい るコマンドの展開先となるトンネルインタフェースを設定する。

展開元のトンネルインタフェースに設定することで、展開先のトンネルインタフェースにも適用されるコマンドは 以下のとおりである。なお、末尾に (\*1) または (\*2) が付加されているコマンドについては [ノート] を参照のこと。

- **ipsec tunnel**
- **ipsec sa policy**
- **ipsec ike** で始まるコマンドのうち、パラメータにセキュリティ・ゲートウェイの識別子をとるもの
- **ipsec auto refresh** (引数にセキュリティ・ゲートウェイの識別子を指定する場合)
- **tunnel encapsulation** (\*1)
- **tunnel ngn arrive permit** (\*1)
- **tunnel ngn bandwidth** (\*1)
- **tunnel ngn disconnect time** (\*1)
- **tunnel ngn radius auth** (\*1)
- **l2tp** で始まるコマンド (\*2)
- **tunnel enable**

上記コマンドのうち以下のコマンドについては、特定のパラメータの値が展開元のトンネルインタフェース番号に 一致する場合のみ、コマンドが展開される。その場合、当該パラメータの値は展開先のトンネルインタフェース番 号に置換される。

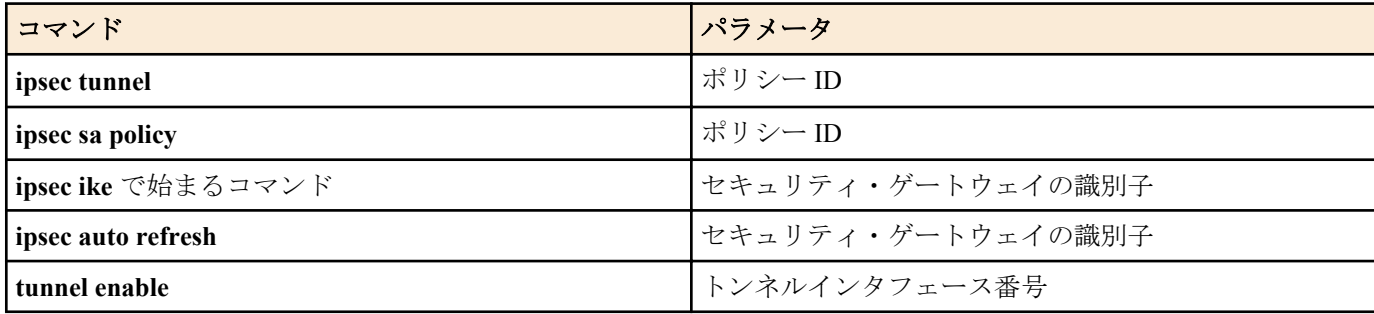

**ipsec sa policy** コマンドでは、セキュリティ・ゲートウェイの識別子が展開先のトンネルインタフェース番号に置換 される。

**ipsec ike remote name** コマンドでは、相手側セキュリティ・ゲートウェイの名前の末尾に展開先のトンネルインタフ ェース番号が付加される。

展開元のトンネルインタフェースに設定されているコマンドと同じコマンドが、展開先のトンネルインタフェース に既に設定されている場合、展開先のトンネルインタフェースに設定されているコマンドが優先される。

コマンド展開後の、ルーターの動作時に参照される設定は **show config tunnel** コマンドに expand キーワードを指定 することで確認できる。

#### **[**ノート**]**

トンネルインタフェースが選択されている時にのみ使用できる。

本コマンドは Rev.8.03 系以降で使用可能である。なお、展開対象となるコマンドのうち、末尾に (\*1) が付加されて いるコマンドについては、以下の機種、リビジョンで対応している。

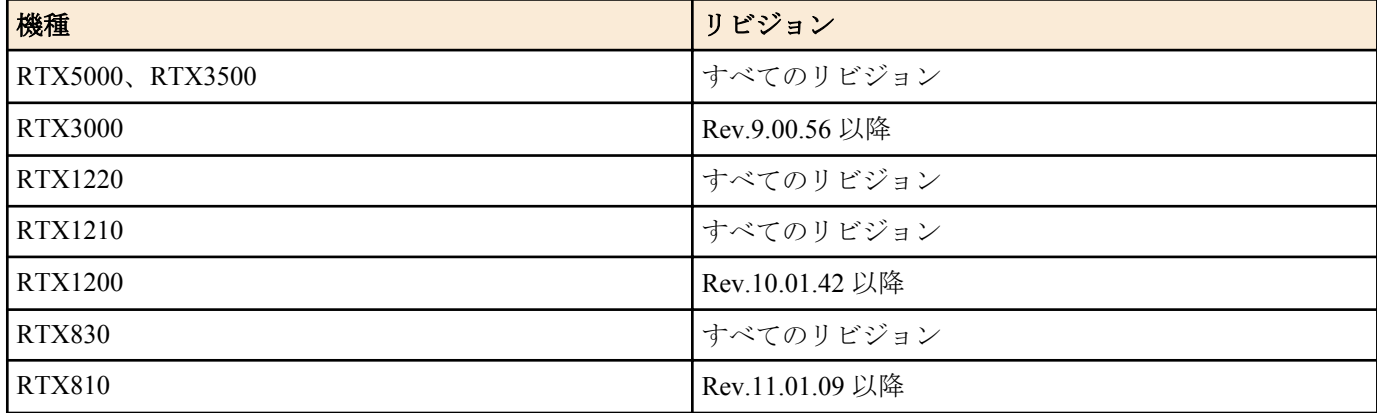

展開対象となるコマンドのうち、末尾に (\*2) が付加されているコマンドについては、以下の機種、リビジョンで対 応している。

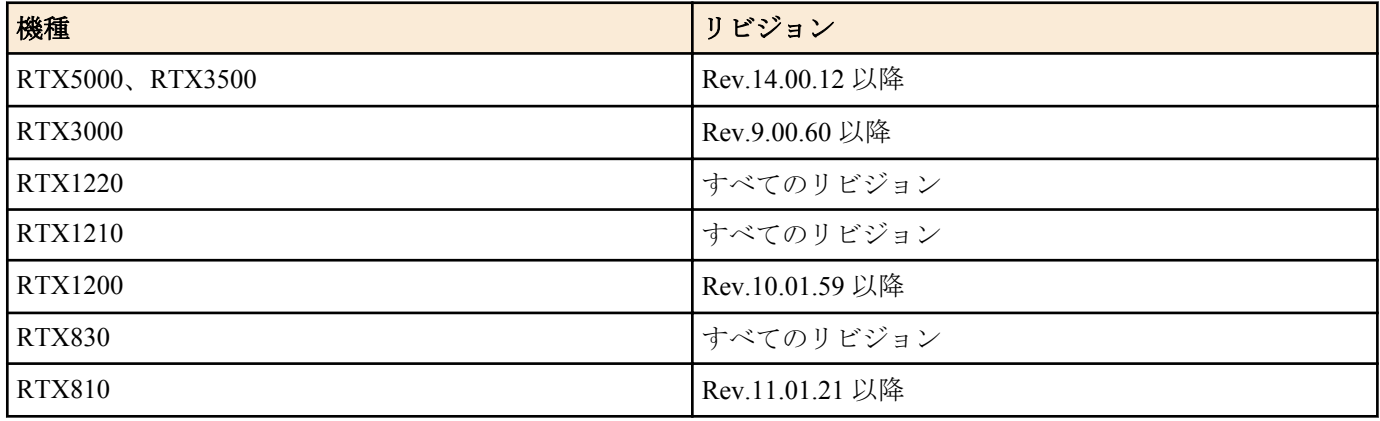

#### **[**設定例**]**

展開先のトンネルインタフェースとして、番号の指定と範囲の指定を同時に記述することができる。

tunnel select 1 tunnel template 8 10-20 tunnel select 2 tunnel template 100 200-300 400 以下の 2 つの設定は同じ内容を示している。

```
tunnel select 1
 tunnel template 2
  ipsec tunnel 1
  ipsec sa policy 1 1 esp aes-cbc sha-hmac
  ipsec ike encryption 1 aes-cbc
  ipsec ike group 1 modp1024
  ipsec ike local address 1 192.168.0.1
  ipsec ike pre-shared-key 1 text himitsu1
  ipsec ike remote address 1 any
  ipsec ike remote name 1 pc
 tunnel enable 1
tunnel select 2
 ipsec ike pre-shared-key 2 text himitsu2
tunnel select 1
 ipsec tunnel 1
  ipsec sa policy 1 1 esp aes-cbc sha-hmac
  ipsec ike encryption 1 aes-cbc
  ipsec ike group 1 modp1024
  ipsec ike local address 1 192.168.0.1
```

```
348 | コマンドリファレンス | IPsec の設定
```

```
 ipsec ike pre-shared-key 1 text himitsu1
   ipsec ike remote address 1 any
  ipsec ike remote name 1 pc
 tunnel enable 1
tunnel select 2
 ipsec tunnel 2
  ipsec sa policy 2 2 esp aes-cbc sha-hmac
  ipsec ike encryption 2 aes-cbc
 ipsec ike group 2 modp1024
 ipsec ike local address 2 192.168.0.1
  ipsec ike pre-shared-key 2 text himitsu2
  ipsec ike remote address 2 any
  ipsec ike remote name 2 pc2
 tunnel enable 2
```
### **[**拡張ライセンス対応**]**

[拡張ライセンス](#page-28-0)をインポートすると、以下のパラメーターに入力できる上限値が拡張される。

• *tunnel\_num*

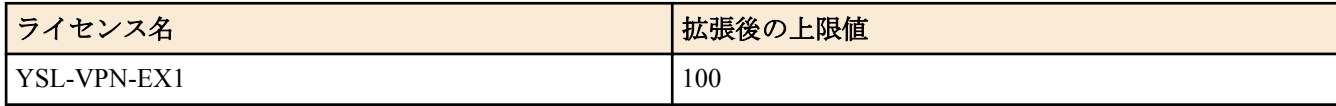

#### **[**適用モデル**]**

RTX5000, RTX3500, RTX3000, RTX1500, RTX1220, RTX1210, RTX1200, RTX1100, RTX830, RTX810, RT107e, SRT100

## **18.49** トランスポートモード関連の設定

## **18.49.1** トランスポートモードの定義

#### **[**書式**]**

**ipsec transport** *id policy\_id* [*proto* [*src\_port\_list* [*dst\_port\_list*]]] **no ipsec transport** *id* [*policy\_id* [*proto* [*src\_port\_list* [*dst\_port\_list*]]]]

#### **[**設定値及び初期値**]**

- *id*
	- [設定値] : トランスポート ID(1..2147483647)
	- [初期値] : -
- *policy\_id*
	- [設定値] : ポリシー ID(1..2147483647)
	- [初期値] : -
- *proto*
	- [設定値] : プロトコル
	- [初期値] : -
- *src\_port\_list* : UDP、TCP のソースポート番号列
	- [設定値] :
		- ポート番号を表す十進数
		- ポート番号を表すニーモニック
		- \*( すべてのポート )
	- [初期値] : -
- dst\_port\_list : UDP、TCP のデスティネーションポート番号列
	- [設定値] :
		- ポート番号を表す十進数
		- ポート番号を表すニーモニック
		- \*( すべてのポート )
	- [初期値] : -

#### **[**説明**]**

トランスポートモードを定義する。

定義後、*proto*、*src\_port\_list*、*dst\_port\_list* パラメータに合致する IP パケットに対してトランスポートモードでの通 信を開始する。

#### **[**設定例**]**

• TELNET のデータをトランスポートモードで通信

# ipsec sa policy 101 1 esp aes-cbc sha-hmac # ipsec transport 1 101 tcp \* telnet

#### **[**適用モデル**]**

RTX5000, RTX3500, RTX3000, RTX1500, RTX1220, RTX1210, RTX1200, RTX1100, RTX830, RTX810, RT107e, SRT100

#### **18.49.2** トランスポートモードのテンプレートの設定

#### **[**書式**]**

**ipsec transport template** *id1 id2* [*id2* ...] **no ipsec transport template** *id1* [*id2* ...]

#### **[**設定値及び初期値**]**

- *id1*
	- [設定値] : 展開元のトランスポート ID
	- [初期値] : -
- *id2*
	- [設定値] : 展開先のトランスポート ID 、または間にハイフン(-)をはさんでトランスポート ID を範囲指定した もの
	- [初期値] : -

#### **[**説明**]**

指定した **ipsec transport** コマンドの設定の展開先となるトランスポート ID を設定する。展開先のポリシー ID は展 開先のトランスポート ID と同じ値が設定される。

展開先のトランスポート ID に対して既に設定が存在する場合、展開先の設定が優先される。

本コマンドによって VPN 対地数まで **ipsec transport** コマンドの設定を展開することができる。 VPN 対地数を超える範囲に展開することはできない。

**[**ノート**]**

RTX5000 は Rev.14.00.12 以降で使用可能。 RTX3500 は Rev.14.00.12 以降で使用可能。 RTX810 は Rev.11.01.21 以降で使用可能。 RTX1200 は Rev.10.01.59 以降で使用可能。 RTX3000 は Rev.9.00.60 以降で使用可能。

#### **[**設定例**]**

展開先の設定としてトランスポート ID とトランスポート ID の範囲を同時に記述することができる。

ipsec transport 1 1 udp 1701 \* ipsec transport template 1 10 20-30

以下の 2 つの設定は同じ内容を示している。

ipsec transport 1 1 udp 1701 \* ipsec transport template 1 2 10-12

ipsec transport 1 1 udp 1701 \* ipsec transport 2 2 udp 1701 \* ipsec transport 10 10 udp 1701 \* ipsec transport 11 11 udp 1701 \* ipsec transport 12 12 udp 1701 \*

#### **[**拡張ライセンス対応**]**

[拡張ライセンス](#page-28-0)をインポートすると、**ipsec transport** コマンドの設定を展開するトランスポート ID (*id*) の最大個数 が拡張される。

• *id*

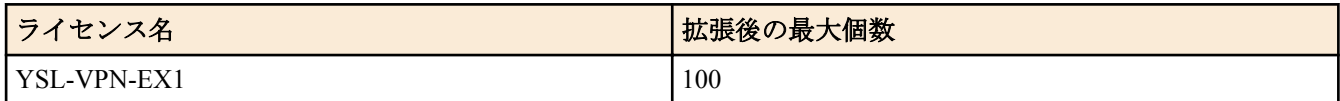

#### **[**適用モデル**]**

RTX5000, RTX3500, RTX3000, RTX1220, RTX1210, RTX830, RTX810

## **18.50 PKI** 関連の設定

### **18.50.1** 証明書ファイルの設定

#### **[**書式**]**

**pki certificate file** *cert\_id file type* [*password*] **no pki certificate file** *cert\_id* [*file* ...]

#### **[**設定値及び初期値**]**

- *cert\_id*
	- [設定値] :

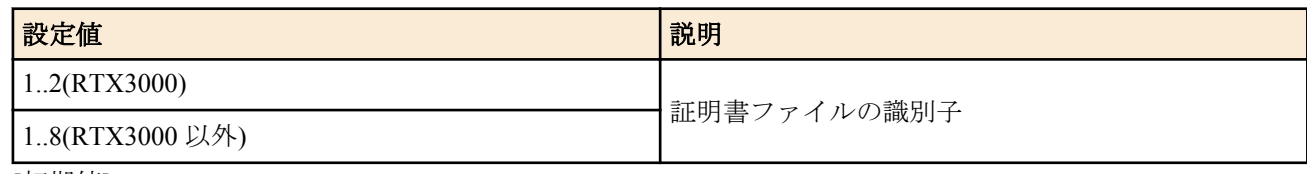

- [初期値] : -
- *file*
	- [設定値] :

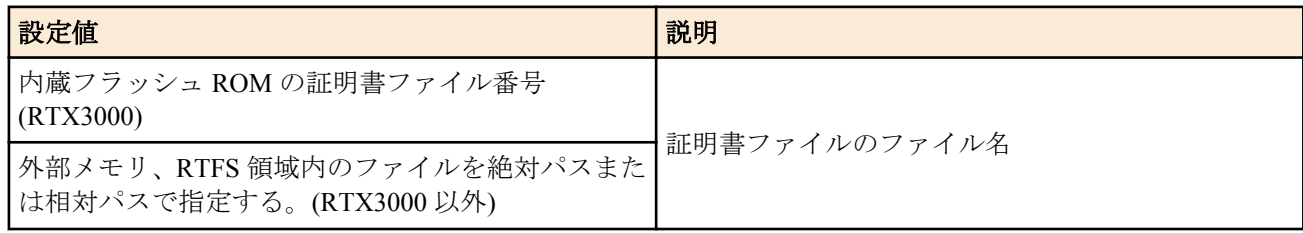

- [初期値] : -
- *type* : ファイル形式
	- [設定値] :

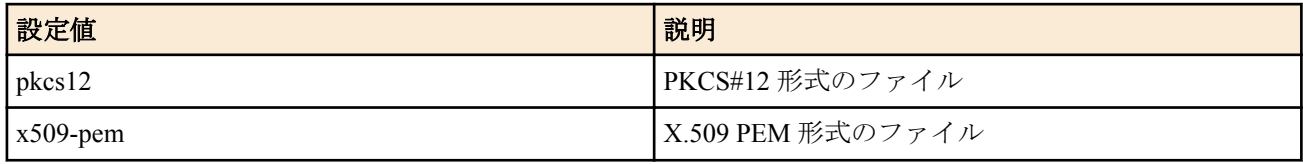

- [初期値] : -
- *password*
	- [設定値] : ファイルを復号するためのパスワード(半角 64 文字以内)
	- [初期値] : -

#### **[**説明**]**

証明書ファイルを設定する。

PKI ファイルを内蔵フラッシュ ROM の専用領域へ保存する機種と、外部メモリや RTFS 領域へ保存する機種によっ て *file* の指定形式が異なるので注意する必要がある。

内蔵フラッシュ ROM の専用領域へ保存する機種の場合、証明書ファイル番号は **show file list internal** コマンドで確 認できる。

外部メモリや RTFS 領域が利用可能な機種で *file* に相対パスを指定する場合、**set** コマンドの環境変数 *pwd* で指定し

たディレクトリからの相対パスを指定する。 *type* に pkcs12 を指定した場合、ファイルを復号するための *password* を指定する必要がある。

## **[**ノート**]**

RTX3000 は Rev.9.00.50 以降で使用可能。 RTX1200 は Rev.10.01.22 以降で使用可能。

## **[**適用モデル**]**

RTX5000, RTX3500, RTX3000, RTX1220, RTX1210, RTX1200, RTX830, RTX810

## **18.50.2 CRL** ファイルの設定

#### **[**書式**]**

**pki crl file** *crl\_id file* **no pki crl file** *crl\_id* [*file*]

#### **[**設定値及び初期値**]**

- *crl\_id*
	- [設定値] :

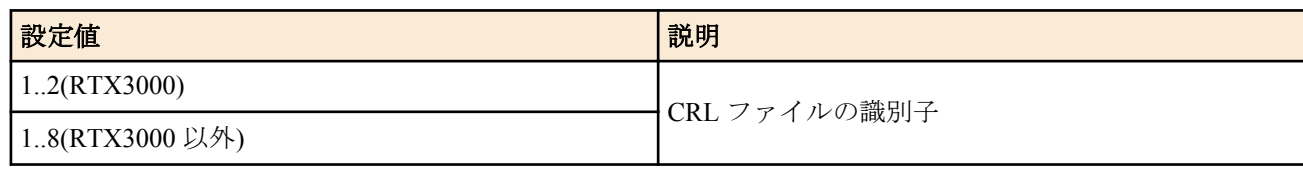

- [初期値] : -
- *file*
	- [設定値] :

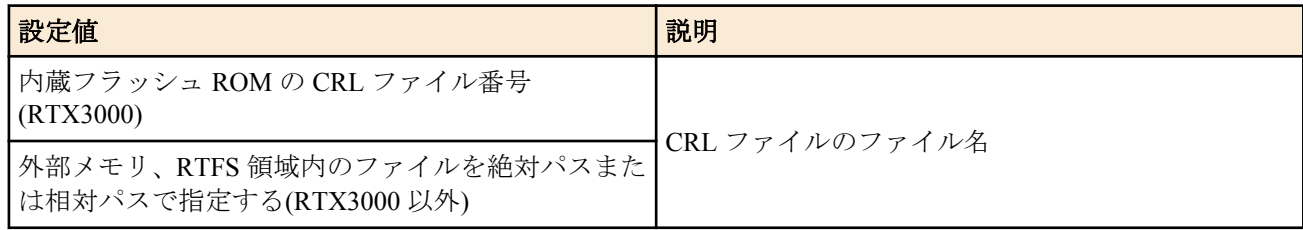

• [初期値] : -

#### **[**説明**]**

CRL ファイルを設定する。

PKI ファイルを内蔵フラッシュ ROM の専用領域へ保存する機種と、外部メモリや RTFS 領域へ保存する機種によっ て *file* の指定形式が異なるので注意する必要がある。

内蔵フラッシュ ROM の専用領域へ保存する機種の場合、CRL ファイル番号は **show file list internal** コマンドで確認 できる。

外部メモリや RTFS 領域が利用可能な機種で *file* に相対パスを指定する場合、**set** コマンドの環境変数 *pwd* で指定し たディレクトリからの相対パスを指定する。

## **[**ノート**]**

RTX3000 は Rev.9.00.50 以降で使用可能。 RTX1200 は Rev.10.01.22 以降で使用可能。

## **[**適用モデル**]**

RTX5000, RTX3500, RTX3000, RTX1220, RTX1210, RTX1200, RTX830, RTX810

# 第 **19** 章

## **L2TP** 機能の設定

#### **L2TP/IPsec** 機能

L2TP (Layer Two Tunneling Protocol) は、ネットワーク間での VPN (Virtual Private Network) 接続を実現するトンネリ ングプロトコルです。L2TP 自体は暗号化の仕組みを持ちませんが、IPsec を併用することでデータの機密性や完全 性を確保した VPN 接続を実現する L2TP/IPsec があります。 ヤマハルーターは、L2TP/IPsec を用いたリモートアク セス VPN のサーバーとして動作します。スマートフォンなどに搭載されている L2TP クライアントからインターネ ット越しにヤマハルーター配下のプライベートネットワーク内の端末とのセキュアな通信を可能にします。

ヤマハルーターでサポートする L2TP/IPsec には以下の制限があります。

- L2TP 単体での機能は提供しません。L2TP/IPsec のみサポートします。
- リモートアクセス VPN のサーバーとして動作します。クライアントとしては動作しません。
- LAN 間接続 VPN には対応していません。
- L2TP パケットの最初の待ち受けは UDP のポート番号 1701 が使用されます。変更することはできません。
- IKEv1 にのみ対応しており、IKEv2 は使用できません。

#### **L2TPv3** 機能

L2TPv3 (Layer 2 Tunneling Protocol version 3) は、データリンク層(L2)での VPN 接続 (L2VPN)を実現するトンネリング プロトコルです。L2 フレームを IP パケットとしてカプセル化することでルーター間での L2 フレーム転送を可能 にし、複数の拠点で同一セグメントのネットワークを構築することができます。L2TPv3 自体は暗号化の仕組みを持 ちませんが、IPsec と併用することでデータの機密性や完全性を確保した VPN 接続を実現する L2TPv3/IPsec があり ます。ヤマハルーターでは、L2TPv3 を用いた L2VPN および L2TPv3/IPsec を用いた L2VPN を構築することができ ます。

ヤマハルーターでサポートする L2TPv3 には以下の制限があります。

- L2 フレームのカプセル化方式として、UDP パケットとしてカプセル化する方法(L2TPv3 over UDP)にのみ対応し ています。IP プロトコル番号 115 を使用して IP パケットとしてカプセル化する方法(L2TPv3 over IP)には対応し ていません。
- L2TPv3 パケットの受信には UDP のポート番号 1701 が使用されます。変更することはできません。
- L2TPv3 によってトンネリングできる L2 フレームは、イーサフレームのみです。
- L2TPv3/IPsec では、IKEv1 のトランスポートモードのみ対応しています。

## **19.1 L2TP** を動作させるか否かの設定

#### **[**書式**]**

**l2tp service** *service* [*version* [*version*]] **no l2tp service** [*service* [*version* [*version*]]]

#### **[**設定値及び初期値**]**

- *service*
	- [設定値] :

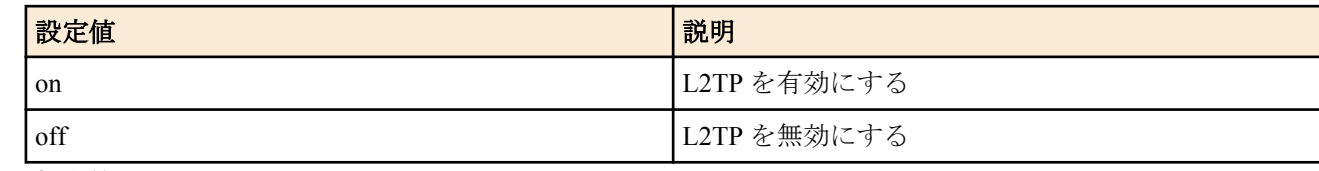

- [初期値] : off
- *version*
	- [設定値] :

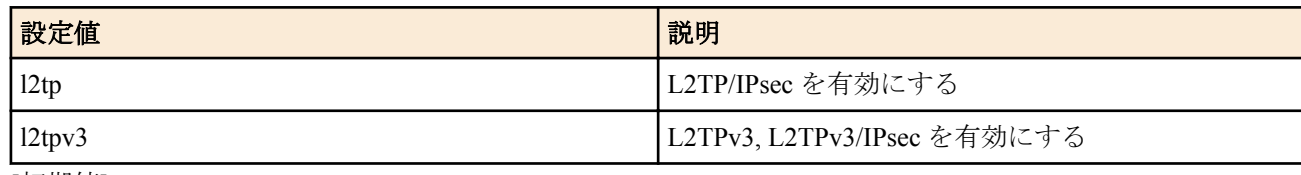

• [初期値] : -

L2TP を動作させるか否かを設定する。 version によって動作する L2TP のバージョンを指定できる。version を指定しない場合には L2TPv2 と L2TPv3 の両 方が動作する。 L2TP が有効になると UDP のポート番号 1701 を開き、L2TP コネクションの接続を待つ。 L2TP が無効になると UDP のポート番号 1701 を閉じ、接続中の L2TP コネクションはすべて切断される。

## **[**ノート**]**

version は L2TPv3 機能が実装されたモデルでのみ指定可能。 RTX1500、RTX1100、RT107e は Rev.8.03.92 以降で使用可能。 RTX3000 は Rev.9.00.60 以降で使用可能。 SRT100 は Rev.10.00.60 以降で使用可能。 RTX1200 は Rev.10.01.32 以降で使用可能。

## **[**適用モデル**]**

RTX5000, RTX3500, RTX3000, RTX1500, RTX1220, RTX1210, RTX1200, RTX1100, RTX830, RTX810, RT107e, SRT100

## **19.2 L2TP** トンネル認証に関する設定

## **[**書式**]**

**l2tp tunnel auth** *switch* [*password*] **no l2tp tunnel auth** [*switch* ...]

## **[**設定値及び初期値**]**

- *switch*
	- [設定値] :

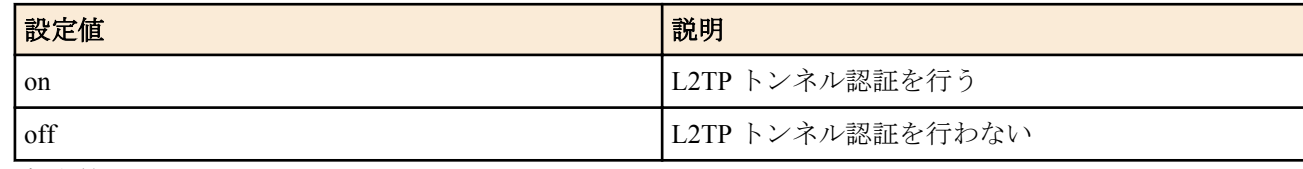

- [初期値] : off
- *password*
	- [設定値] : L2TP トンネル認証に用いるパスワード(32 文字以内)
	- [初期値] : -

## **[**説明**]**

L2TP トンネル認証を行うか否かを設定する。 password を省略した場合には機種名がパスワードとして使用される。 RTX1200 の場合には "RTX1200" がパスワードとなる。大文字小文字の区別に注意してください。

## **[**ノート**]**

RTX1500、RTX1100、RT107e は Rev.8.03.92 以降で使用可能。 RTX3000 は Rev.9.00.60 以降で使用可能 SRT100 は Rev.10.00.60 以降で使用可能。 RTX1200 は Rev.10.01.32 以降で使用可能。

## **[**適用モデル**]**

RTX5000, RTX3500, RTX3000, RTX1500, RTX1220, RTX1210, RTX1200, RTX1100, RTX830, RTX810, RT107e, SRT100

## **19.3 L2TP** トンネルの切断タイマの設定

## **[**書式**]**

**l2tp tunnel disconnect time** *time* **no l2tp tunnel disconnect time** [*time*]

## **[**設定値及び初期値**]**

- *time*
	- [設定値] :

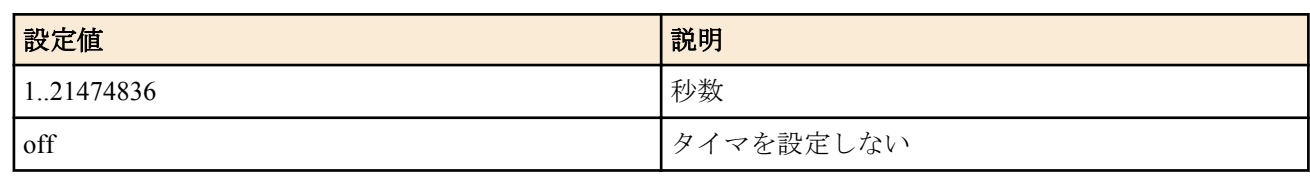

• [初期値] : 60

### **[**説明**]**

L2TP トンネルの切断タイマを設定する。

選択されている L2TP トンネルに対して、データパケット無入力・無送信時に、タイムアウトにより L2TP トンネル を切断する時間を設定する。

L2TP 制御メッセージ以外はすべてデータパケットとなるため、PPP キープアライブを使用する場合などは切断タイ マによる L2TP トンネルの切断は行われない場合がある。

トンネルインタフェースにのみ設定可能です。

**[**ノート**]**

RTX1500、RTX1100、RT107e は Rev.8.03.92 以降で使用可能。 RTX3000 は Rev.9.00.60 以降で使用可能。 SRT100 は Rev.10.00.60 以降で使用可能。 RTX1200 は Rev.10.01.32 以降で使用可能。

### **[**適用モデル**]**

RTX5000, RTX3500, RTX3000, RTX1500, RTX1220, RTX1210, RTX1200, RTX1100, RTX830, RTX810, RT107e, SRT100

## **19.4 L2TP** キープアライブの設定

#### **[**書式**]**

**l2tp keepalive use** *switch* [*intarval* [*count*]] **no l2tp keepalive use** [*switch* ...]

## **[**設定値及び初期値**]**

- *switch*
	- [設定値] :

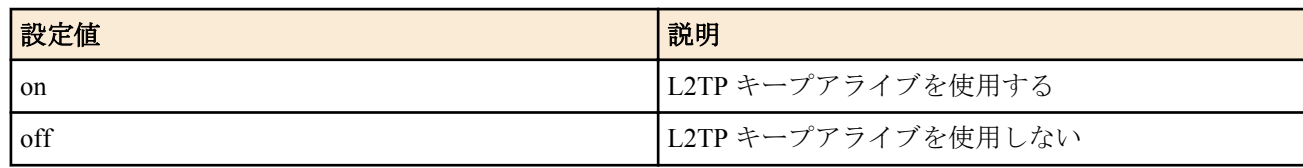

- [初期値] : on
- *interval*
	- [設定値] : キープアライブパケットを送出する時間間隔[秒] (1..600)
	- [初期値] : 10
- *count*
	- [設定値] : ダウン検出を判定する回数 (1..50)
	- [初期値] : 6

#### **[**説明**]**

L2TP キープアライブを使用するか否かを選択する。

キープアライブを行う場合は *interval* と *count* の設定値の応じて L2TP の Hello メッセージによるキープアライブが 動作する。

トンネルインタフェースにのみ設定可能です。

## **[**ノート**]**

RTX1500、RTX1100、RT107e は Rev.8.03.92 以降で使用可能。 RTX3000 は Rev.9.00.60 以降で使用可能。 SRT100 は Rev.10.00.60 以降で使用可能。 RTX1200 は Rev.10.01.32 以降で使用可能。

## **[**適用モデル**]**

RTX5000, RTX3500, RTX3000, RTX1500, RTX1220, RTX1210, RTX1200, RTX1100, RTX830, RTX810, RT107e, SRT100

## **19.5 L2TP** キープアライブのログ設定

### **[**書式**]**

**l2tp keepalive log** *log* **no l2tp keepalive log** [*log*]

### **[**設定値及び初期値**]**

- *log*
	- [設定値] :

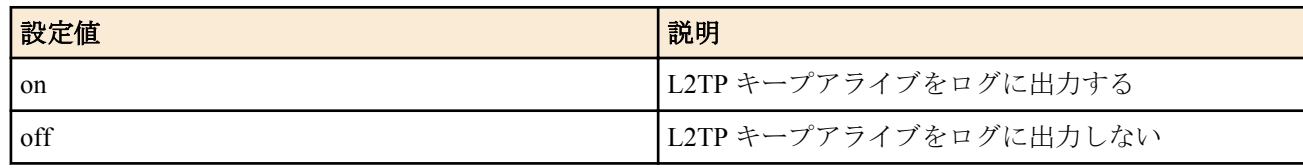

• [初期値] : off

## **[**説明**]**

L2TP キープアライブのログを出力するか否かを設定する。 ログはすべて、debug レベルの SYSLOG に出力される。 トンネルインタフェースにのみ設定可能です。

## **[**ノート**]**

RTX1500、RTX1100、RT107e は Rev.8.03.92 以降で使用可能。 RTX3000 は Rev.9.00.60 以降で使用可能。 SRT100 は Rev.10.00.60 以降で使用可能。 RTX1200 は Rev.10.01.32 以降で使用可能。

## **[**適用モデル**]**

RTX5000, RTX3500, RTX3000, RTX1500, RTX1220, RTX1210, RTX1200, RTX1100, RTX830, RTX810, RT107e, SRT100

## **19.6 L2TP** のコネクション制御の **syslog** を出力するか否かの設定

## **[**書式**]**

**l2tp syslog** *syslog* **no l2tp syslog** [*syslog*]

## **[**設定値及び初期値**]**

- *syslog*
	- [設定値] :

| 設定値           | 説明                                     |
|---------------|----------------------------------------|
| <sub>on</sub> | L2TP のコネクション制御に関するログを SYSLOG<br> に出力する |
| off           | L2TP のコネクション制御に関するログを SYSLOG<br>に出力しない |

<sup>• [</sup>初期値] : off

L2TP のコネクション制御に関するログを SYSLOG に出力するか否かを設定する。 L2TP のキープアライブに関するログは出力されない。 ログはすべて、debug レベルの SYSLOG に出力される。 トンネルインタフェースにのみ設定可能です。

## **[**ノート**]**

RTX1500、RTX1100、RT107e は Rev.8.03.92 以降で使用可能。 RTX3000 は Rev.9.00.60 以降で使用可能。 SRT100 は Rev.10.00.60 以降で使用可能。 RTX1200 は Rev.10.01.32 以降で使用可能。

## **[**適用モデル**]**

RTX5000, RTX3500, RTX3000, RTX1500, RTX1220, RTX1210, RTX1200, RTX1100, RTX830, RTX810, RT107e, SRT100

## **19.7 L2TPv3** の常時接続の設定

## **[**書式**]**

**l2tp always-on** *sw* **no l2tp always-on** [*sw*]

## **[**設定値及び初期値**]**

- *sw*
	- [設定値] :

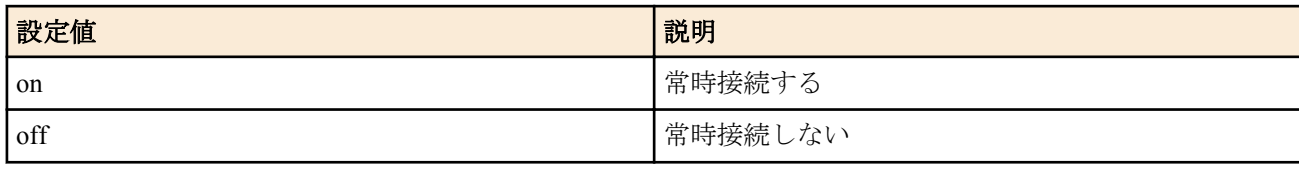

• [初期値] : on

## **[**説明**]**

L2TPv3 のコネクションを常時接続するか否かを設定する。 トンネルインターフェースにのみ設定可能です。

## **[**ノート**]**

RTX5000 は Rev.14.00.12 以降で使用可能。 RTX3500 は Rev.14.00.12 以降で使用可能。 RTX810 は Rev.11.01.21 以降で使用可能。 RTX1200 は Rev.10.01.53 以降で使用可能。

#### **[**適用モデル**]**

RTX5000, RTX3500, RTX1220, RTX1210, RTX1200, RTX830, RTX810

## **19.8 L2TP** トンネルのホスト名の設定

## **[**書式**]**

**l2tp hostname** *hostname* **no l2tp hostname** [*name*]

## **[**設定値及び初期値**]**

- *name*
	- [設定値] : ホスト名 (32 文字以内)
	- [初期値] : 機種名

接続相手に通知するホスト名を設定する。 show status l2tp コマンドで出力される L2TP トンネル情報に表示される。 本コマンドを設定しない場合には機種名がホスト名として使用される。 トンネルインターフェースのみ設定可能です。

## **[**ノート**]**

RTX5000 は Rev.14.00.12 以降で使用可能。 RTX3500 は Rev.14.00.12 以降で使用可能。 RTX810 は Rev.11.01.21 以降で使用可能。 RTX1200 は Rev.10.01.53 以降で使用可能。

## **[**適用モデル**]**

RTX5000, RTX3500, RTX1220, RTX1210, RTX1200, RTX830, RTX810

## **19.9 L2TPv3** の **Local Router ID** の設定

## **[**書式**]**

**l2tp local router-id** *ipv4\_address* **no l2tp local router-id** [*ipv4\_address*]

## **[**設定値及び初期値**]**

- *ipv4\_address*
	- [設定値] : IPv4 アドレス
	- [初期値] : 0.0.0.0

## **[**説明**]**

L2TPv3 の接続相手に通知する Router ID を設定する。 接続相手の Remote Router ID と同じ IPv4 アドレスを設定します。 ルーターに設定されている IPv4 アドレスを使用する必要はない。 トンネルインターフェースにのみ設定可能です。

## **[**ノート**]**

RTX5000 は Rev.14.00.12 以降で使用可能。 RTX3500 は Rev.14.00.12 以降で使用可能。 RTX810 は Rev.11.01.21 以降で使用可能。 RTX1200 は Rev.10.01.53 以降で使用可能。

## **[**適用モデル**]**

RTX5000, RTX3500, RTX1220, RTX1210, RTX1200, RTX830, RTX810

## **19.10 L2TPv3** の **Remote Router ID** の設定

## **[**書式**]**

**l2tp remote router-id** *ipv4\_address* **no l2tp remote router-id** [*ipv4\_address*]

## **[**設定値及び初期値**]**

- *ipv4\_address*
	- [設定値] : IPv4 アドレス
	- [初期値] : 0.0.0.0

## **[**説明**]**

L2TPv3 の接続相手の Router ID を設定する。 接続相手の Local Router ID と同じ IPv4 アドレスを設定する。 **358** | コマンドリファレンス | L2TP 機能の設定

ルーターに設定されている IPv4 アドレスを使用する必要はない。 トンネルインターフェースにのみ設定可能です。

## **[**ノート**]**

RTX5000 は Rev.14.00.12 以降で使用可能。 RTX3500 は Rev.14.00.12 以降で使用可能。 RTX810 は Rev.11.01.21 以降で使用可能。 RTX1200 は Rev.10.01.53 以降で使用可能。

### **[**適用モデル**]**

RTX5000, RTX3500, RTX1220, RTX1210, RTX1200, RTX830, RTX810

## **19.11 L2TPv3** の **Remote End ID** の設定

## **[**書式**]**

**l2tp remote end-id** *end-id* **no l2tp remote end-id** [*end-id*]

### **[**設定値及び初期値**]**

### • *end-id*

- [設定値] : 任意文字列(32 文字以内)
- [初期値] : なし

## **[**説明**]**

L2TPv3 の Remote End ID を設定する。 接続相手の Remote End ID と同じ文字列を設定する。 トンネルインターフェースにのみ設定可能です。

## **[**ノート**]**

RTX5000 は Rev.14.00.12 以降で使用可能。 RTX3500 は Rev.14.00.12 以降で使用可能。 RTX810 は Rev.11.01.21 以降で使用可能。 RTX1200 は Rev.10.01.53 以降で使用可能。

## **[**適用モデル**]**

RTX5000, RTX3500, RTX1220, RTX1210, RTX1200, RTX830, RTX810

# 第 **20** 章

## **PPTP** 機能の設定

本機能を使用して PC と接続するためには、PC 側には Microsoft 社 Windows の「仮想プライベートネットワーク」 が必要となります。

## **20.1** 共通の設定

**tunnel encapsulation**、**tunnel endpoint address**、**tunnel endpoint name**、**ppp ccp type** コマンドも合わせて参照のこと。

## **20.1.1 PPTP** サーバーを動作させるか否かの設定

#### **[**書式**]**

**pptp service** *service* **no pptp service** [*service*]

#### **[**設定値及び初期値**]**

- *service*
	- [設定値] :

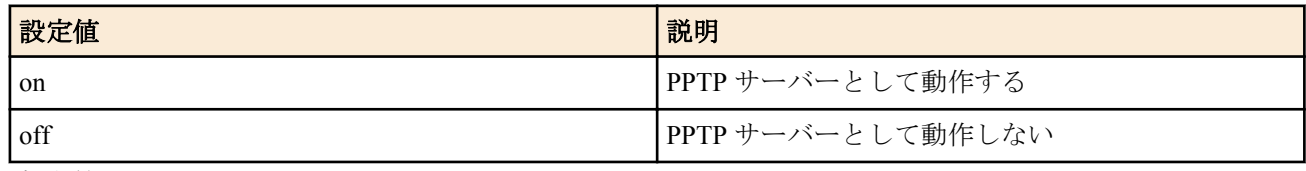

• [初期値] : off

### **[**説明**]**

PPTP サーバー機能を動作させるか否かを設定する。

#### **[**ノート**]**

off に設定すると PPTP サーバーで使う TCP のポート番号 1723 を閉じる。デフォルト off なので、PPTP サーバーを 起動する場合には、**pptp service** on を設定する。

#### **[**適用モデル**]**

RTX1500, RTX1220, RTX1210, RTX1200, RTX1100, RTX830, RTX810

## **20.1.2** 相手先情報番号にバインドされるトンネルインタフェースの設定

#### **[**書式**]**

**pp bind** *interface* [*interface* ...] **no pp bind** [*interface*]

#### **[**設定値及び初期値**]**

- *interface*
	- [設定値] :

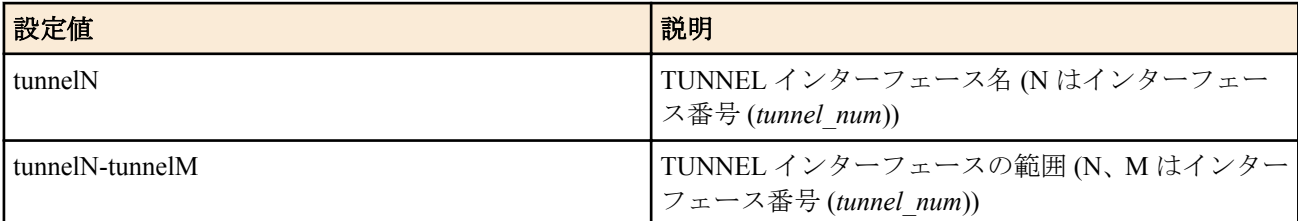

• [初期値] : -

### **[**説明**]**

選択されている相手先情報番号にバインドされるトンネルインタフェースを指定する。 anonymous インタフェースに対してのみ、複数のトンネルインタフェースが指定できる。 また、連続している複数のトンネルインタフェースの場合は、インタフェース範囲指定が可能である。

## **[**ノート**]**

PPTP または L2TP/IPsec は PP 毎に設定する。

**tunnel encapsulation** コマンドで pptp または l2tp を設定したトンネルインタフェースをバインドすることによって PPTP または L2TP/IPsec で通信することを可能にする。

## **[**拡張ライセンス対応**]**

[拡張ライセンス](#page-28-0)をインポートすると、以下のパラメーターに入力できる上限値が拡張される。

• *tunnel\_num*

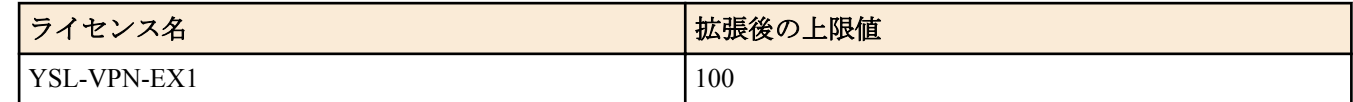

#### **[**適用モデル**]**

RTX5000, RTX3500, RTX3000, RTX1500, RTX1220, RTX1210, RTX1200, RTX1100, RTX830, RTX810, RT250i, SRT100

### **20.1.3 PPTP** の動作タイプの設定

#### **[**書式**]**

**pptp service type** *type* **no pptp service type** [*type*]

#### **[**設定値及び初期値**]**

- *type*
	- [設定値] :

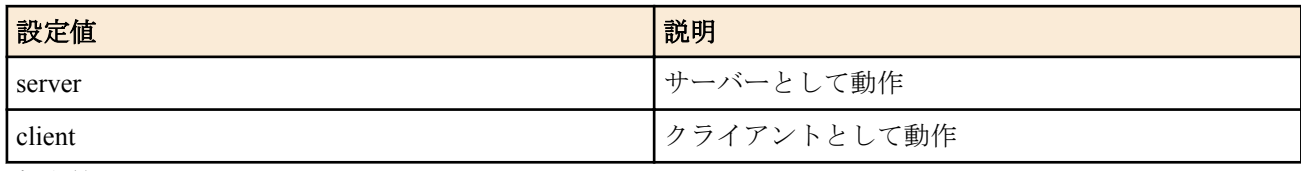

• [初期値] : server

#### **[**説明**]**

PPTP サーバーとして動作するか、PPTP クライアントとして動作するかを設定する。

#### **[**ノート**]**

PPTP はサーバー、クライアント方式の接続で、ルーター間で接続する場合には必ず一方がサーバーで、もう一方が クライアントである必要がある。

### **[**適用モデル**]**

RTX1500, RTX1220, RTX1210, RTX1200, RTX1100, RTX830, RTX810

## **20.1.4 PPTP** ホスト名の設定

#### **[**書式**]**

**pptp hostname** *name* **no pptp hostname** [*name*]

#### **[**設定値及び初期値**]**

- *name*
	- [設定値] : ホスト名 (64 バイト以下 )
	- [初期値] :
		- なし( RTX1200 Rev.10.01.76 以降、RTX810 Rev.11.01.33 以降、RTX1210 Rev.14.01.26 以降、RTX830 Rev. 15.02.03 以降、RTX1220 )
		- 機種名( 上記以外 )

### **[**説明**]**

PPTP ホスト名を設定する。
## **[**ノート**]**

コマンドで設定したユーザ定義の名前が相手先に通知される。 相手先のルーターには、**show status pp** コマンドの ' 接続相手先 :' で表示される。

## **[**適用モデル**]**

RTX1500, RTX1220, RTX1210, RTX1200, RTX1100, RTX830, RTX810

## **20.1.5 PPTP** ホスト名の設定

### **[**書式**]**

**pptp vendorname** *name* **no pptp vendorname** [*name*]

#### **[**設定値及び初期値**]**

- *name*
	- [設定値] : ベンダー名 (最大 64 文字/半角、32 文字/全角 )
	- [初期値] : -

#### **[**説明**]**

PPTP ベンダー名を設定する。

## **[**ノート**]**

本コマンドで設定した値が Start-Control-Connection-Request と Start-Control-Connection-Reply のベンダー名にセット される。

本コマンドが設定されていないときはベンダー名に空文字がセットされる。

RTX1200 Rev.10.01.76 以降、RTX810 Rev.11.01.33 以降、RTX1210 Rev.14.01.26 以降、RTX830 Rev.15.02.03 以降、 RTX1220 のファームウェアで使用可能。 それ以外のファームウェアではベンダー名に"YAMAHA Corporation"がセットされる。

#### **[**適用モデル**]**

RTX1220, RTX1210, RTX1200, RTX830, RTX810

## **20.1.6 PPTP** パケットのウィンドウサイズの設定

## **[**書式**]**

**pptp window size** *size* **no pptp window size** [*size*]

## **[**設定値及び初期値**]**

- *size*
	- [設定値] : パケットサイズ (1..128)
	- [初期値] : 32

**[**説明**]**

受信済みで無応答の PPTP パケットをバッファに入れることができるパケットの最大数を設定する。

## **[**適用モデル**]**

RTX1500, RTX1220, RTX1210, RTX1200, RTX1100, RTX830, RTX810

# **20.1.7 PPTP** の動作モードの設定

## **[**書式**]**

**pptp call-id mode** *mode* **no pptp call-id mode** [*mode*]

- *mode*
	- [設定値] :

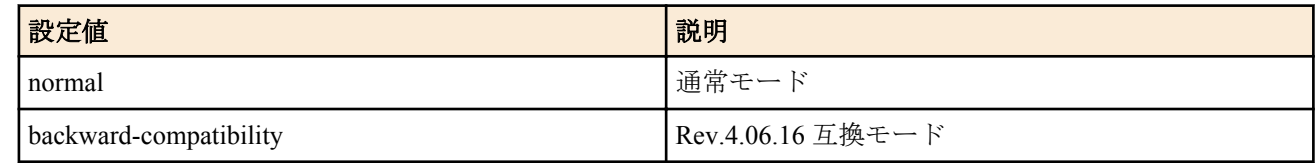

• [初期値] : normal

## **[**説明**]**

PPTP の動作モードを設定する。 接続相手が Rev.4.06.16 の場合にのみ、動作モードを backward-compatibility にする。

## **[**適用モデル**]**

RTX1500, RTX1100

## **20.1.8 PPTP** 暗号鍵生成のための要求する認証方式の設定

#### **[**書式**]**

**pp auth request** *auth* [arrive-only] **no pp auth request** [*auth*]

#### **[**設定値及び初期値**]**

- *auth*
	- [設定値] :

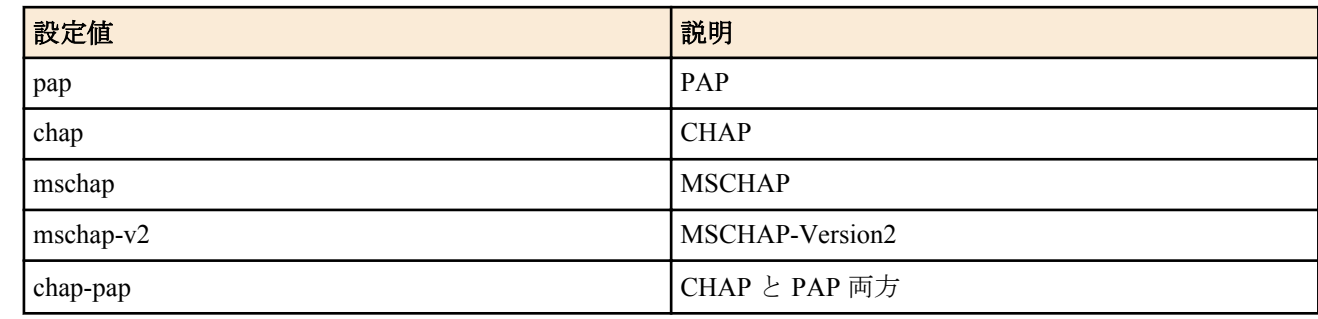

• [初期値] : -

## **[**説明**]**

要求する認証方式を設定します

## **[**ノート**]**

PPTP 暗号鍵生成のために認証プロトコルの MS-CHAP または MS-CHAPv2 を設定する。通常サーバー側で設定す る。

### **[**適用モデル**]**

RTX1500, RTX1220, RTX1210, RTX1200, RTX1100, RTX830, RTX810

## **20.1.9 PPTP** 暗号鍵生成のための受け入れ可能な認証方式の設定

#### **[**書式**]**

**pp auth accept** *auth* [*auth*] **no pp auth accept** [*auth auth*]

#### **[**設定値及び初期値**]**

- *auth*
	- [設定値] :

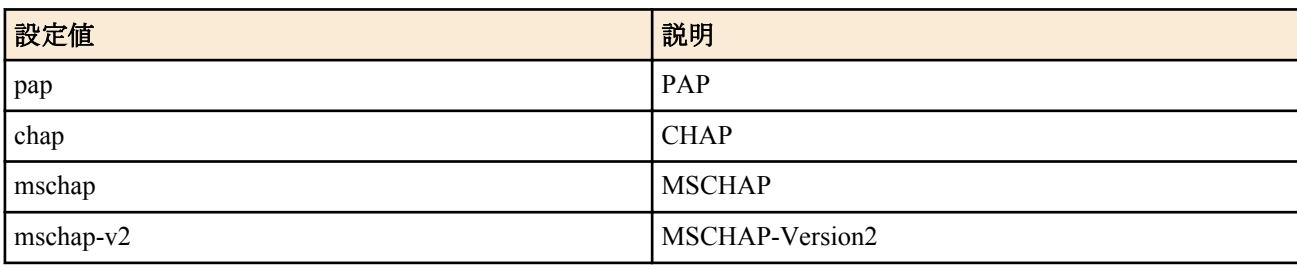

• [初期値] : -

## **[**説明**]**

受け入れ可能な認証方式を設定します。

## **[**ノート**]**

PPTP 暗号鍵生成のために認証プロトコルの MS-CHAP または MS-CHAPv2 を設定する。通常クライアント側で設 定する。

MacOS 10.2 以降 および Windows Vista、Windows 7 をクライアントとして使用する場合は mschap-v2 を用いる。

## **[**適用モデル**]**

RTX1500, RTX1220, RTX1210, RTX1200, RTX1100, RTX830, RTX810

## **20.1.10 PPTP** のコネクション制御の **syslog** を出力するか否かの設定

## **[**書式**]**

**pptp syslog** *syslog* **no pptp syslog** [*syslog*]

## **[**設定値及び初期値**]**

- *syslog*
	- [設定値] :

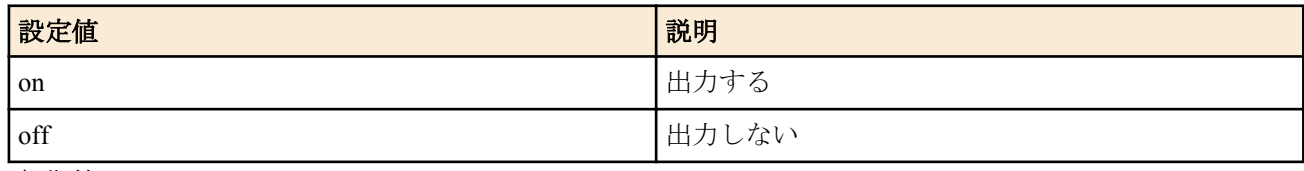

• [初期値] : off

## **[**説明**]**

PPTP のコネクション制御の syslog を出力するか否かを設定する。 キープアライブ用の Echo-Request, Echo-Reply については出力されない。

#### **[**適用モデル**]**

RTX1500, RTX1220, RTX1210, RTX1200, RTX1100, RTX830, RTX810

# **20.2** リモートアクセス **VPN** 機能

## **20.2.1 PPTP** トンネルの出力切断タイマの設定

#### **[**書式**]**

**pptp tunnel disconnect time** *time* **no pptp tunnel disconnect time** [*time*]

## **[**設定値及び初期値**]**

- *time*
	- [設定値] :

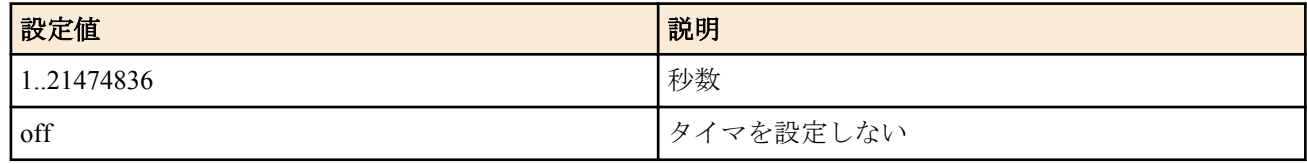

• [初期値] : 60

## **[**説明**]**

選択されている PPTP トンネルに対して、データパケット無送信の場合、タイムアウトにより PPTP トンネルを切断 する時間を設定する。

#### **[**適用モデル**]**

RTX1500, RTX1220, RTX1210, RTX1200, RTX1100, RTX830, RTX810

# **20.2.2 PPTP** キープアライブの設定

## **[**書式**]**

**pptp keepalive use** *use*

**no pptp keepalive use** [*use*]

## **[**設定値及び初期値**]**

- *use*
	- [設定値] :

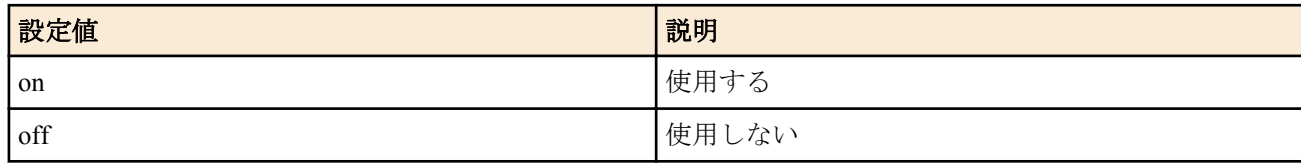

## • [初期値] : on

## **[**説明**]**

トンネルキープアライブを使用するか否かを選択する。

## **[**ノート**]**

PPTP トンネルの端点に対して、PPTP 制御コネクション確認要求 (Echo-Request) を送出して、それに対する PPTP 制 御コネクション確認要求への応答 (Echo-Reply) で相手先からの応答があるかどうか確認する。応答がない場合に は、**pptp keepalive interval** コマンドに従った切断処理を行う。

## **[**適用モデル**]**

RTX1500, RTX1220, RTX1210, RTX1200, RTX1100, RTX830, RTX810

## **20.2.3 PPTP** キープアライブのログ設定

## **[**書式**]**

**pptp keepalive log** *log* **no pptp keepalive log** [*log*]

## **[**設定値及び初期値**]**

- *log*
	- [設定値] :

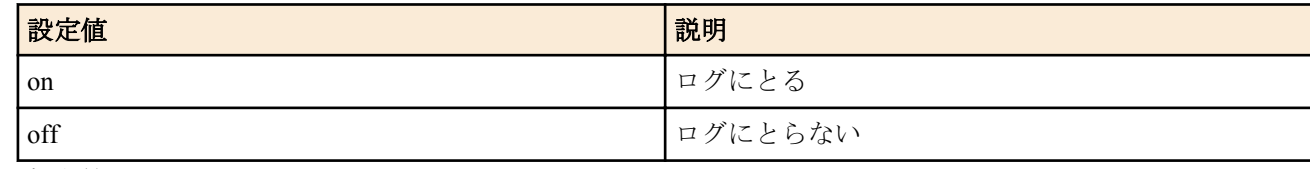

• [初期値] : off

#### **[**説明**]**

トンネルキープアライブをログに取るかどうか選択する。

#### **[**適用モデル**]**

RTX1500, RTX1220, RTX1210, RTX1200, RTX1100, RTX830, RTX810

# **20.2.4 PPTP** キープアライブを出すインターバルとカウントの設定

### **[**書式**]**

**pptp keepalive interval** *interval* [*count*] **no pptp keepalive interval** [*interval count*]

- *interval*
	- [設定値] : インターバル (1..65535)
	- [初期値] : 30
- *count*
	- [設定値] : カウント (3..100)
	- [初期値] : 6

## **[**説明**]**

トンネルキープアライブを出すインターバルとダウン検出用のカウントを設定する。

## **[**ノート**]**

一度 PPTP 制御コネクション確認要求 (Echo-Request) に対するリプライが返ってこないのを検出したら、その後の監 視タイマは 1 秒に短縮される。

## **[**適用モデル**]**

RTX1500, RTX1220, RTX1210, RTX1200, RTX1100, RTX830, RTX810

## **20.2.5 PPTP** 接続において暗号化の有無により接続を許可するか否かの設定

### **[**書式**]**

**ppp ccp no-encryption** *mode*

**no ppp ccp no-encryption** [*mode*]

#### **[**設定値及び初期値**]**

- *mode*
	- [設定値] :

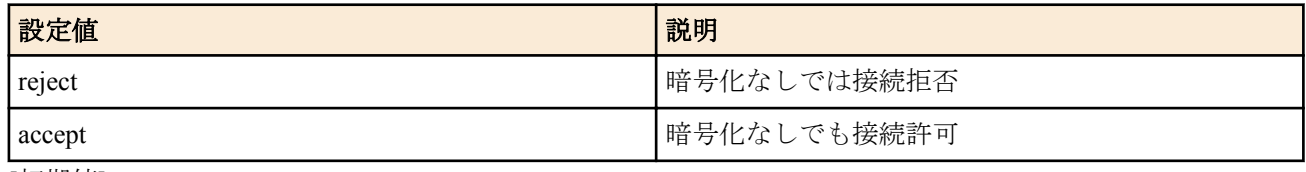

• [初期値] : accept

## **[**説明**]**

MPPE(Microsoft Point-to-Point Encryption) の暗号化がネゴシエーションされないときの動作を設定する。

#### **[**適用モデル**]**

RTX1500, RTX1220, RTX1210, RTX1200, RTX1100, RTX830, RTX810

# 第 **21** 章

# **IPIP** トンネリング機能の設定

### **IPIP** トンネリング機能

IPIP トンネリング (IP over IP) は、IP パケットにさらに IP ヘッダを付加してカプセル化することでネットワーク間で の VPN (Virtual Private Network) 接続を実現するトンネリングプロトコルです。IPIP トンネリングには認証や暗号化 の仕組みは無いため、閉域網サービスなど安全な通信が提供されている環境で利用します。

ヤマハルーターでは独自仕様の IPIP キープアライブを使用することができます。IPIP キープアライブを使用する と、以下のようなメリットがあります。

- 対向ルーターの応答を確認してからトンネルを確立することで、確実に対向ルーターにパケットを送信すること ができます。
- トンネル端点をホスト名で指定している場合に、ホスト名に対応する IP アドレスが変わっても、切断検知後に再 度名前解決を行うことで自動的に復旧することができます。

# **21.1 IPIP** キープアライブの設定

#### **[**書式**]**

**ipip keepalive use** *switch* [*intarval* [*count*]] **no ipip keepalive use** [*switch* ...]

#### **[**設定値及び初期値**]**

- *switch*
	- [設定値] :

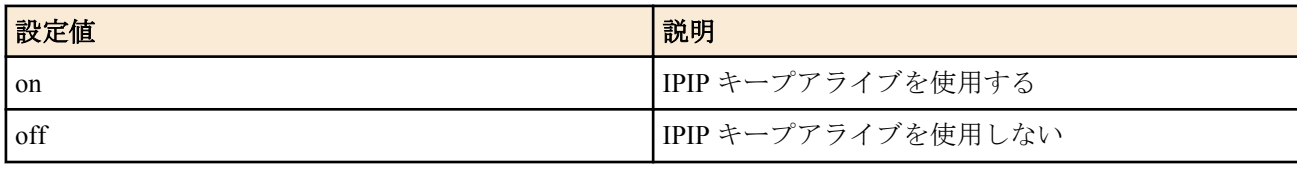

- [初期値] : off
- *interval*
	- [設定値] : キープアライブパケットを送出する時間間隔[秒] (1..600)
	- [初期値] : 10
- *count*
	- [設定値] : ダウンと見なすまでのキープアライブパケット送信回数 (1..50)
	- [初期値] : 6

**[**説明**]**

IPIP キープアライブを使用するか否かを選択する。

キープアライブを行う場合は *interval* と *count* の設定値に応じて独自仕様の IPIP キープアライブが動作する。 トンネルインタフェースにのみ設定可能。

キープアライブ有効時に、*count* 回連続してキープアライブの応答が確認できなければ接続性がないと見なしてトン ネルをダウンする。

また、トンネル端点を名前で指定している場合は、*count* 回キープアライブを送信しても応答がない場合、再度名前 解決を実行する。

**[**ノート**]**

RTX5000 / RTX3500 は Rev.14.00.22 以降で使用可能。 RTX1210 は Rev.14.01.20 以降で使用可能。

#### **[**適用モデル**]**

RTX5000, RTX3500, RTX1220, RTX1210, RTX830

## **[**書式**]**

**ipip keepalive log** *log* **no ipip keepalive log** [*log*]

## **[**設定値及び初期値**]**

- *log*
	- [設定値] :

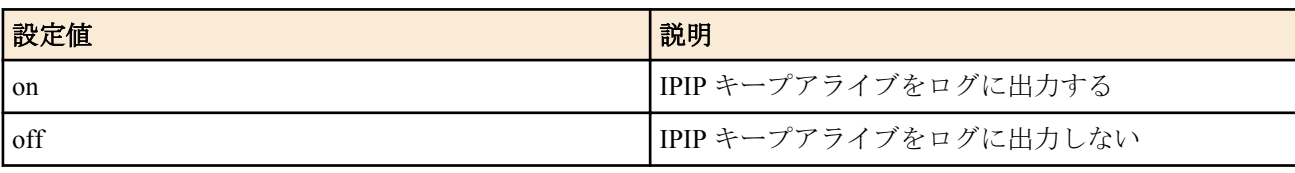

## • [初期値] : off

#### **[**説明**]**

IPIP キープアライブのログを出力するか否かを設定する。 ログはすべて、debug レベルの SYSLOG に出力される。 トンネルインタフェースにのみ設定可能。

## **[**ノート**]**

RTX5000 / RTX3500 は Rev.14.00.22 以降で使用可能。 RTX1210 は Rev.14.01.20 以降で使用可能。

## **[**適用モデル**]**

RTX5000, RTX3500, RTX1220, RTX1210, RTX830

# 第 **22** 章

# クラウドサービスとの **VPN** 接続設定機能の設定

クラウドサービスと VPN 接続するためのヤマハルーターの設定を、かんたんに行うための機能です。 本機能を利用することで、インターネットのゲートウェイにしているヤマハルーターと、クラウドサービスの仮想 ネットワークとをかんたんに VPN 接続することができます。

本機能を使用するためには、事前にクラウドサービス側の設定をしておく必要があります。 接続するクラウドサービスとして選べるサービスは以下の URL を参照してください。

• http://www.rtpro.yamaha.co.jp/RT/docs/cloud\_vpn/

## **22.1 VPN** 接続するクラウドサービスの指定

#### **[**書式**]**

**cloud vpn service** *id service\_name* **no cloud vpn service** *id* [*service\_name*]

#### **[**設定値及び初期値**]**

- *id*
	- [設定値] : クラウド設定番号 (1..3)
	- [初期値] : -
- *service\_name*
	- [設定値] :

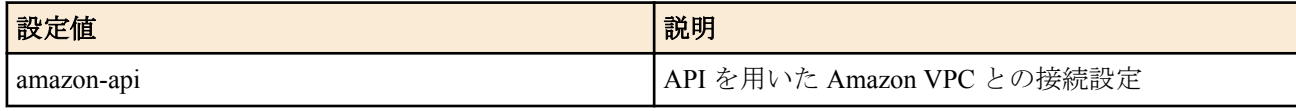

• [初期値] : -

## **[**説明**]**

VPN 接続するクラウドサービスを指定する。

**[**ノート**]**

RTX1210 は Rev.14.01.20 以降で使用可能。

#### **[**適用モデル**]**

RTX1220, RTX1210, RTX830

## **22.2** クラウドサービスとの **VPN** 接続設定に必要なパラメーターの設定

## **[**書式**]**

**cloud vpn parameter** *id parameter* [*parameter* [*parameter*]] **no cloud vpn parameter** *id* [*parameter* ...]

## **[**設定値及び初期値**]**

- *id*
	- [設定値] : クラウド設定番号 (1..3)
	- [初期値] : -
- *parameter*
	- [設定値] : パラメーター ( 半角 256 文字以内 )
	- [初期値] : -

#### **[**説明**]**

クラウドサービスとの VPN 接続設定に必要なパラメーターを設定する。

Amazon VPC との VPN 接続を行う場合、次の順番で *parameter* に指定する。これらの情報は、事前に AWS の管理画 面で設定しておく必要がある。

- **1.** アクセスキー ID
- **2.** シークレットアクセスキー
- **3.** VPN ID

**[**ノート**]**

RTX1210 は Rev.14.01.20 以降で使用可能。

#### **[**設定例**]**

Amazon VPC との VPN 接続を行う場合

cloud vpn parameter 1 abcdefghij ABCDEFGHIJKLM vpn-01234567

**[**適用モデル**]** RTX1220, RTX1210, RTX830

## **22.3** クラウドサービスとの **VPN** 接続設定の名称の設定

#### **[**書式**]**

**cloud vpn name** *id name* **no cloud vpn name** *id* [*name*]

#### **[**設定値及び初期値**]**

- *id*
	- [設定値] : クラウド設定番号 (1..3)
	- [初期値] : -
- *name*
	- [設定値] : クラウド設定の名称 ( 半角 32 文字以内 )
	- [初期値] : -

## **[**説明**]**

クラウドサービスとの VPN 接続設定の名称を設定する。

*name* に指定した名称は、設定を取得したときに自動的に設定される **tunnel description** コマンドの文字列に反映され る。

## **[**ノート**]**

RTX1210 は Rev.14.01.20 以降で使用可能。

**[**適用モデル**]**

RTX1220, RTX1210, RTX830

## **22.4** クラウドサービスとの **VPN** 接続を設定するトンネルインターフェースの指定

#### **[**書式**]**

**cloud vpn bind** *id tunnel\_if1* [*tunnel\_if2*] **no cloud vpn bind** *id* [*tunnel\_if1* ...]

#### **[**設定値及び初期値**]**

- *id*
	- [設定値] : クラウド設定番号 (1..3)
	- [初期値] : -
- *tunnel\_if1, tunnel\_if2*
	- [設定値] : トンネルインターフェース番号
	- [初期値] : -

### **[**説明**]**

クラウドサービスとの VPN 接続を設定するトンネルインターフェースを指定する。

**370** | コマンドリファレンス | クラウドサービスとの VPN 接続設定機能の設定

本コマンドを事前に設定した場合、指定したトンネルインターフェースにクラウドサービスとの VPN 接続を設定す る。

Amazon VPC との VPN 接続設定を行う場合、トンネルインターフェースを 2 つ指定する必要がある。 本コマンドを設定していない状態で、クラウドサービスから設定値を取得した場合、使用していないトンネルイン ターフェースを検索して自動的に設定する。

**[**ノート**]**

RTX1210 は Rev.14.01.20 以降で使用可能。

### **[**適用モデル**]**

RTX1220, RTX1210, RTX830

# **22.5** クラウドサービスとの **VPN** 接続設定に使用するオプションの設定

#### **[**書式**]**

**cloud vpn option** *id option*=*value* **no cloud vpn option** *id* [*option*=*value*]

## **[**設定値及び初期値**]**

- *id*
	- [設定値] : クラウド設定番号 (1..3)
	- [初期値] : -
- *option=value*
	- [設定値] :

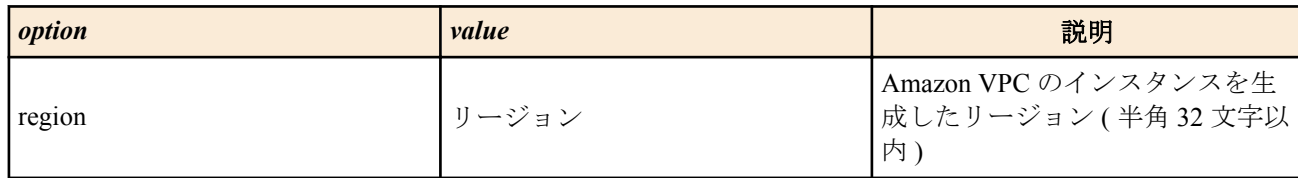

- [初期値] :
	- region=ap-northeast-1

## **[**説明**]**

クラウドサービスとの VPN 接続設定に使用するオプションを設定する。

region には、Amazon VPC のインスタンスを生成したリージョンを設定する。初期値は ap-northeast-1 で、アジアパ シフィック (東京) のリージョンである。Amazon VPC のリージョン名、およびリージョンについては以下の URL を 参照のこと。

• http://www.rtpro.yamaha.co.jp/RT/docs/cloud\_vpn/amazon-vpc\_api.html

**[**ノート**]**

RTX1210 は Rev.14.01.20 以降で使用可能。

**[**適用モデル**]** RTX1220, RTX1210, RTX830

# **22.6** クラウドサービスとの **VPN** 接続設定の手動実行

## **[**書式**]**

**cloud vpn set go** *id* [*option*]

- *id*
	- [設定値] : クラウド設定番号 (1..3)
	- [初期値] : -
- *option*
	- [設定値] :

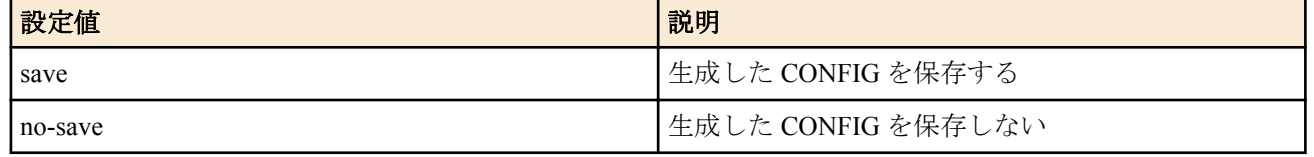

• [初期値] : -

#### **[**説明**]**

クラウドサービスとの VPN 接続設定を実行する。

クラウドサービスから取得した設定値を基に、クラウドサービスとの VPN 接続を行うための CONFIG を生成し、 VPN 接続する。

*option* を省略した場合、クラウドサービスとの VPN 接続設定が完了すると、設定を保存するか否か (Y/N) の問い合 わせを表示する。Y を入力すると設定を保存し、N を入力すると設定を保存しない。

Web GUI でのコマンド実行やスケジュール実行、Lua スクリプトなど、対話型の入力ができない場合、*option* は必ず 指定する必要がある。

### **[**ノート**]**

本コマンドを実行して手動で設定値を取得する場合、リトライは行わない。 RTX1210 は Rev.14.01.20 以降で使用可能。

#### **[**設定例**]**

# cloud vpn set go 1 ................ クラウドサービスとの VPN 接続設定が完了しました。 設定を保存しますか? (Y/N)

#### **[**適用モデル**]**

RTX1220, RTX1210, RTX830

#### **22.7** クラウドサービスとの **VPN** 接続設定の状態の表示

#### **[**書式**]**

**show status cloud vpn** [*id*]

#### **[**設定値及び初期値**]**

- *id*
	- [設定値] : クラウド設定番号 (1..3)
	- [初期値] : -

## **[**説明**]**

クラウドサービスとの VPN 接続設定の状態を表示する。

- 設定名
- ステータス(設定取得状況)
- CONFIG の更新日時
- 設定情報の最終取得日時
- トンネルの接続状態

ID を省略すると、設定されているすべてのクラウドサービスとの VPN 接続設定の状態を表示する。

**[**ノート**]**

RTX1210 は Rev.14.01.20 以降で使用可能。

#### **[**表示例**]**

# show status cloud vpn 1 クラウド設定[1]<br>サービス名: サービス名: Amazon(API 方式) yamaha # cloud vpn name コマンドの設定値 ステータス: 設定済み

**372** | コマンドリファレンス | クラウドサービスとの VPN 接続設定機能の設定

最終取得日時: 2017/01/25 10:11:22<br>CONFIGの更新日時: 2017/01/24 12:00:0 CONFIG の更新日時: 2017/01/24 12:00:00 TUNNEL の接続状態: TUNNEL[01]: 接続されています TUNNEL[02]: 接続されています

## **[**適用モデル**]**

RTX1220, RTX1210, RTX830

## **22.8** クラウドサービス接続時の詳細情報を **SYSLOG** に表示

## **[**書式**]**

**cloud vpn syslog** *sw* **no cloud vpn syslog** [*sw*]

#### **[**設定値及び初期値**]**

- *sw*
	- [設定値] :

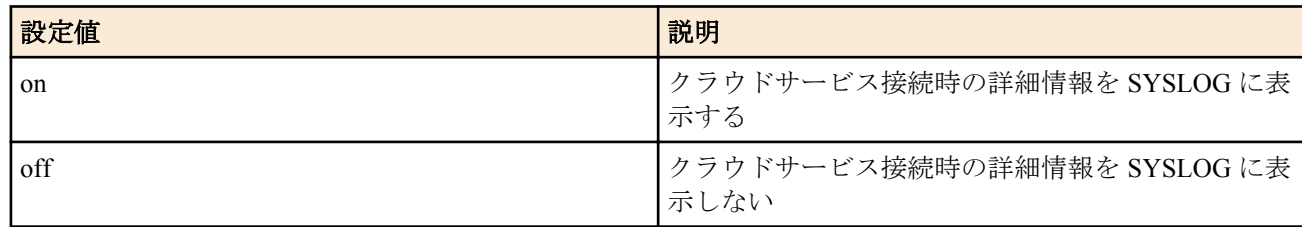

• [初期値] : off

#### **[**説明**]**

クラウドサービス接続時の詳細情報を SYSLOG に表示する。

**[**ノート**]**

RTX1210 は Rev.14.01.34 以降で使用可能。 RTX830 は Rev.15.02.10 以降で使用可能。

**[**適用モデル**]**

RTX1220, RTX1210, RTX830

# 第 **23** 章

# **SIP** 機能の設定

# **23.1** 共通の設定

## **23.1.1 SIP** を使用するか否かの設定

## **[**書式**]**

**sip use** *use*

**no sip use**

## **[**設定値及び初期値**]**

- *use*
	- [設定値] :

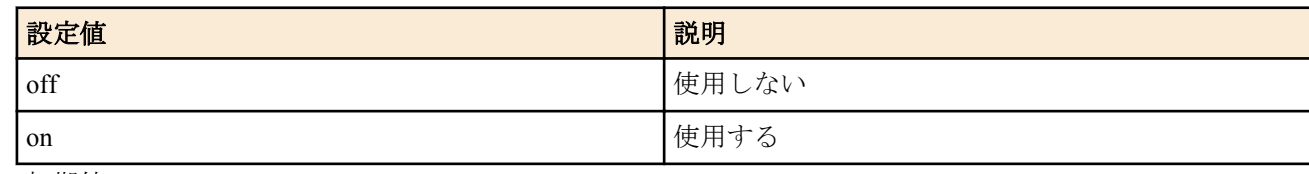

• [初期値] : off

## **[**説明**]**

SIP プロトコルを使用するか否かを設定する。

**[**ノート**]**

on から off への設定の変更は再起動後有効となる。 RTX3000 は、Rev.9.00.50 以降で使用可能。

## **[**適用モデル**]**

RTX5000, RTX3500, RTX3000, RTX1220, RTX1210, RTX1200, RTX830, RTX810

## **23.1.2 SIP** の **session-timer** 機能のタイマ値の設定

## **[**書式**]**

**sip session timer** *time* [update=*update*] [refresher=*refresher*] **no sip session timer**

- *time*
	- [設定値] :

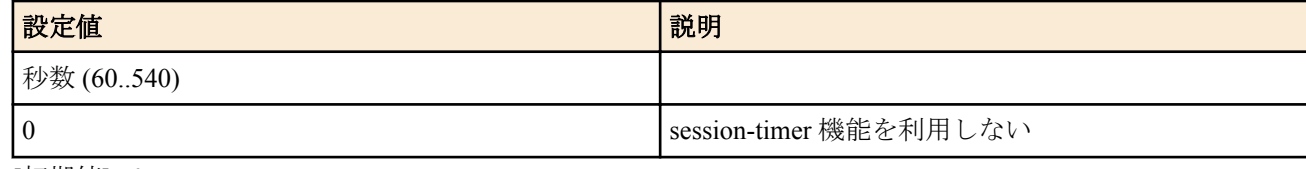

- [初期値] : 0
- *update*
	- [設定値] :

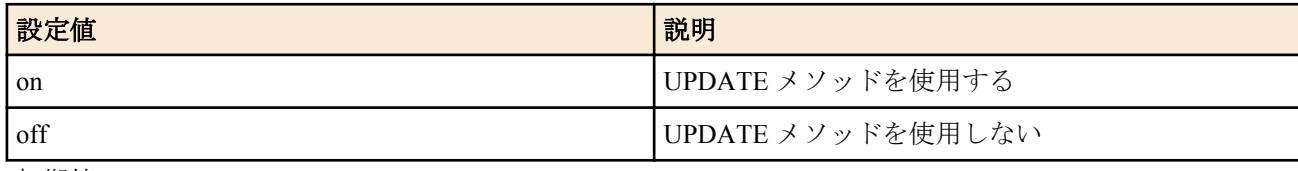

- [初期値] : off
- *refresher*
	- [設定値] :

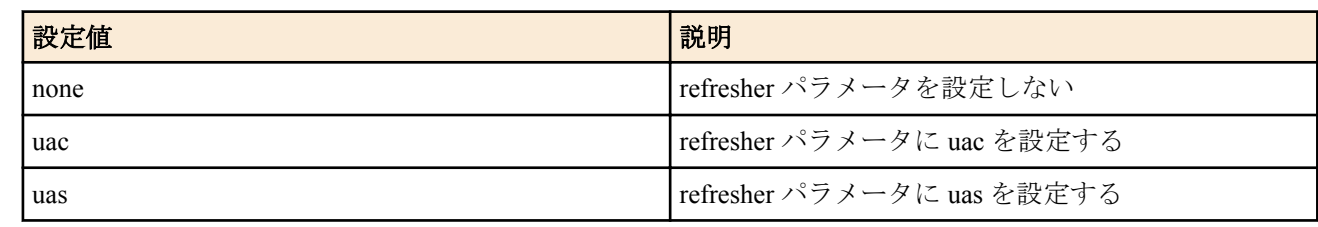

• [初期値] : uac

## **[**説明**]**

SIP の session-timer 機能のタイマ値を設定する。

SIP の通話中に相手が停電などにより突然落ちた場合にタイマにより自動的に通話を切断する。 *update* を on に設定すれば、発信時に session-timer 機能において UPDATE メソッドを使用可能とする。 *refresher* を none に設定した時は refresher パラメータを設定せず、uac/uas を設定した時はそれぞれのパラメータ値で 発信する。

**[**ノート**]**

RTX3000 は、Rev.9.00.50 以降で使用可能。

## **[**適用モデル**]**

RTX5000, RTX3500, RTX3000, RTX1220, RTX1210, RTX830, RTX810

## **23.1.3 SIP** による発信時に使用する **IP** プロトコルの選択

#### **[**書式**]**

**sip ip protocol** *protocol* **no sip ip protocol**

#### **[**設定値及び初期値**]**

- *protocol*
	- [設定値] :

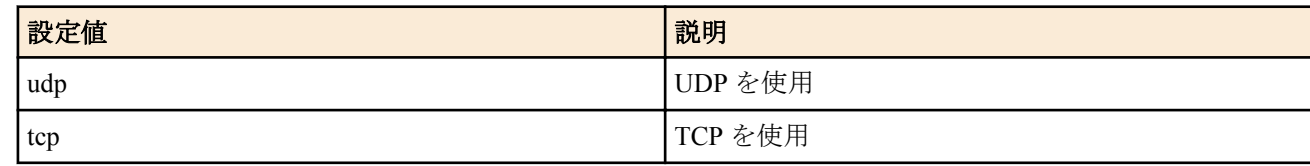

• [初期値] : udp

**[**説明**]**

SIP による発信時の呼制御に使用する IP プロトコルを選択する。

**[**ノート**]**

着信した場合は、この設定に関わらず、受信したプロトコルで送信を行なう。 RTX3000 は、Rev.9.00.50 以降で使用可能。

## **[**適用モデル**]**

RTX5000, RTX3500, RTX3000, RTX1220, RTX1210, RTX830, RTX810

## **23.1.4 SIP** による発信時に **100rel** をサポートするか否かの設定

## **[**書式**]**

**sip 100rel** *switch* **no sip 100rel**

- *switch*
	- [設定値] :

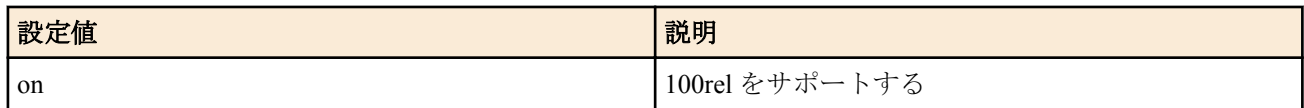

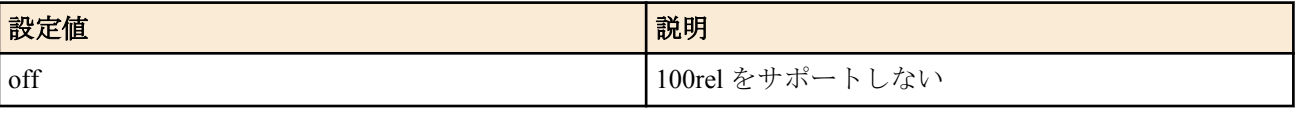

• [初期値] : off

### **[**説明**]**

SIP の発信時に 100rel(RFC3262) をサポートするか否かを設定する。

**[**ノート**]**

RTX3000 は、Rev.9.00.50 以降で使用可能。

## **[**適用モデル**]**

RTX5000, RTX3500, RTX3000, RTX1220, RTX1210, RTX830, RTX810

# **23.1.5** 送信する **SIP** パケットに **User-Agent** ヘッダを付加する設定

## **[**書式**]**

**sip user agent** *sw* [*user-agent*]

**no sip user agent**

## **[**設定値及び初期値**]**

- *sw*
	- [設定値] :

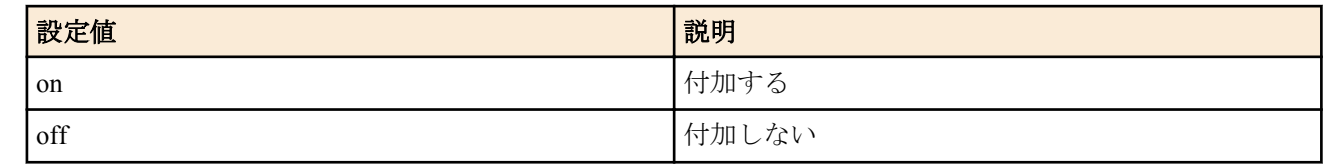

- [初期値] : off
- *user-agent*
	- [設定値] : ヘッダに記述する文字列
	- [初期値] : -

## **[**説明**]**

送信する SIP パケットに User-Agent ヘッダを付加することができる。 付加する文字列は、*user-agent* パラメータにて設定することが可能であるが、64 文字以内で ASCII 文字のみ設定可 能である。

## **[**ノート**]**

RTX3000 は、Rev.9.00.50 以降で使用可能。

## **[**適用モデル**]**

RTX5000, RTX3500, RTX3000, RTX1220, RTX1210, RTX1200, RTX830, RTX810

## **23.1.6 SIP** による着信時の **INVITE** に **refresher** 指定がない場合の設定

#### **[**書式**]**

**sip arrive session timer refresher** *refresher* **no sip arrive session timer refresher**

### **[**設定値及び初期値**]**

- *refresher*
	- [設定値] :

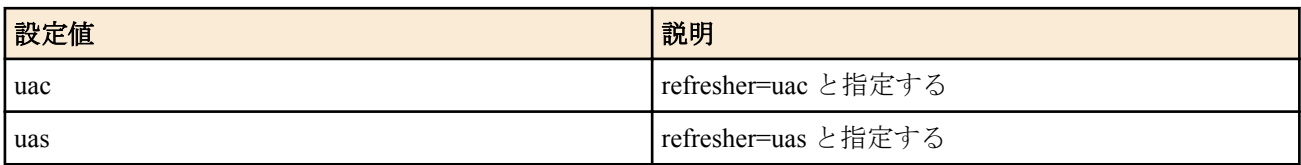

• [初期値] : uac

## **[**説明**]**

SIP による着信時の INVITE が refresher を指定していない場合に UAC/UAS を指定できる。

**[**ノート**]**

RTX3000 は、Rev.9.00.50 以降で使用可能。

### **[**適用モデル**]**

RTX5000, RTX3500, RTX3000, RTX1220, RTX1210, RTX1200, RTX830, RTX810

## **23.1.7 SIP** による着信時に **P-N-UAType** ヘッダをサポートするか否かの設定

## **[**書式**]**

**sip arrive ringing p-n-uatype** *switch*

**no sip arrive ringing p-n-uatype**

#### **[**設定値及び初期値**]**

- *switch*
	- [設定値] :

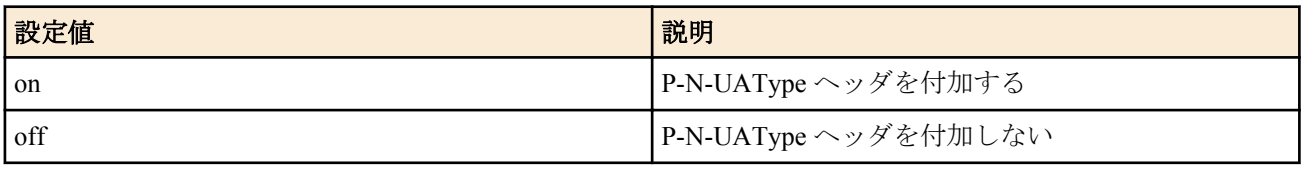

• [初期値] : off

## **[**説明**]**

SIP による着信時に送信する Ringing レスポンスに、P-N-UAType ヘッダを付加するか否かを設定する。

**[**ノート**]**

設定はすべての着信に適用される。 RTX3000 は、Rev.9.00.50 以降で使用可能。

#### **[**適用モデル**]**

RTX5000, RTX3500, RTX3000, RTX1220, RTX1210, RTX830, RTX810

# **23.1.8 SIP** による着信時のセッションタイマーのリクエストを設定

### **[**書式**]**

**sip arrive session timer method** *method* **no sip arrive session timer method** [*method*]

## **[**設定値及び初期値**]**

- *method*
	- [設定値] :

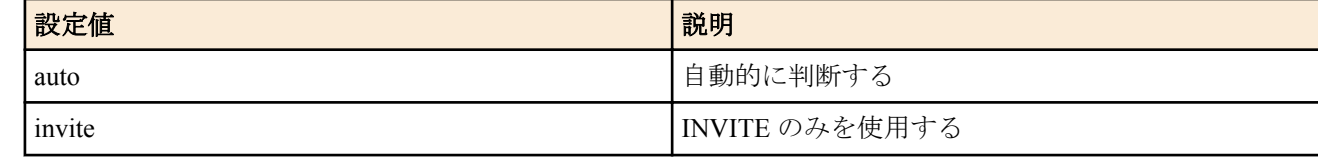

• [初期値] : auto

## **[**説明**]**

SIP による着信時にセッションタイマー機能で使用するリクエストを設定する。

auto に設定した場合には UPDATE, INVITE ともに使用でき、発信側またはサーバで UPDATE に対応していれば UPDATE を使用する。

invite に設定した場合には、発信側またはサーバで UPDATE に対応していてもこれを使用せずに動作する。 UPDATE のみを使用する設定はできない。

また、サーバ毎に設定することできないため、全ての着信でこの設定が有効となる。

発信の場合は、**sip server session timer** または **sip session timer** の *update* オプションで設定できる。

**[**ノート**]**

RTX3000 は、Rev.9.00.50 以降で使用可能。

#### **[**適用モデル**]**

RTX5000, RTX3500, RTX3000, RTX1220, RTX1210, RTX1200, RTX830, RTX810

## **23.1.9 SIP** 着信時にユーザー名を検証するか否かの設定

#### **[**書式**]**

**sip arrive address check** *switch* **no sip arrive address check**

#### **[**設定値及び初期値**]**

- *switch*
	- [設定値] :

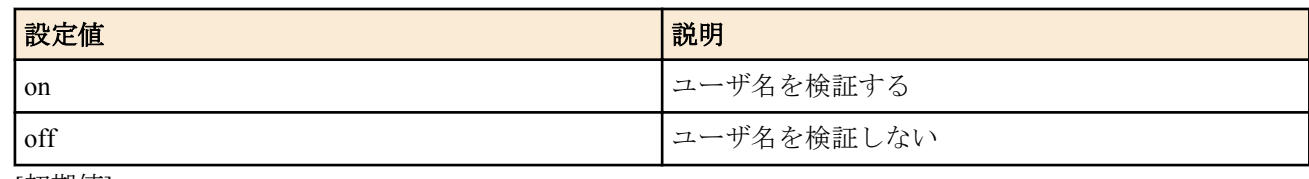

• [初期値] : on

### **[**説明**]**

SIP サーバーの設定をした場合に、着信時の Request-URI が送信した REGISTER の Contact ヘッダの内容と一致する かを検証するか否かを設定する。

SIP を利用した VoIP 機能において、SIP サーバーを利用する設定と Peer to Peer で利用する設定を併用する場合は off にする。

また、SIP サーバーに RTV01 を利用する場合にも off にする。

**[**ノート**]**

この検証は **sip server** 設定がある場合に有効となる。 RTX3000 は Rev.9.00.50 以降で使用可能。 RTX1200 は Rev.10.01.32 以降で使用可能。

#### **[**適用モデル**]**

RTX5000, RTX3500, RTX3000, RTX1220, RTX1210, RTX1200, RTX830, RTX810

## **23.1.10** 着信可能なポートがない場合に返す **SIP** のレスポンスコードの設定

#### **[**書式**]**

**sip response code busy** *code*

**no sip response code busy**

#### **[**設定値及び初期値**]**

- *code* : レスポンスコード
	- [設定値] :

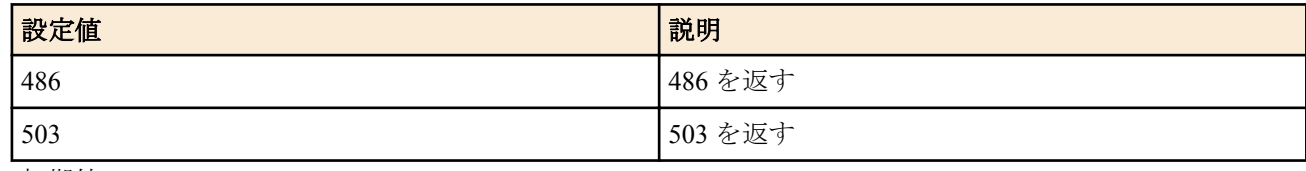

• [初期値] : 486

## **[**説明**]**

SIP 着信時に、ビジーで着信できない場合に返すレスポンスコードを設定する。

**[**ノート**]**

## **[**適用モデル**]**

RTX5000, RTX3500, RTX3000, RTX1220, RTX1210, RTX1200, RTX830, RTX810

## **23.1.11 SIP** で使用する **IP** アドレスの設定

### **[**書式**]**

**sip outer address** *ipaddress* **no sip outer address**

### **[**設定値及び初期値**]**

- *ipaddress*
	- [設定値] :

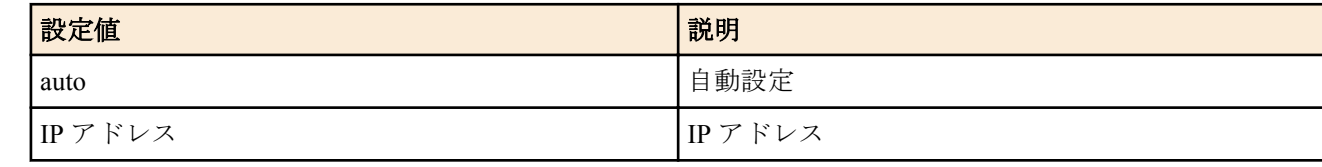

• [初期値] : auto

## **[**説明**]**

SIP で使用する IP アドレスを設定する。 RTP/RTCP もこの値が使用される。

#### **[**ノート**]**

初期設定のまま使用する事を推奨する。

#### **[**適用モデル**]**

RTX5000, RTX3500, RTX1220, RTX1210, RTX830, RTX810

## **23.1.12 SIP** メッセージのログを記録するか否かの設定

#### **[**書式**]**

**sip log** *switch* **no sip log**

#### **[**設定値及び初期値**]**

- *switch*
	- [設定値] :

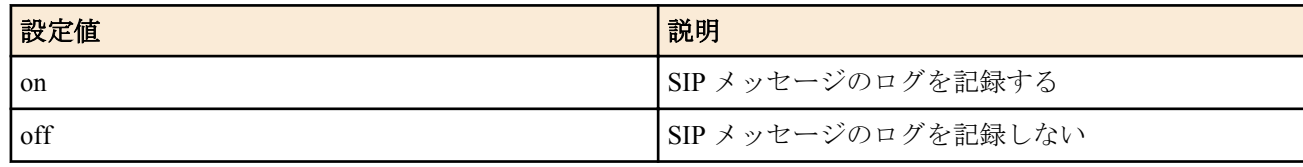

• [初期値] : off

## **[**説明**]**

SIP メッセージのログを DEBUG レベルのログに記録するか否かを設定する。

**[**ノート**]**

RTX3000 は、Rev.9.00.50 以降で使用可能。

#### **[**適用モデル**]**

RTX5000, RTX3500, RTX3000, RTX1220, RTX1210, RTX1200, RTX830, RTX810

## **23.2 SIP** サーバー毎の設定

## **23.2.1 SIP** サーバーの設定

### **[**書式**]**

**sip server** *number address type protocol sip\_uri* [*username* [*password*]] **no sip server** *number*

### **[**設定値及び初期値**]**

- *number*
	- [設定値] : SIP サーバーの登録番号 (1..65535)
	- [初期値] : -
- *address*
	- [設定値] : SIP サーバーの IP アドレス
	- [初期値] : -
- *type*
	- [設定値] :
		- register
		- no-register
	- [初期値] : -
- *protocol*
	- [設定値] :

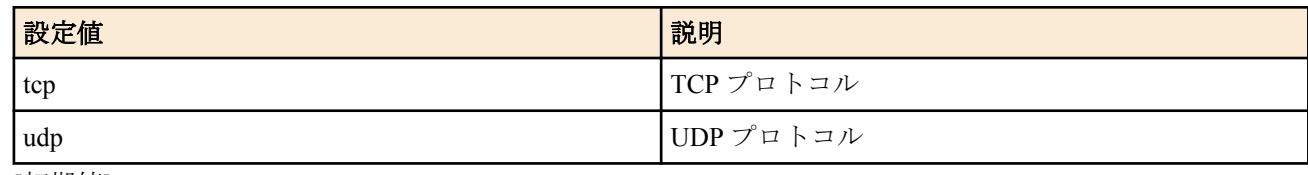

- [初期値] : -
- *sip\_url*
	- [設定値] : SIP アドレス
	- [初期値] : -
- *username*
	- [設定値] : ユーザ名
	- [初期値] : -
- *password*
	- [設定値] : パスワード
	- [初期値] : -

## **[**説明**]**

SIP サーバー設定を追加または削除する。

**[**ノート**]**

RTX3000 は、Rev.9.00.50 以降で使用可能。

**[**適用モデル**]**

RTX5000, RTX3500, RTX3000

## **23.2.2 SIP** サーバー毎の **session-timer** 機能のタイマ値の設定

### **[**書式**]**

**sip server session timer** *number time* [update=*update*] [refresher=*refresher*] **no sip server session timer** *number*

- *number*
	- [設定値] : SIP サーバーの登録番号 (1..65535)
	- [初期値] : -
- *time*
	- [設定値] :
		- 秒数(60..540)
		- 0 ... session-timer 機能を利用しない
	- [初期値] : -
- *update*
	- [設定値] :

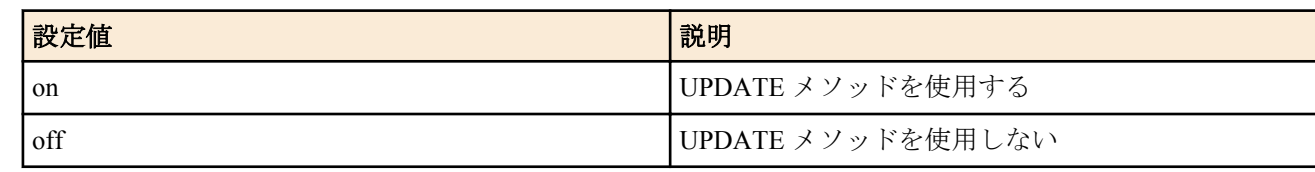

- [初期値] : -
- *refresher*
	- [設定値] :

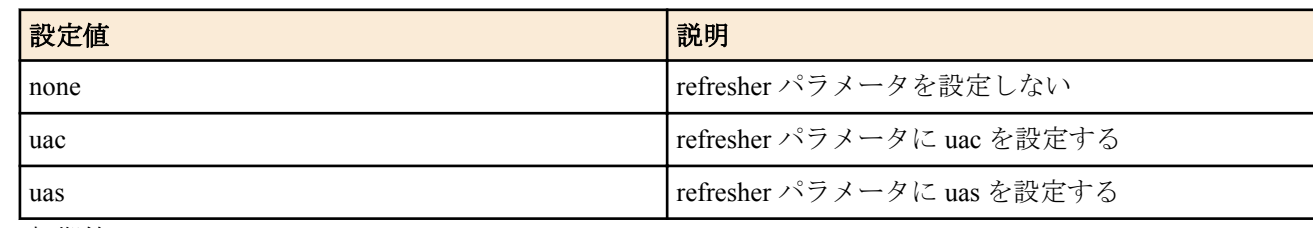

#### • [初期値] : -

## **[**説明**]**

SIP サーバー毎の session-timer 機能のタイマ値を設定する。

SIP の通話中に相手が停電などにより突然落ちた場合にタイマにより自動的に通話を切断する。

サーバーが session-timer に対応していれば、端末が 2 台同時に突然落ちてもサーバーでの呼の持ち切りを防ぐことが できる。

*update* を on に設定すれば、発信時に session-timer 機能において UPDATE メソッドを使用可能とする。 *refresher* を none に設定した時は refresher パラメータを設定せず、uac/uas を設定した時はそれぞれのパラメータ値で 発信する。

## **[**ノート**]**

RTX3000 は、Rev.9.00.50 以降で使用可能。

### **[**適用モデル**]**

RTX5000, RTX3500, RTX3000

## **23.2.3 SIP** サーバー毎の代表 **SIP** アドレスの設定

## **[**書式**]**

**sip server pilot address** *number sipaddress* **no sip server pilot address** *number*

## **[**設定値及び初期値**]**

- *number*
	- [設定値] : SIP サーバーの登録番号 (1..65535)
	- [初期値] : -
- *sipaddress*
	- [設定値] : 代表 SIP アドレス
	- [初期値] : -

## **[**説明**]**

SIP サーバー経由の発信時に、INVITE リクエストの P-Preferred-Identity ヘッダに設定した代表 SIP アドレスを入れて 発信する。

**[**ノート**]**

RTX3000 は、Rev.9.00.50 以降で使用可能。

**[**適用モデル**]** RTX5000, RTX3500, RTX3000

## **23.2.4 SIP** サーバー毎の先頭に付加された **184/186** の扱いの設定

### **[**書式**]**

**sip server privacy** *number switch* [*pattern*] **no sip server privacy** *number switch* [*pattern*]

## **[**設定値及び初期値**]**

- *number*
	- [設定値] : SIP サーバーの登録番号 (1..65535)
	- [初期値] : -
- *switch*
	- [設定値] :

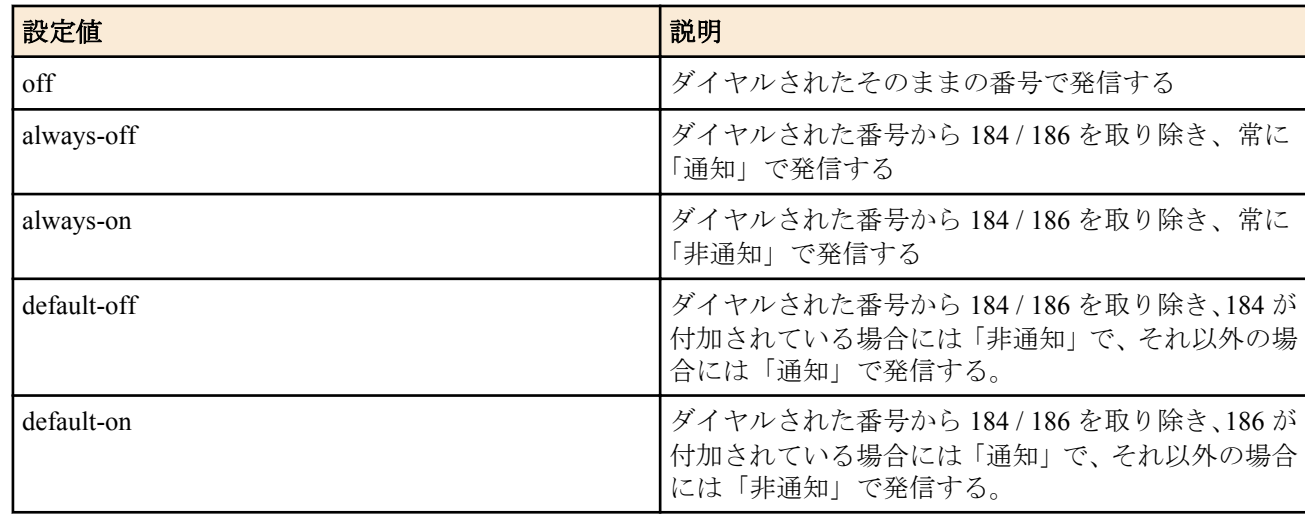

- [初期値] : off
- *pattern*
	- [設定値] :

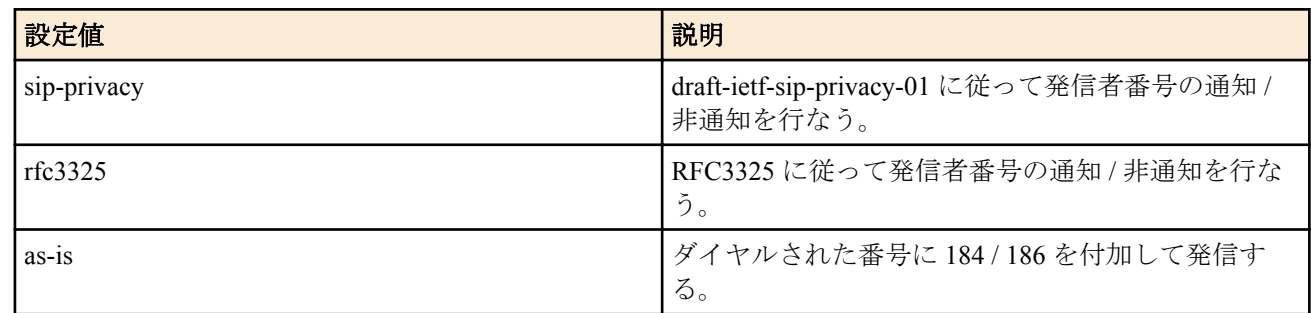

• [初期値] : -

## **[**説明**]**

ダイヤルされた番号の先頭に付加された 184 / 186 をどのように取り扱うかを指定する。

各 *pattern* パラメータで指定した方式に従って、ダイヤルされた番号を処理する。*pattern* パラメータを省略した場合 は、draft-ietf-sip-privacy-01 に従って、ダイヤルされた番号を処理する。

## **[**ノート**]**

RTX3000 は、Rev.9.00.50 以降で使用可能。

## **[**適用モデル**]**

RTX5000, RTX3500, RTX3000

# **23.2.5 SIP** サーバー毎の発信時に使用する自己 **SIP** ディスプレイ名の設定

#### **[**書式**]**

**sip server display name** *number displayname* **no sip server display name** *number*

#### **[**設定値及び初期値**]**

- *number*
	- [設定値] : SIP サーバーの登録番号 (1..65535)
	- [初期値] : -
- *displayname*
	- [設定値] : ディスプレイ名
	- [初期値] : -

## **[**説明**]**

SIP サーバー毎の発信時に使用される自己 SIP ディスプレイ名を設定する。

**[**ノート**]**

空白を含むディスプレイ名を設定する場合、"" で囲む必要がある。 漢字を設定する場合は、シフト JIS コードで設定を行なう。 RTX3000 は、Rev.9.00.50 以降で使用可能。

## **[**適用モデル**]**

RTX5000, RTX3500, RTX3000

## **23.2.6 SIP** サーバー毎の発信時の相手 **SIP** アドレスのドメイン名の設定

#### **[**書式**]**

**sip server call remote domain** *number domain* **no sip server call remote domain** *number*

#### **[**設定値及び初期値**]**

- *number*
	- [設定値] : SIP サーバーの登録番号 (1..65535)
	- [初期値] : -
- *domain*
	- [設定値] : ドメイン名
	- [初期値] : -

#### **[**説明**]**

SIP サーバー経由の発信時に、相手の SIP アドレスの host 部分を設定したドメイン名にして発信する。 ドメイン名の長さは 58 文字まで設定できる。 なお、ドメイン名として使用可能な文字は、アルファベット、数字、ハイフン、ピリオド、コロン、カッコ[ ] のみである。 ドメイン名を設定しない場合には、**sip server** コマンドの SIP-URI の host 部分と同じドメイン名にして発信する。

**[**ノート**]**

RTX3000 は、Rev.9.00.50 以降で使用可能。

#### **[**適用モデル**]**

RTX5000, RTX3500, RTX3000

## **23.2.7 SIP** サーバー毎の発信時に **100rel** をサポートするか否かの設定

#### **[**書式**]**

**sip server 100rel** *number switch* **no sip server 100rel** *number*

- *number*
	- [設定値] : SIP サーバーの登録番号 (1..65535)
	- [初期値] : -
- *switch*
	- [設定値] :

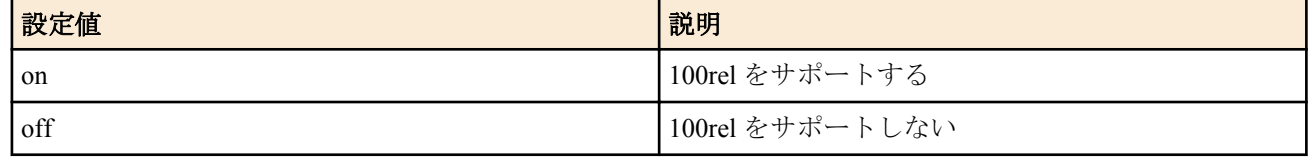

#### • [初期値] : off

## **[**説明**]**

SIP サーバー経由の発信時に 100rel(RFC3262) をサポートするか否かを設定する。

**[**ノート**]**

RTX3000 は、Rev.9.00.50 以降で使用可能。

#### **[**適用モデル**]**

RTX5000, RTX3500, RTX3000

## **23.2.8 SIP** サーバー毎の **REGISTER** リクエストの更新間隔の設定

#### **[**書式**]**

**sip server register timer** server=*number OK\_time NG\_time* **no sip server register timer** server=*number*

#### **[**設定値及び初期値**]**

- *number*
	- [設定値] : SIP サーバーの登録番号 (1..65535)
	- [初期値] : -
- *OK\_time*
	- [設定値] : 通常時更新間隔 (10..120 (分))
	- [初期値] : 30
- *NG\_time*
	- [設定値] : 異常時更新間隔 (1..60 (分))
	- [初期値] : 5

#### **[**説明**]**

SIP サーバーに REGISTER リクエストを送信する間隔を設定する。

正常に更新されている場合には通常時更新間隔毎に更新する。サーバーからエラーが返されたり、サーバーから応 答が無い場合には、異常時更新間隔毎に更新する。また、この時の Expires ヘッダは通常時更新間隔を 2 倍して秒に 直した値で送信する。しかし、サーバーから Expires の指定があった場合はその値に従って、指定された値の半分の 時間で通常時の更新を行なう。

**[**ノート**]**

RTX3000 は、Rev.9.00.50 以降で使用可能。

**[**適用モデル**]**

RTX5000, RTX3500, RTX3000

#### **23.2.9 SIP** サーバー毎の **REGISTER** リクエストの **Request-URI** の設定

#### **[**書式**]**

**sip server register request-uri** *number sip\_address* **no sip server register request-uri** *number*

- *number*
	- [設定値] : SIP サーバーの登録番号 (1..65535)
	- [初期値] : -
- *sip\_address*
	- [設定値] : Request-URI

• [初期値] : -

## **[**説明**]**

SIP サーバーに送信する REGISTER リクエストの Request-URI を設定する。 設定しない場合は、**sip server** コマンドで設定した SIP-URI の host 部分を入れて REGISTER リクエストを送信する。

## **[**ノート**]**

RTX3000 は、Rev.9.00.50 以降で使用可能。

## **[**適用モデル**]**

RTX5000, RTX3500, RTX3000

# **23.2.10 SIP** サーバー毎の **REGISTER** リクエストの **Contact** ヘッダに付加する **q** 値の設定

## **[**書式**]**

**sip server qvalue** *number value* **no sip server qvalue** *number*

## **[**設定値及び初期値**]**

- *number*
	- [設定値] : SIP サーバーの登録番号 (1..65535)
	- [初期値] : -
- *value*
	- [設定値] :

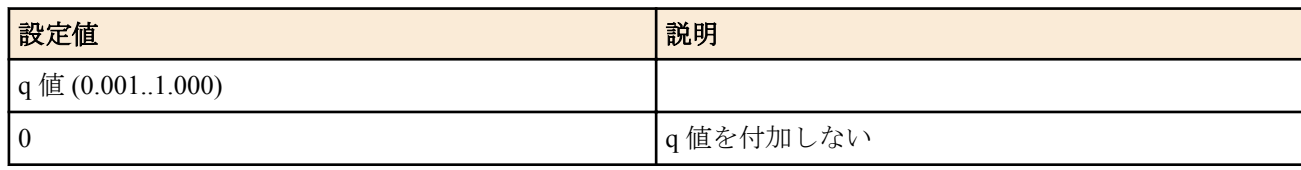

• [初期値] : 0

## **[**説明**]**

SIP サーバーへ接続する時に送信する REGISTER リクエストの Contact ヘッダに付加する q 値を設定する。0.001 単 位で設定可能。

同じアカウントで同時に複数の端末から接続が許されている SIP サーバーを利用する時に、この設定により着信す る優先順位を SIP サーバーに通知することが可能となる。数値が大きい方が優先される。

# **[**ノート**]**

RTX3000 は、Rev.9.00.50 以降で使用可能。

## **[**適用モデル**]**

RTX5000, RTX3500, RTX3000

## **23.2.11 SIP** サーバへの発信に番号以外を使えないように制限する設定

## **[**書式**]**

**sip server dial number-only** server=*number sw* **no sip server dial number-only** server=*number*

- *number*
	- [設定値] : SIP サーバーの登録番号 (1..65535)
	- [初期値] : -
- *sw*
	- [設定値] :

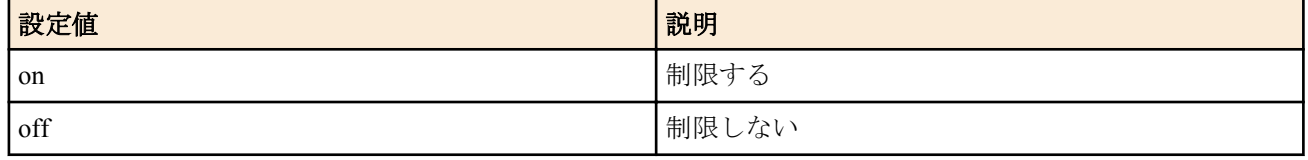

#### • [初期値] : off

## **[**説明**]**

SIP サーバ経由での VoIP 発信時に \* など番号以外をダイヤルして発信しようとした場合に番号が正しくないとして 発信しないように制限する。

**[**ノート**]**

RTX3000 は、Rev.9.00.50 以降で使用可能。

#### **[**適用モデル**]**

RTX3000

## **23.2.12** 自分自身の **SIP** アドレスへの発信を許可するかどうかの設定

#### **[**書式**]**

**sip server call own permit** server=*number sw* **no sip server call own permit** server=*number*

#### **[**設定値及び初期値**]**

- *number*
	- [設定値] : SIP サーバーの登録番号 (1..65535)
	- [初期値] : -
- *sw*
	- [設定値] :

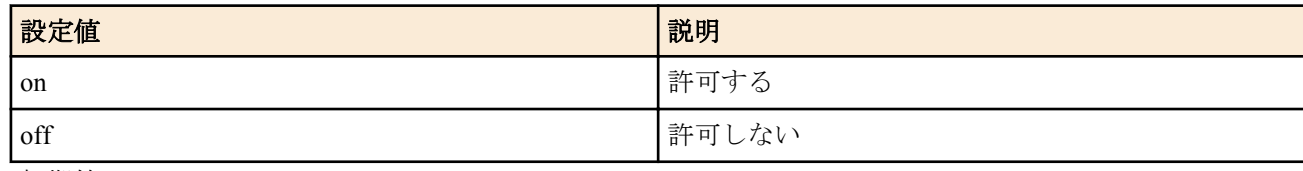

• [初期値] : off

### **[**説明**]**

To, From が同じ SIP アドレスとなるような発信を許可するか否かを設定する。 この機能を利用して正常に発信ができるのは、Call-ID や tag 等の乱数値を発信側と着信側で別の値を付加して管理 する SIP サーバーを利用する場合だけである。 そのため、通常は off で運用する。

#### **[**ノート**]**

RTX3000 は、Rev.9.00.50 以降で使用可能。

#### **[**適用モデル**]**

RTX5000, RTX3500, RTX3000

## **23.3 NGN** 機能の設定

データコネクトを利用して拠点間接続を行うにはトンネルインタフェースを利用します。トンネリングの章や IPsec の設定の章を参照してください。

## **23.3.1 NGN** 網に接続するインタフェースの設定

#### **[**書式**]**

**ngn type** *interface type* **no ngn type** *interface* [*type*]

## **[**設定値及び初期値**]**

- *interface*
	- [設定値] : LAN インタフェース
	- [初期値] : -
- *type*
	- [設定値] :

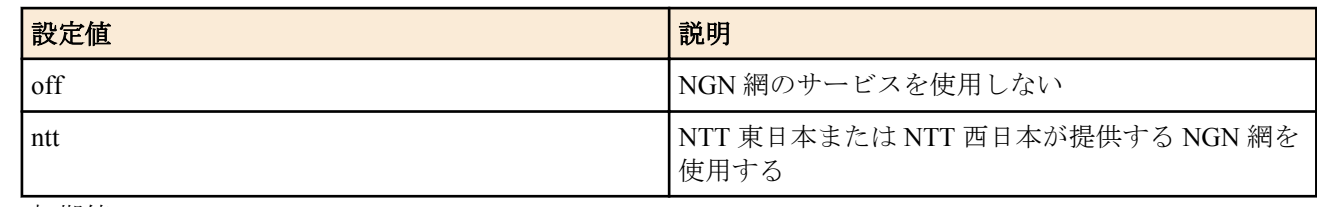

• [初期値] : off

## **[**説明**]**

NGN 網に接続するインタフェースを設定する。

**[**ノート**]**

RTX1500、RTX1100、RT107e は Rev.8.03.92 以降で使用可能。 RTX3000 は Rev.9.00.50 以降で使用可能。 SRT100 は Rev.10.00.60 以降で使用可能。 RTX1200 は Rev.10.01.24 以降で使用可能。

## **[**適用モデル**]**

RTX5000, RTX3500, RTX3000, RTX1500, RTX1220, RTX1210, RTX1200, RTX1100, RTX830, RTX810, RT107e, SRT100

# **23.3.2 NGN** 網を介したトンネルインタフェースの切断タイマの設定

## **[**書式**]**

**tunnel ngn disconnect time** *time* **no tunnel ngn disconnect time** [*time*]

## **[**設定値及び初期値**]**

- *time*
	- [設定値] :

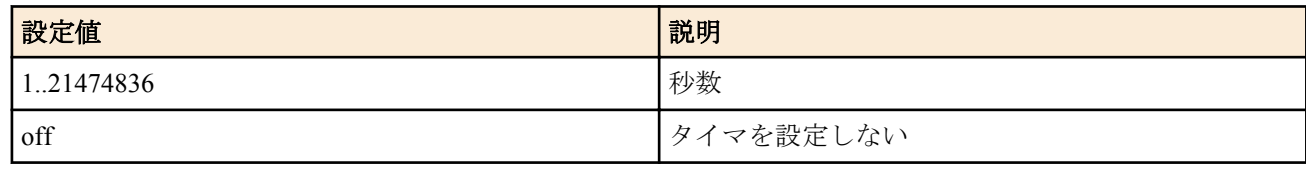

• [初期値] : 60

## **[**説明**]**

NGN 網を介したトンネルインタフェースのデータ送受信がない場合の切断までの時間を設定する。 off に設定した 場合は切断しない。

## **[**ノート**]**

通信中の変更は無効。 RTX3000 は Rev.9.00.50 以降で使用可能。 RTX1200 は Rev.10.01.29 以降で使用可能。

## **[**適用モデル**]**

RTX5000, RTX3500, RTX3000, RTX1220, RTX1210, RTX1200, RTX830, RTX810

# **23.3.3 NGN** 網を介したトンネルインタフェースの帯域幅の設定

#### **[**書式**]**

**tunnel ngn bandwidth** *bandwidth* [arrivepermit=*switch*] **no tunnel ngn bandwidth** [*bandwidth* arrivepermit=*switch*]

### **[**設定値及び初期値**]**

- *bandwidth*
	- [設定値] :

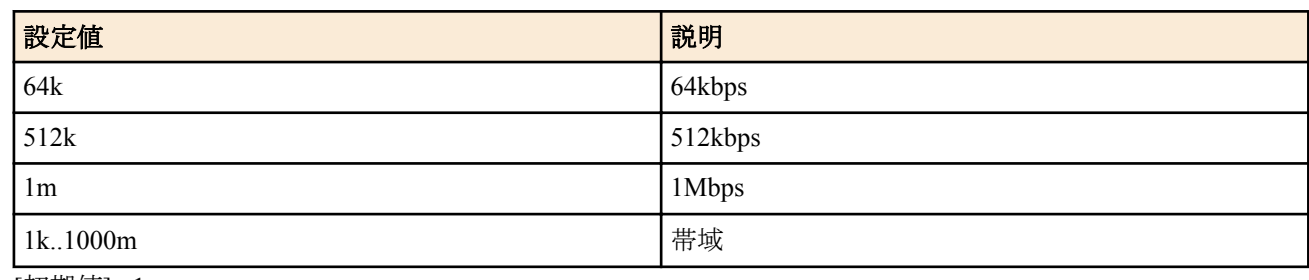

- [初期値] : 1m
- *switch*
	- [設定値] :

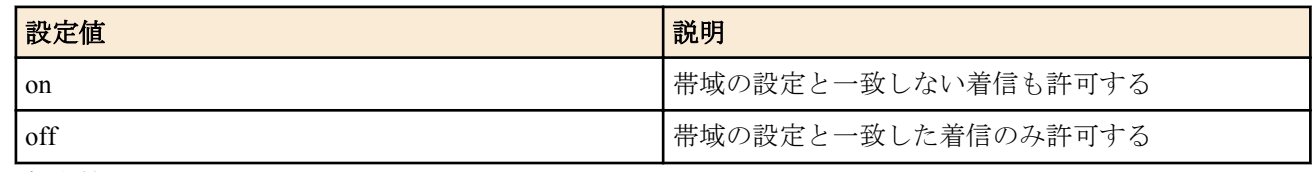

• [初期値] : on

## **[**説明**]**

NGN 網を介したトンネルインタフェースの帯域幅を設定した値にする。

帯域の設定が一致しない着信について、arrivepermit オプションが off の場合は着信せず、on の場合は着信する。

## **[**ノート**]**

通信中の変更は無効。

RTX3000 は Rev.9.00.50 以降で使用可能。 RTX1200 は Rev.10.01.29 以降で使用可能。

arrivepermit オプションは、RTX3000 Rev.9.00.56 以降、RTX1200 Rev.10.01.36 以降のファームウェア、および、Rev. 11.01 系以降のすべてのファームウェアで指定可能。

bandwidth は、RTX1200 Rev.10.01.71 以降、RTX810 Rev.11.01.28 以降、RTX5000 / RTX3500 Rev.14.00.21 以降、RTX1210 Rev.14.01.16 以降のファームウェア、および、Rev.15.02 系以降のすべてのファームウェアで任意の数値を設定可 能。

## **[**適用モデル**]**

RTX5000, RTX3500, RTX3000, RTX1220, RTX1210, RTX1200, RTX830, RTX810

## **23.3.4 NGN** 網を介したトンネルインタフェースの着信許可の設定

## **[**書式**]**

**tunnel ngn arrive permit** *permit* **no tunnel ngn arrive permit** [*permit*]

## **[**設定値及び初期値**]**

- *permit*
	- [設定値] :

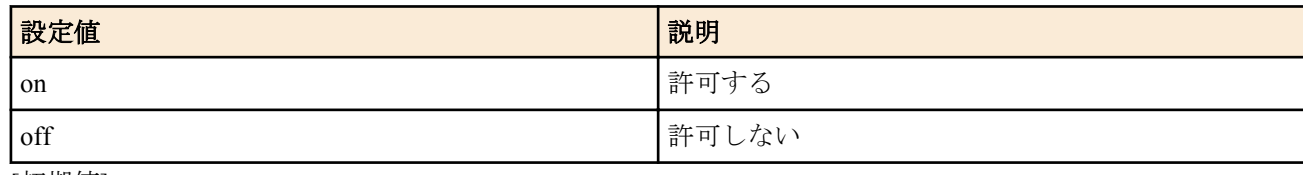

• [初期値] : on

**[**説明**]**

選択されている相手からの着信を許可するか否かを設定する。

## **[**ノート**]**

**tunnel ngn arrive permit**、**tunnel ngn call permit** コマンドとも off を設定した場合は通信できない。 RTX3000 は Rev.9.00.50 以降で使用可能。 RTX1200 は Rev.10.01.29 以降で使用可能。

### **[**適用モデル**]**

RTX5000, RTX3500, RTX3000, RTX1220, RTX1210, RTX1200, RTX830, RTX810

# **23.3.5 NGN** 網を介したトンネルインタフェースの発信許可の設定

### **[**書式**]**

**tunnel ngn call permit** *permit* **no tunnel ngn call permit** [*permit*]

## **[**設定値及び初期値**]**

- *permit*
	- [設定値] :

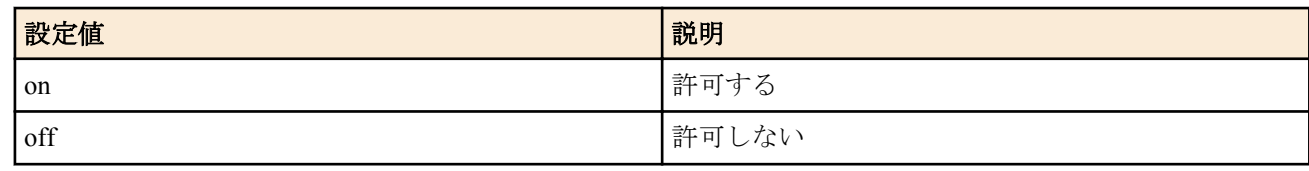

• [初期値] : on

## **[**説明**]**

選択されている相手への発信を許可するか否かを設定する。

**[**ノート**]**

**tunnel ngn arrive permit**、**tunnel ngn call permit** コマンドとも off を設定した場合は通信できない。 RTX3000 は Rev.9.00.50 以降で使用可能。 RTX1200 は Rev.10.01.29 以降で使用可能。

#### **[**適用モデル**]**

RTX5000, RTX3500, RTX3000, RTX1220, RTX1210, RTX1200, RTX830, RTX810

# **23.3.6 NGN** 網を介したトンネルインタフェースで使用する **LAN** インタフェースの設定

#### **[**書式**]**

**tunnel ngn interface** *lan* **no tunnel ngn interface** [*lan*]

#### **[**設定値及び初期値**]**

- *lan*
	- [設定値] :

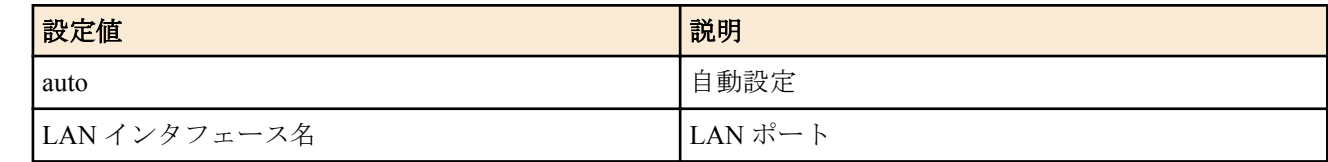

• [初期値] : auto

## **[**説明**]**

NGN 網を介したトンネルインタフェースで使用する LAN インタフェースを設定する。

auto に設定した時はトンネルインタフェースで設定した電話番号を利用して、使用する LAN インタフェースを決定 する。

追加番号を使用する場合や HGW 配下で使用する場合に設定する。

**[**ノート**]**

通信中の変更は無効。 RTX3000 は Rev.9.00.50 以降で使用可能。 RTX1200 は Rev.10.01.32 以降で使用可能。

## **[**適用モデル**]**

RTX5000, RTX3500, RTX3000, RTX1220, RTX1210, RTX1200, RTX830, RTX810

**23.3.7 NGN** 網を介したトンネルインタフェースで接続に失敗した場合に接続を試みる相手番号の設 定

### **[**書式**]**

**tunnel ngn fallback** *remote\_tel* ... **no tunnel ngn fallback** [*remote\_tel* ...]

#### **[**設定値及び初期値**]**

- *remote\_tel*
	- [設定値] : 相手電話番号
	- [初期値] : -

## **[**説明**]**

NGN 網を介したトンネルインタフェースで使用する相手番号は、**ipsec ike remote name** コマンドや **tunnel endpoint name** コマンドで設定した番号に対して発信するが、これが何らかの原因で接続できなかった場合に、設定された番 号に対して発信する。

設定は最大 7 個まで可能で、接続に失敗すると設定された順番に次の番号を用いて接続を試みる。

**[**ノート**]**

RTX3000 は Rev.9.00.56 以降で使用可能。 RTX1200 は Rev.10.01.42 以降で使用可能。 RTX810 は Rev.11.01.06 以降で使用可能。

## **[**適用モデル**]**

RTX5000, RTX3500, RTX3000, RTX1220, RTX1210, RTX1200, RTX830, RTX810

## **23.3.8 NGN** 電話番号を **RADIUS** で認証するか否かの設定

## **[**書式**]**

**tunnel ngn radius auth** *use* **no tunnel ngn radius auth**

#### **[**設定値及び初期値**]**

- *use*
	- [設定値] :

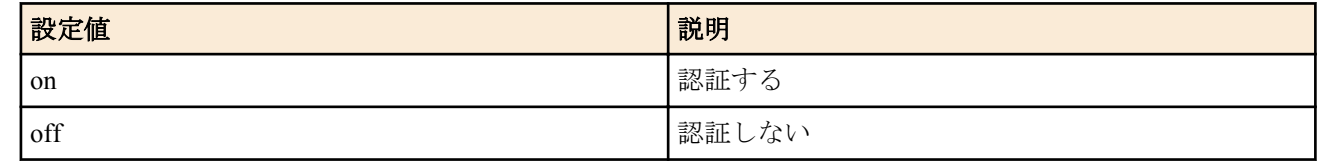

• [初期値] : off

## **[**説明**]**

データコネクトを利用した拠点間接続において、着信を受けたときに発信元の NGN 電話番号を RADIUS で認証す るか否かを設定する。

## **[**ノート**]**

トンネルインタフェースが選択されている時にのみ使用できる。

トンネルに相手の電話番号が設定されている場合は RADIUS 認証を行わない。

以下のコマンドが正しく設定されている必要がある。

- **radius account**
- **radius account server**
- **radius account port**
- **radius secret**
- **ngn radius auth password**

#### **[**適用モデル**]**

RTX5000, RTX3500, RTX3000, RTX1220, RTX1210, RTX1200, RTX830, RTX810

# **23.3.9 NGN** 電話番号を **RADIUS** で認証するときに使用するパスワードの設定

### **[**書式**]**

**ngn radius auth password** *password* **no ngn radius auth password**

#### **[**設定値及び初期値**]**

- *password*
	- [設定値] : パスワード
	- [初期値] : -

## **[**説明**]**

NGN 電話番号を RADIUS で認証するときに使用するパスワードを設定する。NGN 電話番号をユーザー名、当コマ ンドで設定した文字列をパスワードとして RADIUS サーバーに問い合わせを行う。

PASSWORD に使用できる文字は半角英数字および記号 (7bit ASCII Code で表示可能なもの) で、文字列の長さは 0 文字以上 64 文字以下となる。

## **[**ノート**]**

当コマンドが設定されていない場合は、NGN 電話番号を RADIUS で認証することができない。

## **[**適用モデル**]**

RTX5000, RTX3500, RTX3000, RTX1220, RTX1210, RTX1200, RTX830, RTX810

## **23.3.10 NGN** 網への発信時に **RADIUS** アカウンティングを使用するか否かの設定

#### **[**書式**]**

**ngn radius account caller** *use* **no ngn radius account caller**

#### **[**設定値及び初期値**]**

- *use*
	- [設定値] :

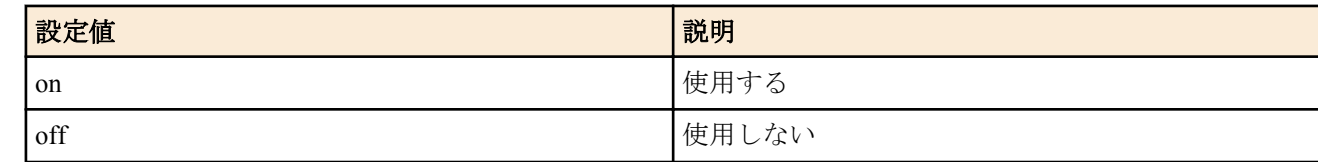

• [初期値] : off

#### **[**説明**]**

NGN 網への発信時に RADIUS アカウンティングを使用するか否かを設定する。

## **[**ノート**]**

RADIUS アカウンティングサーバーに関する以下のコマンドが正しく設定されている必要がある。

- **radius account**
- **radius account server**
- **radius account port**
- **radius secret**

# **[**適用モデル**]**

RTX5000, RTX3500, RTX3000, RTX1220, RTX1210, RTX1200, RTX830, RTX810

## **23.3.11 NGN** 網からの着信時に **RADIUS** アカウンティングを使用するか否かの設定

## **[**書式**]**

**ngn radius account callee** *use*

**no ngn radius account callee**

### **[**設定値及び初期値**]**

- *use*
	- [設定値] :

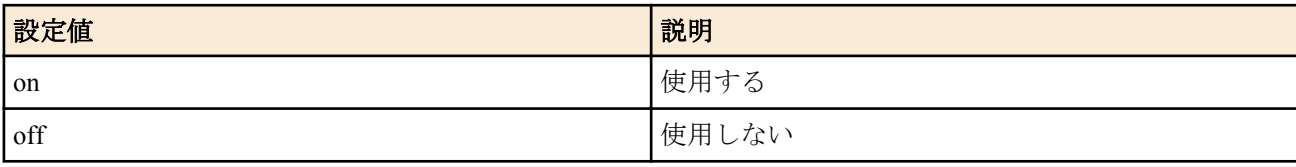

• [初期値] : off

#### **[**説明**]**

NGN 網からの着信時に RADIUS アカウンティングを使用するか否かを設定する。

**[**ノート**]**

RADIUS アカウンティングサーバーに関する以下のコマンドが正しく設定されている必要がある。

- **radius account**
- **radius account server**
- **radius account port**
- **radius secret**

## **[**適用モデル**]**

RTX5000, RTX3500, RTX3000, RTX1220, RTX1210, RTX1200, RTX830, RTX810

## **23.3.12 NGN** 網を介したリナンバリング発生時に **LAN** インターフェースを一時的にリンクダウンす るか否かの設定

#### **[**書式**]**

**ngn renumbering link-refresh** *switch* **no ngn renumbering link-refresh** [*switch*]

#### **[**設定値及び初期値**]**

- *switch*
	- [設定値] :

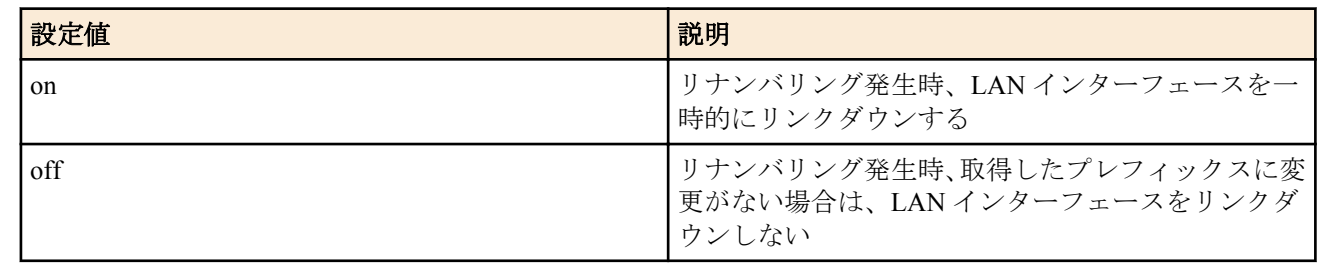

• [初期値] : on

#### **[**説明**]**

NGN 網を介したリナンバリングが発生した時、LAN インターフェースを一時的にリンクダウンするか否かを設定す る。

LAN インターフェースを一時的にリンクダウンさせることにより、DHCPv6-PD/RA プロキシの配下のより多くの端 末に対して、IPv4/IPv6 アドレスの再取得を促し、リナンバリング後も通信を継続できるようにする。

このコマンドを on に設定した場合は、NGN 網を介したリナンバリングの発生時、取得したプレフィックスに変更 がないときでも LAN インターフェースを一時的にリンクダウンする。off に設定した場合は、取得したプレフィッ クスに変更がないときはリンクダウンしない。

## **[**ノート**]**

RTX1210 は Rev.14.01.16 以降で使用可能。 RTX5000、RTX3500 は Rev.14.00.21 以降で使用可能。 RTX1200 は Rev.10.01.71 以降で使用可能。 RTX810 は Rev.11.01.28 以降で使用可能。

## **[**適用モデル**]**

RTX5000, RTX3500, RTX1220, RTX1210, RTX1200, RTX830, RTX810

## **23.3.13 NGN** 網接続情報の表示

## **[**書式**]**

**show status ngn**

## **[**説明**]**

NGN 網への接続状態を表示する。

## **[**ノート**]**

RTX3000 は、Rev.9.00.50 以降で使用可能。

## **[**適用モデル**]**

RTX5000, RTX3500, RTX3000, RTX1220, RTX1210, RTX1200, RTX830, RTX810

# 第 **24** 章

# **SNMP** の設定

SNMP (Simple Network Management Protocol) の設定を行うことにより、SNMP 管理ソフトウェアに対してネットワー ク管理情報のモニタと変更を行うことができるようになります。このとき ヤマハルーター は SNMP エージェント となります。

ヤマハルーター は SNMPv1、SNMPv2c、SNMPv3 による通信に対応しています。また MIB (Management information Base) として RFC1213 (MIB-II) とプライベート MIB に対応しています。プライベート MIB については以下の URL から参照することができます。

• YAMAHA private MIB: http://www.rtpro.yamaha.co.jp/RT/docs/mib/

SNMPv1 および SNMPv2c では、コミュニティと呼ばれるグループの名前を相手に通知し、同じコミュニティに属す るホスト間でのみ通信します。このとき、読み出し専用 (read-only) と読み書き可能 (read-write) の 2 つのアクセスモ ードに対して別々にコミュニティ名を設定することができます。

このようにコミュニティ名はある種のパスワードとして機能しますが、その反面、コミュニティ名は必ず平文でネ ットワーク上を流れるという特性があり、セキュリティ面では脆弱と言えます。よりセキュアな通信が必要な場合 は SNMPv3 の利用を推奨します。

SNMPv3 では通信内容の認証、および暗号化に対応しています。SNMPv3 はコミュニティの概念を廃し、新たに USM (User-based Security Model) と呼ばれるセキュリティモデルを利用することで、より高度なセキュリティを確保 しています。

ヤマハルーター の状態を通知する SNMP メッセージをトラップと呼びます。ヤマハルーター では SNMP 標準トラ ップの他にも、一部機能で特定のイベントを通知するため独自のトラップを送信することがあります。なお、これ らの独自トラップはプライベート MIB として定義されています。

トラップの送信先ホストについては、各 SNMP バージョン毎に複数のホストを設定することができます。

SNMPv1 および SNMPv2c で利用する読み出し専用と送信トラップ用のコミュニティ名は、共に初期値が "public" と なっています。SNMP 管理ソフトウェア側も "public" がコミュニティ名である場合が多いため、当該バージョンの通 信でセキュリティを考慮する場合は適切なコミュニティ名に変更してください。ただし、上述の通りコミュニティ 名はネットワーク上を平文で流れますので、コミュニティ名にログインパスワードや管理パスワードを決して使用 しないよう注意してください。

工場出荷状態では、各 SNMP バージョンにおいてアクセスが一切できない状態となっています。また、トラップの 送信先ホストは設定されておらず、どこにもトラップを送信しません。

#### **24.1 SNMPv1** によるアクセスを許可するホストの設定

#### **[**書式**]**

**snmp host** *host* [*ro\_community* [*rw\_community*]] **no snmp host** [*host*]

- *host* : SNMPv1 によるアクセスを許可するホスト
	- [設定値] :

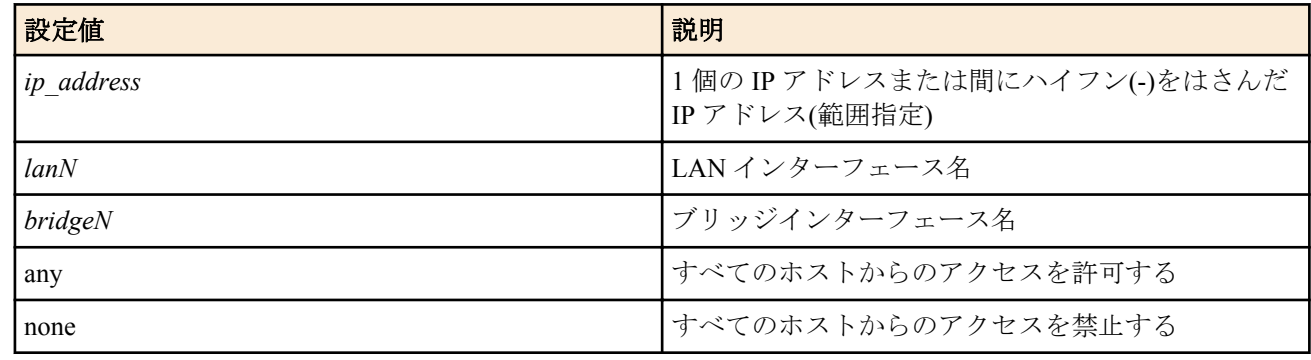

- [初期値] : none
- *ro\_community*
	- [設定値] : 読み出し専用のコミュニティ名 (16 文字以内 )
	- [初期値] : -
- *rw\_community*
- [設定値] : 読み書き可能なコミュニティ名 (16 文字以内 )
- [初期値] : -

#### **[**説明**]**

SNMPv1 によるアクセスを許可するホストを設定する。 'any' を設定した場合は任意のホストからの SNMPv1 によるアクセスを許可する。 IP アドレスや lanN、bridgeN でホストを指定した場合には、同時にコミュニティ名も設定できる。*rw\_community* パ ラメータを省略した場合には、アクセスモードが読み書き可能であるアクセスが禁止される。*ro\_community* パラメ ータも省略した場合には、**snmp community read-only** コマンド、および **snmp community read-write** コマンドの設定 値が用いられる。

#### **[**ノート**]**

HOST パラメーターに IP アドレスの範囲や lanN、bridgeN を指定できるのは RTX1200 Rev.10.01.59 以降、RTX810 Rev.11.01.21 以降、RTX5000 / RTX3500 Rev.14.00.18 以降のファームウェア、および、Rev.14.01 系以降のファームウ ェアである。

#### **[**適用モデル**]**

RTX5000, RTX3500, RTX3000, RTX1500, RTX1220, RTX1210, RTX1200, RTX1100, RTX830, RTX810, RT250i, RT107e, SRT100

## **24.2 SNMPv1** の読み出し専用のコミュニティ名の設定

#### **[**書式**]**

**snmp community read-only** *name* **no snmp community read-only**

#### **[**設定値及び初期値**]**

- *name*
	- [設定値] : コミュニティ名 (16 文字以内 )
	- [初期値] : public

## **[**説明**]**

SNMPv1 によるアクセスモードが読み出し専用であるコミュニティ名を設定する。

#### **[**適用モデル**]**

RTX5000, RTX3500, RTX3000, RTX1500, RTX1220, RTX1210, RTX1200, RTX1100, RTX830, RTX810, RT250i, RT107e, SRT100

## **24.3 SNMPv1** の読み書き可能なコミュニティ名の設定

#### **[**書式**]**

**snmp community read-write** *name* **no snmp community read-write**

#### **[**設定値及び初期値**]**

- *name*
	- [設定値] : コミュニティ名 (16 文字以内 )
	- [初期値] : -

#### **[**説明**]**

SNMPv1 によるアクセスモードが読み書き可能であるコミュニティ名を設定する。

#### **[**適用モデル**]**

RTX5000, RTX3500, RTX3000, RTX1500, RTX1220, RTX1210, RTX1200, RTX1100, RTX830, RTX810, RT250i, RT107e, SRT100

## **24.4 SNMPv1** トラップの送信先の設定

#### **[**書式**]**

**snmp trap host** *host* [*community*] **no snmp trap host** *host*

#### **[**設定値及び初期値**]**

- *host*
	- [設定値] : SNMPv1 トラップの送信先ホストの IP アドレス (IPv4/IPv6)
	- [初期値] : -
- *community*
	- [設定値] : コミュニティ名 (16 文字以内 )
	- [初期値] : -

## **[**説明**]**

SNMPv1 トラップを送信するホストを指定する。コマンドを複数設定することで、複数のホストを同時に指定でき る。トラップ送信時のコミュニティ名にはこのコマンドの *community* パラメータが用いられるが、省略されている 場合には **snmp trap community** コマンドの設定値が用いられる。

#### **[**適用モデル**]**

RTX5000, RTX3500, RTX3000, RTX1500, RTX1220, RTX1210, RTX1200, RTX1100, RTX830, RTX810, RT250i, RT107e, SRT100

# **24.5 SNMPv1** トラップのコミュニティ名の設定

#### **[**書式**]**

**snmp trap community** *name* **no snmp trap community**

#### **[**設定値及び初期値**]**

- *name*
	- [設定値] : コミュニティ名 (16 文字以内 )
	- [初期値] : public

## **[**説明**]**

SNMPv1 トラップを送信する際のコミュニティ名を設定する。

#### **[**適用モデル**]**

RTX5000, RTX3500, RTX3000, RTX1500, RTX1220, RTX1210, RTX1200, RTX1100, RTX830, RTX810, RT250i, RT107e, SRT100

# **24.6 SNMPv2c** によるアクセスを許可するホストの設定

#### **[**書式**]**

**snmpv2c host** *host* [*ro\_community* [*rw\_community*]] **no snmpv2c host** [*host*]

- *host* : SNMPv2c によるアクセスを許可するホスト
	- [設定値] :

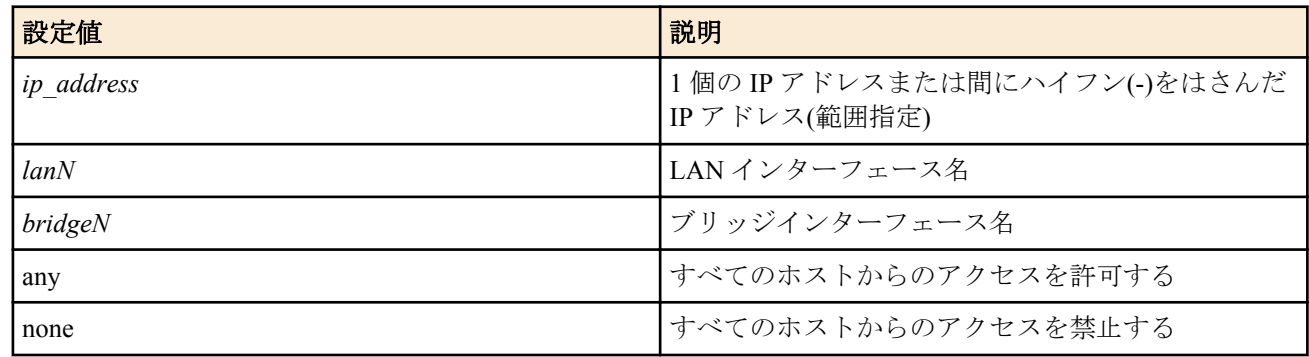

- [初期値] : none
- *ro\_community*
	- [設定値] : 読み出し専用のコミュニティ名 (16 文字以内 )
	- [初期値] : -
- *rw\_community*
	- [設定値] : 読み書き可能なコミュニティ名 (16 文字以内 )

• [初期値] : -

## **[**説明**]**

SNMPv2c によるアクセスを許可するホストを設定する。 'any' を設定した場合は任意のホストからの SNMPv2c によるアクセスを許可する。 IP アドレスや lanN、bridgeN でホストを指定した場合には、同時にコミュニティ名も設定できる。*rw\_community* パ ラメータを省略した場合には、アクセスモードが読み書き可能であるアクセスが禁止される。*ro\_community* パラメ ータも省略した場合には、**snmpv2c community read-only** コマンド、および **snmpv2c community read-write** コマンド の設定値が用いられる。

## **[**ノート**]**

HOST パラメーターに IP アドレスの範囲や lanN、bridgeN を指定できるのは RTX1200 Rev.10.01.59 以降、RTX810 Rev.11.01.21 以降、RTX5000 / RTX3500 Rev.14.00.18 以降のファームウェア、および、Rev.14.01 系以降のファームウ ェアである。

## **[**適用モデル**]**

RTX5000, RTX3500, RTX1220, RTX1210, RTX1200, RTX830, RTX810

# **24.7 SNMPv2c** の読み出し専用のコミュニティ名の設定

## **[**書式**]**

**snmpv2c community read-only** *name* **no snmpv2c community read-only**

#### **[**設定値及び初期値**]**

- *name*
	- [設定値] : コミュニティ名 (16 文字以内 )
	- [初期値] : public

#### **[**説明**]**

SNMPv2c によるアクセスモードが読み出し専用であるコミュニティ名を設定する。

#### **[**適用モデル**]**

RTX5000, RTX3500, RTX1220, RTX1210, RTX1200, RTX830, RTX810

## **24.8 SNMPv2c** の読み書き可能なコミュニティ名の設定

#### **[**書式**]**

**snmpv2c community read-write** *name* **no snmpv2c community read-write**

#### **[**設定値及び初期値**]**

- *name*
	- [設定値] : コミュニティ名 (16 文字以内 )
	- [初期値] : -

#### **[**説明**]**

SNMPv2c によるアクセスモードが読み書き可能であるコミュニティ名を設定する。

#### **[**適用モデル**]**

RTX5000, RTX3500, RTX1220, RTX1210, RTX1200, RTX830, RTX810

# **24.9 SNMPv2c** トラップの送信先の設定

#### **[**書式**]**

**snmpv2c trap host** *host* [*type* [*community*]] **no snmpv2c trap host** *host*

- *host*
	- [設定値] : SNMPv2c トラップの送信先ホストの IP アドレス (IPv4/IPv6)
	- [初期値] : -
- *type* : メッセージタイプ
	- [設定値] :

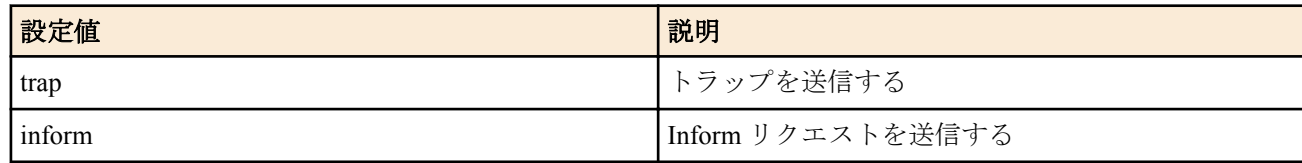

- [初期値] : trap
- *community*
	- [設定値] : コミュニティ名 (16 文字以内 )
	- [初期値] : -

### **[**説明**]**

SNMPv2c トラップを送信するホストを指定する。コマンドを複数設定することで、複数のホストを同時に指定でき る。トラップ送信時のコミュニティ名にはこのコマンドの *community* パラメータが用いられるが、省略されている 場合には **snmpv2c trap community** コマンドの設定値が用いられる。

*type* パラメータで 'inform' を指定した場合は、送信先からの応答があるまで、5 秒間隔で最大 3 回再送する。

#### **[**適用モデル**]**

RTX5000, RTX3500, RTX1220, RTX1210, RTX1200, RTX830, RTX810

## **24.10 SNMPv2c** トラップのコミュニティ名の設定

#### **[**書式**]**

**snmpv2c trap community** *name* **no snmpv2c trap community**

#### **[**設定値及び初期値**]**

#### • *name*

- [設定値] : コミュニティ名 (16 文字以内 )
- [初期値] : public

### **[**説明**]**

SNMPv2c トラップを送信する際のコミュニティ名を設定する。

**[**適用モデル**]**

RTX5000, RTX3500, RTX1220, RTX1210, RTX1200, RTX830, RTX810

### **24.11 SNMPv3** エンジン **ID** の設定

#### **[**書式**]**

**snmpv3 engine id** *engine\_id* **no snmpv3 engine id**

#### **[**設定値及び初期値**]**

- *engine\_id*
	- [設定値] : SNMP エンジン ID ( 27 文字以内 )
	- [初期値] : LAN1 の MAC アドレス

#### **[**説明**]**

SNMP エンジンを識別するためのユニークな ID を設定する。SNMP エンジン ID は SNMPv3 通信で相手先に通知さ れる。

相手先に通知されるフォーマットは以下。

- *engine\_id* が初期値の場合 「8000049e03」+ ( LAN1 の MAC アドレス )
- *engine\_id* に任意の値を設定した場合 「8000049e04」+ 設定値の ASCII 文字列

**[**適用モデル**]** RTX5000, RTX3500, RTX1220, RTX1210, RTX1200, RTX830, RTX810

## **24.12 SNMPv3** コンテキスト名の設定

### **[**書式**]**

**snmpv3 context name** *name* **no snmpv3 context name**

### **[**設定値及び初期値**]**

- *name*
	- [設定値] : SNMP コンテキスト名 (16 文字以内 )
	- [初期値] : -

### **[**説明**]**

SNMP コンテキストを識別するための名前を設定する。SNMP コンテキスト名は SNMPv3 通信で相手先に通知され る。

### **[**適用モデル**]**

RTX5000, RTX3500, RTX1220, RTX1210, RTX1200, RTX830, RTX810

### **24.13 SNMPv3 USM** で管理するユーザの設定

### **[**書式**]**

**snmpv3 usm user** *user\_id name* [**group** *group\_id*] [*auth auth\_pass* [*priv priv\_pass*]] **no snmpv3 usm user** *user\_id*

- *user\_id*
	- [設定値] : ユーザ番号 (1..65535)
	- [初期値] : -
- *name*
	- [設定値] : ユーザ名 (32 文字以内 )
- [初期値] : -
- *group\_id*
	- [設定値] : ユーザグループ番号 (1..65535)
	- [初期値] : -
- *auth* : 認証アルゴリズム
	- [設定値] :

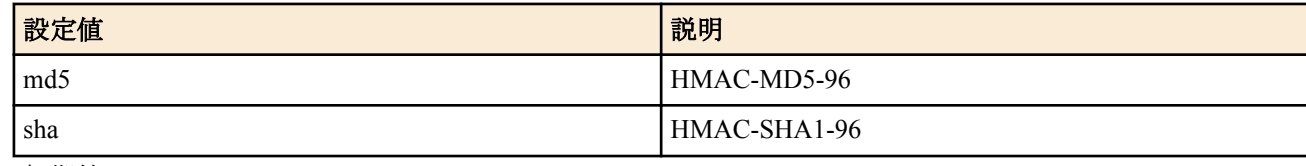

- [初期値] : -
- *auth\_pass*
	- [設定値] : 認証パスワード (8 文字以上、32 文字以内 )
	- [初期値] : -
- *priv* : 暗号アルゴリズム
	- [設定値] :

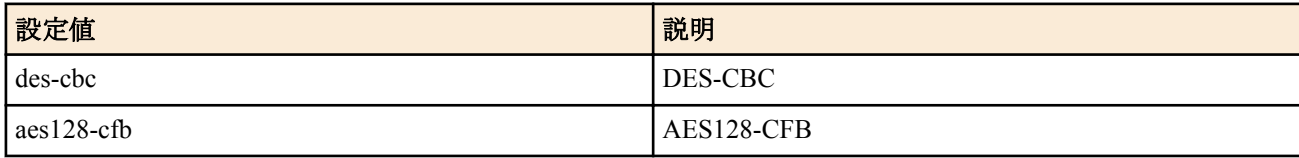

- [初期値] : -
- *priv\_pass*
	- [設定値] : 暗号パスワード (8 文字以上、32 文字以内 )
	- [初期値] : -

### **[**説明**]**

SNMPv3 によるアクセスが可能なユーザ情報を設定する。

ユーザグループ番号を指定した場合は VACM によるアクセス制御の対象となる。指定しない場合、そのユーザはす べての MIB オブジェクトにアクセスできる。

SNMPv3 では通信内容の認証および暗号化が可能であり、本コマンドでユーザ名と共にアルゴリズムおよびパスワ ードを設定して使用する。なお、認証を行わず暗号化のみを行うことはできない。

認証や暗号化の有無、アルゴリズムおよびパスワードは、対向となる SNMP マネージャ側のユーザ設定と一致させ ておく必要がある。

### **[**ノート**]**

group オプションは、RTX1200 Rev.10.01.29 以降のファームウェア、および、Rev.11.01 系以降のすべてのファームウ ェアで指定可能。

### **[**適用モデル**]**

RTX5000, RTX3500, RTX1220, RTX1210, RTX1200, RTX830, RTX810

## **24.14 SNMPv3** によるアクセスを許可するホストの設定

### **[**書式**]**

**snmpv3 host** *host* user *user\_id* ... **snmpv3 host** none **no snmpv3 host** [*host*]

### **[**設定値及び初期値**]**

- *host* : SNMPv3 によるアクセスを許可するホスト
	- [設定値] :

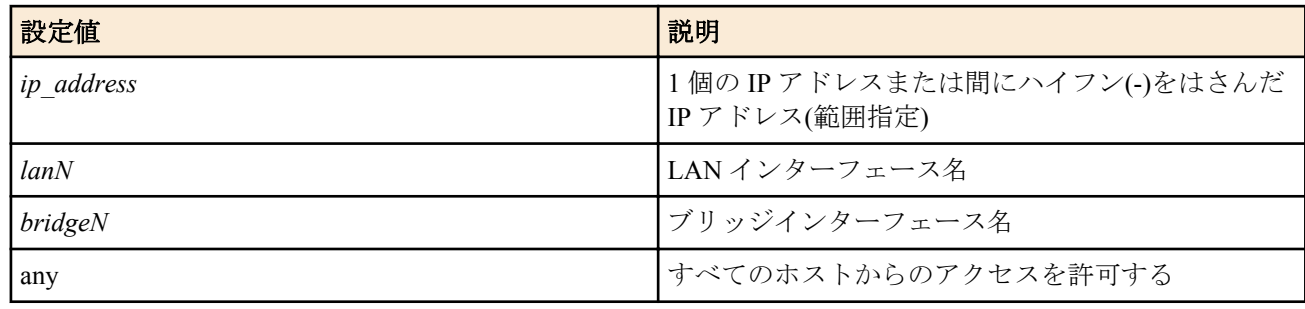

- [初期値] : -
- none : すべてのホストからのアクセスを禁止する
	- [初期値] : none
- *user\_id* : ユーザ番号
	- [設定値] :
		- 1 個の数字、または間に をはさんだ数字 ( 範囲指定 )、およびこれらを任意に並べたもの (128 個以内 )
	- [初期値] : -

### **[**説明**]**

SNMPv3 によるアクセスを許可するホストを設定する。

*host* パラメータに 'any' を設定した場合は任意のホストからの SNMPv3 によるアクセスを許可する。なお、アクセス のあったホストが *host* パラメータに合致していても、*user\_id* パラメータで指定したユーザに合致しなければアクセ スはできない。

### **[**ノート**]**

HOST パラメーターに IP アドレスの範囲や lanN、bridgeN を指定できるのは RTX1200 Rev.10.01.59 以降、RTX810 Rev.11.01.21 以降、RTX5000 / RTX3500 Rev.14.00.18 以降のファームウェア、および、Rev.14.01 系以降のファームウ ェアである。

### **[**適用モデル**]**

RTX5000, RTX3500, RTX1220, RTX1210, RTX1200, RTX830, RTX810

## **24.15 SNMPv3 VACM** で管理する **MIB** ビューファミリの設定

### **[**書式**]**

**snmpv3 vacm view** *view\_id type oid* [*type oid* ...] **no snmpv3 vacm view** *view\_id*

### **[**設定値及び初期値**]**

- *view\_id*
	- [設定値] : ビュー番号 (1..65535)
	- [初期値] : -
- *type*
	- [設定値] :

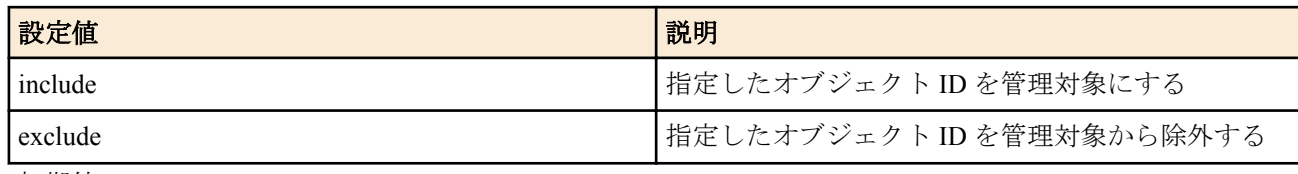

- [初期値] : -
- *oid*
	- [設定値] : MIB オブジェクト ID (サブ ID の数は 2 個以上、128 個以下)
	- [初期値] : -

### **[**説明**]**

VACM による管理で使用する MIB ビューファミリを設定する。MIB ビューファミリとは、アクセス権を許可する際 に指定する MIB 変数の集合である。

*type* パラメータと *oid* パラメータの組は、指定のオブジェクト ID 以降の MIB サブツリーを管理対象とする/しない ことを意味する。また複数の組を指定した際に、それぞれ指定したオブジェクト ID の中で包含関係にあるものは、 より下位の階層まで指定したオブジェクト ID に対応する *type* パラメータが優先される。128 組まで指定可能。

## **[**ノート**]**

RTX1200 は Rev.10.01.29 以降で使用可能。

### **[**設定例**]**

• inetnet サブツリー (1.3.6.1) 以降を管理対象とする。ただし enterprises サブツリー (1.3.6.1.4.1) 以降は管理対象か ら除外する

# snmpv3 vacm view 1 include 1.3.6.1 exclude 1.3.6.1.4.1

### **[**適用モデル**]**

RTX5000, RTX3500, RTX1220, RTX1210, RTX1200, RTX830, RTX810

## **24.16 SNMPv3 VACM** で管理するアクセスポリシーの設定

### **[**書式**]**

**snmpv3 vacm access** *group\_id* **read** *read\_view* **write** *write\_view* **no snmpv3 vacm access** *group\_id*

- *group\_id*
	- [設定値] : グループ番号 (1..65535)
	- [初期値] : -
- *read\_view*
	- [設定値] :

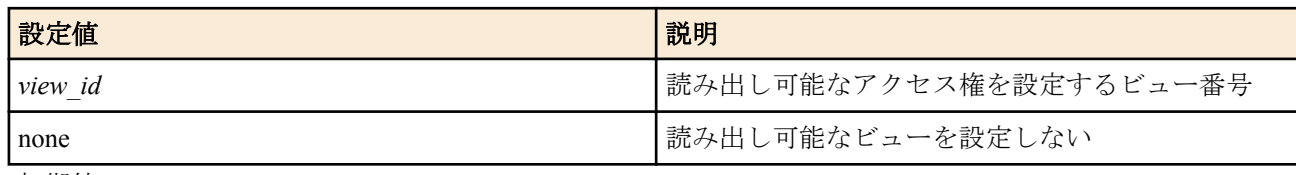

- [初期値] : -
- *write\_view*

• [設定値] :

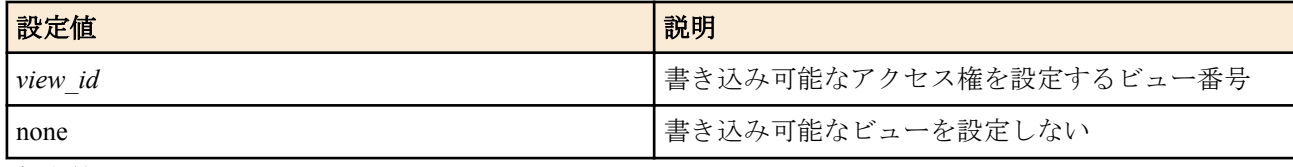

• [初期値] : -

### **[**説明**]**

ユーザグループに対してアクセスできる MIB ビューファミリを設定する。このコマンドで設定された MIB ビュー ファミリに含まれない MIB 変数へのアクセスは禁止される。

### **[**ノート**]**

RTX1200 は Rev.10.01.29 以降で使用可能。

### **[**適用モデル**]**

RTX5000, RTX3500, RTX1220, RTX1210, RTX1200, RTX830, RTX810

## **24.17 SNMPv3** トラップの送信先の設定

### **[**書式**]**

**snmpv3 trap host** *host* [*type*] user *user\_id* **no snmpv3 trap host** *host*

#### **[**設定値及び初期値**]**

- *host*
	- [設定値] : SNMPv3 トラップの送信先ホストの IP アドレス (IPv4/IPv6)
	- [初期値] : -
- *type* : メッセージタイプ
	- [設定値] :

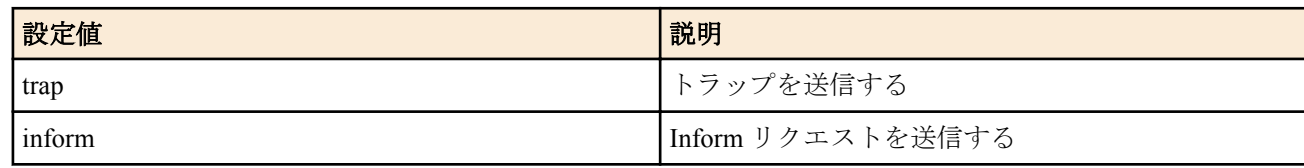

- [初期値] : trap
- *user\_id*
	- [設定値] : ユーザ番号
	- [初期値] : -

### **[**説明**]**

SNMPv3 トラップを送信するホストを指定する。コマンドを複数設定することで、複数のホストを同時に指定でき る。トラップ送信時のユーザ設定は **snmpv3 usm user** コマンドで設定したユーザ設定が用いられる。

*type* パラメータで 'inform' を指定した場合は、送信先からの応答があるまで、5 秒間隔で最大 3 回再送する。

### **[**適用モデル**]**

RTX5000, RTX3500, RTX1220, RTX1210, RTX1200, RTX830, RTX810

## **24.18 SNMP** 送信パケットの始点アドレスの設定

#### **[**書式**]**

**snmp local address** *ip\_address* **no snmp local address**

### **[**設定値及び初期値**]**

- *ip\_address*
	- [設定値] : IP アドレス (IPv4/IPv6)
	- [初期値] : インタフェースに設定されているアドレスから自動選択

### **[**説明**]**

SNMP 送信パケットの始点 IP アドレスを設定する。

#### **[**適用モデル**]**

RTX5000, RTX3500, RTX3000, RTX1500, RTX1220, RTX1210, RTX1200, RTX1100, RTX830, RTX810, RT250i, RT107e, SRT100

#### **24.19 sysContact** の設定

#### **[**書式**]**

**snmp syscontact** *name* **no snmp syscontact**

#### **[**設定値及び初期値**]**

- *name*
	- [設定値] : sysContact として登録する名称 (255 文字以内 )
	- [初期値] : -

#### **[**説明**]**

MIB 変数 sysContact を設定する。空白を含ませるためには、パラメータ全体をダブルクォート (")、もしくはシング ルクォート (') で囲む。

sysContact は一般的に、管理者の名前や連絡先を記入しておく変数である。

#### **[**設定例**]**

# snmp syscontact "RT administrator"

#### **[**適用モデル**]**

RTX5000, RTX3500, RTX3000, RTX1500, RTX1220, RTX1210, RTX1200, RTX1100, RTX830, RTX810, RT250i, RT107e, SRT100

#### **24.20 sysLocation** の設定

#### **[**書式**]**

**snmp syslocation** *name* **no snmp syslocation**

#### **[**設定値及び初期値**]**

- *name*
	- [設定値] : sysLocation として登録する名称 (255 文字以内 )
	- [初期値] : -

### **[**説明**]**

MIB 変数 sysLocation を設定する。空白を含ませるためには、パラメータ全体をダブルクォート (")、もしくはシング ルクォート (') で囲む。 sysLocation は一般的に、機器の設置場所を記入しておく変数である。

#### **[**設定例**]**

# snmp syslocation "RT room"

#### **[**適用モデル**]**

RTX5000, RTX3500, RTX3000, RTX1500, RTX1220, RTX1210, RTX1200, RTX1100, RTX830, RTX810, RT250i, RT107e, SRT100

#### **24.21 sysName** の設定

#### **[**書式**]**

**snmp sysname** *name* **no snmp sysname**

- *name*
	- [設定値] : sysName として登録する名称 (255 文字以内 )

• [初期値] : -

#### **[**説明**]**

MIB 変数 sysName を設定する。空白を含ませるためには、パラメータ全体をダブルクォート (")、もしくはシングル クォート(') で囲む。

sysName は一般的に、機器の名称を記入しておく変数である。

#### **[**設定例**]**

# snmp sysname "RTX3000 with BRI module"

#### **[**適用モデル**]**

RTX5000, RTX3500, RTX3000, RTX1500, RTX1220, RTX1210, RTX1200, RTX1100, RTX830, RTX810, RT250i, RT107e, SRT100

### **24.22 SNMP** 標準トラップを送信するか否かの設定

#### **[**書式**]**

**snmp trap enable snmp** *trap* [*trap*...] **snmp trap enable snmp** all **no snmp trap enable snmp**

#### **[**設定値及び初期値**]**

- *trap* : 標準トラップの種類
	- [設定値] :

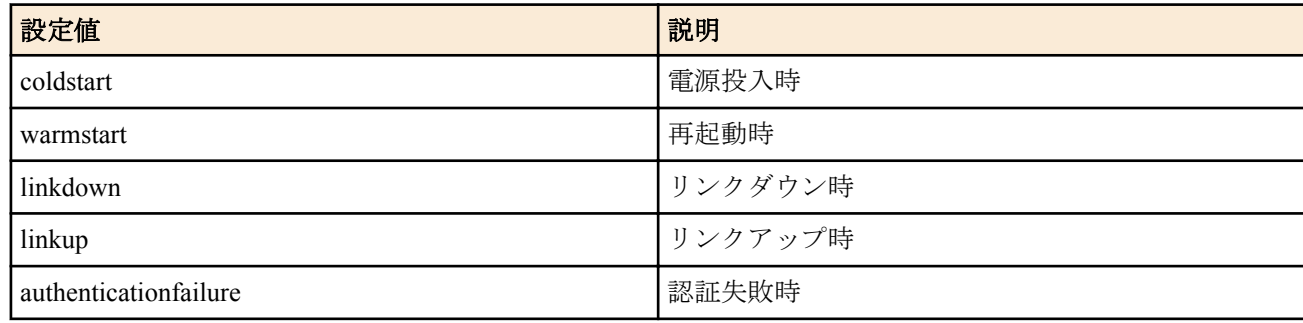

- [初期値] : -
- all : 全ての標準トラップを送信する
	- [初期値] : -

#### **[**初期設定**]**

snmp trap enable snmp all

#### **[**説明**]**

SNMP 標準トラップを送信するか否かを設定する。

all を設定した場合には、すべての標準トラップを送信する。個別にトラップを設定した場合には、設定されたトラ ップだけが送信される。

### **[**ノート**]**

authenticationFailure トラップを送信するか否かはこのコマンドによって制御される。

coldStart トラップは、電源投入、再投入による起動後およびファームウェアリビジョンアップによる再起動後に coldStart トラップを送信する。

linkDown トラップは、**snmp trap send linkdown** コマンドによってインタフェース毎に制御できる。あるインタフェ ースについて、linkDown トラップが送信されるか否かは、**snmp trap send linkdown** コマンドで送信が許可されてお り、かつ、このコマンドでも許可されている場合に限られる。

### **[**適用モデル**]**

RTX5000, RTX3500, RTX3000, RTX1500, RTX1220, RTX1210, RTX1200, RTX1100, RTX830, RTX810, RT250i, RT107e, SRT100

## **24.23 CPU** 使用率監視機能による **SNMP** トラップを送信するか否かの設定

### **[**書式**]**

**snmp trap cpu threshold** *switch*

## **no snmp trap cpu threshold**

### **[**設定値及び初期値**]**

- *switch*
	- [設定値] :

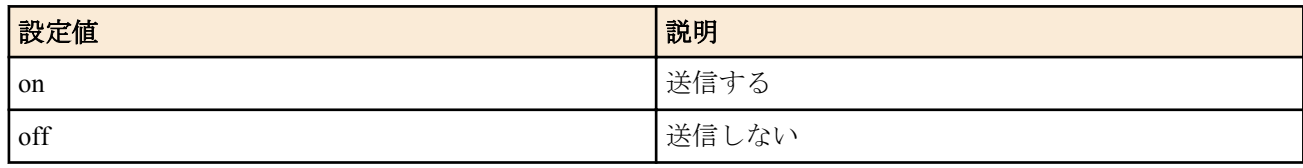

### • [初期値] : off

### **[**説明**]**

system cpu threshold により設定した警告を発する CPU 使用率の閾値の上限を超える、または、閾値の下限を下回っ た際に SNMP トラップを送信するか否かの設定

### **[**ノート**]**

RTX5000、RTX3500 は Rev.14.00.29 以降で使用可能。 RTX1210 は Rev.14.01.34 以降で使用可能。 RTX830 は Rev. 15.02.10 以降で使用可能。

### **[**適用モデル**]**

RTX5000, RTX3500, RTX1220, RTX1210, RTX830

## **24.24** メモリ使用率監視機能による **SNMP** トラップを送信するか否かの設定

### **[**書式**]**

**snmp trap memory threshold** *switch*

**no snmp trap memory threshold**

### **[**設定値及び初期値**]**

- *switch*
	- [設定値] :

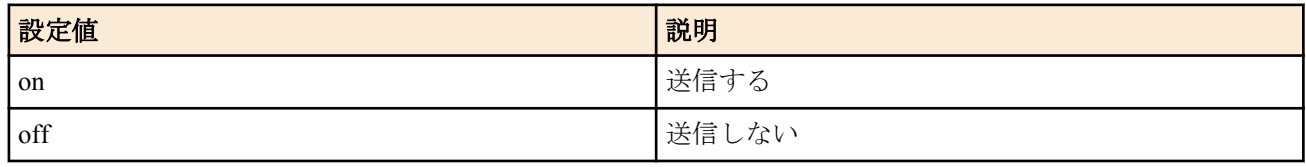

### • [初期値] : off

### **[**説明**]**

system memory threshold により設定した警告を発するメモリ使用率の閾値の上限を超える、または、閾値の下限を下 回った際に SNMP トラップを送信するか否かの設定

### **[**ノート**]**

RTX5000、RTX3500 は Rev.14.00.29 以降で使用可能。 RTX1210 は Rev.14.01.34 以降で使用可能。 RTX830 は Rev. 15.02.10 以降で使用可能。

### **[**適用モデル**]**

RTX5000, RTX3500, RTX1220, RTX1210, RTX830

## **24.25 SNMP** トラップの送信の遅延時間の設定

## **[**書式**]**

**snmp trap delay-timer** [*wait*] **snmp trap delay-timer off no snmp trap delay-timer** [*wait*]

- [設定値] : SNMP トラップを送信するまでの遅延時間の秒数(1 .. 21474836)
- [初期値] : -

### **[**説明**]**

SNMP トラップを送信するイベントが発生してからトラップを送信するまでの間隔を指定する。off を設定した場 合、即座に SNMP トラップを送信する。設定する遅延時間は最低限保証する値であり、設定値以上遅延する場合も ある。

## **[**ノート**]**

RTX5000 は Rev.14.00.26 以降で使用可能。 RTX3500 は Rev.14.00.26 以降で使用可能。 RTX1210 は Rev.14.01.28 以降で使用可能。 RTX830 は Rev.15.02.03 以降で使用可能。

#### **[**適用モデル**]**

RTX5000, RTX3500, RTX1220, RTX1210, RTX830

### **24.26 SNMP** の **linkDown** トラップの送信制御の設定

#### **[**書式**]**

**snmp trap send linkdown** *interface switch* **snmp trap send linkdown pp** *peer\_num switch* **snmp trap send linkdown tunnel** *tunnel\_num switch* **no snmp trap send linkdown** *interface* **no snmp trap send linkdown pp** *peer\_num* **no snmp trap send linkdown tunnel** *tunnel\_num*

#### **[**設定値及び初期値**]**

- *interface*
	- [設定値] :
		- LAN インタフェース名
		- WAN インタフェース名
		- BRI インタフェース名
	- [初期値] : -
- *peer\_num*
	- [設定値] : 相手先情報番号
	- [初期値] : -
- *tunnel\_num*
	- [設定値] : トンネルインタフェース番号
	- [初期値] : -
- *switch*
	- [設定値] :

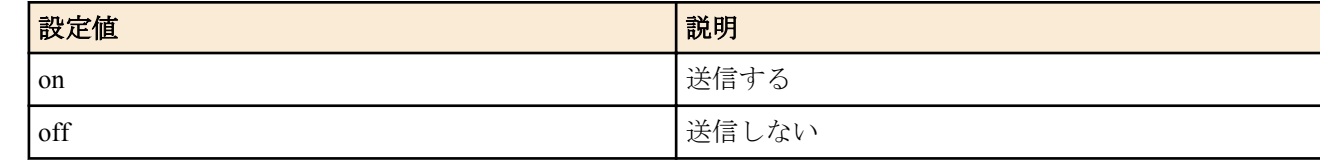

#### • [初期値] : on

#### **[**説明**]**

指定したインタフェースの linkDown トラップを送信するか否かを設定する。

#### **[**ノート**]**

WAN インタフェースは SRT100 Rev.10.00.60 以降、RTX1200 Rev.10.01.32 以降のファームウェア、および、 RTX1220、RTX1210、RTX830、RTX810 で指定可能。

#### **[**拡張ライセンス対応**]**

[拡張ライセンス](#page-28-0)をインポートすると、以下のパラメーターに入力できる上限値が拡張される。

#### **406** | コマンドリファレンス | SNMP の設定

• *tunnel\_num*

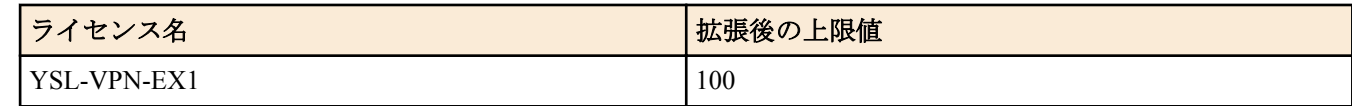

• *peer\_num*

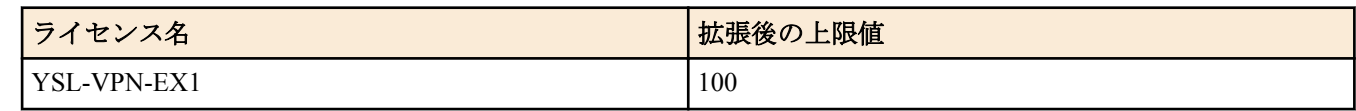

### **[**適用モデル**]**

RTX5000, RTX3500, RTX3000, RTX1500, RTX1220, RTX1210, RTX1200, RTX1100, RTX830, RTX810, RT250i, RT107e, SRT100

## **24.27 PP** インタフェースの情報を **MIB2** の範囲で表示するか否かの設定

### **[**書式**]**

**snmp yrifppdisplayatmib2** *switch* **no snmp yrifppdisplayatmib2**

### **[**設定値及び初期値**]**

- *switch*
	- [設定値] :

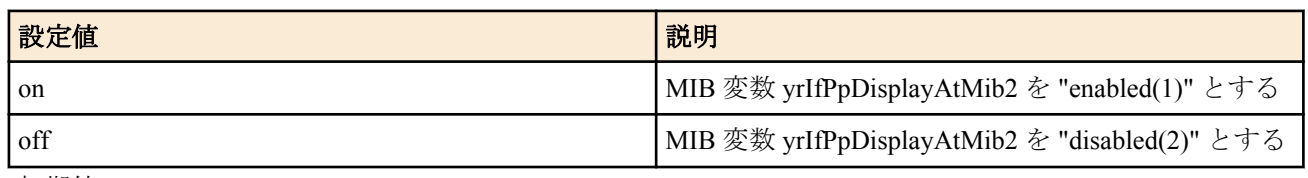

• [初期値] : off

### **[**説明**]**

MIB 変数 yrIfPpDisplayAtMib2 の値をセットする。この MIB 変数は、PP インタフェースを MIB2 の範囲で表示する かどうかを決定する。Rev.4 以前と同じ表示にする場合には、MIB 変数を "enabled(1)" に、つまり、このコマンドで on を設定する。

### **[**適用モデル**]**

RTX5000, RTX3500, RTX3000, RTX1500, RTX1220, RTX1210, RTX1200, RTX1100, RTX830, RTX810, RT250i, RT107e, SRT100

## **24.28** トンネルインタフェースの情報を **MIB2** の範囲で表示するか否かの設定

### **[**書式**]**

**snmp yriftunneldisplayatmib2** *switch* **no snmp yriftunneldisplayatmib2**

### **[**設定値及び初期値**]**

- *switch*
	- [設定値] :

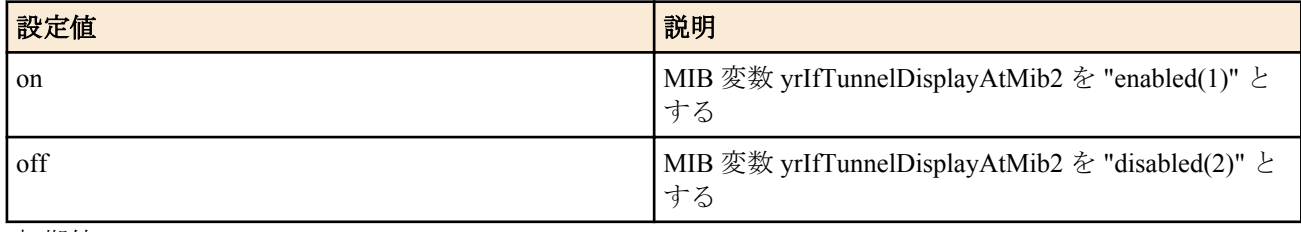

• [初期値] : off

### **[**説明**]**

MIB 変数 yrIfTunnelDisplayAtMib2 の値をセットする。この MIB 変数は、トンネルインタフェースを MIB2 の範囲で 表示するかどうかを決定する。Rev.4 以前と同じ表示にする場合には、MIB 変数を "enabled(1)" に、つまり、このコ マンドで on を設定する。

**[**適用モデル**]**

RTX5000, RTX3500, RTX3000, RTX1500, RTX1220, RTX1210, RTX1200, RTX1100, RTX830, RTX810, RT107e, SRT100

## **24.29** スイッチのインタフェースの情報を **MIB2** の範囲で表示するか否かの設定

### **[**書式**]**

**snmp yrifswitchdisplayatmib2** *switch* **no snmp yrifswitchdisplayatmib2**

### **[**設定値及び初期値**]**

- *switch*
	- [設定値] :

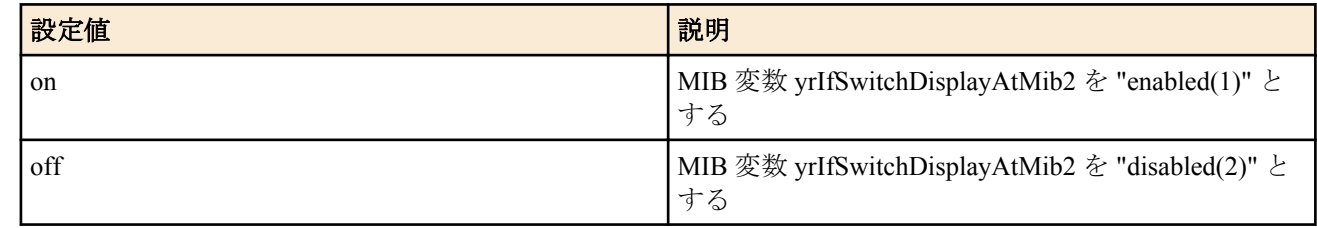

• [初期値] : on

### **[**説明**]**

MIB 変数 yrIfSwitchDisplayAtMib2 の値をセットする。この MIB 変数は、スイッチのインタフェースを MIB2 の範囲 で表示するかどうかを決定する。

### **[**適用モデル**]**

RTX1220, RTX1210, RTX1200, RTX830, RTX810

### **24.30 PP** インタフェースのアドレスの強制表示の設定

#### **[**書式**]**

**snmp display ipcp force** *switch* **no snmp display ipcp force**

#### **[**設定値及び初期値**]**

- *switch*
	- [設定値] :

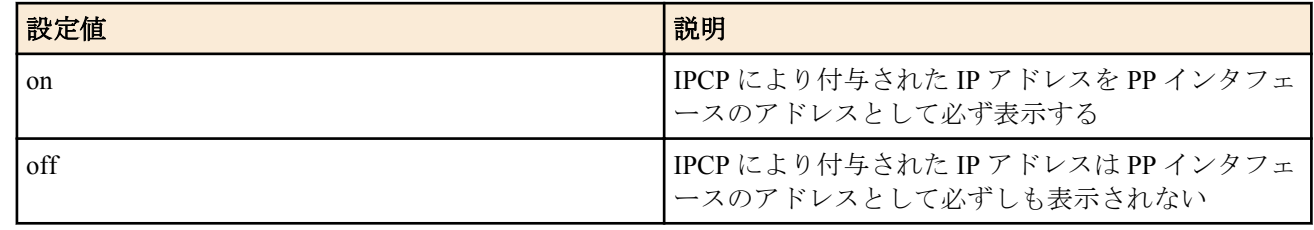

• [初期値] : off

#### **[**説明**]**

NAT を使用しない場合や、NAT の外側アドレスとして固定の IP アドレスが指定されている場合には、IPCP で得ら れた IP アドレスはそのまま PP インタフェースのアドレスとして使われる。この場合、SNMP では通常のインタフ ェースの IP アドレスを調べる手順で IPCP としてどのようなアドレスが得られたのか調べることができる。

しかし、NAT の外側アドレスとして 'ipcp' と指定している場合には、IPCP で得られた IP アドレスは NAT の外側ア ドレスとして使用され、インタフェースには付与されない。そのため、SNMP でインタフェースの IP アドレスを調 べても、IPCP でどのようなアドレスが得られたのかを知ることができない。

本コマンドを on に設定しておくと、IPCP で得られた IP アドレスが NAT の外側アドレスとして使用される場合で も、SNMP ではそのアドレスをインタフェースのアドレスとして表示する。アドレスが実際にインタフェースに付 与されるわけではないので、始点 IP アドレスとして、その IP アドレスが利用されることはない。

#### **[**適用モデル**]**

RTX5000, RTX3500, RTX3000, RTX1500, RTX1220, RTX1210, RTX1200, RTX1100, RTX830, RTX810, RT250i, RT107e, SRT100

## **24.31 LAN** インタフェースの各ポートのリンクが **up/down** したときにトラップを送信するか 否かの設定

### **[**書式**]**

**snmp trap link-updown separate-l2switch-port** *interface switch* **no snmp trap link-updown separate-l2switch-port** *interface*

### **[**設定値及び初期値**]**

- *interface*
	- [設定値] : スイッチングハブを持つ LAN インタフェース名
	- [初期値] : -
- *switch*
	- [設定値] :

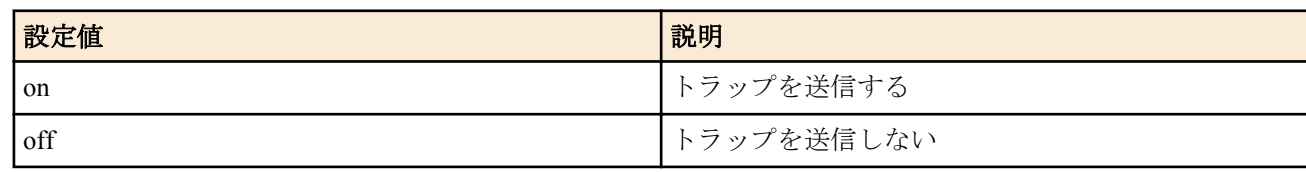

• [初期値] : off

### **[**説明**]**

各ポートのリンクが up/down したときにトラップを送信するか否かを設定する。

### **[**適用モデル**]**

RTX5000, RTX3500, RTX1500, RTX1220, RTX1210, RTX1200, RTX1100, RTX830, RTX810, RT107e, SRT100

## **24.32** 電波強度トラップを送信するか否かの設定

### **[**書式**]**

**snmp trap mobile signal-strength** *switch* [*level*] **no snmp trap mobile signal-strength** [*switch* [*level*]]

### **[**設定値及び初期値**]**

- *switch*
	- [設定値] :

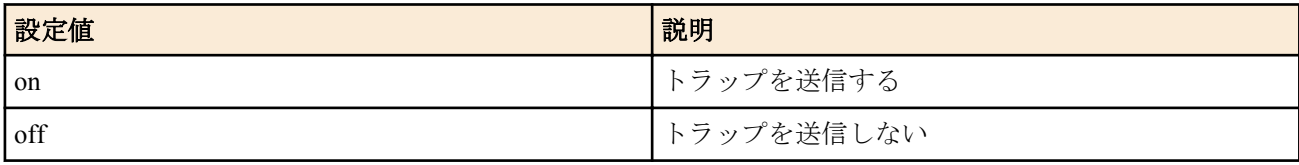

- [初期値] : off
- *level* : アンテナ本数の閾値
	- [設定値] :

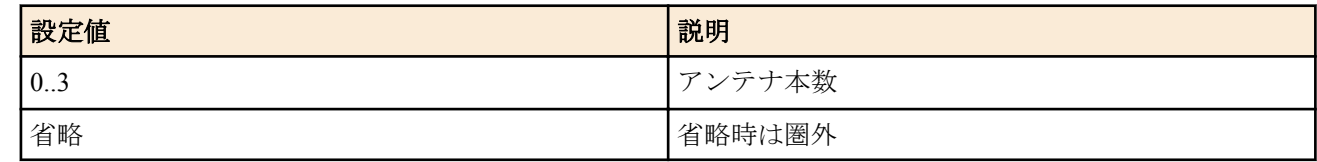

### • [初期値] : -

### **[**説明**]**

モバイル端末の電波強度トラップを送信するか否かを設定する。 自動/手動に関わらず、ルータが電波強度を取得し た時にトラップ送信が許可されており、電波強度のアンテナ本数が閾値以下であった場合にトラップが送信される。

### **[**ノート**]**

トラップは yrIfMobileStatusTrap が送信される。

RTX1200 は Rev.10.01.29 以降で使用可能。

### **[**適用モデル**]**

RTX1220, RTX1210, RTX1200, RTX830, RTX810

## **24.33** スイッチへ静的に付与するインタフェース番号の設定

### **[**書式**]**

**snmp ifindex switch static index** *index switch* **no snmp ifindex switch static index** *index* [*switch*]

### **[**設定値及び初期値**]**

- *index*
	- [設定値] : オブジェクト ID のインデックス(100000000 .. 199999999)
	- [初期値] : -
- *switch* : MAC アドレス、あるいはポート番号の組
	- [初期値] : -

### **[**説明**]**

スイッチのインタフェースを示すオブジェクト ID のインデックスの先頭を静的に指定する。

### **[**ノート**]**

オブジェクト ID が重複した場合の動作は保証されない。

静的にオブジェクト ID のインデックスの先頭を指定した場合、スイッチのインタフェースを示すオブジェクト ID のインデックスは動的に割り当てられない。

**snmp yrswindex switch static index** コマンドが設定された場合、**snmp yrswindex switch static index** コマンドで指定さ れたスイッチのみインデックスが割り当てられる。

### **[**適用モデル**]**

RTX1220, RTX1210, RTX1200, RTX830, RTX810

## **24.34** スイッチへ静的に付与するスイッチ番号の設定

### **[**書式**]**

**snmp yrswindex switch static index** *index switch* **no snmp yrswindex switch static index** *index* [*switch*]

### **[**設定値及び初期値**]**

- *index*
	- [設定値] : オブジェクト ID のインデックス(1 .. 2147483647)
	- [初期値] : -
- *switch* : MAC アドレス、あるいはポート番号の組
	- [初期値] : -

### **[**説明**]**

スイッチのオブジェクト ID のインデックスを静的に指定する。

### **[**ノート**]**

静的にオブジェクト ID のインデックスを指定した場合、スイッチのオブジェクト ID のインデックスは動的に割り 当てられない。

### **[**適用モデル**]**

RTX1220, RTX1210, RTX1200, RTX830, RTX810

## **24.35** スイッチの状態による **SNMP** トラップの条件の設定

### **[**書式**]**

**snmp trap enable switch** *switch trap* [*trap*...] **snmp trap enable switch** *switch* all **snmp trap enable switch** *switch* none **no snmp trap enable switch** *switch*

### **[**設定値及び初期値**]**

• *switch* : default、MAC アドレス、あるいはポート番号の組

- [初期値] : -
- *trap* : トラップの種類
	- [設定値] :

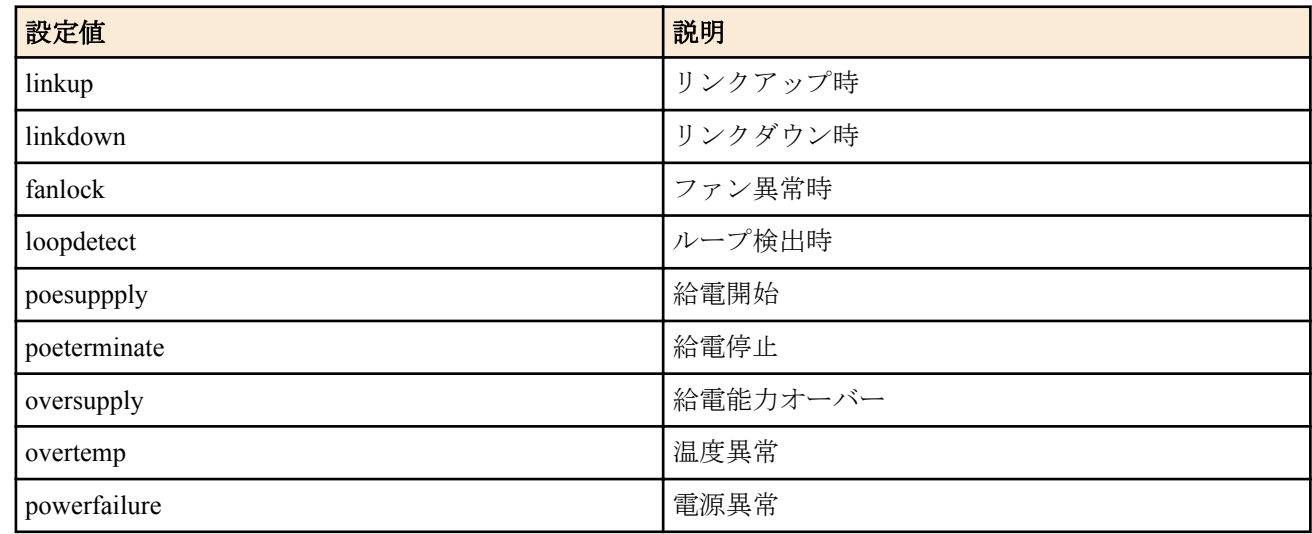

- [初期値] : -
- all : 全てのトラップを送信する
	- [初期値] : -
- none : 全てのトラップを送信しない
	- [初期値] : -

### **[**初期設定**]**

snmp trap enable switch default all

### **[**説明**]**

選択されたスイッチの監視状態に応じてトラップを送信する条件を設定する。default を指定して設定した場合は、 個別のスイッチについて SNMP トラップの条件の設定がない場合の動作を決定する。

all を設定した場合には、すべてのトラップを送信する。none を設定した場合には、すべてのトラップを送信しな い。個別にトラップを設定した場合には、設定されたトラップだけが送信される。

リンクアップ・リンクダウントラップは標準 MIB のトラップであり、送信するには **snmp trap enable snmp** コマン ドでもトラップ送信が許可されている必要がある。

ループ検出のトラップを送信するにはスイッチ側に **switch control function set loopdetect-linkdown linkdown** コマン ドあるいは **switch control function set loopdetect-linkdown linkdown-recovery** コマンドが設定されている必要があ る。

給電開始、給電停止、給電能力オーバー、温度異常、電源異常のトラップを設定した場合、SWX2200-8PoE 以外の スイッチではトラップは送信されない。

### **[**ノート**]**

給電開始、給電停止、給電能力オーバー、温度異常、電源異常のトラップは RTX1200 Rev.10.01.53 以降、RTX810 Rev.11.01.19 以降のファームウェア、および、Rev.14.01 系以降のすべてのファームウェアで指定可能。

### **[**適用モデル**]**

RTX1220, RTX1210, RTX1200, RTX830, RTX810

## **24.36** スイッチで共通の **SNMP** トラップの条件の設定

### **[**書式**]**

**snmp trap enable switch common** *trap* [*trap*...] **snmp trap enable switch common** all **snmp trap enable switch common** none **no snmp trap enable switch common**

- *trap* : トラップの種類
	- [設定値] :

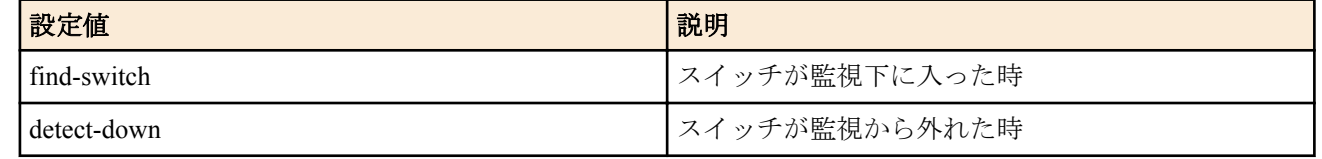

- [初期値] : -
- all : 全てのトラップを送信する
	- [初期値] : -
- none : 全てのトラップを送信しない
	- [初期値] : -

### **[**初期設定**]**

snmp trap enable switch common all

### **[**説明**]**

スイッチの監視状態に応じてトラップを送信する条件を設定する。

### **[**適用モデル**]**

RTX1220, RTX1210, RTX1200, RTX830, RTX810

# 第 **25** 章

## **RADIUS** の設定

ISDN 接続のための認証とアカウントを RADIUS サーバーを利用して管理できます。PPTP 接続のための認証とアカ ウントの管理はサポートされません。

### **25.1 RADIUS** による認証を使用するか否かの設定

### **[**書式**]**

**radius auth** *auth* **no radius auth** [*auth*]

### **[**設定値及び初期値**]**

- *auth*
	- [設定値] :

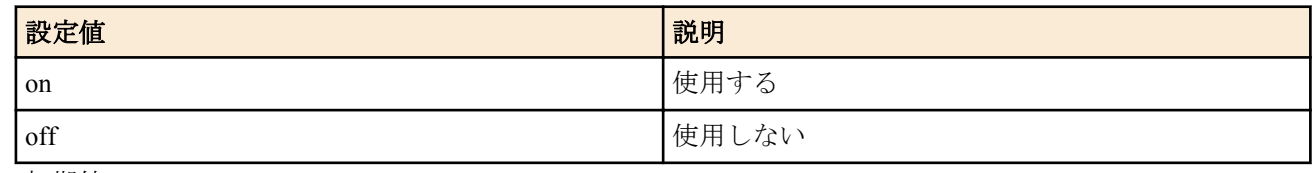

### • [初期値] : off

### **[**説明**]**

anonymous に対して何らかの認証を要求する設定の場合に、相手から受け取ったユーザネーム (PAP であれば UserID、CHAP であれば NAME) が、自分で持つユーザネーム (**pp auth username** コマンドで指定 ) の中に含まれて いない場合には RADIUS サーバーに問い合わせるか否かを設定する。

### **[**ノート**]**

RADIUS による認証と RADIUS によるアカウントは独立して使用できる。 サポートしているアトリビュートについては、WWW サイトのドキュメント<http://www.rtpro.yamaha.co.jp> を参照す ること。

### **[**適用モデル**]**

RTX5000, RTX3500, RTX3000, RTX1500, RTX1220, RTX1210, RTX1200, RTX1100, RTX830, RTX810, RT250i, RT107e, SRT100

### **25.2 RADIUS** によるアカウントを使用するか否かの設定

### **[**書式**]**

**radius account** *account* **no radius account** [*account*]

### **[**設定値及び初期値**]**

- *account*
	- [設定値] :

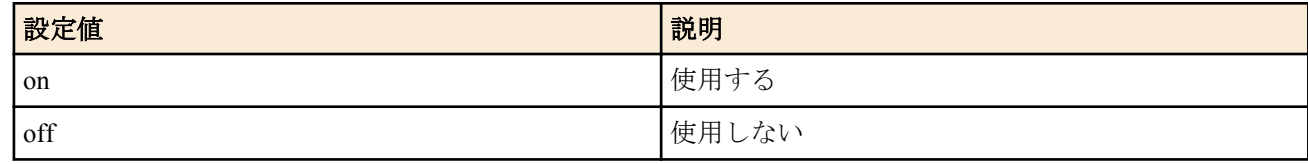

• [初期値] : off

### **[**説明**]**

RADIUS によるアカウントを使用するか否かを設定する。

### **[**ノート**]**

RADIUS による認証と RADIUS によるアカウントは独立して使用できる。

サポートしているアトリビュートについては、WWW サイトのドキュメント<http://www.rtpro.yamaha.co.jp> を参照す ること。

#### **[**適用モデル**]**

RTX5000, RTX3500, RTX3000, RTX1500, RTX1220, RTX1210, RTX1200, RTX1100, RTX830, RTX810, RT250i, RT107e, SRT100

### **25.3 RADIUS** サーバーの指定

### **[**書式**]**

**radius server** *ip1* [*ip2*] **no radius server** [*ip1* [*ip2*]]

#### **[**設定値及び初期値**]**

- *ip1*
	- [設定値] : RADIUS サーバー( 正 ) の IP アドレス (IPv6 アドレス可 )
	- [初期値] : -
- *ip2*
	- [設定値] : RADIUS サーバー( 副 ) の IP アドレス (IPv6 アドレス可 )
	- [初期値] : -

#### **[**説明**]**

RADIUS サーバーを設定する。2 つまで指定でき、最初のサーバーから返事をもらえない場合は、2 番目のサーバー に問い合わせを行う。

### **[**ノート**]**

RADIUS には認証とアカウントの 2 つの機能があり、それぞれのサーバーは **radius auth server**/**radius account server** コマンドで個別に設定できる。**radius server** コマンドでの設定は、これら個別の設定が行われていない場合に有効 となり、認証、アカウントいずれでも用いられる。

#### **[**適用モデル**]**

RTX5000, RTX3500, RTX3000, RTX1500, RTX1220, RTX1210, RTX1200, RTX1100, RTX830, RTX810, RT250i, RT107e, SRT100

### **25.4 RADIUS** 認証サーバーの指定

#### **[**書式**]**

**radius auth server** *ip1* [*ip2*] **no radius auth server** [*ip1* [*ip2*]]

#### **[**設定値及び初期値**]**

- *ip1*
	- [設定値] : RADIUS 認証サーバー( 正 ) の IP アドレス (IPv6 アドレス可 )
	- [初期値] : -
- *ip2*
	- [設定値] : RADIUS 認証サーバー( 副 ) の IP アドレス (IPv6 アドレス可 )
	- [初期値] : -

### **[**説明**]**

RADIUS 認証サーバーを設定する。2 つまで指定でき、最初のサーバーから返事をもらえない場合は、2 番目のサー バーに問い合わせを行う。

#### **[**ノート**]**

このコマンドで RADIUS 認証サーバーの IP アドレスが指定されていない場合は、**radius server** コマンドで指定し た IP アドレスを認証サーバーとして用いる。

#### **[**適用モデル**]**

RTX5000, RTX3500, RTX3000, RTX1500, RTX1220, RTX1210, RTX1200, RTX1100, RTX830, RTX810, RT250i, RT107e, SRT100

## **25.5 RADIUS** アカウントサーバーの指定

### **[**書式**]**

**radius account server** *ip1* [*ip2*] **no radius account server** [*ip1* [*ip2*]]

### **[**設定値及び初期値**]**

- *ip1*
	- [設定値] : RADIUS アカウントサーバー( 正 ) の IP アドレス (IPv6 アドレス可 )
	- [初期値] : -
- *ip2*
	- [設定値]: RADIUS アカウントサーバー(副)の IP アドレス (IPv6 アドレス可)
	- [初期値] : -

### **[**説明**]**

RADIUS アカウントサーバーを設定する。2 つまで指定でき、最初のサーバーから返事をもらえない場合は、2 番目 のサーバーに問い合わせを行う。

### **[**ノート**]**

このコマンドで RADIUS アカウントサーバーの IP アドレスが指定されていない場合は、**radius server** コマンドで指 定した IP アドレスをアカウントサーバーとして用いる。

### **[**適用モデル**]**

RTX5000, RTX3500, RTX3000, RTX1500, RTX1220, RTX1210, RTX1200, RTX1100, RTX830, RTX810, RT250i, RT107e, SRT100

### **25.6 RADIUS** 認証サーバーの **UDP** ポートの設定

### **[**書式**]**

**radius auth port** *port\_num* **no radius auth port** [*port\_num*]

#### **[**設定値及び初期値**]**

- *port\_num*
	- [設定値] : UDP ポート番号
	- [初期値] : 1645

### **[**説明**]**

RADIUS 認証サーバーの UDP ポート番号を設定する

**[**ノート**]**

RFC2138 ではポート番号として 1812 を使うことになっている。

### **[**適用モデル**]**

RTX5000, RTX3500, RTX3000, RTX1500, RTX1220, RTX1210, RTX1200, RTX1100, RTX830, RTX810, RT250i, RT107e, SRT100

### **25.7 RADIUS** アカウントサーバーの **UDP** ポートの設定

#### **[**書式**]**

**radius account port** *port\_num* **no radius account port** [*port\_num*]

### **[**設定値及び初期値**]**

- *port\_num*
	- [設定値] : UDP ポート番号
	- [初期値] : 1646

### **[**説明**]**

RADIUS アカウントサーバーの UDP ポート番号を設定する。

**[**ノート**]**

RFC2138 ではポート番号として 1813 を使うことになっている。

### **[**適用モデル**]**

RTX5000, RTX3500, RTX3000, RTX1500, RTX1220, RTX1210, RTX1200, RTX1100, RTX830, RTX810, RT250i, RT107e, SRT100

### **25.8 RADIUS** シークレットの設定

### **[**書式**]**

**radius secret** *secret* **no radius secret** [*secret*]

#### **[**設定値及び初期値**]**

- *secret*
	- [設定値] : シークレット文字列 (16 文字以内)
	- [初期値] : -

### **[**説明**]**

RADIUS シークレットを設定する。

### **[**適用モデル**]**

RTX5000, RTX3500, RTX3000, RTX1500, RTX1220, RTX1210, RTX1200, RTX1100, RTX830, RTX810, RT250i, RT107e, SRT100

### **25.9 RADIUS** 再送信パラメータの設定

#### **[**書式**]**

**radius retry** *count time* **no radius retry** [*count time*]

#### **[**設定値及び初期値**]**

- *count*
	- [設定値] : 再送回数 (1..10)
	- [初期値] : 4
- *time*
	- [設定値] : ミリ秒 (20..10000)
	- [初期値] : 3000

#### **[**説明**]**

RADIUS パケットの再送回数とその時間間隔を設定する。

#### **[**適用モデル**]**

RTX5000, RTX3500, RTX3000, RTX1500, RTX1220, RTX1210, RTX1200, RTX1100, RTX830, RTX810, RT250i, RT107e, SRT100

# 第 **26** 章

## **NAT** 機能

NAT 機能は、ルーターが転送する IP パケットの始点/終点 IP アドレスや、TCP/UDP のポート番号を変換することに より、アドレス体系の異なる IP ネットワークを接続することができる機能です。

NAT 機能を用いると、プライベートアドレス空間とグローバルアドレス空間との間でデータを転送したり、1 つの グローバル IP アドレスに複数のホストを対応させたりすることができます。

ヤマハルーター では、始点/終点 IP アドレスの変換だけを行うことを NAT と呼び、TCP/UDP のポート番号の変換を 伴うものを IP マスカレードと呼んでいます。

アドレス変換規則を表す記述を NAT ディスクリプタと呼び、それぞれの NAT ディスクリプタには、アドレス変換 の対象とすべきアドレス空間が定義されます。アドレス空間の記述には、**nat descriptor address inner**、**nat descriptor address outer** コマンドを用います。前者は NAT 処理の内側 (INNER) のアドレス空間を、後者は NAT 処理の外側 (OUTER) のアドレス空間を定義するコマンドです。原則的に、これら 2 つのコマンドを対で設定することにより、 変換前のアドレスと変換後のアドレスとの対応づけが定義されます。

NAT ディスクリプタはインタフェースに対して適用されます。インタフェースに接続された先のネットワークが NAT 処理の外側であり、インタフェースから本機を経由して他のインタフェースから繋がるネットワークが NAT 処理の内側になります。

NAT ディスクリプタは動作タイプ属性を持ちます。IP マスカレードやアドレスの静的割当てなどの機能を利用す る場合には、該当する動作タイプを選択する必要があります。

## **26.1 NAT** 機能の動作タイプの設定

#### **[**書式**]**

**nat descriptor backward-compatibility** *type* **no nat descriptor backward-compatibility** [*type*]

### **[**設定値及び初期値**]**

- *type*
	- [設定値] :

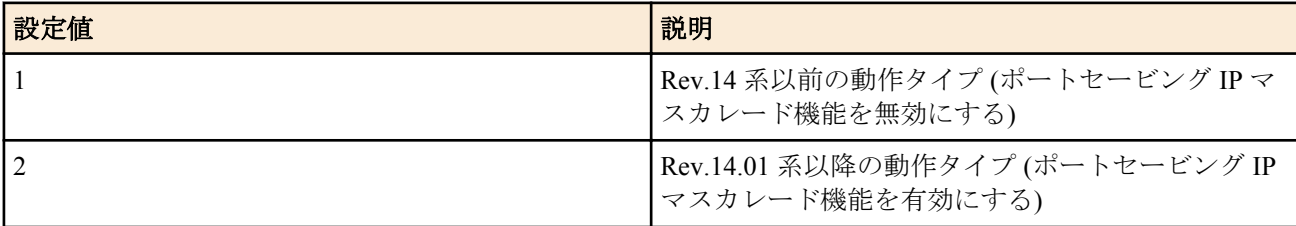

- [初期値] :
	- 1 (RTX5000, RTX3500)
	- 2 (上記以外)

#### **[**説明**]**

NAT 機能全体の動作タイプを設定する。

RTX5000 / RTX3500 Rev.14.00.32 以降、および、Rev.14.01 系以降の機種では、ポートセービング IP マスカレード機 能に対応しており、IP マスカレードにおいて同一のポート番号を使用して複数の接続先とのセッションを確立でき る。本コマンドは、ポートセービング IP マスカレード機能をサポートしていない Rev.14 系以前の機種との互換性維 持のために用意されており、*type* パラメータを 1 に設定した場合の NAT 機能の動作は、Rev.14 系以前の NAT 機能 の動作と同等となる。*type* パラメータを 2 に設定して動作させた場合に問題が生じる場合は、*type* パラメータを 1 に して NAT 機能を使用する必要がある。

### **[**ノート**]**

本コマンドによる設定の変更を反映するには、ルーターの再起動が必要となる。

**[**適用モデル**]** RTX5000, RTX3500, RTX1220, RTX1210, RTX830

## **26.2** インタフェースへの **NAT** ディスクリプタ適用の設定

## **[**書式**]**

**ip** *interface* **nat descriptor** *nat\_descriptor\_list* [reverse *nat\_descriptor\_list*] **ip pp nat descriptor** *nat\_descriptor\_list* [reverse *nat\_descriptor\_list*] **ip tunnel nat descriptor** *nat\_descriptor\_list* [reverse *nat\_descriptor\_list*] **no ip** *interface* **nat descriptor** [*nat\_descriptor\_list* [reverse *nat\_descriptor\_list*]] **no ip pp nat descriptor** [*nat\_descriptor\_list*]] [reverse *nat\_descriptor\_list*]] **no ip tunnel nat descriptor** [*nat\_descriptor\_list* [reverse *nat\_descriptor\_list*]]

### **[**設定値及び初期値**]**

- *interface*
	- [設定値] : LAN インタフェース名、WAN インタフェース名
	- [初期値] : -
- *nat\_descriptor\_list*
	- [設定値] : 空白で区切られた NAT ディスクリプタ番号 (1..2147483647) の並び (16 個以内 )
	- [初期値] : -

### **[**説明**]**

適用されたインタフェースを通過するパケットに対して、リストに定義された順番で NAT ディスクリプタによって 定義された NAT 変換を順番に処理する。

reverse の後ろに記述した NAT ディスクリプタでは、通常処理される IP アドレス、ポート番号とは逆向きの IP アド レス、ポート番号に対して NAT 変換を施す。

### **[**ノート**]**

LAN インタフェースの場合、NAT ディスクリプタの外側アドレスに対しては、同一 LAN の ARP 要求に対して応答 する。

reverse は Rev.8.03 系以降のすべてのファームウェアで指定可能。

WAN インタフェースは SRT100 Rev.10.00.60 以降、RTX1200 Rev.10.01.32 以降のファームウェア、および、 RTX1220、RTX1210、RTX830、RTX810 で指定可能。

### **[**適用モデル**]**

RTX5000, RTX3500, RTX3000, RTX1500, RTX1220, RTX1210, RTX1200, RTX1100, RTX830, RTX810, RT250i, RT107e, SRT100

## **26.3 NAT** ディスクリプタの動作タイプの設定

### **[**書式**]**

**nat descriptor type** *nat\_descriptor type* [hairpin=*sw*] **no nat descriptor type** *nat\_descriptor* [*type* [hairpin=*sw*]]

- *nat\_descriptor*
	- [設定値] : NAT ディスクリプタ番号 (1..2147483647)
	- [初期値] : -
- *type*
	- [設定値] :

| 設定値            | 説明                                   |
|----------------|--------------------------------------|
| none           | NAT 変換機能を利用しない                       |
| nat            | 動的 NAT 変換と静的 NAT 変換を利用               |
| masquerade     | 静的 NAT 変換と IP マスカレード変換               |
| nat-masquerade | 動的 NAT 変換と静的 NAT 変換と IP マスカレード変<br>換 |

<sup>• [</sup>初期値] : none

#### **418** | コマンドリファレンス | NAT 機能

• [設定値] :

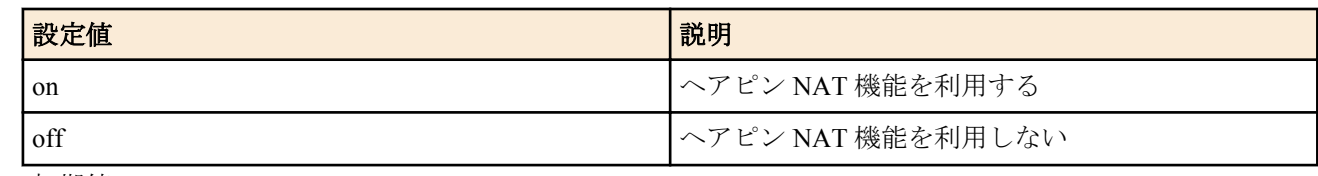

• [初期値] : off

### **[**説明**]**

NAT 変換の動作タイプを指定する。

### **[**ノート**]**

nat-masquerade は、動的 NAT 変換できなかったパケットを IP マスカレード変換で救う。例えば、外側アドレスが 16 個利用可能の場合は先勝ちで 15 個 NAT 変換され、残りは IP マスカレード変換される。

hairpin オプションは、RTX830 Rev.15.02.24 以降、RTX1220 Rev.15.04.04 以降 のファームウェアで指定可能。また、 *type* に none を指定したときは、hairpin オプションは指定できない。

### **[**適用モデル**]**

RTX5000, RTX3500, RTX3000, RTX1500, RTX1220, RTX1210, RTX1200, RTX1100, RTX830, RTX810, RT250i, RT107e, SRT100

## **26.4 NAT** 処理の外側 **IP** アドレスの設定

### **[**書式**]**

**nat descriptor address outer** *nat\_descriptor outer\_ipaddress\_list* **no nat descriptor address outer** *nat\_descriptor* [*outer\_ipaddress\_list*]

### **[**設定値及び初期値**]**

- *nat\_descriptor*
	- [設定値] : NAT ディスクリプタ番号 (1..2147483647)
	- [初期値] : -
- *outer\_ipaddress\_list* : NAT 対象の外側 IP アドレス範囲のリストまたはニーモニック
	- [設定値] :

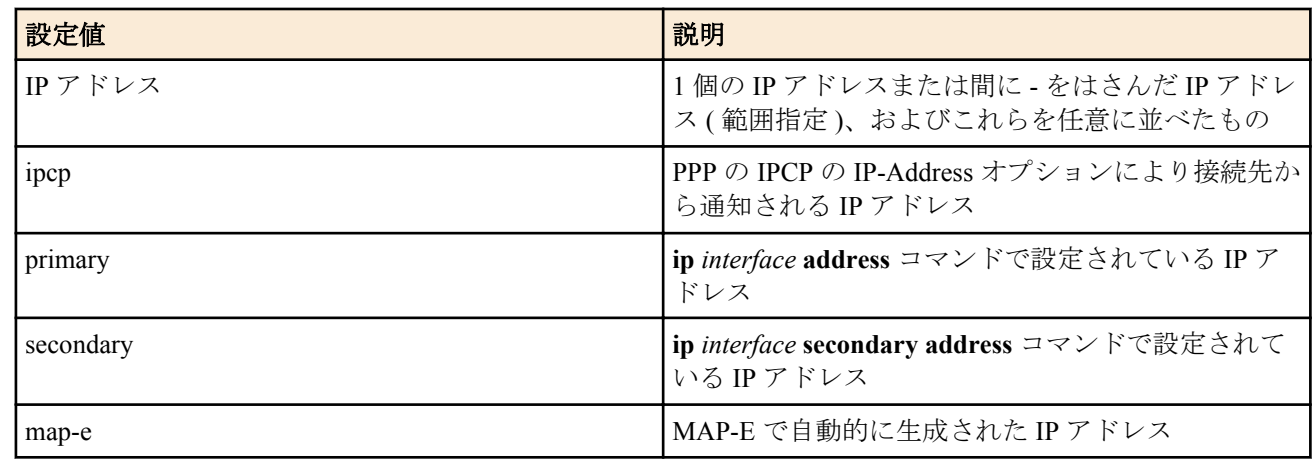

• [初期値] : ipcp

### **[**説明**]**

動的 NAT 処理の対象である外側の IP アドレスの範囲を指定する。IP マスカレードでは、先頭の1個の外側の IP ア ドレスが使用される。

### **[**ノート**]**

ニーモニックをリストにすることはできない。 適用されるインタフェースにより使用できるパラメータが異なる。

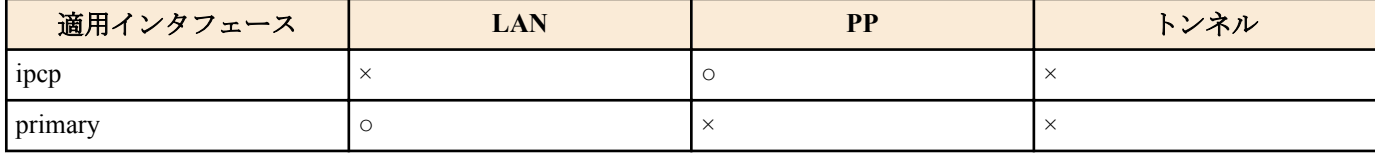

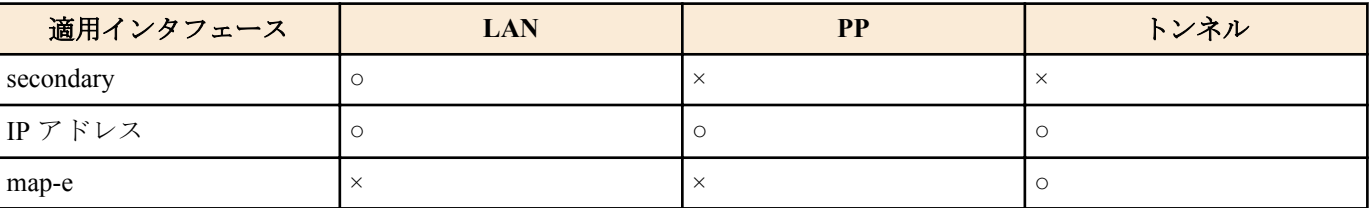

### **[**適用モデル**]**

RTX5000, RTX3500, RTX3000, RTX1500, RTX1220, RTX1210, RTX1200, RTX1100, RTX830, RTX810, RT250i, RT107e, SRT100

## **26.5 NAT** 処理の内側 **IP** アドレスの設定

### **[**書式**]**

**nat descriptor address inner** *nat\_descriptor inner\_ipaddress\_list* **no nat descriptor address inner** *nat\_descriptor* [*inner\_ipaddress\_list*]

### **[**設定値及び初期値**]**

- *nat\_descriptor*
	- [設定値] : NAT ディスクリプタ番号 (1..2147483647)
	- [初期値] : -
- *inner\_ipaddress\_list* : NAT 対象の内側 IP アドレス範囲のリストまたはニーモニック
	- [設定値] :

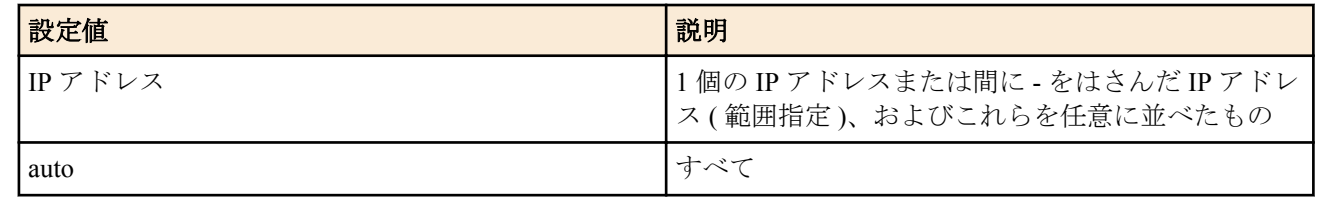

• [初期値] : auto

### **[**説明**]**

NAT/IP マスカレード処理の対象である内側の IP アドレスの範囲を指定する。

### **[**適用モデル**]**

RTX5000, RTX3500, RTX3000, RTX1500, RTX1220, RTX1210, RTX1200, RTX1100, RTX830, RTX810, RT250i, RT107e, SRT100

### **26.6** 静的 **NAT** エントリの設定

### **[**書式**]**

**nat descriptor static** *nat\_descriptor id outer\_ip*=*inner\_ip* [*count*] **nat descriptor static** *nat\_descriptor id outer\_ip*=*inner\_ip*/*netmask* **no nat descriptor static** *nat\_descriptor id* [*outer\_ip*=*inner\_ip* [*count*]]

- *nat\_descriptor*
	- [設定値] : NAT ディスクリプタ番号 (1..2147483647)
	- [初期値] : -
- *id*
	- [設定値] : 静的 NAT エントリの識別情報 (1..2147483647)
	- [初期値] : -
- *outer\_ip*
	- [設定値] : 外側 IP アドレス (1 個 )
	- [初期値] : -
- *inner\_ip*
	- [設定値] : 内側 IP アドレス (1 個 )
	- [初期値] : -
- *count*

**420** | コマンドリファレンス | NAT 機能

- [設定値] :
	- 連続設定する個数
	- 省略時は 1
- [初期値] : -
- *netmask*
	- [設定値] :
		- xxx.xxx.xxx.xxx(xxx は十進数)
		- 0x に続く十六進数
		- マスクビット数 (16...32)
	- [初期値] : -

### **[**説明**]**

NAT 変換で固定割り付けする IP アドレスの組み合せを指定する。個数を同時に指定すると指定されたアドレスを 始点とした範囲指定とする。

### **[**ノート**]**

外側アドレスが NAT 処理対象として設定されているアドレスである必要は無い。

静的 NAT のみを使用する場合には、**nat descriptor address outer** コマンドと **nat descriptor address inner** コマンドの 設定に注意する必要がある。初期値がそれぞれ ipcp と auto であるので、例えば何らかの IP アドレスをダミーで設定 しておくことで動的動作しないようにする。

ネットマスクによる範囲指定方式は、RTX1200 Rev.10.01.42 以降、RTX810 Rev.11.01.09 以降のファームウェア、お よび、Rev.14.00 系以降のすべてのファームウェアで使用可能である。

### **[**適用モデル**]**

RTX5000, RTX3500, RTX3000, RTX1500, RTX1220, RTX1210, RTX1200, RTX1100, RTX830, RTX810, RT250i, RT107e, SRT100

## **26.7 IP** マスカレード使用時に **rlogin,rcp** と **ssh** を使用するか否かの設定

### **[**書式**]**

**nat descriptor masquerade rlogin** *nat\_descriptor use* **no nat descriptor masquerade rlogin** *nat\_descriptor* [*use*]

### **[**設定値及び初期値**]**

- *nat\_descriptor*
	- [設定値] : NAT ディスクリプタ番号 (1..2147483647)
	- [初期値] : -
- *use*
	- [設定値] :

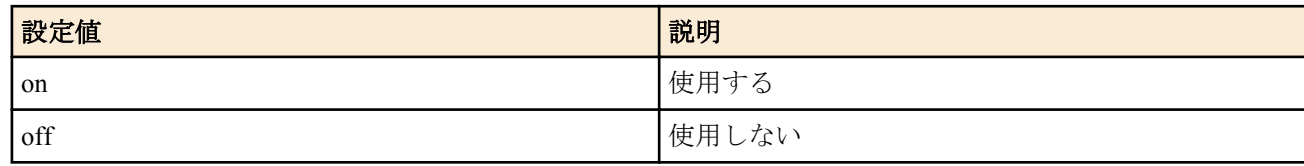

• [初期値] : off

### **[**説明**]**

IP マスカレード使用時に rlogin、rcp、ssh の使用を許可するか否かを設定する。

### **[**ノート**]**

on にすると、rlogin、rcp と ssh のトラフィックに対してはポート番号を変換しなくなる。 また on の場合に rsh は使用できない。

### **[**適用モデル**]**

RTX5000, RTX3500, RTX3000, RTX1500, RTX1220, RTX1210, RTX1200, RTX1100, RTX830, RTX810, RT250i, RT107e, SRT100

## **26.8** 静的 **IP** マスカレードエントリの設定

### **[**書式**]**

**nat descriptor masquerade static** *nat\_descriptor id inner\_ip protocol* [*outer\_port*=]*inner\_port* **no nat descriptor masquerade static** *nat\_descriptor id* [*inner\_ip protocol* [*outer\_port*=]*inner\_port*]

### **[**設定値及び初期値**]**

- *nat\_descriptor*
	- [設定値] : NAT ディスクリプタ番号 (1..2147483647)
	- [初期値] : -
- *id*
	- [設定値] : 静的 IP マスカレードエントリの識別情報 (1 以上の数値 )
	- [初期値] : -
- *inner\_ip*
	- [設定値] : 内側 IP アドレス (1 個 )
	- [初期値] : -
- *protocol*
	- [設定値] :

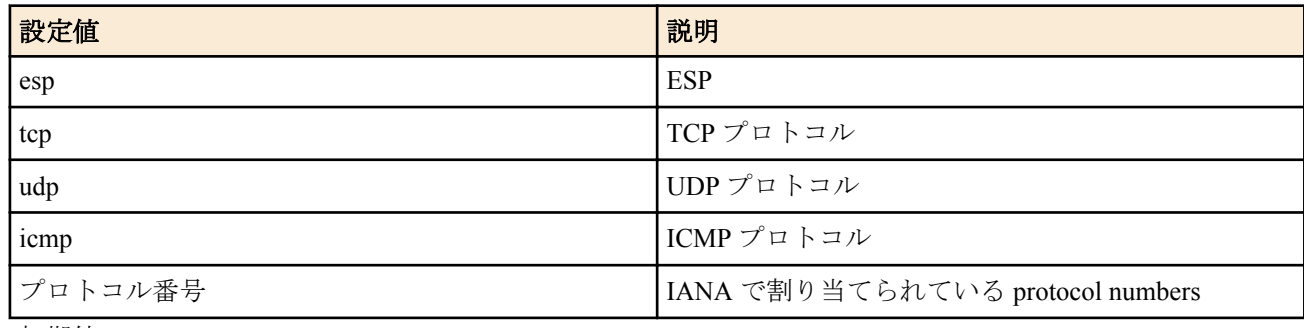

- [初期値] : -
- *outer\_port*
	- [設定値] : 固定する外側ポート番号 ( ニーモニック )
	- [初期値] : -
- *inner\_port*
	- [設定値] : 固定する内側ポート番号 ( ニーモニック )
	- [初期値] : -

### **[**説明**]**

IP マスカレードによる通信でポート番号変換を行わないようにポートを固定する。

**[**ノート**]**

*outer\_port* と *inner\_port* を指定した場合には IP マスカレード適用時にインタフェースの外側から内側へのパケット は *outer\_port* から *inner\_port* に、内側から外側へのパケットは *inner\_port* から *outer\_port* へとポート番号が変換され る。

*outer\_port* を指定せず、*inner\_port* のみの場合はポート番号の変換はされない。

### **[**適用モデル**]**

RTX5000, RTX3500, RTX3000, RTX1500, RTX1220, RTX1210, RTX1200, RTX1100, RTX830, RTX810, RT250i, RT107e, SRT100

## **26.9 NAT** の **IP** アドレスマップの消去タイマの設定

### **[**書式**]**

**nat descriptor timer** *nat\_descriptor time* **nat descriptor timer** *nat\_descriptor* protocol=*protocol* [port=*port\_range*] *time* **nat descriptor timer** *nat\_descriptor* tcpfin *time2* **no nat descriptor timer** *nat\_descriptor* [*time*] **no nat descriptor timer** *nat\_descriptor* protocol=*protocol* [port=*port\_range*] [*time*] **no nat descriptor timer** *nat\_descriptor* tcpfin [*time2*]

**422** | コマンドリファレンス | NAT 機能

### **[**設定値及び初期値**]**

- *nat\_descriptor*
	- [設定値] : NAT ディスクリプタ番号 (1..2147483647)
	- [初期値] : -
- *time*
	- [設定値] : 消去タイマの秒数 (30..21474836)
	- [初期値] : 900
- *time2*
	- [設定値] : TCP/FIN 通過後の消去タイマの秒数 (1-21474836)
	- [初期値] : 60
- *protocol*
	- [設定値] : プロトコル
	- [初期値] : -
- *port\_range*
	- [設定値] : ポート番号の範囲、プロトコルが TCP または UDP の場合にのみ有効
	- [初期値] : -

### **[**説明**]**

NAT や IP マスカレードのセッション情報を保持する期間を表す NAT タイマを設定する。IP マスカレードの場合 には、プロトコルやポート番号別の NAT タイマを設定することもできる。指定されていないプロトコルの場合は、 第一の形式で設定した NAT タイマの値が使われる。

IP マスカレードの場合には、TCP/FIN 通過後の NAT タイマを設定することができる。TCP/FIN が通過したセッショ ンは終了するセッションなので、このタイマを短くすることで NAT テーブルの使用量を抑えることができる。 DNS の場合、このコマンドでの設定値にかかわらず、応答パケットが通過してから約 10 秒でセッション情報を削除 する。

### **[**ノート**]**

第 3、第 6 書式は以下のリビジョンで使用可能。 Rev.8.03.75 以降、Rev.9.00.37 以降、Rev.10.00.31 以降、Rev.10.01 系以降

### **[**適用モデル**]**

RTX5000, RTX3500, RTX3000, RTX1500, RTX1220, RTX1210, RTX1200, RTX1100, RTX830, RTX810, RT250i, RT107e, SRT100

## **26.10 IP** マスカレードテーブルの **TTL** 処理方式の設定

### **[**書式**]**

**nat descriptor masquerade ttl hold** *type* **no nat descriptor masquerade ttl hold**

### **[**設定値及び初期値**]**

- *type*
	- [設定値] :

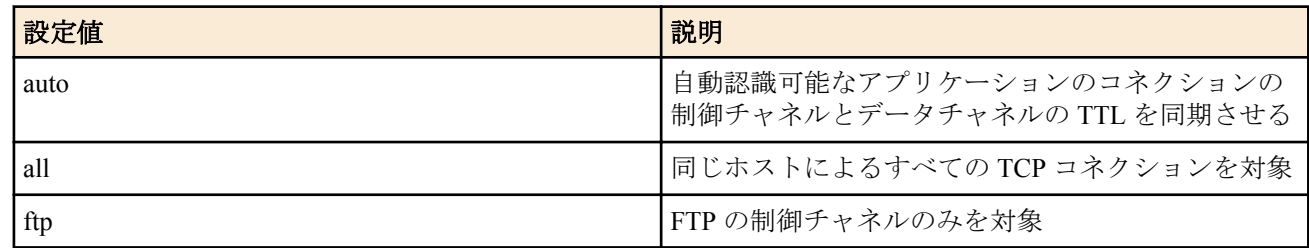

• [初期値] : auto

### **[**説明**]**

制御チャネルとデータチャネルからなるアプリケーションにおいて、データチャネル上でのデータ転送中に、対応 する制御チャネルが消滅することによるデータ通信不良が発生しないようにするために、制御チャネルとデータチ ャネルの両 IP マスカレードテーブルの TTL を同期させる方法を設定する。

auto と設定した場合には、ルーターが自動認識可能なアプリケーションのコネクションに対応するテーブルの TTL を同期させる。

all と設定した場合には、同じホストによるすべてのコネクションに対応するテーブルの TTL を同期させる。ftp と 設定した場合には、FTP コネクションに対応するテーブルの TTL のみを同期させる。

### **[**ノート**]**

all と設定した場合には、多くのテーブルの TTL が同期して、多くのテーブルが残留するために、内部リソースが枯 渇することがある。

auto と設定した場合に正常動作しないアプリケーションがあるときは all と設定しなければならない。

#### **[**適用モデル**]**

RTX1500, RTX1100, RT250i, RT107e

### **26.11** 外側から受信したパケットに該当する変換テーブルが存在しないときの動作の設定

#### **[**書式**]**

**nat descriptor masquerade incoming** *nat\_descriptor action* [*ip\_address*] **no nat descriptor masquerade incoming** *nat\_descriptor*

#### **[**設定値及び初期値**]**

- *nat\_descriptor*
	- [設定値] : NAT ディスクリプタ番号 (1..2147483647)
	- [初期値] : -
- *action*
	- [設定値] :

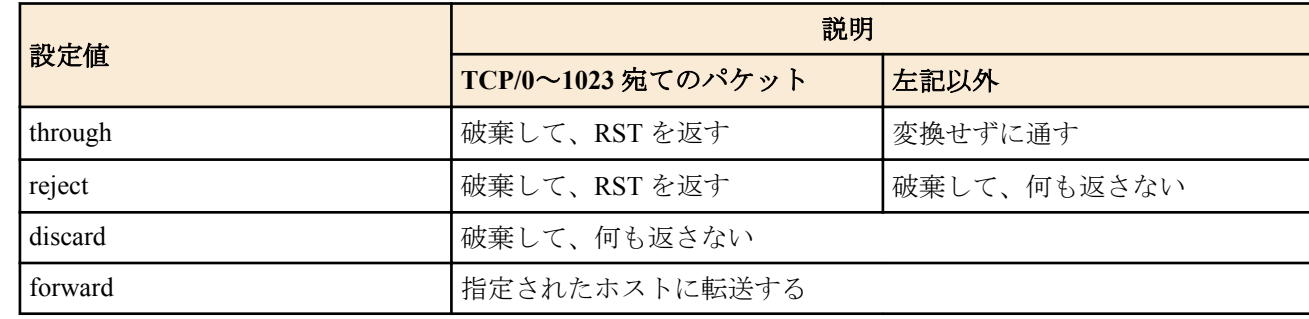

- [初期値] : reject
- *ip\_address*
	- [設定値] : 転送先の IP アドレス
	- [初期値] : -

### **[**説明**]**

IP マスカレードで外側から受信したパケットに該当する変換テーブルが存在しないときの動作を設定する。 *action* が forward のときには *ip\_address* を設定する必要がある。

#### **[**適用モデル**]**

RTX5000, RTX3500, RTX3000, RTX1500, RTX1220, RTX1210, RTX1200, RTX1100, RTX830, RTX810, RT250i, RT107e, SRT100

### **26.12 IP** マスカレードで利用するポートの範囲の設定

#### **[**書式**]**

**nat descriptor masquerade port range** *nat\_descriptor port\_range1* [*port\_range2* [*port\_range3* [*port\_range4*]]] **no nat descriptor masquerade port range** *nat\_descriptor* [*port\_range1* [*port\_range2* [*port\_range3* [*port\_range4*]]]]

- *nat\_descriptor*
	- [設定値] : NAT ディスクリプタ番号 (1..2147483647)
	- [初期値] : -
- *port\_range1*、*port\_range2*、*port\_range3*、*port\_range4*
	- [設定値] : 間に をはさんだポート番号の範囲
	- [初期値] : Rev.14.00 系以前では IP マスカレードの最大使用ポート数によって以下のように設定されている
		- 4096 : port range1=60000-64095
		- 10000 : port range1=60000-64095, port range2=54096-59999
		- 20000: port\_range1=60000-64095, port\_range2=49152-59999, port\_range3=44096-49151
		- 40000: port\_range1=60000-64095, port\_range2=49152-59999, port\_range3=24096-49151

• 65534: port\_range1=49152-65534, port\_range2=30000-49151, port\_range3=10000-29999, port\_range4=1024-9999 Rev.14.01 系以降では機種ごとに以下のように設定されている

• RTX1220 / RTX1210 / RTX830 : port\_range1=60000-64095, port\_range2=49152-59999, port\_range3=44096-49151 ( 初期設定ポート数は 20000 )

### **[**説明**]**

IP マスカレードで利用するポート番号の範囲を設定する。

ポート番号は、まず最初に port rangel の範囲から利用される。port rangel のポート番号がすべて使用中になった ら、*port\_range2* の範囲のポート番号を使い始める。このように、*port\_range1* から *port\_rangeN* の範囲まで、小さい 番号のポート範囲から順番にポート番号が利用される。

RTX5000 / RTX3500 は NAT の最大同時セッション数が 65534 であるが、初期設定ではウェルノウンポートを除い た 64511 個のポートしか使用できないため、同時セッション数を 65534 まで拡張する場合は、 本コマンドで 65534 個のポートを使用できるようにポート範囲を広げる、あるいは nat descriptor backward-compatibility コマンドで type パラメーターを 2 に設定する必要がある。

RTX5000 / RTX3500 Rev.14.00.32 以降、および、Rev.14.01 系以降では、同一のポート番号を使用して複数の接続先 とのセッションを確立できるため、本コマンドで設定したポート数を超えるセッションの確立が可能である。

RTX5000 / RTX3500 Rev.14.00.32 以降、および、Rev.14.01 系以降では、最大セッション数は **nat descriptor masquerade session limit total** コマンドで設定する。 ただし RTX5000 / RTX3500 Rev.14.00.32 以降、および、Rev.14.01 系以降に おいても、 **nat descriptor backward-compatibility** コマンドで *type* パラメーターを 1 に変更した場合は、 最大セッシ ョン数は本コマンドで設定したポート数と同等となるため、最大セッション数を変更する場合は本コマンドの設定 を変更する必要がある。

### **[**ノート**]**

機種ごとの最大使用ポート数と利用可能なポート範囲の個数を下表に示す。

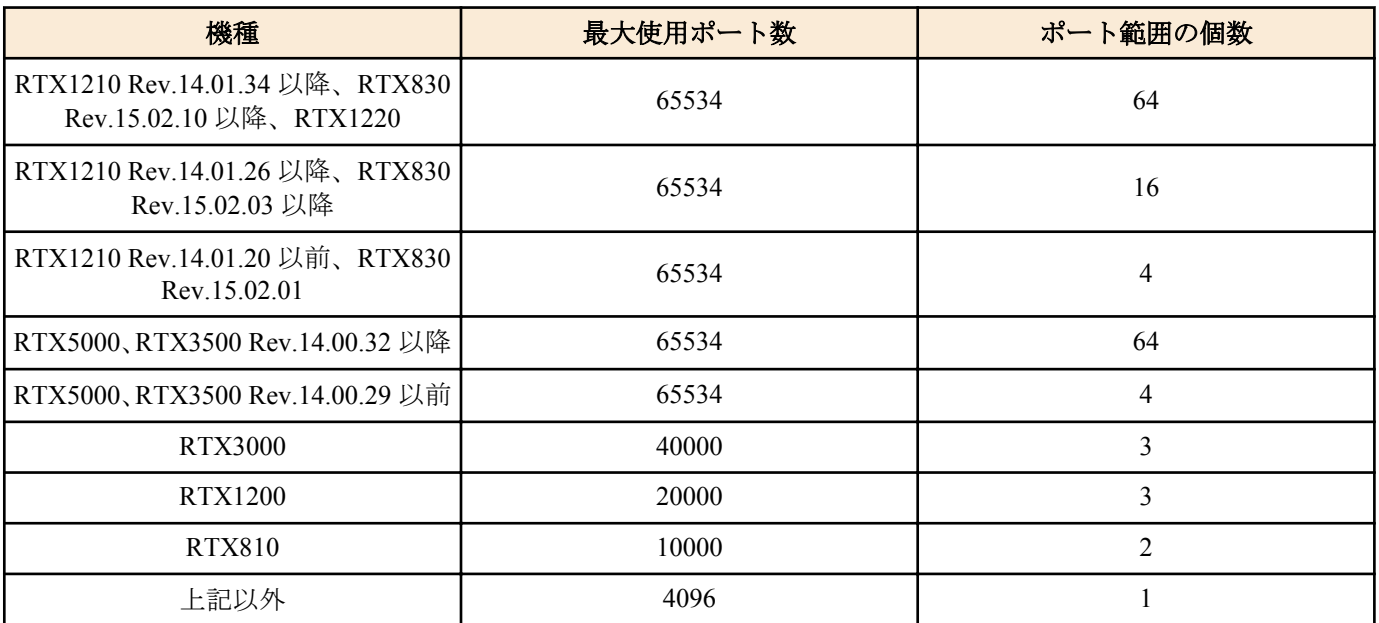

### **[**適用モデル**]**

RTX5000, RTX3500, RTX3000, RTX1500, RTX1220, RTX1210, RTX1200, RTX1100, RTX830, RTX810, RT250i, RT107e, SRT100

### **26.13 FTP** として認識するポート番号の設定

### **[**書式**]**

**nat descriptor ftp port** *nat\_descriptor port* [*port*...]

**no nat descriptor ftp port** *nat\_descriptor* [*port*...]

#### **[**設定値及び初期値**]**

- *nat\_descriptor*
	- [設定値] : NAT ディスクリプタ番号 (1..2147483647)
	- [初期値] : -
- *port*
	- [設定値] : ポート番号 (1..65535)
	- [初期値] : 21

### **[**説明**]**

TCP で、このコマンドにより設定されたポート番号を FTP の制御チャネルの通信だとみなして処理をする。

#### **[**適用モデル**]**

RTX5000, RTX3500, RTX3000, RTX1500, RTX1220, RTX1210, RTX1200, RTX1100, RTX830, RTX810, RT250i, RT107e, SRT100

## **26.14 IP** マスカレードで変換しないポート番号の範囲の設定

### **[**書式**]**

**nat descriptor masquerade unconvertible port** *nat\_descriptor* if-possible **nat descriptor masquerade unconvertible port** *nat\_descriptor protocol port* **no nat descriptor masquerade unconvertible port** *nat\_descriptor protocol* [*port*]

### **[**設定値及び初期値**]**

- *nat\_descriptor*
	- [設定値] : NAT ディスクリプタ番号 (1..2147483647)
	- [初期値] : -
- *protocol*
	- [設定値] :

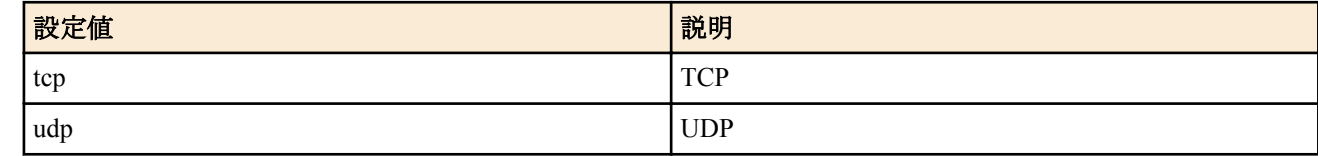

- [初期値] : -
- *port*
	- [設定値] : ポート番号の範囲
	- [初期値] : -

### **[**説明**]**

IP マスカレードで変換しないポート番号の範囲を設定する。

if-possible が指定されている時には、処理しようとするポート番号が他の通信で使われていない場合には値を変換せ ずそのまま利用する。

### **[**適用モデル**]**

RTX5000, RTX3500, RTX3000, RTX1500, RTX1220, RTX1210, RTX1200, RTX1100, RTX830, RTX810, RT250i, RT107e, SRT100

## **26.15 NAT** のアドレス割当をログに記録するか否かの設定

### **[**書式**]**

**nat descriptor log** *switch* **no nat descriptor log**

- *switch*
	- [設定値] :

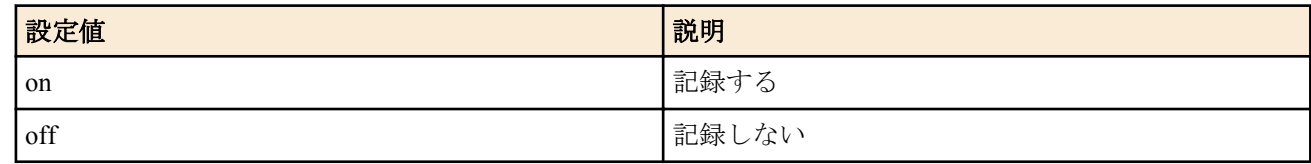

• [初期値] : off

### **[**説明**]**

NAT のアドレス割当をログに記録するか否かを設定する。

#### **[**適用モデル**]**

RTX5000, RTX3500, RTX3000, RTX1500, RTX1220, RTX1210, RTX1200, RTX1100, RTX830, RTX810, RT250i, RT107e, SRT100

## **26.16 SIP** メッセージに含まれる **IP** アドレスを書き換えるか否かの設定

#### **[**書式**]**

**nat descriptor sip** *nat\_descriptor sip* **no nat descriptor sip** *nat\_descriptor*

### **[**設定値及び初期値**]**

- *nat\_descriptor*
	- [設定値] : NAT ディスクリプタ番号 (1..2147483647)
	- [初期値] : -
- *sip*
	- [設定値] :

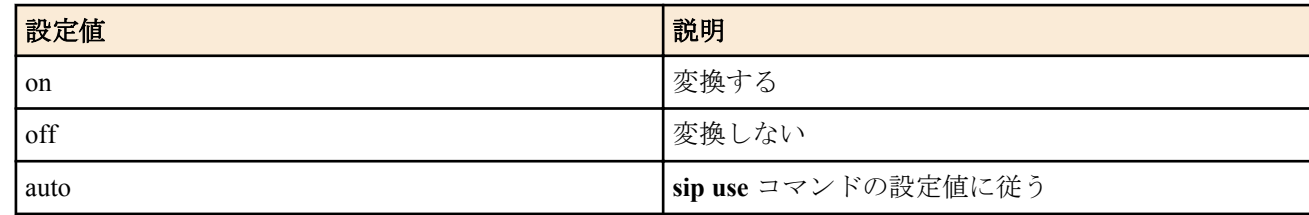

- [初期値] :
	- auto (auto が指摘できる機種·リビジョン)
	- on (上記以外)

### **[**説明**]**

静的 NAT や静的 IP マスカレードで SIP メッセージに含まれる IP アドレスを書き換えるか否かを設定する。

### **[**ノート**]**

Rev.8.02.35 で初期値を off から on に変更した。 auto は RTX3000 Rev.9.00.50 以降、RTX1200 Rev.10.01.24 以降のファームウェア、および、Rev.11.01 系以降のすべて のファームウェアで指定可能。

#### **[**適用モデル**]**

RTX5000, RTX3500, RTX3000, RTX1500, RTX1220, RTX1210, RTX1200, RTX1100, RTX830, RTX810, RT107e, SRT100

## **26.17 IP** マスカレード変換時に **DF** ビットを削除するか否かの設定

#### **[**書式**]**

**nat descriptor masquerade remove df-bit** *remove* **no nat descriptor masquerade remove df-bit** [*remove*]

- *remove*
	- [設定値] :

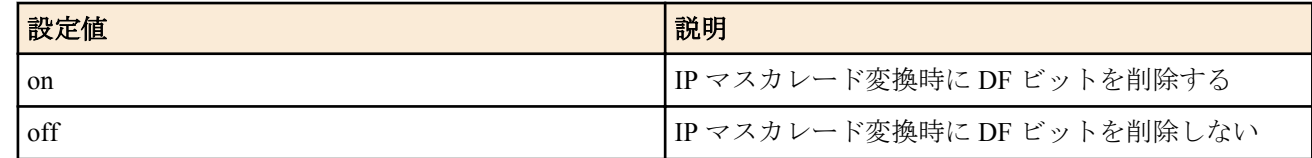

• [初期値] : on

#### **[**説明**]**

IP マスカレード変換時に DF ビットを削除するか否かを設定する。

DF ビットは経路 MTU 探索のために用いるが、そのためには長すぎるパケットに対する ICMP エラーを正しく発信 元まで返さなくてはいけない。しかし、IP マスカレード処理では IP アドレスなどを書き換えてしまうため、ICMP エラーを正しく発信元に返せない場合がある。そうなると、パケットを永遠に届けることができなくなってしまう。 このように、経路 MTU 探索のための ICMP エラーが正しく届かない状況を、経路 MTU ブラックホールと呼ぶ。

IP マスカレード変換時に同時に DF ビットを削除してしまうと、この経路 MTU ブラックホールを避けることができ る。その代わりに、経路 MTU 探索が行われないことになるので、通信効率が下がる可能性がある。

#### **[**適用モデル**]**

RTX5000, RTX3500, RTX3000, RTX1500, RTX1220, RTX1210, RTX1200, RTX1100, RTX830, RTX810, RT250i, RT107e, SRT100

### **26.18 IP** マスカレードで変換するホスト毎のセッション数の設定

#### **[**書式**]**

**nat descriptor masquerade session limit** *nat\_descriptor id limit* **no nat descriptor masquerade session limit** *nat\_descriptor id*

#### **[**設定値及び初期値**]**

- *nat\_descriptor*
	- [設定値] : NAT ディスクリプタ番号 (1..2147483647)
	- [初期値] : -
- *id*
	- [設定値] : セッション数設定の識別番号 (1)
	- [初期値] : -
- *limit*
	- [設定値] :
		- 制限値 (1..65534)(RTX5000、RTX3500、RTX1210、RTX830、RTX1220)
		- 制限値 (1..40000)(RTX3000)
		- 制限値 (1..20000)(RTX1200)
		- 制限値 (1..10000)(RTX810)
		- 制限値 (1..4096) ( 上記以外 )
	- [初期値] :
		- 65534(RTX5000、RTX3500、RTX1210、RTX830、RTX1220)
		- 40000(RTX3000)
		- 20000(RTX1200)
		- 10000(RTX810)
		- 4096 ( 上記以外 )

#### **[**説明**]**

ホスト毎に IP マスカレードで変換するセッションの最大数を設定する。

ホストはパケットの始点 IP アドレスで識別され、任意のホストを始点とした変換テーブルの登録数が *limit* に制限さ れる。

### **[**ノート**]**

RTX1500、RTX1100、RT107e は Rev.8.03.68 以降で使用可能。 RTX3000 は Rev.9.00.31 以降で使用可能。 SRT100 は Rev.10.00.27 以降で使用可能。

#### **[**適用モデル**]**

RTX5000, RTX3500, RTX3000, RTX1500, RTX1220, RTX1210, RTX1200, RTX1100, RTX830, RTX810, RT107e, SRT100

## **26.19 IP** マスカレードで変換する合計セッション数の設定

### **[**書式**]**

**nat descriptor masquerade session limit total** *nat\_descriptor limit* **no nat descriptor masquerade session limit total** *nat\_descriptor*

### **[**設定値及び初期値**]**

- *nat\_descriptor*
	- [設定値] : NAT ディスクリプタ番号 (1..2147483647)
	- [初期値] : -
- *limit*
	- [設定値] :
		- 制限値 (1..2147483647)
	- [初期値] :
		- 65534

### **[**説明**]**

ひとつの NAT ディスクリプターにおいて、IP マスカレードで変換するセッション数の最大数を設定する。 **nat** descriptor masquerade session limit コマンドとは異なり、すべてのホストのセッション数の合計が対象となる。

### **[**ノート**]**

本コマンドの設定は、**nat descriptor backward-compatibility** コマンドで、*type* パラメータを 2 に設定した場合のみ有 効となる。

# **[**適用モデル**]**

RTX1220, RTX1210, RTX830

# 第 **27** 章

## **DNS** の設定

本機は、DNS(Domain Name Service) 機能として名前解決、リカーシブサーバー機能、上位 DNS サーバーの選択機 能、簡易 DNS サーバー機能 ( 静的 DNS レコードの登録 ) を持ちます。

名前解決の機能としては、**ping** や **traceroute**、**rdate**、**ntpdate**、**telnet** コマンドなどの IP アドレスパラメータの代わ りに名前を指定したり、SYSLOG などの表示機能において IP アドレスを名前解決したりします。

リカーシブサーバー機能は、DNS サーバーとクライアントの間に入って、DNS パケットの中継を行います。本機宛 にクライアントから届いた DNS 問い合わせパケットを **dns server** 等のコマンドで設定された DNS サーバーに中継 します。DNS サーバーからの回答は本機宛に届くので、それをクライアントに転送します。**dns cache max entry** コ マンドで設定した件数 (初期値 = 256) のキャッシュを持ち、キャッシュにあるデータに関しては DNS サーバーに問 い合わせることなく返事を返すため、DNS によるトラフィックを削減する効果があります。キャッシュは、DNS サ ーバーからデータを得た場合にデータに記されていた時間だけ保持されます。

DNS の機能を使用するためには、**dns server** 等のコマンドで、問い合わせ先 DNS サーバーを設定しておく必要があ ります。また、この設定は DHCP サーバー機能において、DHCP クライアントの設定情報にも使用されます。問い 合わせ先 DNS サーバーを設定するコマンドは複数存在しますが、これらのうち複数のコマンドで問い合わせ先 DNS サーバーが設定されている場合、利用できる中で最も優先順位の高いコマンドの設定が使用されます。各コマンド による設定の優先順位は、高い順に以下の通りです。

**1. dns server select** コマンド

- **2. dns server** コマンド
- **3. dns server pp** コマンド
- **4. dns server dhcp** コマンド

なお、これらのコマンドで問い合わせ先 DNS サーバーが全く設定されていない場合でも、DHCP サーバーから取得 した DNS サーバーが存在すれば、そちらが自動的に使用されます。

### **27.1 DNS** を利用するか否かの設定

#### **[**書式**]**

**dns service** *service* **no dns service** [*service*]

#### **[**設定値及び初期値**]**

- *service*
	- [設定値] :

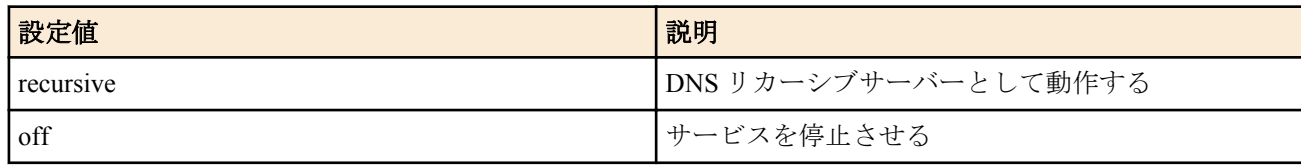

• [初期値] : recursive

### **[**説明**]**

DNS リカーシブサーバーとして動作するかどうかを設定する。off を設定すると、DNS 的機能は一切動作しない。 また、ポート 53/udp も閉じられる。

#### **[**適用モデル**]**

RTX5000, RTX3500, RTX3000, RTX1500, RTX1220, RTX1210, RTX1200, RTX1100, RTX830, RTX810, RT250i, RT107e, SRT100

### **27.2 DNS** サーバーの **IP** アドレスの設定

#### **[**書式**]**

**dns server** *ip\_address* [edns=*sw*] [nat46=*tunnel\_num*] [*ip\_address* [edns=*sw*] [nat46=*tunnel\_num*]...] **no dns server** [*ip\_address* [edns=*sw*] [nat46=*tunnel\_num*]...]

#### **[**設定値及び初期値**]**

• *ip\_address*

**430** | コマンドリファレンス | DNS の設定

- [設定値] : DNS サーバーの IP アドレス ( 空白で区切って最大 4 ヶ所まで設定可能 )
- [初期値] : -
- *sw*
	- [設定値] :

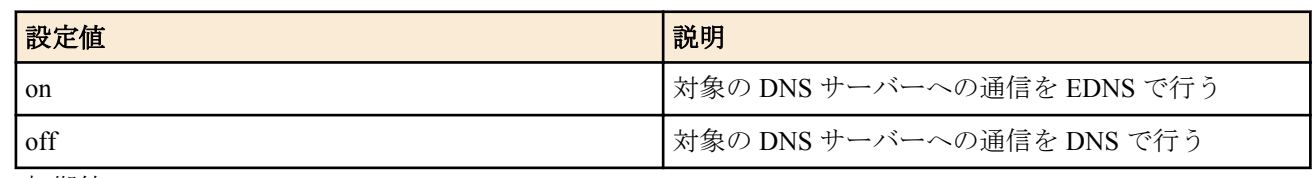

- [初期値] : off
- *tunnel\_num*
	- [設定値] : トンネルインターフェース番号
	- [初期値] : -

#### **[**説明**]**

DNS サーバーの IP アドレスを指定する。

この IP アドレスはルーターが DHCP サーバーとして機能する場合に DHCP クライアントに通知するためや、IPCP の MS 拡張オプションで相手に通知するためにも使用される。

他のコマンドでも DNS サーバーが設定されている場合は、最も優先順位の高いコマンドの設定が使用される。DNS サーバー を設定する各種コマンドの優先順位は、本章冒頭の説明を参照。

edns オプションを省略、または edns=off を指定すると、対象の DNS サーバーへの名前解決は DNS で通信を行う。 edns=on を指定すると、対象の DNS サーバーへの名前解決は EDNS で通信を行う。 edns=on で名前解決ができない場合、edns=off に変更すると名前解決できる場合がある。 EDNS はバージョン 0 に対応。

nat46 オプションを指定すると DNS46 機能が有効になり、この DNS サーバー宛ての A レコードの問い合わせを AAAA レコードの問い合わせに変換する。

また、DNS サーバーからの応答に含まれる AAAA レコードを、**nat46 ip address pool** コマンドの設定値を使用して A レコードに変換する。変換した A レコードは、DNS キャッシュに登録する。

*tunnel\_num* には、**tunnel translation nat46** コマンドを設定したトンネルインターフェースの番号を指定する。

### **[**ノート**]**

edns オプションは以下の機種およびリビジョンで使用可能。 RTX5000、RTX3500 は Rev.14.00.29 以降。 RTX830 は Rev.15.02.14 以降。 RTX1210 は Rev.14.01.35 以降。 RTX1220 はすべてのリビジョン。

nat46 オプションは以下の機種およびリビジョンで使用可能。 RTX830 Rev.15.02.20 以降で使用可能。 RTX1220 Rev.15.04.04 以降で使用可能。

### **[**拡張ライセンス対応**]**

[拡張ライセンス](#page-28-0)をインポートすると、以下のパラメーターに入力できる上限値が拡張される。

• *tunnel\_num*

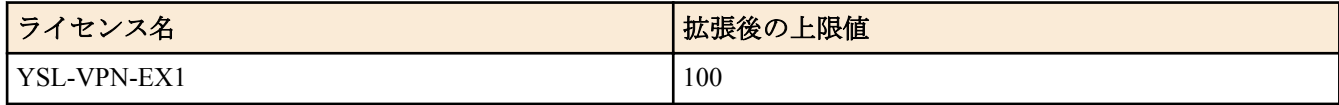

#### **[**適用モデル**]**

RTX5000, RTX3500, RTX3000, RTX1500, RTX1220, RTX1210, RTX1200, RTX1100, RTX830, RTX810, RT250i, RT107e, SRT100

## **27.3 DNS** ドメイン名の設定

#### **[**書式**]**

**dns domain** *domain\_name*

**no dns domain** [*domain\_name*]

#### **[**設定値及び初期値**]**

- *domain\_name*
	- [設定値] : DNS ドメインを表す文字列
	- [初期値] : -

### **[**説明**]**

ルーターが所属する DNS ドメインを設定する。

ルーターのホストとしての機能 (ping,traceroute) を使うときに名前解決に失敗した場合、このドメイン名を補完して 再度解決を試みる。ルーターが DHCP サーバーとして機能する場合、設定したドメイン名は DHCP クライアントに 通知するためにも使用される。ルーターのあるネットワークおよびそれが含むサブネットワークの DHCP クライア ントに対して通知する。

空文字列を設定する場合には、**dns domain** . と入力する。

#### **[**適用モデル**]**

RTX5000, RTX3500, RTX3000, RTX1500, RTX1220, RTX1210, RTX1200, RTX1100, RTX830, RTX810, RT250i, RT107e, SRT100

### **27.4 DNS** サーバーを通知してもらう相手先情報番号の設定

#### **[**書式**]**

**dns server pp** *peer\_num* [edns=*sw*] **no dns server pp** [*peer\_num* [edns=*sw*]]

#### **[**設定値及び初期値**]**

- *peer\_num*
	- [設定値] : DNS サーバーを通知してもらう相手先情報番号
	- [初期値] : -
- *sw*
	- [設定値] :

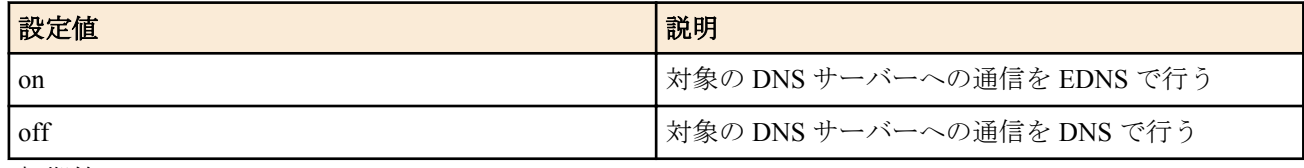

• [初期値] : off

### **[**説明**]**

DNS サーバーを通知してもらう相手先情報番号を設定する。このコマンドで相手先情報番号が設定されていると、 DNS での名前解決を行う場合に、まずこの相手先に発信して、そこで PPP の IPCPMS 拡張機能で通知された DNS サーバーに対して問い合わせを行う。

相手先に接続できなかったり、接続できても DNS サーバーの通知がなかった場合には名前解決は行われない。

他のコマンドでも DNS サーバーが設定されている場合は、最も優先順位の高いコマンドの設定が使用される。DNS サーバー を設定する各種コマンドの優先順位は、本章冒頭の説明を参照。

edns オプションを省略、または edns=off を指定すると、対象の DNS サーバーへの名前解決は DNS で通信を行う。 edns=on を指定すると、対象の DNS サーバーへの名前解決は EDNS で通信を行う。

edns=on で名前解決ができない場合、edns=off に変更すると名前解決できる場合がある。

EDNS はバージョン 0 に対応。

### **[**ノート**]**

この機能を使用する場合には、**dns server pp** コマンドで指定された相手先情報に、**ppp ipcp msext** on の設定が必要 である。 edns オプションは以下の機種およびリビジョンで使用可能。 RTX5000、RTX3500 は Rev.14.00.29 以降。 RTX830 は Rev.15.02.14 以降。 RTX1210 は Rev.14.01.35 以降。 RTX1220 はすべてのリビジョン。

#### **[**設定例**]**

# pp select 2 pp2# ppp ipcp msext on pp2# dns server pp 2

### **[**拡張ライセンス対応**]**

[拡張ライセンス](#page-28-0)をインポートすると、以下のパラメーターに入力できる上限値が拡張される。

• *peer\_num*

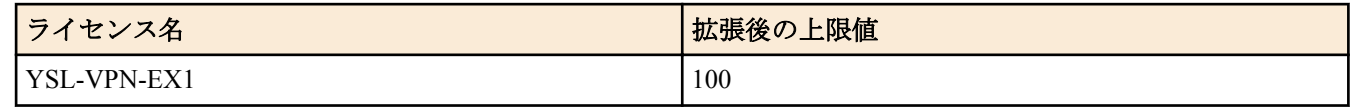

#### **[**適用モデル**]**

RTX5000, RTX3500, RTX3000, RTX1500, RTX1220, RTX1210, RTX1200, RTX1100, RTX830, RTX810, RT250i, RT107e, SRT100

### **27.5 DNS** サーバーアドレスを取得するインタフェースの設定

#### **[**書式**]**

**dns server dhcp** *interface* [edns=*sw*] [nat46=*tunnel\_num*] **no dns server dhcp**

#### **[**設定値及び初期値**]**

- *interface*
	- [設定値] : LAN インタフェース名、WAN インタフェース名、ブリッジインタフェース名
	- [初期値] : -
- *sw*
	- [設定値] :

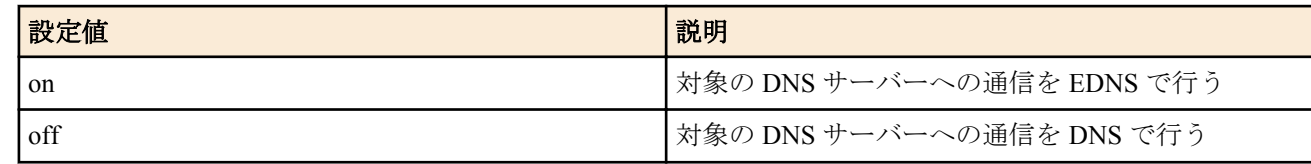

- [初期値] : off
- *tunnel\_num*
	- [設定値] : トンネルインターフェース番号
	- [初期値] : -

#### **[**説明**]**

DNS サーバーアドレスを取得するインタフェースを設定する。このコマンドでインタフェース名が設定されている と、DNS で名前解決を行うときに、指定したインタフェースで DHCP サーバーから取得した DNS サーバーアドレ スに対して問い合わせを行う。DHCP サーバーから DNS サーバーアドレスを取得できなかった場合は名前解決を 行わない。

他のコマンドでも DNS サーバーが設定されている場合は、最も優先順位の高いコマンドの設定が使用される。DNS サーバー を設定する各種コマンドの優先順位は、本章冒頭の説明を参照。

edns オプションを省略、または edns=off を指定すると、対象の DNS サーバーへの名前解決は DNS で通信を行う。 edns=on を指定すると、対象の DNS サーバーへの名前解決は EDNS で通信を行う。

edns=on で名前解決ができない場合、edns=off に変更すると名前解決できる場合がある。

EDNS はバージョン 0 に対応。

nat46 オプションを指定すると DNS46 機能が有効になり、この DNS サーバー宛ての A レコードの問い合わせを AAAA レコードの問い合わせに変換する。

また、DNS サーバーからの応答に含まれる AAAA レコードを、**nat46 ip address pool** コマンドの設定値を使用して A レコードに変換する。変換した A レコードは、DNS キャッシュに登録する。

*tunnel\_num* には、**tunnel translation nat46** コマンドを設定したトンネルインターフェースの番号を指定する。

### **[**ノート**]**

この機能は指定したインタフェースが DHCP クライアントとして動作していなければならない。
ブリッジインタフェースは SRT100 Rev.10.00.38 以降、RTX1200 Rev.10.01.53 以降、RTX810 Rev.11.01.21 以降、 RTX5000 / RTX3500 Rev.14.00.12 以降のファームウェア、および、Rev.14.01 系以降のすべてのファームウェアで指 定可能。

WAN インタフェースは SRT100 Rev.10.00.60 以降、RTX1200 Rev.10.01.32 以降のファームウェア、および、 RTX1220、RTX1210、RTX830、RTX810 で指定可能。 edns オプションは以下の機種およびリビジョンで使用可能。 RTX5000、RTX3500 は Rev.14.00.29 以降。 RTX830 は Rev.15.02.14 以降。 RTX1210 は Rev.14.01.35 以降。 RTX1220 はすべてのリビジョン。

nat46 オプションは RTX830 Rev.15.02.20 以降で使用可能。

### **[**拡張ライセンス対応**]**

[拡張ライセンス](#page-28-0)をインポートすると、以下のパラメーターに入力できる上限値が拡張される。

• *tunnel\_num*

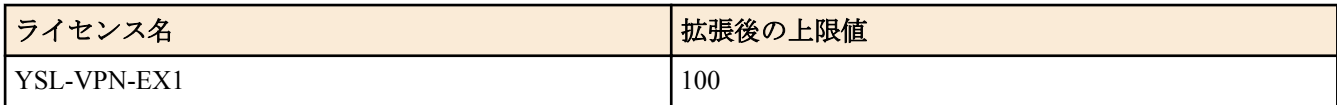

#### **[**適用モデル**]**

RTX5000, RTX3500, RTX3000, RTX1500, RTX1220, RTX1210, RTX1200, RTX1100, RTX830, RTX810, RT250i, RT107e, SRT100

# **27.6 DHCP/DHCPv6/IPCP MS** 拡張で **DNS** サーバーを通知する順序の設定

### **[**書式**]**

**dns notice order** *protocol server* [*server*] **no dns notice order** *protocol* [*server* [*server*]]

### **[**設定値及び初期値**]**

- *protocol*
	- [設定値] :

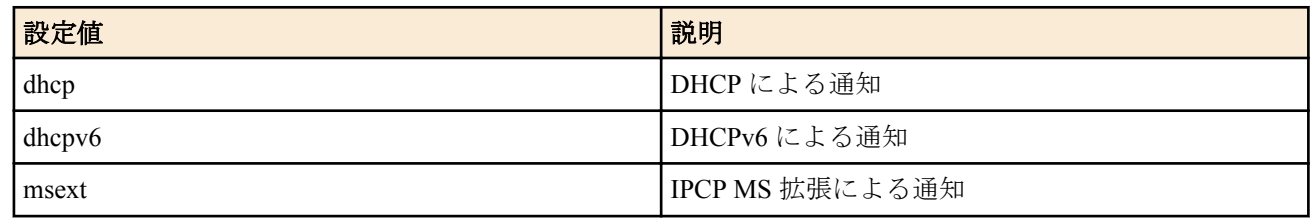

- [初期値] : dhcp、dhcpv6 および msext
- *server*
	- [設定値] :

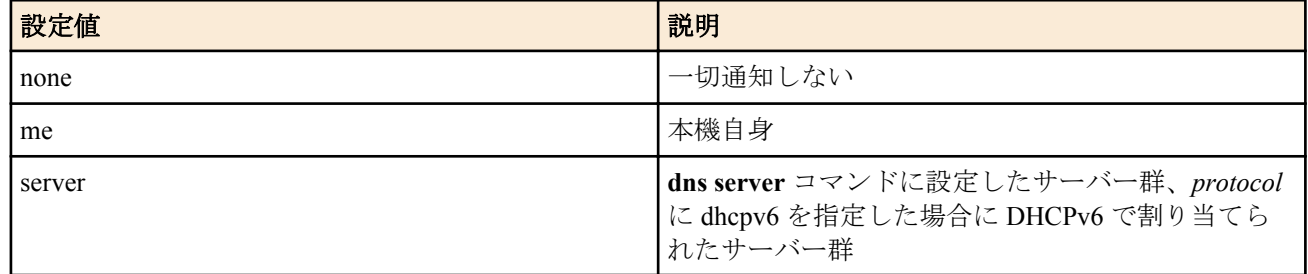

- [初期値] :
	- me server (*protocol* が dhcp または msext の場合)
	- me (*protocol* が dhcpv6 の場合)

### **[**説明**]**

DHCP や DHCPv6、IPCP MS 拡張では DNS サーバーを複数通知できるが、それをどのような順序で通知するかを設 定する。 *server* に none を設定した場合、他の設定に関わらず DNS サーバーの通知を行わなくなる。

*server* に me を設定した場合、本機自身の DNS リカーシブサーバー機能を使うことを通知する。

*server* に server を設定した場合、*protocol* に dhcp または msext を指定したときは **dns server** コマンドに設定したサー バー群を通知し、*protocol* に dhcpv6 を指定したときは、IPv6 網から DHCPv6 で通知された DNS サーバー群を通知 する。

*protocol* に dhcpv6 を指定したときは、IPv6 網と連動できない環境では、*server* の設定値にかかわらず、ルーターが IPv6 DNS サーバーアドレスを一切通知しない。

IPCP MS 拡張では通知できるサーバーの数が最大 2 に限定されているので、後ろに me が続く場合は先頭の 1 つだけ と本機自身を、*server* 単独で設定されている場合には先頭の 2 つだけを通知する。

**[**ノート**]**

dhcpv6 パラメーターは、RTX1210 は、Rev.14.01.35 以降、RTX830 は、Rev.15.02.14 以降、RTX1220 で指定可能。

#### **[**適用モデル**]**

RTX5000, RTX3500, RTX3000, RTX1500, RTX1220, RTX1210, RTX1200, RTX1100, RTX830, RTX810, RT250i, RT107e, SRT100

# **27.7** プライベートアドレスに対する問い合わせを処理するか否かの設定

### **[**書式**]**

**dns private address spoof** *spoof* **no dns private address spoof** [*spoof*]

#### **[**設定値及び初期値**]**

- *spoof*
	- [設定値] :

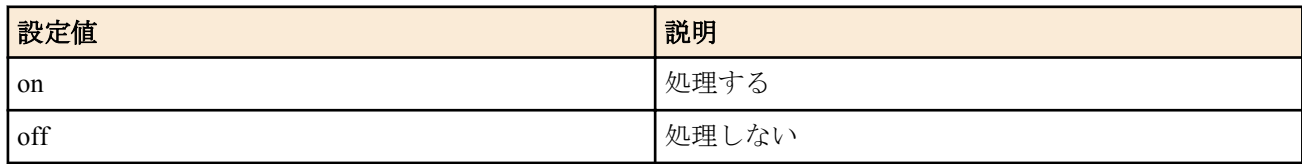

• [初期値] : off

### **[**説明**]**

on の場合、DNS リカーシブサーバー機能で、プライベートアドレスの PTR レコードに対する問い合わせに対し、上 位サーバーに問い合わせを転送することなく、自分でその問い合わせに対し"NXDomain"、すなわち「そのようなレ コードはない」というエラーを返す。

#### **[**適用モデル**]**

RTX5000, RTX3500, RTX3000, RTX1500, RTX1220, RTX1210, RTX1200, RTX1100, RTX830, RTX810, RT250i, RT107e, SRT100

# **27.8 DNS** サーバーへの **AAAA** レコードの問い合わせを制限するか否かの設定

#### **[**書式**]**

**dns service aaaa filter** *switch* **no dns service aaaa filter** [*switch*]

#### **[**設定値及び初期値**]**

- *switch*
	- [設定値] :

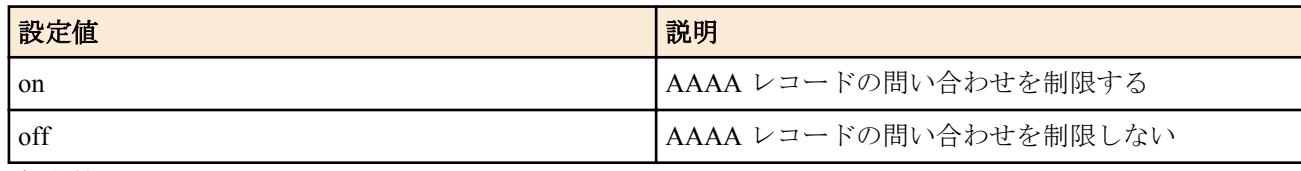

• [初期値] : off

### **[**説明**]**

DNS サーバーへの AAAA レコードの問い合わせを制限するか否かを設定する。

IPv6 での接続環境がないのに AAAA レコードが引けてしまうことで、接続に失敗するような場合は、このコマンド により AAAA レコードの問い合わせに対して、AAAA レコードを回答しないようにする。

本機が DNS リレーサーバーになっている通信及び本機発の通信が影響を受ける。

### **[**ノート**]**

RTX830 は Rev.15.02.03 以降で使用可能。 RTX1210 は Rev.14.01.26 以降で使用可能。 RTX5000、RTX3500 は Rev.14.00.26 以降で使用可能。

### **[**適用モデル**]**

RTX5000, RTX3500, RTX1220, RTX1210, RTX830

# **27.9 SYSLOG** 表示で **DNS** により名前解決するか否かの設定

#### **[**書式**]**

**dns syslog resolv** *resolv*

**no dns syslog resolv** [*resolv*]

#### **[**設定値及び初期値**]**

- *resolv*
	- [設定値] :

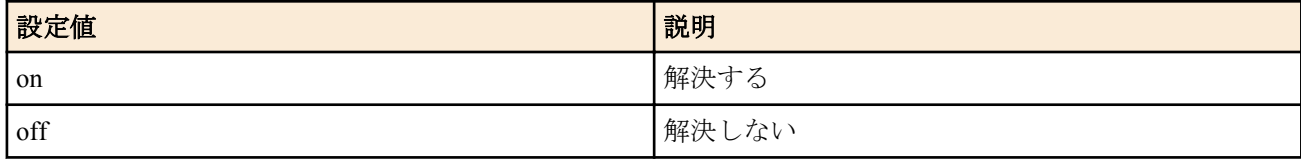

• [初期値] : off

### **[**説明**]**

SYSLOG 表示で DNS により名前解決するか否かを設定する。

#### **[**適用モデル**]**

RTX5000, RTX3500, RTX3000, RTX1500, RTX1220, RTX1210, RTX1200, RTX1100, RTX830, RTX810, RT250i, RT107e, SRT100

# **27.10 DNS** 問い合わせの内容に応じた **DNS** サーバーの選択

### **[**書式**]**

**dns server select** *id server* [edns=*sw*] [nat46=*tunnel\_num*] [*server2* [edns=*sw*]] [nat46=*tunnel\_num*] [*type*] *query* [*originalsender*] [restrict pp *connection-pp*]

**dns server select** *id* pp *peer\_num* [edns=*sw*] [*default-server* [edns=*sw*]] [*type*] *query* [*original-sender*] [restrict pp *connection-pp*]

**dns server select** *id* dhcp *interface* [edns=*sw*] [nat46=*tunnel\_num*] [*default-server* [edns=*sw*]] [nat46=*tunnel\_num*] [*type*] *query* [*original-sender*] [restrict pp *connection-pp*]

**dns server select** *id* reject [*type*] *query* [*original-sender*]

**no dns server select** *id*

### **[**設定値及び初期値**]**

- *id*
	- [設定値] : DNS サーバー選択テーブルの番号
	- [初期値] : -
- *server*
	- [設定値] : プライマリ DNS サーバーの IP アドレス
	- [初期値] : -
- *server2*
	- [設定値] : セカンダリ DNS サーバーの IP アドレス
	- [初期値] : -
- *type* : DNS レコードタイプ
	- [設定値] :

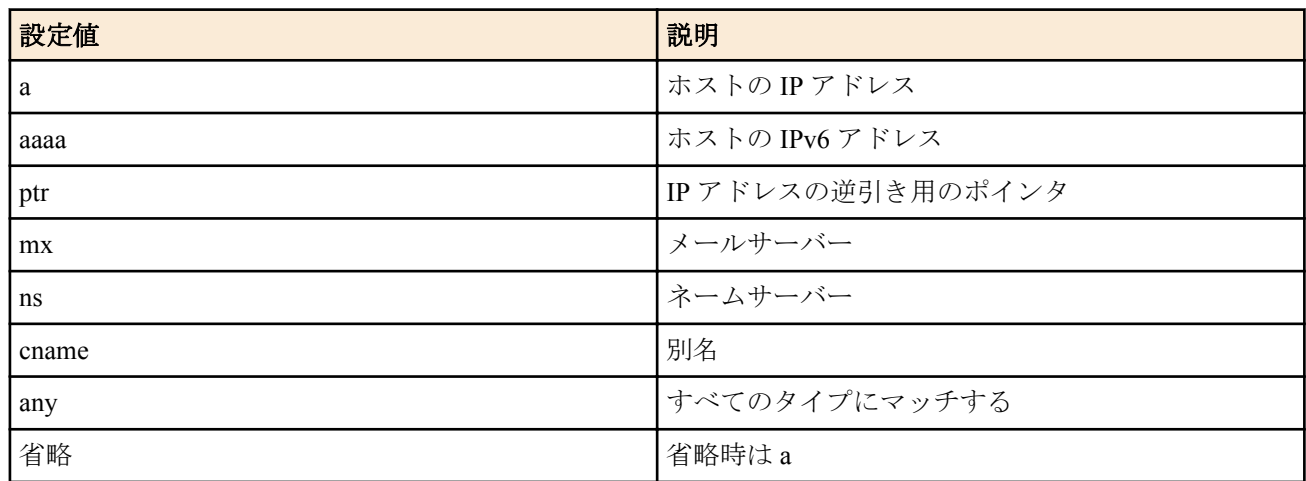

- [初期値] : -
- *query* : DNS 問い合わせの内容
	- [設定値] :

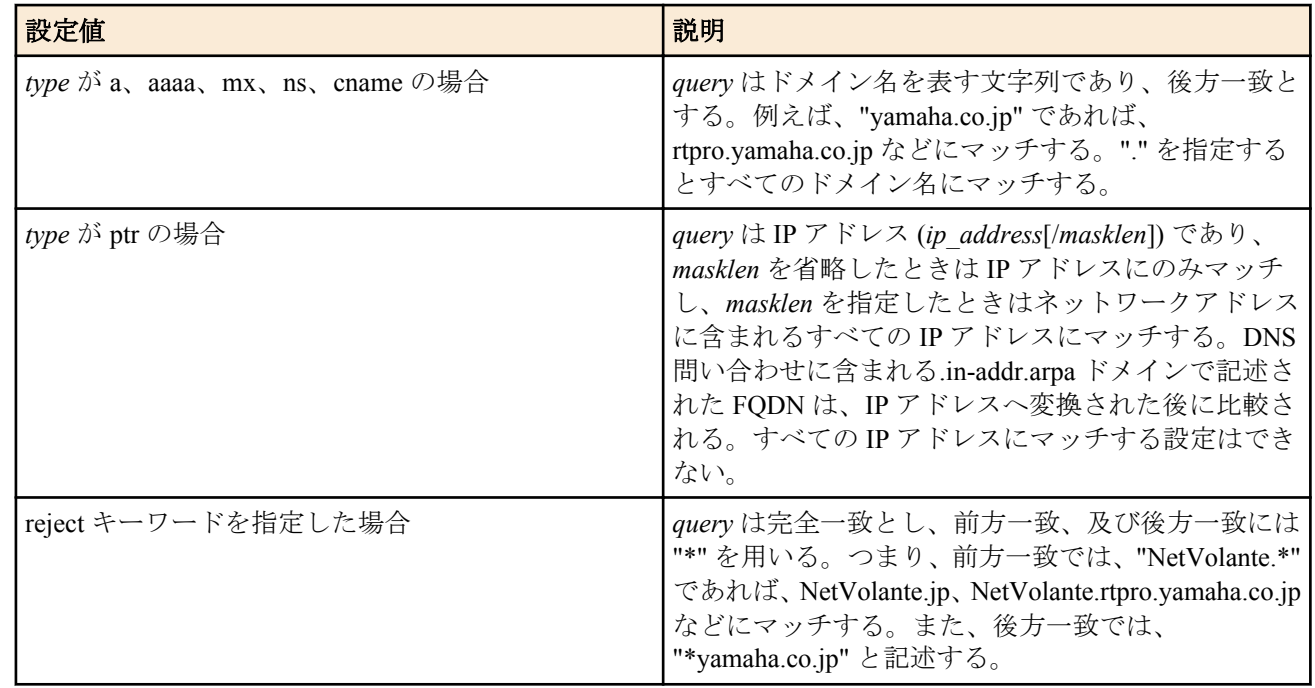

- [初期値] : -
- *original-sender*
	- [設定値] : DNS 問い合わせの送信元の IP アドレスの範囲
	- [初期値] : -
- *connection-pp*
	- [設定値] : DNS サーバーを選択する場合、接続状態を確認する接続相手先情報番号
	- [初期値] : -
- *peer\_num*
	- [設定値] : IPCP により接続相手から通知される DNS サーバーを使う場合の接続相手先情報番号
	- [初期値] : -
- *interface*
	- [設定値] : DHCP サーバーより取得する DNS サーバーを使う場合の LAN インターフェース名または WAN イ ンターフェース名またはブリッジインターフェース名
	- [初期値] : -
- *default-server*
	- [設定値] : *peer\_num* パラメーターで指定した接続相手から DNS サーバーを獲得できなかったときに使う DNS サーバーの IP アドレス
	- [初期値] : -
- *sw*
	- [設定値] :

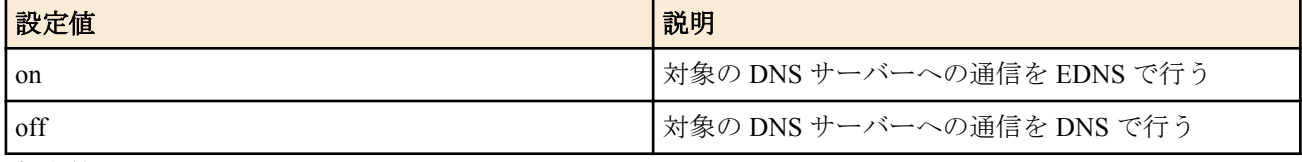

- [初期値] : off
- *tunnel\_num*
	- [設定値] : トンネルインターフェース番号
	- [初期値] : -

DNS 問い合わせの解決を依頼する DNS サーバーとして、DNS 問い合わせの内容および DNS 問い合わせの送信元お よび回線の接続状態を確認する接続相手先情報番号と DNS サーバーとの組合せを複数登録しておき、DNS 問い合わ せに応じてその組合せから適切な DNS サーバーを選択できるようにする。テーブルは小さい番号から検索され、 DNS 問い合わせの内容に *query* がマッチしたら、その DNS サーバーを用いて DNS 問い合わせを解決しようとする。 一度マッチしたら、それ以降のテーブルは検索しない。すべてのテーブルを検索してマッチするものがない場合に は、他のコマンドで指定された DNS サーバーを用いる。DNS サーバー を設定する各種コマンドの優先順位は、本 章冒頭の説明を参照。

reject キーワードを使用した書式の場合、*query* がマッチしたら、その DNS 問い合わせパケットを破棄し、DNS 問い 合わせを解決しない。

restrict pp 節が指定されていると、*connection-pp* で指定した相手先がアップしているかどうかがサーバーの選択条件 に追加される。相手先がアップしていないとサーバーは選択されない。相手先がアップしていて、かつ、他の条件 もマッチしている場合に指定したサーバーが選択される。

edns オプションを省略、または edns=off を指定すると、対象の DNS サーバーへの名前解決は DNS で通信を行う。 edns=on を指定すると、対象の DNS サーバーへの名前解決は EDNS で通信を行う。 edns=on で名前解決ができない場合、edns=off に変更すると名前解決できる場合がある。 EDNS はバージョン 0 に対応。

nat46 オプションを指定すると DNS46 機能が有効になり、この DNS サーバー宛ての A レコードの問い合わせを AAAA レコードの問い合わせに変換する。

また、DNS サーバーからの応答に含まれる AAAA レコードを、**nat46 ip address pool** コマンドの設定値を使用して A レコードに変換する。変換した A レコードは、DNS キャッシュに登録する。

*tunnel\_num* には、**tunnel translation nat46** コマンドを設定したトンネルインターフェースの番号を指定する。

### **[**ノート**]**

ブリッジインタフェースは SRT100 Rev.10.00.38 以降、RTX1200 Rev.10.01.53 以降、RTX810 Rev.11.01.21 以降、 RTX5000 / RTX3500 Rev.14.00.12 以降のファームウェア、および、Rev.14.01 系以降のすべてのファームウェアで指 定可能。

WAN インタフェースは SRT100 Rev.10.00.60 以降、RTX1200 Rev.10.01.32 以降のファームウェア、および、 RTX1220、RTX1210、RTX830、RTX810 で指定可能。

edns オプションは以下の機種およびリビジョンで使用可能。 RTX5000、RTX3500 は Rev.14.00.29 以降。 RTX830 は Rev.15.02.14 以降。 RTX1210 は Rev.14.01.35 以降。 RTX1220 はすべてのリビジョン。

nat46 オプションは以下の機種およびリビジョンで使用可能。 RTX830 Rev.15.02.20 以降で使用可能。 RTX1220 Rev.15.04.04 以降で使用可能。

### **[**拡張ライセンス対応**]**

[拡張ライセンス](#page-28-0)をインポートすると、以下のパラメーターに入力できる上限値が拡張される。

• *tunnel\_num*

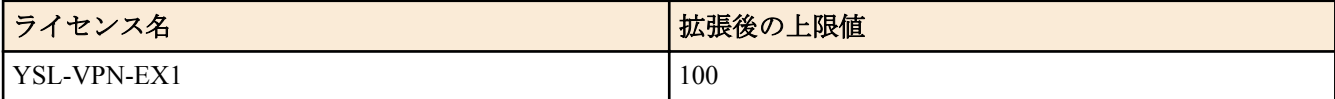

• *peer\_num*

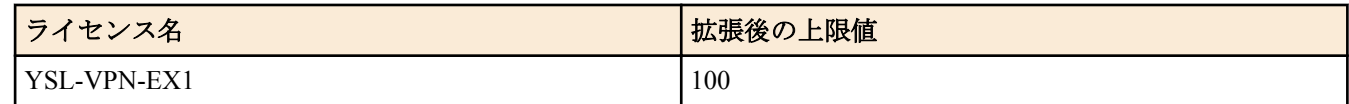

### **[**適用モデル**]**

RTX5000, RTX3500, RTX3000, RTX1500, RTX1220, RTX1210, RTX1200, RTX1100, RTX830, RTX810, RT250i, RT107e, SRT100

# **27.11** 静的 **DNS** レコードの登録

### **[**書式**]**

**ip host** *fqdn value* [ttl=*ttl*] **dns static** *type name value* [ttl=*ttl*] **no ip host** *fqdn* [*value*] **no dns static** *type name* [*value*]

### **[**設定値及び初期値**]**

- *type* : 名前のタイプ
	- [設定値] :

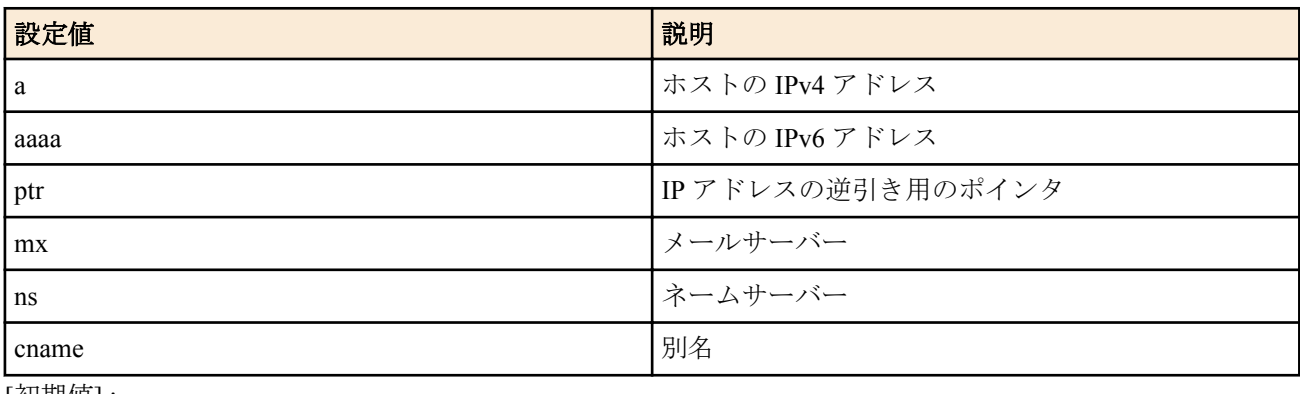

- [初期値] : • *name*、*value*
	- [設定値] :

*type* パラメータによって以下のように意味が異なる

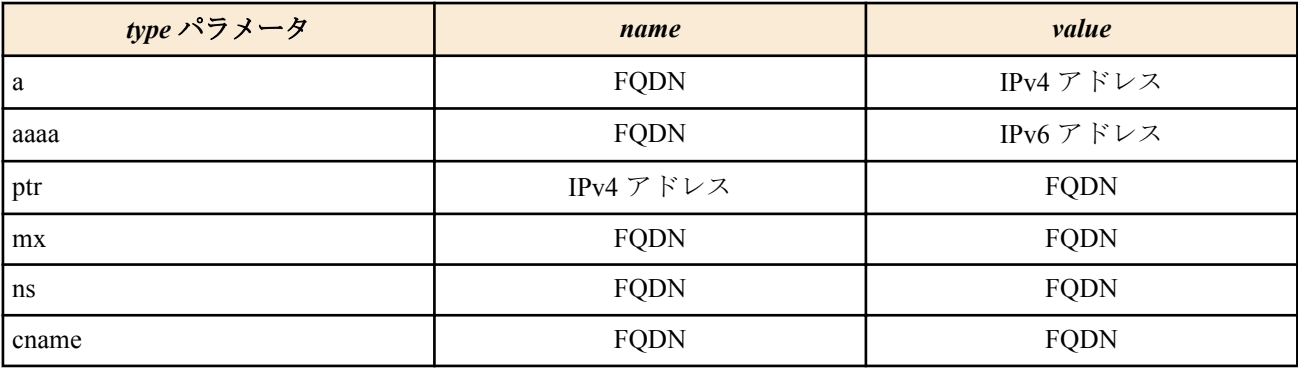

- [初期値] : -
- *fqdn*
	- [設定値] : ドメイン名を含んだホスト名
	- [初期値] : -
- *ttl*
	- [設定値] : 秒数 (1~4294967295)
	- [初期値] : -

#### **[**説明**]**

静的な DNS レコードを定義する。 **ip host** コマンドは、**dns static** コマンドで a と ptr を両方設定することを簡略化したものである。

### **[**ノート**]**

問い合わせに対して返される DNS レコードは以下のような特徴を持つ。

- TTL フィールドには、*ttl* パラメータの設定値がセットされる。*ttl* パラメータが省略された時には 1 がセットされ る。
- Answer セクションに回答となる DNS レコードが 1 つセットされるだけで、Authority/Additional セクションには DNS レコードがセットされない
- MX レコードの preference フィールドは 0 にセットされる

#### **[**設定例**]**

- # ip host pc1.rtpro.yamaha.co.jp 133.176.200.1
- # dns static ptr 133.176.200.2 pc2.yamaha.co.jp
- # dns static cname mail.yamaha.co.jp mail2.yamaha.co.jp

#### **[**適用モデル**]**

RTX5000, RTX3500, RTX3000, RTX1500, RTX1220, RTX1210, RTX1200, RTX1100, RTX830, RTX810, RT250i, RT107e, SRT100

### **27.12 DNS** 問い合わせパケットの始点ポート番号の設定

#### **[**書式**]**

**dns srcport** *port*[*-port*] **no dns srcport** [*port*[*-port*]]

#### **[**設定値及び初期値**]**

- *port*
	- [設定値] : ポート番号 (1..65535)
	- [初期値] :
		- 53 (Rev.10.00 以前)
		- 10000-10999 (Rev.10.01 以降)

#### **[**説明**]**

ルーターが送信する DNS 問い合わせパケットの始点ポート番号を設定する。

ポート番号を一つだけしか設定しなかった場合には、指定したポート番号を始点ポートとして利用する。 ポート番号を範囲で指定した場合には、DNS 問い合わせパケットを送信するたびに、範囲内のポート番号をランダ ムに利用する。

### **[**ノート**]**

DNS 問い合わせパケットをフィルタで扱うとき、始点番号がランダムに変化するということを考慮しておく必要が ある。

#### **[**適用モデル**]**

RTX5000, RTX3500, RTX3000, RTX1500, RTX1220, RTX1210, RTX1200, RTX1100, RTX830, RTX810, RT250i, RT107e, SRT100

### **27.13 DNS** サーバーへアクセスできるホストの設定

#### **[**書式**]**

**dns host** *ip\_range* [*ip\_range*...] **dns host** *any* **dns host** *none* **dns host** *lan* **no dns host**

#### **[**設定値及び初期値**]**

- *ip\_range* : DNS サーバーへのアクセスを許可するホストの IP アドレスまたはニーモニック
	- [設定値] :

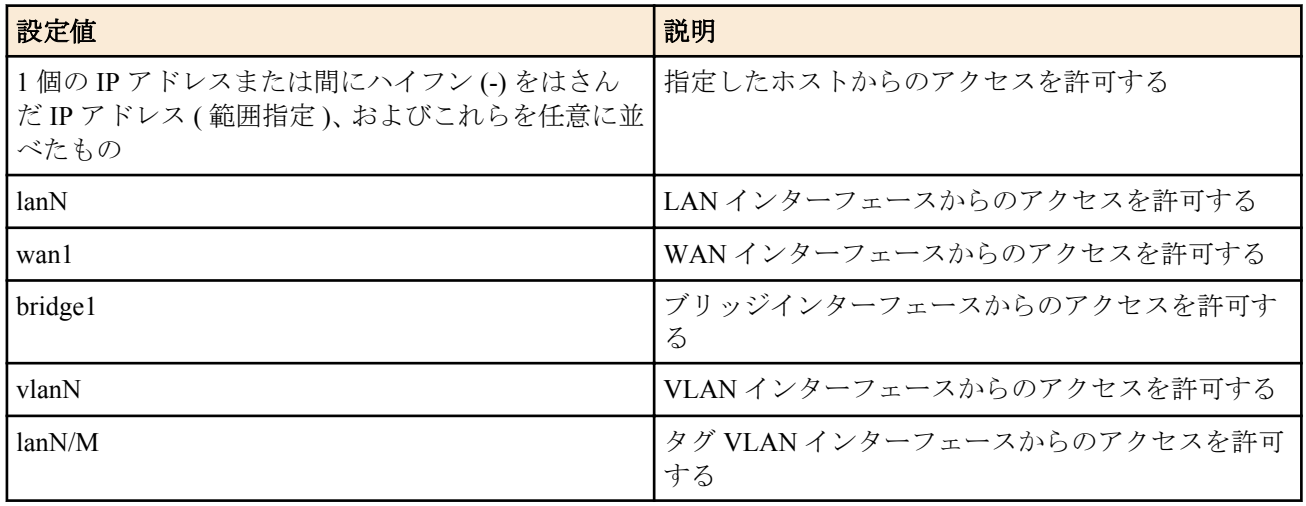

- [初期値] : -
- *any*
	- [設定値] : すべてのホストからのアクセスを許可する
	- [初期値] : any
- *none*
	- [設定値] : すべてのホストからのアクセスを禁止する
	- [初期値] : -
- *lan*
	- [設定値] : すべての LAN 側ネットワーク内からのアクセスを許可する
	- [初期値] : -

DNS サーバー機能へのアクセスを許可するホストを設定する。

**[**ノート**]**

RTX1210 Rev.14.01.11 以降のファームウェア、および、Rev.15.02 系以降のすべてのファームウェアで IP アドレスと ニーモニックの混在指定および複数のニーモニックの指定が可能。 それ以外のファームウェアでは、 IP アドレスのみ複数指定可能。

このコマンドで LAN インタフェースを指定した場合には、ネットワークアドレスと limited broadcast address を除く IP アドレスからのアクセスを許可する。指定した LAN インタフェースにプライマリアドレスもセカンダリアドレ スも設定していなければ、アクセスを許可しない。

### **[**適用モデル**]**

RTX5000, RTX3500, RTX3000, RTX1500, RTX1220, RTX1210, RTX1200, RTX1100, RTX830, RTX810, RT250i, RT107e, SRT100

# **27.14 DNS** キャッシュを使用するか否かの設定

#### **[**書式**]**

**dns cache use** *switch* **no dns cache use** [*switch*]

#### **[**設定値及び初期値**]**

- *switch*
	- [設定値] :

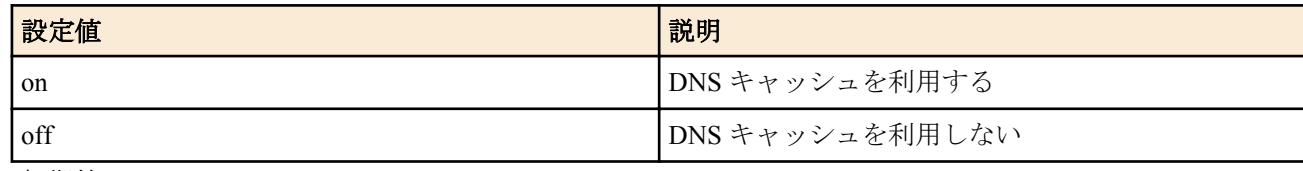

• [初期値] : on

DNS キャッシュを利用するか否かを設定する。

*switch* を on に設定した場合、DNS キャッシュを利用する。すなわち、ルーターが送信した DNS 問い合わせパケッ トに対する上位 DNS サーバーからの返答をルーター内部に保持し、次に同じ問い合わせが発生したときでも、サー バーには問い合わせず、キャッシュの内容を返す。

上位 DNS サーバーから得られた返答には複数の RR レコードが含まれているが、DNS キャッシュの保持時間は、そ れらの RR レコードの TTL のうちもっとも短い時間になる。また、まったく RR レコードが存在しない場合には、 60 秒となる。

ルーター内部に保持する DNS エントリの数は **dns cache max entry** コマンドで設定する。

*switch* を off にした場合、DNS キャッシュは利用しない。ルーターが送信した DNS 問い合わせパケットに対する上 位 DNS サーバーからの返答はルーター内部に保持せず、同じ問い合わせがあっても毎回 DNS サーバーに問い合わ せを行う。

### **[**ノート**]**

RT250i は、Rev.8.02.48 以降で使用可能。 RTX1100, RTX1500 は、Rev.8.03.77 以降で使用可能。 RT107e は、Rev.8.03.78 以降で使用可能。 RTX3000 は、Rev.9.00.40 以降で使用可能。 SRT100 は、Rev.10.00.40 以降で使用可能。

#### **[**適用モデル**]**

RTX5000, RTX3500, RTX3000, RTX1500, RTX1220, RTX1210, RTX1200, RTX1100, RTX830, RTX810, RT250i, RT107e, SRT100

# **27.15 DNS** キャッシュの最大エントリ数の設定

#### **[**書式**]**

**dns cache max entry** *num* **no dns cache max entry** [*num*]

#### **[**設定値及び初期値**]**

• *num*

- [設定値] : 最大エントリ数 (1...1024)
- [初期値] : 256

#### **[**説明**]**

DNS キャッシュの最大エントリ数を設定する。

設定した数だけ、ルーター内部に DNS キャッシュとして上位 DNS サーバーからの返答を保持できる。設定した数 を超えた場合、返答が返ってきた順で古いものから破棄される。

上位 DNS サーバーから得られた返答には複数の RR レコードが含まれているが、DNS キャッシュの保持時間は、そ れらの RR レコードの TTL のうちもっとも短い時間になる。また、まったく RR レコードが存在しない場合には、 60 秒となる。返答が得られてから保持時間を経過したエントリは、DNS キャッシュから削除される。

### **[**ノート**]**

RT250i は、Rev.8.02.48 以降で使用可能。 RTX1100, RTX1500 は、Rev.8.03.77 以降で使用可能。 RT107e は、Rev.8.03.78 以降で使用可能。 RTX3000 は、Rev.9.00.40 以降で使用可能。 SRT100 は、Rev.10.00.40 以降で使用可能。

#### **[**適用モデル**]**

RTX5000, RTX3500, RTX3000, RTX1500, RTX1220, RTX1210, RTX1200, RTX1100, RTX830, RTX810, RT250i, RT107e, SRT100

# **27.16 DNS** フォールバック動作をルーター全体で統一するか否かの設定

### **[**書式**]**

**dns service fallback** *switch* **no dns service fallback** [*switch*]

### **[**設定値及び初期値**]**

- *switch*
	- [設定値] :

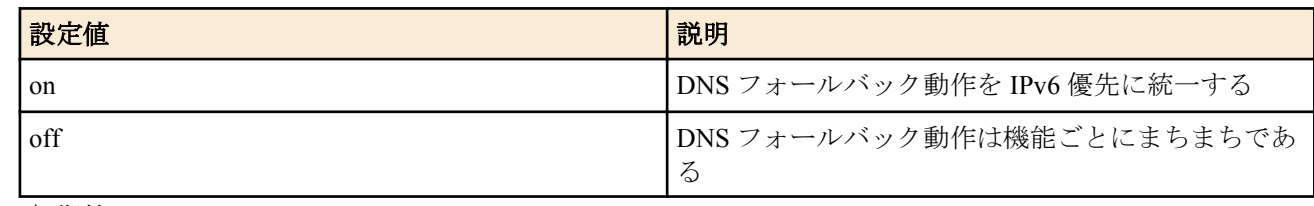

#### • [初期値] : off

**[**説明**]**

DNS フォールバック動作をルーターのすべての機能で統一するか否かを設定する。

DNS でホスト名を IP アドレスに変換する場合、IPv4/IPv6 いずれかを DNS サーバーに先に問い合わせ、アドレスが 解決できない場合に他方のアドレスを問い合わせる動作を、DNS フォールバックと呼ぶ。ルーター自身が問い合わ せる場合、IPv4 を優先するか IPv6 を優先するかは機能ごとにまちまちであった。具体的には、以下の機能では DNS フォールバック動作では IPv6 が優先されるが、その他の機能では IPv4 が優先されている。

- HTTP リビジョンアップ機能

- HTTP アップロード機能

このコマンドを on に設定すると、ルーターのすべての機能で IPv6 が優先されるようになる。

# **[**ノート**]**

DNS リカーシブサーバーとして、LAN 内の PC 等の問い合わせを上位の DNS サーバーに転送する際には、PC 等の 問い合わせ内容をそのまま上位サーバーに転送するため、DNS フォールバックの動作も PC 等の実装がそのまま反 映され、このコマンドの設定には影響を受けない。

RTX1100、 RTX1500、 RT107e は Rev.8.03.91 以降で使用可能。

SRT100 は Rev.10.00.61 以降で使用可能。

RTX1200 は Rev.10.01.36 以降で使用可能。

RTX810 は Rev.11.01.06 以降で使用可能。

### **[**適用モデル**]**

RTX5000, RTX3500, RTX3000, RTX1500, RTX1220, RTX1210, RTX1200, RTX1100, RTX830, RTX810, RT107e, SRT100

# 第 **28** 章

# **NAT46/DNS46** 機能

NAT46/DNS46 機能とは、IPv4 パケットを IPv6 パケットに変換して転送する機能です。

本来、IP バージョンが異なるネットワークにあるホスト同士では、通信ができません。しかし、本機能を利用する と、LAN が IPv4 ネットワーク、WAN が IPv6 ネットワークという構成において、LAN にある PC から WAN にある サーバーへのアクセスが可能になります。

既に IPv4 アドレスで構築された LAN を変更することなく、IPv6 アドレスで提供されているサービスを利用できま す。

### **28.1 NAT46** 機能で使用する **IPv4** アドレスプールの設定

#### **[**書式**]**

**nat46 ip address pool** *ipaddress\_list* **no nat46 ip address pool** [*ipaddress\_list*]

### **[**設定値及び初期値**]**

#### • *ipaddress\_list*

- [設定値] : 1 個の IPv4 アドレスまたは間に をはさんだ IPv4 アドレス ( 範囲指定 )、または、IPv4 ネットワー クアドレス、および、これらを任意に並べたもの
- [初期値] : -

#### **[**説明**]**

NAT46 機能で IPv4 アドレスを IPv6 アドレスに変換するために使用する IPv4 アドレスのプールを設定する。 DNS46 機能が AAAA レコードを A レコードに変換するとき、AAAA レコードの IPv6 アドレスを当コマンドで設定 した範囲内の IPv4 アドレスに変換する。

DNS46 機能で行われた IPv4 アドレスと IPv6 アドレスとの対応づけは、以降の通信において NAT46 機能が IP ヘッ ダーを変換する際に使用する。

*ipaddress\_list* は 8 個まで設定可能。ただし、*ipaddress\_list* に含まれる IPv4 アドレス の合計が 254 個を超えた場合は コマンドエラーとなる。

### **[**ノート**]**

tunnel translation コマンドで変換種別として nat46 を選択した場合だけ有効である。

RTX830 Rev.15.02.20 以降で使用可能。 RTX1220 Rev.15.04.04 以降で使用可能。

#### **[**適用モデル**]**

RTX1220, RTX830

# **28.2 NAT46** 機能で使用する **IPv6** プレフィックスの設定

### **[**書式**]**

**nat46 ipv6 prefix** *prefix\_id* **no nat46 ipv6 prefix** [*prefix\_id*]

#### **[**設定値及び初期値**]**

- *prefix\_id*
	- [設定値] : プレフィックス番号 ( 1..4294967295 )
	- [初期値] : -

### **[**説明**]**

NAT46 機能で送信元 IPv4 アドレスを送信元 IPv6 アドレスに変換するために使用するプレフィックスを設定する。 ipv6 prefix コマンドで設定したプレフィックス番号を指定する。

### **[**ノート**]**

本コマンドで指定する ipv6 prefix コマンドのプレフィックスは以下の条件を満たす必要がある。

- プレフィックス長が /96 であること
- XXXX:XXXX:XXXX:XXXX:YYXX:XXXX:0000:0000/96:64 ~ 71 ビット目 (YY) が 0 であること

RTX830 Rev.15.02.20 以降で使用可能。 RTX1220 Rev.15.04.04 以降で使用可能。

### **[**設定例**]**

LAN2 で受信した /64 の RA のプレフィックスから、NAT46 機能で使用する IPv6 プレフィックスを設定する。

RA で配られる プレフィックス(/64):XXXX:XXXX:XXXX:XXXX:0000:0000:0000:0000/64 IPv4 アドレスに付与するプレフィックス:XXXX:XXXX:XXXX:XXXX:0000:0000:0000:0000/96 IPv6 アドレスに変換された IPv4 アドレス:XXXX:XXXX:XXXX:XXXX:0000:0000:YYY.YYY.YYY.YYY

# ipv6 prefix 1 ra-prefix@lan2::/96

# nat46 ipv6 prefix 1

### **[**適用モデル**]**

RTX1220, RTX830

# **28.3 NAT46** 機能で使用する宛先アドレスを静的に対応づける設定

NAT46 機能で使用する宛先の IPv6 アドレスに対応する IPv4 アドレスを静的に設定する。

宛先にホスト名ではなく IPv4 アドレスを指定してアクセスする場合 ( DNS46 機能で名前解決させずに NAT46 機能

nat46 ip address pool コマンドで設定している IPv4 アドレスとは異なるアドレスを設定する必要がある。

### **[**書式**]**

**nat46 static** *id ipv4\_address ipv6\_address* **no nat46 static** *id* [[*ipv4\_address*] *ipv6\_address*]

### **[**設定値及び初期値**]**

- 
- *id*
	- [設定値] : 識別情報 ( 1..2147483647 )
- 
- -
	-
	- [初期値] : -
- *ipv4\_address*
	- [設定値] : IPv4 アドレス ( 1 個 )
- -

を使用する場合) に設定する。

**28.4 NAT46** エントリーの表示

RTX830 Rev.15.02.20 以降で使用可能。 RTX1220 Rev.15.04.04 以降で使用可能。

**show status nat46 table** [**tunnel** *tunnel\_num*] [*type*]

- 
- 
- 
- 
- 
- 
- 
- 
- 
- [初期値] : -
- *ipv6\_address*
- 
- 
- 
- 
- [設定値] : IPv6 アドレス ( 1 個 )
- 
- [初期値] : -
- **[**説明**]**
- 
- 
- 
- 

**[**ノート**]**

**[**適用モデル**]** RTX1220, RTX830

**[**書式**]**

- 
- 
- 
- 
- 
- 
- 

### **[**設定値及び初期値**]**

- *tunnel\_num* : トンネルインターフェース番号
	- [初期値] : -
- *type*
	- [設定値] :

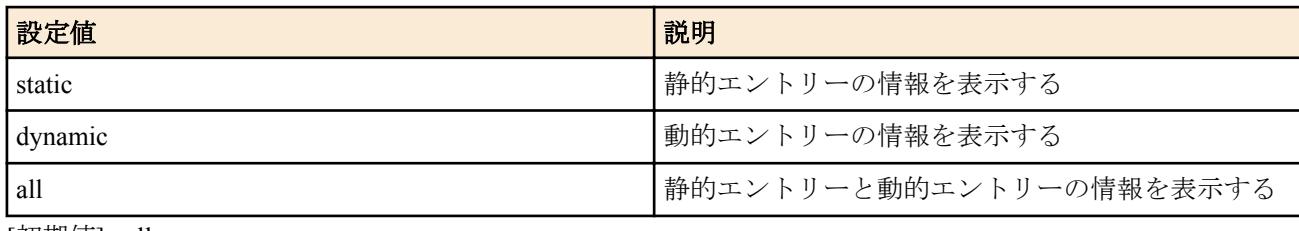

• [初期値] : all

### **[**説明**]**

NAT46 エントリーを表示する。TYPE を省略した場合は、静的エントリーと動的エントリーの情報を表示する。

**[**ノート**]**

RTX830 Rev.15.02.20 以降で使用可能。 RTX1220 Rev.15.04.04 以降で使用可能。

### **[**拡張ライセンス対応**]**

[拡張ライセンス](#page-28-0)をインポートすると、以下のパラメーターに入力できる上限値が拡張される。

• *tunnel\_num*

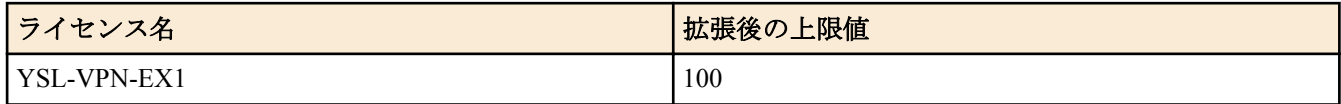

**[**適用モデル**]**

RTX1220, RTX830

# 第 **29** 章

# 優先制御/帯域制御

優先制御と帯域制御の機能は、インタフェースに入力されたパケットの順序を入れ換えて別のインタフェースに出 力します。これらの機能を使用しない場合には、パケットは入力した順番に処理されます。

優先制御は、クラス分けしたキューに優先順位をつけ、まず高位のキューのパケットを出力し、そのキューが空に なると次の順位のキューのパケットを出力する、という処理を行います。

帯域制御は、クラス分けしたキューをラウンドロビン方式で監視しますが、監視頻度に差を与えてキューごとに利 用できる帯域に差をつけます。

クラスは、**queue class filter** コマンドにより、パケットのフィルタリングと同様な定義でパケットを分類します。 RTX5000、RTX3500、RTX3000 では、クラスは 1 から 100 まで、その他のモデルでは 1 から 16 までの番号で識別し ます。優先制御、帯域制御で使用可能なクラスは以下の通りです。

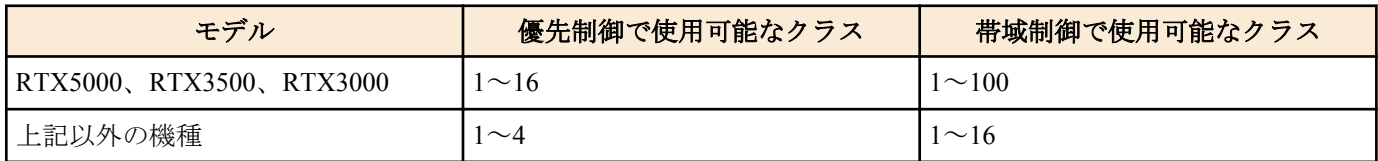

クラスは番号が大きいほど優先順位が高くなります。

パケットの処理アルゴリズムは、**queue** *interface* **type** コマンドにより、優先制御、帯域制御、単純 FIFO の中から選 択します。

これはインタフェースごとに選択することができます。

RTX5000、RTX3500、RTX3000 ではクラス構造を階層化し、2 階層目に優先制御クラスを持つことができます。つ まり、1 階層目は帯域制御、または、優先制御が設定でき、2 階層目は優先制御が設定できます。

# **29.1** インタフェース速度の設定

## **[**書式**]**

**speed** *interface speed* **speed pp** *speed* **no speed** *interface* [*speed*] **no speed pp** [*speed*]

#### **[**設定値及び初期値**]**

- *interface*
	- [設定値] : LAN インタフェース名、WAN インタフェース名
	- [初期値] : -
- *speed*
	- [設定値] : インタフェース速度 (bit/s)
	- [初期値] : 0(PP インタフェースの場合 )

#### **[**説明**]**

指定したインタフェースに対して、インタフェースの速度を設定する。

RTX5000、RTX3500、RTX1220、RTX1210、RTX830 では、**queue** *interface* **type** コマンドで優先制御および帯域制御 の設定が必要。

帯域制御で CBQ を利用する時にはパラメータ計算に用いられるので、物理的な速度と一致しているのが望ましい。 その場合、MP により動的に回線速度が変動する場合などは、最低限の速度に設定しておく。

### **[**ノート**]**

*speed* パラメータの後ろに 'k' または 'M' をつけると、それぞれ kbit/s、Mbit/s として扱われる。 RTX830、RTX810、RT107e、SRT100 では **speed pp** コマンドは使用できない。 WAN インタフェースは SRT100 Rev.10.00.60 以降、RTX1200 Rev.10.01.32 以降のファームウェア、および、 RTX1220、RTX1210、RTX830、RTX810 で指定可能。

### **[**適用モデル**]**

RTX5000, RTX3500, RTX3000, RTX1500, RTX1220, RTX1210, RTX1200, RTX1100, RTX830, RTX810, RT250i, RT107e, SRT100

# **29.2** クラス分けのためのフィルター設定

### **[**書式**]**

**queue class filter** *num class1*[/*class2*] [cos=*cos*] ip *src\_addr* [*dest\_addr* [*protocol* [*src\_port* [*dest\_port*]]]] **queue class filter** *num class1*[/*class2*] [cos=*cos*] ipv6 *src\_addr* [*dest\_addr* [*protocol* [*src\_port* [*dest\_port*]]]] **queue class filter** *num* **precedence** [mapping=*prec*:*class* [,*prec*:*class*...]] [cos=*cos*] ip *src\_addr* [*dest\_addr* [*protocol* [*src\_port* [*dest\_port*]]]]

**queue class filter** *num* **precedence** [mapping=*prec*:*class* [,*prec*:*class*...]] [cos=*cos*] ipv6 *src\_addr* [*dest\_addr* [*protocol* [*src\_port* [*dest\_port*]]]]

**queue class filter** *num* **dscp** [cos=*cos*] ip *src\_addr* [*dest\_addr* [*protocol* [*src\_port* [*dest\_port*]]]]

**queue class filter** *num* **dscp** [cos=*cos*] ipv6 *src\_addr* [*dest\_addr* [*protocol* [*src\_port* [*dest\_port*]]]]

**queue class filter** *num class1* ip dpi *src\_addr* [*dest\_addr* [*application*]]

**queue class filter** *num class1* ipv6 dpi *src\_addr* [*dest\_addr* [*application*]]

**queue class filter** *num* **precedence** [mapping=*prec*:*class* [,*prec*:*class*...]] [cos=*cos*] ip dpi *src\_addr* [*dest\_addr* [*application*]]

**queue class filter** *num* **precedence** [mapping=*prec*:*class* [,*prec*:*class*...]] [cos=*cos*] ipv6 dpi *src\_addr* [*dest\_addr* [*application*]]

**queue class filter** *num class1* ip dpi *src\_addr* [*dest\_addr* [*group\_num*]]

**queue class filter** *num class1* ipv6 dpi *src\_addr* [*dest\_addr* [*group\_num*]]

**queue class filter** *num* **precedence** [mapping=*prec*:*class* [,*prec*:*class*...]] [cos=*cos*] ip dpi *src\_addr* [*dest\_addr* [*group\_num*]]

**queue class filter** *num* **precedence** [mapping=*prec*:*class* [,*prec*:*class*...]] [cos=*cos*] ipv6 dpi *src\_addr* [*dest\_addr* [*group\_num*]]

**no queue class filter** *num* [...]

### **[**設定値及び初期値**]**

- *num*
	- [設定値] : クラスフィルターの識別番号
	- [初期値] : -
- *class1*
	- [設定値] :

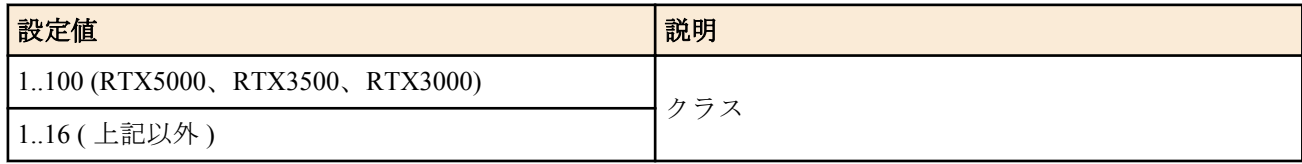

- [初期値] : -
- *class2*
	- [設定値] : 第 2 階層クラス (1..4)
	- [初期値] : -
- *prec*
	- [設定値] : precedence 値 (0..7)
	- [初期値] : -
- *cos*
	- [設定値] :

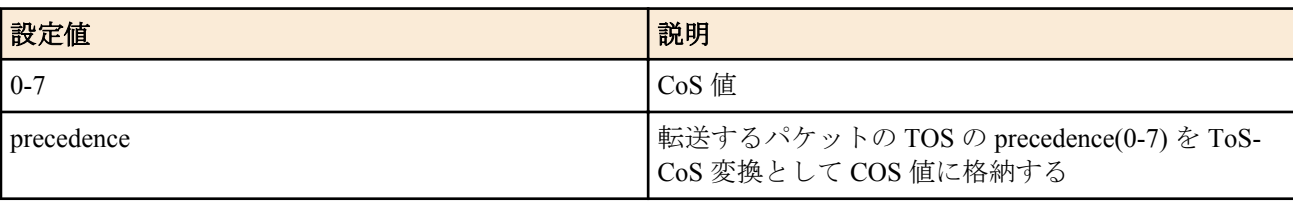

• [初期値] : -

<sup>•</sup> *src\_addr* : IP パケットの始点アドレス

#### **448** | コマンドリファレンス | 優先制御/帯域制御

- [設定値] :
	- IP アドレス
		- A.B.C.D (A~D:  $0 \sim 255$  もしくは\*)
			- 上記表記で A~D を\*とすると、該当する 8 ビット分についてはすべての値に対応する
		- IPv6 アドレス
		- 間に を挟んだ 2 つの上項目、- を前につけた上項目、- を後ろにつけた上項目、これらは範囲を指定す る。
		- , を区切りとして複数設定することができる。
	- FQDN
		- 任意の文字列 (半角 255 文字以内。/ : は使用できない。, は区切り文字として使われるため、使用でき ない)
		- \* から始まる FQDN は \* より後ろの文字列を後方一致条件として判断する 例えば \*.example.co.jp は www.example.co.jp 、mail.example.co.jp などと一致する
		- , を区切りとして複数設定することができる。
	- \* (すべての IP アドレスまたは IPv6 アドレスに対応)
- [初期値] : -
- *dest\_addr* : IP パケットの終点アドレス
	- [設定値] :
		- *src\_addr* と同じ形式
		- 省略した場合は一個の \* と同じ
	- [初期値] : -
- *protocol* : フィルタリングするパケットの種類
	- [設定値] :
		- プロトコルを表す十進数
		- プロトコルを表すニーモニック

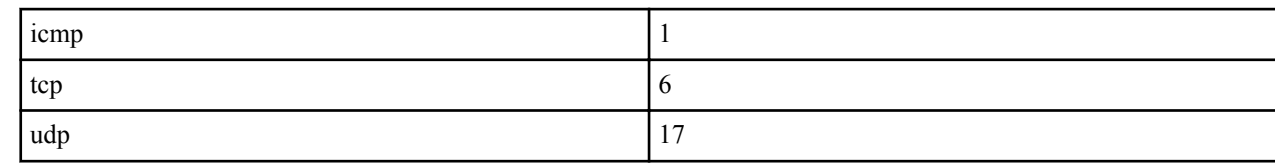

- 上項目のカンマで区切った並び(5個以内)
- \*( すべてのプロトコル )
- established
- 省略時は \* と同じ
- [初期値] : -
- *src\_port* : UDP、TCP のソースポート番号
	- [設定値] :
		- ポート番号を表す十進数
		- ポート番号を表すニーモニック ( 一部 )

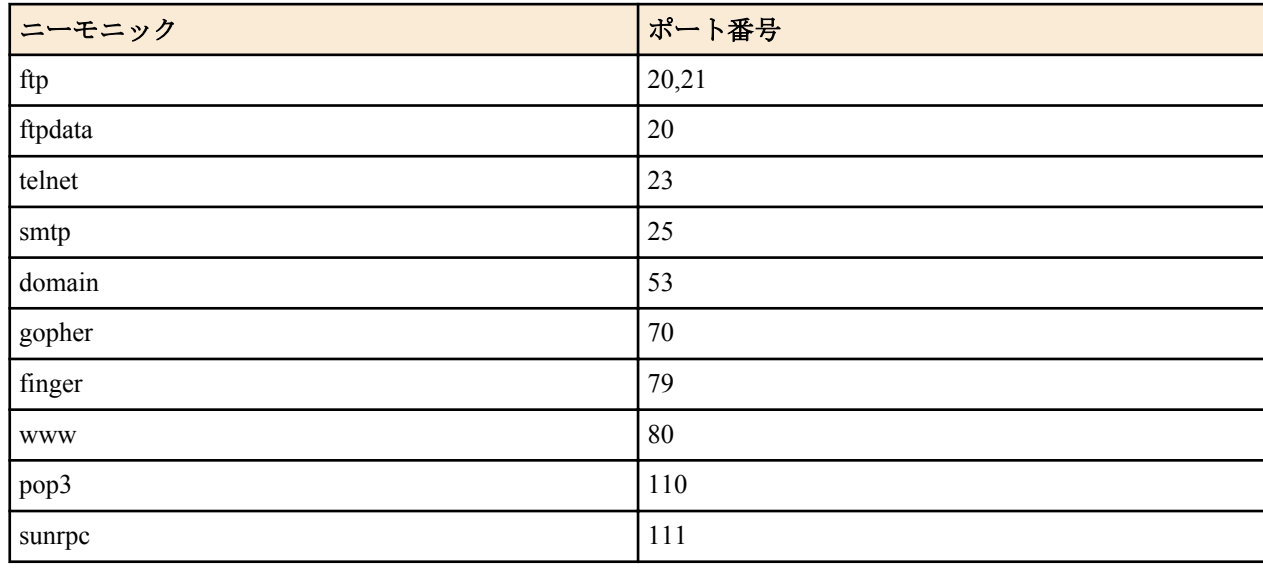

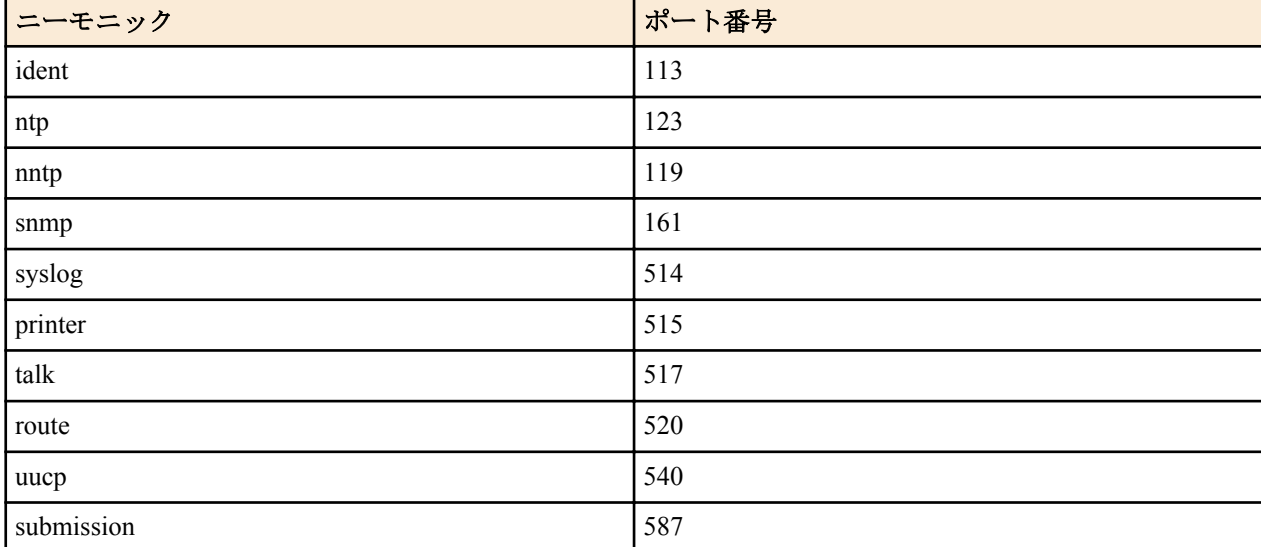

- 間に をはさんだ 2 つの上項目、- を前につけた上項目、- を後ろにつけた上項目、これらは範囲を指定す る。
- 上項目のカンマで区切った並び (10 個以内 )
- \*( すべてのポート )
- 省略時は \* と同じ。
- [初期値] : -
- *dest\_port* : UDP、TCP のディスティネーションポート番号
	- [設定値] : *src\_port* と同じ形式
	- [初期値] : -
- *application* : フィルタリング対象とするアプリケーション、またはカテゴリー
	- [設定値] :
		- アプリケーションを表すニーモニック
		- "@" で始まるカテゴリーを表すニーモニック
		- 上記文字列をカンマで区切った並び (10 個以内、アプリケーションとカテゴリーの混在が可能)
		- 省略時は 1 つの \* と同じ
	- [初期値] : -
- *group\_num* : グループ ID
	- [設定値] : **dpi group set** コマンドでグループ化したアプリケーションのグループ ID
	- [初期値] : -

クラス分けのためのフィルターを設定する。

precedence 形式の場合、転送するパケットの TOS フィールドの precedence(0-7) に応じてクラス (1-8) を分けて優先制 御もしくはシェーピング、Dynamic Traffic Control や CBQ による帯域制御を行う。 precedence 値からクラスへの変換 は、 mapping オプションにより指定 できる。例えば、以下の例では precedence 値=1 をクラス 8 に、 precedence 値=4 をクラス 3 に変換する。

queue class filter 1 precedence mapping=1:8,4:3 ip \*

mapping オプション全体を省略した場合、あるいは mapping オプションは指定しているものの、その中で記述しなか った precedence 値に ついては以下の表のような変換が行われる。

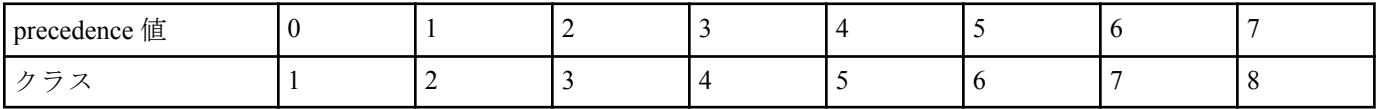

precedence 形式は RTX5000、RTX3500、RTX3000、RTX1500、RTX1220、RTX1210、RTX1200、RTX1100、RTX830、 RTX810、SRT100 で指定可能である。 mapping オプションは RTX5000、RTX3500、RTX3000、RTX1220、RTX1210、 RTX1200、RTX1100、RTX830、RTX810、SRT100 で指定可能である。

dscp 形式の場合、転送するパケットの DS フィールドの DSCP 値により定義される PHB に応じてクラス (1-9) を分け て優先制御もしくはシェーピングや Dynamic Traffic Control による帯域制御を行う。RTX5000、RTX3500、 RTX3000、RTX1500、RTX1220、RTX1210、RTX1200 で指定可能である。

cos=*cos* 指定を行うと、フィルターに合致したパケットに付加される IEEE802.1Q タグの user\_priority フィールドに は、指定した CoS 値が格納される。*cos* に precedence を指定した場合、そのパケットの IP ヘッダの precedence 値に

対応する値が user\_priority フィールドに格納される。*cos* パラメータは RTX5000、RTX3500、RTX3000、RTX1500、 RTX1220、RTX1210、RTX1200、RTX1100、RTX830、RTX810、RT107e で指定可能である。

パケットフィルターに該当したパケットは、指定したクラスに分類される。このコマンドで設定したフィルターを 使用するかどうか、あるいはどのような順番で適用するかは、各インターフェースにおける **queue** *interface* **class filter list** コマンドで設定する。

*application*、または、*group\_num* を指定した場合、DPI のアプリケーション識別結果を利用したクラス分けが行われ る。アプリケーションの識別が完了したパケットは、直ちに指定のクラスに分類されるようになる。識別処理中の パケットや DPI がアクティベーション中で識別されなかったパケットは、DPI のフィルターにはマッチせず、通常 の設定に従ってクラスに分類される。

*class1* と *class2* を「/」( スラッシュ ) で連結して指定することができる。*class2* は RTX5000、RTX3500、RTX3000 で 指定可能。

RTX1200 Rev.10.01.47 以降のファームウェア、および、Rev.11.01 系以降のすべてのファームウェアで *src\_port* または dest port に submission を指定可能。

#### **[**ノート**]**

RTX1500 は Rev.8.03 系で dscp パラメータを指定可能。

RTX1200 は Rev.10.01.29 以降で dscp パラメータを指定可能。

IPv6 アドレスは RTX1100 / RT107e Rev.8.03.92 以降、RTX3000 Rev.9.00.56 以降、SRT100 Rev.10.00.61 以降、RTX1200 Rev.10.01.42 以降、RTX810 Rev.11.01.09 以降のファームウェア、および、Rev.14.00 系以降のすべてのファームウェ アで指定可能。

*application* パラメータ、および *group\_num* パラメータは、RTX830 の Rev.15.02.13 以降で指定可能。

*src\_addr* および *dest\_addr* への FQDN の指定は RTX5000 Rev.14.00.26 以降、RTX3500 Rev.14.00.26 以降、RTX1210 Rev.14.01.26 以降、RTX830 Rev.15.02.03 以降、RTX810 Rev.11.01.28 以降、RTX1220 で指定可能。

#### **[**設定例**]**

# queue class filter 1 4 ip \* \* udp 5004-5060 \* queue class filter 2 10/3 ip \* 172.16.1.0/24 tcp telnet \* # queue class filter 5 precedence ip 172.16.5.0/24 \* tcp \* \* # queue class filter 6 precedence/4 ip \* 172.16.6.0/24 tcp \* \* # queue class filter 10 dscp ip 172.16.10.0/24 \* # queue class filter 11 dscp/4 ip \* 172.16.11.0/24 # queue class filter 12 4 ip dpi \* \* @audio\_video

#### **[**適用モデル**]**

RTX5000, RTX3500, RTX3000, RTX1500, RTX1220, RTX1210, RTX1200, RTX1100, RTX830, RTX810, RT250i, RT107e, SRT100

# **29.3** キューイングアルゴリズムタイプの選択

#### **[**書式**]**

**queue** *interface* **type** *type* [**shaping-level**=*level*] **queue pp type** *type* **no queue** *interface* **type** [*type*] **no queue pp type** [*type*]

#### **[**設定値及び初期値**]**

- *interface*
	- [設定値] : LAN インタフェース名、WAN インタフェース名
	- [初期値] : -
- *type*
	- [設定値] :

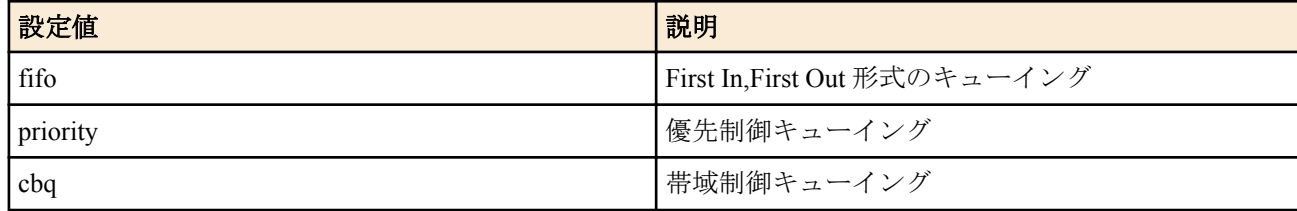

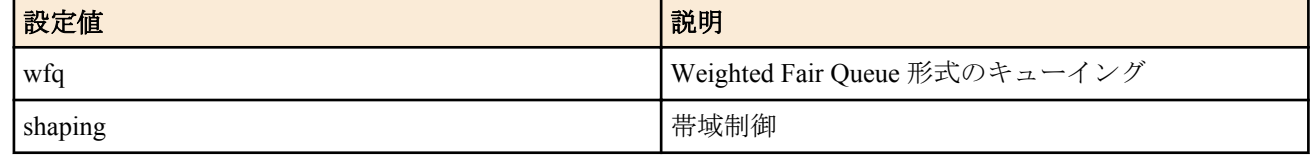

- [初期値] : fifo
- *level* : 帯域速度の計算を行うレイヤー
	- [設定値] :

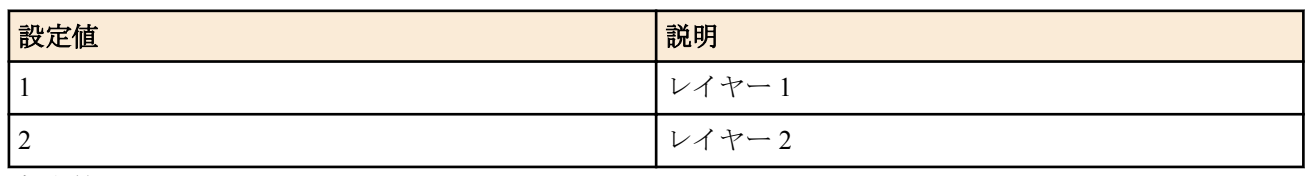

• [初期値] : 2

### **[**説明**]**

指定したインタフェースに対して、キューイングアルゴリズムタイプを選択する。

fifo は最も基本的なキューである。fifo の場合、パケットは必ず先にルーターに到着したものから送信される。パケ ットの順番が入れ替わることは無い。fifo キューにたまったパケットの数が **queue** *interface* **length** コマンドで指定 した値を越えた場合、キューの最後尾、つまり最後に到着したパケットが破棄される。

priority は優先制御を行う。**queue class filter** コマンドおよび **queue** *interface* **class filter list** コマンドでパケットをク ラス分けし、送信待ちのパケットの中から最も優先順位の高いクラスのパケットを送信する。

cbq は BRI と PRI インタフェースに対する帯域制御を行う。**queue** *interface* **class property** コマンドで各クラスに割 り振る帯域をあらかじめ設定しておき、**queue class filter** コマンドおよび **queue** *interface* **class filter list** コマンドでク ラス分けされたパケットが指定の帯域になるように送信する。PP インタフェースにだけ設定できる。

wfq は送信待ちのパケットを始点・終点 IP アドレスやプロトコル、ポート番号でフローとしてグループ分けして、 それぞれのフローで使用する帯域のバランスが取れるようにするキューイングアルゴリズムである。wfq を使用す ると、TELNET のような、帯域はあまり必要としないが速い応答時間を必要とするプロトコルと、FTP のような応 答時間よりも広い帯域を必要とするプロトコルを同時に利用した場合に、TELNET の応答時間の落ち込みを fifo に 比べて軽減することができる。wfq のもう一つの特徴は、設定がいらないということである。設定するところがない ため、優先制御や帯域制御に比べて細かい調整はできないが、簡単にフロー間での帯域のバランスを図ることがで きる。PP インタフェースにだけ設定できる。

shaping は LAN インタフェースに対する帯域制御を行う。LAN インタフェースにだけ設定できる。

shaping-level オプションは TYPE パラメーターに priority および shaping を指定しているときのみ指定可能。 shaping-level に 1 を設定した場合、帯域速度の計算をプリアンブル、SFD(Start Frame Delimiter)、IFG(Inter Frame Gap) を含んだフレームサイズでおこなう。

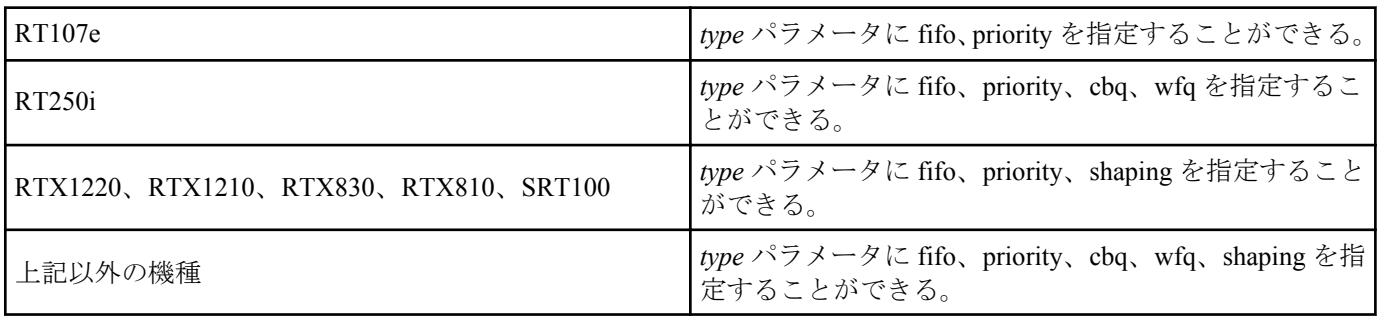

**[**ノート**]**

WAN インタフェースは SRT100 Rev.10.00.60 以降、RTX1200 Rev.10.01.32 以降のファームウェア、および、 RTX1220、RTX1210、RTX830、RTX810 で指定可能。

shaping-level オプションは RTX1200 Rev.10.01.59 以降、RTX810 Rev.11.01.21 以降、RTX5000 / RTX3500 Rev.14.00.18 以降、RTX1210 Rev.14.01.09 以降のファームウェア、および、Rev.15.02 系以降のすべてのファームウェアで指定可 能。

#### **[**適用モデル**]**

RTX5000, RTX3500, RTX3000, RTX1500, RTX1220, RTX1210, RTX1200, RTX1100, RTX830, RTX810, RT250i, RT107e, SRT100

# **29.4 MP** インタリーブの設定

### **[**書式**]**

**ppp mp interleave** [*delay*] *switch* **no ppp mp interleave** [[*delay*] *switch*]

#### **[**設定値及び初期値**]**

- *delay*
	- [設定値] : 遅延 ( ミリ秒 )
	- [初期値] : 30
- *switch*
	- [設定値] :

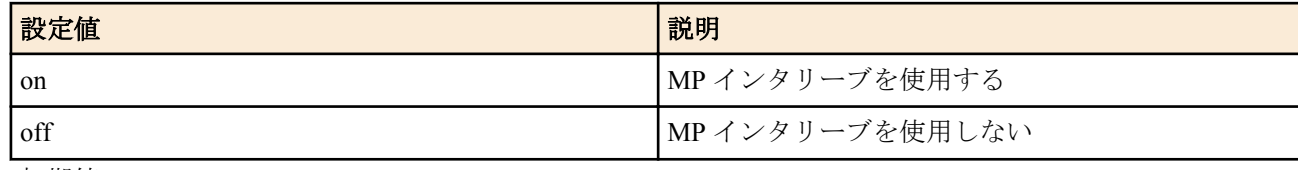

• [初期値] : off

### **[**説明**]**

MP インタリーブを使用するかどうかを設定する。*delay* では、優先されるプロトコルで許容できる最大遅延を設定 する。パケットをどのような大きさに分割するかは、*delay* の値と回線速度により決定される。

### **[**ノート**]**

*delay* で設定した遅延が保証されるわけではない。 データの受信側でも同じ設定をしておかないと、効果が発揮されない。 同時に圧縮は利用できない。圧縮を利用する設定の場合、この機能は無視されるので、以下の設定で圧縮を無効に しておく必要がある。

ppp ccp type none

#### **[**設定例**]**

```
# queue class filter 1 4 ip VOIP-GATEWAY * * * *
# queue class filter 2 3 ip * * icmp * *
# queue class filter 3 1 ip * * * * *
# pp select 1
pp1# pp bind bri2.1
pp1# queue pp type priority
pp1# queue class filter list 1 2 3
pp1# isdn remote address call 03-123-4567
pp1# ppp mp use on
pp1# ppp mp interleave on
pp1# ppp mp maxlink 1
pp1# ppp ccp type none
pp1# pp enable 1
```
**[**適用モデル**]**

RTX5000, RTX3500, RTX3000, RTX1500, RTX1220, RTX1210, RTX1200, RTX1100, RT250i

# **29.5** クラス分けフィルタの適用

### **[**書式**]**

**queue** *interface* **class filter list** *filter\_list* **queue pp class filter list** *filter\_list* **queue tunnel class filter list** *filter\_list* **no queue** *interface* **class filter list** [*filter\_list*] **no queue pp class filter list** [*filter\_list*] **no queue tunnel class filter list** [*filter\_list*]

### **[**設定値及び初期値**]**

• *interface*

- [設定値] : LAN インタフェース名、WAN インタフェース名
- [初期値] : -
- *filter\_list*
	- [設定値] : 空白で区切られたクラスフィルタの並び
	- [初期値] : -

指定した LAN インタフェース、WAN インタフェースまたは選択されている PP、トンネルに対して、**queue class filter** コマンドで設定したフィルタを適用する順番を設定する。フィルタにマッチしなかったパケットは、**queue** *interface* **default class** コマンドで指定したデフォルトクラスに分類される。

**[**ノート**]**

RT250i では **queue tunnel class filter list** コマンドは使用できない。 WAN インタフェースは SRT100 Rev.10.00.60 以降、RTX1200 Rev.10.01.32 以降のファームウェア、および、 RTX1220、RTX1210、RTX830、RTX810 で指定可能。

#### **[**適用モデル**]**

RTX5000, RTX3500, RTX3000, RTX1500, RTX1220, RTX1210, RTX1200, RTX1100, RTX830, RTX810, RT250i, RT107e, SRT100

### **29.6** クラス毎のキュー長の設定

### **[**書式**]**

**queue** *interface* **length** *len1* [*len2*...*lenN*] [drop-threshold=*dthreshold-mid*[,*dthreshold-high*]] **queue pp length** *len1* [*len2*...*len16*] **no queue** *interface* **length** [*len1*...] **no queue pp length** [*len1*...]

#### **[**設定値及び初期値**]**

- *interface*
	- [設定値] : LAN インタフェース名、WAN インタフェース名
	- [初期値] : -
- *len1..lenN*
	- [設定値] :
		- クラス 1 からクラス 16 のキュー長 (1..10000; RTX1500 の場合は 1..2000)
		- RTX5000、RTX3500、RTX3000 の場合はクラス 1 からクラス 100 のキュー長 (1..10000)
	- [初期値] :
		- 600 (RTX5000, RTX3500)
		- 200 (RTX3000、RTX1220、RTX1210、RTX1200、RTX830、RTX810)
		- 40 (上記以外)
- *len1..len16.*
	- [設定値] : クラス 1 からクラス 16 のキュー長 (1..10000; RTX1500 の場合は 1..2000)
- [初期値] : 20
- *dthreshold-mid*
	- [設定値] : AF PHB の廃棄優先度が中の場合のキューサイズの閾値 (1%..100%)
	- [初期値] : 75%
- *dthreshold-high*
	- [設定値] : AF PHB の廃棄優先度が高の場合のキューサイズの閾値 (1%..100%)
	- [初期値] : 50%

#### **[**説明**]**

インタフェースに対して、指定したクラスのキューに入れることができるパケットの個数を指定する。指定を省略 したクラスに関しては、最後に指定されたキュー長が残りのクラスにも適用される。

DiffServ ベース QoS の場合、*dthreshold-mid*、*dthreshold-high* パラメータで指定した値が AF PHB の廃棄優先度が中と 高に対応するキューに積むことができる閾値となる。閾値は、クラスのキュー長に対する割合 (%) として表す。

#### **454** | コマンドリファレンス | 優先制御/帯域制御

*dthreshold-high* を省略した場合は、*dthreshold-mid* と同じ値となる。廃棄優先度が低に対応する閾値は常に 100% であ る。*dthreshold-mid*、*dthreshold-high* パラメータは、RTX5000、RTX3500、RTX3000、RTX1500、RTX1220、RTX1210、 RTX1200 で指定可能である。

### **[**ノート**]**

*dthreshold-mid*、*dthreshold-high* パラメータは RTX5000、RTX3500、RTX3000、RTX1210、RTX1220、および、Rev. 8.03 系以降の RTX1500、Rev.10.01.29 系以降の RTX1200 で指定可能。 WAN インタフェースは SRT100 Rev.10.00.60 以降、RTX1200 Rev.10.01.32 以降のファームウェア、および、 RTX1220、RTX1210、RTX830、RTX810 で指定可能。

RTX5000、RTX3500、RTX3000 で **queue** *interface* **length secondary** コマンドで第 2 階層クラスのキュー長が指定され ている場合は、**queue** *interface* **length secondary** コマンドで設定されたキュー長が優先して適用される。

### **[**適用モデル**]**

RTX5000, RTX3500, RTX3000, RTX1500, RTX1220, RTX1210, RTX1200, RTX1100, RTX830, RTX810, RT250i, RT107e, SRT100

# **29.7** 第 **2** 階層クラスのキュー長の設定

#### **[**書式**]**

**queue** *interface* **length secondary** [primary=*primary\_class*] *len1* [*len2* ...*len4*] **no queue** *interface* **length secondary** [primary=*primary\_class*...]

### **[**設定値及び初期値**]**

- *interface*
	- [設定値] : LAN インタフェース名
	- [初期値] : -
- *primary\_class*
	- [設定値] :
		- 第1階層クラス (1..100)
		- 省略時、すべての第 1 階層クラスに従属する第 2 階層クラスのキュー長を一律に指定する
	- [初期値] : -
- *len1...len4*
	- [設定値] : クラス 1 からクラス 4 のキュー長 (1..10000)
	- [初期値] :
		- 600 (RTX5000, RTX3500)
		- 200 (上記以外)

#### **[**説明**]**

インタフェースに対して、指定した第 1 階層クラスに従属する第 2 階層クラスのキューに入ることのできるパケッ トの個数を指定する。設定を省略したクラスに関しては、最後に指定されたキュー長が残りのクラスにも適用され る。

#### **[**適用モデル**]**

RTX5000, RTX3500, RTX3000

### **29.8** デフォルトクラスの設定

#### **[**書式**]**

**queue** *interface* **default class** *class* **queue pp default class** *class* **queue tunnel default class** *class* **no queue** *interface* **default class** [*class*] **no queue pp default class** [*class*] **no queue tunnel default class** [*class*]

#### **[**設定値及び初期値**]**

- *interface*
	- [設定値] : LAN インタフェース名、WAN インタフェース名
- [初期値] : -
- *class*
	- [設定値] : クラス (1..16; RTX5000、RTX3500、RTX3000 の場合は 1..100)
	- [初期値] : 2

インタフェースに対して、フィルタにマッチしないパケットをどのクラスに分類するかを指定する。

**[**ノート**]**

WAN インタフェースは SRT100 Rev.10.00.60 以降、RTX1200 Rev.10.01.32 以降のファームウェア、および、 RTX1220、RTX1210、RTX830、RTX810 で指定可能。

第 3、第 6 書式は RTX5000 / RTX3500 は Rev.14.00.32 以降、RTX1210 は Rev.14.01.40 以降、RTX830 は Rev.15.02.20 以降のファームウェア、および、RTX1220 で使用可能。

### **[**適用モデル**]**

RTX5000, RTX3500, RTX3000, RTX1500, RTX1220, RTX1210, RTX1200, RTX1100, RTX830, RTX810, RT250i, RT107e, SRT100

# **29.9** 第 **2** 階層のデフォルトクラスの設定

### **[**書式**]**

**queue** *interface* **default class secondary** [primary=*primary\_class*] *class* **queue** *tunnel* **default class secondary** [primary=*primary\_class*] *class* **no queue** *interface* **default class secondary** [primary=*primary\_class*...] **no queue** *tunnel* **default class secondary** [primary=*primary\_class*...]

### **[**設定値及び初期値**]**

- *interface*
	- [設定値] : LAN インタフェース名
	- [初期値] : -
- *primary\_class*
	- [設定値] :
		- 第 1 階層クラス (1..100)
		- 省略時、すべての第 1 階層クラスに従属する第 2 階層クラスのデフォルトクラスを一律に指定する
	- [初期値] : -
- *class*
	- [設定値] : クラス (1..4)
	- [初期値] : 2

### **[**説明**]**

指定した第 1 階層クラスに従属する第 2 階層クラスにおいて、フィルタにマッチしないパケットをどのクラスに分 類するかを指定する。

**[**ノート**]**

第 2、第 4 書式は RTX5000 / RTX3500 は Rev.14.00.32 以降のファームウェアで使用可能。

### **[**適用モデル**]**

RTX5000, RTX3500, RTX3000

### **29.10** クラスの属性の設定

### **[**書式**]**

**queue** *interface* **class property** *class* bandwidth=*bandwidth* **queue** *interface* **class property** *class* type=*type* **queue pp class property** *class* bandwidth=*bandwidth* [parent=*parent*] [borrow=*borrow*] [maxburst=*maxburst*] [minburst=*minburst*] [packetsize=*packetsize*] **no queue** *interface* **class property** *class* [...] **no queue pp class property** *class* [bandwidth=*bandwidth*...]

### **[**設定値及び初期値**]**

- *interface*
	- [設定値] : LAN インタフェース名、WAN インタフェース名
	- [初期値] : -
- *class*
	- [設定値] : クラス (1..16; RTX5000、RTX3500、RTX3000 の場合は 1..100)
	- [初期値] : -
- *bandwidth*
	- [設定値] :
		- クラスに割り当てる帯域 (bit/s)
		- 数値の後ろに 'k'、'M' をつけるとそれぞれ kbit/s、Mbit/s として扱われる。また、数値の後ろに '%' をつけ ると、回線全体の帯域に対するパーセンテージとなる。
		- 'ngn'を設定した場合はデータコネクト拠点間接続の接続時に決めた帯域に設定される。
	- [初期値] : -
- *parent*
	- [設定値] : 親クラスの番号 (0..16)
	- [初期値] : 0
- *borrow* : 帯域が足りなくなった場合に親クラスから帯域を借りるか否かの設定
	- [設定値] :

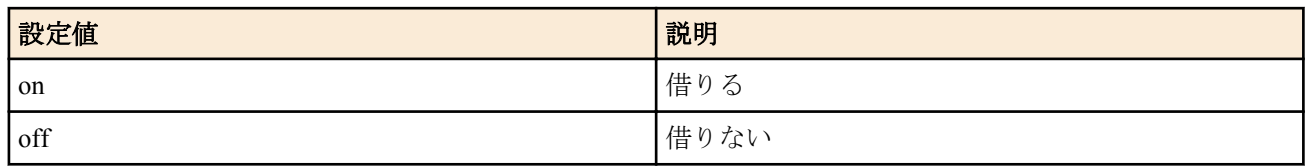

- [初期値] : on
- *maxburst*
	- [設定値] : 連続送信できる最大バイト数 (1..10000)
	- [初期値] : 20
- *minburst*
	- [設定値] : 安定送信中に連続送信できる最大バイト数 (1..10000)
	- [初期値] : maxburst/10
- *packetsize*
	- [設定値] : クラスで流れるパケットの平均パケット長 (1..10000)
	- [初期値] : 512
- *type*
	- [設定値] :

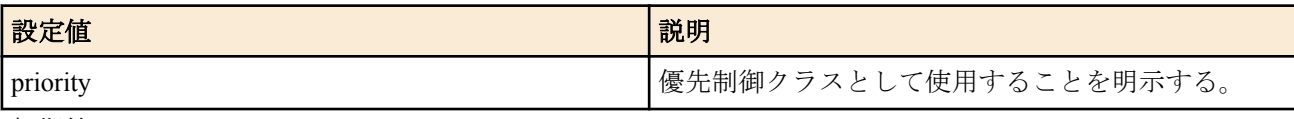

• [初期値] : -

### **[**説明**]**

指定したクラスの属性を設定する。

### **[**ノート**]**

*bandwidth* パラメータで各クラスに割り当てる帯域の合計は、回線全体の帯域を越えてはいけない。回線全体の帯域 は、**speed** コマンドで設定される。なお、cbq による帯域制御を行う場合、各クラスに割り当てる帯域は、親クラス 以下の値でなければいけない。 'ngn'を指定した場合は、データコネクト拠点間接続で接続時に決まる帯域に自動的 に設定される。 複数のデータコネクト拠点間接続を利用する場合は、トンネルインタフェース毎にクラスを分ける 必要がある。 また、tunnel ngn interface コマンドで使用する LAN インタフェースを設定する必要がある。 *bandwidth* パラメータに 'ngn' を指定できるのは、 RTX3000 Rev.9.00.56 以降、 RTX1200 Rev.10.01.42 以降、 RTX810 Rev.11.01.09 以降のファームウェア、および、Rev.14.00 系以降のすべてのファームウェアである。

**queue** *interface* **type** コマンドで shaping が指定されている場合は、Dynamic Traffic Control による帯域制御を行うこと が可能である。Dynamic Traffic Control を行うためには、 bandwidth パラメータに「,」( コンマ ) でつないだ 2 つの速 度を指定することで、保証帯域と上限帯域を設定する。記述順に関係なく、常に値の小さな方が保証帯域となる。

なお、保証帯域の合計が回線全体の帯域を越えてはいけない。Dynamic Traffic Control は RTX5000、RTX3500、 RTX3000、RTX1500、RTX1220、RTX1210、RTX1200、RTX1100、RTX830、RTX810、SRT100 で利用可能である。

*parent/borrow/maxburst/minburst/packetsize* パラメータは **queue** *interface* **type** コマンドで cbq が指定されている場合の み有効である。

cbq において、クラス番号 0 はルートクラスを表す。ルートクラスは仮想的なクラスで、常に 100% の帯域を持ち、 デフォルトでは他のクラスの親クラスになっている。ルートクラスに直接パケットを割り振ることはできず、その 帯域は他のクラスに貸し出すためにだけ割り当てられている。

帯域が足りなくなった場合に、親クラスから帯域を借りてくる (borrow=on) と設定すると、このクラスの最大速度は 親クラスの最大速度まで増えることができる。通常は 100% の帯域を持つルートクラスを親クラスとするので、クラ スの帯域は回線速度一杯に広がることができる。この場合、*bandwidth* の設定は、回線が混雑している場合に他のク ラスとどの程度の割り合いで帯域を分けるかの目安として使われる。

帯域を借りてこない設定 (borrow=off) だと、このクラスの最大速度は *bandwidth* の値になり、それ以上の帯域を使わ なくなる。特定のトラフィックの帯域を制限したい場合に有効である。

*type* パラメータは **queue** *interface* **type** コマンドで shaping が指定されている場合のみ有効である。インタフェース において帯域制御による速度配分がされている場合でも、*type* パラメータに priority を指定することで、そのクラス は優先制御クラスとなり、帯域制御クラスよりも優先してパケットの転送が行われる。*type* パラメータに priority を 指定したクラスが複数ある場合は、クラス番号が大きいほど優先順位が高くなる。*type* パラメータは RTX5000、 RTX3500、RTX3000 で指定可能である。

このコマンドが設定されていないクラスには、常に 100% の帯域が割り振られている。そのため、帯域制御の設定を する場合には最低限でも対象としているクラスと、デフォルトクラスの 2 つに関してこのコマンドを設定しなくて はいけない。デフォルトクラスの設定を忘れると、デフォルトクラスに 100% の帯域が割り振られるため、対象とす るクラスは常にデフォルトクラスより狭い帯域を割り当てられることになる。

#### SRT100 では **queue pp class property** は指定できない。

WAN インタフェースは SRT100 Rev.10.00.60 以降、RTX1200 Rev.10.01.32 以降のファームウェア、および、 RTX1220、RTX1210、RTX830、RTX810 で指定可能。

#### **[**適用モデル**]**

RTX5000, RTX3500, RTX3000, RTX1500, RTX1220, RTX1210, RTX1200, RTX1100, RTX830, RTX810, RT250i, SRT100

### **29.11** 動的なクラス変更 **(Dynamic Class Control)** の設定

#### **[**書式**]**

**queue** *interface* **class control** *class* [*except ip\_address* ...] [*option*=*value* ...] **no queue** *interface* **class control** *class* [*except ip\_address*...]

#### **[**設定値及び初期値**]**

- *interface*
	- [設定値] : LAN インタフェース名、WAN インタフェース名
	- [初期値] : -
- *class*
	- [設定値] : DCC を有効にするクラス (1..16; RTX5000、RTX3500 の場合は 1..100)
	- [初期値] : -
- *ip\_address*
	- [設定値] :

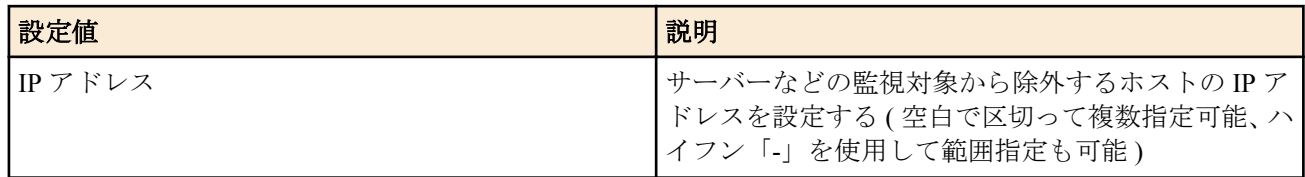

- [初期値] : -
- *option = value* 列
	- [設定値] :

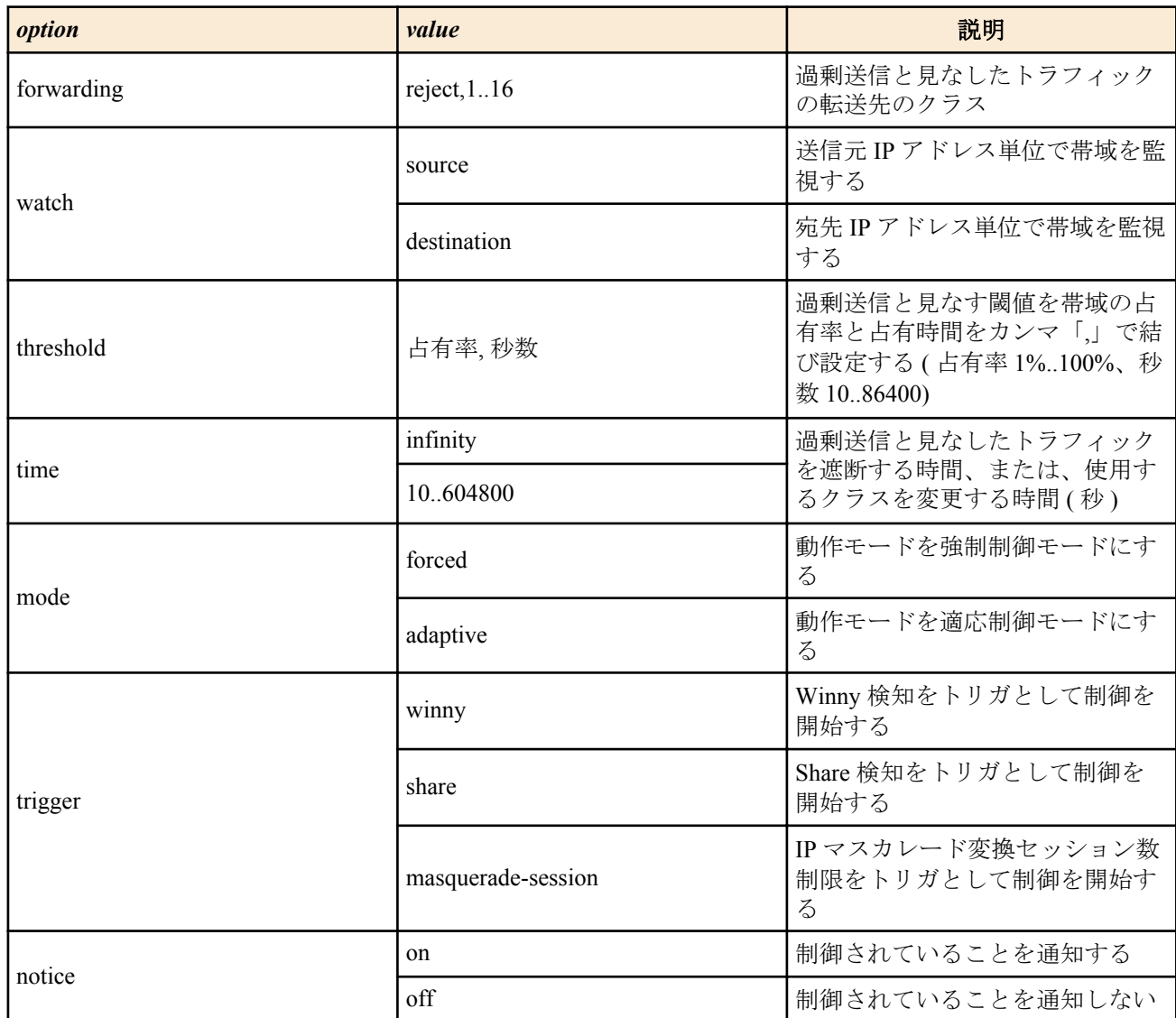

• [初期値] :

過と判定される。

- watch=source
- threshold= $70\%, 30$
- $\cdot$  time=600
- mode=forced
- notice=on

### **[**説明**]**

指定したインタフェースについて、同一のホストが過剰な送信/受信を行い、帯域を逼迫していないか監視をする。 監視対象のインタフェースに適用されている QoS 種別が shaping の場合は、**queue** *interface* **class property** コマンドで 設定されたクラス帯域に対する占有率 ( クラス帯域に保証値と上限値を指定している場合は保証値に対する占有 率 ) を監視する。QoS 種別が priority の場合は、インタフェース帯域に対する占有率を監視する。監視時は 10 秒毎 に占有率を求め、その占有率が指定秒数を超えたときに閾値超過と判定される。 例えば、threshold=70%,30 と設定した場合、帯域使用率 70% 以上である 10 秒間が連続して 3 回続いたときに閾値超

同一のホストから (watch=source)、あるいは、同一のホスト宛て (watch=destination) の過剰送信を検知した場合、そ のトラフィックは *forwarding* パラメータに指定されたクラスへ転送され、転送先のクラス設定に従ってパケットの 送出が行われる。なお、*forwarding* パラメータに reject を指定した場合、当該トラフィックは遮断される。また、 *forwarding* パラメータは省略することも可能で、この場合転送制御は行われないが、threshold を超過しているホスト を **show status qos** コマンドから確認することができる。

*time* パラメータは転送制御が行われる時間を示し、infinity を指定した場合は、無期限に対象のトラフィックの遮断、 または、使用クラスの変更がなされる。

mode パラメータは動作モードを指定する。forced を指定した場合は、threshold パラメータで指定した占有時間が経 過したら直ちに当該フローの制御を実行する。また、time パラメータで指定した制御時間が経過したら直ちに当該

フローの制御を解除する。adaptive を指定した場合は、threshold パラメータで指定した占有時間が経過しても当該ク ラスの使用帯域が保証帯域の 90% 未満である間は制御を保留する。また、time パラメータで指定した制御時間が経 過しても当該クラスの使用帯域が保証帯域の 90% 以上である間は制御解除を保留する。

制御が保留されているホストは **show status qos** コマンドで表示されず、制御が保留されている間に threshold の占有 率を割ったらその時点で制御は解除される。

mode パラメータは Rev.10.01 系以降で使用可能。

trigger パラメータは制御開始のトリガとなるルーター内部のイベントを指定する。カンマ「,」で区切って併記する ことができる。trigger パラメータは Rev.10.01 系以降で使用可能。

notice パラメータは Dynamic Class Control により制御されていることをホストに通知するかどうかを指定する。on を指定した場合は、当該ホストが制御されてから初めていずれかの http サーバー( ポート番号:80) へ Web アクセス をした時に、Web 画面上にその旨を表示して通知する。notice パラメータは Rev.10.01 系以降、かつ、Web GUI 機能 を搭載している機種で使用可能。

### **[**ノート**]**

トラフィックの転送は 1 段のみ可能である。転送先のクラスにも当コマンドが設定されている場合、2 段目の設定は 無効となり、トラフィックの 2 重転送は行われない。

WAN インタフェースは SRT100 Rev.10.00.60 以降、RTX1200 Rev.10.01.32 以降のファームウェア、および、 RTX1220、RTX1210、RTX830、RTX810 で指定可能。

#### **[**適用モデル**]**

RTX5000, RTX3500, RTX1220, RTX1210, RTX1200, RTX830, RTX810, SRT100

# 第 **30** 章

# 連携機能

# **30.1** 連携動作を行うか否かの設定

### **[**書式**]**

**cooperation** *type role sw* **no cooperation** *type role* [*sw*]

### **[**設定値及び初期値**]**

- *type* : 連携動作タイプ
	- [設定値] :

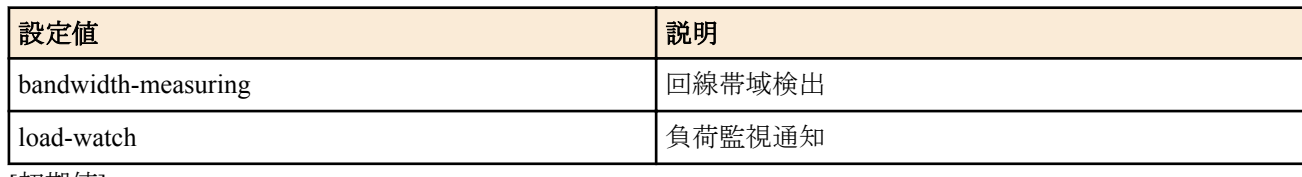

- [初期値] : -
- *role* : 連携動作での役割
	- [設定値] :

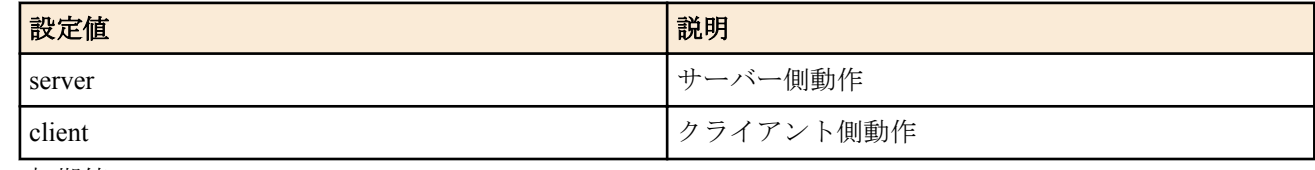

- [初期値] : -
- *sw*
	- [設定値] :

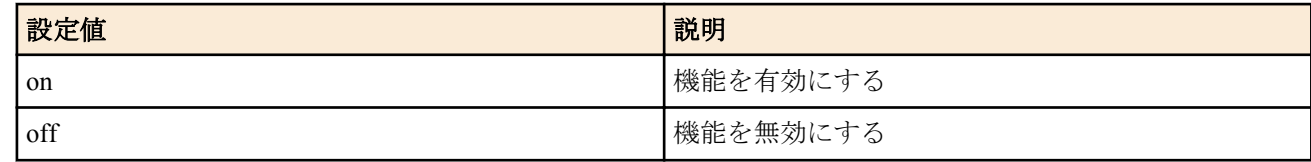

• [初期値] : すべての連携動作で off

### **[**説明**]**

連携動作の機能毎の動作を設定する。

### **[**適用モデル**]**

RTX5000, RTX3500, RTX3000, RTX1500, RTX1220, RTX1210, RTX1200, RTX1100, RTX830, RTX810, RT107e, SRT100

# **30.2** 連携動作で使用するポート番号の設定

### **[**書式**]**

**cooperation port** *port* **no cooperation port** [*port*]

### **[**設定値及び初期値**]**

- *port*
	- [設定値] : ポート番号
	- [初期値] : 59410

### **[**説明**]**

連携動作で使用する UDP のポート番号を設定する。連携動作で送出されるパケットの送信元ポート番号にこの番 号を使用する。またこのポート番号宛のパケットを受信した場合には連携動作に関わるパケットとして処理する。

### **[**適用モデル**]**

RTX5000, RTX3500, RTX3000, RTX1500, RTX1220, RTX1210, RTX1200, RTX1100, RTX830, RTX810, RT107e, SRT100

# **30.3** 帯域測定で連携動作を行う相手毎の動作の設定

### **[**書式**]**

**cooperation bandwidth-measuring remote** *id role address* [*option*=*value*] **no cooperation bandwidth-measuring remote** *id* [*role address* [*option*=*value*]]

### **[**設定値及び初期値**]**

- *id*
	- [設定値] : 相手先 ID 番号 (1..100)
	- [初期値] : -
- *role* : 連携動作での相手側の役割
	- [設定値] :

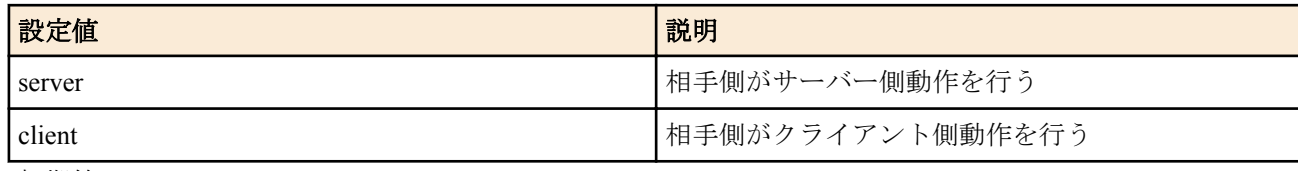

- [初期値] : -
- *address*
	- [設定値] : 連携動作の相手側 IP アドレス、FQDN または 'any'
	- [初期値] : -
- *option* : オプション
	- [設定値] :

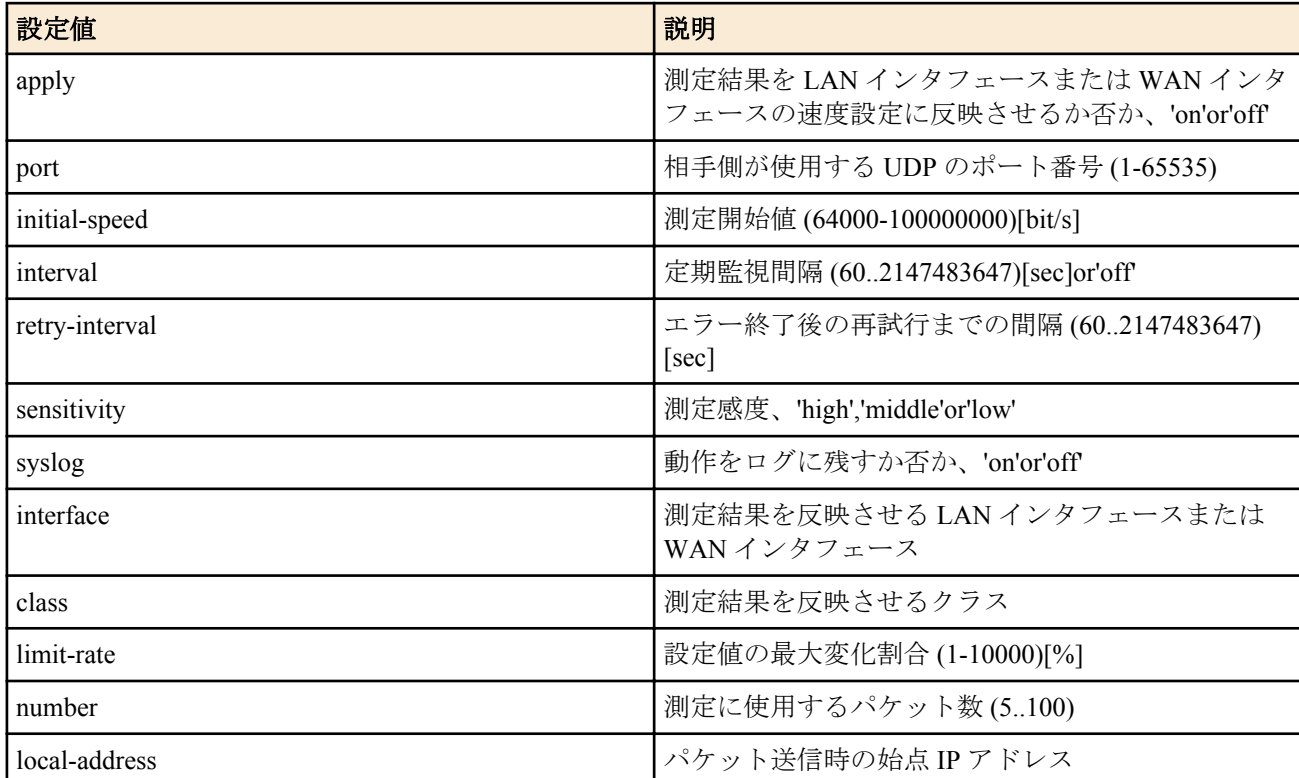

- [初期値] :
	- apply=on
	- port=59410
	- initial-speed=10000000
	- interval=3600
	- retry-interval=3600
	- sensitivity=high
	- syslog=off
	- number=30

### **[**説明**]**

帯域測定で連携動作を行う相手毎の動作を設定する。

**[**ノート**]**

*role* パラメータで client を設定する場合には、オプションは port と syslog だけが設定できる。server を設定する場合 には全てのオプションが設定できる。

連携動作の相手側設定として any を指定できるのは、*role* パラメータで client を設定した場合のみである。

apply オプションが 'on' の場合、帯域測定の結果を相手先に向かう LAN インタフェースの **speed lan** コマンドの設定 値、または WAN インタフェースの **speed wan1** コマンドの設定値に上書きする。 class オプションに値が設定されて いる場合には、**queue lan class property** コマンドの *bandwidth* パラメータ、または **queue wan1 class property** コマン ドの *bandwidth* パラメータに測定結果が反映される。

initial-speed オプションでは初期状態で測定を開始する速度を設定できる。パラメータの後ろに 'k' または 'M' をつけ ると、それぞれ kbit/s、Mbit/s として扱われる。

retry-interval オプションでは、帯域測定が相手先からの応答がなかったり測定値が許容範囲を越えたなど、何らかの 障害で正しい測定ができなかった場合の再試行までの時間を設定できる。ただし、網への負荷等を考慮すると正常 に動作できない状況でむやみに短時間間隔で試行を繰り返すべきではない。正常に測定できない原因を回避するこ とが先決である。

number オプションでは、測定に使用するパケット数を設定できる。パケット間隔のゆらぎが大きい環境ではこの数 を多くすることで、より安定した結果が得られる。ただし測定に使用するパケットの数が増えるため測定パケット が他のデータ通信に与える影響も大きくなる可能性がある。

sensitivity オプションでは、測定感度を変更することができる。パケット間隔のゆらぎが大きかったりパケットロス のある環境では、測定感度を鈍くすることで、頻繁な設定変更を抑制したり測定完了までの時間を短縮することが できる。

interface オプションで LAN インタフェースが設定されている場合には、その LAN インタフェースの **speed lan** コマ ンドに測定結果が反映される。class オプションに値が設定されている場合には **queue lan class property** コマンドの *bandwidth* パラメータに測定結果が反映される。 WAN インタフェースが設定されている場合には、**speed wan1** コマ ンドに測定結果が反映される。class オプションに値が設定されている場合には **queue wan1 class property** コマンド の *bandwidth* パラメータに測定結果が反映される。

class オプションは帯域制御機能が実装されている機種でのみ利用できる。

limit-rate オプションは、設定値の急激な変動をある割合内に抑えたい場合に設定する。直前の測定結果と今回の測 定結果に大きな差がある場合、今回の測定結果そのものではなく、この limit-rate に応じた値を今回の設定値として 採用する。

local-address オプションでは、送信パケットの始点 IP アドレスを設定できる。設定がない場合、インタフェースに 付与された IP アドレスを使用する

local-address オプションは、Rev.8.03.60 以降から使用可能。

WAN インタフェースは SRT100 Rev.10.00.60 以降、RTX1200 Rev.10.01.32 以降のファームウェア、および、 RTX1220、RTX1210、RTX830、RTX810 で指定可能。

### **[**適用モデル**]**

RTX5000, RTX3500, RTX3000, RTX1500, RTX1220, RTX1210, RTX1200, RTX1100, RTX830, RTX810, RT107e, SRT100

### **30.4** 負荷監視通知で連携動作を行う相手毎の動作の設定

#### **[**書式**]**

**cooperation load-watch remote** *id role address* [*option*=*value*] **no cooperation load-watch remote** *id* [*role address* [*option*=*value*]]

### **[**設定値及び初期値**]**

• *id*

- [設定値] : 相手先 ID 番号 (1..100)
- [初期値] : -
- *role* : 連携動作での相手側の役割
	- [設定値] :

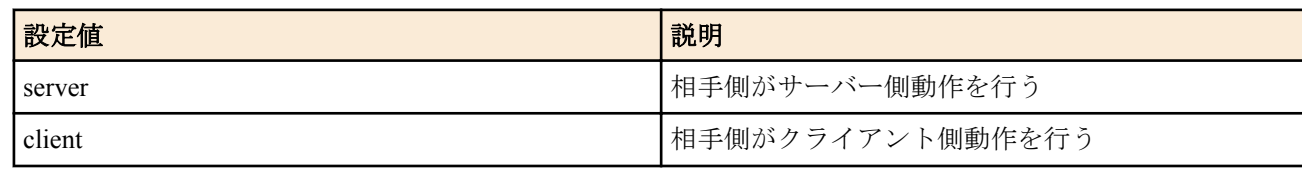

• [初期値] : -

- [設定値] : 連携動作の相手側 IP アドレス、FQDN または 'any'
- [初期値] : -
- *option* : オプション
	- [設定値] :

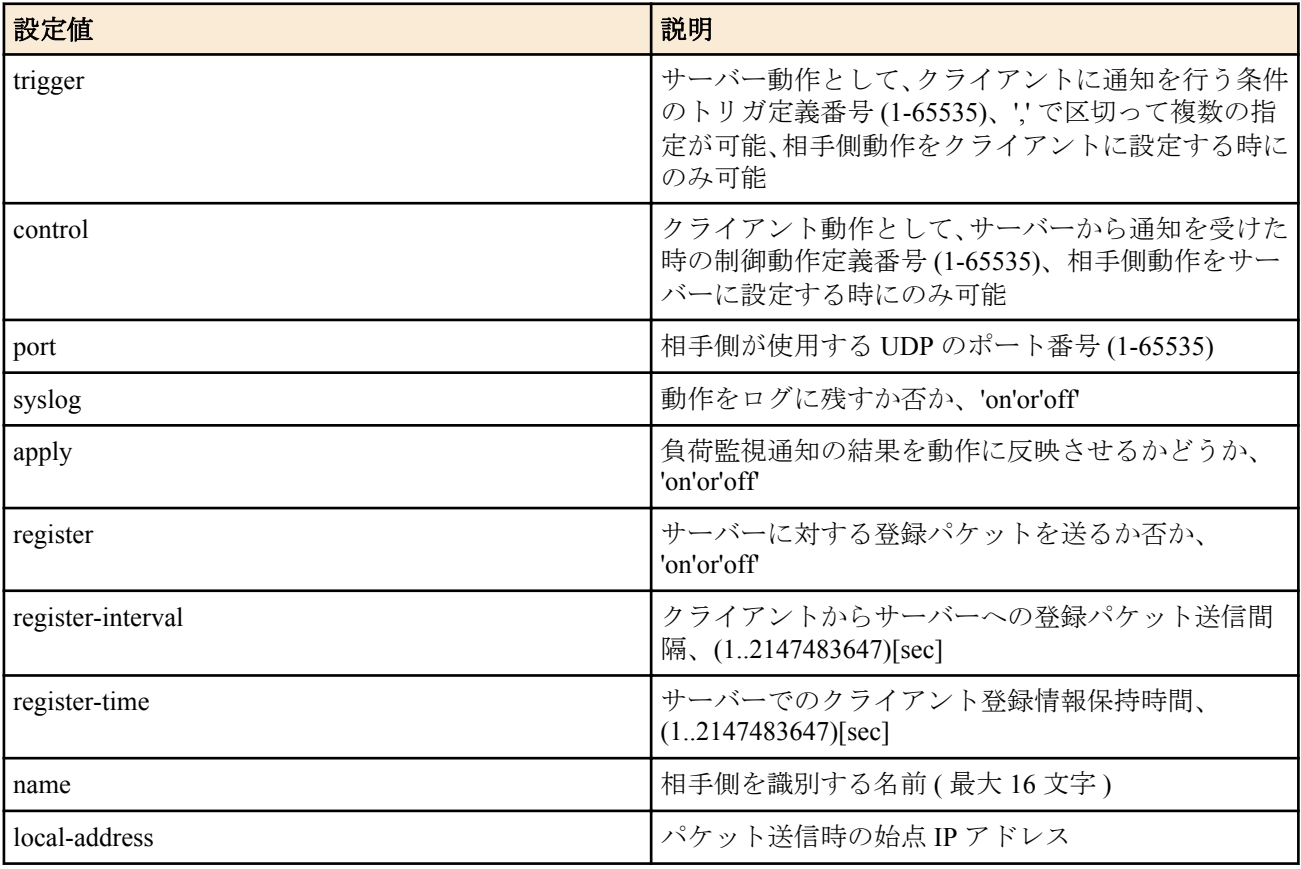

- [初期値] :
	- port=59410
	- syslog=off
	- apply=on
	- register=off
	- register-interval=1200
	- register-time=3600

負荷監視通知で連携動作を行う相手毎の動作を設定する。

# **[**ノート**]**

*role* パラメータで client を設定する場合のみ trigger オプションを利用でき、client を設定する場合は trigger オプショ ンの設定は必須である。 また、server を設定する場合のみ control オプションを利用でき、server を設定する場合は control オプションの設定は必須である。

サーバー側で any を指定した場合、サーバー側にクライアントの存在を通知登録するためにクライアント側では register=on を設定する必要がある。

name オプションを設定した場合、サーバーとクライアントの双方で同じ名前を設定した場合にのみ機能する。

local-address オプションでは、送信パケットの始点 IP アドレスを設定できる。設定がない場合、インタフェースに 付与された IP アドレスを使用する。

複数のトリガを設定した場合、抑制要請の送信タイミングはそれぞれのトリガで個別に検出される。それらの送信 タイミングが異なる時には抑制要請はそれぞれのタイミングで個別に送られ、送信タイミングが一致する時にはひ とつの抑制要請となる。 相手先に一度抑制解除が送られた後は、次に抑制要請を送信するまで抑制解除は送信しない。

抑制要請を送信していないトリガ条件が抑制解除条件を満たしても抑制解除通知は送信しない。

抑制制御を行っている最中に相手先情報が削除されると、制御対象のインタフェースの速度はその時点の設定が保 持される。

local-address オプションは、Rev.8.03.60 以降から使用可能。

#### **[**適用モデル**]**

RTX5000, RTX3500, RTX3000, RTX1500, RTX1220, RTX1210, RTX1200, RTX1100, RTX830, RTX810, RT107e, SRT100

# **30.5** 負荷監視サーバーとしての動作トリガの設定

### **[**書式**]**

**cooperation load-watch trigger** *id point* high=*high* [, *count*] low=*low* [, *count*] [*option*=*value*] **no cooperation load-watch trigger** *id* [*point* high=*high* [, *count*] low=*low* [, *count*] [*option*=*value*]]

### **[**設定値及び初期値**]**

- *id*
	- [設定値] : 相手先 ID 番号 (1-100)
	- [初期値] : -
- *point* : 負荷監視対象ポイント
	- [設定値] :
		- cpu load
			- 単位時間間隔で CPU 負荷率を監視する値は % で指定する
		- *interface* receive
			- インタフェースでの単位時間当たりの受信量を監視する。値は 1 秒あたりのビット数で指定する

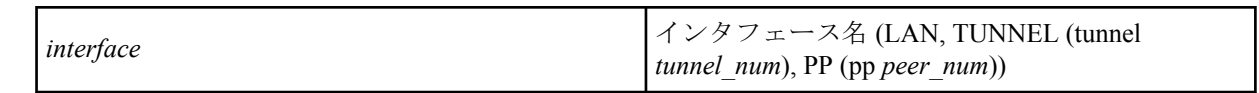

- *interface* overflow
	- LAN インタフェースでの単位時間当たりの受信オーバーフロー数と受信バッファエラー数を監視す る。値は発生回数で指定する

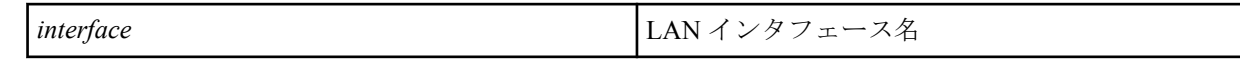

- *interface* [*class*] transmit
	- インタフェースでの単位時間当たりの送信量を監視する。値は 1 秒あたりのビット数で指定する

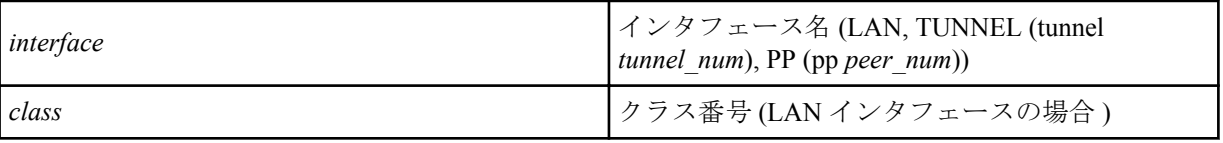

- [初期値] : -
- *high*
	- [初期値] : 高負荷検出閾値
- *low*
	- [設定値] : 負荷減少検出閾値
	- [初期値] : -
- *count*
	- [設定値] : 通知を送出するに至る検出回数 (1-100)、省略時は 3
	- [初期値] : -
- *option* : オプション
	- [設定値] :

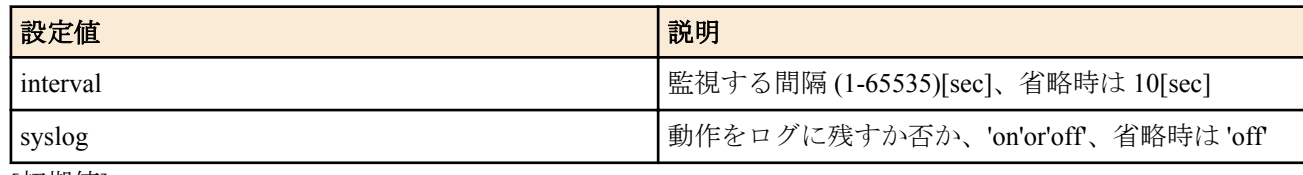

• [初期値] : -

### **[**説明**]**

機器の負荷を検出して相手側にトラフィック抑制要請を送出する条件を設定する。監視対象ポイントの負荷を単位 時間毎に監視し、*high* に設定された閾値を上回ることを *count* 回数続けて検出すると抑制要請を送出する。この状態 で閾値を上回る高負荷状態が続く限り、*count* の間隔で抑制要請を送出し続ける。

同様に、*low* に設定された閾値を *count* 回数続けて下回って検出すると抑制解除を送出する。抑制解除は同じ相手に

対して連続して送出されない。 class オプションは帯域制御機能が実装されている機種でのみ利用できる。

### **[**ノート**]**

閾値を決定する際の参考値として、**show environment** や **show status lan** で表示される情報のほか、syslog オプショ ンによりログに表示される値も利用できる。

### **[**設定例**]**

# cooperation load-watch trigger 1 cpu load high=80 low=30

一定間隔で CPU の負荷率を観測し、負荷率が 80% 以上であることが連続 3 回測定されたら抑制要請を送り、その 後 30% 以下であることが 3 回続けて観測されたら抑制解除を送る。

# cooperation load-watch trigger 2 lan2 receive high=80m, 5 low=50m, 1

単位時間内での LAN2 からの受信バイト数から受信速度を求め、その値が 80[Mbit/s]以上であることが連続 5 回あれ ば抑制要請を送り、その後 50[Mbit/s]以下であることが 1 度でも観測されれば抑制解除を送る。

# cooperation load-watch trigger 3 lan2 overflow high=2,1 low=0,5

単位時間内での LAN2 での受信オーバーフロー数の増加を監視し、2 回検出されることが 1 度でもあれば抑制要請を 送り、検出されないことが 5 回続けば抑制解除を送る。

#### **[**拡張ライセンス対応**]**

[拡張ライセンス](#page-28-0)をインポートすると、以下のパラメーターに入力できる上限値が拡張される。

• *tunnel\_num*

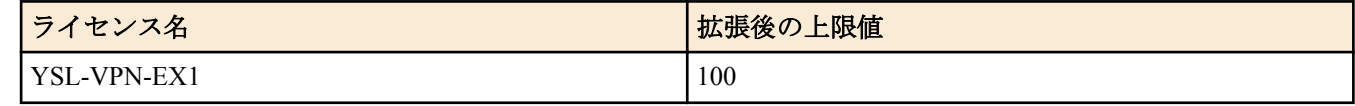

• *peer\_num*

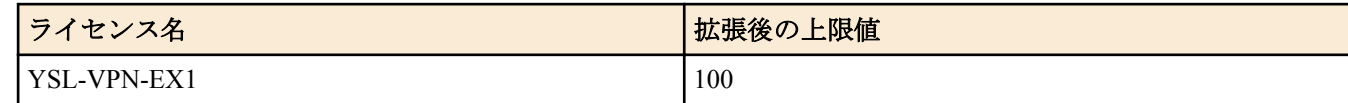

#### **[**適用モデル**]**

RTX5000, RTX3500, RTX3000, RTX1500, RTX1220, RTX1210, RTX1200, RTX1100, RTX830, RTX810, RT107e, SRT100

### **30.6** 負荷監視クライアントとしての動作の設定

#### **[**書式**]**

**cooperation load-watch control** *id* high=*high* [raise=*raise*] low=*low* [lower=*lower*] [*option*=*value*] **no cooperation load-watch control** *id* [high=*high* [raise=*raise*] low=*low* [lower=*lower*] [*option*=*value*]]

#### **[**設定値及び初期値**]**

- *id*
	- [設定値] : 相手先 ID 番号 (1-100)
	- [初期値] : -
- *high*
	- [設定値] : bit/sec、帯域上限値
	- [初期値] : -
- *raise*
	- [設定値] :
		- %、帯域上限値に達していない限り、定時間毎にこの割合だけ帯域を増加させる
		- 省略時は 5%
	- [初期値] : -
- *low*
	- [設定値] : bit/sec、帯域下限値
	- [初期値] : -
- *lower*
	- [設定値] :

**466** | コマンドリファレンス | 連携機能

- %、帯域下限値に達していない限り、抑制要請を受けた時に現在の帯域からこの割合だけ送出帯域を減少 させる
- 省略時は 30%
- [初期値] : -
- *option* : オプション
	- [設定値] :

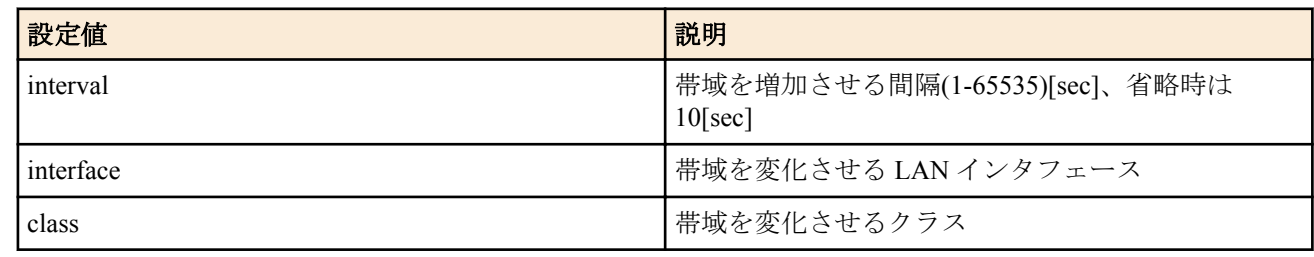

### • [初期値] : -

### **[**説明**]**

トラフィック抑制要請を受けた場合の動作を設定する。帯域は *high* に設定された帯域と *low* に設定された帯域との 間で制御される。

抑制要請を受信すると、送出帯域は現状の運用帯域値の *lower* の値に応じた割合に減少する。帯域が *high* に達して いない限り、*raise* の値に応じて運用帯域は増加する。

トラフィック抑制解除を受信した場合には、帯域は *high* に設定された帯域に増加する。

帯域制御機能が実装されている機種でのみ *option* に class を指定可能。

# **[**適用モデル**]**

RTX5000, RTX3500, RTX3000, RTX1500, RTX1220, RTX1210, RTX1200, RTX1100, RTX830, RTX810, RT107e, SRT100

# **30.7** 連携動作の手動実行

### **[**書式**]**

**cooperation** bandwidth-measuring **go** *id* **cooperation** load-watch **go** *id type*

### **[**設定値及び初期値**]**

- bandwidth-measuring : 回線帯域検出
	- [初期値] : -
- load-watch : 負荷監視通知
	- [初期値] : -
- *id*
	- [設定値] : 相手先 ID 番号 (1-100)
	- [初期値] : -
- *type* : パケットタイプ
	- [設定値] :

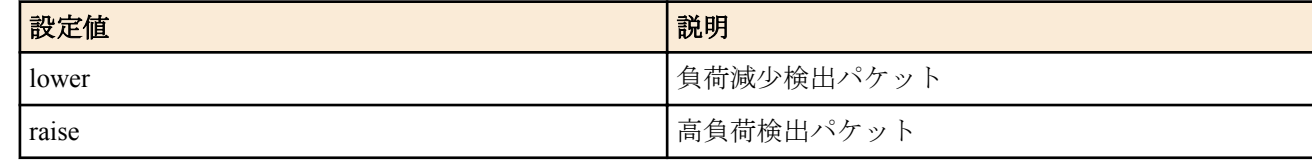

• [初期値] : -

### **[**説明**]**

手動で連携動作を実行する。

### **[**ノート**]**

bandwidth-measuring を指定した場合、測定結果がログに表示される。 インタフェース速度の設定で回線帯域検出の 値を使用するように設定されている場合には、この実行結果の値も設定への反映の対象となる。

load-watch を指定した場合は、指定した相手先に対して負荷監視のトリガで送出されるパケットと同じパケットが送 出される。 相手の役割がクライアントである相手にのみ有効である。

**[**適用モデル**]** RTX5000, RTX3500, RTX3000, RTX1500, RTX1220, RTX1210, RTX1200, RTX1100, RTX830, RTX810, RT107e, SRT100

# 第 **31** 章

# **OSPF**

OSPF はインテリアゲートウェイプロトコルの一種で、グラフ理論をベースとしたリンク状態型の動的ルーティング プロトコルである。

# **31.1 OSPF** の有効設定

### **[**書式**]**

**ospf configure refresh**

### **[**説明**]**

OSPF 関係の設定を有効にする。OSPF 関係の設定を変更したら、ルーターを再起動するか、あるいはこのコマンド を実行しなくてはいけない。

### **[**適用モデル**]**

RTX5000, RTX3500, RTX3000, RTX1500, RTX1220, RTX1210, RTX1200, RTX1100, RTX830, RTX810, RT250i, RT107e, SRT100

# **31.2 OSPF** の使用設定

### **[**書式**]**

**ospf use** *use* **no ospf use** [*use*]

#### **[**設定値及び初期値**]**

- *use*
	- [設定値] :

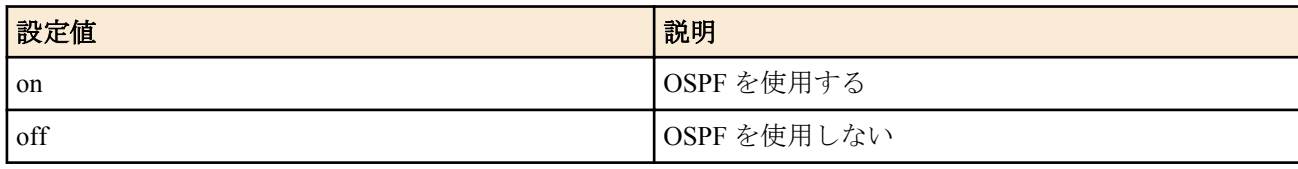

• [初期値] : off

### **[**説明**]**

OSPF を使用するか否かを設定する。

**[**ノート**]**

以下のファームウェアではセカンダリアドレスを割り当てたインタフェースで OSPF を使用しても正しく経路変換 ができない。 RT250i では全てのリビジョン RTX1500、RTX1100、RT107e では Rev.8.03.90、およびそれ以前 RTX3000 では Rev.9.00.48、およびそれ以前 SRT100 では Rev.10.00.56、およびそれ以前 RTX1200 では Rev.10.01.29、およびそれ以前

以下の機能はまだサポートされていない。

- NSSA (RFC1587)
- OSPF over demand circuit (RFC1793)
- OSPF MIB

### **[**適用モデル**]**

RTX5000, RTX3500, RTX3000, RTX1500, RTX1220, RTX1210, RTX1200, RTX1100, RTX830, RTX810, RT250i, RT107e, SRT100
# **[**書式**]**

**ospf preference** *preference* **no ospf preference** [*preference*]

### **[**設定値及び初期値**]**

- *preference*
	- [設定値] : OSPF による経路の優先度 (1 以上の数値 )
	- [初期値] : 2000

### **[**説明**]**

OSPF による経路の優先度を設定する。優先度は 1 以上の数値で表され、数字が大きい程優先度が高い。OSPF と RIP など複数のプロトコルで得られた経路が食い違う場合には、優先度が高い方が採用される。優先度が同じ場合に は時間的に先に採用された経路が有効となる。

# **[**ノート**]**

静的経路の優先度は 10000 で固定である。

### **[**適用モデル**]**

RTX5000, RTX3500, RTX3000, RTX1500, RTX1220, RTX1210, RTX1200, RTX1100, RTX830, RTX810, RT250i, RT107e, SRT100

# **31.4 OSPF** のルーター **ID** 設定

### **[**書式**]**

**ospf router id** *router-id* **no ospf router id** [*router-id*]

#### **[**設定値及び初期値**]**

- *router\_id*
	- [設定値] : IP アドレス
	- [初期値] : -

### **[**説明**]**

OSPF のルーター ID を指定する。

# **[**ノート**]**

ルーター ID が本コマンドで設定されていないときは、以下のインタフェースに付与されているプライマリ IPv4 ア ドレスのいずれかが自動的に選択され、ルーター ID として使用させれる。

- LAN インタフェース
- LOOPBACK インタフェース
- PP インタフェース

なお、プライマリ IPv4 アドレスが付与されたインタフェースがない場合は初期値は設定されない。 意図しない IP アドレスがルーター ID として使用されることを防ぐため、本コマンドにより明示的にルーター ID を 指定することが望ましい。

OSPF と BGP-4 とを併用する場合、本コマンドか bgp router id コマンドのいずれか一方を設定する。 以下のファームウェアでは、本コマンドと bgp router id コマンドの両方を設定することができるが、必ず同一のルー ター ID を指定する必要がある。

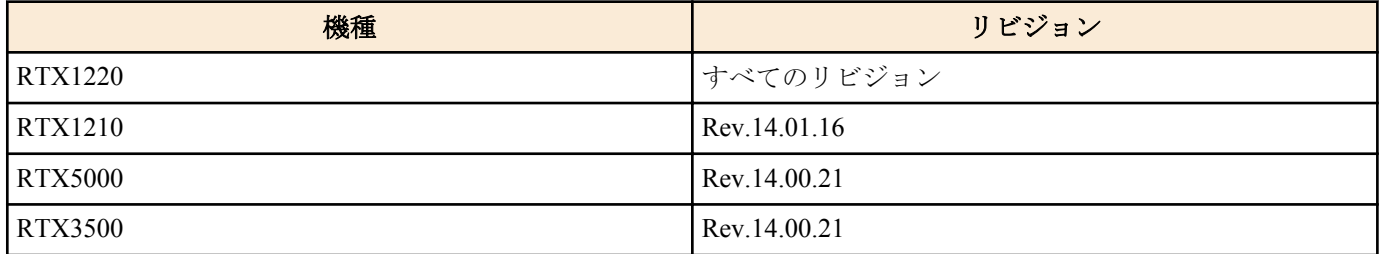

#### **[**適用モデル**]**

RTX5000, RTX3500, RTX3000, RTX1500, RTX1220, RTX1210, RTX1200, RTX1100, RTX830, RTX810, RT250i, RT107e, SRT100

# **31.5 OSPF** で受け取った経路をルーティングテーブルに反映させるか否かの設定

#### **[**書式**]**

**ospf export from ospf** [filter *filter\_num*...] **no ospf export from ospf** [filter *filter\_num*...]

#### **[**設定値及び初期値**]**

- *filter\_num*
	- [設定値] : **ospf export filter** コマンドのフィルタ番号
	- [初期値] : すべての経路がルーティングテーブルに反映される

## **[**説明**]**

OSPF で受け取った経路をルーティングテーブルに反映させるかどうかを設定する。指定したフィルタに一致する 経路だけがルーティングテーブルに反映される。コマンドが設定されていない場合または filter キーワード以降を 省略した場合には、すべての経路がルーティングテーブルに反映される。

# **[**ノート**]**

フィルタ番号は 100 個まで設定できる。

このコマンドは OSPF のリンク状態データベースには影響を与えない。つまり、OSPF で他のルーターと情報をやり 取りする動作としては、このコマンドがどのように設定されていても変化は無い。OSPF で計算した経路が、実際に パケットをルーティングするために使われるかどうかだけが変わる。

#### **[**適用モデル**]**

RTX5000, RTX3500, RTX3000, RTX1500, RTX1220, RTX1210, RTX1200, RTX1100, RTX830, RTX810, RT250i, RT107e, SRT100

# **31.6** 外部プロトコルによる経路導入

#### **[**書式**]**

**ospf import from** *protocol* [filter *filter\_num*...] **no ospf import from** *protocol* [filter *filter\_num*...]

### **[**設定値及び初期値**]**

- *protocol* : OSPF の経路テーブルに導入する外部プロトコル
	- [設定値] :

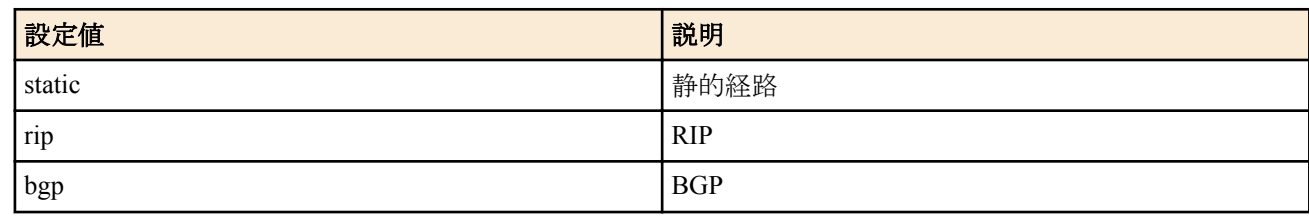

- [初期値] : -
- *filter\_num*
	- [設定値] : フィルタ番号
	- [初期値] : -

#### **[**説明**]**

OSPF の経路テーブルに外部プロトコルによる経路を導入するかどうかを設定する。導入された経路は外部経路と して他の OSPF ルーターに広告される。

*filter\_num* は **ospf import filter** コマンドで定義したフィルタ番号を指定する。外部プロトコルから導入されようとす る経路は指定したフィルタにより検査され、フィルタに該当すればその経路は OSPF に導入される。該当するフィ ルタがない経路は導入されない。また、filter キーワード以降を省略した場合には、すべての経路が OSPF に導入さ れる

経路を広告する場合のパラメータであるメトリック値、メトリックタイプ、タグは、フィルタの検査で該当した **ospf import filter** コマンドで指定されたものを使う。filter キーワード以降を省略した場合には、以下のパラメータを使用 する。

- metric=1
- type=2
- $\cdot$  tag=1

**[**ノート**]**

フィルタ番号は、RTX3000 Rev.9.00.47 以降、および、RTX5000、RTX3500 は 300 個、他の機種は 100 個まで設定で きる。

#### **[**適用モデル**]**

RTX5000, RTX3500, RTX3000, RTX1500, RTX1220, RTX1210, RTX1200, RTX1100, RTX830, RTX810, RT250i, RT107e, SRT100

# **31.7 OSPF** で受け取った経路をどう扱うかのフィルタの設定

#### **[**書式**]**

**ospf export filter** *filter\_num* [*nr*] *kind ip\_address*/*mask*... **no ospf export filter** *filter\_num* [...]

#### **[**設定値及び初期値**]**

- *filter\_num*
	- [設定値] : フィルタ番号
	- [初期値] : -
- *nr* : フィルタの解釈の方法
	- [設定値] :

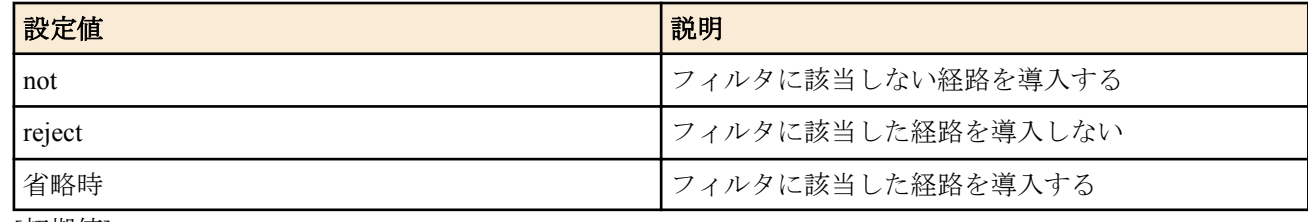

- [初期値] : -
- *kind* : フィルタ種別
	- [設定値] :

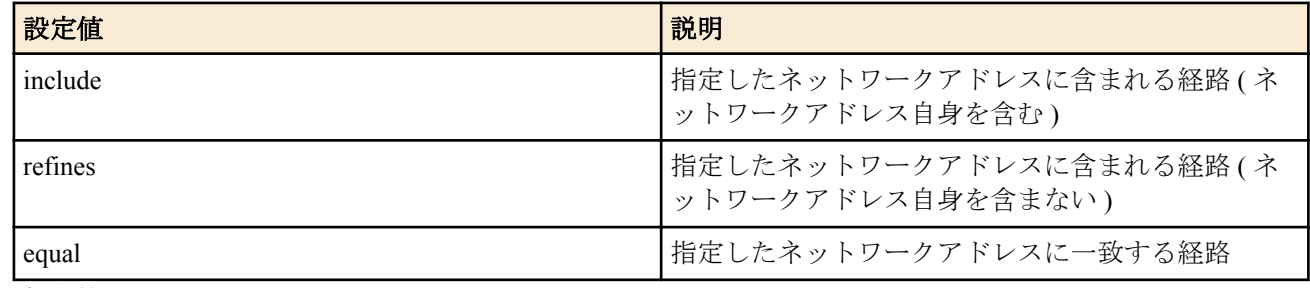

- [初期値] : -
- *ip\_address/mask*
	- [設定値] : ネットワークアドレスをあらわす IP アドレスとマスク長
	- [初期値] : -

### **[**説明**]**

OSPF により他の OSPF ルーターから受け取った経路を経路テーブルに導入する際に適用するフィルタを定義する。 このコマンドで定義したフィルタは、**ospf export from ospf** コマンドの filter 項で指定されてはじめて効果を持つ。 *ip\_address/mask* では、ネットワークアドレスを設定する。これは、複数設定でき、経路の検査時にはそれぞれのネ ットワークアドレスに対して検査を行う。

*nr* が省略されている場合には、一つでも該当するフィルタがある場合には経路が導入される。 not 指定時には、すべての検査でフィルタに該当しなかった場合に経路が導入される。reject 指定時には、一つでも 該当するフィルタがある場合には経路が導入されない

*kind* では、経路の検査方法を設定する。

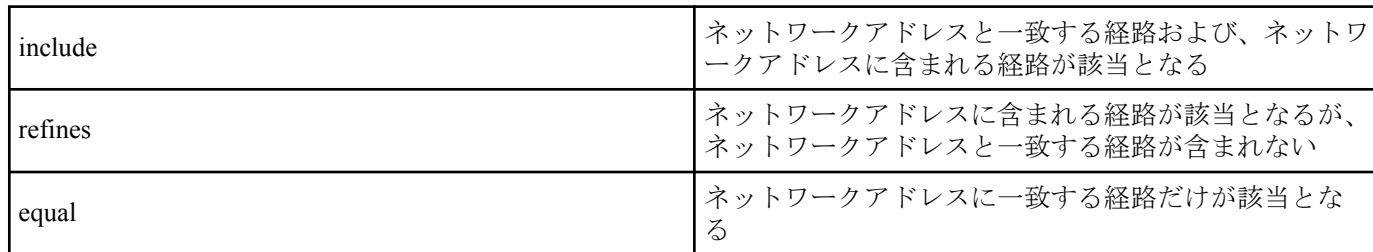

**[**ノート**]**

*nr* パラメータの reject キーワードは Rev.8.02.02 以降で使用可能。

not 指定のフィルタを **ospf export from** コマンドで複数設定する場合には注意が必要である。not 指定のフィルタに 合致するネットワークアドレスは、そのフィルタでは導入するかどうかが決定しないため、次のフィルタで検査さ れることになる。そのため、例えば、以下のような設定ではすべての経路が導入されることになり、フィルタの意 味が無い。

ospf export from ospf filter 1 2 ospf export filter 1 not equal 192.168.1.0/24 ospf export filter 2 not equal 192.168.2.0/24

1 番のフィルタでは、192.168.1.0/24 以外の経路を導入し、2 番のフィルタで 192.168.2.0/24 以外の経路を導入してい る。つまり、経路 192.168.1.0/24 は 2 番のフィルタにより、経路 192.168.2.0/24 は 1 番のフィルタにより導入される ため、導入されない経路は存在しない。

経路 192.168.1.0/24 と経路 192.168.2.0/24 を導入したくない場合には以下のような設定を行う必要がある。

ospf export from ospf filter 1 ospf export filter 1 not equal 192.168.1.0/24 192.168.2.0/24

あるいは

ospf export from ospf filter 1 2 3 ospf export filter 1 reject equal 192.168.1.0/24 ospf export filter 2 reject equal 192.168.2.0/24 ospf export filter 3 include 0.0.0.0/0

### **[**適用モデル**]**

RTX5000, RTX3500, RTX3000, RTX1500, RTX1220, RTX1210, RTX1200, RTX1100, RTX830, RTX810, RT250i, RT107e, SRT100

# **31.8** 外部経路導入に適用するフィルタ定義

### **[**書式**]**

**ospf import filter** *filter\_num* [*nr*] *kind ip\_address*/*mask*... [*parameter*...]. **no ospf import filter** *filter\_num* [[not] *kind ip\_address*/*mask*... [*parameter*...]]

### **[**設定値及び初期値**]**

- *filter\_num*
	- [設定値] : フィルタ番号
	- [初期値] : -
- *nr* : フィルタの解釈の方法
	- [設定値] :

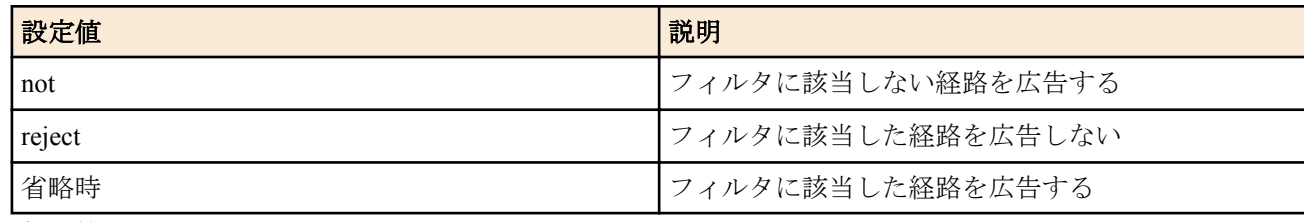

- [初期値] : -
- *kind*
	- [設定値] :

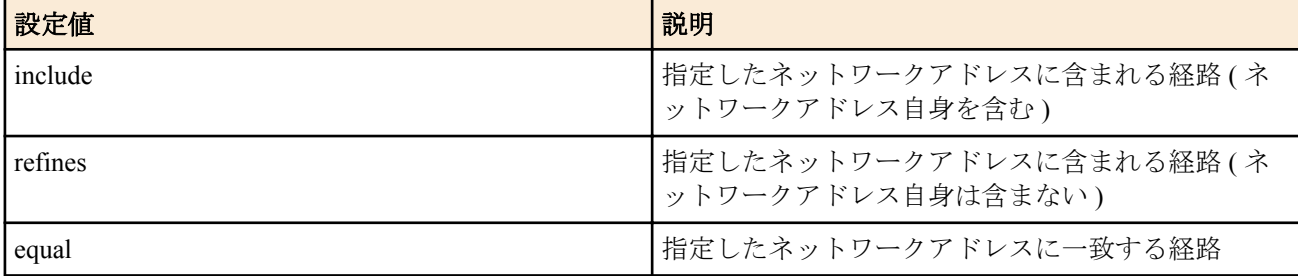

- [初期値] : -
- *ip\_address/mask*
	- [設定値] : ネットワークアドレスをあらわす IP アドレスとマスク長
	- [初期値] : -
- *parameter* : 外部経路を広告する場合のパラメータ
	- [設定値] :

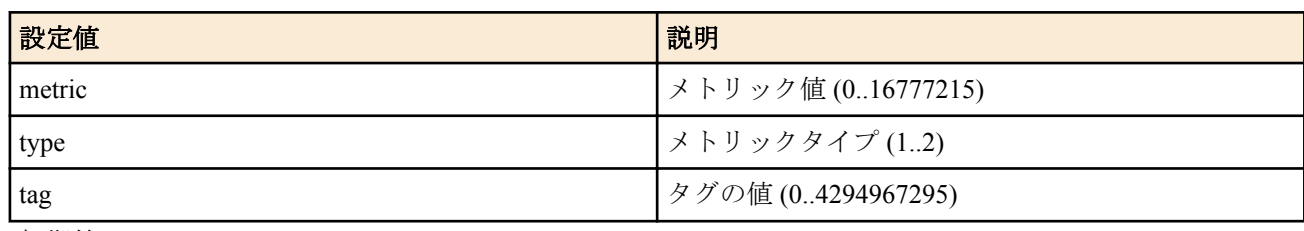

• [初期値] : -

### **[**説明**]**

OSPF の経路テーブルに外部経路を導入する際に適用するフィルタを定義する。このコマンドで定義したフィルタ は、**ospf import from** コマンドの filter 項で指定されてはじめて効果を持つ。

*ip\_address/mask* では、ネットワークアドレスを設定する。これは、複数設定でき、経路の検査時にはそれぞれのネ ットワークアドレスに対して検査を行い、1 つでも該当するものがあればそれが適用される。

*nr* が省略されている場合には、一つでも該当するフィルタがある場合には経路を広告する。not 指定時には、すべて の検査でフィルタに該当しなかった場合に経路を広告する。reject 指定時には、一つでも該当するフィルタがある場 合には経路を広告しない。

*kind* では、経路の検査方法を設定する。

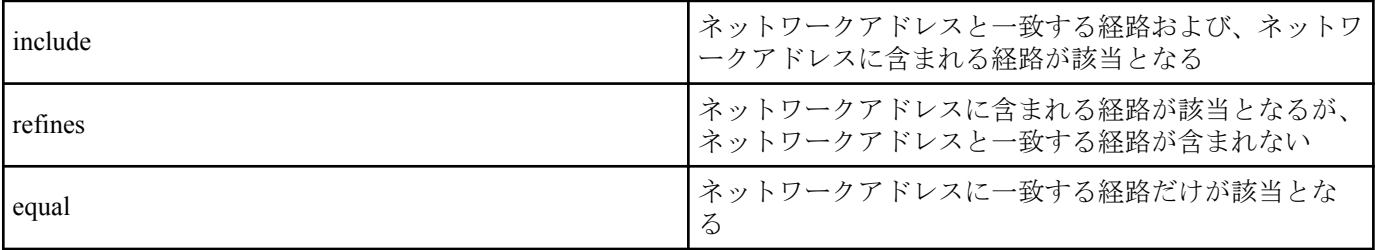

*kind* の前に not キーワードを置くと、該当/非該当の判断が反転する。例えば、not equal では、ネットワークアドレ スに一致しない経路が該当となる

*parameter* では、該当した経路を OSPF の外部経路として広告する場合のパラメータとして、メトリック値、メトリ ックタイプ、タグがそれぞれ metric、type、tag により指定できる。これらを省略した場合には、以下の値が採用さ れる。

- metric=1
- type=2
- $\cdot$  tag=1

# **[**ノート**]**

*nr* パラメータの reject キーワードは Rev.8.02.02 以降で使用可能。

not 指定のフィルタを **ospf import from** コマンドで複数設定する場合には注意が必要である。not 指定のフィルタに 合致するネットワークアドレスは、そのフィルタでは導入するかどうかが決定しないため、次のフィルタで検査さ れることになる。そのため、例えば、以下のような設定ではすべての経路が広告されることになり、フィルタの意 味が無い。

#### **474** | コマンドリファレンス | OSPF

ospf import filter 1 not equal 192.168.1.0/24 ospf import filter 2 not equal 192.168.2.0/24

1 番のフィルタでは、192.168.1.0/24 以外の経路を広告し、2 番のフィルタで 192.168.2.0/24 以外の経路を広告してい る。つまり、経路 192.168.1.0/24 は 2 番のフィルタにより、経路 192.168.2.0/24 は 1 番のフィルタにより広告される ため、広告されない経路は存在しない。

経路 192.168.1.0/24 と経路 192.168.2.0/24 を広告したくない場合には以下のような設定を行う必要がある。

```
ospf import from static filter 1
ospf import filter 1 not equal 192.168.1.0/24 192.168.2.0/24
あるいは
```
ospf import from static filter 1 2 3 ospf import filter 1 reject equal 192.168.1.0/24 ospf import filter 2 reject equal 192.168.2.0/24 ospf import filter 3 include 0.0.0.0/0

#### **[**適用モデル**]**

RTX5000, RTX3500, RTX3000, RTX1500, RTX1220, RTX1210, RTX1200, RTX1100, RTX830, RTX810, RT250i, RT107e, SRT100

# **31.9 OSPF** エリア設定

#### **[**書式**]**

**ospf area** *area* [auth=*auth*] [stub [cost=*cost*]] **no ospf area** *area* [auth=*auth*] [stub [cost=*cost*]]

#### **[**設定値及び初期値**]**

- *area*
	- [設定値] :

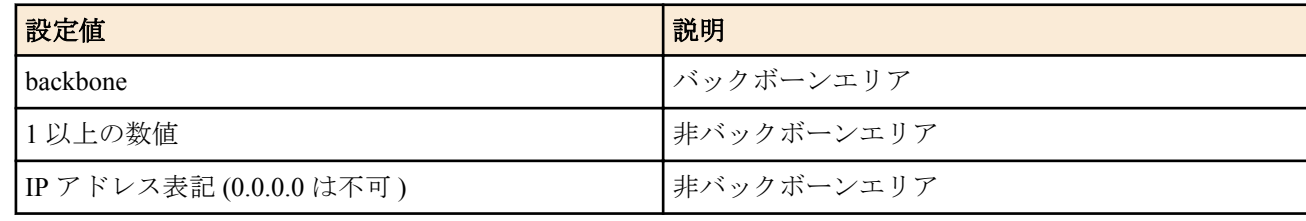

- [初期値] : -
- *auth*
	- [設定値] :

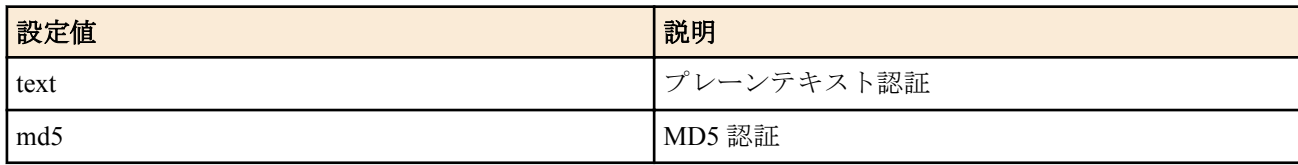

- [初期値] : 認証は行わない
- *stub* : スタブエリアであることを指定する。
	- [初期値] : スタブエリアではない
- *cost*
	- [設定値] : 1 以上の数値
	- [初期値] : -

# **[**説明**]**

OSPF エリアを設定する。

*cost* は 1 以上の数値で、エリア境界ルーターがエリア内に広告するデフォルト経路のコストとして使われる。*cost* を 指定しないとデフォルト経路の広告は行われない。

#### **[**適用モデル**]**

RTX5000, RTX3500, RTX3000, RTX1500, RTX1220, RTX1210, RTX1200, RTX1100, RTX830, RTX810, RT250i, RT107e, SRT100

# **[**書式**]**

**ospf area network** *area network*/*mask* [restrict] **no ospf area network** *area network*/*mask* [restrict]

## **[**設定値及び初期値**]**

- *area*
	- [設定値] :

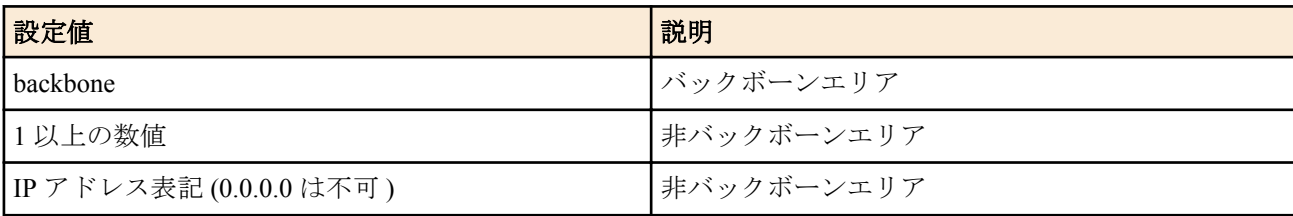

- [初期値] : -
- *network*
	- [設定値] : IP アドレス
	- [初期値] : -
- *mask*
	- [設定値] : ネットマスク長
	- [初期値] : -

### **[**説明**]**

エリア境界ルーターが他のエリアに経路を広告する場合に、*network/mask* で指定したネットワーク範囲内の個々の経 路を *network/mask* に要約して広告する。restrict キーワードを指定した場合は、*network/mask* の範囲内の経路は要約 した経路も含めて一切他のエリアに広告しなくなる。

### **[**適用モデル**]**

RTX5000, RTX3500, RTX3000, RTX1500, RTX1220, RTX1210, RTX1200, RTX1100, RTX830, RTX810, RT250i, RT107e, SRT100

# **31.11** スタブ的接続の広告

### **[**書式**]**

**ospf area stubhost** *area host* [cost *cost*] **no ospf area stubhost** *area host*

### **[**設定値及び初期値**]**

- *area*
	- [設定値] :

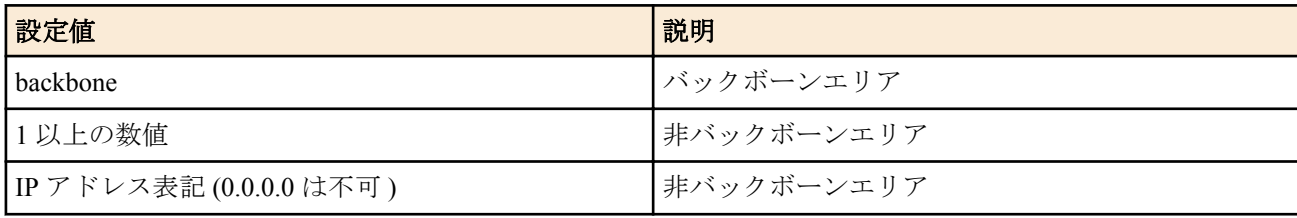

- [初期値] : -
- *host*
	- [設定値] : IP アドレス
	- [初期値] : -
- *cost*
	- [設定値] : 1 以上の数値
	- [初期値] : -

#### **[**説明**]**

指定したホストが指定したコストでスタブ的に接続されていることをエリア内に広告する。

### **[**適用モデル**]**

RTX5000, RTX3500, RTX3000, RTX1500, RTX1220, RTX1210, RTX1200, RTX1100, RTX830, RTX810, RT250i, RT107e, SRT100

# **31.12** 仮想リンク設定

# **[**書式**]**

**ospf virtual-link** *router\_id area* [*parameters*...] **no ospf virtual-link** *router\_id* [*area* [*parameters*...]]

# **[**設定値及び初期値**]**

- *router\_id*
	- [設定値] : 仮想リンクの相手のルーター ID
	- [初期値] : -
- *area*
	- [設定値] :

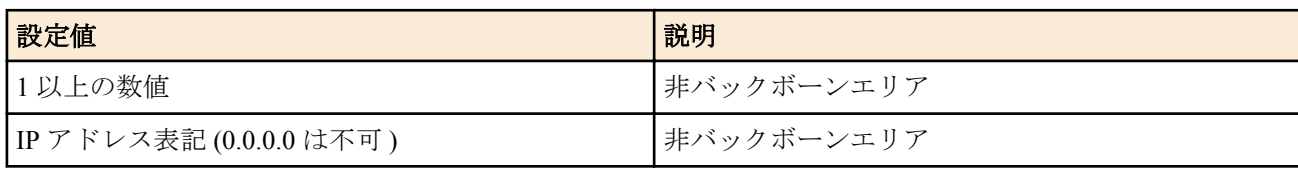

- [初期値] : -
- *parameters*
	- [設定値] : NAME=VALUE の列
	- [初期値] :
		- retransmit-interval =  $5 \, \text{\textsterling}\,$
		- transmit-delay =  $1 \, \text{\textsterling}\,$
		- hello-interval = 10  $\mathcal{H}$
		- dead-interval = 40  $\mathcal{P}$
		- authkey=なし
		- md5key=なし
		- md5-sequence-mode=second

### **[**説明**]**

仮想リンクを設定する。仮想リンクは *router\_id* で指定したルーターに対して、*area* で指定したエリアを経由して設 定される。*parameters* では、仮想リンクのパラメータが設定できる。パラメータは NAME=VALUE の形で指定され、 以下の種類がある。

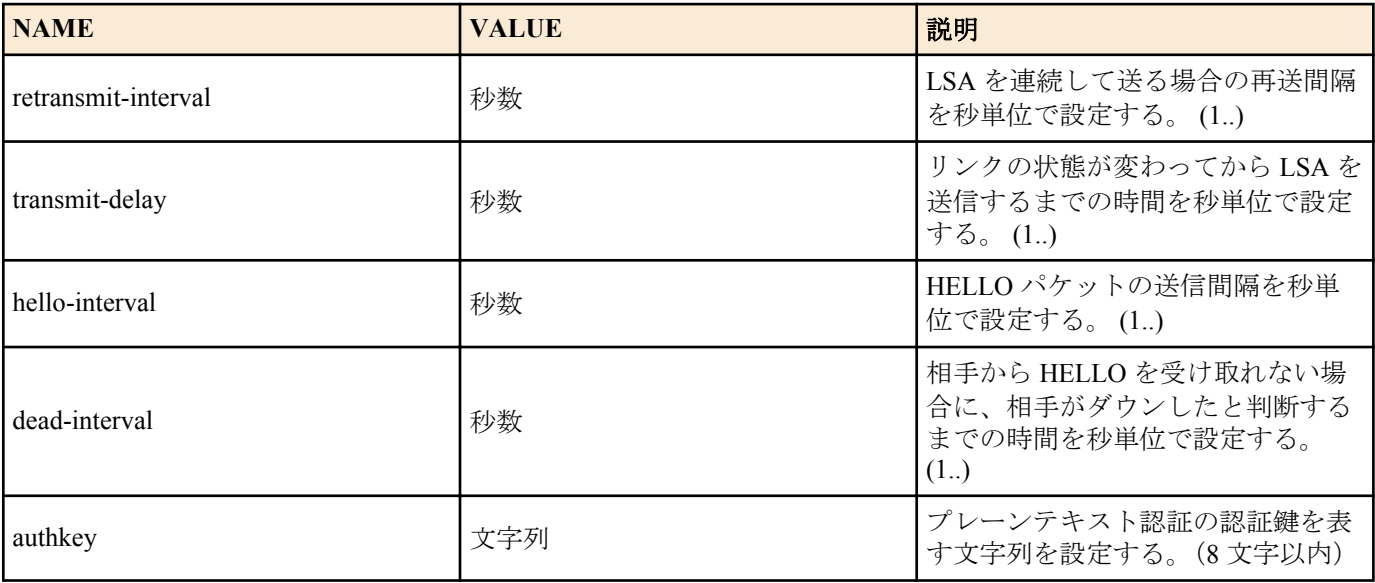

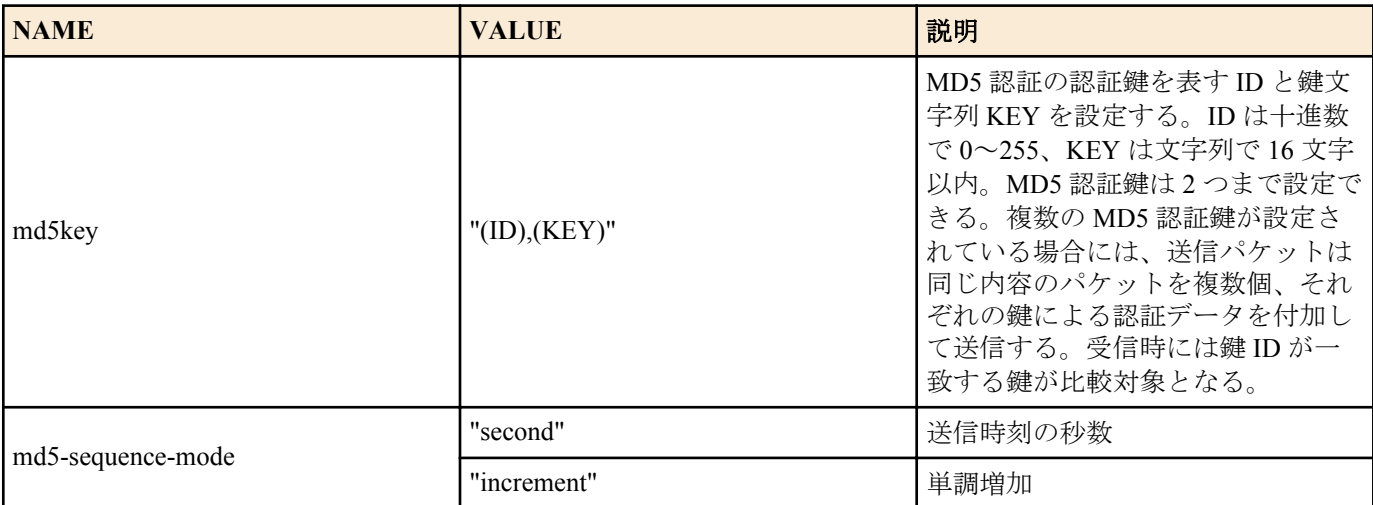

# **[**ノート**]**

・hello-interval/dead-interval について

hello-interval と dead-interval の値は、そのインタフェースから直接通信できるすべての近隣ルーターとの間で同じ値 でなくてはいけない。これらのパラメータの値が設定値とは異なっている OSPFHELLO パケットを受信した場合に は、それは無視される。

# ・MD5 認証鍵について

MD5 認証鍵を複数設定できる機能は、MD5 認証鍵を円滑に変更するためである。

通常の運用では、MD5 認証鍵は 1 つだけ設定しておく。MD5 認証鍵を変更する場合は、まず 1 つのルーターで新旧 の MD5 認証鍵を 2 つ設定し、その後、近隣ルーターで MD5 認証鍵を新しいものに変更していく。そして、最後に 2 つの鍵を設定したルーターで古い鍵を削除すれば良い。

# **[**適用モデル**]**

RTX5000, RTX3500, RTX3000, RTX1500, RTX1220, RTX1210, RTX1200, RTX1100, RTX830, RTX810, RT250i, RT107e, SRT100

# **31.13** 指定インタフェースの **OSPF** エリア設定

# **[**書式**]**

**ip** *interface* **ospf area** *area* [*parameters*...] **ip pp ospf area** *area* [*parameters*...] **ip tunnel ospf area** *area* [*parameters*...] **no ip** *interface* **ospf area** [*area* [*parameters*...]] **no ip pp ospf area** [*area* [*parameters*...]] **no ip tunnel ospf area** [*area* [*parameters*...]]

# **[**設定値及び初期値**]**

- *interface*
	- [設定値] : LAN インタフェース名、LOOPBACK インタフェース名
	- [初期値] : -
- *area*
	- [設定値] :

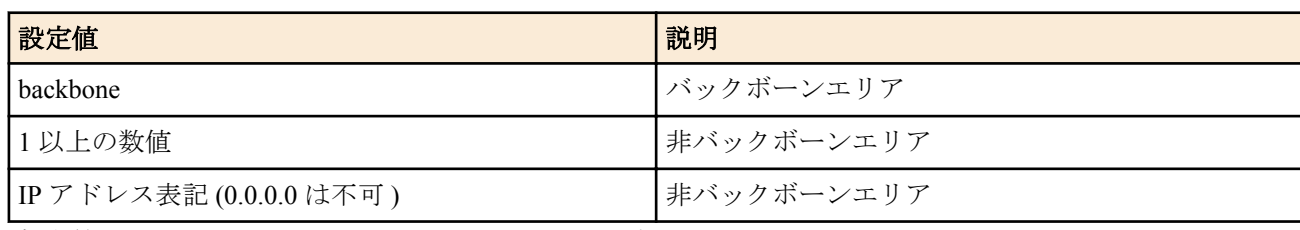

- [初期値] : インタフェースは OSPF エリアに属していない
- *parameters*
	- [設定値] : NAME=VALUE の列
	- [初期値] :
- type=broadcast(LAN インタフェース設定時)
- type=point-to-point(PP または TUNNEL インタフェース設定時)
- type=loopback(LOOPBACK インタフェース設定時)
- passive=インタフェースは passive ではない
- cost=1(LAN インタフェース、LOOPBACK インタフェース設定時 )、pp は回線速度に依存
- priority=1
- retransmit-interval=5 秒
- transmit-delay=1 秒
- hello-interval=10 秒 (type=broadcast 設定時)
- hello-interval=10 秒 (point-to-point 設定時 )
- hello-interval=30 秒 (non-broadcast 設定時)
- hello-interval=30 秒 (point-to-multipoint 設定時)
- dead-interval=hello-interval の 4 倍
- poll-interval=120 秒
- authkey=なし
- md5key=なし
- md5-sequence-mode=second

# **[**説明**]**

指定したインタフェースの属する OSPF エリアを設定する。

NAME パラメータの type はインタフェースのネットワークがどのようなタイプであるかを設定する。 *parameters* では、リンクパラメータを設定する。パラメータは NAME=VALUE の形で指定され、以下の種類があ る。

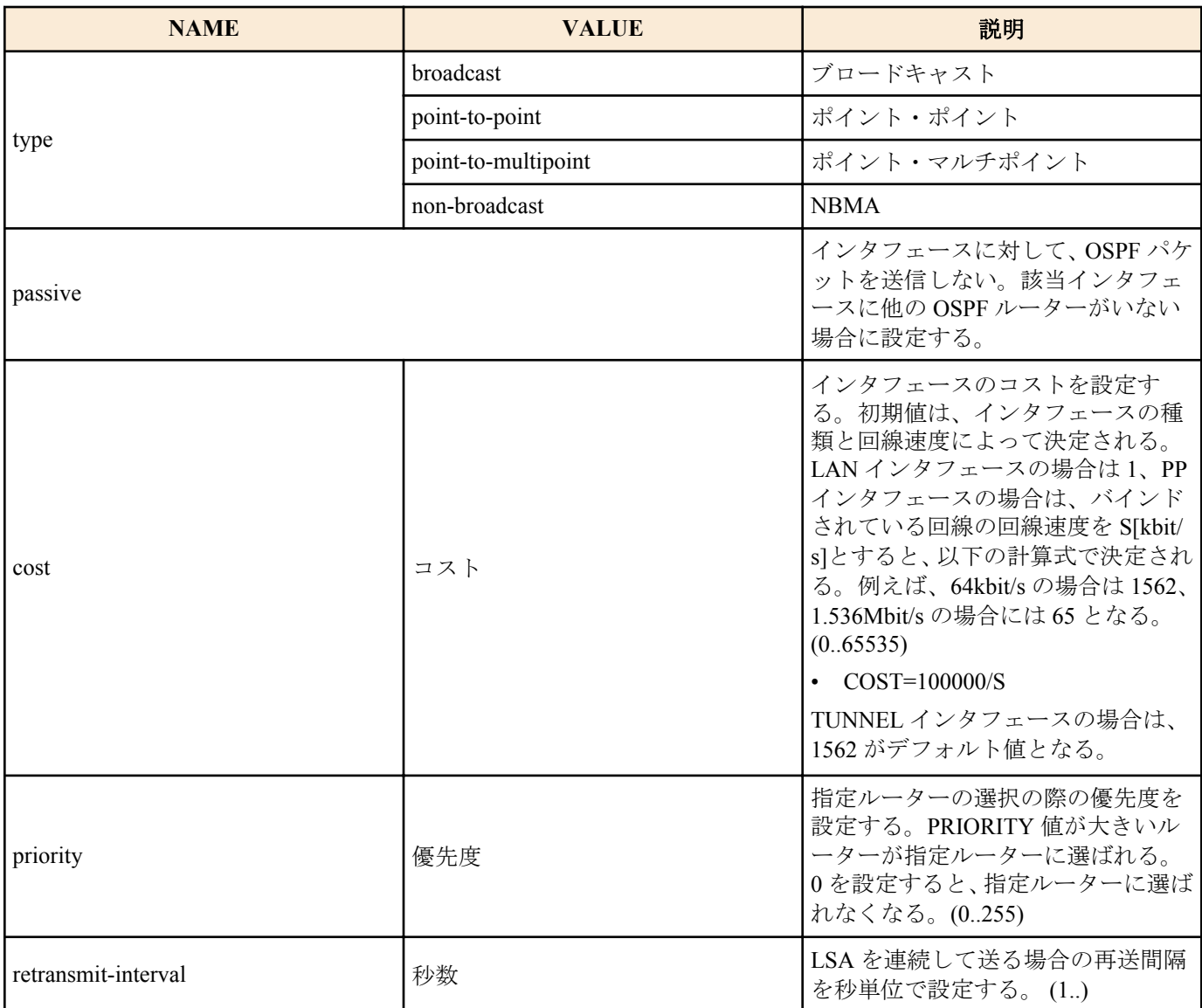

コマンドリファレンス | OSPF | **479**

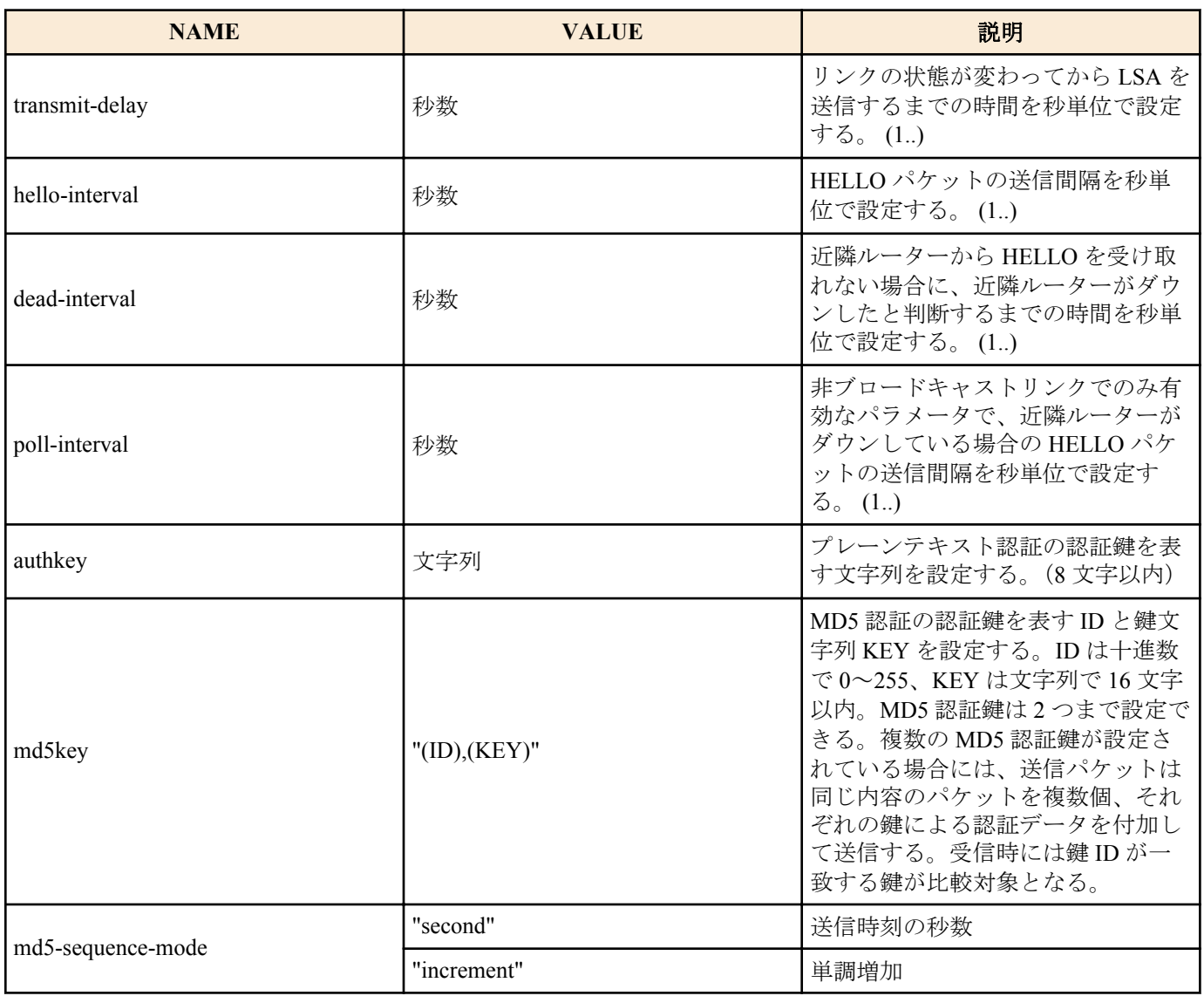

LOOPBACK インタフェースに設定する場合は、*type* パラメータでインタフェースタイプを、*cost* パラメータでイン タフェースのコストを指定できる。LOOPBACK インタフェースのタイプで指定できるのは、以下の 2 種類だけとな る。

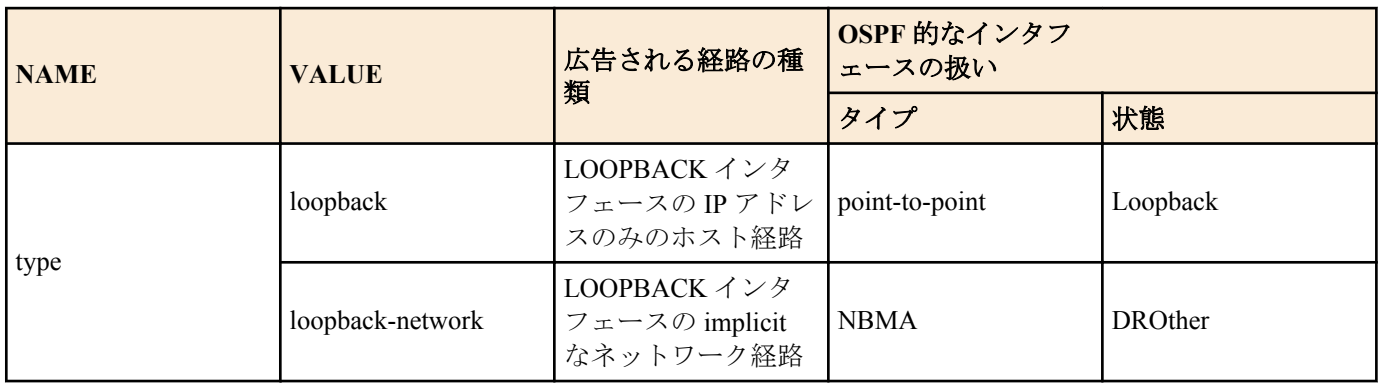

# **[**ノート**]**

・NAME パラメータの type について

NAME パラメータの type として、LAN インタフェースは broadcast のみが許される。PP インタフェースは、PPP を 利用する場合は point-to-point、フレームリレーを利用する場合は point-to-multipoint と non-broadcast のいずれかが設 定できる。

フレームリレーで non-broadcast(NBMA) を利用する場合には、フレームリレーの各拠点間のすべての間で PVC が設 定されており、FR に接続された各ルーターは他のルーターと直接通信できるような状態、すなわちフルメッシュに なっていなくてはならない。また、non-broadcast では近隣ルーターを自動的に認識することができないため、すべ ての近隣ルーターを **ip pp ospf neighbor** コマンドで設定する必要がある。

point-to-multipoint を利用する場合には、フレームリレーの PVC はフルメッシュである必要はなく、一部が欠けたパ ーシャルメッシュでも利用できる。近隣ルーターは InArp を利用して自動的に認識するため、InArp が必須となる。

RT では InArp を使うかどうかは **fr inarp** コマンドで制御できるが、デフォルトでは InArp を使用する設定になって いるので、**ip pp address** コマンドでインタフェースに適切な IP アドレスを与えるだけでよい。

point-to-multipoint と設定されたインタフェースでは、**ip pp ospf neighbor** コマンドの設定は無視される。 point-to-multipoint の方が non-broadcast よりもネットワークの制約が少なく、また設定も簡単だが、その代わりに回 線を流れるトラフィックは大きくなる。non-broadcast では、broadcast と同じように指定ルーターが選定され、HELLO などの OSPF トラフィックは各ルーターと指定ルーターの間だけに限定されるが、point-tomultipoint ではすべての通 信可能なルーターペアの間に point-to-point リンクがあるという考え方なので、OSPF トラフィックもすべての通信可 能なルーターペアの間でやりとりされる。

#### ・passive について

passive は、インタフェースが接続しているネットワークに他の OSPF ルーターが存在しない場合に指定する。 passive を指定しておくと、インタフェースから OSPF パケットを送信しなくなるので、無駄なトラフィックを抑制 したり、受信側で誤動作の原因になるのを防ぐことができる。

LAN インタフェース (type=broadcast であるインタフェース ) の場合には、インタフェースが接続しているネットワ ークへの経路は、**ip** *interface* **ospf area** コマンドを設定していないと他の OSPF ルーターに広告されない。そのため、 OSPF を利用しないネットワークに接続する LAN インタフェースに対しては、passive を付けた **ip** *interface* **ospf area** コマンドを設定しておくことでそのネットワークでは OSPF を利用しないまま、そこへの経路を他の OSPF ルーター に広告することができる。

PP インタフェースに対して **ip** *interface* **ospf area** コマンドを設定していない場合は、インタフェースが接続するネッ トワークへの経路は外部経路として扱われる。外部経路なので、他の OSPF ルーターに広告するには **ospf import** コ マンドの設定が必要である。

#### ・hello-interval/dead-interval について

hello-interval/dead-interval の値は、そのインタフェースから直接通信できるすべての近隣ルーターとの間で同じ値で なくてはいけない。これらのパラメータの値が設定値とは異なっている OSPF HELLO パケットを受信した場合に は、それは無視される。

・MD5 認証鍵について

MD5 認証鍵を複数設定できる機能は、MD5 認証鍵を円滑に変更するためである。

通常の運用では、MD5 認証鍵は 1 つだけ設定しておく。MD5 認証鍵を変更する場合は、まず 1 つのルーターで新旧 の MD5 認証鍵を 2 つ設定し、その後、近隣ルーターで MD5 認証鍵を新しいものに変更していく。そして、最後に 2 つの鍵を設定したルーターで古い鍵を削除すれば良い。

RT250i では **ip tunnel ospf area** コマンドは使用できない。

LOOPBACK インタフェースを指定できるのは Rev.8.03 以降のリビジョンである。

#### **[**適用モデル**]**

RTX5000, RTX3500, RTX3000, RTX1500, RTX1220, RTX1210, RTX1200, RTX1100, RTX830, RTX810, RT250i, RT107e, SRT100

# **31.14** 非ブロードキャスト型ネットワークに接続されている **OSPF** ルーターの指定

#### **[**書式**]**

**ip** *interface* **ospf neighbor** *ip\_address* [eligible] **ip pp ospf neighbor** *ip\_address* [eligible] **ip tunnel ospf neighbor** *ip\_address* [eligible] **no ip** *interface* **ospf neighbor** *ip\_address* [eligible] **no ip pp ospf neighbor** *ip\_address* [eligible] **no ip tunnel ospf neighbor** *ip\_address* [eligible]

### **[**設定値及び初期値**]**

- *interface*
	- [設定値] : LAN インタフェース名
	- [初期値] : -
- *ip\_address*
	- [設定値] : 近隣ルーターの IP アドレス
	- [初期値] : -

# **[**説明**]**

非ブロードキャスト型のネットワークに接続されている OSPF ルーターを指定する。 eligible キーワードが指定されたルーターは指定ルーターとして適格であることを表す。

# **[**ノート**]**

RT250i では **ip tunnel ospf neighbor** コマンドは使用できない。

# **[**適用モデル**]**

RTX5000, RTX3500, RTX3000, RTX1500, RTX1220, RTX1210, RTX1200, RTX1100, RTX830, RTX810, RT250i, RT107e, SRT100

# **31.15** スタブが存在する時のネットワーク経路の扱いの設定

# **[**書式**]**

**ospf merge equal cost stub** *merge* **no ospf merge equal cost stub**

# **[**設定値及び初期値**]**

- *merge*
	- [設定値] :

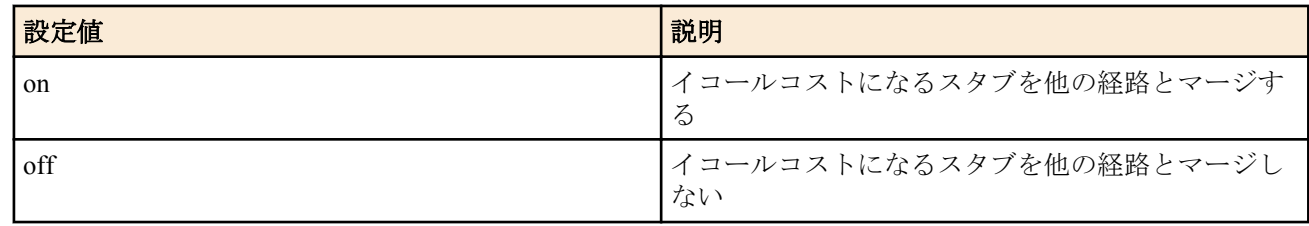

• [初期値] : on

# **[**説明**]**

他の経路と同じコストになるスタブをどう扱うかを設定する。

on の場合にはスタブへの経路を他の経路とマージして、イコールコストマルチパス動作をする。これは、RFC2328 の記述に沿うものである。

off の場合にはスタブへの経路を無視する。

# **[**適用モデル**]**

RTX5000, RTX3500, RTX3000, RTX1500, RTX1220, RTX1210, RTX1200, RTX1100, RTX830, RTX810, RT250i, RT107e, SRT100

# **31.16 OSPF** の状態遷移とパケットの送受信をログに記録するか否かの設定

# **[**書式**]**

**ospf log** *log* [*log*...] **no ospf log** [*log*...]

# **[**設定値及び初期値**]**

- *log*
	- [設定値] :

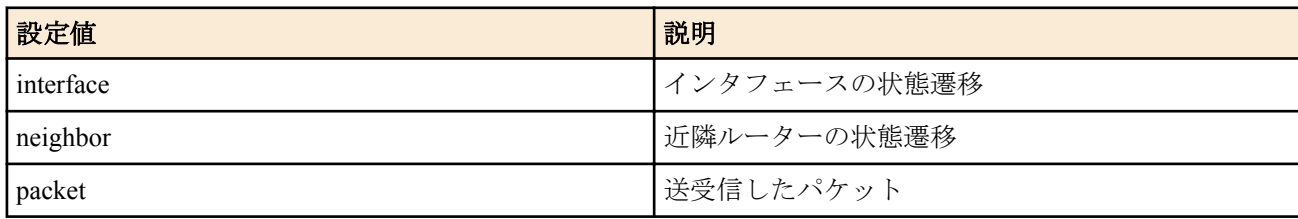

• [初期値] : OSPF のログは記録しない。

# **[**説明**]**

指定した種類のログを INFO レベルで記録する。

### **[**適用モデル**]**

RTX5000, RTX3500, RTX3000, RTX1500, RTX1220, RTX1210, RTX1200, RTX1100, RTX830, RTX810, RT250i, RT107e, SRT100

# **31.17** インタフェースの状態変化時、**OSPF** に外部経路を反映させる時間間隔の設定

### **[**書式**]**

**ospf reric interval** *time* **no ospf reric interval** [*time*]

#### **[**設定値及び初期値**]**

- *time*
	- [設定値] : 秒数 (1 以上の数値 )
	- [初期値] : 1

# **[**説明**]**

ルーターのインタフェースの状態が変化したとき、OSPF に外部経路を反映させる時間の間隔を設定する。

OSPF ではインタフェースの状態変化を 1 秒間隔で監視し、変化があれば最新の外部経路を自身に反映させるが、イ ンタフェースの状態変化が連続して発生するときは、複数の外部経路の反映処理が *time* で指定した秒数の間隔でま とめて行われるようになる。

# **[**ノート**]**

複数のトンネルが一斉にアップすることがあるような環境では、本コマンドの値を適切に設定することで、OSPF や BGP の外部経路の導入によるシステムへの負荷を軽減することができる。

本コマンドの設定値は、BGP への外部経路の反映にも影響する。本コマンドと **bgp reric interval** コマンドの設定値 が食い違う場合には、本コマンドの設定値が優先して適用される。

本コマンドの設定は、経路の変化や IP アドレスの変化に対する OSPF や BGP の動作には関係しない。また本コマン ドの設定値は、**ospf configure refresh** コマンドを実行しなくても即時反映される。

RTX1210 は Rev.14.01.16 以降で使用可能。 RTX5000、RTX3500 は Rev.14.00.21 以降で使用可能。 RTX1200 は Rev.10.01.71 以降で使用可能。 RTX810 は Rev.11.01.28 以降で使用可能。

### **[**適用モデル**]**

RTX5000, RTX3500, RTX1220, RTX1210, RTX1200, RTX830, RTX810

# 第 **32** 章

# **BGP**

# **32.1 BGP** の起動の設定

### **[**書式**]**

**bgp use** *use* **no bgp use** [*use*]

### **[**設定値及び初期値**]**

• *use*

• [設定値] :

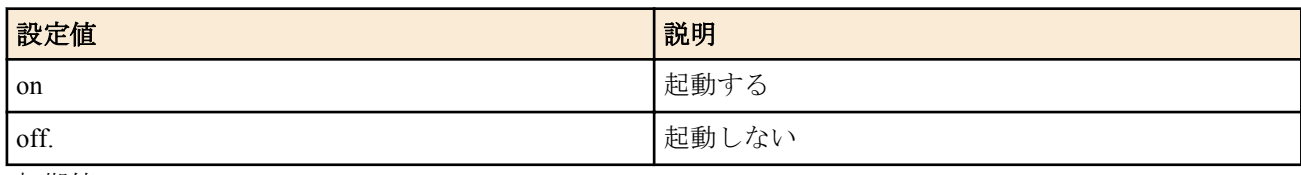

• [初期値] : off

### **[**説明**]**

BGP を起動するか否かを設定する

# **[**ノート**]**

いずれかのインタフェースにセカンダリアドレスを割り当てた場合、BGP を使用することはできない。

# **[**適用モデル**]**

RTX5000, RTX3500, RTX3000, RTX1500, RTX1220, RTX1210, RTX1200, RTX1100, RTX830, RTX810, RT250i, RT107e, SRT100

# **32.2** 経路の集約の設定

### **[**書式**]**

**bgp aggregate** *ip\_address*/*mask* filter *filter\_num* ... **no bgp aggregate** *ip\_address*/*mask* [filter *filter\_num*... ]

### **[**設定値及び初期値**]**

- *ip\_address/mask*
	- [設定値] : IP アドレス/ネットマスク
	- [初期値] : -
- *filter\_num*
	- [設定値] : フィルタ番号 (1..2147483647)
	- [初期値] : -

### **[**説明**]**

BGP で広告する集約経路を設定する。フィルタの番号には、**bgp aggregate filter** コマンドで定義した番号を指定す る。

### **[**適用モデル**]**

RTX5000, RTX3500, RTX3000, RTX1500, RTX1220, RTX1210, RTX1200, RTX1100, RTX830, RTX810, RT250i, RT107e, SRT100

# **32.3** 経路を集約するためのフィルタの設定

### **[**書式**]**

**bgp aggregate filter** *filter\_num protocol* [reject] *kind ip\_address*/*mask* ... **no bgp aggregate filter** *filter\_num* [*protocol* [reject] *kind ip\_address*/*mask* ...]

# **[**設定値及び初期値**]**

- [設定値] : フィルタ番号 (1..2147483647)
- [初期値] : -
- *protocol*
	- [設定値] :

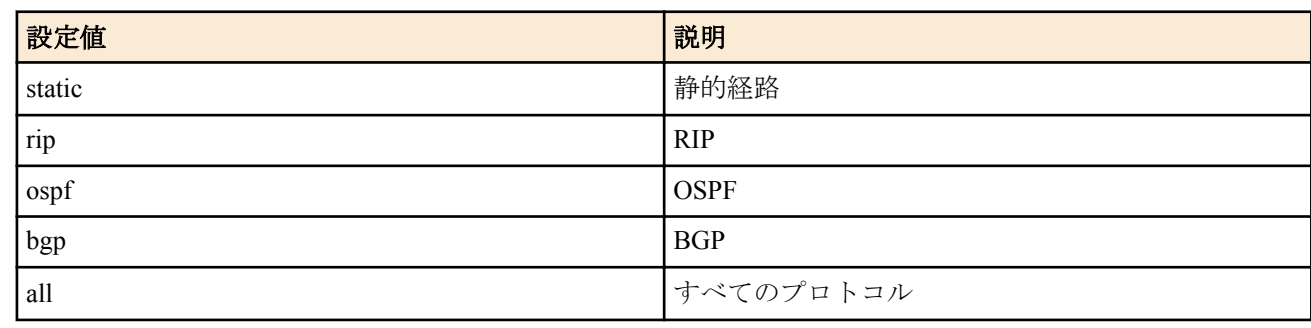

- [初期値] : -
- *kind*
	- [設定値] :

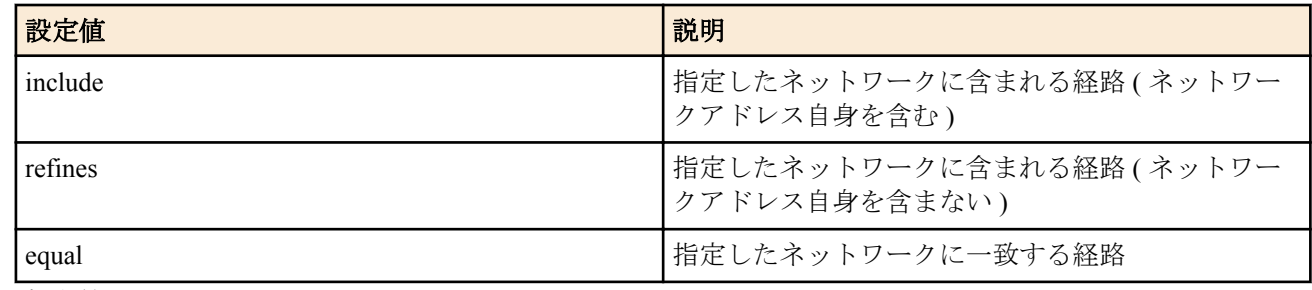

- [初期値] : -
- *ip\_address/mask*
	- [設定値] : IP アドレス/ネットマスク
	- [初期値] : -

# **[**説明**]**

BGP で広告する経路を集約するためのフィルタを定義する。このコマンドで定義したフィルタは、**bgp aggregate** コ マンドの filter 節で指定されてはじめて効果を持つ。

*ip\_address/mask* では、ネットワークアドレスを設定する。これは複数設定でき、そのうち、一致するネットワーク 長が長い設定が採用される。

*kind* の前に reject キーワードを置くと、その経路は集約されない。

# **[**適用モデル**]**

RTX5000, RTX3500, RTX3000, RTX1500, RTX1220, RTX1210, RTX1200, RTX1100, RTX830, RTX810, RT250i, RT107e, SRT100

# **32.4 AS** 番号の設定

# **[**書式**]**

**bgp autonomous-system** *as* **no bgp autonomous-system** [*as*]

# **[**設定値及び初期値**]**

### • *as*

- [設定値] : AS 番号 (1..65535)
- [初期値] : -

# **[**説明**]**

ルーターの AS 番号を設定する。

**[**ノート**]**

AS 番号を設定するまで BGP は動作しない。

#### **[**適用モデル**]**

RTX5000, RTX3500, RTX3000, RTX1500, RTX1220, RTX1210, RTX1200, RTX1100, RTX830, RTX810, RT250i, RT107e, SRT100

# **32.5** ルーター **ID** の設定

### **[**書式**]**

**bgp router id** *ip\_address* **no bgp router id** [*ip\_address*]

#### **[**設定値及び初期値**]**

- *ip\_address*
	- [設定値] : IP アドレス
	- [初期値] : インタフェースに付与されているプライマリアドレスから自動的に選択する。

### **[**説明**]**

ルーター ID を設定する。

# **[**ノート**]**

ルーター ID が本コマンドで設定されていないときは、以下のインタフェースに付与されているプライマリ IPv4 ア ドレスのいずれかが自動的に選択され、ルーター ID として使用させれる。

- LAN インタフェース
- LOOPBACK インタフェース
- PP インタフェース

なお、プライマリ IPv4 アドレスが付与されたインタフェースがない場合は初期値は設定されない。 意図しない IP アドレスがルーター ID として使用されることを防ぐため、本コマンドにより明示的にルーター ID を 指定することが望ましい。

OSPF と BGP-4 とを併用する場合、本コマンドか ospf router id コマンドのいずれか一方を設定する。 以下のファームウェアでは、本コマンドと ospf router id コマンドの両方を設定することができるが、必ず同一のル ーター ID を指定する必要がある。

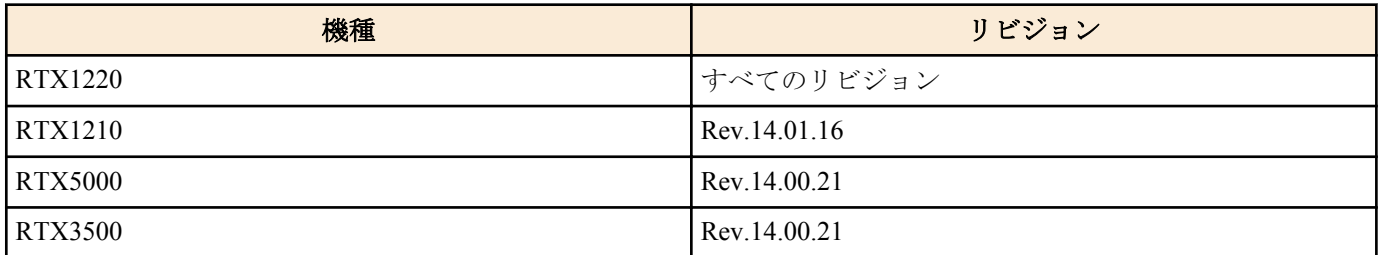

#### **[**適用モデル**]**

RTX5000, RTX3500, RTX3000, RTX1500, RTX1220, RTX1210, RTX1200, RTX1100, RTX830, RTX810, RT250i, RT107e, SRT100

# **32.6 BGP** による経路の優先度の設定

#### **[**書式**]**

**bgp preference** *preference* **no bgp preference** [*preference*]

### **[**設定値及び初期値**]**

- *preference*
	- [設定値] : 優先度 (1..2147483647)
	- [初期値] : 500

#### **[**説明**]**

BGP による経路の優先度を設定する。優先度は 1 以上の整数で示され、数字が大きいほど優先度が高い。BGP とそ の他のプロトコルで得られた経路が食い違う場合には、優先度の高い経路が採用される。優先度が同じ場合には、 先に採用された経路が有効になる。

**486** | コマンドリファレンス | BGP

**[**ノート**]**

各プロトコルに与えられた優先度の初期値は次のとおり。

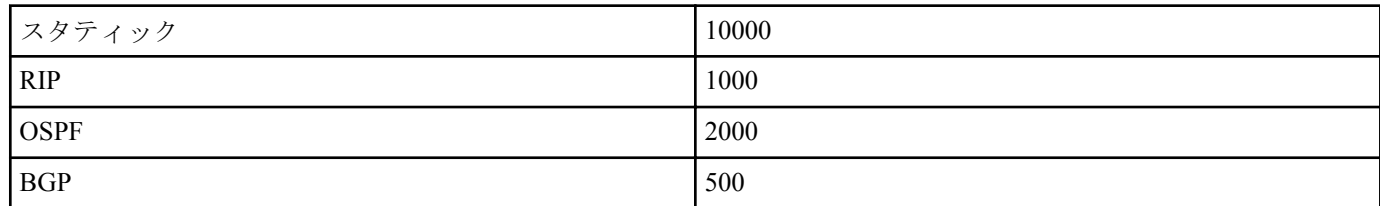

### **[**適用モデル**]**

RTX5000, RTX3500, RTX3000, RTX1500, RTX1220, RTX1210, RTX1200, RTX1100, RTX830, RTX810, RT250i, RT107e, SRT100

# **32.7 BGP** で受信した経路に対するフィルタの適用

# **[**書式**]**

**bgp export** *remote\_as* filter *filter\_num* ...

**bgp export aspath** *seq "aspath\_regexp"* filter *filter\_num* ... **no bgp export** *remote\_as* [filter *filter\_num* ...] **no bgp export aspath** *seq* [*"aspath\_regexp"* [filter *filter\_num* ...]]

# **[**設定値及び初期値**]**

- *remote\_as*
	- [設定値] : 相手の AS 番号 (1..65535)
	- [初期値] : -
- *seq*
	- [設定値] : AS パスを指定したときの評価順序 (1..65535)
	- [初期値] : -
- *aspath\_regexp*
	- [設定値] : 正規表現
	- [初期値] : -
- *filter\_num*
	- [設定値] : フィルタ番号 (1..2147483647)
	- [初期値] : -

### **[**説明**]**

BGP で受けた経路に対してフィルタを設定する。*remote\_as* を指定してフィルタを設定した場合、接続先から受けた 経路についてフィルタに該当した経路が実際のルーティングテーブルに導入され、RIP や OSPF のような他のプロト コルにも通知される。フィルタに該当しない経路はルーティングには適用されず、他のプロトコルに通知されるこ ともない。フィルタの番号には **bgp export filter** コマンドで定義した番号を指定する。

*aspath\_regexp* を指定してフィルタを設定した場合、*remote\_as* を指定した場合と同様に、AS パスが正規表現と一致 する経路についてフィルタに該当した経路が導入される。*aspath\_regexp* には **grep** コマンドで使用できる検索パタ ーンを指定する。

*aspath\_regexp* を指定したフィルタを複数設定した場合、*seq* の小さい順に評価される。また、*aspath\_regexp* を指定し たフィルタを設定した場合、 *remote\_as* を指定したフィルタよりも優先して評価される。

# **[**ノート**]**

正規表現によって AS パスを表す例

• すべての AS パスと一致する

# bgp export aspath 10 ".\*" filter 1 • AS 番号が 1000 または 1100 で始まる AS パスと一致する

# bgp export aspath 20 "^1[01]00 .\*" filter 1 • AS 番号に 2000 を含む AS パスと一致する

# bgp export aspath 30 "2000" filter 1

• AS パスが 3000 3100 3200 であるパスと完全一致する

# bgp export aspath 40 "^3000 3100 3200\$" filter 1

• AS パスに AS SET を含むパスと一致する

```
# bgp export aspath 50 "{.*}" filter 1
```
*aspath* は、RTX1500、RTX1100、RT107e は Rev.8.03.68 以降、RTX3000 は Rev.9.00.31 以降、SRT100 は Rev.10.00.31 以降で使用可能。

フィルタ番号は、100 個まで設定できる。

#### **[**適用モデル**]**

RTX5000, RTX3500, RTX3000, RTX1500, RTX1220, RTX1210, RTX1200, RTX1100, RTX830, RTX810, RT250i, RT107e, SRT100

# **32.8 BGP** で受信する経路に適用するフィルタの設定

### **[**書式**]**

**bgp export filter** *filter\_num* [reject] *kind ip\_address*/*mask* ... [*parameter* ] **no bgp export filter** *filter\_num* [[reject] *kind ip\_address*/*mask* ... [*parameter*]]

#### **[**設定値及び初期値**]**

- *filter\_num*
	- [設定値] : フィルタ番号 (1..2147483647)
	- [初期値] : -
- *kind*
	- [設定値] :

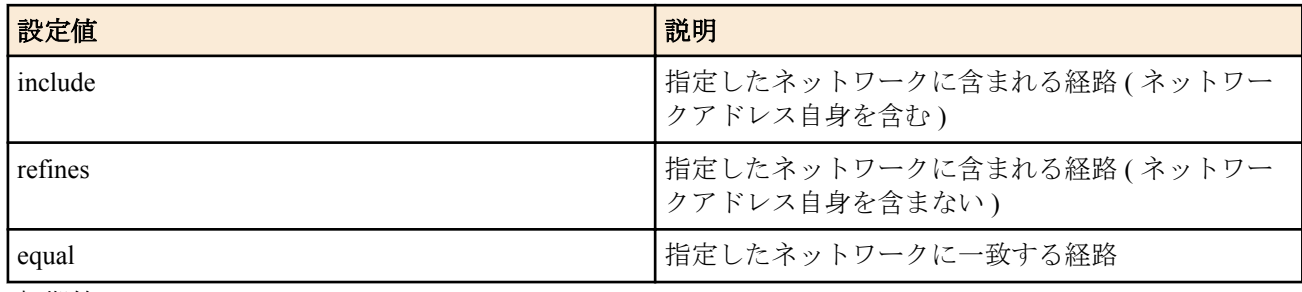

- [初期値] : -
- *ip\_address/mask*
	- [設定値] :

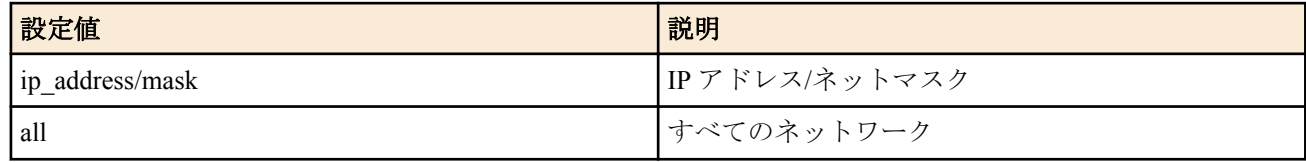

- [初期値] : -
- *parameter* : TYPE=VALUE の組
	- [設定値] :

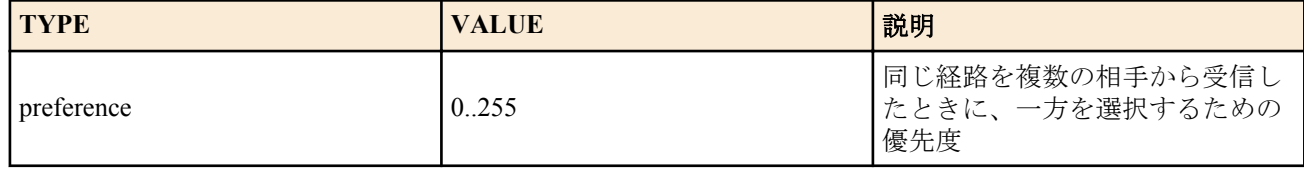

• [初期値] : 0

# **[**説明**]**

BGP で受信する経路に適用するフィルタを定義する。このコマンドで定義したフィルタは、**bgp export** コマンドの filter 節で指定されてはじめて効果を持つ。

*ip\_address/mask* では、ネットワークアドレスを設定する。複数の設定があるときには、プレフィックスが最も長く

一致する設定が採用される。 *kind* の前に reject キーワードを置くと、その経路が拒否される。

# **[**ノート**]**

preference の設定は BGP 経路の間で優先順位をつけるために使用される。BGP 経路の全体の優先度は、**bgp preference** コマンドで設定する。

### **[**設定例**]**

# bgp export filter 1 include 10.0.0.0/16 172.16.0.0/16 # bgp export filter 2 reject equal 192.168.0.0/24

### **[**適用モデル**]**

RTX5000, RTX3500, RTX3000, RTX1500, RTX1220, RTX1210, RTX1200, RTX1100, RTX830, RTX810, RT250i, RT107e, SRT100

# **32.9 BGP** に導入する経路に対するフィルタの適用

# **[**書式**]**

**bgp import** *remote* as *protocol* [*from\_as*] filter *filter\_num* ... **no bgp import** *remote\_as protocol* [*from\_as*] [filter *filter\_num* ...]

### **[**設定値及び初期値**]**

- *remote\_as*
	- [設定値] : 相手の AS 番号 (1..65535)
	- [初期値] : -
- *protocol*
	- [設定値] :

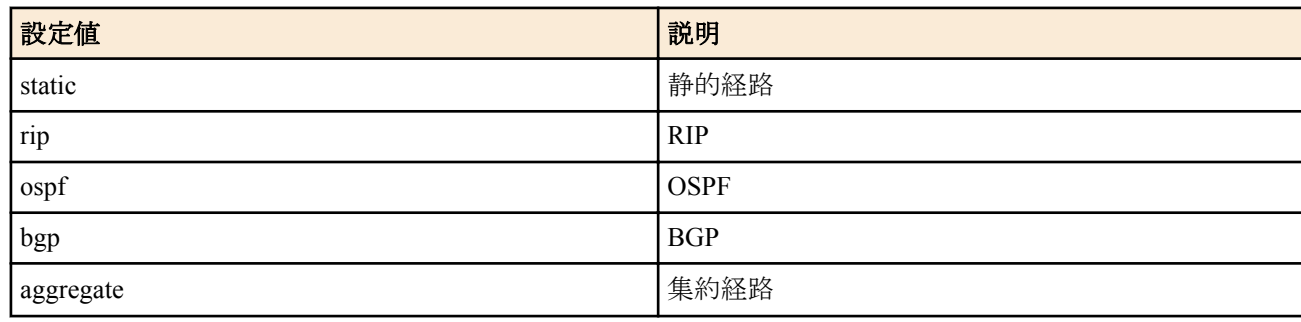

- [初期値] : -
- *from\_as*
	- [設定値] : 導入する経路を受信した AS(*protocol* で bgp を指定したときのみ )(1..65535)
	- [初期値] : -
- *filter\_num*
	- [設定値] : フィルタ番号 (1..2147483647)
	- [初期値] : -

### **[**説明**]**

RIP や OSPF のような BGP 以外の経路を導入するときに適用するフィルタを設定する。フィルタに該当しない経路 は導入されない。フィルタの番号には、**bgp import filter** コマンドで定義した番号を指定する。BGP の経路を導入す るときには、その経路を受信した AS 番号を指定する必要がある。

# **[**ノート**]**

このコマンドが設定されていないときには、外部経路は導入されない。

フィルタ番号は、100 個まで設定できる。

### **[**適用モデル**]**

RTX5000, RTX3500, RTX3000, RTX1500, RTX1220, RTX1210, RTX1200, RTX1100, RTX830, RTX810, RT250i, RT107e, SRT100

# **32.10 BGP** の設定の有効化

# **[**書式**]**

### **bgp configure refresh**

# **[**説明**]**

BGP の設定を有効にする。BGP の設定を変更したら、ルーターを再起動するか、このコマンドを実行する必要があ る。

# **[**適用モデル**]**

RTX5000, RTX3500, RTX3000, RTX1500, RTX1220, RTX1210, RTX1200, RTX1100, RTX830, RTX810, RT250i, RT107e, SRT100

# **32.11 BGP** に導入する経路に適用するフィルタの設定

# **[**書式**]**

**bgp import filter** *filter\_num* [reject] *kind ip\_address*/*mask* ... [*parameter* ...] **no bgp import filter** *filter\_num* [[reject] *kind ip\_address*/*mask* ... [*parameter* ...]]

# **[**設定値及び初期値**]**

- *filter\_num*
	- [設定値] : フィルタ番号 (1..2147483647)
	- [初期値] : -
- *kind*
	- [設定値] :

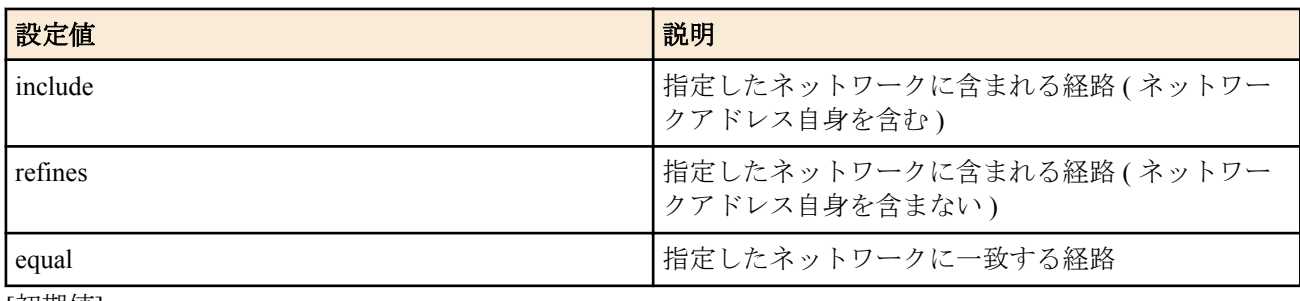

- [初期値] : -
- *ip\_address/mask*
	- [設定値] :

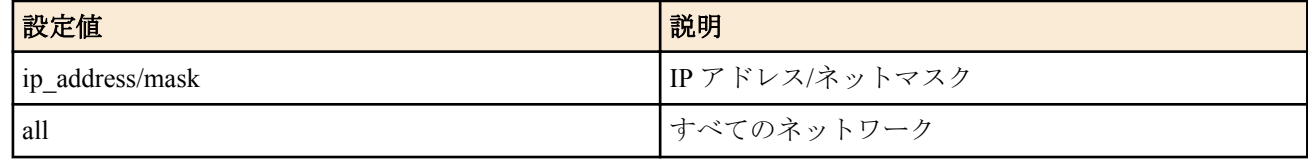

- [初期値] : -
- *parameter* : TYPE=VALUE の組
	- [設定値] :

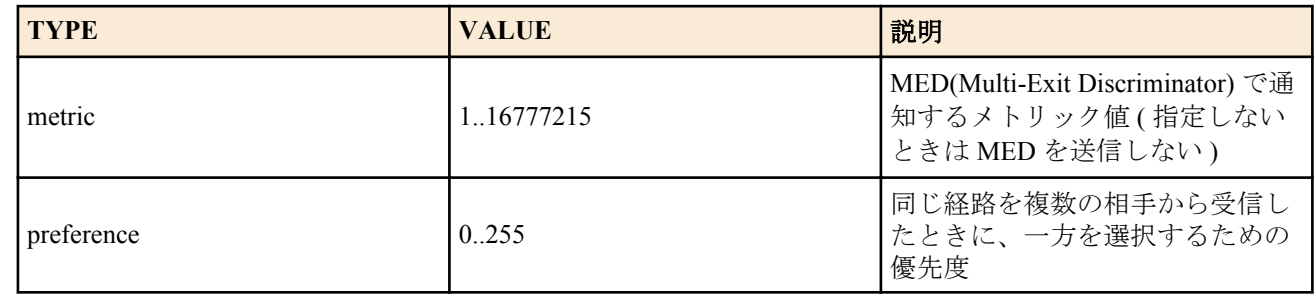

- [初期値] :
	- preference=100

**[**説明**]**

BGP に導入する経路に適用するフィルタを定義する。このコマンドで定義したフィルタは、**bgp import** コマンドの filter 節で指定されてはじめて効果を持つ。

*ip\_address/mask* では、ネットワークアドレスを設定する。複数の設定があるときには、プレフィックスが最も長く 一致する設定が採用される。 *kind* の前に reject キーワードを置くと、その経路が拒否される。

**[**ノート**]**

*preference* は、RTX3000 Rev.9.00.56 以降、RTX1200 Rev.10.01.42 以降、RTX810 Rev.11.01.09 以降のファームウェア、 および、Rev.14.00 系以降のすべてのファームウェアで使用可能。それ以外の機種、リビジョンでは指定できない。

#### **[**設定例**]**

# bgp import filter 1 include 10.0.0.0/16 172.16.0.0/16 # bgp import filter 2 reject equal 192.168.0.0/24

#### **[**適用モデル**]**

RTX5000, RTX3500, RTX3000, RTX1500, RTX1220, RTX1210, RTX1200, RTX1100, RTX830, RTX810, RT250i, RT107e, SRT100

# **32.12 BGP** による接続先の設定

#### **[**書式**]**

**bgp neighbor** *neighbor\_id remote\_as remote\_address* [*parameter*...] **no bgp neighbor** *neighbor\_id* [*remote\_as remote\_address* [*parameter*...]]

#### **[**設定値及び初期値**]**

- *neighbor\_id*
	- [設定値] : 近隣ルーターの番号 (1...2147483647)
	- [初期値] : -
- *remote\_as*
	- [設定値] : 相手の AS 番号 (1..65535)
	- [初期値] : -
- *remote\_address*
	- [設定値] : 相手の IP アドレス
	- [初期値] : -
- *parameter* : TYPE=VALUE の組
- [設定値] :

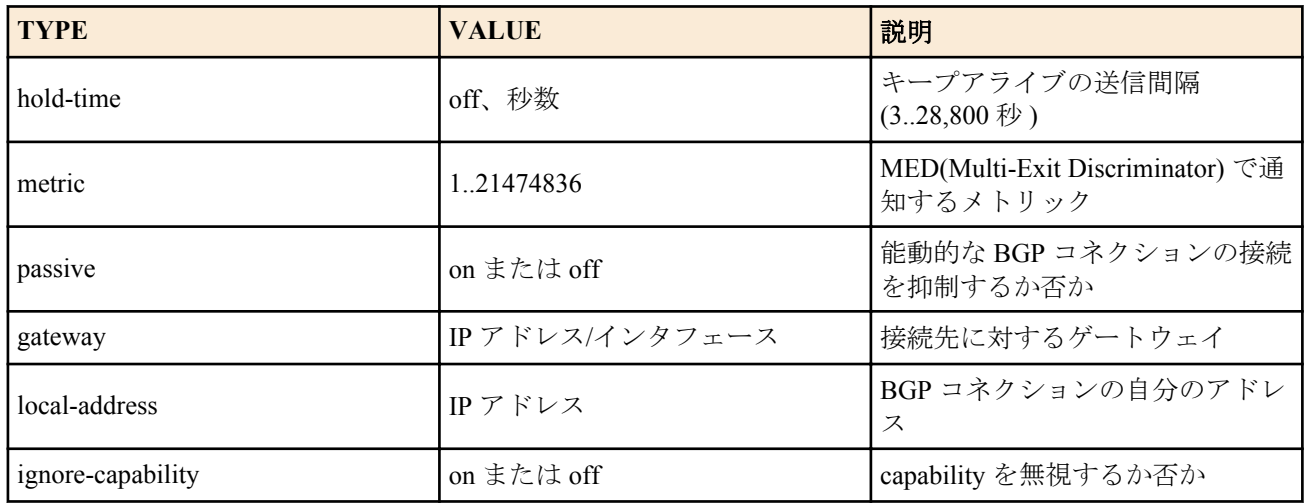

- [初期値] :
	- hold-time=180
	- metric は送信されない
	- passive=off
	- gateway は指定されない
	- local-address は指定されない
	- ignore-capability=off

### **[**説明**]**

BGP コネクションを接続する近隣ルーターを定義する。

# **[**ノート**]**

metric パラメータはすべての MED の初期値として働くので、**bgp import** コマンドで MED を設定したときにはそれ が優先される。

gateway では、接続先が同一のセグメントにないときに、その接続先に対するゲートウェイ ( ネクストホップ ) を指 定する。

RTX3000 Rev.9.00.56 以降、RTX1200 Rev.10.01.36 以降、RTX810 Rev.11.01.06 以降のファームウェア、および、Rev. 14.00 系以降のすべてのファームウェアでは、本コマンドは最大で 32 個までしか設定することはできない。

RT250i では local-address は指定できない。

ignore-capability は RTX810 Rev.11.01.19 以降のファームウェア、および、Rev.14.00 系以降のすべてのファームウェ アで指定できる。

#### **[**適用モデル**]**

RTX5000, RTX3500, RTX3000, RTX1500, RTX1220, RTX1210, RTX1200, RTX1100, RTX830, RTX810, RT250i, RT107e, SRT100

# **32.13 BGP** で使用する **TCP MD5** 認証の事前共有鍵の設定

#### **[**書式**]**

**bgp neighbor pre-shared-key** *neighbor\_id* text *text\_key* **no bgp neighbor pre-shared-key** *neighbor\_id* [text *text\_key*]

### **[**設定値及び初期値**]**

- *neighbor\_id*
	- [設定値] : 近隣ルーターの番号 (1...2147483647)
	- [初期値] : -
- *text\_key*
	- [設定値] : ASCII 文字列で表した鍵 (80 文字以内)
	- [初期値] : -

### **[**説明**]**

BGP で使用する TCP MD5 認証の事前共有鍵を設定する。設定した事前共有鍵が一致するピア間のみ、BGP のコネ クションが成立する。

**[**ノート**]**

RTX1210 は Rev.14.01.11 以降で使用可能。 RTX5000、RTX3500 は Rev.14.00.18 以降で使用可能。 RTX810 は Rev.11.01.28 以降で使用可能。

### **[**適用モデル**]**

RTX5000, RTX3500, RTX1220, RTX1210, RTX830, RTX810

# **32.14 BGP** のログの設定

#### **[**書式**]**

**bgp log** *log* [*log*] **no bgp log** [*log* ...]

### **[**設定値及び初期値**]**

- *log*
	- [設定値] :

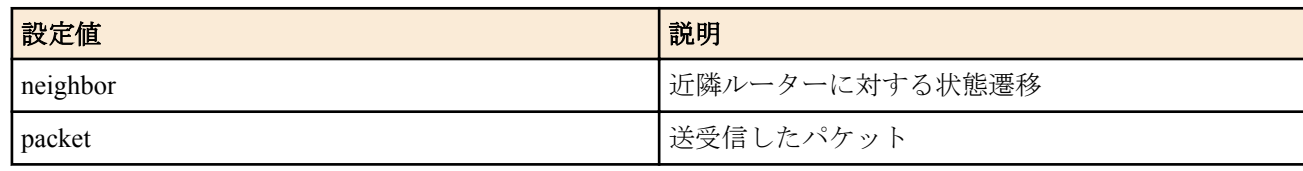

• [初期値] : ログを記録しない。

#### **492** | コマンドリファレンス | BGP

# **[**説明**]**

指定した種類のログを INFO レベルで記録する。

# **[**適用モデル**]**

RTX5000, RTX3500, RTX3000, RTX1500, RTX1220, RTX1210, RTX1200, RTX1100, RTX830, RTX810, RT250i, RT107e, SRT100

# **32.15 BGP** で強制的に経路を広告する

# **[**書式**]**

**bgp force-to-advertise** *remote\_as ip\_address*/*mask* [*parameter* ...] **no bgp force-to-advertise** *remote\_as ip\_address*/*mask* [*parameter* ... ]

# **[**設定値及び初期値**]**

- *remote\_as*
	- [設定値] : 相手の AS 番号
	- [初期値] : -
- *ip\_address/mask*
	- [設定値] : IP アドレス/ネットマスク
	- [初期値] : -
- *parameter*
	- [設定値] :
		- TYPE=VALUE の組

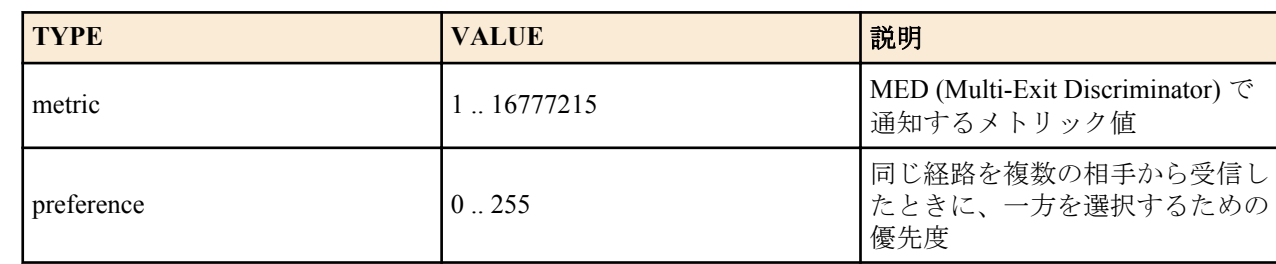

• [初期値] : preference=100

# **[**説明**]**

本コマンドで設定した経路がルーティングテーブルに存在しない場合でも、指定された AS 番号のルーターに対し て BGP で経路を強制的に広告する。経路として 'default' を指定した場合にはデフォルト経路が広告される。設定し たコマンドは bgp configure refresh コマンドを実行したときに有効になる。

**[**ノート**]**

RTX5000、RTX3500 は Rev.14.00.18 以降で使用可能。 RTX1210 は Rev.14.01.11 以降で使用可能。 RTX810 は Rev.11.01.25 以降で使用可能。

# **[**適用モデル**]**

RTX5000, RTX3500, RTX1220, RTX1210, RTX830, RTX810

# **32.16** インタフェースの状態変化時、**BGP** に外部経路を反映させる時間間隔の設定

### **[**書式**]**

**bgp reric interval** *time* **no bgp reric interval** [*time*]

### **[**設定値及び初期値**]**

- *time*
	- [設定値] : 秒数 (1 以上の数値 )
	- [初期値] : 1

# **[**説明**]**

ルーターのインタフェースの状態が変化したとき、bgp に外部経路を反映させる時間の間隔を設定する。

BGP ではインタフェースの状態変化を 1 秒間隔で監視し、変化があれば最新の外部経路を自身に反映させるが、イ ンタフェースの状態変化が連続して発生するときは、複数の外部経路の反映処理が *time* で指定した秒数の間隔でま とめて行われるようになる。

# **[**ノート**]**

複数のトンネルが一斉にアップすることがあるような環境では、本コマンドの値を適切に設定することで、OSPF や BGP の外部経路の導入によるシステムへの負荷を軽減することができる。

本コマンドの設定値は、OSPF への外部経路の反映にも影響する。本コマンドと **ospf reric interval** コマンドの設定値 が食い違う場合には、**ospf reric interval** コマンドの設定値が優先して適用される。

本コマンドの設定は、経路の変化や IP アドレスの変化に対する OSPF や BGP の動作には関係しない。また本コマン ドの設定値は、**bgp configure refresh** コマンドを実行しなくても即時反映される。

RTX1210 は Rev.14.01.16 以降で使用可能。 RTX5000、RTX3500 は Rev.14.00.21 以降で使用可能。 RTX1200 は Rev.10.01.71 以降で使用可能。 RTX810 は Rev.11.01.28 以降で使用可能。

#### **[**適用モデル**]**

RTX5000, RTX3500, RTX1220, RTX1210, RTX1200, RTX830, RTX810

# **32.17 BGP** の最適経路選択における **MED** 属性が付加されていない経路のデフォルトの **MED** 値の設定

#### **[**書式**]**

**bgp default med** *med* **no bgp default med** [*med*]

### **[**設定値及び初期値**]**

• *med*

- [設定値] : MED 値 (1..2147483647)
- [初期値] : 2147483647

#### **[**説明**]**

BGP の最適経路選択で、MED 属性が付加されていない経路に対するデフォルトの MED 値を設定する。 本コマンドが設定されていない場合、MED 属性が付加されていない経路は最大の MED 値(2147483647)を持つこと になり、優先度は最低となる。 本コマンドの設定は、MED 属性が付加されている経路には影響しない。

### **[**ノート**]**

RTX5000、RTX3500 は Rev.14.00.32 以降で使用可能。 RTX1210 は Rev.14.01.36 以降で使用可能。 RTX830 は Rev.15.02.15 以降で使用可能。

### **[**適用モデル**]**

RTX5000, RTX3500, RTX1220, RTX1210, RTX830

# 第 **33** 章

# **IPv6**

# **33.1** 共通の設定

# **33.1.1 IPv6** パケットを扱うか否かの設定

### **[**書式**]**

**ipv6 routing** *routing* **no ipv6 routing** [*routing*]

### **[**設定値及び初期値**]**

- *routing*
	- [設定値] :

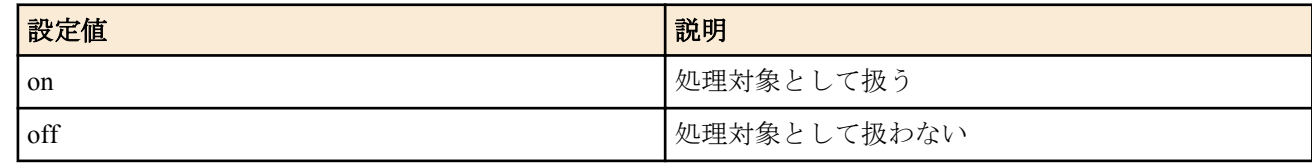

• [初期値] : on

# **[**説明**]**

IPv6 パケットをルーティングするか否かを設定する。本スイッチを on にしないと PP 側の IPv6 関連は一切動作し ない。

off の場合でも TELNET による設定や TFTP によるアクセス、PING 等は可能。

# **[**適用モデル**]**

RTX5000, RTX3500, RTX3000, RTX1500, RTX1220, RTX1210, RTX1200, RTX1100, RTX830, RTX810, RT250i, RT107e, SRT100

# **33.1.2 IPv6** インタフェースのリンク **MTU** の設定

### **[**書式**]**

**ipv6** *interface* **mtu** *mtu0* **ipv6 pp mtu** *mtu1* **ipv6 tunnel mtu** *mtu2* **no ipv6** *interface* **mtu** [*mtu0*] **no ipv6 pp mtu** [*mtu1*] **no ipv6 tunnel mtu** [*mtu2*]

### **[**設定値及び初期値**]**

- *interface*
	- [設定値] : LAN インタフェース名
	- [初期値] : -
- *mtu*
	- [設定値] : MTU の値 (1280..1500;RTX3000 の LAN1 / LAN2、および、RTX5000、RTX3500 の LAN インタフ ェースは 1280..9578)
	- [初期値] :
		- $mtu0=1500$
		- $\cdot$  mtu1=1500
		- mtu2=1280

### **[**説明**]**

IPv6 インタフェースの MTU の値を設定する

# **[**ノート**]**

ipv6 tunnel mtu コマンドは RTX5000 / RTX3500 Rev.14.00.29 以降、RTX1210 Rev.14.01.34 以降、RTX830 Rev.15.02.10 以降、RTX1220 で使用可能。

# **[**適用モデル**]**

RTX5000, RTX3500, RTX3000, RTX1500, RTX1220, RTX1210, RTX1200, RTX1100, RTX830, RTX810, RT250i, RT107e, SRT100

# **33.1.3 TCP** セッションの **MSS** 制限の設定

# **[**書式**]**

**ipv6** *interface* **tcp mss limit** *mss* **ipv6 pp tcp mss limit** *mss* **ipv6 tunnel tcp mss limit** *mss* **no ipv6** *interface* **tcp mss limit** [*mss*] **no ipv6 pp tcp mss limit** [*mss*] **no ipv6 tunnel tcp mss limit** [*mss*]

# **[**設定値及び初期値**]**

- *interface*
	- [設定値] : LAN インタフェース名
	- [初期値] : -
- *mss*
	- [設定値] :

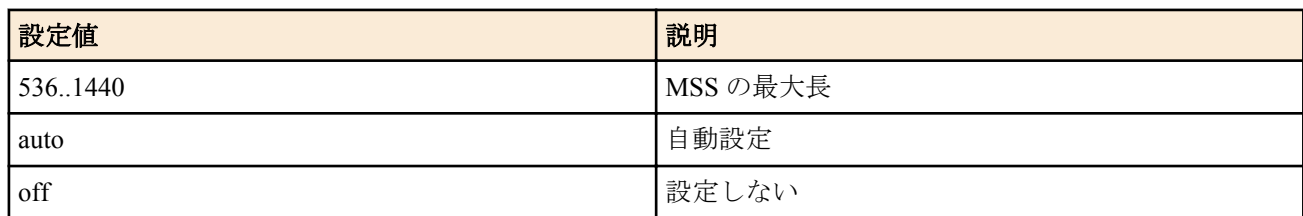

- [初期値] :
	- auto(RTX1200 Rev.10.01.75 以降、RTX810 Rev.11.01.31 以降、RTX1210 Rev.14.01.26 以降、RTX830 Rev. 15.02.03 以降、RTX1220 )
	- off(上記以外)

# **[**説明**]**

インタフェースを通過する TCP セッションの MSS を制限する。インタフェースを通過する TCP パケットを監視 し、MSS オプションの値が設定値を越えている場合には、設定値に書き換える。キーワード auto を指定した場合に は、インタフェースの MTU、もしくは PP インタフェースの場合で相手の MRU 値が分かる場合にはその MRU 値か ら計算した値に書き換える。

# **[**ノート**]**

PPPoE 用の PP インタフェースに対しては、**pppoe tcp mss limit** コマンドでも TCP セッションの MSS を制限するこ とができる。このコマンドと **pppoe tcp mss limit** コマンドの両方が有効な場合は、MSS はどちらかより小さな方の 値に制限される。

RT250i には、**ipv6 tunnel tcp mss limit** コマンドはない。

### **[**適用モデル**]**

RTX5000, RTX3500, RTX3000, RTX1500, RTX1220, RTX1210, RTX1200, RTX1100, RTX830, RTX810, RT250i, RT107e, SRT100

# **33.1.4 TCP** ウィンドウ・スケール・オプション を変更する

### **[**書式**]**

**ipv6** *interface* **tcp window-scale** *sw* **ipv6 pp tcp window-scale** *sw* **ipv6 tunnel tcp window-scale** *sw* **no ipv6** *interface* **tcp window-scale** [...] **no ipv6 pp tcp window-scale** [...] **no ipv6 tunnel tcp window-scale** [...]

# **[**設定値及び初期値**]**

- *interface*
	- [設定値] : LAN インタフェース名
	- [初期値] : -
- *sw*
	- [設定値] :

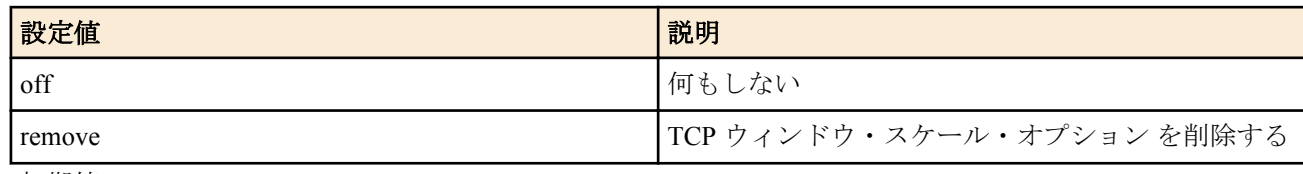

• [初期値] : off

### **[**説明**]**

インターフェースを通過する TCP パケットのウィンドウ・スケール・オプションを強制的に変更する。 remove を指定すると、ウィンドウ・スケール・オプション が有効になっていた場合には、無効にして転送する。

# **[**ノート**]**

RTX5000、RTX3500 は Rev.14.00.21 以降で使用可能。 RTX1210 は Rev.14.01.16 以降で使用可能。 RTX810 は Rev.11.01.28 以降で使用可能。

### **[**適用モデル**]**

RTX5000, RTX3500, RTX1220, RTX1210, RTX830, RTX810

# **33.1.5** タイプ **0** のルーティングヘッダ付き **IPv6** パケットを破棄するか否かの設定

### **[**書式**]**

**ipv6 rh0 discard** *switch* **no ipv6 rh0 discard**

#### **[**設定値及び初期値**]**

- *switch*
	- [設定値] :

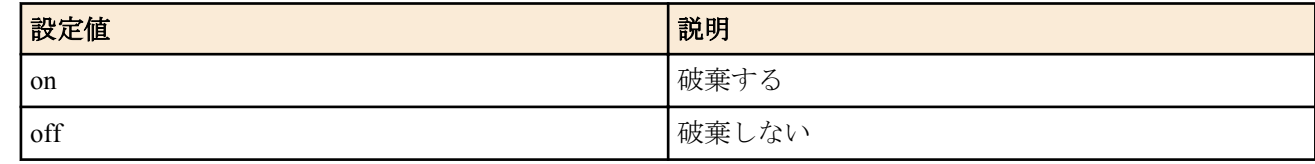

• [初期値] : on

# **[**説明**]**

タイプ 0 のルーティングヘッダ付き IPv6 パケットを破棄するか否かを選択する。

**[**ノート**]**

RTX3000 は、Rev.9.00.24 以降で使用可能。 RT250i は、Rev.8.02.50 以降で使用可能。

### **[**適用モデル**]**

RTX5000, RTX3500, RTX3000, RTX1500, RTX1220, RTX1210, RTX1200, RTX1100, RTX830, RTX810, RT250i, RT107e, SRT100

# **33.1.6 IPv6** ファストパス機能の設定

### **[**書式**]**

**ipv6 routing process** *process*

**no ipv6 routing process**

#### **[**設定値及び初期値**]**

- *process*
	- [設定値] :

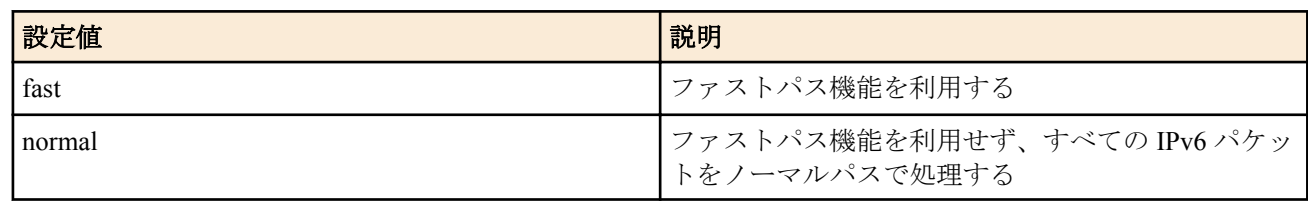

• [初期値] : fast

### **[**説明**]**

IPv6 パケットの転送をファストパス機能で処理するか、ノーマルパス機能で処理するかを設定する。

# **[**ノート**]**

ファストパスでは使用できる機能に制限は無いが、取り扱うパケットの種類によってはファストパスで処理されず、 ノーマルパスで処理されることもある。

Rev.8.03.37 以降、**ipv6 multicast routing process** コマンドを廃止し、本コマンドに統合した。そのため、本コマンド で fast を設定した場合、IPv6 マルチキャストパケットもファストパス機能で処理される。 RTX1100、RT107e では Rev.8.03.37 以降で使用可能。

### **[**適用モデル**]**

RTX5000, RTX3500, RTX1220, RTX1210, RTX1200, RTX1100, RTX830, RTX810, RT107e, SRT100

# **33.1.7 ICMPv6** でアドレス解決が完了するまでに送信を保留しておくことのできるパケット数の設定

### **[**書式**]**

**ipv6** *interface* **icmp-nd queue length** *len* **no ipv6** *interface* **icmp-nd queue length** [*len*]

### **[**設定値及び初期値**]**

- *interface*
	- [設定値] : LAN インターフェース名
	- [初期値] : -
- *len*
	- [設定値] : キュー長 (0..10000)
	- [初期値] : 200

### **[**説明**]**

ICMPv6 の Neighbor Discovery のアドレス解決が完了していないホストに対してパケットを送信しようとした時に、 アドレス解決が完了するかタイムアウトにより解決できないことが確定するまで、インターフェース毎に送信を保 留しておくことのできるパケットの最大数を設定する。

# **[**ノート**]**

RTX5000 は Rev.14.00.26 以降、RTX3500 は Rev.14.00.26 以降、RTX1210 は Rev.14.01.33 以降、RTX830 は Rev.15.02.09 以降で使用可能。

### **[**適用モデル**]**

RTX5000, RTX3500, RTX1220, RTX1210, RTX830

# **33.1.8** 近隣キャッシュの最大エントリー数の設定

# **[**書式**]**

**ipv6** *interface* **neighbor cache max entry** *num* **no ipv6** *interface* **neighbor cache max entry** [*num*]

# **[**設定値及び初期値**]**

• *interface*

**498** | コマンドリファレンス | IPv6

- [設定値] : LAN インタフェース名
- [初期値] : -
- *num*
	- [設定値] : 最大エントリー数 (256…20480)
	- [初期値] :
		- $\cdot$  1024
- **[**説明**]**

インターフェースごとに近隣キャッシュの最大エントリー数を設定する。

近隣キャッシュのエントリー数が、設定した最大エントリー数に達した場合は、古い近隣キャッシュを削除する。 本コマンド実行時、現在の近隣キャッシュのエントリー数が最大エントリー数を超える場合は、古い近隣キャッシ ュを削除する。

**[**ノート**]**

RTX5000 、RTX3500 は Rev.14.00.32 以降で使用可能。 RTX1210 は Rev.14.01.40 以降で使用可能。 RTX830 は Rev.15.02.20 以降で使用可能。

# **[**適用モデル**]**

RTX5000, RTX3500, RTX1220, RTX1210, RTX830

# **33.1.9 IPv6** のフラグメントパケットを再構成するために保持しておく時間を設定

# **[**書式**]**

**ipv6 reassembly hold-time** *sec* **no ipv6 reassembly hold-time** [*sec*]

### **[**設定値及び初期値**]**

- *sec*
	- [設定値] :

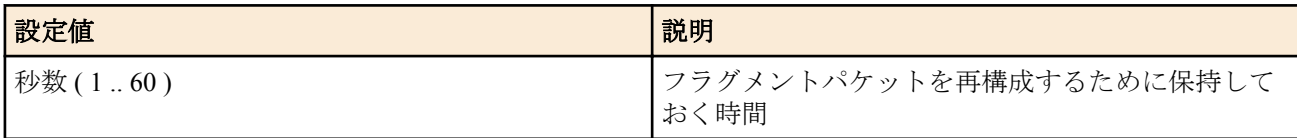

• [初期値] : 60 秒

### **[**説明**]**

IPv6 のフラグメントパケットを再構成するために保持しておく時間。 設定した時間が経過しても再構成ができなかった場合、保持していたパケットは破棄される。 コマンド実行時にすでに保持していたパケットについては変更しない。

# **[**ノート**]**

RTX5000 、RTX3500 は Rev.14.00.32 以降で使用可能。 RTX1210 は Rev.14.01.40 以降で使用可能。 RTX830 は Rev.15.02.20 以降で使用可能。

# **[**適用モデル**]**

RTX5000, RTX3500, RTX1220, RTX1210, RTX830

# **33.2 IPv6** アドレスの管理

# **33.2.1** インタフェースの **IPv6** アドレスの設定

### **[**書式**]**

**ipv6** *interface* **address** *ipv6\_address*/*prefix\_len* [*address\_type*] **ipv6** *interface* **address** auto

- **ipv6** *interface* **address** dhcp **ipv6** *interface* **address** *proxy*
- **ipv6 pp address** *ipv6\_address*/*prefix\_len* [*address\_type*]
- **ipv6 pp address** auto
- **ipv6 pp address** dhcp
- **ipv6 pp address** *proxy*
- **ipv6 tunnel address** *ipv6\_address*/*prefix\_len* [*address\_type*]
- **ipv6 tunnel address** auto
- **ipv6 tunnel address** dhcp
- **ipv6 tunnel address** *proxy*
- **no ipv6** *interface* **address** *ipv6\_address*/*prefix\_len* [*address\_type*]
- **no ipv6** *interface* **address** auto
- **no ipv6** *interface* **address** dhcp
- **no ipv6** *interface* **address** *proxy*
- **no ipv6 pp address** *ipv6\_address*/*prefix\_len* [*address\_type*]
- **no ipv6 pp address** auto
- **no ipv6 pp address** dhcp
- **no ipv6 pp address** *proxy*
- **no ipv6 tunnel address** *ipv6\_address*/*prefix\_len* [*address\_type*]
- **no ipv6 tunnel address** auto
- **no ipv6 tunnel address** dhcp
- **no ipv6 tunnel address** *proxy*

# **[**設定値及び初期値**]**

- *interface*
	- [設定値] : LAN インタフェース名、LOOPBACK インタフェース名、ブリッジインタフェース名
	- [初期値] : -
- *ipv6\_address*
	- [設定値] : IPv6 アドレス部分
	- [初期値] : -
- *prefix\_len*
	- [設定値] : IPv6 プレフィックス長
	- [初期値] : -
- *address\_type*
	- [設定値] :

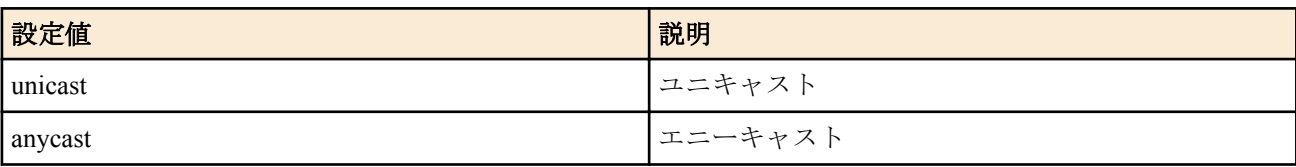

- [初期値] : unicast
- auto : RA で取得したプレフィックスとインタフェースの MAC アドレスから IPv6 アドレスを生成することを示 すキーワード
	- [初期値] : -
- dhcp : DHCPv6 で取得したプレフィックスとインタフェースの MAC アドレスから IPv6 アドレスを生成すること を示すキーワード
	- [初期値] : -
- *proxy* : プロキシ
	- [設定値] :
		- *prefix\_type*@*prefix\_interface*[*interface\_id*/*prefix\_len*]
			- *prefix\_type*

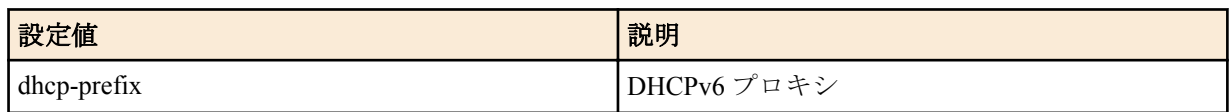

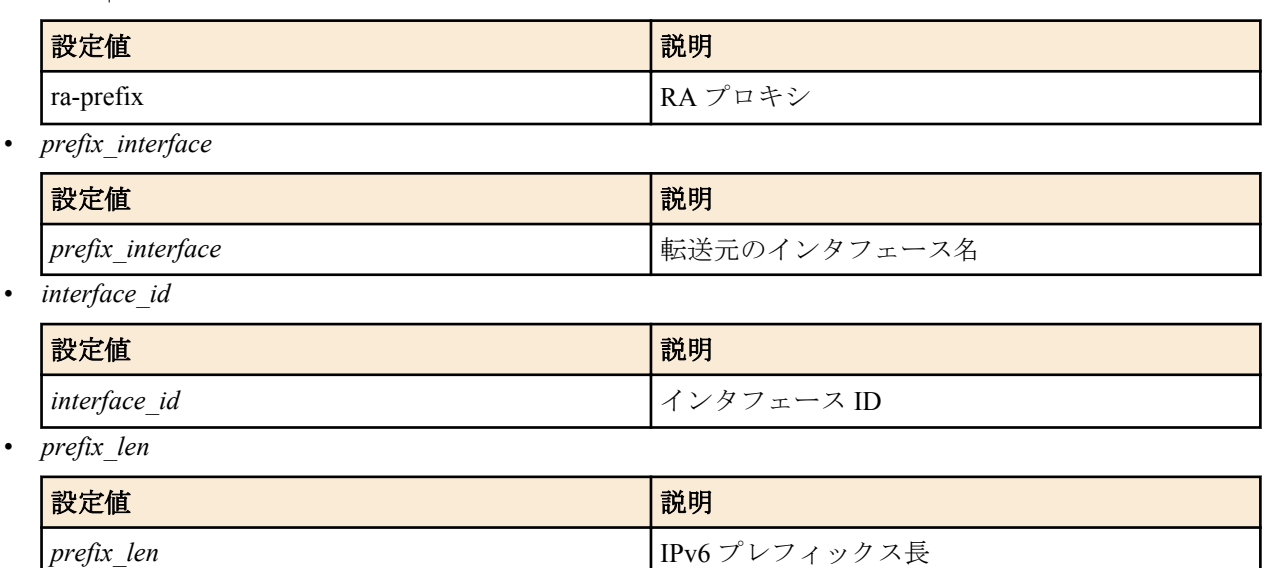

• [初期値] : -

### **[**説明**]**

インタフェースに IPv6 アドレスを付与する。

# **[**ノート**]**

このコマンドで付与したアドレスは、**show ipv6 address** コマンドで確認することができる。

複数の LAN インタフェースでアドレスを自動で設定する機能を利用することができる。

具体的には、RA で取得したプレフィックスとインタフェース ID から IPv6 アドレスを生成する機能と、DHCPv6 で 取得したプレフィックスとインタフェース ID から IPv6 アドレスを生成する機能が利用できる。

これらを設定する場合、デフォルト経路は最後に設定が完了したインタフェースに向く。

RT250i では **ipv6 tunnel address** コマンドは使用できない。

LOOPBACK インタフェースを指定できるのは Rev.8.03 以降のリビジョンである。

LOOPBACK インタフェースを指定した場合は、auto、dhcp、*address\_type*、*proxy* は指定できない。

*prefix\_interface* には LOOPBACK インタフェースは指定できない。

ブリッジインタフェースは SRT100 Rev.10.00.38 以降、RTX1200 Rev.10.01.53 以降、RTX810 Rev.11.01.21 以降、 RTX5000 / RTX3500 Rev.14.00.12 以降のファームウェア、および、Rev.14.01 系以降のすべてのファームウェアで指 定可能。

dhcp は RTX1500 / RTX1100 / RT107e Rev.8.03.92 以降、RTX3000 Rev.9.00.50 以降、SRT100 Rev.10.00.60 以降、 RTX1200 Rev.10.01.24 以降のファームウェア、および、Rev.11.01 系以降のすべてのファームウェアで指定可能。 *address\_type* は RTX1200 Rev.10.01.32 以降のファームウェア、および、Rev.11.01 系以降のすべてのファームウェア で指定可能。

dhcp-prefix は RTX1500 / RTX1100 / RT107e Rev.8.03.92 以降、RTX3000 Rev.9.00.50 以降、SRT100 Rev.10.00.60 以降、 RTX1200 Rev.10.01.24 以降のファームウェア、および、Rev.11.01 系以降のすべてのファームウェアで指定可能。

### **[**設定例**]**

• LAN2 で受信した RA のプレフィックスに::1 を付け足して IPv6 アドレスを作り、それを LAN1 に付与する

# ipv6 lan1 address ra-prefix@lan2::1/64

• LAN2 が DHCPv6 で取得した /56 のプレフィックス (XXXX:XXXX:XXXX:XX00::/56) を分割し、LAN1 と LAN3 に異なる /64 のプレフィックスの IPv6 アドレスを付与する

LAN1 に付与する IPv6 アドレス : XXXX:XXXX:XXXX:XX01::1/64 LAN3 に付与する IPv6アドレス : XXXX:XXXX:XXXX:XX02::1/64

# ipv6 lan1 address dhcp-prefix@lan2::1:0:0:0:1/64 # ipv6 lan3 address dhcp-prefix@lan2::2:0:0:0:1/64

#### **[**適用モデル**]**

RTX5000, RTX3500, RTX3000, RTX1500, RTX1220, RTX1210, RTX1200, RTX1100, RTX830, RTX810, RT250i, RT107e, SRT100

### **[**書式**]**

**ipv6** *interface* **prefix** *ipv6\_prefix*/*prefix\_len* **ipv6** *interface* **prefix** *proxy* **ipv6 pp prefix** *ipv6\_prefix*/*prefix\_len* **ipv6 pp prefix** *proxy* **ipv6 tunnel prefix** *ipv6\_prefix*/*prefix\_len* **ipv6 tunnel prefix** *proxy* **no ipv6** *interface* **prefix** *ipv6\_prefix*/*prefix\_len* **no ipv6** *interface* **prefix** *proxy* **no ipv6 pp prefix** *ipv6\_prefix*/*prefix\_len* **no ipv6 pp prefix** *proxy* **no ipv6 tunnel prefix** *ipv6\_prefix*/*prefix\_len* **no ipv6 tunnel prefix** *proxy*

# **[**設定値及び初期値**]**

- *interface*
	- [設定値] : LAN インタフェース名、ブリッジインタフェース名
	- [初期値] : -
	- *ipv6\_prefix*
		- [設定値] : IPv6 プレフィックスのアドレス部分
		- [初期値] : -
- *prefix\_len*
	- [設定値] : IPv6 プレフィックス長
	- [初期値] : -
- *proxy* : プロキシ
	- [設定値] :
		- *prefix\_type*@*prefix\_interface*[*interface\_id*/*prefix\_len*]
			- *prefix\_type*

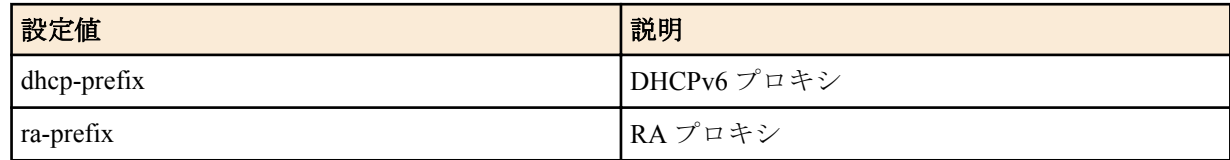

• *prefix\_interface*

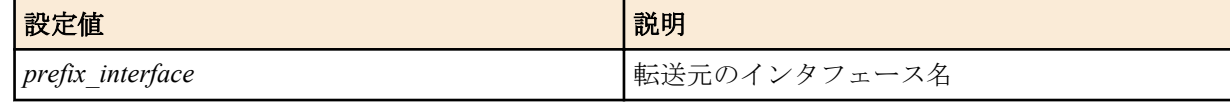

• *interface\_id*

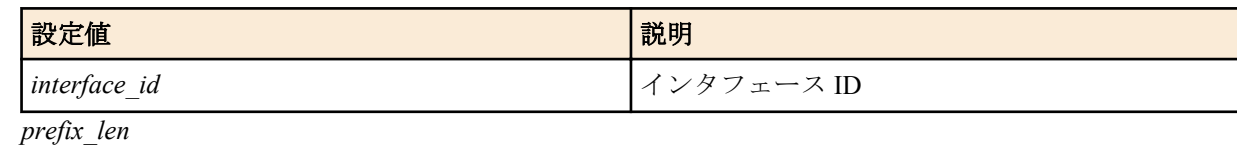

- 設定値 説明 *prefix\_len* IPv6 プレフィックス長
- [初期値] : -

# **[**説明**]**

インタフェースに IPv6 アドレスを付与する。類似のコマンドに **ipv6** *interface* **address** コマンドがあるが、このコマ ンドではアドレスではなくプレフィックスのみを指定する。プレフィックス以降の部分は MAC アドレスに基づい て自動的に補完する。このときに使用する MAC アドレスは、設定しようとするインタフェースに割り当てられてい るものが使われる。ただし、MAC アドレスを持たない PP インタフェースやトンネルインタフェースでは LAN1 イ ンタフェースの MAC アドレスを使用する。

なお、類似の名前を持つ **ipv6 prefix** コマンドはルーター広告で通知するプレフィックスを定義するものであり、IPv6 アドレスを付与するものではない。しかしながら、通常の運用では、インタフェースに付与する IPv6 アドレスのプ レフィックスとルーター広告で通知するプレフィックスは同じであるから、双方のコマンドに同じプレ フィックス を設定することが多い。

# **[**ノート**]**

このコマンドで付与したアドレスは、**show ipv6 address** コマンドで確認することができる。

RT250i では **ipv6 tunnel prefix** コマンドは使用できない。

*prefix\_interface* には LOOPBACK インタフェースは指定できない。 ブリッジインタフェースは SRT100 Rev.10.00.38 以降、RTX1200 Rev.10.01.53 以降、RTX810 Rev.11.01.21 以降、 RTX5000 / RTX3500 Rev.14.00.12 以降のファームウェア、および、Rev.14.01 系以降のすべてのファームウェアで指 定可能。

dhcp-prefix は RTX1500 / RTX1100 / RT107e Rev.8.03.92 以降、RTX3000 Rev.9.00.50 以降、SRT100 Rev.10.00.60 以降、 RTX1200 10.01.24 以降のファームウェア、および、Rev.11.01 系以降のすべてのファームウェアで指定可能。

### **[**設定例**]**

• LAN2 で受信した RA のプレフィックスを LAN1 に付与する

# ipv6 lan1 prefix ra-prefix@lan2::/64

• LAN2 が DHCPv6 で取得した /56 のプレフィックス ( XXXX:XXXX:XXXX:XX00::/56 ) を分割し、LAN1 と LAN3 に異なる /64 のプレフィックスを付与する

LAN1 に付与するプレフィックス : XXXX:XXXX:XXXX:XX01::/64 LAN3 に付与するプレフィックス : XXXX:XXXX:XXXX:XX02::/64

# ipv6 lan1 prefix dhcp-prefix@lan2::1:0:0:0:1/64 # ipv6 lan3 prefix dhcp-prefix@lan2::2:0:0:0:1/64

( 注:内部動作の関係上「dhcp-prefix@lan2::1:0:0:0:0/64」ではなく、「dhcpprefix@lan2::1:0:0:0:1/64」と設定してください。 )

### **[**適用モデル**]**

RTX5000, RTX3500, RTX3000, RTX1500, RTX1220, RTX1210, RTX1200, RTX1100, RTX830, RTX810, RT250i, RT107e, SRT100

# **33.2.3 IPv6** プレフィックスに変化があった時にログに記録するか否かの設定

### **[**書式**]**

**ipv6** *interface* **prefix change log** *log* **ipv6 pp prefix change log** *log* **ipv6 tunnel prefix change log** *log* **no ipv6** *interface* **prefix change log** *log* **no ipv6 pp prefix change log** *log* **no ipv6 tunnel prefix change log** *log*

# **[**設定値及び初期値**]**

- *interface*
	- [設定値] : LAN インタフェース名、ブリッジインタフェース名
	- [初期値] : -
- *log*
	- [設定値] :

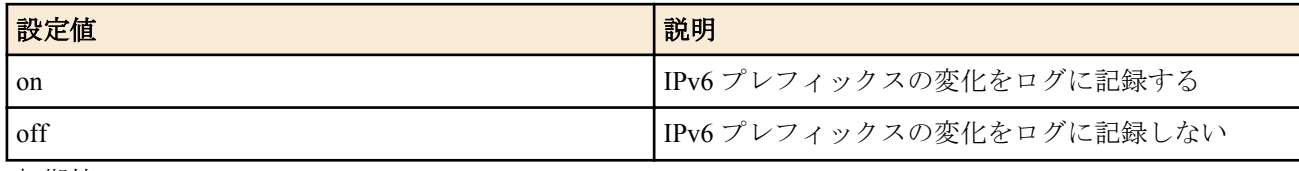

• [初期値] : off

**[**説明**]**

ログは INFO レベルで記録される。

同じプレフィックスに対するアドレスを複数設定した場合、同じログが複数回表示される。

# **[**ノート**]**

SRT100 は Rev.10.00.61 以降で使用可能。

RTX1200 は Rev.10.01.42 以降で使用可能。

RTX810 は Rev.11.01.06 以降で使用可能。

ブリッジインタフェースは SRT100 Rev.10.00.38 以降、RTX1200 Rev.10.01.53 以降、RTX810 Rev.11.01.21 以降、 RTX5000 / RTX3500 Rev.14.00.12 以降のファームウェア、および、Rev.14.01 系以降のすべてのファームウェアで指 定可能。

# **[**適用モデル**]**

RTX5000, RTX3500, RTX1220, RTX1210, RTX1200, RTX830, RTX810, SRT100

# **33.2.4 DHCPv6** の動作の設定

# **[**書式**]**

**ipv6** *interface* **dhcp service** *type* **ipv6** *interface* **dhcp service** client [ir=*value*] **ipv6 pp dhcp service** *type* **ipv6 pp dhcp service** client [ir=*value*] **ipv6 tunnel dhcp service** *type* **ipv6 tunnel dhcp service** client [ir=*value*] **no ipv6** *interface* **dhcp service no ipv6 pp dhcp service no ipv6 tunnel dhcp service**

# **[**設定値及び初期値**]**

- *interface*
	- [設定値] : LAN インタフェース名
	- [初期値] : -
- *type*
	- [設定値] :

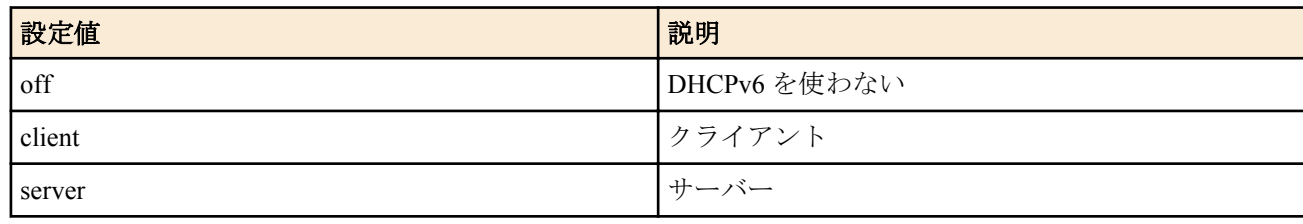

- [初期値] : off
- *value*
	- [設定値] :

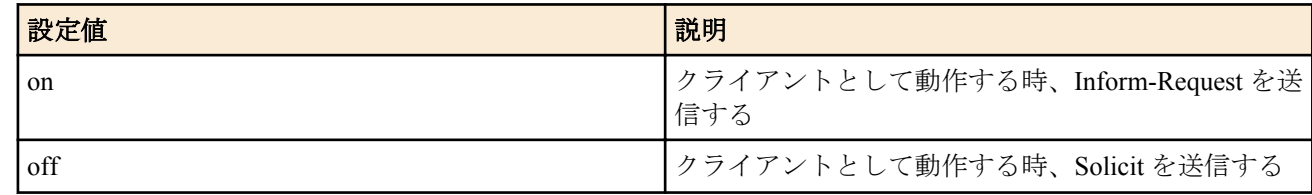

• [初期値] : off

# **[**説明**]**

各インタフェースにおける DHCPv6 の動作を設定する。

# **[**ノート**]**

RTX1500、RTX1100、RT107e は Rev.8.03.92 以降で使用可能。 RTX3000 は Rev.9.00.50 以降で使用可能。 SRT100 は Rev.10.00.60 以降で使用可能。

RTX1200 は Rev.10.01.24 以降で使用可能。

ir=*value* オプションは、RTX1500 / RTX1100 / RT107e Rev.8.03.92 以降、RTX3000 Rev.9.00.56 以降、SRT100 Rev. 10.00.61 以降、RTX1200 Rev.10.01.36 以降、RTX810 Rev.11.01.06 以降のファームウェア、および、Rev.14.00 系以降 のすべてのファームウェアで使用可能。

## **[**適用モデル**]**

RTX5000, RTX3500, RTX3000, RTX1500, RTX1220, RTX1210, RTX1200, RTX1100, RTX830, RTX810, RT107e, SRT100

# **33.2.5 DAD(Duplicate Address Detection)** の送信回数の設定

# **[**書式**]**

**ipv6** *interface* **dad retry count** *count* **ipv6 pp dad retry count** *count* **no ipv6** *interface* **dad retry count** [*count*] **no ipv6 pp dad retry count** [*count*]

### **[**設定値及び初期値**]**

- *interface*
	- [設定値] : LAN インタフェース名、ブリッジインタフェース名
	- [初期値] : -
- *count*
	- [設定値] : 選択したインタフェースでの DAD の再送回数 (0..10)
	- [初期値] : 1

### **[**説明**]**

インタフェースに IPv6 アドレスが設定されたときに、アドレスの重複を検出するために送信する DAD の送信回数 を設定する。ただし、0 を設定した場合は、DAD を送信せずにアドレスを有効なものとして扱う。

**[**ノート**]**

Rev.8.02.28 以降で使用可能。

ブリッジインタフェースは SRT100 Rev.10.00.38 以降、RTX1200 Rev.10.01.53 以降、RTX810 Rev.11.01.21 以降、 RTX5000 / RTX3500 Rev.14.00.12 以降のファームウェア、および、Rev.14.01 系以降のすべてのファームウェアで指 定可能。

### **[**適用モデル**]**

RTX5000, RTX3500, RTX3000, RTX1500, RTX1220, RTX1210, RTX1200, RTX1100, RTX830, RTX810, RT250i, RT107e, SRT100

# **33.2.6** 自動的に設定される **IPv6** アドレスの最大数の設定

### **[**書式**]**

**ipv6 max auto address** *max* **no ipv6 max auto address** [*max*]

### **[**設定値及び初期値**]**

- *max*
	- [設定値] : 自動的に設定される IPv6 アドレスの 1 インタフェースあたりの最大数 (1~256)
	- [初期値] : 16

### **[**説明**]**

RA によりインタフェースに自動的に設定される IPv6 アドレスの 1 インタフェースあたりの最大数を設定する。

**[**ノート**]**

RT250i は、Rev.8.02.50 以降で使用可能。 RTX1100,RTX1500、RT107e は、Rev.8.03.80 以降で使用可能。 RTX3000 は、Rev.9.00.43 以降で使用可能。 SRT100 は、Rev.10.00.38 以降で使用可能。
**[**適用モデル**]**

RTX5000, RTX3500, RTX3000, RTX1500, RTX1220, RTX1210, RTX1200, RTX1100, RTX830, RTX810, RT250i, RT107e, SRT100

# **33.2.7** 始点 **IPv6** アドレスを選択する規則の設定

#### **[**書式**]**

**ipv6 source address selection rule** *rule* **no ipv6 source address selection rule** [*rule*]

#### **[**設定値及び初期値**]**

- *rule* : 始点 IPv6 アドレスを選択する規則
	- [設定値] :

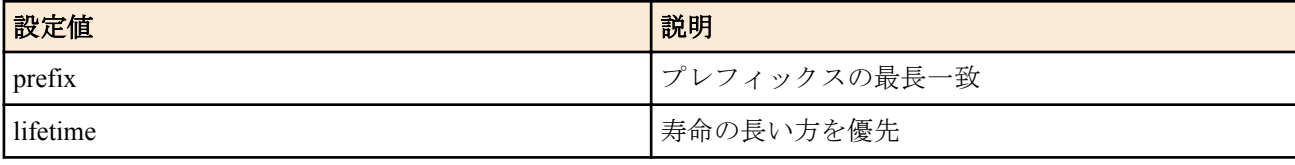

• [初期値] : prefix

#### **[**説明**]**

始点 IPv6 アドレスを選択する規則を設定する。

'prefix' を設定した場合には、終点 IPv6 アドレスと始点 IPv6 アドレス候補とを比較して、先頭から一致している部 分 ( プレフィックス ) がもっとも長いものを始点アドレスとして選択する。 'lifetime' を設定した場合には、IPv6 アドレスの寿命が長いものを優先して選択する。

### **[**ノート**]**

通常は 'prefix' を設定しておけばよいが、アドレスリナンバリングが発生するときには、'lifetime' の設定が有効な場 合がある。

SRT100 は、Rev.10.00.38 以降で使用可能。 RTX1100,RTX1500、RT107e は、Rev.8.03.80 以降で使用可能。 RTX3000 は、Rev.9.00.43 以降で使用可能。

#### **[**適用モデル**]**

RTX5000, RTX3500, RTX3000, RTX1500, RTX1220, RTX1210, RTX1200, RTX1100, RTX830, RTX810, RT107e, SRT100

### **33.3** 近隣探索

### **33.3.1** ルーター広告で配布するプレフィックスの定義

#### **[**書式**]**

**ipv6 prefix** *prefix\_id prefix*/*prefix\_len* [preferred\_lifetime=*time*] [valid\_lifetime=*time*] [l\_flag=*switch*] [a\_flag=*switch*] **ipv6** prefix *prefix id proxy* [preferred\_lifetime=*time*] [valid\_lifetime=*time*] [1\_flag=*switch*] [a\_flag=*switch*] **no ipv6 prefix** *prefix\_id*

- *prefix\_id*
	- [設定値] : プレフィックス番号
	- [初期値] : -
- *prefix*
	- [設定値] : プレフィックス
	- [初期値] : -
- *prefix\_len*
	- [設定値] : プレフィックス長
	- [初期値] : -
- *proxy* : プロキシ
	- [設定値] :
- *prefix\_type*@*prefix\_interface*[*interface\_id*/*prefix\_len*]
	- *prefix\_type*

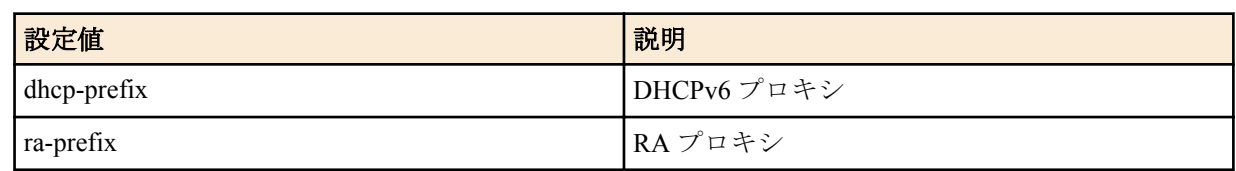

• *prefix\_interface*

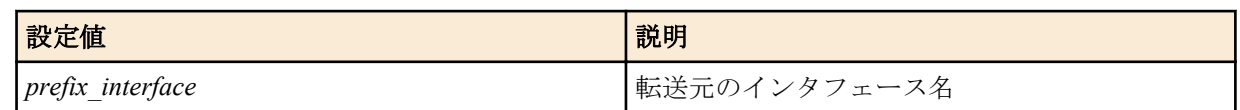

• *interface\_id*

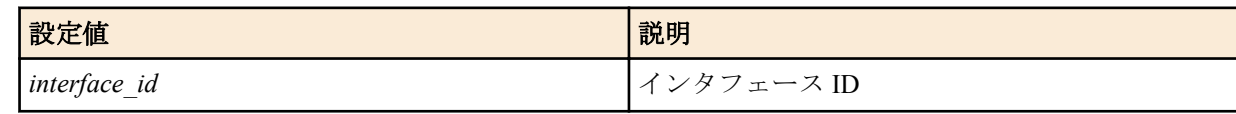

• *prefix\_len*

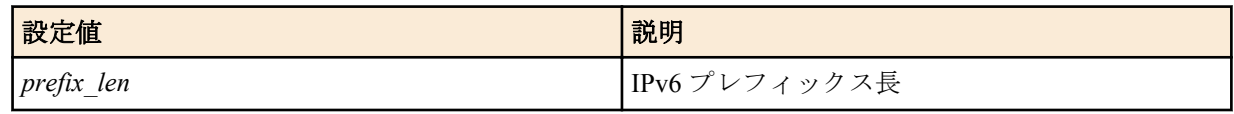

### • [初期値] : -

- preferred\_lifetime : プレフィックスの推奨寿命
	- [設定値] :

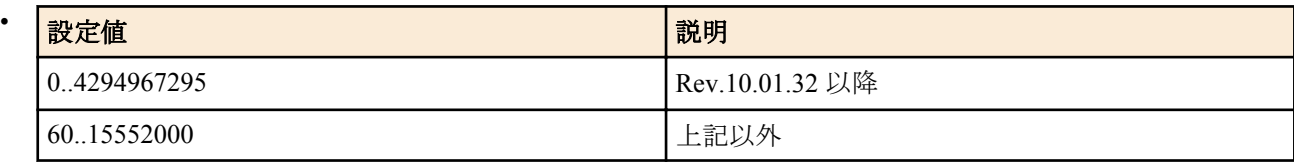

- [初期値] : 604800
- valid\_lifetime : プレフィックスの有効寿命
	- [設定値] :

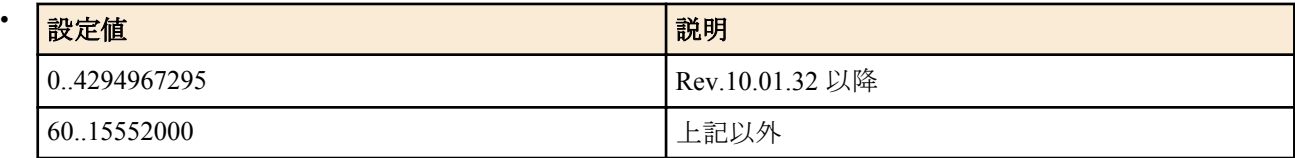

- [初期値] : 2592000
- *time* : 時間設定
	- [設定値] :
		- yyyy-mm-dd[,hh:mm[:ss]]

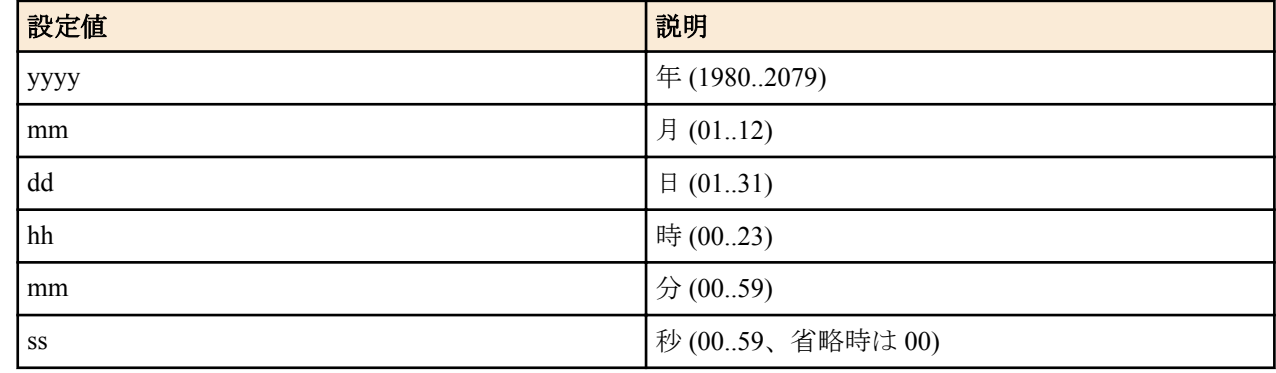

- [初期値] : -
- l\_flag : on-link フラグ
	- [初期値] : on
- a\_flag : autonomous address configuration フラグ
	- [初期値] : on
- *switch*
- [設定値] :
	- on
	- off
- [初期値] : -

ルーター広告で配布するプレフィックスを定義する。実際に広告するためには、**ipv6** *interface* **rtadv send** コマンドの 設定が必要である。

*time* では寿命を秒数または寿命が尽きる時刻のいずれかを設定できる。*time* として数値 ( Rev.10.01.32 以降では 0 以上 4294967295 以下、それ以外のリビジョンでは 60 以上 15552000 以下 ) を設定すると、その秒数を寿命として広 告する。*time* として時刻を設定すると、その時刻に寿命が尽きるものとして寿命を計算し、広告する。時刻を設定 する場合は、上記のフォーマットに従う。有効寿命とはアドレスが無効になるまでの時間であり、推奨寿命とはア ドレスを新たな接続での使用が不可となる時間である。また、on-link フラグはプレフィックスがそのデータリンク に固有である時に on とする。autonomous address configuration フラグはプレフィックスを自律アドレス設定で使う ことができる場合に on とする。

*prefix\_interface* には LOOPBACK インタフェースは指定できない。

ブリッジインタフェースは SRT100 Rev.10.00.38 以降、RTX1200 Rev.10.01.53 以降、RTX810 Rev.11.01.21 以降、 RTX5000 / RTX3500 Rev.14.00.12 以降のファームウェア、および、Rev.14.01 系以降のすべてのファームウェアで指 定可能。

dhcp-prefix は RTX1500 / RTX1100 / RT107e Rev.8.03.92 以降、RTX3000 Rev.9.00.50 以降、SRT100 Rev.10.00.60 以降、 RTX1200 Rev.10.01.24 以降のファームウェア、および、Rev.11.01 系以降のすべてのファームウェアで指定可能。

### **[**ノート**]**

リンクローカルのプレフィックスを設定することはできない。

#### **[**設定例**]**

• LAN2 で受信した RA を LAN1 に転送する

# ipv6 prefix 1 ra-prefix@lan2::/64

# ipv6 lan1 rtadv send 1

• LAN2 が DHCPv6 で取得した /56 のプレフィックス ( XXXX:XXXX:XXXX:XX00::/56 ) を分割し、LAN1 と LAN3 から異なる /64 のプレフィックスをルーター広告で配布する

LAN1 のルーター広告で配布するプレフィックス : XXXX:XXXX:XXXX:XX01::/64 LAN3 のルーター広告で配布するプレフィックス : XXXX:XXXX:XXXX:XX02::/64

# ipv6 prefix 1 dhcp-prefix@lan2::1:0:0:0:1/64

# ipv6 prefix 2 dhcp-prefix@lan2::2:0:0:0:1/64

# ipv6 lan1 rtadv send 1

# ipv6 lan3 rtadv send 2

```
( 注:内部動作の関係上「dhcp-prefix@lan2::1:0:0:0:0/64」ではなく、「dhcp-
prefix@lan2::1:0:0:0:1/64」と設定してください。 )
```
#### **[**適用モデル**]**

RTX5000, RTX3500, RTX3000, RTX1500, RTX1220, RTX1210, RTX1200, RTX1100, RTX830, RTX810, RT250i, RT107e, SRT100

### **33.3.2** ルーター広告で配布する **RDNSS** オプションの定義

### **[**書式**]**

**ipv6 nd ra-rdnss** *rdnss\_id dns\_ipv6\_address* [*dns\_ipv6\_address*...] [*option*=*value*] **no ipv6 nd ra-rdnss** *rdnss\_id* [...]

- *rdnss\_id*
	- [設定値] : RDNSS オプション番号 (1..21474836)
	- [初期値] : -
- *dns\_ipv6\_address*
	- [設定値] :

**508** | コマンドリファレンス | IPv6

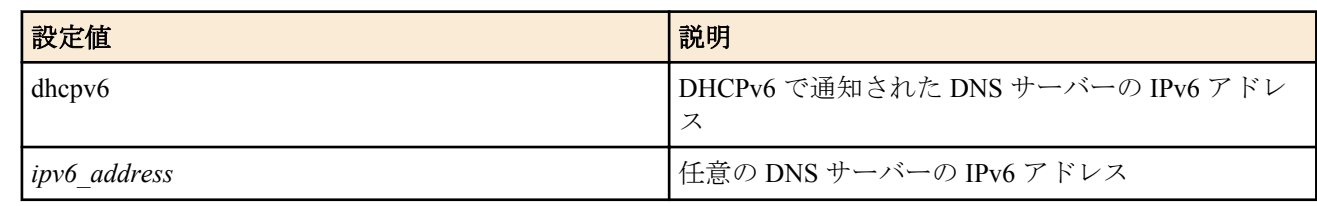

- [初期値] : -
- *option=value* : NAME=VALUE の列
	- [設定値] :

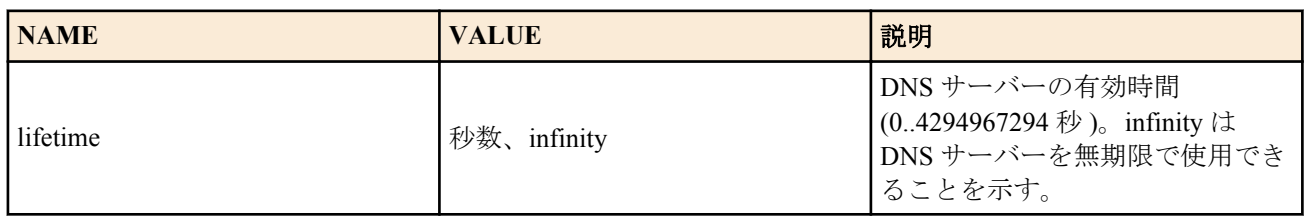

• [初期値] :

• lifetime = **ipv6** *interface* **rtadv send** コマンドのルーター広告を送信する最大間隔 (max-rtr-adv-interval) の 3 倍

### **[**説明**]**

ルーター広告で配布する RDNSS オプションを定義する。実際に広告するためには、**ipv6** *interface* **rtadv send** コマン ドの rdnss= オプションの設定が必要である。 *dns\_ipv6\_address* は最大 3 つまで指定可能。

**[**ノート**]**

RTX1210 Rev.14.01.41 以降、RTX830 Rev.15.02.24 以降、RTX1220 Rev.15.04.04 以降のファームウェアで使用可能。

### **[**適用モデル**]**

RTX1220, RTX1210, RTX830

### **33.3.3** ルーター広告の送信の制御

#### **[**書式**]**

**ipv6** *interface* **rtadv send** *prefix\_id* [*prefix\_id*...] [*option*=*value*...] **ipv6 pp rtadv send** *prefix\_id* [*prefix\_id*...] [*option*=*value*...] **no ipv6** *interface* **rtadv send** [...] **no ipv6 pp rtadv send** [...]

- *interface*
	- [設定値] : LAN インタフェース名
	- [初期値] : -
- *prefix\_id*
	- [設定値] : プレフィックス番号
	- [初期値] : -
- *option=value* : NAME=VALUE の列
	- [設定値] :

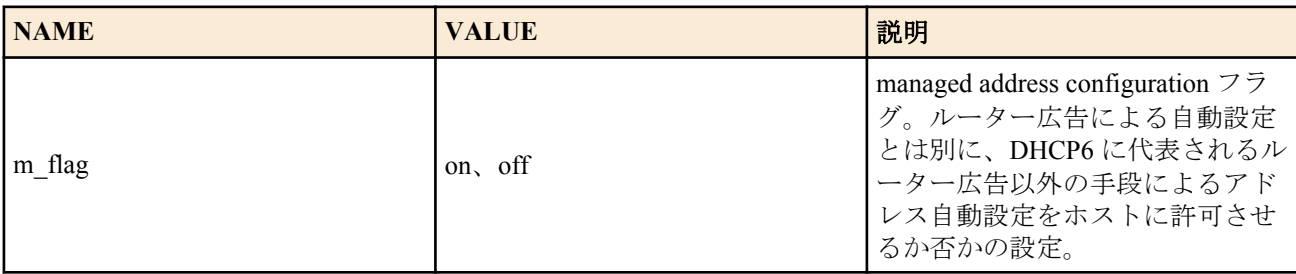

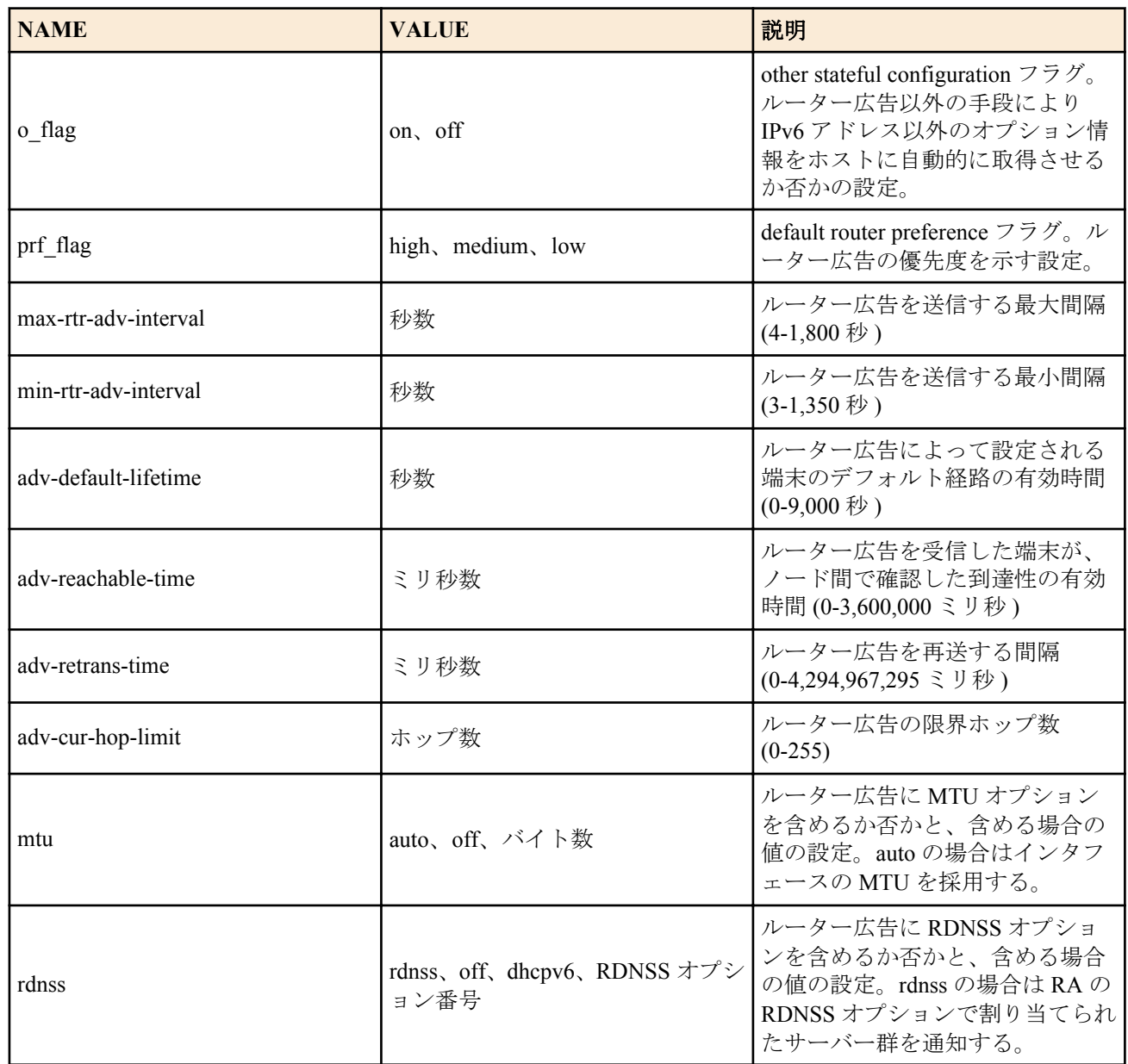

- [初期値] :
	- m  $flag = off$
	- $o$  flag = off
	- prf  $flag = medium$
	- max-rtr-adv-interval  $= 600$
	- min-rtr-adv-interval  $= 200$
	- adv-default-lifetime  $= 1800$
	- adv-reachable-time  $= 0$
	- adv-retrans-time  $= 0$
	- adv-cur-hop-limit  $= 64$
	- mtu=auto
	- rdnss=rdnss

インタフェースごとにルーター広告の送信を制御する。送信されるプレフィックスとして、**ipv6 prefix** コマンドで 設定されたものが用いられる。また、オプションとしてm flag および o flag を利用して、管理するホストがルータ ー広告以外の自動設定情報をどのように解釈するかを設定することができる。オプションでは、送信するルーター 広告の送信間隔や、ルーター広告に含まれる情報の設定を行うこともできる。

### **[**ノート**]**

prf flag= オプションは、RTX5000 、RTX3500 Rev.14.00.32 以降、RTX1210 Rev.14.01.41 以降、RTX830 Rev.15.02.22 以降、RTX1220 Rev.15.04.04 以降のファームウェアで指定可能。

adv-retrans-time= オプションと adv-cur-hop-limit= オプションは、RTX1200 Rev.10.01.32 以降のファームウェア、およ び、Rev.11.01 系以降のすべてのファームウェアで指定可能。

RT107e では、 mtu= オプションは指定できない。 rdnss= オプションは、RTX5000 、RTX3500 Rev.14.00.32 以降、RTX1210 Rev.14.01.40 以降、RTX830 Rev.15.02.20 以 降のファームウェア、および、Rev.15.04 系以降のすべてのファームウェアで指定可能。 rdnss= オプションの RDNSS オプション番号の指定は、RTX1210 Rev.14.01.41 以降、RTX830 Rev.15.02.24 以降、 RTX1220 Rev.15.04.04 以降のファームウェアで指定可能。

### **[**適用モデル**]**

RTX5000, RTX3500, RTX3000, RTX1500, RTX1220, RTX1210, RTX1200, RTX1100, RTX830, RTX810, RT250i, RT107e, SRT100

### **33.3.4** ルーター要請の再送機能の設定

### **[**書式**]**

**ipv6** *interface* **rtsol max-retransmit mrt**=*MRT* **mrd**=*MRD* **mrc**=*MRC* **ipv6 pp rtsol max-retransmit mrt**=*MRT* **mrd**=*MRD* **mrc**=*MRC* **no ipv6** *interface* **rtsol max-retransmit** [...] **no ipv6 pp rtsol max-retransmit** [...]

#### **[**設定値及び初期値**]**

- *interface*
	- [設定値] : LAN インタフェース名
	- [初期値] : -
- *MRT*
	- [設定値] : 最大再送間隔(4..3600(秒))
	- [初期値] : 3600
- *MRD*
	- [設定値] : 最大再送継続時間(4..2147483647(秒)または infinity)
	- [初期値] : infinity
- *MRC*
	- [設定値] : 最大再送回数(0..2147483647 または infinity)
	- [初期値] : infinity

#### **[**説明**]**

再送間隔は初期値 4 秒から 2 倍ずつ増加していく。初期値は+10%幅、倍率は±10%幅でランダムな値を取る。 MRD と MRC の両方を infinity 以外に設定している場合は、MRD と MRC のどちらかの条件が満たされたら再送は ストップする。

MRC を 0 に設定している場合は再送を行わない。

### **[**ノート**]**

RTX5000 は Rev.14.00.26 以降で使用可能。 RTX3500 は Rev.14.00.26 以降で使用可能。 RTX1210 は Rev.14.01.33 以降で使用可能。 RTX830 は Rev.15.02.09 以降で使用可能。

#### **[**適用モデル**]**

RTX5000, RTX3500, RTX1220, RTX1210, RTX830

### **33.4** 経路制御

#### **33.4.1 IPv6** の経路情報の追加

### **[**書式**]**

**ipv6 route** *network* gateway *gateway* [*parameter*] [gateway *gateway* [*parameter*]] **no ipv6 route** *network* [gateway...]

- *network*
	- [設定値] :

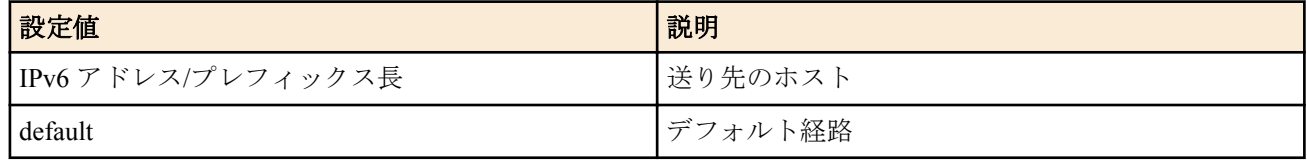

- [初期値] : -
- *gateway* : ゲートウェイ
	- [設定値] :
		- IP アドレス % スコープ識別子
		- pp *peer\_num* [dlci=*dlci*] : PP インタフェースへの経路。"dlci=dlci" が指定された場合は、フレームリレーの DLCI への経路
			- *peer\_num*
				- 相手先情報番号
				- anonymous
		- pp anonymous name=*name*

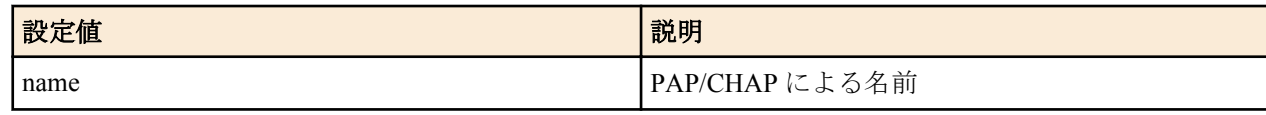

• dhcp *interface*

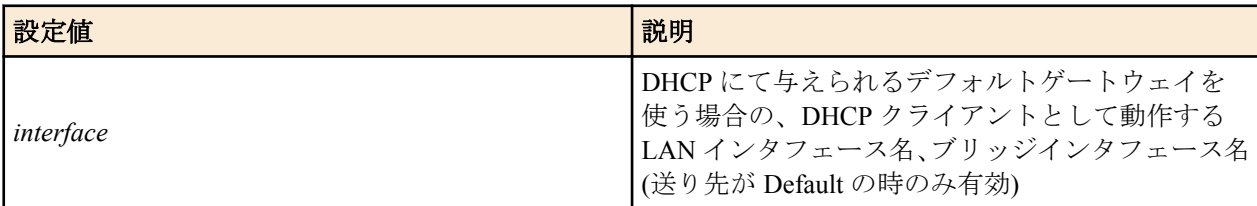

- tunnel *tunnel\_num* : トンネルインタフェースへの経路
- LOOPBACK インタフェース名、NULL インタフェース名
- [初期値] : -
- *parameter* : 以下のパラメータを空白で区切り複数設定可能
	- [設定値] :

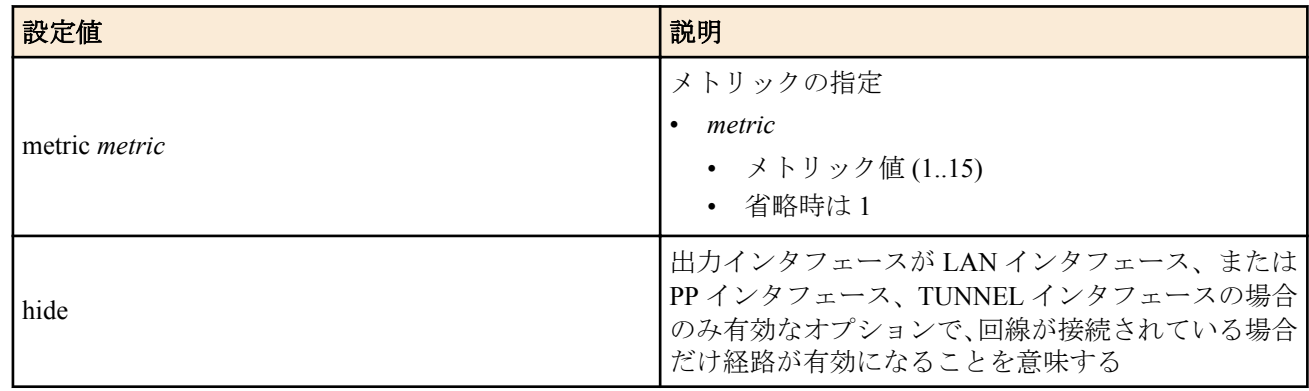

• [初期値] : -

### **[**説明**]**

IPv6 の経路情報を追加する。LAN インタフェースが複数ある機種ではスコープ識別子でインタフェースを指定す る必要がある。インタフェースに対応するスコープ識別子は **show ipv6 address** コマンドで表示される。 LAN インタフェースがひとつである機種に関しては、スコープ識別子が省略されると LAN1 が指定されたものとし て扱う。

なお LOOPBACK インタフェース、NULL インタフェースは常にアップ状態なので、hide オプションは指定はできる ものの意味はない。

### **[**ノート**]**

RTX1220、RTX1210、RTX830、RTX810、RT107e、SRT100 では、PP インタフェースの dlci= オプションは指定できない。 *gateway* に dhcp を指定できるのは、RTX1500 / RTX1100 / RT107e Rev.8.03.92 以降、RTX3000 Rev.9.00.50 以降、 SRT100 Rev.10.00.60 以降、RTX1200 Rev.10.01.24 以降、および、Rev.11.01 系以降のすべてのファームウェアである。 ブリッジインタフェースは SRT100 Rev.10.00.38 以降、RTX1200 Rev.10.01.53 以降、RTX810 Rev.11.01.21 以降、

RTX5000 / RTX3500 Rev.14.00.12 以降のファームウェア、および、Rev.14.01 系以降のすべてのファームウェアで指 定可能。

### **[**拡張ライセンス対応**]**

[拡張ライセンス](#page-28-0)をインポートすると、以下のパラメーターに入力できる上限値が拡張される。

• *tunnel\_num*

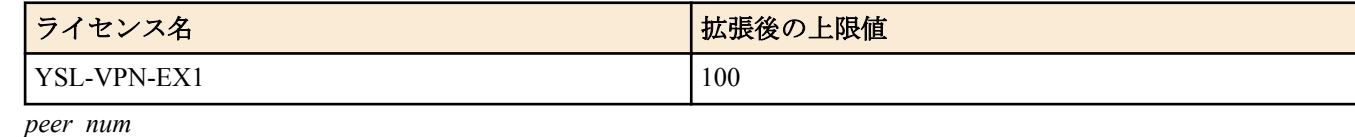

ライセンス名 オンディー アンディー おおとこ あいしゃ おおし 大張後の上限値 YSL-VPN-EX1 100

#### **[**適用モデル**]**

RTX5000, RTX3500, RTX3000, RTX1500, RTX1220, RTX1210, RTX1200, RTX1100, RTX830, RTX810, RT250i, RT107e, SRT100

### **33.4.2 IPv6** の経路情報に変化があった時にログに記録するか否かの設定

### **[**書式**]**

**ipv6 route change log** *log* **no ipv6 route change log** [*log*]

### **[**設定値及び初期値**]**

- *log*
	- [設定値] :

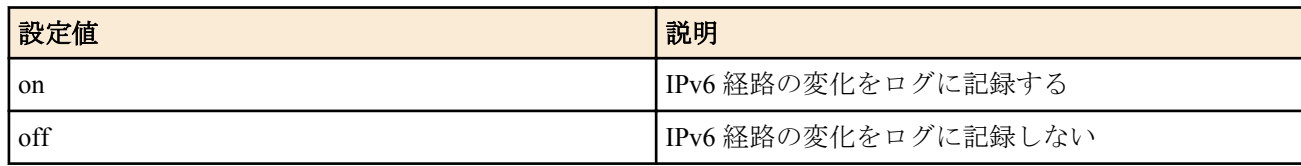

• [初期値] : off

### **[**説明**]**

IPv6 の経路情報に変化があった時にそれをログに記録するか否かを設定する。 ログは INFO レベルで記録される。

### **[**ノート**]**

RTX1220 Rev.15.04.04 以降のファームウェアで使用可能。

### **[**適用モデル**]**

RTX1220

### **33.5 RIPng**

#### **33.5.1 RIPng** の使用の設定

### **[**書式**]**

**ipv6 rip use** *use* **no ipv6 rip use**

- *use*
	- [設定値] :

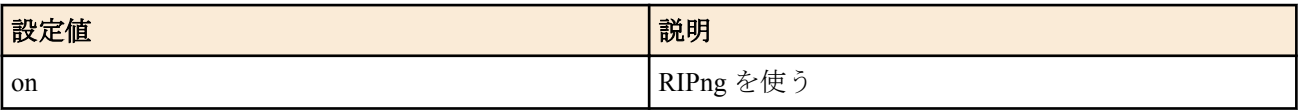

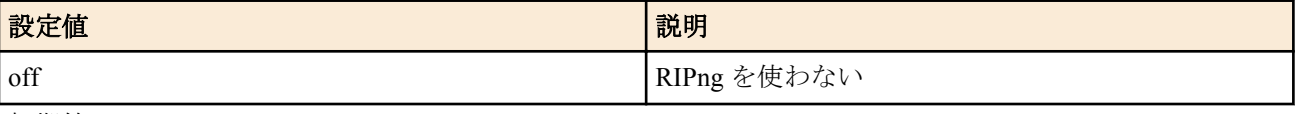

• [初期値] : off

### **[**説明**]**

RIPng を使うか否かを設定する。

#### **[**適用モデル**]**

RTX5000, RTX3500, RTX3000, RTX1500, RTX1220, RTX1210, RTX1200, RTX1100, RTX830, RTX810, RT250i, RT107e, SRT100

## **33.5.2** インタフェースにおける **RIPng** の送信ポリシーの設定

### **[**書式**]**

**ipv6** *interface* **rip send** *send* **ipv6 pp rip send** *send* **ipv6 tunnel rip send** *send* **no ipv6** *interface* **rip send no ipv6 pp rip send no ipv6 tunnel rip send**

### **[**設定値及び初期値**]**

- *interface*
	- [設定値] : LAN インタフェース名
	- [初期値] : -
- *send*
	- [設定値] :

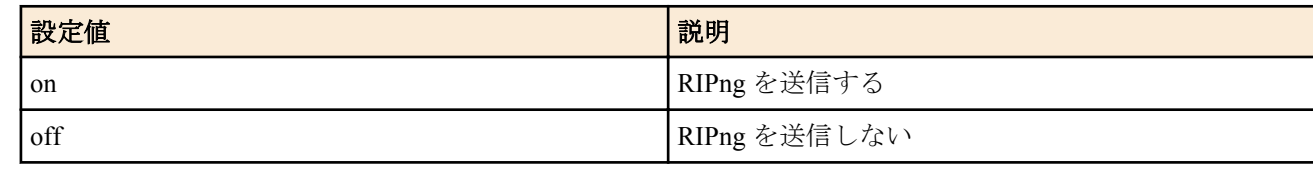

• [初期値] : on

### **[**説明**]**

RIPng の送信ポリシーを設定する。

**[**ノート**]**

RT250i では **ipv6 tunnel rip send** コマンドは使用できない。

#### **[**適用モデル**]**

RTX5000, RTX3500, RTX3000, RTX1500, RTX1220, RTX1210, RTX1200, RTX1100, RTX830, RTX810, RT250i, RT107e, SRT100

### **33.5.3** インタフェースにおける **RIPng** の受信ポリシーの設定

### **[**書式**]**

**ipv6** *interface* **rip receive** *receive* **ipv6 pp rip receive** *receive* **ipv6 tunnel rip receive** *receive* **no ipv6** *interface* **rip receive no ipv6 pp rip receive no ipv6 tunnel rip receive**

- *interface*
	- [設定値] : LAN インタフェース名
	- [初期値] : -
- *receive*
	- [設定値] :

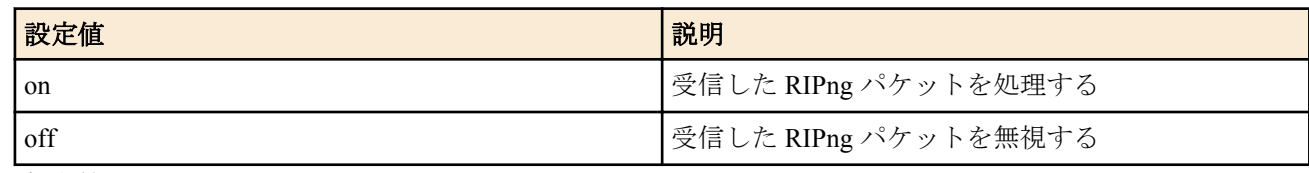

• [初期値] : on

### **[**説明**]**

RIPng の受信ポリシーを設定する。

**[**ノート**]**

RT250i では **ipv6 tunnel rip receive** コマンドは使用できない。

#### **[**適用モデル**]**

RTX5000, RTX3500, RTX3000, RTX1500, RTX1220, RTX1210, RTX1200, RTX1100, RTX830, RTX810, RT250i, RT107e, SRT100

### **33.5.4 RIPng** の加算ホップ数の設定

#### **[**書式**]**

**ipv6** *interface* **rip hop** *direction hop* **ipv6 pp rip hop** *direction hop* **no ipv6** *interface* **rip hop** *direction* **no ipv6 pp rip hop** *direction*

#### **[**設定値及び初期値**]**

- *interface*
	- [設定値] : LAN インタフェース名
	- [初期値] : -
- *direction*
	- [設定値] :

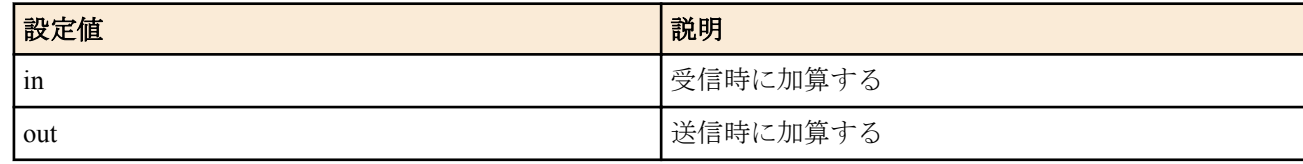

- [初期値] : -
- *hop*
	- [設定値] : 加算ホップ数 (0..15)
	- [初期値] : 0

### **[**説明**]**

PP インタフェースで送受信する RIPng のメトリックに対して加算するホップ数を設定する。

#### **[**適用モデル**]**

RTX5000, RTX3500, RTX3000, RTX1500, RTX1220, RTX1210, RTX1200, RTX1100, RTX830, RTX810, RT250i, RT107e, SRT100

### **33.5.5** インタフェースにおける信頼できる **RIPng** ゲートウェイの設定

### **[**書式**]**

**ipv6** *interface* **rip trust gateway** [except] *gateway* [*gateway*...] **ipv6 pp rip trust gateway** [except] *gateway* [*gateway*...] **no ipv6** *interface* **rip trust gateway** [[except] *gateway* [*gateway*...]] **no ipv6 pp rip trust gateway** [[except] *gateway* [*gateway*...]]

- *interface*
	- [設定値] : LAN インタフェース名
	- [初期値] : -
- *gateway*
	- [設定値] : IPv6 アドレス

• [初期値] : -

### **[**説明**]**

信頼できる RIPng ゲートウェイを設定する。

except キーワードを指定していない場合には、列挙したゲートウェイを信用できるゲートウェイとし、それらから の RIP だけを受信する。

except キーワードを指定した場合は、列挙したゲートウェイを信用できないゲートウェイとし、それらを除いた他 のゲートウェイからの RIP だけを受信する。

*gateway* は 10 個まで指定可能。

### **[**適用モデル**]**

RTX5000, RTX3500, RTX3000, RTX1500, RTX1220, RTX1210, RTX1200, RTX1100, RTX830, RTX810, RT250i, RT107e, SRT100

### **33.5.6 RIPng** で送受信する経路に対するフィルタリングの設定

### **[**書式**]**

**ipv6** *interface* **rip filter** *direction filter\_list* [*filter\_list*...] **ipv6 pp rip filter** *direction filter\_list* [*filter\_list*...] **ipv6 tunnel rip filter** *direction filter\_list* [*filter\_list*...] **no ipv6** *interface* **rip filter** *direction* **no ipv6 pp rip filter** *direction* **no ipv6 tunnel rip filter** *direction*

### **[**設定値及び初期値**]**

- *interface*
	- [設定値] : LAN インタフェース名
	- [初期値] : -
- *direction*
	- [設定値] :

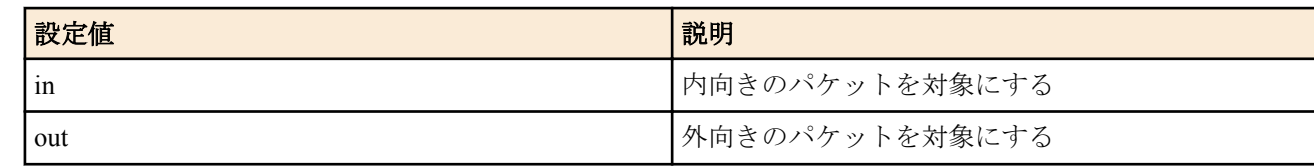

- [初期値] : -
- *filter\_list*
	- [設定値] : フィルタ番号
	- [初期値] : -

### **[**説明**]**

インタフェースで送受信する RIPng パケットに対して適用するフィルタを設定する。

**[**ノート**]**

RT250i では **ipv6 tunnel rip filter** コマンドは使用できない。

#### **[**適用モデル**]**

RTX5000, RTX3500, RTX3000, RTX1500, RTX1220, RTX1210, RTX1200, RTX1100, RTX830, RTX810, RT250i, RT107e, SRT100

### **33.5.7** 回線接続時の **PP** 側の **RIPng** の動作の設定

### **[**書式**]**

**ipv6 pp rip connect send** *action*

# **no ipv6 pp rip connect send**

- *action*
	- [設定値] :

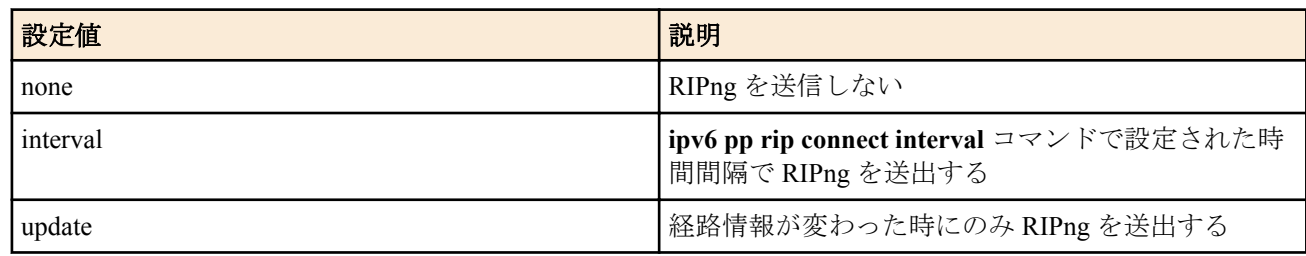

• [初期値] : update

### **[**説明**]**

選択されている相手について回線接続時に RIPng を送出する条件を設定する。

#### **[**設定例**]**

# ipv6 pp rip connect interval 60 # ipv6 pp rip connect send interval

#### **[**適用モデル**]**

RTX5000, RTX3500, RTX3000, RTX1500, RTX1220, RTX1210, RTX1200, RTX1100, RTX830, RTX810, RT250i, RT107e, SRT100

### **33.5.8** 回線接続時の **PP** 側の **RIPng** 送出の時間間隔の設定

#### **[**書式**]**

**ipv6 pp rip connect interval** *time* **no ipv6 pp rip connect interval**

### **[**設定値及び初期値**]**

- *time*
	- [設定値] : 秒数 (30..21474836)
	- [初期値] : 30

#### **[**説明**]**

選択されている相手について回線接続時に RIPng を送出する時間間隔を設定する。

#### **[**設定例**]**

# ipv6 pp rip connect interval 60 # ipv6 pp rip connect send interval

### **[**適用モデル**]**

RTX5000, RTX3500, RTX3000, RTX1500, RTX1220, RTX1210, RTX1200, RTX1100, RTX830, RTX810, RT250i, RT107e, SRT100

### **33.5.9** 回線切断時の **PP** 側の **RIPng** の動作の設定

#### **[**書式**]**

**ipv6 pp rip disconnect send** *action* **no ipv6 pp rip disconnect send**

#### **[**設定値及び初期値**]**

- *action*
	- [設定値] :

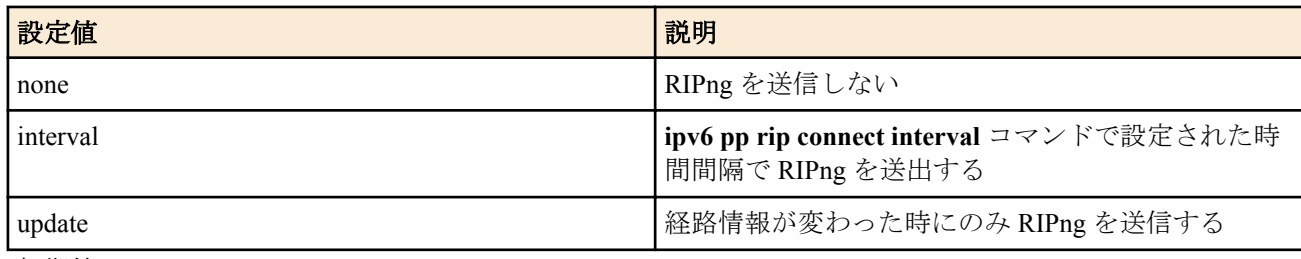

• [初期値] : none

### **[**説明**]**

選択されている相手について回線切断時に RIPng を送出する条件を設定する。

#### **[**設定例**]**

```
# ipv6 pp rip disconnect interval 1800
# ipv6 pp rip disconnect send interval
```
#### **[**適用モデル**]**

RTX5000, RTX3500, RTX3000, RTX1500, RTX1220, RTX1210, RTX1200, RTX1100, RTX830, RTX810, RT250i, RT107e, SRT100

#### **33.5.10** 回線切断時の **PP** 側の **RIPng** 送出の時間間隔の設定

#### **[**書式**]**

**ipv6 pp rip disconnect interval** *time* **no ipv6 pp rip disconnect interval**

#### **[**設定値及び初期値**]**

- *time*
	- [設定値] : 秒数 (30..21474836)
	- [初期値] : 3600

#### **[**説明**]**

選択されている相手について回線切断時に RIPng を送出する時間間隔を設定する。

#### **[**設定例**]**

# ipv6 pp rip disconnect interval 1800 # ipv6 pp rip disconnect send interval

#### **[**適用モデル**]**

RTX5000, RTX3500, RTX3000, RTX1500, RTX1220, RTX1210, RTX1200, RTX1100, RTX830, RTX810, RT250i, RT107e, SRT100

### **33.5.11 RIPng** による経路を回線切断時に保持するか否かの設定

#### **[**書式**]**

**ipv6 pp rip hold routing** *hold* **no ipv6 pp rip hold routing**

#### **[**設定値及び初期値**]**

- *hold*
	- [設定値] :

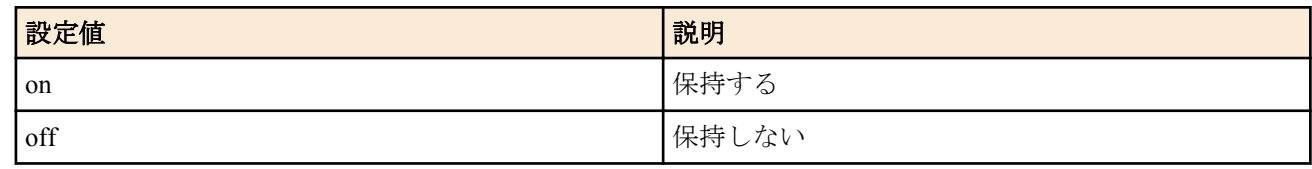

• [初期値] : off

**[**説明**]**

PP インタフェースから RIPng で得られた経路を、回線が切断されたときに保持するか否かを設定する。

#### **[**適用モデル**]**

RTX5000, RTX3500, RTX3000, RTX1500, RTX1220, RTX1210, RTX1200, RTX1100, RTX830, RTX810, RT250i, RT107e, SRT100

### **33.5.12 RIPng** による経路の優先度の設定

#### **[**書式**]**

**ipv6 rip preference** *preference* **no ipv6 rip preference** [*preference*]

- *preference*
	- [設定値] : RIPng による経路の優先度 (1-2147483647)
	- [初期値] : 1000

RIPng による経路の優先度を設定する。優先度は 1 以上の数値で表され、数字が大きい程優先度が高い。 OSPFv3 とスタティックなど複数のプロトコルで得られた経路が食い違う場合には、優先度が高い方が採用される。 優先度が同じ場合には時間的に先に採用された経路が有効となる。

### **[**ノート**]**

静的経路の優先度は 10000 で固定である。

#### **[**適用モデル**]**

RTX5000, RTX3500, RTX3000, RTX1220, RTX1210, RTX1200, RTX830, RTX810, SRT100

### **33.6 VRRPv3** の設定

### **33.6.1** インタフェース毎の **VRRPv3** の設定

### **[**書式**]**

**ipv6** *interface* **vrrp** *vrid ipv6\_address* [priority=*priority*] [preempt=*preempt*] [auth=*auth*] [advertise-interval=*time1*] [downinterval=*time2*]

**no ipv6** *interface* **vrrp** *vrid* [*vrid*...]

#### **[**設定値及び初期値**]**

- *interface*
	- [設定値] : LAN インタフェース名
	- [初期値] : -
- *vrid*
	- [設定値] : VRRPv3 グループ ID (1..255)
	- [初期値] : -
- *ipv6\_address*
	- [設定値] : 仮想ルーターの IPv6 アドレス
	- [初期値] : -
- *priority*
	- [設定値] : 優先度 (1..254)
	- [初期値] : 100
- *preempt* : プリエンプトモード
	- [設定値] :

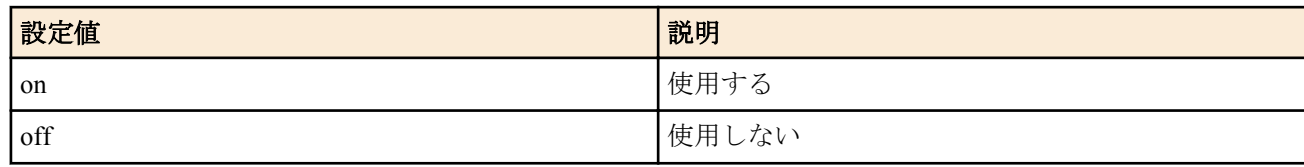

同じ VRRPv3 グループに所属するルーターの間では、VRID および仮想ルーターの IPv6 アドレスを一致させておか

- [初期値] : on
- *auth*
	- [設定値] : テキスト認証文字列 (8 文字以内 )
- [初期値] : -
- *time1*
- 
- 
- 
- 
- 
- [設定値] : VRRPv3 広告の送信間隔 (1..60 秒)
- [初期値] : 1
- 
- 
- 

指定した VRRPv3 グループを利用することを設定する。

- 
- *time2*
	-
	-

• [初期値] : 3

- 
- 
- 
- 
- 
- 
- 
- - [設定値] : マスターがダウンしたと判定するまでの時間 (3..180 秒)
- -
- -
- 

**[**説明**]**

- 
- 

なくてはいけない。これらが食い違った場合の動作は予測できない。 *auth* パラメータを指定しない場合には、認証なしとして動作する。

*time1* および *time2* パラメータで、マスターが VRRPv3 広告を送信する間隔と、バックアップがそれを監視してダウ ンと判定するまでの時間を設定する。トラフィックが多いネットワークではこれらの値を初期値より長めに設定す ると動作が安定することがある。これらの値はすべての VRRPv3 ルーターで一致している必要がある。

#### **[**ノート**]**

*priority* および *preempt* パラメータの設定は、仮想ルーターの IPv6 アドレスとして自分自身の LAN インタフェース に付与されているアドレスを指定している場合には無視される。この場合、優先度は最高の 255 となり、常にプリ エンプトモードで動作する。

RTX1200 Rev.10.01.59 以降、RTX810 Rev.11.01.21 以降、RTX5000 / RTX3500 Rev.14.00.18 以降のファームウェア、 および、Rev.14.01 系以降のすべてのファームウェアで使用可能。

#### **[**適用モデル**]**

RTX5000, RTX3500, RTX3000, RTX1220, RTX1210, RTX1200, RTX830, RTX810

#### **33.6.2** シャットダウントリガの設定

#### **[**書式**]**

**ipv6** *interface* **vrrp shutdown trigger** *vrid interface* **ipv6** *interface* **vrrp shutdown trigger** *vrid* pp *peer\_num* [dlci=*dlci*] **ipv6** *interface* **vrrp shutdown trigger** *vrid* tunnel *tunnel\_num* **ipv6** *interface* **vrrp shutdown trigger** *vrid* route *network* [*nexthop*] **no ipv6** *interface* **vrrp shutdown trigger** *vrid interface* **no ipv6** *interface* **vrrp shutdown trigger** *vrid* pp *peer\_num* [...] **no ipv6** *interface* **vrrp shutdown trigger** *vrid* tunnel *tunnel\_num* **no ipv6** *interface* **vrrp shutdown trigger** *vrid* route *network*

- *interface*
	- [設定値] : LAN インタフェース名
	- [初期値] : -
- *vrid*
	- [設定値] : VRRPv3 グループ ID (1..255)
	- [初期値] : -
- *peer\_num*
	- [設定値] : 相手先情報番号
	- [初期値] : -
- *dlci*
	- [設定値] : DLCI 番号
	- [初期値] : -
- *tunnel\_num*
	- [設定値] : tunnel インターフェース 番号
	- [初期値] : -
- *network*
	- [設定値] :
		- IPv6 プレフィックス/プレフィックス長
		- default
	- [初期値] : -
- *nexthop*
	- [設定値] :
		- インタフェース名
		- IPv6 アドレス
	- [初期値] : -

設定した VRRPv3 グループでマスタールーターとして動作している場合に、指定した条件によってシャットダウン することを設定する。

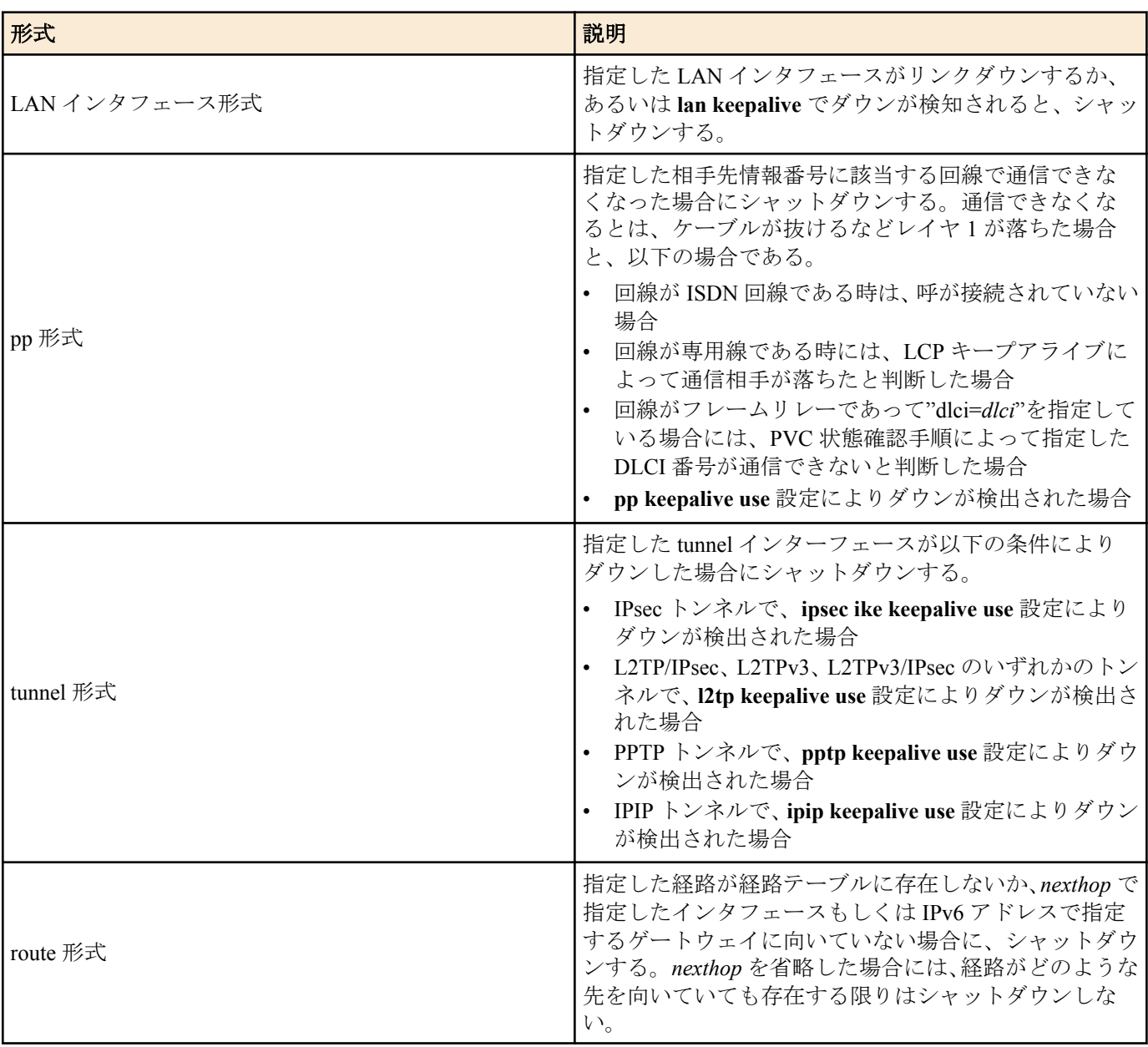

### **[**ノート**]**

RTX1200 Rev.10.01.59 以降、RTX810 Rev.11.01.21 以降、RTX5000 / RTX3500 Rev.14.00.18 以降のファームウェア、 および、Rev.14.01 系以降のすべてのファームウェアで使用可能。

tunnel インターフェースは RTX5000 / RTX3500 Rev.14.00.32 以降、RTX1210 Rev.14.01.28 以降、RTX830 Rev.15.02.03 以降、RTX1220 のファームウェアで使用可能。

### **[**適用モデル**]**

RTX5000, RTX3500, RTX3000, RTX1220, RTX1210, RTX1200, RTX830, RTX810

# **33.7** フィルタの設定

### **33.7.1 IPv6** フィルターの定義

#### **[**書式**]**

**ipv6 filter** *filter\_num pass\_reject src\_addr*[/*prefix\_len*] [*dest\_addr*[/*prefix\_len*] [*protocol* [*src\_port\_list* [*dest\_port\_list*]]]] **no ipv6 filter** *filter\_num* [*pass\_reject*]

### **[**設定値及び初期値**]**

• *filter\_num*

- [設定値] : 静的フィルター番号 (1..21474836)
- [初期値] : -
- *pass\_reject*
	- [設定値] : フィルターのタイプ (**ip filter** コマンドに準ずる )
	- [初期値] : -
- *src\_addr* : IPv6 パケットの始点 IPv6 アドレス
	- [設定値] :
		- IPv6 アドレス
			- 静的または動的 IPv6 アドレス
			- , を区切りとして複数設定することができる。
		- FODN
			- 任意の文字列 (半角 255 文字以内。/ : は使用できない。, は区切り文字として使われるため、使用でき ない)
			- \* から始まる FQDN は \* より後ろの文字列を後方一致条件として判断する 例えば \*.example.co.jp は www.example.co.jp 、mail.example.co.jp などと一致する
			- , を区切りとして複数設定することができる。
		- map-e
			- MAP-E のマップルールにより生成され、MAP-E トンネルに設定されたグローバル IPv6 アドレスを表す キーワード
		- \* (すべての IPv6 アドレスに対応)
	- [初期値] : -
- *prefix\_len*
	- [設定値] : プレフィックス長
	- [初期値] : -
- dest\_addr: IPv6 パケットの終点 IPv6 アドレス
	- [設定値] :
		- *src\_addr* と同じ形式
		- 省略した場合は一個の \* と同じ
	- [初期値] : -
- *protocol* : フィルタリングするパケットの種類 (**ip filter** コマンドに準ずる )
	- [設定値] :

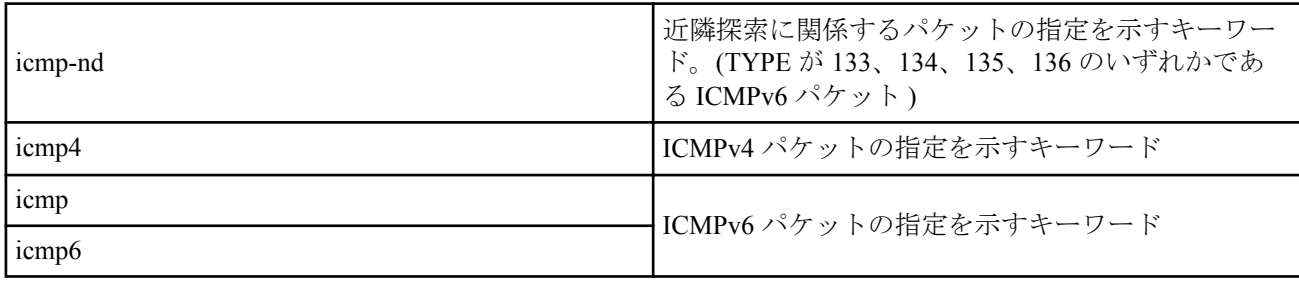

- [初期値] : -
- *src\_port\_list*
	- [設定値] : TCP/UDP のソースポート番号、あるいは ICMPv6 タイプ (**ip filter** コマンドに準ずる )
	- [初期値] : -
- *dest\_port\_list*
	- [設定値] : TCP/UDP のデスティネーションポート番号、あるいは ICMPv6 コード
	- [初期値] : -

IPv6 のフィルターを定義する。

**[**ノート**]**

近隣探索に関係するパケットとは以下の 4 つを意味する。

- 133: Router Solicitation
- 134: Router Advertisement

**522** | コマンドリファレンス | IPv6

- 135: Neighbor Solicitation
- 136: Neighbor Advertisement

ICMP のタイプとコードを指定できるのは、

- RTX1500、RTX1100、RT107e は Rev.8.03.68 以降
- RTX3000 は Rev.9.00.31 以降

フィルタリングするパケットの種類に icmp4 を指定できるのは、

- RTX1500、RTX1100、RT107e は Rev.8.03.87 以降
- RTX3000 は Rev.9.00.48 以降
- RTX1200 は Rev.10.01.22 以降

*src\_addr* および *dest\_addr* は IPv6 アドレス と FQDN と map-e を混合することも可能。

*src\_addr* および *dest\_addr* への FQDN の指定は RTX5000 Rev.14.00.32 以降、RTX3500 Rev.14.00.32 以降、RTX1210 Rev.14.01.41 以降、RTX830 Rev.15.02.24、RTX1220 Rev.15.04.04 以降で指定可能。

*src\_addr* および *dest\_addr* に FQDN を指定することによって、固定 IP アドレスではないサーバーや 1 つの FQDN に 対して複数の固定 IP アドレスを持つサーバーを対象にしたフィルタリングを行うことができる。FQDN を使用す る場合、ルーター自身が DNS リカーシブサーバーとして動作し、ルーター配下の端末は DNS サーバーとして本機 を指定する必要がある。

指定した FQDN に一致する通信が発生した場合、設定した FQDN に該当する IPv6 アドレスの情報が保持される。保 持される期間は、 **ip filter fqdn timer** コマンドで指定できる。

*src\_addr* および *dest\_addr* への map-e の指定は RTX5000 Rev.14.00.32 以降、 RTX3500 Rev.14.00.32 以降、 RTX1210 Rev.14.01.40 以降、RTX830 Rev.15.02.20 以降で指定可能。

#### **[**設定例**]**

PP 1 で送受信される IPv6 Packet Too Big を記録する # pp select 1 ipv6 pp secure filter in 1 100 # ipv6 pp secure filter out 1 100 pp enable 1 ipv6 filter 1 pass-log \* \* icmp6 2 # ipv6 filter 100 pass \* \*

#### **[**適用モデル**]**

RTX5000, RTX3500, RTX3000, RTX1500, RTX1220, RTX1210, RTX1200, RTX1100, RTX830, RTX810, RT250i, RT107e, SRT100

### **33.7.2 IPv6** フィルタの適用

#### **[**書式**]**

**ipv6** *interface* **secure filter** *direction* [*filter\_list*...] [dynamic *filter\_list*] **ipv6 pp secure filter** *direction* [*filter\_list*...] [dynamic *filter\_list*] **ipv6 tunnel secure filter** *direction* [*filter\_list*...] [dynamic *filter\_list*] **no ipv6** *interface* **secure filter** *direction* **no ipv6 pp secure filter** *direction* **no ipv6 tunnel secure filter** *direction*

#### **[**設定値及び初期値**]**

• *interface*

- [設定値] : LAN インタフェース名、LOOPBACK インタフェース名、NULL インタフェース名、ブリッジイン タフェース名
- [初期値] : -
- *direction*
	- [設定値] :

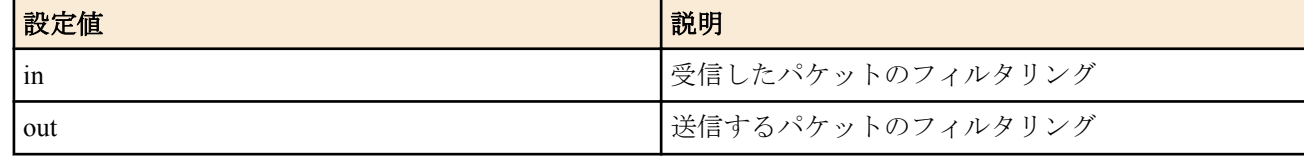

- [初期値] : -
- *filter\_list*
	- [設定値] : 空白で区切られたフィルタ番号の並び (静的フィルタと動的フィルタの数の合計として 128 個以 内)
	- [初期値] : -
- dynamic : キーワード後に動的フィルタの番号を記述する
	- [初期値] : -

IPv6 フィルタをインタフェースに適用する。

**[**ノート**]**

RT250i では **ipv6 tunnel secure filter** コマンドは使用できない。

LOOPBACK インタフェースと NULL インタフェースでは動的フィルタは使用できない。 SRT100 では dynamic キーワードは使用できない。動的フィルタは **ip policy filter** コマンドを使用する。 NULL インタフェースで *direction* に 'in' は指定できない。

LOOPBACK インタフェース、NULL インタフェースは Rev.8.03 系以降のすべてのファームウェアで指定可能。 ブリッジインタフェースは SRT100 Rev.10.00.38 以降、RTX1200 Rev.10.01.53 以降、RTX810 Rev.11.01.21 以降、 RTX5000 / RTX3500 Rev.14.00.12 以降のファームウェア、および、Rev.14.01 系以降のすべてのファームウェアで指 定可能。

#### **[**適用モデル**]**

RTX5000, RTX3500, RTX3000, RTX1500, RTX1220, RTX1210, RTX1200, RTX1100, RTX830, RTX810, RT250i, RT107e, SRT100

### **33.7.3 IPv6** 動的フィルターの定義

### **[**書式**]**

**ipv6 filter dynamic** *dyn\_filter\_num srcaddr*[/*prefix\_len*] *dstaddr*[/*prefix\_len*] *protocol* [*option* ...] **ipv6 filter dynamic** *dyn\_filter\_num srcaddr*[/*prefix\_len*] *dstaddr*[/*prefix\_len*] filter *filter\_list* [in *filter\_list*] [out *filter\_list*] [*option* ...]

**no ipv6 filter dynamic** *dyn\_filter\_num* [*srcaddr* ...]

- *dyn\_filter\_num*
	- [設定値] : 動的フィルター番号 (1..21474836)
	- [初期値] : -
- *srcaddr* : IPv6 パケットの始点 IPv6 アドレス
	- [設定値] :
		- **ipv6 filter** コマンドの *src\_addr* と同じ形式
		- 省略した場合は一個の \* と同じ
	- [初期値] : -
- *prefix\_len*
	- [設定値] : プレフィックス長
- [初期値] : • *dstaddr* : IPv6 パケットの終点 IPv6 アドレス
	- [設定値] :
		- *srcaddr* と同じ形式
		- 省略した場合は一個の \* と同じ
	- [初期値] : -
- *protocol* : プロトコルのニーモニック
	- [設定値] :
		- tcp/udp/ftp/tftp/domain/www/smtp/pop3/telnet
		- Rev.10.01 以降では以下が設定できます
		- echo/discard/daytime/chargen/ftp/ssh/telnet/smtp/time/whois/dns/domain/dhcps/
		- dhcpc/tftp/gopher/finger/http/www/pop3/sunrpc/ident/nntp/ntp/ms-rpc/
- netbios ns/netbios dgm/netbios ssn/imap/snmp/snmptrap/bgp/imap3/ldap/
- https/ms-ds/ike/rlogin/rwho/rsh/syslog/printer/rip/ripng/
- dhcpv6c/dhcpv6s/ms-sql/radius/l2tp/pptp/nfs/msblast/ipsec-nat-t/sip/
- ping/ping6/tcp/udp
- [初期値] : -
- *filter\_list*
	- [設定値] : **ipv6 filter** コマンドで登録されたフィルター番号のリスト
	- [初期値] : -
- *option*
	- [設定値] :
		- syslog=*switch*

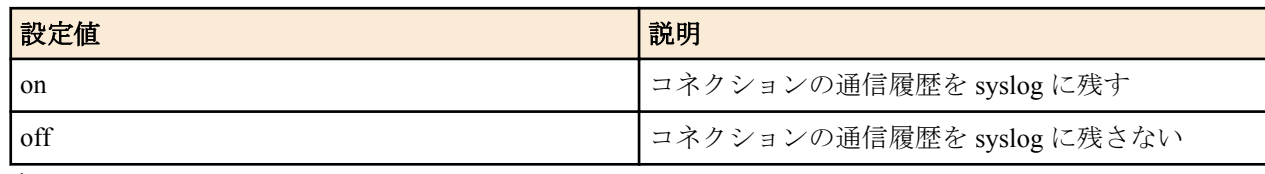

• timeout=*time*

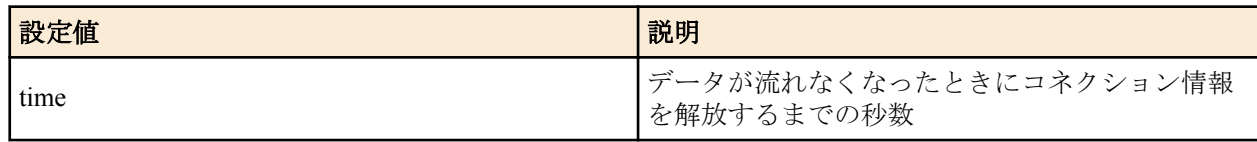

- [初期値] :
	- syslog=on
	- timeout=60

#### **[**説明**]**

IPv6 の動的フィルターを定義する。第 1 書式では、あらかじめルーターに登録されているアプリケーション名を指 定する。第 2 書式では、ユーザーがアクセス制御のルールを記述する。キーワードの filter、in、out の後には、**ipv6 filter** コマンドで定義されたフィルター番号を設定する。

filter キーワードの後に記述されたフィルターに該当するコネクション ( トリガー ) を検出したら、それ以降 in キー ワードと out キーワードの後に記述されたフィルターに該当するコネクションを通過させる。in キーワードはトリ ガーの方向に対して逆方向のアクセスを制御し、out キーワードは動的フィルターと同じ方向のアクセスを制御す る。なお、**ipv6 filter** コマンドの IP アドレスは無視される。 pass/reject の引数も同様に無視される。

ここに記載されていないアプリケーションについては、filter キーワードを使って定義することで扱える可能性があ る。特に snmp のように動的にポート番号が変化しないプロトコルの扱いは容易である。

tcp か udp を設定することで扱える可能性がある。特に、telnet のように動的にポート番号が変化しないプロトコル は tcp を指定することで扱うことができる。

### **[**ノート**]**

*srcaddr* および *dstaddr* は IPv6 アドレスと FQDN と map-e を混合することも可能。

*srcaddr* および *dstaddr* への FQDN の指定は RTX5000 Rev.14.00.32 以降、RTX3500 Rev.14.00.32 以降、RTX1210 Rev. 14.01.41 以降、RTX830 Rev.15.02.24 以降、RTX1220 Rev.15.04.04 以降で指定可能。

*srcaddr* および *dstaddr* への map-e の指定は RTX5000 Rev.14.00.32 以降、 RTX3500 Rev.14.00.32 以降、 RTX1210 Rev. 14.01.40 以降、 RTX830 Rev.15.02.20 以降で指定可能。

### **[**適用モデル**]**

RTX5000, RTX3500, RTX3000, RTX1500, RTX1220, RTX1210, RTX1200, RTX1100, RTX830, RTX810, RT250i, RT107e

# **33.8 IPv6** マルチキャストパケットの転送の設定

MLDv1、MLDv2、MLD プロキシの機能を提供します。MLDv1 と MLDv2 については、ホスト側とルーター側の双 方に対応し、インタフェースごとにホストとルーターの機能を使い分けることができます。MLDv1 は RFC2710、 MLDv2 は draft-vida-mldv2-07.txt に対応します。MLD プロキシは、下流のインタフェースに存在するリスナーの情 報を、上流のインタフェースに中継する機能であり、draft-ietf-magma-igmp-proxy-04.txt に基づいて実装しています。 特定の端末が送信するマルチキャストパケットを複製して、複数の端末に配送します。マルチキャストパケットを 送信する端末をソース (source) と呼び、それを受信する端末をリスナー(listener) と呼びます。以下の説明では、マル チキャストパケットを単にパケットと書きます。

ソースが送信するパケットは原則としてすべてのリスナーに届きます。しかし、リスナーによって受信するパケッ トを変えたければ、リスナーをグループに分けることができます。同じグループに属する端末は同じパケットを受 信し、異なるグループに属する端末は異なるパケットを受信します。それぞれのグループには識別子としてマルチ キャストアドレスが割り当てられます。

パケットの IP ヘッダの終点アドレスには、グループに対応するマルチキャストアドレスが格納されます。網内のル ーターは、このマルチキャストアドレスを見て、パケットの転送先のグループを確認します。網内のルーターはグ ループごとに編成された経路表を持っているので、その経路表にしたがってパケットを配布します。経路表は、通 常、PIM-SM、PIM-DM、DVMRP などのルーティングプロトコルによって自動的に生成されます。

MLD(MulticastListenerDiscovery) の目的は、端末がマルチキャスト網に対して、端末が参加するグループを通知する ことです。

網内のルーターは端末に対してクエリー(Query) というメッセージを送信します。クエリーを受信した端末は、ルー ターに対してレポート (Report) というメッセージを返信します。レポートの中には、端末が参加するグループのマ ルチキャストアドレスを格納します。レポートを受信したルーターはその情報をルーティングに反映します。 MLDv2 では、受信するパケットのソースを制限することができますが、この機能を実現するためにフィルタモー ド (FilterMode) とソースリスト (SourceList) を使用します。フィルタモードには INCLUDE と EXCLUDE があり、 INCLUDE では許可するソースを列挙し、EXCLUDE では許可しないソースを列挙します。

例えば、次の場合には、2001:x:x:x::1 と 2001:x:x:x::2 をソースとするパケットだけが転送の対象になります。

- フィルタモード : INCLUDE
- ソースリスト: {2001:x:x:x::1, 2001:x:x:x::2 }

MLD のメッセージは原則としてルーターを超えることができません。そこで、端末とマルチキャスト網の間にルー ターが介在する場合には、ルーターが MLD プロキシの機能を持つ必要があります。MLD プロキシの機能を持つル ーターは、LAN 側に対してクエリを送信し、LAN 側からレポートを受信します。また、そのレポートに含まれる情 報を WAN 側に転送します。

#### **33.8.1 MLD** の動作の設定

#### **[**書式**]**

**ipv6** *interface* **mld** *type* [*option* ...] **ipv6 pp mld** *type* [*option* ...] **ipv6 tunnel mld** *type* [*option* ...] **no ipv6** *interface* **mld** [*type* [*option* ...]] **no ipv6 pp mld** [*type* [*option* ...]] **no ipv6 tunnel mld** [*type* [*option* ...]]

- *interface*
	- [設定値] : LAN インタフェース名
	- [初期値] : -
- *type* : MLD の動作方式
	- [設定値] :

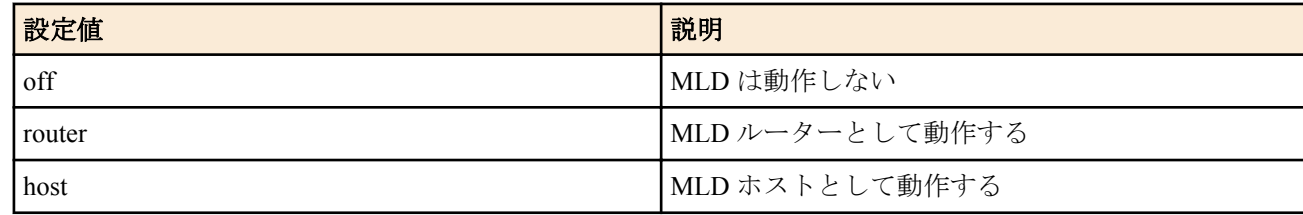

- [初期値] : off
- *option* : オプション
	- [設定値] :
		- version=*version*
			- MLD のバージョン

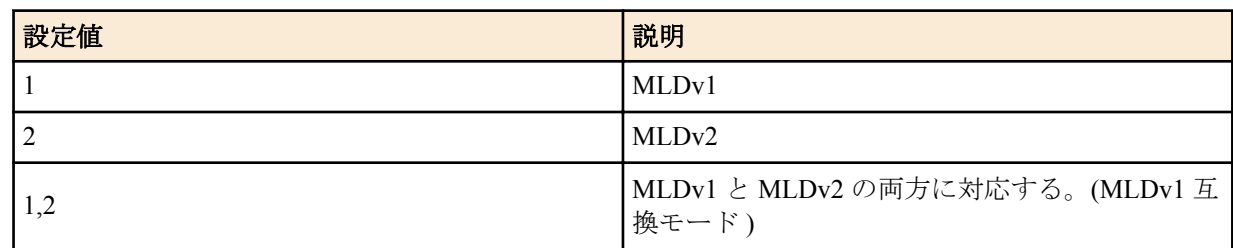

- syslog=*switch*
	- 詳細な情報を syslog に出力するか否か

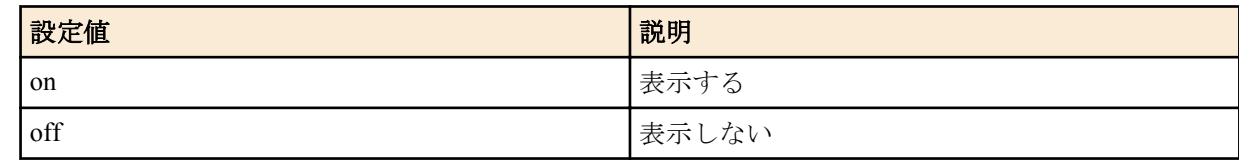

- robust-variable=VALUE(1..10)
	- MLD で規定される Robust Variable の値を設定する。
- report-link-local-group=*switch*
	- リンクローカルスコープのグループを処理するか否か

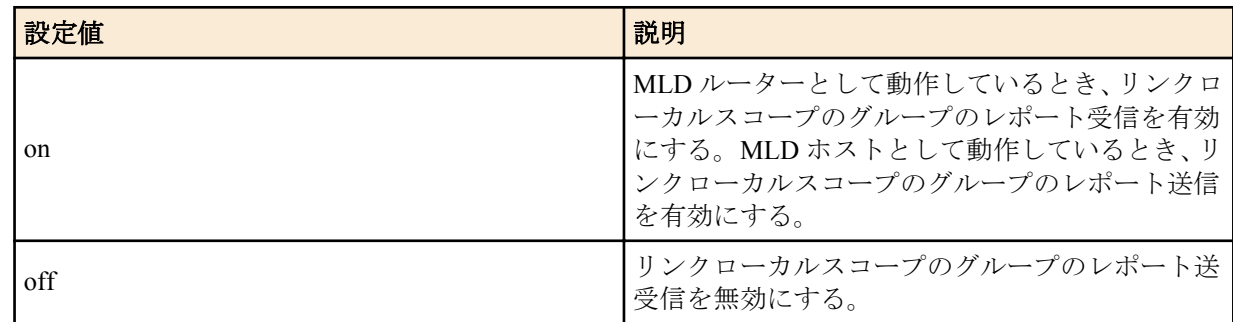

- [初期値] :
	- version=1,2
	- syslog=off
	- robust-variable=2
	- report-link-local-group=off

インタフェースの MLD の動作を設定する。

### **[**ノート**]**

report-link-local-group オプションは、RTX1200 Rev.10.01.71 以降、RTX810 Rev.11.01.28 以降、RTX5000 / RTX3500 Rev.14.00.21 以降、RTX1210 Rev.14.01.16 以降のファームウェア、および、Rev.15.02 系以降のすべてのファームウェ アで指定可能。

#### **[**適用モデル**]**

RTX5000, RTX3500, RTX3000, RTX1220, RTX1210, RTX1200, RTX1100, RTX830, RTX810, RT107e

### **33.8.2 MLD** の静的な設定

### **[**書式**]**

**ipv6** *interface* **mld static** *group* [*filter\_mode* [*source*...]] **ipv6 pp mld static** *group* [*filter\_mode* [*source*...]] **ipv6 tunnel mld static** *group* [*filter\_mode* [*source*...]] **no ipv6** *interface* **mld static** *group* [*filter\_mode source*...] **no ipv6 pp mld static** *group* [*filter\_mode source*...] **no ipv6 tunnel mld static** *group* [*filter\_mode source*...]

- *interface*
	- [設定値] : LAN インタフェース名
	- [初期値] : -
- *group*
- [設定値] : グループのマルチキャストアドレス
- [初期値] : -
- *filter\_mode* : フィルタモード
	- [設定値] :

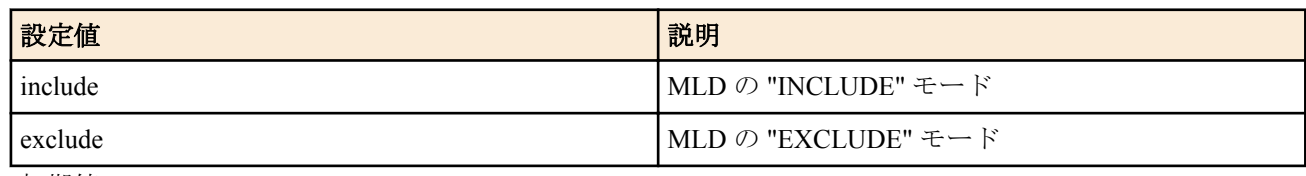

- [初期値] : -
- *source*
	- [設定値] :

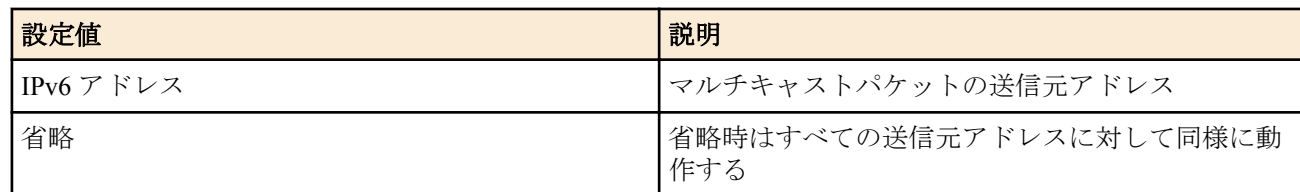

• [初期値] : -

#### **[**説明**]**

指定したグループについて、常にリスナーが存在するものとみなす。このコマンドは、MLD をサポートするリスナ ーがいないときに設定する。*filter\_mode* と *source* は、マルチキャストパケットの送信元を限定するものである。 *filter\_mode* として include を指定したときには、*source* として受信したい送信元を列挙する。*source* を省略した場合 は、全ての送信元からの要求を受信しない。

*filter\_mode* として exclude を指定したときには、*source* として受信したくない送信元を列挙する。*source* を省略した 場合は、全ての送信元からの要求を受信する。

### **[**ノート**]**

このコマンドで設定されたリスナーは、**ipv6** *interface* **mld** コマンドで host を設定したインタフェースで通知される。 もし、このインタフェースが MLDv1 を使う場合には、*filter\_mode* や *source* の値は無視される。

#### **[**適用モデル**]**

RTX5000, RTX3500, RTX3000, RTX1220, RTX1210, RTX1200, RTX1100, RTX830, RTX810, RT107e

#### **33.8.3 IPv6** マルチキャストの転送モードの設定

#### **[**書式**]**

**ipv6 multicast routing process** *mode* **no ipv6 multicast routing process**

#### **[**設定値及び初期値**]**

- *mode*
	- [設定値] :

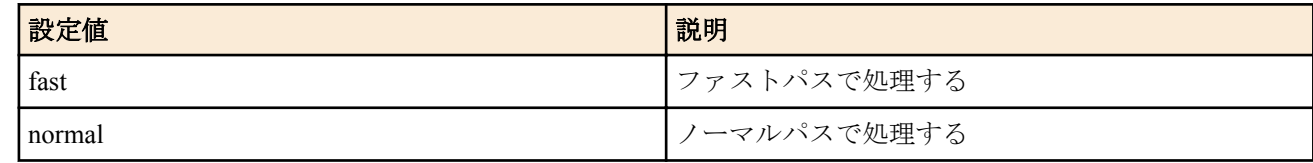

#### • [初期値] : fast

#### **[**説明**]**

IPv6 マルチキャストの転送モードを設定する。

#### **[**ノート**]**

パケットの受信インタフェースと送信インタフェースが、LAN インタフェースか PPPoE インタフェースのいずれか であれば、ファストパスで処理することができる。そうでなければ、このコマンドの設定に関係なく、ノーマルパ スとなる。

このコマンドは、Rev.8.03.37 以降では **ipv6 routing process** コマンドに統合された。

# **[**適用モデル**]**

RTX1100, RT107e

### **33.9** 近隣要請

### **33.9.1** アドレス重複チェックをトリガに近隣要請を行うか否かの設定

### **[**書式**]**

**ipv6 nd ns-trigger-dad** on [*option*=*value*] **ipv6 nd ns-trigger-dad** off **no ipv6 nd ns-trigger-dad** [...]

#### **[**設定値及び初期値**]**

- on
	- [設定値] : 近隣要請を行う
	- [初期値] : -
- off
	- [設定値] : 近隣要請を行わない
	- [初期値] : -
- option=value 列: MLD の動作方式
	- [設定値] :

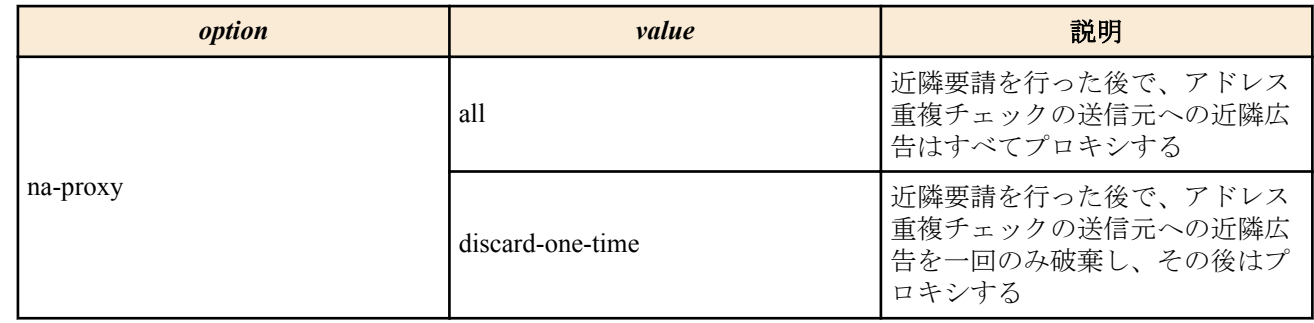

• [初期値] : na-proxy=all

### **[**初期設定**]**

#### ipv6 nd ns-trigger-dad off

### **[**説明**]**

RA プロキシにおいて、下流よりアドレス重複チェックの近隣要請を受信した際に、そのグローバルアドレスを送信 元とした近隣要請を上流に送信するか否かを設定する。

### **[**ノート**]**

以下のリビジョンで使用可能。 Rev.8.02.50 以降、Rev.8.03.75 以降、Rev.10.00.38 以降、Rev.10.01 系以降

#### **[**適用モデル**]**

RTX5000, RTX3500, RTX1500, RTX1220, RTX1210, RTX1200, RTX1100, RTX830, RTX810, RT250i, RT107e, SRT100

# 第 **34** 章

### **OSPFv3**

### **34.1 OSPFv3** の有効設定

#### **[**書式**]**

#### **ipv6 ospf configure refresh**

#### **[**説明**]**

OSPFv3 の設定を有効にする。OSPFv3 関係の設定を変更したら、ルーターを再起動するか、あるいはこのコマンド を実行しなくてはならない。

### **[**ノート**]**

このコマンドを入力したとき、次のいずれかならば、OSPFv3 の設定は有効にならない。

- ルーター ID が設定されていない
- エリアが設定されていない
- いずれのインタフェースもエリアに属していない
- 仮想リンクが経由するエリアが存在しない
- 仮想リンクが経由するエリアに属するインタフェースが存在しない

すでに OSPFv3 の設定が有効であるときにこのコマンドを入力した場合、初期状態から再度設定を読み込む。 よって、それまで OSPFv3 が保持していた経路情報や、他のプロトコルに配布した経路情報は一旦破棄され、初期 状態から動作を開始する。

RTX1200 は Rev.10.01.53 以降で使用可能。 RTX810 は Rev.11.01.21 以降で使用可能。

#### **[**適用モデル**]**

RTX5000, RTX3500, RTX3000, RTX1220, RTX1210, RTX1200, RTX830, RTX810

### **34.2 OSPFv3** の使用設定

**[**書式**]**

**ipv6 ospf use** *use* **no ipv6 ospf use** [*use*]

#### **[**設定値及び初期値**]**

- *use*
	- [設定値] :

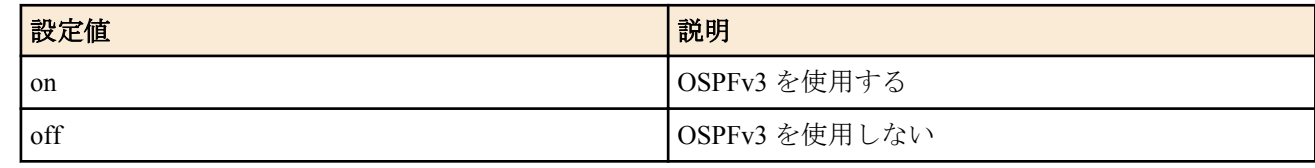

#### • [初期値] : off

#### **[**説明**]**

OSPFv3 を使用するか否かを設定する。

**[**ノート**]**

RTX1200 は Rev.10.01.53 以降で使用可能。 RTX810 は Rev.11.01.21 以降で使用可能。

# **34.3 OSPFv3** のルーター **ID** 設定

### **[**書式**]**

**ipv6 ospf router id** *router-id* **no ipv6 ospf router id** [*router-id*]

### **[**設定値及び初期値**]**

- *router\_id*
	- [設定値] : IPv4 アドレス表記 (0.0.0.0 は不可 )
	- [初期値] : -

#### **[**説明**]**

ルーター ID を設定する。

**[**ノート**]**

**ipv6 ospf configure refresh** コマンドが入力されたとき、このコマンドによってルーター ID が設定されていない場合、 以下の順序でインタフェースに付与されているプライマリ IPv4 アドレスを探索して 最初に見つかった IPv4 アドレ スをルーター ID として使用する。

- LAN インタフェース(若番順)
- LOOPBACK インタフェース(若番順、RTX3000 では Rev.9.00.56 以降で対応する)

プライマリ IPv4 アドレスが付与されたインタフェースがない場合は初期値は設定されない。

RTX1200 は Rev.10.01.53 以降で使用可能。 RTX810 は Rev.11.01.21 以降で使用可能。

### **[**適用モデル**]**

RTX5000, RTX3500, RTX3000, RTX1220, RTX1210, RTX1200, RTX830, RTX810

# **34.4 OSPFv3** エリア設定

#### **[**書式**]**

**ipv6 ospf area** *area* [stub [cost=*cost*]] **no ipv6 ospf area** *area* [stub [cost=*cost*]]

#### **[**設定値及び初期値**]**

- *area*
	- [設定値] :

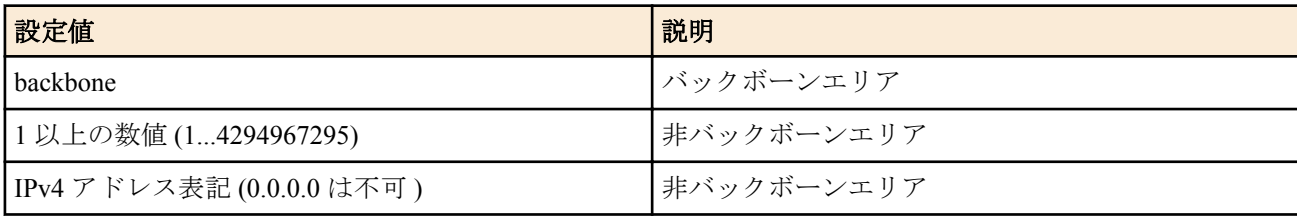

- [初期値] : -
- *cost*
	- [設定値] : デフォルト経路のコスト (0~16777215)
	- [初期値] : 0

#### **[**説明**]**

OSPFv3 エリアを設定する。

stub キーワードを指定した場合、そのエリアはスタブエリアであることを表わす。*cost* は 0 以上の数値で、エリア境 界ルーターがエリア内に広告するデフォルト経路のコストとして使われる。*cost* を指定しないとデフォルト経路の 広告は行われない。

### **[**ノート**]**

RTX1200 は Rev.10.01.53 以降で使用可能。 RTX810 は Rev.11.01.21 以降で使用可能。

# **34.5** エリアへの経路広告

### **[**書式**]**

**ipv6 ospf area network** *area ipv6\_prefix*/*prefix\_len* [restrict] **no ipv6 ospf area network** *area ipv6\_prefix*/*prefix\_len* [restrict]

### **[**設定値及び初期値**]**

- *area*
	- [設定値] :

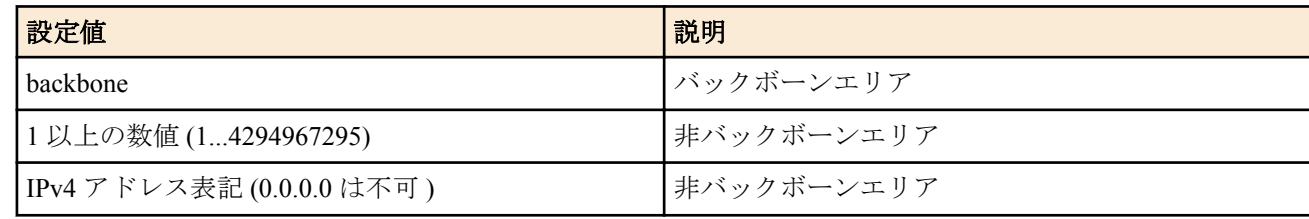

- [初期値] : -
- *ipv6\_prefix/prefix\_len*
	- [設定値] : IPv6 プレフィクス
	- [初期値] : サブネットの範囲は設定されていない

### **[**説明**]**

エリア境界ルーターが他のエリアに経路を広告する場合に、このコマンドで指定したサブネットの範囲内の経路は 単一のサブネット経路として広告する。restrict キーワードが指定された場合には、範囲内の経路は要約した経路も 広告しない。

### **[**ノート**]**

RTX1200 は Rev.10.01.53 以降で使用可能。 RTX810 は Rev.11.01.21 以降で使用可能。

### **[**適用モデル**]**

RTX5000, RTX3500, RTX3000, RTX1220, RTX1210, RTX1200, RTX830, RTX810

# **34.6** 指定インタフェースの **OSPFv3** エリア設定

### **[**書式**]**

**ipv6** *interface* **ospf area** *area* [*parameters* ...] **ipv6 pp ospf area** *area* [*parameters*...] **ipv6 tunnel ospf area** *area* [*parameters*...] **no ipv6** *interface* **ospf area** [*area* [*parameters*...]] **no ipv6 pp ospf area** [*area* [*parameters*...]] **no ipv6 tunnel ospf area** [*area* [*parameters*...]]

### **[**設定値及び初期値**]**

- *interface*
	- [設定値] : LAN インタフェース名
	- [初期値] : -
- *area*
	- [設定値] :

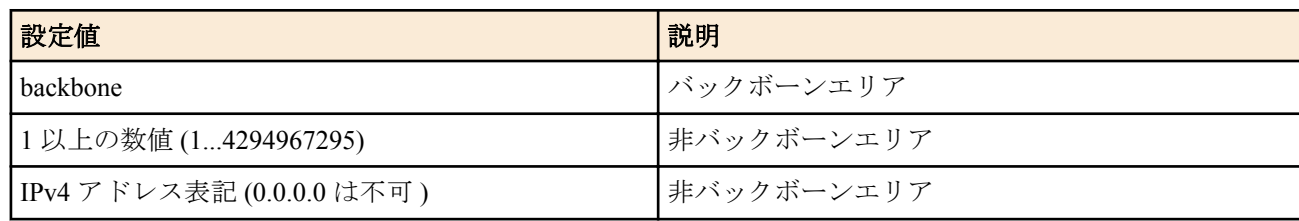

• [初期値] : インタフェースは OSPF エリアに属していない

**532** | コマンドリファレンス | OSPFv3

- *parameters*
	- [設定値] : NAME=VALUE の列
	- [初期値] :
		- type=broadcast(LAN インタフェース設定時)
		- type=point-to-point(PP インタフェース設定時、トンネルインタフェース設定時)
		- passive=インタフェースは passive ではない
		- cost=1(LAN インタフェース設定時 )、1562( トンネル設定時 )、pp は回線速度に依存
		- priority=1
		- retransmit-interval=5 秒
		- transmit-delay=1 秒
		- hello-interval=10 秒
		- dead-interval=40 秒

#### **[**説明**]**

指定したインタフェースの属する OSPFv3 エリアを設定する。NAME パラメータの type はインタフェースの接続す るリンクがどのようなタイプであるかを設定する。*parameters* では、リンクパラメータを設定する。パラメータは NAME=VALUE の形で指定され、以下の種類がある。

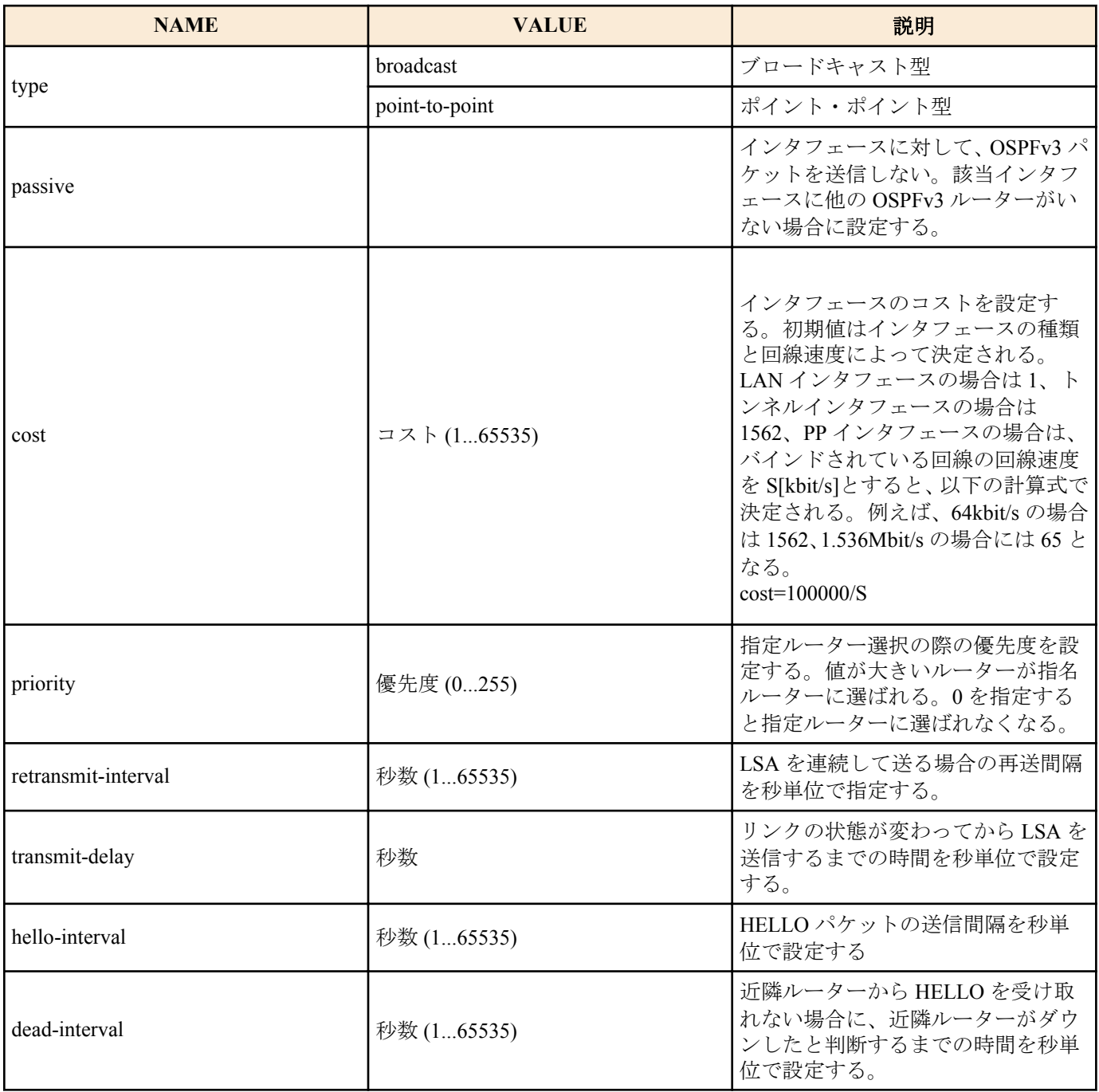

**[**ノート**]**

・NAME パラメータの type について

NAME パラメータの type として、LAN インタフェースは broadcast のみが設定できる。PP インタフェースで PPP を 利用する場合や、トンネルインタフェースを利用する場合は、point-to-point のみが設定できる。

・passive について

passive は、インタフェースが接続しているリンクに他の OSPFv3 ルーターが存在しない場合に指定する。passive を 指定しておくと、インタフェースから OSPFv3 パケットを送信しなくなるので、無駄なトラフィックを抑制したり、 受信側で誤動作の原因になるのを防ぐことができる。

LAN インタフェース (type=broadcast であるインタフェース ) の場合には、インタフェースが接続しているリンクへ の経路は、**ipv6** *interface* **ospf area** コマンドを設定していないと他の OSPFv3 ルーターに広告されない。そのため、 OSPFv3 を利用しないリンクに接続する LAN インタフェースに対しては、passive を付けた **ipv6** *interface* **ospf area** コ マンドを設定しておくことでそのリンクでは OSPFv3 を利用しないまま、そこへの経路を他の OSPFv3 ルーターに広 告することができる。

PP インタフェースに対して **ipv6 pp ospf area** コマンドを設定していない場合は、インタフェースが接続するリンク への経路は外部経路として扱われる。外部経路なので、他の OSPFv3 ルーターに広告するには **ipv6 ospf import** コマ ンドの設定が必要である。

・hello-interval/dead-interval について

hello-interval/dead-interval の値は、そのインタフェースから直接通信できるすべての近隣ルーターとの間で同じ値で なくてはならない。これらのパラメータが設定値とは異なる HELLO パケットを受信した場合には、それは無視され る。dead-interval を指定しなかった場合には、hello-interval の 4 倍の値が設定される。

・インスタンス ID について 本機のインスタンス ID は常に 0 であり、OSPFv3 パケットを受信する場合には、同じ値を持つパケットのみを受信 する。

RTX1200 は Rev.10.01.53 以降で使用可能。 RTX810 は Rev.11.01.21 以降で使用可能。

#### **[**適用モデル**]**

RTX5000, RTX3500, RTX3000, RTX1220, RTX1210, RTX1200, RTX830, RTX810

### **34.7** 仮想リンク設定

#### **[**書式**]**

**ipv6 ospf virtual-link** *router\_id area* [*parameters* ...] **no ipv6 ospf virtual-link** *router\_id* [*area* [*parameters*...]]

- *router\_id*
	- [設定値] : 仮想リンクの相手のルーター ID
	- [初期値] : -
- *area* : 経由するエリア
	- [設定値] :

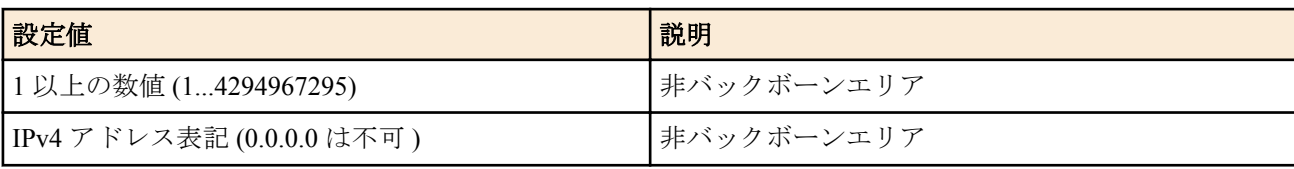

- [初期値] : -
- *parameters*
	- [設定値] : NAME=VALUE の列
	- [初期値] :
		- retransmit-interval=5 秒
- transmit-delay=1 秒
- hello-interval=10 秒
- dead-interval=40 秒

仮想リンクを設定する。仮想リンクは *router\_id* で指定したルーターに対して、*area* で指定したエリアを経由して設 定される。*parameters* では、仮想リンクのパラメータが設定できる。パラメータは NAME=VALUE の形で指定され、 以下の種類がある。

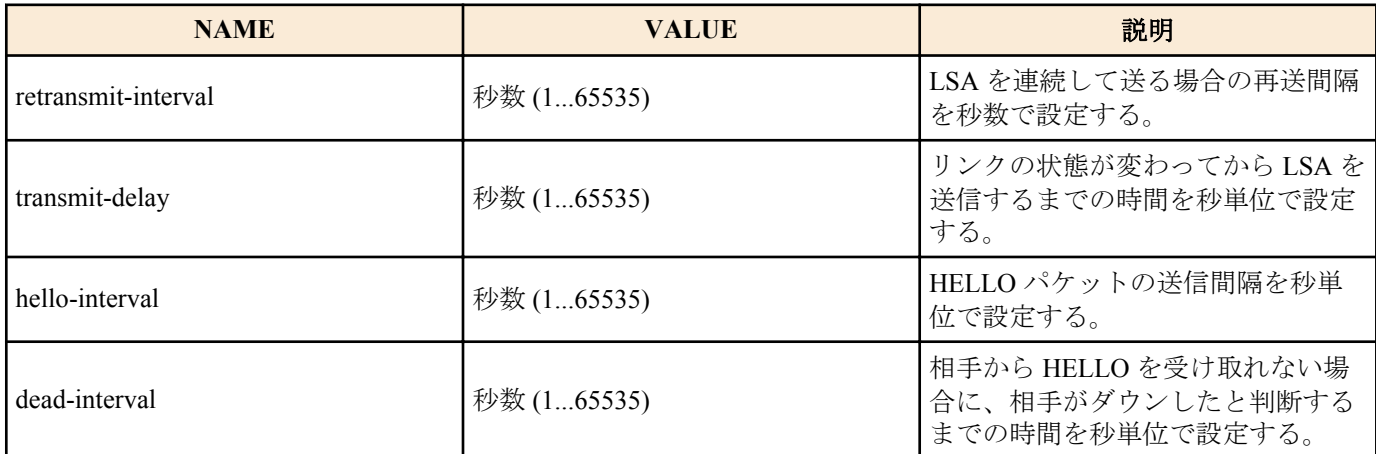

### **[**ノート**]**

・hello-interval/dead-interval について

hello-interval と dead-interval の値は、そのインタフェースから直接通信できるすべての近隣ルーターとの間で同じ値 でなくてはならない。これらのパラメータの値が設定値とは異なっている HELLO パケットを受信した場合には、そ れは無視される。

・インスタンス ID について 本機のインスタンス ID は常に 0 であり、OSPFv3 パケットを受信する場合には、同じ値を持つパケットのみを受信 する。

・出力インタフェースについて 仮想リンクを設定した場合、経由するエリアへの出力インタフェースにグローバルアドレスが付与されていなけれ ば、仮想リンクは使用できない。

RTX1200 は Rev.10.01.53 以降で使用可能。 RTX810 は Rev.11.01.21 以降で使用可能。

#### **[**適用モデル**]**

RTX5000, RTX3500, RTX3000, RTX1220, RTX1210, RTX1200, RTX830, RTX810

### **34.8 OSPFv3** による経路の優先度設定

#### **[**書式**]**

**ipv6 ospf preference** *preference* **no ipv6 ospf preference** [*preference*]

#### **[**設定値及び初期値**]**

- *preference*
	- [設定値] : OSPFv3 による経路の優先度 (1...2147483647)
	- [初期値] : 2000

#### **[**説明**]**

OSPFv3 による経路の優先度を設定する。優先度は 1 以上の数値で表され、数字が大きい程優先度が高い。 OSPFv3 と RIPng など複数のプロトコルで得られた経路が食い違う場合には、優先度が高い方が採用される。 優先度が同じ場合には時間的に先に採用された経路が有効となる。

# **[**ノート**]**

静的経路の優先度は 10000 で固定である。

RTX1200 は Rev.10.01.53 以降で使用可能。 RTX810 は Rev.11.01.21 以降で使用可能。

### **[**適用モデル**]**

RTX5000, RTX3500, RTX3000, RTX1220, RTX1210, RTX1200, RTX830, RTX810

# **34.9 OSPFv3** で受け取った経路をルーティングテーブルに反映させるか否かの設定

### **[**書式**]**

**ipv6 ospf export from ospf** filter *filter\_num* ... **no ipv6 ospf export from ospf** [filter *filter\_num*...]

### **[**設定値及び初期値**]**

- *filter\_num*
	- [設定値] : **ipv6 ospf export filter** コマンドのフィルタ番号 (1...2147483647)
	- [初期値] : すべての経路がルーティングテーブルに反映される

### **[**説明**]**

OSPFv3 で受け取った経路をルーティングテーブルに導入するかどうかを設定する。指定した順にフィルタを評価 し、最初に合致したフィルタによって導入すると判断された経路だけがルーティングテーブルに導入される。 導入しないと判断された経路や合致するフィルタがない経路は導入されない。

このコマンドが設定されていない場合には、すべての経路がルーティングテーブルに導入される。

### **[**ノート**]**

このコマンドは OSPFv3 のリンク状態データベースには影響を与えない。つまり、OSPFv3 で他のルーターと情報を やり取りする動作としては、このコマンドがどのように設定されていても変化はない。OSPFv3 で計算した経路が実 際にパケットをルーティングするために使われるかどうかだけが変わる。

RTX1200 は Rev.10.01.53 以降で使用可能。 RTX810 は Rev.11.01.21 以降で使用可能。

### **[**適用モデル**]**

RTX5000, RTX3500, RTX3000, RTX1220, RTX1210, RTX1200, RTX830, RTX810

# **34.10 OSPFv3** で受け取った経路をどう扱うかのフィルタの設定

### **[**書式**]**

**ipv6 ospf export** filter *filter\_num* [*nr*] *kind ipv6\_prefix*/*prefix\_len* ... **no ipv6 ospf export** filter *filter\_num*[...]

- *filter\_num*
	- [設定値] : フィルタ番号 (1...2147483647)
	- [初期値] : -
- *nr* : フィルタの解釈の方法
	- [設定値] :

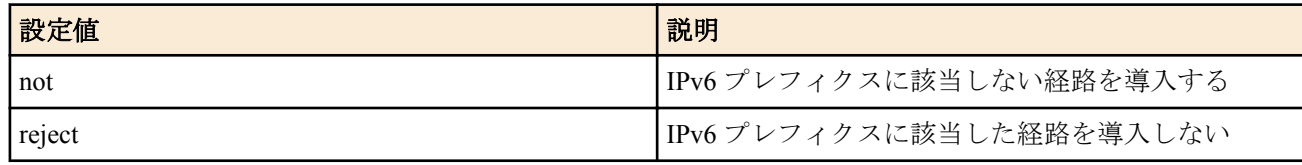

- [初期値] : -
- *kind* : IPv6 プレフィクスの解釈の方法
	- [設定値] :

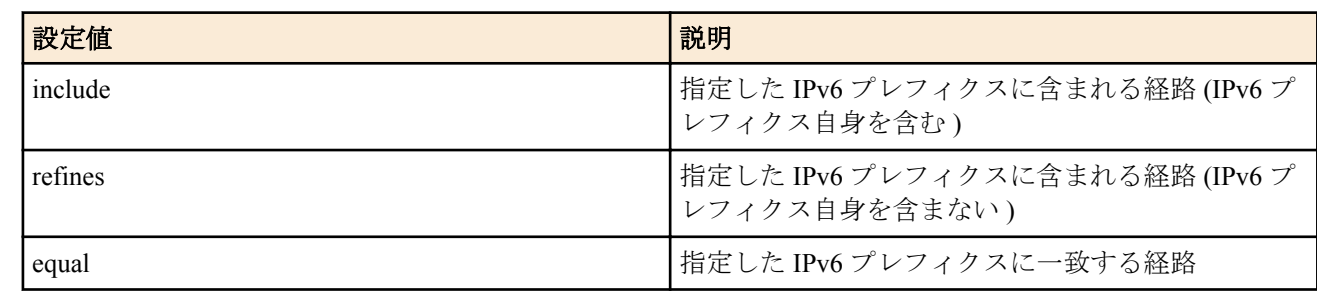

- [初期値] : -
- *ipv6\_prefix/prefix\_len*
	- [設定値] : IPv6 プレフィクス
	- [初期値] : -

OSPFv3 により他の OSPFv3 ルーターから受け取った経路をルーティングテーブルに導入する際に適用するフィル タを定義する。このコマンドで定義したフィルタは、**ipv6 ospf export from** コマンドの *filter* 項で指定されてはじめ て効果を持つ。

*ipv6\_prefix/prefix\_len* では、IPv6 プレフィクスを設定する。これは複数設定でき、*kind* に指定した方法で解釈される。

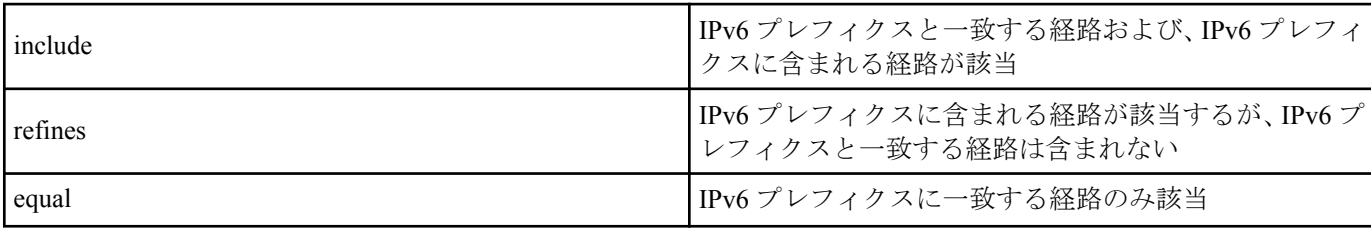

*nr* が省略されている場合には、一つでも該当する IPv6 プレフィクスがある場合にフィルタに合致したものとし、そ の経路を導入する。not 指定時には、いずれの IPv6 プレフィクスにも該当しなかった場合にフィルタに合致したも のとし、その経路を導入する。reject 指定時には、一つでも該当する IPv6 プレフィクスがある場合にフィルタに合 致したものとし、その経路を導入しない。

### **[**ノート**]**

not 指定のフィルタを **ipv6 ospf export from ospf** コマンドで複数設定する場合には注意が必要である。not 指定のフ ィルタに合致する IPv6 プレフィクスは、そのフィルタでは導入するかどうかが決定しないため、**ipv6 ospf export from ospf** コマンドで指定された次のフィルタで評価される。そのため、例えば、以下のような設定ではすべての経 路が導入されることになりフィルタの意味がない。

ipv6 ospf export from ospf filter 1 2 ipv6 ospf export filter 1 not equal fec0:12ab:34cd:1::/64 ipv6 ospf export filter 2 not equal fec0:12ab:34cd:2::/64

1 番のフィルタは fec0:12ab:34cd:1::/64 以外の経路に合致し、2 番のフィルタは fec0:12ab:34cd:2::/64 以外の経路に合 致する。つまり、経路 fec0:12ab:34cd:1::/64 は 1 番のフィルタに合致しないが、2 番のフィルタに合致するため導入 される。一方で経路 fec0:12ab:34cd:2::/64 は 1 番のフィルタに合致するため、2 番のフィルタにかかわらず導入され る。よって、導入されない経路は存在しない。

経路 fec0:12ab:34cd:1::/64 と経路 fec0:12ab:34cd:2::/64 を導入したくない場合には以下のような設定を行なう必要が ある

ipv6 ospf export from ospf filter 1 ipv6 ospf export filter 1 not equal fec0:12ab:34cd:1::/64 fec0:12ab:34cd:2::/64

あるいは

ipv6 ospf export from ospf filter 1 2 3 ipv6 ospf export filter 1 reject equal fec0:12ab:34cd:1::/64 ipv6 ospf export filter 2 reject equal fec0:12ab:34cd:2::/64 ipv6 ospf export filter 3 include ::/0

RTX1200 は Rev.10.01.53 以降で使用可能。 RTX810 は Rev.11.01.21 以降で使用可能。

### **[**書式**]**

**ipv6 ospf import from** *protocol* [filter *filter\_num* ...] **no ipv6 ospf import from** *protocol* [filter *filter\_num*...]

### **[**設定値及び初期値**]**

- *protocol* : OSPFv3 の経路テーブルに導入する外部プロトコル
	- [設定値] :

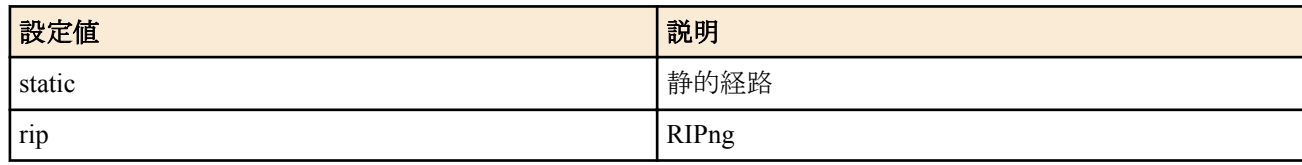

- [初期値] : -
- *filter\_num*
	- [設定値] : **ipv6 ospf import filter** コマンドのフィルタ番号 (1...2147483647)
	- [初期値] : -

### **[**説明**]**

OSPFv3 の経路テーブルに外部プロトコルによる経路を導入するかどうかを設定する。導入した経路は外部経路と して他の OSPFv3 ルーターに広告される。

*filter\_num* は **ipv6 ospf import filter** コマンドで定義したフィルタ番号を指定する。外部プロトコルから導入されよう とする経路は指定した順にフィルタにより評価される。最初に合致したフィルタによって導入すると判断された経 路は OSPFv3 に導入される。導入しないと判断された経路や合致するフィルタがない経路は導入されない。また、 filter キーワード以降を省略した場合には、すべての経路が OSPFv3 に導入される

経路を広告する場合のパラメータであるメトリック値、メトリックタイプは、フィルタの検査で該当した **ipv6 ospf import filter** コマンドで指定されたものを使う。filter キーワード以降を省略した場合には、以下のパラメータを使用 する。

- metric=1
- type=2

**[**ノート**]**

RTX1200 は Rev.10.01.53 以降で使用可能。 RTX810 は Rev.11.01.21 以降で使用可能。

#### **[**適用モデル**]**

RTX5000, RTX3500, RTX3000, RTX1220, RTX1210, RTX1200, RTX830, RTX810

# **34.12** 外部経路導入に適用するフィルタ定義

#### **[**書式**]**

**ipv6 ospf import** filter *filter\_num* [*nr*] *kind ipv6\_prefix*/*prefix\_len* ... [*parameters* ...] **no ipv6 ospf import** filter *filter\_num* [[*nr*] *kind ipv6\_prefix*/*prefix\_len* ... [*parameters*...]]

#### **[**設定値及び初期値**]**

- *filter\_num*
	- [設定値] : フィルタ番号 (1...2147483647)
	- [初期値] : -
- *nr* : フィルタの解釈の方法
	- [設定値] :

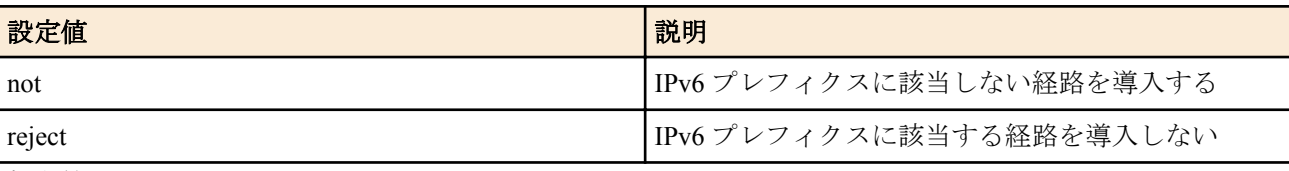

• [初期値] : -

#### **538** | コマンドリファレンス | OSPFv3

- *kind* : IPv6 プレフィクスの解釈の方法
	- [設定値] :

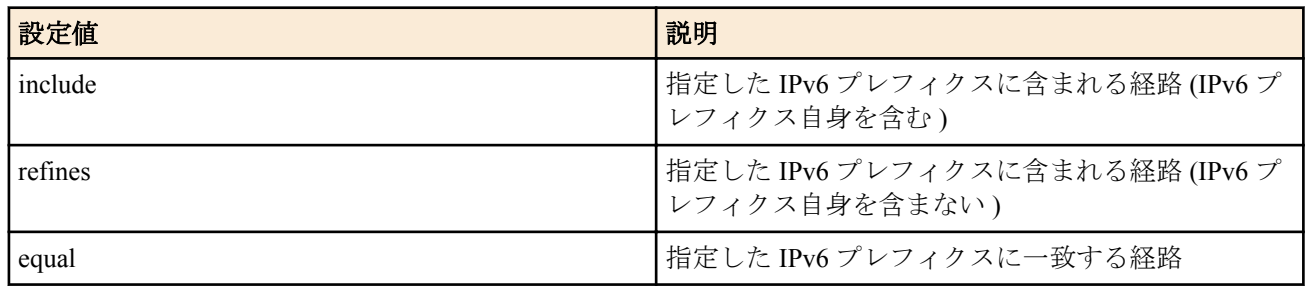

- [初期値] : -
- *ipv6\_prefix/prefix\_len*
	- [設定値] : IPv6 プレフィクス
	- [初期値] : -
- *parameters* : 外部経路を広告する場合のパラメータ
	- [設定値] :

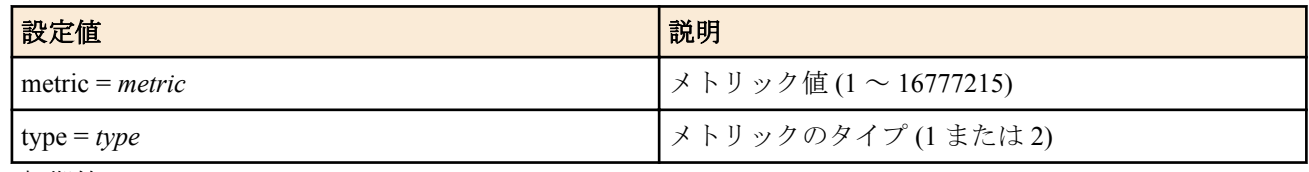

• [初期値] : -

**[**説明**]**

OSPFv3 の経路テーブルに外部経路を導入する際に適用するフィルタを定義する。このコマンドで定義したフィル タは **ipv6 ospf import from** コマンドの filter 項で指定されてはじめて効果を持つ。

*ipv6\_prefix/prefix\_len* では IPv6 プレフィクスを指定する。これは複数指定でき、*kind* に指定した方法で解釈される。

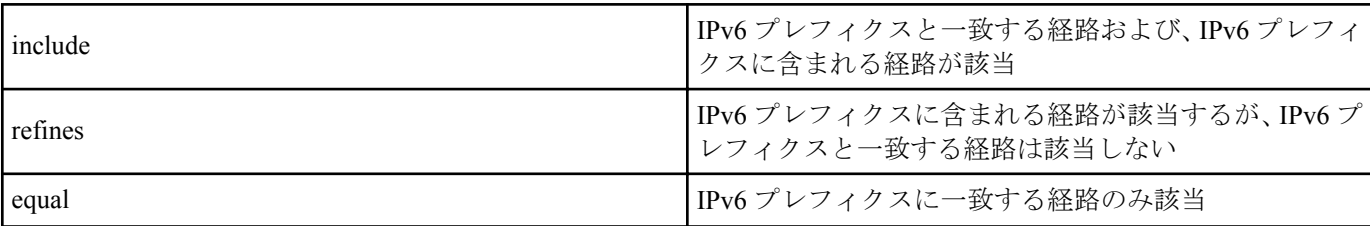

*nr* が省略されている場合には、一つでも該当する IPv6 プレフィクスがある場合にフィルタに合致したものとし、そ の経路を導入する。not 指定時には、いずれの IPv6 プレフィクスにも該当しなかった場合にフィルタに合致したも のとし、その経路を導入する。reject 指定時には、一つでも該当する IPv6 プレフィクスがある場合にフィルタに合 致したものとし、その経路を導入しない。

*parameters* では、導入する経路を OSPFv3 の外部経路として広告する場合のパラメータとして、メトリック値、メト リックタイプがそれぞれ metric、type により指定できる。これらを省略した場合には、以下の値が採用される。

- metric=1
- type=2

#### **[**ノート**]**

not 指定のフィルタを **ipv6 ospf import from** コマンドで複数設定する場合には注意が必要である。not 指定のフィル タに合致しない経路は、そのフィルタでは導入するかどうかが決定しないため、**ipv6 ospf import from** コマンドで指 定された次のフィルタで評価される。そのため、例えば以下のような設定ではすべての経路が導入されることにな りフィルタの意味がない。

ipv6 ospf import from static filter 1 2 ipv6 ospf import filter 1 not equal fec0:12ab:34cd:1::/64 ipv6 ospf import filter 2 not equal fec0:12ab:34cd:2::/64

1 番のフィルタは fec0:12ab:34cd:1::/64 以外の経路に合致し、2 番のフィルタは fec0:12ab:34cd:2::/64 以外の経路に合 致する。つまり、経路 fec0:12ab:34cd:1::/64 は 1 番のフィルタに合致しないが、2 番のフィルタに合致するため導入 される。一方で経路 fec0:12ab:34cd:2::/64 は 1 番のフィルタに合致するため、2 番のフィルタにかかわらず導入され る。よって、導入されない経路は存在しない。

経路 fec0:12ab:34cd:1::/64 と経路 fec0:12ab:34cd:2::/64 を導入したくない場合には以下のような設定を行う必要があ る。

```
ipv6 ospf import from static filter 1
ipv6 ospf import filter 1 not equal fec0:12ab:34cd:1::/64 fec0:12ab:34cd:2::/64
あるいは
```

```
ipv6 ospf import from static filter 1 2 3
ipv6 ospf import filter 1 reject equal fec0:12ab:34cd:1::/64
ipv6 ospf import filter 2 reject equal fec0:12ab:34cd:2::/64
ipv6 ospf import filter 3 include ::/0
```
RTX1200 は Rev.10.01.53 以降で使用可能。 RTX810 は Rev.11.01.21 以降で使用可能。

#### **[**適用モデル**]**

RTX5000, RTX3500, RTX3000, RTX1220, RTX1210, RTX1200, RTX830, RTX810

### **34.13 OSPFv3** のログ出力設定

#### **[**書式**]**

**ipv6 ospf log** *log* ... **no ipv6 ospf log** [*log*...]

### **[**設定値及び初期値**]**

- *log*
	- [設定値] :

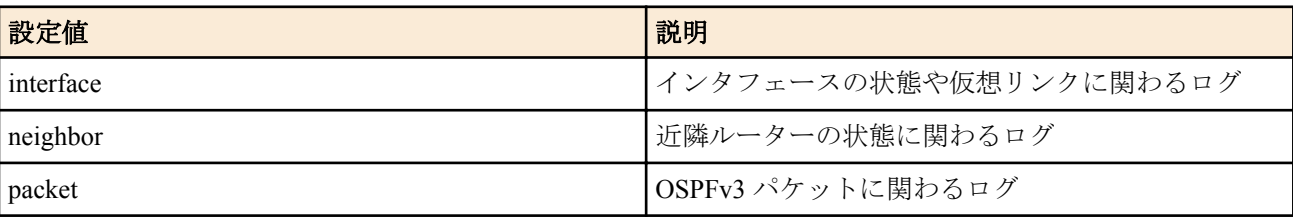

• [初期値] : いずれの種類のログも出力しない

### **[**説明**]**

OSPFv3 に関わるログ出力の種類を設定する。

### **[**ノート**]**

RTX1200 は Rev.10.01.53 以降で使用可能。 RTX810 は Rev.11.01.21 以降で使用可能。

#### **[**適用モデル**]**

RTX5000, RTX3500, RTX3000, RTX1220, RTX1210, RTX1200, RTX830, RTX810

# 第 **35** 章

# 状態メール通知機能

この機能は、ルーターの状態を表現する情報を一括してメールで送信する仕組みを提供します。本来は、WWW ブ ラウザ設定機能のために追加された機能ですが、下記のコマンドを設定するとコンソールからも利用することがで きます。

# **35.1** 状態メール通知機能の動作の設定

#### **[**書式**]**

**mail-notify status use** *use*

**no mail-notify status use**

### **[**設定値及び初期値**]**

- *use*
	- [設定値] :

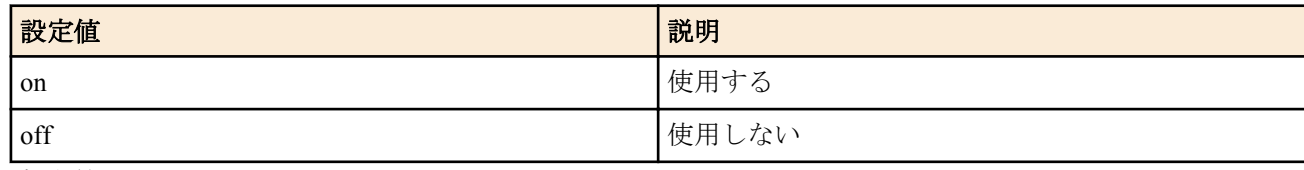

• [初期値] : on

#### **[**説明**]**

状態メール通知機能を使用するか否かを設定する。

#### **[**適用モデル**]**

RTX3000, RTX1500, RTX1100

### **35.2** メールサーバーの設定

#### **[**書式**]**

**mail-notify status server** *server* **no mail-notify status server**

#### **[**設定値及び初期値**]**

- *server*
	- [設定値] : SMTP サーバーの IP アドレスまたはドメイン名
	- [初期値] : -

### **[**説明**]**

状態メール通知機能で使用するメールサーバーを設定する。

**[**適用モデル**]**

RTX3000, RTX1500, RTX1100

# **35.3** 送信元のメールアドレスの設定

#### **[**書式**]**

**mail-notify status from** *address* **no mail-notify status from**

### **[**設定値及び初期値**]**

- *address*
	- [設定値] : 送信元メールアドレス
	- [初期値] : -

#### **[**説明**]**

状態メール通知機能で使用する送信元メールアドレスを設定する。
## **35.4** 送信先メールアドレスの設定

### **[**書式**]**

**mail-notify status to** *id address* [*option*] **no mail-notify status to** *id*

### **[**設定値及び初期値**]**

- *id*
	- [設定値] : 識別子 (1..4)
	- [初期値] : -
- *address*
	- [設定値] : 送信先メールアドレス
	- [初期値] : -
- *option*
	- [設定値] :

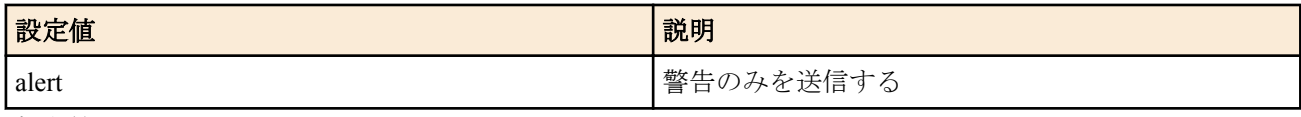

• [初期値] : -

## **[**説明**]**

状態メール通知機能の送信先メールアドレスを設定する。複数のメールアドレスを設定する場合には、異なる識別 子を使って複数のコマンドを設定する。

#### **[**適用モデル**]**

RTX3000, RTX1500, RTX1100

## **35.5** サブジェクトの設定

#### **[**書式**]**

**mail-notify status subject** *subject* **no mail-notify status subject**

#### **[**設定値及び初期値**]**

- *subject*
	- [設定値] : メールのサブジェクト
	- [初期値] : -

#### **[**説明**]**

状態メール通知機能で送信するメールのサブジェクトを設定する。

**[**適用モデル**]**

RTX3000, RTX1500, RTX1100

## **35.6** 送信タイムアウトの設定

#### **[**書式**]**

**mail-notify status timeout** *timeout* **no mail-notify status timeout**

### **[**設定値及び初期値**]**

- *timeout*
	- [設定値] : タイムアウト秒数 (1..180)
	- [初期値] : 30

#### **[**説明**]**

メールの送信が成功しないときに失敗と判断するまでの時間を設定する。

## **[**適用モデル**]**

RTX3000, RTX1500, RTX1100

## **35.7** 通知内容の設定

## **[**書式**]**

**mail-notify status type** *info* [*info*...] **no mail-notify status type**

## **[**設定値及び初期値**]**

- *info* : 通知する情報
	- [設定値] :

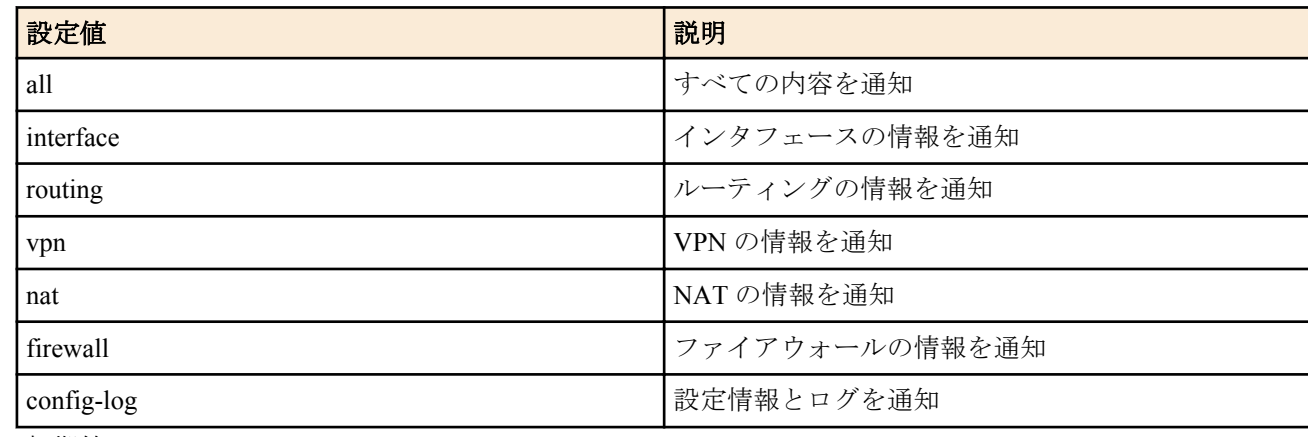

• [初期値] : all

## **[**説明**]**

状態メール通知機能で送信するメールの内容を設定する。all を設定したときには、他のキーワードに関係なく、す べてを通知する。

#### **[**適用モデル**]**

RTX3000, RTX1500, RTX1100

## **35.8** 状態メール通知の実行

#### **[**書式**]**

**mail-notify status exec**

**[**説明**]**

状態メール通知機能でメールを送信する。

**[**適用モデル**]**

RTX3000, RTX1500, RTX1100

# 第 **36** 章

## トリガによるメール通知機能

この機能は、あらかじめ設定したトリガを検出してその内容をメールで通知する機能です。

**mail notify** コマンドで設定したトリガを検出すると、**mail template** コマンドで設定したメールテンプレートを基に メールを作成し、**mail server smtp** コマンドで指定したメールサーバーを使用して検出したトリガの内容を記述した メールを送信します。

SMTP 認証として、CRAM-MD5/DIGEST-MD5/PLAIN に対応しており、POP-before-SMTP にも対応しています。

## **36.1** メール設定識別名の設定

#### **[**書式**]**

**mail server name** *id name* **no mail server name** *id* [*name*]

#### **[**設定値及び初期値**]**

#### • *id*

- [設定値] : メールサーバー設定 ID (1..10)
- [初期値] : -
- *name*
	- [設定値] : 識別名
	- [初期値] : -

#### **[**説明**]**

メール設定の識別名を設定する。空白を伴う識別名の場合は、「"」で囲む必要がある。

#### **[**ノート**]**

Rev.8.03 系以降のすべてのリビジョンで使用可能。

#### **[**適用モデル**]**

RTX5000, RTX3500, RTX3000, RTX1500, RTX1220, RTX1210, RTX1200, RTX1100, RTX830, RTX810, SRT100

## **36.2 SMTP** メールサーバーの設定

#### **[**書式**]**

**mail server smtp** *id address* [port=*port*] [smtp-auth *username password* [*auth\_protocol*]] [pop-before-smtp] [*smtps*] **no mail server smtp** *id* [...]

- *id*
	- [設定値] : メールサーバー設定 ID (1..10)
	- [初期値] : -
- *address*
	- [設定値] : サーバーの IP アドレスまたはホスト名 (半角 1 文字以上 64 文字以内)
	- [初期値] : -
- *port*
	- [設定値] : サーバーのポート番号 (省略時は 25、または、465)
	- [初期値] : -
- *username*
	- [設定値] : 認証用ユーザ名
	- [初期値] : -
- *password*
	- [設定値] : 認証用パスワード
	- [初期値] : -
- auth\_protocol : SMTP-AUTH 認証プロトコル

• [設定値] :

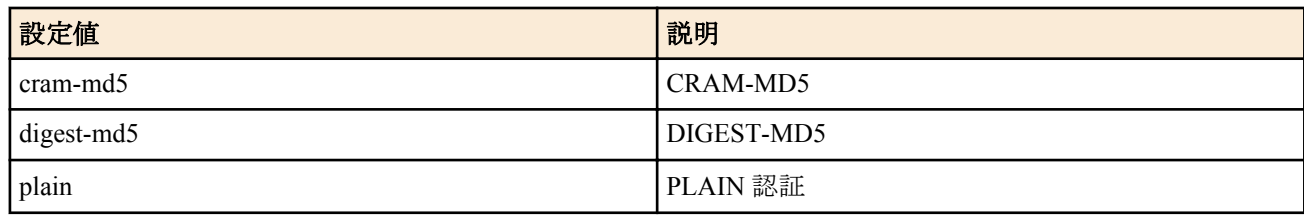

- [初期値] : -
- pop-before-smtp
	- [設定値] : POP before SMTP の使用
	- [初期値] : -
- smtps
	- [設定値] : SMTPS の使用
	- [初期値] : -

#### **[**説明**]**

メール送信に使用するサーバー情報を設定する。

*smtp-auth* パラメータでは、メール送信の際の SMTP 認証のためのデータ ( ユーザ名、パスワード ) を指定する。 SMTP サーバーで認証が必要ない場合は *smtp-auth* の設定は必要ない。

SMTP 認証でサポートしている認証プロトコルは、CRAM-MD5、DIGEST-MD5 および PLAIN 認証の 3 種類である。 *smtp-auth* パラメータでプロトコルを指定した場合にはそれを用い、プロトコルが省略された場合には SMTP サーバ ーとの前記の順で認証交渉を行う。

*pop-before-smtp* パラメータを設定すると、メール送信時に POP before SMTP 動作を行う。ここで行う POP 動作は、 **mail server pop** コマンドで同じ ID で設定したものを利用する。*pop-before-smtp* パラメータが設定されているのに、 対応する **mail server pop** コマンドの設定がないと、メールは送信できない。

*smtps* パラメーターが設定されている場合、SMTPS を使用してメールを送信する。*smtps* パラメーターと *pop-beforesmtp* パラメーターは同時に設定できない。

*port* パラメーターを省略した場合、*smtps* パラメーターの設定によって、メールサーバーのポート番号として使用す る値が変わる。*smtps* パラメーターの設定と、メールサーバーのポート番号の対応は以下のとおり。

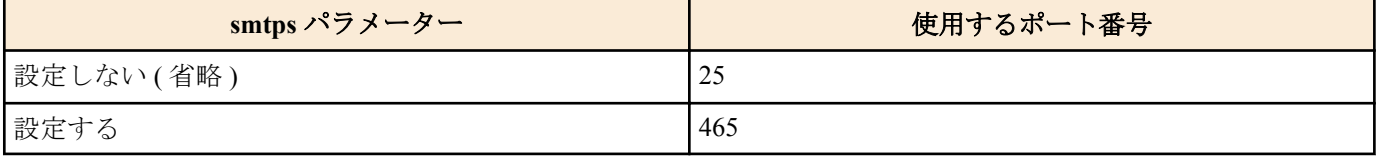

## **[**ノート**]**

Rev.8.03 系以降のすべてのリビジョンで使用可能。

*smtps* パラメーターは RTX5000 Rev.14.00.26 以降、RTX3500 Rev.14.00.26 以降、RTX1210 Rev.14.01.26 以降、RTX830 Rev.15.02.03 以降、RTX1220 のファームウェアで指定可能。

#### **[**適用モデル**]**

RTX5000, RTX3500, RTX3000, RTX1500, RTX1220, RTX1210, RTX1200, RTX1100, RTX830, RTX810, SRT100

## **36.3 POP** メールサーバーの設定

#### **[**書式**]**

**mail server pop** *id address* [port=*port*] *protocol username password* **no mail server pop** *id* [...]

- *id*
	- [設定値] : メールサーバー設定 ID (1..10)
	- [初期値] : -
- *address*
	- [設定値] : サーバーの IP アドレスまたはホスト名
	- [初期値] : -
- *port*
- [設定値] : サーバーのポート番号 ( 省略時は 110)
- [初期値] : -
- *protocol*
	- [設定値] :

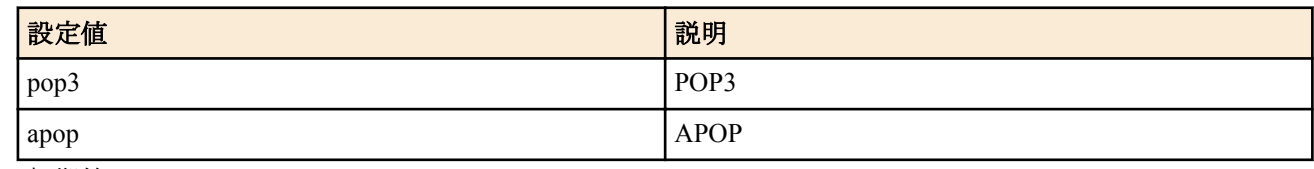

- [初期値] : -
- *username*
	- [設定値] : 認証用ユーザ名
	- [初期値] : -
- *password*
	- [設定値] : 認証用パスワード
	- [初期値] : -

## **[**説明**]**

メール受信に使用するサーバー情報を設定する。

**mail server smtp** コマンドで *pop-before-smtp* パラメータを設定したときに必要な設定である。

## **[**ノート**]**

Rev.8.03 系以降のすべてのリビジョンで使用可能。

## **[**適用モデル**]**

RTX5000, RTX3500, RTX3000, RTX1500, RTX1220, RTX1210, RTX1200, RTX1100, RTX830, RTX810, SRT100

## **36.4** メール処理のタイムアウト値の設定

## **[**書式**]**

**mail server timeout** *id timeout* **no mail server timeout** *id* [*timeout*]

## **[**設定値及び初期値**]**

- *id*
	- [設定値] : メールサーバー設定 ID (1..10)
	- [初期値] : -
- *timeout*
	- [設定値] : タイムアウト値 (1..600 秒)
	- [初期値] : 60

## **[**説明**]**

メールの送受信処理に対するタイムアウト値を設定する。

指定した時間以内にメールの処理が終らない時には、いったん処理を中断して、**mail template** コマンドで設定した 待機時間 ( デフォルトは 30 秒 ) の間を置いた後、メール処理を最初からやり直す。処理のやり直しは、最初のメー ル処理を除き、最大 3 回行われる。最大回数を超えた場合には、メール処理は失敗となる。

## **[**ノート**]**

Rev.8.03 系以降のすべてのリビジョンで使用可能。

## **[**適用モデル**]**

RTX5000, RTX3500, RTX3000, RTX1500, RTX1220, RTX1210, RTX1200, RTX1100, RTX830, RTX810, SRT100

## **36.5** メールの送信時に使用するテンプレートの設定

## **[**書式**]**

**mail template** *template\_id mailserver\_id* From:*from\_address* To:*to\_address* [Subject:*subject*] [Date:*date*] [MIME-Version:*mime\_version*] [Content-Type:*content\_type*] [notify-log=*switch*] [notify-wait-time=*sec*]

**no mail template** *template\_id* [...]

#### **[**設定値及び初期値**]**

- *template\_id*
	- [設定値] : メールテンプレート ID (1..10)
	- [初期値] : -
- *mailserver\_id*
	- [設定値] : このテンプレートで使用するメールサーバー ID (1..10)
	- [初期値] : -
- *from\_address*
	- [設定値] : 送信元メールアドレス
	- [初期値] : -
- *to\_address*
	- [設定値] : 宛先メールアドレス
	- [初期値] : -
- *subject*
	- [設定値] : 送信時の件名
	- [初期値] : Backup Info/Route Change Info/Filter Info/Status Info/Intrusion Info/QAC/TM Info
- *date*
	- [設定値] : メールのヘッダに表示する時刻
	- [初期値] : 送信時の時刻
- *mime\_version*
	- [設定値] : メールのヘッダに表示する MIME-Version
- [初期値] : 1.0
- *content\_type*
	- [設定値] : メールのヘッダに表示する Content-Type
	- [初期値] : text/plain;charset=iso-2022-jp
- *switch*
	- [設定値] :

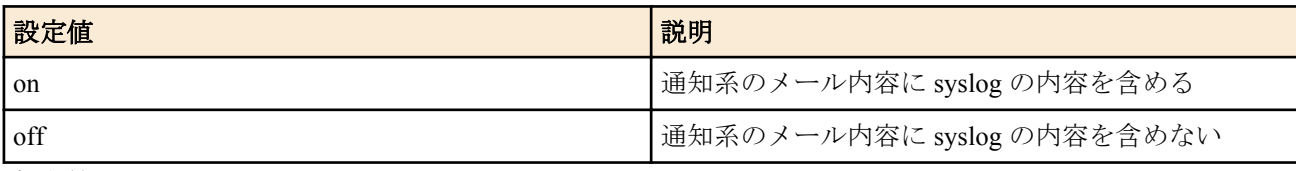

- [初期値] : off
- *sec*
	- [設定値] : 通知系のメール送信時に、実際に送信されるまでの待機時間 (1..86400 秒)
	- [初期値] : 30

## **[**説明**]**

メール送信時に使用するメールサーバー設定 ID、送信元メールアドレス、宛先メールアドレスおよびヘッダ等を設 定する。

*from\_address* に送信元メールアドレスを指定する。送信元メールアドレスは一つしか指定できない。 *to\_address* に宛先メールアドレスを指定する。宛先メールアドレスは複数指定できる。複数指定する場合はカンマ (,) で区切り、間に空白を入れてはいけない。

メールアドレスは local-part@domain もしくは local-part@ipaddress の形式のみ対応している。"NAME<localpart@domain>"等の形式には対応していない。

*subject* でメールの件名を指定する。空白を含む場合は、ダブルクォーテーション (") で Subject:*subject* 全体を囲む必 要がある。

*date* には、RFC822 に示されるフォーマットの時刻を指定する。RFC822 のフォーマットでは必ず空白が含まれるた め、ダブルクォーテーション (") で Date:*date* 全体を囲む必要がある。

content-type に指定できる type/subtype は "text/plain" のみで、パラメータは "charset=us-ascii" および "charset=iso-2022jp" のみ対応している。

### **[**ノート**]**

メールヘッダ情報として必須のものは、" 送信元メールアドレス " と " 宛先メールアドレス " になる。 Rev.8.03 系の すべてのリビジョンで使用可能。

#### **[**表示例**]**

```
mail template 1 1 From:test@test.com To:test1@test.com,test2@test.com
   "Subject:Test Mail" notify-log=on
mail template 1 2 From:test@test.com To:test1@test.com
   "Subject:RTX1500 test" "Date:Mon, 23 Feb 2004 09:54:20 +0900"
   MIME-Version:1.0 "Content-Type:text/plain; charset=iso-2022-jp"
```
#### **[**適用モデル**]**

```
RTX5000, RTX3500, RTX3000, RTX1500, RTX1220, RTX1210, RTX1200, RTX1100, RTX830, RTX810, SRT100
```
## **36.6** メール通知のトリガの設定

#### **[**書式**]**

**mail notify** *id template\_id* trigger backup *if\_b* [[*range\_b*] *if\_b* ...] **mail notify** *id template\_id* trigger route *route* [*route* ...] **mail notify** *id template\_id* trigger route6 *route6* [*route6* ...] **mail notify** *id template\_id* trigger filter ethernet *if\_f dir\_f* [*if\_f dir\_f* ...] **mail notify** *id template\_id* trigger status *type* [*type* ...] **mail notify** *id template id* trigger intrusion *if i* [*range\_i*] *dir\_i* [*if\_i* [*range\_i*] *dir\_i* ...] **mail notify** *id template\_id* trigger qac-tm *qac\_type* **mail notify** *id template\_id* trigger lan-map **no mail notify** *id* [...]

- *id*
	- [設定値] : 設定番号 (1..10)
	- [初期値] : -
- *template\_id*
	- [設定値] : テンプレート ID (1..10)
	- [初期値] : -
- *if\_b* : メール通知を行うバックアップ対象のインタフェース
	- [設定値] :

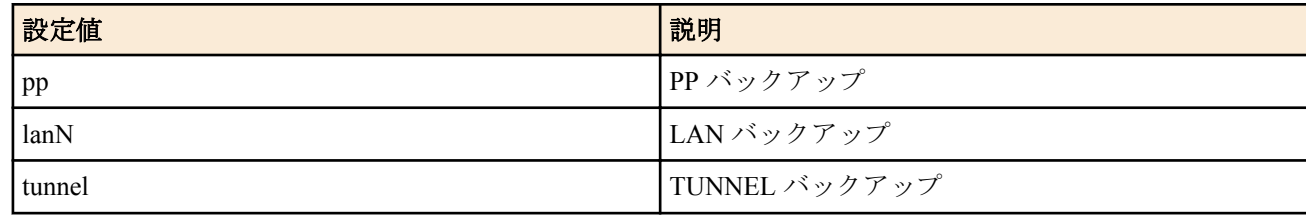

- [初期値] : -
- *range\_b*
	- [設定値] :
		- インタフェース番号および範囲指定
		- pp,tunnel  $\mathcal{O}_x$  (\*,xx-yy,zz etc)
	- [初期値] : -
- *route*
	- [設定値] :
		- ネットマスク付きの経路
	- default
	- [初期値] : -
- *route6*
	- [設定値] :
		- プレフィックス長付きの経路
- default
- [初期値] : -
- *if\_f*
	- [設定値] : メール通知を行うイーサネットフィルタの設定された LAN インタフェース
	- [初期値] : -
- *dir\_f* : フィルタ設定の方向
	- [設定値] :

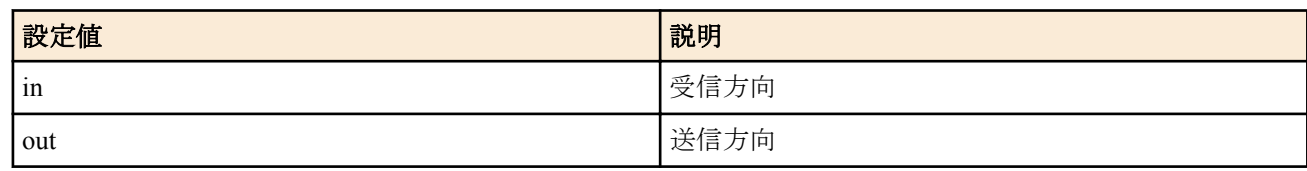

- [初期値] : -
- *type* : メール通知で通知する情報
	- [設定値] :

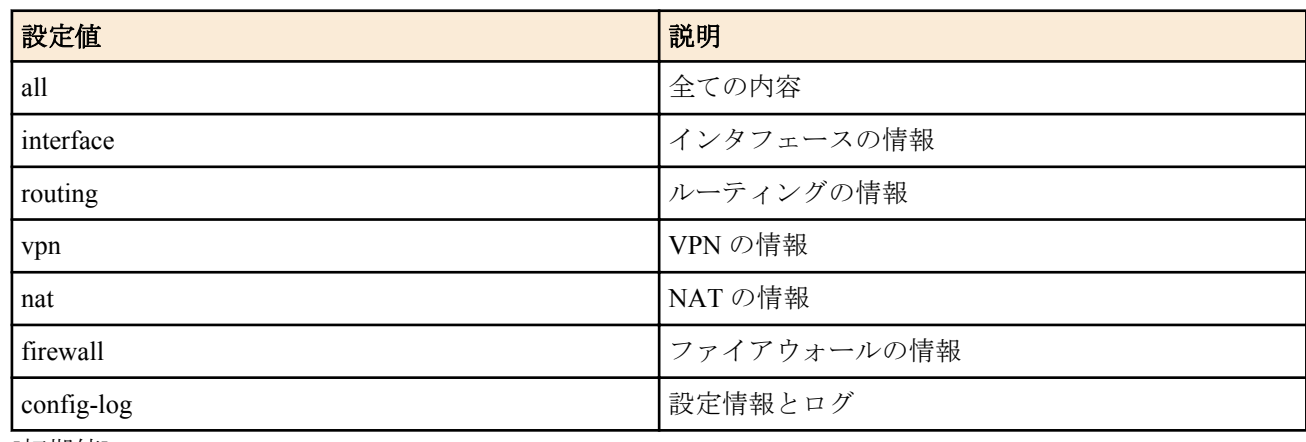

- [初期値] : -
- *if\_i* : 不正アクセス検知設定のインタフェース (Rev.10.00.27 以降で利用可 )
	- [設定値] :

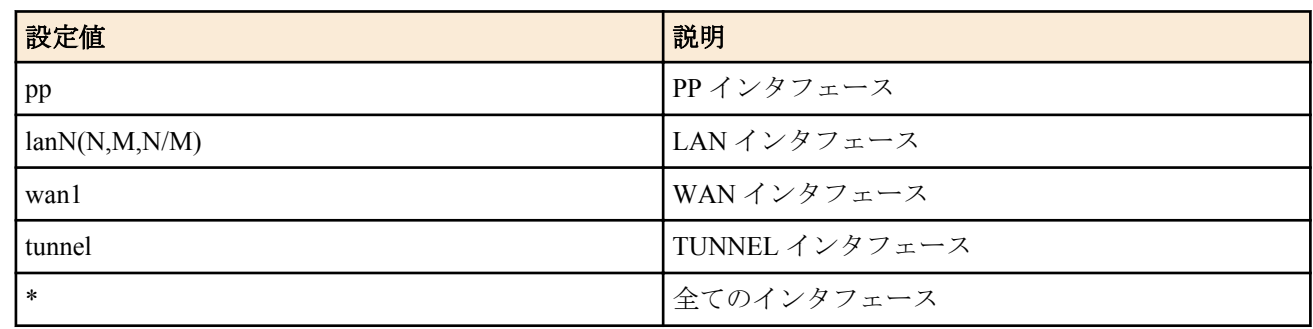

- [初期値] : -
- *range\_i*
	- [設定値] :
		- インタフェース番号および範囲指定 (Rev.10.00.27 以降で利用可 )
		- $lan(*,x)$
		- pp,tunnel(\*,x,xx-yy,zz etc)
	- [初期値] : -
- *dir\_i* : 不正アクセス検知設定の方向 (Rev10.00.27 以降で利用可 )
	- [設定値] :

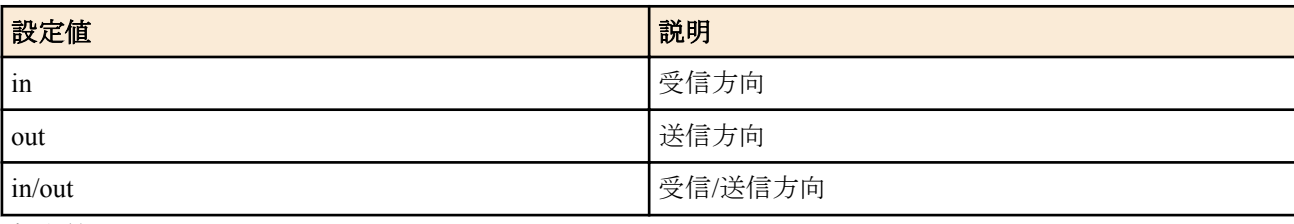

• [初期値] : -

- *qac\_type* : QAC/TM 機能 (Rev10.00.44 以降で利用可 )
	- [設定値] :

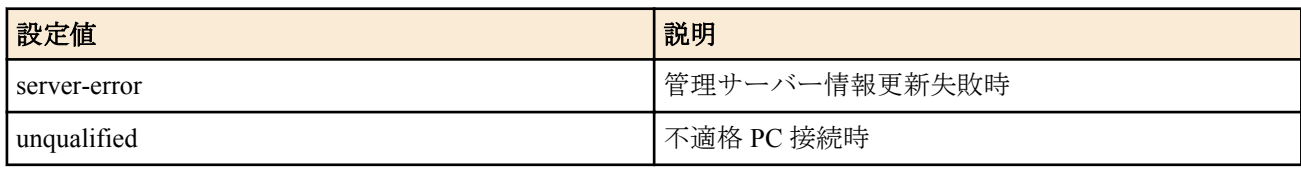

• [初期値] : -

#### **[**説明**]**

メール通知の行うトリガ動作の設定を行う。バックアップ、経路変更、イーサネットフィルタのログ表示、**mail notify status exec** コマンド実行時、および不正アクセス検知時をトリガとして指定できる。

バックアップおよび経路については以下で設定されたものが対象となる。

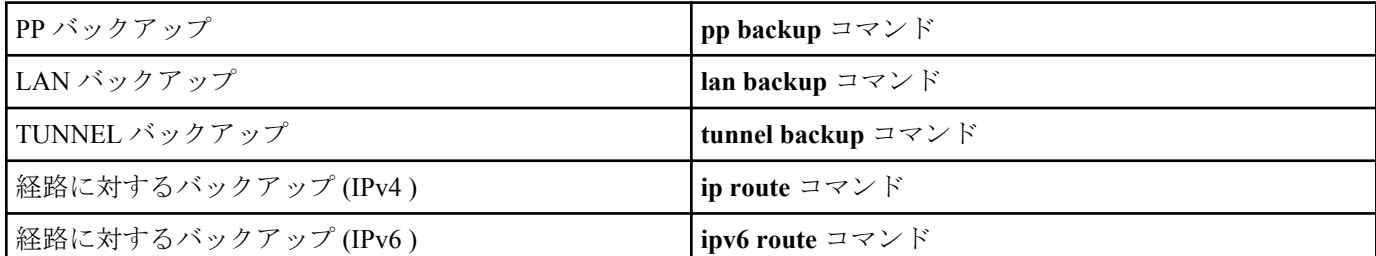

イーサネットフィルタについてはログ表示されるものが対象となる。

イーサネットフィルタ....... pass-log,reject-log パラメータの定義

内部状態を通知する場合は、**mail notify status exec** コマンドを実行する必要がある。

不正アクセス検知については **ip** *interface* **intrusion detection** コマンドの設定により検出されたものが通知対象とな る。

QAC/TM 機能については以下の条件が対象となる。

- 管理サーバー情報の更新に失敗したとき
- クライアント PC の接続時の認定で不適格と判定したとき

LAN マップによる異常検知については **switch control use** *interface* コマンドが設定された LAN インターフェースが 対象となる。スナップショット機能による異常を含める場合は **lan-map snapshot use** *interface* コマンドを設定する 必要がある。

また、一つのテンプレート ID に所属するメール通知設定はまとめて処理される。

#### **[**ノート**]**

trigger route6 は RTX1220 Rev.15.04.04 以降のファームウェアで使用可能。

trigger status は Rev.10.00 系以降で使用可能。

trigger intrusion は以下のリビジョンで使用可能。 Rev.9.00.37 以降、Rev.10.00.27 以降、Rev.10.01 系以降

trigger qac-tm は、Rev.10.00.44 以降の SRT100 で使用可能。

trigger lan-map は、Rev.14.01.09 以降で使用可能。

WAN インタフェースは SRT100 Rev.10.00.60 以降、RTX1200 Rev.10.01.32 以降のファームウェア、および、 RTX1220、RTX1210、RTX830、RTX810 で指定可能。

#### **[**設定例**]**

```
mail notify 1 1 trigger backup pp * lan2 lan3 tunnel 1-10,12
mail notify 2 1 trigger route 192.168.1.0/24 172.16.0.0/16
mail notify 3 1 trigger route6 1000::1/64
mail notify 4 1 trigger filter ethernet lan1 in
mail notify 5 1 trigger status all
mail notify 6 1 trigger intrusion lan1 in/out pp * in tunnel 1-3,5 out
mail notify 7 1 trigger lan-map
```
#### **[**適用モデル**]**

RTX5000, RTX3500, RTX3000, RTX1500, RTX1220, RTX1210, RTX1200, RTX1100, RTX830, RTX810, SRT100

# 第 **37** 章

## **HTTP** サーバー機能

## **37.1** 共通の設定

## **37.1.1 HTTP** サーバー機能の有無の設定

#### **[**書式**]**

**httpd service** *switch* **no httpd service**

#### **[**設定値及び初期値**]**

- *switch*
	- [設定値] :

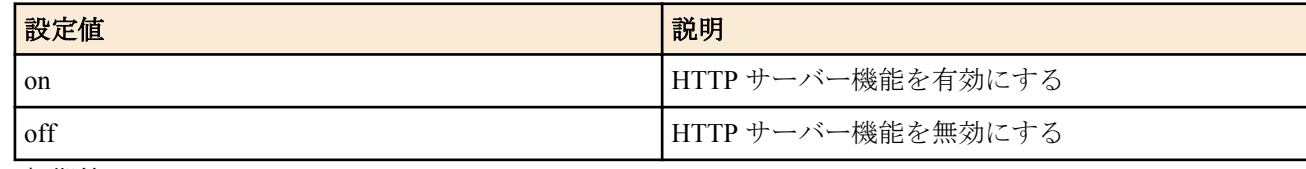

• [初期値] : on

### **[**説明**]**

HTTP サーバーを有効にするか否かを選択する。

#### **[**適用モデル**]**

RTX1500, RTX1220, RTX1210, RTX1200, RTX1100, RTX830, RTX810, RT107e, SRT100

## **37.1.2 HTTP** サーバーへアクセスできるホストの設定

#### **[**書式**]**

**httpd host** *ip\_range* [*ip\_range*...] **httpd host** *any* **httpd host** *none* **httpd host** *lan* **no httpd host**

- *ip\_range* : HTTP サーバーへのアクセスを許可するホストの IP アドレスまたはニーモニック
	- [設定値] :

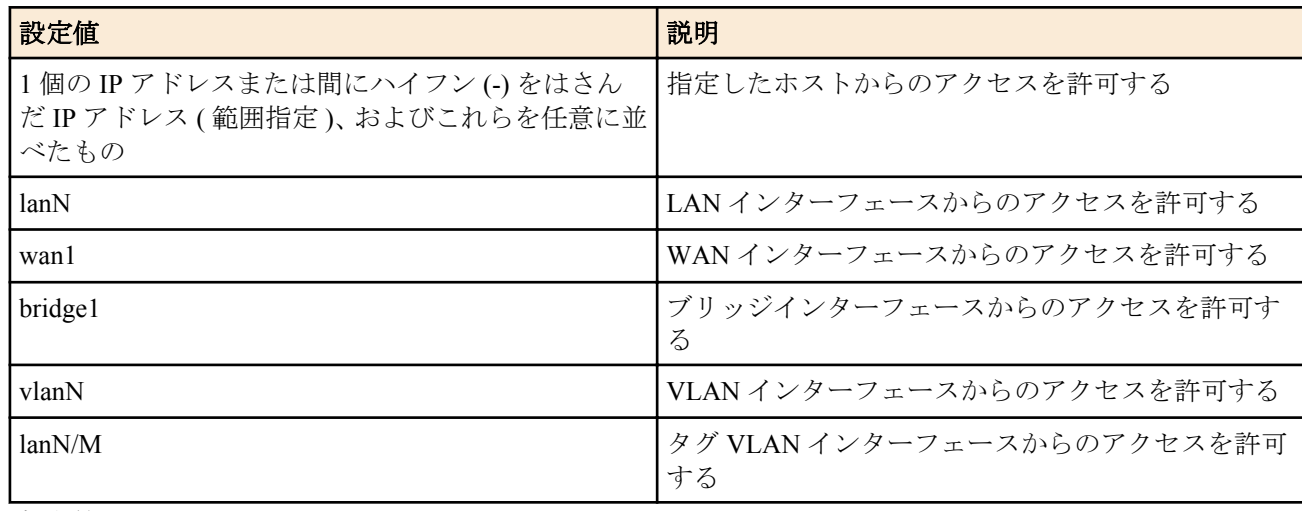

- [初期値] : -
- *any*
	- [設定値] : すべてのホストからのアクセスを許可する
	- [初期値] : -
- *none*
	- [設定値] : すべてのホストからのアクセスを禁止する
	- [初期値] : -
- *lan*
	- [設定値] : すべての LAN 側ネットワーク内からのアクセスを許可する
	- [初期値] : lan

#### **[**説明**]**

HTTP サーバーへのアクセスを許可するホストを設定する。

### **[**ノート**]**

このコマンドで LAN インターフェースを指定した場合には、ネットワークアドレスとリミテッドブロードキャスト アドレスを除く IP アドレスからのアクセスを許可する。指定した LAN インターフェースにプライマリアドレスも セカンダリアドレスも設定していなければ、アクセスを許可しない。

Rev.14.01 系以降のすべてのファームウェアで IP アドレスとニーモニックの混在指定が可能。

ブリッジインタフェースは SRT100 Rev.10.00.38 以降、RTX1200 Rev.10.01.53 以降、RTX810 Rev.11.01.21 以降、およ び、Rev.14.01 系以降のすべてのファームウェアで指定可能。

WAN インタフェースは SRT100 Rev.10.00.60 以降、RTX1200 Rev.10.01.32 以降のファームウェア、および、 RTX1220、RTX1210、RTX830、RTX810 で指定可能。

#### **[**適用モデル**]**

RTX1500, RTX1220, RTX1210, RTX1200, RTX1100, RTX830, RTX810, RT107e, SRT100

#### **37.1.3 HTTP** サーバーのセッションタイムアウト時間の設定

#### **[**書式**]**

**httpd timeout** *time* **no httpd timeout** [*time*]

#### **[**設定値及び初期値**]**

- *time*
	- [設定値] : 秒数 (1..180)
	- [初期値] : 5

### **[**説明**]**

HTTP サーバーのタイムアウト時間を設定する。

#### **[**ノート**]**

インターネット経由でルーターにアクセスするときに、通信タイムアウトが発生するならば、このコマンドで大き な値を設定する。

#### **[**適用モデル**]**

RTX1500, RTX1220, RTX1210, RTX1200, RTX1100, RTX830, RTX810, RT107e, SRT100

#### **37.1.4 HTTP** サーバー機能の **listen** ポートの設定

#### **[**書式**]**

**httpd listen** *port* **no httpd listen**

### **[**設定値及び初期値**]**

- *port*
	- [設定値] : ポート番号 (1..65535)
	- [初期値] : 80

### **[**説明**]**

HTTP サーバーの待ち受けるポートを設定する。

#### **[**適用モデル**]**

RTX1500, RTX1220, RTX1210, RTX1200, RTX1100, RTX830, RTX810, RT107e, SRT100

## **37.1.5 PP** インタフェースとトンネルインタフェースの名前の設定

#### **[**書式**]**

**pp name** *name* **tunnel name** *name* **no pp name no tunnel name**

#### **[**設定値及び初期値**]**

#### • *name*

- [設定値] : 名前 (64 文字以内 )
- [初期値] : -

## **[**説明**]**

PP インタフェースやトンネルインタフェースの名前を設定する。

**[**ノート**]**

このコマンドはかんたん設定ページ (RTX810、RT107e) と WWW ブラウザ設定支援機能 ( 左記以外 ) でのみ用いら れる。

### **[**適用モデル**]**

RTX1500, RTX1220, RTX1210, RTX1200, RTX1100, RTX830, RTX810, RT107e, SRT100

## **37.2** かんたん設定ページ用の設定

本節のコマンドは、RTX810 および RT107e のかんたん設定ページでプロバイダ接続を登録する際に使用され、「設 定の確定」ボタンをクリックすることで自動的に設定されるものです。本節のコマンドを手動で設定することは、 かんたん設定ページで登録した内容を変更することになるため、各コマンドの機能や動作を十分に理解した上で行 ってください。

かんたん設定ページからはプロバイダの情報は最大 10 個まで登録でき、既に設定されている相手先情報番号のいず れかに **provider set** コマンドを使用して対応させます。

解除する場合には **no provider set** コマンドを使用します。

設定されたプロバイダを選択するには、**provider select** コマンドを使用します。本コマンドによりプロバイダを変更 すると、プロバイダことに異なる DNS やデフォルトルートの設定など、そのプロバイダに接続するために必要な事 項を自動的に設定変更します。

プロバイダ設定の状況はかんたん設定ページで調べるか、**show config** コマンドで調べます。

## **37.2.1** プロバイダ接続タイプの設定

## **[**書式**]**

**provider type** *provider\_type* **no provider type** [*provider\_type*]

## **[**設定値及び初期値**]**

- *provider\_type*
	- [設定値] :

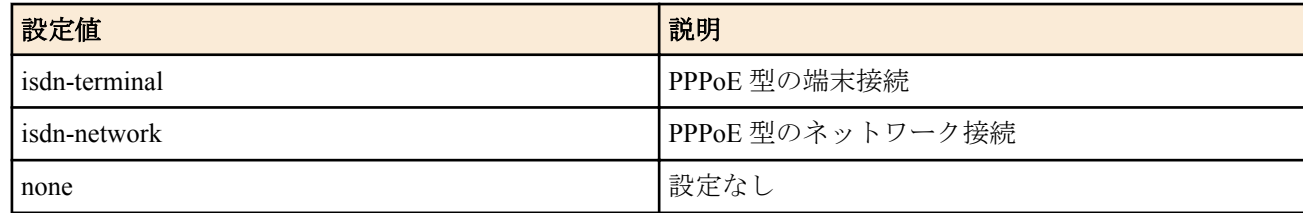

• [初期値] : none

#### **[**説明**]**

プロバイダの接続タイプを設定する。

**[**適用モデル**]** RTX810, RT107e

## **37.2.2** プロバイダ情報の **PP** との関連付けと名前の設定

## **[**書式**]**

**provider set** *peer\_num* [*name*] **no provider set** *peer\_num* [*name*]

## **[**設定値及び初期値**]**

- *peer\_num*
	- [設定値] : 相手先情報番号
	- [初期値] : -
- *name*
	- [設定値] : 名前 (32 文字以内 )
	- [初期値] : -

## **[**説明**]**

プロバイダ切り替えを利用するために設定する。 結び付けられた相手先情報番号はプロバイダとして扱われる。何も設定されていない相手先情報番号に対しては無 効である。

## **[**適用モデル**]**

RTX810, RT107e

## **37.2.3** プロバイダ接続設定

## **[**書式**]**

**provider select** *peer\_num* **no provider select** *peer\_num*

## **[**設定値及び初期値**]**

- *peer\_num*
	- [設定値] : 相手先情報番号
	- [初期値] : -

## **[**説明**]**

接続するプロバイダ情報を選択し、利用可能にセットアップする。 本コマンドが実行されると、各種プロバイダ設定コマンドに記録された情報に基づき、デフォルトルート、DNS サ ーバー、スケジュール等の変更が行われる。 また、かんたん設定のプロバイダ接続設定において、接続先の変更や手動接続を行った場合にも、本コマンドが実 行され接続先が切り替えられる。

本コマンドの上書き対象コマンドは以下の通り。 すべてのプロバイダ情報:**pp disable** 選択されたプロバイダ情報:**pp enable**、**ip route**、**dns server** および **schedule at**。

## **[**ノート**]**

**provider set** コマンドに設定されていない相手先情報番号に対しては無効。

## **[**適用モデル**]**

RTX810, RT107e

## **37.2.4** プロバイダの **DNS** サーバーのアドレス設定

## **[**書式**]**

**provider dns server** *peer\_num ip\_address* [*ip\_address*..] **no provider dns server** *peer\_num* [*ip\_address*..]

- *peer\_num*
	- [設定値] : 相手先情報番号

**554** | コマンドリファレンス | HTTP サーバー機能

- [初期値] : -
- *ip\_address*
	- [設定値] : DNS サーバーの IP アドレス ( 最大 4 つ )
	- [初期値] : -

## **[**説明**]**

プロバイダごとの情報として DNS サーバーのアドレスを設定する。 プロバイダが選択された場合に、このアドレスが **dns server** コマンドに上書きされる。

## **[**ノート**]**

**provider set** コマンドに設定されていない相手先情報番号に対しては無効。

削除時、**dns server** コマンドの内容はクリアされない。クリアされるのは **provider dns server** コマンドで設定された 内容だけである。

## **[**適用モデル**]**

RTX810, RT107e

## **37.2.5 LAN** インタフェースの **DNS** サーバーのアドレスの設定

## **[**書式**]**

**provider** *interface* **dns server** *ip\_address* [*ip\_address*..] **no provider** *interface* **dns server** [*ip\_address* [*ip\_address*]]

## **[**設定値及び初期値**]**

- *interface*
	- [設定値] : LAN インタフェース名
	- [初期値] : -
- *ip\_address*
	- [設定値] : DNS サーバーの IP アドレス ( 最大 2 つ )
	- [初期値] : -

## **[**説明**]**

かんたん設定ページでプロバイダ情報として LAN インタフェース側 DNS サーバーの IP アドレスを設定する。

## **[**適用モデル**]**

RTX810, RT107e

## **37.2.6 DNS** サーバーを通知してくれる相手の相手先情報番号の設定

## **[**書式**]**

**provider dns server pp** *peer\_num dns\_peer\_num* **no provider dns server pp** *peer\_num* [*dns\_peer\_num*]

## **[**設定値及び初期値**]**

- *peer\_num*
	- [設定値] : 相手先情報番号 (1..30)
	- [初期値] : -
- *dns\_peer\_num*
	- [設定値] : DNS 通知相手先情報番号 (1..30)
	- [初期値] : -

## **[**説明**]**

プロバイダ情報として DNS サーバーを通知してくれる相手先情報番号を設定する。

**[**適用モデル**]** RTX810, RT107e

## **[**書式**]**

**provider filter routing** *type* **no provider filter routing** [*type*]

#### **[**設定値及び初期値**]**

- *type* : フィルタ型ルーティングの形式
	- [設定値] :

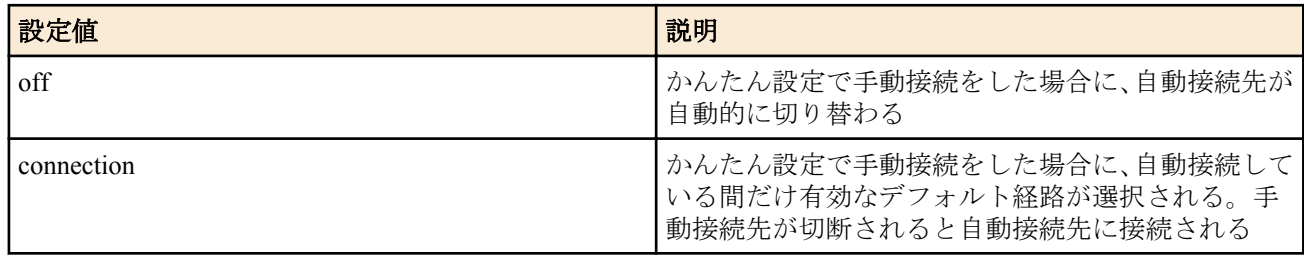

#### • [初期値] : off

### **[**説明**]**

かんたん設定専用の識別コマンド。かんたん設定ページで選択中のフィルタ型ルーティングの形式を設定する。

### **[**ノート**]**

コンソールなどから設定した場合の動作は保証されない。

#### **[**適用モデル**]**

RTX810, RT107e

## **37.2.8 LAN** 側のプロバイダ名称の設定

### **[**書式**]**

**provider** *interface* **name** *type*:*name* **no provider** *interface* **name** [*type*:*name*]

#### **[**設定値及び初期値**]**

- *interface*
	- [設定値] : LAN インタフェース名
	- [初期値] : -
- *protocol*
	- [設定値] :

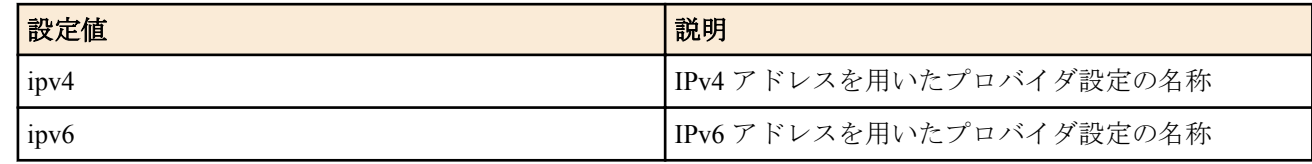

- [初期値] : -
- *type*
	- [設定値] : プロバイダ情報の識別情報 ("PRV" など )
	- [初期値] : -
- *name*
	- [設定値] : ユーザが設定したプロバイダの名称など
	- [初期値] : -

## **[**説明**]**

かんたん設定専用の識別コマンド。かんたん設定ページでプロバイダ名称等で入力した名称が設定される。 *protocol* オプションは省略可能。省略した場合は、IPv4 アドレスを用いたプロバイダ設定の名称とする。

**[**ノート**]**

*protocol* オプションは RTX810 Rev.11.01.06 以降で使用可能。

**[**適用モデル**]** RTX810, RT107e

## **37.2.9 NTP** サーバーの設定

### **[**書式**]**

**provider ntpdate** *server\_name* **no provider ntpdate** [*server\_name*]

### **[**設定値及び初期値**]**

- *server\_name*
	- [設定値] : NTP サーバー名 (IP アドレスまたは FQDN)
	- [初期値] : -

#### **[**説明**]**

かんたん設定専用の識別コマンド。 NTP サーバーを 1 箇所設定する。**provider ntp server** コマンドでは接続先ごとの IP アドレス情報を設定し、本コマ ンドでは 1 箇所の IP アドレスまたは FQDN を設定する。

```
[ノート]
```
コンソールなどから手動設定した場合の動作は保証されない。

### **[**適用モデル**]**

RTX810, RT107e

## **37.2.10** プロバイダの **NTP** サーバーのアドレス設定

#### **[**書式**]**

**provider ntp server** *peer\_num ip\_address* **no provider ntp server** *peer\_num* [*ip\_address*]

#### **[**設定値及び初期値**]**

- *peer\_num*
	- [設定値] : 相手先情報番号
	- [初期値] : -
- *ip\_address*
	- [設定値] : NTP サーバーの IP アドレス
	- [初期値] : -

#### **[**説明**]**

プロバイダごとの情報として NTP サーバーのアドレスを設定する。 本コマンドで IP アドレスが設定されていると、プロバイダが選択されている場合に定期的に時刻を問い合わせる。 プロバイダが選択された場合にスケジュールに組み込まれる。

## **[**ノート**]**

**provider set** コマンドが実行されていない相手先情報番号に対しては無効。

#### **[**適用モデル**]**

RTX810, RT107e

## **37.2.11** かんたん設定ページの切断ボタンを押した後に自動接続するか否かの設定

## **[**書式**]**

**provider auto connect forced disable** *switch* **no provider auto connect forced disable** [*switch*]

- *switch*
	- [設定値] :

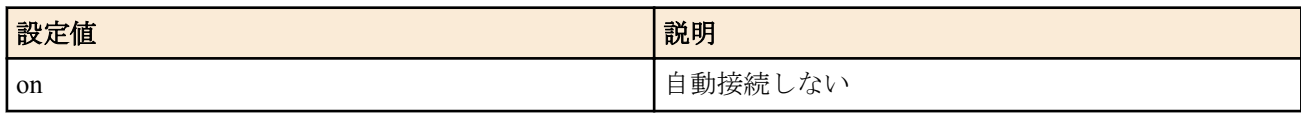

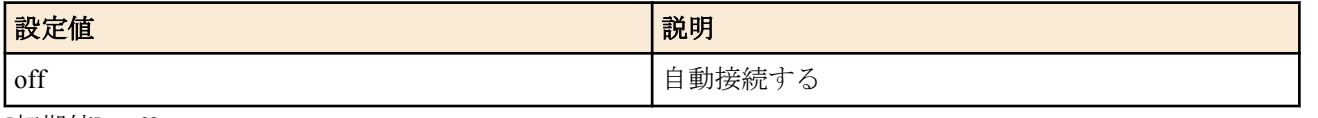

#### • [初期値] : off

### **[**説明**]**

かんたん設定ページの切断ボタンを押した後、自動接続を禁止するか否かを設定する。

**[**ノート**]**

on に設定してある場合、かんたん設定ページの手動切断ボタンを押した後に **pp disable** コマンドを、接続ボタンを 押した後に **pp enable** コマンドを自動設定する。

そのため、切断ボタンを押した後は、自動接続をしなくなる。また、**connect** コマンドからは接続できなくなる。接 続するには、手動接続ボタンを押すか、ルーターを再起動する必要がある。

#### **[**適用モデル**]**

RTX810, RT107e

### **37.2.12** かんたん設定ページで **IPv6** 接続を行うか否かの設定

#### **[**書式**]**

**provider ipv6 connect pp** *peer\_num connect* **no provider ipv6 connect pp** *peer\_num* [*connect*]

#### **[**設定値及び初期値**]**

- *peer\_num*
	- [設定値] : 相手先情報番号
	- [初期値] : -
- *connect*
	- [設定値] :

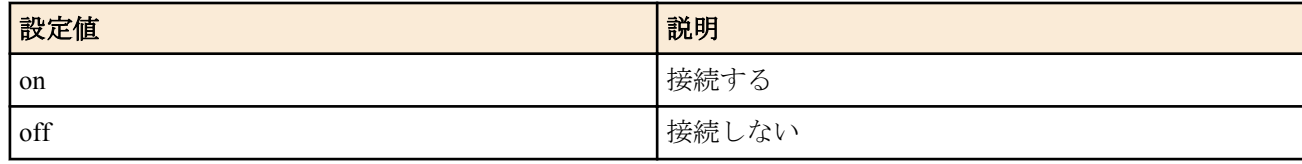

• [初期値] : off

### **[**説明**]**

かんたん設定ページでプロバイダ情報として IPv6 接続を有効にするか否かを設定する。

#### **[**ノート**]**

かんたん設定ページで IPv6 接続設定をした時に自動的に on になる。

#### **[**適用モデル**]**

RTX810, RT107e

## **37.2.13 LAN** インタフェースのプロバイダ情報とトンネルとの関連付け

#### **[**書式**]**

**provider** *interface* **bind** *tunnel\_num*... **no provider** *interface* **bind** [*tunnel\_num*...]

### **[**設定値及び初期値**]**

- *interface*
	- [設定値] : LAN インタフェース名
	- [初期値] : -
- *tunnel\_num*
	- [設定値] : トンネルインタフェース番号
	- [初期値] : -

### **[**説明**]**

LAN インタフェースのプロバイダ情報とトンネルとの関連付けを設定します。

**558** | コマンドリファレンス | HTTP サーバー機能

**[**適用モデル**]** RTX810

# 第 **38** 章

## ネットボランチ **DNS** サービスの設定

ネットボランチ DNS とは、一種のダイナミック DNS 機能であり、ルーターの IP アドレスをヤマハが運営するネッ トボランチ DNS サーバーに希望の名前で登録することができます。そのため、動的 IP アドレス環境でのサーバー 公開や拠点管理などに用いることができます。IP アドレスの登録、更新などの手順には独自のプロトコルを用いる ため、他のダイナミック DNS サービスとの互換性はありません。

ヤマハが運営するネットボランチ DNS サーバーは現時点では無料、無保証の条件で運営されています。利用料金は 必要ありませんが、ネットボランチ DNS サーバーに対して名前が登録できること、および登録した名前が引けるこ とは保証できません。また、ネットボランチ DNS サーバーは予告無く停止することがあることに注意してくださ い。

ネットボランチ DNS には、ホストアドレスサービスと電話番号サービスの2種類がありますが、本書で記述するモ デルでは電話番号サービスは利用できません。

ネットボランチ DNS では、個々の RT シリーズ、ネットボランチシリーズルーターを MAC アドレスで識別してい るため、機器の入れ換えなどをした場合には同じ名前がそのまま利用できる保証はありません。

## **38.1** ネットボランチ **DNS** サービスの使用の可否

#### **[**書式**]**

**netvolante-dns use** *interface switch* **netvolante-dns use pp** *switch* **no netvolante-dns use** *interface* [*switch*] **no netvolante-dns use pp** [*switch*]

#### **[**設定値及び初期値**]**

- *interface*
	- [設定値] : LAN インタフェース名、WAN インタフェース名
	- [初期値] : -
- *switch*
	- [設定値] :

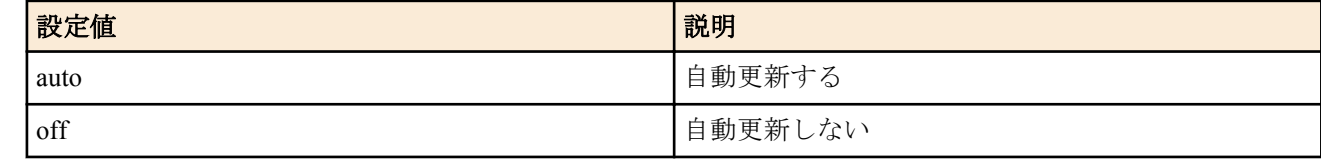

• [初期値] : auto

## **[**説明**]**

ネットボランチ DNS サービスを使用するか否かを設定する。 IP アドレスが更新された時にネットボランチ DNS サーバーに自動で IP アドレスを更新する。

#### **[**ノート**]**

WAN インタフェースは SRT100 Rev.10.00.60 以降、RTX1200 Rev.10.01.32 以降のファームウェア、および、 RTX1220、RTX1210、RTX830、RTX810 で指定可能。

#### **[**適用モデル**]**

RTX5000, RTX3500, RTX3000, RTX1500, RTX1220, RTX1210, RTX1200, RTX1100, RTX830, RTX810, RT107e, SRT100

## **38.2** ネットボランチ **DNS** サーバーへの手動更新

#### **[**書式**]**

**netvolante-dns go** *interface* **netvolante-dns go pp** *peer\_num*

#### **[**設定値及び初期値**]**

• *interface*

**560** | コマンドリファレンス | ネットボランチ DNS サービスの設定

- [設定値] : LAN インタフェース名、WAN インタフェース名
- [初期値] : -
- *peer\_num*
	- [設定値] : 相手先情報番号
	- [初期値] : -

#### **[**説明**]**

ネットボランチ DNS サーバーに手動で IP アドレスを更新する。

#### **[**ノート**]**

WAN インタフェースは SRT100 Rev.10.00.60 以降、RTX1200 Rev.10.01.32 以降のファームウェア、および、 RTX1220、RTX1210、RTX830、RTX810 で指定可能。

#### **[**拡張ライセンス対応**]**

[拡張ライセンス](#page-28-0)をインポートすると、以下のパラメーターに入力できる上限値が拡張される。

• *peer\_num*

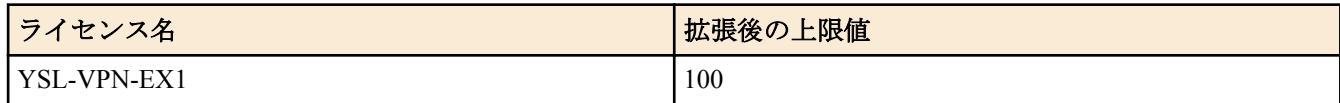

#### **[**適用モデル**]**

RTX5000, RTX3500, RTX3000, RTX1500, RTX1220, RTX1210, RTX1200, RTX1100, RTX830, RTX810, RT107e, SRT100

## **38.3** ネットボランチ **DNS** サーバーからの削除

#### **[**書式**]**

**netvolante-dns delete go** *interface* [*host*] **netvolante-dns delete go pp** *peer\_num* [*host*]

#### **[**設定値及び初期値**]**

- *interface*
	- [設定値] : LAN インタフェース名、WAN インタフェース名
	- [初期値] : -
- *peer\_num*
	- [設定値] : 相手先情報番号
	- [初期値] : -
- *host*
	- [設定値] : ホスト名
	- [初期値] : -

#### **[**説明**]**

登録した IP アドレスをネットボランチ DNS サーバーから削除する。 インタフェースの後にホスト名を指定することで、指定したホスト名のみを削除可能。

#### **[**ノート**]**

WAN インタフェースは SRT100 Rev.10.00.60 以降、RTX1200 Rev.10.01.32 以降のファームウェア、および、 RTX1220、RTX1210、RTX830、RTX810 で指定可能。

#### **[**拡張ライセンス対応**]**

[拡張ライセンス](#page-28-0)をインポートすると、以下のパラメーターに入力できる上限値が拡張される。

• *peer\_num*

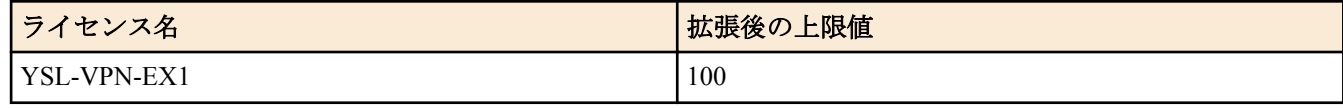

#### **[**適用モデル**]**

RTX5000, RTX3500, RTX3000, RTX1500, RTX1220, RTX1210, RTX1200, RTX1100, RTX830, RTX810, RT107e, SRT100

## **38.4** ネットボランチ **DNS** サービスで使用するポート番号の設定

### **[**書式**]**

**netvolante-dns port** *port* **no netvolante-dns port** [*port*]

#### **[**設定値及び初期値**]**

- *port*
	- [設定値] : ポート番号 (1..65535)
	- [初期値] : 2002

#### **[**説明**]**

ネットボランチ DNS サービスで使用するポート番号を設定する。

#### **[**適用モデル**]**

RTX5000, RTX3500, RTX3000, RTX1500, RTX1220, RTX1210, RTX1200, RTX1100, RTX830, RTX810, RT107e, SRT100

## **38.5** ネットボランチ **DNS** サーバーに登録済みのホスト名一覧を取得

### **[**書式**]**

**netvolante-dns get hostname list** *interface* **netvolante-dns get hostname list pp** *peer\_num* **netvolante-dns get hostname list** all

#### **[**設定値及び初期値**]**

- *interface*
	- [設定値] : LAN インタフェース名、WAN インタフェース名
	- [初期値] : -
- *peer\_num*
	- [設定値] : 相手先情報番号
	- [初期値] : -
- all : すべてのインタフェース
	- [初期値] : -

#### **[**説明**]**

ネットボランチ DNS サーバーに登録済みのホスト名一覧を取得し、表示する。

## **[**ノート**]**

WAN インタフェースは SRT100 Rev.10.00.60 以降、RTX1200 Rev.10.01.32 以降のファームウェア、および、 RTX1220、RTX1210、RTX830、RTX810 で指定可能。

## **[**拡張ライセンス対応**]**

[拡張ライセンス](#page-28-0)をインポートすると、以下のパラメーターに入力できる上限値が拡張される。

• *peer\_num*

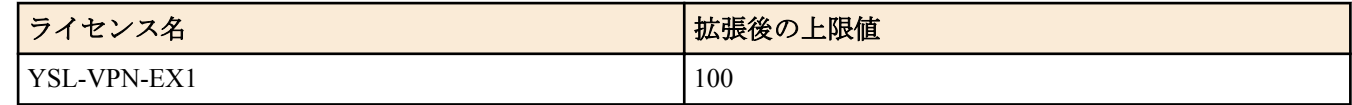

#### **[**適用モデル**]**

RTX5000, RTX3500, RTX3000, RTX1500, RTX1220, RTX1210, RTX1200, RTX1100, RTX830, RTX810, RT107e, SRT100

## **38.6** ホスト名の登録

#### **[**書式**]**

**netvolante-dns hostname host** *interface* [server=*server\_num*] *host* [duplicate]

**netvolante-dns hostname host pp** [server=*server\_num*] *host* [duplicate]

**netvolante-dns hostname host** *interface* [server=*server\_num*] *host* **ipv6 address** [*ipv6\_address*] [duplicate]

**netvolante-dns hostname host pp** [server=*server\_num*] *host* **ipv6 address** [*ipv6\_address*] [duplicate]

**netvolante-dns hostname host** *interface* [server=*server\_num*] *host* **ipv6 prefix** [*ipv6\_prefix*] [duplicate]

**netvolante-dns hostname host pp** [server=*server\_num*] *host* **ipv6 prefix** [*ipv6\_prefix*] [duplicate]

**no netvolante-dns hostname host** *interface* [server=*server\_num*] [*host* [duplicate]] **no netvolante-dns hostname host pp** [server=*server\_num*] [*host* [duplicate]]

## **[**設定値及び初期値**]**

- *interface*
	- [設定値] : LAN インタフェース名、WAN インタフェース名
	- [初期値] : -
- *server\_num*
	- [設定値] :

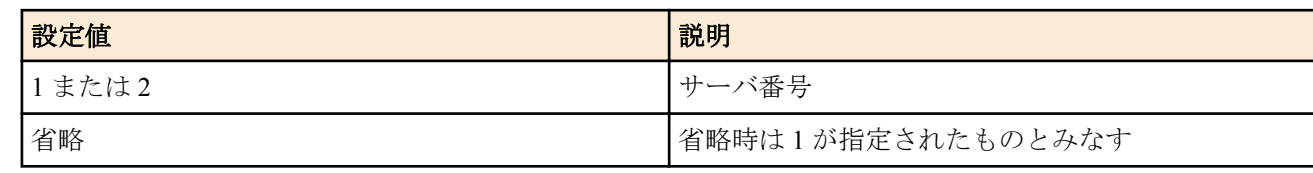

- [初期値] : -
- *host*
	- [設定値] : ホスト名 (63 文字以内 )
	- [初期値] : -
- *ipv6\_address*
	- [設定値] : IPv6 アドレス
	- [初期値] : -
- *ipv6\_prefix*
	- [設定値] : IPv6 プレフィックス
	- [初期値] : -

#### **[**説明**]**

ネットボランチ DNS サービス ( ホストアドレスサービス ) で使用するホスト名を設定する。ネットボランチ DNS サーバーから取得されるホスト名は、『( ホスト名 ).( サブドメイン ).netvolante.jp』という形になる。( ホスト名 ) は このコマンドで設定した名前となり、( サブドメイン ) はネットボランチ DNS サーバーから割り当てられる。( サブ ドメイン ) をユーザが指定することはできない。

このコマンドを一番最初に設定する際は、( ホスト名 ) 部分のみを設定する。ネットボランチ DNS サーバーに対し ての登録・更新が成功すると、コマンドが上記の完全な FQDN の形になって保存される。

duplicate を付加すると、1 台のルーターで異なるインタフェースに同じ名前を登録できる。

**[**ノート**]**

WAN インタフェースは SRT100 Rev.10.00.60 以降、RTX1200 Rev.10.01.32 以降のファームウェア、および、 RTX1220、RTX1210、RTX830、RTX810 で指定可能。 ipv6 address および ipv6 prefix は RTX5000 / RTX3500 Rev.14.00.26 以降、RTX1210 Rev.14.01.33 以降、RTX830 Rev. 15.02.09 以降、RTX1220 で使用可能。

#### **[**適用モデル**]**

RTX5000, RTX3500, RTX3000, RTX1500, RTX1220, RTX1210, RTX1200, RTX1100, RTX830, RTX810, RT107e, SRT100

## **38.7** 通信タイムアウトの設定

#### **[**書式**]**

**netvolante-dns timeout** *interface time* **netvolante-dns timeout pp** *time* **no netvolante-dns timeout** *interface* [*time*] **no netvolante-dns timeout pp** [*time*]

- *interface*
	- [設定値] : LAN インタフェース名、WAN インタフェース名
	- [初期値] : -
- *time*
	- [設定値] : タイムアウト秒数 (1..180)

• [初期値] : 90

## **[**説明**]**

ネットボランチ DNS サーバーとの間の通信がタイムアウトするまでの時間を秒単位で設定する。

#### **[**ノート**]**

WAN インタフェースは SRT100 Rev.10.00.60 以降、RTX1200 Rev.10.01.32 以降のファームウェア、および、 RTX1220、RTX1210、RTX830、RTX810 で指定可能。

#### **[**適用モデル**]**

RTX5000, RTX3500, RTX3000, RTX1500, RTX1220, RTX1210, RTX1200, RTX1100, RTX830, RTX810, RT107e, SRT100

## **38.8** ホスト名を自動生成するか否かの設定

#### **[**書式**]**

**netvolante-dns auto hostname** *interface* [server=*server\_num*] *switch* **netvolante-dns auto hostname** *interface* [server=*server\_num*] **ipv6 address** [*ipv6\_address*] **netvolante-dns auto hostname** *interface* [server=*server\_num*] **ipv6 prefix** [*ipv6\_prefix*] **netvolante-dns auto hostname pp** [server=*server\_num*] *switch* **netvolante-dns auto hostname pp** [server=*server\_num*] **ipv6 address** [*ipv6\_address*] **netvolante-dns auto hostname pp** [server=*server\_num*] **ipv6 prefix** [*ipv6\_prefix*] **no netvolante-dns auto hostname** *interface* [*switch*] **no netvolante-dns auto hostname pp** [*switch*]

#### **[**設定値及び初期値**]**

- *interface*
	- [設定値] : LAN インターフェース名、WAN インターフェース名
	- [初期値]: -
- *server\_num*
	- [設定値] :

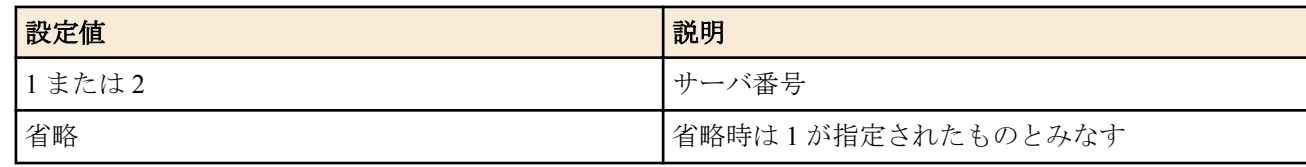

- [初期値] : -
- *switch*
	- [設定値] :

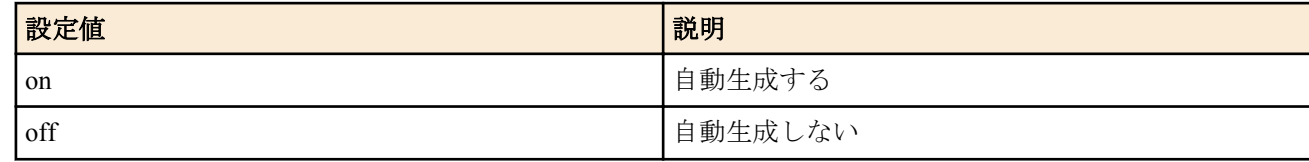

- [初期値] : off
- *ipv6\_address*
	- [設定値] : IPv6 アドレス
	- [初期値] : -
- *ipv6\_prefix*
	- [設定値] : IPv6 プレフィックス
	- [初期値] : -

### **[**説明**]**

ホスト名の自動生成機能を利用するか否かを設定する。自動生成されるホスト名は、MAC アドレス上 6 桁が "00:a0:de"のときは、『'y'+(MAC アドレス下 6 桁 ).auto.netvolante.jp』という形になる。MAC アドレス上 6 桁が "00:a0:de"以外のときは、『'y'+(MAC アドレス全 12 桁 ).auto.netvolante.jp』という形になる。 このコマンドを 'on' に設定して、**netvolante-dns go** コマンドを実行すると、ネットボランチ DNS サーバーから上記 のホスト名が割り当てられる。割り当てられたドメイン名は、**show status netvolante-dns** コマンドで確認することが できる。

## **[**ノート**]**

MAC アドレス上 6 桁が"00:a0:de"以外の製品に対するホスト名の自動生成には RTX810 Rev.11.01.28 以降、 RTX5000 / RTX3500 Rev.14.00.21 以降、RTX1210 Rev.14.01.16 以降のファームウェア、および、Rev.15.02 系以降の すべてのファームウェアで対応している。

WAN インタフェースは SRT100 Rev.10.00.60 以降、RTX1200 Rev.10.01.32 以降のファームウェア、および、 RTX1220、RTX1210、RTX830、RTX810 で指定可能。

ipv6 address および ipv6 prefix は RTX5000 / RTX3500 Rev.14.00.26 以降、RTX1210 Rev.14.01.33 以降、RTX830 Rev. 15.02.09 以降、RTX1220 で使用可能。

#### **[**適用モデル**]**

RTX5000, RTX3500, RTX3000, RTX1500, RTX1220, RTX1210, RTX1200, RTX1100, RTX830, RTX810, RT107e, SRT100

## **38.9** シリアル番号を使ったホスト名登録コマンドの設定

### **[**書式**]**

**netvolante-dns set hostname** *interface* serial

#### **[**設定値及び初期値**]**

- *interface*
	- [設定値] : LAN インタフェース名、WAN インタフェース名あるいは "pp"
	- [初期値] : -

### **[**説明**]**

機器のシリアル番号を使ったホスト名を利用するためのコマンドを自動設定する。

本コマンドを実行すると、**netvolante-dns hostname host** コマンドが設定される。

例えば機器のシリアル番号が D000ABCDE の場合、**netvolante-dns set hostname pp serial** を実行すると、**netvolantedns hostname host pp server=1 SER-D000ABCDE** が設定される。

## **[**ノート**]**

サブドメインをユーザが指定することはできない。 RTX1100、RTX1500、RT107e は Rev.8.03.82 以降で使用可能。 RTX3000 は Rev.9.00.47 以降で使用可能。 SRT100 は Rev.10.00.46 以降で使用可能。 RTX1200 は Rev.10.01.11 以降で使用可能。 WAN インタフェースは SRT100 Rev.10.00.60 以降、RTX1200 Rev.10.01.32 以降のファームウェア、および、 RTX1220、RTX1210、RTX830、RTX810 で指定可能。

## **[**適用モデル**]**

RTX5000, RTX3500, RTX3000, RTX1500, RTX1220, RTX1210, RTX1200, RTX1100, RTX830, RTX810, RT107e, SRT100

## **38.10** ネットボランチ **DNS** サーバーの設定

#### **[**書式**]**

**netvolante-dns server** *ip\_address* **netvolante-dns server** *name* **no netvolante-dns server** [*ip\_address*] **no netvolante-dns server** [*name*]

- *ip\_address*
	- [設定値] : IP アドレス
	- [初期値] : -
- *name*
	- [設定値] : ドメイン名
	- [初期値] : netvolante-dns.netvolante.jp

### **[**説明**]**

ネットボランチ DNS サーバーの IP アドレスまたはホスト名を設定する。

### **[**適用モデル**]**

RTX5000, RTX3500, RTX3000, RTX1500, RTX1220, RTX1210, RTX1200, RTX1100, RTX830, RTX810, RT107e, SRT100

## **38.11** ネットボランチ **DNS** サーバアドレス更新機能の **ON/OFF** の設定

#### **[**書式**]**

**netvolante-dns server update address use** [server=*server\_num*] *switch* **no netvolante-dns server update address use** [server=*server\_num*]

## **[**設定値及び初期値**]**

- *server\_num*
	- [設定値] :

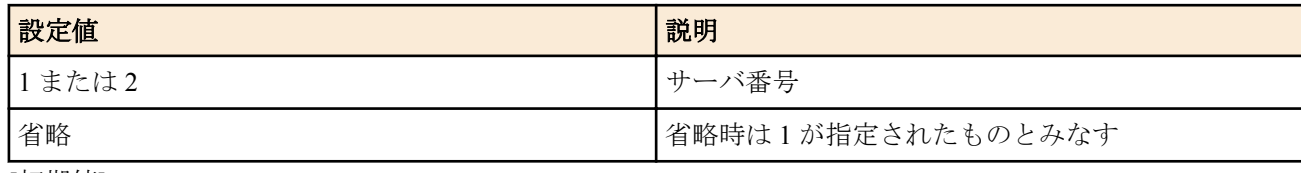

- [初期値] : -
- *switch*
	- [設定値] :

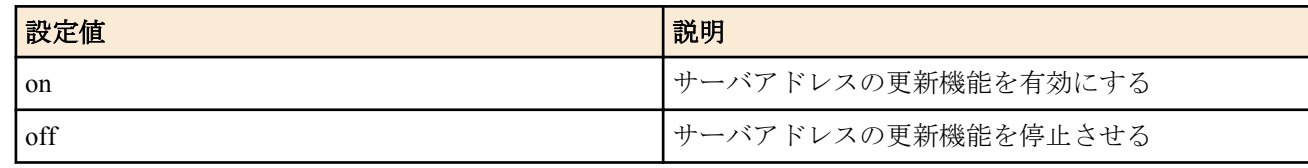

• [初期値] : on

### **[**説明**]**

ネットボランチ DNS サーバからの IP アドレスの変更通知を受け取り、設定を自動更新するか否かを設定する。

## **[**適用モデル**]**

RTX5000, RTX3500, RTX1220, RTX1210, RTX1200, RTX830, RTX810

## **38.12** ネットボランチ **DNS** サーバアドレス更新機能のポート番号の設定

#### **[**書式**]**

**netvolante-dns server update address port** [server=*server\_num*] *port* **no netvolante-dns server update address** port [server=*server\_num*]

#### **[**設定値及び初期値**]**

- *server\_num*
	- [設定値] :

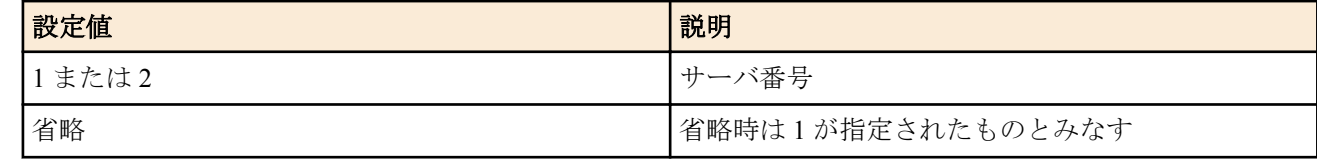

- [初期値] : -
- *port*
	- [設定値] : ポート番号 (1..65535)
	- [初期値] : 2002

#### **[**説明**]**

ネットボランチ DNS サーバの IP アドレス更新通知の待ち受けポート番号を設定する。

## **[**適用モデル**]**

RTX5000, RTX3500, RTX1220, RTX1210, RTX1200, RTX830, RTX810

## **38.13** 自動更新に失敗した場合のリトライ間隔と回数の設定

### **[**書式**]**

**netvolante-dns retry interval** *interface interval count* **netvolante-dns retry interval pp** *interval count* **no netvolante-dns retry interval** *interface* [*interval count*] **no netvolante-dns retry interval pp** [*interval count*]

#### **[**設定値及び初期値**]**

- *interface*
	- [設定値] : LAN インタフェース名、WAN インタフェース名
	- [初期値] : -
- *interval*
	- [設定値] :
		- auto
		- 秒数 (60-300)
	- [初期値] : auto
- *count*
	- [設定値] : 回数 (1-50)
	- [初期値] : 10

### **[**説明**]**

ネットボランチ DNS で自動更新に失敗した場合に、再度自動更新を行う間隔と回数を設定する。

**[**ノート**]**

*interval* に auto を設定した時には、自動更新に失敗した場合には 30 秒から 90 秒の時間をおいて再度自動更新を行 う。それにも失敗した場合には、その後、60 秒後間隔で自動更新を試みる。 自動更新に失敗してから、指定した時間までの間に手動実行をした場合は、その後の自動更新は行われない。 WAN インタフェースは SRT100 Rev.10.00.60 以降、RTX1200 Rev.10.01.32 以降のファームウェア、および、 RTX1220、RTX1210、RTX830、RTX810 で指定可能。

#### **[**適用モデル**]**

RTX5000, RTX3500, RTX3000, RTX1500, RTX1220, RTX1210, RTX1200, RTX1100, RTX830, RTX810, RT107e, SRT100

## **38.14** ネットボランチ **DNS** 登録の定期更新間隔の設定

#### **[**書式**]**

**netvolante-dns register timer** [server=*server\_num*] *time* **no netvolante-dns register timer** [server=*server\_num*]

#### **[**設定値及び初期値**]**

- *server\_num*
	- [設定値] :

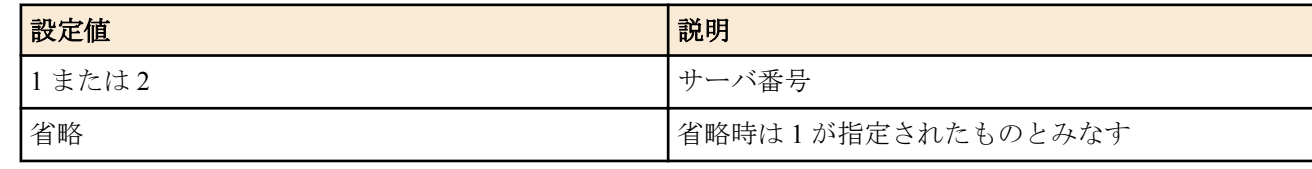

- [初期値] : -
- *time*
	- [設定値] :

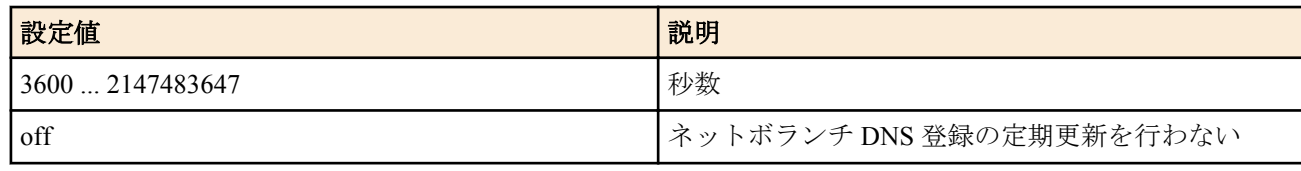

• [初期値] : off

### **[**説明**]**

ネットボランチ DNS 登録を定期的に更新する間隔を指定する。

### **[**適用モデル**]**

RTX5000, RTX3500, RTX1220, RTX1210, RTX1200, RTX830, RTX810

## **38.15** ネットボランチ **DNS** の自動登録に成功したとき設定を保存するファイルの設定

### **[**書式**]**

**netvolante-dns auto save** [server=*server\_num*] *file* **no netvolante-dns auto save** [server=*server\_num*]

## **[**設定値及び初期値**]**

- *server\_num*
	- [設定値] :

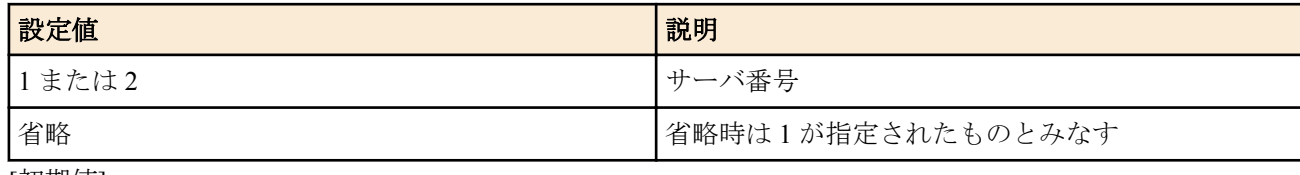

- [初期値] : -
- *file*
	- [設定値] :

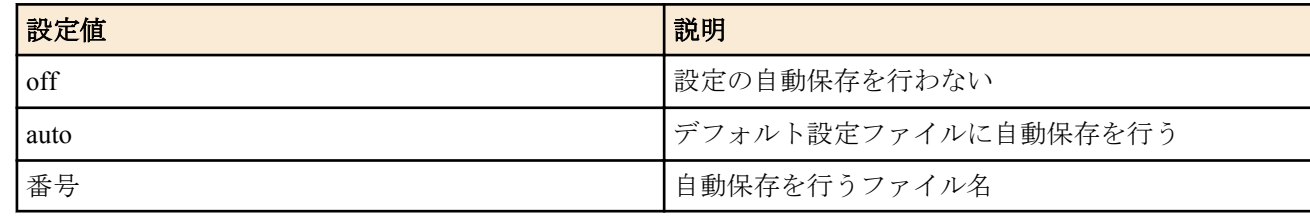

• [初期値] : auto

#### **[**説明**]**

ネットボランチ DNS の自動登録に成功したとき、およびネットボランチ DNS サーバからのアドレス通知を受け取 ったとき、設定を自動保存するかどうか、および自動保存する場合は保存先のファイル名を指定する。

#### **[**適用モデル**]**

RTX5000, RTX3500, RTX1220, RTX1210, RTX1200, RTX830, RTX810

# 第 **39** 章

## **UPnP** の設定

## **39.1 UPnP** を使用するか否かの設定

## **[**書式**]**

**upnp use** *use*

**no upnp use**

## **[**設定値及び初期値**]**

- *use*
	- [設定値] :

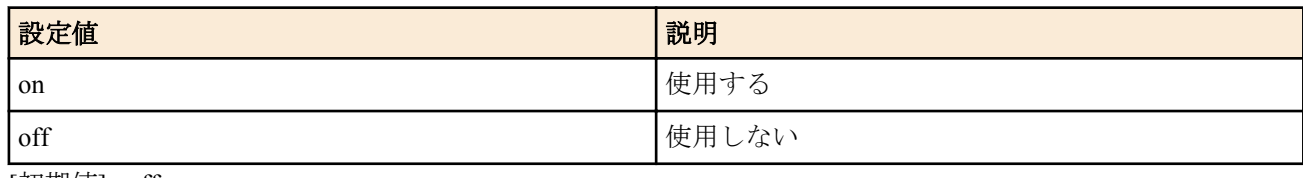

• [初期値] : off

## **[**説明**]**

UPnP 機能を使用するか否かを設定する。

## **[**適用モデル**]**

RTX1500, RTX1220, RTX1210, RTX1200, RTX1100, RTX830, RTX810, RT107e, SRT100

## **39.2 UPnP** に使用する **IP** アドレスを取得するインタフェースの設定

### **[**書式**]**

**upnp external address refer** *interface* **upnp external address refer pp** *peer\_num* **upnp external address refer** default **no upnp external address refer** [*interface*] **no upnp external address refer pp** [*peer\_num*]

## **[**設定値及び初期値**]**

- *interface*
	- [設定値] :

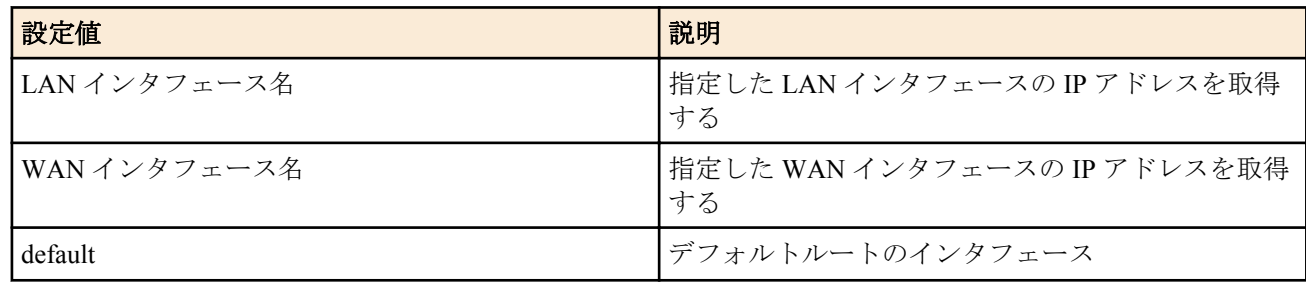

- [初期値] : default
- *peer\_num*
	- [設定値] :
		- 相手先情報番号
		- anonymous
	- [初期値] : -

## **[**説明**]**

UPnP に使用する IP アドレスを取得するインタフェースを設定する。

## **[**ノート**]**

WAN インタフェースは SRT100 Rev.10.00.60 以降、RTX1200 Rev.10.01.32 以降のファームウェア、および、 RTX1220、RTX1210、RTX830、RTX810 で指定可能。

#### **[**拡張ライセンス対応**]**

[拡張ライセンス](#page-28-0)をインポートすると、以下のパラメーターに入力できる上限値が拡張される。

• *peer\_num*

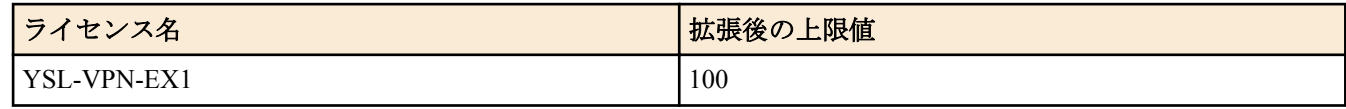

#### **[**適用モデル**]**

RTX1500, RTX1220, RTX1210, RTX1200, RTX1100, RTX830, RTX810, RT107e, SRT100

## **39.3 UPnP** のポートマッピング用消去タイマのタイプの設定

#### **[**書式**]**

**upnp port mapping timer type** *type*

**no upnp mapping timer type**

## **[**設定値及び初期値**]**

- *type*
	- [設定値] :

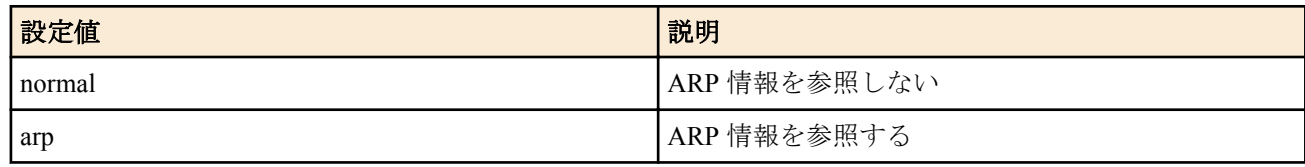

• [初期値]: arp

## **[**説明**]**

UPnP のポートマッピングを消去するためのタイマのタイプを設定する。 このコマンドで変更を行うと消去タイマ値は 3600 秒にセットされる。消去タイマの秒数は **upnp port mapping timer** コマンドで変更できる。

arp を指定すると **upnp port mapping timer** off の設定よりも優先する。 arp に影響されずにポートマッピングを残す場合は normal を指定する。

## **[**適用モデル**]**

RTX1500, RTX1220, RTX1210, RTX1200, RTX1100, RTX830, RTX810, RT107e, SRT100

## **39.4 UPnP** のポートマッピングの消去タイマの設定

#### **[**書式**]**

**upnp port mapping timer** *time* **no upnp port mapping timer**

## **[**設定値及び初期値**]**

- *time*
	- [設定値] :

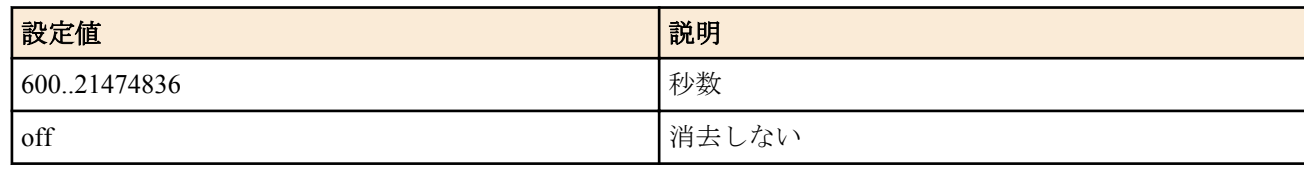

• [初期値] : 3600

## **[**説明**]**

UPnP によって生成されたポートマッピングを消去するまでの時間を設定する。

#### **[**ノート**]**

**upnp port mapping timer type** コマンドで設定を行った後、このコマンドを設定する。 off に設定した場合でも **upnp port mapping timer type** arp の設定にしてあるとポートマッピングは消去される。 ARP がタイムアウトした状態でもポートマッピングを消去したくない場合は **upnp port mapping timertype** normal に設定するようにする。

### **[**適用モデル**]**

RTX1500, RTX1220, RTX1210, RTX1200, RTX1100, RTX830, RTX810, RT107e, SRT100

## **39.5 UPnP** の **syslog** を出力するか否かの設定

### **[**書式**]**

**upnp syslog** *syslog* **no upnp syslog**

## **[**設定値及び初期値**]**

- *syslog*
	- [設定値] :

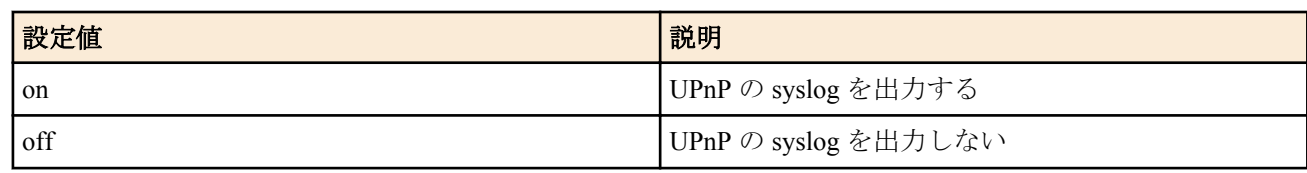

• [初期値] : off

## **[**説明**]**

UPnP の syslog を出力するか否かを設定する。デバッグレベルで出力される。

## **[**適用モデル**]**

RTX1500, RTX1220, RTX1210, RTX1200, RTX1100, RTX830, RTX810, RT107e, SRT100

# 第 **40** 章

## **USB** の設定

## **40.1 USB** ホスト機能を使うか否かの設定

#### **[**書式**]**

**usbhost use** *switch* **no usbhost use** [*switch*]

#### **[**設定値及び初期値**]**

- *switch*
	- [設定値] :

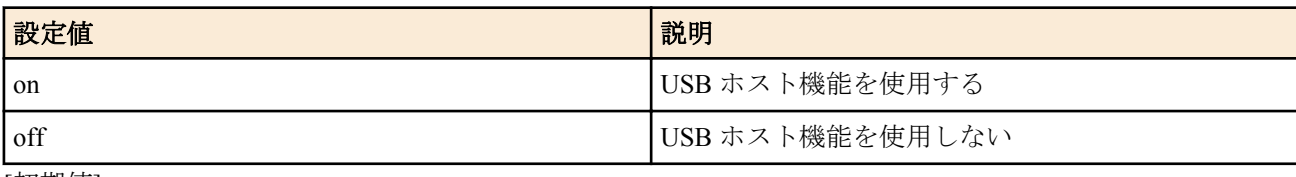

• [初期値] : on

## **[**説明**]**

USB ホスト機能を使用するか否かを設定する。

このコマンドが off に設定されているときは USB メモリをルーターに接続しても認識されない。 また、過電流により USB ホスト機能に障害が発生した場合、USB メモリが接続されていない状態で本コマンドを再

設定すると復旧させることができる。

#### **[**適用モデル**]**

RTX1220, RTX1210, RTX1200, RTX830, RTX810, SRT100

## **40.2 USB** メモリに保存する **SYSLOG** ファイル名の指定

#### **[**書式**]**

**usbhost syslog filename** *name* [*crypto password*] **no usbhost syslog filename** [*name*]

- *name* : SYSLOG ファイル名
	- [設定値] :

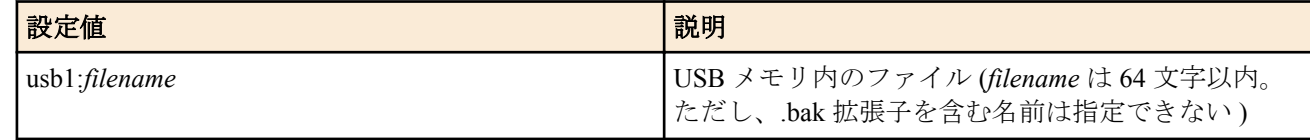

- [初期値] : -
- *crypto* : SYSLOG を暗号化して保存する場合の暗号アルゴリズムの選択
	- [設定値] :

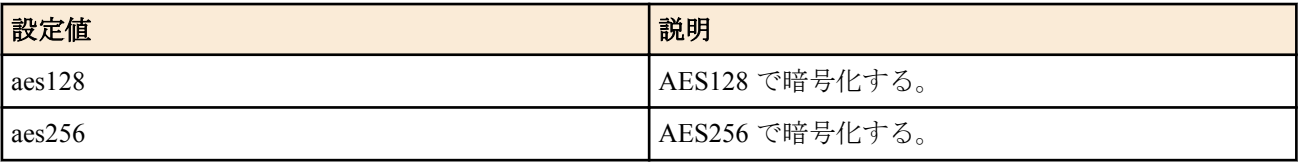

- [初期値] : -
- *password*
	- [設定値] : ASCII 文字列で表したパスワード ( 半角 8 文字以上、32 文字以内 )
	- [初期値] : -

## **[**説明**]**

USB メモリ内に保存する SYSLOG ファイル名を指定する。 このコマンドを設定することで USB メモリへの SYSLOG の記録を開始する。 このコマンドを消去することで USB メモリへの SYSLOG の記録が停止する。 ファイルに書き込むことのできるサイズの上限は、USB メモリへの書き込み開始時の空き容量から自動計算される。 また、USB メモリ内には本コマンドで設定したファイルの他、必要に応じてバックアップファイルが作成される。 これは SYSLOG ファイルが上限サイズに達した場合の退避先ファイルであり、ファイル名は以下の規則に従って決 定される。

- *filename* に拡張子が含まれている場合.......... 拡張子を.bak に置き換える
- *filename* に拡張子が含まれていない場合........ *filename*.bak とする

バックアップファイルとの名前の重複を避けるため、*filename* に.bak 拡張子を含むファイル名は指定できない。 このコマンドが設定されていないときは SYSLOG を USB メモリに書き込まない。 *crypto* および *password* を指定した場合、SYSLOG を暗号化してから USB メモリに書き込む。暗号化する場合、 *filename* に.rtfg 拡張子を含めるか、拡張子を省略した名前を指定する必要がある。拡張子を省略した場合、自動的に ファイル名に.rtfg 拡張子を追加する。

## **[**ノート**]**

以下の変更を行う場合、*filename* を変更しなければならない。

- SYSLOG を暗号化しないで保存するから、暗号化して保存するに変更する場合
- SYSLOG を暗号化して保存するから、暗号化しないで保存するに変更する場合
- 暗号アルゴリズムまたは、パスワードを変更する場合

外部メモリに暗号化して保存したファイルは、PC 上で RT-FileGuard を使用して復号することができる。

Rev.10.00.60 以降では、*filename* は半角 99 文字以内。

#### **[**適用モデル**]** SRT100

## **40.3** 統計情報を書き出すファイル名のプレフィックスの設定

#### **[**書式**]**

**usbhost statistics filename prefix** *prefix* [*term*] [*crypto password*] **no usbhost statistics filename prefix** [*prefix* [*term*] [*crypto password*]]

- *prefix* : ファイル名のプレフィックス ( 英数字のみ、15 文字以内 )
	- [設定値] :

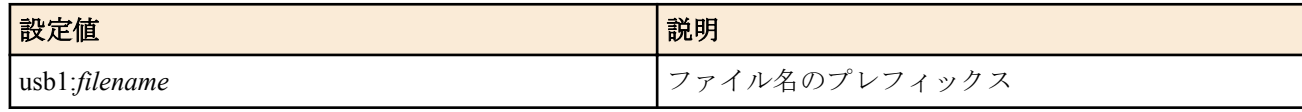

- [初期値] : -
- *term* : 1 つのファイルに含めるデータの期間
	- [設定値] :

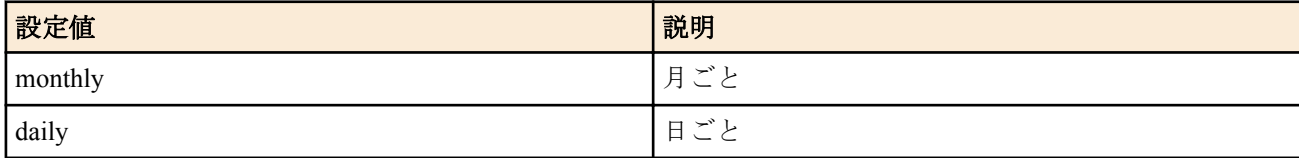

- [初期値] : monthly
- *crypto* : 暗号アルゴリズムの選択
	- [設定値] :

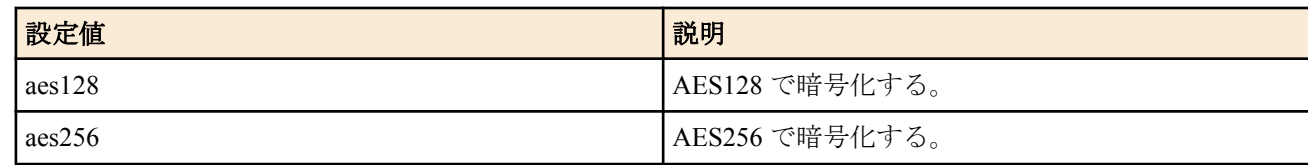

- [初期値] : -
- *password*
	- [設定値] : ASCII 文字列で表したパスワード ( 半角 8 文字以上、32 文字以内 )
	- [初期値] : -

### **[**説明**]**

統計情報を書き出すファイル名のプレフィックス ( 接頭語) を設定する。

実際のファイル名は、このプレフィックスをもとにして自動的に決まる。

例えば、プレフィックスを「yamaha」と設定した場合、LAN2 インタフェースのトラフィック量を書き出すファイ ル名は、yamaha\_traffic\_lan2\_20071231.csv のようになる。暗号化をしないときには、*crypto*、*password* パラメータを 指定してはならない。

### **[**ノート**]**

*term* として daily を設定したときには 1 日ごとに新しいファイルが生成されるが、統計情報のファイル数は 100 個に 制限されているため、統計情報の種類を絞るか、頻繁にファイルを削除しないと、すぐにファイルが最大数に達し てしまうので注意が必要である。

実際のファイル名は、*prefix* の後に種別や日付を表す文字列が加わる。

ファイル名の書式は以下に従う。 *prefix\_type[\_id]\_yyyymm[dd].ext*

- *prefix*
	- 本コマンドにより設定される任意の文字列
- *type*
	- 統計情報の種類

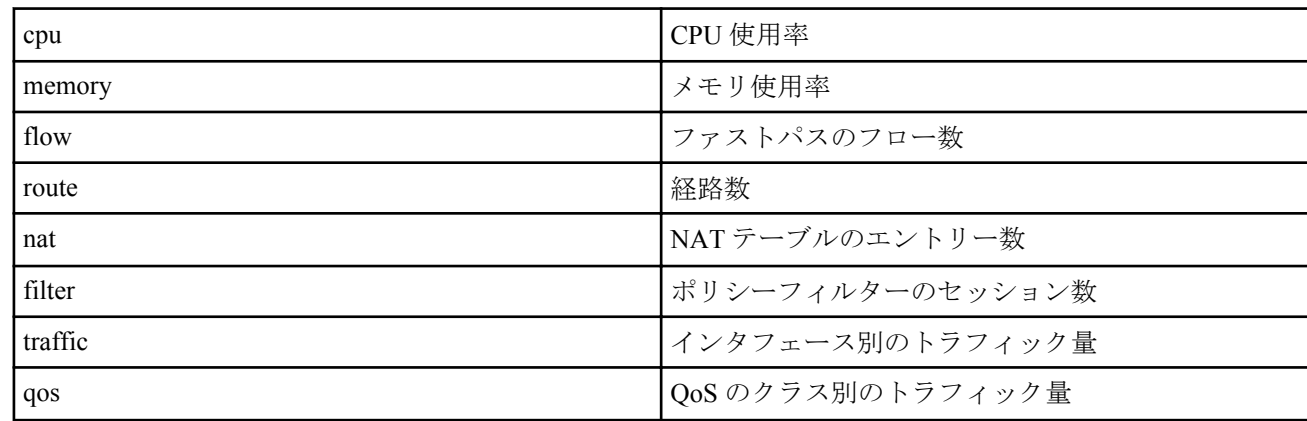

• *id*

- id の意味は統計情報の種類によって異なる
	- インタフェース別のトラフィック量...........インタフェースを表す
	- QoS のクラス別のトラフィック量.............インタフェースとクラスを表す
	- これ以外の統計情報では id は省略される
- *yyyy*
	- 西暦 (4 桁 )
- *mm*
	- 月 (2桁)
- *dd*
	- 日 $(2 \text{ K})$ 
		- ファイルを月ごとに分割するときには、 *dd* は省略される
- *ext*
	- 拡張子

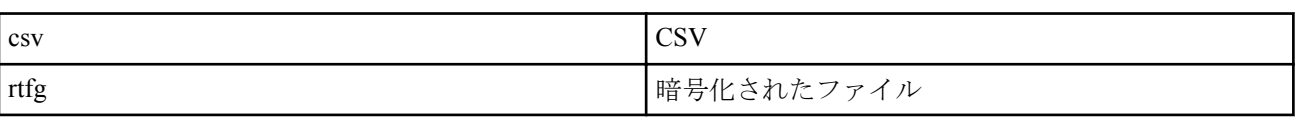

外部メモリに暗号化して保存したファイルは、PC 上で RT-FileGuard を使用して復号することができる。

Rev.10.00.60 以降では、*prefix* に指定可能な文字数は"usb1:"などのプレフィックスを含めずに半角 15 文字以内。 上記以外では、*prefix* に指定可能な文字数は"usb1:"などのプレフィックスを含めて半角 15 文字以内。

## **[**適用モデル**]**

SRT100

## **40.4 USB** ボタンと **DOWNLOAD** ボタン同時押下による設定ファイル、ファームウェアファイ ルのコピー操作を許可するか否かの設定

#### **[**書式**]**

**operation usb-download permit** *switch* **no operation usb-download permit** [*switch*]

#### **[**設定値及び初期値**]**

- *switch*
	- [設定値] :

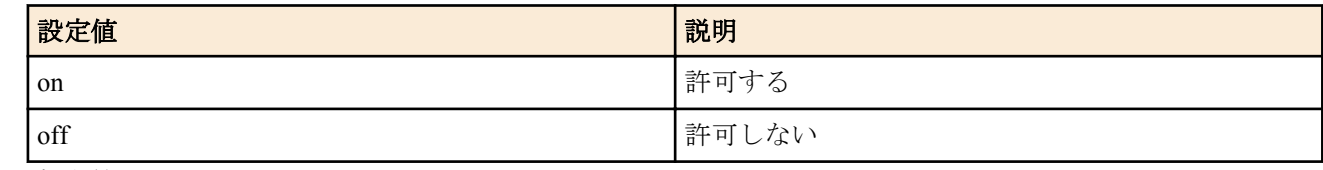

• [初期値] : on

#### **[**説明**]**

USB ボタンと DOWNLOAD ボタンの同時押下により、設定ファイル、およびファームウェアファイルを内蔵フラッ シュ ROM へコピーするか否かを設定する。

#### **[**適用モデル**]**

SRT100

## **40.5 USB** ボタンと **DOWNLOAD** ボタン同時押下によりコピーする設定ファイル名の指定

#### **[**書式**]**

**usbhost config filename** *from to* [*password*] **no usbhost config filename** [*from to*]

#### **[**設定値及び初期値**]**

- *from*
	- [設定値] :

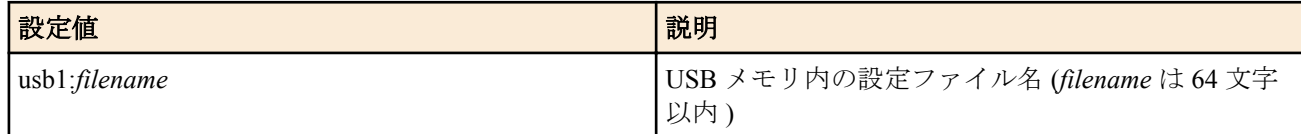

- [初期値] : usb1:config.txt
- *to*
	- [設定値] :
		- 内蔵フラッシュ ROM の設定ファイル番号 (0~4)
	- [初期値] : 0
- *password*
	- [設定値] : 復号化のパスワード (ASCII 文字列で半角 8 文字以上、32 文字以内 )
	- [初期値] : -

#### **[**説明**]**

USB ボタンと DOWNLOAD ボタンの同時押下により内蔵フラッシュ ROM へコピーする設定ファイル名を指定す る。

暗号化された USB モリ内の設定ファイルを復号してから内蔵フラッシュ ROM へコピーする場合に *password* オプ ションを指定する。復号するときの暗号アルゴリズムは自動的に判別する。

## **[**ノート**]**

暗号化された設定ファイルを復号しないで内蔵フラッシュ ROM にコピーすることはできない。 暗号化された設定ファイルを復号するとき、暗号データのチェックを行い、データが破壊されていないかを検知す る。

Rev.10.00.60 以降では、*filename* は半角 99 文字以内。

## **[**適用モデル**]**

SRT100

## **40.6 USB** ボタンと **DOWNLOAD** ボタン同時押下によりコピーするファームウェアファイル 名の指定

### **[**書式**]**

**usbhost exec filename** *from to* **no usbhost exec filename** [*from to*]

#### **[**設定値及び初期値**]**

- *from*
	- [設定値] :

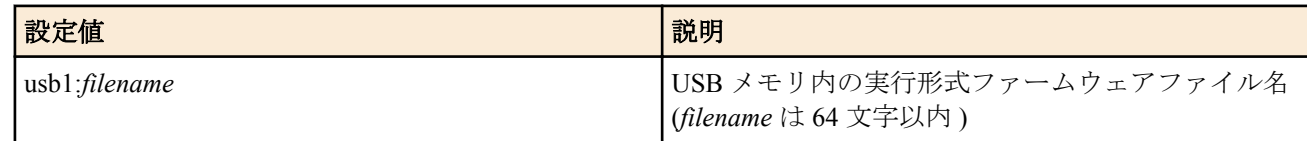

- [初期値] : usb1:srt100.bin
- *to*
	- [設定値] :
		- 内蔵フラッシュ ROM の実行形式ファームウェアファイル番号
	- [初期値] : 0

### **[**説明**]**

USB ボタンと DOWNLOAD ボタンの同時押下により内蔵フラッシュ ROM へコピーする実行形式ファームウェア ファイル名を指定する。

#### **[**ノート**]**

Rev.10.00.60 以降では、*filename* は半角 99 文字以内。

#### **[**適用モデル**]**

SRT100

## **40.7 USB** バスで過電流保護機能が働くまでの時間の設定

#### **[**書式**]**

**usbhost overcurrent duration** *duration* **no usbhost overcurrent duration** [*duration*]

#### **[**設定値及び初期値**]**

- *duration*
	- [設定値] : 時間 (5..100、1 単位が 10 ミリ秒)
	- [初期値] : 5 (50 ミリ秒)

#### **[**説明**]**

過電流保護機能が働くまでの時間を設定する。ここで設定した時間、連続して過電流が検出されたら、過電流保護 機能が働く。

**[**適用モデル**]**

RTX1220, RTX1210, RTX1200, RTX830, RTX810, SRT100

# 第 **41** 章

# スケジュール

## **41.1** スケジュールの設定

## **[**書式**]**

**schedule at** *id* [*date*] *time* **\*** *command*... **schedule at** *id* [*date*] *time* pp *peer\_num command*... **schedule at** *id* [*date*] *time* tunnel *tunnel\_num command*... **schedule at** *id* [*date*] *time* switch *switch command*... **schedule at** *id* +*timer* **\*** *command*... **schedule at** *id* +*timer* pp *peer\_num command*... **schedule at** *id* +*timer* tunnel *tunnel\_num command*... **schedule at** *id* +*timer* switch *switch command*... **no schedule at** *id* [[*date*]...]

## **[**設定値及び初期値**]**

#### • *id*

- [設定値] : スケジュール番号
- [初期値] : -
- *date* : 日付 ( 省略可 )
	- [設定値] :
		- 月/日
		- 省略時は \*/\* とみなす

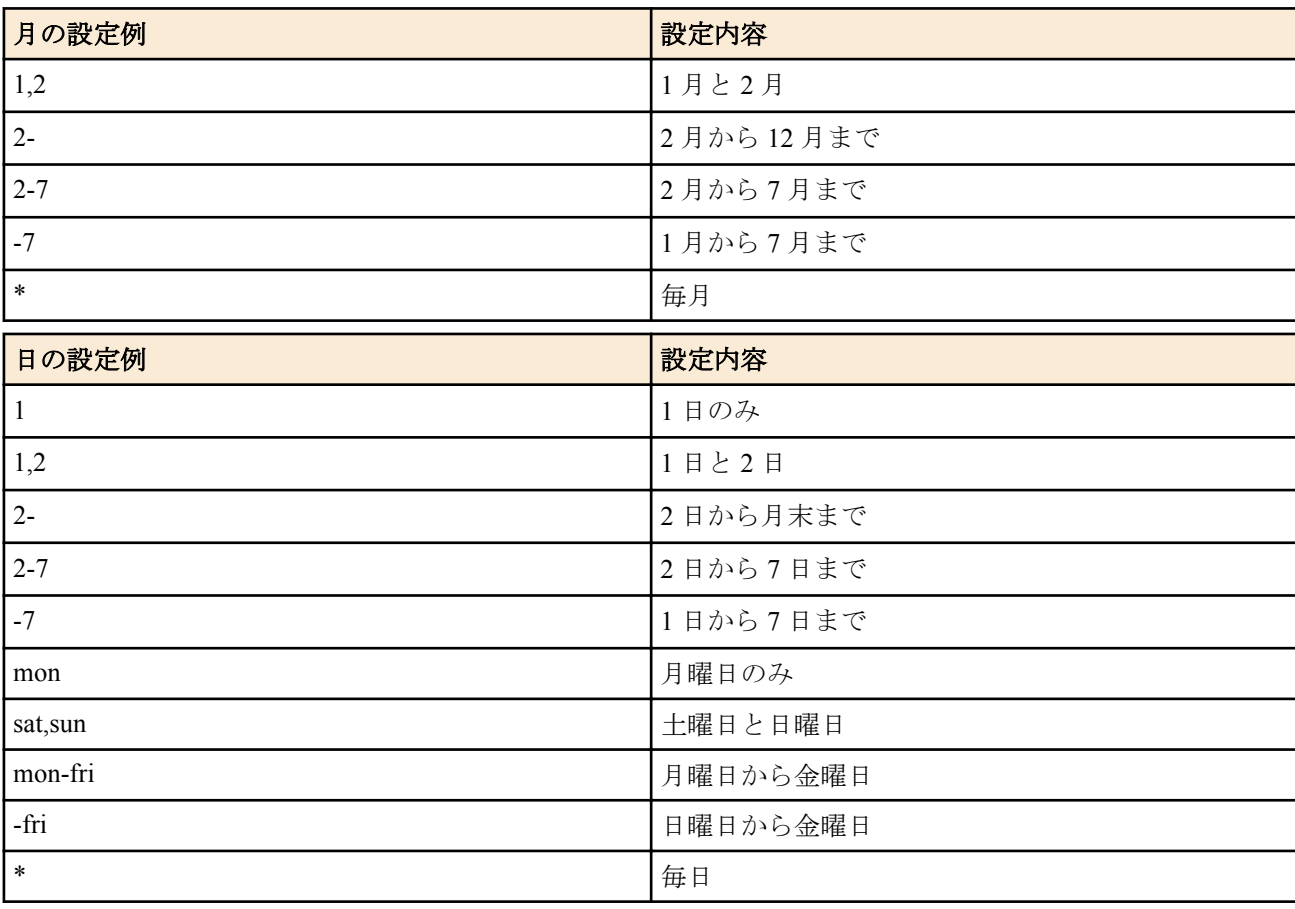

• [初期値] : -

• *time* : 時刻

• [設定値] :
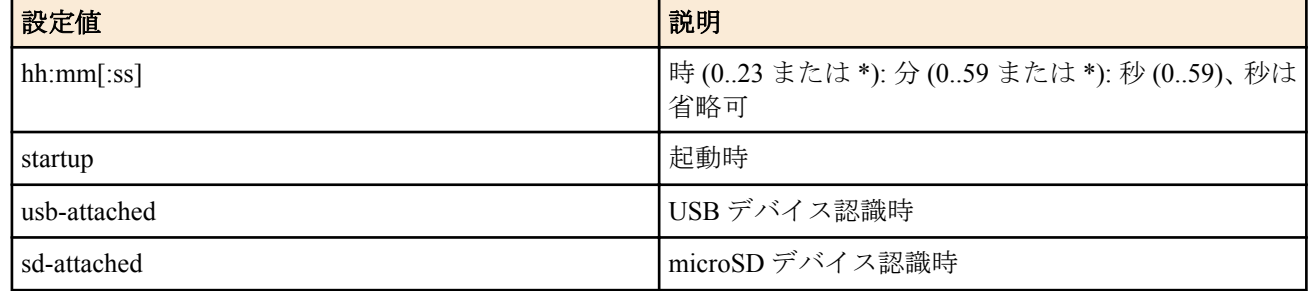

• [初期値] : -

- *timer* : *command* を実行するまでの時間 ( 秒、1..3600 )
	- [初期値] : -
- *peer\_num*
	- [設定値] :
		- 相手先情報番号
		- anonymous
	- [初期値] : -
- *tunnel\_num*
	- [設定値] : トンネルインタフェースの番号
	- [初期値] : -
- *switch* : スイッチ
	- [設定値] :
		- MAC アドレス
		- 経路
	- [初期値] : -
- *command*
	- [設定値]: 実行するコマンド (制限あり)
	- [初期値] : -

### **[**説明**]**

*time* で指定した時刻、または *timer* で指定した時間後に、*command* で指定されたコマンドを実行する。 第 2、第 3、第 4 書式で指定された場合には、それぞれあらかじめ指定された相手先情報番号/トンネル番号/スイッ チでの、**pp select**/**tunnel select**/**switch select** コマンドが発行済みであるように動作する。

**schedule at** コマンドは複数指定でき、同じ時刻に指定されたものは *id* の小さな順に実行される。 *time* は hh:mm 形式で指定されたときは秒指定なしとみなされ、hh:mm:ss 形式で指定されたときは秒指定ありとみな される。秒数に "-" を用いた範囲指定や "\*" による全指定をすることはできない。

#### 以下のコマンドは指定できない。

**administrator**、**administrator password**、**administrator password encrypted**、**ap select** (※)、**auth user**、**auth user group**、**bgp configure refresh**、**cold start**、**confirm**、**console info** と **console prompt** を除く **console** で始まるコマンド、 **copy**、**copy exec**、**date**、**delete**、**echo**、**embedded file**、**exit**、**external-memory performance-test go**、**help**、**http revisionup go**、**http revision-up schedule**、**interface reset**、**ipsec transport template**、**ipv6 bgp configure refresh**、**ipv6 ospf configure refresh**、**less** で始まるコマンド、**load**、**login password**、**login password encrypted**、**login timer**、**login user**、 **luac**、**macro**、**make directory**、**nslookup**、**ospf configure refresh**、**packetdump**、**ping**、**ping6**、**pp select** (※)、**quit**、 **remote setup**、**rename**、**rollback timer**、**rtfs format**、**rtfs garbage collect**、**save**、**schedule at**、**scp**、**show** で始まるコ マンド、**ssh**、**sshd host key generate**、**sshd session**、**switch control function get** *FUNCTION*、**switch select** (※)、**system packet-buffer**、**telnet**、**telnetd session**、**time**、**timezone**、**traceroute**、**traceroute6**、**tunnel select** (※)、**tunnel template**、**user attribute**

- (※) のコマンドは RTX5000 、RTX3500 Rev.14.00.26 以降、RTX1210 Rev.14.01.26 以降、および RTX830 Rev. 15.02.03 以降、RTX1220 で指定可能。
- **load** コマンドは RTX1210 Rev.14.01.28 以降、RTX830 Rev.15.02.03 以降、RTX1220 で指定可能。

**[**ノート**]**

入力時、*command* パラメータに対して TAB キーによるコマンド補完は行うが、シンタックスエラーなどは実行時ま で検出されない。**schedule at** コマンドにより指定されたコマンドを実行する場合には、何を実行しようとしたかを

INFO タイプの SYSLOG に出力する。 *date* に数字と曜日を混在させて指定はできない。 startup を指定したスケジュールはルーター起動時に実行される。電源を入れたらすぐ発信したい場合などに便利。 RT250i では第 3 書式は使用できない。 第 4 書式は RTX1220、RTX1210、RTX1200、RTX830、RTX810 で使用できる。 usb-attached を指定できるのは Rev.10.01 系以降である。 *time* パラメータでの秒指定は RTX1200 Rev.10.01.16 以降、および、Rev.11.01 系以降で利用できる。 第 5 ~ 8 書式は RTX5000 / RTX3500 Rev.14.00.32 以降、および、RTX1210 Rev14.01.41 以降、RTX830 Rev.15.02.03 以降、RTX1220 Rev.15.04.04 以降 で利用できる。

#### **[**設定例**]**

• ウィークデイの 8:00~17:00 だけ接続を許可する

# schedule at 1 \*/mon-fri 8:00 pp 1 isdn auto connect on # schedule at 2 \*/mon-fri 17:00 pp 1 isdn auto connect off # schedule at 3 \*/mon-fri 17:05 \* disconnect 1

• 毎時 0 分から 15 分間だけ接続を許可する

# schedule at 1 \*:00 pp 1 isdn auto connect on # schedule at 2 \*:15 pp 1 isdn auto connect off # schedule at 3 \*:15 \* disconnect 1

• 今度の元旦にルーティングを切替える

# schedule at 1 1/1 0:0 \* ip route NETWORK gateway pp 2 • 毎日 12 時から 13 時の間だけ 20 秒間隔で Lua スクリプトを実行する

# schedule at 1 12:\*:00 \* lua script.lua # schedule at 2 12:\*:20 \* lua script.lua # schedule at 3 12:\*:40 \* lua script.lua

• 毎日 3 時にスイッチを再起動する

# schedule at 1 \*/\* 03:00 switch 00:a0:de:01:02:03 switch control function execute restart # schedule at 2 \*/\* 03:00 switch lan1:4 switch control function execute restart

• コマンド設定時から 10 分後に再起動する

# schedule at 1 +600 \* restart

#### **[**拡張ライセンス対応**]**

[拡張ライセンス](#page-28-0)をインポートすると、以下のパラメーターに入力できる上限値が拡張される。

• *tunnel\_num*

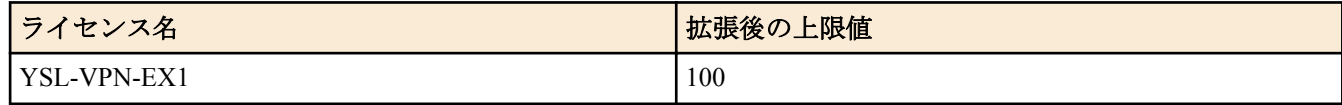

• *peer\_num*

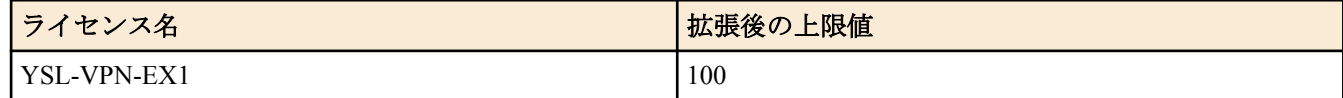

#### **[**適用モデル**]**

RTX5000, RTX3500, RTX3000, RTX1500, RTX1220, RTX1210, RTX1200, RTX1100, RTX830, RTX810, RT250i, RT107e, SRT100

# 第 **42** 章

# **VLAN** の設定

# **42.1 VLAN ID** の設定

### **[**書式**]**

**vlan** *interface*/*sub\_interface* **802**.**1q** vid=*vid* [name=*name*] **no vlan** *interface*/*sub\_interface* **802**.**1q**

### **[**設定値及び初期値**]**

- *interface*
	- [設定値] : LAN インタフェース名
	- [初期値] : -
- *sub\_interface*
	- [設定値] : 1-32 ( RTX5000、RTX3500、RTX3000、RTX1220、RTX1210、RTX1200、RTX830 )、1-8 ( 左記以外 の機種 )
	- [初期値] : -
- *vid*
	- [設定値] : VLAN ID(IEEE802.1Q タグの VID フィールド格納値 ) (2 -4094)
	- [初期値] : -
- *name*
	- [設定値] : VLAN に付ける任意の名前 ( 最大 127 文字 )
	- [初期値] : -

### **[**説明**]**

LAN インタフェースで使用する VLAN の VLAN ID を設定する。 設定された VID を格納した IEEE802.1Q タグ付きパケットを扱うことができる。 ひとつの LAN インタフェースあたりに設定できる数は以下の通り。

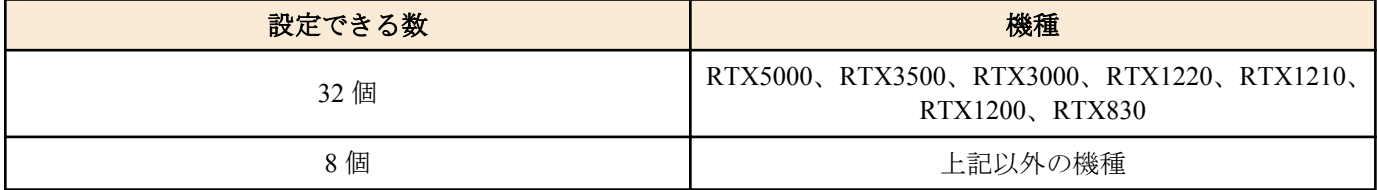

# **[**ノート**]**

タグ付きパケットを受信した場合、そのタグの VID が受信 LAN インタフェースに設定されていなければパケットを 破棄する。同一 LAN インタフェースで LAN 分割機能 (**lan type** コマンドの port-based-ks8995m/port-based-option オ プション) との併用はできない ( Rev.10.01 系以前のファームウェアでは "port-based-ks8995m" 、Rev.10.01 系以降のフ ァームウェアでは "port-based-option" ) 。両者のうち先に入力されたものが有効となり、後から入力されるものはコ マンドエラーになる。

RTX1100、RT107e は Rev.8.02.28 以降で使用可能。

# **[**適用モデル**]**

RTX5000, RTX3500, RTX3000, RTX1500, RTX1220, RTX1210, RTX1200, RTX1100, RTX830, RTX810, RT107e, SRT100

# **42.2** スイッチングハブのポートが所属する **VLAN** の設定

# **[**書式**]**

**vlan port mapping** *sw\_port vlan\_interface* **no vlan port mapping** *sw\_port* [*vlan\_interface*]

# **[**設定値及び初期値**]**

• *sw\_port*

**580** | コマンドリファレンス | VLAN の設定

- [設定値] : スイッチングハブのポート (lan1.1 lan1.N、lan2.1 lan2.N)
- [初期値] : -
- *vlan\_interface*
	- [設定値] : VLAN インタフェース名 (vlan1 vlanN)
	- [初期値] : -

#### **[**説明**]**

LAN 分割機能の拡張機能において、スイッチングハブの各ポートが所属する VLAN インタフェースを指定する。 ポートの名称には lan1.N / lan2.N を使用する。lan2.N はスイッチインタフェースが 2 個ある機種で指定可能である。 同一の VLAN インタフェースに所属するポート間はスイッチとして動作する。

RTX5000、RTX3500 では、lan1.N のポートに対して vlan1 ~ vlan4 をマッピングすることができ、lan2.N のポートに 対しては vlan5 ~ vlan8 をマッピングすることができる。

スイッチインタフェースが 1 個の機種の初期状態のマッピングは、lan1.N = vlanN となる。

RTX5000、RTX3500 の初期状態のマッピングを下表に示す。

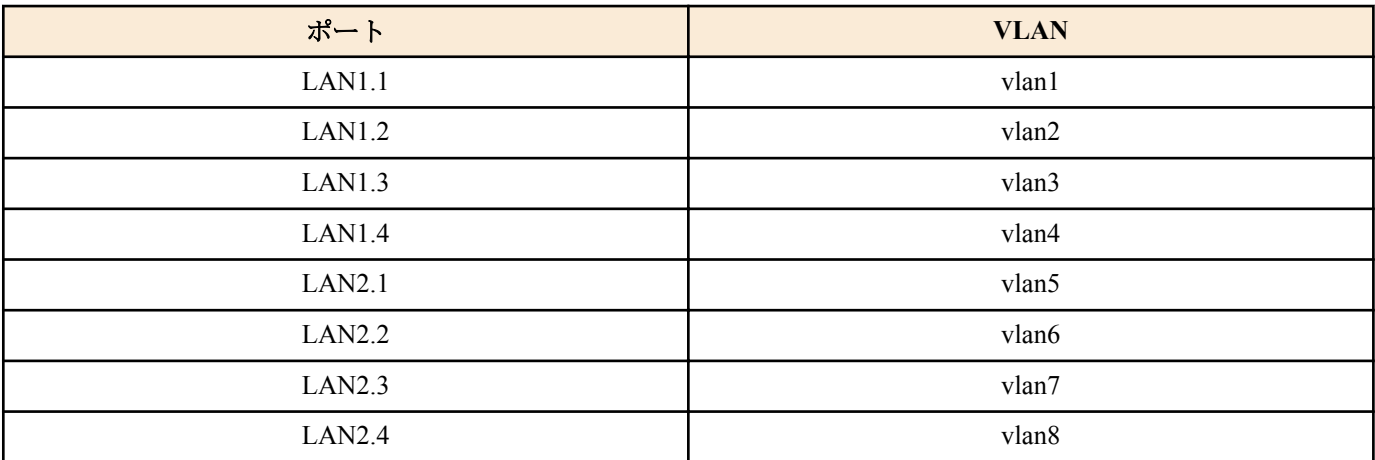

### **[**ノート**]**

**lan type** コマンドで "port-based-option=divide-network" を設定し、LAN 分割機能を有効にしなければ本コマンドは機 能しない。

"port-based-option=divide-network" の設定が無い場合でも **vlan port mapping** は設定できるが、スイッチングハブの動 作は変化しない。

#### **[**設定例**]**

# vlan port mapping lan1.3 vlan2 # vlan port mapping lan1.4 vlan2

#### **[**適用モデル**]**

RTX5000, RTX3500, RTX1220, RTX1210, RTX1200, RTX830, RTX810

# 第 **43** 章

# 生存通知機能

# **43.1** 生存通知の共有鍵の設定

# **[**書式**]**

**heartbeat pre-shared-key** *key* **no heartbeat pre-shared-key**

### **[**設定値及び初期値**]**

- *key*
	- [設定値] : ASCII 文字列で表した鍵 (32 文字以内 )
	- [初期値] : -

#### **[**説明**]**

生存通知を受信する側で認証を行うための共有鍵を設定する。生存通知の送信側、受信側の両方で同じ鍵が設定さ れている必要がある。 このコマンドが設定されていない場合、生存通知の送信および受信時のログ出力は行われない。

# **[**ノート**]**

RTX3000 は、Rev.9.00.31 以降で使用可能。 RTX1500、RTX1100、RT107e は、Rev.8.03.60 以降で使用可能。

### **[**適用モデル**]**

RTX5000, RTX3500, RTX3000, RTX1500, RTX1220, RTX1210, RTX1200, RTX1100, RTX830, RTX810, RT107e, SRT100

# **43.2** 生存通知を受信するか否かの設定

#### **[**書式**]**

**heartbeat receive** *switch* [*option*=*value* ...] **no heartbeat receive** [*switch*]

- *switch*
	- [設定値] :

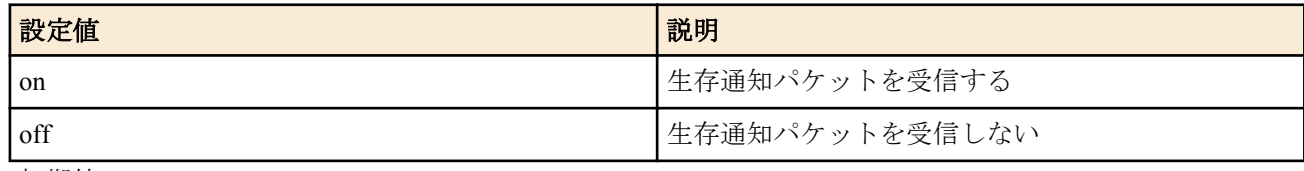

- [初期値] : off
- *option=value*
	- [設定値] :

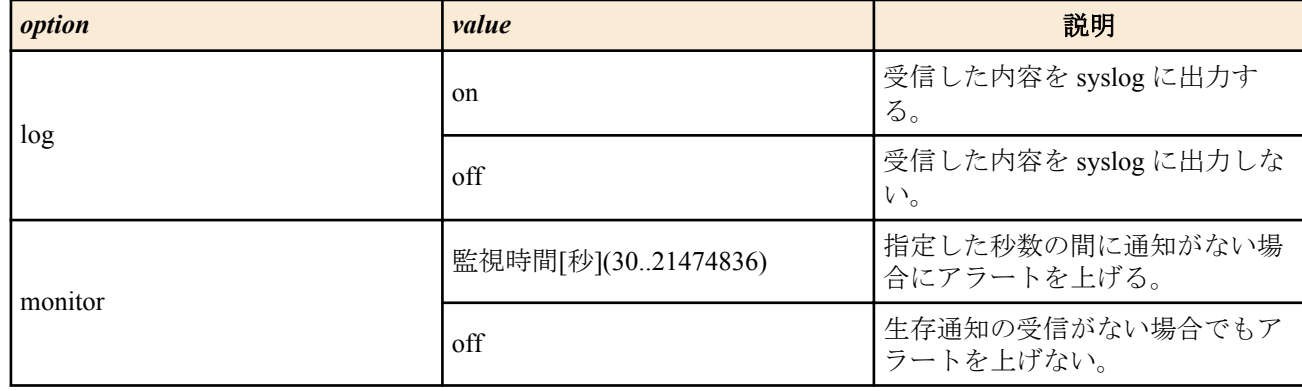

- log=off
- monitor=off

# **[**説明**]**

受信した生存通知の内容を syslog に出力するか否かを設定する。 monitor オプションで指定した監視時間内に生存通知が届かないとき、syslog を出力し SNMP トラップを送出する。

# **[**ノート**]**

本コマンドを設定する前に、**heartbeat pre-shared-key** コマンドで、送信側ルーターとの共有鍵を設定する必要があ る。

RTX3000 は、Rev.9.00.31 以降で使用可能。

RTX1500、RTX1100、RT107e は、Rev.8.03.60 以降で使用可能。

# **[**適用モデル**]**

RTX5000, RTX3500, RTX3000, RTX1500, RTX1220, RTX1210, RTX1200, RTX1100, RTX830, RTX810, RT107e, SRT100

# **43.3** 生存通知の実行

# **[**書式**]**

**heartbeat send** *dest\_addr* [log=*switch*]

### **[**設定値及び初期値**]**

- *dest\_addr*
	- [設定値] : 送信先ルーターの IPv4 アドレスまたは FQDN
	- [初期値] : -
- *switch* : syslog の出力
	- [設定値] :

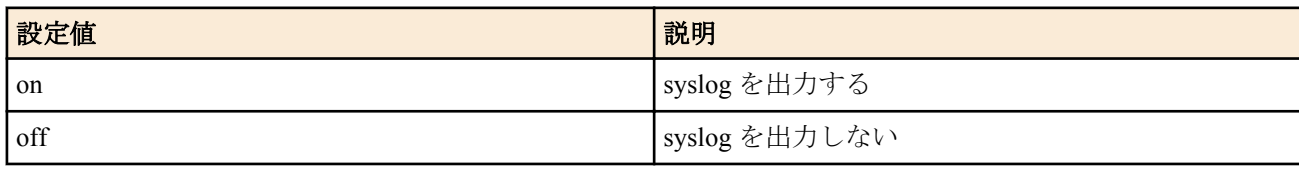

• [初期値] : off

# **[**説明**]**

*dest\_addr* で指定した IP アドレスに、**snmp sysname** で設定した機器の名称と IP アドレスを送り、通信できる状態で あることを通知する。

log=on の場合、パケットを送信するときに syslog を出力する。

# **[**ノート**]**

本コマンドを設定する前に、**heartbeat pre-shared-key** コマンドで、受信側ルーターとの共有鍵を設定する必要があ る。

RTX3000 は、Rev.9.00.31 以降で使用可能。 RTX1500、RTX1100、RT107e は、Rev.8.03.60 以降で使用可能。

#### **[**適用モデル**]**

RTX5000, RTX3500, RTX3000, RTX1500, RTX1220, RTX1210, RTX1200, RTX1100, RTX830, RTX810, RT107e, SRT100

# 第 **44** 章

# 生存通知機能 リリース **2**

生存通知機能とは、ネットワークに接続しているルーターから他拠点のルーターへ、自分の名前と IP アドレスを含 めたパケットを送り、通信できる状態であることを通知する機能です。通知パケットを受信したルーターは、通知 された名前と IP アドレスをログに出力し、保存します。WAN の IP アドレスが不定となる拠点のルーターから他拠 点のルーターへ通信可能であることを知らせる手段として本機能を利用することができます。

#### リリースについて

前章で説明する従来の生存通知機能はリリース 1、本章で説明する生存通知機能はリリース 2 と区別します。両者の 機能概念は同じですが、コマンド体系、動作には互換性がありませんので注意してください。

#### リリース **2** の特徴

- 生存通知パケットとして UDP / 8512 番ポートを使用します ( 始点/終点ともに ) 。
- 生存通知を受信したルーターでは、通知された名前によって送信元のルーターを識別します。そのため、生存通 知を送信するルーター毎に固有の名前を設定する必要があります。
- 送信側ルーター、受信側ルーターで共通の暗号鍵、および認証鍵を持つことにより、通知情報の暗号化や改竄の 検出が可能となります。
- 多対地通信における運用管理を容易にするため、送信/受信設定はそれぞれ識別子を指定することで複数設定で きるようになっています。ここで、ペアとなる送信側の送信設定と受信側の受信設定は、それぞれ同じ識別子を 指定する必要があります。この設定識別子を通知パケットに含めることにより、受信側は任意の通知パケットに 対して使用する受信設定を一意に決定します。
- 従来、**schedule** コマンドと組み合わせることで実現していた通知の定期送信は、送信設定コマンドのみで実施で きるようになります。
- 通知する IP アドレスは原則として生存通知パケットの送出インタフェースに設定されている IP アドレスとなり ます。ここで、当該インタフェースに NAT や IP マスカレードが設定されていれば、送出する通知パケットに NAT / IP マスカレード設定を適用した場合の IP アドレスが使用されます。 ただし、unnumbered 接続の回線を 使用して生存通知パケットを送信する場合は、IP アドレスが設定されている LAN インタフェースの中で、若番 のインタフェースから優先的に IP アドレスを選択して通知します ( 通知パケットの IP ヘッダの始点アドレスと 同期 ) 。
- 受信した生存通知の情報を **show status heartbeat2** コマンドで表示することができます。

# **44.1** 通知名称の設定

#### **[**書式**]**

**heartbeat2 myname** *name* **no heartbeat2 myname**

#### **[**設定値及び初期値**]**

- *name*
	- [設定値] : 生存通知で使用する名称 (1~64 文字/ASCII、1~32 文字/シフト JIS)
	- [初期値] : -

#### **[**説明**]**

生存通知で通知する本機の名称を設定する。

*name* には ASCII 文字だけではなく、シフト JIS で表現できる範囲の日本語文字 ( 半角カタカナを除く ) も使用でき る。ただし、**console character** コマンドの設定が sjis の場合にのみ正しく設定、表示でき、他の設定では意図した通 りに処理されない場合がある。

#### **[**ノート**]**

RTX1100, RTX1500, RT107e は、Rev.8.03.80 以降で使用可能。 RTX3000 は Rev.9.00.43 以降で使用可能。 SRT100 は Rev.10.00.46 以降で使用可能。 RTX1200 は Rev.10.01.16 以降で使用可能。

#### **[**適用モデル**]**

RTX5000, RTX3500, RTX3000, RTX1500, RTX1220, RTX1210, RTX1200, RTX1100, RTX830, RTX810, RT107e, SRT100

# **44.2** 通知設定の定義

### **[**書式**]**

**heartbeat2 transmit** *trans\_id* [crypto *crypto\_key*] auth *auth\_key dest\_addr* ... **no heartbeat2 transmit** *trans\_id*

#### **[**設定値及び初期値**]**

- *trans\_id*
	- [設定値] : 通知設定の識別子 (1..65535)
	- [初期値] : -
- *crypto\_key*
	- [設定値] : ASCII 文字列で表した暗号鍵 (1~32 文字 )
	- [初期値] : -
- *auth\_key*
	- [設定値] : ASCII 文字列で表した認証鍵 (1~32 文字 )
	- [初期値]: -
- *dest\_addr*
	- [設定値] : 送信先ルーターの IPv4 アドレス、または FQDN( 空白で区切って 4 つまで指定可能 )
	- [初期値] : -

#### **[**説明**]**

生存通知の定期的な送信設定を定義する。本コマンドで設定した *auth\_key* を元に、通知パケットには認証情報が付 与される。また、*crypto\_key* を指定した場合は更に通知内容が暗号化される。

対応する受信側の設定として **heartbeat2 receive** コマンドを設定する際には、*recv\_id* が本コマンドの *trans\_id* と一致 していなければならない。また同様に、*crypto\_key*、*auth\_key* も一致させる必要がある。

本コマンドは送信に最低限必要なパラメータを *trans\_id* に紐付けて定義するためのものである。実際に送信処理を 有効にするには **heartbeat2 transmit enable** コマンドを設定する必要がある。

なお、複数の通知設定による送信負荷を分散させるため、通知設定が有効になってから最初に通知パケットを送信 するまでの時間は、通知設定/宛先毎にランダムとなる ( ただし 30 秒以内 )。

#### **[**ノート**]**

RTX1100, RTX1500, RT107e は Rev.8.03.80 以降で使用可能。 RTX3000 は Rev.9.00.43 以降で使用可能。 SRT100 は Rev.10.00.46 以降で使用可能。 RTX1200 は Rev.10.01.16 以降で使用可能。

#### **[**適用モデル**]**

RTX5000, RTX3500, RTX3000, RTX1500, RTX1220, RTX1210, RTX1200, RTX1100, RTX830, RTX810, RT107e, SRT100

# **44.3** 通知設定の有効化

#### **[**書式**]**

**heartbeat2 transmit enable** [one-shot] *trans\_id\_list* **no heartbeat2 transmit enable**

### **[**設定値及び初期値**]**

- *trans\_id\_list* : 有効にしたい通知設定の識別子のリスト
	- [設定値] :
		- 1 個の数字、または間に をはさんだ数字 ( 範囲指定 )、およびこれらを任意に並べたもの (128 個以内 )
	- [初期値] : -

#### **[**説明**]**

定義した通知設定から実際に有効にしたいものを指定する。 識別子のリストは空白で区切って 128 個まで指定することができる。

'one-shot' キーワードを指定した場合は、trans\_id\_list で指定された各設定の通知処理を 1 回だけ実行する。なお、こ の形式で入力したコマンドは保存できない。

# **[**ノート**]**

RTX1100, RTX1500, RT107e は Rev.8.03.80 以降で使用可能。 RTX3000 は Rev.9.00.43 以降で使用可能。 SRT100 は Rev.10.00.46 以降で使用可能。 RTX1200 は Rev.10.01.16 以降で使用可能。

# **[**適用モデル**]**

RTX5000, RTX3500, RTX3000, RTX1500, RTX1220, RTX1210, RTX1200, RTX1100, RTX830, RTX810, RT107e, SRT100

# **44.4** 通知間隔の設定

### **[**書式**]**

**heartbeat2 transmit interval** *time* **heartbeat2 transmit interval** *trans\_id time* **no heartbeat2 transmit interval** [*time*] **no heartbeat2 transmit interval** *trans\_id time*

#### **[**設定値及び初期値**]**

- *trans\_id*
	- [設定値] : 通知設定の識別子
	- [初期値] : -
- *time*
	- [設定値] : 通知間隔秒数 (30..65535)
	- [初期値] : 30

### **[**説明**]**

*trans\_id* に対応する通知設定の送信間隔を指定する。 trans id を省略した場合は全ての通知設定が適用対象となる。 ただし、*trans\_id* を個別に指定した設定の方が優先して適用される。

# **[**ノート**]**

RTX1100, RTX1500, RT107e は Rev.8.03.80 以降で使用可能。 RTX3000 は Rev.9.00.43 以降で使用可能。 SRT100 は Rev.10.00.46 以降で使用可能。 RTX1200 は Rev.10.01.16 以降で使用可能。

### **[**適用モデル**]**

RTX5000, RTX3500, RTX3000, RTX1500, RTX1220, RTX1210, RTX1200, RTX1100, RTX830, RTX810, RT107e, SRT100

# **44.5** 通知を送信した際にログを記録するか否かの設定

#### **[**書式**]**

**heartbeat2 transmit log** [*trans\_id*] *sw* **no heartbeat2 transmit log** [*trans\_id*]

- *trans\_id*
	- [設定値] : 通知設定の識別子
	- [初期値] : -
- *sw*
	- [設定値] :

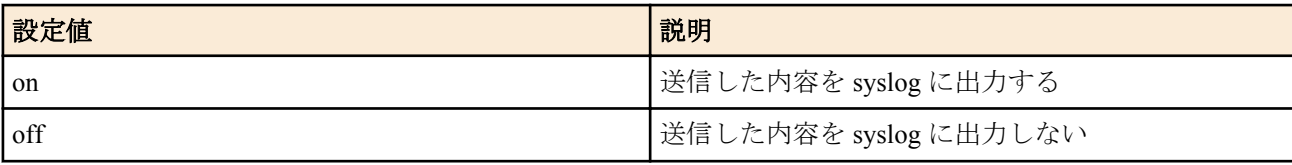

• [初期値] : off

### **[**説明**]**

*trans\_id* に対応する通知設定のログ出力に関する設定を行う。*sw* を 'on' にした場合、生存通知を送信する際に INFO レベルの syslog を出力する。

*trans\_id* を省略した場合は全ての通知設定が適用対象となる。ただし、*trans\_id* を個別に指定した設定の方が優先し て適用される。

# **[**ノート**]**

RTX1100, RTX1500, RT107e は Rev.8.03.80 以降で使用可能。 RTX3000 は Rev.9.00.43 以降で使用可能。 SRT100 は Rev.10.00.46 以降で使用可能。 RTX1200 は Rev.10.01.16 以降で使用可能。

# **[**適用モデル**]**

RTX5000, RTX3500, RTX3000, RTX1500, RTX1220, RTX1210, RTX1200, RTX1100, RTX830, RTX810, RT107e, SRT100

# **44.6** 受信設定の定義

### **[**書式**]**

**heartbeat2 receive** *recv\_id* [crypto *crypto\_key*] auth *auth\_key* **no heartbeat2 receive** *recv\_id*

#### **[**設定値及び初期値**]**

- *recv\_id*
	- [設定値] : 受信設定の識別子
	- [初期値] : -
- *crypto\_key*
	- [設定値] : ASCII 文字列で表した暗号鍵 (1~32 文字 )
	- [初期値] : -
- *auth\_key*
	- [設定値] : ASCII 文字列で表した認証鍵 (1~32 文字 )
	- [初期値] : -

#### **[**説明**]**

生存通知の受信設定を定義する。受信処理を行う際は、通知パケットに含まれる送信側の設定識別子 (*trans\_id*) を元 に、同じ recv id を持つ本コマンドの設定を使用して復号化、認証チェックが行われる。

対応する送信側の設定として **heartbeat2 transmit** コマンドを設定する際には、*trans\_id* が本コマンドの *recv\_id* と一 致していなければならない。また同様に、*crypto\_key*、*auth\_key* も一致させる必要がある。

本コマンドは受信に最低限必要なパラメータを *recv\_id* に紐付けて定義するためのものである。実際に受信処理を 有効にするには **heartbeat2 receive enable** コマンドを設定する必要がある。

# **[**ノート**]**

RTX1100, RTX1500, RT107e は Rev.8.03.80 以降で使用可能。 RTX3000 は Rev.9.00.43 以降で使用可能。 SRT100 は Rev.10.00.46 以降で使用可能。 RTX1200 は Rev.10.01.16 以降で使用可能。

#### **[**適用モデル**]**

RTX5000, RTX3500, RTX3000, RTX1500, RTX1220, RTX1210, RTX1200, RTX1100, RTX830, RTX810, RT107e, SRT100

# **44.7** 受信設定の有効化

#### **[**書式**]**

**heartbeat2 receive enable** *recv\_id\_list* **no heartbeat2 receive enable**

### **[**設定値及び初期値**]**

- *recv\_id\_list* : 有効にしたい受信設定の識別子のリスト
	- [設定値] :
		- 1 個の数字、または間に をはさんだ数字 ( 範囲指定 )、およびこれらを任意に並べたもの (128 個以内 )
	- [初期値] : -

### **[**説明**]**

定義した受信設定から実際に有効にしたいものを指定する。 識別子のリストは空白で区切って 128 個まで指定することができる。

#### **[**ノート**]**

RTX1100, RTX1500, RT107e は Rev.8.03.80 以降で使用可能。 RTX3000 は Rev.9.00.43 以降で使用可能。 SRT100 は Rev.10.00.46 以降で使用可能。 RTX1200 は Rev.10.01.16 以降で使用可能。

#### **[**適用モデル**]**

RTX5000, RTX3500, RTX3000, RTX1500, RTX1220, RTX1210, RTX1200, RTX1100, RTX830, RTX810, RT107e, SRT100

### **44.8** 受信間隔の監視設定

### **[**書式**]**

**heartbeat2 receive monitor** *time* **heartbeat2 receive monitor** *recv\_id time* **no heartbeat2 receive monitor** [*time*] **no heartbeat2 receive monitor** *recv\_id time*

#### **[**設定値及び初期値**]**

- *recv\_id*
	- [設定値] : 受信設定の識別子
	- [初期値] : -
- *time* : 監視時間
	- [設定値] :

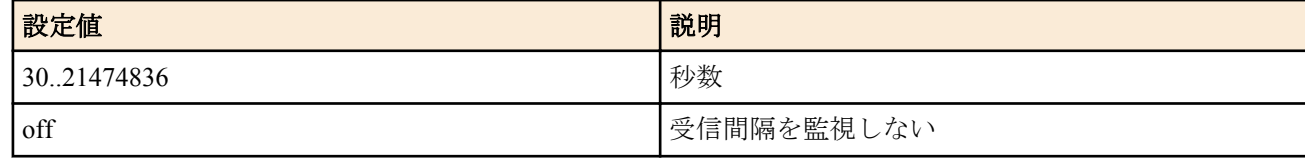

• [初期値] : off

**[**説明**]**

*recv\_id* に対応する受信設定における受信間隔の監視設定を行う。監視が有効な場合は、指定した時間内に生存通知 が届かないとき INFO レベルの syslog を出力して SNMP トラップを送出する。

*recv\_id* を省略した場合は全ての受信設定が適用対象となる。ただし、*recv\_id* を個別に指定した設定の方が優先して 適用される。

### **[**ノート**]**

RTX1100, RTX1500, RT107e は Rev.8.03.80 以降で使用可能。 RTX3000 は Rev.9.00.43 以降で使用可能。 SRT100 は Rev.10.00.46 以降で使用可能。 RTX1200 は Rev.10.01.16 以降で使用可能。

#### **[**適用モデル**]**

RTX5000, RTX3500, RTX3000, RTX1500, RTX1220, RTX1210, RTX1200, RTX1100, RTX830, RTX810, RT107e, SRT100

# **44.9** 通知を受信した際にログを記録するか否かの設定

### **[**書式**]**

**heartbeat2 receive log** [*recv\_id*] *sw* **no heartbeat2 receive log** [*recv\_id*]

### **[**設定値及び初期値**]**

- *recv\_id*
	- [設定値] : 受信設定の識別子
	- [初期値] : -
- *sw*
	- [設定値] :

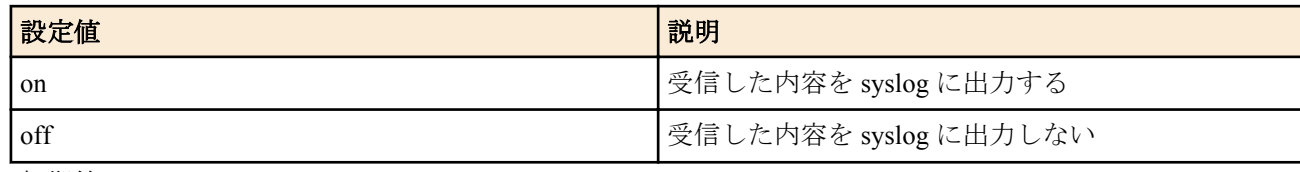

• [初期値] : off

### **[**説明**]**

*recv\_id* に対応する受信設定のログ出力に関する設定を行う。*sw* を 'on' にした場合、生存通知を送信する際に INFO レベルの syslog を出力する。

*recv\_id* を省略した場合は全ての受信設定が適用対象となる。ただし、*recv\_id* を個別に指定した設定の方が優先して 適用される。

**[**ノート**]**

RTX1100, RTX1500, RT107e は Rev.8.03.80 以降で使用可能。 RTX3000 は Rev.9.00.43 以降で使用可能。 SRT100 は Rev.10.00.46 以降で使用可能。 RTX1200 は Rev.10.01.16 以降で使用可能。

#### **[**適用モデル**]**

RTX5000, RTX3500, RTX3000, RTX1500, RTX1220, RTX1210, RTX1200, RTX1100, RTX830, RTX810, RT107e, SRT100

# **44.10** 同時に保持できる生存情報の最大数の設定

#### **[**書式**]**

**heartbeat2 receive record limit** *num* **no heartbeat2 receive record limit**

#### **[**設定値及び初期値**]**

- *num*
	- [設定値] : 生存情報の最大保持数 (RTX5000、RTX3500、RTX3000:64..10000、それ以外の機種:64..1000)
	- [初期値] : 64

# **[**説明**]**

受信した生存情報を同時に保持できる最大数を設定する。生存情報数が最大に達した状態では新規の情報を取り込 むことができない。そのような場合は **clear heartbeat2** コマンドで不要な情報を削除する必要がある。

# **[**ノート**]**

RTX1500、RTX1100、RT107e は Rev.8.03.80 以降で使用可能。 RTX3000 は Rev.9.00.43 以降で使用可能。 SRT100 は Rev.10.00.46 以降で使用可能。 RTX1200 は Rev.10.01.16 以降で使用可能。

#### **[**適用モデル**]**

RTX5000, RTX3500, RTX3000, RTX1500, RTX1220, RTX1210, RTX1200, RTX1100, RTX830, RTX810, RT107e, SRT100

# **44.11** 生存通知の状態の表示

### **[**書式**]**

**show status heartbeat2 show status heartbeat2 id** *recv\_id* **show status heartbeat2 name** *string*

#### **[**設定値及び初期値**]**

- *recv\_id*
	- [設定値] : 受信設定の識別子
	- [初期値] : -
- *string*
	- [設定値] : 文字列 (1~64 文字/ASCII、1~32 文字/シフト JIS)
	- [初期値] : -

#### **[**説明**]**

受信した生存通知の情報を表示する。

第 1 書式では保持している全ての情報を表示する。 第 2 書式では指定の受信設定により受信した情報のみ表示する。 第 3 書式では指定の文字列が通知名称に含まれる情報のみ表示する。

*string* には ASCII 文字だけではなく、シフト JIS で表現できる範囲の日本語文字 ( 半角カタカナを除く ) も使用でき る。ただし、**console character** コマンドの設定が sjis の場合にのみ正しく動作し、他の設定では誤動作する場合が あ る。

# **[**ノート**]**

RTX1100, RTX1500, RT107e は Rev.8.03.80 以降で使用可能。 RTX3000 は Rev.9.00.43 以降で使用可能。 SRT100 は Rev.10.00.46 以降で使用可能。 RTX1200 は Rev.10.01.16 以降で使用可能。

### **[**適用モデル**]**

RTX5000, RTX3500, RTX3000, RTX1500, RTX1220, RTX1210, RTX1200, RTX1100, RTX830, RTX810, RT107e, SRT100

# **44.12** 生存通知の状態のクリア

#### **[**書式**]**

**clear heartbeat2 clear heartbeat2 id** *recv\_id* **clear heartbeat2 name** *string*

#### **[**設定値及び初期値**]**

- *recv\_id*
	- [設定値] : 受信設定の識別子
	- [初期値] : -
- *string*
	- [設定値] : 文字列 (1~64 文字/ASCII、1~32 文字/シフト JIS)
	- [初期値] : -

# **[**説明**]**

受信した生存通知の情報をクリアする。

第 1 書式では保持している全ての情報をクリアする。 第 2 書式では指定の受信設定により受信した情報のみクリアする。 第 3 書式では指定の文字列が通知名称に含まれる情報のみクリアする。 *string* には ASCII 文字だけではなく、シフト JIS で表現できる範囲の日本語文字 ( 半角カタカナを除く ) も使用でき る。ただし、**console character** コマンドの設定が sjis の場合にのみ正しく動作し、他の設定では誤動作する場合が あ る。

# **[**ノート**]**

RTX1100, RTX1500, RT107e は Rev.8.03.80 以降で使用可能。 RTX3000 は Rev.9.00.43 以降で使用可能。 SRT100 は Rev.10.00.46 以降で使用可能。 RTX1200 は Rev.10.01.16 以降で使用可能。

# **[**適用モデル**]**

RTX5000, RTX3500, RTX3000, RTX1500, RTX1220, RTX1210, RTX1200, RTX1100, RTX830, RTX810, RT107e, SRT100

# 第 **45** 章

# **SNTP** サーバー機能

SNTP は、ネットワークを利用してコンピュータやネットワーク機器の時刻を同期させるためのプロトコルです。 SNTP サーバー機能ではクライアントからの時刻の問い合わせに対してルーターの内蔵クロックの値を返します。 SNTP サーバー機能は SNTP バージョン 4 を実装しています。また、下位互換として SNTP バージョン 1~3 のリク エストにも対応しています。

SNTP サーバー機能を利用して正確な時刻を得るために、定期的に **ntpdate** コマンドを実行して、他の NTP サーバ ーにルーターの時刻を合わせておくことを推奨します。

### **45.1 SNTP** サーバー機能を有効にするか否かの設定

### **[**書式**]**

**sntpd service** *switch* **no sntpd service**

# **[**設定値及び初期値**]**

- *switch*
	- [設定値] :

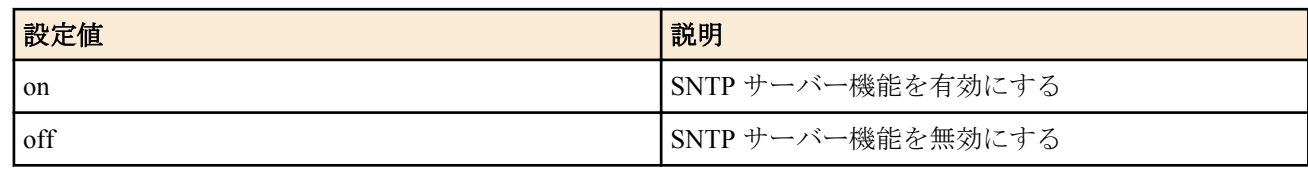

• [初期値] : on

#### **[**説明**]**

SNTP サーバー機能を有効にするか否かを設定します。

#### **[**ノート**]**

Rev.8.03.68、Rev.9.00.31、Rev.10.00.27 以降で使用可能。

#### **[**適用モデル**]**

RTX5000, RTX3500, RTX3000, RTX1500, RTX1220, RTX1210, RTX1200, RTX1100, RTX830, RTX810, RT107e, SRT100

# **45.2 SNTP** サーバーへのアクセスを許可するホストの設定

#### **[**書式**]**

**sntpd host** *ip\_range* [*ip\_range*...] **sntpd host** *any* **sntpd host** *none* **sntpd host** *lan* **no sntpd host**

- *ip\_range* : SNTP サーバーへのアクセスを許可するホストの IP アドレスまたはニーモニック
	- [設定値] :

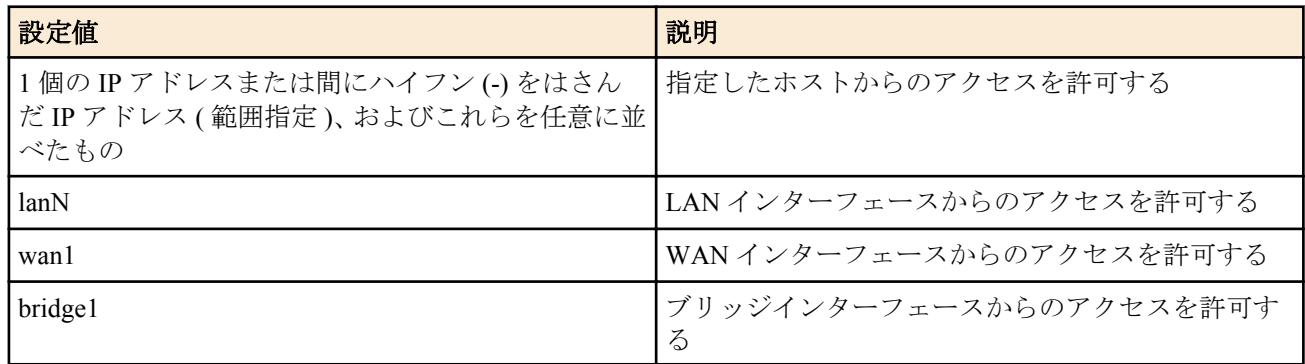

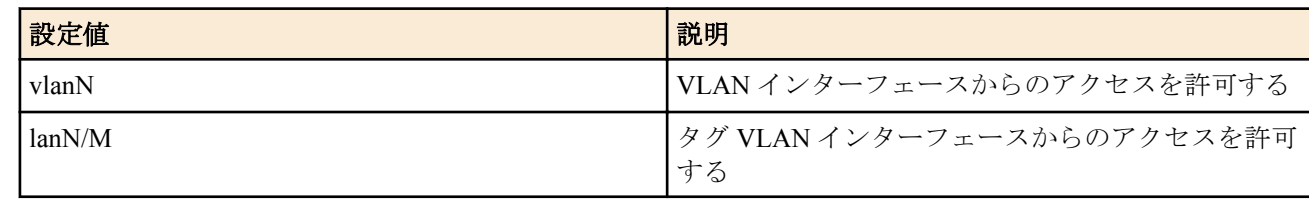

- [初期値] : -
- *any*
	- [設定値] : すべてのホストからのアクセスを許可する
	- [初期値] : -
- *none*
	- [設定値] : すべてのホストからのアクセスを禁止する
	- [初期値] : -
- *lan*
	- [設定値] : すべての LAN 側ネットワーク内からのアクセスを許可する
	- [初期値] : lan

# **[**説明**]**

SNTP サーバーへのアクセスを許可するホストを設定する。

### **[**ノート**]**

このコマンドで LAN インタフェースを指定した場合には、ネットワークアドレスとディレクテッドブロードキャス トアドレスを除く IPv4 アドレスからのアクセスを許可する。

指定した LAN インタフェースにプライマリアドレスもセカンダリアドレスも設定していなければアクセスを許可 しない。

Rev.8.03.68、Rev.9.00.31、Rev.10.00.27 以降で使用可能。

WAN インタフェース、ブリッジインターフェースは RTX1210 Rev.14.01.16 以降のファームウェア、RTX1220、 RTX830 で指定可能。

### **[**適用モデル**]**

RTX5000, RTX3500, RTX3000, RTX1500, RTX1220, RTX1210, RTX1200, RTX1100, RTX830, RTX810, RT107e, SRT100

# 第 **46** 章

# 外部メモリ機能

本機能は、ルーター本体へ外部メモリ (USB メモリ、microSD カード ) を接続することにより、ルーターと外部メモ リ間で各種データの操作を行います。 使用できる外部メモリは機種によって異なります。

本機能により、以下の動作が可能となります。

- コマンド設定、あるいは実行コマンドによる動作
	- 外部メモリへ SYSLOG メッセージを出力する。
	- 外部メモリへ設定ファイルをコピーする。
	- 外部メモリから設定ファイルをコピーする。
	- 外部メモリからファームウェアファイルをコピーする。
- ルーター本体の外部メモリボタンおよび DOWNLOAD ボタンの操作による動作
	- 外部メモリボタンと DOWNLOAD ボタンを同時に 3 秒以上押下し続け、外部メモリから設定ファイルおよび ファームウェアファイルをコピーする。

さらに Rev.10.01 以降では、以下の動作が可能となります。

- 外部メモリからの起動
- バッチファイル実行機能

#### バッチファイル実行機能

外部メモリの中に、コマンドを羅列したファイル ( バッチファイルと呼びます ) を入れておき、そのファイルに記述 されたコマンドを実行する機能です。

設定によって DOWNLOAD ボタンを押して実行させることができます。コンソールでの **execute batch** コマンドに よって実行することもできます。

コマンドの実行結果やログは、ファイルとして外部メモリに書き出します。

本機能を用いると、PC がない環境でも PING での疎通確認などを行うことができます。 例えばルーターの設置作業時に、必要な装置や作業手順を大幅に減らすことができます。 実行結果や設定内容、ルーターの状態などは、外部メモリにファイルとして書き出されます。 書き出されたファイルは、外部メモリを取り出して携帯電話で確認することができます。 作業ログとして利用することもできます。

本機能に関する技術情報は以下に示す URL で公開されています。 http://www.rtpro.yamaha.co.jp

# **46.1 microSD** カードスロットを使うか否かの設定

#### **[**書式**]**

**sd use** *switch* **no sd use** [*switch*]

#### **[**設定値及び初期値**]**

- *switch*
	- [設定値] :

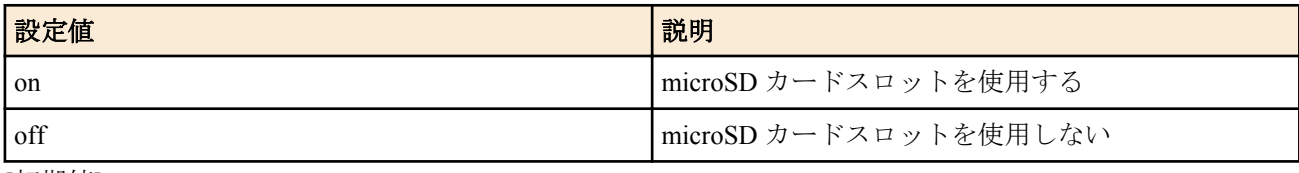

• [初期値] : on

#### **[**説明**]**

microSD カードスロットを使用するか否かを設定する。このコマンドが off に設定されているときは microSD カー ドをカードスロットに差し込んでも認識されない。

#### **[**適用モデル**]**

RTX5000, RTX3500, RTX1220, RTX1210, RTX1200, RTX830, RTX810

# **46.2** 外部メモリ用キャッシュメモリの動作モードの設定

#### **[**書式**]**

**external-memory cache mode** *mode*

**no external-memory cache mode** [*mode*]

#### **[**設定値及び初期値**]**

- *mode*
	- [設定値] :

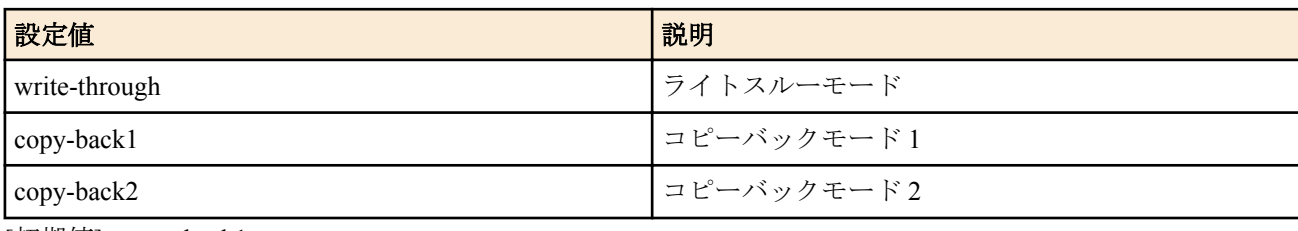

• [初期値] : copy-back1

#### **[**説明**]**

外部メモリ用キャッシュメモリの動作モードを設定する。ライトスルーモード、コピーバックモード 1、及びコピー バックモード 2 の 3 種類の動作モードをサポートしており、各モードによって FAT、DIR、FILE の各キャッシュ上 のデータを外部メモリへ書き出すタイミングが異なる。

各動作モードについて、以下に説明する。

write-through を指定した場合、FAT、DIR、FILE に割り当てられていたキャッシュは、ライトスルーモードで動作 し、常に外部メモリへ書き出される。最も安全性が高い。

copy-back1 を指定した場合、FAT と DIR キャッシュはコピーバックモードで動作し、FILE キャッシュは、ライトス ルーモードで動作する。ライトスルーモードより高速に動作させることができる。

copy-back2 を指定した場合、FAT、DIR、FILE キャッシュがコピーバックモードで動作する。この設定では、外部 メモリへの書き出しが抑制されるので、最も高速に動作する。しかし、外部メモリへ書き出しが完了していない状 態が続く為、予期しない電源断が発生すると外部メモリのファイルシステムがダメージを受ける可能性が高くなる。

FAT : File Allocation Table の略 DIR : Directory Entry の略

#### **[**ノート**]**

本コマンドの変更は、外部メモリを接続した時に反映される。外部メモリが既に接続されている状態でコマンドを 入力した場合は、一旦、取り外した後に再接続する必要がある。

#### **[**適用モデル**]**

RTX5000, RTX3500, RTX1220, RTX1210, RTX830, RTX810

# **46.3** ファイルアクセス高速化用キャッシュメモリのサイズの設定

#### **[**書式**]**

**external-memory accelerator cache size** *interface size* **no external-memory accelerator cache size** *interface* [*size*]

- *interface*
	- [設定値] :

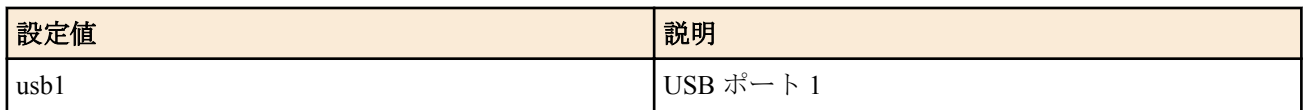

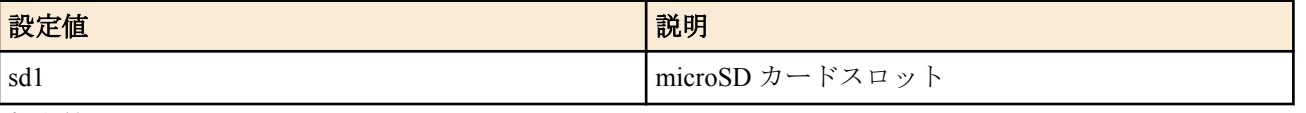

- [初期値] : -
- *size*
	- [設定値] :

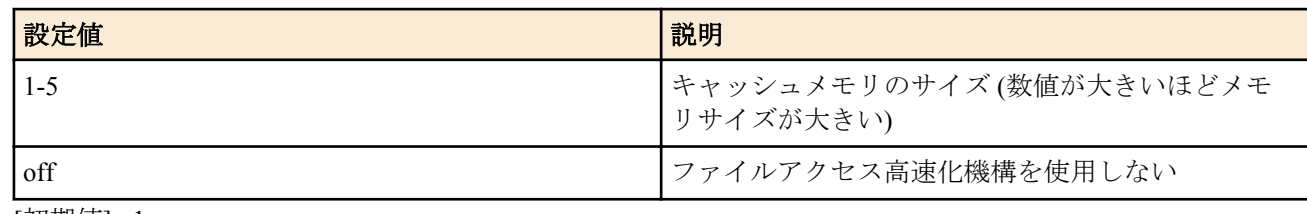

• [初期値] : 1

### **[**説明**]**

ファイルアクセスを高速化するために使用するキャッシュメモリのサイズを設定する。

*size* に数値を指定した場合は、ファイルアクセスを高速化するための機構が働き、特にディレクトリ数やファイル数 の多い構成での外部メモリへのアクセス性能が向上する。アクセス性能が向上しない場合は、*size* を大きくすること で向上することがある。ただし、*size* が大きいほど、外部メモリを接続してから使用可能になるまでの時間が長くな ることがある。

*size* に off を指定した場合は、ファイルアクセスを高速化するためのキャッシュメモリは確保されない。

なお、すべてのインタフェースに対して *size* に最大値を設定した状態で、同時にすべてのインタフェースに外部メ モリを接続して使用すると、システム全体の性能に影響を与える可能性があるため、本コマンドを設定してファイ ルアクセスを高速化するインタフェースは一つに限定することを推奨する。

# **[**ノート**]**

本コマンドの変更は、外部メモリを接続した時に反映される。外部メモリが既に接続されている状態でコマンドを 入力した場合は、一旦、取り外した後に再接続する必要がある。

また、本コマンドで、*size* を大きくしてもアクセス性能が向上しない場合は、下記に示す操作を行うことで、改善さ れることがある。

- 可能であれば、外部メモリ内のディレクトリやファイルを減らす
- 外部メモリ内の総ディレクトリ数を 2,000 個以内となるように調整する
- 頻繁にアクセスするディレクトリ内の総ファイル数 (ディレクトリ含む) を 20,000 個以内となるように調整する
- ファイル名やディレクトリ名をなるべく短くする (32 文字以内を推奨)

#### **[**適用モデル**]**

RTX5000, RTX3500, RTX1220, RTX1210, RTX830, RTX810

# **46.4** 外部メモリに保存する統計情報のファイル名のプレフィックスの設定

#### **[**書式**]**

**external-memory statistics filename prefix** *prefix* [*term*] [*crypto password*]

**external-memory statistics filename prefix** *prefix* [*crypto password*] [**max-filenum**=*filenum*] [**interval**=*minute*] **no external-memory statistics filename prefix** [*prefix* [*term*] [*crypto password*]]

**no external-memory statistics filename prefix** [*prefix* [*crypto password*] [**max-filenum**=*filenum*] [**interval**=*minute*]]

- *prefix* : ファイル名のプレフィックス ( 半角英数字のみ )
	- [設定値] :

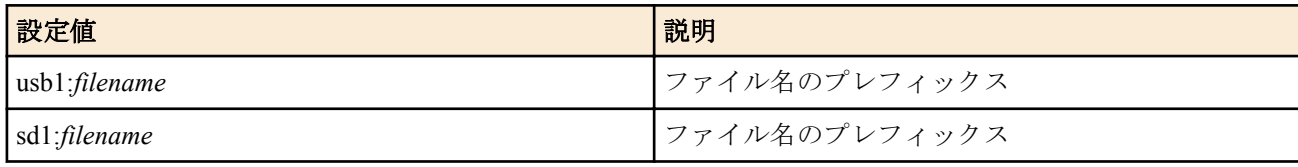

- [初期値] : -
- *term* : 1 つのファイルに含めるデータの期間
	- [設定値] :

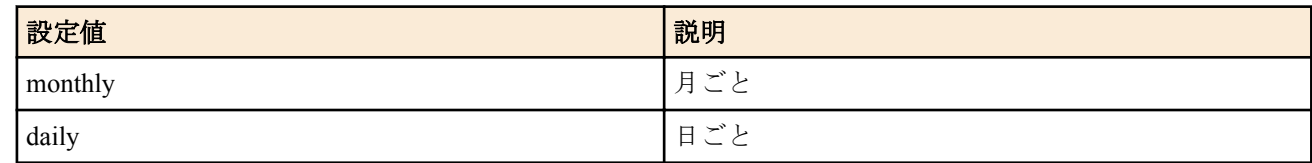

- [初期値] : monthly
- *crypto* : 暗号化して保存するときの暗号アルゴリズム
	- [設定値] :

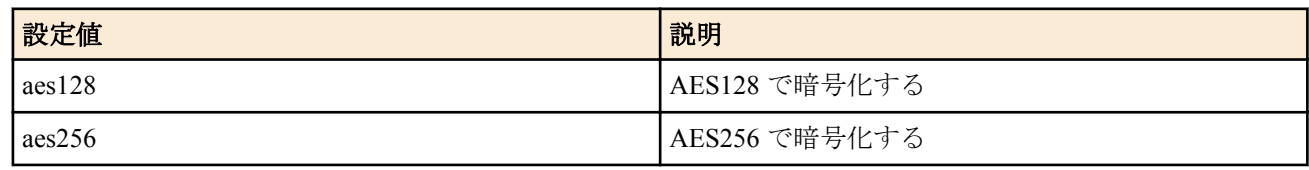

- [初期値] : -
- *password*
	- [設定値] : 暗号化して保存するときの暗号鍵 ASCII 文字列で表したパスワード ( 半角 8 文字以上、32 文字以 内)
	- [初期値] : -
- *filenum* : 外部メモリーに保存する統計情報のファイル数の上限
	- [設定値] :

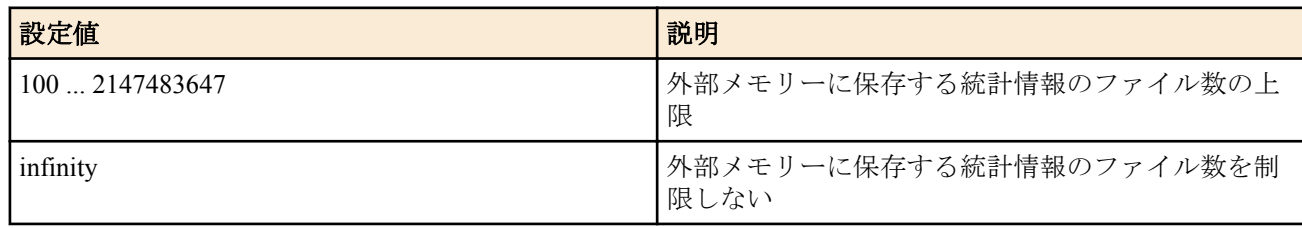

- [初期値] : infinity
- *minute* : 統計情報を外部メモリーに書き出す間隔
	- [設定値] :

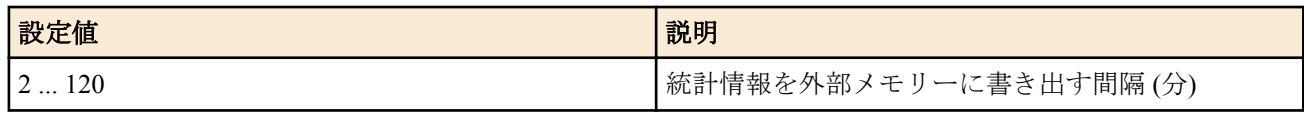

• [初期値] : 12

### **[**説明**]**

統計情報を書き出すファイル名のプレフィックス ( 接頭語) を設定する。 実際のファイル名は、このプレフィックスをもとにして自動的に決まる。 例えば、プレフィックスを「yamaha」と設定した場合、LAN2 インタフェースのトラフィック量を書き出す。 ファイル名は、yamaha\_traffic\_lan2\_20080708.csv のようになる。

#### **[**ノート**]**

*term* パラメータを指定できる機種では、*term* として daily を設定したときには 1 日ごとに新しいファイルが生成され るが、統計情報のファイル数は 100 個に制限されているため、統計情報の種類を絞るか、頻繁にファイルを削除し ないと、すぐにファイルが最大数に達してしまうので注意が必要である。

*term* パラメータを指定できない機種では、上限を超えた場合、各種別・インターフェースの統計情報のファイルで 最も古いファイルを削除して新しいファイルを作成する。

アプリケーションのトラフィック情報に関しては、*crypto* パラメータの有無にかかわらず、暗号化されない。 実際のファイル名は、*prefix* の後に種別や日付を表す文字列が加わる。

ファイル名の書式は以下に従う。 *prefix\_type[\_id]\_yyyymm[dd].ext*

- *prefix*
	- 本コマンドにより設定される任意の文字列
- *type*
	- 統計情報の種類

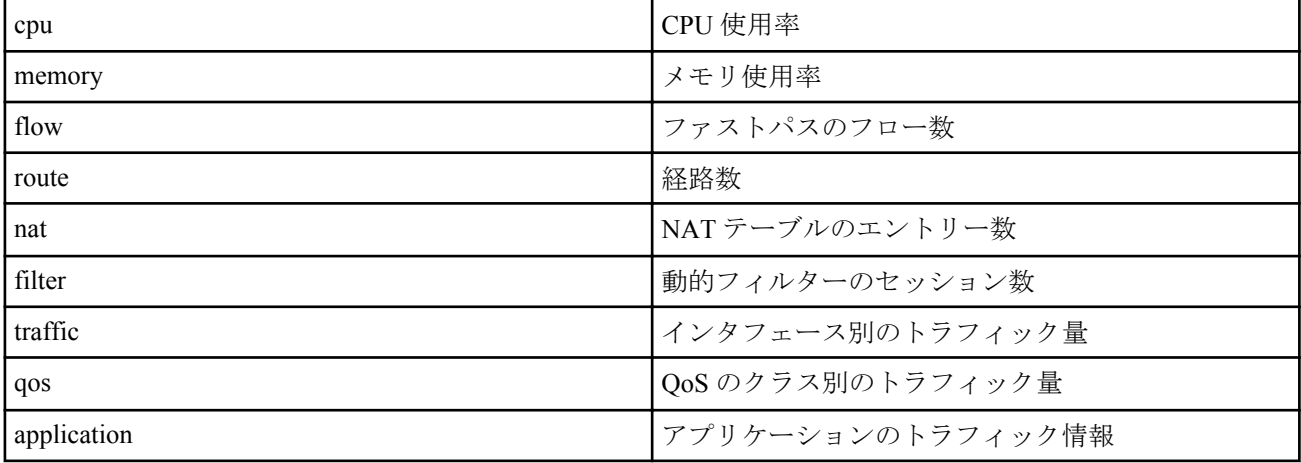

• *id*

- id の意味は統計情報の種類によって異なる
	- インタフェース別のトラフィック量...........インタフェースを表す
	- QoS のクラス別のトラフィック量.............インタフェースとクラスを表す
	- これ以外の統計情報では id は省略される
- *yyyy*
	- 西暦 (4 桁 )
- *mm*
	- 月 (2桁)
- *dd*
	- 日  $(2 \text{ K})$ 
		- ファイルを月ごとに分割するときには、 *dd* は省略される
- *ext*
	- 拡張子

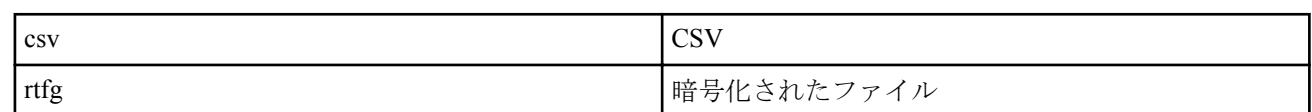

外部メモリに暗号化して保存したファイルは、PC 上で RT-FileGuard を使用して復号することができる。

アプリケーションのトラフィック情報は、暗号化して保存することはできない。

Rev.10.01.32 以降では、*prefix* に指定可能な文字数は"usb1:"などのプレフィックスを含めずに半角 15 文字以内。 上記以外では、*prefix* に指定可能な文字数は"usb1:"などのプレフィックスを含めて半角 15 文字以内。

*max-filenum* オプションで制限するファイル数は、すべての種別・インターフェースの統計情報を書き出したファイ ルの合計数となる。

アプリケーションのトラフィック情報に関しては、interval の設定によらず 1 分ごとに統計情報が書き出される。

第 1 書式、および第 3 書式は RTX1200 で使用可能。

第 2 書式、および第 4 書式は RTX1200 は使用不可。

第 2 書式、および第 4 書式は RTX1210 は Rev.14.01.34 以降、RTX830 は Rev.15.02.10 以降、RTX1220 で使用可能。

### **[**適用モデル**]**

RTX1220, RTX1210, RTX1200, RTX830

# **46.5** 外部メモリに保存する **SYSLOG** ファイル名の指定

#### **[**書式**]**

**external-memory syslog filename** *name* [*crypto password*] [limit=*size*] [backup=*num*] [interval=*interval*] [line=*line*] **no external-memory syslog filename** [*name*]

- *name* : SYSLOG ファイル名
	- [設定値] :

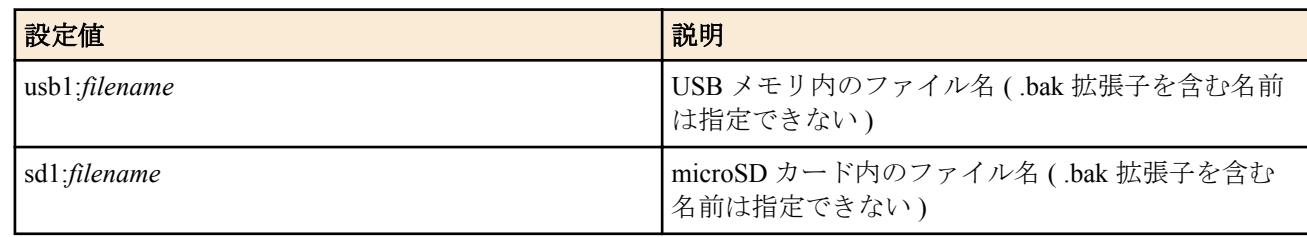

- [初期値] : -
- *crypto* : SYSLOG を暗号化して保存する場合の暗号アルゴリズムの選択
	- [設定値] :

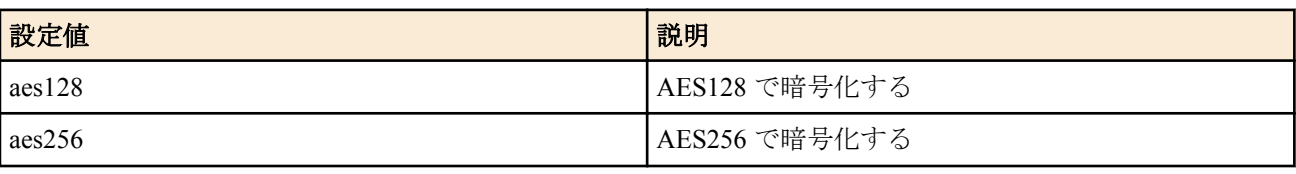

- [初期値] : -
- *password*
	- [設定値] : ASCII 文字列で表したパスワード ( 半角 8 文字以上、32 文字以内 )
	- [初期値] : -
- *size*
	- [設定値] : SYSLOG ファイルの上限サイズ ( 1 1024 単位:MB)
	- [初期値] : 10
- *num*
	- [設定値] : バックアップファイルの上限数 ( 1 100 )
	- [初期値] : 10
- *interval*
	- [設定値] : SYSLOG を外部メモリに書き出す間隔 ( 2 86400 単位:秒 )
	- [初期値] : 2
- *line*
	- [設定値] : SYSLOG を外部メモリに書き出す行数 ( 1000 N 単位:行 ) N ... 各機種のログ記憶容量
	- [初期値] : 1000

### **[**説明**]**

外部メモリ内に保存する SYSLOG ファイル名を指定する。

*name* に.bak 拡張子を含むファイル名は指定できない。また、暗号化しない場合、*name* に .rtfg 拡張子を含むファイ ル名は指定できない。

*crypto* および *password* を指定した場合、SYSLOG は暗号化してから外部メモリに書き込まれる。暗号化する場合、 *name* に.rtfg 拡張子を含めるか、拡張子を省略した名前を指定する必要がある。拡張子を省略した場合、自動的にフ ァイル名に rtfg 拡張子が追加される。

SYSLOG ファイルが上限サイズに達すると、SYSLOG ファイルのバックアップが行われる。このとき作成されるバ ックアップファイルの名前はファームウェアによって異なる。

Rev.11.01 系以降では、バックアップファイル名は *name* で指定されたファイル名の後にバックアップが行われた日 時を表す \_vyyymmdd\_hhmmss 形式の文字列が付加されたものとなる。

- yyyy ... 西暦 (4 桁)
- mm ... 月  $(2 \text{ hr})$
- dd ... 日  $(2 \text{ } \hbox{\textsterling} )$
- hh ... 時  $(2<sup>th</sup>)$
- mm ...  $\hat{H}$  (2桁)
- $ss...$  秒 (2桁)

バックアップファイル数が *num* で指定される上限数に達した場合、もしくは外部メモリに空き容量がなくなった場 合は、最も古いバックアップファイルを削除してから新しいバックアップファイルが作成される。

RTX1200 では、オプションの *size* や *num* の指定はできない。各パラメータは固定となっており、それぞれ、*size* は、 1,024(MB)、 *num* は、1 として動作する。また、バックアップファイル名は以下の規則に従って決定される。

*name* に拡張子が含まれている場合

- 暗号化しないで保存する ... 拡張子を .bak に置き換える
- 暗号化して保存する ... 拡張子の前に bak を追加する

*name* に拡張子が含まれていない場合 ... .bak という拡張子を追加する

*interval* で指定した時間が経過した場合、もしくは *line* で指定した行数だけ SYSLOG が出力された場合に、外部メモ リに SYSLOG を書き出す。 *line* で指定可能な各機種のログ記憶容量は以下のとおり。

- RTX5000 ... 20000
- RTX3500 ... 20000
- RTX1220 / RTX1210 / RTX830 ... 10000
- RTX810 ... 3000

本コマンドが設定されていないときは SYSLOG は外部メモリに書き込まれない。

#### **[**ノート**]**

以下の変更を行う場合、*name* を変更しなければならない。

- SYSLOG を暗号化しないで保存するから、暗号化して保存するに変更する場合
- SYSLOG を暗号化して保存するから、暗号化しないで保存するに変更する場合
- 暗号アルゴリズムまたは、パスワードを変更する場合

外部メモリに暗号化して保存したファイルは、PC 上で RT-FileGuard を使用して復号することができる。

RTX1200 Rev.10.01.32 以降、および、Rev.11.01 系以降では、*name* は半角 99 文字以内。 上記以外のリビジョンでは、*name* は半角 64 文字以内。

*interval* オプションと *line* オプションは、RTX810 Rev.11.01.21 以降のファームウェア、RTX5000/RTX3500 Rev. 14.00.18 以降のファームウェアおよび、Rev.14.01 系以降のすべてのファームウェアで使用可能。

#### **[**適用モデル**]**

RTX5000, RTX3500, RTX1220, RTX1210, RTX1200, RTX830, RTX810

# **46.6** 外部メモリボタンと **DOWNLOAD** ボタンの同時押下による設定ファイル、ファームウェ アファイ ルのコピー操作を許可するか否かの設定

#### **[**書式**]**

**operation external-memory download permit** *switch* **no operation external-memory download permit** [*switch*]

### **[**設定値及び初期値**]**

- *switch*
	- [設定値] :

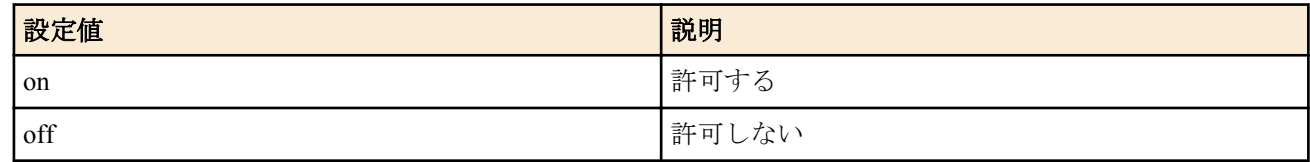

• [初期値] : on

#### **[**説明**]**

外部メモリボタンと DOWNLOAD ボタンの同時押下による、設定ファイルとファームウェアファイルのコピー操作 を許可するか否かを設定する。

#### **[**適用モデル**]**

RTX1220, RTX1210, RTX1200, RTX830, RTX810

# **46.7** 外部メモリ内のファイルからの起動を許可するか否かの設定

### **[**書式**]**

**external-memory boot permit** *switch* **no external-memory boot permit** [*switch*]

#### **[**設定値及び初期値**]**

- *switch*
	- [設定値] :

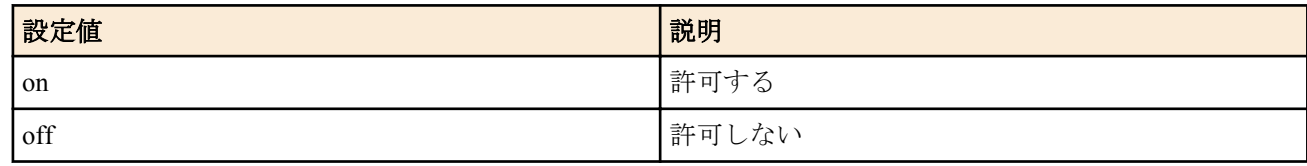

#### • [初期値] : on

### **[**説明**]**

外部メモリ内のファイルからの起動を許可するか否かを設定する。この設定を OFF に設定すると外部メモリ内のフ ァイルからの起動はできなくなる。

起動時に読み込む設定ファイルとファームウェアファイルの名前はそれぞれ、**external-memory config filename** コマ ンドと **external-memory exec filename** コマンドで設定できる。

### **[**適用モデル**]**

RTX5000, RTX3500, RTX1220, RTX1210, RTX1200, RTX830, RTX810

# **46.8** ルーター起動時に外部メモリを検出するまでのタイムアウトを設定する

### **[**書式**]**

**external-memory boot timeout** *time* **no external-memory boot timeout** [*time*]

#### **[**設定値及び初期値**]**

- *time*
	- [設定値] : タイムアウト秒数 (1..30)
	- [初期値] : 1

#### **[**説明**]**

ルーター起動時に外部メモリを検出するまでのタイムアウト時間を設定する。

**external-memory boot permit on** コマンドによって、外部メモリ内のファイルからの起動を許可するに設定されてい る場合に有効である。

接続認識が遅いデバイスの場合、タイムアウト時間を大きくすることで認識されるようになることがある。

**[**ノート**]**

外部メモリ性能測定コマンドで、boot device attach で表示される時間を目安にして設定するとよい。

# **[**適用モデル**]**

RTX830, RTX810

# **46.9** 起動時、あるいは外部メモリボタンと **DOWNLOAD** ボタン同時押下により読み込まれ る、ファームウェアファイル名の指定

#### **[**書式**]**

**external-memory exec filename** *from* [*to*] **external-memory exec filename** off **no external-memory exec filename** [*from*] [*to*] **no external-memory exec filename** [off]

# **[**設定値及び初期値**]**

• *from* : 外部メモリとファームウェアファイル名

• [設定値] :

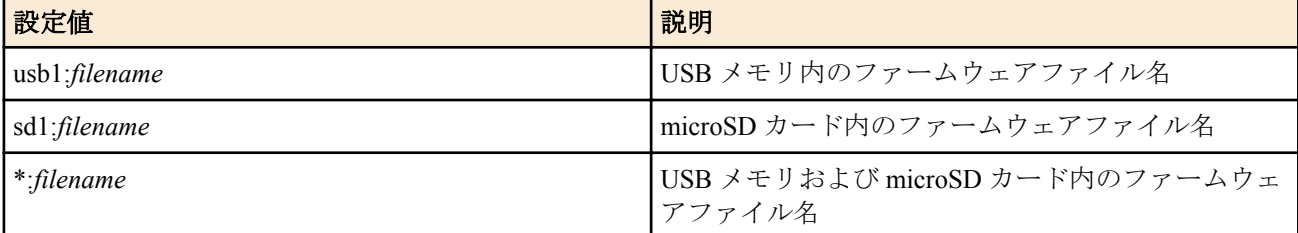

- [初期値] :
	- \*:(機種名).bin (RTX1220、RTX1210、RTX1200、RTX830、RTX810)
	- sd1:(機種名).bin (RTX5000、RTX3500)
- *to* : コピー先ファイル名
- [設定値] :

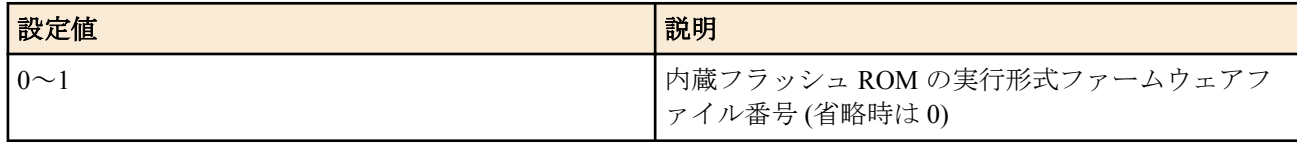

• [初期値] : 0

#### **[**説明**]**

外部メモリを差して起動した時、あるいは外部メモリボタンと DOWNLOAD ボタンを同時に押下した時に読み込ま れる、外部メモリ上のファームウェアファイル名を指定する。

外部メモリボタンと DOWNLOAD ボタンを同時に押下した時は、ファームウェアファイルは内蔵フラッシュ ROM にコピーされるが、その時のコピー先の内蔵フラッシュ ROM のファームウェアファイル番号も指定できる。

外部メモリに"\*"を指定した場合、指定するファイルの検索はまず microSD カードから行われ、指定したファイルが なければ USB メモリが検索される。ボタン操作の場合は該当するボタンの外部メモリだけがファイル検索の対象 となる。

*filename* は絶対パスを使って指定するかファイル名のみを指定する。ファイル名のみを指定した場合は指定された 外部メモリ内から検索される。

検索の結果複数のファイルが該当する場合、ディレクトリ階層上最もルートディレクトリに近く、アルファベット 順に先のディレクトリにあるファイルが選ばれる。

off に指定した場合、ファームウェアファイルの検索と読み込みを行わない。

#### **[**ノート**]**

外部メモリのディレクトリ構成やファイル数によっては、ファイルの検索に時間がかかることがある。 検索時間を短くするためには、階層の深いディレクトリの作成は避けてルートに近い位置にファイルを格納したり、 ファイルを絶対パスで直接指定することが望ましい。 自動検索のタイムアウトの時間は **external-memory auto-search time** コマンドで設定できる。

RTX1200 Rev.10.01.32 以降、および、Rev.11.01 系以降のファームウェアでは、*filename* は半角 99 文字以内。 上記以外では、*filename* は半角 64 文字以内。

#### **[**設定例**]**

• microSD カード内から "rtx1200.bin" を検索し、ファームウェアファイルとして読み込む

# external-memory exec filename sd1:rtx1200.bin

• microSD カード内のディレクトリ "test" から "rtx1200.bin" を検索し、ファームウェアファイルとして読み込む

# external-memory exec filename sd1:/test/rtx1200.bin

#### **[**適用モデル**]**

RTX5000, RTX3500, RTX1220, RTX1210, RTX1200, RTX830, RTX810

# **46.10** 起動時、あるいは外部メモリボタンと **DOWNLOAD** ボタン同時押下により読み込まれ る、設定ファイル名の指定

#### **[**書式**]**

**external-memory config filename** *from*[,*from*] [*to*] [*password*] **external-memory config filename** off

**no external-memory config filename** [*from*] [*to*] [*password*] **no external-memory config filename** [off]

#### **[**設定値及び初期値**]**

- *from* : 外部メモリと設定ファイル名
	- [設定値] :

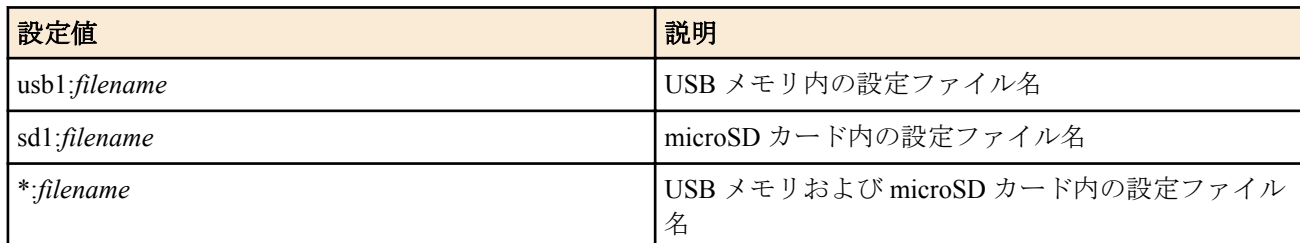

- [初期値] :
	- \*:config.rtfg,\*:config.txt (RTX1220、RTX1210、RTX1200、RTX830、RTX810)
	- sd1:config.rtfg,sd1:config.txt (RTX5000、RTX3500)
- *to* : コピー先ファイル名
	- [設定値] :

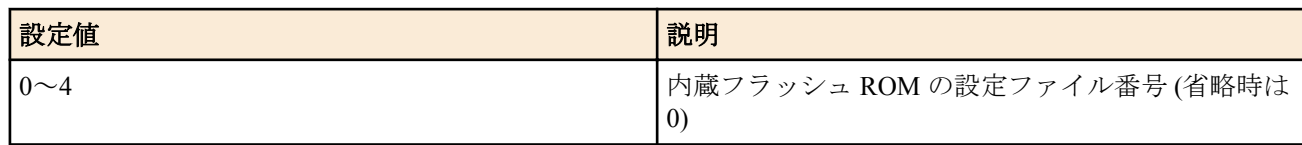

- [初期値] : 0
- *password*
	- [設定値] : 復号パスワード (ASCII 文字列で半角 8 文字以上、32 文字以内 )
	- [初期値] : -

#### **[**説明**]**

外部メモリを差して起動した時、あるいは外部メモリボタンと DOWNLOAD ボタンを同時に押下した時に読み込ま れる、外部メモリ上の設定ファイル名を指定する。

また外部メモリボタンと DOWNLOAD ボタンを同時に押下した時は、設定ファイルは内蔵フラッシュ ROM にコピ ーされるが、その時のコピー先の内蔵フラッシュ ROM の設定ファイル番号も指定できる。

外部メモリに "\*" を指定した場合、指定するファイルの検索はまず microSD カードから行われ、指定したファイル がなければ USB メモリが検索される。ボタン操作の場合は該当するボタンの外部メモリだけがファイル検索の対 象となる。

*filename* は絶対パスを使って指定するかファイル名のみを指定する。ファイル名のみを指定した場合は指定された 外部メモリ内から検索される。

検索の結果複数のファイルが該当する場合、ディレクトリ階層上最もルートディレクトリに近く、アルファベット 順に先のディレクトリにあるファイルが選ばれる。

パスワードを指定して暗号化されている設定ファイルを復号して読み込む場合は、*password* に暗号化したときのパ スワードを設定する。

off に指定した場合、設定ファイルの検索と読み込みを行わない。

# **[**ノート**]**

外部メモリのディレクトリ構成やファイル数によっては、ファイルの検索に時間がかかることがある。 検索時間を短くするためには、階層の深いディレクトリの作成は避けてルートに近い位置にファイルを格納したり、 ファイルを絶対パスで直接指定することが望ましい。

自動検索のタイムアウトの時間は **external-memory auto-search time** コマンドで設定できる。 外部メモリに暗号化して保存したファイルは、PC 上で RT-FileGuard を使用して復号することができる。

RTX1200 Rev.10.01.32 以降、および、Rev.11.01 系以降のファームウェアでは、*filename* は半角 99 文字以内。 上記以外では、*filename* は半角 64 文字以内。

#### **[**設定例**]**

• microSD カード内から "config.txt" を検索し、設定ファイルとして読み込む

# external-memory config filename sd1:config.txt

• microSD カード内のディレクトリ "test" から "config.txt" を検索し、設定ファイルとして読み込む

# external-memory config filename sd1:/test/config.txt

#### **[**適用モデル**]**

RTX5000, RTX3500, RTX1220, RTX1210, RTX1200, RTX830, RTX810

# **46.11** ファイル検索時のタイムアウトを設定する

### **[**書式**]**

**external-memory auto-search time** *time* **no external-memory auto-search time** [*time*]

#### **[**設定値及び初期値**]**

- *time*
	- [設定値] :
		- 秒数 (1..600)
	- [初期値] : 300

#### **[**説明**]**

外部メモリに格納されているファイルを検索する時のタイムアウト時間を設定する。

#### **[**適用モデル**]**

RTX5000, RTX3500, RTX1220, RTX1210, RTX1200, RTX830, RTX810

# **46.12** バッチファイルを実行する

#### **[**書式**]**

### **execute batch**

#### **[**説明**]**

外部メモリのバッチファイルを実行する。実行されるバッチファイル名は **external-memory batch filename** コマン ドで指定する。

#### **[**ノート**]**

実行中のバッチファイルを中断したい場合は Ctrl+C を入力する。

#### **[**適用モデル**]**

RTX5000, RTX3500, RTX1220, RTX1210, RTX1200, RTX830, RTX810

# **46.13** バッチファイルと実行結果ファイルの設定

#### **[**書式**]**

**external-memory batch filename** *batchfile* [*logfile*] **no external-memory batch filename** [*batchfile* [*logfile*]]

- *batchfile* : バッチファイル名
	- [設定値] :

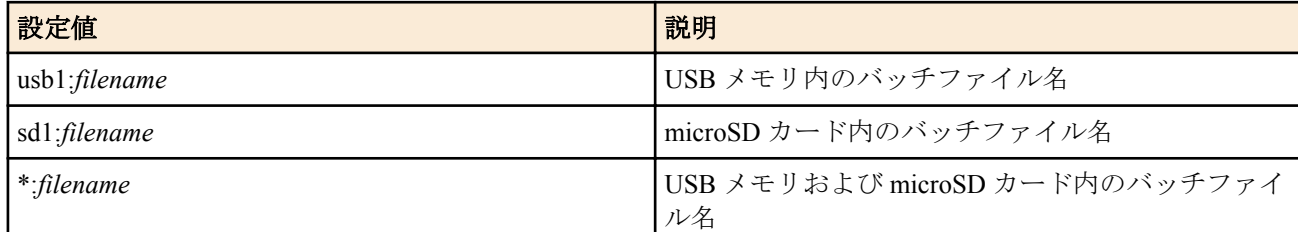

- [初期値] :
	- \*:command.txt (RTX1220、RTX1210、RTX1200、RTX830、RTX810)
	- sd1:command.txt (RTX5000、RTX3500)
- *logfile*
	- [設定値] :

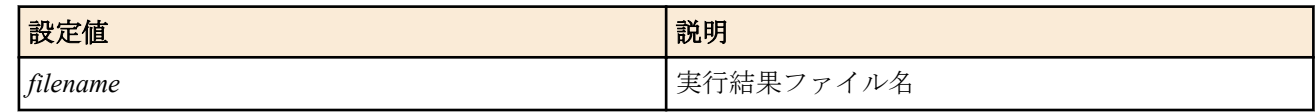

• [初期値] : command-log.txt

#### **[**説明**]**

外部メモリ内のバッチファイル名と実行結果ファイル名を指定する。

外部メモリに "\*" を指定した場合、指定するファイルの検索はまず microSD カードから行われ、指定したファイル がなければ USB メモリが検索される。

*filename* は絶対パスを使ってファイルを指定するかファイル名のみを指定する。バッチファイルの *filename* にファ イル名のみを指定した場合は外部メモリ内から自動検索する。複数のファイルがある場合、ディレクトリ階層上最 もルートディレクトリに近く、アルファベット順に先のディレクトリにあるファイルが選ばれる。

*logfile* を省略した場合、" バッチファイル名 -log.txt" という名前で実行結果ファイルが作成される。

### **[**ノート**]**

RTX1200 Rev.10.01.32 以降、および、Rev.11.01 系以降のファームウェアでは、*batchfile* に指定可能な文字数は *logfile* を指定した場合は、半角 99 文字以内。*logfile* を省略した場合は、拡張子を除いて半角 91 文字以内。*filename* に指定 可能な文字数は半角 99 文字以内。

上記以外では、*batchfile* に指定可能な文字数は半角 64 文字以内。*filename* に指定可能な文字数は半角 64 文字以内。

#### **[**設定例**]**

• microSD カードのファイルから "command\_test.txt" をバッチファイルとして検索する。

# external-memory batch filename sd1: command test.txt

• microSD カードのディレクトリ "test" から "command test.txt" を読み込む。

# external-memory batch filename sd1:/test/command test.txt

#### **[**適用モデル**]**

RTX5000, RTX3500, RTX1220, RTX1210, RTX1200, RTX830, RTX810

# **46.14** 外部メモリ性能測定コマンド

#### **[**書式**]**

**external-memory performance-test go** *interface*

#### **[**設定値及び初期値**]**

- *interface*
	- [設定値] :

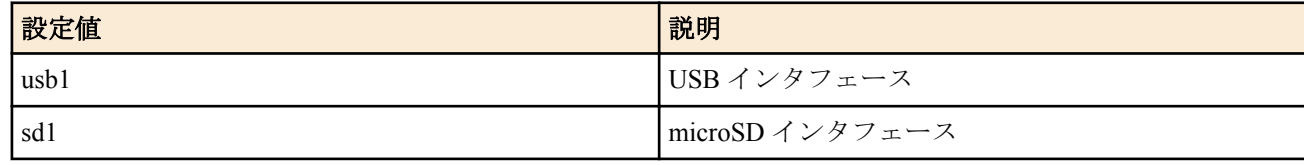

• [初期値] : -

### **[**説明**]**

外部メモリ機能の使用に耐えうる性能を持つメモリであるか否かを確認する。

外部メモリの認識に要する時間やデータの読み書き速度を確認し、一連のテスト終了後、使用に耐えうる性能を持 つと判断されれば、

• OK:succeeded

そうでないものは

• NG:failed

と表示する。

**[**ノート**]**

外部メモリはフォーマット直後の状態のものを対象とする。 本機能は他の機能を使用していない状態で実行する必要がある。 本コマンド実行中は **syslog debug** on、**no syslog host** が設定される。そのため、**syslog debug** off にしていても DEBUG タイプの SYSLOG が出力されることがある。また、**syslog host** コマンドを設定していても SYSLOG サーバーにログ が転送されない。

ヤマハルーターの外部メモリ機能を利用する際に外部メモリに求められる最低限の性能を確認するものであり、本 機能の結果はその外部メモリの全ての動作を保証するものではない。 外部メモリ機能を使用する際は、**show status external-memory** コマンドで外部メモリへの書き込みエラーなどが発生 していないことを定期的に確認することを推奨する。

RTX1200 は Rev.10.01.11 以降で使用可能。

#### **[**適用モデル**]**

RTX5000, RTX3500, RTX1220, RTX1210, RTX1200, RTX830, RTX810

# **46.15 DOWNLOAD** ボタンを押した時に実行する機能の設定

### **[**書式**]**

**operation button function download** *function* [*script\_file* [*args* ...]] **no operation button function download** [*function* [*script\_file* [*args* ...]]]

### **[**設定値及び初期値**]**

- *function* : DOWNLOAD ボタンを押した時に実行する機能
	- [設定値] :

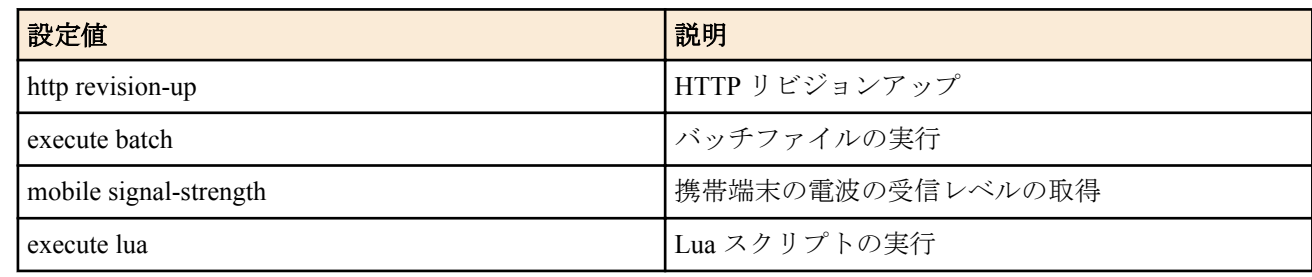

- [初期値] : http revision-up
- *script\_file*
	- [設定値] : スクリプトファイル名またはバイトコードファイル名を絶対パスもしくは相対パスで指定する
	- [初期値] : -
- *args*
	- [設定値] : *script\_file* に渡す可変個引数
	- [初期値] : -

#### **[**説明**]**

DOWNLOAD ボタンを押した時に実行する機能を設定する。機能実行中は DOWNLOAD ボタンの下のランプが点 灯し、機能の実行が完了すると消灯する。

*function* に execute lua を設定した場合、*script\_file* を必ず指定する必要がある。*script\_file* に相対パスを指定した場合、 環境変数 PWD を基点としたパスと解釈される。PWD は **set** コマンドで変更可能であり、初期値は "/" である。

#### **[**ノート**]**

Lua スクリプトを実行させる場合、環境変数 LUA\_INIT が設定されていれば *script\_file* よりも先に LUA\_INIT のスク リプトが実行される。

*function* パラメータへの mobile signal-strength の指定は Rev.10.01.11 以降で使用可能。 *function* パラメータへの execute lua の指定は、Rev.10.01.16 以降で使用可能。

#### **[**適用モデル**]**

RTX1220, RTX1210, RTX1200, RTX830, RTX810

# **46.16 DOWNLOAD** ボタンによるバッチファイルの実行を許可するか否かの設定

#### **[**書式**]**

**operation execute batch permit** *permit* **no operation execute batch permit** [*permit*]

### **[**設定値及び初期値**]**

- *permit*
	- [設定値] :

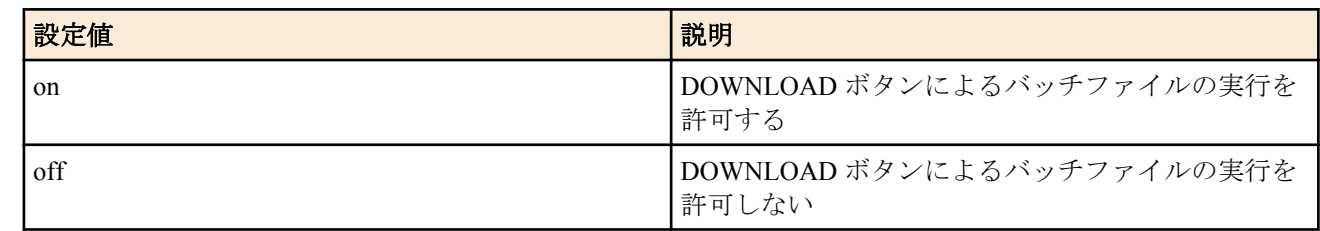

• [初期値] : off

### **[**説明**]**

DOWNLOAD ボタンによりバッチファイルの実行機能を使用するか否かを設定する。

# **[**適用モデル**]**

RTX1220, RTX1210, RTX1200, RTX830, RTX810

# **46.17** シグネチャーを保存する外部メモリのディレクトリーの設定

### **[**書式**]**

**external-memory dpi signature directory** *path* **no external-memory dpi signature directory** [*path*]

### **[**設定値及び初期値**]**

- *path*
	- [設定値] : ディレクトリーのパス(半角 99 文字以内)
	- [初期値] : -

### **[**説明**]**

シグネチャーを保存する外部メモリのディレクトリーを指定する。

DPI が有効になったとき、本コマンドが設定されており、かつ本コマンドで指定されている外部メモリ上のディレ クトリーにシグネチャーが存在する場合には、ネットワーク経由のシグネチャーのダウンロードは行わず、外部メ モリ上のシグネチャーを使用する。

シグネチャーをダウンロードしたとき、 *path* に指定した外部メモリ上のディレクトリーが存在しなければ、ディレ クトリーを自動生成して、シグネチャーを保存する。 *path* に指定したディレクトリーを含む外部メモリが接続され ていない場合、その間にダウンロードしたシグネチャーは保存できない。その後外部メモリが接続された場合には、 次のシグネチャー更新時にダウンロードしたシグネチャーが保存される。

次の更新を待たずに外部メモリにシグネチャーをダウンロードしたい場合には、**dpi signature download go** コマンド を force オプションを付けて実行すると、シグネチャーの更新がなくとも直ちにダウンロード、および外部メモリへ の保存が可能となる。*path* で指定したディレクトリーに以前保存したシグネチャーが存在する場合には、新たにダ ウンロードしたシグネチャーを既存のシグネチャーに上書きして保存する。

# **[**ノート**]**

シグネチャーは "rt\_dpi\_(機種名).ysig" というファイル名で保存される。例えば、RTX830 の場合には、 "rt\_dpi\_rtx830.ysig" となる。 *path* に RTFS 上のディレクトリーを指定することはできない。

RTX830 は Rev.15.02.13 以降で使用可能。

#### **[**設定例**]**

• microSD カードの dpi/signature ディレクトリーにシグネチャーを保存する。

# external-memory dpi signature directory sd:/dpi/signature

**[**適用モデル**]** RTX830

# 第 **47** 章

# **HTTP** アップロード機能

ヤマハルーター内の情報 ( 設定ファイルあるいは SYSLOG) を指定した HTTP サーバーにアップロードすることが できる機能です。

複数拠点の設定ファイルやログの集中管理に使用することができます。

設定ファイルは **show config** コマンドまたは **show config N** コマンド、SYSLOG は **show log** コマンドの実行結果がフ ァイルとして保存されます。 保存したファイルの先頭には、実行したコマンド名が表示されます。

HTTP サーバーに複数のヤマハルーターからの情報を集める場合など、ファイルをディレクトリ指定して格納するこ とができます。 ディレクトリを指定する場合には **http upload** コマンドで設定します。

この機能を使用するためには、HTTP サーバー側での対応も必要です。

HTTP サーバーの OS の種類には依存しません (Windows、UNIX、etc.) が、UNIX 上の HTTP サーバーを使用する場 合、CGI スクリプトは nobody ユーザー権限として実行されるため、生成されるファイルも nobody ユーザー権限と なります。CGI 実行ディレクトリのパーミッションは、[------rw-]を満たしておく必要があります。 HTTP サーバー側で動作させる必要のあるスクリプトファイル、および本機能に関する技術情報は以下に示す URL で公開されています。

http://www.rtpro.yamaha.co.jp

# **47.1 HTTP** アップロードするファイルの設定

#### **[**書式**]**

**http upload** *type* [*config\_no*] [*directory*/] *filename* **no http upload type** [...]

#### **[**設定値及び初期値**]**

- *type*
	- [設定値] : 'config' or 'log'
	- [初期値] : -
- *config\_no*
	- [設定値] : 0-4.2
	- [初期値] : -
- *directory*
	- [設定値] : 出力先のディレクトリ名
	- [初期値] : -
- *filename*
	- [設定値] : 出力先のファイル名
	- [初期値] : -

### **[**説明**]**

HTTP サーバーにアップロードする情報と、保存先のディレクトリ名及びファイル名を設定する。

指定したディレクトリ名でディレクトリを生成し、そのディレクトリ内に指定したファイル名のファイルを生成す る ( 例:dir1/dir2/config.txt)。

Rev.10.01.16 以降のリビジョンでは、ディレクトリ名、ファイル名に以下を指定することもできる。

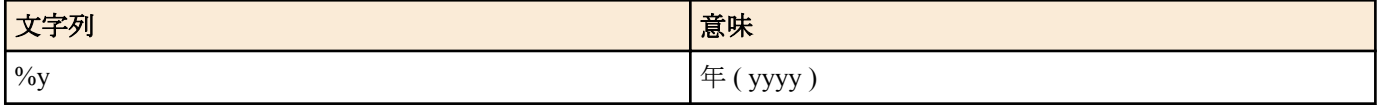

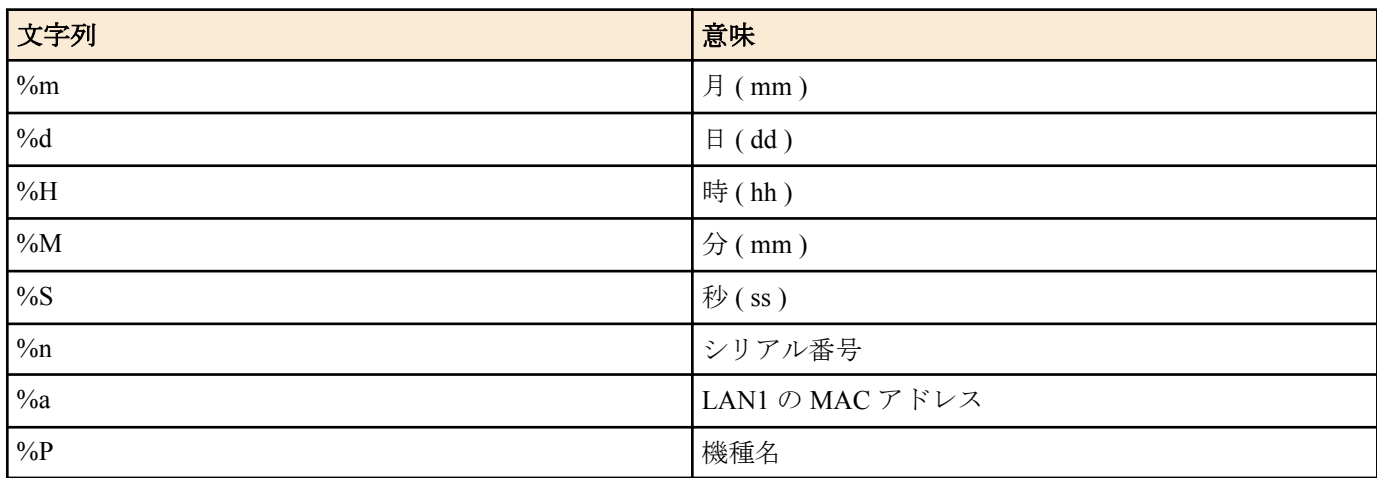

ディレクトリ、ファイル名に "%' を含む文字列を指定する場合は、"%' を続けて指定する必要がある。

*type* に 'config' を指定したときのみ *config\_no* が有効になり、*config\_no* を省略した場合は起動中の config がアップロ ードの対象になる。

なお、*config\_no* は設定ファイル多重機能に対応した機種でのみ設定することができる。

#### **[**設定例**]**

「(機種名)/(シリアル番号)/(LAN1 の MAC アドレス)/20100101/120000.txt」というディレクトリとファイルをアップロ ードする

# http upload config %P/%n/%a/%y%m%d/%H%M%S.txt

「%config.txt」というファイルをアップロードする

# http upload config %%config.txt

**[**適用モデル**]** RTX1220, RTX1210, RTX1200

# **47.2 HTTP** アップロード先 **URL** の設定

#### **[**書式**]**

**http upload url** *url* **no http upload url** [*url*]

#### **[**設定値及び初期値**]**

- *url*
	- [設定値] : アップロード先の URL
	- [初期値] : -

#### **[**説明**]**

HTTP アップロードで使用する HTTP サーバーの URL を設定する。 HTTP サーバーでは cgi を許可するよう設定にする必要があり、アップロードを受け入れるための cgi を実行させる 必要がある。

**[**適用モデル**]** RTX1220, RTX1210, RTX1200

# **47.3 HTTP** アップロードを許可するか否かの設定

#### **[**書式**]**

**http upload permit** *switch* **no http upload permit** [*switch*]

- *switch*
	- [設定値] :

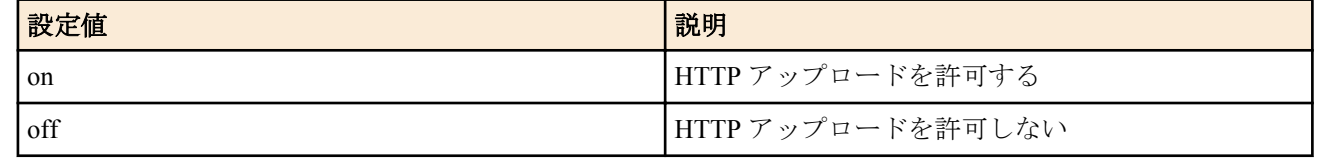

#### • [初期値] : off

# **[**説明**]**

HTTP アップロードを許可するか否かを設定する。

#### **[**適用モデル**]**

RTX1220, RTX1210, RTX1200

# **47.4 HTTP** アップロードのタイムアウト時間の設定

#### **[**書式**]**

**http upload timeout** *time* **no http upload timeout** [*time*]

#### **[**設定値及び初期値**]**

- *time*
	- [設定値] : 1-180[秒]
	- [初期値] : 30

# **[**説明**]**

HTTP アップロードでタイムアウトするまでの時間を設定する。

**[**適用モデル**]**

RTX1220, RTX1210, RTX1200

# **47.5 HTTP** アップロードのリトライの間隔と回数の設定

#### **[**書式**]**

**http upload retry interval** *interval count* **no http upload retry interval** [..]

#### **[**設定値及び初期値**]**

- *interval*
	- [設定値] : 1-60[秒]
	- [初期値] : 30
- *count*
	- [設定値] : 1-10
	- [初期値] : 5

#### **[**説明**]**

HTTP アップロードに失敗したときのリトライ間隔と時間を設定する。

#### **[**適用モデル**]**

RTX1220, RTX1210, RTX1200

# **47.6 HTTP** アップロードで使用するプロキシサーバーの設定

#### **[**書式**]**

**http upload proxy** *proxy* [*port*] **no http upload proxy** [..]

- *proxy*
	- [設定値] : プロキシサーバー
	- [初期値] : -
- *port*
	- [設定値] : 1-65535

**610** | コマンドリファレンス | HTTP アップロード機能

• [初期値] : 80

#### **[**説明**]**

HTTP アップロードで使用するプロキシサーバーを設定する。

**[**適用モデル**]** RTX1220, RTX1210, RTX1200

# **47.7 HTTP** アップロードの実行

#### **[**書式**]**

**http upload go**

# **[**説明**]**

HTTP アップロードを実行する。 アップロードに失敗した場合、**http upload retry interval** コマンドの設定に基づいてリトライをする。

**[**ノート**]**

**alarm http upload** コマンドが 'on' の場合は、アップロードの成否に応じてアラーム音を鳴らす。 **schedule at** コマンドで指定することができ、startup を指定して起動時に実行させることもできる。 startup を指定した場合、起動直後は HTTP サーバーへの経路が確立しておらずアップロードに失敗することがある。 こうした場合には **http upload retry interval** コマンドの設定でリトライすることで対応できるようになる。

### **[**適用モデル**]**

RTX1220, RTX1210, RTX1200

# **47.8 HTTP** アップロード機能に関連するアラーム音を鳴らすか否かの設定

#### **[**書式**]**

**alarm http upload** *switch* **no alarm http upload** [*switch*]

#### **[**設定値及び初期値**]**

- *switch*
	- [設定値] :

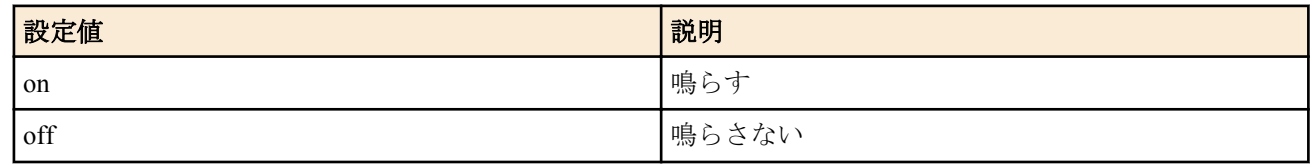

• [初期値] : on

#### **[**説明**]**

HTTP アップロード機能に関連するアラーム音を鳴らすか否かを選択する。

#### **[**適用モデル**]**

RTX1220, RTX1210, RTX1200

# 第 **48** 章

# モバイルインターネット接続機能

携帯端末をルーター本体に接続し、携帯端末から発信してインターネット接続する機能です。 固定回線がなくても本機能に対応した携帯端末があればインターネット接続をすることができます。 本機能は発信のみに対応し、着信での利用はできません。

現時点で対応する携帯端末は USB で接続するものだけとなります。

この場合、携帯端末を PP(USB モデム)として制御、又は WAN(ネットワークアダプタ)として制御することになりま す。

本機能をご利用になるには以下の機材等が必要になります。

- 対応ルーター
- 対応携帯端末
- 対応携帯端末のデータ通信に必要なプロバイダ契約 (mopera U 等)

本機能ではパケット通信量およびパケット通信時間の制限が初期値として設定されています。これら上限値に達し た場合、通信を強制的に切断し、その後発信できなくなります。発信を許可するためには **clear mobile access limitation** コマンドを発行するか、ルーター本体を再起動します。これらの上限値は、PP(USB モデム)として制御す る場合には **mobile access limit length** および **mobile access limit time** コマンドで、WAN(ネットワークアダプタ)とし て制御する場合には *wan* **access limit time** および *wan* **access limit length** コマンドで変更することができます。

#### **48.1** 新 **JATE** 番号の認識処理

#### **[**書式**]**

**jate number**

**no jate number**

#### **[**説明**]**

SRT100 では、モバイルインターネット機能を使用するにあたり、JATE の認定番号が新しいものへと変更となるた め、認識処理が必要となる。 本コマンドの実行を済ませないと **mobile use** コマンドを設定できず、モバイルインタ ーネット機能を使用することはできない。 2 回目以降の実行では新しい JATE 認定番号の表示だけを行う。

#### **[**ノート**]**

**mobile use** コマンドは本コマンド実行後に入力できるようになるので、TFTP や外部メモリの config ファイルなどで は、**mobile use** コマンドよりも前に記述する必要がある。

#### **[**適用モデル**]**

SRT100

#### **48.2** 携帯端末を使用するか否かの設定

### **[**書式**]**

**mobile use** *interface use* [first-connect-wait-time=*time*] **no mobile use** *interface* [*use*]

- *interface*
	- [設定値] :

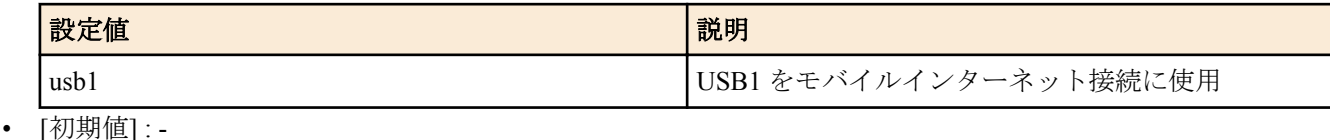

- *use*
	- [設定値] :

**612** | コマンドリファレンス | モバイルインターネット接続機能

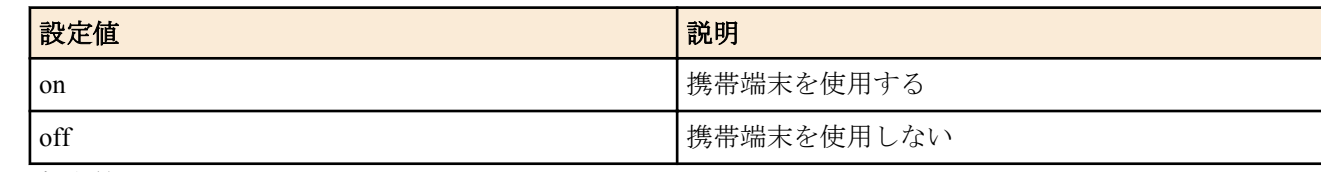

- [初期値] : off
- *time*
	- [設定値] :

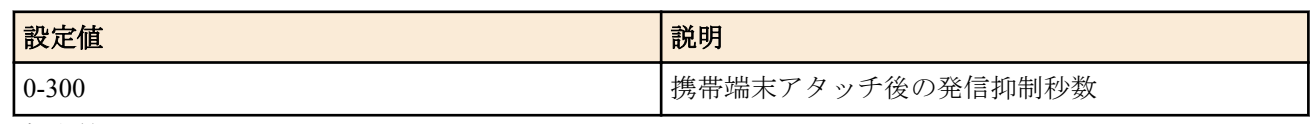

• [初期値] : 0

#### **[**説明**]**

指定のバスに接続された携帯端末をインターネット接続に使用するか否かを設定する。

first-connect-wait-time オプションは、携帯端末のアタッチ後の発信抑制時間を設定し、網への接続を抑制する。 **mobile auto connect** コマンドや、**wan1 auto connect** コマンド、**pp always-on** コマンド、**wan1 always-on** コマンドで on が設定されている場合の 網への接続要求も、このコマンドで設定された発信抑制秒数のあいだは、発信が抑制さ れる。

### **[**ノート**]**

first-connect-wait-time オプションは、RTX1200 Rev.10.01.59 以降、RTX810 Rev.11.01.21 以降のファームウェア、およ び、Rev.14.01 系以降のすべてのファームウェアで指定可能。

#### **[**適用モデル**]**

RTX1220, RTX1210, RTX1200, RTX830, RTX810, SRT100

# **48.3** 携帯端末に入力する **PIN** コードの設定

#### **[**書式**]**

**mobile pin code** *interface pin* **no mobile pin code** *interface* [*pin*]

#### **[**設定値及び初期値**]**

• *interface*

• [設定値] :

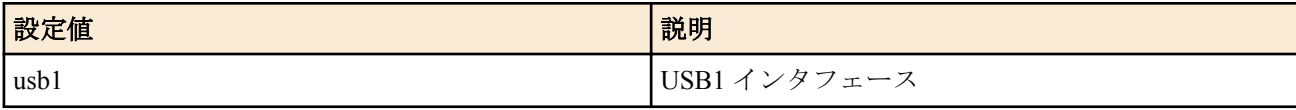

- [初期値] : -
- *pin*
	- [設定値] : PIN コード
	- [初期値] : -

#### **[**説明**]**

USB インタフェースに接続する携帯端末の使用に PIN コードを必要とする場合に、用いる PIN コードを設定する。 携帯端末が PIN コードを必要としない場合には、本コマンドの設定に関係なく携帯端末を使用することができる。

# **[**ノート**]**

PIN コードを利用する場合は、予め携帯端末の接続ユーティリティ等を使用して SIM カードに PIN コードを登録す る必要がある。ルーターでは SIM カードに PIN コードを登録することはできない。

SIM カードに登録された PIN コードと本コマンドの設定が一致せず、3 回連続して失敗すると、携帯端末は自動的 にロック(PIN ロック)される。PIN ロックがかかるとルーターでは解除できない。携帯端末の接続ユーティリティ にて PIN ロック解除コードを入力する必要がある。

#### **[**適用モデル**]**

RTX1220, RTX1210, RTX1200, RTX830, RTX810, SRT100
# **48.4** モバイルインターネット接続機能の発信方式の設定

## **[**書式**]**

**mobile call type** *type* **no mobile call type** [*type*]

## **[**設定値及び初期値**]**

- *type*
	- [設定値] :

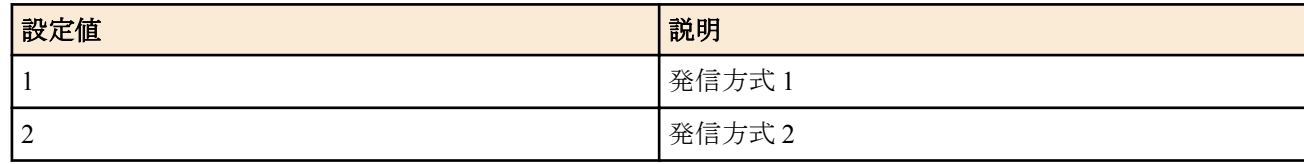

## • [初期値] : 1

## **[**説明**]**

モバイルインターネット接続機能で、発信動作を行うときの方式を設定する。

## **[**ノート**]**

モバイルインターネット接続機能で接続失敗する場合、本コマンドの設定値を変更することにより接続できるよう になる可能性がある。

RTX830 は Rev.15.02.09 以降で使用可能。 RTX1210 は Rev.14.01.33 以降で使用可能。

## **[**適用モデル**]**

RTX1220, RTX1210, RTX830

# **48.5** 携帯端末に直接コマンドを発行する

## **[**書式**]**

**execute at-command** *interface command*

## **[**設定値及び初期値**]**

- *interface*
	- [設定値] :
		- usb1
	- [初期値] : -
- *command*
	- [設定値] :
		- AT コマンド
	- [初期値] : -

## **[**説明**]**

指定したインタフェースに接続された携帯端末に対して、AT コマンドを直接発行する。

以下のコマンドも同様に AT コマンドを発行するので、本コマンドと併用するときは注意が必要である。

# **usbhost modem initialize**

## **[**ノート**]**

特別な理由がない限り本コマンドを使用する必要はない。

## **[**設定例**]**

execute at-command usb1 AT+CGDCONT=<1>, \"IP\", \"mopera.net\" ダブルクォート (") を指定するときは\" のように\を付加する必要がある。

**[**適用モデル**]** RTX1220, RTX1210, RTX1200, RTX830, RTX810, SRT100

# **48.6** 指定した相手に対して発信制限を解除する

## **[**書式**]**

**clear mobile access limitation** [*interface*] **clear mobile access limitation pp** [*peer\_num*]

## **[**設定値及び初期値**]**

- *interface*
	- [設定値] :

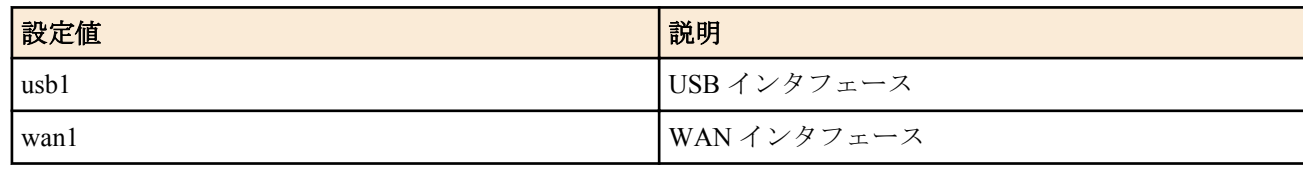

- [初期値] : -
- *peer\_num*
	- [設定値] :

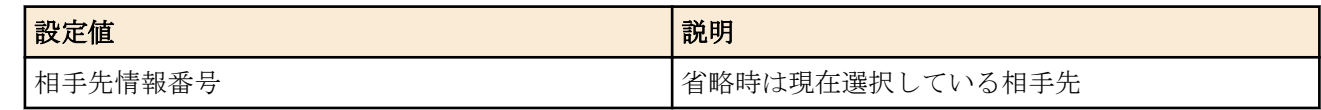

• [初期値] : -

## **[**説明**]**

**mobile access limit** コマンドによって発信制限がかかったインタフェースに対し、制限を解除して再び発信できるよ うにする。

なお、電源の再投入でも発信制限は解除される。

## **[**ノート**]**

WAN インタフェースは SRT100 Rev.10.00.60 以降、RTX1200 Rev.10.01.32 以降のファームウェア、および、 RTX1220、RTX1210、RTX830、RTX810 で指定可能。

## **[**拡張ライセンス対応**]**

[拡張ライセンス](#page-28-0)をインポートすると、以下のパラメーターに入力できる上限値が拡張される。

• *peer\_num*

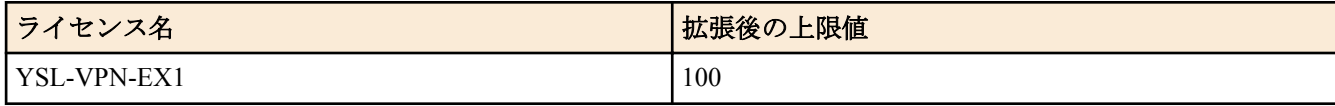

## **[**適用モデル**]**

RTX1220, RTX1210, RTX1200, RTX830, RTX810, SRT100

# **48.7 PP** で使用するインタフェースの設定

## **[**書式**]**

**pp bind** *interface* **no pp bind** [*interface*]

## **[**設定値及び初期値**]**

- *interface*
	- [設定値] :

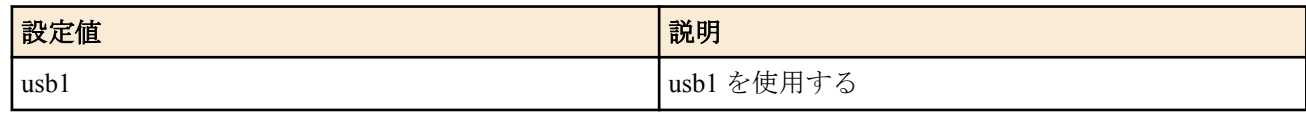

• [初期値] : -

## **[**説明**]**

選択されている相手について使用するインタフェースを設定する。

**[**適用モデル**]** RTX1220, RTX1210, RTX1200, RTX830, RTX810, SRT100

# **48.8** 携帯端末からの自動発信設定

## **[**書式**]**

**mobile auto connect** *auto*

**no mobile auto connect** [*auto*]

## **[**設定値及び初期値**]**

- *auto*
	- [設定値] :

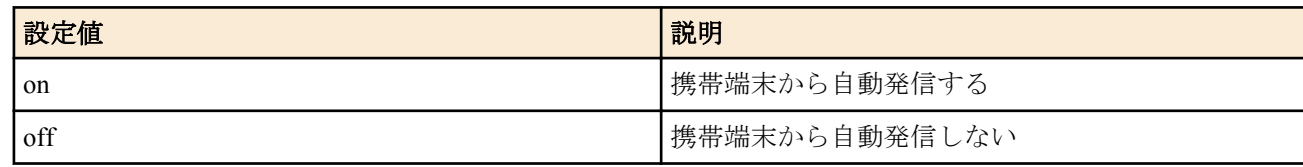

• [初期値] : off

## **[**説明**]**

選択されている相手について自動接続するか否かを設定する。

## **[**適用モデル**]**

RTX1220, RTX1210, RTX1200, RTX830, RTX810, SRT100

# **48.9** 携帯端末を切断するタイマの設定

## **[**書式**]**

**mobile disconnect time** *time* **no mobile disconnect time** [*time*]

## **[**設定値及び初期値**]**

- *time*
	- [設定値] :

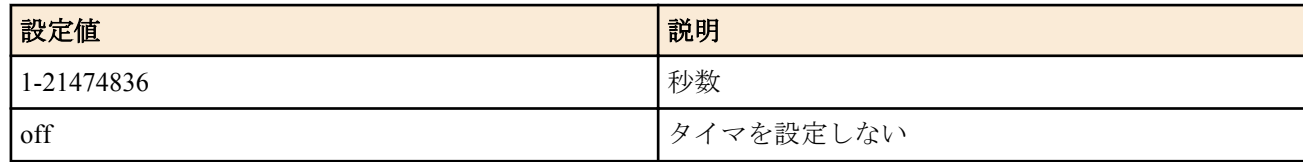

• [初期値] : 60

## **[**説明**]**

選択されている相手について PP 側の送受信がない場合の切断までの時間を設定する。

## **[**適用モデル**]**

RTX1220, RTX1210, RTX1200, RTX830, RTX810, SRT100

# **48.10** 携帯端末を入力がないときに切断するタイマの設定

## **[**書式**]**

**mobile disconnect input time** *time* **no mobile disconnect input time** [*time*]

## **[**設定値及び初期値**]**

- *time*
	- [設定値] :

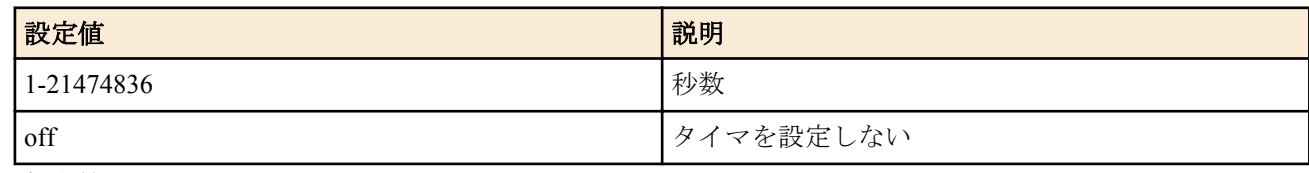

• [初期値] : 120

## **[**説明**]**

選択されている相手について PP 側からデータ受信がない場合の切断までの時間を設定する。

**616** | コマンドリファレンス | モバイルインターネット接続機能

## **[**適用モデル**]**

RTX1220, RTX1210, RTX1200, RTX830, RTX810, SRT100

# **48.11** 携帯端末を出力がないときに切断するタイマの設定

## **[**書式**]**

**mobile disconnect output time** *time* **no mobile disconnect output time** [*time*]

## **[**設定値及び初期値**]**

- *time*
	- [設定値] :

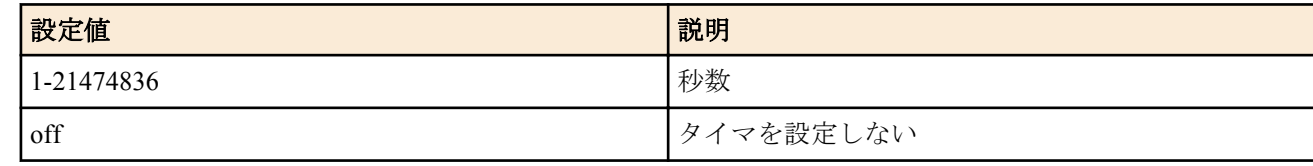

• [初期値] : 120

## **[**説明**]**

選択されている相手について PP 側へのデータ送信がない場合の切断までの時間を設定する。

## **[**適用モデル**]**

RTX1220, RTX1210, RTX1200, RTX830, RTX810, SRT100

# **48.12** 発信先アクセスポイントの設定

## **[**書式**]**

**mobile access-point name** *apn* cid=*cid* [pdp=*type*] **no mobile access-point name** [*apn* cid=*cid*]

## **[**設定値及び初期値**]**

- *apn*
	- [設定値] : パケット通信に対応したアクセスポイント名 (Access Point Name)
	- [初期値] : -
- *cid*
	- [設定値] :

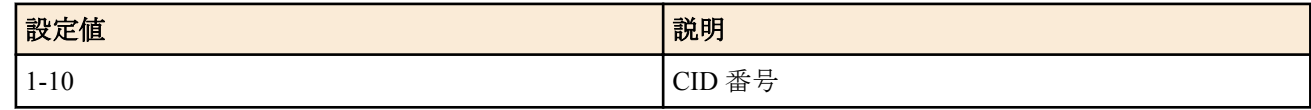

- [初期値] : -
- *type*
	- [設定値] :

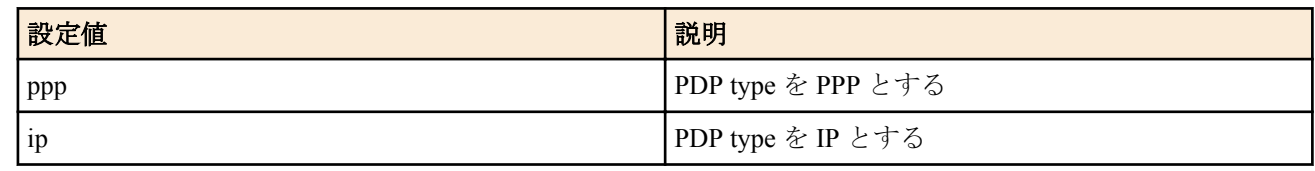

• [初期値] : -

## **[**説明**]**

選択されている相手についてアクセスポイント名 (APN) と CID 番号、PDP タイプの割り当てを設定する。 なお *pdp*=type を省略すると、通常は ip となる。

## **[**設定例**]**

mobile access-point name mopera.net cid=3 (mopera U の場合 )

# **48.13** 携帯端末に指示する発信先の設定

## **[**書式**]**

**mobile dial number** *dial\_string* **no mobile dial number** [*dial\_string*]

## **[**設定値及び初期値**]**

- *dial\_string*
	- [設定値] : 発信先を指定する文字列
	- [初期値] : -

## **[**説明**]**

選択されている相手について、携帯端末に ATD に続いて発行する発信先を設定する。

## **[**ノート**]**

設定がない場合、**mobile access-point name** コマンドで設定された *cid* 番号 [CID] を使って「ATD\*99\*\*\*[CID]#」を発 行する。

## **[**適用モデル**]**

RTX1220, RTX1210, RTX1200, RTX830, RTX810, SRT100

## **48.14** パケット通信量制限の設定

## **[**書式**]**

**mobile access limit length** *length* [alert=*alert*[,*alert\_cancel*]] **no mobile access limit length** [*length*]

## **[**設定値及び初期値**]**

- *length*
	- [設定値] :

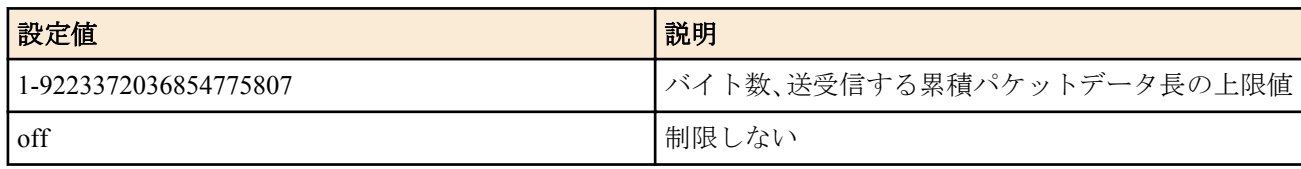

- [初期値] :
	- 50M(RTX1210 Rev.14.01.20 以降、Rev.15.02 系以降)
	- 200000(上記以外)
- *alert*
	- [設定値] : 警告値、データ長あるいは[%]指定
	- [初期値] : -
- *alert\_cancel*
	- [設定値] : 警告解除値、データ長あるいは[%]指定
	- [初期値] : -

## **[**説明**]**

選択されている相手について、送受信するパケットの累積データ長の上限値を設定する。 上限に達した場合は通信を強制的に切断し、その後の通信もブロックする。

累積値は、

- **clear mobile access limitation** コマンドの発行
- **mobile access limit duration** コマンドの再設定
- システムの再起動

でクリアされ、発信制限が解除される。

**show status pp** コマンドで、現在までの累積パケットデータ長を確認できる。 *alert* で警告値を設定すると、その警告値を上回った時にログに表示することができる。 また **mobile access limit duration** コマンドで累積期間を設定している場合には、*alert\_cancel* で指定した警告解除値を **618** | コマンドリファレンス | モバイルインターネット接続機能

下回った時にログに表示することができる。 警告解除値を指定しない場合は、期間累積のデータ長が 0 になるまで警告を解除しない。

## **[**ノート**]**

警告値は上限値よりも小さく、警告解除値は警告値よりも小さくなければならない。

携帯端末のパケット通信は 128 バイトごとに課金されるが、ルーターと携帯端末間で送受信されるデータが 128 バ イト単位である保証はない。

例えばルーターが 512 バイト (128 バイト×4) のデータを送受信したとしても、4 パケット分の通信料金である保証は なく、携帯網ではそれより多くのパケットに分割されて送受信されている可能性がある。

また、ルーターと携帯端末の間を流れるデータは非同期データであり、データの内容によっては本来のデータより も長くなることがある。

従って、本コマンドで設定するデータ長はあくまで目安にしかならないので注意が必要である。 off を設定したときは警告が表示される。

RTX1200 は Rev.10.01.11 以降で使用可能。

*length*, *alert*, *alert\_cancel* パラメータへの 2147483647 より大きな値の設定は、 RTX830 Rev.15.02.03 以降、および RTX1220 で指定可能。

## **[**適用モデル**]**

RTX1220, RTX1210, RTX1200, RTX830, RTX810, SRT100

## **48.15** パケット通信時間制限の設定

#### **[**書式**]**

**mobile access limit time** *time* [alert=*alert*[,*alert\_cancel*]] [unit=*unit*] **no mobile access limit time** [*time*]

## **[**設定値及び初期値**]**

- *time*
	- [設定値] :

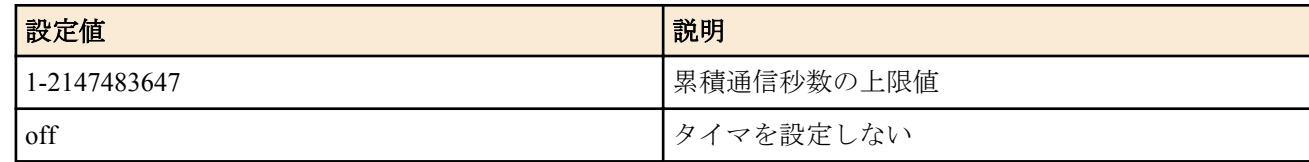

- [初期値] : 3600
- *alert*
	- [設定値] : 警告値、秒数あるいは[%]指定
	- [初期値] : -
- *alert\_cancel*
	- [設定値] : 警告解除値、秒数あるいは[%]指定
	- [初期値] : -
- *unit*
	- [設定値] : 単位、second 又は minute
	- [初期値] : second

#### **[**説明**]**

選択されている相手について、累積通信時間の上限値を設定する。 上限に達した場合は通信を強制的に切断し、その後の通信もブロックする。 本コマンドは **mobile disconnect time** コマンドとは独立して動作する。

累積値は、

- **clear mobile access limitation** コマンドの発行
- **mobile access limit duration** コマンドの再設定
- システムの再起動

でクリアされ、発信制限が解除される。

**show status pp** コマンドで、現在までの累積通信時間を確認できる。 *alert* で警告値を設定すると、その警告値を上回った時にログに表示することができる。 また mobile access limit duration コマンドで累積期間を設定している場合には、alert cancel で指定した警告解除値を 下回った時にログに表示することができる。 累積通信時間が警告値に達している間は再接続できない。警告解除値を下回ると再接続できる。 警告解除値を指定しない場合は、期間累積の接続時間が 0 になるまで警告を解除しない。

*unit* で minute を指定すると、接続時間を分単位で算出する。秒単位は切り上げられる。

## **[**ノート**]**

警告値は上限値よりも小さく、警告解除値は警告値よりも小さくなければならない。

**mobile access limit duration** が設定されている場合、*unit*=minute を指定しても、期間内累積時間は、秒単位で加算さ れる。

off を設定したときは警告が表示される。

Rev.10.01.11 以降で使用可能。 *unit* パラメータは Rev.10.01.16 以降で使用可能。

**[**適用モデル**]**

RTX1220, RTX1210, RTX1200, RTX830, RTX810, SRT100

## **48.16** 同じ発信先に対して連続して認証に失敗できる回数の設定

#### **[**書式**]**

**mobile call prohibit auth-error count** *count* **no mobile call prohibit auth-error count** [*count*]

#### **[**設定値及び初期値**]**

- *count*
	- [設定値] :

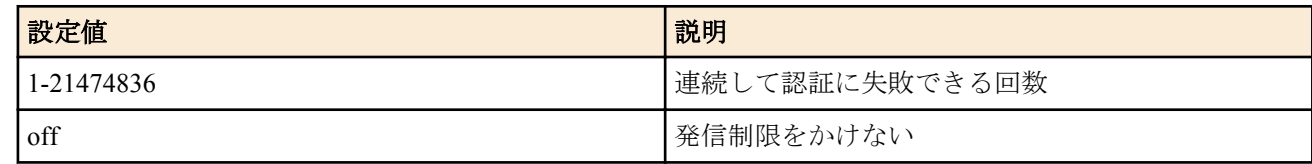

• [初期値] : 5

#### **[**説明**]**

選択された相手に対して連続して認証に失敗できる回数を指定する。ここで設定した回数だけ連続して認証に失敗 した場合、その後は、その発信先に発信しない。

なお、以下のコマンドを実行すると、再び発信が可能となる。

**pp auth accept** / **pp auth request** / **pp auth myname** / **pp auth username** / **no pp auth accept** / **no pp auth request** / **no pp auth myname** / **no pp auth username**

また、電源の再投入でも発信制限は解除される。

#### **[**適用モデル**]**

RTX1220, RTX1210, RTX1200, RTX830, RTX810, SRT100

## **48.17 LCP** の **Async Control Character Map** オプション使用の設定

#### **[**書式**]**

**ppp lcp accm** *accm* **no ppp lcp accm** [*accm*]

- *accm*
	- [設定値] :

**620** | コマンドリファレンス | モバイルインターネット接続機能

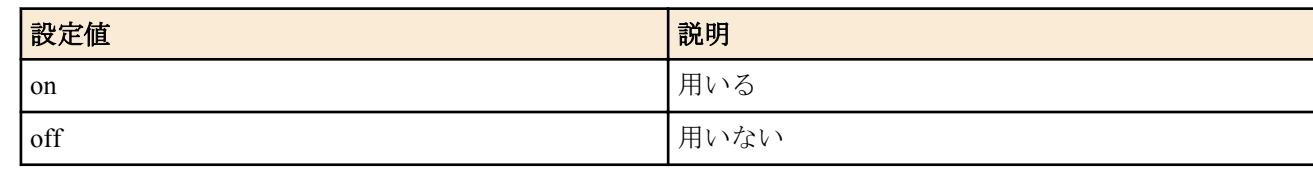

• [初期値] : off

## **[**説明**]**

選択された相手に対して[PPP,LCP]の Async-Control-Character-Map オプションを用いるか否かを設定する。 これを設定することで通信量を減らせることがある。 本設定はモバイルインターネット接続機能でのみ有効である。

## **[**ノート**]**

on を設定しても相手に拒否された場合は用いない。また、Async-Control-Character-Map の値は、自分から送出する場 合も相手から受信する場合も 0x00000000 のみが用いられる。

## **[**適用モデル**]**

RTX1220, RTX1210, RTX1200, RTX830, RTX810, SRT100

## **48.18** 発信者番号通知 **(186)** を付加するかどうかの設定

## **[**書式**]**

**mobile display caller id** *switch* **no mobile display caller id** [*switch*]

## **[**設定値及び初期値**]**

- *switch*
	- [設定値] :

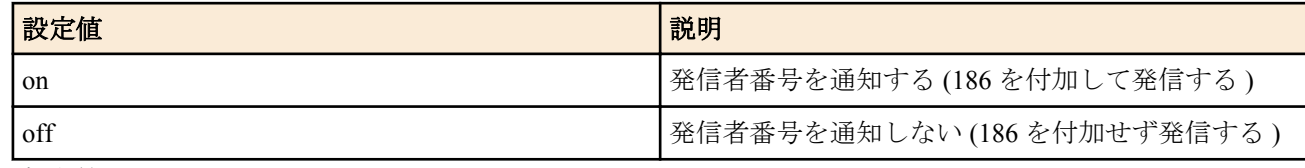

• [初期値] : off

## **[**説明**]**

選択された相手に対して、発信時に 186 を付けて発信者番号を通知するかどうかを設定する。

## **[**適用モデル**]**

RTX1220, RTX1210, RTX1200, RTX830, RTX810, SRT100

# **48.19** 詳細な **SYSLOG** を出力するか否かの設定

## **[**書式**]**

**mobile syslog** *switch* **no mobile syslog** [*switch*]

## **[**設定値及び初期値**]**

- *switch*
	- [設定値] :

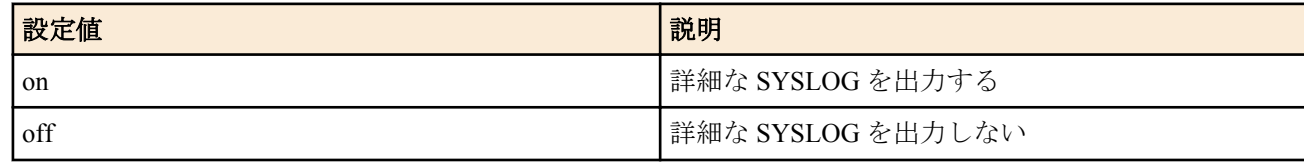

• [初期値] : off

**[**説明**]**

携帯端末に対して発行した AT コマンドを SYSLOG として詳細に出力するかどうかを指定する。 モバイルインターネット接続として発信動作に入ってからのものだけが記録され、発信動作前のものは記録されな い。FOMA リモートセットアップ時も記録されない。 併せて **syslog debug** on の設定が必要となる。

#### **[**適用モデル**]**

RTX1220, RTX1210, RTX1200, RTX830, RTX810, SRT100

## **48.20** 携帯端末が接続状態になったときにアラーム音を鳴らすかどうかの設定

#### **[**書式**]**

**alarm mobile** *switch*

**no alarm mobile** [*switch*]

## **[**設定値及び初期値**]**

- *switch*
	- [設定値] :

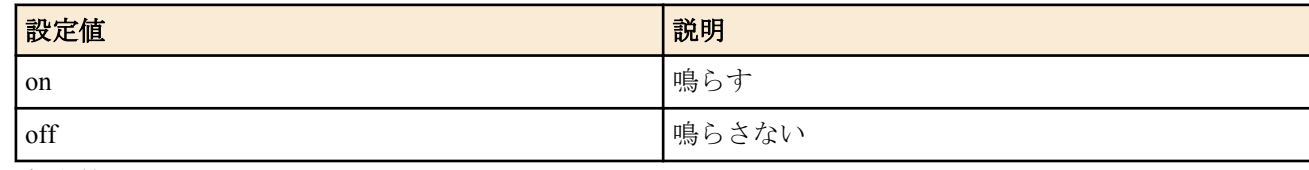

• [初期値] : on

#### **[**説明**]**

携帯端末が接続状態になったときにアラーム音を鳴らすかどうかを設定する。

**[**ノート**]**

FOMA リモートセットアップのときは対象外である。

#### **[**適用モデル**]**

RTX1220, RTX1210, RTX1200, RTX830, RTX810, SRT100

## **48.21** 接続毎パケット通信量制限の設定

#### **[**書式**]**

**mobile access limit connection length** *length* [alert=*alert*] **no mobile access limit connection length** [*length*]

#### **[**設定値及び初期値**]**

- *length*
	- [設定値] :

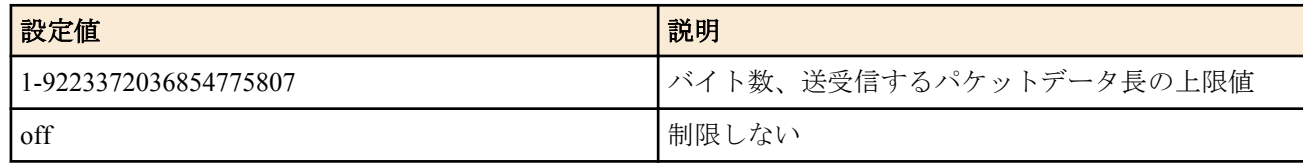

- [初期値] : off
- *alert*
	- [設定値] : 警告値、データ長あるいは[%]指定
	- [初期値] : -

#### **[**説明**]**

選択されている相手について、1 回の接続で送受信するパケットのデータ長の上限値を設定する。上限に達した場合 は通信を強制的に切断する。

*alert* を指定して上限に達する前に警告を発生させることができる。警告はログに表示される。

**[**ノート**]**

携帯端末のパケット通信は 128 バイトごとに課金されるが、ルーターと携帯端末間で送受信されるデータが 128 バ イト単位である保証はない。 例えばルーターが 512 バイト (128 バイト×4) のデータを送受信したとしても、4 パケット分の通信料金である保証は

#### **622** | コマンドリファレンス | モバイルインターネット接続機能

なく、携帯網ではそれより多くのパケットに分割されて送受信されている可能性がある。 また、ルーターと携帯端末の間を流れるデータは非同期データであり、データの内容によっては本来のデータより も長くなることがある。 従って、本コマンドで設定するデータ長はあくまで目安にしかならないので注意が必要である。

Rev.10.01.11 以降で使用可能。

*length*, *alert* パラメータへの 2147483647 より大きな値の設定は、 RTX830 Rev.15.02.03 以降、および RTX1220 で指定 可能。

## **[**適用モデル**]**

RTX1220, RTX1210, RTX1200, RTX830, RTX810, SRT100

# **48.22** 接続毎パケット通信時間制限の設定

## **[**書式**]**

**mobile access limit connection time** *time* [alert=*alert*] **no mobile access limit connection time** [*time*]

## **[**設定値及び初期値**]**

- *time*
	- [設定値] :

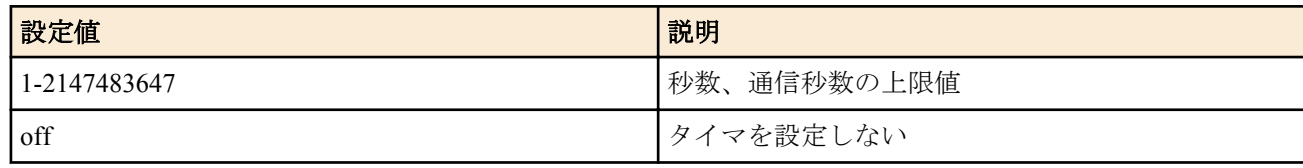

- [初期値] : off
- *alert*
	- [設定値] : 警告値、秒数あるいは[%]指定
	- [初期値] : -

## **[**説明**]**

選択されている相手について、1 回の接続の通信時間の上限値を設定する。 上限に達した場合は通信を強制的に切断する。 本コマンドは **mobile disconnect time** コマンドとは独立して動作する。 *alert* を指定して上限に達する前に警告を発生させることができる。警告はログに表示される。

## **[**ノート**]**

Rev.10.01.11 以降で使用可能。

## **[**適用モデル**]**

RTX1220, RTX1210, RTX1200, RTX830, RTX810, SRT100

## **48.23** 通信制限の累積期間の設定

## **[**書式**]**

**mobile access limit duration** *duration* **no mobile access limit duration** [*duration*]

## **[**設定値及び初期値**]**

- *duration*
	- [設定値] :

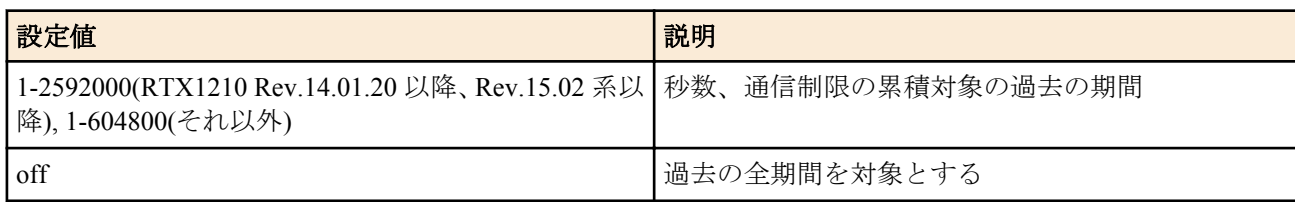

• [初期値] : off

#### **[**説明**]**

選択されている相手について、通信制限を行う場合に累積対象となる過去の期間を設定する。

#### **[**ノート**]**

Rev.10.01.11 以降で使用可能。

#### **[**適用モデル**]**

RTX1220, RTX1210, RTX1200, RTX830, RTX810, SRT100

## **48.24** 携帯端末でパケット着信機能を使用するか否かの設定

#### **[**書式**]**

**mobile arrive use** *interface use* **no mobile arrive use** *interface* [*use*]

#### **[**設定値及び初期値**]**

- *interface*
	- [設定値] :

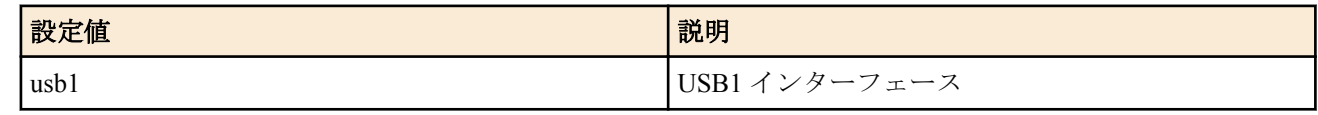

- [初期値] : -
- *use*
	- [設定値] :

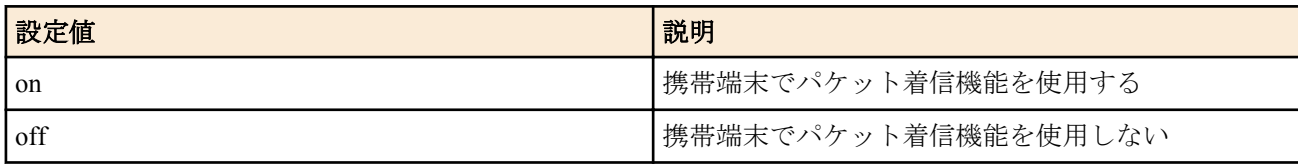

• [初期値] : -

## **[**説明**]**

指定したインターフェースに接続された携帯端末でモバイルインターネット接続のパケット着信機能を使用するか 否かを設定する。

## **[**ノート**]**

パケット着信機能に対応している携帯端末を使用する場合は、本コマンドを on か off に必ず設定してください。 本コマンドが設定されていない場合は、アタッチされた時点における携帯端末本体のパケット着信機能の設定値が 使用されます。

パケット着信機能の詳細は携帯端末の取扱説明書などを参照のこと。

また、パケット着信機能を使用することが可能な携帯端末については以下の URL を参照のこと。

• http://www.rtpro.yamaha.co.jp/RT/docs/mobile-internet/

RTX1210 は Rev.14.01.11 以降で使用可能。 RTX810 は Rev.11.01.28 以降で使用可能。

#### **[**適用モデル**]**

RTX1220, RTX1210, RTX830, RTX810

# **48.25** モバイルインターネット機能の着信許可の設定

## **[**書式**]**

**mobile arrive permit** *arrive* **no mobile arrive permit** [*arrive*]

- *use*
	- [設定値] :

**624** | コマンドリファレンス | モバイルインターネット接続機能

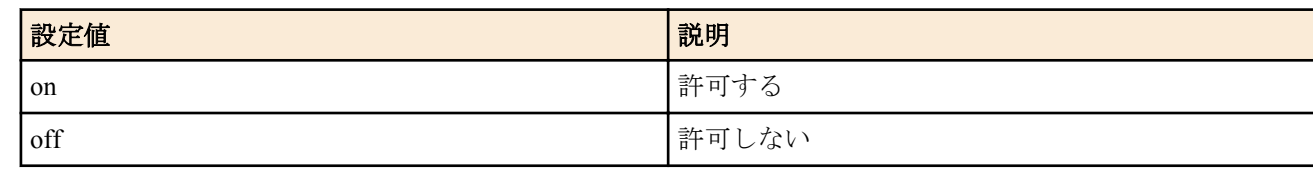

• [初期値] : off

## **[**説明**]**

モバイルインターネット機能で、相手からの着信を許可するか否かを設定する。 on に設定すると、相手からのパケット着信を受けたときに自動接続されるようになる。

## **[**ノート**]**

**mobile arrive use** コマンドによって、携帯端末の設定が、"パケット着信機能を使用する"となっている場合に有効で ある。

RTX1210 は Rev.14.01.11 以降で使用可能。 RTX810 は Rev.11.01.28 以降で使用可能。

## **[**適用モデル**]**

RTX1220, RTX1210, RTX830, RTX810

## **48.26** 電波の受信レベルの取得

## **[**書式**]**

**mobile signal-strength go**

#### **[**説明**]**

電波の受信レベルを取得する。

## **[**ノート**]**

Rev.10.01.11 以降で使用可能。

## **[**適用モデル**]**

RTX1220, RTX1210, RTX1200, RTX830, RTX810, SRT100

## **48.27** 電波の受信レベル取得機能の設定

## **[**書式**]**

**mobile signal-strength** *switch* [*option*=*value*] **no mobile signal-strength** [...]

- *switch* : 電波の受信レベルの取得を許可するか否か
	- [設定値] :

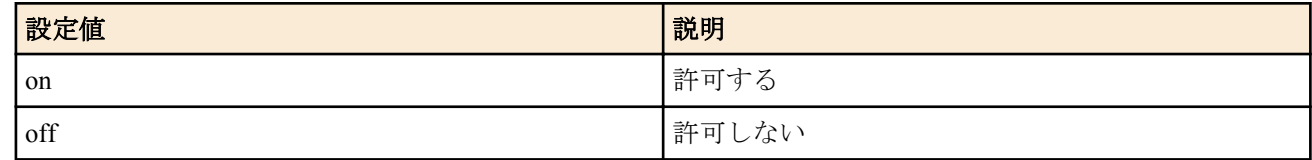

- [初期値] : on
- *option=value* : 取得時のオプション
	- [設定値] :
		- interface
			- 電波の受信レベルを取得するインタフェース
		- syslog
			- 取得結果を INFO レベルで SYSLOG に出力するか否か

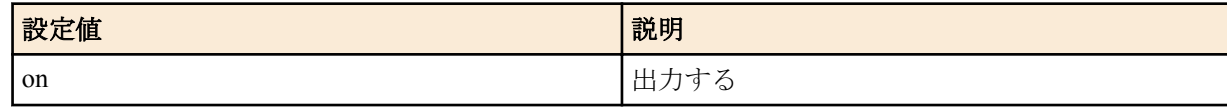

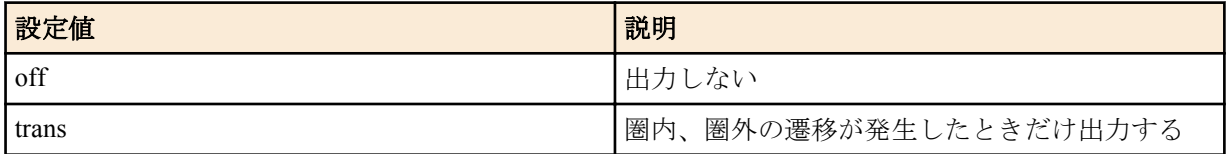

• interval

- 定期的に電波の受信レベルを取得する間隔及び回数
	- 間隔

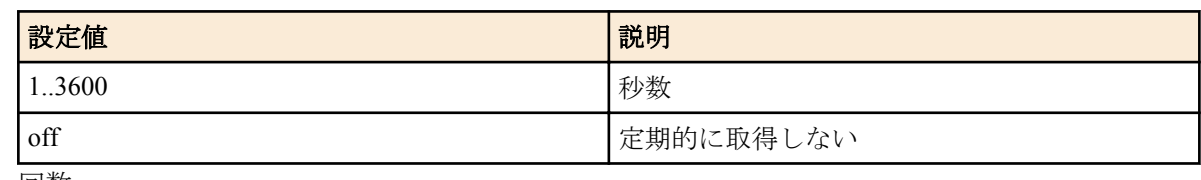

• 回数

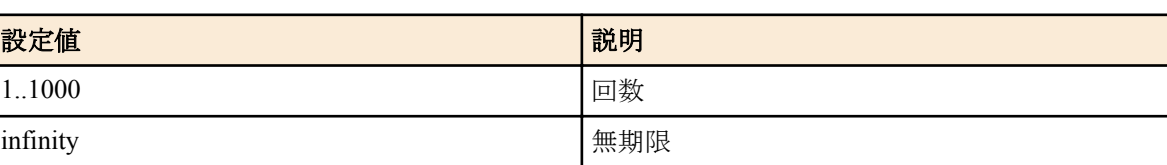

- [初期値] :
	- interface=usb1
	- syslog=on
	- interval=off

#### **[**説明**]**

電波の受信レベルを取得する際の諸設定を行う。

GUI への表示、**mobile signal-strength go** コマンドや DOWNLOAD ボタンの押下による取得では、本コマンドの設定 が適用される。

また、interval オプションでは、秒数及び回数をカンマで区切って指定することができる。

interval オプションで秒数及び回数を指定した場合は本コマンド設定後、指定回数に応じて定期的に取得する。

定期的に取得した結果は **show status mobile signal-strength** コマンドで確認できる。

なお、データ通信の開始直前と終了直後は本コマンドの設定に関係なく取得される。

定期的に電波の受信レベルを取得する場合、syslog オプションに trans を指定していると、電波レベルが圏外から圏 内、または圏内から圏外へと遷移したときだけ SYSLOG に出力する。 on を指定した場合には、取得した受信レベルを毎回 SYSLOG に出力し、それに加えて、電波レベルが圏外、圏内へ

## **[**ノート**]**

一部の携帯端末では、「網に接続しているとき」あるいは「網から切断されているとき」のみ電波の受信レベルが取 得できるものがある。

Rev.10.01.11 以降で使用可能。

の遷移が発生したときも出力する。

interval オプションの 回数は RTX1200 Rev.10.01.16 以降のファームウェア、および、Rev.11.01 系以降のすべてのフ ァームウェアで指定可能。

syslog オプションの trans は RTX810 Rev.11.01.21 以降のファームウェア、および、RTX830 で指定可能。

#### **[**適用モデル**]**

RTX1220, RTX1210, RTX1200, RTX830, RTX810, SRT100

## **48.28** 定期実行で取得した電波の受信レベルの表示

#### **[**書式**]**

**show status mobile signal-strength** [reverse]

- reverse : 取得時刻の新しいものから順に結果を表示する
	- [初期値] : -

# **[**説明**]**

**mobile signal-strength** コマンドの設定で定期的に電波の受信レベルを取得した場合、 取得結果を最大 256 件表示する。256 件を超えた場合は古い情報から削除される。 このコマンドでは、通常は取得時刻の古いものから順に結果を表示するが、 reverse を指定することで新しいものから表示させることができる。

## **[**ノート**]**

携帯端末が接続されている状態で USB ボタンを 2 秒以上押し続け、端末とルーターの接続を解除すると、この履歴 はクリアされる。

Rev.10.01.11 以降で使用可能。

## **[**適用モデル**]**

RTX1220, RTX1210, RTX1200, RTX830, RTX810

# **48.29 USB** ポートに接続した機器の初期化に使う **AT** コマンドの設定

## **[**書式**]**

**usbhost modem initialize** *interface command* [*command\_list*] **no usbhost modem initialize** *interface*

## **[**設定値及び初期値**]**

- *interface* : インタフェース名
	- [設定値] :
	- usb1
	- [初期値] : -
- *command*
	- [設定値] : AT コマンド文字列 ( 最大 64 文字 )
	- [初期値] : -
- *command\_list*
	- [設定値] : AT コマンド文字列を空白で区切った並び
	- [初期値] : -

## **[**説明**]**

USB ポートに接続した機器を初期化するための AT コマンドを設定する。 USB ポートに機器が接続されている状態で起動したときには起動時に、機器が接続されていない状態で起動したと きには機器を接続したときに、本コマンドで指定した AT コマンドが機器に設定される。 コマンドは AT( アテンションコード ) を付加した AT コマンド文字列で指定する。 なお、1つの AT コマンド文字列に複数のコマンドを指定することも可能である。

## **[**ノート**]**

FOMA を使ったリモートセットアップを行う場合は、この初期化設定は不要です。

## **[**適用モデル**]**

RTX1220, RTX1210, RTX1200, RTX830, RTX810, SRT100

# **48.30 USB** ポートに接続した機器のフロー制御を行うか否かの設定

## **[**書式**]**

**usbhost modem flow control** *interface sw* **no usbhost modem flow control** *interface*

- *interface* : インタフェース名
	- [設定値] :
	- usb1
	- [初期値] : -
- *sw*

• [設定値] :

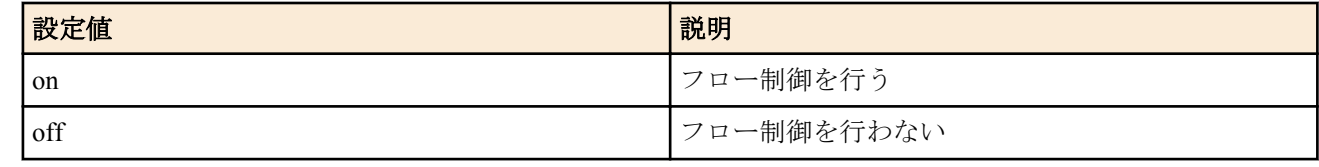

- [初期値] :
	- on ( 下記以外 )
	- off (Rev.10.01.11 以降)

## **[**説明**]**

USB ポートに接続した機器のフロー制御を行うかどうかを設定する。 接続した機器を用いたリモートセットアップ通信時に通信が意図せず切断されてしまう場合に off に設定すると効 果がある場合がある。

## **[**適用モデル**]**

RTX1220, RTX1210, RTX1200, RTX830, RTX810, SRT100

## **48.31** 携帯端末のファームウェア更新

## **[**書式**]**

**mobile firmware update go** *interface*

#### **[**設定値及び初期値**]**

- *interface*
	- [設定値] :

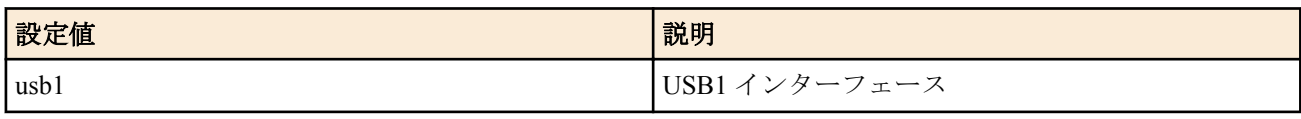

• [初期値] : -

#### **[**説明**]**

指定したインターフェースに接続された携帯端末のファームウェアを更新する。

## **[**ノート**]**

ソフトウェア更新機能の詳細は携帯端末の取扱説明書などを参照のこと。

また、本コマンドによりファームウェアを更新することが可能な携帯端末については以下の URL を参照のこと。

• http://www.rtpro.yamaha.co.jp/RT/docs/mobile-internet/

RTX1210 は Rev.14.01.11 以降で使用可能。 RTX810 は Rev.11.01.28 以降で使用可能。

#### **[**適用モデル**]**

RTX1220, RTX1210, RTX830, RTX810

# **48.32** 携帯端末のネットワーク事業者モードの設定

#### **[**書式**]**

**mobile carrier mode** *interface mode* **no mobile carrier mode** *interface* [*mode*]

## **[**設定値及び初期値**]**

- *interface*
	- [設定値] :

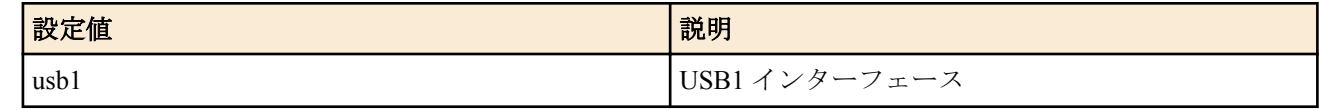

• [初期値] : -

- *mode*
	- [設定値] :

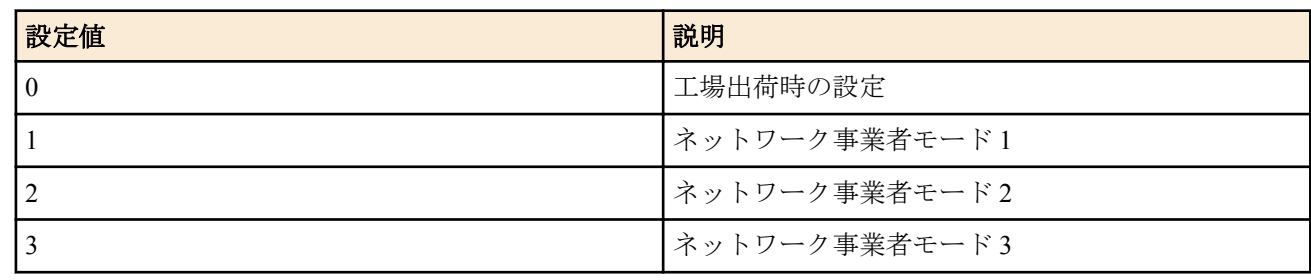

• [初期値] : -

## **[**説明**]**

指定したインターフェースに接続された携帯端末のネットワーク事業者モードを設定する。

#### **[**ノート**]**

ネットワーク事業者モードを設定することが可能な携帯端末を使用する場合は、本コマンドを設定する必要がある。 本コマンドが設定されていない場合は、アタッチされた時点における携帯端末本体のネットワーク事業者モードの 設定値が使用される。

すでにアタッチされている携帯端末に対してこのコマンドの設定が変更された場合、次に携帯端末がアタッチされ た時点から新しい設定が反映される。

また、本コマンドによりネットワーク事業者モードを設定することが可能な携帯端末については以下の URL を参照 のこと。

• http://www.rtpro.yamaha.co.jp/RT/docs/mobile-internet/

RTX830 は Rev.15.02.03 以降で使用可能。 RTX1210 は Rev.14.01.26 以降で使用可能。 RTX810 は Rev.11.01.31 以降で使用可能。

**[**適用モデル**]**

RTX1220, RTX1210, RTX830, RTX810

# **48.33** 自分の名前とパスワードの設定

#### **[**書式**]**

*wan* **auth myname** *myname password* **no** *wan* **auth myname** [*myname password*]

#### **[**設定値及び初期値**]**

- *wan*
	- [設定値] :

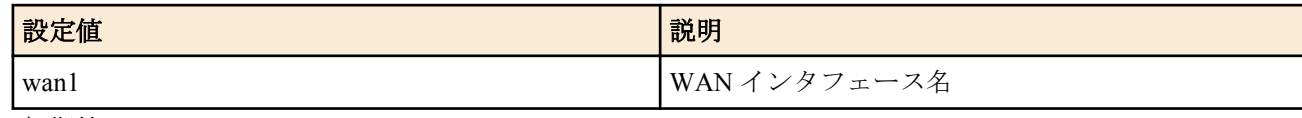

- [初期値] : -
- *myname*
	- [設定値] : 名前 (64 文字以内 )
	- [初期値] : -
- *password*
	- [設定値] : パスワード (64 文字以内 )
	- [初期値] : -

## **[**説明**]**

モバイルインターネットで、接続時に送信する自分の名前とパスワードを設定する。

# **[**ノート**]**

SRT100 は Rev.10.00.60 以降で使用可能。 RTX1200 は Rev.10.01.32 以降で使用可能。

## **[**適用モデル**]**

RTX1220, RTX1210, RTX1200, RTX830, RTX810, SRT100

# **48.34 WAN** で使用するインタフェースの設定

## **[**書式**]**

*wan* **bind** *interface* **no** *wan* **bind** [*interface*]

## **[**設定値及び初期値**]**

- *wan*
	- [設定値] :

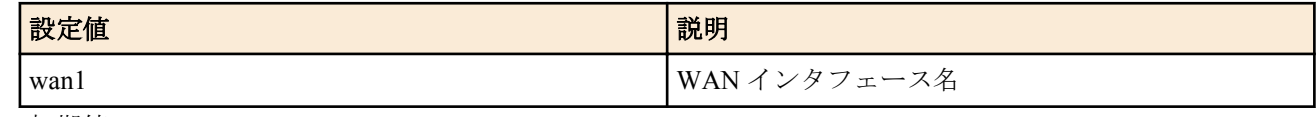

- [初期値] : -
- *interface*
	- [設定値] :

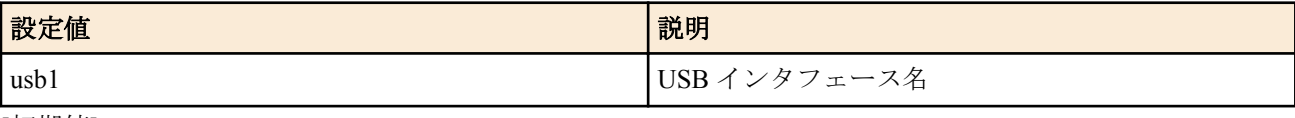

• [初期値] : -

## **[**説明**]**

指定した WAN インタフェースについて実際に使用するインタフェースを設定する。

**[**ノート**]**

SRT100 は Rev.10.00.60 以降で使用可能。 RTX1200 は Rev.10.01.32 以降で使用可能。

## **[**適用モデル**]**

RTX1220, RTX1210, RTX1200, RTX830, RTX810, SRT100

# **48.35** 携帯端末からの自動発信設定

## **[**書式**]**

*wan* **auto connect** *auto* **no** *wan* **auto connect** [*auto*]

- *wan*
	- [設定値] :

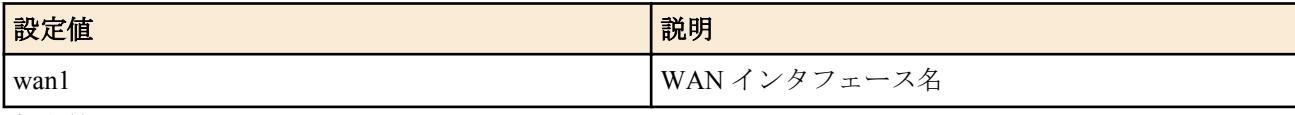

- [初期値] : -
- *auto*
	- [設定値] :

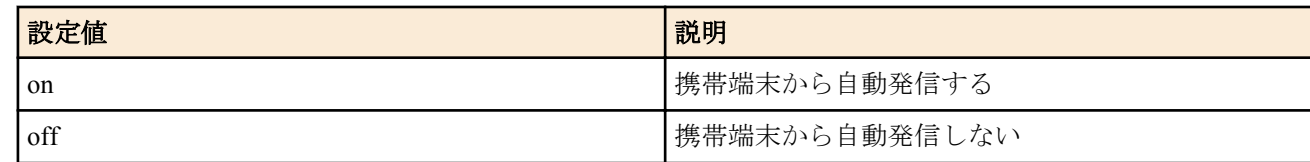

**630** | コマンドリファレンス | モバイルインターネット接続機能

• [初期値] : off

## **[**説明**]**

指定した WAN インタフェースについて自動接続するか否かを設定する。

## **[**ノート**]**

SRT100 は Rev.10.00.60 以降で使用可能。 RTX1200 は Rev.10.01.32 以降で使用可能。

## **[**適用モデル**]**

RTX1220, RTX1210, RTX1200, RTX830, RTX810, SRT100

# **48.36** 携帯端末を切断するタイマの設定

## **[**書式**]**

*wan* **disconnect time** *time*

**no** *wan* **disconnect time** [*time*]

## **[**設定値及び初期値**]**

- *wan*
	- [設定値] :

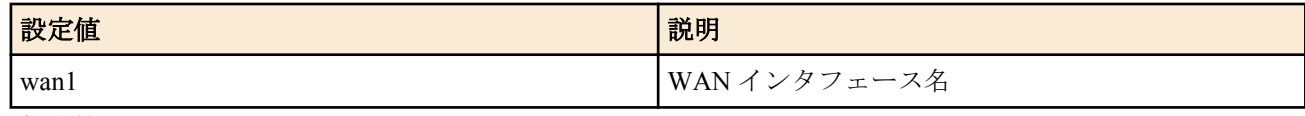

- [初期値] : -
- *time*
	- [設定値] :

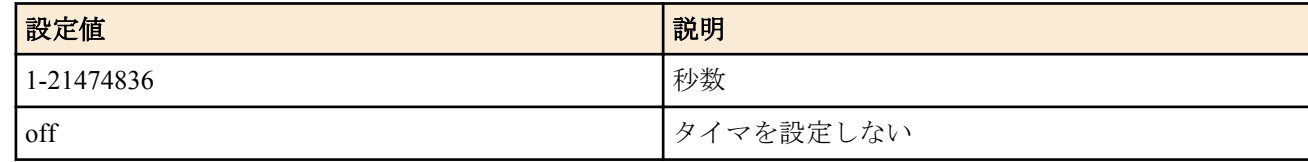

• [初期値] : 60

## **[**説明**]**

指定した WAN インタフェースについて、送受信がない場合の切断までの時間を設定する。

## **[**ノート**]**

SRT100 は Rev.10.00.60 以降で使用可能。 RTX1200 は Rev.10.01.32 以降で使用可能。

## **[**適用モデル**]**

RTX1220, RTX1210, RTX1200, RTX830, RTX810, SRT100

# **48.37** 携帯端末を入力がないときに切断するタイマの設定

## **[**書式**]**

*wan* **disconnect input time** *time* **no** *wan* **disconnect input time** [*time*]

## **[**設定値及び初期値**]**

- *wan*
	- [設定値] :

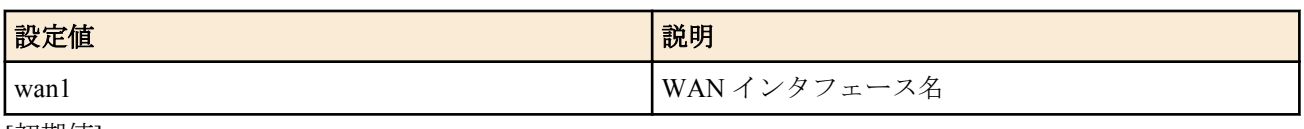

• [初期値] : -

• [設定値] :

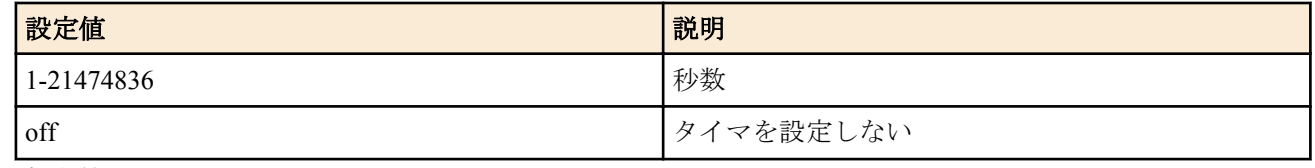

## • [初期値] : 120

## **[**説明**]**

指定した WAN インタフェースについて、データ受信がない場合の切断までの時間を設定する。

## **[**ノート**]**

SRT100 は Rev.10.00.60 以降で使用可能。 RTX1200 は Rev.10.01.32 以降で使用可能。

## **[**適用モデル**]**

RTX1220, RTX1210, RTX1200, RTX830, RTX810, SRT100

# **48.38** 携帯端末を出力がないときに切断するタイマの設定

## **[**書式**]**

*wan* **disconnect output time** *time*

**no** *wan* **disconnect output time** [*time*]

## **[**設定値及び初期値**]**

- *wan*
	- [設定値] :

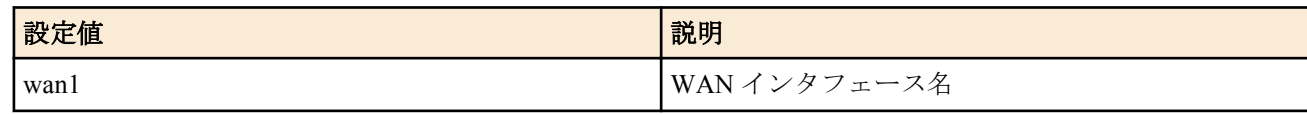

- [初期値] : -
- *time*
	- [設定値] :

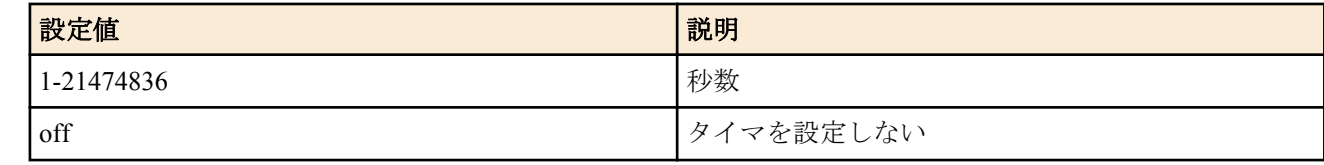

## • [初期値] : 120

## **[**説明**]**

指定した WAN インタフェースについて、データ送信がない場合の切断までの時間を設定する。

## **[**ノート**]**

SRT100 は Rev.10.00.60 以降で使用可能。 RTX1200 は Rev.10.01.32 以降で使用可能。

## **[**適用モデル**]**

RTX1220, RTX1210, RTX1200, RTX830, RTX810, SRT100

## **48.39** 常時接続の設定

## **[**書式**]**

*wan* **always-on** *switch* [*time*] **no** *wan* **always-on**

- *wan*
	- [設定値] :

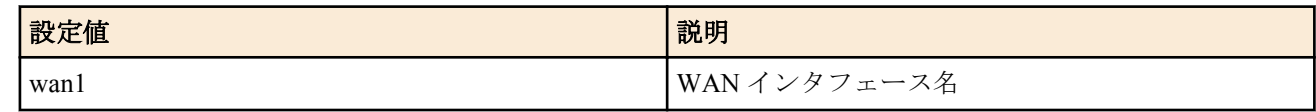

- [初期値] : -
- *switch*
	- [設定値] :

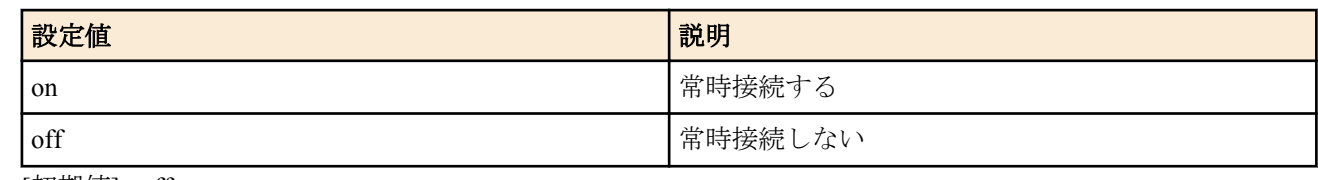

- [初期値] : off
- *time*
	- [設定値] : 再接続を要求するまでの秒数 (60..21474836)
	- [初期値] : -

#### **[**説明**]**

指定した WAN インタフェースについて、常時接続するか否かを設定する。また、常時接続での通信終了時に再接 続を要求するまでの時間間隔を指定する。

常時接続に設定されている場合には、起動時に接続を起動し、通信終了時には再接続を起動する。接続失敗時ある いは通信の異常終了時には *time* に設定された時間間隔を待った後に再接続の要求を行い、正常な通信終了時には直 ちに再接続の要求を行う。*switch* が on に設定されている場合には、*time* の設定が有効となる。*time* が設定されてい ない場合には *time* は 60 になる。

## **[**ノート**]**

SRT100 は Rev.10.00.60 以降で使用可能。 RTX1200 は Rev.10.01.32 以降で使用可能。

#### **[**適用モデル**]**

RTX1220, RTX1210, RTX1200, RTX830, RTX810, SRT100

## **48.40** 発信先アクセスポイントの設定

#### **[**書式**]**

*wan* **access-point name** *apn* **no** *wan* **access-point name** [*apn*]

## **[**設定値及び初期値**]**

- *wan*
	- [設定値] :

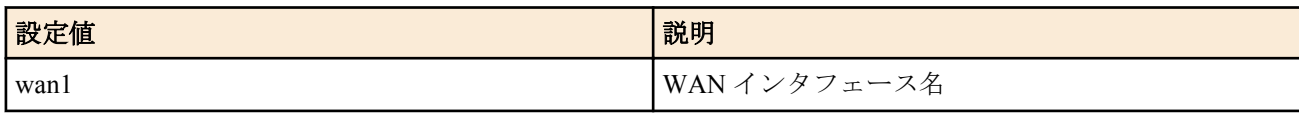

- [初期値] : -
- *apn*
	- [設定値] : モバイルインターネット通信に対応したアクセスポイント名 (Access Point Name)
	- [初期値] : -

## **[**説明**]**

指定した WAN インタフェースについてアクセスポイント名 (APN) の割り当てを設定する。

## **[**ノート**]**

SRT100 は Rev.10.00.60 以降で使用可能。 RTX1200 は Rev.10.01.32 以降で使用可能。

## **[**適用モデル**]**

RTX1220, RTX1210, RTX1200, RTX830, RTX810, SRT100

## **[**書式**]**

*wan* **access limit length** *length* [alert=*alert*[,*alert\_cancel*]] **no** *wan* **access limit length** [*length*]

#### **[**設定値及び初期値**]**

- *wan*
	- [設定値] :

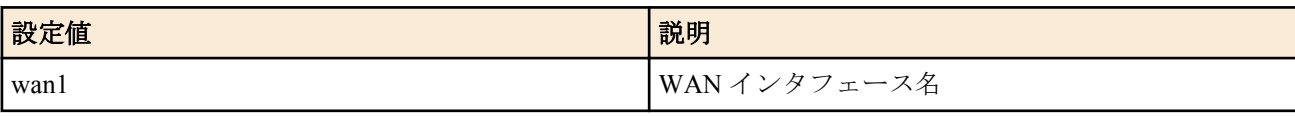

- [初期値] : -
- *length*
	- [設定値] :

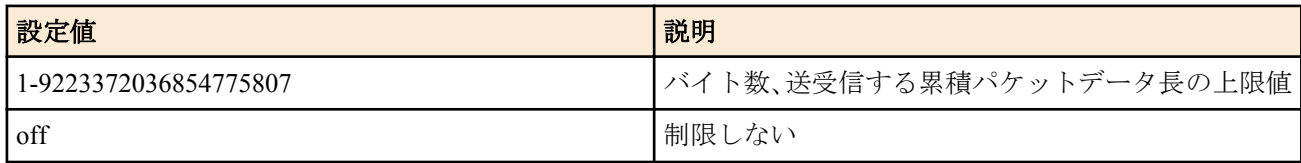

- [初期値] :
	- 50M(RTX1210 Rev.14.01.20 以降、Rev.15.02 系以降)
	- 200000(上記以外)
- *alert*
	- [設定値] : 警告値、データ長あるいは[%]指定
	- [初期値] : -
- *alert\_cancel*
	- [設定値] : 警告解除値、データ長あるいは[%]指定
	- [初期値] : -

## **[**説明**]**

指定した WAN インタフェースについて、送受信するパケットの累積データ長の上限値を設定する。 上限に達した場合は通信を強制的に切断し、その後の通信もブロックする。

累積値は、

- **clear mobile access limitation** コマンドの発行
- **wan access limit duration** コマンドの再設定
- システムの再起動

でクリアされ、発信制限が解除される。

**show status wan1** コマンドで、現在までの累積パケットデータ長を確認できる。

*alert* で警告値を設定すると、その警告値を上回った時にログに表示することができる。

また wan access limit duration コマンドで累積期間を設定している場合には、alert\_cancel で指定した警告解除値を下 回った時にログに表示することができる。

警告解除値を指定しない場合は、期間累積のデータ長が 0 になるまで警告を解除しない。

## **[**ノート**]**

警告値は上限値よりも小さく、警告解除値は警告値よりも小さくなければならない。 携帯端末のパケット通信は 128 バイトごとに課金されるが、ルーターと携帯端末間で送受信されるデータが 128 バ イト単位である保証はない。 例えばルーターが 512 バイト (128 バイト×4) のデータを送受信したとしても、4 パケット分の通信料金である保証は

なく、携帯網ではそれより多くのパケットに分割されて送受信されている可能性がある。

また、ルーターと携帯端末の間を流れるデータは非同期データであり、データの内容によっては本来のデータより も長くなることがある。

従って、本コマンドで設定するデータ長はあくまで目安にしかならないので注意が必要である。 off を設定したときは警告が表示される。

SRT100 は Rev.10.00.60 以降で使用可能。 RTX1200 は Rev.10.01.32 以降で使用可能。 *length*, *alert*, *alert\_cancel* パラメータへの 2147483647 より大きな値の設定は、 RTX830 Rev.15.02.03 以降、および RTX1220 で指定可能。

## **[**適用モデル**]**

RTX1220, RTX1210, RTX1200, RTX830, RTX810, SRT100

# **48.42** パケット通信時間制限の設定

## **[**書式**]**

*wan* **access limit time** *time* [alert=*alert*[,*alert\_cancel*]] [unit=*unit*] **no** *wan* **access limit time** [*time*]

## **[**設定値及び初期値**]**

- *wan*
	- [設定値] :

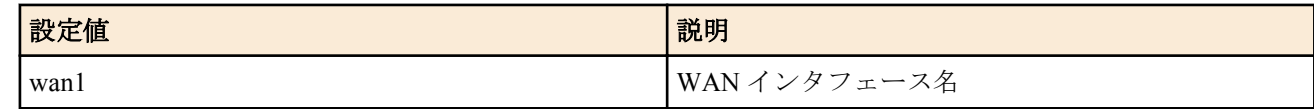

- [初期値] : -
- *time*
	- [設定値] :

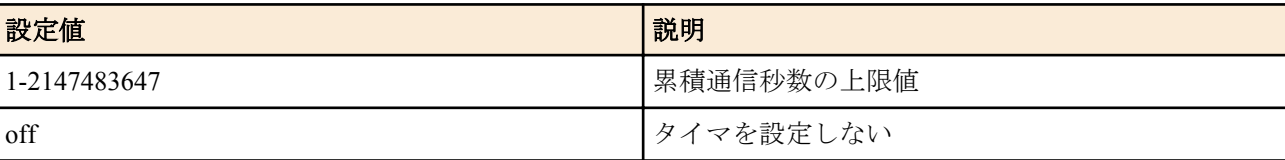

- [初期値] : 3600
- *alert*
	- [設定値] : 警告値、秒数あるいは[%]指定
	- [初期値] : -
- *alert\_cancel*
	- [設定値] : 警告解除値、秒数あるいは[%]指定
	- [初期値] : -
- *unit*
	- [設定値] : 単位、second 又は minute
	- [初期値] : second

## **[**説明**]**

指定した WAN インタフェースについて、累積通信時間の上限値を設定する。 上限に達した場合は通信を強制的に切断し、その後の通信もブロックする。 本コマンドは **wan disconnect time** コマンドとは独立して動作する。

## 累積値は、

- **clear mobile access limitation** コマンドの発行
- **wan access limit duration** コマンドの再設定
- システムの再起動

でクリアされ、発信制限が解除される。

**show status wan1** コマンドで、現在までの累積通信時間を確認できる。

*alert* で警告値を設定すると、その警告値を上回った時にログに表示することができる。

また wan access limit duration コマンドで累積期間を設定している場合には、alert cancel で指定した警告解除値を下 回った時にログに表示することができる。

累積通信時間が警告値に達している間は再接続できない。警告解除値を下回ると再接続できる。

警告解除値を指定しない場合は、期間累積の接続時間が 0 になるまで警告を解除しない。 *unit* で minute を指定すると、接続時間を分単位で算出する。秒単位は切り上げられる。

#### **[**ノート**]**

警告値は上限値よりも小さく、警告解除値は警告値よりも小さくなければならない。 **wan access limit duration** が設定されている場合、*unit*=minute を指定しても、期間内累積時間は、秒単位で加算される。 off を設定したときは警告が表示される。

SRT100 は Rev.10.00.60 以降で使用可能。 RTX1200 は Rev.10.01.32 以降で使用可能。

#### **[**適用モデル**]**

RTX1220, RTX1210, RTX1200, RTX830, RTX810, SRT100

## **48.43** 接続毎パケット通信量制限の設定

#### **[**書式**]**

*wan* **access limit connection length** *length* [alert=*alert*] **no** *wan* **access limit connection length** [*length*]

#### **[**設定値及び初期値**]**

- *wan*
	- [設定値] :

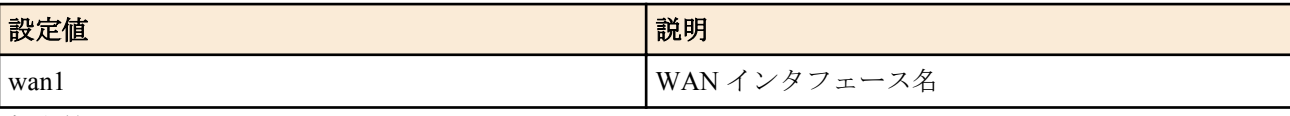

- [初期値] : -
- *length*
	- [設定値] :

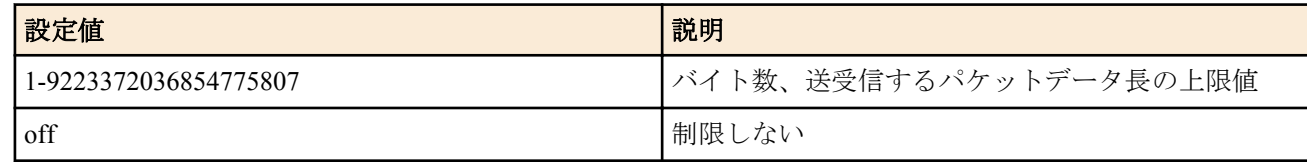

- [初期値] : off
- *alert*
	- [設定値] : 警告値、データ長あるいは[%]指定
	- [初期値] : -

#### **[**説明**]**

指定した WAN インタフェースについて、1 回の接続で送受信するパケットのデータ長の上限値を設定する。上限に 達した場合は通信を強制的に切断する。

*alert* を指定して上限に達する前に警告を発生させることができる。警告はログに表示される。

#### **[**ノート**]**

携帯端末のパケット通信は 128 バイトごとに課金されるが、ルーターと携帯端末間で送受信されるデータが 128 バ イト単位である保証はない。

例えばルーターが 512 バイト (128 バイト×4) のデータを送受信したとしても、4 パケット分の通信料金である保証は なく、携帯網ではそれより多くのパケットに分割されて送受信されている可能性がある。

また、ルーターと携帯端末の間を流れるデータは非同期データであり、データの内容によっては本来のデータより も長くなることがある。

従って、本コマンドで設定するデータ長はあくまで目安にしかならないので注意が必要である。

SRT100 は Rev.10.00.60 以降で使用可能。 RTX1200 は Rev.10.01.32 以降で使用可能。 **636** | コマンドリファレンス | モバイルインターネット接続機能

*length*, *alert* パラメータへの 2147483647 より大きな値の設定は、 RTX830 Rev.15.02.03 以降、および RTX1220 で指定 可能。

## **[**適用モデル**]**

RTX1220, RTX1210, RTX1200, RTX830, RTX810, SRT100

# **48.44** 接続毎パケット通信時間制限の設定

## **[**書式**]**

*wan* **access limit connection time** *time* [alert=*alert*] **no** *wan* **access limit connection time** [*time*]

## **[**設定値及び初期値**]**

- *wan*
	- [設定値] :

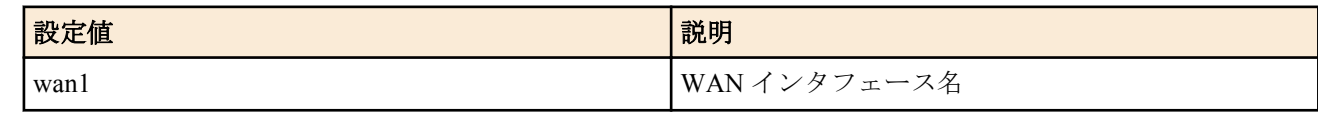

- [初期値] : -
- *time*
	- [設定値] :

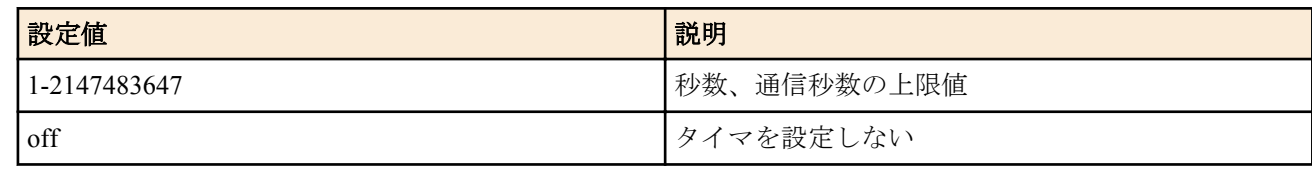

- [初期値] : off
- *alert*
	- [設定値] : 警告値、秒数あるいは[%]指定
	- [初期値] : -

## **[**説明**]**

指定した WAN インタフェースについて、1 回の接続の通信時間の上限値を設定する。 上限に達した場合は通信を強制的に切断する。 本コマンドは **wan disconnect time** コマンドとは独立して動作する。 *alert* を指定して上限に達する前に警告を発生させることができる。警告はログに表示される。

**[**ノート**]**

SRT100 は Rev.10.00.60 以降で使用可能。 RTX1200 は Rev.10.01.32 以降で使用可能。

## **[**適用モデル**]**

RTX1220, RTX1210, RTX1200, RTX830, RTX810, SRT100

# **48.45** 通信制限の累積期間の設定

## **[**書式**]**

*wan* **access limit duration** *duration* **no** *wan* **access limit duration** [*duration*]

## **[**設定値及び初期値**]**

- *wan*
	- [設定値] :

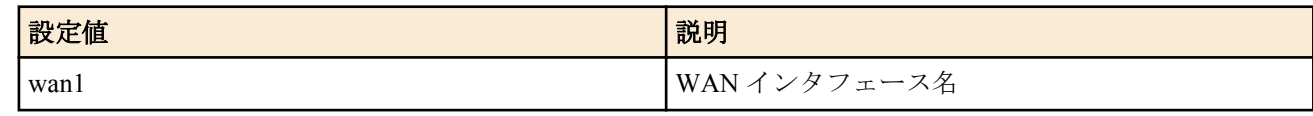

• [初期値] : -

- *duration*
	- [設定値] :

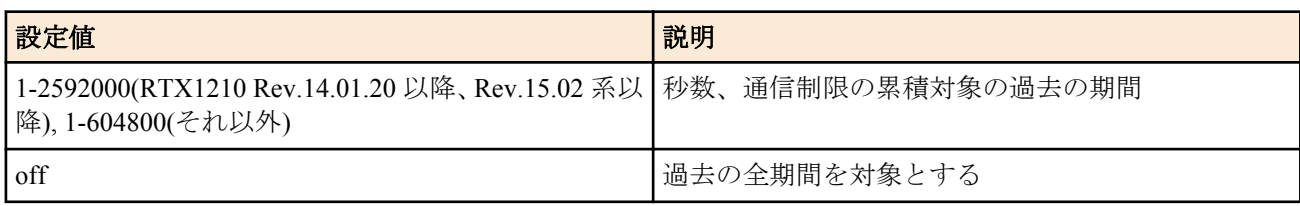

• [初期値] : off

## **[**説明**]**

指定した WAN インタフェースについて、通信制限を行う場合に累積対象となる過去の期間を設定する。

**[**ノート**]**

SRT100 は Rev.10.00.60 以降で使用可能。 RTX1200 は Rev.10.01.32 以降で使用可能。

## **[**適用モデル**]**

RTX1220, RTX1210, RTX1200, RTX830, RTX810, SRT100

# 第 **49** 章

# ブリッジインタフェース **(** ブリッジ機能 **)**

ブリッジインタフェースは複数のインタフェースを 1 つの仮想インタフェースに収容し、収容したインタフェース 間でブリッジングを行う機能です。

収容された各インタフェースが接続する物理的なセグメントは 1 つのセグメントとして扱います。

注意事項

- 本機能におけるブリッジ処理はワイヤレートを保証するものではありません。
- QoS 機能には対応していません。そのため、QoS 機能を利用した Dynamic Traffic Control 機能を利用することは できません。
- スパニングツリープロトコルには対応していません。
- BPDU フレームは透過します。
- IEEE802.1Q タグ付きパケットは透過します。

## **49.1** ブリッジインタフェースに収容するインタフェースを設定する

#### **[**書式**]**

**bridge member** *bridge\_interface interface interface* [...] **no bridge member** *bridge\_interface* [*interface* ...]

## **[**設定値及び初期値**]**

- *bridge\_interface*
	- [設定値] : ブリッジインタフェース名
	- [初期値] : -
- *interface*
	- [設定値] :

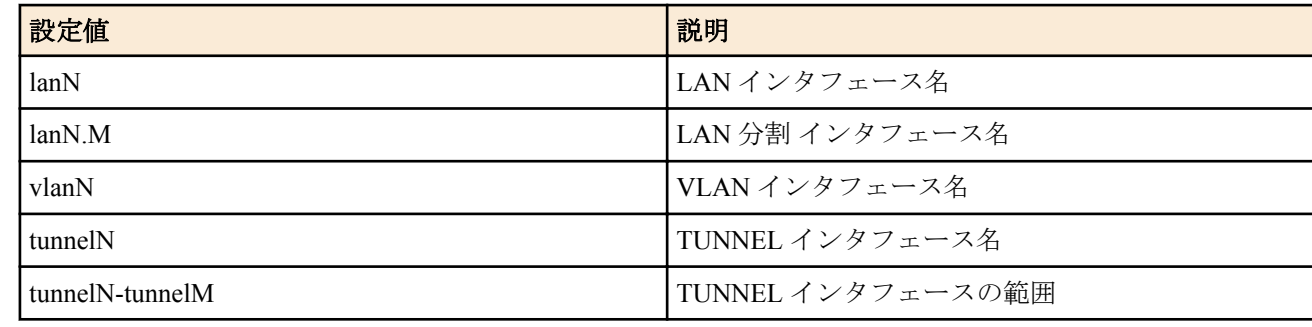

• [初期値] : -

#### **[**説明**]**

仮想インタフェースであるブリッジインタフェースに収容するインタフェースを指定する。 収容したインタフェース間でブリッジ動作が行われる。 トンネルインタフェースを収容した場合、L2TPv3 トンネルが確立しているトンネルインタフェースでのみブリッジ 動作が行われる。

## **[**ノート**]**

・収容する LAN インタフェースについて 収容した実インタフェースに IPv4,IPv6 アドレスを付与してはならない。 収容した実インタフェースの IPv6 リンクローカルアドレスは削除される。 収容する LAN インタフェースの MTU はすべて同一の値でなければならない。 いずれかのブリッジインタフェースに収容した実インタフェースは、他のブリッジインタフェースに収容すること はできない。 収容するインタフェースがスイッチングハブを持つインタフェースである場合、スイッチングハブのポート間で完 結する通信は本機能によるブリッジ動作ではなく、スイッチングハブ LSI 内部で処理される。

VLAN インタフェース名を指定できるのは LAN 分割機能の拡張機能に対応した機種のみである。

・収容するトンネルインタフェースについて

収容するトンネルインタフェースの MTU は無効となり、トンネルインタフェースでフラグメントは行われず、カプ セル化されたパケットの送信インタフェースの MTU に従ってフラグメントが発生する。

いずれかのブリッジインタフェースに収容したインタフェースは、他のブリッジインタフェースに収容することは できない。

収容するインタフェースとしてトンネルインタフェースを設定できるのは L2TPv3 機能が実装されているモデルの みである。

・ブリッジインタフェースについて

ブリッジインタフェースのリンク状態は収容した LAN インタフェースまたはトンネルインタフェースのリンク状 態に応じて変化する。

いずれかの収容したインタフェースがアップ状態だった場合、ブリッジインタフェースはアップ状態になる。

すべてのインタフェースがダウン状態だった場合、ブリッジインタフェースもダウン状態になる。

ブリッジインタフェースの MAC アドレスは、収容した LAN インタフェースのうち、インタフェース番号がもっと も小さいインタフェースのアドレスを使用する。

RTX830、RTX810 では、トンネルインタフェースの範囲指定に対応していない。

RTX5000 は Rev.14.00.12 以降で使用可能。 RTX3500 は Rev.14.00.12 以降で使用可能。 RTX810 は Rev.11.01.21 以降で使用可能。 RTX1200 は Rev.10.01.53 以降で使用可能。

#### **[**拡張ライセンス対応**]**

[拡張ライセンス](#page-28-0)をインポートすると、ブリッジインターフェースに収容できるインターフェース (*interface*) の最大個 数が拡張される。

• *interface*

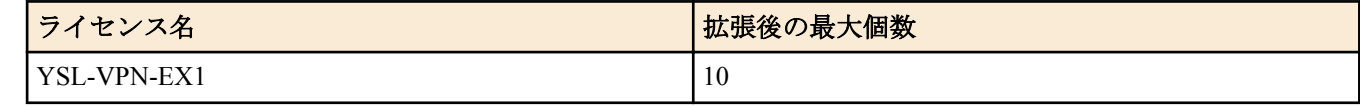

#### **[**適用モデル**]**

RTX5000, RTX3500, RTX1220, RTX1210, RTX1200, RTX830, RTX810, SRT100

# **49.2** 自動的なラーニングを行うか否かの設定

#### **[**書式**]**

**bridge learning** *bridge\_interface switch* **no bridge learning** *bridge\_interface* [*switch*]

#### **[**設定値及び初期値**]**

- *bridge\_interface*
	- [設定値] : ブリッジインタフェース名
	- [初期値] : -
- *switch*
	- [設定値] :

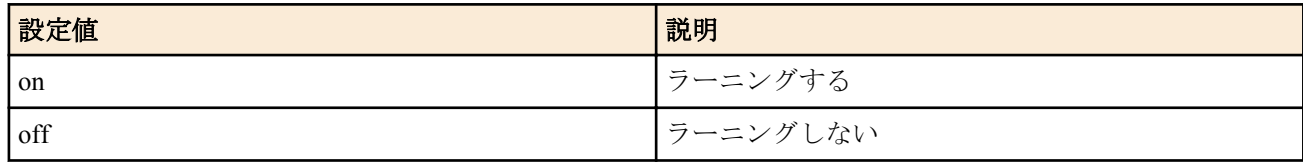

• [初期値] : on

## **[**説明**]**

ブリッジ機能で自動的な MAC アドレスのラーニングを行うか否かを設定する。 *bridge\_interface* には対象となるブリッジインタフェース名を指定する。

**640** | コマンドリファレンス | ブリッジインタフェース ( ブリッジ機能 )

ラーニングを行う場合、ブリッジインタフェースに収容したインタフェースでパケットを受信すると、そのパケッ トの始点 MAC アドレスと受信インタフェースを学習してラーニングテーブルに登録する。

学習した情報はブリッジ処理が行われるときに参照され、パケットが不要なインタフェースに出力されることを抑 制する。

## **[**ノート**]**

学習時にラーニングテーブルが上限に逹していた場合、もっとも古いエントリーを削除した上で登録される。 ブリッジ処理においてラーニングテーブルを参照したとき、一致するエントリーが存在しなかった場合、受信イン タフェースを除くすべての収容インタフェースにパケットが出力される。これはリピーターと同様の動作である。

RTX5000 は Rev.14.00.12 以降で使用可能。 RTX3500 は Rev.14.00.12 以降で使用可能。 RTX810 は Rev.11.01.21 以降で使用可能。 RTX1200 は Rev.10.01.53 以降で使用可能。

#### **[**適用モデル**]**

RTX5000, RTX3500, RTX1220, RTX1210, RTX1200, RTX830, RTX810, SRT100

## **49.3** ブリッジがラーニングした情報の消去タイマーの設定

#### **[**書式**]**

**bridge learning** *bridge\_interface* **timer** *time* **no bridge learning** *bridge\_interface* **timer** [*time*]

#### **[**設定値及び初期値**]**

- *bridge\_interface*
	- [設定値] : ブリッジインタフェース名
	- [初期値] : -
- *time*
	- [設定値] :

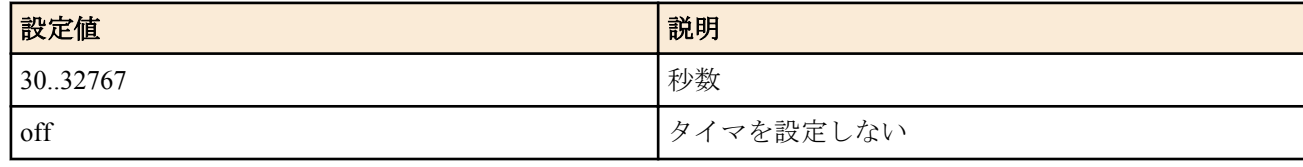

• [初期値] : 300

#### **[**説明**]**

ブリッジが自動的にラーニングした情報の寿命を設定する。

*bridge\_interface* には対象となるブリッジインタフェース名を指定する。

指定した時間内に、ある始点 MAC アドレスからパケットを受信しなかった場合はその MAC アドレスに関する学習 した情報を消去する。

off を指定した場合には、学習した情報が自動的に消去されることはなくなる。

#### **[**ノート**]**

RTX5000 は Rev.14.00.12 以降で使用可能。 RTX3500 は Rev.14.00.12 以降で使用可能。 RTX810 は Rev.11.01.21 以降で使用可能。 RTX1200 は Rev.10.01.53 以降で使用可能。

## **[**適用モデル**]**

RTX5000, RTX3500, RTX1220, RTX1210, RTX1200, RTX830, RTX810, SRT100

# **49.4** 静的なラーニング情報の設定

## **[**書式**]**

**bridge learning** *bridge\_interface* **static** *mac\_address interface* **no bridge learning** *bridge\_interface* **static** *mac\_address* [*interface*]

## **[**設定値及び初期値**]**

- *bridge\_interface*
	- [設定値] : ブリッジインタフェース名
	- [初期値] : -
- *mac\_address*
	- [設定値] : MAC アドレス
	- [初期値] : -
- *interface*
	- [設定値] : LAN インタフェース名
	- [初期値] : -

## **[**説明**]**

ブリッジが参照する静的な登録情報を設定する。

*bridge\_interface* には対象となるブリッジインタフェース名を指定する。

*mac\_address* に指定した MAC アドレスが宛先であるパケットは、*interface* で指定したインタフェースに出力される ようになる。

*interface* には *bridge\_interface* に収容された LAN インタフェースを指定する。

## **[**ノート**]**

静的に登録した情報は自動的に学習した情報よりも優先して参照される。 interface で指定した LAN インタフェースが bridge interface に収容されていない場合、登録した情報は無視される。

RTX5000 は Rev.14.00.12 以降で使用可能。 RTX3500 は Rev.14.00.12 以降で使用可能。 RTX810 は Rev.11.01.21 以降で使用可能。 RTX1200 は Rev.10.01.53 以降で使用可能。

## **[**適用モデル**]**

RTX5000, RTX3500, RTX1220, RTX1210, RTX1200, RTX830, RTX810, SRT100

# 第 **50** 章

# **QAC/TM**

QAC/TM 機能は、LAN 配下の PC におけるアンチウイルスクライアントソフトウェアのインストール状況やウイル スパターンファイルならびにウイルス検索エンジンのバージョンを確認して、その結果に応じて PC がアクセスでき るネットワークを制御します。

クライアントソフトウェアがインストールされていて最新のウイルスパターンファイルとウイルス検索エンジンを 使用している PC (以下、適格 PC)には LAN 側と WAN 側の全てのネットワークへのアクセスを許可し、クライア ントがインストールされていなかったり古いウイルスパターンファイルもしくはウイルス検索エンジンを使ってい る PC (以下、不適格 PC) に対しては L3 ルーティングでのセグメント越えを禁止して LAN 側の特定ネットワーク へのアクセスのみに制限するなど、適格 PC と不適格 PC で異なるアクセス権を与えることができます。

適格 PC と不適格 PC に異なるアクセス権を与えるしくみには DHCP 認証機能を応用します。 適格 PC に対しては プライマリネットワークに対応する IP アドレスを、不適格 PC にはセカンダリネットワークに対応する IP アドレス を割り当て、イーサネットフィルター機能やポリシーフィルター機能を組み合わせてアクセスを制御します。 対応しているアンチウイルスソフトウェアおよびバージョン

- トレンドマイクロ株式会社
	- ウイルスバスター コーポレートエディション 8.0 以上
	- Trend Micro ビジネスセキュリティ 5.0 以上

## **50.1 QAC/TM** 機能で使用するアンチウイルスソフトウェアの設定

#### **[**書式**]**

**qac-tm use** *type*

**no qac-tm use**

## **[**設定値及び初期値**]**

- *type* : 使用するアンチウイルスソフトウェア
	- [設定値] :

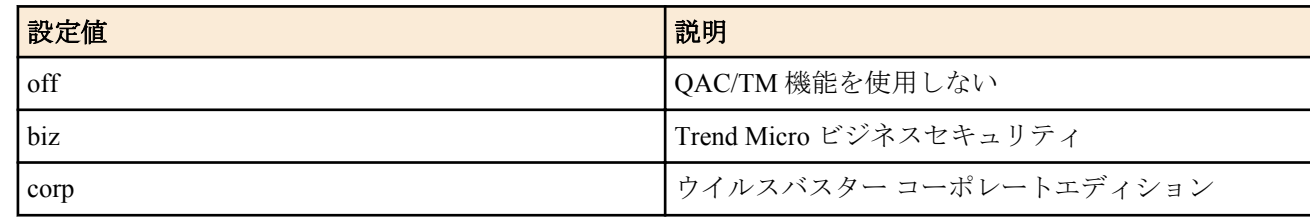

• [初期値] : off

## **[**説明**]**

QAC/TM 機能で使用するアンチウイルスソフトウェアを設定する。

## **[**ノート**]**

SRT100 は、Rev.10.00.44 以降で使用可能。

## **[**適用モデル**]**

SRT100

## **50.2** アンチウイルスソフトウェアの管理サーバーの設定

## **[**書式**]**

**qac-tm server** *ip\_address port* [protocol=*protocol*] **no qac-tm server**

- *address*
	- [設定値] :

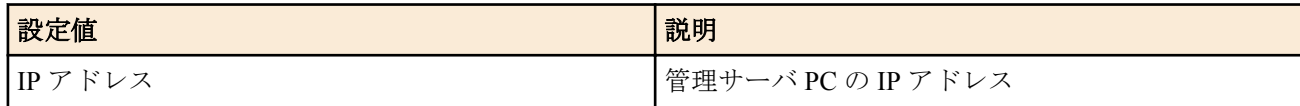

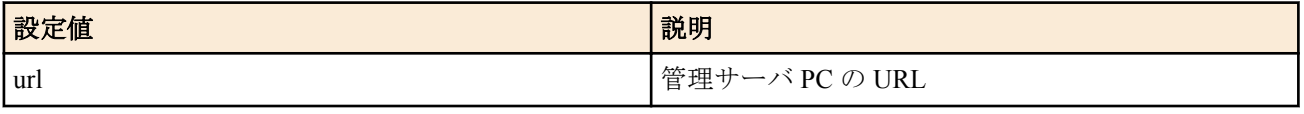

- [初期値] : -
- *port*
	- [設定値] : 管理サーバー PC へアクセスするポート番号
	- [初期値] : -
- *protocol* : サーバー情報を取得するときに使用するプロトコル
	- [設定値] :

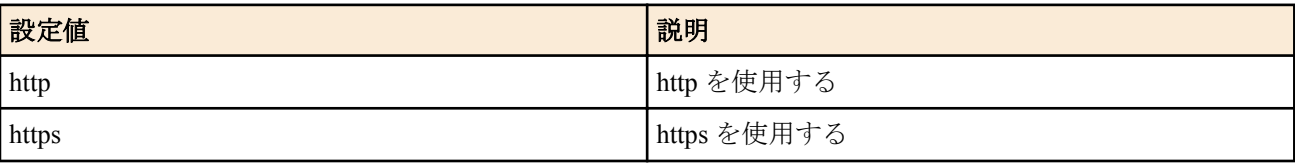

• [初期値] : http

## **[**説明**]**

アンチウイルスソフトウェア管理サーバー PC の IP アドレスとポート番号を設定する。

#### **[**ノート**]**

HTTPS は、Rev.10.00.46 以降で使用可能。

#### **[**適用モデル**]**

SRT100

# **50.3** 有効なウイルスパターンファイルとウイルス検索エンジンのバージョン範囲の設定

## **[**書式**]**

**qac-tm version margin** *pattern* [*engine*] [os=*os*] **no qac-tm version margin**

## **[**設定値及び初期値**]**

- *pattern* : 有効なウイルスパターンファイルと判定するバージョン範囲
	- [設定値] :
		- 0 100(世代)
		- $\cdot$  0.001.00 99.999.99
	- [初期値] : 3
- *engine* : 有効なウイルス検索エンジンと判定するバージョン範囲
	- [設定値] :

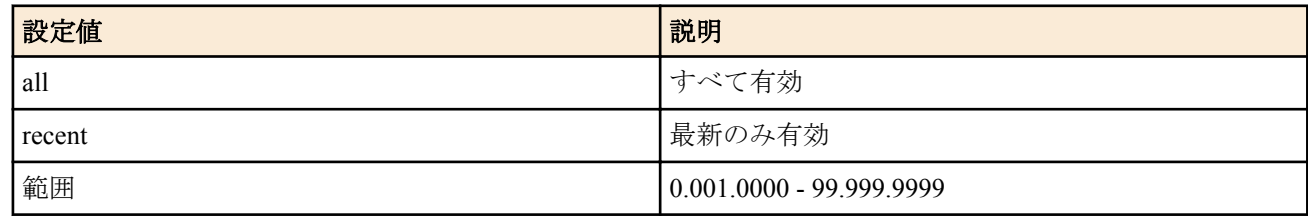

- [初期値] : recent
- *os* : 優先して判定するアンチウイルスソフトウェアの OS バージョン
	- [設定値] :

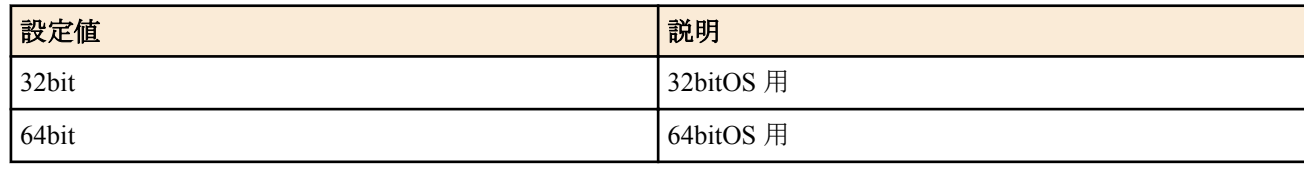

• [初期値] : 32bit

**[**説明**]**

**644** | コマンドリファレンス | QAC/TM

*os* オプションを設定することで、ウイルスパターンファイルとウイルス検索エンジンのバージョン確認を優先して 行う OS のバージョンを指定することができる。

#### **[**ノート**]**

管理サーバー及びクライアントから取得できるアンチウイルスソフトウェア情報からは、使用している OS が 32 ビ ットバージョンか 64 ビットバージョンかを判定できないため、*os* オプションで指定した OS バージョンを判定に使 用する。

SRT100 は、Rev.10.00.44 以降で使用可能。

#### **[**適用モデル**]**

SRT100

## **50.4** 警告画面に表示するクライアントインストール **URL** の設定

#### **[**書式**]**

**qac-tm redirect** *url* **no qac-tm redirect**

#### **[**設定値及び初期値**]**

- *url*
	- [設定値] : 管理サーバー Web コンソールのクライアントインストール画面の URL
	- [初期値] : 規定のクライアントインストール画面の URL

#### **[**説明**]**

警告画面に表示する管理サーバー Web コンソールのクライアントインストール画面の URL を設定する。ポート番 号を指定するときは URL にポート番号を含めて設定する。

#### **[**ノート**]**

SRT100 は、Rev.10.00.44 以降で使用可能。

#### **[**適用モデル**]**

SRT100

# **50.5** クライアント **PC** のアンチウイルスソフトウェアバージョン情報を取得するポート番号 の設定

#### **[**書式**]**

**qac-tm client\_port** *port* [*port*...] **no qac-tm client\_port**

#### **[**設定値及び初期値**]**

- *port*
	- [設定値] : 空白で区切られたポート番号の並び (10 個以内 )
	- [初期値] : -

#### **[**説明**]**

クライアント PC にインストールしているアンチウイルスソフトウェアのバージョン情報を取得するポート番号を 設定する。

## **[**ノート**]**

SRT100 は、Rev.10.00.44 以降で使用可能。 Rev.10.00.46 以降で複数のポート番号を設定可能。

#### **[**適用モデル**]**

SRT100

# **50.6** クライアント **PC** にインストールしているアンチウイルスソフトウェアのウイルスパタ ーンファイルとウイルス検索エンジンの自動アップデートの設定

#### **[**書式**]**

**qac-tm client update** *sw*[*port*]

**no qac-tm client update**

#### **[**設定値及び初期値**]**

- *sw*
	- [設定値] :

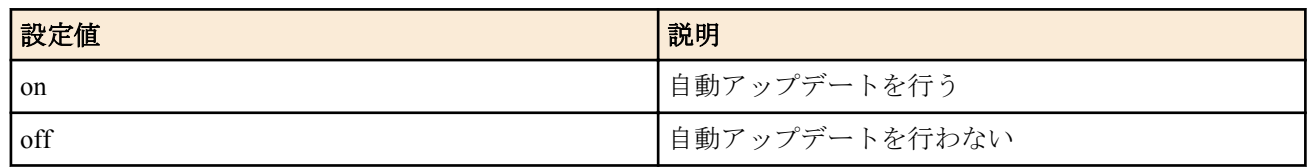

- [初期値] : off
- *port* : 自動アップデート指示を送信する UDP ポート番号
	- [設定値] :
		- $\cdot$  1 65535
	- [初期値] : 52225

## **[**説明**]**

本機能を使用する場合は、クライアント PC にエージェント (QAC/TM エージェント ) をインストールしている必要 がある

## **[**ノート**]**

SRT100 は、Rev.10.00.46 以降で使用可能。

## **[**適用モデル**]**

SRT100

# **50.7 QAC/TM** でチェックを行う **HTTP** のポート番号の設定

## **[**書式**]**

**qac-tm port** *port* [*port*...]

**no qac-tm port**

## **[**設定値及び初期値**]**

#### • *port*

- [設定値] : 空白で区切られたポート番号の並び (4 個以内 )
- [初期値] : 80

## **[**説明**]**

QAC/TM でチェックを行う HTTP のポート番号を設定する。

**[**ノート**]**

SRT100 は、Rev.10.00.44 以降で使用可能。

## **[**適用モデル**]**

SRT100

# **50.8** 不適格クライアント **PC** のアクセス制御設定

## **[**書式**]**

**qac-tm unqualified client access control** *type* [server-error=*server\_error\_type*] [dhcp-not-bind=*dhcp\_not\_bind\_type*] **no qac-tm unqualified client access control**

## **[**設定値及び初期値**]**

- *type*
	- [設定値] :

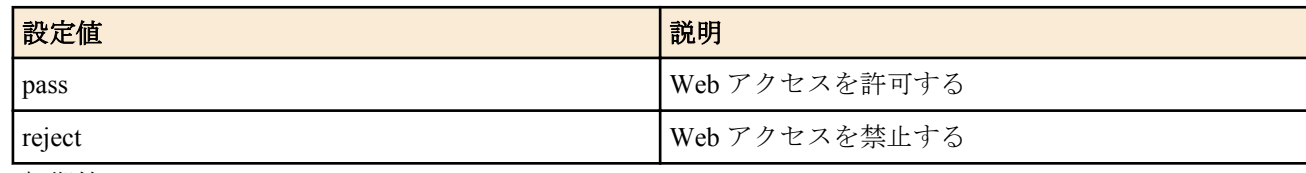

• [初期値] : reject

• *server\_error\_type*

#### **646** | コマンドリファレンス | QAC/TM

• [設定値] :

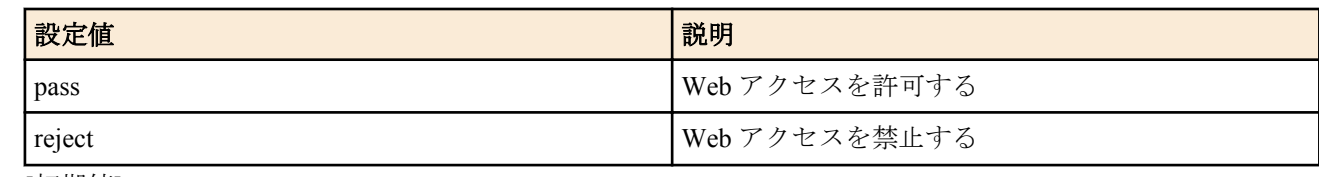

- [初期値] : pass
- *dhcp\_not\_bind\_type*
	- [設定値] :

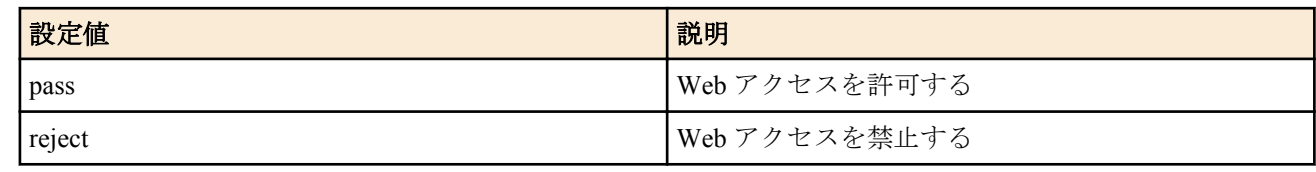

• [初期値] : pass

## **[**説明**]**

QAC/TM により不適格 PC とされたクライアントの Web アクセス制御を本コマンドの設定にしたがって処理する。 server-error=pass の場合、設定誤りにより管理サーバーへアクセスできないとき、または管理サーバーから応答が得 られなかったときはパケットを通過させる。

dhcp-not-bind=pass の場合、DHCP による IP アドレス割り当てをされていないクライアントのパケットを通過させ る。

## **[**ノート**]**

SRT100 は、Rev.10.00.44 以降で使用可能。

## **[**適用モデル**]**

SRT100

# **50.9** アンチウイルスソフトウェア情報のチェックなしに認定されるクライアントの設定

## **[**書式**]**

**qac-tm client permit** *mac\_address* **no qac-tm client permit** *mac\_address*

## **[**設定値及び初期値**]**

- *mac\_address* : クライアントの MAC アドレス
	- [設定値] :
		- xx:xx:xx:xx:xx:xx (xx は 16 進数 )
	- [初期値] : -

## **[**説明**]**

アンチウイルスソフトウェアのバージョン情報のチェックを行わずに認定されるクライアント PC を設定する。

## **[**ノート**]**

SRT100 は、Rev.10.00.44 以降で使用可能。

## **[**適用モデル**]**

SRT100

## **50.10 QAC/TM** で表示する警告画面の設定

## **[**書式**]**

**qac-tm warning url** *url* **no qac-tm warning url**

#### **[**設定値及び初期値**]**

• *url*

- [設定値] : 不適格 PC の Web アクセスで表示する警告画面の URL
- [初期値] : ルーターが用意する警告画面の URL

## **[**説明**]**

不適格 PC からの Web アクセス時に表示する警告画面の URL を設定する。

## **[**ノート**]**

SRT100 は、Rev.10.00.46 以降で使用可能。

## **[**適用モデル**]**

SRT100

# **50.11** 管理サーバーのアンチウイルスソフトウェアパターンファイル情報を更新する

## **[**書式**]**

#### **qac-tm server refresh go**

## **[**説明**]**

管理サーバーで管理しているアンチウイルスソフトウェアのウイルスパターンファイル及びウイルス検索エンジン のバージョン情報の更新を行う。

## **[**ノート**]**

SRT100 は、Rev.10.00.44 以降で使用可能。

## **[**適用モデル**]**

SRT100

## **50.12** クライアント **PC** のアンチウイルスソフトウェアパターンファイル情報を更新する

## **[**書式**]**

**qac-tm client refresh go** *ip\_address* [*prompt*]

## **[**設定値及び初期値**]**

- *ip\_address*
	- [設定値] :

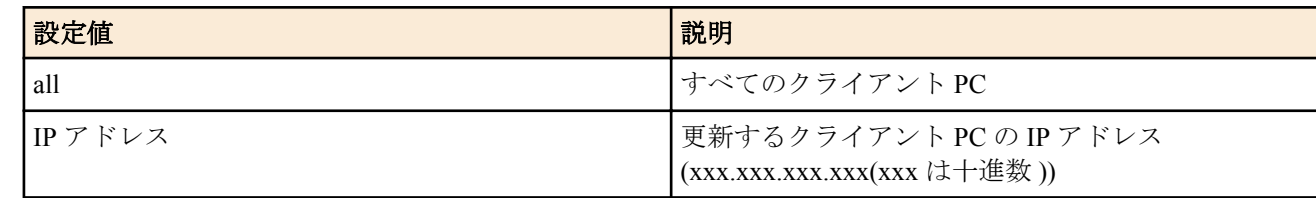

- [初期値] : -
- *prompt*
	- [設定値] : コマンド実行後すぐにプロンプトを表示する
	- [初期値] : -

## **[**説明**]**

クライアント PC のアンチウイルスソフトウェアのウイルスパターンファイル及びウイルス検索エンジンのバージ ョン情報の更新を行う。

管理サーバーの情報を更新した場合、または、クライアント PC のウイルスパターンファイル及び検索エンジンのア ップデートを行った場合にルーター内の情報を最新の状態へ更新する。

**[**ノート**]**

SRT100 は、Rev.10.00.46 以降で使用可能。

## **[**適用モデル**]**

SRT100

## **50.13 QAC/TM** の状態の表示

## **[**書式**]**

**show status qac-tm show status qac-tm server show status qac-tm client show status qac-tm qualified** **648** | コマンドリファレンス | QAC/TM

## **show status qac-tm unqualified**

# **[**説明**]**

QAC/TM の状態を表示する。

# **[**ノート**]**

SRT100 は、Rev.10.00.44 以降で使用可能。

**[**適用モデル**]** SRT<sub>100</sub>
# 第 **51** 章

# **Lua** スクリプト機能

Lua 言語で記述されたスクリプトを実行する機能です。Lua スクリプトにヤマハルーター専用 API を埋め込むこと で、ルーターの状態に応じて、ルーターの設定変更やアクションをプログラミングすることが可能になります。

# **51.1 Lua** スクリプト機能を有効にするか否かの設定

### **[**書式**]**

**lua use** *switch* **no lua use** [*switch*]

### **[**設定値及び初期値**]**

- *switch*
	- [設定値] :

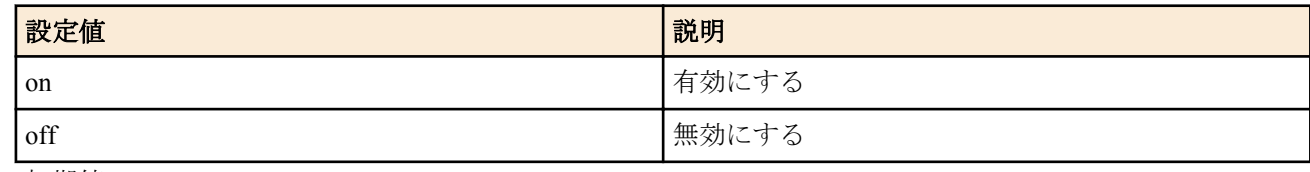

• [初期値] : on

### **[**説明**]**

Lua スクリプト機能を有効にするか否かを設定をする。

Lua スクリプトの走行中に当コマンドで Lua スクリプト機能を無効にした場合、走行中のすべての Lua スクリプト は強制終了される。

**[**ノート**]**

SRT100 は Rev.10.00.52 以降で使用可能。 RTX1200 は Rev.10.01.16 以降で使用可能。

# **[**適用モデル**]**

RTX5000, RTX3500, RTX1220, RTX1210, RTX1200, RTX830, RTX810, SRT100

# **51.2 Lua** スクリプトの実行

### **[**書式**]**

**lua** [-e *stat*] [-l *module*] [-v] [**--**] [*script\_file* [*args* ...]]

- *stat*
	- [設定値] : スクリプト文字列
	- [初期値] : -
- *module*
	- [設定値] : ロード (require する ) モジュール名
	- [初期値] : -
- *script\_file*
	- [設定値] : スクリプトファイル名またはバイトコードファイル名を絶対パスもしくは相対パスで指定する
	- [初期値] : -
- *args*
	- [設定値] : *script\_file* に渡す可変個引数
	- [初期値] : -

# **[**説明**]**

Lua スクリプトを実行する。

基本的な文法は Lua 標準の **lua** コマンドと同じであるが、標準入力 (stdin) をスクリプトの入力対象とする -i/- オプシ ョンと、パラメータなしの実行には対応していない。-v オプションはバージョン情報を出力する。-- オプションは 記述したポイントでオプション処理を終了することを表し、script file や args に "-" で始まるファイル名および文字 列を指定できるようになる。なお、-e/-l/-v の各オプションは繰り返して複数個指定できるが *script\_file* よりも後に指 定することはできない。*script\_file* は 1 つしか指定できず、*script\_file* を記述したポイント以降のパラメータはすべて 無視される。このとき、エラーメッセージは出力されない。

*script\_file* に相対パスを指定した場合、環境変数 PWD を基点としたパスと解釈される。PWD は **set** コマンドで変更 可能であり、初期値は "/" である。

### **[**ノート**]**

環境変数 LUA\_INIT が設定されている場合は、そのスクリプトが最初に実行される。 script file にバイトコードファイルを指定する場合、ルーター上で生成したバイトコードだけが実行可能であり、Lua をインストールした PC 等で生成したバイトコードは実行できない。

SRT100 は Rev.10.00.52 以降で使用可能。 RTX1200 は Rev.10.01.16 以降で使用可能。

### **[**適用モデル**]**

RTX5000, RTX3500, RTX1220, RTX1210, RTX1200, RTX830, RTX810, SRT100

# **51.3 Lua** コンパイラの実行

### **[**書式**]**

**luac** [-l] [-o *output\_file*] [-p] [-s] [-v] [**--**] *script\_file* [*script\_file* ..]

### **[**設定値及び初期値**]**

- *output\_file*
	- [設定値] : バイトコードの出力先のファイル名を絶対パスもしくは相対パスで指定する
	- [初期値] : luac.out (相対パス )
- *script\_file*
	- [設定値] : コンパイル対象のスクリプトファイル名を絶対パスもしくは相対パスで指定する
	- [初期値] : -

### **[**説明**]**

Lua コンパイラを実行し、バイトコードを生成する。

基本的な文法は Lua 標準の **luac** コマンドと同じであるが、- オプションは指定できない。-l オプションは生成したバ イトコードをリスト表示する。-p オプションは構文解析のみを行う。-s オプションはコメント等のデバッグ情報を 取り除く。-v オプションはバージョン情報を出力する。-- オプションは記述したポイントでオプション処理を終了 することを表し、*script\_file* に "-" で始まるファイル名を指定できるようになる。なお、*script\_file* を複数指定して、 一つのバイトコードファイルにまとめることもできる。

*script\_file*/*output\_file* に相対パスを指定した場合、環境変数 PWD を基点としたパスと解釈される。PWD は **set** コマン ドで変更可能であり、初期値は "/" である。

# **[**ノート**]**

SRT100 は Rev.10.00.52 以降で使用可能。 RTX1200 は Rev.10.01.16 以降で使用可能。

### **[**適用モデル**]**

RTX5000, RTX3500, RTX1220, RTX1210, RTX1200, RTX830, RTX810, SRT100

# **51.4 Lua** スクリプトの走行状態の表示

# **[**書式**]**

**show status lua** [*info*]

#### **[**設定値及び初期値**]**

- *info* : 表示する情報の種類
	- [設定値] :

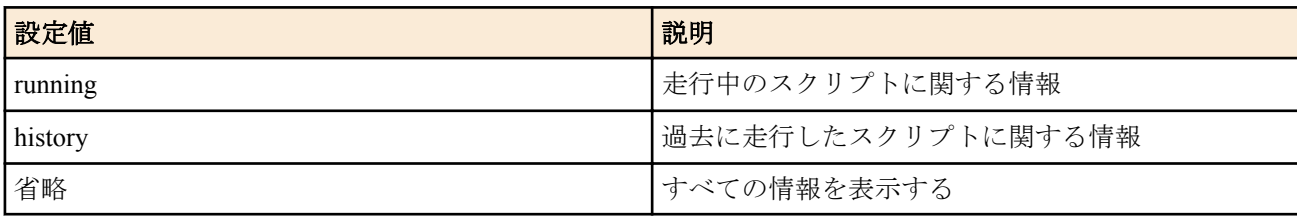

• [初期値] : -

### **[**説明**]**

現在の Lua スクリプトの走行状態や過去の走行履歴を表示する。この情報は **lua use** コマンドで Lua スクリプト機 能を無効にするとクリアされる。

- Lua のバージョン情報
- 走行中のスクリプト[running]
	- Lua タスク番号
	- 走行状態

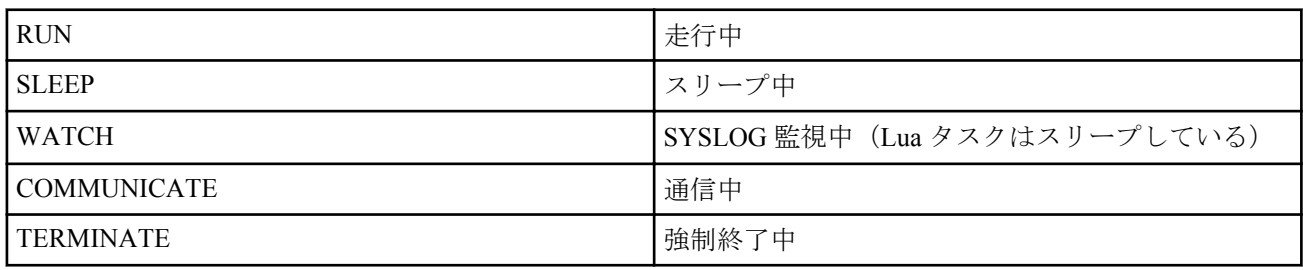

- トリガ
	- **lua** コマンド
	- **luac** コマンド
	- スケジュール
	- DOWNLOAD ボタン
- コマンドライン
- スクリプトファイル名
- 監視文字列(SYSLOG 監視中のとき)
- 開始日時/走行時間
- 過去に走行したスクリプト[history](最新 10 種類まで新しい順に表示)
	- トリガ
		- **lua** コマンド
		- **luac** コマンド
		- スケジュール
		- DOWNLOAD ボタン
	- コマンドライン
	- スクリプトファイル名
	- 走行回数/エラー発生回数/エラー履歴(最新 5 回分まで新しい順に表示)
	- 前回の開始日時/終了時間/走行結果

### **[**ノート**]**

SRT100 は Rev.10.00.52 以降で使用可能。 RTX1200 は Rev.10.01.16 以降で使用可能。

**[**適用モデル**]** RTX5000, RTX3500, RTX1220, RTX1210, RTX1200, RTX830, RTX810, SRT100

# **51.5 Lua** スクリプトの強制終了

# **[**書式**]**

**terminate lua** *task\_id* **terminate lua file** *script\_file*

#### **[**設定値及び初期値**]**

- *task\_id* : 強制終了する Lua タスクの番号
	- [設定値] :

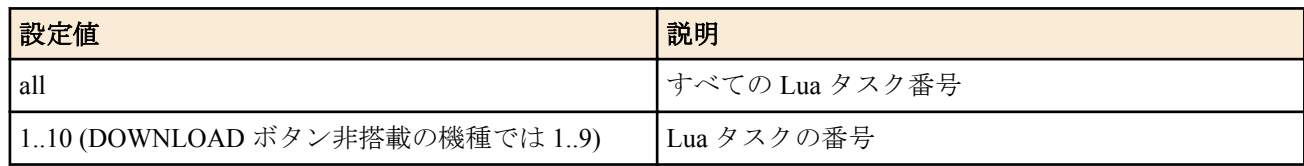

- [初期値] : -
- *script\_file*
	- [設定値] : 強制終了するスクリプトファイル名またはバイトコードファイル名を絶対パスもしくは相対パスで 指定する
	- [初期値] : -

#### **[**説明**]**

指定した Lua タスク、または、Lua スクリプトを強制終了する。

第1書式では、*task\_id* で指定された Lua タスクを強制終了する。Lua タスクの番号や実行しているスクリプトにつ いては **show status lua** コマンドで確認できる。

第2書式では、script file で指定されたパスとファイル名が完全に一致するスクリプトを実行しているすべての Lua タスクを強制終了する。*script\_file* に相対パスを指定した場合、環境変数 PWD を基点とする絶対パスに置換された 後で対象の Lua タスクの検索が行われる。

**lua** コマンドの -e オプションを使用して、スクリプトファイルを使用せずに実行されているような Lua スクリプト を強制終了させる場合は、第1書式を使用する。

**[**ノート**]**

SRT100 は Rev.10.00.52 以降で使用可能 RTX1200 は Rev.10.01.16 以降で使用可能

### **[**適用モデル**]**

RTX5000, RTX3500, RTX1220, RTX1210, RTX1200, RTX830, RTX810, SRT100

# **51.6 Lua** スクリプト機能に関連するアラーム音を鳴らすか否かの設定

#### **[**書式**]**

**alarm lua** *switch* **no alarm lua** [*switch*]

#### **[**設定値及び初期値**]**

- *switch*
	- [設定値] :

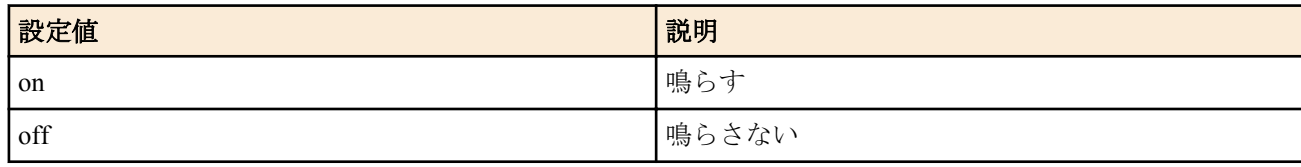

• [初期値] : on

**[**説明**]**

Lua スクリプト機能に関連するアラーム音を鳴らすか否かを選択する。

# **[**ノート**]**

本コマンドでは、DOWNLOAD ボタンによる Lua スクリプトの実行に関するアラーム音を鳴らすか否かの設定がで きる。 ハードウェアライブラリでの制御によるアラーム音を鳴らすか否かは、**alarm entire** コマンドの設定に従う。 RTX1200 は Rev.10.01.16 以降で使用可能。

### **[**適用モデル**]**

RTX1220, RTX1210, RTX1200, RTX830, RTX810

# 第 **52** 章

# カスタム **GUI**

カスタム GUI とは、ルーターの設定を行うための GUI (WWW ブラウザに対応するユーザインタフェース) をユーザ が独自に設計し組み込むことができる機能です。ルーターにはホストから HTTP で設定を転送するためのインタフ ェースが用意されており、ユーザは JavaScript を使用して GUI を作成します。

ヤマハルーターには WWW ブラウザ設定支援機能が搭載されていますが、ユーザごとに設定画面を変更することは できませんでした。本機能では、カスタム GUI を複数組み込み、ログインするユーザによって画面を切り替えるこ とが可能です。

# **52.1** カスタム **GUI** を使用するか否かの設定

### **[**書式**]**

**httpd custom-gui use** *use* **no httpd custom-gui use** [*use*]

### **[**設定値及び初期値**]**

- *use*
	- [設定値] :

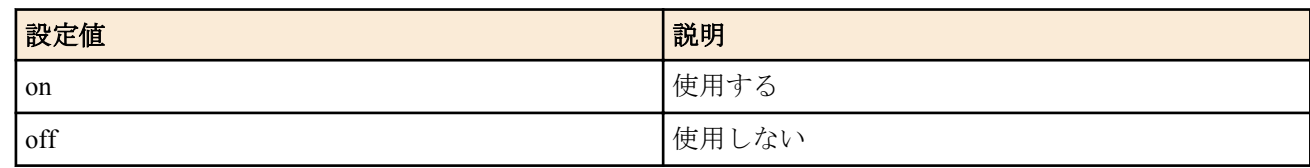

• [初期値] : off

### **[**説明**]**

カスタム GUI を使用するか否かを設定する。

# **[**ノート**]**

SRT100 は Rev.10.00.52 以降で使用可能。 RTX1200 は Rev.10.01.16 以降で使用可能。

# **[**適用モデル**]**

RTX1220, RTX1210, RTX1200, RTX830, RTX810, SRT100

# **52.2** カスタム **GUI** を使用するユーザの設定

### **[**書式**]**

**httpd custom-gui user** [*user*] directory=*path* [index=*name*] **no httpd custom-gui user** [*user*...]

### **[**設定値及び初期値**]**

- *user*
	- [設定値] : ユーザー名
	- [初期値] : -
- *path*
	- [設定値] : 基点となるディレクトリの絶対パスまたは相対パス
	- [初期値] : -
- *name*
	- [設定値] : スラッシュ '/' 止めの URL でアクセスした場合に出力するファイル名
	- [初期値] : index.html

# **[**説明**]**

カスタム GUI を使用するユーザを設定する。http://( ルーターの IP アドレス )/にアクセスし、本コマンドで登録され ているユーザ名でログインすると http://( ルーターの IP アドレス )/custom/*user*/にリダイレクトされる。

*user* を省略した場合には無名ユーザに対する設定となる。この場合の URL は http://( ルーターの IP アドレス )/ custom/anonymous.user/となる。

*path* には基点となるディレクトリを絶対パス、もしくは相対パスで指定する。相対パスで指定した場合、環境変数 PWD を基点としたパスと解釈される。PWD は set コマンドで変更可能であり、初期値は "/" である。

*name* にはブラウザから '/' 止めの URL でアクセスした場合に表示するファイル名を指定する。

### **[**ノート**]**

本コマンドを設定する場合、無名ユーザ以外は事前に **login user** コマンドでユーザを登録しておく必要がある。登録 されていないユーザに対して本コマンドを設定するとエラーになる。

RTX1200 の外部メモリにおいて自動検索機能は使用できない。また、*name* にスラッシュ '/' を含む文字列を指定する ことはできない。

本コマンドが設定されているユーザは、ルーターに内蔵されている通常の GUI にアクセスすることができない。

SRT100 は Rev.10.00.52 以降で使用可能。 RTX1200 は Rev.10.01.16 以降で使用可能。

#### **[**適用モデル**]**

RTX1220, RTX1210, RTX1200, RTX830, RTX810, SRT100

# **52.3** カスタム **GUI** の **API** を使用するか否かの設定

### **[**書式**]**

**httpd custom-gui api use** *use* **no httpd custom-gui api use** [*use*]

### **[**設定値及び初期値**]**

#### • *use*

• [設定値] :

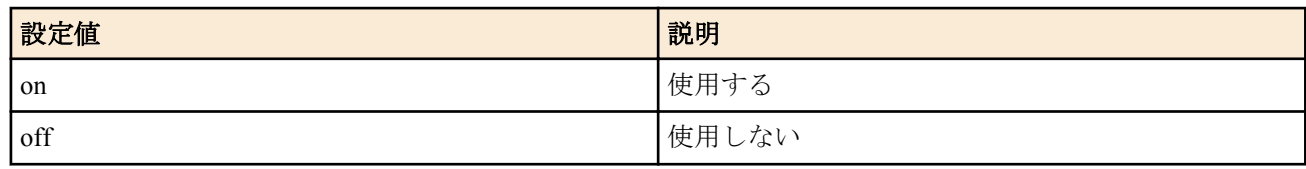

• [初期値] : off

# **[**説明**]**

API 用の URL "http://( ルーターの IP アドレス )/custom/api" に対する POST リクエストを受け付けるか否かを設定す る。

### **[**ノート**]**

API 用の URL を使用するには、本コマンドに加えて **httpd custom-gui use on** が設定されている必要がある。

本コマンドを on にしても **httpd custom-gui api password** コマンドを設定しなければ API 用の URL を使用すること はできない。

SRT100 は Rev.10.00.52 以降で使用可能。 RTX1200 は Rev.10.01.16 以降で使用可能。

### **[**適用モデル**]**

RTX1220, RTX1210, RTX1200, RTX830, RTX810, SRT100

# **52.4** カスタム **GUI** の **API** にアクセスするためのパスワードの設定

# **[**書式**]**

**httpd custom-gui api password** *password* **no httpd custom-gui api password** [*password*]

# **[**設定値及び初期値**]**

- *password*
	- [設定値] : パスワード
	- [初期値] : -

# **[**説明**]**

API 用の URL へ POST リクエストを送信する際のパスワードを設定する。32 文字以内で半角英数字を使用するこ とができる。

例えば、本コマンドでパスワードとして doremi を設定した場合、URL は http://( ルーターの IP アドレス )/custom/api? password=doremi となる。

**656** | コマンドリファレンス | カスタム GUI

# **[**ノート**]**

SRT100 は Rev.10.00.52 以降で使用可能。 RTX1200 は Rev.10.01.16 以降で使用可能。

### **[**適用モデル**]**

RTX1220, RTX1210, RTX1200, RTX830, RTX810, SRT100

# 第 **53** 章

### **L2MS**

L2MS とは、ヤマハネットワーク機器 (スイッチ、無線 LAN アクセスポイント、ルーター) をルーターから制御する ための機能です。L2MS では制御を行う機器をマネージャー、マネージャーから制御される機器をエージェントと呼 びます。エージェントの制御を行うためには、共通の設定の他に、それぞれの機器に対応する制御コマンドを参照 してください。

当機能の各コマンドでスイッチまたはアクセスポイントを指定する場合、MAC アドレスによる指定と経路による指 定の 2 つの方法があります。

経路による指定方法では、ルーターを基点として途中にある各スイッチのポート番号を順に記述します。

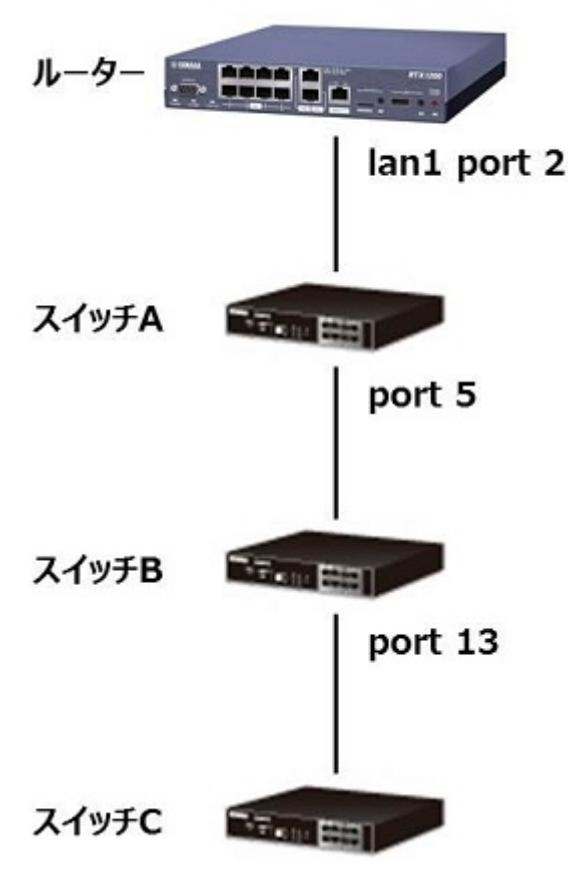

上図のような構成でスイッチ C を指定する場合の表記は "lan1:2-5-13" となります。

- 最初にルーターの LAN インターフェースを指定します。
- LAN インターフェースがスイッチングハブである場合、ポート番号を指定します。LAN インターフェース名と ポート番号の間はコロン ":" で区切ります。
- LAN インターフェースがスイッチングハブでない場合、ポート番号の指定は不要です。
- ルーターとスイッチCの間にある各スイッチのポート番号をルーターに近い方から順に指定します。各ポート 番号はハイフン "-" で区切ります。

L2MS によって制御できる機器の種類や対応ファームウェアリビジョンの詳細については、以下に示す、L2MS の技 術資料をご覧ください。

**http://www.rtpro.yamaha.co.jp/RT/docs/swctl/**

### **53.1** 共通の設定

#### **53.1.1 L2MS** の動作モードの設定

#### **[**書式**]**

**switch control mode** *mode* **no switch control mode** [*mode*]

#### **658** | コマンドリファレンス | L2MS

• [設定値] :

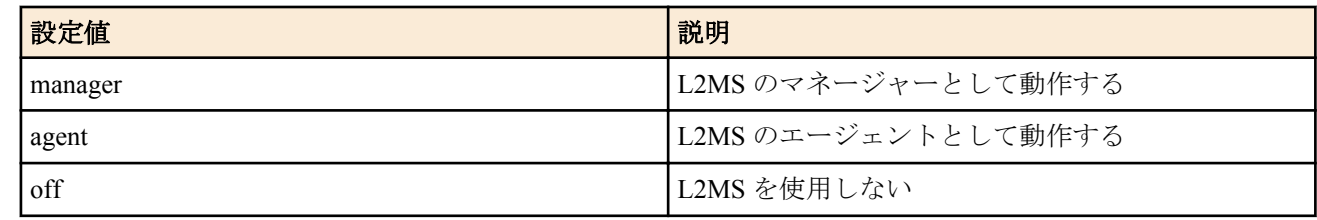

• [初期値] : master

# **[**説明**]**

L2MS の動作モードを設定する。*mode* が manager である場合は L2MS のマネージャーとして動作する。*mode* が agent である場合は L2MS のエージェントとして動作する。

### **[**ノート**]**

RTX1210 は Rev.14.01.20 以降で使用可能。

manager オプションと agent オプションは RTX1210 Rev.14.01.41 以降、RTX830 Rev.15.02.24 以降、RTX1220 Rev. 15.04.04 以降で使用可能。

#### **[**適用モデル**]**

RTX1220, RTX1210, RTX830

### **53.1.2 L2MS** を使用するか否かの設定

#### **[**書式**]**

**switch control use** *interface use* [terminal=*terminal*] **no switch control use** *interface* [*use* [terminal=*terminal*]]

#### **[**設定値及び初期値**]**

- *interface*
	- [設定値] : LAN インターフェース名、ブリッジインターフェース名
	- [初期値] : -
- *use*
	- [設定値] :

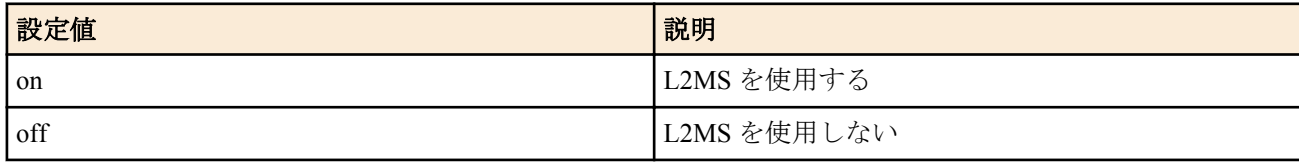

- [初期値] : off
- *terminal*
	- [設定値] :

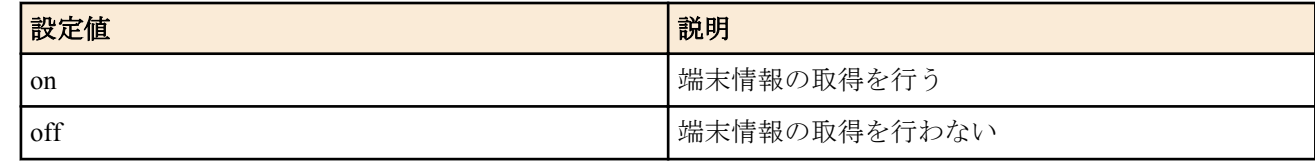

• [初期値] : off

#### **[**説明**]**

L2MS を使用するか否かをインターフェースごとに設定する。*use* が on であるインターフェースで L2MS を使用す る。L2MS は **switch control use** コマンドの設定にしたがって動作する。L2MS のマネージャーとして動作している 場合は、L2MS に対応したエージェントを制御するための通信を行う。また、*terminal* オプションが on に設定され たインターフェースでは端末情報の取得も行う。L2MS を使用しないインターフェースでは *use* を off に設定するこ とで不要なパケットの送出を抑えることができる。L2MS のエージェントとして動作している場合は、マネージャー からの探索パケットに対して応答パケットを返す。

### **[**ノート**]**

**switch control mode** コマンドで *mode* に off が設定されている場合、本コマンドの設定は反映されない。 LAN 分割機能が有効になっているインターフェースでは本コマンドを設定することができない。

ポート分離機能が有効になっているインターフェースで本コマンドを設定できるのは、RTX1200 Rev.10.01.42 以降、 RTX810 Rev.11.01.06 以降のファームウェア、および、Rev.14.01 系以降のファームウェアである。

**bridge member** コマンドで LAN インターフェースが収容されていない場合、本コマンドのブリッジインターフェー スへの設定は反映されない。また、ブリッジインターフェースとブリッジインターフェースに収容されている LAN インターフェースで *use* に on を設定している場合、ブリッジインターフェースへの設定のみ反映される。ブリッジ インターフェースで本コマンドを設定できるのは、RTX1210 Rev.14.01.20 以降のファームウェア、および、Rev.15.02 系以降のすべてのファームウェアである。

*use* が off に設定されたインターフェースでは *terminal* オプションが on であっても端末情報の取得は行わない。ま た、L2MS のエージェントとして動作している場合、*terminal* オプションの設定は L2MS の動作に反映されない。 *terminal* オプションは Rev.14.01 系以降のファームウェアで使用できる。

#### **[**適用モデル**]**

RTX1220, RTX1210, RTX1200, RTX830, RTX810

#### **53.1.3** エージェントの監視時間間隔の設定

#### **[**書式**]**

**switch control watch interval** *time* [*count*] **no switch control watch interval**

#### **[**設定値及び初期値**]**

- *time*
	- [設定値] : 秒数 (2 .. 10)
	- [初期値] : 3
- *count*
	- [設定値] : 回数 (2 .. 10)
	- [初期値] : 3

#### **[**説明**]**

エージェントを探索するパケットの送信時間間隔、およびエージェントからの応答パケットを受信せずダウンした と判断するまでの探索パケット送信回数を設定する。

*time* を大きな値に設定した場合、探索パケットの送信頻度は減るが、エージェントを接続してからマネージャーが 認識するまでの時間が長くなる。*time* を小さな値に設定した場合はその逆となり、探索パケットの送信頻度は増え るが、エージェントを接続してからマネージャーが認識するまでの時間が短くなる。

探索パケットを *count* で設定した回数送信してもエージェントから応答パケットを受信しない場合、当該のエージェ ントはダウンしたと判断する。

### **[**ノート**]**

**switch control mode** コマンドで *mode* に manager が設定されていない場合、本コマンドの設定は L2MS の動作に反映 されない。

エージェントを接続しているイーサネットケーブルを抜いた場合は、当コマンドの設定よりも早いタイミングでエ ージェントがダウンしたと判断することがある。

#### **[**適用モデル**]**

RTX1220, RTX1210, RTX1200, RTX830, RTX810

#### **53.1.4** 端末情報の監視時間間隔の設定

#### **[**書式**]**

**lan-map terminal watch interval** *time1* [*time2*] **no lan-map terminal watch interval** [*time1* [*time2*]]

- *time1*
	- [設定値] : マネージャー/エージェント配下の端末情報を取得する間隔 (秒) (1800 .. 86400)
	- [初期値] : 1800
- *time2*
	- [設定値] : 端末の接続/切断を即時通知できないエージェント配下の端末情報を取得する間隔 (秒) (10 .. 86400)
	- [初期値] : 60

### **[**説明**]**

LAN マップで管理しているネットワークの端末情報の定期取得を行う間隔を設定する。

マネージャーは、各エージェントからの端末の接続/切断の即時通知を契機に取得する端末情報と、指定の間隔で各 エージェントに対して行う定期取得処理を契機に取得する端末情報を基に LAN マップの端末情報を更新している。 ただし、端末の接続/切断を即時通知できるエージェントと、端末の接続/切断を即時通知できないエージェントがあ り、それぞれで定期取得処理の実行間隔と目的が以下のように異なる。

• 定期取得 1

マネージャー、および端末の接続/切断を即時通知できるエージェントを対象機器として、*time1* に設定した時間 が経過する度に端末情報を取得する。定期取得 1 は端末情報の補正を目的としている。端末の接続/切断を即時 通知できるエージェント配下の端末の接続/切断は、*time1* の経過を待たずに LAN マップに即時に反映される。し かし、端末からの通信がなく、エージェントの MAC アドレステーブルに端末が登録されていなかった場合やパ ケットロスにより端末情報を受信できなかった場合、端末の接続は LAN マップに即時に反映されない。このよ うな場合は、*time1* が経過する度に行う定期取得により、端末情報が取得できたときに LAN マップに反映され る。

• 定期取得 2

端末の接続/切断を即時通知できないエージェントを対象機器として、*time2* に設定した時間が経過する度に端末 情報を取得する。端末の接続/切断を即時通知できないエージェント配下の端末の接続/切断は、LAN マップに即 時に反映されず、*time2* の間隔で反映される。

# **[**ノート**]**

端末の接続/切断を即時通知できないエージェントは以下の無線 AP である。

- WLX202
- WLX302
- WLX313
- WLX402 (Rev.17.00.09 より前のファームウェア)

他のエージェントは端末の接続/切断の即時通知が可能である。

**switch control mode** コマンドで *mode* に manager が設定されていない場合、本コマンドの設定は L2MS の動作に反映 されない。

**switch control use** コマンドで *terminal* オプションに on が設定されていない場合、本コマンドの設定に関わらず、端 末情報の補正、および更新は行わない。

RTX1210 は Rev.14.01.09 以降で *time2* オプションを使用可能。

### **[**適用モデル**]**

RTX1220, RTX1210, RTX830

# **53.1.5** スナップショット機能を使用するか否かの設定

### **[**書式**]**

**lan-map snapshot use** *interface use* [terminal=*terminal*] **no lan-map snapshot use** *interface* [*use* [terminal=*terminal*]]

- *interface*
	- [設定値] : LAN インターフェース名、ブリッジインターフェース名
	- [初期値] : -
- *use*
	- [設定値] :

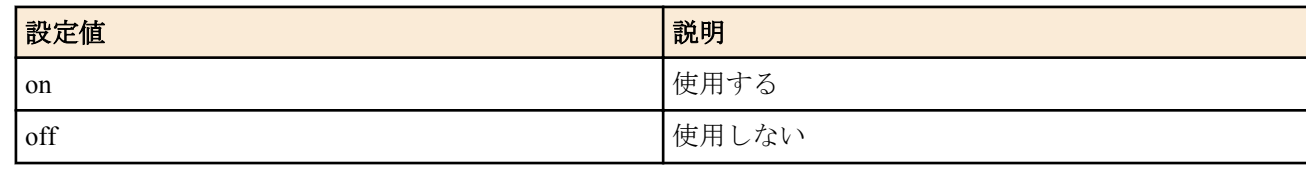

- [初期値] : off
- *terminal*
	- [設定値] :

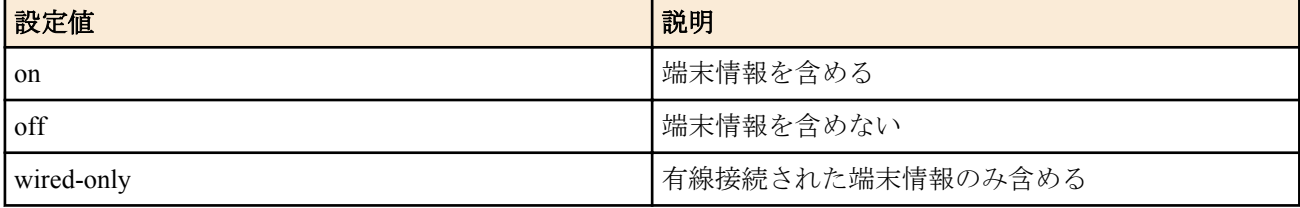

#### • [初期値] : off

#### **[**説明**]**

LAN マップのスナップショット機能を使用するか否かをインターフェースごとに設定する。*terminal* オプションが on に設定されたインターフェースでは、端末情報がスナップショット機能の対象に含まれるようになる。*terminal* オプションが wired-only に設定されたインターフェースでは、有線接続された端末情報のみがスナップショット機 能の対象に含まれるようになる。無線接続された端末情報はスナップショット機能の対象には含まれない。

#### **[**ノート**]**

**switch control mode** コマンドで *mode* に manager が設定されていない場合、本コマンドの設定は L2MS の動作に反映 されない。

**switch control use** コマンドで *terminal* オプションが on に設定されていない場合、本コマンドの設定に関わらず、端 末情報はスナップショット機能の対象に含まれない。

ブリッジインターフェースは RTX1210 Rev.14.01.20 以降のファームウェア、および、Rev.15.02 系以降のすべてのフ ァームウェアで指定可能。

wired-only は RTX1210 Rev.14.01.09 以降のファームウェア、および、Rev.15.02 系以降のすべてのファームウェアで 指定可能。

#### **[**適用モデル**]**

RTX1220, RTX1210, RTX830

# **53.1.6** スナップショットファイルを作成する

#### **[**書式**]**

**take lan-map snapshot** *interface* [update]

#### **[**設定値及び初期値**]**

- *interface*
	- [設定値] : LAN インターフェース名、ブリッジインターフェース名
	- [初期値] : -
- update : ネットワークの接続状態を更新した後、スナップショットファイルを作成する
	- [初期値] : -

#### **[**説明**]**

LAN マップのスナップショット機能でベースとなるスナップショットファイルを作成する。*update* オプションが含 まれない場合、現在マネージャーが保持しているネットワークの状態をスナップショットファイルとして保存する。 *update* オプションが含まれる場合、ネットワークの接続状態の情報を最新に更新した後、スナップショットファイ ルとして保存する。

#### **[**ノート**]**

**switch control mode** コマンドで *mode* に manager が設定されている場合、本コマンドを使用できる。

スナップショットファイルの作成を開始すると、以下の SYSLOG が出力される。

[LANMAP] SnapShot(LAN1): Take snapshot files: Start. スナップショットファイルの作成が完了すると、以下の SYSLOG が出力される。

[LANMAP] SnapShot(LAN1): Take snapshot files: Complete.

*update* オプションが含まれる場合、ネットワークの接続状態の情報を最新に更新するが、ネットワークの構成によ っては更新が完了するまでに時間がかかる場合がある。

ブリッジインターフェースは RTX1210 Rev.14.01.20 以降のファームウェア、および、Rev.15.02 系以降のすべてのフ ァームウェアで指定可能。

# **[**適用モデル**]**

RTX1220, RTX1210, RTX830

# **53.1.7 LAN** マップの **SYSLOG** 出力の設定

### **[**書式**]**

**lan-map log** *sw* **no lan-map log** [*sw*]

### **[**設定値及び初期値**]**

- *sw*
	- [設定値] :

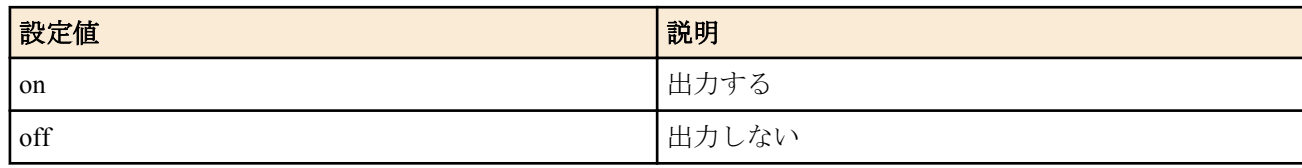

• [初期値] : off

# **[**説明**]**

LAN マップに関する SYSLOG 出力の設定をする。

#### **[**適用モデル**]**

RTX1220, RTX1210, RTX830

# **53.1.8 LAN** マップで使用する機器名の設定

#### **[**書式**]**

**lan-map sysname** *name* **no lan-map sysname** [*name*]

#### **[**設定値及び初期値**]**

- *name*
	- [設定値] : 機器名 (半角 1 文字以上、32 文字以下)
	- [初期値] : (製品名称)\_(シリアル番号)

#### **[**説明**]**

LAN マップで表示する機器名を設定をする。*name* に使用できる文字は、半角英数字、ハイフン (-)、アンダーバー (\_)、および半角スペース ( )。半角スペースを含ませるためには、*name* 全体をダブルクォーテーション (")、または シングルクォーテーション (')で囲む。

### **[**ノート**]**

RTX1210 は Rev.14.01.20 以降で使用可能。

#### **[**適用モデル**]**

RTX1220, RTX1210, RTX830

# **53.2** スイッチの制御

### **53.2.1** スイッチの選択

#### **[**書式**]**

**switch select** *switch* **no switch select**

#### **[**設定値及び初期値**]**

- *switch*
	- [設定値] :

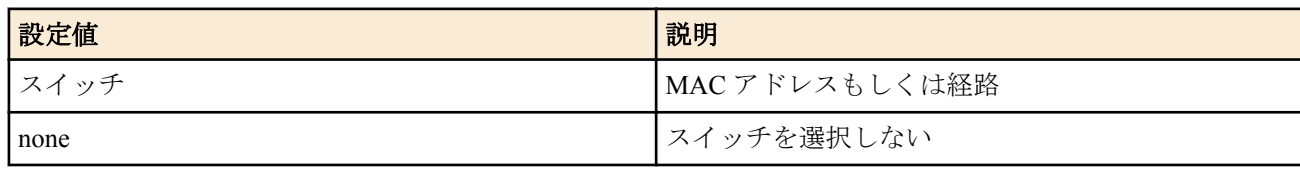

• [初期値] : -

#### **[**説明**]**

対象とするスイッチを選択する。以降プロンプトには console prompt で設定した文字列と選択したスイッチが続け て表示される。

**switch select** none または **no switch select** を実行すると、プロンプトにスイッチを表示しなくなる。

#### **[**適用モデル**]**

RTX1220, RTX1210, RTX1200, RTX830, RTX810

### **53.2.2** スイッチが持つ機能の設定

# **[**書式**]**

**switch control function set** *function* [*index* ...] *value* **no switch control function set** *function* [*index* ...]

#### **[**設定値及び初期値**]**

- *function*
	- [設定値] : 機能の名前
	- [初期値] : -
- *index*
	- [設定値] : インデックス
	- [初期値] : -
- *value*
	- [設定値] : 設定値
	- [初期値] : -

#### **[**説明**]**

スイッチが持つ機能について設定を行う。設定したい機能の名前とその機能に対する設定値をパラメータとして指 定する。複数の設定対象が存在する機能ではインデックスを指定する。

コマンド実行中に Ctrl-C 押下で中断することができる。ただし、実行後に同期処理が開始された場合は中断できな い。

#### **[**ノート**]**

本コマンドを実行する前に **switch select** でスイッチを指定しておく必要がある。

#### **[**適用モデル**]**

RTX1220, RTX1210, RTX1200, RTX830, RTX810

#### **53.2.3** スイッチが持つ機能の設定内容や動作状態の取得

#### **[**書式**]**

**switch control function get** *function* [*index* ...] [*switch*]

#### **[**設定値及び初期値**]**

- *function*
	- [設定値] : 機能の名前
	- [初期値] : -
- *index*
	- [設定値] : インデックス
	- [初期値] : -
	- *switch* : スイッチ
		- [設定値] :
			- MAC アドレス
			- 経路
		- [初期値] : -

### **[**説明**]**

スイッチが持つ機能の設定内容や動作状態を取得する。取得したい機能の名前をパラメータとして指定する。複数 の取得対象が存在する機能ではインデックスを指定する。

コマンド実行中に Ctrl-C 押下で中断することができる。

### **[**ノート**]**

*switch* を指定しない場合は、本コマンドを実行する前に **switch select** でスイッチを指定しておく必要がある。

### **[**適用モデル**]**

RTX1220, RTX1210, RTX1200, RTX830, RTX810

# **53.2.4** スイッチに対して特定の動作を実行

# **[**書式**]**

**switch control function execute** *function* [*index* ...] [*switch*]

### **[**設定値及び初期値**]**

- *function*
	- [設定値] : 機能の名前
	- [初期値] : -
- *index*
	- [設定値] : インデックス
	- [初期値] : -
- *switch* : スイッチ
	- [設定値] :
		- MAC アドレス
		- 経路
	- [初期値] : -

### **[**説明**]**

スイッチに対して特定の動作を実行させる。実行したい動作に対応する機能の名前をパラメータとして指定する。 複数の実行対象が存在する機能ではインデックスを指定する。

コマンド実行中に Ctrl-C 押下で中断することができる。

**[**ノート**]**

*switch* を指定しない場合は、本コマンドを実行する前に **switch select** でスイッチを指定しておく必要がある。

### **[**適用モデル**]**

RTX1220, RTX1210, RTX1200, RTX830, RTX810

# **53.2.5** スイッチの設定の削除

**[**書式**]**

**switch control function default** [both] [*switch*]

### **[**設定値及び初期値**]**

- both : 対象のスイッチに対して適用可能な設定をすべて削除する
	- [初期値] : -
- *switch* : スイッチ
	- [設定値] :
		- MAC アドレス
		- 経路
	- [初期値] : -

### **[**説明**]**

選択したスイッチに対するルーター上の設定を削除する。同時に、ルーターがスイッチを制御している場合は同期 処理を行う。

both オプションを指定しない場合、スイッチに対して適用可能な他の設定が存在すれば、その設定でスイッチを同 期する。例えば、MAC アドレス指定と経路指定の設定が存在する状態で、MAC アドレス指定の設定を選択して本 コマンドを実行した場合、MAC アドレス指定の設定が削除された後、スイッチは経路指定の設定で同期される。

both オプションを指定する場合、スイッチに対して適用可能な他の設定が存在すれば、その設定も同時に削除する。 上記の例では、MAC アドレス指定と経路指定の両方の設定が削除される。

すなわち、スイッチを確実に初期化したい場合は both オプションを指定する。

#### **[**ノート**]**

*switch* を指定しない場合は、本コマンドを実行する前に **switch select** でスイッチを指定しておく必要がある。

### **[**適用モデル**]**

RTX1220, RTX1210, RTX1200, RTX830, RTX810

### **53.2.6** スイッチのファームウェアの更新

### **[**書式**]**

**switch control firmware upload go** *file* [*switch*]

#### **[**設定値及び初期値**]**

- *file*
	- [設定値] : ファームウェアのファイルへの相対パスまたは絶対パス
	- [初期値] : -
- *switch* : スイッチ
	- [設定値] :
		- MAC アドレス
		- 経路
	- [初期値] : -

#### **[**説明**]**

スイッチのファームウェアを更新する。ファームウェアのファイルはフラッシュ ROM や外部メモリへ事前に保存 しておき、*file* にパスを指定する。ファームウェアの書き換えに成功すると、スイッチは自動的に再起動する。 コマンド実行中に Ctrl-C 押下で中断することができる。

*file* に相対パスを指定した場合、環境変数 PWD を基点としたパスと解釈される。PWD は **set** コマンドで変更可能で あり、初期値は "/" である。

### **[**ノート**]**

*switch* を指定しない場合は、本コマンドを実行する前に **switch select** でスイッチを指定しておく必要がある。

#### **[**適用モデル**]**

RTX1220, RTX1210, RTX1200, RTX830, RTX810

### **53.2.7 LAN** ケーブル二重化機能の設定

#### **[**書式**]**

**switch control route backup** *route port* **no switch control route backup** *route*

#### **[**設定値及び初期値**]**

- *route*
	- [設定値] : メイン経路
	- [初期値] : -
- *port*
	- [設定値] : バックアップ経路として使用するポート番号
	- [初期値] : -

#### **[**説明**]**

LAN ケーブル二重化機能を動作させるメイン経路とバックアップ経路を設定する。

*route* で指定した経路をメイン経路、*port* に接続される先の経路をバックアップ経路として、LAN ケーブル二重化機 能が動作する。

### **[**ノート**]**

以下のポートを *port* に設定することはできない

- *route* でメイン経路として指定したポート
- 既に LAN ケーブル二重化機能が設定されているポート

ルーターのスイッチングハブに対して本コマンドを設定した場合、設定した LAN インタフェースで **switch control use** コマンドが on に設定されているときのみ、LAN ケーブル二重化機能が動作する。 スイッチに対して本コマンドを設定した場合、当該ポートが一時的にリンクダウンする。

LAN ケーブル二重化機能の動作状態は **show status switch control route backup** コマンドで確認できる。 スイッチに本機能が実装されていない場合はコマンドエラーとなる。

RTX1200 は Rev.10.01.45 以降で使用可能。 RTX810 は Rev.11.01.12 以降で使用可能。

### **[**設定例**]**

下図のようにスイッチ A のポート 5 をメイン経路、ポート 6 をバックアップ経路とする場合の設定 switch control route backup lan1:2-5 6

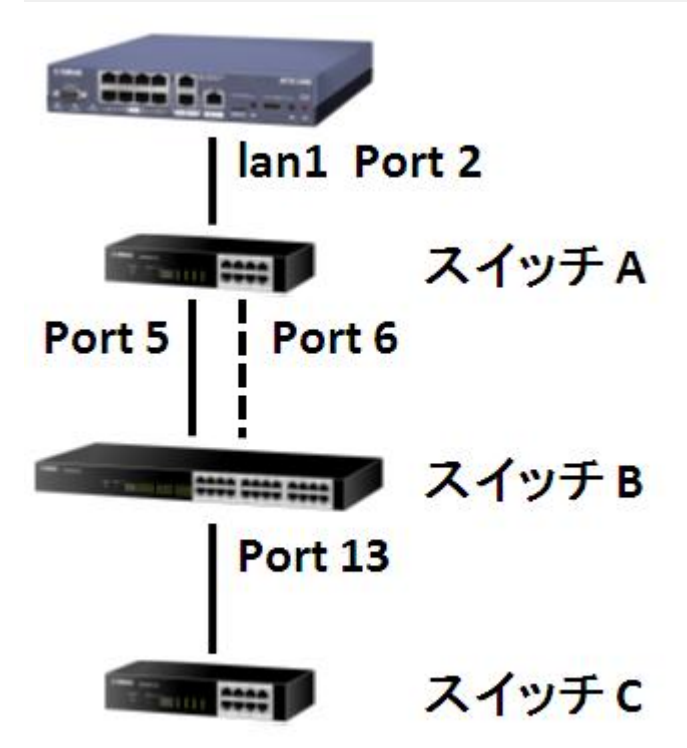

# **[**適用モデル**]**

RTX1220, RTX1210, RTX1200, RTX830, RTX810

# **53.2.8** スイッチの設定ファイルを格納するディレクトリの指定

### **[**書式**]**

**switch config directory** *path* **no switch config directory** [*path*]

### **[**設定値及び初期値**]**

- *path*
	- [設定値] : 相対パスまたは絶対パス (半角 256 文字以下、全角 128 文字以下)
	- [初期値]:/sw\_config

### **[**説明**]**

スイッチの設定ファイル(config)を格納するディレクトリを指定する。 相対パスを指定した場合、環境変数 PWD を起点としたパスと解釈される。 PWD は **set** コマンドで変更可能であり、初期値は "/" である。 *path* が RTFS 領域となる場合には、*path* にマルチバイト文字を使用することはできない。

**[**ノート**]**

RTX1210 は Rev.14.01.28 以降で使用可能。 RTX830 は Rev.15.02.03 以降で使用可能。

**[**適用モデル**]** RTX1220, RTX1210, RTX830

#### **[**書式**]**

**switch config filename** *name*

**no switch config filename** [*name*]

#### **[**設定値及び初期値**]**

- *name*
	- [設定値] : config ファイル名 (半角 99 文字以下、全角 49 文字以下)
	- [初期値] : -

### **[**説明**]**

スイッチの設定を保存するファイル名を指定する。

このコマンドが省略された場合は、**switch select** で指定された文字列に .conf を付けたものをファイル名とする。 ただし : (コロン) は \_ (アンダースコア)に置き換えられる。

複数の **switch select** コマンドで同じファイル名を指定することができる。

**switch config directory** コマンドで指定したディレクトリが RTFS 領域である場合は、ファイル名にマルチバイト文 字を使用することはできない。

本コマンドを実行する前に **switch select** コマンドでスイッチを指定しておく必要がある。

# **[**ノート**]**

RTX1210 は Rev.14.01.28 以降で使用可能。 RTX830 は Rev.15.02.03 以降で使用可能。

### **[**適用モデル**]**

RTX1220, RTX1210, RTX830

# **53.2.10** スイッチの設定の取得

### **[**書式**]**

**switch control config get** [*switch*] **switch control config get** [[*interface*] all]

### **[**設定値及び初期値**]**

- *switch*
	- [設定値] :

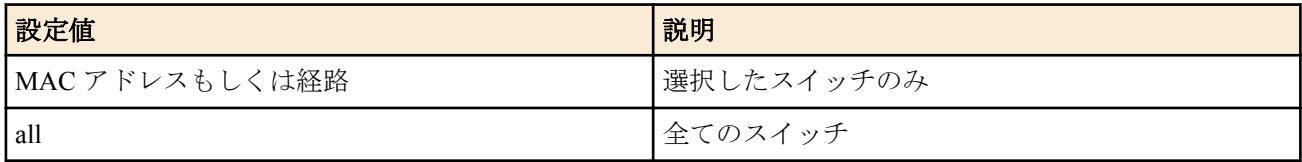

- [初期値] : -
- *interface*
	- [設定値] : LAN インターフェース名、ブリッジインターフェース名
	- [初期値] : -

### **[**説明**]**

スイッチの設定ファイルを取得して保存する。

*switch* パラメータに MAC アドレスもしくは経路を指定した場合は、指定したスイッチの設定ファイルを取得する。 all を指定すると、マネージャーが認識している全てのスイッチの設定ファイルを取得する。 *interface* パラメータを指定すると、指定のインターフェースにつながっているスイッチを対象とする。 *interface* パラメータを省略した場合は、all を指定した時と同様になる。

# **[**ノート**]**

スイッチの設定ファイルの名前には、**switch config filename** コマンドで指定したファイル名を使用する。 スイッチの設定ファイルは **switch config directory** コマンドで指定したディレクトリに保存される。 **schedule at** コマンドで指定することができる。

RTX1210 は Rev.14.01.28 以降で使用可能。 RTX830 は Rev.15.02.03 以降で使用可能。

### **[**適用モデル**]**

RTX1220, RTX1210, RTX830

### **53.2.11** スイッチの設定の復元

### **[**書式**]**

**switch control config set** [*switch*] **switch control config set** [[*interface*] all]

#### **[**設定値及び初期値**]**

- *switch*
	- [設定値] :

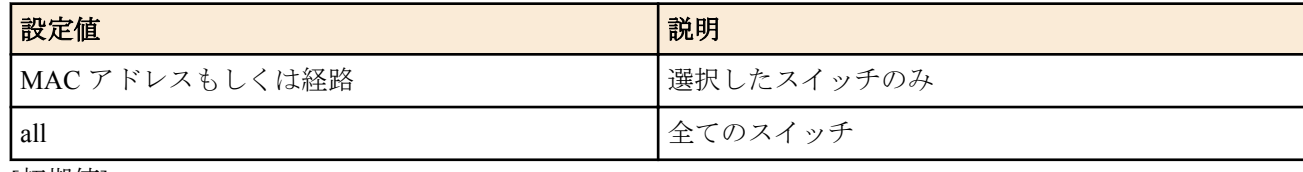

- [初期値] : -
- *interface*
	- [設定値] : LAN インターフェース名、ブリッジインターフェース名
	- [初期値] : -

#### **[**説明**]**

マネージャーに保存されているスイッチの設定ファイルを使用して、スイッチの設定を復元する。 *switch* パラメータに MAC アドレスもしくは経路を指定した場合は、指定したスイッチの設定を復元する。 all を指定すると、マネージャーが認識している全てのスイッチの設定を復元する。 *interface* パラメータを指定すると、指定のインターフェースにつながっているスイッチを対象とする。 *interface* パラメータを省略した場合は、all を指定した時と同様になる。

### **[**ノート**]**

復元に使用するスイッチの設定ファイルには、**switch config filename** コマンドで指定した設定ファイルを使用する。 スイッチの設定ファイルは **switch config directory** コマンドで指定したディレクトリに保存されている必要がある。 **schedule at** コマンドで指定することができる。 RTX1210 は Rev.14.01.28 以降で使用可能。 RTX830 は Rev.15.02.03 以降で使用可能。

### **[**適用モデル**]**

RTX1220, RTX1210, RTX830

### **53.3** スイッチの機能

#### **53.3.1** システム

**53.3.1.1 BootROM** バージョンの取得

#### **[**書式**]**

**switch control function get boot-rom-version** [*switch*]

- *switch* : スイッチ
	- [設定値] :
		- MAC アドレス
		- 経路
	- [初期値] : -

# **[**説明**]**

BootROM バージョンを取得する。

# **[**適用モデル**]**

RTX1220, RTX1210, RTX1200, RTX830, RTX810

# **53.3.1.2** ファームウェアリビジョンの取得

# **[**書式**]**

**switch control function get firmware-revision** [*switch*]

# **[**設定値及び初期値**]**

- *switch* : スイッチ
	- [設定値] :
		- MAC アドレス
		- 経路
	- [初期値] : -

# **[**説明**]**

ファームウェアリビジョンを取得する。

**[**適用モデル**]** RTX1220, RTX1210, RTX1200, RTX830, RTX810

# **53.3.1.3** シリアル番号の取得

# **[**書式**]**

**switch control function get serial-number** [*switch*]

# **[**設定値及び初期値**]**

- *switch* : スイッチ
	- [設定値] :
		- MAC アドレス
		- 経路
	- [初期値] : -

# **[**説明**]**

シリアル番号を取得する。

**[**適用モデル**]** RTX1220, RTX1210, RTX1200, RTX830, RTX810

# **53.3.1.4** 製品名称の取得

# **[**書式**]**

**switch control function get model-name** [*switch*]

# **[**設定値及び初期値**]**

- *switch* : スイッチ
	- [設定値] :
		- MAC アドレス
		- 経路
	- [初期値] : -

**[**説明**]** 製品名称を取得する。

**[**適用モデル**]** RTX1220, RTX1210, RTX1200, RTX830, RTX810

# **53.3.1.5 MAC** アドレスの取得

# **[**書式**]**

**switch control function get system-macaddress** [*switch*]

**670** | コマンドリファレンス | L2MS

### **[**設定値及び初期値**]**

- *switch* : スイッチ
	- [設定値] :
		- MAC アドレス
		- 経路
	- [初期値] : -

### **[**説明**]**

MAC アドレスを取得する。

**[**適用モデル**]** RTX1220, RTX1210, RTX1200, RTX830, RTX810

### **53.3.1.6** 機器の名前の設定

# **[**書式**]**

**switch control function set system-name** *name* **no switch control function set system-name switch control function get system-name** [*switch*]

### **[**設定値及び初期値**]**

- *name*
	- [設定値] : 機器の名前 (1 文字以上、64 文字以下)
	- [初期値]: (製品名称) (シリアル番号)
- *switch* : スイッチ
	- [設定値] :
		- MAC アドレス
		- 経路
	- [初期値] : -

# **[**説明**]**

機器の名前を設定する。*name* に使用できる文字は、半角英数字およびハイフン (-)、アンダーバー (\_)。

### **[**適用モデル**]**

RTX1220, RTX1210, RTX1200, RTX830, RTX810

### **53.3.1.7** 省電力機能を使用するか否かの設定

### **[**書式**]**

**switch control function set energy-saving** *mode* **no switch control function set energy-saving switch control function get energy-saving** [*switch*]

### **[**設定値及び初期値**]**

- *mode*
	- [設定値] :

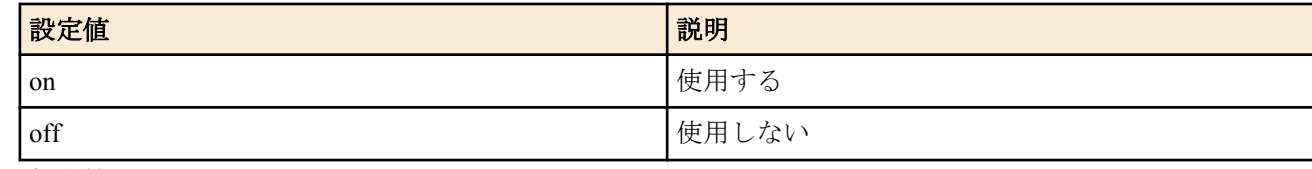

- [初期値] : off
- *switch* : スイッチ
	- [設定値] :
		- MAC アドレス
		- 経路
	- [初期値] : -

# **[**説明**]**

LAN ポートの省電力機能を使用するか否かを設定する。

# **[**ノート**]**

本機能の設定を変更すると、全てのポートが一時的にリンクダウンする。

### **[**適用モデル**]**

RTX1220, RTX1210, RTX1200, RTX830, RTX810

# **53.3.1.8 LED** の輝度の調整

# **[**書式**]**

**switch control function set led-brightness** *mode* **no switch control function set led-brightness switch control function get led-brightness** [*switch*]

# **[**設定値及び初期値**]**

- *mode*
	- [設定値] :

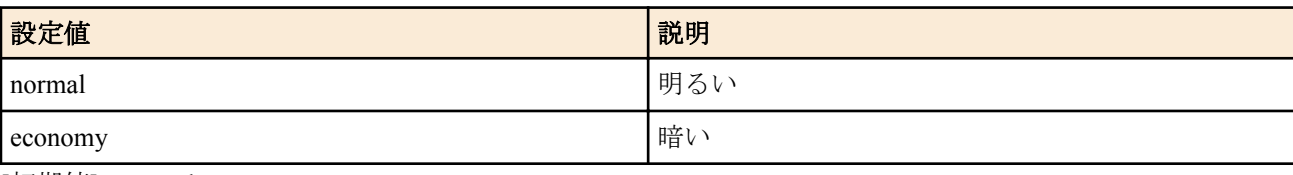

- [初期値] : normal
- *switch* : スイッチ
	- [設定値] :
		- MAC アドレス
		- 経路
	- [初期値] : -

# **[**説明**]**

LED の輝度を調整する。

# **[**適用モデル**]**

RTX1220, RTX1210, RTX1200, RTX830

# **53.3.1.9 LED** の表示モードの取得

# **[**書式**]**

**switch control function get status-led-mode** [*switch*]

# **[**設定値及び初期値**]**

- *switch* : スイッチ
	- [設定値] :
		- MAC アドレス
		- 経路
	- [初期値] : -

# **[**説明**]**

LAN ポートごとの LED の現在の表示モードを取得する。

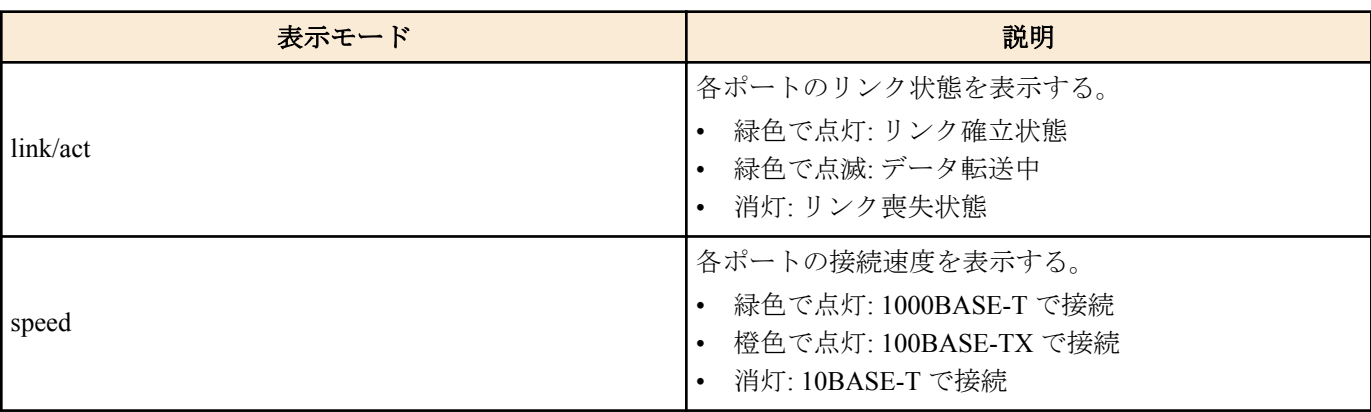

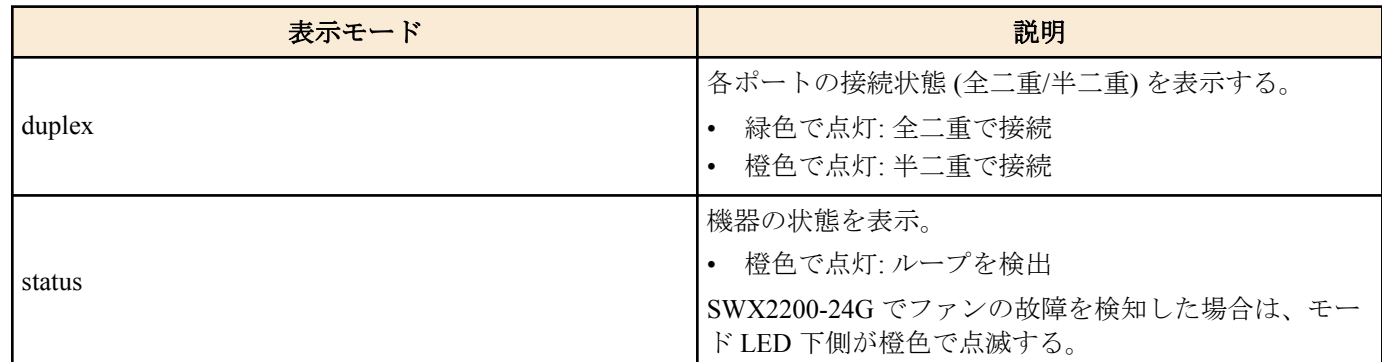

# **[**適用モデル**]**

RTX1220, RTX1210, RTX1200, RTX830, RTX810

### **53.3.1.10** ファンの状態の取得

**[**書式**]**

**switch control function get status-fan** [*switch*]

### **[**設定値及び初期値**]**

- *switch* : スイッチ
	- [設定値] :
		- MAC アドレス
		- 経路
	- [初期値] : -

# **[**説明**]**

ファンの状態を取得する。

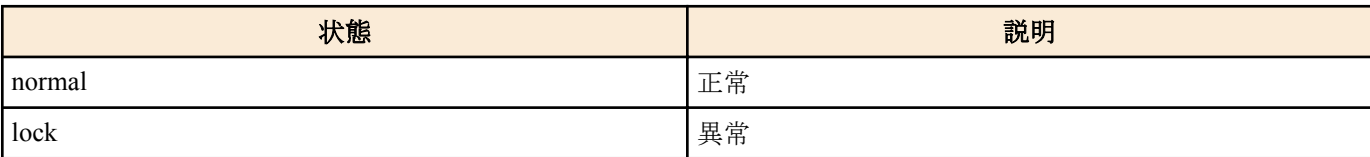

# **[**ノート**]**

SWX2200-24G、SWX2200-8PoE でのみ使用可能。

# **[**適用モデル**]**

RTX1220, RTX1210, RTX1200, RTX830, RTX810

### **53.3.1.11** ファンの回転数の取得

# **[**書式**]**

**switch control function get status-fan-rpm** *FAN* [*switch*]

# **[**設定値及び初期値**]**

- *FAN*
	- [設定値] : ファン番号
	- [初期値] : -
- *switch* : スイッチ
	- [設定値] :
		- MAC アドレス
		- 経路
	- [初期値] : -

# **[**説明**]**

ファンの回転数を取得する。

# **[**ノート**]**

SWX2200-8PoE でのみ使用可能。

**[**適用モデル**]** RTX1220, RTX1210, RTX1200, RTX830, RTX810

### **53.3.1.12** 再起動

# **[**書式**]**

**switch control function execute restart** [*switch*]

# **[**設定値及び初期値**]**

- *switch* : スイッチ
	- [設定値] :
		- MAC アドレス
		- 経路
	- [初期値] : -

# **[**説明**]**

機器を再起動する。

**[**適用モデル**]** RTX1220, RTX1210, RTX1200, RTX830, RTX810

### **53.3.1.13** 起動してからの時間の取得

# **[**書式**]**

**switch control function get system-uptime** [*switch*]

# **[**設定値及び初期値**]**

- *switch* : スイッチ
	- [設定値] :
		- MAC アドレス
		- 経路
	- [初期値] : -

# **[**説明**]**

起動してからの時間を取得する。

# **[**適用モデル**]**

RTX1220, RTX1210, RTX1200, RTX830, RTX810

# **53.3.2** ポート

**53.3.2.1** リンクアグリゲーションのタイプの取得

# **[**書式**]**

**switch control function get lag-type** [*switch*]

# **[**設定値及び初期値**]**

- *switch* : スイッチ
	- [設定値] :
		- MAC アドレス
		- 経路
	- [初期値] : -

### **[**説明**]**

リンクアグリゲーションのタイプを取得する。

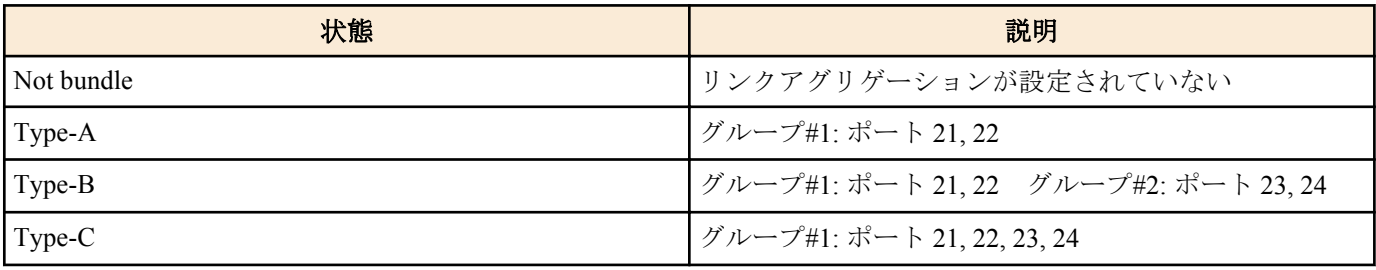

# **[**ノート**]**

SWX2100-24G でのみ使用可能。

**674** | コマンドリファレンス | L2MS

#### **[**適用モデル**]**

RTX1220, RTX1210, RTX830, RTX810

### **53.3.2.2** ポートの通信速度および動作モードの設定

#### **[**書式**]**

**switch control function set port-speed** *port speed* **no switch control function set port-speed** *port* **switch control function get port-speed** *port* [*switch*]

#### **[**設定値及び初期値**]**

- *port*
	- [設定値] : ポート番号
	- [初期値] : -
- *speed* : 通信速度および動作モード
	- [設定値] :

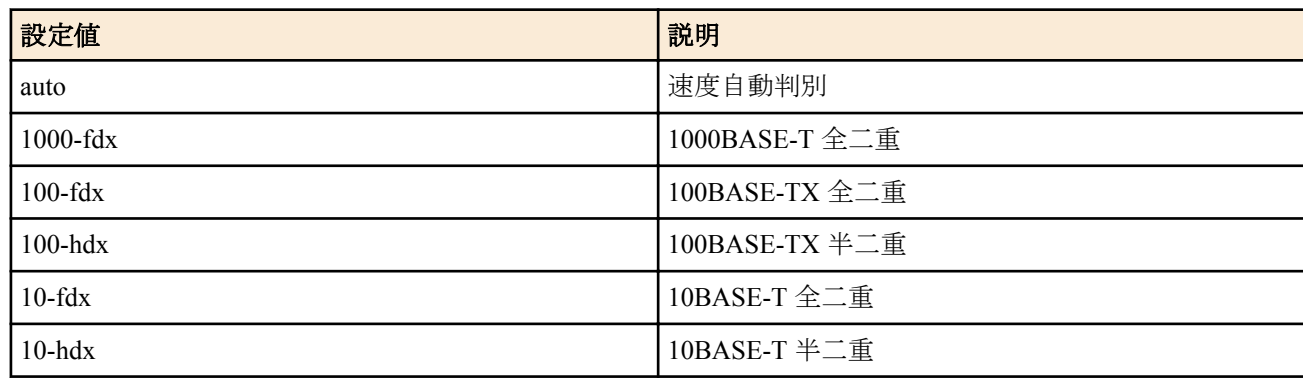

- [初期値] : auto
- *switch* : スイッチ
	- [設定値] :
		- MAC アドレス
		- 経路
	- [初期値] : -

# **[**説明**]**

ポートの通信速度および動作モードを設定する。

**[**ノート**]**

本機能の設定を変更すると、当該ポートが一時的にリンクダウンする。

#### **[**適用モデル**]**

RTX1220, RTX1210, RTX1200, RTX830, RTX810

### **53.3.2.3** ポートを使用するか否かの設定

#### **[**書式**]**

**switch control function set port-use** *port mode* **no switch control function set port-use** *port* **switch control function get port-use** *port* [*switch*]

- *port*
	- [設定値] : ポート番号
	- [初期値] : -
- *mode*
	- [設定値] :

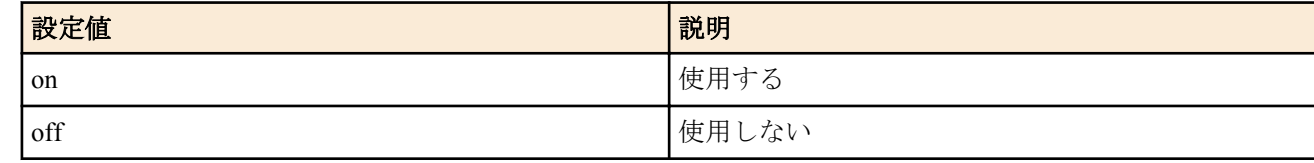

- [初期値] : on
- *switch* : スイッチ
	- [設定値] :
		- MAC アドレス
		- 経路
	- [初期値] : -

# **[**説明**]**

ポートを使用するか否かを設定する。本機能を off に設定すると、当該ポートに LAN ケーブルを接続してもリンク アップしなくなる。

# **[**適用モデル**]**

RTX1220, RTX1210, RTX1200, RTX830, RTX810

### **53.3.2.4** オートクロスオーバー機能を使用するか否かの設定

### **[**書式**]**

**switch control function set port-auto-crossover** *port mode* **no switch control function set port-auto-crossover** *port* **switch control function get port-auto-crossover** *port* [*switch*]

### **[**設定値及び初期値**]**

- *port*
	- [設定値] : ポート番号
	- [初期値] : -
- *mode*
	- [設定値] :

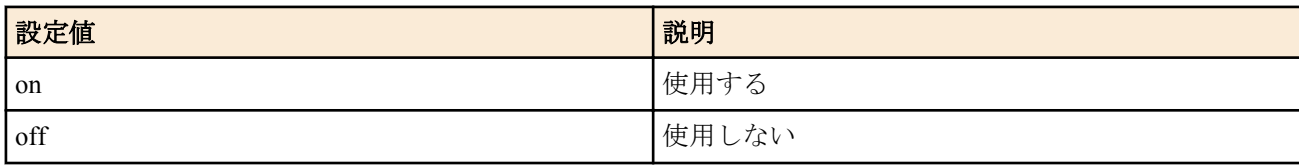

- [初期値] : on
- *switch* : スイッチ
	- [設定値] :
		- MAC アドレス
		- 経路
	- [初期値] : -

### **[**説明**]**

オートクロスオーバー機能を使用するか否かを設定する。

オートクロスオーバー機能とは、LAN ケーブルがストレートケーブルかクロスケーブルかを自動的に判定して接続 する機能である。本機能を on に設定すると、ケーブルのタイプがどのようなものであるかを気にする必要が無くな る。

### **[**ノート**]**

本機能の設定を変更すると、当該ポートが一時的にリンクダウンする。

# **[**適用モデル**]**

RTX1220, RTX1210, RTX1200, RTX830, RTX810

# **53.3.2.5** 速度ダウンシフト機能を使用するか否かの設定

# **[**書式**]**

**switch control function set port-speed-downshift** *port mode* **no switch control function set port-speed-downshift** *port* **switch control function get port-speed-downshift** *port* [*switch*]

- *port*
	- [設定値] : ポート番号

**676** | コマンドリファレンス | L2MS

- [初期値] : -
- *mode*
	- [設定値] :

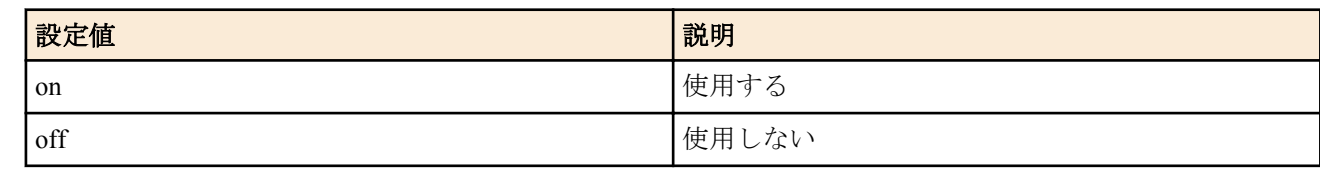

- [初期値] : on
- *switch* : スイッチ
	- [設定値] :
		- MAC アドレス
		- 経路
	- [初期値] : -

# **[**説明**]**

速度ダウンシフト機能を使用するか否かを設定する。

速度ダウンシフト機能とは、例えば 1000BASE-T で使用できない LAN ケーブルを接続された時に速度を落としてリ ンクを試みる機能である。

# **[**ノート**]**

本機能の設定を変更すると、当該ポートが一時的にリンクダウンする。

# **[**適用モデル**]**

RTX1220, RTX1210, RTX1200, RTX830, RTX810

### **53.3.2.6** フロー制御を使用するか否かの設定

### **[**書式**]**

**switch control function set port-flow-control** *port mode* **no switch control function set port-flow-control** *port* **switch control function get port-flow-control** *port* [*switch*]

# **[**設定値及び初期値**]**

- *port*
	- [設定値] : ポート番号
	- [初期値] : -
- *mode*
	- [設定値] :

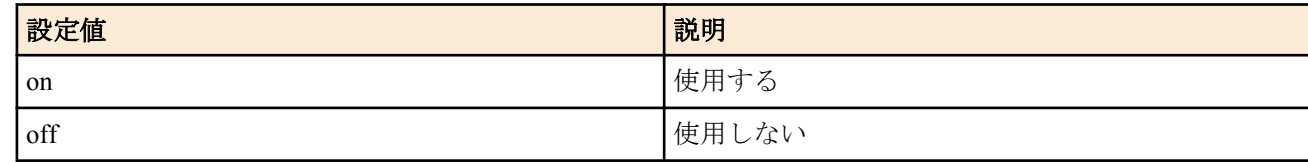

- [初期値] : off
- *switch* : スイッチ
	- [設定値] :
		- MAC アドレス
		- 経路
	- [初期値] : -

# **[**説明**]**

フロー制御を使用するか否かを設定する。

本機能を on に設定すると、受信側と送信側の両方でフロー制御が有効になる。全二重でリンクアップしている場合 は IEEE802.3x、半二重の場合はバックプレッシャ方式による制御がそれぞれ行われる。

# **[**ノート**]**

本機能の設定を変更すると、当該ポートが一時的にリンクダウンする。

# **53.3.2.7 L2MS** パケットを遮断するか否かの設定

# **[**書式**]**

**switch control function set port-blocking-control-packet** *port mode* **no switch control function set port-blocking-control-packet** *port* **switch control function get port-blocking-control-packet** *port* [*switch*]

### **[**設定値及び初期値**]**

- *port*
	- [設定値] : ポート番号
	- [初期値] : -
- *mode*
	- [設定値] :

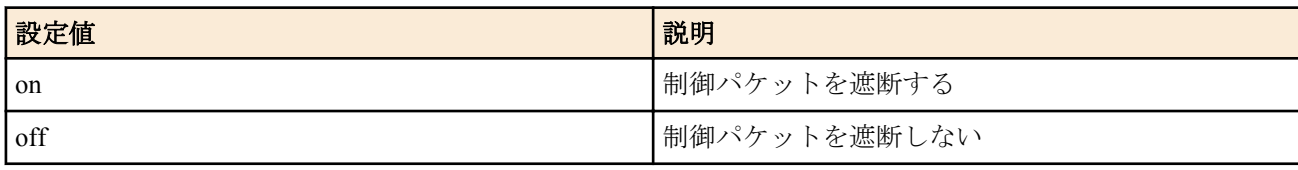

- [初期値] : off
- *switch* : スイッチ
	- [設定値] :
		- MAC アドレス
		- 経路
	- [初期値] : -

### **[**説明**]**

L2MS パケットを遮断するか否かを設定する。本機能を on に設定すると、当該ポートでスイッチを制御するための 通信が行われなくなる。

# **[**ノート**]**

ヤマハスイッチに本機能が実装されていない場合はコマンドエラーとなる。

RTX1200 は Rev.10.01.45 以降で使用可能。 RTX810 は Rev.11.01.12 以降で使用可能。

# **[**適用モデル**]**

RTX1220, RTX1210, RTX1200, RTX830, RTX810

### **53.3.2.8 L2MS** パケット以外のデータパケットを遮断するか否かの設定

# **[**書式**]**

**switch control function set port-blocking-data-packet** *port mode* **no switch control function set port-blocking-data-packet** *port* **switch control function get port-blocking-data-packet** *port* [*switch*]

# **[**設定値及び初期値**]**

- *port*
	- [設定値] : ポート番号
	- [初期値] : -
- *mode*
	- [設定値] :

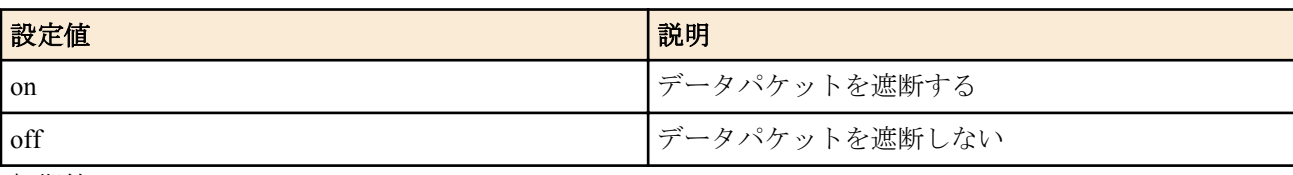

• [初期値] : off

#### **678** | コマンドリファレンス | L2MS

- *switch* : スイッチ
	- [設定値] :
		- MAC アドレス
		- 経路
	- [初期値] : -

### **[**説明**]**

L2MS パケット以外のデータパケットを遮断するか否かを設定する。本機能を on に設定すると、当該ポートでスイ ッチを制御するための通信以外のデータ通信が行われなくなる。

### **[**ノート**]**

ヤマハスイッチに本機能が実装されていない場合はコマンドエラーとなる。

RTX1200 は Rev.10.01.45 以降で使用可能。 RTX810 は Rev.11.01.12 以降で使用可能。

#### **[**適用モデル**]**

RTX1220, RTX1210, RTX1200, RTX830, RTX810

#### **53.3.2.9** コンボポートの使用状況の取得

### **[**書式**]**

**switch control function get status-combo-port** *port* [*switch*]

#### **[**設定値及び初期値**]**

- *port*
	- [設定値] : ポート番号
	- [初期値] : -
- *switch* : スイッチ
	- [設定値] :
		- MAC アドレス
		- 経路
	- [初期値] : -

### **[**説明**]**

ポートが SFP と Ethernet のどちらで使用されているかを取得する。

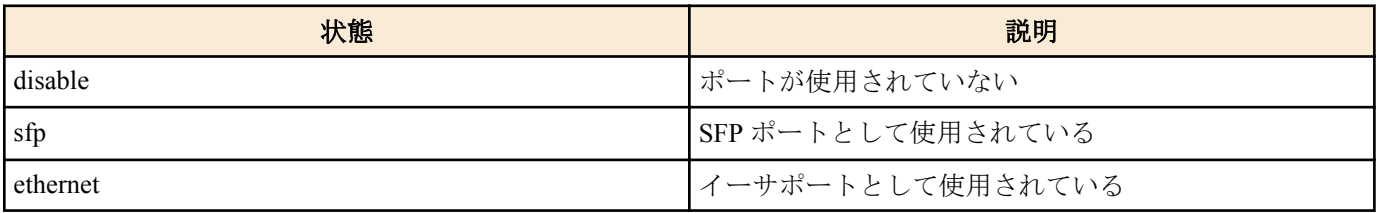

# **[**ノート**]**

SWX2100-24G でのみ使用可能。

#### **[**適用モデル**]**

RTX1220, RTX1210, RTX830, RTX810

#### **53.3.2.10** ポートの受光レベルの取得

#### **[**書式**]**

**switch control function get status-port-sfp-rx-power** *port* [*switch*]

- *port*
	- [設定値] : ポート番号
	- [初期値] : -
- *switch* : スイッチ
	- [設定値] :
		- MAC アドレス
- 経路
- [初期値] : -

# **[**説明**]**

SFP ポートの受光レベルを取得する。

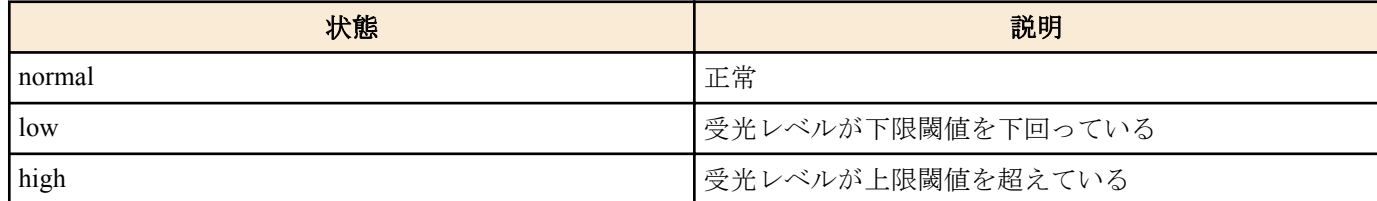

### **[**ノート**]**

SWX2100-24G でのみ使用可能。

### **[**適用モデル**]**

RTX1220, RTX1210, RTX830, RTX810

### **53.3.2.11** ポートのリンク状態の取得

### **[**書式**]**

**switch control function get status-port-speed** *port* [*switch*]

### **[**設定値及び初期値**]**

- *port*
	- [設定値] : ポート番号
	- [初期値] : -
- *switch* : スイッチ
	- [設定値] :
		- MAC アドレス
		- 経路
	- [初期値] : -

# **[**説明**]**

ポートの現在のリンク状態を取得する。

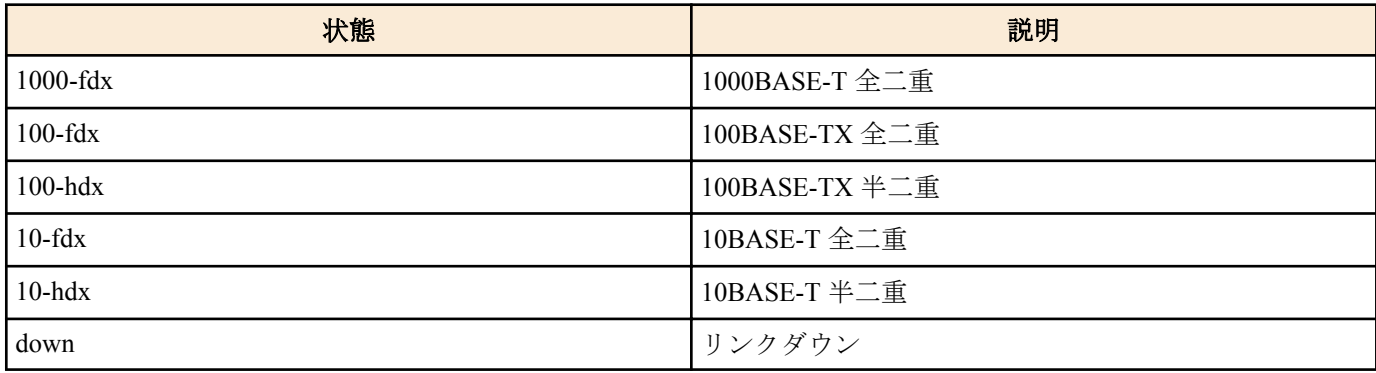

### **[**適用モデル**]**

RTX1220, RTX1210, RTX1200, RTX830, RTX810

# **53.3.3 MAC** アドレステーブル

ヤマハスイッチの MAC アドレステーブルの大きさは以下の通りです。

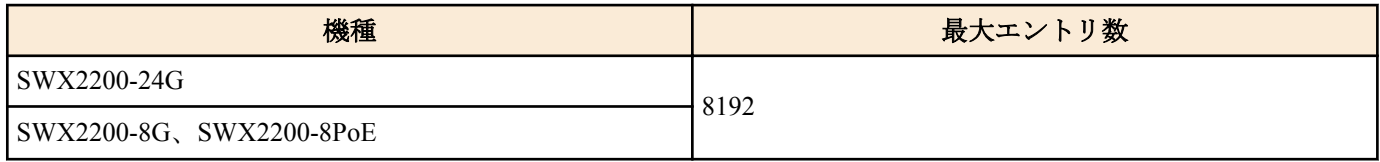

# **53.3.3.1 MAC** アドレスエージング機能を使用するか否かの設定

**switch control function set macaddress-aging** *mode*

**no switch control function set macaddress-aging switch control function get macaddress-aging** [*switch*]

# **[**設定値及び初期値**]**

- *mode*
	- [設定値] :

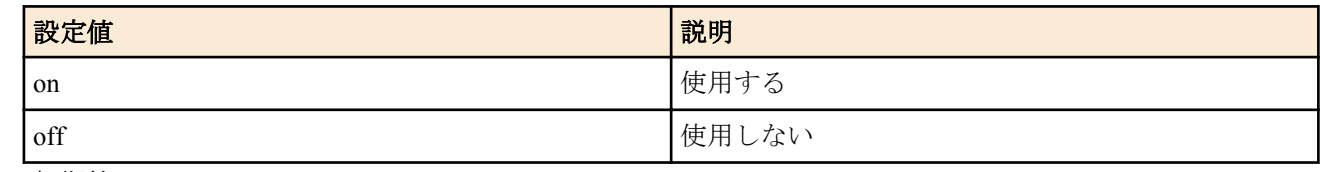

- [初期値] : on
- *switch* : スイッチ
	- [設定値] :
		- MAC アドレス
		- 経路
	- [初期値] : -

# **[**説明**]**

MAC アドレスエージング機能を使用するか否かを設定する。

MAC アドレスエージング機能とは、スイッチが持つ MAC アドレステーブル内のエントリを一定時間で消去してい く機能である。本機能を off に設定すると、一度スイッチが学習した MAC アドレスは自動的に消去されない。

消去する時間間隔は **macaddress-aging-timer** で設定する。

# **[**適用モデル**]**

RTX1220, RTX1210, RTX1200, RTX830, RTX810

### **53.3.3.2 MAC** アドレスエージングの時間間隔の設定

### **[**書式**]**

**switch control function set macaddress-aging-timer** *time* **no switch control function set macaddress-aging-timer switch control function get macaddress-aging-timer** [*switch*]

### **[**設定値及び初期値**]**

- *time*
	- [設定値] : 秒数 (10 .. 64800)
	- [初期値] : 300

# **[**説明**]**

MAC アドレスエージング機能において、スイッチが学習した MAC アドレスを消去する時間間隔を設定する。

スイッチが MAC アドレスを学習してからエントリを消去するまでの時間は、最短で本機能で設定した秒数、最長で その 2 倍の秒数となる。例えば設定値が 300 秒だった場合、最短 300 秒、最長 600 秒となる。

なお、一度学習した MAC アドレスからのフレームを再度受信した場合、当該エントリが消去されるまでの時間はリ セットされる。

# **[**適用モデル**]**

RTX1220, RTX1210, RTX1200, RTX830, RTX810

# **53.3.3.3 MAC** アドレスをキーにした **MAC** アドレステーブルの検索

# **[**書式**]**

**switch control function get status-macaddress-addr** *mac\_address* [*switch*]

- *mac\_address*
	- [設定値] : MAC アドレス
	- [初期値] : -
- *switch* : スイッチ
	- [設定値] :
		- MAC アドレス
- 経路
- [初期値] : -

#### **[**説明**]**

MAC アドレスをキーにして MAC アドレステーブルを検索し、当該 MAC アドレスを学習したポート番号を取得す る。同一の MAC アドレスを異なる VLAN で学習している場合は、ポート番号が複数表示されることがある。

#### **[**適用モデル**]**

RTX1220, RTX1210, RTX1200, RTX830, RTX810

#### **53.3.3.4** ポート番号をキーにした **MAC** アドレステーブルの検索

#### **[**書式**]**

**switch control function get status-macaddress-port** *port* [*switch*]

#### **[**設定値及び初期値**]**

- *port*
	- [設定値] : ポート番号
	- [初期値] : -
- *switch* : スイッチ
	- [設定値] :
		- MAC アドレス
		- 経路
	- [初期値] : -

#### **[**説明**]**

ポート番号をキーにして MAC アドレステーブルを検索し、当該ポートで学習した MAC アドレスを取得する。同一 の MAC アドレスを異なる VLAN で学習している場合は、複数のポートで同一の MAC アドレスが表示される場合が ある。

#### **[**適用モデル**]**

RTX1220, RTX1210, RTX1200, RTX830, RTX810

#### **53.3.3.5 MAC** アドレステーブルのエントリの消去

#### **[**書式**]**

**switch control function execute clear-macaddress-table** [*switch*]

#### **[**設定値及び初期値**]**

- *switch* : スイッチ
	- [設定値] :
		- MAC アドレス
		- 経路
	- [初期値] : -

#### **[**説明**]**

MAC アドレステーブルの全エントリを消去する。

**[**適用モデル**]** RTX1220, RTX1210, RTX1200, RTX830, RTX810

#### **53.3.4 VLAN**

ヤマハスイッチでポート VLAN/タグ VLAN の設定を行う場合、コマンドでは VLAN ID を直接入力せず、VLAN 登 録番号を指定します。VLAN 登録番号と VLAN ID の紐付けは **vlan-id** で行います。例えば以下のような設定を行っ た場合、ポート 2 の VLAN ID は 4 になります。

switch control function set vlan-id 10 4 switch control function set vlan-access 2 10

スイッチで受信したパケットは、VLAN タグの有無に関わらずいずれかの VLAN ID に分類され、その情報に基づい て転送処理が行われます。ポートの VLAN 動作モードは **vlan-port-mode** で設定します。

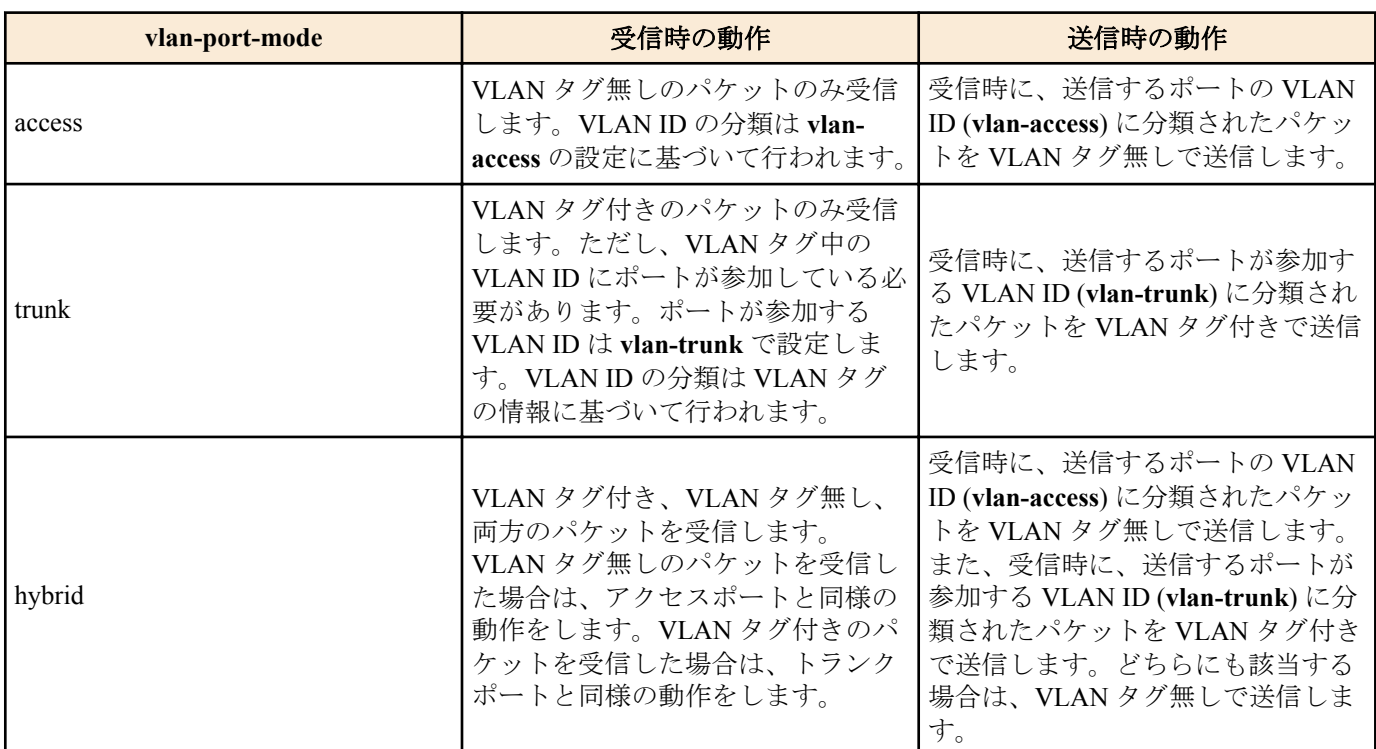

マルチプル VLAN は、1 つのスイッチにおいてポートをグループに分けて、グループ間の通信を禁止する機能です。 **vlan-multiple-use** で機能を有効にした後、**vlan-multiple** でポートが所属するグループ番号を指定します。1 つのポー トを複数のグループに所属させることができます。あるポートで受信したパケットは、当該ポートと同じグループ 番号に所属する他のポートから送信されます。

例として、以下のような設定を行った場合を考えます。

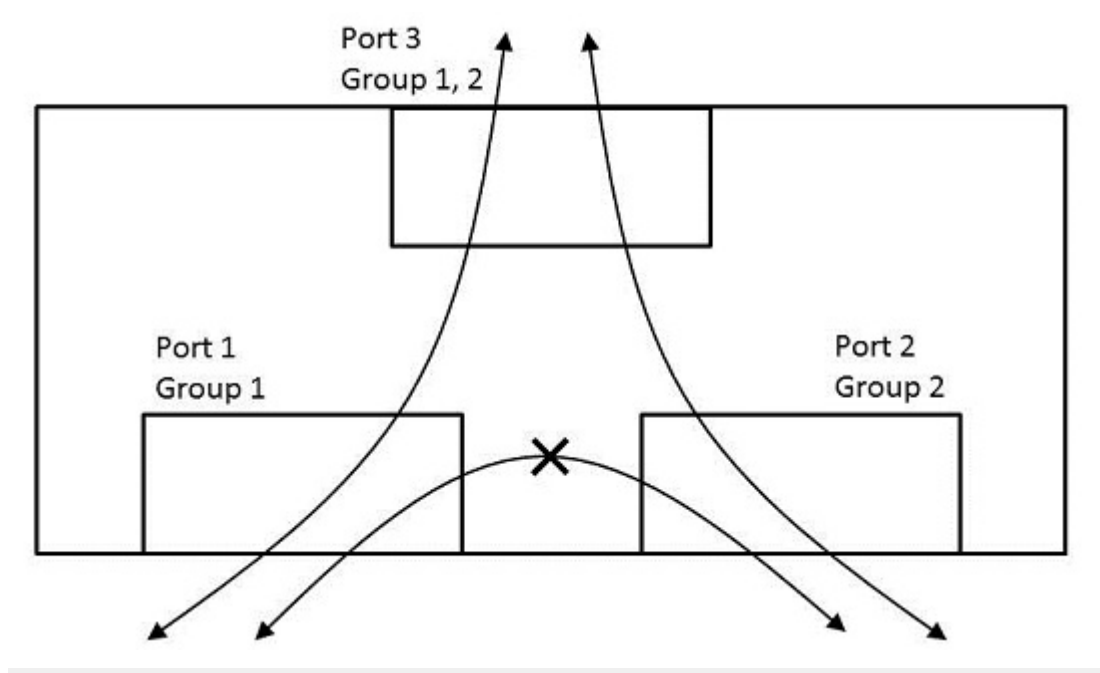

switch control function set vlan-multiple-use on switch control function set vlan-multiple 1 1 join switch control function set vlan-multiple 2 2 join switch control function set vlan-multiple 3 1 join switch control function set vlan-multiple 3 2 join

- ポート 1 で受信したパケットはポート 3 からのみ送信されます。
- ポート 2 で受信したパケットはポート 3 からのみ送信されます。
- ポート 3 で受信したパケットはポート 1 とポート 2 から送信されます。

マルチプル VLAN はネットワークを分割するものではないので、異なるグループ間でも同一のネットワークアドレ スが割り振られます。

ポート VLAN/タグ VLAN とマルチプル VLAN を併用する場合、マルチプル VLAN において同一のグループに所属 するポート間であっても、ポート VLAN/タグ VLAN において同一の VLAN に所属していない場合は通信すること ができません。

#### **53.3.4.1 VLAN ID** の設定

# **[**書式**]**

**switch control function set vlan-id** *vlan\_register\_num vid* **no switch control function set vlan-id** *vlan\_register\_num* **switch control function get vlan-id** *vlan\_register\_num* [*switch*]

### **[**設定値及び初期値**]**

- *vlan\_register\_num*
	- [設定値] : VLAN 登録番号 (1 .. 256)
	- [初期値] : -
- *vid*
	- [設定値] : VLAN ID (1 .. 4094)
	- [初期値] : VLAN 登録番号と同じ値
- *switch* : スイッチ
	- [設定値] :
		- MAC アドレス
		- 経路
	- [初期値] : -

### **[**説明**]**

VLAN 登録番号に対して VLAN ID を設定する。

**[**適用モデル**]** RTX1220, RTX1210, RTX1200, RTX830, RTX810

### **53.3.4.2** ポートの **VLAN** 動作モードの設定

### **[**書式**]**

**switch control function set vlan-port-mode** *port mode* **no switch control function set vlan-port-mode** *port* **switch control function get vlan-port-mode** *port* [*switch*]

### **[**設定値及び初期値**]**

- *port*
	- [設定値] : ポート番号
	- [初期値] : -
- *mode* : VLAN 動作モード
	- [設定値] :

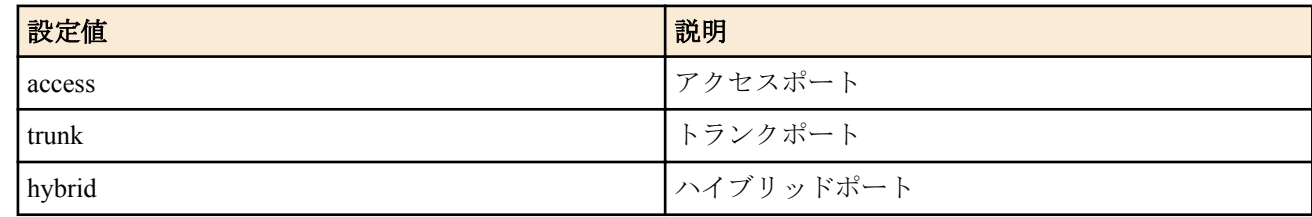

- [初期値] : access
- *switch* : スイッチ
	- [設定値] :
		- MAC アドレス
		- 経路
	- [初期値] : -

### **[**説明**]**

ポートの VLAN 動作モードを設定する。

**[**適用モデル**]**

RTX1220, RTX1210, RTX1200, RTX830, RTX810

# **53.3.4.3** アクセスポートの設定

# **[**書式**]**

**switch control function set vlan-access** *port vlan\_register\_num* **no switch control function set vlan-access** *port* **switch control function get vlan-access** *port* [*switch*]

### **[**設定値及び初期値**]**

- *port*
	- [設定値] : ポート番号
	- [初期値] : -
- *vlan\_register\_num*
	- [設定値] : VLAN 登録番号 (1 .. 256)
	- [初期値] : 1
- *switch* : スイッチ
	- [設定値] :
		- MAC アドレス
		- 経路
	- [初期値] : -

# **[**説明**]**

**vlan-port-mode** が access または hybrid であるポートについて、ポートの VLAN ID を設定する。VLAN ID は VLAN 登録番号を用いて指定する。

**[**ノート**]**

**vlan-port-mode** が trunk であるポートにおいて、本機能の設定を変更しても動作に影響はない。

**[**適用モデル**]**

RTX1220, RTX1210, RTX1200, RTX830, RTX810

# **53.3.4.4** トランクポートの設定

# **[**書式**]**

**switch control function set vlan-trunk** *port vlan\_register\_num mode* **no switch control function set vlan-trunk** *port vlan\_register\_num* **switch control function get vlan-trunk** *port vlan\_register\_num* [*switch*]

- *port*
	- [設定値] : ポート番号
	- [初期値] : -
- *vlan\_register\_num*
	- [設定値] : VLAN 登録番号 (1 .. 256)
	- [初期値] : -
- *mode*
	- [設定値] :

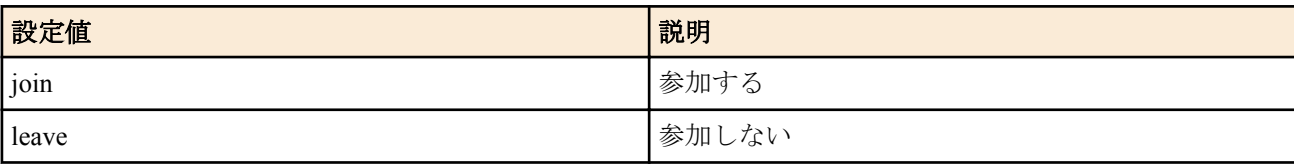

- [初期値] : leave
- *switch* : スイッチ
	- [設定値] :
		- MAC アドレス
		- 経路
	- [初期値] : -
**vlan-port-mode** が trunk もしくは hybrid であるポートにおいて、参加する VLAN ID を設定する。VLAN ID は VLAN 登録番号を用いて指定する。

# **[**ノート**]**

**vlan-port-mode** が access であるポートにおいて、本機能の設定を変更しても動作に影響はない。

# **[**適用モデル**]**

RTX1220, RTX1210, RTX1200, RTX830, RTX810

# **53.3.4.5** マルチプル **VLAN** を使用するか否かの設定

# **[**書式**]**

**switch control function set vlan-multiple-use** *mode* **no switch control function set vlan-multiple-use switch control function get vlan-multiple-use** [*switch*]

# **[**設定値及び初期値**]**

- *mode*
	- [設定値] :

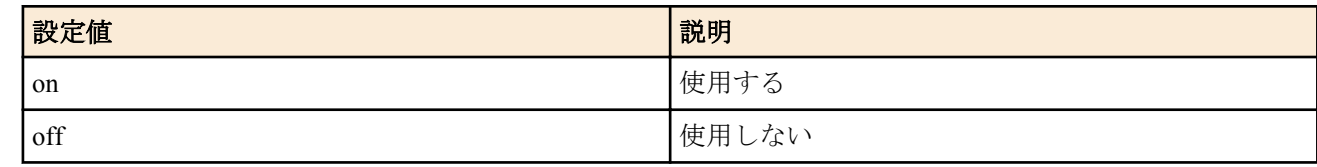

- [初期値] : off
- *switch* : スイッチ
	- [設定値] :
		- MAC アドレス
		- 経路
	- [初期値] : -

# **[**説明**]**

マルチプル VLAN を使用するか否かを設定する。

**[**適用モデル**]**

RTX1220, RTX1210, RTX1200, RTX830, RTX810

# **53.3.4.6** マルチプル **VLAN** のグループ設定

## **[**書式**]**

**switch control function set vlan-multiple** *port group\_num mode* **no switch control function set vlan-multiple** *port group\_num* **switch control function get vlan-multiple** *port group\_num* [*switch*]

- *port*
	- [設定値] : ポート番号
	- [初期値] : -
- *group\_num* : グループ番号
	- [設定値] :

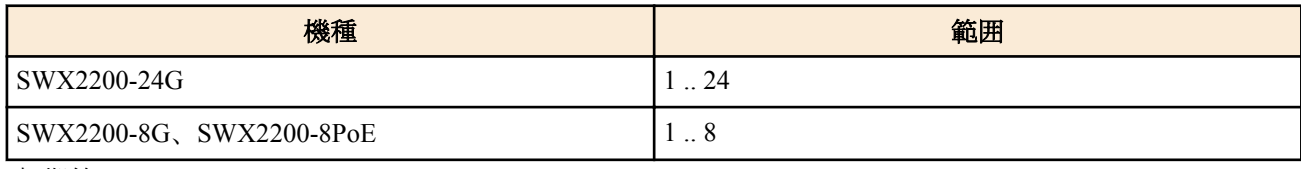

- [初期値] : -
- *mode*
	- [設定値] :

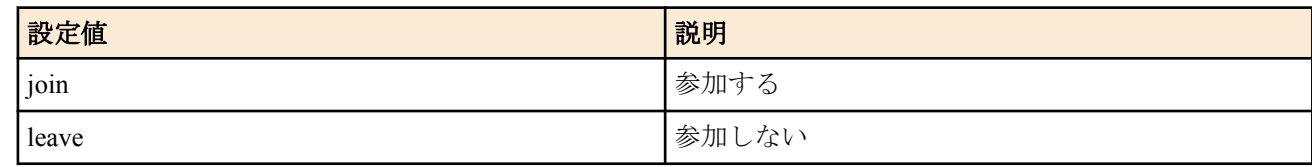

- [初期値] : leave
- *switch* : スイッチ
	- [設定値] :
		- MAC アドレス
		- 経路
	- [初期値] : -

ポートが所属するマルチプル VLAN のグループ番号を設定する。

## **[**ノート**]**

**vlan-multiple-use** が off の場合、本機能の設定を変更しても動作に影響はない。

## **[**適用モデル**]**

RTX1220, RTX1210, RTX1200, RTX830, RTX810

# **53.3.5 QoS**

DSCP リマーキングは、IP ヘッダの DS フィールド中の 6 ビットの DSCP 値を書き換える機能です。書き換える値 は、パケットを受信したポートのクラス (**qos-dscp-remark-class**) と送信するポートの書き換え方式 (**qos-dscpremark-type**) により決定されます。具体的には以下のようになります。

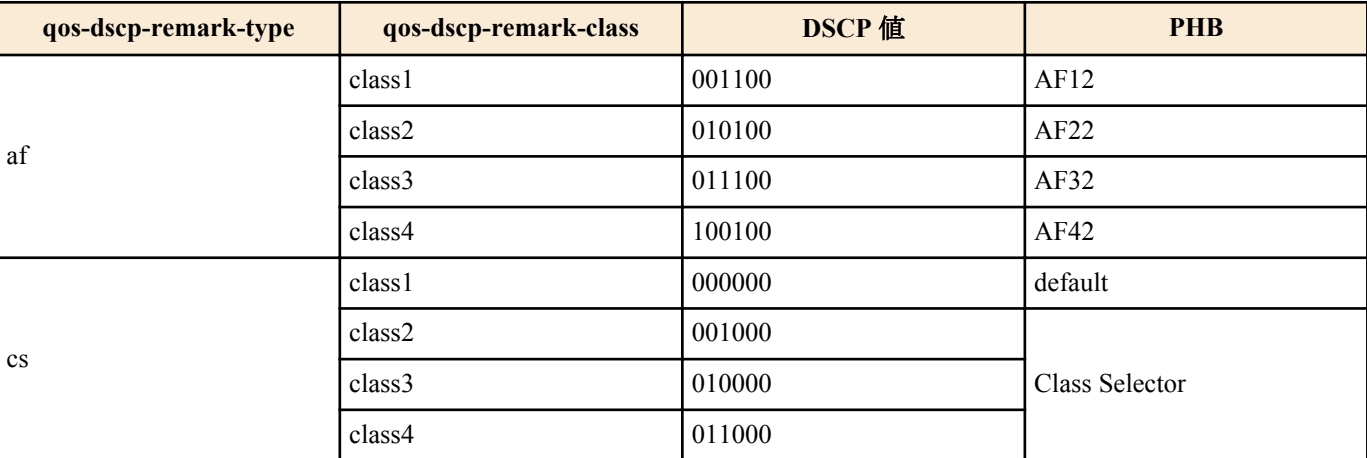

## **53.3.5.1 DSCP** リマーキングの書き換え方式の設定

## **[**書式**]**

**switch control function set qos-dscp-remark-type** *port type* **no switch control function set qos-dscp-remark-type** *port* **switch control function get qos-dscp-remark-type** *port* [*switch*]

# **[**設定値及び初期値**]**

- *port*
	- [設定値] : ポート番号
	- [初期値] : -
- *type* : 書き換え方式
	- [設定値] :

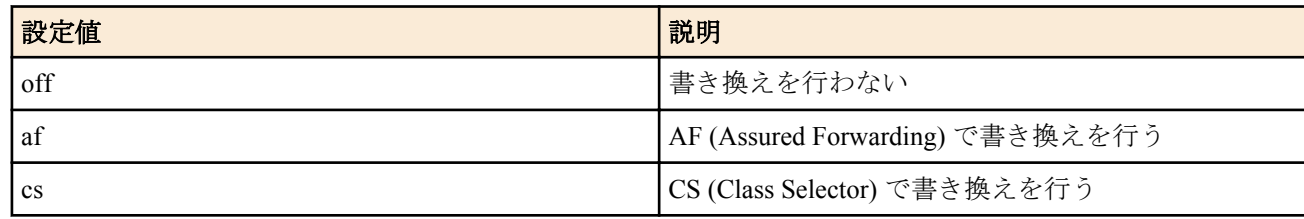

• [初期値] : off

- *switch* : スイッチ
	- [設定値] :
		- MAC アドレス
		- 経路
	- [初期値] : -

スイッチから送信する IP パケットの DSCP 値を書き換える際の方式を設定する。

# **[**適用モデル**]**

RTX1220, RTX1210, RTX1200, RTX830, RTX810

# **53.3.5.2** 受信パケットのクラス分けの設定

# **[**書式**]**

**switch control function set qos-dscp-remark-class** *port class* **no switch control function set qos-dscp-remark-class** *port* **switch control function get qos-dscp-remark-class** *port* [*switch*]

## **[**設定値及び初期値**]**

- *port*
	- [設定値] : ポート番号
	- [初期値] : -
- *class*
	- [設定値] :

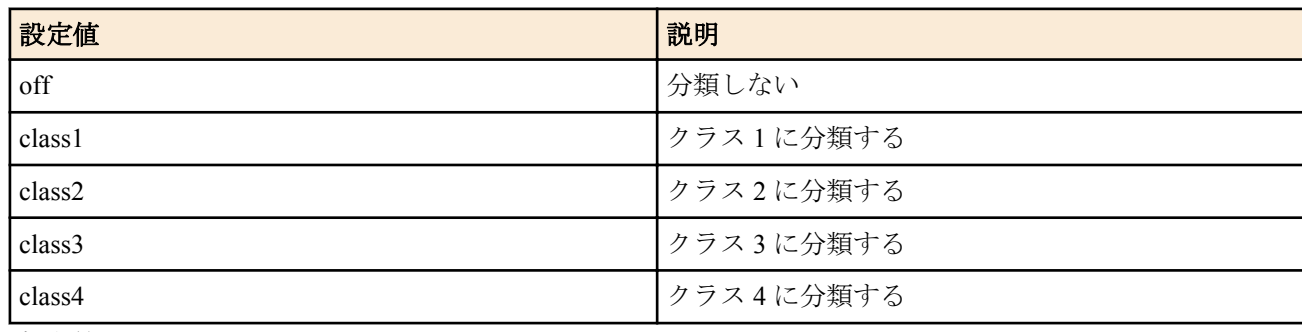

- [初期値] : off
- *switch* : スイッチ
	- [設定値] :
		- MAC アドレス
		- 経路
	- [初期値] : -

# **[**説明**]**

DSCP リマーキングにおいて、スイッチが受信したパケットのクラス分けを行う。

# **[**適用モデル**]**

RTX1220, RTX1210, RTX1200, RTX830, RTX810

## **53.3.5.3** 帯域制限を行う際の速度単位の設定

## **[**書式**]**

**switch control function set qos-speed-unit** *unit* **no switch control function set qos-speed-unit switch control function get qos-speed-unit** [*switch*]

- *unit* : 速度単位
	- [設定値] :
		- 128k
		- 1m
		- 10m

**688** | コマンドリファレンス | L2MS

- 32m
- [初期値] : 32m
- *switch* : スイッチ
	- [設定値] :
		- MAC アドレス
		- 経路
	- [初期値] : -

# **[**説明**]**

受信トラフィックのポリシングおよび送信トラフィックのシェーピングを行う際の速度単位を設定する。

# **[**ノート**]**

SWX2200-24G でのみ使用可能。

# **[**適用モデル**]**

RTX1220, RTX1210, RTX1200, RTX830, RTX810

# **53.3.5.4** 受信トラフィックのポリシングを行うか否かの設定

# **[**書式**]**

**switch control function set qos-policing-use** *port mode* **no switch control function set qos-policing-use** *port* **switch control function get qos-policing-use** *port* [*switch*]

# **[**設定値及び初期値**]**

- *port*
	- [設定値] : ポート番号
	- [初期値] : -
- *mode*
	- [設定値] :

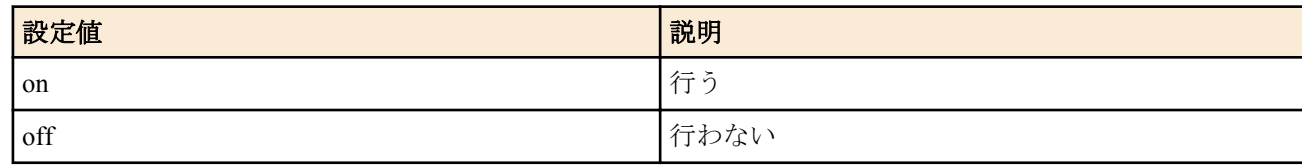

- [初期値] : off
- *switch* : スイッチ
	- [設定値] :
		- MAC アドレス
		- 経路
	- [初期値] : -

# **[**説明**]**

受信トラフィックのポリシングを行うか否かを設定する。

# **[**ノート**]**

SWX2200-24G でのみ使用可能。

# **[**適用モデル**]**

RTX1220, RTX1210, RTX1200, RTX830, RTX810

# **53.3.5.5** 受信トラフィックの帯域幅の設定

# **[**書式**]**

**switch control function set qos-policing-speed** *port level* **no switch control function set qos-policing-speed** *port* **switch control function get qos-policing-speed** *port* [*switch*]

- *port*
	- [設定値] : ポート番号
	- [初期値] : -
- *level*
	- [設定値] : 帯域幅 (1 .. 31)
	- [初期値] : 1
- *switch* : スイッチ
	- [設定値] :
		- MAC アドレス
		- 経路
	- [初期値] : -

受信トラフィックのポリシングを行う際の帯域幅を設定する。**qos-speed-unit** の設定値に *level* を掛けた値が実際の 帯域幅となる。

# **[**ノート**]**

SWX2200-24G でのみ使用可能。

**qos-policing-use** が off の場合、本機能の設定を変更しても動作に影響はない。

# **[**適用モデル**]**

RTX1220, RTX1210, RTX1200, RTX830, RTX810

# **53.3.5.6** 送信トラフィックのシェーピングを行うか否かの設定

# **[**書式**]**

**switch control function set qos-shaping-use** *port mode* **no switch control function set qos-shaping-use** *port* **switch control function get qos-shaping-use** *port* [*switch*]

# **[**設定値及び初期値**]**

- *port*
	- [設定値] : ポート番号
	- [初期値] : -
- *mode*
	- [設定値] :

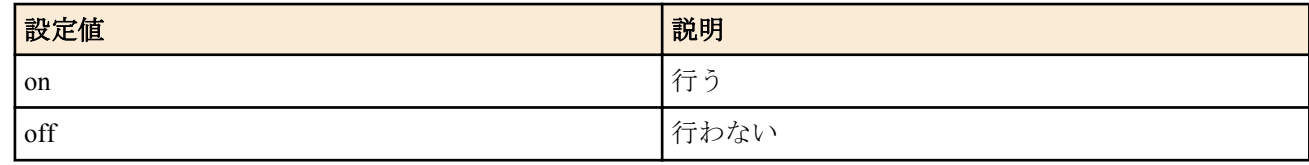

- [初期値] : off
- *switch* : スイッチ
	- [設定値] :
		- MAC アドレス
		- 経路
	- [初期値] : -

# **[**説明**]**

送信トラフィックのシェーピングを行うか否かを設定する。

**[**ノート**]**

SWX2200-24G でのみ使用可能。

**[**適用モデル**]**

RTX1220, RTX1210, RTX1200, RTX830, RTX810

# **53.3.5.7** 送信トラフィックの帯域幅の設定

## **[**書式**]**

**switch control function set qos-shaping-speed** *port level* **no switch control function set qos-shaping-speed** *port* **switch control function get qos-shaping-speed** *port* [*switch*] **690** | コマンドリファレンス | L2MS

### **[**設定値及び初期値**]**

- *port*
	- [設定値] : ポート番号
	- [初期値] : -
- *level*
	- [設定値] : 帯域幅 (1 .. 31)
	- [初期値] : 1
- *switch* : スイッチ
	- [設定値] :
		- MAC アドレス
		- 経路
	- [初期値] : -

#### **[**説明**]**

送信トラフィックのシェーピングを行う際の帯域幅を設定する。**qos-speed-unit** の設定値に *level* を掛けた値が実際 の帯域幅となる。

**[**ノート**]**

SWX2200-24G でのみ使用可能。

**qos-shaping-use** が off の場合、本機能の設定を変更しても動作に影響はない。

#### **[**適用モデル**]**

RTX1220, RTX1210, RTX1200, RTX830, RTX810

#### **53.3.6** ミラーリング

ミラーリングは、特定ポートでの通信を他のポートで観測できる機能です。

ミラーリングとポートブロッキング機能(port-blocking-control-packet および port-blocking-data-packet)は併用できませ  $\lambda$ 

ミラーリングとポート VLAN/タグ VLAN、マルチプル VLAN を併用する場合、ミラーリングを行うポート (**mirroring-src-rx** および **mirroring-src-tx**) とミラーリングパケットを送出するポート (**mirroring-dest**) が同一の VLAN、グループ番号に所属するようにしてください。

ミラーリングパケットと元のパケットで VLAN タグの有無に違いが生じることがあります。ミラーリングパケット に VLAN タグが付くか否かは、ミラーリングパケットを送出するポートの VLAN 動作モードに依存します。例えば 以下の設定があるとします。

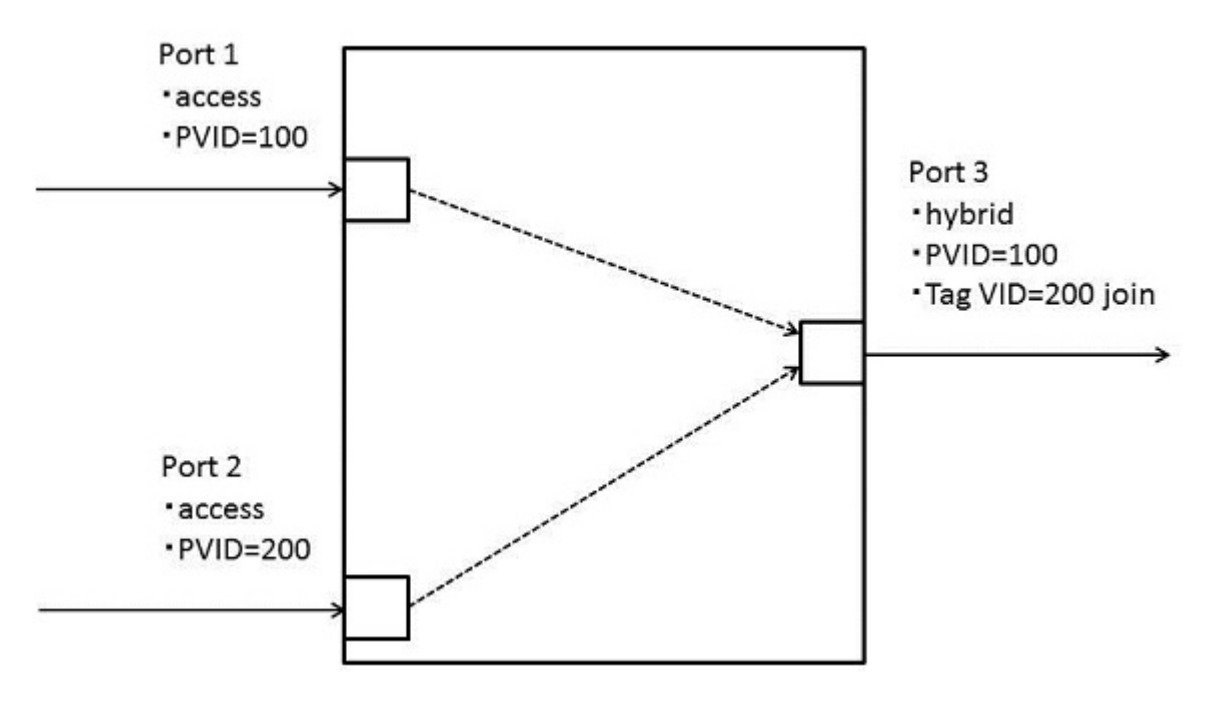

- ポート 1 はアクセスポートで VLAN ID=100
- ポート 2 はアクセスポートで VLAN ID=200
- ポート 3 はハイブリッドポートで、アクセスポートの VLAN ID=100、タグ VLAN で VLAN ID=200 に参加。
- ポート 1 とポート 2 で受信したパケットをポート 3 でミラーリングする。

```
switch control function set vlan-port-mode 3 hybrid
switch control function set vlan-access 1 100
switch control function set vlan-access 2 200
switch control function set vlan-access 3 100
switch control function set vlan-trunk 3 200 join
switch control function set mirroring-use on
switch control function set mirroring-dest 3
switch control function set mirroring-src-rx 1 on
switch control function set mirroring-src-rx 2 on
```
- ポート 1 で受信したパケットをポート 3 でミラーリングする場合、パケットに VLAN タグは付加されません。
- ポート 2 で受信したパケットをポート 3 でミラーリングする場合、パケットに VLAN ID=200 の VLAN タグが付 加されます。

### **53.3.6.1** ミラーリング機能を使用するか否かの設定

#### **[**書式**]**

**switch control function set mirroring-use** *mode* **no switch control function set mirroring-use switch control function get mirroring-use** [*switch*]

#### **[**設定値及び初期値**]**

- *mode*
	- [設定値] :

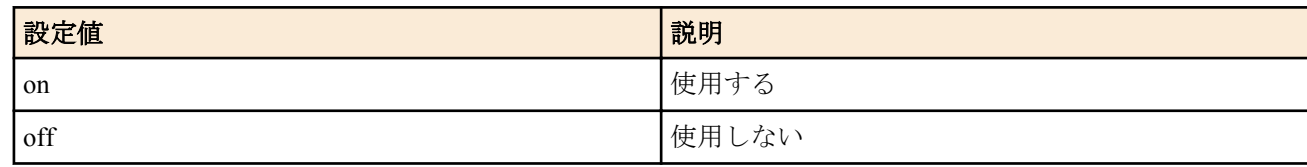

- [初期値] : off
- *switch* : スイッチ
	- [設定値] :
		- MAC アドレス
		- 経路
	- [初期値] : -

#### **[**説明**]**

ミラーリング機能を使用するか否かを設定する。

#### **[**適用モデル**]**

RTX1220, RTX1210, RTX1200, RTX830, RTX810

## **53.3.6.2** ミラーリングパケットを送出するポートの設定

# **[**書式**]**

**switch control function set mirroring-dest** *port* **no switch control function set mirroring-dest switch control function get mirroring-dest** [*switch*]

- *port*
	- [設定値] : ミラーリングパケットを送出するポート番号
	- [初期値] :

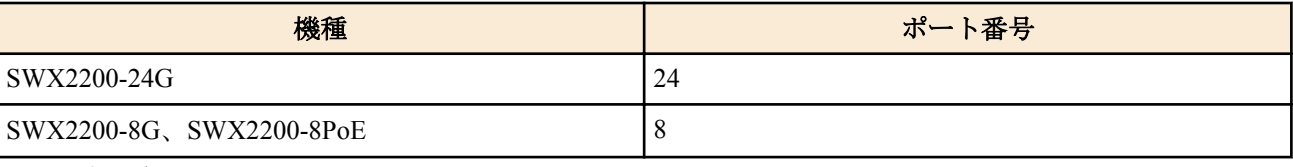

- *switch* : スイッチ
	- [設定値] :
		- MAC アドレス
		- 経路

### **692** | コマンドリファレンス | L2MS

• [初期値] : -

## **[**説明**]**

ミラーリングパケットを送出するポートを設定する。

# **[**ノート**]**

**mirroring-use** が off の場合、本機能の設定を変更しても動作に影響はない。

## **[**適用モデル**]**

RTX1220, RTX1210, RTX1200, RTX830, RTX810

# **53.3.6.3** 受信したパケットをミラーリングするか否かの設定

# **[**書式**]**

**switch control function set mirroring-src-rx** *port mode* **no switch control function set mirroring-src-rx** *port* **switch control function get mirroring-src-rx** *port* [*switch*]

## **[**設定値及び初期値**]**

- *port*
	- [設定値] : ポート番号
	- [初期値] : -
- *mode*
	- [設定値] :

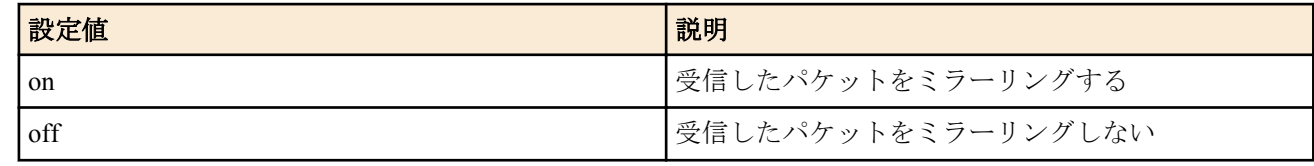

- [初期値] : off
- *switch* : スイッチ
	- [設定値] :
		- MAC アドレス
		- 経路
	- [初期値] : -

# **[**説明**]**

受信したパケットをミラーリングするか否かを設定する。

# **[**ノート**]**

**mirroring-dest** に設定しているポートにおいて当機能を on にしても、ミラーリングは行われない。

**mirroring-use** が off の場合、本機能の設定を変更しても動作に影響はない。

# **[**適用モデル**]**

RTX1220, RTX1210, RTX1200, RTX830, RTX810

# **53.3.6.4** 送信するパケットをミラーリングするか否かの設定

## **[**書式**]**

**switch control function set mirroring-src-tx** *port mode* **no switch control function set mirroring-src-tx** *port* **switch control function get mirroring-src-tx** *port* [*switch*]

- *port*
	- [設定値] : ポート番号
	- [初期値] : -
- *mode*
	- [設定値] :

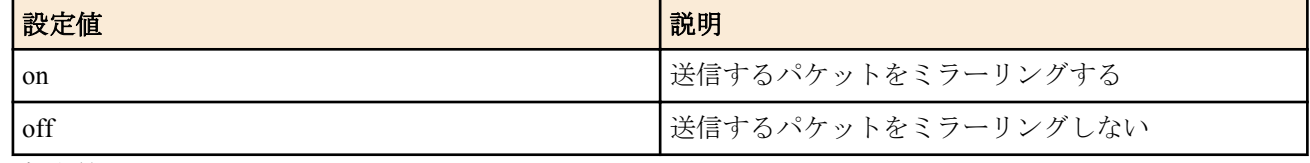

- [初期値] : off
- *switch* : スイッチ
	- [設定値] :
		- MAC アドレス
		- 経路
	- [初期値] : -

送信するパケットをミラーリングするか否かを設定する。

## **[**ノート**]**

**mirroring-dest** に設定しているポートにおいて当機能を on にしても、ミラーリングは行われない。 **mirroring-use** が off の場合、本機能の設定を変更しても動作に影響はない。

## **[**適用モデル**]**

RTX1220, RTX1210, RTX1200, RTX830, RTX810

## **53.3.7** カウンタ

ポートごとにフレームカウンタとオクテットカウンタがあり、それぞれ受信と送信で個別にカウントすることがで きます。フレームカウンタでは同時に複数の種類のパケットをカウントすることができます。

フレームカウンタを使用する場合、事前に **counter-frame-rx-type** または **counter-frame-tx-type** でカウントするパケ ットの種類を設定します。カウンタの値は **status-counter-frame-rx** または **status-counter-frame-tx** で取得します。

オクテットカウンタの値は **status-counter-octet-rx** または **status-counter-octet-tx** で取得します。

フレームカウンタでカウントするパケットの種類のうち class-0〜class-3 は DSCP リマーキングによるクラス分け (**qos-dscp-remark-class**) に対応しています。対応関係は以下の通りです。

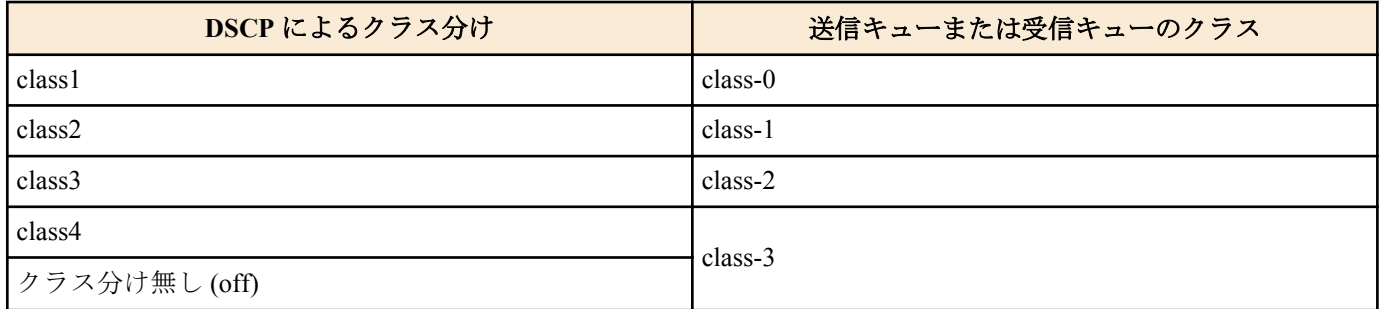

スイッチで受信したパケットを送信するとき、受信キューと送信キューのクラスは常に同一となります。

## **53.3.7.1** 受信フレームカウンタでカウントするフレームの種類の設定

## **[**書式**]**

**switch control function set counter-frame-rx-type** *port counter type* **no switch control function set counter-frame-rx-type** *port counter* **switch control function get counter-frame-rx-type** *port counter* [*switch*]

- *port*
	- [設定値] : ポート番号
	- [初期値] : -
- *counter* : カウンタ番号
	- [設定値] :

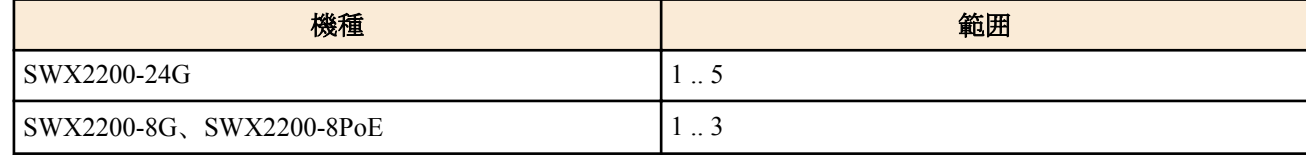

# **694** | コマンドリファレンス | L2MS

- [初期値] : -
- *type* : カウントするパケットの種類
	- [設定値] :

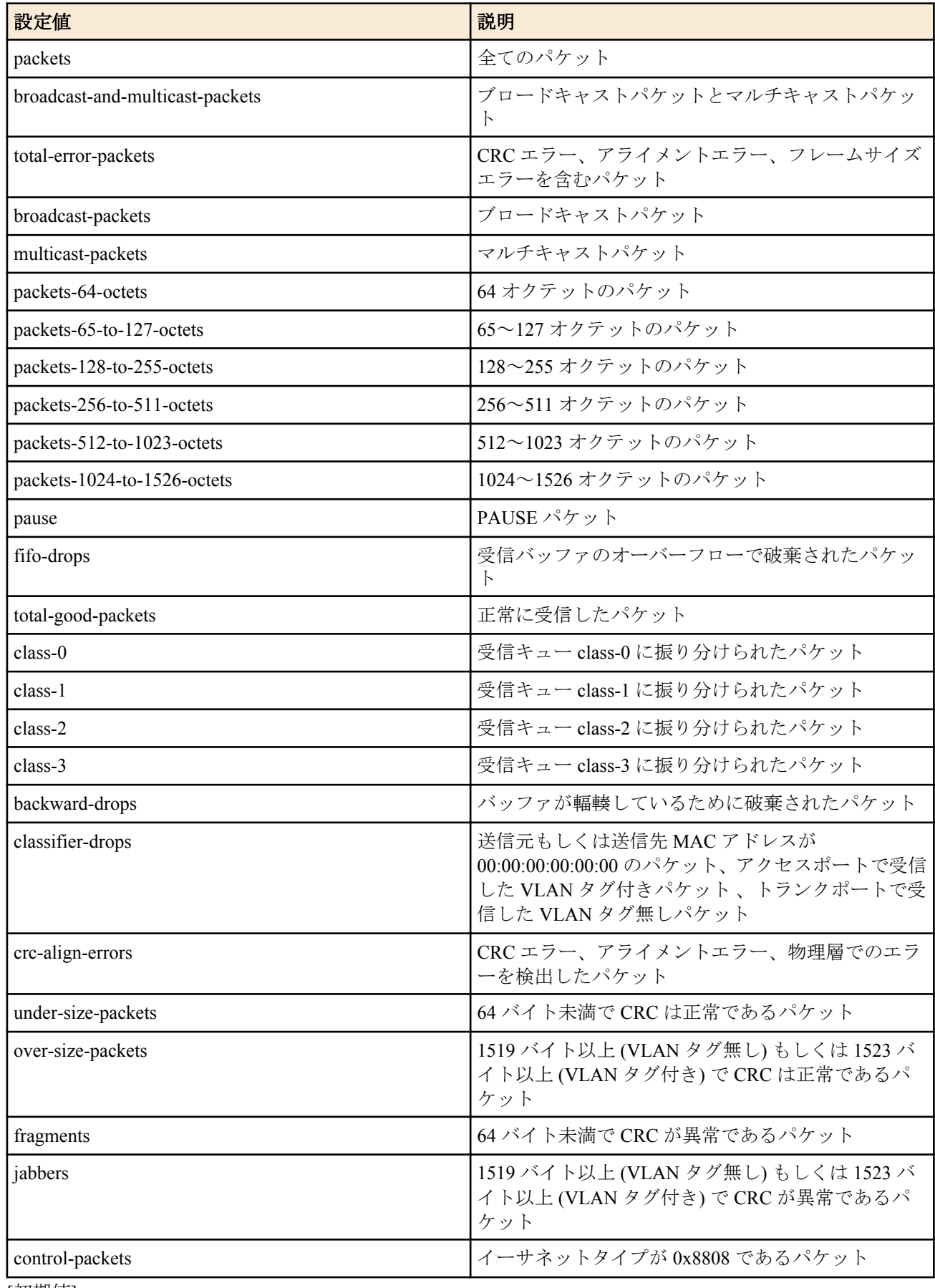

• [初期値] :

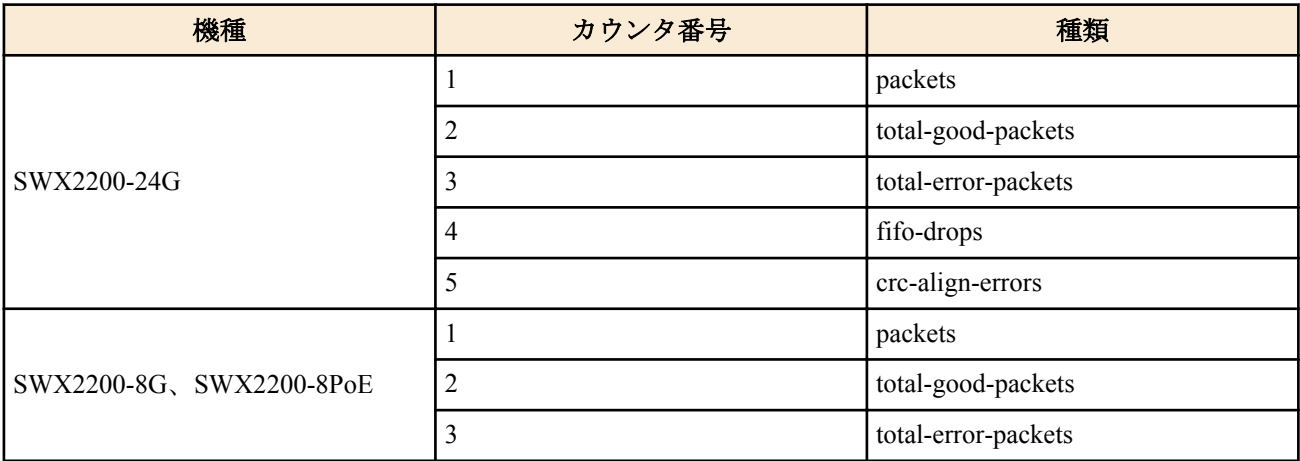

- *switch* : スイッチ
	- [設定値] :
		- MAC アドレス
		- 経路
	- [初期値] : -

受信フレームカウンタでカウントするフレームの種類を設定する。カウンタの値は **status-counter-frame-rx** で取得 する。

## **[**ノート**]**

本機能の設定を変更すると、当該ポートにおけるすべてのカウンタ (送信、受信、フレーム、オクテット) がリセッ トされる。

### **[**適用モデル**]**

RTX1220, RTX1210, RTX1200, RTX830, RTX810

#### **53.3.7.2** 送信フレームカウンタでカウントするフレームの種類の設定

#### **[**書式**]**

**switch control function set counter-frame-tx-type** *port counter type* **no switch control function set counter-frame-tx-type** *port counter* **switch control function get counter-frame-tx-type** *port counter* [*switch*]

## **[**設定値及び初期値**]**

- *port*
	- [設定値] : ポート番号
	- [初期値] : -
- *counter* : カウンタ番号
	- [設定値] :

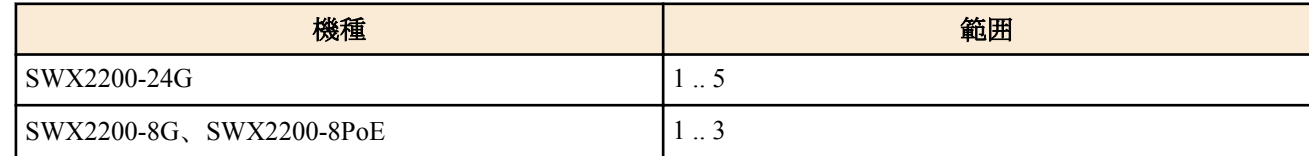

• [初期値] : -

• [設定値] :

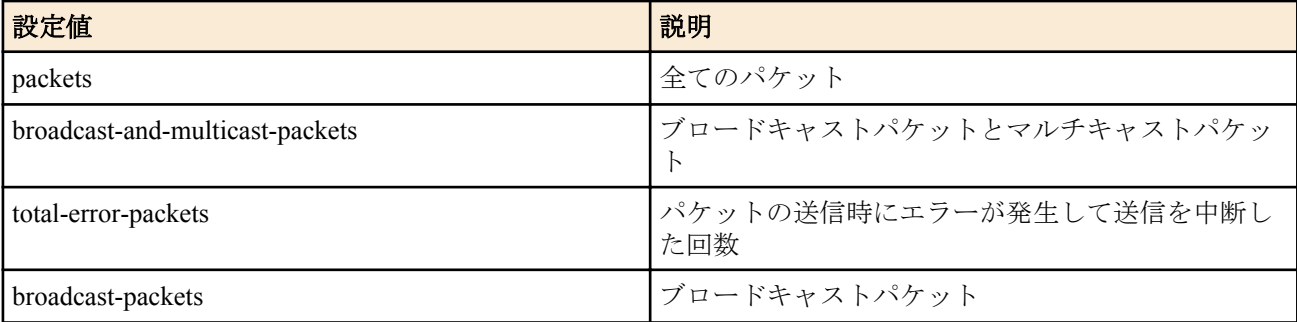

<sup>•</sup> *type* : カウントするパケットの種類

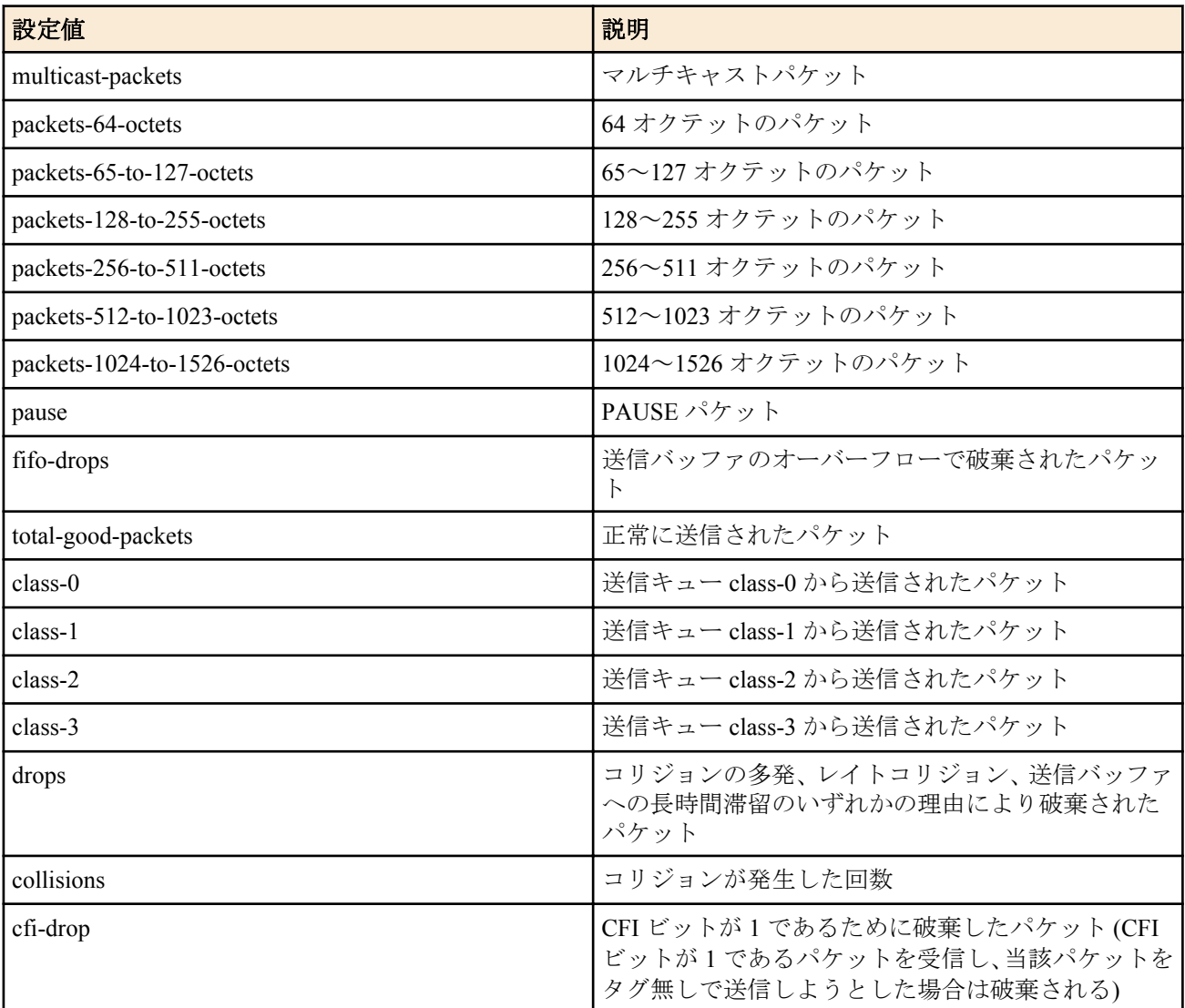

• [初期値] :

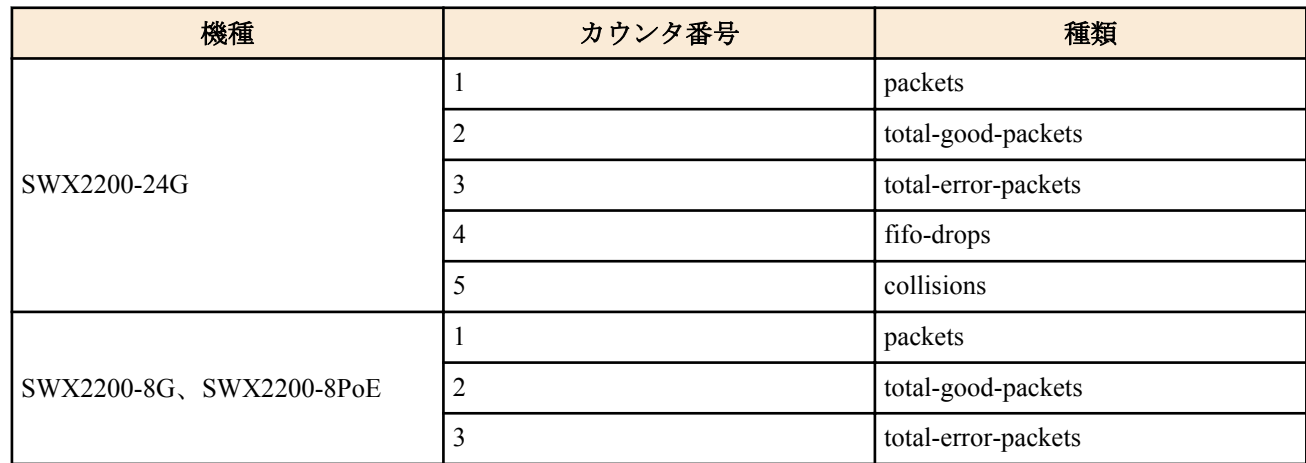

- *switch* : スイッチ
	- [設定値] :
		- MAC アドレス
		- 経路
	- [初期値] : -

## **[**説明**]**

送信フレームカウンタでカウントするフレームの種類を設定する。カウンタの値は **status-counter-frame-tx** で取得 する。

# **[**ノート**]**

本機能の設定を変更すると、当該ポートにおけるすべてのカウンタ (送信、受信、フレーム、オクテット) がリセッ トされる。

# **53.3.7.3** 受信フレームカウンタの値の取得

# **[**書式**]**

**switch control function get status-counter-frame-rx** *port counter* [*switch*]

## **[**設定値及び初期値**]**

- *port*
	- [設定値] : ポート番号
	- [初期値] : -
- *counter* : カウンタ番号
	- [設定値] :

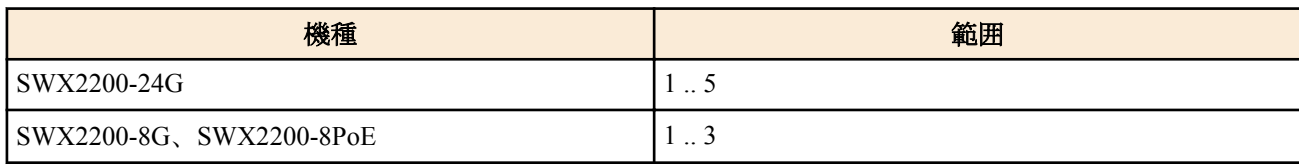

- [初期値] : -
- *switch* : スイッチ
	- [設定値] :
		- MAC アドレス
		- 経路
	- [初期値] : -

## **[**説明**]**

受信フレームカウンタの値を取得する。

#### **[**適用モデル**]**

RTX1220, RTX1210, RTX1200, RTX830, RTX810

## **53.3.7.4** 送信フレームカウンタの値の取得

## **[**書式**]**

**switch control function get status-counter-frame-tx** *port counter* [*switch*]

## **[**設定値及び初期値**]**

- *port*
	- [設定値] : ポート番号
	- [初期値] : -
- *counter* : カウンタ番号
	- [設定値] :

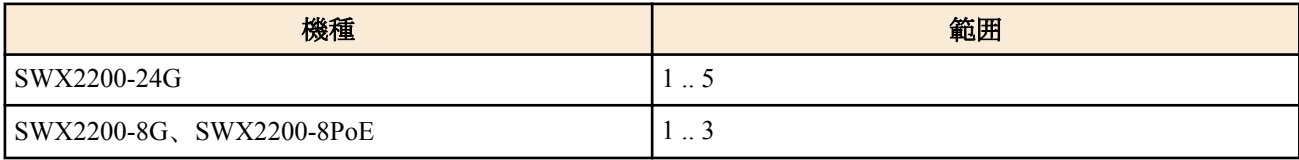

- [初期値] : -
- *switch* : スイッチ
	- [設定値] :
		- MAC アドレス
		- 経路
	- [初期値] : -

# **[**説明**]**

送信フレームカウンタの値を取得する。

#### **[**適用モデル**]**

RTX1220, RTX1210, RTX1200, RTX830, RTX810

## **53.3.7.5** 受信オクテットカウンタの値の取得

# **[**書式**]**

**switch control function get status-counter-octet-rx** *port* [*switch*]

## **[**設定値及び初期値**]**

- *port*
	- [設定値] : ポート番号
	- [初期値] : -
- *switch* : スイッチ
	- [設定値] :
		- MAC アドレス
		- 経路
	- [初期値] : -

## **[**説明**]**

受信オクテットカウンタの値を取得する。当カウンタは **counter-frame-rx-type** の設定によらず、受信したすべての パケットについてオクテット数をカウントする。

# **[**適用モデル**]**

RTX1220, RTX1210, RTX1200, RTX830, RTX810

# **53.3.7.6** 送信オクテットカウンタの値の取得

## **[**書式**]**

**switch control function get status-counter-octet-tx** *port* [*switch*]

## **[**設定値及び初期値**]**

- *port*
	- [設定値] : ポート番号
	- [初期値] : -
- *switch* : スイッチ
	- [設定値] :
		- MAC アドレス
		- 経路
	- [初期値] : -

# **[**説明**]**

送信オクテットカウンタの値を取得する。当カウンタは **counter-frame-tx-type** の設定によらず、送信したすべての パケットについてオクテット数をカウントする。

# **[**適用モデル**]**

RTX1220, RTX1210, RTX1200, RTX830, RTX810

# **53.3.7.7** カウンタのクリア

# **[**書式**]**

**switch control function execute clear-counter** [*switch*]

# **[**設定値及び初期値**]**

- *switch* : スイッチ
	- [設定値] :
		- MAC アドレス
		- 経路
	- [初期値] : -

# **[**説明**]**

全てのカウンタ (全ポート、送信、受信、フレーム、オクテット) をクリアする。

# **[**適用モデル**]**

RTX1220, RTX1210, RTX1200, RTX830, RTX810

# **53.3.8** ループ検出

ヤマハスイッチは、MAC アドレスの移動を監視する方法と L2MS パケットを監視する方法の 2 種類の方法でネット ワークのループを検出します。

MAC アドレスの移動とは、同一の MAC アドレスが異なるポートにおいて学習されることです。スイッチは、1 秒 あたりの MAC アドレス移動回数を監視しています。移動回数が **loopdetect-count** で指定した閾値を超えている状 態が、**loopdetect-time** で設定した時間継続した場合にループが発生したと判断します。

L2MS パケットを監視する方法では、スイッチ自身が送信した制御パケットを受信した回数を監視しています。自身 が送信した制御パケットを受信した回数が **loopdetect-count** で指定した閾値を越えている状態が、**loopdetect-time** で 設定した時間継続した場合にループが発生したと判断します。

どちらの方法で検出した場合でも、ループが発生したポートでは LED が橙色で点灯します。

ループ検出機能を使用するポートでは、**loopdetect-port-use** を on に設定します。

ループ発生後の動作は **loopdetect-linkdown** で設定します。**loopdetect-linkdown** が linkdown または linkdown-recovery の場合、ループが発生しているポートのうち番号の大きいものから順に、ループが停止するまでリンクダウンして いきます。ループ発生時にもルーターと通信できるようにしておくため、アップリンクポートはポート 1 を使用す ることが推奨されます。

なお、ループの発生によってリンクダウンしたポートの LED は橙色で点滅します。

#### **53.3.8.1 1** 秒あたりのループが発生したと判断する閾値の設定

#### **[**書式**]**

**switch control function set loopdetect-count** *count* **no switch control function set loopdetect-count** *count* **switch control function get loopdetect-count** [*switch*]

## **[**設定値及び初期値**]**

- *count*
	- [設定値] : 1 秒あたりのループが発生したと判断する閾値 (3 .. 65535)
	- [初期値] : 3
- *switch* : スイッチ
	- [設定値] :
		- MAC アドレス
		- 経路
	- [初期値] : -

## **[**説明**]**

1 秒あたりのループが発生したと判断する閾値を設定する。MAC アドレス移動回数またはスイッチ自身が送信した 制御パケットを受信した回数が本機能で設定した閾値を越えた状態が、**loopdetect-time** で設定した時間継続した場合 にループが発生したと判断する。

#### **[**適用モデル**]**

RTX1220, RTX1210, RTX1200, RTX830, RTX810

#### **53.3.8.2** ループが発生したと判断するまでの時間の設定

#### **[**書式**]**

**switch control function set loopdetect-time** *time* **no switch control function set loopdetect-time switch control function get loopdetect-time** [*switch*]

- *time*
	- [設定値] : 秒数 (2 .. 60)
	- [初期値] : 3
- *switch* : スイッチ
- [設定値] :
	- MAC アドレス
	- 経路
- [初期値] : -

1 秒あたりの MAC アドレス移動回数またはスイッチ自身が送信した制御パケットを受信した回数が **loopdetectcount** で設定した閾値以上である状態が継続し、ループが発生したと判断するまでの時間を設定する。

## **[**適用モデル**]**

RTX1220, RTX1210, RTX1200, RTX830, RTX810

#### **53.3.8.3** ループ発生時の動作の設定

#### **[**書式**]**

**switch control function set loopdetect-linkdown** *action* **no switch control function set loopdetect-linkdown switch control function get loopdetect-linkdown** [*switch*]

### **[**設定値及び初期値**]**

- *action*
	- [設定値] :

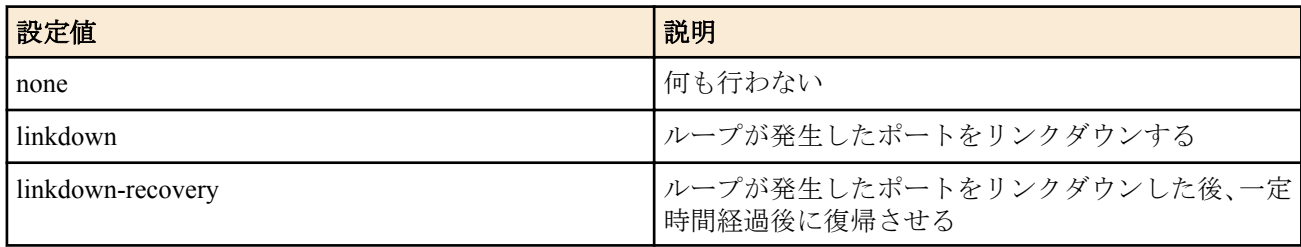

- [初期値] : none
- *switch* : スイッチ
	- [設定値] :
		- MAC アドレス
		- 経路
	- [初期値] : -

## **[**説明**]**

ループ発生時の動作を設定する。

*action* が linkdown または linkdown-recovery の場合、ループが発生しているポートのうち番号の大きいものから順に、 ループが停止するまでリンクダウンしていく。リンクダウンしたポートを復帰させるには **reset-loopdetect** を実行す るか、MODE ボタンを押下する。

*action* が linkdown-recovery の場合、ポートをリンクダウンしてから **loopdetect-recovery-timer** で設定した時間経過後 に自動的に復帰させる。

## **[**ノート**]**

**loopdetect-port-use** が off に設定されているポートでは、実際にループが発生してもそのことを検出しないため、当 機能で設定された動作は行わない。

## **[**適用モデル**]**

RTX1220, RTX1210, RTX1200, RTX830, RTX810

#### **53.3.8.4** ポートをリンクダウンしてから復帰させるまでの時間の設定

## **[**書式**]**

**switch control function set loopdetect-recovery-timer** *time* **no switch control function set loopdetect-recovery-timer switch control function get loopdetect-recovery-timer** [*switch*]

- *time*
	- [設定値] : 秒数 (1 .. 86400)
	- [初期値] : 300
- *switch* : スイッチ
	- [設定値] :
		- MAC アドレス
		- 経路

• [初期値] : -

# **[**説明**]**

**loopdetect-linkdown** の設定が linkdown-recovery の場合に、リンクダウンしてから復帰させるまでの時間を設定する。

## **[**適用モデル**]**

RTX1220, RTX1210, RTX1200, RTX830, RTX810

## **53.3.8.5** ループ検出機能を使用するか否かの設定

## **[**書式**]**

**switch control function set loopdetect-port-use** *port mode* **no switch control function set loopdetect-port-use** *port* **switch control function get loopdetect-port-use** *port* [*switch*]

## **[**設定値及び初期値**]**

- *port*
	- [設定値] : ポート番号
	- [初期値] : -
- *mode*
	- [設定値] :

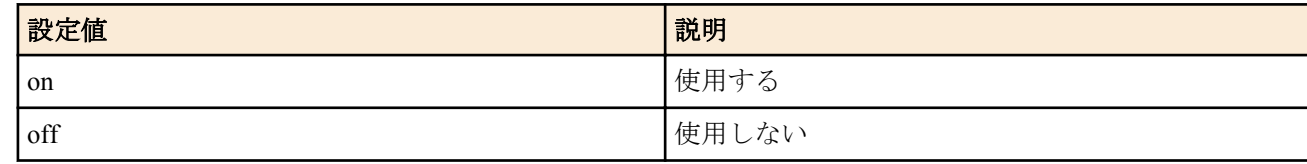

- [初期値] : on
- *switch* : スイッチ
	- [設定値] :
		- MAC アドレス
		- 経路
	- [初期値] : -

## **[**説明**]**

ループ検出機能を使用するか否かを設定する。当機能が on に設定されているポートと off に設定されているポート でループが発生した場合は、on に設定されているポートでループを検出する。off に設定されているポートのみでル ープが発生した場合は、検出しない。

## **[**適用モデル**]**

RTX1220, RTX1210, RTX1200, RTX830, RTX810

## **53.3.8.6 L2MS** パケットを用いたループ検出を行うか否かの設定

## **[**書式**]**

**switch control function set loopdetect-use-control-packet** *mode* **no switch control function set loopdetect-use-control-packet switch control function get loopdetect-use-control-packet** [*switch*]

- *mode*
	- [設定値] :

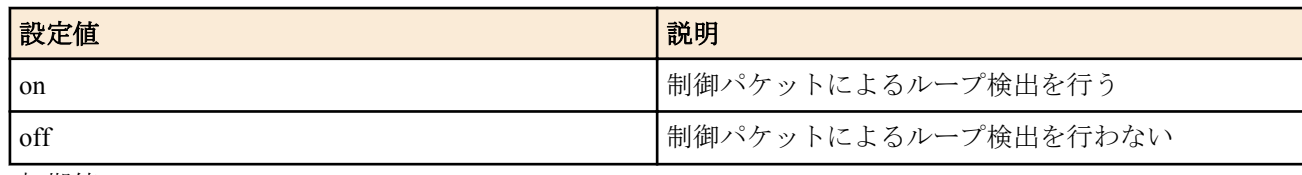

- [初期値] : on • *switch* : スイッチ
	-
	- [設定値] :
		- MAC アドレス
		- 経路

**702** | コマンドリファレンス | L2MS

• [初期値] : -

## **[**説明**]**

L2MS パケットを用いたループ検出を行うか否かを設定する。本機能を on に設定すると、スイッチ自身が送信した 制御パケットを受信した場合にループが発生したと判断する。

## **[**ノート**]**

スイッチ配下のハブやスイッチにて輻輳等が発生し、制御パケットが転送されない場合は、ループを検出できない ことがある

ヤマハスイッチに本機能が実装されていない場合はコマンドエラーとなる。

RTX1200 は Rev.10.01.45 以降で使用可能。 RTX810 は Rev.11.01.12 以降で使用可能。

## **[**適用モデル**]**

RTX1220, RTX1210, RTX1200, RTX830, RTX810

#### **53.3.8.7** ループ検出機能に関するポートの状態の取得

#### **[**書式**]**

**switch control function get status-loopdetect-port** *port* [*switch*]

#### **[**設定値及び初期値**]**

- *port*
	- [設定値] : ポート番号
	- [初期値] : -
- *switch* : スイッチ
	- [設定値] :
		- MAC アドレス
		- 経路
	- [初期値] : -

## **[**説明**]**

ループ検出機能に関するポートの状態を取得する。

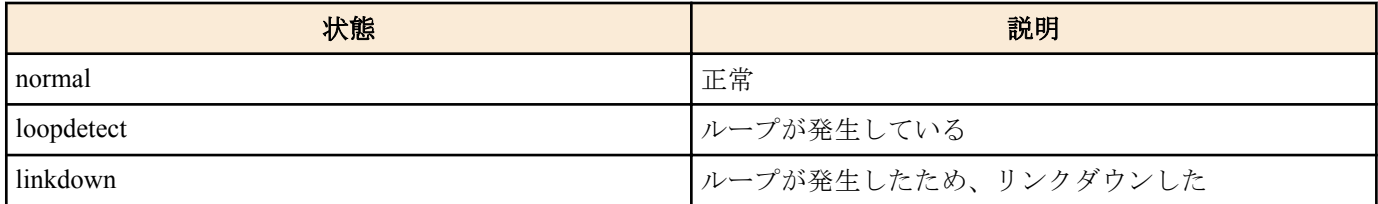

## **[**適用モデル**]**

RTX1220, RTX1210, RTX1200, RTX830, RTX810

## **53.3.8.8** リンクダウンしている状態から復帰するまでの残り時間の取得

#### **[**書式**]**

**switch control function get status-loopdetect-recovery-timer** *port* [*switch*]

## **[**設定値及び初期値**]**

- *port*
	- [設定値] : ポート番号
	- [初期値] : -
- *switch* : スイッチ
	- [設定値] :
		- MAC アドレス
		- 経路
	- [初期値] : -

## **[**説明**]**

ループ発生によってリンクダウンしている状態から復帰するまでの残り時間を取得する。

# **53.3.8.9** ループ発生によってリンクダウンしているポートの復帰

# **[**書式**]**

**switch control function execute reset-loopdetect** [*switch*]

# **[**設定値及び初期値**]**

- *switch* : スイッチ
	- [設定値] :
		- MAC アドレス
		- 経路
	- [初期値] : -

# **[**説明**]**

ループ発生によってリンクダウンしている全てのポートを復帰させる。

**[**適用モデル**]** RTX1220, RTX1210, RTX1200, RTX830, RTX810

# **53.3.9 PoE** 給電

## **53.3.9.1** 各ポートで給電可能なクラスの上限の設定

## **[**書式**]**

**switch control function set poe-class** *port class* **no switch control function set poe-class** *port class* **switch control function get poe-class** *port* [*switch*]

## **[**設定値及び初期値**]**

- *port*
	- [設定値] : ポート番号
	- [初期値] : -
- *class*
	- [設定値] :

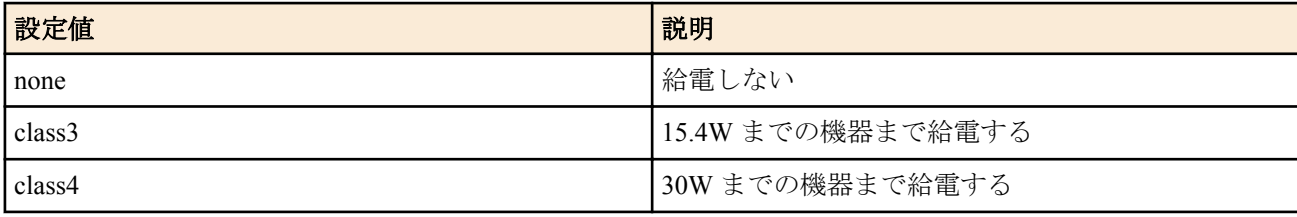

- [初期値] :
	- class4(1, 3, 5, 7  $\mathbb{R}$  + )
	- class 3(2, 4, 6, 8  $\mathcal{R}$  + )
- *switch* : スイッチ
	- [設定値] :
		- MAC アドレス
		- 経路
	- [初期値] : -

## **[**説明**]**

各ポート毎に給電する上限を設定する。スイッチの上段ポート(1、3、5、7 ポート)は、クラス 4(30W)を上限に設定 できる。下段ポート(2、4、6、8 ポート)はクラス 3(15.4W)が上限となる。給電は上下のポートを対として、上段の ポートにクラス 4(30W)の機器を接続すると、その直下に位置するポートへの給電を停止する。

# **[**ノート**]**

SWX2200-8PoE でのみ使用可能。

設定したクラス以上の機器を接続した場合、実際に使用する電力が設定したクラス以下であっても給電は行われな い。

## **[**適用モデル**]**

RTX1220, RTX1210, RTX1200, RTX830, RTX810

## **53.3.9.2** 各ポートの給電状態の取得

## **[**書式**]**

**switch control function get status-poe-state** *port* [*switch*]

## **[**設定値及び初期値**]**

- *port*
	- [設定値] : ポート番号
	- [初期値] : -
- *switch* : スイッチ
	- [設定値] :
		- MAC アドレス
		- 経路
	- [初期値] : -

#### **[**説明**]**

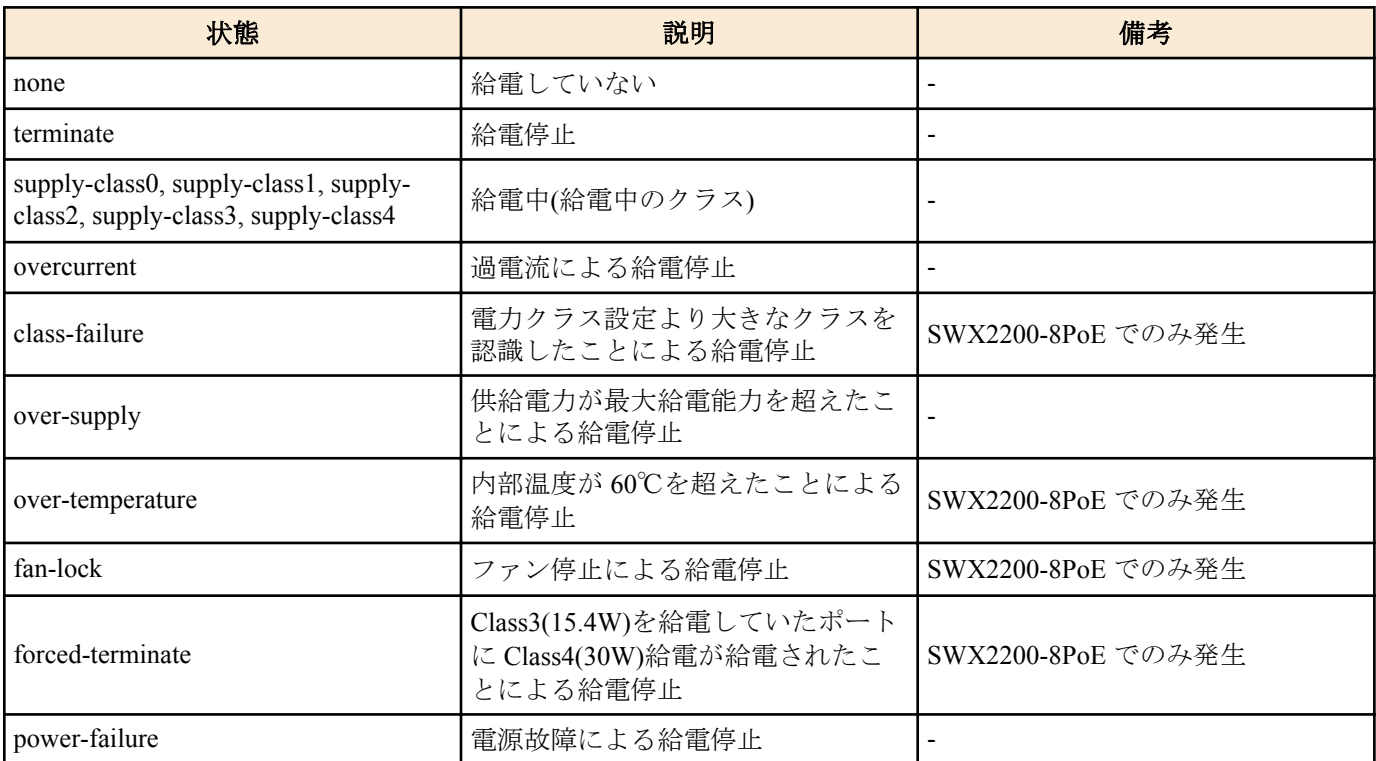

## **[**ノート**]**

SWX2200-8PoE、SWX2100-10PoE、SWX2100-5PoE で使用可能。

## **[**適用モデル**]**

RTX1220, RTX1210, RTX1200, RTX830, RTX810

## **53.3.9.3** 各ポートに接続された機器のクラスの取得

## **[**書式**]**

**switch control function get status-poe-detect-class** *port* [*switch*]

- *port*
	- [設定値] : ポート番号
	- [初期値] : -
- *switch* : スイッチ
	- [設定値] :
		- MAC アドレス
		- 経路

• [初期値] : -

# **[**説明**]**

ポートに接続された機器のクラスを取得する。

# **[**ノート**]**

SWX2200-8PoE、SWX2100-10PoE、SWX2100-5PoE でのみ使用可能。

# **[**適用モデル**]**

RTX1220, RTX1210, RTX1200, RTX830, RTX810

# **53.3.9.4** スイッチの内部温度の取得

# **[**書式**]**

**switch control function get status-poe-temperature** [*switch*]

## **[**設定値及び初期値**]**

- *switch* : スイッチ
	- [設定値] :
		- MAC アドレス
		- 経路
	- [初期値] : -

# **[**説明**]**

スイッチの内部温度を取得する。

# **[**ノート**]**

SWX2200-8PoE でのみ使用可能。

**[**適用モデル**]** RTX1220, RTX1210, RTX1200, RTX830, RTX810

# **53.3.9.5** 各ポートの供給電力の取得

## **[**書式**]**

**switch control function get status-poe-supply** *port* [*switch*]

# **[**設定値及び初期値**]**

- *port*
	- [設定値] : ポート番号
	- [初期値] : -
- *switch* : スイッチ
	- [設定値] :
		- MAC アドレス
		- 経路
	- [初期値] : -

# **[**説明**]**

各ポートの現在の供給電力を取得する。

**[**ノート**]**

SWX2200-8PoE、SWX2100-10PoE、SWX2100-5PoE で使用可能。

**[**適用モデル**]** RTX1220, RTX1210, RTX1200, RTX830, RTX810

# **53.3.9.6** 各ポートの詳細な供給電力の取得

# **[**書式**]**

**switch control function get status-poe-supply-detail** *port* [*switch*]

- *port*
	- [設定値] : ポート番号
	- [初期値] : -

**706** | コマンドリファレンス | L2MS

- *switch* : スイッチ
	- [設定値] :
		- MAC アドレス
		- 経路
	- [初期値] : -

## **[**説明**]**

各ポートの詳細な現在の供給電力を取得する。

**[**ノート**]**

SWX2100-10PoE、SWX2100-5PoE で使用可能。

**[**適用モデル**]** RTX1220, RTX1210, RTX830, RTX810

# **53.3.9.7** スイッチの総供給電力の取得

# **[**書式**]**

**switch control function get status-poe-supply-total** [*switch*]

# **[**設定値及び初期値**]**

- *switch* : スイッチ
	- [設定値] :
		- MAC アドレス
		- 経路
	- [初期値] : -

# **[**説明**]**

スイッチの総供給電力を取得する。単位は W(ワット)。

# **[**ノート**]**

SWX2100-10PoE、SWX2100-5PoE で使用可能。

**[**適用モデル**]** RTX1220, RTX1210, RTX830, RTX810

## **53.3.9.8** 給電復帰

# **[**書式**]**

**switch control function execute restart-poe-supply** [*switch*]

# **[**設定値及び初期値**]**

- *switch* : スイッチ
	- [設定値] :
		- MAC アドレス
		- 経路
	- [初期値] : -

# **[**説明**]**

給電を復帰させる。なお、何らかの異常により給電を停止している場合には、電源異常による給電停止の場合は、 本コマンドでの給電復帰はできない。

# **[**ノート**]**

SWX2200-8PoE でのみ使用可能。

# **[**適用モデル**]**

RTX1220, RTX1210, RTX1200, RTX830

# **53.3.9.9** 各ポートへの給電を開始

# **[**書式**]**

**switch control function execute start-poe-supply** *port* [*switch*]

- [設定値] : ポート番号
- [初期値] : -
- *switch* : スイッチ
	- [設定値] :
		- MAC アドレス
		- 経路
	- [初期値] : -

各ポートへの給電を開始する。

**[**ノート**]**

SWX2100-10PoE、SWX2100-5PoE で使用可能。

# **[**適用モデル**]**

RTX1220, RTX1210, RTX830, RTX810

## **53.3.9.10** 各ポートへの給電を停止

# **[**書式**]**

**switch control function execute stop-poe-supply** *port* [*switch*]

## **[**設定値及び初期値**]**

- *port*
	- [設定値] : ポート番号
	- [初期値] : -
- *switch* : スイッチ
	- [設定値] :
		- MAC アドレス
		- 経路
	- [初期値] : -

# **[**説明**]**

各ポートへの給電を停止する。

**[**ノート**]**

SWX2100-10PoE、SWX2100-5PoE で使用可能。

# **[**適用モデル**]**

RTX1220, RTX1210, RTX830, RTX810

# **53.4** アクセスポイントの制御

# **53.4.1** アクセスポイントの選択

# **[**書式**]**

**ap select** *ap* **no ap select**

## **[**設定値及び初期値**]**

- *ap*
	- [設定値] :

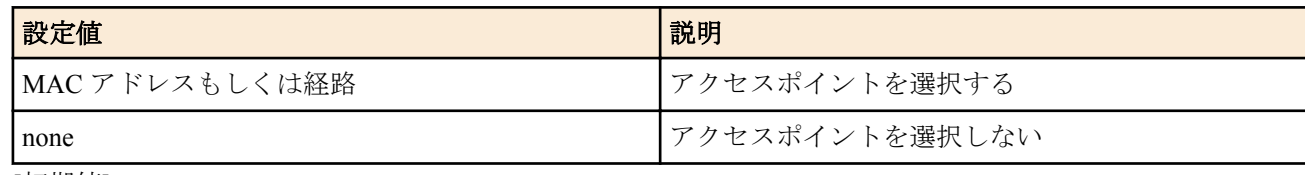

• [初期値] : -

**[**説明**]**

対象とするアクセスポイントを選択する。以降プロンプトには console prompt で設定した文字列と ap パラメータに より選択したアクセスポイントが続けて表示される。

**ap select** none または **no ap select** を実行すると、プロンプトにアクセスポイントが表示されなくなる。

## **[**適用モデル**]**

RTX1220, RTX1210, RTX1200, RTX830, RTX810

# **53.4.2** アクセスポイントの設定ファイルを格納するディレクトリの指定

## **[**書式**]**

**ap config directory** *path* **no ap config directory** [*path*]

## **[**設定値及び初期値**]**

- *path*
	- [設定値] : 相対パスまたは絶対パス (半角 256 文字以下、全角 128 文字以下 (RTX1210 Rev.14.01.28 以降、 RTX830 Rev.15.02.03 以降、RTX1220))
	- [初期値]:/ap\_config

## **[**説明**]**

アクセスポイントの設定ファイル(config)を格納するディレクトリを指定する。

相対パスを指定した場合、環境変数 PWD を起点としたパスと解釈される。

PWD は **set** コマンドで変更可能であり、初期値は "/" である。

RTX1210 Rev.14.01.28 以降、および、RTX830 Rev.15.02.03 以降、RTX1220 では、*path* が RTFS 領域となる場合に は、*path* にマルチバイト文字を使用することはできない。

## **[**適用モデル**]**

RTX1220, RTX1210, RTX1200, RTX830, RTX810

# **53.4.3** アクセスポイントの設定を保存するファイル名の指定

## **[**書式**]**

**ap config filename** *name* **no ap config filename** [*name*]

## **[**設定値及び初期値**]**

- *name*
	- [設定値] : config ファイル名 (半角 99 文字以下、全角 49 文字以下 (RTX1210 Rev.14.01.28 以降、および、RTX830 Rev.15.02.03 以降、RTX1220 ))
	- [初期値] : -

## **[**説明**]**

アクセスポイントの設定を保存するファイル名を指定する。

このコマンドが省略された場合は、**ap select** で指定された文字列に .conf を付けたものをファイル名とする。

ただし : (コロン) は \_ (アンダースコア)に置き換えられる。

複数の **ap select** コマンドで同じファイル名を指定することができる。

RTX1210 Rev.14.01.28 以降、および、RTX830 Rev.15.02.03 以降、RTX1220 では、**ap config directory** コマンドで指定 したディレクトリが RTFS 領域である場合は、ファイル名にマルチバイト文字を使用することはできない。

本コマンドを実行する前に **ap select** コマンドでスイッチを指定しておく必要がある。

# **[**適用モデル**]**

RTX1220, RTX1210, RTX1200, RTX830, RTX810

# **53.4.4** アクセスポイントの設定のバックアップ実行

## **[**書式**]**

**ap control config get** [*ap*] **ap control config get** [[*interface*] all]

- *ap*
	- [設定値] :

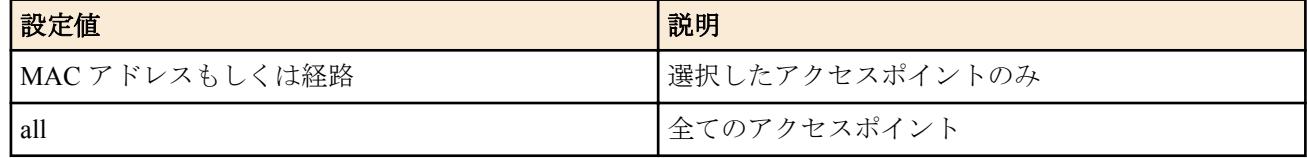

- [初期値] : -
- *interface*
	- [設定値] : LAN インタフェース名
	- [初期値] : -

アクセスポイントの設定のバックアップ動作を実行する。

*ap* パラメータを使用した場合は、対象となるアクセスポイントのみバックアップを行う。 all を指定すると、ヤマハルーターが認識している全てのアクセスポイントのコンフィグを保存する。 LAN インタフェースを指定すると、LAN インタフェースにつながっているアクセスポイントだけを対象とする。 パラメータを省略した場合は、all を指定した時と同様になる。

## **[**ノート**]**

**schedule at** コマンドで指定することができる。

## **[**適用モデル**]**

RTX1220, RTX1210, RTX1200, RTX830, RTX810

# **53.4.5** アクセスポイントの設定の復元実行

#### **[**書式**]**

**ap control config set** [*ap*] **ap control config set** [[*interface*] all]

#### **[**設定値及び初期値**]**

- *ap*
	- [設定値] :

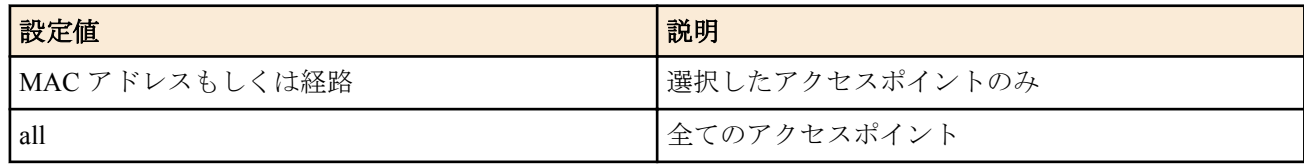

- [初期値] : -
- *interface*
	- [設定値] : LAN インタフェース名
	- [初期値] : -

## **[**説明**]**

アクセスポイントの設定の復元動作を実行する。

*ap* パラメータを使用した場合は、対象となるアクセスポイントのみ復元を行う。 all を指定すると、ヤマハルーターが認識している全てのアクセスポイントのコンフィグを復元する。 LAN インタフェースを指定すると、LAN インタフェースにつながっているアクセスポイントだけを対象とする。 パラメータを省略した場合は、all を指定した時と同様になる。

## **[**ノート**]**

**schedule at** コマンドで指定することができる。

#### **[**適用モデル**]**

RTX1220, RTX1210, RTX1200, RTX830, RTX810

# **53.4.6** アクセスポイントの設定の削除

## **[**書式**]**

**ap control config delete** [*ap*]

## **[**設定値及び初期値**]**

- *ap*
	- [設定値] :

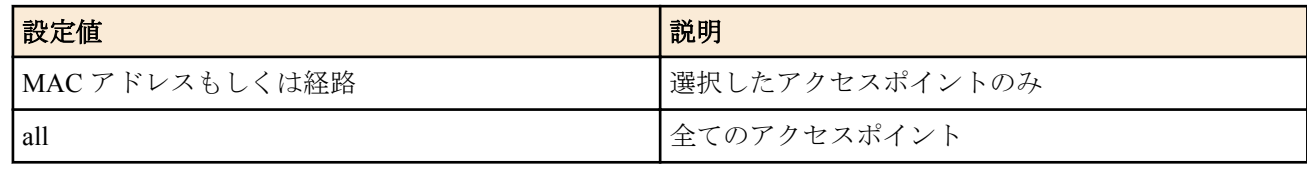

• [初期値] : -

## **[**説明**]**

アクセスポイントの設定の削除を実行する。

ap パラメータを使用した場合は、対象となるアクセスポイントのみ削除を行う。

ap パラメータを省略した場合は、全てのアクセスポイントの削除を行う。

**[**ノート**]**

**schedule at** コマンドで指定することができる。

**[**適用モデル**]**

RTX1220, RTX1210, RTX1200, RTX830, RTX810

# **53.4.7** アクセスポイント設定のゼロコンフィグ機能を使用するか否かの設定

## **[**書式**]**

**ap control config-auto-set use** *use*

**no ap control config-auto-set use** [*use*]

## **[**設定値及び初期値**]**

- *use*
	- [設定値] :

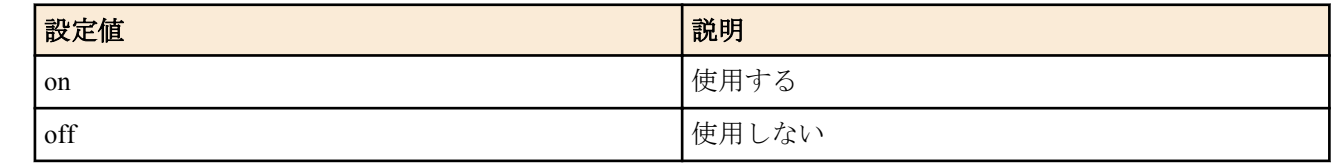

#### • [初期値] : on

## **[**説明**]**

アクセスポイント設定のゼロコンフィグ機能を使用するか否かを設定する。

# **[**適用モデル**]**

RTX1220, RTX1210, RTX1200, RTX830, RTX810

# **53.4.8** アクセスポイントの **HTTP** リビジョンアップ機能の実行

## **[**書式**]**

**ap control firmware update go** [*ap*]

## **[**設定値及び初期値**]**

- *ap*
	- [設定値] :

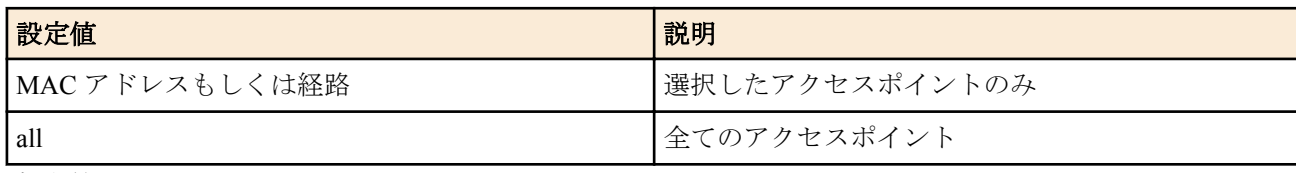

• [初期値] : -

アクセスポイントに対してファームウェアの更新を要求する。

ap パラメータを省略した場合は、全てのアクセスポイントに対して本コマンドを実行する。

# **[**ノート**]**

**schedule at** コマンドで指定することができる。

## **[**適用モデル**]**

RTX1220, RTX1210, RTX1200, RTX830, RTX810

# **53.4.9** アクセスポイント制御用の **HTTP** プロキシの使用

## **[**書式**]**

**ap control http proxy use** *use*

**no ap control http proxy use** [*use*]

## **[**設定値及び初期値**]**

- *use*
	- [設定値] :

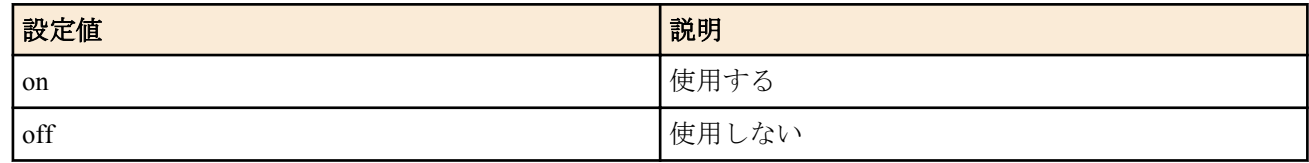

• [初期値] : on

## **[**説明**]**

アクセスポイント制御用の HTTP プロキシ機能を使用するか否かを設定する。

use を on に設定した場合、ルーター経由でアクセスポイントの GUI にアクセスすることができる。

## **[**ノート**]**

L2MS においてルーターの管理下におかれているアクセスポイントに対してのみ、HTTP プロキシ機能を利用するこ とができる。

また、アクセスポイントに IP アドレスが割り当てられている必要がある。

アクセスポイント毎に認証情報を入力する必要がなく、ルーターを経由することで、遠隔拠点から VPN や静的 IP マスカレードなどを使わなくてもアクセスポイントの設定ができる。

## **[**適用モデル**]**

RTX1220, RTX1210, RTX1200, RTX830, RTX810

# **53.4.10** アクセスポイント制御用の **HTTP** プロキシのタイムアウト時間の設定

## **[**書式**]**

**ap control http proxy timeout** *time* **no ap control http proxy timeout** [*time*]

## **[**設定値及び初期値**]**

- *time*
	- [設定値] : タイムアウトの秒数
	- [初期値] : 60

## **[**説明**]**

アクセスポイント制御用の HTTP プロキシ機能のタイムアウト時間を設定する。

プロキシ経由でアクセスポイントの GUI にアクセスする際、アクセスポイントから指定時間以内に応答がなければ タイムアウトになる。

## **[**適用モデル**]**

RTX1220, RTX1210, RTX1200, RTX830, RTX810

# **53.5** ルーターの制御

# **53.5.1 HTTP** プロキシー経由での **Web GUI** へのアクセスを許可するか否かの設定

# **[**書式**]**

**httpd proxy-access l2ms permit** *permit* **no httpd proxy-access l2ms permit** [*permit*]

## **[**設定値及び初期値**]**

- *permit*
	- [設定値] :

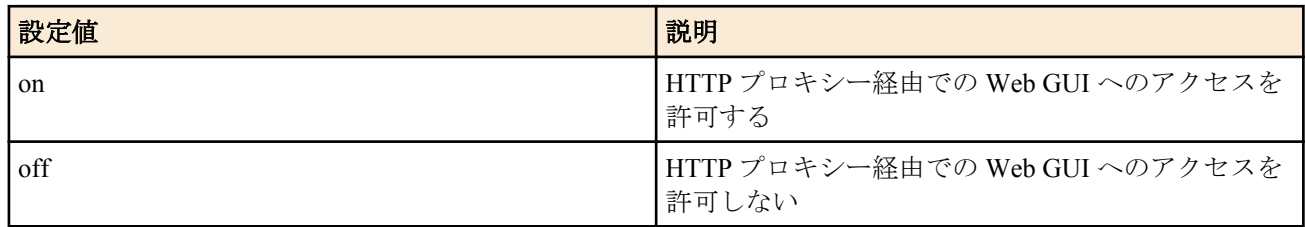

• [初期値] : off

**[**説明**]**

HTTP プロキシー経由での Web GUI へのアクセスを許可するか否かを設定する。*permit* が on である場合は、マネー ジャーの Web GUI から本機の Web GUI を表示するときに HTTP プロキシー経由でアクセスする。

# **[**ノート**]**

**switch control mode** コマンドで *mode* に agent が設定されていない場合、本コマンドの設定は反映されない。

RTX1210 は Rev.14.01.20 以降で使用可能。

**[**適用モデル**]** RTX1220, RTX1210, RTX830

# 第 **54** 章

# **YNO** エージェント

YNO エージェントは、ヤマハネットワーク機器を「Yamaha Network Organizer (YNO)」で遠隔管理するための機能で す。YNO エージェント機能を有効にしたヤマハネットワーク機器はインターネット経由で YNO マネージャーへ接 続し、必要に応じて以下の処理を実施します。

- ヤマハネットワーク機器動作状態の YNO マネージャーへの通知
- CONFIG の送信・適用・保存
- ファームウェアの更新
- コマンドの実行
- GUI Forwarder によるヤマハネットワーク機器 GUI の表示
- ゼロコンフィグによる CONFIG の自動適用

本機能に関する技術情報は以下に示す URL で公開されています。 http://www.rtpro.yamaha.co.jp/RT/docs/yno/agent/

# **54.1 YNO** エージェント機能を使用するか否かの設定

#### **[**書式**]**

**yno use** *sw*

**no yno use** *sw*

#### **[**設定値及び初期値**]**

- *sw*
	- [設定値] :

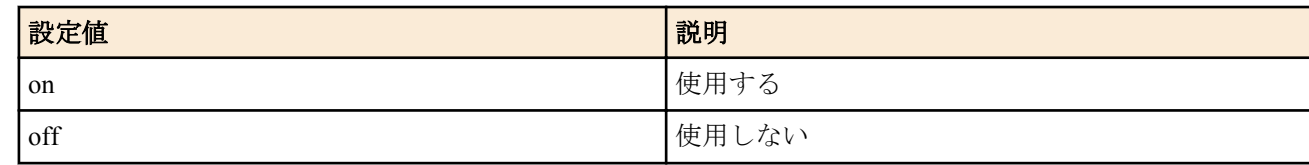

• [初期値] : off

### **[**説明**]**

YNO エージェント機能を使用するか否かを設定する。

**[**ノート**]**

RTX5000、RTX3500 は Rev.14.00.26 以降で使用可能。 RTX1210 は Rev.14.01.14 以降で使用可能。 RTX810 は Rev.11.01.28 以降で使用可能。

#### **[**適用モデル**]**

RTX5000, RTX3500, RTX1220, RTX1210, RTX830, RTX810

# **54.2 YNO** マネージャー接続用のアクセスコードの設定

## **[**書式**]**

**yno access code** *operator\_id access\_code* **no yno access code** [*operator\_id* [*access\_code*]]

- *operator\_id*
	- [設定値] : オペレーター ID (半角 4 文字以上 かつ 半角 64 文字以内)
	- [初期値] : -
- *access\_code*
	- [設定値] : アクセスコード (半角 8 文字以上 かつ 半角 64 文字以内)
	- [初期値] : -

**714** | コマンドリファレンス | YNO エージェント

# **[**説明**]**

YNO エージェント機能が YNO マネージャーへ接続する際に使用するアクセスコードを設定する。

ヤマハネットワーク機器は operator\_id で指定したオペレーターの管理対象となる。 同一オペレーターが管理する すべてのヤマハネットワーク機器には、同一のオペレーター ID およびアクセスコードを設定する必要がある。

**yno zero-config id** コマンドが設定されているときは、本コマンドは設定できない。

#### **[**ノート**]**

YNO マネージャーでアクセスコードを変更すると、管理対象のヤマハネットワーク機器で新しいアクセスコードを 含んだ本コマンドが自動で実行・保存される。

RTX5000、RTX3500 は Rev.14.00.26 以降で使用可能。 RTX1210 は Rev.14.01.14 以降で使用可能。 RTX810 は Rev.11.01.28 以降で使用可能。

#### **[**適用モデル**]**

RTX5000, RTX3500, RTX1220, RTX1210, RTX830, RTX810

# **54.3 YNO** エージェント機能に関する追加の **SYSLOG** を出力するか否かの設定

#### **[**書式**]**

**yno log** *type* [*type…*] **no yno log** [*type…*]

#### **[**設定値及び初期値**]**

- *type*
	- [設定値] :

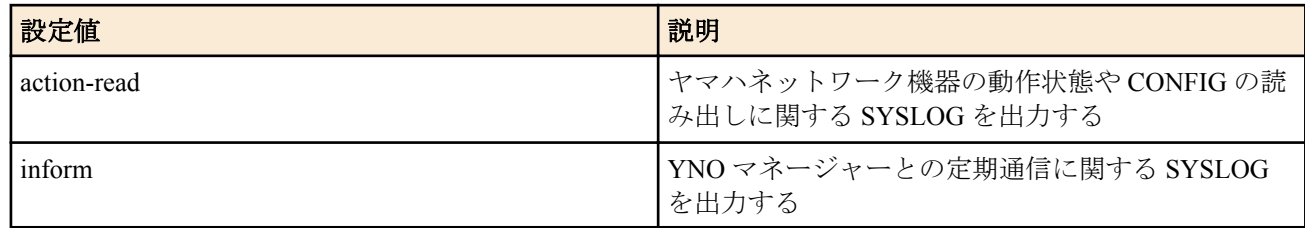

• [初期値] : -

#### **[**説明**]**

YNO エージェント機能に関する追加の SYSLOG を出力するか否かを設定する。

**[**ノート**]**

RTX5000、RTX3500 は Rev.14.00.26 以降で使用可能。 RTX1210 は Rev.14.01.14 以降で使用可能。 RTX810 は Rev.11.01.28 以降で使用可能。

#### **[**適用モデル**]**

RTX5000, RTX3500, RTX1220, RTX1210, RTX830, RTX810

# **54.4 YNO** マネージャーに表示される自身の機器説明の設定

#### **[**書式**]**

**description yno** *description* **no description yno** [*description*]

## **[**設定値及び初期値**]**

- *description*
	- [設定値] : 説明の文字列 (最大 32 文字/半角、16 文字/全角)
	- [初期値] : 空文字列

#### **[**説明**]**

YNO マネージャーに表示されるヤマハネットワーク機器の説明を設定する。

# **[**ノート**]**

RTX5000、RTX3500 は Rev.14.00.26 以降で使用可能。 RTX1210 は Rev.14.01.14 以降で使用可能。 RTX810 は Rev.11.01.28 以降で使用可能。

# **[**適用モデル**]**

RTX5000, RTX3500, RTX1220, RTX1210, RTX830, RTX810

# **54.5 YNO** で使用する **HTTPS** プロキシサーバーの設定

## **[**書式**]**

**yno https-proxy** *proxy\_server port* **no yno https-proxy** [*proxy\_server* [*port*]]

## **[**設定値及び初期値**]**

• *proxy\_server*

- [設定値] : HTTPS プロキシサーバーのホスト名、もしくは IP アドレス
- [初期値] : -
- *port*
	- [設定値] : HTTPS プロキシサーバーのポート番号 (1..65535)
	- [初期値] : -

## **[**説明**]**

YNO で使用する HTTPS プロキシサーバーを設定する。

*proxy\_server* には、HTTPS プロキシサーバーの FQDN 形式のホスト名、または IP アドレスを 255 文字以内の半角英 数字および半角記号で指定する。

*port* には、HTTPS プロキシサーバーのポート番号を指定する。

**[**ノート**]**

ユーザー認証が必要な HTTPS プロキシサーバーを使用することはできない。

RTX5000、RTX3500 は Rev.14.00.26 以降で使用可能。 RTX1210 は Rev.14.01.26 以降で使用可能。 RTX830 は Rev.15.02.03 以降で使用可能。

## **[**適用モデル**]**

RTX5000, RTX3500, RTX1220, RTX1210, RTX830

# **54.6 GUI Forwarder** 接続のタイムアウト時間の設定

## **[**書式**]**

**yno gui-forwarder timeout** *time* **no yno gui-forwarder timeout** [*time*]

## **[**設定値及び初期値**]**

- *time*
	- [設定値] : 秒数 (3..60)
	- [初期値] :
		- 30 (RTX1210 Rev.14.01.34 以降、RTX830 Rev.15.02.10 以降、RTX1220)
		- 5 (上記以外)

# **[**説明**]**

GUI Forwarder 接続のタイムアウト時間を設定する。

本コマンドで設定した時間以内に GUI Forwarder サーバーからの応答がなかった場合、GUI Forwarder セッションを 切断する。

# **[**ノート**]**

RTX830 は Rev.15.02.03 以降で使用可能。 RTX1210 は Rev.14.01.26 以降で使用可能。

# **[**適用モデル**]**

RTX1220, RTX1210, RTX830

# **54.7 YNO** のゼロコンフィグの設定

# **[**書式**]**

**yno zero-config id** text *operator\_id place\_id* [*password*] **no yno zero-config id** [text [*operator\_id* [*place\_id* [*password*]]]]

# **[**設定値及び初期値**]**

- *operator\_id*
	- [設定値] : オペレーター ID (半角 4 文字以上 かつ 半角 64 文字以内)
	- [初期値] : -
- *place\_id*
	- [設定値] : プレース ID (半角 64 文字以内)
	- [初期値] : -
- *password*
	- [設定値] : パスワード (半角 64 文字以内 省略可)
	- [初期値] : -

# **[**説明**]**

YNO エージェント機能のゼロコンフィグで使用するプレース ID やパスワードを設定する。本コマンドが設定され ると自動で YNO マネージャーへの接続を試み、接続確立後にゼロコンフィグが作動する。

**yno access code** コマンドが設定されているときは、本コマンドは設定できない。

**[**ノート**]**

RTX5000 は Rev.14.00.32 以降で使用可能。 RTX3500 は Rev.14.00.32 以降で使用可能。 RTX1210 は Rev.14.01.32 以降で使用可能。 RTX830 は Rev.15.02.08 以降で使用可能。

# **[**適用モデル**]**

RTX5000, RTX3500, RTX1220, RTX1210, RTX830

# **54.8 YNO** エージェント機能の動作状態の表示

# **[**書式**]**

**show status yno**

# **[**説明**]**

YNO エージェント機能の動作状態を表示する。ファームウェアのリビジョンにより表示内容が異なる。

- [新型式]
	- CWMP の動作状態

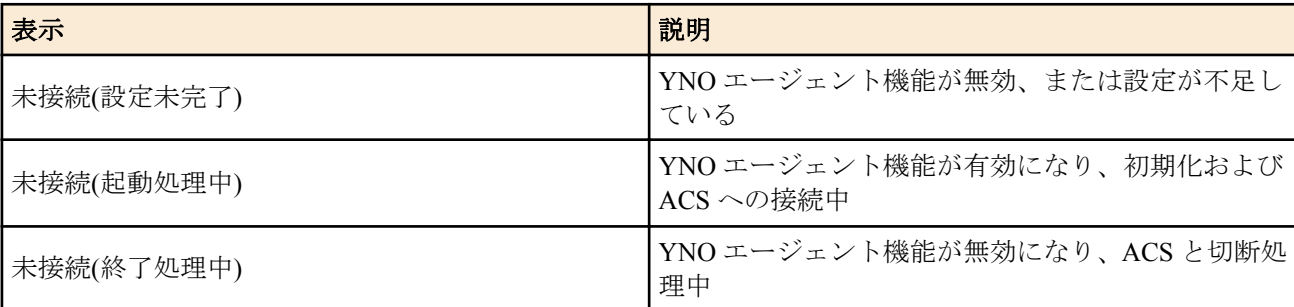

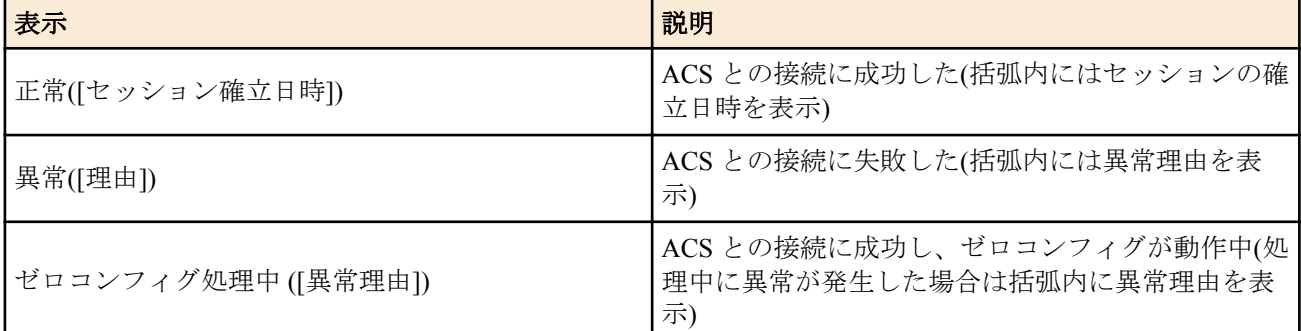

## • XMPP の動作状態

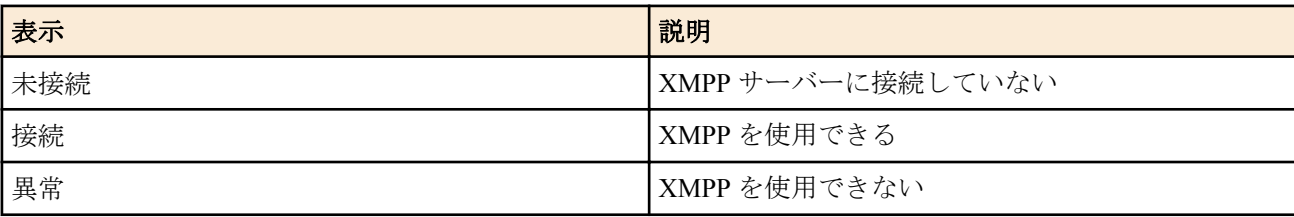

## • GFW の動作状態

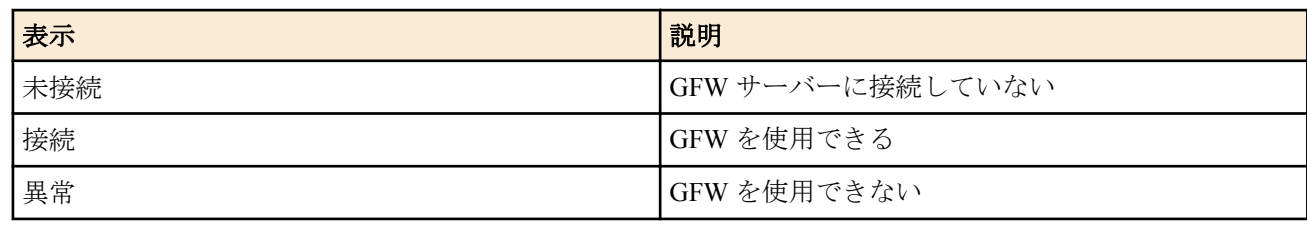

## • LAS の動作状態 (LAS 対応ファームウェアのみ)

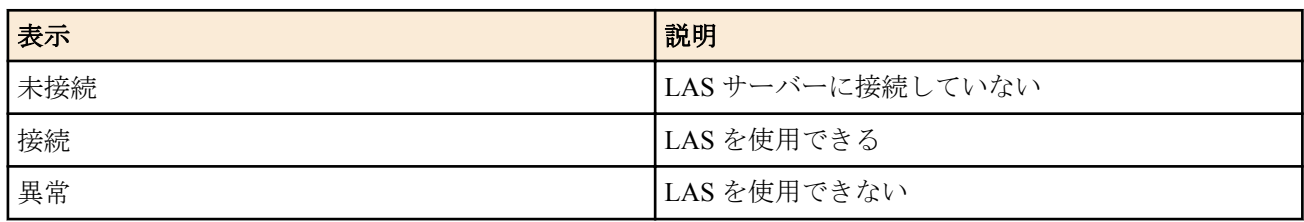

• ヤマハネットワーク機器を管理しているオペレーターの ID

• [旧型式]

• YNO エージェント機能の動作状態

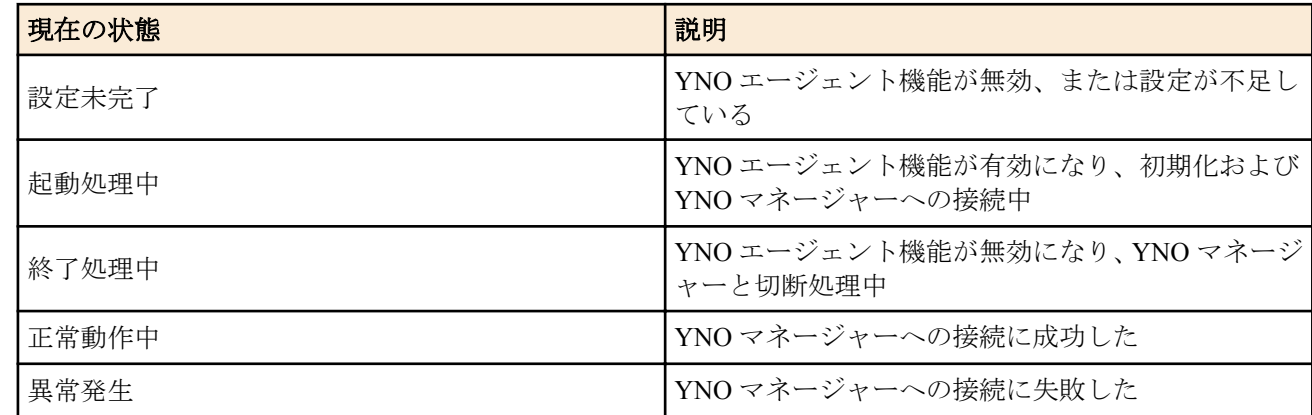

- ヤマハネットワーク機器を管理しているオペレーターの ID
- YNO マネージャーへのセッション確立日時
- XMPP プロトコルを使用できるか否か
- GUI Forwarder を使用できるか否か (GUI Forwarder 接続対応ファームウェアのみ)

## **[**ノート**]**

以下の機種及びファームウェアでは新型式の内容が、その他では旧型式の内容が表示される。

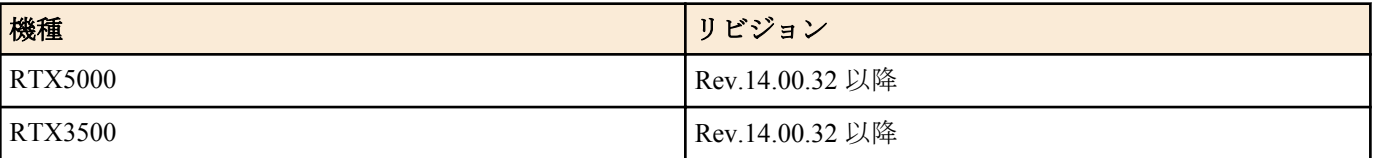

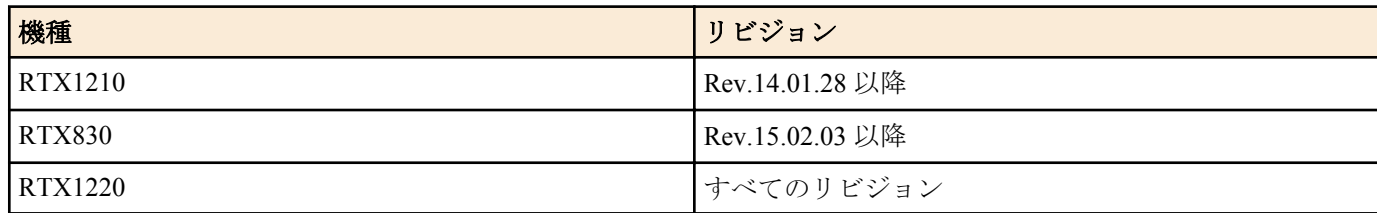

RTX5000、RTX3500 は Rev.14.00.26 以降で使用可能。 RTX1210 は Rev.14.01.14 以降で使用可能。 RTX810 は Rev.11.01.28 以降で使用可能。

## **[**表示例**]**

• [新形式]

> show status yno CWMP: 正常 (2018/03/14 14:30:21) XMPP: 正常 GFW: 正常<br>LAS: 正常  $LAS:$ オペレーター ID: dummy\_id

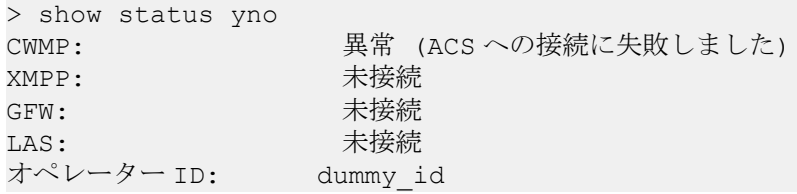

• [旧形式]

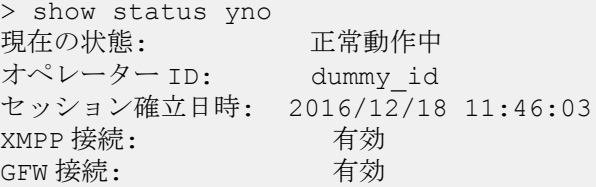

## **[**適用モデル**]**

RTX5000, RTX3500, RTX1220, RTX1210, RTX830, RTX810

# **54.9 LAS (Log Analysis Service)**

# **54.9.1 SYSLOG** 送信キューの長さの設定

## **[**書式**]**

**yno las syslog queue length** *length* **no yno las syslog queue length**

## **[**設定値及び初期値**]**

- *length*
	- [設定値] : 長さ
	- [設定値] :
		- 1000..40000 (RTX5000/RTX3500)
		- 1000..10000 (上記以外)
	- [初期値] :
		- 40000 (RTX5000/RTX3500)
		- 10000 (上記以外)

## **[**説明**]**

SYSLOG 送信キュー長の最大値を設定する。現在の送信キュー長より小さい値を設定しても、すでに送信キューに 蓄積されている SYSLOG は破棄されることなく、順次 LAS サーバーに送信される。

# **[**ノート**]**

RTX5000 は Rev.14.00.32 以降で使用可能。 RTX3500 は Rev.14.00.32 以降で使用可能。 RTX1220 は Rev.15.04.03 以降で使用可能。 RTX1210 は Rev.14.01.40 以降で使用可能。 RTX830 は Rev.15.02.20 以降で使用可能。

# **[**適用モデル**]**

RTX5000, RTX3500, RTX1220, RTX1210, RTX830

# **54.9.2 LAS** クライアントが送信したリクエストに対する **LAS** サーバーからの応答待ちがタイムアウ トするまでの時間の設定

## **[**書式**]**

**yno las request timeout** *seconds* **no yno las request timeout**

## **[**設定値及び初期値**]**

- *seconds*
	- [設定値] : 秒数 (10..60)
	- [初期値] : 30

# **[**説明**]**

LAS クライアントが送信したリクエストに対する LAS サーバーからの応答待ちがタイムアウトするまでの時間を 設定する。

**[**ノート**]**

RTX5000 は Rev.14.00.32 以降で使用可能。 RTX3500 は Rev.14.00.32 以降で使用可能。 RTX1220 は Rev.15.04.03 以降で使用可能。 RTX1210 は Rev.14.01.40 以降で使用可能。 RTX830 は Rev.15.02.20 以降で使用可能。

## **[**適用モデル**]**

RTX5000, RTX3500, RTX1220, RTX1210, RTX830

# **54.9.3 LAS** クライアントがリクエストの送信を再試行する回数の設定

## **[**書式**]**

**yno las request retry** *count* **no yno las request retry**

## **[**設定値及び初期値**]**

- *count*
	- [設定値] : 回数 (0..5)
	- [初期値] : 3

# **[**説明**]**

LAS クライアントがリクエストの送信を再試行する回数を設定する。

**[**ノート**]**

RTX5000 は Rev.14.00.32 以降で使用可能。 RTX3500 は Rev.14.00.32 以降で使用可能。 RTX1220 は Rev.15.04.03 以降で使用可能。 RTX1210 は Rev.14.01.40 以降で使用可能。 RTX830 は Rev.15.02.20 以降で使用可能。

# **[**適用モデル**]**

RTX5000, RTX3500, RTX1220, RTX1210, RTX830

# **54.9.4 LAS** サーバーとのコネクションに対するキープアライブの設定

## **[**書式**]**

**yno las connection keepalive** *interval* [timeout=*sw*]

**no yno las connection keepalive**

# **[**設定値及び初期値**]**

- *interval*
	- [設定値] :

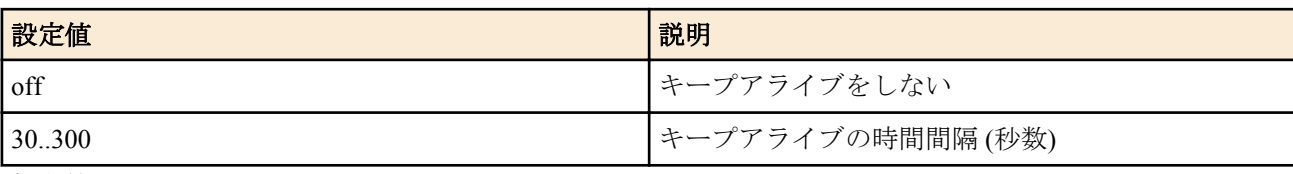

- [初期値] : 60
- *sw*
	- [設定値] :

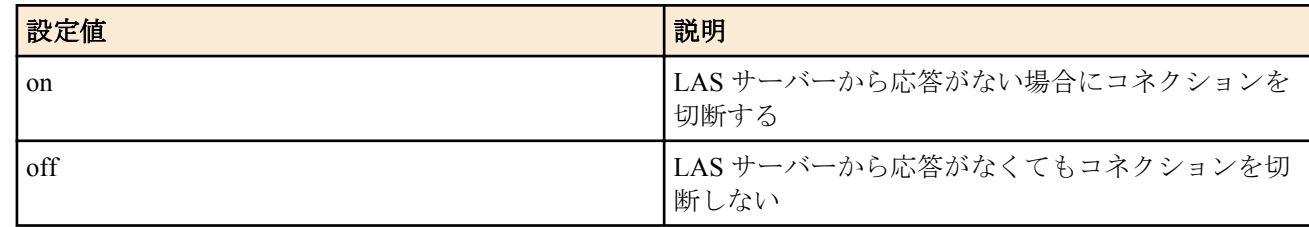

• [初期値] : off

# **[**説明**]**

YNO マネージャーでリアルタイム表示をしている間、LAS クライアントは LAS サーバーとの間でコネクションを 確立した状態となる。コネクションが確立されている間は、*interval* に設定された時間間隔で LAS クライアントから キープアライブパケットが送信される。*sw* が on に設定されている場合、キープアライブパケットが送信されてから *interval* で設定された時間までに LAS サーバーから応答がないと、LAS クライアントはコネクションを一旦切断し、 再接続を試みる。

**[**ノート**]**

RTX5000 は Rev.14.00.32 以降で使用可能。 RTX3500 は Rev.14.00.32 以降で使用可能。 RTX1220 は Rev.15.04.03 以降で使用可能。 RTX1210 は Rev.14.01.40 以降で使用可能。 RTX830 は Rev.15.02.20 以降で使用可能。

# **[**適用モデル**]**

RTX5000, RTX3500, RTX1220, RTX1210, RTX830

# **54.9.5 LAS** の動作状態の表示

## **[**書式**]**

## **show status yno las**

## **[**説明**]**

LAS の動作状態を表示する。

# **[**ノート**]**

RTX5000 は Rev.14.00.32 以降で使用可能。 RTX3500 は Rev.14.00.32 以降で使用可能。 RTX1220 は Rev.15.04.03 以降で使用可能。 RTX1210 は Rev.14.01.40 以降で使用可能。 RTX830 は Rev.15.02.20 以降で使用可能。
# **[**表示例**]**

> show status yno las 機能 : 有効 ログ送信結果 : 成功 SYSLOG 送信速度 : 100 行 / 60 秒 SYSLOG 送信キュー長 : 26

# **[**適用モデル**]**

RTX5000, RTX3500, RTX1220, RTX1210, RTX830

# **54.10 XMPP** サーバーとのキープアライブの時間間隔の設定

# **[**書式**]**

**yno xmpp connection keepalive** *interval* **no yno xmpp connection keepalive** [*interval*]

# **[**設定値及び初期値**]**

- *interval*
	- [設定値] : キープアライブパケットを送出する時間間隔 (30..300 秒)
	- [初期値] : 300

# **[**説明**]**

XMPP サーバーとのキープアライブ通信を実施する時間間隔を設定する。

**[**ノート**]**

本コマンドを実行した場合、YNO マネージャーとの通信が一時的にできなくなる可能性があります。その場合、次 回の XMPP サーバーとのキープアライブ通信の実施時に XMPP 接続が再接続され、自動的に復旧されます。

RTX5000 は Rev.14.00.32 以降で使用可能。 RTX3500 は Rev.14.00.32 以降で使用可能。 RTX1210 は Rev.14.01.41 以降で使用可能。 RTX830 は Rev.15.02.22 以降で使用可能。 RTX1220 は Rev.15.04.04 以降で使用可能。

# **[**適用モデル**]**

RTX5000, RTX3500, RTX1220, RTX1210, RTX830

# 第 **55** 章

# 診断

# **55.1** ポートの開閉状態の診断

# **[**書式**]**

**diagnose config port map** *interface protocol* [*src\_addr* [*src\_port*]] *dst\_addr*

# **[**設定値及び初期値**]**

- *interface*
	- [設定値] : 受信側の LAN、PP インタフェース名
	- [初期値] : -
- *protocol*
	- [設定値] : 診断対象のパケット種別 ( カンマで区切って複数指定可能 )
	- [設定値] :
		- プロトコルを表す十進数 (0..255)
		- プロトコルを表すニーモニック

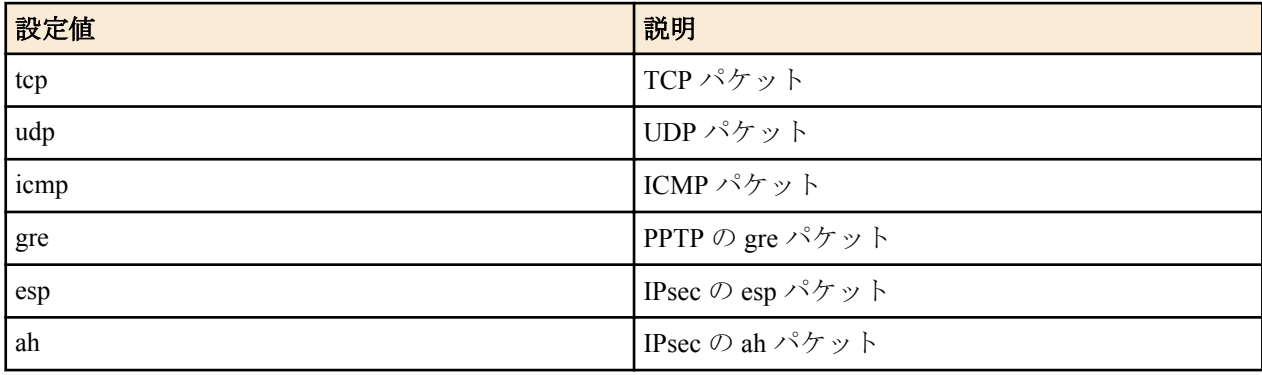

- [初期値] : -
- *src\_addr*
	- [設定値] : 入力パケットの送信元 IP アドレス
	- [初期値] : -
- *src\_port*
	- [設定値] : 入力パケットの送信元ポート番号
	- [初期値] : -
- *dst\_addr*
	- [設定値] : 診断対象の宛先 IP アドレス ( カンマで区切って複数指定可能 )
	- [初期値] : -

# **[**説明**]**

*interface* パラメータで指定されたインタフェースから受信するパケットがルーターを通過することが可能か診断を する。

tcp、udp パケットでは、*dst\_addr* パラメータで指定された宛先 IP アドレスのウェルノウンポートに対して、ルータ ーを通過することのできるポートが存在した場合、その内容を表示する。tcp、udp 以外のパケットについては、ポ ートに関する設定は無視され、*dst\_addr* までパケットが到達可能であった場合にその内容を表示する。

*src\_addr*、及び、*src\_port* が省略された場合、送信元 IP アドレスと送信元ポート番号は、フィルタの設定内容から必 要と思われる組み合わせをルーターが自動的にサンプリングする。

# **[**ノート**]**

本コマンドはルーターの内部だけで擬似的にパケットの転送処理を行うことにより実現しているため、*dst\_addr* に指 定されるホストに対して診断対象のパケットを送信することはない。そのため、ホスト側では閉じられているポー トでもルーターを通過することが可能である場合は、そのポートは開いていると判断される。これは、*dst\_addr* にル ーター自身の IP アドレスが指定された場合も同様であり、ルーター自身のポートの開閉状態を診断するわけではな い。

なお、本コマンドでは ethernet フィルタは考慮されない。

# **55.2** ポートへ到達可能なアクセス範囲の診断

# **[**書式**]**

**diagnose config port access** *interface* [*protocol*] *dst\_addr dst\_port*

# **[**設定値及び初期値**]**

- *interface*
	- [設定値] : 受信側の LAN、PP インタフェース名
	- [初期値] : -

• *protocol* : 診断対象のパケット種別 ( カンマで区切って複数指定可能、省略時は全種別 )

• [設定値] :

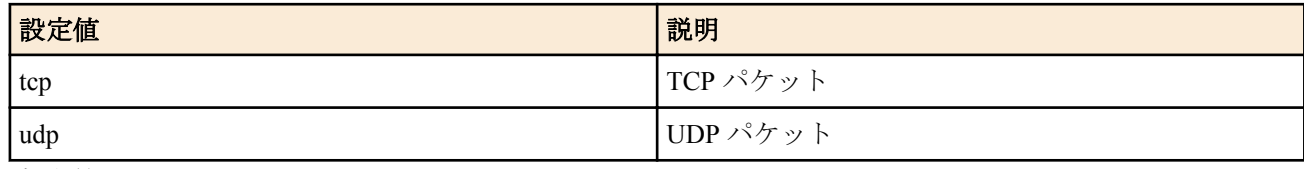

- [初期値] : -
- *dst\_addr*
	- [設定値] : 診断対象の宛先 IP アドレス
	- [初期値] : -
- *src\_port*
	- [設定値] : 診断対象の宛先ポート番号
	- [初期値] : -

# **[**説明**]**

dst addr/dst port パラメータで指定されたホストのポート番号へ、protocol パラメータで指定されたパケットが到達 可能な送信元 IP アドレスと送信元ポート番号の範囲を表示する。

# **[**ノート**]**

本コマンドはルーターの内部だけで擬似的にパケットの転送処理を行うことにより実現しているため、*dst\_addr* に指 定されるホストに対して診断対象のパケットを送信することはない。そのため、ホスト側では閉じられているポー トでもルーターを通過することが可能である場合は、そのポートへ到達可能と判断される。これは、*dst\_addr* にルー ター自身の IP アドレスが指定された場合も同様であり、ルーター自身のポートの開閉状態には依存しない。

なお、本コマンドでは ethernet フィルタは考慮されない。

# **[**適用モデル**]**

RTX1220, RTX1210, RTX1200, SRT100

# **55.3** ポートの開閉状態の診断で検出可能な通過パケットの最大数の設定

#### **[**書式**]**

**diagnosis config port max-detect** *num*

#### **[**設定値及び初期値**]**

- *num*
	- [設定値] : 検出可能な通過パケットの最大数 (100..1000000)
	- [初期値] : 2000

#### **[**説明**]**

ポートの開閉状能の診断、および、ポートへ到達可能なアクセス範囲の診断で検出が可能な通過パケットの最大数 を設定する。この数値を超えて通過パケットを検出した場合、診断が中断される。

# **[**ノート**]**

ポートの開閉状態の診断結果では、通過可能な送信元アドレス空間と送信元ポート番号空間を可能な限り集約して 表示している。しかし、集約前の通過数が本設定値を超えた時点で診断が中断されるため、診断結果で表示される 通過数が、実際には本設定値を下回る場合でも診断が中断されることがある。

### **[**適用モデル**]**

RTX1220, RTX1210, RTX1200, SRT100

# **55.4** ポートの開閉状態の診断結果の履歴数の設定

# **[**書式**]**

**diagnosis config port history-num** *num*

# **[**設定値及び初期値**]**

- *num*
	- [設定値] : 診断結果として保存する履歴数 (1..10)
	- [初期値] : 3

# **[**説明**]**

ポートの開閉状態の診断、および、ポートへ到達可能なアクセス範囲の診断の診断結果として保存する履歴数を設 定する。

# **[**ノート**]**

本コマンドを実行したときに設定値を上回る履歴が既に保存されていた場合、設定値を超える履歴は消去される。

# **[**適用モデル**]**

RTX1220, RTX1210, RTX1200, SRT100

# **55.5** ポートの開閉状態の診断結果の表示

# **[**書式**]**

**show diagnosis config port map**

# **[**説明**]**

ポートの開閉状態の診断結果を表示する。

### **[**適用モデル**]**

RTX1220, RTX1210, RTX1200, SRT100

# **55.6** ポートへ到達可能なアクセス範囲の診断結果の表示

# **[**書式**]**

#### **show diagnosis config port access**

# **[**説明**]**

ポートへ到達可能なアクセス範囲の診断結果を表示する。

# **[**適用モデル**]**

RTX1220, RTX1210, RTX1200, SRT100

# **55.7** ポートの開閉状態の診断結果の消去

# **[**書式**]**

#### **clear diagnosis config port**

# **[**説明**]**

ポートの開閉状態の診断、および、ポートへ到達可能なアクセス範囲の診断の診断結果をすべて消去する。

# **[**適用モデル**]**

RTX1220, RTX1210, RTX1200, SRT100

# 第 **56** 章

# 統計

# **56.1** 統計機能を有効にするか否かの設定

# **[**書式**]**

**statistics** *type sw* **no statistics** *type* [*sw*]

# **[**設定値及び初期値**]**

- *type* : 内部リソースの種別
	- [設定値] :

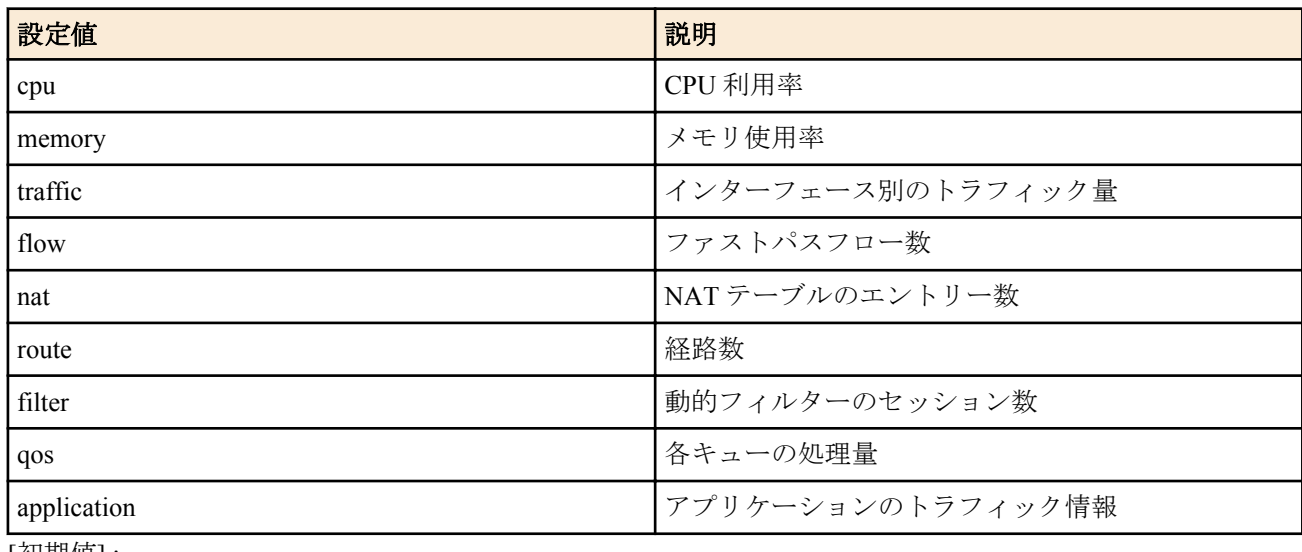

- [初期値] : -
- *sw*
	- [設定値] :

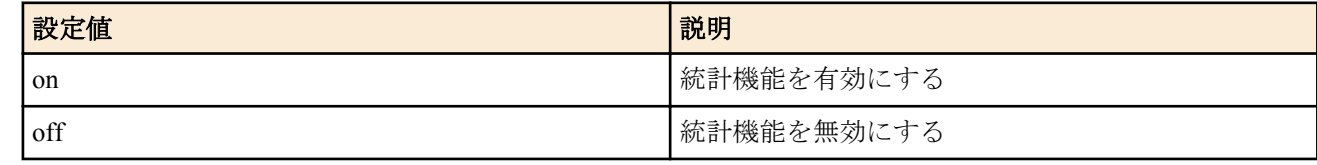

# • [初期値] : off

# **[**説明**]**

各種統計機能を有効にするか否かを設定する。

# **[**ノート**]**

off にするとそれ以前の統計情報はクリアされる。

RTX1220、RTX1210、RTX830 では *type* パラメータの qos キーワードは使用できない。 *type* パラメータの application キーワードは RTX830 の Rev.15.02.13 以降で使用可能。

RTX1210 は Rev.14.01.34 以降で使用可能 RTX830 は Rev.15.02.10 以降で使用可能

# **[**適用モデル**]**

RTX1220, RTX1210, RTX1200, RTX830, SRT100

# 第 **57** 章

# **DPI**

Deep Packet Inspection (以下 DPI) は、IP ネットワーク上を流れるトラフィックを高度に検査することにより、そのパ ケットがどのアプリケーションのものであるかを識別することができる技術です。 ヤマハルーターでは、DPI の識別結果を以下のように利用することができます。

- 経路の選択
- フィルタリング
- QoS
- トラフィックの可視化

DPI は有償サービスにより提供される機能です。ご利用いただくには、別途ライセンス製品を購入していただく必 要があります。

本機能に関する技術情報は以下に示す URL で公開しています。 http://www.rtpro.yamaha.co.jp/RT/docs/dpi/

# **57.1 DPI** を使用するか否かの設定

# **[**書式**]**

**dpi use** *switch* [*reject*] **no dpi use** [*switch* [*reject*]]

# **[**設定値及び初期値**]**

- *switch*
	- [設定値] :

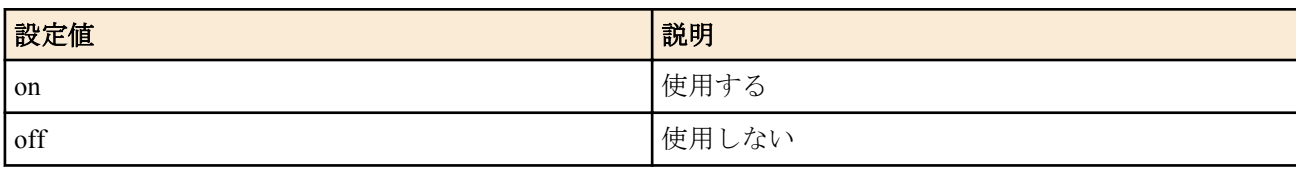

# • [初期値] : off

• *reject* : 未識別のパケットを破棄するか否か

• [設定値] :

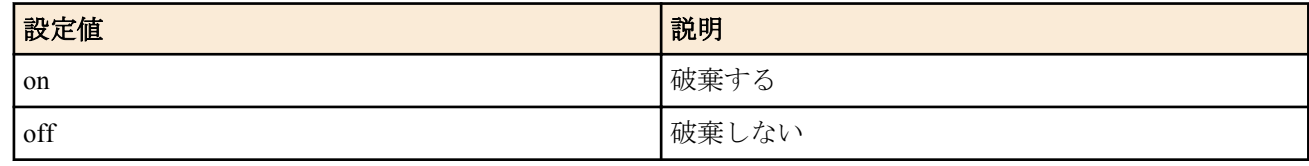

• [初期値] : off

# **[**説明**]**

DPI を使用するか否かを設定する。

DPI のアクティベーション中でアプリケーションの識別ができない場合のパケットは、 *reject* パラメーターの設定に 従い通過、または破棄される。

# **[**ノート**]**

アプリケーション識別のためには、すべてのパケットをノーマルパスで処理する必要がある。IPv4 の環境では、**ip routeing process** コマンドを、IPv6 の環境では **ipv6 routing process** コマンドを normal に設定する必要がある。

RTX830 は Rev.15.02.13 以降で使用可能。

# **[**適用モデル**]**

RTX830

# **[**書式**]**

**ip dpi filter** *filter\_num pass\_reject src\_addr*[/*mask*] [*dest\_addr*[/*mask*] [*application*]] **ip dpi filter** *filter\_num pass\_reject src\_addr*[/*mask*] [*dest\_addr*[/*mask*] [*group\_num*]] **no ip dpi filter** *filter\_num* [*pass\_reject* ...]

# **[**設定値及び初期値**]**

- *filter\_num*
	- [設定値] : DPI のフィルター番号 (1..2147483647)
	- [初期値] : -
- *pass\_reject*
	- [設定値] :

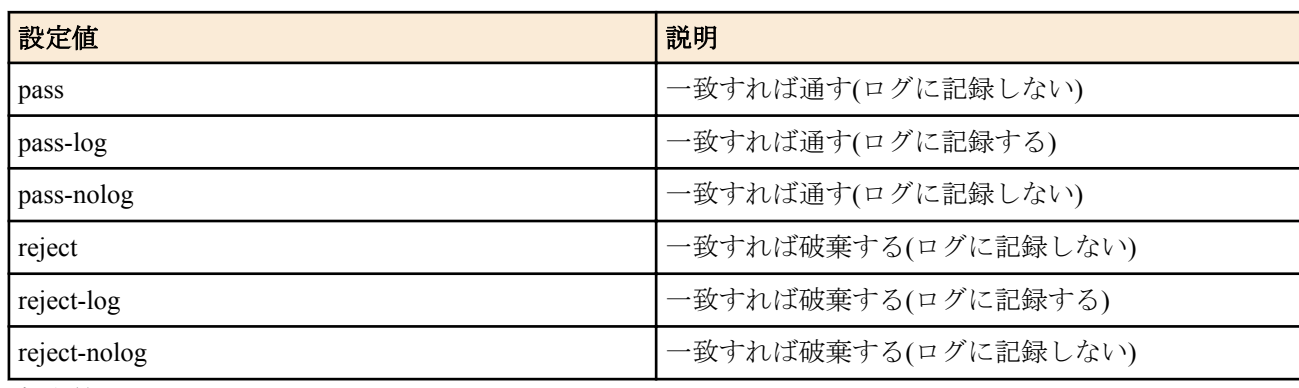

- [初期値] : -
- *src\_addr* : IP パケットの始点アドレス
	- [設定値] :
		- IPv4 アドレス
			- A.B.C.D (A  $\sim$  D: 0  $\sim$  255 もしくは \*)
				- 上記表記で A ~ D を \* とすると、該当する 8 ビット分についてはすべての値に対応する
			- 間に を挟んだ 2 つの上項目、- を前につけた上項目、- を後ろにつけた上項目、これらは範囲を指定す る
			- カンマ区切りで複数設定することができる
		- FODN
			- 任意の文字列 (半角 255 文字以内。 /,: は使用できない。 , は区切り文字として使われるため、使用でき ない)
			- \* から始まる FQDN は \* より後ろの文字列を後方一致条件として判断する。たとえば \*.example.co.jp は www.example.co.jp、mail.example.co.jp などと一致する
			- , を区切りとして複数設定することができる。IP アドレスと混在することも可能
		- \* (すべてのアドレスに対応)
	- [初期値] : -
- *dest\_addr* : IP パケットの終点アドレス
	- [設定値] :
		- *src\_addr* と同じ形式
		- 省略した場合は 1 個の \* と同じ
	- [初期値] : -
- *mask* : ネットワークアドレスのビットマスク
	- [設定値] :
		- A.B.C.D (A  $\sim$  D: 0  $\sim$  255)
		- 0x に続く十六進数
		- マスクビット数
		- 省略時は 0xffffffff と同じ
	- [初期値] : -
- *application* : フィルタリング対象とするアプリケーション、またはカテゴリー
	- [設定値] :
- アプリケーションを表すニーモニック
- "@" で始まるカテゴリーをあらわすニーモニック
- 上記文字列をカンマで区切った並び (10 個以内、アプリケーションとカテゴリーの混在が可能)
- 省略時は 1 つの \* と同じ
- [初期値] : -
- *group\_num* : グループ ID
	- [設定値] : **dpi group set** コマンドでグループ化したアプリケーションのグループ ID
	- [初期値] : -

#### **[**説明**]**

DPI で使用する IPv4 のフィルターを設定する。本コマンドで設定されたフィルターは **ip interface dpi filter** コマン ドと組み合わせて利用することで、特定アプリケーションのパケットのフィルタリングをすることができる。また、 フィルター型ルーティングと利用することで、特定アプリケーションのパケットの経路選択を行うことができる。

アプリケーションを表すニーモニックには、**show dpi application** コマンドで表示されるものを使用する。またカテ ゴリーを表すニーモニックには、**show dpi category** コマンドで表示されるものを使用する。

#### **[**ノート**]**

アプリケーションの識別が完了していないパケットは、フィルターの設定によらず必ず通過する。また、DPI のア クティベーション中でアプリケーションの識別結果が得られない場合には、すべてのパケットは **dpi use** コマンドの *reject* の設定に従う。

RTX830 は Rev.15.02.13 以降で使用可能。

#### **[**設定例**]**

• Web アクセスとメールの使用のみ許可する

# ip dpi filter 1 pass \* \* @web,@mail,@webmail

- # ip dpi filter 100 reject \* \*
- # ip lan2 dpi filter out 1 100
- Office365 のパケットは PP1 インターフェース経由で、その他は TUNNEL1 経由で送信する

```
# dpi group set 100 name=0365 word online sharepoint online powerpoint online
outlook office docs office365 ms sway ms planner ms_onenote lync_online
excel_online
# ip dpi filter 1 pass * * 100
# ip route default gateway pp 1 dpi 1 gateway tunnel 1
```
#### **[**適用モデル**]** RTX830

**57.3 IPv6** の **DPI** フィルタの設定

#### **[**書式**]**

**ipv6 dpi filter** *filter\_num pass\_reject src\_addr*[/*prefix\_len*] [*dest\_addr*[/*prefix\_len*][*application*]] **ipv6 dpi filter** *filter\_num pass\_reject src\_addr*[/*prefix\_len*] [*dest\_addr*[/*prefix\_len*][*group*]] **no ipv6 dpi filter** *filter\_num* [*pass\_reject* ...]

#### **[**設定値及び初期値**]**

- *filter\_num*
	- [設定値] : DPI のフィルタ番号 (1..2147483647)
	- [初期値] : -
- *pass\_reject*
	- [設定値] :

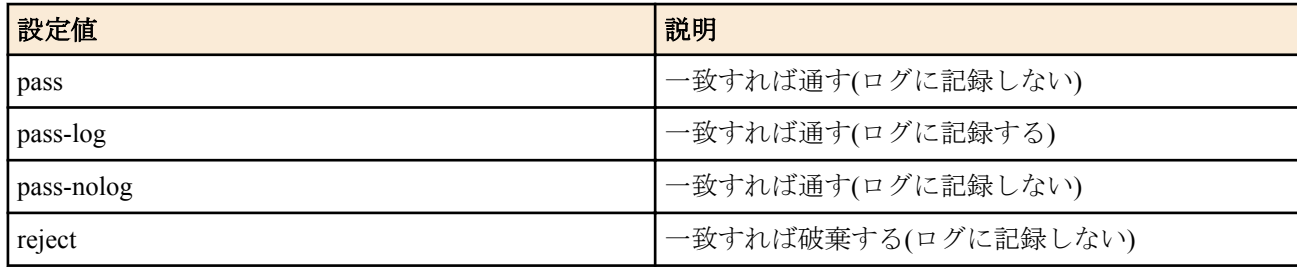

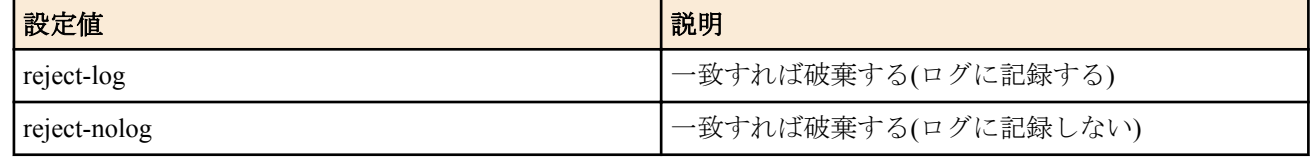

- [初期値] : -
- *src\_addr* : IPv6 パケットの始点アドレス
	- [設定値] :
		- IPv6 アドレス
			- 間に を挟む、- を前につける、または を後ろにつける範囲の指定ができる
			- カンマ区切りで複数設定することができる
		- \*(すべてのアドレスに対応)
	- [初期値] : -
- *dest\_addr* : IPv6 パケットの終点アドレス
	- [設定値] :
		- *src\_addr* と同じ形式
		- 省略した場合は 1 個の \* と同じ
	- [初期値] : -
- *prefix\_len*
	- [設定値] : プレフィックス長
	- [初期値] : -
- *application* : フィルタリング対象とするアプリケーション、またはカテゴリー
	- [設定値] :
		- アプリケーションを表すニーモニック
		- "@" で始まるカテゴリーをあらわすニーモニック
		- 上記文字列をカンマで区切った並び (10 個以内、アプリケーションとカテゴリーの混在が可能)
		- 省略時は 1 つの \* と同じ
	- [初期値] : -
- *group\_num* : グループ ID
	- [設定値] : **dpi group set** コマンドでグループ化したアプリケーションのグループ ID
	- [初期値] : -

### **[**説明**]**

DPI で使用する IPv6 フィルタを設定する。本コマンドで設定されたフィルタは **ipv6 interface dpi filter** コマンドと 組み合わせて利用することで、特定アプリケーションのパケットのフィルタリングをすることができる。

アプリケーションを表すニーモニックには、**show dpi application** コマンドで表示されるものを使用する。またカテ ゴリーを表すニーモニックには、**show dpi category** コマンドで表示されるものを使用する。

#### **[**ノート**]**

アプリケーションの識別が完了していないパケットは、フィルタの設定によらず必ず通過する。また、DPI のアク ティベーション中でアプリケーションの識別結果が得られない場合には、すべてのパケットは **dpi use** コマンドの *reject* の設定に従う。

RTX830 は Rev.15.02.13 以降で使用可能。

#### **[**設定例**]**

IPv6 による FTP サーバーへのアクセスは禁止する

```
# ipv6 dpi filter 1 reject * * ftp, ftp data
# ipv6 dpi filter 100 pass * *
# ipv6 lan2 dpi filter out 1 100
```
**[**適用モデル**]**

RTX830

# **57.4 DPI** のフィルターのインターフェースへの適用

# **[**書式**]**

**ip** *interface* **dpi filter** *direction filter\_list*... **ipv6** *interface* **dpi filter** *direction filter\_list*... **ip pp dpi filter** *direction filter\_list*... **ipv6 pp dpi filter** *direction filter\_list*... **ip tunnel dpi filter** *direction filter\_list*... **ipv6 tunnel dpi filter** *direction filter\_list*... **no ip** *interface* **dpi filter** *direction* [*filter\_list*...] **no ipv6** *interface* **dpi filter** *direction* [*filter\_list*...] **no ip pp dpi filter** *direction* [*filter\_list*...] **no ipv6 pp dpi filter** *direction* [*filter\_list*...] **no ip tunnel dpi filter** *direction* [*filter\_list*...] **no ipv6 tunnel dpi filter** *direction* [*filter\_list*...]

# **[**設定値及び初期値**]**

- *interface*
	- [設定値] : LAN インタフェース名、WAN インターフェース名、LOOPBACK インターフェース名、NULL イン ターフェース名、ブリッジインターフェース名
	- [初期値] : -
- *direction*
	- [設定値] :

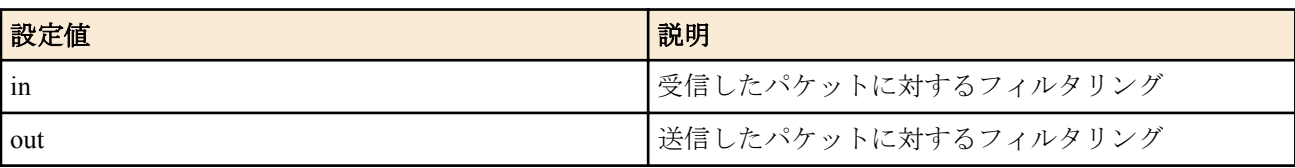

- [初期値] : -
- *filter\_list*
	- [設定値] : 空白で区切られた静的フィルタ番号の並び (最大 128 個以内 )
	- [初期値] : -

# **[**説明**]**

**ip dpi filter** コマンド、および **ipv6 dpi filter** コマンドによるフィルターを組み合わせて、インターフェースで送受信 するパケットの種類を制限する。

送信/受信のそれぞれの方向に対して、適用するフィルター列をフィルター番号で指定する。指定された番号のフィ ルターが順番に適用され、パケットにマッチするフィルターが見つかればそのフィルターにより通過/破棄が決定す る。それ以降のフィルターは調べられない。すべてのフィルターにマッチしないパケットは破棄される。

# **[**ノート**]**

RTX830 は Rev.15.02.13 以降で使用可能。

# **[**設定例**]**

• 192.168.200.0/24 のネットワークに属する端末で、指定のファイル共有ソフトと、ゲームカテゴリーに属するアプ リケーションを禁止する

# dpi group set 1000 name=file-sharing winmx winny share bittorrent # ip dpi filter 1 reject 192.168.200.0/24 \* 1000 # ip dpi filter 2 reject 192.168.200.0/24 \* @game # ip dpi filter 100 pass \* \* # pp select 1 ip pp dpi filter out 1 2 100

**[**適用モデル**]** RTX830

# **57.5 DPI** のアプリケーショングループの作成

# **[**書式**]**

**dpi group set** *group\_num* [name=*name*] *application\_list*... **no dpi group set** *group\_num* [[name=*name*] *application\_list*...]

# **[**設定値及び初期値**]**

- *group\_num*
	- [設定値] : グループ ID (1..2147483647)
	- [初期値] : -
- *name*
	- [設定値] : グループ名 (最大 32 文字以内)
	- [初期値] : -
- *application\_list*
	- [設定値] : アプリケーション、およびカテゴリーの並び(空白区切り、最大 128 個以内)
	- [初期値] : -

#### **[**説明**]**

DPI のアプリケーションのグループを作成する。本コマンドで作成したグループは、以下の各コマンドで group キー ワードに続いて指定することができる。

- **ip dpi filter**
- **ipv6 dpi filter**
- **queue class filter**

*application\_list* には、アプリケーションやカテゴリーを表すニーモニックを並べて指定する。

*name* は、半角英数字、"-"(ハイフン)、および"\_"(アンダースコア)で、最大 32 文字以内で指定する。グループはルー ターの揮発性メモリが許す限り作成することができる。

**[**ノート**]**

RTX830 は Rev.15.02.13 以降で使用可能。

#### **[**設定例**]**

• 音楽ストリーミングアプリケーションを禁止する

```
# dpi group set 1000 name=music-streaming spotify google play music apple music
amazon_music
# ip dpi filter 1 reject 1000
# ip dpi filter 100 pass * *
# ip lan2 dpi filter out 1 100
```
#### **[**適用モデル**]**

RTX830

# **57.6** シグネチャーのダウンロードの手動実行

# **[**書式**]**

**dpi signature download go** [no-confirm [prompt]] [force]

#### **[**設定値及び初期値**]**

- no-confirm : 更新可能なシグネチャーが存在するときに、シグネチャーの更新を行うか否かを確認しない • [初期値] : -
- prompt : コマンド実行後、すぐにプロンプトを表示させ、他のコマンドを実行できるようにする
	- [初期値] : -
- force : 新しいシグネチャーの有無のチェックを行わず、強制的にシグネチャーをダウンロードする • [初期値] : -

#### **[**説明**]**

DPI のシグネチャーのダウンロードや更新の手動実行をする。

シグネチャーのダウンロードに一度も成功していない状態で本コマンドを実行すると、配布サーバーからシグネチ ャーのダウンロードを試みる。ダウンロードに成功した場合、シグネーチャーが DPI エンジンにロードされて DPI が使用可能な状態になる。

シグネチャーがダウンロードされている状態で本コマンドを実行した場合、配布サーバーに対して新しいシグネチ ャーの有無のチェックをして、更新可能なシグネチャーが存在すれば「更新しますか?(Y/N)」の確認を求める。"Y" を入力するとダウンロード、およびロードを行う。"N" を入力すると、更新を中止する。更新可能なシグネチャーが なければ、「新しいシグネチャーはありません。」と表示する。

no-confirm を指定すると、更新可能なシグネチャーが存在する場合に更新を行うか否かの確認を行わない。prompt を指定すると、コマンド実行直後にプロンプトが表示され、続けて他のコマンドを実行することができるようにな る。

force を指定した場合には、新しいシグネチャーの有無のチェックを行わず、強制的にシグネチャーをダウンロード する。外部メモリにシグネチャーを保存したい場合に有効である。

新しいシグネチャーの有無のチェックやダウンロードに失敗した場合でも、リトライはしない。

本コマンドは、**dpi use** コマンドが off に設定されている場合には実行できない。

**[**ノート**]**

シグネチャーのダウンロードや更新は自動で行われるため、通常は本コマンドを実行する必要はない。自動でのダ ウンロードに失敗したときなどに、直ちにリトライした場合に使用する。

RTX830 は Rev.15.02.13 以降で使用可能。

#### **[**適用モデル**]**

RTX830

# **57.7** シグネチャーのダウンロード先 **URL** の設定

#### **[**書式**]**

**dpi signature download url** *url* **no dpi signature download url** [*url*]

#### **[**設定値及び初期値**]**

- *url*
	- [設定値] : シグネチャーを配布している URL を設定する
	- [初期値]: http://www.rtpro.yamaha.co.jp/signature/rt\_dpi (機種名).ysig

### **[**説明**]**

個別に用意した Web サーバーを用いてシグネチャーを配布する場合に、シグネチャーが置かれている URL を 255 文字以内の半角英数字および半角記号で指定する。ヤマハの配信サーバーからシグネチャーをダウンロードして使 用する場合には、本コマンドを設定する必要はない。

シグネチャーのダウンロードには、HTTP または HTTPS を使用できる。入力形式は以下の通りで、Web サーバーの アドレスは FQDN 形式のホスト名、もしくは IPv4 または IPv6 アドレスを指定する。

• http[s]://(Web サーバーのアドレス)[:(ポート番号)]/(パス名)

ポート番号は HTTP の場合 80 番以外、HTTPS の場合 433 番以外を使用するときに指定する。

**[**ノート**]**

RTX830 は Rev.15.02.13 以降で使用可能。

# **[**適用モデル**]**

RTX830

# **57.8** アプリケーションの識別に関するログを出力するか否かの設定

#### **[**書式**]**

**dpi log** *switch* **no dpi log** [*switch*]

#### **[**設定値及び初期値**]**

• *switch*

• [設定値] :

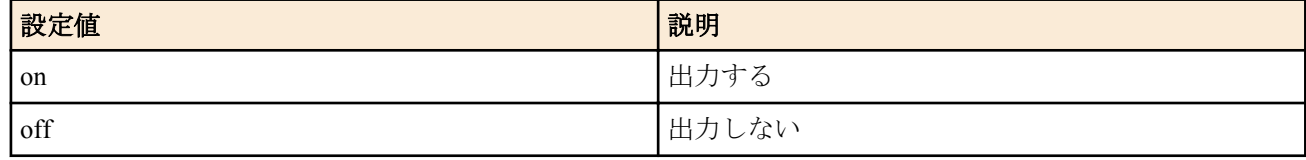

### • [初期値] : off

# **[**説明**]**

DPI のアプリケーションの識別に関するログを出力するか否かの設定をする。

本コマンドを on に設定すると、アプリケーションの識別結果や識別処理に関するエラー情報を NOTICE レベルのロ グに出力する。

**[**ノート**]**

RTX830 は Rev.15.02.13 以降で使用可能。

# **[**適用モデル**]**

RTX830

# **57.9 DPI** の統計情報の表示

### **[**書式**]**

**show dpi statistics** [all]

**show dpi statistics** application *application* [detail]

**show dpi statistics** category *category*

**show dpi statistics** address *ip\_address*

### **[**設定値及び初期値**]**

- *application*
	- [設定値] : アプリケーションを表すニーモニック
	- [初期値] : -
- *category*
	- [設定値] : "@"で始まるカテゴリーを表すニーモニック
	- [初期値] : -
- *ip\_address*
	- [設定値] : 端末の IPv4 または IPv6 アドレス
	- [初期値] : -

#### **[**説明**]**

DPI の統計情報を表示する。

**show dpi statistics** コマンドをオプション無しで実行した場合、ルーターを通過するトラフィック全体に対して送信 オクテット数と受信オクテットするの合計が上位 11 位以内のアプリケーションの送受信オクテット数と、全体に占 める割合の高いものから表示する。all を指定した場合には、11 位以下の"other"にまとめられたアプリケーションの 一覧を表示する

application に続いて *application* を指定した場合には、指定のアプリケーションに関する統計情報のみを表示する。 *application* には **show dpi application** コマンドで表示されるアプリケーションのニーモニックを指定する。detail を 指定した場合、端末ごとの情報も表示する。

category に続いて *category* を指定した場合には、指定のカテゴリーに属するアプリケーションに関する統計情報のみ を表示する。*category* には"@" で始まる **show dpi category** コマンドで表示されるカテゴリーのニーモニックを指定 する。 カテゴリー内のアプリケーションは、アプリケーションのニーモニックを基準に、0-9、a-z の準に表示する。

address に続いて *ip\_address* に端末の IPv4 アドレスまたは IPv6 アドレスを指定した場合には、指定した端末の統計 情報を表示する。

# **[**ノート**]**

統計情報を記録できる端末の台数には上限がある。機種別の上限の台数は以下の通り。

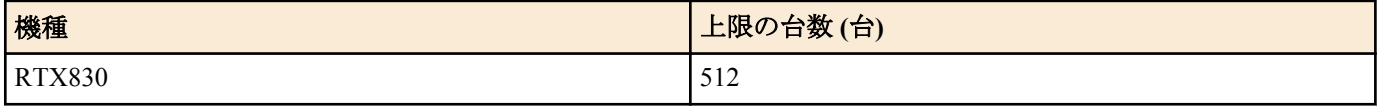

ルーターの揮発性メモリに記録されている統計情報は、以下の条件でクリアされる。

**734** | コマンドリファレンス | DPI

- ルーターの電源断
- ルーターの再起動
- **dpi use** コマンドを off に設定する、または削除する
- **clear dpi statistics** コマンドの実行

RTX830 は Rev.15.02.13 以降で使用可能。

# **[**表示例**]**

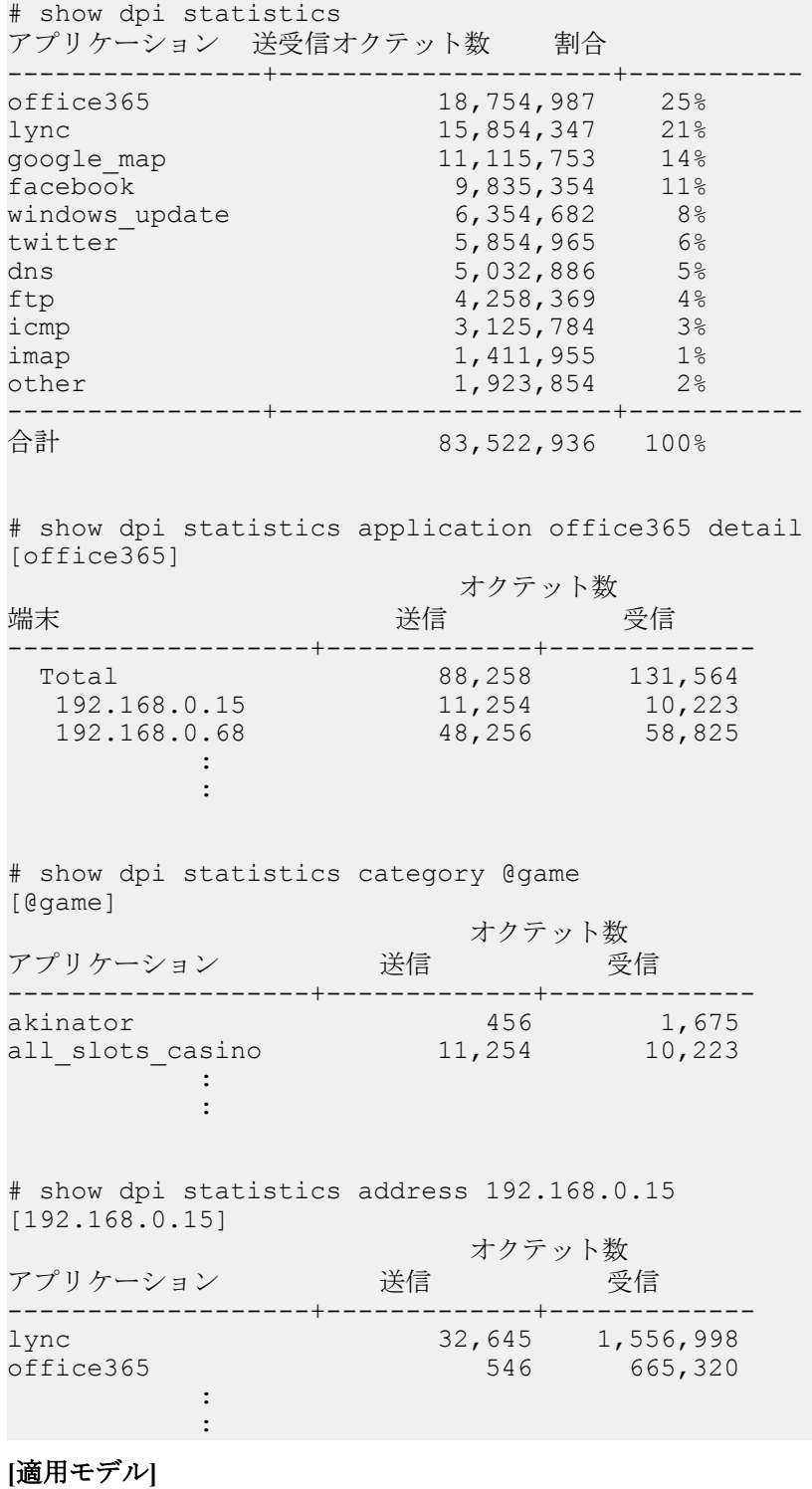

RTX830

# **57.10 DPI** の統計情報のクリア

**[**書式**]**

**clear dpi statistics**

# **[**説明**]**

ルーターの揮発性メモリに保存された DPI の統計情報をクリアする。 本コマンドを実行しても、外部メモリに記録された統計情報が削除されることはない。

# **[**ノート**]**

RTX830 は Rev.15.02.13 以降で使用可能。

#### **[**適用モデル**]**

RTX830

# **57.11** 識別結果のキャッシュの表示

### **[**書式**]**

**show dpi cache**

### **[**説明**]**

アプリケーションの識別結果のキャッシュを IPv4/IPv6 アドレスに分けて、0-9、a-z の順に表示する。 TTL は分′秒″ のフォーマットで表示する。

### **[**ノート**]**

RTX830 は Rev.15.02.15 以降で使用可能。

### **[**表示例**]**

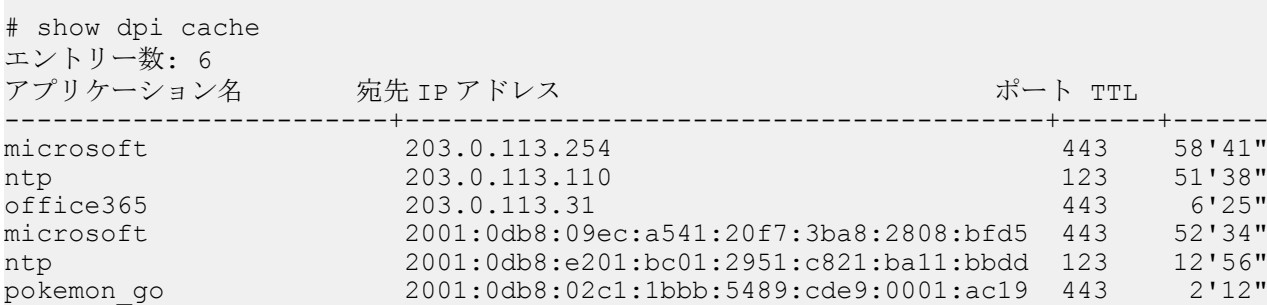

#### **[**適用モデル**]**

RTX830

# **57.12** 識別結果のキャッシュのクリア

#### **[**書式**]**

**clear dpi cache**

#### **[**説明**]**

アプリケーションの識別結果のキャッシュをクリアする。

**[**ノート**]**

RTX830 は Rev.15.02.15 以降で使用可能。

#### **[**適用モデル**]**

RTX830

# **57.13** アプリケーションを表すニーモニック一覧の表示

#### **[**書式**]**

**show dpi application** [*category*] **show dpi application** detail [*category*]

### **[**設定値及び初期値**]**

- [設定値] : "@"で始まるカテゴリーを表すニーモニック
- [初期値] : -
- detail : ニーモニックに加えて、アプリケーションの詳細情報を表示する
	- [初期値] : -

# **[**説明**]**

**ip dpi filter** コマンド、**ipv6 dpi filter** コマンド、および、**queue class filter** コマンドで指定可能なアプリケーションを 表すニーモニック一覧を 0-9、a-z の順に表示する。

*category* を指定した場合には、該当カテゴリーに属するアプリケーションを表すニーモニックのみを表示する。 *category* には、**show dpi category** コマンドで表示される "@" で始まるニーモニックを指定する。*detail* キーワードを 指定した場合には、アプリケーションの詳細情報を表示する。

**[**ノート**]**

RTX830 は Rev.15.02.13 以降で使用可能。

#### **[**表示例**]**

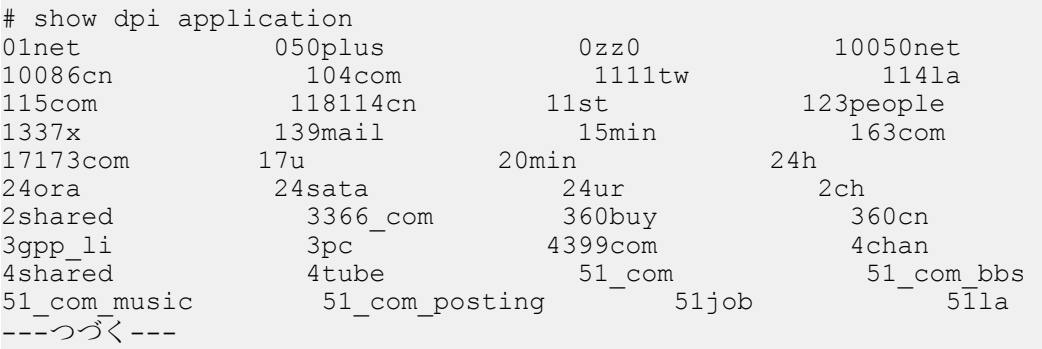

```
# show dpi application detail @game
```

```
ニーモニック 説明
```

```
-----------------------+-------------------------------------------------------
akinator Akinator the Genie
all_slots_casino All Slots Casino
angry_birds Angry Birds
aniping Anipang
battlenet battlenet
bf1 Battlefield 1
bf4 Battlefield 4
bitstrips BitStrips
candy_crush_saga Candy Crush Saga
champion football Champion Football
---つづく---
```
#### **[**適用モデル**]**

RTX830

# **57.14** カテゴリーを表すニーモニック一覧の表示

### **[**書式**]**

**show dpi category show dpi category** detail

# **[**設定値及び初期値**]**

- detail : ニーモニックに加えて、カテゴリーの詳細情報を表示する
	- [初期値] : -

# **[**説明**]**

**ip dpi filter** コマンド、**ipv6 dpi filter** コマンド、および、**queue class filter** コマンドで指定可能なカテゴリーを表すニ ーモニック一覧を 0-9、a-z の順に、先頭に "@" を付加して表示する。

*detail* キーワードを指定した場合には、ニーモニックに加えてカテゴリーの詳細情報を表示する。

# **[**ノート**]**

RTX830 は Rev.15.02.13 以降で使用可能。

### **[**表示例**]**

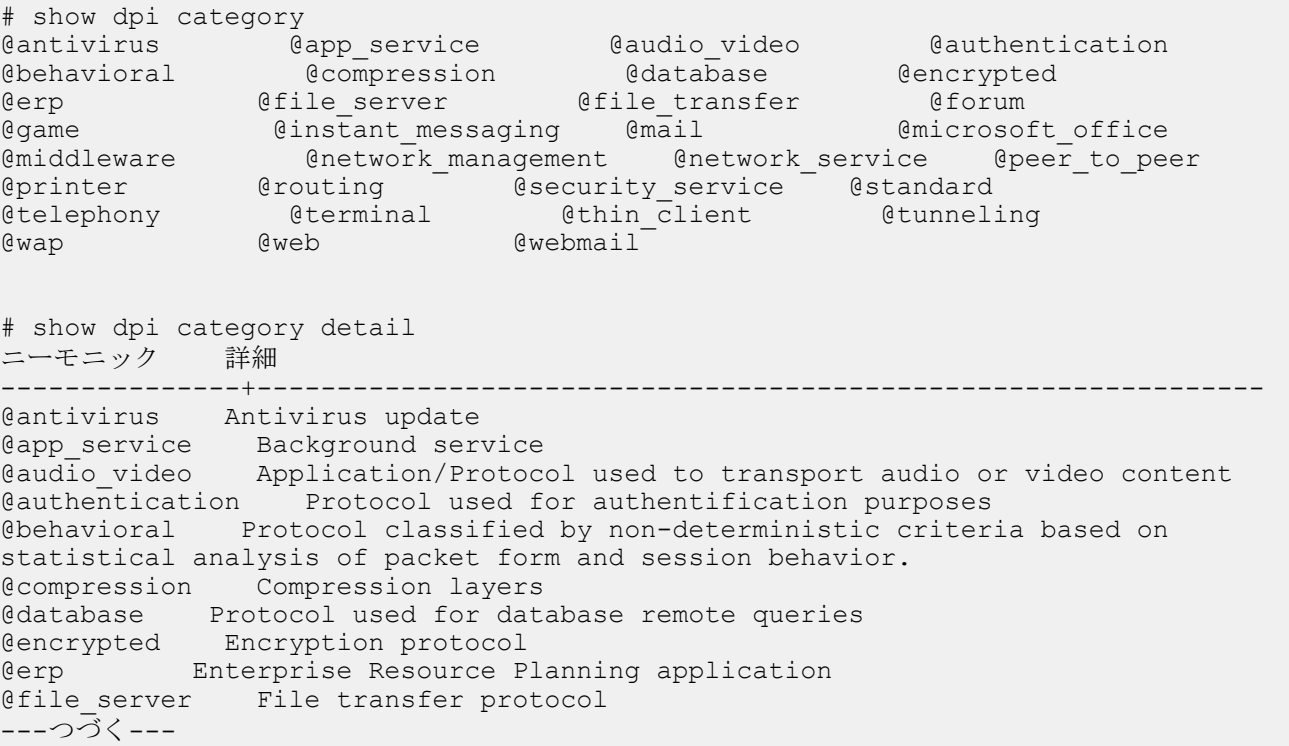

# **[**適用モデル**]**

RTX830

# **57.15 DPI** の動作状態、およびシグネチャーの状態の表示

# **[**書式**]**

**show status dpi**

# **[**説明**]**

DPI の動作状態、およびシグネチャーの情報を表示する。

• DPI の状態

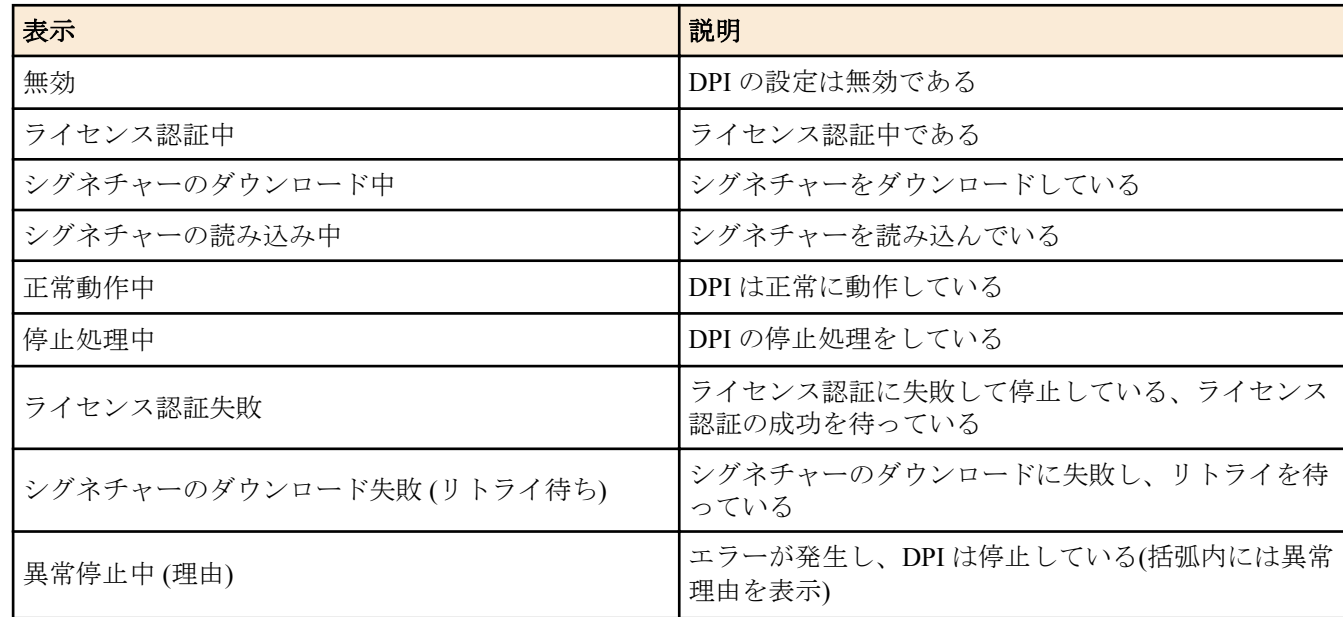

• シグネチャー情報

• バージョン:シグネチャーのバージョン情報

• ダウンロード日時:現在使用中のシグネチャーをダウンロードした日時

**738** | コマンドリファレンス | DPI

- 外部メモリのシグネチャーを使用している場合には"外部メモリーのシグネチャーを使用中"と表示する
- 最終更新チェック日時:最後にシグネチャーの更新チェックを行った日時
- 保存先:ダウンロードしたシグネチャーの外部メモリ上の保存先
	- 保存しない場合には "-" を表示する

# **[**ノート**]**

RTX830 は Rev.15.02.13 以降で使用可能。

#### **[**表示例**]**

# show status dpi 現在の状態 正常動作中 シグネチャーの情報 Ver. 1.0.6 最終ダウンロード日時 外部メモリーのシグネチャーを使用中 最終更新チェック日時 2019/10/13 09:14:25 保存先 usb1:/signature/rt\_dpi\_rtx830.ysig

### **[**適用モデル**]**

RTX830

# 第 **58** 章

# ダッシュボード

# **58.1** ダッシュボードのデータを蓄積するか否かの設定

# **[**書式**]**

**dashboard accumulate** *type sw* **no dashboard accumulate** *type* [*sw*]

# **[**設定値及び初期値**]**

- *type* : ガジェットの種別
	- [設定値] :

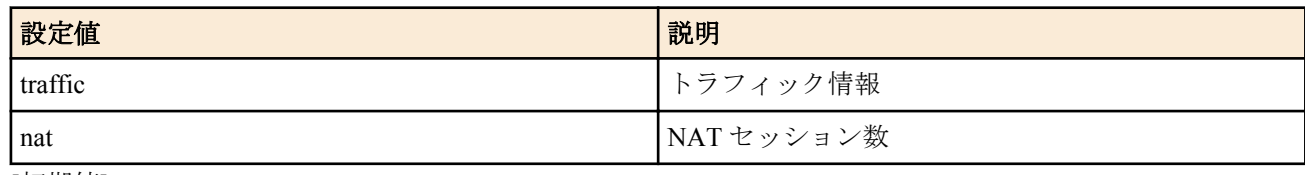

- [初期値] : -
- *sw*
	- [設定値] :

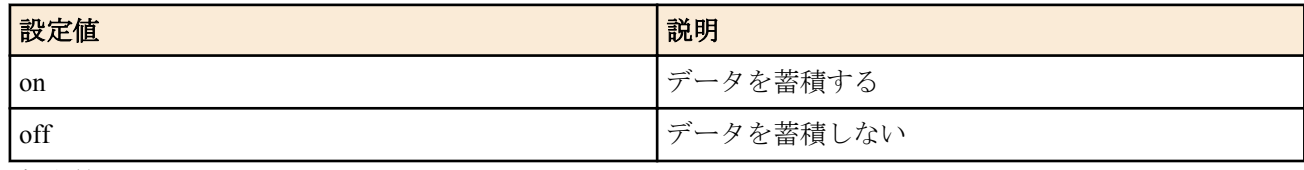

• [初期値] : off

# **[**説明**]**

Web GUI のダッシュボードのガジェットで使用するデータを蓄積するか否かを設定する。なお、ダッシュボードで *type* で示されるガジェットを追加すると自動的に本コマンドの設定が on となる。

# **[**ノート**]**

RTX1210 は Rev.14.01.34 以降で使用不可。 RTX830 は Rev.15.02.10 以降で使用不可。 代わりに **statistics** コマンドを使用することができる。

# **[**適用モデル**]**

RTX1210, RTX830

# 第 **59** 章

# 操作

# **59.1** 相手先情報番号の選択

# **[**書式**]**

**pp select** *peer\_num* **no pp select**

# **[**設定値及び初期値**]**

- *peer\_num*
	- [設定値] :

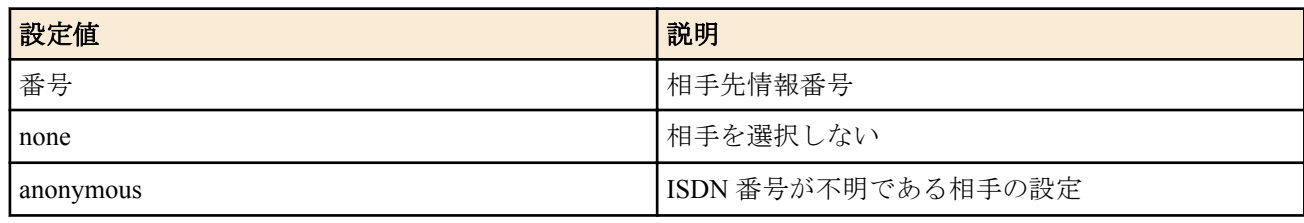

• [初期値] : -

# **[**説明**]**

設定や表示の対象となる相手先情報番号を選択する。以降プロンプトには、**console prompt** コマンドで設定した文字 列と相手先情報番号が続けて表示される。

none を指定すると、プロンプトに相手先情報番号を表示しない。

# **[**ノート**]**

この操作コマンドは一般ユーザでも実行できる。 **no pp select** コマンドは **pp select** none コマンドと同じ動作をする。 選択できる相手先情報番号のモデルによる違いは 1.6 を参照。

# **[**拡張ライセンス対応**]**

[拡張ライセンス](#page-28-0)をインポートすると、以下のパラメーターに入力できる上限値が拡張される。

• *peer\_num*

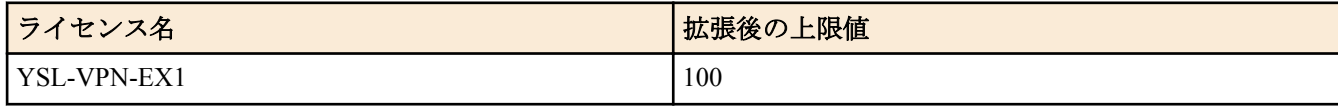

#### **[**適用モデル**]**

RTX5000, RTX3500, RTX3000, RTX1500, RTX1220, RTX1210, RTX1200, RTX1100, RTX830, RTX810, RT250i, RT107e, SRT100

# **59.2** トンネルインタフェース番号の選択

#### **[**書式**]**

**tunnel select** *tunnel\_num* **no tunnel select**

# **[**設定値及び初期値**]**

- *tunnel\_num*
	- [設定値] :

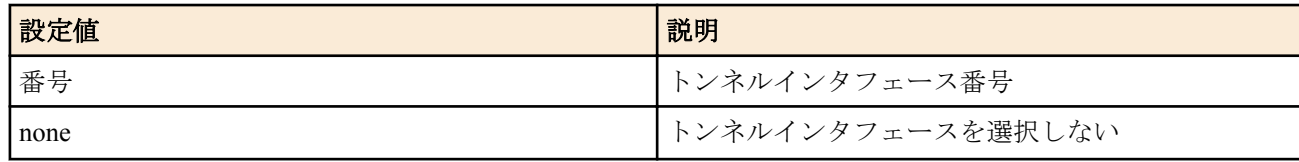

• [初期値] : -

### **[**説明**]**

トンネルモードの設定や表示の対象となるトンネルインタフェース番号を選択する。

# **[**ノート**]**

本コマンドの操作は、一般ユーザでも実行できる。 プロンプトが tunnel の場合は、pp 関係のコマンドは入力できない。 **no tunnel select** コマンドは **tunnel select** none コマンドと同じ動作をする。 選択できるトンネルインタフェース番号のモデルによる違いは 「IPsec [の設定」](#page-298-0) を参照

#### **[**拡張ライセンス対応**]**

[拡張ライセンス](#page-28-0)をインポートすると、以下のパラメーターに入力できる上限値が拡張される。

• *tunnel\_num*

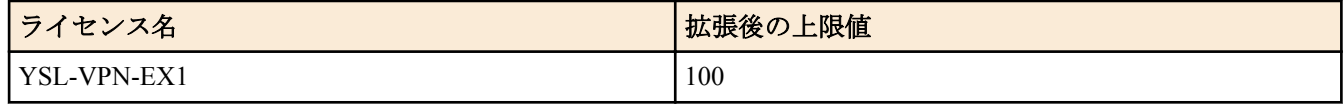

#### **[**適用モデル**]**

RTX5000, RTX3500, RTX3000, RTX1500, RTX1220, RTX1210, RTX1200, RTX1100, RTX830, RTX810, RT107e, SRT100

# **59.3** 設定に関する操作

#### **59.3.1** 管理ユーザへの移行

### **[**書式**]**

**administrator**

#### **[**説明**]**

このコマンドを発行してからでないと、ルーターの設定は変更できない。また操作コマンドも実行できない。 パラメータはなく、コマンド入力後にプロンプトに応じて改めて管理パスワードを入力する。入力されるパスワー ドは画面には表示されない。

#### **[**適用モデル**]**

RTX5000, RTX3500, RTX3000, RTX1500, RTX1220, RTX1210, RTX1200, RTX1100, RTX830, RTX810, RT250i, RT107e, SRT100

# **59.3.2** 終了

**[**書式**]**

**quit quit** save **exit exit** save

#### **[**設定値及び初期値**]**

• save : 管理ユーザから抜ける際に指定すると、設定内容を不揮発性メモリに保存して終了

• [初期値] : -

#### **[**説明**]**

ルーターへのログインを終了、または管理ユーザーから抜ける。 設定を変更して保存せずに管理ユーザーから抜けようとすると、新しい設定内容を不揮発性メモリに保存するか否 かを問い合わせる。不揮発性メモリに保存されれば、再起動を経ても同じ設定での起動が可能となる。

#### **[**適用モデル**]**

RTX5000, RTX3500, RTX3000, RTX1500, RTX1220, RTX1210, RTX1200, RTX1100, RTX830, RTX810, RT250i, RT107e, SRT100

# **59.3.3** 設定内容の保存

# **[**書式**]**

**save** [*filename* [*comment*]]

# **[**設定値及び初期値**]**

- *filename* : 設定を保存するファイル名
	- [設定値] :

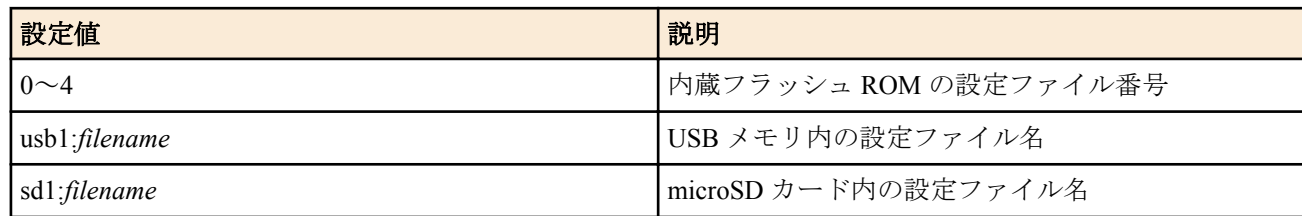

- [初期値] : -
- *comment*
	- [設定値] : 設定ファイルのコメント (半角 200 文字以内 )
	- [初期値] : -

# **[**説明**]**

現在の設定内容を不揮発性メモリに保存する。 ファイル指定を省略すると、起動時に使用した設定ファイルに保存する。

# **[**ノート**]**

SRT100 Rev.10.00.60 以降、RTX1200 Rev.10.01.32 以降、および、Rev.11.01 系以降では、*filename* は半角 99 文字以内。 上記以外の機種では、*filename* は半角 64 文字以内。

# **[**適用モデル**]**

RTX5000, RTX3500, RTX3000, RTX1500, RTX1220, RTX1210, RTX1200, RTX1100, RTX830, RTX810, RT250i, RT107e, SRT100

# **59.3.4** 設定ファイルの複製

# **[**書式**]**

**copy config** *from to* **copy config** *from to crypto* [*password*] **copy config** *from to* [*password*]

# **[**設定値及び初期値**]**

- *from* : コピー元ファイル名
	- [設定値] :

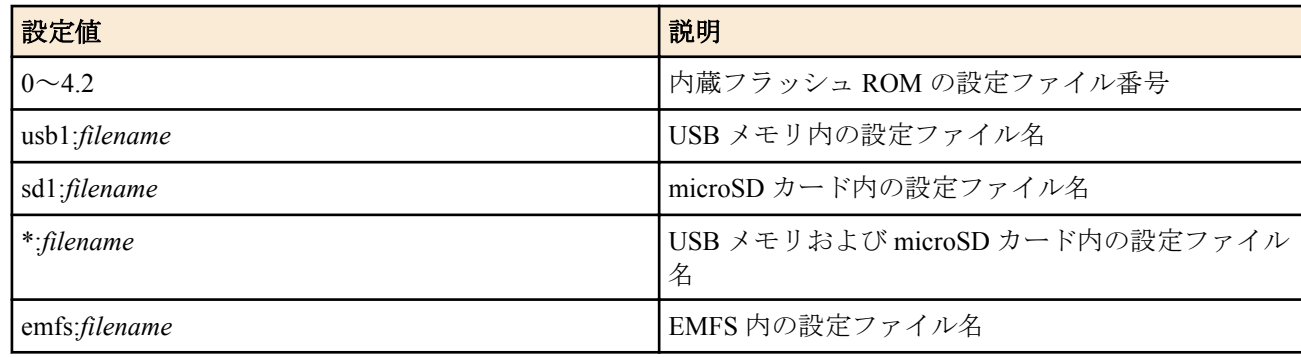

- [初期値] : -
- *to* : コピー先ファイル名
	- [設定値] :

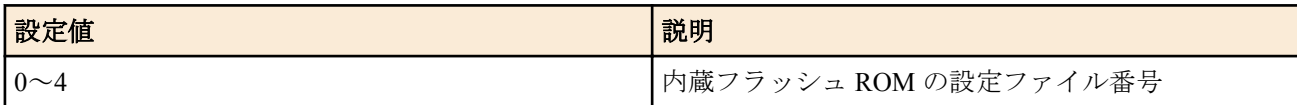

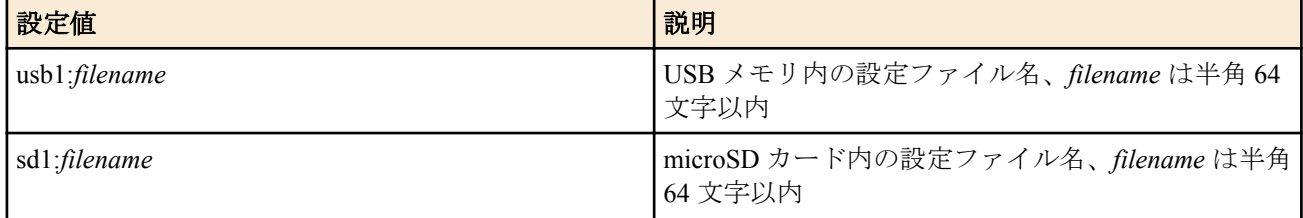

- [初期値] : -
- *crypto* : 暗号アルゴリズムの選択
	- [設定値] :

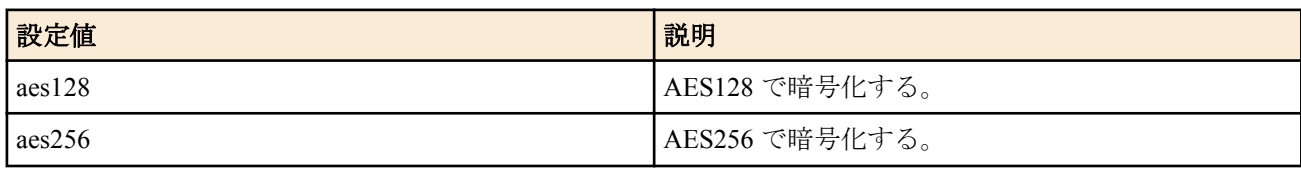

- [初期値] : -
- *password*
	- [設定値] : ASCII 文字列で表したパスワード ( 半角 8 文字以上、32 文字以内 )
	- [初期値] : -

#### **[**説明**]**

保存されている設定ファイルを複製する。

コピー元、コピー先の両方に外部メモリのファイルを指定することはできない。

**cold start** 直後は設定ファイルが存在しないので内蔵フラッシュ ROM から外部メモリへ設定ファイルのコピーはで きない。この場合、一度 **save** コマンドで設定を保存してから実行する必要がある。

内蔵フラッシュ ROM へコピーした内容を、実際の動作に反映させるためには、本コマンドの実行後にルーターを再 起動する必要がある。

外部メモリに "\*" を指定した場合、指定するファイルの検索はまず microSD カードから行われ、指定したファイル がなければ USB メモリが検索される。 *filename* は絶対パスを使ってファイルを指定するかファイル名のみを指定 する。*filename* にファイル名のみを指定した場合は外部メモリ内から自動検索する。

複数のファイルがある場合、ディレクトリ階層上最もルートディレクトリに近く、アルファベット順に先のディレ クトリにあるファイルが選ばれる。

コピー先に外部メモリを指定する場合、*filename* に絶対パスを使ってファイルを指定する。

外部メモリを対象として暗号化機能を利用することができる。

CRYPTO を指定した場合、設定ファイルを暗号化してから外部メモリにコピーする。暗号化してコピーする場合、 ファイル名には.rtfg 拡張子を含めるか、拡張子を省略した名前を指定する必要がある。拡張子を省略した場合、自 動的にファイル名に.rtfg 拡張子を追加する。

Rev.10.01 系以降では、パスワードを省略した暗号化を行うことができる。

#### **[**ノート**]**

外部メモリ上の暗号化された設定ファイルを復号しないで内蔵フラッシュ ROM にコピーすることはできない。 第 2 書式は、内蔵フラッシュ ROM の設定ファイルを外部メモリへ暗号化してコピーする場合にのみ利用できる。 第 3 書式は、外部メモリ内の暗号化された設定ファイルを復号化して内蔵フラッシュ ROM 内にコピーする場合にの み利用できる。復号するときの暗号アルゴリズムは自動的に判別するので、復号時には暗号アルゴリズムを指定す る必要はない。

外部メモリ内のファイルを指定できるのは、外部メモリインタフェースを持つ機種に限られる。 内蔵フラッシュ ROM の設定ファイル番号をコピー先ファイルとした場合、元のコピー先ファイルはこのコマンドの 実行後は退避ファイルとなる。

ファイルの自動検索ができるのは Rev.10.01 系以降である。 外部メモリのディレクトリ構成やファイル数によっては、ファイルの検索に時間がかかることがある。 検索時間を短くするためには、階層の深いディレクトリの作成は避けてルートに近い位置にファイルを格納したり、 ファイルを絶対パスで直接指定することが望ましい。 自動検索のタイムアウトの時間は **external-memory auto-search time** コマンドで設定できる。 外部メモリに暗号化して保存したファイルは、PC 上で RT-FileGuard を使用して復号することができる。

SRT100 Rev.10.00.60 以降、RTX1200 Rev.10.01.32 以降、および、Rev.11.01 系以降では、*filename* は半角 99 文字以内。 上記以外の機種では、*filename* は半角 64 文字以内。

EMFS 内のファイルは RTX5000 、RTX3500 Rev.14.00.26 以降、RTX1210 Rev.14.01.28 以降、および RTX830 Rev. 15.02.03 以降、RTX1220 で指定可能。

#### **[**適用モデル**]**

RTX5000, RTX3500, RTX3000, RTX1500, RTX1220, RTX1210, RTX1200, RTX1100, RTX830, RTX810, RT250i, RT107e, SRT100

# **59.3.5** ファームウェアファイルを内蔵フラッシュ **ROM** にコピー

#### **[**書式**]**

**copy exec** *from to*

#### **[**設定値及び初期値**]**

- *from* : コピー元ファイル名
	- [設定値] :

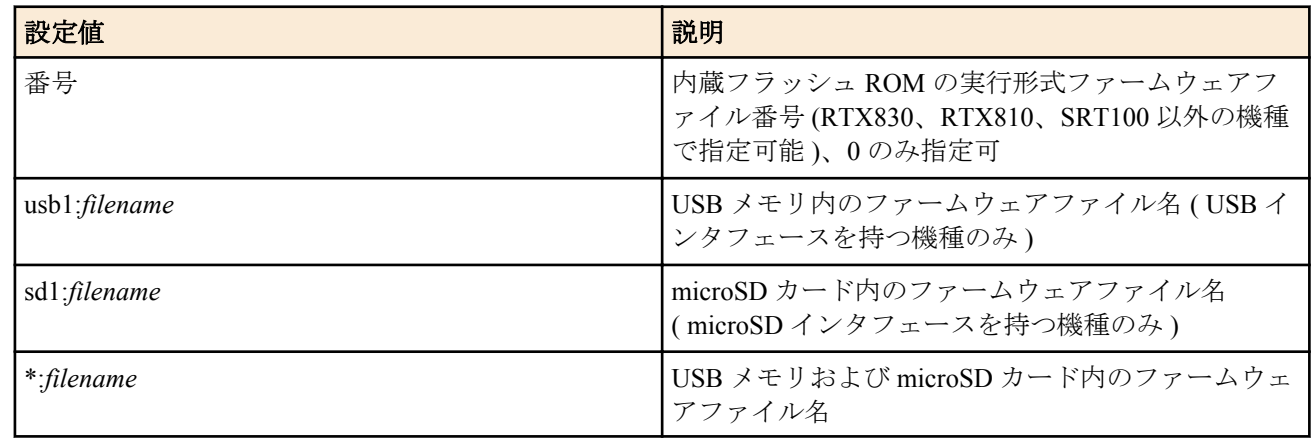

- [初期値] : -
- *to* : コピー先ファイル名
	- [設定値] :

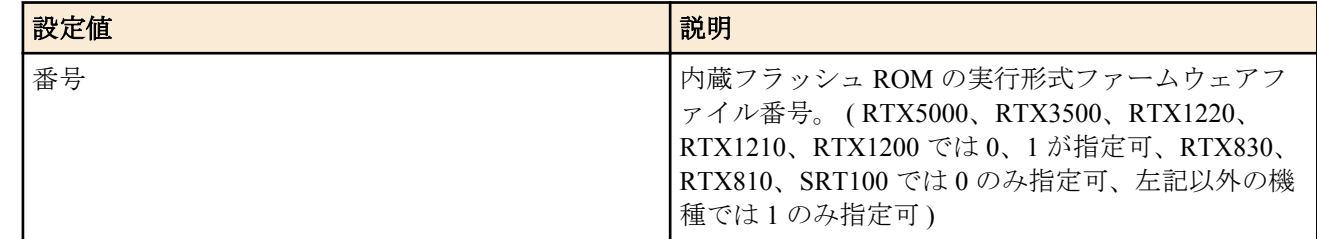

### • [初期値] : -

#### **[**説明**]**

実行形式ファームウェアファイルを内蔵フラッシュ ROM にコピーする。 内蔵フラッシュ ROM へコピーした内容を、実際の動作に反映させるためには、本コマンドの実行後にルーターを再 起動する必要がある。

外部メモリに "\*"を指定した場合、指定するファイルの検索はまず microSD カードから行われ、指定したファイル がなければ USB メモリが検索される。

*filename* は絶対パスを使ってファイルを指定するかファイル名のみを指定する。

*filename* にファイル名のみを指定した場合は外部メモリ内から自動検索する。

複数のファイルがある場合、ディレクトリ階層上最もルートディレクトリに近く、アルファベット順に先のディレ クトリにあるファイルが選ばれる。

### **[**ノート**]**

外部メモリ内のファイルを指定できるのは、外部メモリインタフェースを持つ機種に限られる。 コピー先ファームウェアファイル番号に 0 以外を指定できるのはファームウェア多重機能を持つ機種に限られる。 ファイルの自動検索ができるのは Rev.10.01 系以降である。

外部メモリのディレクトリ構成やファイル数によっては、ファイルの検索に時間がかかることがある。

検索時間を短くするためには、階層の深いディレクトリの作成は避けてルートに近い位置にファイルを格納したり、 ファイルを絶対パスで直接指定することが望ましい。

自動検索のタイムアウトの時間は **external-memory auto-search time** コマンドで設定できる。

SRT100 Rev.10.00.60 以降、RTX1200 Rev.10.01.32 以降のファームウェア、および、Rev.11.01 系以降のすべてのファ ームウェアでは、*filename* は半角 99 文字以内。 上記以外の機種では、*filename* は半角 64 文字以内。

### **[**適用モデル**]**

RTX5000, RTX3500, RTX3000, RTX1500, RTX1220, RTX1210, RTX1200, RTX1100, RTX830, RTX810, RT250i, SRT100

# **59.3.6** 設定ファイルの削除

#### **[**書式**]**

**delete config** *filename*

#### **[**設定値及び初期値**]**

- *filename* : 削除するファイル名
	- [設定値] :

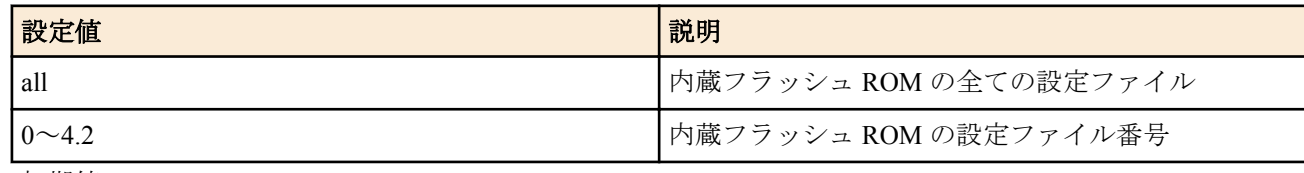

• [初期値] : -

**[**説明**]**

保存されている設定ファイルを削除する。

**[**ノート**]**

all は Rev.11.01 系以降のファームウェアで指定可能。

#### **[**適用モデル**]**

RTX5000, RTX3500, RTX3000, RTX1500, RTX1220, RTX1210, RTX1200, RTX1100, RTX830, RTX810, RT250i, RT107e, SRT100

# **59.3.7** 実行形式ファームウェアファイルの削除

#### **[**書式**]**

**delete exec** *filename*

#### **[**設定値及び初期値**]**

- *filename* : 削除するファイル名
	- [設定値] :

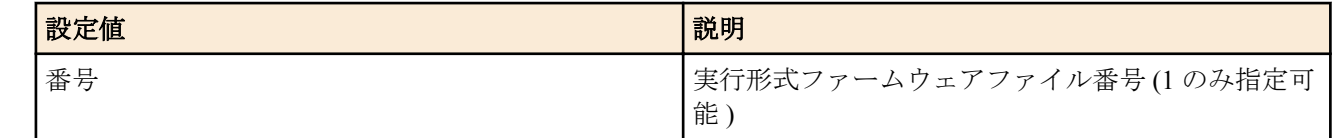

# • [初期値] : -

# **[**説明**]**

保存されている実行形式ファームウェアファイルを削除する。

#### **[**適用モデル**]**

RTX5000, RTX3500, RTX3000, RTX1500, RTX1220, RTX1210, RTX1200, RTX1100, RT250i

# **59.3.8 PKI** ファイルの削除

#### **[**書式**]**

**delete pki file** *type file*

# **[**設定値及び初期値**]**

- *type*
	- [設定値] :

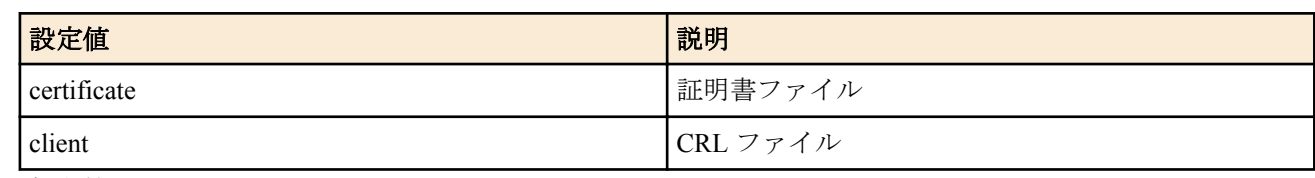

• [初期値] : -

• *file*

• [設定値] : 内蔵フラッシュ ROM の証明書ファイル番号(0..1)、または CRL ファイル番号(0..1)

• [初期値] : -

# **[**説明**]**

指定した PKI ファイルを削除する。 証明書ファイル番号、および CRL ファイル番号は **show file list internal** コマンドで確認できる。

**[**ノート**]**

RTX3000 は、Rev.9.00.50 以降で使用可能。

# **[**適用モデル**]**

RTX3000

# **59.3.9** デフォルト設定ファイルの設定

### **[**書式**]**

**set-default-config** *filename*

### **[**設定値及び初期値**]**

### • *filename*

- [設定値] : 設定ファイル番号 (0..4.2)
- [初期値] : -

# **[**説明**]**

起動時に使用する設定ファイルを設定する。

#### **[**適用モデル**]**

RTX5000, RTX3500, RTX3000, RTX1500, RTX1220, RTX1210, RTX1200, RTX1100, RTX830, RTX810, RT250i, RT107e, SRT100

# **59.3.10** デフォルトファームウェアファイルの設定

# **[**書式**]**

**set-default-exec** *filename*

#### **[**設定値及び初期値**]**

- *filename*
	- [設定値] : 実行形式ファームウェアファイル番号 (0..1)
	- [初期値] : -

#### **[**説明**]**

起動時に使用するファームウェアファイルを設定する。

# **[**適用モデル**]**

RTX5000, RTX3500, RTX3000, RTX1500, RTX1220, RTX1210, RTX1200, RTX1100, RT250i

# **59.3.11** シリアルポートのボーレートの設定

**set-serial-baudrate** *rate*

#### **[**設定値及び初期値**]**

- *rate*
	- [設定値] : ボーレート (9600 / 19200 / 38400 / 57600 / 115200)
	- [初期値] : 9600

# **[**説明**]**

シリアルポートのボーレートを設定する。

# **[**適用モデル**]**

RTX1220, RTX1210, RTX830

# **59.3.12** 設定の初期化

# **[**書式**]**

### **cold start**

# **[**説明**]**

工場出荷時の設定に戻し、再起動する。 コマンド実行時に管理パスワードを入力する必要がある。

**[**ノート**]**

内蔵フラッシュ ROM の設定ファイルがすべて削除されることに注意。

### **[**適用モデル**]**

RTX5000, RTX3500, RTX3000, RTX1500, RTX1220, RTX1210, RTX1200, RTX1100, RTX830, RTX810, RT250i, RT107e, SRT100

# **59.3.13** 遠隔地のルーターの設定

# **[**書式**]**

**remote setup** *interface* [*number* [/*sub\_address*]] [*type*] **remote setup** *interface* dlci=*dlci*

# **[**設定値及び初期値**]**

- *interface* : インタフェース名
	- [設定値] :
		- BRI インタフェース名
		- PRI インタフェース名
	- [初期値] : -
- *number*
	- [設定値] : ISDN 番号
	- [初期値] : -
- *sub\_address*
	- [設定値] : ISDN サブアドレス (0x21 から 0x7e の ASCII 文字列 )
	- [初期値] : -
- *dlci*
	- [設定値] : フレームリレーの DLCI 番号
	- [初期値] : -
- *type* : リモートセットアップの方式
	- [設定値] :

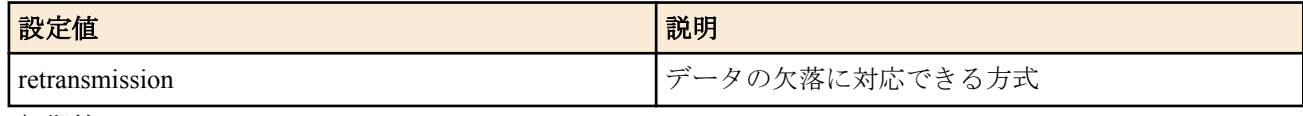

• [初期値] : -

**[**説明**]**

#### **748** | コマンドリファレンス | 操作

インタフェースには BRI、PRI とも利用でき、また、ISDN、専用線、フレームリレーいずれの場合でも設定できる。 FOMA に対してリモートセットアップを行う場合のみ、retransmission の指定が必要である。 retransmission を指定した場合は、データの欠落を復旧できる仕組みのリモートセットアップを行い、今までのリモ ートセットアップ機能とは互換性がない。 retransmission は RT250i では指定できない。

# **[**ノート**]**

専用線の場合は、*number*、*sub\_address* パラメータは不要。

# **[**適用モデル**]**

RTX5000, RTX3500, RTX3000, RTX1500, RTX1210, RTX1200, RTX1100, RT250i

# **59.3.14** 遠隔地のルーターからの設定に対する制限

# **[**書式**]**

**remote setup accept** *tel\_num* [*tel\_num\_list*] **remote setup accept** any **remote setup accept** none **no remote setup accept**

### **[**設定値及び初期値**]**

- *tel\_num*
	- [設定値] : 電話番号
	- [初期値] : -
- *tel\_num\_list*
	- [設定値] : 電話番号を空白で区切った並び
	- [初期値] : -
- any : すべての遠隔地のルーターからの設定を許可することを示すキーワード
	- [初期値] : any
- none : すべての遠隔地のルーターからの設定を拒否することを示すキーワード
	- [初期値] : -

### **[**説明**]**

自分のルーターの設定を許可する相手先を設定する。

#### **[**適用モデル**]**

RTX5000, RTX3500, RTX3000, RTX1500, RTX1220, RTX1210, RTX1200, RTX1100, RTX830, RTX810, RT250i, SRT100

# **59.4** 動的情報のクリア操作

# **59.4.1** アカウントのクリア

#### **[**書式**]**

**clear account clear account** *interface*

### **[**設定値及び初期値**]**

- *interface*
	- [設定値] :
		- BRI インタフェース名
		- PRI インタフェース名
	- [初期値] : -

# **[**説明**]**

指定したインタフェース ( 第 1 書式ではすべての合計 ) に関するアカウントをクリアする。

# **[**適用モデル**]**

RTX5000, RTX3500, RTX3000, RTX1500, RTX1220, RTX1210, RTX1200, RTX1100, RTX830, RTX810, RT250i

# **[**書式**]**

**clear account pp** [*peer\_num*]

# **[**設定値及び初期値**]**

- *peer\_num*
	- [設定値] :
		- 相手先情報番号
		- 省略時は現在選択している相手先
	- [初期値] : -

# **[**説明**]**

指定した PP インタフェースに関するアカウントをクリアする。

# **[**拡張ライセンス対応**]**

[拡張ライセンス](#page-28-0)をインポートすると、以下のパラメーターに入力できる上限値が拡張される。

• *peer\_num*

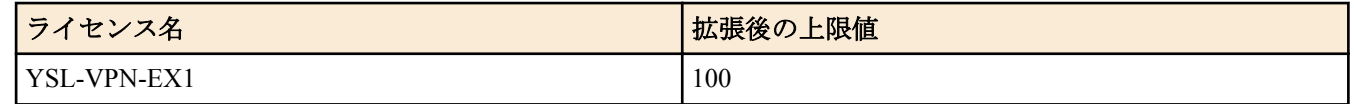

# **[**適用モデル**]**

RTX5000, RTX3500, RTX3000, RTX1500, RTX1220, RTX1210, RTX1200, RTX1100, RTX830, RTX810, RT250i

# **59.4.3 TUNNEL** アカウントのクリア

# **[**書式**]**

**clear account tunnel** [*tunnel\_num*]

# **[**設定値及び初期値**]**

- *tunnel\_num*
	- [設定値] :
		- 相手先情報番号
		- 省略時、選択されている相手について表示する
	- [初期値] : -

# **[**説明**]**

指定したデータコネクト接続設定がされているトンネルインタフェースに関するアカウントをクリアする。

**[**ノート**]**

RTX3000 は Rev.9.00.56 以降で使用可能。 RTX1200 は Rev.10.01.36 以降で使用可能。

# **[**適用モデル**]**

RTX5000, RTX3500, RTX3000, RTX1220, RTX1210, RTX1200

# **59.4.4** 携帯電話回線のアカウントのクリア

# **[**書式**]**

**clear account mobile**

# **[**説明**]**

携帯電話回線に関するアカウントをクリアする。

**[**適用モデル**]** RTX830, RTX810

# **59.4.5** データコネクトのアカウントのクリア

# **[**書式**]**

**clear account ngn data**

**750** | コマンドリファレンス | 操作

# **[**説明**]**

データコネクトのアカウントをクリアする。

**[**ノート**]**

RTX3000 は Rev.9.00.56 以降で使用可能。 RTX1200 は Rev.10.01.36 以降で使用可能。

# **[**適用モデル**]**

RTX5000, RTX3500, RTX3000, RTX1220, RTX1210, RTX1200, RTX830, RTX810

# **59.4.6 ARP** テーブルのクリア

# **[**書式**]**

### **clear arp**

**[**説明**]**

ARP テーブルをクリアする。

# **[**適用モデル**]**

RTX5000, RTX3500, RTX3000, RTX1500, RTX1220, RTX1210, RTX1200, RTX1100, RTX830, RTX810, RT250i, RT107e, SRT100

# **59.4.7 IP** の動的経路情報のクリア

### **[**書式**]**

#### **clear ip dynamic routing**

**[**説明**]**

動的に設定された IP の経路情報をクリアする。

# **[**適用モデル**]**

RTX5000, RTX3500, RTX3000, RTX1500, RTX1220, RTX1210, RTX1200, RTX1100, RTX830, RTX810, RT250i, RT107e, SRT100

# **59.4.8** ブリッジのラーニング情報のクリア

# **[**書式**]**

**clear bridge learning** *bridge\_interface*

# **[**設定値及び初期値**]**

- *bridge\_interface*
	- [設定値] : ブリッジインタフェース名
	- [初期値] : -

# **[**説明**]**

動的に受け取ったブリッジのラーニング情報をすべて消去する。

**[**ノート**]**

静的に設定した登録情報は消去されない。

RTX5000 は Rev.14.00.12 以降で使用可能。 RTX3500 は Rev.14.00.12 以降で使用可能。 RTX810 は Rev.11.01.21 以降で使用可能。 RTX1200 は Rev.10.01.53 以降で使用可能。

# **[**適用モデル**]**

RTX5000, RTX3500, RTX1220, RTX1210, RTX1200, RTX830, RTX810, SRT100

**59.4.9** ログのクリア

**[**書式**]**

**clear log** [saved]

#### **[**設定値及び初期値**]**

- saved
	- [設定値] : リブート直前のログをクリアする
	- [初期値] : -

## **[**説明**]**

ログをクリアする。

# **[**ノート**]**

saved オプションは RTX1200 Rev.10.01.71 以降、RTX810 Rev.11.01.28 以降、RTX5000 / RTX3500 Rev.14.00.18 以降、 RTX1210 Rev.14.01.11 以降のファームウェア、および、Rev.15.02 系以降のすべてのファームウェアで指定可能。

### **[**適用モデル**]**

RTX5000, RTX3500, RTX3000, RTX1500, RTX1220, RTX1210, RTX1200, RTX1100, RTX830, RTX810, RT250i, RT107e, SRT100

# **59.4.10 InARP** のクリア

# **[**書式**]**

**clear inarp**

# **[**説明**]**

選択されている相手について InARP で得られた相手 IP アドレスをクリアし、InARP が on なら再度 InARP を開始す る。

#### **[**適用モデル**]**

RTX5000, RTX3500, RTX3000, RTX1500, RTX1210, RTX1200, RTX1100, RT250i

# **59.4.11 DNS** キャッシュのクリア

#### **[**書式**]**

**clear dns cache**

#### **[**説明**]**

DNS リカーシブサーバーで持っているキャッシュをクリアする。

### **[**適用モデル**]**

RTX5000, RTX3500, RTX3000, RTX1500, RTX1220, RTX1210, RTX1200, RTX1100, RTX830, RTX810, RT250i, RT107e, SRT100

# **59.4.12** インタフェースのカウンター情報のクリア

#### **[**書式**]**

**clear status** *interface* **clear status pp** *peer\_num* **clear status tunnel** *tunnel\_num*

### **[**設定値及び初期値**]**

- *interface*
	- [設定値] : LAN インタフェース名、WAN インタフェース名、ブリッジインタフェース名
	- [初期値] : -
- *peer\_num*
	- [設定値] : 相手先情報番号
	- [初期値] : -
- *tunnel\_num*
	- [設定値] : トンネルインタフェース番号
	- [初期値] : -

# **[**説明**]**

指定したインタフェースのカウンター情報をクリアする。

# **[**ノート**]**

モバイルインターネット機能で使用されるインタフェースの累積受信、累積送信、累計エラーは、発信制限に関す る操作が行われないようにするためにクリアしない。これらの累積のカウンタ情報は、**clear mobile access limitation** コマンドを使用することでクリアできる。

RTX1200 は Rev.10.01.36 以降で使用可能。

RTX810 は Rev.11.01.06 以降で使用可能。

ブリッジインタフェースは RTX1200 Rev.10.01.53 以降、RTX810 Rev.11.01.21 以降、RTX5000 / RTX3500 Rev.14.00.12 以降のファームウェア、および、Rev.14.01 系以降のすべてのファームウェアで指定可能。

WAN インタフェースは RTX1200 Rev.10.01.42 以降のファームウェア、および、RTX1220、RTX1210、RTX830 で指 定可能。

# **[**拡張ライセンス対応**]**

[拡張ライセンス](#page-28-0)をインポートすると、以下のパラメーターに入力できる上限値が拡張される。

• *tunnel\_num*

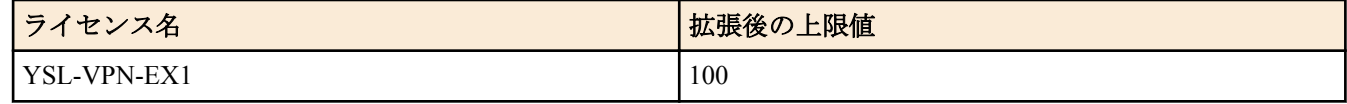

• *peer\_num*

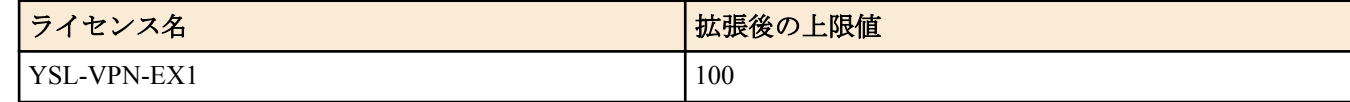

### **[**適用モデル**]**

RTX5000, RTX3500, RTX3000, RTX1220, RTX1210, RTX1200, RTX830, RTX810

# **59.4.13 PRI** のステータス情報のクリア

### **[**書式**]**

**clear pri status** *pri*

#### **[**設定値及び初期値**]**

- *pri*
	- [設定値] : PRI 番号 (1..2)
	- [初期値] : -

# **[**説明**]**

PRI のステータス情報をクリアする。

#### **[**適用モデル**]**

RTX5000, RTX3500, RTX3000, RT250i

# **59.4.14 NAT** アドレステーブルのクリア

#### **[**書式**]**

**clear nat descriptor dynamic** *nat\_descriptor*

#### **[**設定値及び初期値**]**

- *nat\_descriptor*
	- [設定値] :

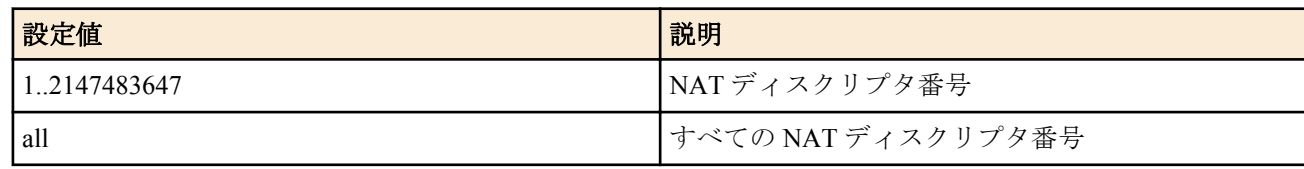

• [初期値] : -

# **[**説明**]**

NAT アドレステーブルをクリアする。

# **[**ノート**]**

通信中にアドレス管理テーブルをクリアした場合、通信が一時的に不安定になる可能性がある。

# **[**適用モデル**]**

RTX5000, RTX3500, RTX3000, RTX1500, RTX1220, RTX1210, RTX1200, RTX1100, RTX830, RTX810, RT250i, RT107e, SRT100

# **59.4.15** インタフェースの **NAT** アドレステーブルのクリア

# **[**書式**]**

**clear nat descriptor interface dynamic** *interface* **clear nat descriptor interface dynamic pp** [*peer\_num*] **clear nat descriptor interface dynamic tunnel** [*tunnel\_num*]

# **[**設定値及び初期値**]**

- *interface*
	- [設定値] : LAN インタフェース名、WAN インタフェース名
	- [初期値] : -
- *peer\_num*
	- [設定値] :
		- 相手先情報番号
		- anonymous
		- 省略時は現在選択している相手先
	- [初期値] : -
- *tunnel\_num*
	- [設定値] :
		- トンネルインタフェース番号
		- 省略時は現在選択されているトンネルインタフェース
	- [初期値] : -

# **[**説明**]**

インタフェースに適用されている NAT アドレステーブルをクリアする。

**[**ノート**]**

RT250i では **clear nat descriptor interface dynamic tunnel** コマンドは使用できない。 WAN インタフェースは SRT100 Rev.10.00.60 以降、RTX1200 Rev.10.01.32 以降のファームウェア、および、 RTX1220、RTX1210、RTX830、RTX810 で指定可能。

# **[**拡張ライセンス対応**]**

[拡張ライセンス](#page-28-0)をインポートすると、以下のパラメーターに入力できる上限値が拡張される。

• *tunnel\_num*

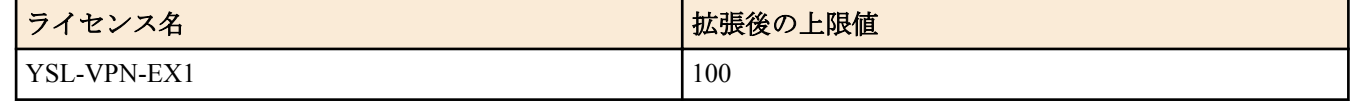

• *peer\_num*

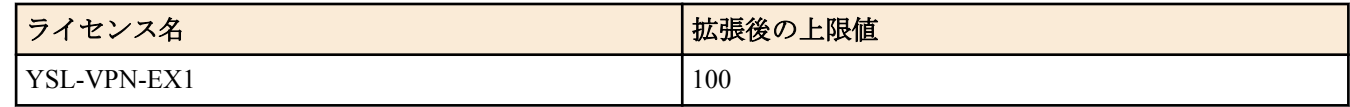

# **[**適用モデル**]**

RTX5000, RTX3500, RTX3000, RTX1500, RTX1220, RTX1210, RTX1200, RTX1100, RTX830, RTX810, RT250i, RT107e, SRT100

# **59.4.16 IP** マスカレードで管理しているセッションの統計情報のクリア

# **[**書式**]**

**clear nat descriptor masquerade session statistics** [*nat\_descriptor*]

# **[**設定値及び初期値**]**

- *nat\_descriptor*
	- [設定値] :
- NAT ディスクリプタ番号 (1..2147483647)
- *nat\_descriptor* 省略時はすべての NAT ディスクリプタについて統計情報のクリアを行う。
- [初期値] : -

# **[**説明**]**

IP マスカレードで管理しているセッションの統計情報をクリアする。

**[**ノート**]**

RTX5000 / RTX3500 Rev.14.00.32 以降、RTX1210 は Rev.14.01.33 以降、RTX830 は Rev.15.02.09 以降で使用可能。

#### **[**適用モデル**]**

RTX5000, RTX3500, RTX1220, RTX1210, RTX830

#### **59.4.17 PPPoE** パススルー機能がラーニングした情報のクリア

#### **[**書式**]**

**clear pppoe pass-through learning**

#### **[**説明**]**

PPPoE パススルー機能がラーニングした情報を消去する。

**[**ノート**]**

本コマンドを実行しても PPPoE のセッションが切れることはない。 RTX830 は Rev.15.02.03 以降で使用可能。 RTX1210 は Rev.14.01.26 以降で使用可能。 RTX5000、RTX3500 は Rev.14.00.26 以降で使用可能。

#### **[**適用モデル**]**

RTX5000, RTX3500, RTX1220, RTX1210, RTX830

#### **59.4.18 IPv6** の動的経路情報の消去

### **[**書式**]**

**clear ipv6 dynamic routing**

### **[**説明**]**

経路制御プロトコルが得た IPv6 の経路情報を消去する。

#### **[**適用モデル**]**

RTX5000, RTX3500, RTX3000, RTX1500, RTX1220, RTX1210, RTX1200, RTX1100, RTX830, RTX810, RT250i, RT107e, SRT100

#### **59.4.19** 近隣キャッシュの消去

#### **[**書式**]**

**clear ipv6 neighbor cache** [*interface*]

#### **[**設定値及び初期値**]**

- *interface*
	- [設定値] : LAN インタフェース名
	- [初期値] : -

#### **[**説明**]**

近隣キャッシュを消去する。 *interface* を指定した場合、そのインタフェース経由で得られた近隣キャッシュのみ消去する。

**[**ノート**]**

*interface* は、RTX5000 、RTX3500 は Rev.14.00.32 以降、RTX1210 は Rev.14.01.40 以降、RTX830 は Rev.15.02.20 以 降、RTX1220 で指定可能。

### **[**適用モデル**]**

RTX5000, RTX3500, RTX3000, RTX1500, RTX1220, RTX1210, RTX1200, RTX1100, RTX830, RTX810, RT250i, RT107e, SRT100

# **59.4.20** 起動情報の履歴を削除する

#### **[**書式**]**

**clear boot list**

#### **[**説明**]**

起動情報の履歴を削除する。

#### **[**適用モデル**]**

RTX5000, RTX3500, RTX1220, RTX1210, RTX1200, RTX830, RTX810

# **59.4.21** 外部メモリに保存された **SYSLOG** のクリアとバックアップファイルの削除

### **[**書式**]**

#### **clear external-memory syslog**

### **[**説明**]**

外部メモリに保存された現在書き込み中の SYSLOG ファイル内のログのクリアとすべての SYSLOG のバックアッ プファイルの削除を行う。

削除の対象となる SYSLOG のバックアップファイルは、**external-memory syslog filename** コマンドで指定されたパス 内に存在するファイルが対象となる。

なお、本コマンドは、**external-memory syslog filename** コマンドで SYSLOG ファイル名が設定されており、かつ、指 定された外部ストレージインタフェースに外部メモリが接続されている場合にのみ動作する。

# **[**適用モデル**]**

RTX5000, RTX3500, RTX1220, RTX1210, RTX830, RTX810

# **59.5** ファイル、ディレクトリの操作

# **59.5.1** ディレクトリの作成

# **[**書式**]**

**make directory** *path*

#### **[**設定値及び初期値**]**

- *path*
	- [設定値] : 相対パスまたは絶対パス
	- [初期値] : -

# **[**説明**]**

指定した名前のディレクトリを作成する。

*path* に相対パスを指定した場合、環境変数 PWD を基点としたパスと解釈される。PWD は **set** コマンドで変更可能 であり、初期値は "/" である。

# **[**ノート**]**

SRT100 は Rev.10.00.52 以降で使用可能。 RTX1200 は Rev.10.01.16 以降で使用可能。

#### **[**適用モデル**]**

RTX5000, RTX3500, RTX1220, RTX1210, RTX1200, RTX830, RTX810, SRT100

# **59.5.2** ファイルまたはディレクトリの削除

# **[**書式**]**

**delete** *path*

# **[**設定値及び初期値**]**

- *path*
	- [設定値] : 相対パスまたは絶対パス
	- [初期値] : -

**756** | コマンドリファレンス | 操作

# **[**説明**]**

指定したファイルまたはディレクトリを削除する。

ディレクトリが空でない場合は配下のファイルとディレクトリも同時に削除される。

*path* に相対パスを指定した場合、環境変数 PWD を基点としたパスと解釈される。PWD は **set** コマンドで変更可能 であり、初期値は "/" である。

# **[**ノート**]**

*path* に相対パスで "config" または "exec" を指定した場合、本コマンドではなく、**delete config** コマンドまたは **delete exec** コマンドが実行される。このような場合には相対パスを使用せず、絶対パスでファイルまたはディレクトリを 指定する。

SRT100 は Rev.10.00.52 以降で使用可能。 RTX1200 は Rev.10.01.16 以降で使用可能。

# **[**適用モデル**]**

RTX5000, RTX3500, RTX1220, RTX1210, RTX1200, RTX830, RTX810, SRT100

# **59.5.3** ファイルまたはディレクトリの複製

### **[**書式**]**

**copy** *from to*

### **[**設定値及び初期値**]**

- *from*
	- [設定値] : コピー元のファイル名またはディレクトリ名
	- [初期値] : -
- *to*
	- [設定値] : コピー先のファイル名またはディレクトリ名
	- [初期値] : -

### **[**説明**]**

ファイルまたはディレクトリを複製する。*from* がディレクトリの場合は、配下のすべてのファイルとディレクトリ が再帰的に複製される。

*from* と *to* は、それぞれ相対パスまたは絶対パスで指定する。

*from* がファイルの場合の動作は以下の通りとなる。

*to* と同名のファイルが存在する場合は *to* のデータが *from* のデータで上書きされる。 *to* と同名のディレクトリが存在する場合は、そのディレクトリの配下に *from* と同名のファイルが作成される。 *to* と同名のファイルやディレクトリが存在しない場合には *to* が作成される。

*from* がディレクトリの場合の動作は以下の通りとなる。 *to* と同名のファイルが存在する場合は複製を実行できない。 *to* と同名のディレクトリが存在する場合は、そのディレクトリの配下に *from* と同名のディレクトリが作成される。 *to* と同名のファイルやディレクトリが存在しない場合には *to* が作成される。

*from* 、*to* に相対パスを指定した場合、環境変数 PWD を基点としたパスと解釈される。PWD は **set** コマンドで変更 可能であり、初期値は "/" である。

# **[**ノート**]**

*from* に相対パスで "config" または "exec" を指定した場合、本コマンドではなく、**copy config** コマンドまたは **copy exec** コマンドが実行される。このような場合には相対パスを使用せず、絶対パスでファイルまたはディレクトリを 指定する。

本コマンドでは、必要に応じた親ディレクトリ作成が行われないため、*to* のパス中に存在しないディレクトリが含 まれているとエラーになる。

SRT100 は Rev.10.00.52 以降で使用可能。 RTX1200 は Rev.10.01.16 以降で使用可能。

#### **[**適用モデル**]**

RTX5000, RTX3500, RTX1220, RTX1210, RTX1200, RTX830, RTX810, SRT100
# **59.5.4** ファイル名またはディレクトリ名の変更

#### **[**書式**]**

**rename** *path name*

#### **[**設定値及び初期値**]**

- *path*
	- [設定値] : 変更対象のファイルまたはディレクトリの相対パスまたは絶対パス
	- [初期値] : -
- *name*
	- [設定値] : 変更後の名前
	- [初期値] : -

### **[**説明**]**

指定したファイルまたはディレクトリの名前を変更する。

*path* に相対パスを指定した場合、環境変数 PWD を基点としたパスと解釈される。PWD は **set** コマンドで変更可能 であり、初期値は "/" である。

# **[**ノート**]**

*name* パラメータに新しい名前を指定する場合、スラッシュ '/' を含む名前を指定することはできない。

SRT100 は Rev.10.00.52 以降で使用可能。 RTX1200 は Rev.10.01.16 以降で使用可能。

#### **[**適用モデル**]**

RTX5000, RTX3500, RTX1220, RTX1210, RTX1200, RTX830, RTX810, SRT100

# **59.6** その他の操作

#### **59.6.1** 相手先の使用許可の設定

### **[**書式**]**

**pp enable** *peer\_num* [*peer\_num* ...] **no pp enable** *peer\_num*

#### **[**設定値及び初期値**]**

- *peer\_num*
	- [設定値] :

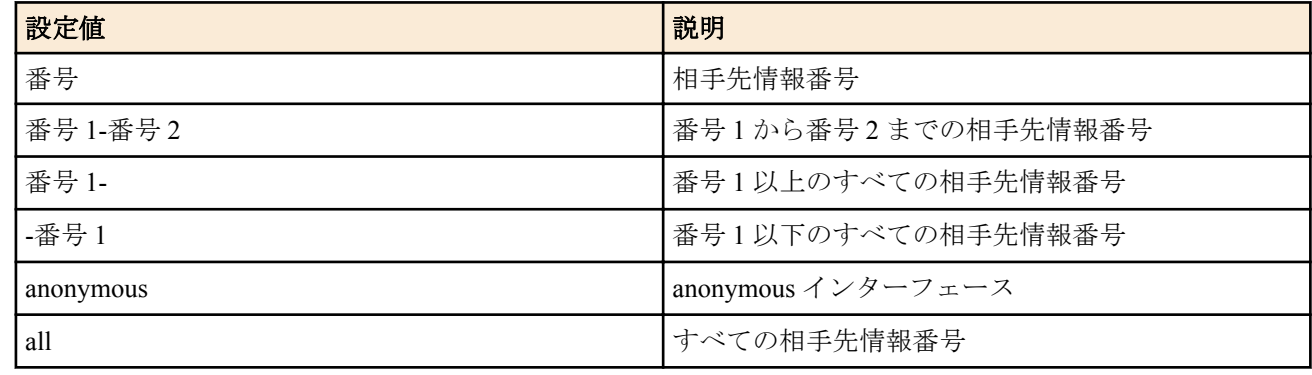

• [初期値] : -

#### **[**説明**]**

相手先を使用できる状態にする。工場出荷時、すべての相手先は disable 状態なので、使用する場合は必ずこのコマ ンドで enable 状態にしなければならない。

複数指定した場合には、その全てで使用できる状態になる。複数指定は、RTX1200 Rev.10.01.75 以降、RTX810 Rev. 11.01.31 以降、RTX5000 / RTX3500 Rev.14.00.26 以降、RTX1210 Rev.14.01.26 以降、RTX830 Rev.15.02.03 以降、 RTX1220 で使用可能。

#### **[**ノート**]**

必ず、1. **pp disable**、2. **disconnect**、3. pp の設定変更、4. **pp enable**、5. **connect** の手順を踏んで設定を変更する。

**pp enable** コマンドを実行すると内部情報の初期化が行われる。pp の設定変更の有無に関わらず、pp が接続中に **pp enable** を実行すると、内部情報の初期化により、pp に紐付けられている tunnel 等が切断される場合がある。

#### **[**拡張ライセンス対応**]**

[拡張ライセンス](#page-28-0)をインポートすると、以下のパラメーターに入力できる上限値が拡張される。

• *peer\_num*

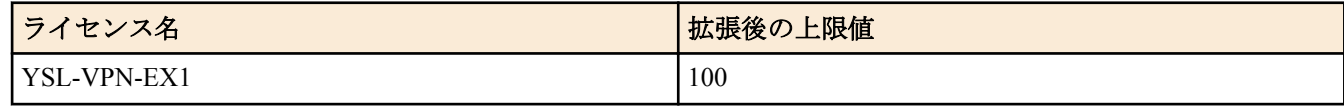

#### **[**適用モデル**]**

RTX5000, RTX3500, RTX3000, RTX1500, RTX1220, RTX1210, RTX1200, RTX1100, RTX830, RTX810, RT250i, RT107e, SRT100

#### **59.6.2** 相手先の使用不許可の設定

### **[**書式**]**

**pp disable** *peer\_num* [*peer\_num* ...]

#### **[**設定値及び初期値**]**

- *peer\_num*
	- [設定値] :

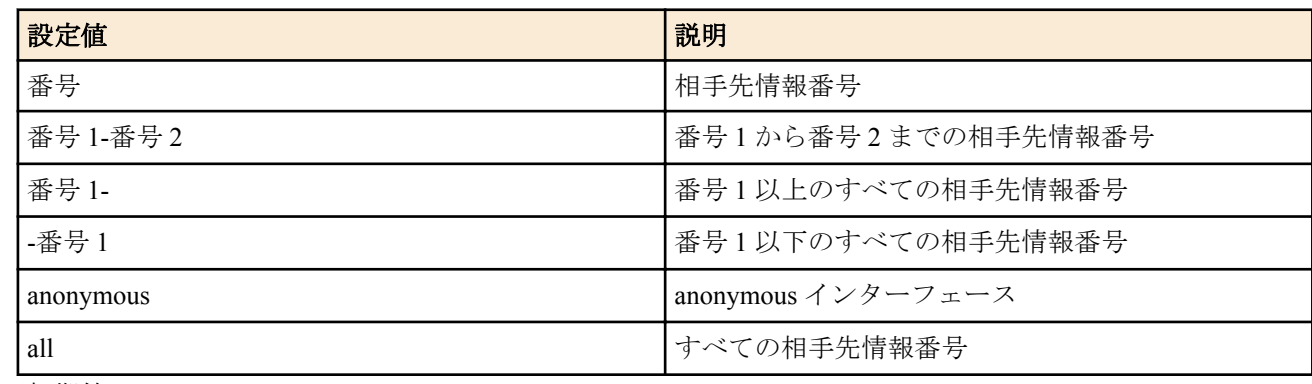

• [初期値] : -

#### **[**説明**]**

相手先を使用できない状態にする。

相手先の設定を行う場合は disable 状態であることが望ましい。

複数指定した場合には、その全てで使用できない状態になる。複数指定は、RTX1200 Rev.10.01.75 以降、RTX810 Rev.11.01.31 以降、RTX5000 / RTX3500 Rev.14.00.26 以降、RTX1210 Rev.14.01.26 以降、RTX830 Rev.15.02.03 以降、 RTX1220 で使用可能。

#### **[**拡張ライセンス対応**]**

[拡張ライセンス](#page-28-0)をインポートすると、以下のパラメーターに入力できる上限値が拡張される。

• *peer\_num*

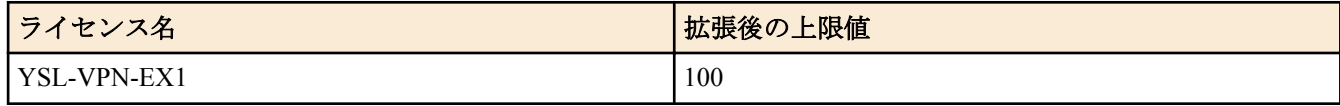

#### **[**適用モデル**]**

RTX5000, RTX3500, RTX3000, RTX1500, RTX1220, RTX1210, RTX1200, RTX1100, RTX830, RTX810, RT250i, RT107e, SRT100

### **59.6.3** 再起動

### **[**書式**]**

**restart** [*binary* [*config*]] **restart** [*config*]

# **[**設定値及び初期値**]**

- [設定値] : 実行形式ファームウェアファイル番号 (0~1)
- [初期値] : -
- *config*
	- [設定値] : 内蔵フラッシュ ROM の設定ファイル番号 (0~4.2)
	- [初期値] : -

#### **[**説明**]**

ルーターを再起動する。

起動時の設定ファイルと実行形式ファームウェアファイルを指定できる。 *binary* は、デフォルトファームウェアファイルに設定される。 *config* は、デフォルト設定ファイルに設定される。

#### **[**ノート**]**

RTX830、RTX810、RT107e、SRT100 では第 2 書式のみ使用可能。 上記以外の機種では第 1 書式のみ使用可能。

#### **[**適用モデル**]**

RTX5000, RTX3500, RTX3000, RTX1500, RTX1220, RTX1210, RTX1200, RTX1100, RTX830, RTX810, RT250i, RT107e, SRT100

#### **59.6.4** インタフェースの再起動

#### **[**書式**]**

**interface reset** *interface* [*interface* ...]

#### **[**設定値及び初期値**]**

- *interface*
	- [設定値] :
		- LAN インタフェース名
		- WAN インタフェース名
		- BRI インタフェース名
		- PRI インタフェース名
		- USB インタフェース名
		- SD インタフェース名
	- [初期値] : -

#### **[**説明**]**

指定したインタフェースを再起動する。

LAN インタフェースでは、オートネゴシエーションする設定になっていればオートネゴシエーション手順が起動さ れる。

BRI と PRI インタフェースを使用中に回線種別を **line type** コマンドで変更した場合には、本コマンドでインタフェ ースを再起動する必要がある。

BRI と PRI インタフェースで、MP を使用している場合には、**interface reset pp** コマンドを使用する。

USB と SD インタフェースでは、ポートの給電が OFF,ON され、USB デバイスや microSD カードの再アタッチが行 われる。

#### **[**ノート**]**

RTX5000、RTX3500、RTX1200 は、このコマンドを実行すると、すべての LAN インタフェースが同時にリセットさ れる。

RTX3000、RTX1220、RTX1210 は、このコマンドを実行すると、指定の lan インタフェースのみがリセットされる。 RTX1500、RTX1100 は、lan1 または lan2 に対してこのコマンドを実行すると、lan1 および lan2 インタフェースが同 時にリセットされる。 lan3 に対してこのコマンドを実行すると、lan3 インタフェースのみがリセットされる。

RTX830、RTX810、RT107e、SRT100 は、lan1 または lan2 に対してこのコマンドを実行すると、lan1 および lan2 イ ンタフェースが同時にリセットされる。

RT250i は、このコマンドを実行すると、lan1 インタフェースがリセットされる。

LAN インタフェースだけを持つモデルでは、*interface* パラメータに LAN インタフェース名のみ指定可能。 WAN インタフェースは SRT100 Rev.10.00.60 以降、RTX1200 Rev.10.01.32 以降のファームウェア、および、 RTX1220、RTX1210、RTX830、RTX810 で指定可能。

USB インタフェースは RTX1200 Rev.10.01.65 以降、RTX810 Rev.11.01.25 以降、RTX1210 Rev.14.01.09 以降のファー ムウェア、および、Rev.15.02 系以降のすべてのファームウェアで指定可能。

SD インタフェースは RTX1200 Rev.10.01.65 以降、RTX810 Rev.11.01.25 以降、RTX5000 / RTX3500 Rev.14.00.18 以 降、RTX1210 Rev.14.01.09 以降のファームウェア、および、Rev.15.02 系以降のすべてのファームウェアで指定可 能。

**line type** コマンド、**pp bind** コマンド、経路情報などすべての設定を整えた後に実行する。対象とするインタフェー スがバインドされているすべての相手先情報番号の通信を停止した状態で、また回線種別を変更する場合には回線 を抜いた状態で実行すること。

#### **[**適用モデル**]**

RTX5000, RTX3500, RTX3000, RTX1500, RTX1220, RTX1210, RTX1200, RTX1100, RTX830, RTX810, RT250i, RT107e, SRT100

### **59.6.5 PP** インタフェースの再起動

#### **[**書式**]**

**interface reset pp** [*peer\_num*]

#### **[**設定値及び初期値**]**

- *peer\_num*
	- [設定値] :
		- 相手先情報番号
		- anonymous
	- [初期値] : -

## **[**説明**]**

選択した相手先番号にバインドされているインタフェースをリセットする。MP を使用しているインタフェースに 対して使用する。

#### **[**適用モデル**]**

RTX5000, RTX3500, RTX3000, RTX1500, RTX1210, RTX1200, RTX1100, RT250i

#### **59.6.6** 発信

## **[**書式**]**

**connect** *interface* **connect** *peer\_num* **connect pp** *peer\_num* **connect tunnel** *tunnel\_num*

#### **[**設定値及び初期値**]**

- *interface*
	- [設定値] : WAN インタフェース名
	- [初期値] : -
- *peer\_num*
	- [設定値] : 発信相手の相手先情報番号
	- [初期値] : -
- *tunnel\_num*
	- [設定値] : NGN 網を介したトンネル番号または L2TPv3 トンネル番号
	- [初期値] : -

#### **[**説明**]**

手動で発信する。

**[**ノート**]**

データコネクト接続機能を実装していないモデルでは、**connect pp** コマンドは使用できない。 データコネクト接続機能と L2TPv3 機能を実装していないモデルでは、**connect tunnel** コマンドは使用できない。 WAN インタフェースは SRT100 Rev.10.00.60 以降、RTX1200 Rev.10.01.32 以降のファームウェア、および、 RTX1220、RTX1210、RTX830、RTX810 で指定可能。

### **[**拡張ライセンス対応**]**

[拡張ライセンス](#page-28-0)をインポートすると、以下のパラメーターに入力できる上限値が拡張される。

• *tunnel\_num*

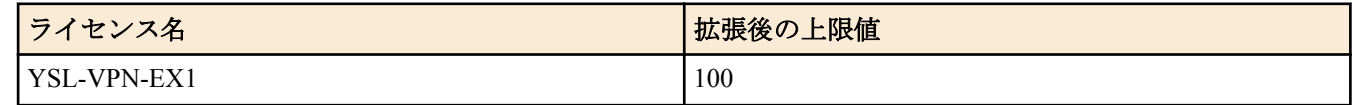

• *peer\_num*

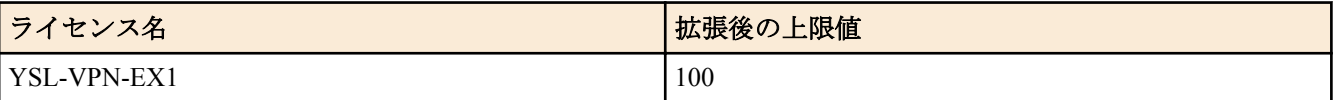

#### **[**適用モデル**]**

RTX5000, RTX3500, RTX3000, RTX1500, RTX1220, RTX1210, RTX1200, RTX1100, RTX830, RTX810, RT250i, RT107e, SRT100

#### **59.6.7** 切断

#### **[**書式**]**

**disconnect** *interface* **disconnect** *peer\_num* **disconnect pp** *peer\_num* **disconnect tunnel** *tunnel\_num*

#### **[**設定値及び初期値**]**

- *interface*
	- [設定値] : WAN インタフェース名
	- [初期値] : -
- *peer\_num*
	- [設定値] :

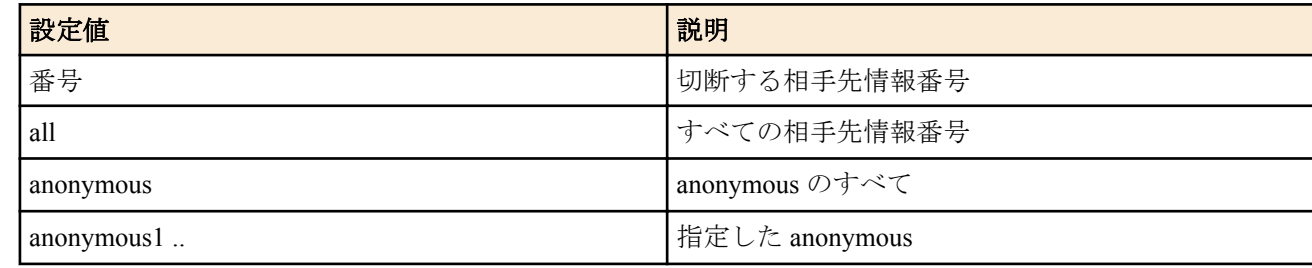

- [初期値] : -
- *tunnel\_num*
	- [設定値] : NGN 網を介したトンネル番号または L2TPv3 トンネル番号
	- [初期値] : -

#### **[**説明**]**

手動で切断する。

**[**ノート**]**

**disconnect tunnel** コマンドは、データコネクトを使用した拠点間接続以外のトンネルには使用できない。 データコネクト接続機能を実装していないモデルでは、**disconnect pp** コマンドは使用できない。 データコネクト接続機能と L2TPv3 機能を実装していないモデルでは、**disconnect tunnel** コマンドは使用できない。 WAN インタフェースは SRT100 Rev.10.00.60 以降、RTX1200 Rev.10.01.32 以降のファームウェア、および、 RTX1220、RTX1210、RTX830、RTX810 で指定可能。

#### **[**拡張ライセンス対応**]**

[拡張ライセンス](#page-28-0)をインポートすると、以下のパラメーターに入力できる上限値が拡張される。

#### **762** | コマンドリファレンス | 操作

• *tunnel\_num*

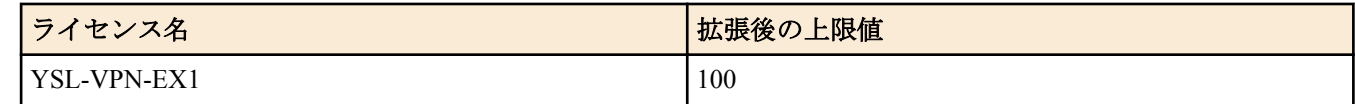

• *peer\_num*

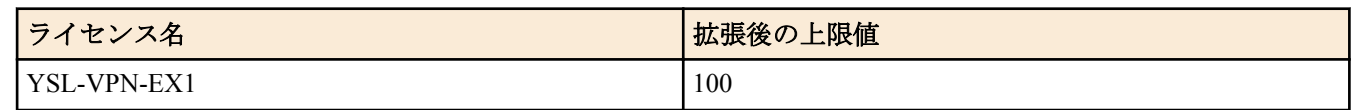

### **[**適用モデル**]**

RTX5000, RTX3500, RTX3000, RTX1500, RTX1220, RTX1210, RTX1200, RTX1100, RTX830, RTX810, RT250i, RT107e, SRT100

#### **59.6.8 ping**

# **[**書式**]**

**ping** [-s *datalen*] [-c *count*] [-sa *ip\_address*] [-w *wait*] *host*

#### **[**設定値及び初期値**]**

- *datalen* : データ長
	- [設定値] :

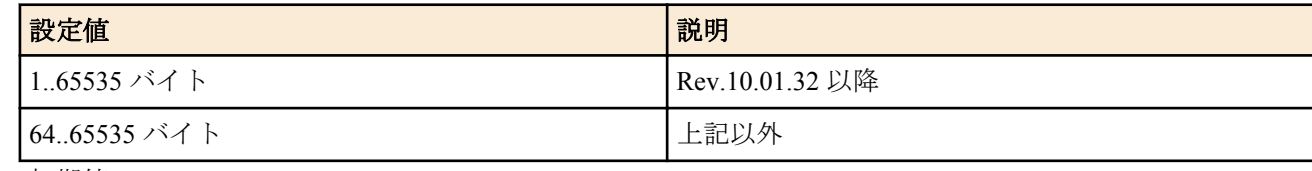

- [初期値] : 64
- *count*
	- [設定値] : 実行回数 (1..21474836)
	- [初期値] : Ctrl+c キーが入力されるまで繰り返す
- *ip\_address*
	- [設定値] : 始点 IP アドレス (xxx.xxx.xxx.xxx (xxx は十進数 ))
	- [初期値]: ルーターのインタフェースに付与されたアドレスの中から選択する
- *wait* : パケット送信間隔秒数
	- [設定値] :

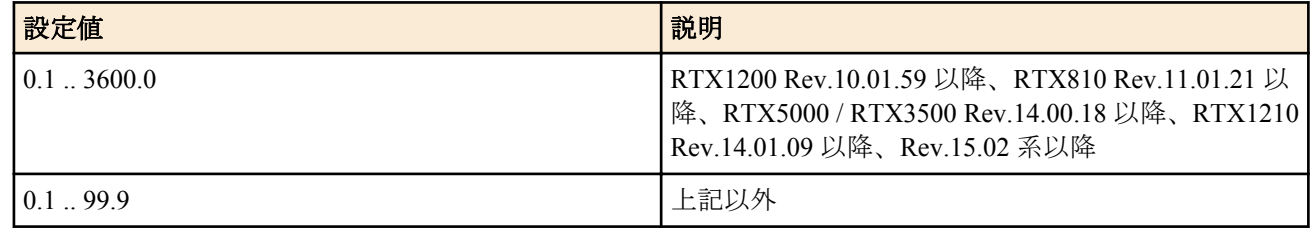

- [初期値] : 1
- *host*
	- [設定値] :
		- ping をかけるホストの IP アドレス (xxx.xxx.xxx.xxx (xxx は十進数))
		- ping をかけるホストの名称
	- [初期値] : -

#### **[**説明**]**

ICMP Echo を指定したホストに送出し、ICMP Echo Reply が送られてくるのを待つ。送られてきたら、その旨表示す る。コマンドが終了すると簡単な統計情報を表示する。

*count* パラメータを省略すると、Ctrl+c キーを入力するまで実行を継続する。

-w オプションを指定した時には、次のパケットを送信するまでの間に相手からの返事を確認できなかった時にはそ の旨のメッセージを表示する。-w オプションを指定していない時には、パケットが受信できなくても何もメッセー ジを表示しない。

**[**適用モデル**]** RTX5000, RTX3500, RTX3000, RTX1500, RTX1220, RTX1210, RTX1200, RTX1100, RTX830, RTX810, RT250i, RT107e, SRT100

# **59.6.9 ping6** の実行

# **[**書式**]**

**ping6** [-s *datalen*] [-c *count*] [-sa *ipv6\_address*] [-w *wait*] *destination* **ping6** [-s *datalen*] [-c *count*] [-sa *ipv6\_address*] [-w *wait*] *destination%scope\_id* **ping6** [-s *datalen*] [-c *count*] [-sa *ipv6\_address*] [-w *wait*] *destination interface* **ping6** [-s *datalen*] [-c *count*] [-sa *ipv6\_address*] [-w *wait*] *destination* pp *peer\_num* **ping6** [-s *datalen*] [-c *count*] [-sa *ipv6\_address*] [-w *wait*] *destination* tunnel *tunnel\_num* **ping6** *destination* [*count*] **ping6** *destination%scope\_id* [*count*] **ping6** *destination interface* [*count*] **ping6** *destination* pp *peer\_num* [*count*] **ping6** *destination* tunnel *tunnel\_num* [*count*]

# **[**設定値及び初期値**]**

# • *datalen*

- [設定値] : データ長 (1..65535 バイト)
- [初期値] : 64
- *count*
	- [設定値] : 実行回数 (1..21474836)
	- [初期値] : Ctrl+c キーが入力されるまで繰り返す
- *ipv6\_address*
	- [設定値] : 始点 IPv6 アドレス
	- [初期値] : ルーターのインタフェースに付与されたアドレスの中から選択する
- *wait* : パケット送信間隔秒数
- [設定値] :

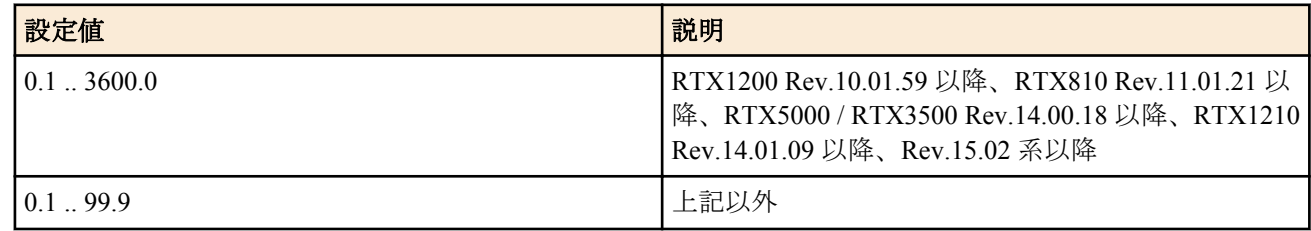

- [初期値] : 1
- *destination*
	- [設定値] : 送信する宛先の IPv6 アドレス、または名前
	- [初期値] : -
- *scope\_id*
	- [設定値] : スコープ識別子
	- [初期値] : -
- *interface*
	- [設定値] : LAN インタフェース名
	- [初期値] : -
- *peer\_num*
	- [設定値] : 相手先情報番号
	- [初期値] : -
- *tunnel\_num*
	- [設定値] : トンネルインタフェース番号
- [初期値] : -

# **[**説明**]**

指定した宛先に対して ICMPv6 Echo Request を送信する。

スコープ識別子は、**show ipv6 address** コマンドで表示できる。

第1~第5書式は、Rev.10.01.32 以降のリビジョンで指定できる。それ以外のリビジョンでは、第6~第10書式で 指定する。

*count* パラメータを省略すると、Ctrl+c キーを入力するまで実行を継続する。

-w オプションを指定した時には、次のパケットを送信するまでの間に相手からの返事を確認できなかった時にはそ の旨のメッセージを表示する。-w オプションを指定していない時には、パケットが受信できなくても何もメッセー ジを表示しない。

# **[**ノート**]**

-s オプション、-c オプション、-sa オプション、-w オプションは Rev.10.01.32 以降で使用可能。

### **[**拡張ライセンス対応**]**

[拡張ライセンス](#page-28-0)をインポートすると、以下のパラメーターに入力できる上限値が拡張される。

• *tunnel\_num*

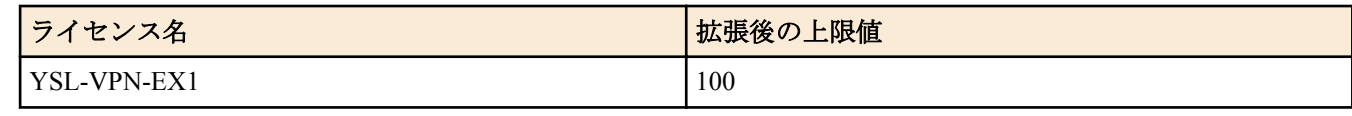

• *peer\_num*

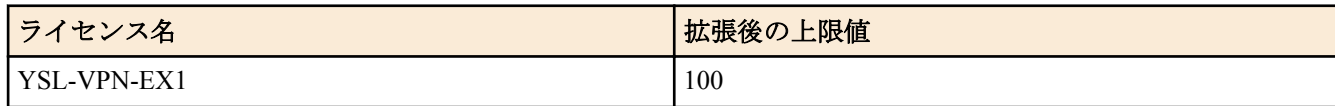

### **[**適用モデル**]**

RTX5000, RTX3500, RTX3000, RTX1500, RTX1220, RTX1210, RTX1200, RTX1100, RTX830, RTX810, RT250i, RT107e, SRT100

### **59.6.10 traceroute**

#### **[**書式**]**

**traceroute** *host* [noresolv] [-sa *source*]

# **[**設定値及び初期値**]**

- *host*
	- [設定値] :
		- traceroute をかけるホストの IP アドレス (xxx.xxx.xxx.xxx)
		- traceroute をかけるホストの名称
	- [初期値] : -
- noresolv : DNS による解決を行わないことを示すキーワード
	- [初期値] : -
- *source*
	- [設定値] : 始点 IP アドレス
	- [初期値] : -

#### **[**説明**]**

指定したホストまでの経路を調べて表示する。 *source* パラメータは RTX1100、RTX1500、RT107e は Rev.8.03.87 以降、 RTX3000 は Rev.9.00.47 以降、 SRT100 は Rev.10.00.49 以降、 RTX1200 は Rev.10.01.16 以降、 RTX810、RTX5000、RTX3500、RTX1210、RTX830、RTX1220 で使用可能。

# **[**適用モデル**]**

RTX5000, RTX3500, RTX3000, RTX1500, RTX1220, RTX1210, RTX1200, RTX1100, RTX830, RTX810, RT250i, RT107e, SRT100

# **59.6.11 traceroute6** の実行

### **[**書式**]**

**traceroute6** *destination* [noresolv] [-sa *source*]

### **[**設定値及び初期値**]**

- *destination*
	- [設定値] : 送信する宛先の IPv6 アドレス、または名前
	- [初期値] : -
- *noresolv*
	- [設定値] : DNS による解決を行わないことを示すキーワード
	- [初期値] : -
- *source*
	- [設定値] : 始点 IP アドレス
	- [初期値] : -

# **[**説明**]**

指定した宛先までの経路を調べて表示する。

noresolv オプションおよび -sa オプションは RTX5000 / RTX3500 Rev.14.00.26 以降、RTX1210 Rev.14.01.33 以降、 RTX830 Rev.15.02.09 以降、RTX1220 で使用可能。

### **[**適用モデル**]**

RTX5000, RTX3500, RTX3000, RTX1500, RTX1220, RTX1210, RTX1200, RTX1100, RTX830, RTX810, RT250i, RT107e, SRT100

### **59.6.12 nslookup**

# **[**書式**]**

**nslookup** *host*

### **[**設定値及び初期値**]**

- *host*
	- [設定値] :
		- IP アドレス
		- IPv6 アドレス
		- ホスト名
	- [初期値] : -

**[**説明**]**

DNS による名前解決を行う。

**[**ノート**]**

AAAA レコードと IPv6 アドレスの PTR レコードは、以下の機種およびリビジョンで使用可能。 RTX830 Rev.15.02.09 以降 RTX1210 Rev.14.01.33 以降 RTX5000 / RTX3500 Rev.14.00.26 以降

# **[**適用モデル**]**

RTX5000, RTX3500, RTX3000, RTX1500, RTX1220, RTX1210, RTX1200, RTX1100, RTX830, RTX810, RT250i, RT107e, SRT100

# **59.6.13 SIP** サーバーに対し手動で接続

# **[**書式**]**

**sip server connect** *number*

#### **[**設定値及び初期値**]**

- *number*
	- [設定値] : 登録番号( 1..65535)

**766** | コマンドリファレンス | 操作

• [初期値] : -

# **[**説明**]**

SIP サーバーに対し手動で接続( サインイン) する。 基本的には自動的に SIP サーバーに接続するので、本コマンドは手動で切断した時や接続されていない状態を確認 した時に、接続する場合に使用する。

**[**ノート**]**

RTX3000 は、Rev.9.00.50 以降で使用可能。

#### **[**適用モデル**]**

RTX5000, RTX3500, RTX3000

# **59.6.14 SIP** サーバーに対し手動で切断

### **[**書式**]**

**sip server disconnect** *number*

### **[**設定値及び初期値**]**

- *number*
	- [設定値] : 登録番号(1..65535)
	- [初期値] : -

### **[**説明**]**

SIP サーバーに対し手動で切断(サインアウト)する。 切断後、ルーターを再起動するか手動で接続しない限り SIP サーバーに接続しない。

**[**ノート**]**

RTX3000 は、Rev.9.00.50 以降で使用可能。

**[**適用モデル**]**

RTX5000, RTX3500, RTX3000

# **59.6.15 IPv4** 動的フィルタのコネクション管理情報の削除

#### **[**書式**]**

**disconnect ip connection** *session\_id* [*channel\_id*]

### **[**設定値及び初期値**]**

- *session\_id*
	- [設定値] : セッションの識別子
	- [初期値] : -
- *channel\_id*
	- [設定値] : チャネルの識別子
	- [初期値] : -

### **[**説明**]**

指定したセッションに属する特定のチャネルを削除する。チャネルを指定しないときには、そのセッションに属す るすべてのチャネルを削除する。

#### **[**適用モデル**]**

RTX5000, RTX3500, RTX3000, RTX1500, RTX1220, RTX1210, RTX1200, RTX1100, RTX830, RTX810, RT250i, RT107e

# **59.6.16 TELNET** クライアント

# **[**書式**]**

**telnet** *host* [*port* [*mode* [*negotiation* [*abort*]]]]

#### **[**設定値及び初期値**]**

- *host*
	- [設定値] : TELNET をかける相手の IP アドレス、ホスト名、または NGN 網電話番号
	- [初期値] : -
- *port* : 使用するポート番号
	- [設定値] :
		- 十進数
		- ポート番号のニーモニック
		- 省略時は 23 (TELNET)
	- [初期値] : 23
- *mode* : TELNET 通信 ( 送信 ) の動作モード
	- [設定値] :

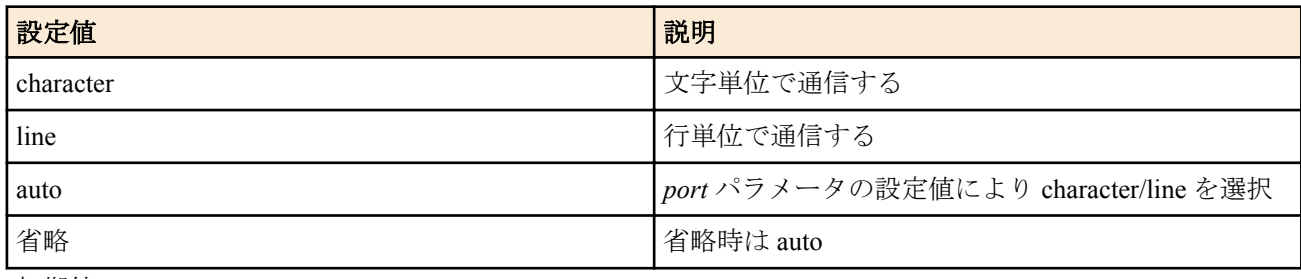

- [初期値] : auto
- *negotiation* : TELNET オプションのネゴシエーションの選択
	- [設定値] :

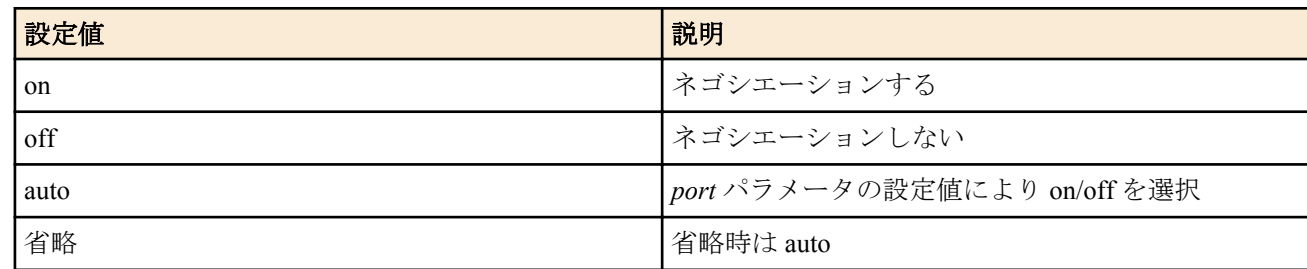

- [初期値] : auto
- *abort* : TELNET クライアントを強制的に終了させるためのアボートキー
	- [設定値] :
		- 十進数の ASCII コード
		- 省略時は 29(^])
	- [初期値] : 29

**[**説明**]**

TELNET クライアントを実行する。

**[**ノート**]**

ホスト名による接続は A レコード(IPv4)のみ対応している。

character モードは、通常の TELNET サーバーなどへの接続のための透過的な通信を行う。 line モードは、入力行を編集して行単位の通信を行う。行編集の終了は、改行コード (CR:0x0d または LF:0x0a) の入 力で判断する。

ポート番号による機能自動選択について

**1.** TELNET 通信の動作モードの自動選択

port 番号が 23 の場合は文字単位モードとなり、そうでない場合は行単位モードとなる。

**2.** TELNET オプションのネゴシエーションの自動選択

port 番号が 23 の場合はネゴシエーションし、そうでない場合はネゴシエーションしない。

**[**適用モデル**]**

RTX5000, RTX3500, RTX3000, RTX1500, RTX1220, RTX1210, RTX1200, RTX1100, RTX830, RTX810, RT250i, RT107e, SRT100

# **59.6.17 IPv6** 動的フィルタのコネクション管理情報の削除

# **[**書式**]**

**disconnect ipv6 connection** *session\_id* [*channel\_id*]

# **[**設定値及び初期値**]**

- *session\_id*
	- [設定値] : セッションの識別子
	- [初期値] : -
- *channel\_id*
	- [設定値] : チャネルの識別子
	- [初期値] : -

### **[**説明**]**

指定したセッションに属する特定のチャネルを削除する。チャネルを指定しないときには、そのセッションに属す るすべてのチャネルを削除する。

### **[**適用モデル**]**

RTX5000, RTX3500, RTX3000, RTX1500, RTX1220, RTX1210, RTX1200, RTX1100, RTX830, RTX810, RT250i, RT107e

# **59.6.18** スイッチングハブ **MAC** アドレステーブルの消去

### **[**書式**]**

**clear switching-hub macaddress** [*interface*]

### **[**設定値及び初期値**]**

- *interface*
	- [設定値] : LAN インタフェース名
	- [初期値] : -

### **[**説明**]**

スイッチングハブ LSI 内部に保持している動的 MAC アドレステーブルを消去する。

**[**ノート**]**

**lan type** コマンドの *macaddress-aging* パラメータが off の場合にこのコマンドを実行してもテーブルエントリ情報は 消去されず、次に *macaddress-aging* パラメータが on にされた時点で消去される。

# **[**適用モデル**]**

RTX5000, RTX3500, RTX1500, RTX1220, RTX1210, RTX1200, RTX1100, RTX830, RTX810, RT107e, SRT100

# **59.6.19 PRI** のループバックの実行

# **[**書式**]**

**pri loopback active** *pri* a *data* **pri loopback active** *pri* timeslot *head num data*

#### **[**設定値及び初期値**]**

- *pri*
	- [設定値] : PRI 番号 (1..2)
	- [初期値] : -
- a : ループバック A を示すキーワード
	- [初期値] : -
- timeslot : タイムスロットループバックを示すキーワード
	- [初期値] : -
- *data* : 送信データパターン (1..4)
	- [設定値] :

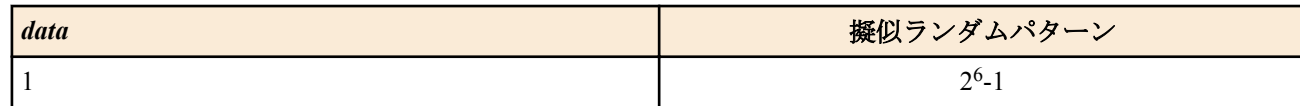

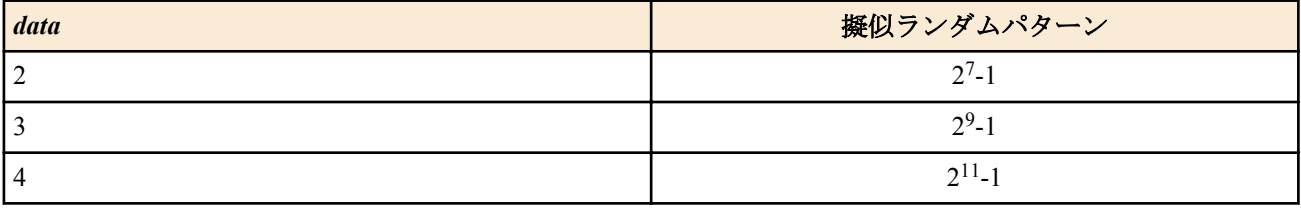

- [初期値] : -
- *head*
	- [設定値] : 先頭タイムスロット番号 (1..24)
	- [初期値] : -
- *num*
	- [設定値] : タイムスロット数 (1..24)
	- [初期値] : -

# **[**説明**]**

指定したデータパターンを送信して、ループバックテストを行う。コマンドを実行する場合に、管理パスワードを 入力する必要がある。 a キーワードの場合は、24B すべてのタイムスロットがループバックする。ループバックす るポイントはルーターの PRI コネクタの直前であり、PRI コネクタにケーブルを接続しているとその先の機器を破 壊する可能性があるので、必ずケーブルを抜いてからテストを行わなければならない。timeslot キーワードの場合に は、指定したタイムスロットに対してだけループバックテストを行う。データがループバックするのは、接続相手 のルーターなので、あらかじめ相手のルーターをループバックを待ち受けるモードに設定しておく必要がある。ル ープバックテストが終わると、自動的に通信モードに復帰する。

### **[**ノート**]**

ループバック A の場合は、PRI コネクタを外した状態で行う必要がある。タイムスロットループバックを実行する 前に、相手ルーターはループバック待ち受け状態になっている必要がある。**save** コマンドを実行しても不揮発性メ モリには保存されない。専用回線に対してのみ実行可能。

### **[**適用モデル**]**

RTX5000, RTX3500, RTX3000, RT250i

### **59.6.20 PRI** のループバック待ち受けの設定

#### **[**書式**]**

**pri loopback passive** *pri* remote **pri loopback passive** *pri* payload

**pri loopback passive** *pri* timeslot *head number*

**pri loopback passive** *pri* **off**

#### **[**設定値及び初期値**]**

- *pri*
	- [設定値] : PRI 番号 (1..2)
	- [初期値] : -
- remote : ループバックポイントが PRI コネクタであることを示すキーワード
	- [初期値] : -
- payload : ループバックポイントがペイロードであることを示すキーワード
	- [初期値] : -
- timeslot : タイムスロットループバックを示すキーワード
	- [初期値] : -
- *head*
	- [設定値] : 先頭タイムスロット番号 (1..24)
	- [初期値] : -
- *number*
	- [設定値] : タイムスロット数 (1..24)
	- [初期値] : -

#### **[**説明**]**

相手からのタイムスロットループバックテストに対して待ち受けるモードに入る。コマンドを実行する場合に、管 理パスワードを入力する必要がある。また、このコマンド実行後には、通常の通信は行えなくなる。remote および payload キーワードの場合は、24B すべてのタイムスロットがループバックされる。timeslot キーワードの場合には、 指定したタイムスロットに対してだけループバックテストされる。**pri loopback passive off** コマンドを実行すると、 ループバックテストを終了して待ち受けモードから通常の通信モードへ復帰する。

# **[**ノート**]**

ループバックテストの結果は、実行側にしか表示されない。**save** コマンドを実行しても不揮発性メモリには保存さ れない。専用回線に対してのみ実行可能。

### **[**適用モデル**]**

RTX5000, RTX3500, RTX3000, RT250i

# **59.6.21 Magic Packet** の送信

### **[**書式**]**

**wol send** [-i *interval*] [-c *count*] *interface mac\_address* [*ip\_address* [udp *port*]] **wol send** [-i *interval*] [-c *count*] *interface mac\_address* ethernet *type*

#### **[**設定値及び初期値**]**

- *interval*
	- [設定値] : パケットの送信間隔 ( 秒 )
	- [初期値] : 1
- *count*
	- [設定値] : パケットの送信回数
	- [初期値] : 4
- *interface*
	- [設定値] : LAN インタフェース名
	- [初期値] : -
- *mac\_address*
	- [設定値] : MAC アドレス
	- [初期値] : -
- *ip\_address*
	- [設定値] : IPv4 アドレス
	- [初期値] : -
- *port*
	- [設定値] : UDP ポート番号
	- [初期値] : -
- *type*
	- [設定値] : イーサネットタイプフィールドの値 (1501..65535)
	- [初期値] : -

#### **[**説明**]**

指定した LAN インタフェースに Magic Packet を送信する。

第 1 書式では、IPv4 UDP パケットとして UDP ペイロードに Magic Packet データシーケンスを格納したパケットを 送信する。終点 IP アドレスと、終点 UDP ポート番号を指定できるが、省略した場合には、終点 IP アドレスとして はインタフェースのディレクティッドブロードキャストアドレスが、終点ポート番号には 9(discard) が使われる。 また、終点 IP アドレスを指定した場合にはユニキャストでパケットを送信する。その場合、通常のルーティング や ARP の手順は踏まず、終点 MAC アドレスはコマンドで指定したものになる。終点 IP アドレスを省略した場合に はブロードキャストでパケットを送信する。

第 2 書式では、Ethernet ヘッダの直後から Magic Packet のデータシーケンスが始まるパケットを送信する。 どちらの形式でも、-i、-c オプションで Magic Packet の送信間隔および回数を指定できる。パケットの送信中でも、 ^C キーでコマンドを中断できる。

#### **[**ノート**]**

ヤマハルーター自身が直結している LAN インタフェース以外には Magic Packet を送信できない。 SRT100 は、Rev.10.00.31 以降で使用可能。

**[**適用モデル**]**

RTX5000, RTX3500, RTX3000, RTX1500, RTX1220, RTX1210, RTX1200, RTX1100, RTX830, RTX810, SRT100

### **59.6.22 HTTP** を利用したファームウェアのチェックおよびリビジョンアップの実行

#### **[**書式**]**

**http revision-up go** [no-confirm [prompt]]

#### **[**設定値及び初期値**]**

- no-confirm : 書き換え可能なリビジョンのファームウェアが存在するときに、ファームウェアの更新を行うかどう かを確認しない
	- [初期値] : -
- prompt : コマンド実行後、すぐにプロンプトを表示させ、他のコマンドを実行できるようにする
	- [初期値] : -

#### **[**説明**]**

WEB サーバーに置いているファームウェアと現在実行中のファームウェアのリビジョンをチェックし、書き換え可 能であればファームウェアのリビジョンアップを行う。書き換え可能なリビジョンのファームウェアが存在する と、「更新しますか? (Y/N)」という確認を求めてくるので、更新する場合は "Y" を、更新しない場合は "N" を入力 する必要がある。

"no-confirm" オプションを指定すると、更新の確認をせずにファームウェアの書き換えを行う。さらに、"prompt" オ プションを指定すると、コマンド実行直後にプロンプトが表示され、続けて他のコマンドを実行することができる ようになる。ただし、ファームウェアを内蔵フラッシュ ROM に書き込んでいる間は他の操作ができなくなる。 "prompt" オプションは RT107e では指定できない。

**http revision-up permit** コマンドで HTTP リビジョンアップを許可されていない時は、ファームウェアの書き換えは 行わない。

**http revision-down permit** コマンドでリビジョンダウンが許可されている場合は、WEB サーバーにおいてあるファ ームウェアが現在のファームウェアよりも古いリビジョンであってもファームウェアの書き換えを行う。

なお、WEB サーバーにおいてあるファームウェアが現在のファームウェアと同一リビジョンの場合には、ファーム ウェアの書き換えは行わない。

### **[**ノート**]**

RTX5000、RTX3500 は Rev.14.00.26 以降で使用可能。 RTX1500、RTX1100、RT107e は Rev.8.03.37 以降で使用可能。

#### **[**適用モデル**]**

RTX5000, RTX3500, RTX1500, RTX1220, RTX1210, RTX1200, RTX1100, RTX830, RTX810, RT107e, SRT100

#### **59.6.23** 入力遮断フィルタの状態のクリア

#### **[**書式**]**

**clear ip inbound filter** [*interface* [*id*]] **clear ipv6 inbound filter** [*interface* [*id*]]

#### **[**設定値及び初期値**]**

- *interface* : インタフェース
	- [設定値] :
		- LAN インタフェース (lan1、 lan2 など)
		- WAN インタフェース (wan1)
		- PP インタフェース (pp 1、 pp 2 など ) ※'pp' と番号の間には空白が必要
		- TUNNEL インタフェース (tunnel 1、 tunnel 2 など ) ※' tunnel' と番号の間には空白が必要
	- [初期値] : -
- *id*
	- [設定値] : フィルタの識別子 (1 .. 65535)
	- [初期値] : -

#### **[**説明**]**

指定した入力遮断フィルタに関するログなどの情報をクリアする。インタフェースや ID を指定しないときには、す べてのインタフェースや ID が対象になる。

#### **[**ノート**]**

WAN インタフェースは Rev.10.00.60 以降で指定可能。

**[**適用モデル**]** SRT100

# **59.6.24** ポリシーフィルタの状態のクリア

#### **[**書式**]**

**clear ip policy filter** [*id*] **clear ipv6 policy filter** [*id*]

#### **[**設定値及び初期値**]**

- *id*
	- [設定値] : フィルタの識別子 (1 .. 65535)
	- [初期値] : -

#### **[**説明**]**

指定したポリシーフィルタに関するログなどの情報をクリアする。ID を指定しないときにはすべてのポリシーフィ ルタが対象になる。

#### **[**適用モデル**]**

SRT100

# **59.6.25 URL** フィルタの統計情報のクリア

### **[**書式**]**

**clear url filter clear url filter** [*interface*] **clear url filter pp** [*peer\_num*] **clear url filter tunnel** [*tunnel\_num*]

#### **[**設定値及び初期値**]**

- *interface*
	- [設定値] : LAN インタフェース名、WAN インタフェース名
	- [初期値] : -
- *peer\_num*
	- [設定値] : 相手先情報番号
	- [初期値] : -
- *tunnel\_num*
	- [設定値] : トンネルインタフェース番号
	- [初期値] : -

#### **[**説明**]**

URL フィルタの統計情報を消去する。インタフェースが指定されない場合は、すべてのインタフェースの情報を消 去する。

**[**ノート**]**

RTX1100、RT107e は Rev.8.03.60 以降で使用可能。

RTX3000 は Rev.9.00.31 以降で使用可能。

WAN インタフェースは SRT100 Rev.10.00.60 以降、RTX1200 Rev.10.01.32 以降のファームウェア、および、 RTX1220、RTX1210、RTX830、RTX810 で指定可能。

#### **[**適用モデル**]**

RTX5000, RTX3500, RTX3000, RTX1220, RTX1210, RTX1200, RTX1100, RTX830, RTX810, RT107e, SRT100

# **59.6.26** 外部データベース参照型 **URL** フィルターの統計情報のクリア

**[**書式**]**

**clear url filter external-database clear url filter external-database** [*interface*] **clear url filter external-database pp** [*peer\_num*] **clear url filter external-database tunnel** [*tunnel\_num*]

#### **[**設定値及び初期値**]**

- *interface*
	- [設定値] : LAN インターフェース名、WAN インターフェース名
	- [初期値] : -
- *peer\_num*
	- [設定値] : 相手先情報番号
	- [初期値] : -
- *tunnel\_num*
	- [設定値] : トンネルインターフェース番号
	- [初期値] : -

#### **[**説明**]**

外部データベース参照型 URL フィルターの Web レピュテーション統計情報、およびカテゴリーチェック統計情報 を消去する。インターフェースが指定されない場合は、すべてのインターフェースの情報を消去する。

#### **[**適用モデル**]**

RTX5000, RTX3500, RTX3000, RTX1200, RTX1100, RT107e, SRT100

# **59.6.27** メール通知の実行

#### **[**書式**]**

**mail notify status exec** *id*

#### **[**設定値及び初期値**]**

- *id*
	- [設定値] : 設定番号 (1..10)
	- [初期値] : -

### **[**説明**]**

状態情報をメールで送信する。

#### **[**適用モデル**]**

RTX5000, RTX3500, RTX1220, RTX1210, RTX1200, RTX830, RTX810, SRT100

# **59.6.28** 外部メモリに保存された **SYSLOG** ファイルのローテート **(**バックアップ**)**

#### **[**書式**]**

**rotate external-memory syslog**

#### **[**説明**]**

外部メモリに保存された SYSLOG ファイルのローテート (バックアップ) を行う。

現在書き込み中の SYSLOG ファイルをバックアップファイルに退避し、新たに書き込み用の SYSLOG ファイルを作 成する。既に同名のバックアップファイルが存在する場合には実行されない。

また、バックアップファイルを作成する際、バックアップファイル数が **external-memory syslog filename** コマンドで 指定される上限数に達した場合、もしくは外部メモリに空き容量がなくなった場合は、最も古いバックアップファ イルを削除してから新しいバックアップファイルが作成される。

バックアップファイル名の書式については、**external-memory syslog filename** コマンドを参照のこと。

なお、本コマンドは、**external-memory syslog filename** コマンドで SYSLOG ファイル名が設定されており、かつ、指 定された外部ストレージインタフェースに外部メモリが接続されている場合にのみ動作する。

# **[**ノート**]**

schedule at コマンドで定期的に本コマンドを実行するようにしておくと、日毎、週毎、あるいは月毎の SYSLOG の バックアップファイルを自動で作成することが可能になる。

#### **[**設定例**]**

schedule at 1 \*/\* 00:00 \* rotate external-memory syslog # 毎日バックアップを実行する schedule at 1 \*/mon 00:00 \* rotate external-memory syslog # 毎週月曜日にバックアップを実 行する

schedule at 1 \*/1 00:00 \* rotate external-memory syslog # 毎月 1日にバックアップを実 行する

# **[**適用モデル**]**

RTX5000, RTX3500, RTX1220, RTX1210, RTX830, RTX810

### **59.6.29** ライセンス認証の実行

#### **[**書式**]**

**license authentication go**

#### **[**説明**]**

LMS サーバーに対してライセンス認証を行う。実行中に Ctrl-C 押下で中断することができる。

### **[**ノート**]**

RTX830 は Rev.15.02.13 以降で使用可能。

#### **[**適用モデル**]**

RTX830

### **59.6.30** ライセンス認証のリトライの間隔と回数の設定

#### **[**書式**]**

**license authentication retry interval** *interval count* **no license authentication retry interval** [*interval count*]

#### **[**設定値及び初期値**]**

- *interval*
	- [設定値] : ライセンス認証をリトライするまでの間隔 (秒) (1 .. 3600)
	- [初期値] : 30
- *count*
	- [設定値] : ライセンス認証をリトライする回数 (1 10)
	- [初期値] : 5

#### **[**説明**]**

ライセンス認証に失敗したときのリトライ間隔と回数を設定する。

ライセンス認証に失敗したとき、*interval* に設定した間隔でライセンス認証のリトライを行う。*count* に設定した回数 連続でライセンス認証に失敗した場合はリトライを停止する。

本コマンドの設定に関わらず、**license authentication go** コマンドによる手動認証に失敗した場合は、ライセンス認証 のリトライは行わない。

# **[**ノート**]**

ライセンス認証のリトライ待ちであるとき、**license authentication go** コマンドによる手動認証を行った場合は、ライ センス認証のリトライは停止する。

RTX830 は Rev.15.02.14 以降で使用可能。

# **[**適用モデル**]**

RTX830

### **59.6.31** 設定の一括更新

#### **[**書式**]**

**load** [*config-type*] *config* [difference] [silent | interactive] [no-configure-refresh] [no-key-generate] [rollback-timer=*timer*]

### **[**設定値及び初期値**]**

- *config-type* : 引数 *config* の種類を表す
	- [設定値] :

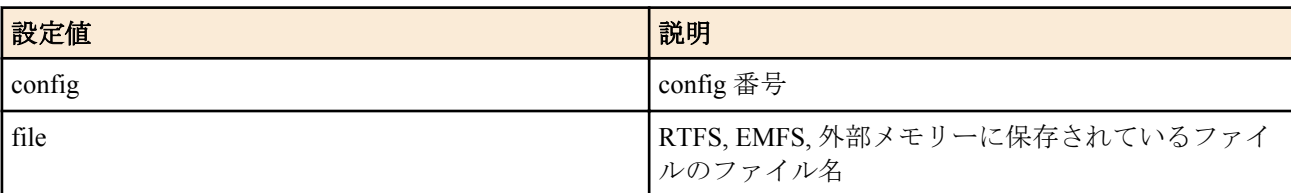

- [初期値] : -
- *config*
	- [設定値] : config 番号、またはファイル名
	- [初期値] : -
- *timer*
	- [設定値] : 復元タイマーの値 ( 120 .. 21474836 )
	- [初期値] : -

# **[**説明**]**

指定された設定ファイルへ設定を復元・更新する。

*config-type* を省略した書き方をした場合、*config* は以下の順で解釈される。

- 保存されている config 番号に一致する場合はその設定
- 存在するファイル名と一致する場合はそのファイル

更新方法には、置換と差分の 2 種類がある。

- 置換:現在の設定内容をいったんすべて消去し、設定ファイルの設定内容に置き換える。
- 差分:現在の設定内容を設定ファイルの設定内容に変更する、最小限のコマンドを実行する。

デフォルト動作は置換更新であり、difference オプションを指定することで差分更新となる。

デフォルトでは、設定を置き換えるために実行するコマンドがコンソールに表示される。silent オプションを指定す ると、コマンドの表示はせずに設定を書き換える。interactive オプションを指定すると、コマンドを一つずつ実行す るかどうか確認しながら設定を更新できる。interactive オプションは、対話的ではないインターフェース( Web GUI 設定中のコマンド入力など)からは利用できない。silent オプションと interactive オプションを同時に指定すること はできない。

**load** コマンドで設定を置き換えた場合、必要に応じて '**ospf configure refresh**'、'**bgp configure refresh**' あるいは '**ipv6 ospf configure refresh**' コマンドが追加で実行される。no-configure-refresh オプションを指定すると、この動作を抑止 することができる。

更新前後の設定ファイルに **sshd host key generate** コマンドが設定されていた場合、no-key-generate オプションを指定 するとホスト鍵の再生成は実行されず、更新前のホスト鍵の設定を引き継ぐことができる。

rollback-timer オプションで復元タイマーが設定できる。以下の場合に、自動的に設定が **load** コマンド実行前の内容 に復元される。

- 復元タイマーがタイムアウトした。
- ログインタイマーがタイムアウトした。

復元タイマーを停止するには以下のいずれかの操作が必要である。

- **confirm** コマンドを実行する。
- **save** コマンドで設定を不揮発性メモリーに保存する。
- **quit** 、または **exit** コマンドでログアウトする。
- **restart** コマンドで機器を再起動する。
- rollback-timer オプション無しの **load** コマンドを実行する。

一つのコンソールあたり、復元タイマーは一つしか動作しない。rollback-timer オプション付きの **load** コマンドある いは **rollback timer** コマンドを複数回実行した場合には、最後のコマンドの復元タイマーのみが有効となる。 rollback-timer オプションを省略した場合には、復元タイマーは動作しない。

# **[**ノート**]**

暗号化された設定ファイルには対応していない。

RTX5000 、RTX3500 は Rev.14.00.26 以降で使用可能。 RTX1210 は Rev.14.01.26 以降で指定可能。ただし、no-key-generate オプションは Rev.14.01.28 以降で使用可能。 RTX830 は Rev.15.02.03 以降で使用可能。

#### **[**適用モデル**]**

RTX5000, RTX3500, RTX1220, RTX1210, RTX830

# **59.6.32** ロールバックタイマーの起動

**[**書式**]**

**rollback timer** *timer*

**776** | コマンドリファレンス | 操作

# **[**設定値及び初期値**]**

- *timer*
	- [設定値] : 復元タイマーの値 ( 秒、1..21474836 )
	- [初期値] : -

### **[**説明**]**

復元タイマーのみを設定する。以下の場合に、自動的に設定が **rollback timer** コマンド実行前の内容に復元される。

• 復元タイマーがタイムアウトした。

• ログインタイマーがタイムアウトした。

以下の場合に、復元タイマーは停止する。

- **confirm** コマンドを実行する。
- **save** コマンドで設定を不揮発性メモリーに保存する。
- **quit** 、または **exit** コマンドでログアウトする。
- **restart** コマンドで機器を再起動する。
- rollback-timer オプション無しの **load** コマンドを実行する。

一つのコンソールあたり、復元タイマーは一つしか動作しない。rollback-timer オプション付きの **load** コマンドある いは **rollback timer** コマンドを複数回実行した場合には、最後のコマンドの復元タイマーのみが有効となる。

**[**ノート**]**

このコマンドは、手動で設定を変更するときのセーフネットとして利用することができる。

RTX5000 、RTX3500 は Rev.14.00.26 以降で使用可能。 RTX1210 は Rev.14.01.26 以降で使用可能。 RTX830 は Rev.15.02.03 以降で使用可能。

### **[**適用モデル**]**

RTX5000, RTX3500, RTX1220, RTX1210, RTX830

### **59.6.33** 設定の確認

### **[**書式**]**

#### **confirm**

#### **[**説明**]**

**load** コマンドあるいは **rollback timer** コマンドで起動した復元タイマーを停止し、設定変更の内容を確定させる。

**[**ノート**]**

RTX5000 、RTX3500 は Rev.14.00.26 以降で使用可能。 RTX1210 は Rev.14.01.26 以降で使用可能。 RTX830 は Rev.15.02.03 以降で使用可能。

#### **[**適用モデル**]**

RTX5000, RTX3500, RTX1220, RTX1210, RTX830

# **59.6.34** ファイルをマクロとして実行する

### **[**書式**]**

**call** [*-v*] [*-x*] *filename* [*parameter*..]

#### **[**設定値及び初期値**]**

- *filename*
	- [設定値] : ファイル名
	- [初期値] : -
- *parameter*
	- [設定値] : マクロ引数
	- [初期値] : -

# **[**説明**]**

*filename* で指定したファイルをマクロとして実行する。

マクロには引数を渡すことができる。引数が、NAME=VALUE の形をしている場合、マクロ内では変数 NAME とし て VALUE を参照できる。他の形の引数は位置引数として、指定された順番に、\$1 、\$2 等でアクセスできる。\$0 は ファイル名、\$\* はすべての位置引数を空白で結合した文字列となる。引数はすべてマクロ内でのみ利用可能な変数 である。

-v オプションを指定すると、マクロを実行するときに実行する各行について、変数とエイリアスの展開前の内容を 表示しながら実行する。

-x オプションは、変数とエイリアスを展開した後の行を表示しながらマクロを実行する。

#### **[**ノート**]**

RTX5000 、RTX3500 は Rev.14.00.26 以降で使用可能。 RTX1210 は Rev.14.01.26 以降で使用可能。 RTX830 は Rev.15.02.03 以降で使用可能。

#### **[**適用モデル**]**

RTX5000, RTX3500, RTX1220, RTX1210, RTX830

#### **59.6.35 echo**

**[**書式**]**

**echo** [*string*]

### **[**設定値及び初期値**]**

- *string*
	- [設定値] : 表示したい文字列
	- [初期値] : -

#### **[**説明**]**

指定された文字列を表示する。

**[**ノート**]**

RTX5000 、RTX3500 は Rev.14.00.26 以降で使用可能。 RTX1210 は Rev.14.01.26 以降で使用可能。 RTX830 は Rev.15.02.03 以降で使用可能。

#### **[**適用モデル**]**

RTX5000, RTX3500, RTX1220, RTX1210, RTX830

# 第 **60** 章

# 設定の表示

### **60.1** 機器設定の表示

#### **[**書式**]**

**show environment** [detail]

#### **[**設定値及び初期値**]**

- detail
	- [設定値] : 全体の平均 CPU 使用率に加えて、各コア毎の CPU 使用率を表示する
	- [初期値] : -

#### **[**説明**]**

以下の項目が表示される。

- ポリシーフィルタリングモジュールのバージョン ( ポリシーフィルタ機能をもつ機種 )
- システムのリビジョン
- CPU、メモリの使用量 (%)
- パケットバッファの使用量 (%) (Rev.10.01 系以降のファームウェア )
- 動作しているファームウェアと設定ファイル (Rev.8.02 系以降のファームウェア )
- 起動時に使用されるファームウェアと設定ファイル (Rev.8.02 系以降のファームウェア )
- ファンの状態 (RTX5000、RTX3500、RTX3000)
- 内部温度の状態 (RTX5000、RTX3500、RTX3000、RTX1500、RTX1220、RTX1210、RTX1200、RT250i)

detail オプションは RTX5000、RTX3500 で使用可能である。RTX5000、RTX3500 では detail オプションを省略した 場合は全体の平均 CPU 使用率が表示され、detail オプションを指定した場合は全体の平均 CPU 使用率に加え、各コ ア毎の CPU 使用率が表示される。

#### **[**適用モデル**]**

RTX5000, RTX3500, RTX3000, RTX1500, RTX1220, RTX1210, RTX1200, RTX1100, RTX830, RTX810, RT250i, RT107e, SRT100

# **60.2** すべての設定内容の表示

#### **[**書式**]**

**show config show config** *filename* **less config less config** *filename*

#### **[**設定値及び初期値**]**

- *filename*
	- [設定値] : 設定ファイル名または退避ファイル名 (0..4.2)
	- [初期値] : -

### **[**説明**]**

設定されたすべての設定内容を表示する。

Rev.8.02 系以降のファームウェアで第2書式が利用できる。ファイルを指定した場合には、ログインパスワードと 管理パスワードを問い合わせられる。

#### **[**適用モデル**]**

RTX5000, RTX3500, RTX3000, RTX1500, RTX1220, RTX1210, RTX1200, RTX1100, RTX830, RTX810, RT250i, RT107e, SRT100

### **[**書式**]**

**show config ap** [*ap*] **less config ap** [*ap*]

### **[**設定値及び初期値**]**

- *ap*
	- [設定値] :
		- MAC アドレスもしくは経路
		- 省略時は、選択されている AP について表示する
	- [初期値] : -

### **[**説明**]**

**show config**、**less config** コマンドの表示の中から、指定した AP に関するものだけを表示する。

**[**ノート**]**

RTX1210 は、Rev.14.01.09 以降で使用可能。 RTX810 は、Rev.11.01.25 以降で使用可能。 RTX1200 は、Rev.10.01.65 以降で使用可能。

#### **[**適用モデル**]**

RTX1220, RTX1210, RTX1200, RTX830, RTX810

# **60.4** 指定した **PP** の設定内容の表示

### **[**書式**]**

```
show config pp [peer_num]
show config pp [peer_num-peer_num]
less config pp [peer_num]
less config pp [peer_num-peer_num]
```
#### **[**設定値及び初期値**]**

- *peer\_num*
	- [設定値] :
		- 相手先情報番号
		- anonymous
		- 省略時、選択されている相手について表示する
	- [初期値] : -

# **[**説明**]**

**show config**、**less config** コマンドの表示の中から、指定した相手先情報番号に関するものだけを表示する。

Rev.14.00 系以降のファームウェアで第 2 書式が利用できる。相手先情報番号の間にハイフン (-) を挟んで範囲指定 すると、指定した範囲の相手先情報番号に関するものを表示する。

# **[**拡張ライセンス対応**]**

[拡張ライセンス](#page-28-0)をインポートすると、以下のパラメーターに入力できる上限値が拡張される。

• *peer\_num*

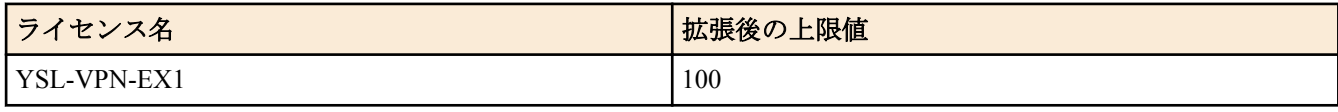

#### **[**適用モデル**]**

RTX5000, RTX3500, RTX3000, RTX1500, RTX1220, RTX1210, RTX1200, RTX1100, RTX830, RTX810, RT250i, RT107e, SRT100

# **60.5** 指定したスイッチの設定内容の表示

# **[**書式**]**

**show config switch** [*switch*] **less config switch** [*switch*]

### **[**設定値及び初期値**]**

- *switch*
	- [設定値] :
		- MAC アドレスもしくは経路
		- 省略時は、選択されているスイッチについて表示する
	- [初期値] : -

### **[**説明**]**

**show config**、**less config** コマンドの表示の中から、指定したスイッチに関するものだけを表示する。

**[**ノート**]**

RTX1210 は、Rev.14.01.09 以降で使用可能。 RTX810 は、Rev.11.01.25 以降で使用可能。 RTX1200 は、Rev.10.01.65 以降で使用可能。

### **[**適用モデル**]**

RTX1220, RTX1210, RTX1200, RTX830, RTX810

# **60.6** 指定したトンネルの設定内容の表示

### **[**書式**]**

**show config tunnel** [*tunnel\_num*] [expand] **show config tunnel** [*tunnel\_num-tunnel\_num*] [expand] **less config tunnel** [*tunnel\_num*] [expand] **less config tunnel** [*tunnel\_num-tunnel\_num*] [expand]

#### **[**設定値及び初期値**]**

- *tunnel\_num*
	- [設定値] :
		- トンネル番号
		- 省略時は、選択されているトンネルについて表示する
	- [初期値] : -

# **[**説明**]**

**show config**、**less config** コマンドの表示の中から、指定したトンネル番号に関するものだけを表示する。

Rev.14.00 系以降のファームウェアで第 2 書式が利用できる。トンネル番号の間にハイフン (-) を挟んで範囲指定す ると、指定した範囲のトンネル番号に関するものを表示する。

expand キーワードを指定すると、**tunnel template** コマンドにて指定したトンネルテンプレートが適用された後の、 実際にルーターの動作時に参照される設定を表示する。

# **[**拡張ライセンス対応**]**

[拡張ライセンス](#page-28-0)をインポートすると、以下のパラメーターに入力できる上限値が拡張される。

• *tunnel\_num*

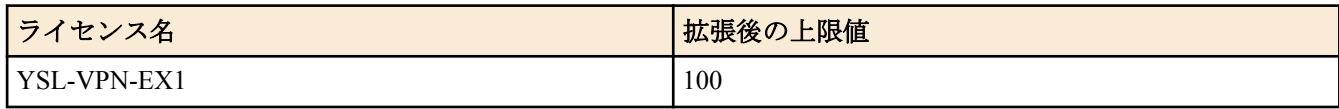

#### **[**適用モデル**]**

RTX5000, RTX3500, RTX3000, RTX1500, RTX1220, RTX1210, RTX1200, RTX1100, RTX830, RTX810, RT107e, SRT100

# **60.7** 設定の差分の表示

### **[**書式**]**

**show config difference** [[*config-type1*] *config1*] [*config-type2*] config2

### **[**設定値及び初期値**]**

- *config-type1/2* : 引数 *config1* , *config2* の種類を表す
	- [設定値] :

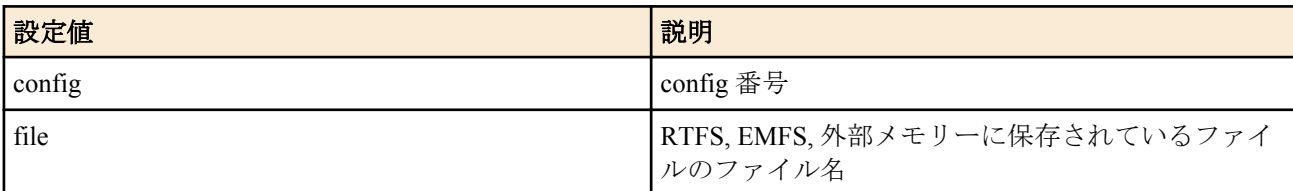

### • [初期値] : -

- *config1/2*
	- [設定値] : '-' ( 現在動作中の設定 ) 、config 番号、またはファイル名のいずれか
	- [初期値] : -

#### **[**説明**]**

*config1* と *config2* の差分を、*config1* を *config2* へ変換するためのコマンド列という形で表示する。

*config1* にあり、*config2* にないコマンドは no 形式で表示され、*config1* になく、*config2* にあるコマンドは通常形式で 表示される。*config1* 、*config2* ともに、**show config** コマンドでの表示に沿った形でインデント ( 段付け ) されていな くてはならない。

config1 を省略した場合は、'-' (現在動作中の設定) が指定されたものとする。

*config-type1/2* を省略した場合、*config1/2* は以下の順で解釈される。

- 保存されている config 番号に一致する場合は、その設定
- 存在するファイル名と一致する場合は、そのファイル

### **[**ノート**]**

*config1/2* に config 番号を指定した場合で、保存されている設定に **login password** 、**login password encrypted** 、 administrator password、administrator password encrypted コマンドが含まれている場合には、動作前にそれらのパ スワードを入力する必要がある。

このコマンドは、管理者モードでのみ動作する。

RTX5000 、RTX3500 は Rev.14.00.26 以降で使用可能。 RTX1210 は Rev.14.01.26 以降で使用可能。 RTX830 は Rev.15.02.03 以降で使用可能。

# **[**適用モデル**]**

RTX5000, RTX3500, RTX1220, RTX1210, RTX830

# **60.8** 設定ファイルの一覧

#### **[**書式**]**

**show config list less config list**

**[**説明**]**

内蔵フラッシュ ROM に保存されている設定ファイルのファイル名、日時、コメントの一覧を表示する。

#### **[**適用モデル**]**

RTX5000, RTX3500, RTX3000, RTX1500, RTX1220, RTX1210, RTX1200, RTX1100, RTX830, RTX810, RT250i, RT107e, SRT100

# **60.9** ファイル情報の一覧の表示

#### **[**書式**]**

**show file list** *location* [all] [file-only]

**less file list** *location* [all] [file-only]

#### **[**設定値及び初期値**]**

- *location* : 表示するファイルのある位置
	- [設定値] :

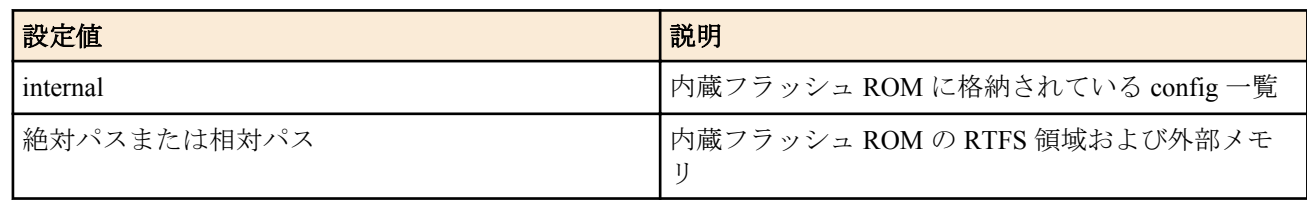

- [初期値] : -
- all : 配下の全ディレクトリを対象にする
	- [初期値] : -
- file-only : ファイル名のみを表示する
	- [初期値] : -

# **[**説明**]**

指定した場所に格納されているファイル情報の一覧を表示する。*location* に指定可能なパラメータは、リビジョンご とに以下の通りとなる。

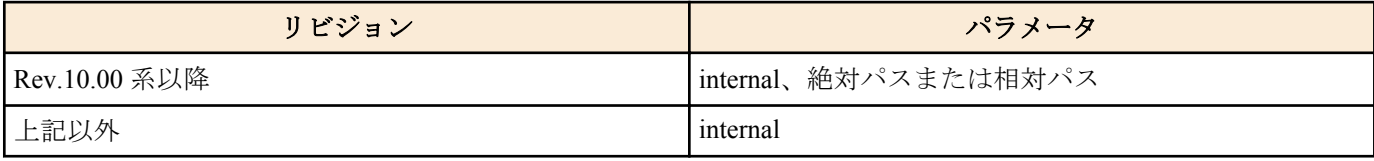

all、file-only は Rev.10.00 系以降のファームウェアで使用可能。

*location* に相対パスを指定した場合、環境変数 PWD を基点としたパスと解釈される。PWD は **set** コマンドで変更可 能であり、初期値は "/" である。

# **[**ノート**]**

*location* に絶対パスまたは相対パスを指定した場合のみ、all と file-only を使用できる。

#### **[**適用モデル**]**

RTX5000, RTX3500, RTX3000, RTX1500, RTX1220, RTX1210, RTX1200, RTX1100, RTX830, RTX810, RT250i, RT107e, SRT100

# **60.10** インタフェースに付与されている **IPv6** アドレスの表示

#### **[**書式**]**

**show ipv6 address** [*interface*] **show ipv6 address pp** [*peer\_num*] **show ipv6 address tunnel** [*tunnel\_num*]

#### **[**設定値及び初期値**]**

- *interface*
	- [設定値] : LAN インタフェース名、LOOPBACK インタフェース名、NULL インタフェース、ブリッジインタ フェース名
	- [初期値] : -
- *peer\_num*
	- [設定値] :
		- 相手先情報番号
		- anonymous
		- 省略時、選択されている相手について表示する
	- [初期値] : -
- *tunnel\_num*
	- [設定値] : トンネルインタフェース番号
	- [初期値] : -

# **[**説明**]**

各インタフェースに付与されている IPv6 アドレスを表示する。 インタフェースを指定しない場合は、すべてのインタフェースについて情報を表示する。

# **[**ノート**]**

インタフェース名は Rev.8.03 系以降のすべてのファームウェアで指定可能。

ブリッジインタフェースは SRT100 Rev.10.00.38 以降、RTX1200 Rev.10.01.53 以降、RTX810 Rev.11.01.21 以降、 RTX5000 / RTX3500 Rev.14.00.12 以降のファームウェア、および、Rev.14.01 系以降のすべてのファームウェアで指 定可能。

### **[**拡張ライセンス対応**]**

[拡張ライセンス](#page-28-0)をインポートすると、以下のパラメーターに入力できる上限値が拡張される。

• *tunnel\_num*

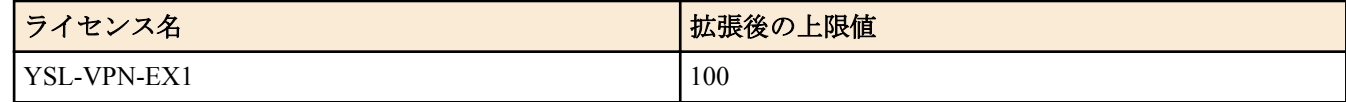

• *peer\_num*

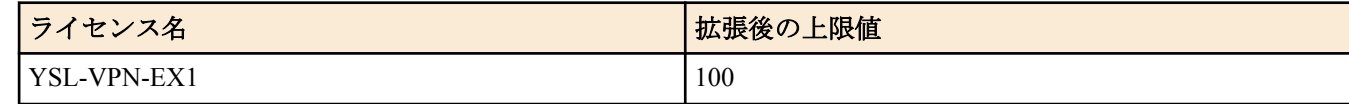

#### **[**適用モデル**]**

RTX5000, RTX3500, RTX3000, RTX1500, RTX1220, RTX1210, RTX1200, RTX1100, RTX830, RTX810, RT250i, RT107e, SRT100

# **60.11** マスタクロックを得ている回線の表示

#### **[**書式**]**

#### **show line masterclock**

# **[**説明**]**

通信に使用しているクロックを得ている回線を表示する。フリーラン状態の場合はその旨を表示する。

#### **[**適用モデル**]**

RTX5000, RTX3500, RTX3000, RT250i

# **60.12 SSH** サーバー公開鍵の表示

#### **[**書式**]**

**show sshd public key** [fingerprint]

#### **[**設定値及び初期値**]**

- fingerprint : 鍵指紋を表示することを示すキーワード
	- [初期値] : -

# **[**説明**]**

SSH サーバーの公開鍵を表示する。 fingerprint キーワードを指定した場合は、公開鍵の鍵長と鍵指紋を表示する。

### **[**ノート**]**

fingerprint キーワードは、RTX1200 Rev.10.01.71 以降、RTX810 Rev.11.01.28 以降、RTX5000 / RTX3500 Rev.14.00.21 以降、RTX1210 Rev.14.01.11 以降のファームウェア、および、Rev.15.02 系以降のすべてのファームウェアで使用可 能。

#### **[**表示例**]**

#### **784** | コマンドリファレンス | 設定の表示

sXJoCqlPlsLRGHOOzxVYbOouPCUV/jPFCatgOIii8eJNzUqSB1e6MOFtGjmESrdYiafyIUhps+YWqd TlIo0AFnVUKMqAbYODA3Cy7kNVptYRK8rcKWk1ChbatWnT/Z7RcmEVEou0qlOyp79b3DcpFM7ofa4d 9ySb6mj06Y/Ok8lL5qFhCHmGOGtqJTKZsqb5VnPz8FYC8t1s6/tpyrUa5aG2af/yTEa5U5BDYAuc88 wNIUG9alGo/8WIHiBJAm432o7UPqTHWO/5nYEQu44gmEPQrPGJ65GT8AAAAVAOpjE0Jyei+4c5qWSF PXUgrLf5HAAABAQCnnPO+ZjWZcZwGa6LxTGMczAjDy5uwD4DWBbRxsPKaXlsicJGC0aridnTthIGa8 ARypDjhpL1a37SDezx8yClQ5vh+4SPLdS1hdSSzXXE+MXIICXnOVPdiKC4ia10n81tMxW/EPw4SqFP 77r7VvCE/JpXv82AN2JTJ/HAn3X7lvMyCsKZLoWrEcEcBH5anvAQKByVt7RerToZ4vSgodskv7nyXX XXXXXXX

ssh-rsa XXXXXXXXXX1yc2EAAAABIwAAAQEAwvAZK18jKTCHIHQfRV4r7UOYChX0oeKjBbuuLSDhSH WmhpG3xxJO0pDIedSF3Knb7LX2SfymQYJ7XYIqMjmU0oziv/zi+De/z3M7wJHQUwfMZEDAdR6Mx39w 6Q04/ehQcaszjXi+0Al2wG/kk56lAU23CW/i21o//5GZTzkFKyEJUtWauHWEW9glF5Yy7F64PesqoH 6h5oDNK7LhlT7s4QXRnUJphIlINrW278Dnvyry3liR+tgTJAq3cGHfYsaQCdankDilIQhUazUY0vJO /gjYCjMuWH6Ek/cst+PCtgnt0XV5Bl079uRUmcACs2pDX5EWrwbPXXXXXXXXXX==

> show sshd public key fingerprint ssh-dss 2048 XX:XX:77:c5:f9:48:fd:62:85:fb:27:a8:0a:c1:XX:XX ssh-rsa 2048 XX:XX:58:89:e2:0b:ec:d9:6b:49:11:d2:a3:9d:XX:XX

# **[**適用モデル**]**

RTX5000, RTX3500, RTX3000, RTX1500, RTX1220, RTX1210, RTX1200, RTX1100, RTX830, RTX810, RT107e, SRT100

# **60.13** 指定したインタフェースのフィルタ内容の表示

### **[**書式**]**

**show ip secure filter** *interface* [*dir*] **show ip secure filter pp** [*peer\_num*] [*dir*] **show ip secure filter tunnel** [*tunnel\_num*] [*dir*]

### **[**設定値及び初期値**]**

- *interface*
	- [設定値] : フィルタの適用されたインタフェース名
	- [初期値] : -
- *peer\_num*
	- [設定値] : 相手先情報番号
	- [初期値] : -
- *tunnel\_num*
	- [設定値] : トンネルインタフェース番号
	- [初期値] : -
- *dir*
	- [設定値] : フィルタの適用された方向、'in' または 'out'
	- [初期値] : -

#### **[**説明**]**

指定したインタフェースに適用されているフィルタ定義の内容を表示する。

#### **[**拡張ライセンス対応**]**

[拡張ライセンス](#page-28-0)をインポートすると、以下のパラメーターに入力できる上限値が拡張される。

• *tunnel\_num*

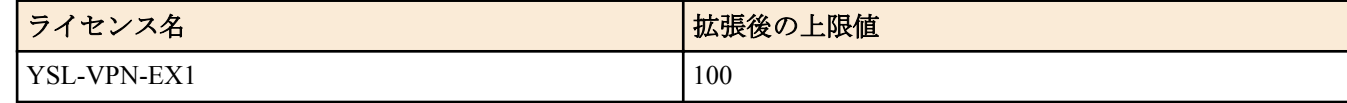

• *peer\_num*

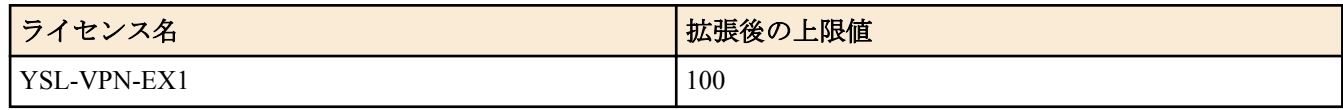

**[**適用モデル**]**

RTX5000, RTX3500, RTX3000, RTX1500, RTX1220, RTX1210, RTX1200, RTX1100, RTX830, RTX810, RT107e, SRT100

# **60.14** 指定したインターフェースの **IPv6** フィルター内容の表示

#### **[**書式**]**

**show ipv6 secure filter** *interface* [*dir*]

**show ipv6 secure filter pp** [*peer\_num*] [*dir*] **show ipv6 secure filter tunnel** [*tunnel\_num*] [*dir*]

### **[**設定値及び初期値**]**

- *interface*
	- [設定値] : フィルターの適用されたインターフェース名
	- [初期値] : -
- *peer\_num*
	- [設定値] : 相手先情報番号
	- [初期値] : -
- *tunnel\_num*
	- [設定値] : トンネルインターフェース番号
	- [初期値] : -
- *dir*
	- [設定値] : フィルターの適用された方向、'in' または 'out'
	- [初期値] : -

# **[**説明**]**

指定したインターフェースに適用されている IPv6 フィルター定義の内容を表示する。

**[**ノート**]**

RTX5000 、RTX3500 Rev.14.00.26 以降、RTX1210 Rev.14.01.33 以降、RTX830 Rev.15.02.09 以降、RTX1220 で使用可 能。

# **[**拡張ライセンス対応**]**

[拡張ライセンス](#page-28-0)をインポートすると、以下のパラメーターに入力できる上限値が拡張される。

• *tunnel\_num*

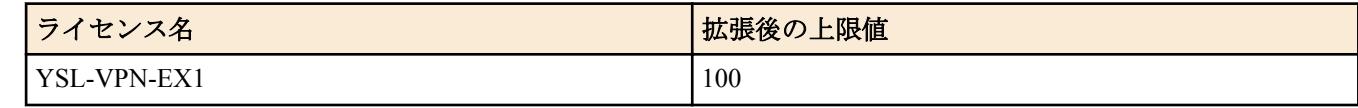

• *peer\_num*

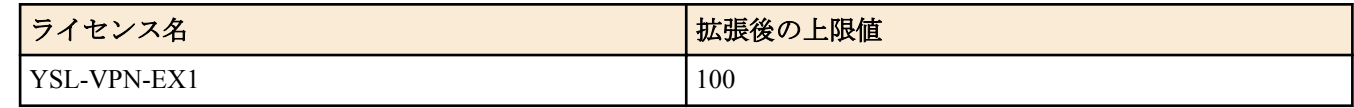

#### **[**適用モデル**]**

RTX5000, RTX3500, RTX1220, RTX1210, RTX830

# **60.15** ファームウェアファイルの一覧

#### **[**書式**]**

**show exec list less exec list**

#### **[**説明**]**

内蔵フラッシュ ROM に保存されている実行形式ファームウェアファイルの情報を表示する。 起動中の実行形式フ ァームウェアファイルには '\*' 印が表示される。 実行形式ファームウェアファイルが保存されている外部メモリが 接続されている場合には、そのファームウェアファイルの情報も表示される。

**[**ノート**]**

RTX1100, RTX1500 は、Rev.8.03.82 以降で使用可能。 RTX3000 は、Rev.9.00.43 以降で使用可能。 RTX810 は、Rev.11.01.21 以降で使用可能。

#### **[**適用モデル**]**

RTX5000, RTX3500, RTX3000, RTX1500, RTX1220, RTX1210, RTX1200, RTX1100, RTX830, RTX810

# **60.16** 環境変数の表示

### **[**書式**]**

**show set** [*name*]

#### **[**設定値及び初期値**]**

- name
	- [設定値] : 環境変数名
	- [初期値] : -

### **[**説明**]**

指定した環境変数の値を表示する。 *name* を省略した場合には、設定されている環境変数をすべて表示する。

# **[**ノート**]**

RTX5000 、RTX3500 は Rev.14.00.26 以降で使用可能。 RTX1210 は Rev.14.01.26 以降で使用可能。 RTX830 は Rev.15.02.03 以降で使用可能。

### **[**適用モデル**]**

RTX5000, RTX3500, RTX1220, RTX1210

# **60.17** エイリアスの表示

### **[**書式**]**

**show alias** [*name*]

#### **[**設定値及び初期値**]**

- name
	- [設定値] : エイリアス名
	- [初期値] : -

# **[**説明**]**

指定したエイリアスの値を表示する。 *name* を省略した場合には、設定されているエイリアスをすべて表示する。

# **[**ノート**]**

RTX5000 、RTX3500 は Rev.14.00.26 以降で使用可能。 RTX1210 は Rev.14.01.26 以降で使用可能。 RTX830 は Rev.15.02.03 以降で使用可能。

#### **[**適用モデル**]**

RTX5000, RTX3500, RTX1220, RTX1210, RTX830

# **60.18** マクロの表示

### **[**書式**]**

**show macro** [*name*]

#### **[**設定値及び初期値**]**

- name
	- [設定値] : マクロ名
	- [初期値] : -

# **[**説明**]**

指定したマクロの値を表示する。 *name* を省略した場合には、設定されているマクロをすべて表示する。

# **[**ノート**]**

RTX5000 、RTX3500 は Rev.14.00.26 以降で使用可能。 RTX1210 は Rev.14.01.26 以降で使用可能。 RTX830 は Rev.15.02.03 以降で使用可能。

### **[**適用モデル**]**

RTX5000, RTX3500, RTX1220, RTX1210, RTX830

# 第 **61** 章

# 状態の表示

# **61.1 ARP** テーブルの表示

### **[**書式**]**

**show arp** [*interface*[/*sub\_interface*]]

### **[**設定値及び初期値**]**

- *interface*
	- [設定値] : LAN インタフェース名
	- [初期値] : -
- *sub\_interface*
	- [設定値] : 1-32 (RTX5000、RTX3500、RTX3000、RTX1220、RTX1210、RTX1200、RTX830)、1-8( 左記以外の 機種 )
	- [初期値] : -

### **[**説明**]**

ARP テーブルを表示する。インタフェース名を指定した場合、そのインタフェース経由で得られた ARP テーブル情 報だけを表示する。

### **[**ノート**]**

*interface* は、Rev.8.02 系以降のファームウェアで指定可能。

#### **[**適用モデル**]**

RTX5000, RTX3500, RTX3000, RTX1500, RTX1220, RTX1210, RTX1200, RTX1100, RTX830, RTX810, RT250i, RT107e, SRT100

# **61.2** インタフェースの状態の表示

#### **[**書式**]**

**show status** *interface*

### **[**設定値及び初期値**]**

- *interface*
	- [設定値] :
		- LAN インタフェース名
		- WAN インタフェース名
		- BRI インタフェース名
		- PRI インタフェース名
		- ブリッジインタフェース名
	- [初期値] : -

#### **[**説明**]**

インタフェースの状態を表示する。

**[**ノート**]**

ブリッジインタフェースは SRT100 Rev.10.00.38 以降、RTX1200 Rev.10.01.53 以降、RTX810 Rev.11.01.21 以降、 RTX5000 / RTX3500 Rev.14.00.12 以降のファームウェア、および、Rev.14.01 系以降のすべてのファームウェアで指 定可能。

WAN インタフェースは SRT100 Rev.10.00.60 以降、RTX1200 Rev.10.01.32 以降のファームウェア、および、 RTX1220、RTX1210、RTX830、RTX810 で指定可能。

#### **[**適用モデル**]**

RTX5000, RTX3500, RTX3000, RTX1500, RTX1220, RTX1210, RTX1200, RTX1100, RTX830, RTX810, RT250i, RT107e, SRT100

# **61.3** 各相手先の状態の表示

# **[**書式**]**

**show status pp** [*peer\_num*]

# **[**設定値及び初期値**]**

- *peer\_num*
	- [設定値] :
		- 相手先情報番号
		- anonymous
		- 省略時、選択されている相手について表示する
	- [初期値] : -

# **[**説明**]**

各相手先の接続中または最後に接続された場合の状態を表示する。

- 現在接続されているか否か
- 直前の呼の状態
- 接続 ( 切断 ) した日時
- 回線の種類
- 通信時間
- 切断理由
- 通信料金
- 相手とこちらの PP 側 IP アドレス
- 正常に送信したパケットの数
- 送信エラーの数と内訳
- 正常に受信したパケットの数
- 受信エラーの数と内訳
- PPP の状態
- CCP の状態
- その他

# **[**拡張ライセンス対応**]**

[拡張ライセンス](#page-28-0)をインポートすると、以下のパラメーターに入力できる上限値が拡張される。

• *peer\_num*

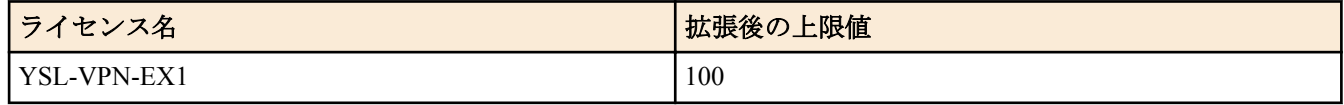

# **[**適用モデル**]**

RTX5000, RTX3500, RTX3000, RTX1500, RTX1220, RTX1210, RTX1200, RTX1100, RTX830, RTX810, RT250i, RT107e, SRT100

# **61.4 DLCI** の表示

# **[**書式**]**

**show dlci** [*peer\_num*]

#### **[**設定値及び初期値**]**

- *peer\_num*
	- [設定値] : 相手先情報番号
	- [初期値] : -

# **[**説明**]**

DLCI の値および InARP の状態を表示する。InARP が成功していれば相手の IP アドレスも表示される。

# **[**適用モデル**]**

RTX3000, RTX1500, RTX1200, RTX1100, RT250i

# **61.5 IP** の経路情報テーブルの表示

# **[**書式**]**

**show ip route** [*destination*] **show ip route** *detail* **show ip route** *summary*

#### **[**設定値及び初期値**]**

- *destination*
	- [設定値] :
		- 相手先 IP アドレス
		- 省略時、経路情報テーブル全体を表示する
	- [初期値] : -
- detail : 現在有効な IPv4 経路に加えて、動的経路制御プロトコルによって得られた経路により隠されている静的経 路も表示する
	- [初期値] : -
- summary : IPv4 の経路数をプロトコル毎に合計して表示する
	- [初期値] : -

# **[**説明**]**

IP の経路情報テーブルまたは相手先 IP アドレスへのゲートウェイを表示する。 ネットマスクは設定時の表現に関わらず連続するビット数で表現される。

フレームリレーの場合は DLCI の値が表示される。

detail を指定した時には、現在有効な IPv4 経路に加えて、動的経路制御プロトコルによって得られた経路とのプリ ファレンス値の比較で隠されている静的経路も表示する。 summary を指定した時には、IPv4 の経路数をプロトコル毎に合計して表示する。

# **[**ノート**]**

動的経路制御プロトコルで得られた経路については、プロトコルに応じて付加情報を表示する。表示する付加情報 は以下のようになる。

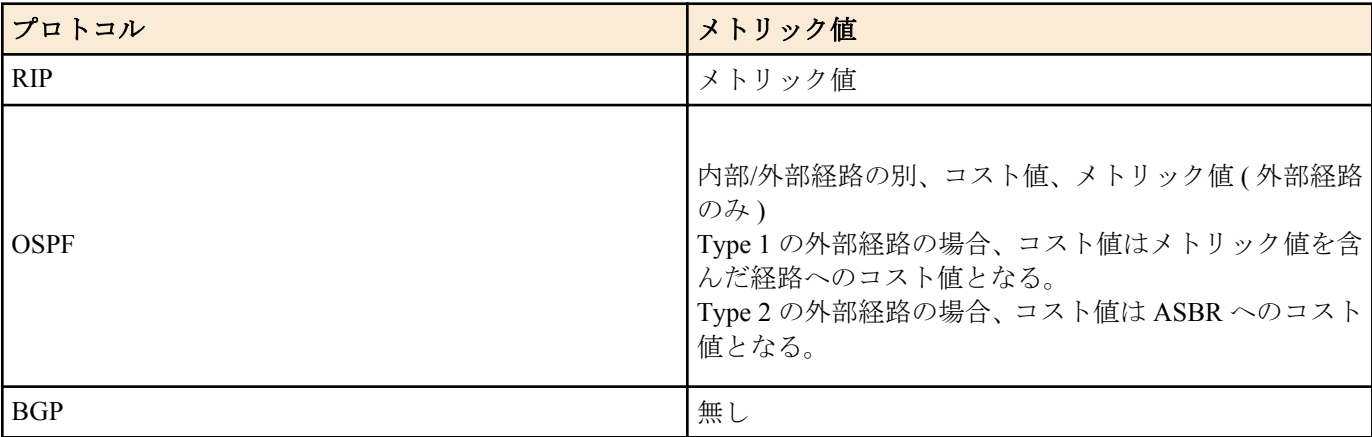

#### **[**適用モデル**]**

RTX5000, RTX3500, RTX3000, RTX1500, RTX1220, RTX1210, RTX1200, RTX1100, RTX830, RTX810, RT250i, RT107e, SRT100

# **61.6 RIP** で得られた経路情報の表示

#### **[**書式**]**

**show ip rip table**

# **[**説明**]**

RIP で得られた経路情報を表示する。

#### **[**適用モデル**]**

RTX5000, RTX3500, RTX3000, RTX1500, RTX1220, RTX1210, RTX1200, RTX1100, RTX830, RTX810, RT250i, RT107e, SRT100

# **61.7 IPv6** の経路情報の表示

### **[**書式**]**

**show ipv6 route show ipv6 route** *detail* **show ipv6 route** *summary*

#### **[**設定値及び初期値**]**

• detail : 現在有効な IPv6 経路に加えて、動的経路制御プロトコルによって得られた経路により隠されている静的経 路も表示する

- [初期値] : -
- summary : IPv6 の経路数をプロトコル毎に合計して表示する
	- [初期値] : -

#### **[**説明**]**

IPv6 の経路情報を表示する。

detail を指定したときには、現在有効な IPv6 経路に加えて、プリファレンス値の比較で隠されている IPv6 経路も表 示する。

summary を指定したときには、IPv6 の経路数をプロトコル毎に合計して表示する。

#### **[**ノート**]**

第 2 書式と第 3 書式は Rev.9 以降で使用可能。

#### **[**適用モデル**]**

RTX5000, RTX3500, RTX3000, RTX1500, RTX1220, RTX1210, RTX1200, RTX1100, RTX830, RTX810, RT250i, RT107e, SRT100

#### **61.8 IPv6** の **RIP** テーブルの表示

#### **[**書式**]**

**show ipv6 rip table**

#### **[**説明**]**

IPv6 の RIP テーブルを表示する。

#### **[**適用モデル**]**

RTX5000, RTX3500, RTX3000, RTX1500, RTX1220, RTX1210, RTX1200, RTX1100, RTX830, RTX810, RT250i, RT107e, SRT100

# **61.9** 近隣キャッシュの表示

#### **[**書式**]**

**show ipv6 neighbor cache** [*interface*] **show ipv6 neighbor cache** [*interface*] **summary**

#### **[**設定値及び初期値**]**

- *interface*
	- [設定値] : LAN インタフェース名
	- [初期値] : -

#### **[**説明**]**

近隣キャッシュの状態を表示する。 *interface* を指定した場合、そのインターフェース経由で得られた近隣キャッシュの状態のみ表示する。 summary を指定した場合、近隣キャッシュのエントリー数のみ表示する。

#### **[**ノート**]**

*interface*、summary は、RTX5000 、RTX3500 は Rev.14.00.32 以降、RTX1210 は Rev.14.01.40 以降、RTX830 は Rev. 15.02.20 以降、RTX1220 で指定可能。

#### **[**適用モデル**]**

RTX5000, RTX3500, RTX3000, RTX1500, RTX1220, RTX1210, RTX1200, RTX1100, RTX830, RTX810, RT250i, RT107e, SRT100

# **61.10** ブリッジのラーニング情報の表示

### **[**書式**]**

**show bridge learning** *bridge\_interface*

### **[**設定値及び初期値**]**

- *bridge\_interface*
	- [設定値] : ブリッジインタフェース名
	- [初期値] : -

### **[**説明**]**

ブリッジの MAC アドレスのラーニング情報を表示する。

**[**ノート**]**

RTX5000 は Rev.14.00.12 以降で使用可能。 RTX3500 は Rev.14.00.12 以降で使用可能。 RTX810 は Rev.11.01.21 以降で使用可能。 RTX1200 は Rev.10.01.53 以降で使用可能。

### **[**適用モデル**]**

RTX5000, RTX3500, RTX1220, RTX1210, RTX1200, RTX830, RTX810, SRT100

# **61.11 IPsec** の **SA** の表示

### **[**書式**]**

**show ipsec sa** [*id*] **show ipsec sa gateway** [*gateway\_id*] [detail]

#### **[**設定値及び初期値**]**

- *id*
	- [設定値] :
		- SA の識別子
		- 省略時はすべての SA について表示する
	- [初期値] : -
- *gateway\_id*
	- [設定値] :
		- セキュリティ・ゲートウェイの識別子
		- 省略時はすべてのセキュリティ・ゲートウェイの SA のサマリを表示する。
	- [初期値] : -
- detail : SA の詳細な情報を表示する。
	- [初期値] : -

# **[**説明**]**

IPsec の SA の状態を表示する。 *id* で与えられた識別子を持つ SA の情報を表示する。

# **[**ノート**]**

該当の SA の生成時に XAUTH 認証を行った場合、認証に使用したユーザ名

- RADIUS 認証を行ったか否か
- 通知した内部 IP アドレス
- 追加した経路情報
- 適用したフィルタの情報

を同時に表示する。

#### **[**拡張ライセンス対応**]**

[拡張ライセンス](#page-28-0)をインポートすると、以下のパラメーターに入力できる上限値が拡張される。

• *gateway\_id*
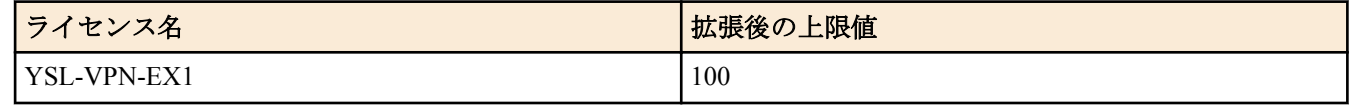

## **[**適用モデル**]**

RTX5000, RTX3500, RTX3000, RTX1500, RTX1220, RTX1210, RTX1200, RTX1100, RTX830, RTX810, RT107e, SRT100

## **61.12** 証明書の情報の表示

## **[**書式**]**

**show pki certificate summary** [*cert\_id*]

## **[**設定値及び初期値**]**

- *cert\_id*
	- [設定値] :

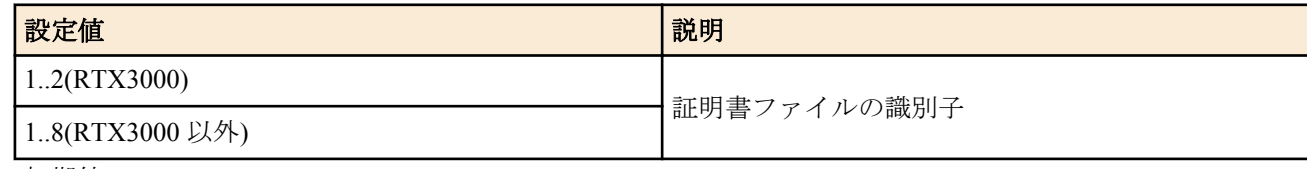

• [初期値] : -

## **[**説明**]**

証明書の情報を表示する。 表示される情報は以下の通り

- Subject
- SubjectAltName
- 使用可能期間 (Not Before, Not After)
- 証明書のタイプ (CA 証明書 / 機器証明書 )

cert id を指定した場合、指定したファイル識別子の証明書の情報だけを表示する。

## **[**ノート**]**

RTX3000 は Rev.9.00.50 以降で使用可能。 RTX1200 は Rev.10.01.22 以降で使用可能。

## **[**適用モデル**]**

RTX5000, RTX3500, RTX3000, RTX1220, RTX1210, RTX1200, RTX830, RTX810

## **61.13 CRL** ファイルの情報の表示

## **[**書式**]**

**show pki crl** [*crl\_id*]

## **[**設定値及び初期値**]**

- *crl\_id*
	- [設定値] :

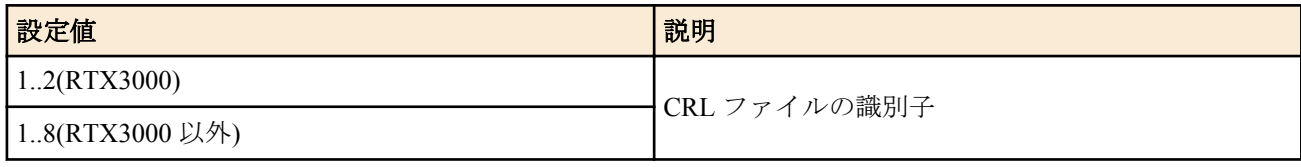

• [初期値] : -

**[**説明**]**

CRL ファイルの情報を表示する。

表示される情報は以下の通り

- バージョン
- 発行者
- 更新日時

**794** | コマンドリファレンス | 状態の表示

• 次回の更新日時

**[**ノート**]**

RTX3000 は Rev.9.00.50 以降で使用可能。 RTX1200 は Rev.10.01.22 以降で使用可能。

### **[**適用モデル**]**

RTX5000, RTX3500, RTX3000, RTX1220, RTX1210, RTX1200, RTX830, RTX810

## **61.14 VRRP** の情報の表示

#### **[**書式**]**

**show status vrrp** [*interface* [*vrid*]]

#### **[**設定値及び初期値**]**

- *interface*
	- [設定値] : LAN インタフェース名
	- [初期値] : -
- *vrid*
	- [設定値] : VRRP グループ ID(1..255)
	- [初期値] : -

## **[**説明**]**

VRRP の情報を表示する。

#### **[**適用モデル**]**

RTX5000, RTX3500, RTX3000, RTX1500, RTX1220, RTX1210, RTX1200, RTX1100, RTX830, RTX810, RT250i, RT107e, SRT100

## **61.15** 動的 **NAT** ディスクリプタのアドレスマップの表示

#### **[**書式**]**

**show nat descriptor address** [*nat\_descriptor*] [detail]

#### **[**設定値及び初期値**]**

- *nat\_descriptor*
	- [設定値] :

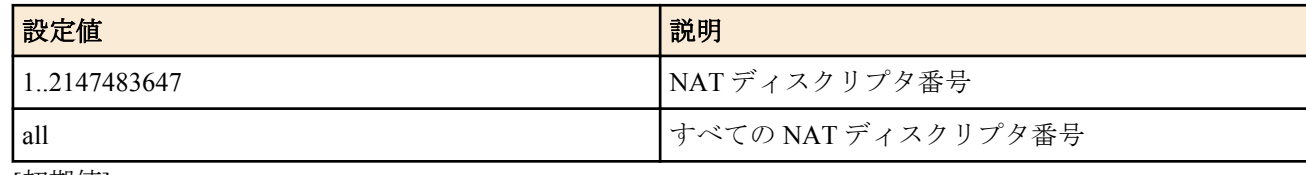

• [初期値] : -

- detail : 動的 IP マスカレードの全エントリを表示
	- [初期値] : -

## **[**説明**]**

動的な NAT ディスクリプタのアドレスマップを表示する。 nat descriptor を省略した場合はすべての NAT ディスクリプタ番号について表示する。

## **[**ノート**]**

detail オプションは Rev.10.01 系以降で使用可能である。Rev.10.01 系以降では、detail オプションを省略した場合、 動的 IP マスカレードエントリは内側 IP アドレスごとに集約して表示され、また、静的 IP マスカレードエントリか ら派生して生成された IP マスカレードエントリは表示されない。そのため、それ以前の全エントリ表示形式で表示 させるためのオプションとして detail オプションが同系列から追加されている。

IP マスカレードのエントリが大量に存在する場合は、detail オプションを指定すると全エントリの表示に時間がかか り通信に影響を及ぼすことがあるため、IP マスカレードで使用中のポートの個数またはセッション数を確認したい

ときは、detail オプションを指定しないようにするか、**show nat descriptor masquerade port summary** コマンド、ま

たは **show nat descriptor masquerade session summary** コマンドを使うことを推奨する。

なお、**show nat descriptor masquerade port summary** コマンドは Rev.10.01 系以降で、**show nat descriptor masquerade session summary** コマンドは Rev.14.01 系以降で使用可能である。

#### **[**適用モデル**]**

RTX5000, RTX3500, RTX3000, RTX1500, RTX1220, RTX1210, RTX1200, RTX1100, RTX830, RTX810, RT250i, RT107e, SRT100

## **61.16** 動作中の **NAT** ディスクリプタの適用リストの表示

## **[**書式**]**

**show nat descriptor interface bind** *interface* **show nat descriptor interface bind pp show nat descriptor interface bind tunnel**

#### **[**設定値及び初期値**]**

- *interface*
	- [設定値] : LAN インタフェース名、WAN インタフェース名
	- [初期値] : -

#### **[**説明**]**

NAT ディスクリプタと適用インタフェースのリストを表示する。

**[**ノート**]**

RT250i では **show nat descriptor interface bind tunnel** コマンドは使用できない。 WAN インタフェースは SRT100 Rev.10.00.60 以降、RTX1200 Rev.10.01.32 以降のファームウェア、および、

RTX1220、RTX1210、RTX830、RTX810 で指定可能。

#### **[**適用モデル**]**

RTX5000, RTX3500, RTX3000, RTX1500, RTX1220, RTX1210, RTX1200, RTX1100, RTX830, RTX810, RT250i, RT107e, SRT100

## **61.17 LAN** インタフェースの **NAT** ディスクリプタのアドレスマップの表示

#### **[**書式**]**

**show nat descriptor interface address** *interface* **show nat descriptor interface address pp** *peer\_num* **show nat descriptor interface address tunnel** *tunnel\_num*

#### **[**設定値及び初期値**]**

- *interface*
	- [設定値] : LAN インタフェース名、WAN インタフェース名
	- [初期値] : -
- *peer\_num*
	- [設定値] : 相手先情報番号
	- [初期値] : -
- *tunnel\_num*
	- [設定値] : トンネルインタフェース番号
	- [初期値] : -

#### **[**説明**]**

インタフェースに適用されている NAT ディスクリプタのアドレスマップを表示する。

**[**ノート**]**

#### RT250i では **show nat descriptor interface address tunnel** コマンドは使用できない。

RTX1200 Rev.10.01.09 以降、および、Rev.11.01 系以降のファームウェアでは、動的 IP マスカレードエントリは内 側 IP アドレスごとに集約して表示され、また、静的 IP マスカレードエントリから派生して生成された IP マスカレ ードエントリは表示されない。

WAN インタフェースは SRT100 Rev.10.00.60 以降、RTX1200 Rev.10.01.32 以降のファームウェア、および、 RTX1220、RTX1210、RTX830、RTX810 で指定可能。

## **[**拡張ライセンス対応**]**

[拡張ライセンス](#page-28-0)をインポートすると、以下のパラメーターに入力できる上限値が拡張される。

• *tunnel\_num*

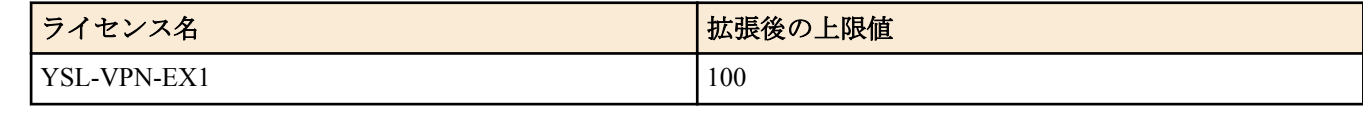

• *peer\_num*

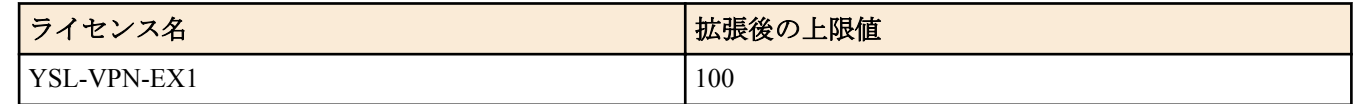

#### **[**適用モデル**]**

RTX5000, RTX3500, RTX3000, RTX1500, RTX1220, RTX1210, RTX1200, RTX1100, RTX830, RTX810, RT250i, RT107e, SRT100

## **61.18 IP** マスカレードで使用しているポート番号の個数の表示

#### **[**書式**]**

**show nat descriptor masquerade port** [*nat\_descriptor*] **summary**

#### **[**設定値及び初期値**]**

- *nat\_descriptor*
	- [設定値] :
		- NAT ディスクリプタ番号 (1..2147483647)
		- *nat\_descriptor* 省略時はすべての NAT ディスクリプタについて表示する。
	- [初期値] : -

## **[**説明**]**

動的 IP マスカレードで使用しているポート番号の個数を表示する。静的 IP マスカレードで確保されているポート 番号の個数は含まれない。

## **[**ノート**]**

Rev.14.01 系以降において、**nat descriptor backward-compatibility** コマンドで、*type* パラメータを 2 に設定した場合 は本コマンドは使用できない。

代わりに、**show nat descriptor masquerade session summary** コマンドで、管理しているセッション数を表示すること ができる。

#### **[**適用モデル**]**

RTX5000, RTX3500, RTX1220, RTX1210, RTX1200, RTX830, RTX810

# **61.19 IP** マスカレードで使用しているセッション数の表示

#### **[**書式**]**

**show nat descriptor masquerade session** [*nat\_descriptor*] **summary**

## **[**設定値及び初期値**]**

- *nat\_descriptor*
	- [設定値] :
		- NAT ディスクリプタ番号 (1..2147483647)
		- *nat\_descriptor* 省略時はすべての NAT ディスクリプタについて表示する。
	- [初期値] : -

#### **[**説明**]**

IP マスカレードで管理しているセッション数およびセッション数のピーク値を表示する。セッション数のピーク値 は NAT ディスクリプタの設定変更やルーターの再起動によってクリアされ、**clear nat descriptor dynamic** コマンド によるセッションの削除ではクリアされない。

**[**ノート**]**

本コマンドは、**nat descriptor backward-compatibility** コマンドで、*type* パラメータを 2 に設定した場合のみ使用可能 である。

## **[**適用モデル**]**

RTX1220, RTX1210, RTX830

## **61.20 IP** マスカレードで管理しているセッションの統計情報の表示

## **[**書式**]**

**show nat descriptor masquerade session statistics** [*nat\_descriptor*]

## **[**設定値及び初期値**]**

- *nat\_descriptor*
	- [設定値] :
		- NAT ディスクリプター番号 (1..2147483647)
		- *nat\_descriptor* 省略時はすべての NAT ディスクリプターについて表示する。
	- [初期値] : -

## **[**説明**]**

IP マスカレードで管理しているセッションの統計情報として始点 IP アドレスで識別されるホスト毎にセッション 数、ピーク値、制限された回数と時刻を表示する。 セッション数の制限値は、**nat descriptor masquerade session limit** コマンドの設定値に従う。

**[**ノート**]**

RTX5000 / RTX3500 Rev.14.00.32 以降、RTX1210 Rev.14.01.33 以降、RTX830 Rev.15.02.09 以降で使用可能。

## **[**適用モデル**]**

RTX5000, RTX3500, RTX1220, RTX1210, RTX830

## **61.21 L2TP** の状態の表示

## **[**書式**]**

**show status l2tp** [**tunnel** *tunnel\_num*]

## **[**設定値及び初期値**]**

- *tunnel\_num*
	- [設定値] : トンネル番号
	- [初期値] : -

## **[**説明**]**

L2TP の状態を表示します。

**[**ノート**]**

RTX1500、RTX1100、RT107e は Rev.8.03.92 以降で使用可能。 RTX3000 は Rev.9.00.60 以降で使用可能。 SRT100 は Rev.10.00.60 以降で使用可能。 RTX1200 は Rev.10.01.32 以降で使用可能。

## **[**拡張ライセンス対応**]**

[拡張ライセンス](#page-28-0)をインポートすると、以下のパラメーターに入力できる上限値が拡張される。

• *tunnel\_num*

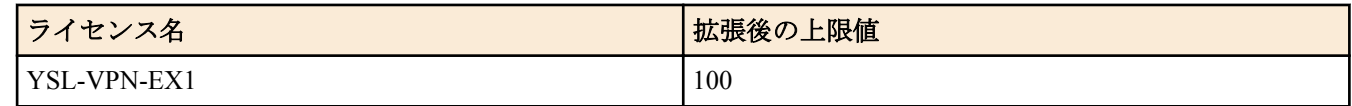

## **[**適用モデル**]**

RTX5000, RTX3500, RTX3000, RTX1500, RTX1220, RTX1210, RTX1200, RTX1100, RTX830, RTX810, RT107e, SRT100

## **61.22 PPTP** の状態の表示

## **[**書式**]**

**show status pptp**

## **[**説明**]**

PPTP の状態や GRE の統計情報などを表示する。

## **[**適用モデル**]**

RTX1220, RTX1210, RTX1200, RTX1100, RTX830, RTX810

## **61.23 IPIP** トンネリングの状態の表示

## **[**書式**]**

**show status ipip** [**tunnel** *tunnel\_num*]

## **[**設定値及び初期値**]**

- *tunnel\_num*
	- [設定値] : トンネル番号
	- [初期値] : -

## **[**説明**]**

IPIP トンネリングの状態を表示する。

## **[**ノート**]**

RTX5000 / RTX3500 は Rev.14.00.22 以降で使用可能。 RTX1210 は Rev.14.01.20 以降で使用可能。

## **[**拡張ライセンス対応**]**

[拡張ライセンス](#page-28-0)をインポートすると、以下のパラメーターに入力できる上限値が拡張される。

• *tunnel\_num*

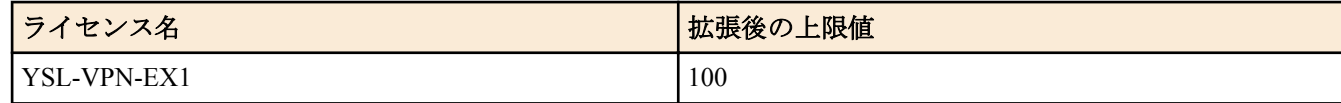

## **[**適用モデル**]**

RTX5000, RTX3500, RTX1220, RTX1210, RTX830

## **61.24 OSPF** 情報の表示

## **[**書式**]**

**show status ospf** *info*

## **[**設定値及び初期値**]**

- *info* : 表示する情報の種類
	- [設定値] :

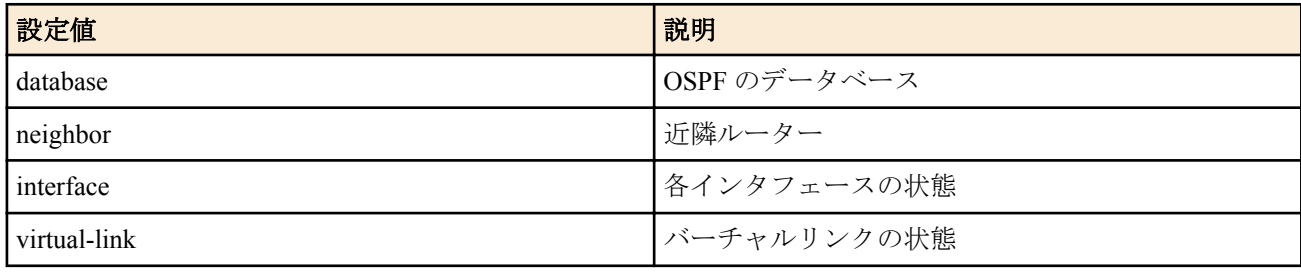

• [初期値] : -

## **[**説明**]**

OSPF の各種情報を表示する。

## **[**適用モデル**]**

RTX5000, RTX3500, RTX3000, RTX1500, RTX1220, RTX1210, RTX1200, RTX1100, RTX830, RTX810, RT250i, RT107e, SRT100

## **61.25 BGP** の状態の表示

## **[**書式**]**

**show status bgp neighbor** [*ip-address*] **show status bgp neighbor** *ip-address route-type*

## **[**設定値及び初期値**]**

- *ip-address*
	- [設定値] : 隣接ルーターの IP アドレス
	- [初期値] : -
- *route-type* : 経路情報の表示
	- [設定値] :

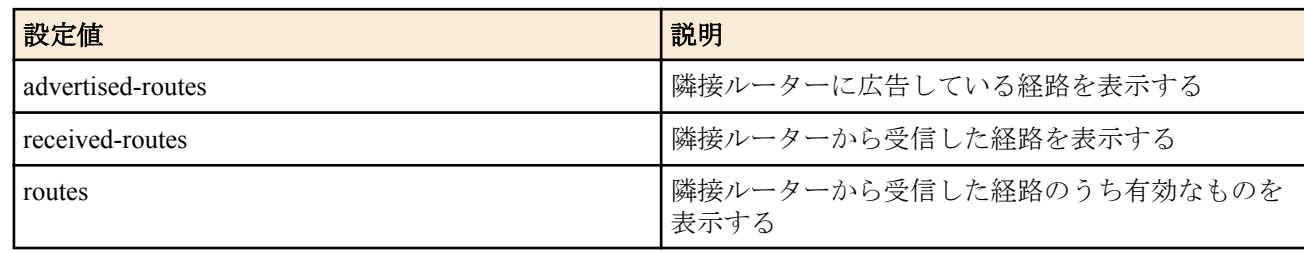

• [初期値] : -

## **[**説明**]**

BGP の隣接ルーターに関する情報を表示する。

*ip-address* を指定した場合には特定の隣接ルーターの情報を表示する。*ip-address* を省略した場合には、すべての隣 接ルーターの情報を表示する。

*route-type* を指定した場合には、隣接ルーターとの間でやり取りしている経路の情報を表示する。advertised-routes を 指定した時には、隣接ルーターに対して広告している経路を表示する。received-routes を指定した時には、隣接ルー ターから受信した経路をすべて表示する。routes を指定した時には、隣接ルーターから受信した経路のうち、**bgp export filter** などで受け入れられた経路だけを表示する。

## **[**適用モデル**]**

RTX5000, RTX3500, RTX3000, RTX1500, RTX1220, RTX1210, RTX1200, RTX1100, RTX830, RTX810, RT250i, RT107e, SRT100

## **61.26 DHCP** サーバーの状態の表示

## **[**書式**]**

**show status dhcp** [summary] [*scope\_n*]

## **[**設定値及び初期値**]**

- summary : 各 DHCP スコープの IP アドレス割り当て状況の概要を表示する
	- [初期値] : -
- *scope\_n*
	- [設定値] : スコープ番号 (1-65535)
	- [初期値] : -

## **[**説明**]**

各 DHCP スコープのリース状況を表示する。以下の項目が表示される。

- DHCP スコープのリース状態
- DHCP スコープ番号
- ネットワークアドレス
- 割り当て中 IP アドレス
- 割り当て中クライアント MAC アドレス
- リース残時間
- 予約済 ( 未使用 )IP アドレス
- DHCP スコープの全 IP アドレス数
- 除外 IP アドレス数
- 割り当て中 IP アドレス数

**800** | コマンドリファレンス | 状態の表示

• 利用可能アドレス数 ( うち予約済 IP アドレス数 )

### **[**ノート**]**

Rev.8.03 系以降のファームウェアで summary を指定可能。

#### **[**適用モデル**]**

RTX5000, RTX3500, RTX3000, RTX1500, RTX1220, RTX1210, RTX1200, RTX1100, RTX830, RTX810, RT250i, RT107e, SRT100

## **61.27 DHCP** クライアントの状態の表示

### **[**書式**]**

#### **show status dhcpc**

## **[**説明**]**

DHCP クライアントの状態を表示する。

- クライアントの状態
	- インタフェース
	- IP アドレス ( 取得できないときはその状態 )
	- DHCP サーバー
	- リース残時間
	- クライアント ID
	- ホスト名 ( 設定時 )
- 共通情報
	- DNS サーバー
	- ゲートウェイ

## **[**適用モデル**]**

RTX5000, RTX3500, RTX3000, RTX1500, RTX1220, RTX1210, RTX1200, RTX1100, RTX830, RTX810, RT250i, RT107e, SRT100

## **61.28 DHCPv6** の状態の表示

## **[**書式**]**

#### **show status ipv6 dhcp**

## **[**説明**]**

DHCPv6 に関係する状態を表示する。

**[**ノート**]**

RTX3000 は、Rev.9.00.50 以降で使用可能。

#### **[**適用モデル**]**

RTX5000, RTX3500, RTX3000, RTX1220, RTX1210, RTX1200, RTX830, RTX810

## **61.29** バックアップ状態の表示

#### **[**書式**]**

#### **show status backup**

#### **[**説明**]**

バックアップ設定されたインタフェースについて、バックアップの状態を表示する。

## **[**適用モデル**]**

RTX5000, RTX3500, RTX3000, RTX1500, RTX1220, RTX1210, RTX1200, RTX1100, RTX830, RTX810, RT250i, RT107e, SRT100

## **61.30** 動的フィルタによって管理されているコネクションの表示

#### **[**書式**]**

**show ip connection show ip connection** [*interface* [*direction*] [*ip\_address*]] **show ip connection pp** [*peer\_num* [*direction*] [*ip\_address*]] **show ip connection tunnel** [*tunnel\_num* [*direction*] [*ip\_address*]] **show ip connection** *summary* **show ip connection** *detail* [*interface* [*direction*]] **show ip connection** *detail* **pp** [*peer\_num* [*direction*]] **show ip connection** *detail* **tunnel** [*tunnel\_num* [*direction*]]

## **[**設定値及び初期値**]**

- *interface*
	- [設定値] : LAN インタフェース名、WAN インタフェース名
	- [初期値] : -
- *peer\_num*
	- [設定値] : 相手先情報番号
	- [初期値] : -
- *tunnel\_num*
	- [設定値] : トンネルインタフェース番号
	- [初期値] : -
- *direction*
	- [設定値] :

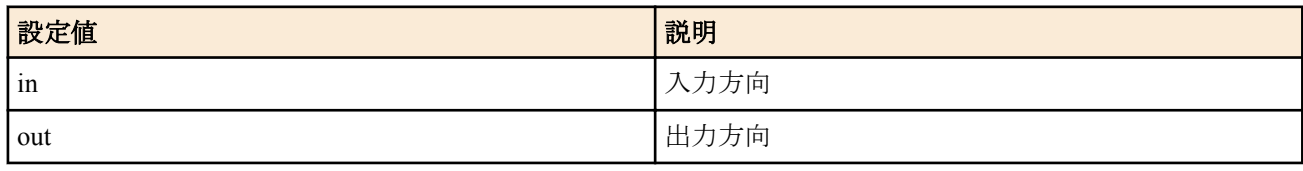

- [初期値] : -
- *ip\_address*
	- [設定値] : IP アドレス xxx.xxx.xxx.xxx(xxx は十進数 )
	- [初期値] : -
- summary : インタフェース/方向単位の管理コネクション数、および全体の合計を表示する
	- [初期値] : -
- detail : 動的フィルタによって管理されているすべてのコネクションを表示する
	- [初期値] : -

## **[**説明**]**

指定したインタフェースについて、動的なフィルタによって管理されているコネクションを表示する。インタフェ ースを指定しないときには、すべてのインタフェースの情報を表示する。

Rev.14.00 系以降では、detail を指定しない場合は管理されているコネクションを送信元 IP アドレスごとに集約して 表示する。ただし、*ip\_address* が指定された場合には detail を指定した場合の情報のうちソースアドレスが *ip\_address* に一致するものを表示する。

## **[**ノート**]**

RT250i では **show ip connection tunnel** コマンドは使用できない。

**show ip connection** summary コマンドは RTX3000、および、Rev.10.01 系以降のファームウェアで使用可能。 **show ip connection** detail コマンドは Rev.14.00 系以降のファームウェアで使用可能。 *ip\_address* は Rev.14.00 系以降のファームウェアで指定可能。 WAN インタフェースは RTX1200 Rev.10.01.32 以降のファームウェア、および、RTX1220、RTX1210、RTX830、 RTX810 で指定可能。

## **[**拡張ライセンス対応**]**

[拡張ライセンス](#page-28-0)をインポートすると、以下のパラメーターに入力できる上限値が拡張される。

• *tunnel\_num*

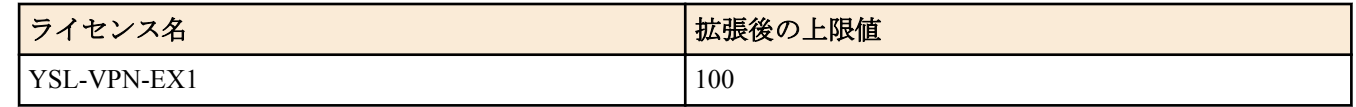

• *peer\_num*

**802** | コマンドリファレンス | 状態の表示

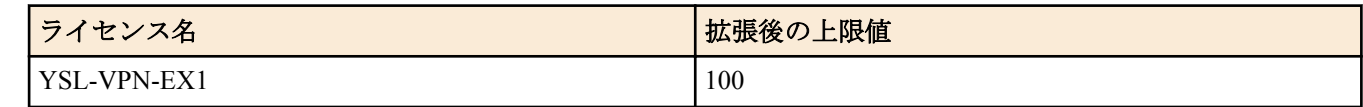

## **[**適用モデル**]**

RTX5000, RTX3500, RTX3000, RTX1500, RTX1220, RTX1210, RTX1200, RTX1100, RTX830, RTX810, RT250i, RT107e

## **61.31 IPv6** の動的フィルタによって管理されているコネクションの表示

## **[**書式**]**

**show ipv6 connection**

**show ipv6 connection** *interface* [*direction*] [*ipv6\_address*]

**show ipv6 connection pp** [*peer\_num* [*direction*] [*ipv6\_address*]]

**show ipv6 connection tunnel** [*tunnel\_num* [*direction*] [*ipv6\_address*]]

**show ipv6 connection** *summary*

**show ipv6 connection** *interface* [*direction*]

**show ipv6 connection pp** [*peer\_num* [*direction*]]

**show ipv6 connection tunnel** [*tunnel\_num* [*direction*]]

## **[**設定値及び初期値**]**

- *interface*
	- [設定値] : LAN インタフェース名
	- [初期値] : -
- *peer\_num*
	- [設定値] : 相手先情報番号
	- [初期値] : -
- *tunnel\_num*
	- [設定値] : トンネルインタフェース番号
	- [初期値] : -
- *direction*
	- [設定値] :

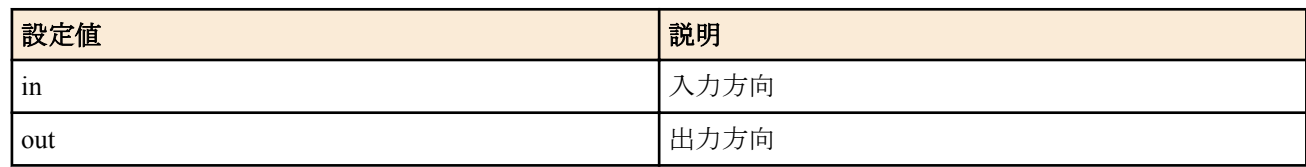

- [初期値] : -
- *ipv6\_address*
	- [設定値] : IPv6 アドレス部分
	- [初期値] : -
	- summary : インタフェース/方向単位の管理コネクション数、および全体の合計を表示する
	- [初期値] : -
- detail : 動的フィルタによって管理されているすべてのコネクションを表示する
	- [初期値] : -

## **[**説明**]**

指定したインタフェースについて、動的なフィルタによって管理されているコネクションを表示する。インタフェ ースを指定しないときには、すべてのインタフェースの情報を表示する。

Rev.14.00 系以降では、detail を指定しない場合は管理されているコネクションを送信元 IP アドレスごとに集約して 表示する。ただし、*ipv6\_address* が指定された場合には detail を指定した場合の情報のうちソースアドレスが *ipv6\_address* に一致するものを表示する。

## **[**ノート**]**

RT250i では **show ipv6 connection tunnel** コマンドは使用できない。

**show ipv6 connection** summary コマンドは RTX3000、および、Rev.10.01 系以降のファームウェアで使用可能。 **show ipv6 connection** detail コマンドは Rev.14.00 系以降のファームウェアで使用可能。 *ipv6\_address* は Rev.14.00 系以降のファームウェアで指定可能。

#### **[**拡張ライセンス対応**]**

[拡張ライセンス](#page-28-0)をインポートすると、以下のパラメーターに入力できる上限値が拡張される。

• *tunnel\_num*

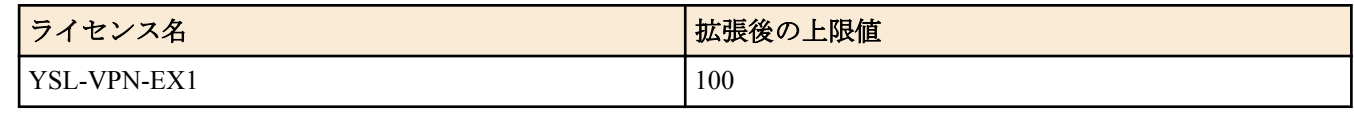

• *peer\_num*

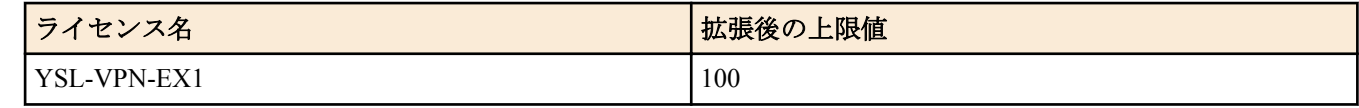

#### **[**適用モデル**]**

RTX5000, RTX3500, RTX3000, RTX1500, RTX1220, RTX1210, RTX1200, RTX1100, RTX830, RTX810, RT250i, RT107e

## **61.32** ネットワーク監視機能の状態の表示

## **[**書式**]**

#### **show status ip keepalive**

## **[**説明**]**

ネットワーク監視機能の状態を表示する。

#### **[**適用モデル**]**

RTX5000, RTX3500, RTX3000, RTX1500, RTX1220, RTX1210, RTX1200, RTX1100, RTX830, RTX810, RT250i, RT107e, SRT100

## **61.33** 侵入情報の履歴の表示

#### **[**書式**]**

**show ip intrusion detection show ip intrusion detection** *interface* [*direction*] **show ip intrusion detection pp** [*peer\_num* [*direction*]] **show ip intrusion detection tunnel** [*tunnel\_num* [*direction*]]

### **[**設定値及び初期値**]**

- *interface*
	- [設定値] : LAN インタフェース名、WAN インタフェース名
	- [初期値] : -
- *peer\_num*
	- [設定値] : 相手先情報番号
	- [初期値] : -
- *tunnel\_num*
	- [設定値] : トンネルインタフェース番号
	- [初期値] : -
- *direction*
	- [設定値] :

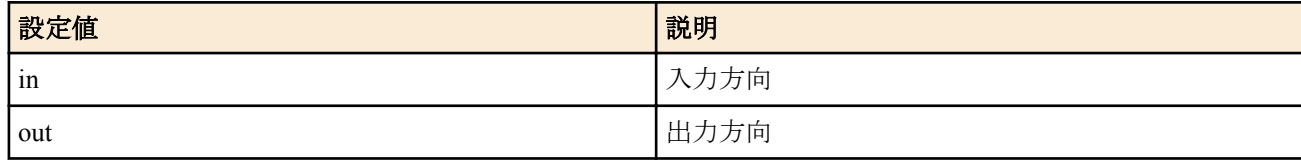

• [初期値] : -

## **[**説明**]**

最近の侵入情報を表示する。侵入情報は各インタフェースの各方向ごとに表示され、表示される最大件数は、Rev. 9.00 系以降のファームウェアでは **ip interface intrusion detection report** コマンドで設定した件数、それ以外のファー ムウェアでは 50 件となる。

## **[**ノート**]**

RT250i では **show ip intrusion detection tunnel** コマンドは使用できない。

WAN インタフェースは SRT100 Rev.10.00.60 以降、RTX1200 Rev.10.01.32 以降のファームウェア、および、 RTX1220、RTX1210、RTX830、RTX810 で指定可能。

## **[**拡張ライセンス対応**]**

[拡張ライセンス](#page-28-0)をインポートすると、以下のパラメーターに入力できる上限値が拡張される。

• *tunnel\_num*

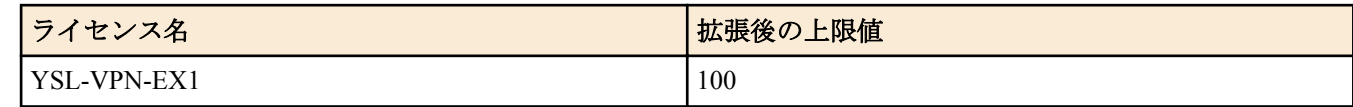

• *peer\_num*

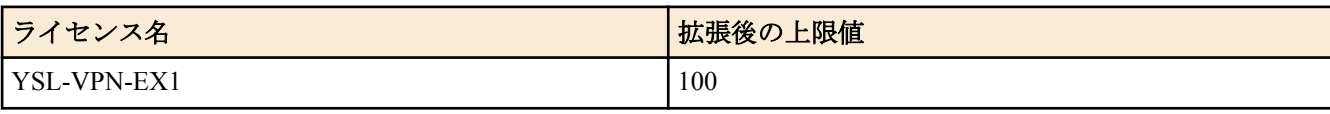

## **[**適用モデル**]**

RTX5000, RTX3500, RTX3000, RTX1500, RTX1220, RTX1210, RTX1200, RTX1100, RTX830, RTX810, RT250i, RT107e, SRT100

## **61.34** 相手先ごとの接続時間情報の表示

## **[**書式**]**

**show pp connect time** [*peer\_num*]

## **[**設定値及び初期値**]**

- *peer\_num*
	- [設定値] :
		- 相手先情報番号
		- anonymous
		- 省略時、選択されている相手について表示
	- [初期値] : -

## **[**説明**]**

選択されている相手の接続時間情報を表示する。

## **[**適用モデル**]**

RTX830, RTX810, RT107e, SRT100

## **61.35 PPPoE** パススルー機能がラーニングした情報の表示

## **[**書式**]**

## **show pppoe pass-through learning**

## **[**説明**]**

PPPoE パススルー機能がラーニングした情報を表示する。

## **[**ノート**]**

RTX830 は Rev.15.02.03 以降で使用可能。 RTX1210 は Rev.14.01.26 以降で使用可能。 RTX5000、RTX3500 は Rev.14.00.26 以降で使用可能。

## **[**適用モデル**]**

RTX5000, RTX3500, RTX1220, RTX1210, RTX830

## **61.36** ネットボランチ **DNS** サービスに関する設定の表示

**show status netvolante-dns** *interface*

**show status netvolante-dns pp** [*peer\_num*]

#### **[**設定値及び初期値**]**

- *interface*
	- [設定値] : LAN インタフェース名、WAN インタフェース名
	- [初期値] : -
- *peer\_num*
	- [設定値] :
		- 相手先情報番号
		- 省略時、選択されている相手について表示
	- [初期値] : -

## **[**説明**]**

ダイナミック DNS に関する設定を表示する。

表示内容

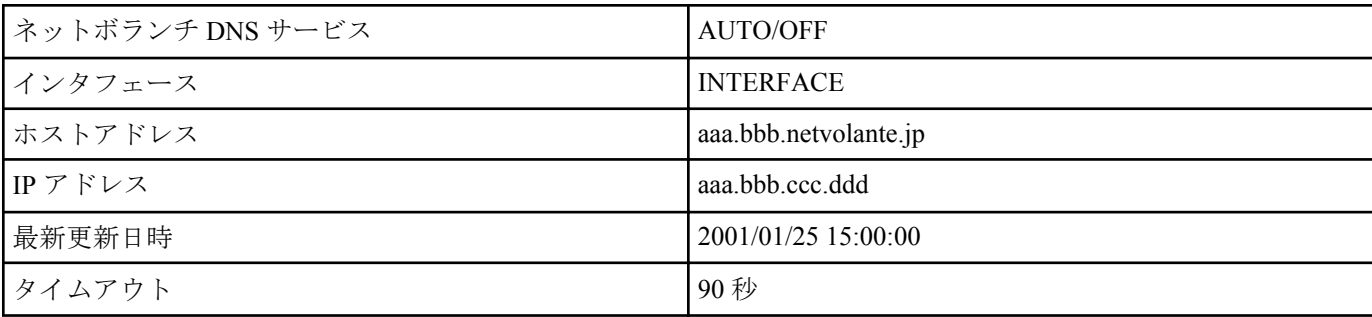

## **[**ノート**]**

WAN インタフェースは SRT100 Rev.10.00.60 以降、RTX1200 Rev.10.01.32 以降のファームウェア、および、 RTX1220、RTX1210、RTX830、RTX810 で指定可能。

## **[**拡張ライセンス対応**]**

[拡張ライセンス](#page-28-0)をインポートすると、以下のパラメーターに入力できる上限値が拡張される。

• *peer\_num*

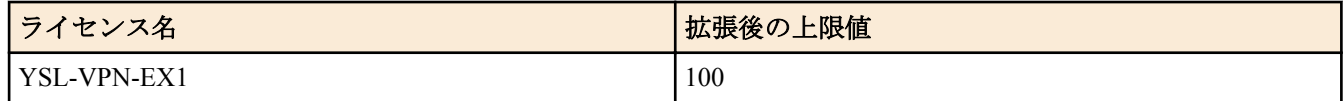

## **[**適用モデル**]**

RTX5000, RTX3500, RTX3000, RTX1500, RTX1220, RTX1210, RTX1200, RTX1100, RTX830, RTX810, RT107e, SRT100

## **61.37** スイッチングハブ **MAC** アドレステーブルの表示

## **[**書式**]**

**show status switching-hub macaddress** [*interface* [*port*]] [*mac\_address*]

## **[**設定値及び初期値**]**

- *interface*
	- [設定値] : LAN インタフェース名
	- [初期値] : -
- *port*
	- [設定値] : ポート番号 1..8 ( RTX1220、RTX1210、RTX1200 )、1..4 ( 左記以外の機種 )
	- [初期値] : -
- *mac\_address*
	- [設定値] : MAC アドレス
	- [初期値] : -

### **[**説明**]**

スイッチングハブ LSI 内部に保持しているポート毎の動的 MAC アドレステーブルを表示する。ポート番号を指定 するとそのポートに関する情報のみが表示される。LAN インタフェース名にはスイッチングハブを持つインタフェ ースだけが指定可能である。

## **[**ノート**]**

*mac\_address* パラメータは Rev.10.01.16 以降で使用可能。

#### **[**適用モデル**]**

RTX5000, RTX3500, RTX1500, RTX1220, RTX1210, RTX1200, RTX1100, RTX830, RTX810, RT107e, SRT100

## **61.38 UPnP** に関するステータス情報の表示

#### **[**書式**]**

**show status upnp**

**[**説明**]**

UPnP に関するステータス情報を表示する。

#### **[**適用モデル**]**

RTX1500, RTX1220, RTX1210, RTX1200, RTX1100, RTX830, RTX810, RT107e, SRT100

## **61.39** トンネルインタフェースの状態の表示

#### **[**書式**]**

**show status tunnel** [*tunnel\_num*] **show status tunnel** [*state*] **show status tunnel** [name=*name*]

#### **[**設定値及び初期値**]**

- *tunnel\_num*
	- [設定値] : トンネルインタフェース番号
	- [初期値] : -
- *state* : 接続状態
	- [設定値] :

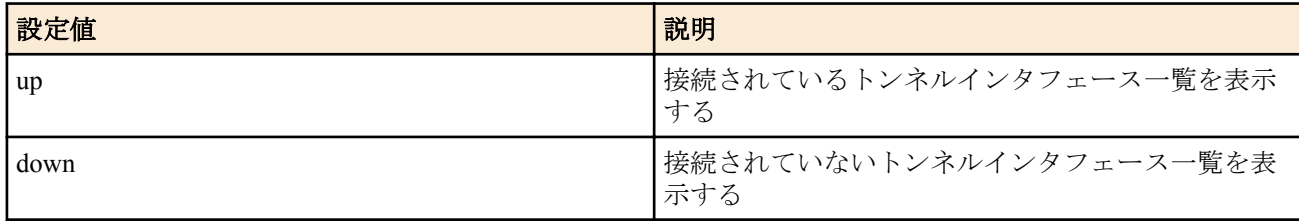

- [初期値] : -
- *name*
	- [設定値] : 接続相手の名前
	- [初期値] : -

#### **[**説明**]**

トンネルインタフェースの状態を表示する。

第 2 書式は PPTP トンネルには対応していない。PPTP の対応機種では、PPTP トンネルは接続されていないトンネル インタフェースとして判定される。また、L2TP/IPsec 機能および L2TPv3/IPsec 機能の対応機種では、L2TP トンネル は IPsec トンネルの状態に応じて接続状態が判定される。

第 3 書式では、マルチポイントトンネルインタフェースで接続している相手の中から *name* に指定した文字列を含む 名前が付与されている接続相手の情報を抽出して表示する。なお、接続相手の名前は相手側の **tunnel multipoint local name** コマンドで設定する。

#### **[**ノート**]**

第 2 書式は、SRT100 Rev.10.00.61 以降、RTX1200 Rev.10.01.53 以降のファームウェア、および、Rev.14.00 系以降の すべてのファームウェアで使用可能。

第 3 書式は、RTX5000 / RTX3500 Rev.14.00.26 以降、RTX1210 Rev.14.01.20 以降のファームウェア、および、Rev. 15.02 系以降のすべてのファームウェアで使用可能。

## **[**拡張ライセンス対応**]**

[拡張ライセンス](#page-28-0)をインポートすると、以下のパラメーターに入力できる上限値が拡張される。

• *tunnel\_num*

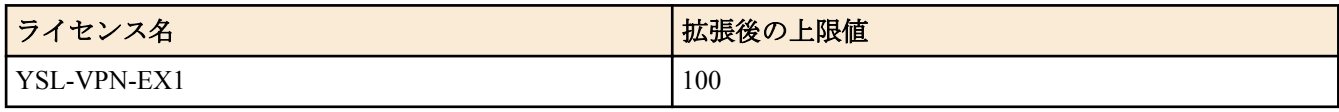

#### **[**適用モデル**]**

RTX5000, RTX3500, RTX3000, RTX1500, RTX1220, RTX1210, RTX1200, RTX1100, RTX830, RTX810, RT107e, SRT100

## **61.40 VLAN** インタフェースの状態の表示

#### **[**書式**]**

**show status vlan** [*interface*/*sub\_interface*]

#### **[**設定値及び初期値**]**

- *interface*
	- [設定値] : LAN インタフェース名
	- [初期値] : -
- *sub\_interface*
	- [設定値] : 1-32 ( RTX5000、RTX3500、RTX3000、RTX1220、RTX1210、RTX1200、RTX830 )、1-8 ( 左記以外 の機種)
	- [初期値] : -

## **[**説明**]**

VLAN インタフェースの情報を表示する。VLAN インタフェース名を指定した場合はそのインタフェースの情報だ けを表示する。

**[**ノート**]**

RTX1100、RT107e は Rev.8.02.28 以降で使用可能。

#### **[**適用モデル**]**

RTX5000, RTX3500, RTX3000, RTX1500, RTX1220, RTX1210, RTX1200, RTX1100, RTX830, RTX810, RT107e, SRT100

## **61.41** トリガによるメール通知機能の状態の表示

#### **[**書式**]**

**show status mail service** [*template\_id*] [debug]

### **[**設定値及び初期値**]**

- *template\_id*
	- [設定値] : テンプレート ID (1..10)
	- [初期値] : -
- debug : デバッグ用の内部情報を表示させる
	- [初期値] : -

## **[**説明**]**

トリガによるメール通知機能の内部状態を表示する。 テンプレート ID を指定しない場合はすべてのテンプレート ID についての状態を表示する。

## **[**ノート**]**

Rev.8.03 系以降のすべてのリビジョンで使用可能。

#### **[**適用モデル**]**

RTX5000, RTX3500, RTX3000, RTX1500, RTX1220, RTX1210, RTX1200, RTX1100, RTX830, RTX810, SRT100

## **61.42** マルチキャストの経路情報の表示

## **[**書式**]**

**show ip mroute** [*option*]

## **[**設定値及び初期値**]**

- *option* : 出力する経路情報の粒度
	- [設定値] :

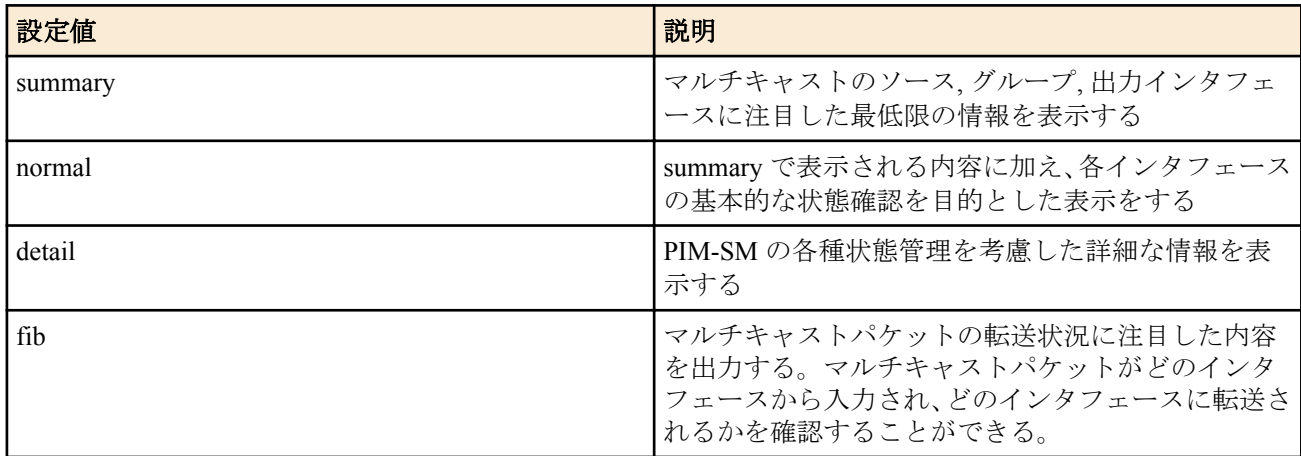

• [初期値]: normal

## **[**説明**]**

マルチキャストの経路情報を表示する。 オプションを指定することにより、表示内容の粒度を設定できる。

#### 出力される表中の各項目

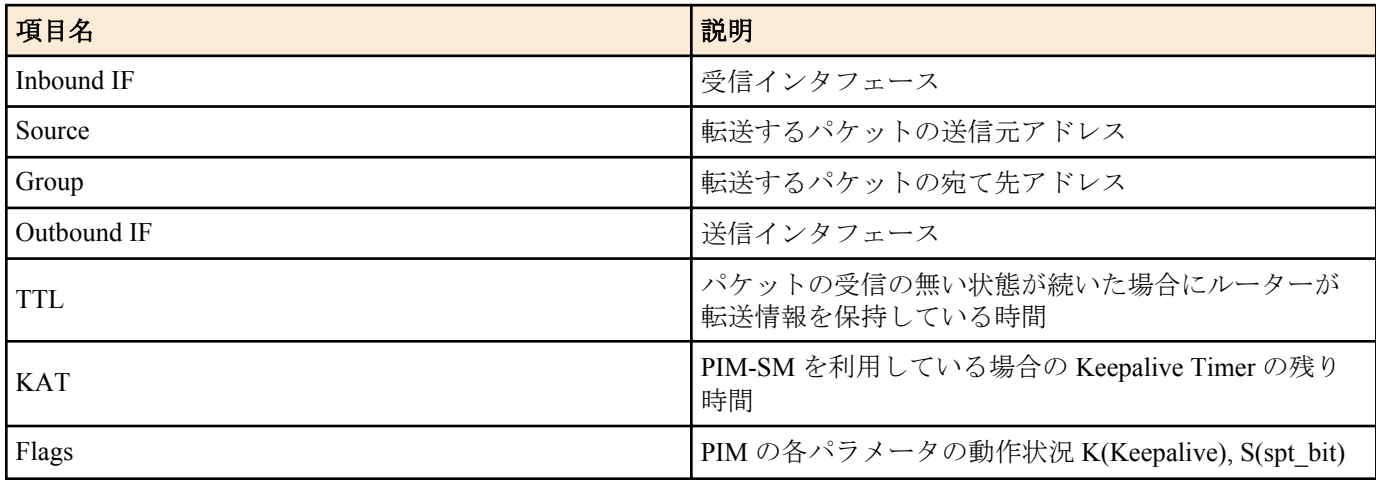

オプションを指定しない場合は normal オプションと同じ内容を表示する。

## **[**適用モデル**]**

RTX3000, RTX1500

## **61.43 IGMP** のグループ管理情報の表示

## **[**書式**]**

**show status ip igmp**

**[**説明**]**

IGMP で管理されている情報を一覧表示する。 IGMP プロキシが動作している場合は、このコマンドで転送先を確認することができる。

**[**適用モデル**]** RTX3000, RTX1500

## **61.44 PIM-SM** によって管理される情報の表示

## **[**書式**]**

#### **show status ip pim sparse**

## **[**説明**]**

PIM-SM で管理されている情報を一覧表示する。

## **[**適用モデル**]**

RTX3000, RTX1500

## **61.45 MLD** のグループ管理情報の表示

## **[**書式**]**

**show status ipv6 mld**

## **[**説明**]**

MLD で管理されている情報を一覧表示する。

MLD プロキシが動作している場合は、このコマンドで転送先を確認することができる。

## **[**適用モデル**]**

RTX5000, RTX3500, RTX3000, RTX1500, RTX1220, RTX1210, RTX1200, RTX1100, RTX830, RTX810, RT107e, SRT100

## **61.46 IPv6** マルチキャストの経路情報の表示

## **[**書式**]**

**show ipv6 mroute fib**

## **[**説明**]**

IPv6 マルチキャストパケットの転送経路を表示する。 このコマンドでは、転送経路ごとに以下の内容を一覧表示する。

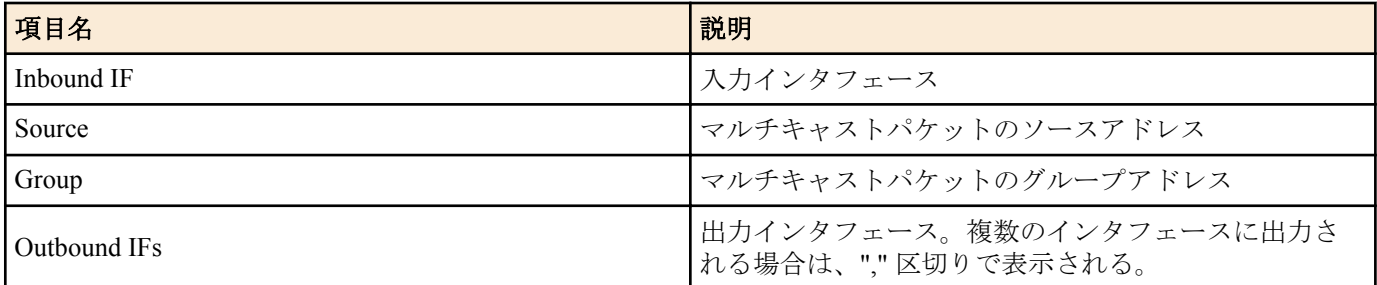

## **[**適用モデル**]**

RTX5000, RTX3500, RTX3000, RTX1220, RTX1210, RTX1200, RTX830, RTX810

## **61.47** ログインしているユーザー情報の表示

## **[**書式**]**

#### **show status user**

#### **[**説明**]**

ルーターにログインしているユーザーの情報を表示する。以下の項目が表示される。

- ユーザー名
- 接続種別
- ログインした日時
- アイドル時間
- 接続相手の IP アドレス

また、ユーザーの状態に応じてユーザー名の前に以下の記号が表示される。

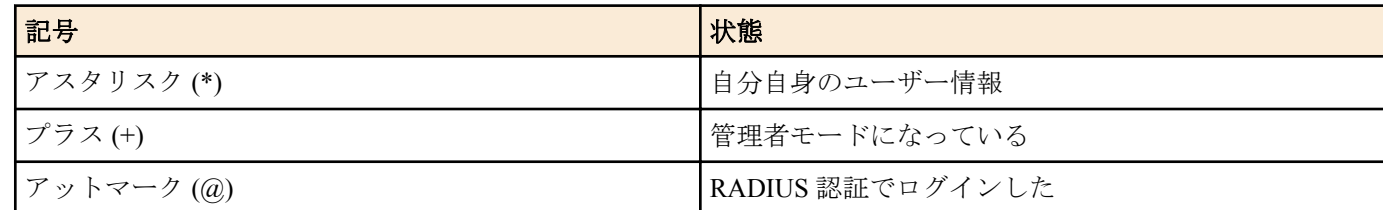

#### **[**表示例**]**

> show status user

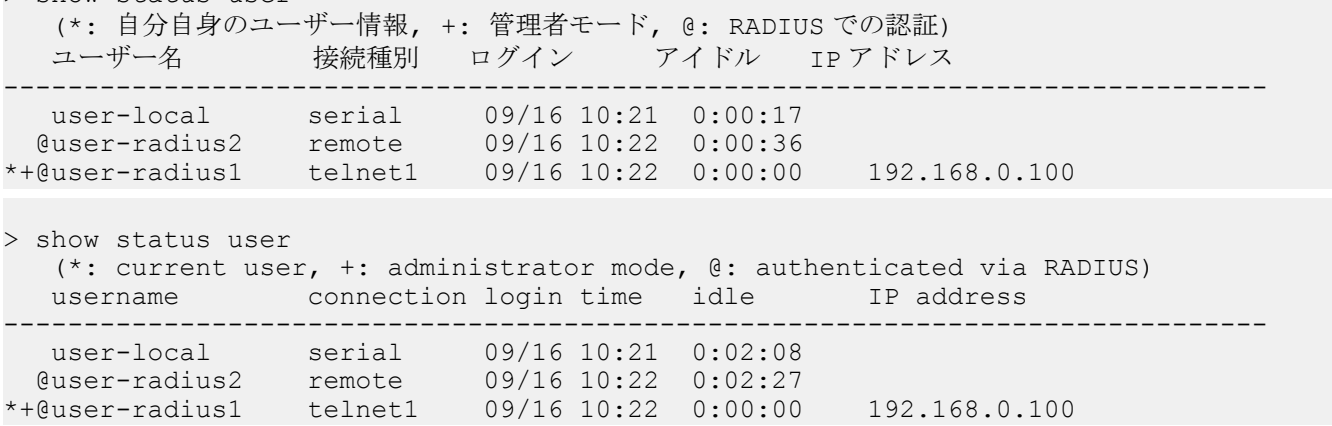

## **[**適用モデル**]**

RTX5000, RTX3500, RTX3000, RTX1500, RTX1220, RTX1210, RTX1200, RTX1100, RTX830, RTX810, RT107e, SRT100

## **61.48** ログインしたユーザーのログイン履歴の表示

### **[**書式**]**

#### **show status user history**

### **[**説明**]**

ルーターにログインしたユーザーのログイン履歴を最大で 50 件まで表示する。以下の項目が表示される。

- ユーザー名
- 接続種別
- ログインした日時
- アイドル時間
- 接続相手の IP アドレス

#### **[**適用モデル**]**

RTX1220, RTX1210, RTX830

## **61.49** パケットバッファの状態の表示

#### **[**書式**]**

**show status packet-buffer** [*group*]

#### **[**設定値及び初期値**]**

- *group* : 表示するパケットバッファのグループを指定する
	- [設定値] :

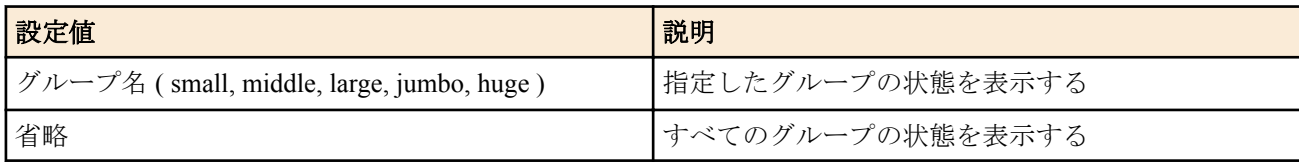

• [初期値] : -

## **[**説明**]**

パケットバッファの状態を表示する。表示する項目は以下の通り :

- グループ名
- 格納できるパケットサイズ

#### • 管理パラメータ

- 現在、割り当て中のパケットバッファ数
- 現在、フリーリストにつながれているパケットバッファ数
- 現在、確保しているチャンク数
- パケットバッファの割り当て要求を受けた回数
- パケットバッファの割り当てに成功した回数
- パケットバッファの割り当てに失敗した回数
- パケットバッファが解放された回数
- チャンクを確保した回数
- チャンクを確保しようとして失敗した回数
- チャンクを解放した回数

## **[**ノート**]**

jumbo グループは、LAN インタフェースとして 1000BASE-T インタフェース対応でかつ、ジャンボパケットの送受 信ができる機種でのみ利用できる。

## **[**表示例**]**

```
# show status packet-buffer large
large group: 2048 bytes length
parameters: max-buffer=10000 max-free=2812 min-free=62
            buffers-in-chunk=625 initial-chunk=4
2372 buffers in free list
128 buffers are allocated, req/succ/fail/rel = 137/137/0/9
4 chunks are allocated, req/succ/fail/rel = 4/4/0/0
```
#### **[**適用モデル**]**

RTX5000, RTX3500, RTX3000, RTX1500, RTX1220, RTX1210, RTX1200, RTX1100, RTX830, RTX810, RT107e, SRT100

## **61.50 QoS** ステータスの表示

## **[**書式**]**

**show status qos** *info* [*interface* [*class*]]

## **[**設定値及び初期値**]**

- *info* : 表示する情報の種類
	- [設定値] :

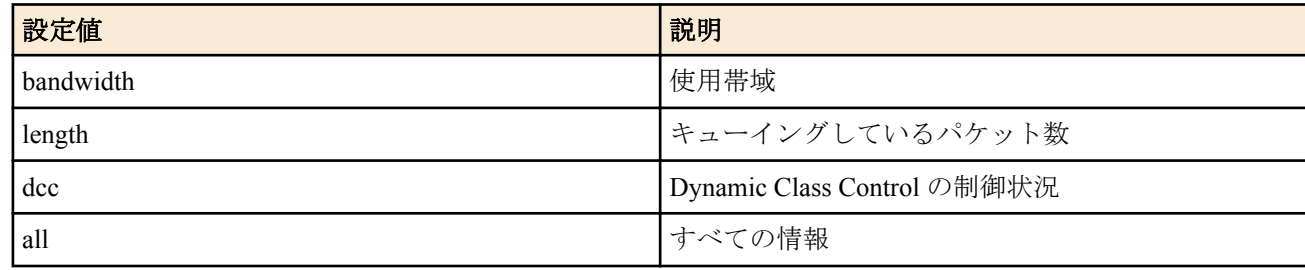

- [初期値] : -
- *interface*
	- [設定値] : LAN インタフェース名 ( 省略時、全ての LAN インタフェースについて表示する )
	- [初期値] : -
- *class*
	- [設定値] : クラス ( RTX5000、RTX3500、RTX3000 : 1..100; 他の機種: 1..16)
	- [初期値] : -

## **[**説明**]**

インタフェースに対して、QoS の設定情報や各クラスの使用状況を表示する。

- LAN インタフェース名
- キューイングアルゴリズム
- インタフェース速度
- クラス数
- 各クラスの設定帯域、使用帯域、使用帯域のピーク値と記録日時

**812** | コマンドリファレンス | 状態の表示

- 設定帯域の合計
- 各クラスのエンキュー成功回数/ 失敗回数、デキュー回数、保持しているパケット数、パケット数のピーク値と 記録日時
- Dynamic Class Control により制御されているホストの情報と制御内容

## **[**ノート**]**

*info* で dcc を設定できるのは Rev.10.00 系以降である。

## **[**適用モデル**]**

RTX5000, RTX3500, RTX3000, RTX1500, RTX1220, RTX1210, RTX1200, RTX1100, RTX830, RTX810, RT107e, SRT100

## **61.51** 連携動作の状態の表示

### **[**書式**]**

**show status cooperation** *type* [*id*]

#### **[**設定値及び初期値**]**

- *type* : 連携動作タイプ
	- [設定値] :

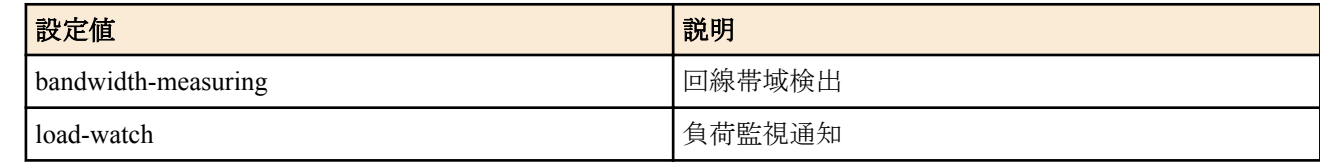

- [初期値] : -
- *id*
	- [設定値] : 相手先 ID 番号 (1-100)
	- [初期値] : -

## **[**説明**]**

連携動作の情報を表示する。 回線帯域検出の場合、以下の項目が表示される。

- 相手先情報
- 状態表示
	- 回数
	- 測定時刻
	- 測定結果 ( クライアント動作のみ )
	- 現状 (クライアント動作のみ)
	- 設定変更履歴 ( クライアント動作のみ )
	- 次の測定までの残り時間 ( クライアント動作のみ )

負荷監視通知の場合、以下の項目が表示される。

- 相手先情報
- 状態表示
	- 抑制要請回数
	- 抑制解除回数
	- 履歴

## **[**適用モデル**]**

RTX5000, RTX3500, RTX3000, RTX1500, RTX1220, RTX1210, RTX1200, RTX1100, RTX830, RTX810, RT107e, SRT100

## **61.52 OSPFv3** 情報の表示

## **[**書式**]**

**show ipv6 ospf** *info*

## **[**設定値及び初期値**]**

- *info*
	- [設定値] :

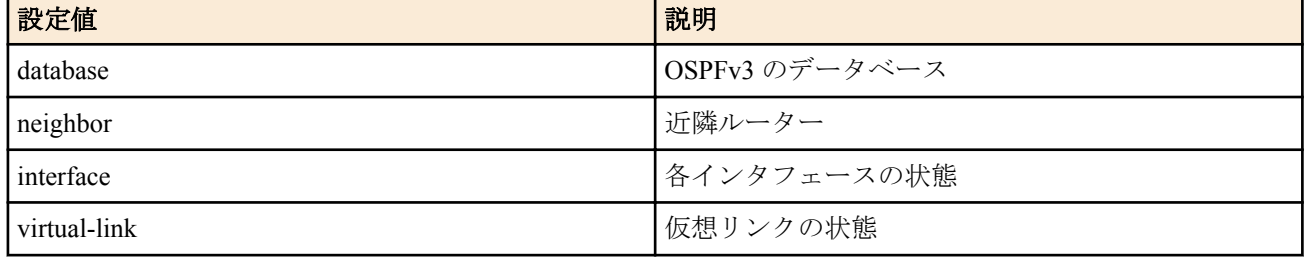

• [初期値] : -

## **[**説明**]**

OSPFv3 の状態を表示する。

**[**ノート**]**

RTX1200 は Rev.10.01.53 以降で使用可能。 RTX810 は Rev.11.01.21 以降で使用可能。

## **[**適用モデル**]**

RTX5000, RTX3500, RTX3000, RTX1220, RTX1210, RTX1200, RTX830, RTX810

## **61.53** 入力遮断フィルタの状態表示

## **[**書式**]**

**show status ip inbound filter** [*type*] **show status ipv6 inbound filter** [*type*]

## **[**設定値及び初期値**]**

- *type* : 表示の種類
	- [設定値] :

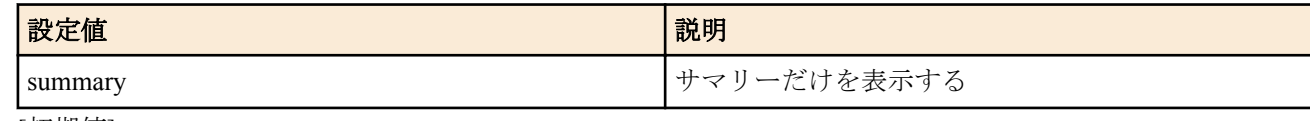

• [初期値] : -

## **[**説明**]**

入力遮断フィルタの状態を表示する。

# **[**適用モデル**]**

SRT100

## **61.54** ポリシーフィルタの状態表示

## **[**書式**]**

**show status ip policy filter** [*id* [*type*]] **show status ipv6 policy filter** [*id* [*type*]]

## **[**設定値及び初期値**]**

- *id*
	- [設定値] : 表示したいフィルタの識別子 (1..65535) ※省略時はすべてのフィルタについて表示する
	- [初期値] : -
- *type* : 表示の形式
	- [設定値] :

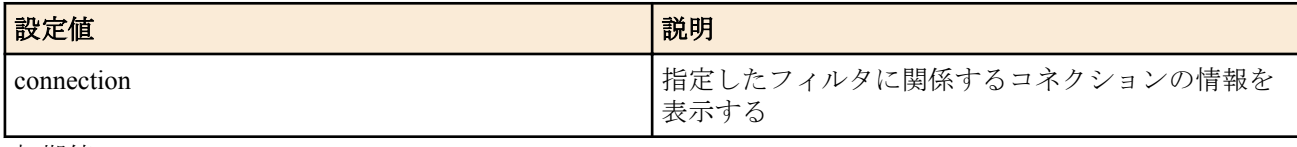

• [初期値] : -

## **[**説明**]**

ポリシーフィルタの状態を表示する。

**[**適用モデル**]** SRT100

## **61.55** ポリシーフィルタの制御対象サービスの表示

#### **[**書式**]**

**show status ip policy service show status ipv6 policy service**

## **[**説明**]**

ポリシーフィルタの制御対象とするサービスを表示する。

**[**適用モデル**]** SRT100

## **61.56 URL** フィルタの情報の表示

#### **[**書式**]**

**show url filter show url filter** *interface* **show url filter pp** [*peer\_num*] **show url filter tunnel** [*tunnel\_num*]

### **[**設定値及び初期値**]**

- *interface*
	- [設定値] : LAN インタフェース名、WAN インタフェース名
	- [初期値] : -
- *peer\_num*
	- [設定値] : 相手先情報番号
	- [初期値] : -
- *tunnel\_num*
	- [設定値] : トンネルインタフェース番号
	- [初期値] : -

#### **[**説明**]**

インタフェースに適用されている URL フィルタの中で、どのフィルタに何回マッチしたかの統計情報を表示する。 インタフェースが指定されない場合は、すべてのインタフェースの情報を表示する。

表示される内容は以下の通り。

- フィルタ番号
- 始点 IP アドレス
- HTTP コネクションとフィルタが一致した回数

## **[**ノート**]**

**url filter** コマンドで、キーワード、IP アドレスの両方に "\*" を設定したフィルタがインタフェースに適用されている 場合、HTTP コネクションがこのフィルタとマッチした回数は表示されない。

RTX1100、RT107e は Rev.8.03.60 以降で使用可能。

RTX3000 は Rev.9.00.31 以降で使用可能。

WAN インタフェースは SRT100 Rev.10.00.60 以降、RTX1200 Rev.10.01.32 以降のファームウェア、および、 RTX1220、RTX1210、RTX830、RTX810 で指定可能。

## **[**拡張ライセンス対応**]**

[拡張ライセンス](#page-28-0)をインポートすると、以下のパラメーターに入力できる上限値が拡張される。

• *tunnel\_num*

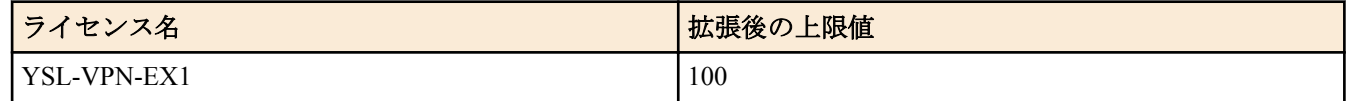

• *peer\_num*

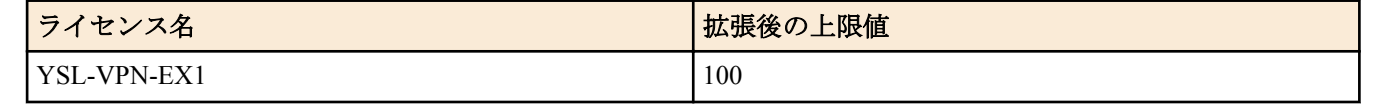

## **[**適用モデル**]**

RTX5000, RTX3500, RTX3000, RTX1220, RTX1210, RTX1200, RTX1100, RTX830, RTX810, RT107e, SRT100

## **61.57** 外部データベース参照型 **URL** フィルターの統計情報の表示

## **[**書式**]**

**show url filter external-database show url filter external-database** [*interface*] **show url filter external-database pp** [*peer\_num*] **show url filter external-database tunnel** [*tunnel\_num*]

## **[**設定値及び初期値**]**

- *interface*
	- [設定値] : LAN インターフェース名、WAN インターフェース名
	- [初期値] : -
- *peer\_num*
	- [設定値] : 相手先情報番号
	- [初期値] : -
- *tunnel\_num*
	- [設定値] : トンネルインターフェース番号
	- [初期値] : -

#### **[**説明**]**

外部データベース参照型 URL フィルターの Web レピュテーション統計情報、およびカテゴリーチェック統計情報 を表示する。インターフェースが指定されない場合は、すべてのインターフェースの情報を表示する。

Web レピュテーション統計情報として表示される内容は以下の通り。

- セキュリティーレベル
- 始点 IP アドレス
- HTTP コネクションとフィルターが一致した回数

カテゴリーチェック統計情報として表示される内容は以下の通り。

- データベースのカテゴリー番号
- 始点 IP アドレス
- HTTP コネクションとフィルターが一致した回数

## **[**適用モデル**]**

RTX5000, RTX3500, RTX3000, RTX1200, RTX1100, RT107e, SRT100

# **61.58** データベースのライセンス情報の表示

## **[**書式**]**

**show url filter external-database id** [*database*]

## **[**設定値及び初期値**]**

- *database*
	- [設定値] :

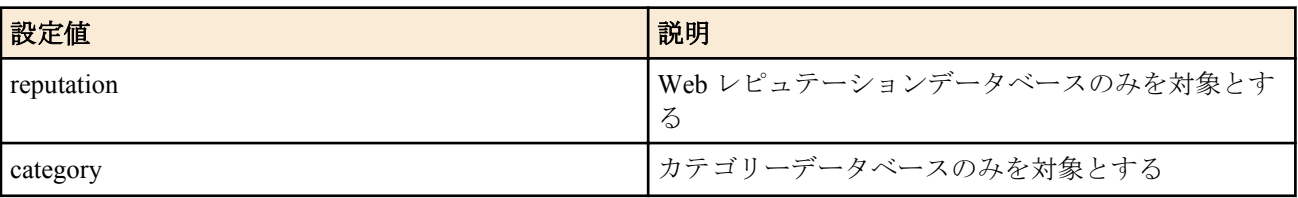

• [初期値] : -

### **[**説明**]**

**url filter external-database use** コマンドの設定に従い、データベースのライセンス情報を表示する。

*database* パラメーターを指定することで、特定のデータベースのライセンス情報を表示する。また、*database* パラメ ーターを省略し、かつ複数のサービス事業者のデータベースを使用している場合は、それぞれのライセンス情報を 表示する。

## **[**ノート**]**

本コマンドを実行する前に、**url filter external-database use** コマンドで、使用するデータベースを設定する必要があ る。

*database* パラメーターは SRT100 Rev.10.00.60 以降、RTX1200 Rev.10.01.36 以降のファームウェアで使用可能。

#### **[**適用モデル**]**

RTX5000, RTX3500, RTX3000, RTX1200, RTX1100, RT107e, SRT100

## **61.59** 生存通知の状態の表示

### **[**書式**]**

**show status heartbeat**

#### **[**説明**]**

受信した生存通知の情報を表示する。

表示する内容は以下の通り。

- 通知された名前
- 通知された IP アドレス
- 最後に生存通知を受信した時刻
- 受信間隔 (秒)

**[**ノート**]**

RTX3000 は、Rev.9.00.31 以降で使用可能。 RTX1500、RTX1100、RT107e は、Rev.8.03.60 以降で使用可能。

#### **[**適用モデル**]**

RTX5000, RTX3500, RTX3000, RTX1500, RTX1220, RTX1210, RTX1200, RTX1100, RTX830, RTX810, RT107e, SRT100

## **61.60 USB** ホスト機能の動作状態を表示

#### **[**書式**]**

**show status usbhost** [modem]

#### **[**説明**]**

USB ホスト機能の動作状態を表示する。

modem を指定した場合、USB ポートに接続した機器に関する接続情報を表示する。現在の通信状態や通信時に発生 したエラーの累計、送受信した総 byte 数、発着信の回数、最新の接続情報などを表示する。

#### **[**適用モデル**]**

RTX1220, RTX1210, RTX1200, RTX830, RTX810, SRT100

## **61.61** リモートセットアップ機能に関する接続情報の表示

#### **[**書式**]**

**show status remote setup**

## **[**説明**]**

リモートセットアップ機能に関する接続情報を表示する。

現在の通信状態や通信時に発生したエラーの累計、送受信した総フレーム数、発着信の回数、最新の接続情報など を表示する。

## **[**適用モデル**]**

RTX5000, RTX3500, RTX3000, RTX1500, RTX1220, RTX1210, RTX1200, RTX1100, RTX830, RTX810, SRT100

## **61.62** 技術情報の表示

## **[**書式**]**

**show techinfo**

## **[**説明**]**

技術サポートに必要な情報を一度に出力する。

他の **show** コマンドとは異なり、**show techinfo** コマンドの出力は **console columns/lines** コマンドの設定を無視して一 度に出力される。一画面ごとに出力が停止するページ動作は行わない。そのため、ターミナルソフトのログ機能を 用いて、出力を PC のファイルとして保存することが望ましい。

また、**console character** コマンドの設定も無視され、常に英語モードで出力される。

一画面ごとに内容を確認しながら出力したいときには、以下のように **less** コマンドを併用するとよい。ただし、**less** コマンドは画面制御シーケンスを多数出力するため、ログを記録しながら **less** コマンドを使用すると、ログファイ ルがわかりにくくなる。

#### **show techinfo | less**

**[**ノート**]**

ルーターに対して PC で動作する TFTP クライアントからアクセスし、ファイル名 'techinfo' を GET すると、**show techinfo** コマンドの出力と同じものが得られる。 Windows の TFTP.EXE を使用した例 : C:\>tftp 192.168.0.1 get techinfo techinfo.txt

## **[**適用モデル**]**

RTX5000, RTX3500, RTX3000, RTX1500, RTX1220, RTX1210, RTX1200, RTX1100, RTX830, RTX810, RT107e, SRT100

## **61.63 microSD** スロットの動作状態を表示

## **[**書式**]**

**show status sd**

## **[**説明**]**

microSD スロットの動作状態を表示する。

## **[**適用モデル**]**

RTX5000, RTX3500, RTX1220, RTX1210, RTX1200, RTX830, RTX810

## **61.64** 外部メモリの動作状態を表示

## **[**書式**]**

#### **show status external-memory**

## **[**説明**]**

USB ポートと microSD スロットに接続されている外部メモリの状態や共通情報を表示する。

## **[**ノート**]**

USB ポートに携帯端末が接続されている場合は、USB ポートについては「外部メモリが接続されていません」と表 示される。

携帯端末の状態は **show status usbhost** modem で確認する。

## **[**適用モデル**]**

RTX5000, RTX3500, RTX1220, RTX1210, RTX1200, RTX830, RTX810

## **61.65 RTFS** の状態の表示

## **[**書式**]**

**show status rtfs**

## **[**説明**]**

内蔵フラッシュ ROM の RTFS 領域の状態を表示する。表示する内容は次の通り。

- 容量
- 空き容量
- 作成可能エントリ数
- ファイル数
- ディレクトリ数

実行例は以下の通り。

```
# show status rtfs
- 容量 - キャンプ - 1572864 バイト<br>空き容量 - キャンコ566025 バイト
               空き容量 : 1566025 バイト
作成可能エントリ数 : 995
ファイル数 : 2
ディレクトリ数 : 3
#
```
## **[**ノート**]**

SRT100 は Rev.10.00.52 以降で使用可能。 RTX1200 は Rev.10.01.16 以降で使用可能。

## **[**適用モデル**]**

RTX5000, RTX3500, RTX1220, RTX1210, RTX1200, RTX830, RTX810, SRT100

## **61.66** 起動情報を表示する

## **[**書式**]**

**show status boot** [*num*]

## **[**設定値及び初期値**]**

- *num* : 履歴番号
	- [設定値] :

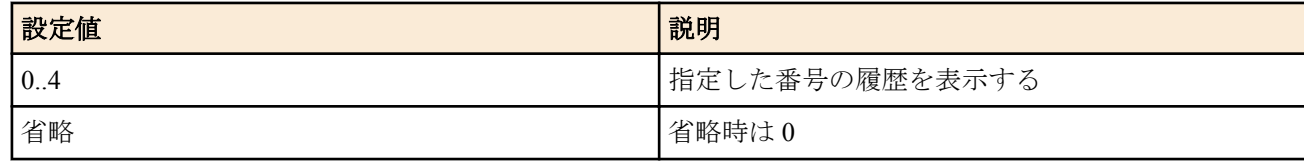

• [初期値] : -

## **[**説明**]**

起動の情報を表示する。

**show status boot list** コマンドで表示される履歴番号を指定すると、その履歴の詳細が表示される。 *num* を省略した場合は、履歴番号=0 の履歴が表示される。

## **[**ノート**]**

*num* パラメータは Rev.10.01 以降で指定可能である。

## **[**適用モデル**]**

RTX5000, RTX3500, RTX3000, RTX1500, RTX1220, RTX1210, RTX1200, RTX1100, RTX830, RTX810, RT250i, RT107e, SRT100

## **61.67** 起動情報の履歴の詳細を表示する

## **[**書式**]**

**show status boot all**

## **[**説明**]**

起動情報の履歴の詳細を最大で 5 件まで表示する。 **cold start** コマンド、**clear boot list** コマンドを実行すると、この履歴はクリアされる。

## **[**適用モデル**]**

RTX5000, RTX3500, RTX1220, RTX1210, RTX1200, RTX830, RTX810

## **61.68** 起動情報の履歴の一覧を表示する

## **[**書式**]**

**show status boot list**

### **[**説明**]**

起動情報の履歴を最大で 5 件まで表示する。 **cold start** コマンド、**clear boot list** コマンドを実行すると、この履歴はクリアされる。

#### **[**適用モデル**]**

RTX5000, RTX3500, RTX1220, RTX1210, RTX1200, RTX830, RTX810

## **61.69** エージェント一覧の表示

#### **[**書式**]**

**show status switch control** [*interface*]

#### **[**設定値及び初期値**]**

- *interface*
	- [設定値] : LAN インターフェース名、ブリッジインターフェース名
	- [初期値] : -

#### **[**説明**]**

エージェントの一覧を表示する。*interface* を省略した場合は、すべてのインターフェースについて情報を表示する。 L2MS の動作状態に応じて、以下の情報を表示する。

- L2MS のマネージャーとして動作している場合
	- MAC アドレス
	- 機種名
	- 機器名
	- マネージャーからの経路
	- アップリンクポート
	- エージェントを操作するときに指定する経路
	- 現在使用している設定内容
- L2MS のエージェントとして動作している場合
	- マネージャーの MAC アドレス

## **[**ノート**]**

ブリッジインターフェースは RTX1210 Rev.14.01.20 以降のファームウェア、および、Rev.15.02 系以降のすべてのフ ァームウェアで指定可能。

#### **[**表示例**]**

```
> show status switch control
LAN1
[00:a0:de:01:02:03]
機種名 : SWX2200-24G
機器名    : SWX2200-24G_0123456<br>経路     : lan1:1
           : lan1:1
アップリンク: 1
設定用経路 : lan1:1
設定 : switch select lan1:1
---
```

```
820 | コマンドリファレンス | 状態の表示
```
LAN2 スイッチ制御機能が有効になっていません --- LAN3 スイッチ制御機能が有効になっていません --- BRIDGE1 スイッチ制御機能が有効になっていません > show status switch control LAN1 [00:a0:de:01:02:03]<br>Model name : S :  $SWX2200-24G$ System name : SWX2200-24G\_0123456 Route : lan1:1 Uplink : 1 Route for Config: lan1:1 Config : switch select lan1:1 --- LAN2 Switch control function is not available. --- LAN3 Switch control function is not available. --- BRIDGE1 Switch control function is not available. > show status switch control LAN1 マネージャー: 00:a0:de:01:02:03 --- LAN2 スイッチ制御機能が有効になっていません --- LAN3 スイッチ制御機能が有効になっていません --- BRIDGE1 スイッチ制御機能が有効になっていません > show status switch control LAN1 Manager: 00:a0:de:01:02:03 --- LAN2 Switch control function is not available. --- LAN3 Switch control function is not available. ---

# Switch control function is not available.

**[**適用モデル**]** RTX1220, RTX1210, RTX1200, RTX830, RTX810

## **61.70 LAN** ケーブル二重化機能の動作状態を表示

#### **[**書式**]**

BRIDGE1

**show status switch control route backup** *route*

## **[**設定値及び初期値**]**

- *route*
	- [設定値] : 経路
	- [初期値] : -

## **[**説明**]**

LAN ケーブル二重化機能の動作状態を表示する。

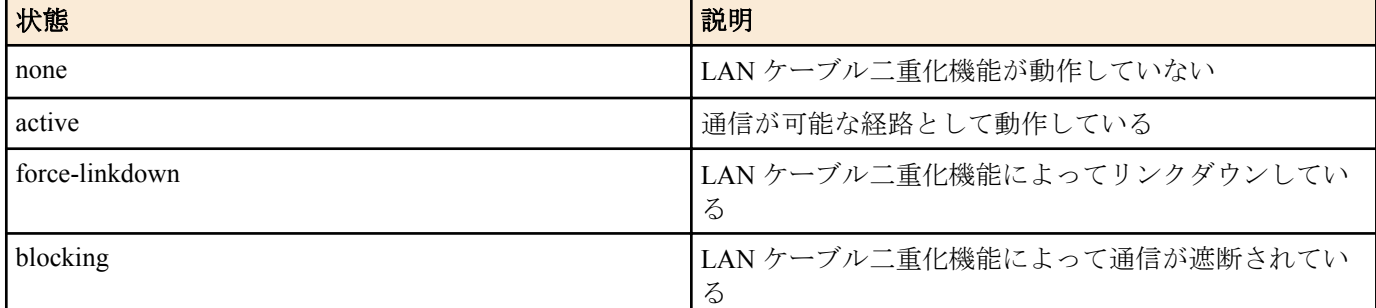

## **[**ノート**]**

メイン経路がリンクアップしている場合、メイン経路は active で動作し、通信可能である。また、バックアップ経 路は force-linkdown で動作し、ケーブルが接続されてもリンクアップしない。

メイン経路がリンクダウンしている場合、バックアップ経路は active で動作し、通信可能である。また、メイン経 路は blocking で動作し、リンクアップした場合にループが発生しないよう、通信が遮断される。

スイッチに本機能が実装されていない場合はコマンドエラーとなる。

RTX1200 は Rev.10.01.45 以降で使用可能。 RTX810 は Rev.11.01.12 以降で使用可能。

## **[**適用モデル**]**

RTX1220, RTX1210, RTX1200, RTX830, RTX810

## **61.71 DNS** キャッシュの表示

### **[**書式**]**

**show dns cache**

#### **[**説明**]**

DNS キャッシュの内容を表示する。

## **[**ノート**]**

SRT100 は Rev.10.00.61 以降で使用可能。 RTX1200 は Rev.10.01.36 以降で使用可能。 RTX810 は Rev.11.01.06 以降で使用可能。

#### **[**適用モデル**]**

RTX5000, RTX3500, RTX1220, RTX1210, RTX1200, RTX830, RTX810, SRT100

## **61.72** ライセンス情報の表示

#### **[**書式**]**

#### **show status license**

#### **[**説明**]**

LMS クライアントが取得したライセンス、および拡張ライセンスの情報を表示する。表示する項目は以下の通り。

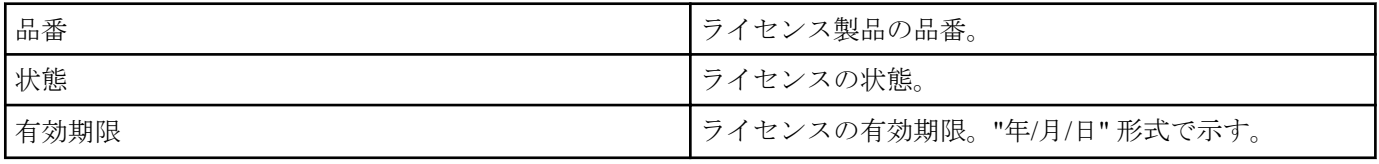

ライセンスの状態には以下の種類がある。

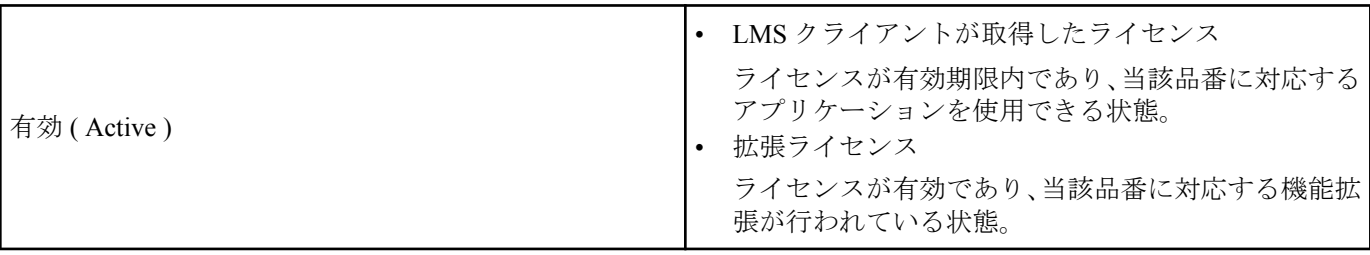

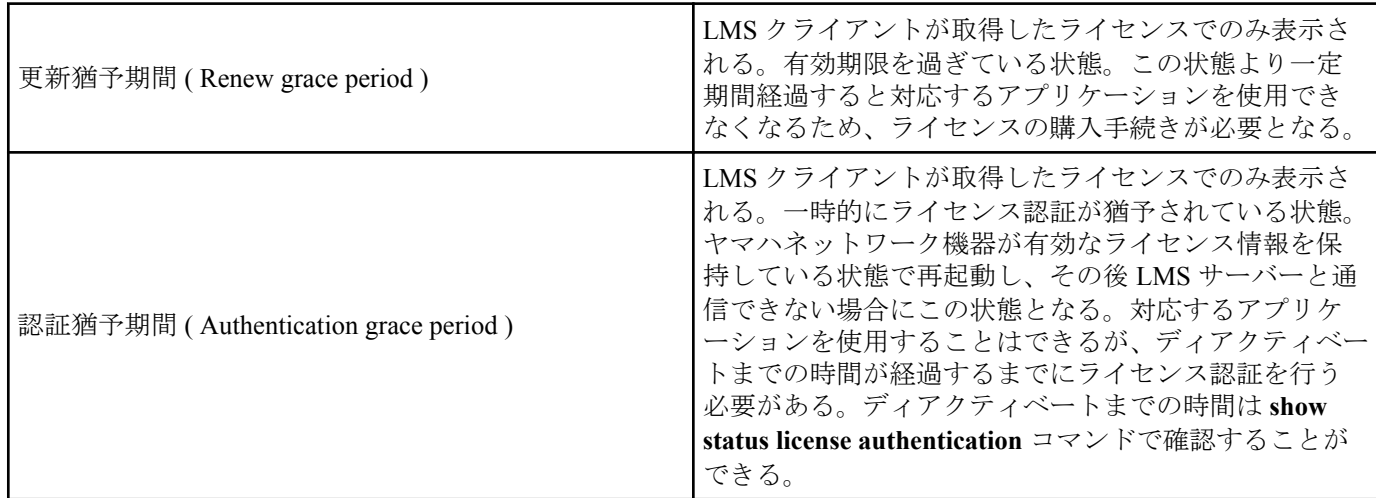

## **[**ノート**]**

ライセンスを保持していない場合、あるいは LMS サーバーからライセンス情報を取得していない場合、当コマンド を実行しても情報は表示されない。

RTX830 は Rev.15.02.13 以降で使用可能。

拡張ライセンスの情報は RTX830 Rev.15.02.22 以降で表示される。

## **[**適用モデル**]**

RTX830

## **61.73** ライセンス認証の状態の表示

## **[**書式**]**

#### **show status license authentication**

## **[**説明**]**

ライセンス認証の状態を表示する。表示する項目は以下の通り。

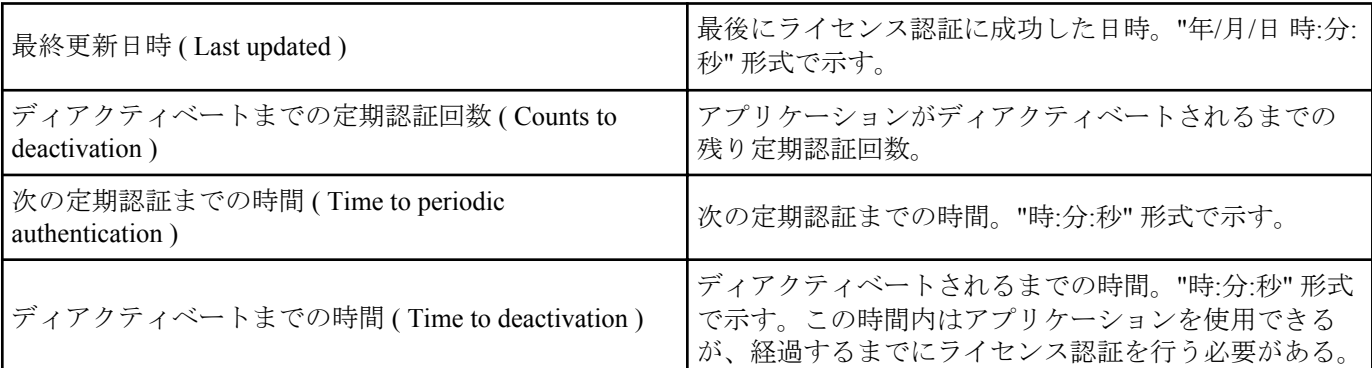

## **[**ノート**]**

RTX830 は Rev.15.02.13 以降で使用可能。

## **[**適用モデル**]**

RTX830

## **61.74 CPU** スケジューリング**(**パケット転送**)**機能の状態の表示

## **[**書式**]**

## **show status packet-scheduling**

## **[**説明**]**

現在の CPU スケジューリング(パケット転送)機能の状態を表示する。

- CPU スケジューリング方式
	- 動作中の CPU スケジューリング方式

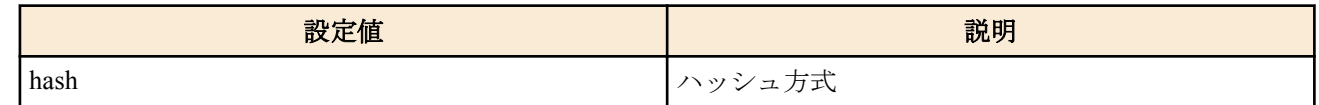

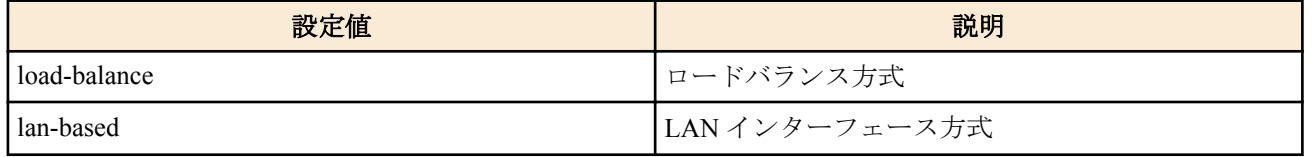

- CPU 使用率
	- CPU コアごとの CPU コア全体の使用率
- $7 \square$  (IPv4/IPv6)
	- 全体の IPv4/IPv6 フロー数
	- CPU コアごとの IPv4/IPv6 フロー数
- 受信パケット
	- CPU コアごとの受信パケット数

CPU スケジューリング方式がロードバランス方式である場合、CPU コアごとの IPv4/IPv6 フロー数は表示されない。 受信パケット数は、**system packet-scheduling** コマンドを実行するとクリアされる。

#### **[**ノート**]**

RTX5000、RTX3500 の Rev.14.00.13 以降で使用可能。

#### **[**表示例**]**

```
# show status packet-scheduling
CPU スケジューリング方式: hash
CPU 使用率:
           CPU0: 57%(5sec) 56%(1min) 56%(5min)<br>CPU1: 62%(5sec) 62%(1min) 62%(5min)
           CPU1: 62%(5sec) 62%(1min) 62%(5min)<br>CPU2: 88%(5sec) 89%(1min) 88%(5min)
 CPU2: 88%(5sec) 89%(1min) 88%(5min)
 CPU3: 54%(5sec) 54%(1min) 54%(5min)
フロー(IPv4/IPv6): 2 エントリ / 2 エントリ
            CPU0: 0 エントリ / 1 エントリ
            CPU1: 1 エントリ / 0 エントリ
            CPU2: 1 エントリ / 0 エントリ
            CPU3: 0 エントリ / 1 エントリ
受信パケット:
            CPU0: 23155524 パケット
            CPU1: 14018842 パケット
            CPU2: 23624407 パケット
            CPU3: 22886347 パケット
```
#### **[**適用モデル**]**

RTX5000, RTX3500

## **61.75 STATUS LED** の情報の表示

#### **[**書式**]**

**show status status-led** [history]

#### **[**設定値及び初期値**]**

- history : STATUS LED の状態変化の履歴を表示
	- [初期値] : -

### **[**説明**]**

STATUS LED の情報を表示する。

点灯していた場合は、点灯の原因となったキープアライブが設定されているインターフェースの一覧が表示される。 history オプションを指定した場合は状態変化の履歴も表示される。

## **[**ノート**]**

RTX810 は、Rev.11.01.25 以降で使用可能。 RTX1200 は、Rev.10.01.65 以降で使用可能。

## **[**適用モデル**]**

RTX1220, RTX1210, RTX1200, RTX830, RTX810

## **61.76 LAN** マップの状態を表示する

## **[**書式**]**

**show lan-map** *interface* [detail]

## **[**設定値及び初期値**]**

- *interface*
	- [設定値] : LAN インターフェース名、ブリッジインターフェース名
	- [初期値] : -
- detail : LAN マップで管理しているエージェントの情報に加えて、端末情報の詳細を表示する
	- [初期値] : -

## **[**説明**]**

現在の LAN マップの状態を表示する。

- ファームウェアに取り込んでいる OUI の情報 (detail オプションを指定したときのみ)
- マネージャーの情報
	- リンクアップポート
	- マネージャー直下の端末情報
- エージェントの情報
	- 機種名
	- 機器名
	- 経路
	- リンクアップポート
		- アップリンクポート
		- ダウンリンクポート
	- エージェントの状態

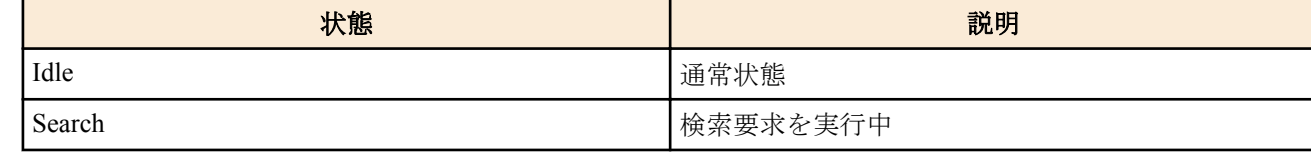

- 検出時刻
- 直近の検索要求が完了するまでに費やした時間
- エージェント配下の端末情報
- 消失したエージェントの情報
	- 機種名
	- 機器名
	- 検出時刻
	- 消失時刻
	- エージェント配下の端末情報
- 端末情報の詳細 (detail オプションを指定したときのみ)
	- IP アドレス
	- 検出時刻
	- 消失時刻
	- 種類
	- メーカー名
	- 機種名
	- 機器名
	- OS
	- コメント
	- スナップショット機能で警告の対象とするか否か

## **[**ノート**]**

**switch control mode** コマンドで *mode* に manager が設定されている場合、本コマンドを使用できる。

ブリッジインターフェースは RTX1210 Rev.14.01.20 以降のファームウェア、および、Rev.15.02 系以降のすべてのフ ァームウェアで指定可能。

#### **[**表示例**]**

```
# show lan-map lan1 detail
[OUI]<br>Generated
              : Sat, 04 Mar 2017 04:31:14 -0400
[マネージャー]
・・・<br>リンクアップ : lan1:1<br>端末数 : 0
             \therefore 0
[エージェント]
[00:a0:de:2a:dc:02]
機種名 : SWX2200-24G
機器名 : SWX1
経路 : lan1:1
ーーー<br>リンクアップ : 1 11
    アップリンク : 1
     ダウンリンク : なし
状態 : Idle
              検出時刻 : 2017/05/24 11:28:59
検索時間 : 1 sec (867 msec)
端末数   1   1
     [ポート 1]
     [ポート 2]
     [ポート 3]
     [ポート 4]
     [ポート 5]
     [ポート 6]
     [ポート 7]
     [ポート 8]
     [ポート 9]
     [ポート 10]
     [ポート 11]
         [12:34:56:78:90:ab]
        IP アドレス : 192.168.0.10
         検出時刻 : 2017/05/24 11:29:04
         種類 : Desktop PC
         メーカー : Maker1
         機種名 : Model1
        機器名       : Host1<br>OS         : OS1
        OS : OS1<br>コメント : comme
                      : comment1
         スナップショット : on
     [ポート 12]
     [ポート 13]
     [ポート 14]
     [ポート 15]
     [ポート 16]
     [ポート 17]
     [ポート 18]
     [ポート 19]
     [ポート 20]
     [ポート 21]
     [ポート 22]
     [ポート 23]
     [ポート 24]
[消失エージェント]
[00:a0:de:7e:53:82]
機種名 : SWX2200-24G
機器名       : SWX2<br>検出時刻      : 2017/
検出時刻 : 2017/05/24 11:29:32
             : 2017/05/24 12:18:50端末数 : 0
```
**826** | コマンドリファレンス | 状態の表示

## **[**適用モデル**]**

RTX1220, RTX1210, RTX830

## **61.77** コピーライトの表示

## **[**書式**]**

**show copyright** [detail]

## **[**設定値及び初期値**]**

- detail
	- [設定値] : 条文を含めたソフトウェアの著作権情報を表示する
	- [初期値] : -

## **[**説明**]**

ソフトウェアの著作権情報を表示する。 detail を指定することで、条文を含めたソフトウェアの著作権情報を表示することができる。

## **[**ノート**]**

RTX810 は、Rev.11.01.28 以降で使用可能。 RTX5000、RTX3500 は、Rev.14.00.21 以降で使用可能。 RTX1210 は、Rev.14.01.11 以降で使用可能。

## **[**適用モデル**]**

RTX5000, RTX3500, RTX1220, RTX1210, RTX830, RTX810

# 第 **62** 章

ロギング

## **62.1** ログの表示

## **[**書式**]**

**show log** [saved] [reverse] **show log** external-memory [backup [*fileid*]] **less log** [saved] [reverse]

## **[**設定値及び初期値**]**

- saved
	- [設定値] : リブート直前のログを表示する
	- [初期値] : -
- reverse
	- [設定値] : ログを逆順に表示する
	- [初期値] : -
- external-memory
	- [設定値] : **external-memory syslog filename** コマンドで設定している SYSLOG ファイルの中身を表示する
	- [初期値] : -
- backup
	- [設定値] : SYSLOG バックアップファイルの中身を表示する、もしくは、SYSLOG バックアップファイルの一 覧を表示する
	- [初期値] : -
- *fileid* : 指定した SYSLOG バックアップファイルの中身を表示する
	- [設定値] : yyyymmdd\_hhmmss
	- [初期値] : -

#### **[**説明**]**

ルーターの動作状況を記録したログを表示する。

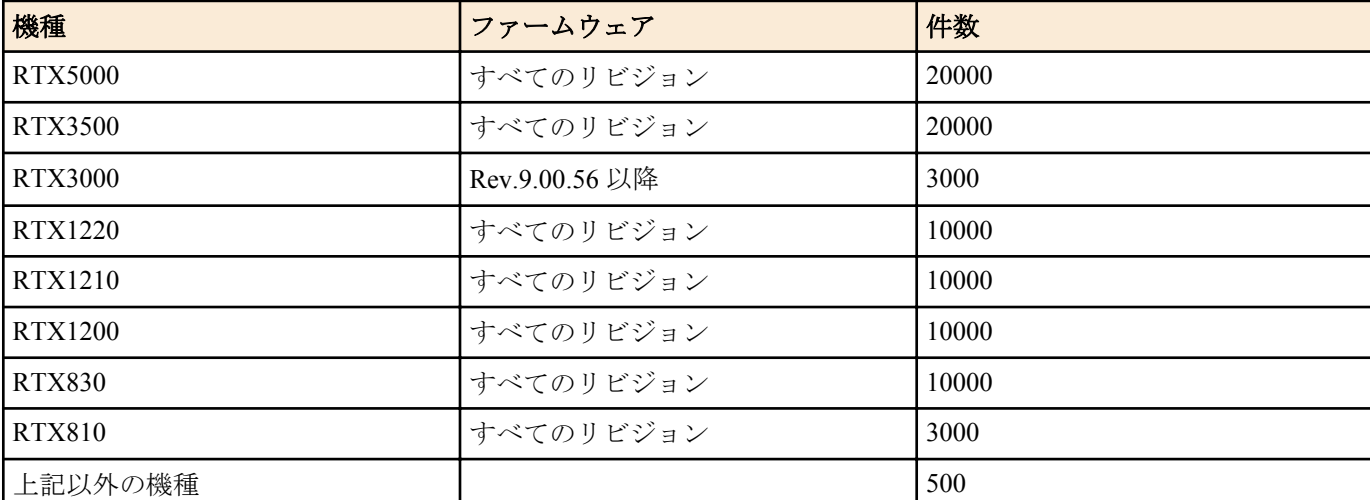

ログの最大保持件数を下表に示す。

最大数を越えた場合には、発生時刻の古いものから消去されていく。最大数以上のログを保存する場合には、**syslog host** コマンドでログを SYSLOG サーバーに転送して、そちらで保存する必要がある。

意図しないリブートが発生したときは、'saved' を指定することでリブート直前のログを表示することができる。

このコマンドでは、通常は発生時刻の古いものからログを順に表示するが、'reverse' を指定することで新しいものか ら表示させることができる。

パワーオフ・ログ保存機能に対応していない機種では、ルーターの電源を切るとログは消去される。

**828** | コマンドリファレンス | ロギング

external-memory を指定した場合は、外部メモリ内の SYSLOG ファイルを表示する。

external-memory backup を指定した場合は、RTX1200 では、SYSLOG バックアップファイルの中身を表示する。Rev. 11.01 系以降のファームウェアでは、バックアップファイルの一覧を古いものから順に表示する。バックアップファ イルの中身を表示するには、表示されたファイル名の日時データ (yyyymmdd\_hhmmss 形式で表される文字列の 15 桁) を *fileid* に指定すると表示させることができる。

## **[**ノート**]**

**restart** コマンドや TFTP によるファームウェアのバージョンアップなどで電源を入れたままルーターが再起動した 場合でも、電源を切らない限りはログは保存される。

saved オプションは、RTX3000 Rev.9.00.56 以降、RTX1200 Rev.10.01.36 以降、SRT100 Rev.10.00.61 以降のファーム ウェア、および、Rev.11.01 系以降のすべてのファームウェアで指定可能。 RTX5000、RTX3500、RTX1210、RTX830、 RTX1220 以外の機種では saved オプションを指定することで表示されるログは電源を切ると消去される。

external-memory を指定した場合は以下の制限がある。

- 外部メモリ内の暗号化したログファイルは表示できない
- リダイレクトを指定できない

external-memory を指定して、**external-memory syslog filename** コマンドが設定されていない場合は実行エラーとな る。

external-memory、backup パラメータは RTX1200 Rev.10.01.11 以降のファームウェア、および、Rev.11.01 系以降のす べてのファームウェアで指定可能。

*fileid* パラメータは Rev.11.01 系以降のすべてのファームウェアで指定可能。

#### **[**適用モデル**]**

RTX5000, RTX3500, RTX3000, RTX1500, RTX1220, RTX1210, RTX1200, RTX1100, RTX830, RTX810, RT250i, RT107e, SRT100

## **62.2** アカウントの表示

### **[**書式**]**

**show account show account** *interface*

#### **[**設定値及び初期値**]**

- *interface*
	- [設定値] :
		- BRI インタフェース名
		- PRI インタフェース名
	- [初期値] : -

## **[**説明**]**

以下の項目を表示

- 発信回数
- 着信回数
- ISDN 料金の総計

## **[**ノート**]**

電源 OFF や再起動により、それまでの課金情報がクリアされる。

課金額は通信の切断時に NTT から ISDN で通知される料金情報を集計しているため、割引サービスなどを利用して いる場合には、最終的に NTT から請求される料金とは異なる場合がある。また、NTT 以外の通信事業者を利用して 通信した場合には料金情報は通知されないため、アカウントとしても集計されない。

#### **[**適用モデル**]**

RTX5000, RTX3500, RTX3000, RTX1500, RTX1220, RTX1210, RTX1200, RTX1100, RTX830, RTX810, RT250i
## <span id="page-828-0"></span>**62.3 PP** アカウントの表示

### **[**書式**]**

**show account pp** [*peer\_num*]

### **[**設定値及び初期値**]**

- *peer\_num*
	- [設定値] :
		- 相手先情報番号
		- anonymous
		- 省略時、選択されている相手について表示する
	- [初期値] : -

### **[**説明**]**

指定した PP インタフェースに関するアカウントを表示する。

### **[**適用モデル**]**

RTX5000, RTX3500, RTX3000, RTX1500, RTX1220, RTX1210, RTX1200, RTX1100, RTX830, RTX810, RT250i

## **62.4 TUNNEL** アカウントの表示

### **[**書式**]**

**show account tunnel** [*tunnel\_num*]

### **[**設定値及び初期値**]**

- *tunnel\_num*
	- [設定値] :
		- 相手先情報番号
		- 省略時、選択されている相手について表示する
	- [初期値] : -

## **[**説明**]**

指定したデータコネクト接続設定がされているトンネルインタフェースについて発着信回数や料金情報を表示す る。発信回数、着信回数は切断時にカウントされる。料金情報は再起動によりクリアされる。**account threshold** コ マンドで設定される閾値を超えたか否かの計算には、データコネクト分の料金は含まれない。

**[**ノート**]**

RTX1200 は Rev.10.01.36 以降で使用可能。 RTX3000 は Rev.9.00.56 以降で使用可能。

### **[**適用モデル**]**

RTX5000, RTX3500, RTX3000, RTX1220, RTX1210, RTX1200

# **62.5** 携帯電話回線のアカウントの表示

## **[**書式**]**

**show account mobile**

## **[**説明**]**

携帯電話回線の発着信回数を表示する。

**[**適用モデル**]** RTX830, RTX810

# **62.6** データコネクトのアカウントの表示

## **[**書式**]**

**show account ngn data**

## **[**説明**]**

データコネクトの発着信回数や課金情報を表示する。

## <span id="page-829-0"></span>**[**ノート**]**

課金情報は接続時間と設定した帯域幅から計算しているため、最終的に請求される料金とは異なる場合がある。

RTX1200 は Rev.10.01.36 以降で使用可能。 RTX3000 は Rev.9.00.56 以降で使用可能。

### **[**適用モデル**]**

RTX5000, RTX3500, RTX3000, RTX1220, RTX1210, RTX1200, RTX830, RTX810

## **62.7** 通信履歴の表示

### **[**書式**]**

**show history** [reverse]

### **[**設定値及び初期値**]**

- reverse
	- [設定値] : 履歴を逆順に表示する
	- [初期値] : -

### **[**説明**]**

通信履歴を最大 100 件分表示する。履歴が最大数を越えた場合には、発生時刻の古いものから消去されていく。 このコマンドでは、通常は時刻の古いものから順に表示するが、reverse オプションを指定することで新しいものか ら表示させることができる。reverse オプションは Rev.15.02 系以降のファームウェアで指定可能。

### **[**適用モデル**]**

RTX830, RTX810, RT107e

## **62.8** コマンドヒストリーの表示

### **[**書式**]**

**show command history** [*num*]

### **[**設定値及び初期値**]**

- *num*
	- [設定値] : ヒストリー番号 ( 1..21474836 )
	- [初期値] : -

### **[**説明**]**

コマンドヒストリーを表示する。

*num* を指定した場合は、指定した番号のコマンドから直前のコマンドまで表示する。*num* を省略した場合には、新 しいものからさかのぼって最大 20 個のコマンドを表示する。

## **[**ノート**]**

RTX5000 、RTX3500 は Rev.14.00.26 以降で使用可能。 RTX1210 は Rev.14.01.26 以降で使用可能。 RTX830 は Rev.15.02.03 以降で使用可能。

### **[**適用モデル**]**

RTX5000, RTX3500, RTX1220, RTX1210, RTX830

# 索引

## 記号

 $> 43$  $> 43$  $>> 43$  $>> 43$ 

# **A**

account threshold [114](#page-113-0) account threshold pp [114](#page-113-0) administrator [741](#page-740-0) administrator password [46](#page-45-0) administrator password encrypted [46](#page-45-0) administrator radius auth [48](#page-47-0) alarm batch [101](#page-100-0) alarm entire [100](#page-99-0) alarm http revision-up [102](#page-101-0) alarm http upload [610](#page-609-0) alarm lua [652](#page-651-0) alarm mobile [621](#page-620-0) alarm sd [101](#page-100-0) alarm startup [102](#page-101-0) alarm usbhost [101](#page-100-0) alias [103](#page-102-0) ap config directory [708](#page-707-0) ap config filename [708](#page-707-0) ap control config delete [709](#page-708-0) ap control config get [708](#page-707-0) ap control config set [709](#page-708-0) ap control config-auto-set use [710](#page-709-0) ap control firmware update go [710](#page-709-0) ap control http proxy timeout [711](#page-710-0) ap control http proxy use [711](#page-710-0) ap select [707](#page-706-0) auth user [323](#page-322-0) auth user attribute [324](#page-323-0) auth user group [325](#page-324-0) auth user group attribute [326](#page-325-0)

# **B**

bgp aggregate [483](#page-482-0) bgp aggregate filter [483](#page-482-0) bgp autonomous-system [484](#page-483-0) bgp configure refresh [488](#page-487-0) bgp default med [493](#page-492-0) bgp export [486](#page-485-0) bgp export aspath [486](#page-485-0) bgp export filter [487](#page-486-0) bgp force-to-advertise [492](#page-491-0) bgp import [488](#page-487-0) bgp import filter [489](#page-488-0) bgp log [491](#page-490-0) bgp neighbor [490](#page-489-0) bgp neighbor pre-shared-key [491](#page-490-0) bgp preference [485](#page-484-0) bgp reric interval [492](#page-491-0) bgp router id [485](#page-484-0) bgp use [483](#page-482-0) bridge learning [639](#page-638-0) bridge learning bridge interface static [640](#page-639-0) bridge learning bridge interface timer [640](#page-639-0) bridge member [638](#page-637-0)

# **C**

call [776](#page-775-0) clear account [748](#page-747-0) clear account ngn data [749](#page-748-0) clear account pp [748](#page-747-0) clear account tunnel [749](#page-748-0) clear arp [750](#page-749-0) clear boot list [755](#page-754-0) clear bridge learning [750](#page-749-0) clear diagnosis config port [724](#page-723-0) clear dns cache [751](#page-750-0) clear dpi cache [735](#page-734-0) clear dpi statistics [734](#page-733-0) clear ex-license [49](#page-48-0) clear external-memory syslog [755](#page-754-0) clear heartbeat2 [589](#page-588-0) clear heartbeat2 id [589](#page-588-0) clear heartbeat2 name [589](#page-588-0) clear inarp [751](#page-750-0) clear ip dynamic routing [750](#page-749-0) clear ip inbound filter [771](#page-770-0) clear ip policy filter [772](#page-771-0) clear ip traffic list [198](#page-197-0) clear ip traffic list pp [198](#page-197-0) clear ip traffic list tunnel [198](#page-197-0) clear ipv6 dynamic routing [754](#page-753-0) clear ipv6 inbound filter [771](#page-770-0) clear ipv6 neighbor cache [754](#page-753-0) clear ipv6 policy filter [772](#page-771-0) clear log [750](#page-749-0) clear mobile access limitation [613](#page-612-0) clear mobile access limitation pp [613](#page-612-0) clear nat descriptor dynamic [752](#page-751-0) clear nat descriptor interface dynamic [753](#page-752-0) clear nat descriptor interface dynamic pp [753](#page-752-0) clear nat descriptor interface dynamic tunnel [753](#page-752-0) clear nat descriptor masquerade session statistics [753](#page-752-0) clear pppoe pass-through learning [754](#page-753-0) clear pri status [752](#page-751-0) clear status [751](#page-750-0) clear switching-hub macaddress [768](#page-767-0) clear url filter [772](#page-771-0) clear url filter external-database [772](#page-771-0) clear url filter external-database pp [772](#page-771-0) clear url filter external-database tunnel [772](#page-771-0) clear url filter pp [772](#page-771-0) clear url filter tunnel [772](#page-771-0) cloud vpn bind [369](#page-368-0) cloud vpn name [369](#page-368-0) cloud vpn option [370](#page-369-0) cloud vpn parameter [368](#page-367-0) cloud vpn service [368](#page-367-0) cloud vpn set go [370](#page-369-0) cloud vpn syslog [372](#page-371-0) cold start [747](#page-746-0) confirm [776](#page-775-0) connect [760](#page-759-0) connect pp [760](#page-759-0) connect tunnel [760](#page-759-0) console character [57](#page-56-0) console columns [58](#page-57-0) console info [59](#page-58-0) console lines [58](#page-57-0) console prompt [57](#page-56-0) cooperation [460](#page-459-0) cooperation bandwidth-measuring remote [461](#page-460-0) cooperation load-watch control [465](#page-464-0) cooperation load-watch remote [462](#page-461-0) cooperation load-watch trigger [464](#page-463-0) cooperation port [460](#page-459-0)

clear account mobile [749](#page-748-0)

cooperation type go [466](#page-465-0) copy [756](#page-755-0) copy config [742](#page-741-0) copy exec [744](#page-743-0)

### **D**

dashboard accumulate [739](#page-738-0) date [54](#page-53-0) delete [755](#page-754-0) delete config [745](#page-744-0) delete exec [745](#page-744-0) delete pki file [745](#page-744-0) description [79](#page-78-0) description yno [714](#page-713-0) dhcp client client-identifier [273](#page-272-0) dhcp client client-identifier pool [273](#page-272-0) dhcp client client-identifier pp [273](#page-272-0) dhcp client hostname [271](#page-270-0) dhcp client hostname pool [271](#page-270-0) dhcp client hostname pp [271](#page-270-0) dhcp client option [274](#page-273-0) dhcp client option pool [274](#page-273-0) dhcp client option pp [274](#page-273-0) dhcp client release linkdown [275](#page-274-0) dhcp convert lease to bind [265](#page-264-0) dhcp duplicate check [260](#page-259-0) dhcp manual lease [267](#page-266-0) dhcp manual release [268](#page-267-0) dhcp relay select [269](#page-268-0) dhcp relay server [268](#page-267-0) dhcp relay srcport [269](#page-268-0) dhcp relay threshold [269](#page-268-0) dhcp scope [261](#page-260-0) dhcp scope bind [262](#page-261-0) dhcp scope lease type [264](#page-263-0) dhcp scope option [266](#page-265-0) dhcp server rfc2131 compliant [259](#page-258-0) dhcp service  $258$ diagnose config port access [723](#page-722-0) diagnose config port map [722](#page-721-0) diagnosis config port history-num [724](#page-723-0) diagnosis config port max-detect [723](#page-722-0) disconnect [761](#page-760-0) disconnect ip connection [766](#page-765-0) disconnect ipv6 connection [767](#page-766-0) disconnect pp  $761$ disconnect tunnel [761](#page-760-0) disconnect user [52](#page-51-0) dns cache max entry [441](#page-440-0) dns cache use [440](#page-439-0) dns domain [430](#page-429-0) dns host [439](#page-438-0) dns notice order [433](#page-432-0) dns private address spoof [434](#page-433-0) dns server [429](#page-428-0) dns server dhcp [432](#page-431-0) dns server pp [431](#page-430-0) dns server select [435](#page-434-0) dns service [429](#page-428-0) dns service aaaa filter [434](#page-433-0) dns service fallback [441](#page-440-0) dns srcport [439](#page-438-0) dns static [438](#page-437-0) dns syslog resolv [435](#page-434-0) dpi group set [730](#page-729-0) dpi log [732](#page-731-0) dpi signature download go [731](#page-730-0) dpi signature download url [732](#page-731-0) dpi use [726](#page-725-0)

### **E**

echo [777](#page-776-0) embedded file [105](#page-104-0) ethernet filter [202](#page-201-0) ethernet interface filter [204](#page-203-0) ex-license password [48](#page-47-0) execute at-command [613](#page-612-0) execute batch [603](#page-602-0) exit [741](#page-740-0) external-memory accelerator cache size [594](#page-593-0) external-memory auto-search time [603](#page-602-0) external-memory batch filename [603](#page-602-0) external-memory boot permit [599](#page-598-0) external-memory boot timeout [600](#page-599-0) external-memory cache mode [594](#page-593-0) external-memory config filename [601](#page-600-0) external-memory dpi signature directory [606](#page-605-0) external-memory exec filename [600](#page-599-0) external-memory performance-test go [604](#page-603-0) external-memory statistics filename prefix [595](#page-594-0) external-memory syslog filename [597](#page-596-0)

## **F**

fr backup [132](#page-131-0) fr cir [130](#page-129-0) fr compression use [132](#page-131-0) fr congestion control [133](#page-132-0) fr de [134](#page-133-0) fr dlci [130](#page-129-0) fr inarp [131](#page-130-0) fr lmi [131](#page-130-0) fr pp dequeue type [133](#page-132-0)

## **G**

grep [41](#page-40-0)

## **H**

heartbeat pre-shared-key [581](#page-580-0) heartbeat receive [581](#page-580-0) heartbeat send [582](#page-581-0) heartbeat2 myname [583](#page-582-0) heartbeat2 receive [586](#page-585-0) heartbeat2 receive enable [586](#page-585-0) heartbeat2 receive log [587](#page-586-0) heartbeat2 receive monitor [587](#page-586-0) heartbeat2 receive record limit [588](#page-587-0) heartbeat2 transmit [583](#page-582-0) heartbeat2 transmit enable [584](#page-583-0) heartbeat2 transmit interval [585](#page-584-0) heartbeat2 transmit log [585](#page-584-0) help [45](#page-44-0) http revision-down permit [84](#page-83-0) http revision-up go [771](#page-770-0) http revision-up permit [83](#page-82-0) http revision-up proxy [83](#page-82-0) http revision-up schedule [85](#page-84-0) http revision-up timeout [84](#page-83-0) http revision-up url [83](#page-82-0) http upload [607](#page-606-0) http upload go [610](#page-609-0) http upload permit [608](#page-607-0) http upload proxy [609](#page-608-0) http upload retry interval [609](#page-608-0) http upload timeout [609](#page-608-0) http upload url [608](#page-607-0) httpd custom-gui api password [655](#page-654-0) httpd custom-gui api use [655](#page-654-0)

httpd custom-gui use [654](#page-653-0) httpd custom-gui user [654](#page-653-0) httpd host [550](#page-549-0) httpd listen [551](#page-550-0) httpd proxy-access l2ms permit [711](#page-710-0) httpd service [550](#page-549-0) httpd timeout [551](#page-550-0)

## **I**

import ex-license key [49](#page-48-0) import sshd authorized-keys [93](#page-92-0) interface reset [759](#page-758-0) interface reset pp [760](#page-759-0) ip arp timer [163](#page-162-0) ip dpi filter [726](#page-725-0) ip filter [145](#page-144-0) ip filter directed-broadcast [150](#page-149-0) ip filter dynamic [150](#page-149-0) ip filter dynamic timer [152](#page-151-0) ip filter fqdn timer [153](#page-152-0) ip filter set [149](#page-148-0) ip filter source-route [149](#page-148-0) ip flow limit [166](#page-165-0) ip flow timer [166](#page-165-0) ip forward filter [200](#page-199-0) ip fragment remove df-bit [161](#page-160-0) ip host [438](#page-437-0) ip icmp echo-reply send [277](#page-276-0) ip icmp echo-reply send-only-linkup [277](#page-276-0) ip icmp error-decrypted-ipsec send [281](#page-280-0) ip icmp log [281](#page-280-0) ip icmp mask-reply send [277](#page-276-0) ip icmp parameter-problem send [278](#page-277-0) ip icmp redirect receive [279](#page-278-0) ip icmp redirect send [278](#page-277-0) ip icmp time-exceeded send [279](#page-278-0) ip icmp timestamp-reply send [280](#page-279-0) ip icmp unreachable send [280](#page-279-0) ip icmp unreachable-for-truncated send [283](#page-282-0) ip implicit-route preference [165](#page-164-0) ip inbound filter [206](#page-205-0) ip interface address [138](#page-137-0) ip interface arp log [165](#page-164-0) ip interface arp mtu discovery [282](#page-281-0) ip interface arp queue length [164](#page-163-0) ip interface arp static [163](#page-162-0) ip interface dhcp auto default-route-add [144](#page-143-0) ip interface dhcp auto interface-route-add [145](#page-144-0) ip interface dhcp lease time [272](#page-271-0) ip interface dhcp retry [272](#page-271-0) ip interface dhcp service [270](#page-269-0) ip interface dpi filter [729](#page-728-0) ip interface forward filter [201](#page-200-0) ip interface igmp [193](#page-192-0) ip interface igmp static [194](#page-193-0) ip interface inbound filter list [208](#page-207-0) ip interface intrusion detection [153](#page-152-0) ip interface intrusion detection notice-interval [155](#page-154-0) ip interface intrusion detection repeat-control [155](#page-154-0) ip interface intrusion detection report [156](#page-155-0) ip interface intrusion detection threshold [156](#page-155-0) ip interface mtu [140](#page-139-0) ip interface nat descriptor [416](#page-415-0) ip interface ospf area [477](#page-476-0) ip interface ospf neighbor [480](#page-479-0) ip interface pim sparse [194](#page-193-0) ip interface proxyarp [162](#page-161-0) ip interface proxyarp vrrp [162](#page-161-0) ip interface rebound [141](#page-140-0) ip interface rip auth key [177](#page-176-0) ip interface rip auth key text [177](#page-176-0)

ip interface rip filter [175](#page-174-0) ip interface rip force-to-advertise [181](#page-180-0) ip interface rip hop [176](#page-175-0) ip interface rip receive [174](#page-173-0) ip interface rip send [174](#page-173-0) ip interface rip trust gateway [172](#page-171-0) ip interface secondary address [139](#page-138-0) ip interface secure filter [159](#page-158-0) ip interface secure filter name [159](#page-158-0) ip interface tcp mss limit [157](#page-156-0) ip interface tcp window-scale [158](#page-157-0) ip interface traffic list [197](#page-196-0) ip interface traffic list threshold [199](#page-198-0) ip interface vrrp [183](#page-182-0) ip interface vrrp shutdown trigger [184](#page-183-0) ip interface wol relay [78](#page-77-0) ip keepalive [190](#page-189-0) ip local forward filter [201](#page-200-0) ip pim sparse join-prune send [197](#page-196-0) ip pim sparse log [196](#page-195-0) ip pim sparse periodic-prune send [197](#page-196-0) ip pim sparse register-checksum [196](#page-195-0) ip pim sparse rendezvous-point static [195](#page-194-0) ip policy address group [211](#page-210-0) ip policy filter [213](#page-212-0) ip policy filter set [215](#page-214-0) ip policy filter set enable [215](#page-214-0) ip policy filter set switch [216](#page-215-0) ip policy filter timer [217](#page-216-0) ip policy interface group [210](#page-209-0) ip policy service [210](#page-209-0) ip policy service group [212](#page-211-0) ip pp address [138](#page-137-0) ip pp dpi filter [729](#page-728-0) ip pp forward filter [201](#page-200-0) ip pp igmp [193](#page-192-0) ip pp igmp static [194](#page-193-0) ip pp inbound filter list [208](#page-207-0) ip pp intrusion detection [153](#page-152-0) ip pp intrusion detection notice-interval [155](#page-154-0) ip pp intrusion detection repeat-control [155](#page-154-0) ip pp intrusion detection report [156](#page-155-0) ip pp intrusion detection threshold [156](#page-155-0) ip pp mtu [140](#page-139-0) ip pp nat descriptor [416](#page-415-0) ip pp ospf area [477](#page-476-0) ip pp ospf neighbor [480](#page-479-0) ip pp pim sparse [194](#page-193-0) ip pp rebound [141](#page-140-0) ip pp remote address [167](#page-166-0) ip pp remote address pool [168](#page-167-0) ip pp rip auth key [177](#page-176-0) ip pp rip auth key text [177](#page-176-0) ip pp rip auth type [176](#page-175-0) ip pp rip backup interface [180](#page-179-0) ip pp rip connect interval [179](#page-178-0) ip pp rip connect send [178](#page-177-0) ip pp rip disconnect interval [180](#page-179-0) ip pp rip disconnect send [179](#page-178-0) ip pp rip filter [175](#page-174-0) ip pp rip force-to-advertise [181](#page-180-0) ip pp rip hold routing [178](#page-177-0) ip pp rip hop [176](#page-175-0) ip pp rip receive [174](#page-173-0) ip pp rip send [174](#page-173-0) ip pp rip trust gateway [172](#page-171-0) ip pp secure filter [159](#page-158-0) ip pp secure filter name [159](#page-158-0) ip pp tcp mss limit [157](#page-156-0) ip pp tcp window-scale [158](#page-157-0) ip pp traffic list [197](#page-196-0)

ip interface rip auth type [176](#page-175-0)

ip pp traffic list threshold [199](#page-198-0) ip reassembly hold-time [167](#page-166-0) ip route [142](#page-141-0) ip route change log [159](#page-158-0) ip routing [138](#page-137-0) ip routing process [67](#page-66-0) ip simple-service [141](#page-140-0) ip stealth [282](#page-281-0) ip tos supersede [161](#page-160-0) ip tunnel address [292](#page-291-0) ip tunnel dpi filter [729](#page-728-0) ip tunnel forward filter [201](#page-200-0) ip tunnel igmp [193](#page-192-0) ip tunnel igmp static [194](#page-193-0) ip tunnel inbound filter list [208](#page-207-0) ip tunnel intrusion detection [153](#page-152-0) ip tunnel intrusion detection notice-interval [155](#page-154-0) ip tunnel intrusion detection repeat-control [155](#page-154-0) ip tunnel intrusion detection report [156](#page-155-0) ip tunnel intrusion detection threshold [156](#page-155-0) ip tunnel mtu [140](#page-139-0) ip tunnel nat descriptor [416](#page-415-0) ip tunnel ospf area [477](#page-476-0) ip tunnel ospf neighbor [480](#page-479-0) ip tunnel pim sparse [194](#page-193-0) ip tunnel rebound [141](#page-140-0) ip tunnel remote address [293](#page-292-0) ip tunnel rip auth key [177](#page-176-0) ip tunnel rip auth key text [177](#page-176-0) ip tunnel rip auth type [176](#page-175-0) ip tunnel rip filter [175](#page-174-0) ip tunnel rip force-to-advertise [181](#page-180-0) ip tunnel rip hop [176](#page-175-0) ip tunnel rip receive [174](#page-173-0) ip tunnel rip send [174](#page-173-0) ip tunnel rip trust gateway [172](#page-171-0) ip tunnel secure filter [159](#page-158-0) ip tunnel secure filter name [159](#page-158-0) ip tunnel tcp mss limit [157](#page-156-0) ip tunnel tcp window-scale [158](#page-157-0) ip tunnel traffic list [197](#page-196-0) ip tunnel traffic list threshold [199](#page-198-0) ipip keepalive log [366](#page-365-0) ipip keepalive use [366](#page-365-0) ipsec auto refresh [305](#page-304-0) ipsec ike always-on [307](#page-306-0) ipsec ike auth method [301](#page-300-0) ipsec ike backward-compatibility [321](#page-320-0) ipsec ike child-exchange type [335](#page-334-0) ipsec ike duration [336](#page-335-0) ipsec ike eap myname [303](#page-302-0) ipsec ike eap request [304](#page-303-0) ipsec ike eap send certreq [305](#page-304-0) ipsec ike encryption [316](#page-315-0) ipsec ike esp-encapsulation [332](#page-331-0) ipsec ike group [318](#page-317-0) ipsec ike hash [319](#page-318-0) ipsec ike keepalive log [315](#page-314-0) ipsec ike keepalive use [313](#page-312-0) ipsec ike license-key [330](#page-329-0) ipsec ike license-key use [331](#page-330-0) ipsec ike local address [312](#page-311-0) ipsec ike local id [313](#page-312-0) ipsec ike local name [311](#page-310-0) ipsec ike log [332](#page-331-0) ipsec ike message-id-control [334](#page-333-0) ipsec ike mode-cfg address [329](#page-328-0) ipsec ike mode-cfg address pool [328](#page-327-0) ipsec ike mode-cfg method [328](#page-327-0) ipsec ike nat-traversal [341](#page-340-0) ipsec ike negotiate-strictly [306](#page-305-0) ipsec ike negotiation receive [335](#page-334-0)

ipsec ike payload type [320](#page-319-0) ipsec ike pfs [322](#page-321-0) ipsec ike pki file [303](#page-302-0) ipsec ike pre-shared-key [302](#page-301-0) ipsec ike proposal-limitation [333](#page-332-0) ipsec ike queue length [317](#page-316-0) ipsec ike remote address [309](#page-308-0) ipsec ike remote id [310](#page-309-0) ipsec ike remote name [308](#page-307-0) ipsec ike restrict-dangling-sa [340](#page-339-0) ipsec ike retry [307](#page-306-0) ipsec ike send info [322](#page-321-0) ipsec ike version [300](#page-299-0) ipsec ike xauth myname [323](#page-322-0) ipsec ike xauth request [327](#page-326-0) ipsec ipcomp type [344](#page-343-0) ipsec log illegal-spi [319](#page-318-0) ipsec refresh sa [339](#page-338-0) ipsec sa delete [342](#page-341-0) ipsec sa policy [337](#page-336-0) ipsec transport [348](#page-347-0) ipsec transport template [349](#page-348-0) ipsec tunnel [344](#page-343-0) ipsec tunnel fastpath-fragment-function follow df-bit [343](#page-342-0) ipsec tunnel outer df-bit [343](#page-342-0) ipsec use [300](#page-299-0) ipv6 dpi filter [728](#page-727-0) ipv6 filter [520](#page-519-0) ipv6 filter dynamic [523](#page-522-0) ipv6 icmp echo-reply send [283](#page-282-0) ipv6 icmp echo-reply send-only-linkup [284](#page-283-0) ipv6 icmp error-decrypted-ipsec send [287](#page-286-0) ipv6 icmp log [286](#page-285-0) ipv6 icmp packet-too-big send [287](#page-286-0) ipv6 icmp packet-too-big-for-truncated send [288](#page-287-0) ipv6 icmp parameter-problem send [284](#page-283-0) ipv6 icmp redirect receive [285](#page-284-0) ipv6 icmp redirect send [284](#page-283-0) ipv6 icmp time-exceeded send [285](#page-284-0) ipv6 icmp unreachable send [286](#page-285-0) ipv6 inbound filter [206](#page-205-0) ipv6 interface address [498](#page-497-0) ipv6 interface dad retry count [504](#page-503-0) ipv6 interface dhcp service [503](#page-502-0) ipv6 interface dpi filter [729](#page-728-0) ipv6 interface icmp-nd queue length [497](#page-496-0) ipv6 interface inbound filter list [208](#page-207-0) ipv6 interface mld [525](#page-524-0) ipv6 interface mld static [526](#page-525-0) ipv6 interface mtu [494](#page-493-0) ipv6 interface neighbor cache max entry [497](#page-496-0) ipv6 interface ospf area [531](#page-530-0) ipv6 interface prefix [500](#page-499-0) ipv6 interface prefix change log [502](#page-501-0) ipv6 interface rip filter [515](#page-514-0) ipv6 interface rip hop [514](#page-513-0) ipv6 interface rip receive [513](#page-512-0) ipv6 interface rip send [513](#page-512-0) ipv6 interface rip trust gateway [514](#page-513-0) ipv6 interface rtadv send [508](#page-507-0) ipv6 interface rtsol max-retransmit [510](#page-509-0) ipv6 interface secure filter [522](#page-521-0) ipv6 interface tcp mss limit [495](#page-494-0) ipv6 interface tcp window-scale [495](#page-494-0) ipv6 interface vrrp [518](#page-517-0) ipv6 interface vrrp shutdown trigger [519](#page-518-0) ipv6 max auto address [504](#page-503-0) ipv6 multicast routing process [527](#page-526-0) ipv6 nd ns-trigger-dad [528](#page-527-0) ipv6 nd ra-rdnss [507](#page-506-0) ipv6 ospf area [530](#page-529-0) ipv6 ospf area network [531](#page-530-0)

ipv6 ospf configure refresh [529](#page-528-0) ipv6 ospf export [535](#page-534-0) ipv6 ospf export from ospf [535](#page-534-0) ipv6 ospf import [537](#page-536-0) ipv6 ospf import from [537](#page-536-0) ipv6 ospf log [539](#page-538-0) ipv6 ospf preference [534](#page-533-0) ipv6 ospf router id [529](#page-528-0) ipv6 ospf use [529](#page-528-0) ipv6 ospf virtual-link [533](#page-532-0) ipv6 policy address group [211](#page-210-0) ipv6 policy filter [213](#page-212-0) ipv6 policy filter set [215](#page-214-0) ipv6 policy filter set enable [215](#page-214-0) ipv6 policy filter set switch [216](#page-215-0) ipv6 policy interface group [210](#page-209-0) ipv6 policy service [210](#page-209-0) ipv6 policy service group [212](#page-211-0) ipv6 pp address [498](#page-497-0) ipv6 pp dad retry count [504](#page-503-0) ipv6 pp dhcp service [503](#page-502-0) ipv6 pp dpi filter [729](#page-728-0) ipv6 pp inbound filter list [208](#page-207-0) ipv6 pp mld [525](#page-524-0) ipv6 pp mld static [526](#page-525-0) ipv6 pp mtu [494](#page-493-0) ipv6 pp ospf area [531](#page-530-0) ipv6 pp prefix [500](#page-499-0) ipv6 pp prefix change log [502](#page-501-0) ipv6 pp rip connect interval [516](#page-515-0) ipv6 pp rip connect send [515](#page-514-0) ipv6 pp rip disconnect interval [517](#page-516-0) ipv6 pp rip disconnect send [516](#page-515-0) ipv6 pp rip filter [515](#page-514-0) ipv6 pp rip hold routing [517](#page-516-0) ipv6 pp rip hop [514](#page-513-0) ipv6 pp rip receive [513](#page-512-0) ipv6 pp rip send [513](#page-512-0) ipv6 pp rip trust gateway [514](#page-513-0) ipv6 pp rtadv send [508](#page-507-0) ipv6 pp rtsol max-retransmit [510](#page-509-0) ipv6 pp secure filter [522](#page-521-0) ipv6 pp tcp mss limit [495](#page-494-0) ipv6 pp tcp window-scale [495](#page-494-0) ipv6 prefix [505](#page-504-0) ipv6 reassembly hold-time [498](#page-497-0) ipv6 rh0 discard [496](#page-495-0) ipv6 rip preference [517](#page-516-0) ipv6 rip use [512](#page-511-0) ipv6 route [510](#page-509-0) ipv6 route change log [512](#page-511-0) ipv6 routing [494](#page-493-0) ipv6 routing process [496](#page-495-0) ipv6 source address selection rule [505](#page-504-0) ipv6 stealth [288](#page-287-0) ipv6 tunnel address [498](#page-497-0) ipv6 tunnel dhcp service [503](#page-502-0) ipv6 tunnel dpi filter [729](#page-728-0) ipv6 tunnel inbound filter list [208](#page-207-0) ipv6 tunnel mld [525](#page-524-0) ipv6 tunnel mld static [526](#page-525-0) ipv6 tunnel mtu [494](#page-493-0) ipv6 tunnel ospf area [531](#page-530-0) ipv6 tunnel prefix [500](#page-499-0) ipv6 tunnel prefix change log [502](#page-501-0) ipv6 tunnel rip filter [515](#page-514-0) ipv6 tunnel rip receive [513](#page-512-0) ipv6 tunnel rip send [513](#page-512-0) ipv6 tunnel secure filter [522](#page-521-0) ipv6 tunnel tcp mss limit [495](#page-494-0) ipv6 tunnel tcp window-scale [495](#page-494-0) isdn arrive permit [119](#page-118-0)

isdn auto connect [119](#page-118-0) isdn call block time [120](#page-119-0) isdn call permit [120](#page-119-0) isdn call prohibit time [121](#page-120-0) isdn callback mscbcp user-specify [123](#page-122-0) isdn callback permit [122](#page-121-0) isdn callback permit type [122](#page-121-0) isdn callback request [121](#page-120-0) isdn callback request type [122](#page-121-0) isdn callback response time [123](#page-122-0) isdn callback wait time [124](#page-123-0) isdn disconnect input time [126](#page-125-0) isdn disconnect interval time [127](#page-126-0) isdn disconnect output time [126](#page-125-0) isdn disconnect policy [124](#page-123-0) isdn disconnect time [124](#page-123-0) isdn dsu [113](#page-112-0) isdn fast disconnect time [125](#page-124-0) isdn forced disconnect time [125](#page-124-0) isdn local address [112](#page-111-0) isdn piafs arrive [115](#page-114-0) isdn piafs call [116](#page-115-0) isdn piafs control [115](#page-114-0) isdn remote address [118](#page-117-0) isdn remote call order [119](#page-118-0) isdn terminator [113](#page-112-0)

## **J**

jate number [611](#page-610-0)

## **L**

l2tp always-on [356](#page-355-0) l2tp hostname [356](#page-355-0) l2tp keepalive log [355](#page-354-0) l2tp keepalive use [354](#page-353-0) l2tp local router-id [357](#page-356-0) l2tp remote end-id [358](#page-357-0) l2tp remote router-id [357](#page-356-0) l2tp service [352](#page-351-0) l2tp syslog [355](#page-354-0) l2tp tunnel auth [353](#page-352-0) l2tp tunnel disconnect time [353](#page-352-0) lan backup [187](#page-186-0) lan backup recovery time [188](#page-187-0) lan count-hub-overflow [68](#page-67-0) lan keepalive interval [189](#page-188-0) lan keepalive log [190](#page-189-0) lan keepalive use [189](#page-188-0) lan link-aggregation static [75](#page-74-0) lan linkup send-wait-time [68](#page-67-0) lan port-mirroring [69](#page-68-0) lan receive-buffer-size [76](#page-75-0) lan shutdown [67](#page-66-0) lan type [70](#page-69-0) lan-map log [661](#page-660-0) lan-map snapshot use [660](#page-659-0) lan-map sysname [662](#page-661-0) lan-map terminal watch interval [659](#page-658-0) leased backup [117](#page-116-0) leased keepalive down [172](#page-171-0) less [43](#page-42-0) less config [778](#page-777-0) less config ap [778](#page-777-0) less config list [781](#page-780-0) less config pp [779](#page-778-0) less config switch [779](#page-778-0) less config tunnel [780](#page-779-0) less exec list [785](#page-784-0) less file list [781](#page-780-0) less log [827](#page-826-0)

license authentication go [774](#page-773-0) license authentication retry interval [774](#page-773-0) line masterclock [65](#page-64-0) line type [112](#page-111-0), [136](#page-135-0) load [774](#page-773-0) login password [46](#page-45-0) login password encrypted [46](#page-45-0) login radius use [47](#page-46-0) login timer [77](#page-76-0) login user [47](#page-46-0)  $\frac{1}{112} \overline{649}$  $\frac{1}{112} \overline{649}$  $\frac{1}{112} \overline{649}$ lua use [649](#page-648-0) luac [650](#page-649-0)

## **M**

macro [104](#page-103-0) mail notify [547](#page-546-0) mail notify status exec [773](#page-772-0) mail server name [543](#page-542-0) mail server pop [544](#page-543-0) mail server smtp [543](#page-542-0) mail server timeout [545](#page-544-0) mail template [545](#page-544-0) mail-notify status exec [542](#page-541-0) mail-notify status from [540](#page-539-0) mail-notify status server [540](#page-539-0) mail-notify status subject [541](#page-540-0) mail-notify status timeout [541](#page-540-0) mail-notify status to [541](#page-540-0) mail-notify status type [542](#page-541-0) mail-notify status use [540](#page-539-0) make directory [755](#page-754-0) mobile access limit connection length [621](#page-620-0) mobile access limit connection time [622](#page-621-0) mobile access limit duration [622](#page-621-0) mobile access limit length [617](#page-616-0) mobile access limit time [618](#page-617-0) mobile access-point name [616](#page-615-0) mobile arrive permit [623](#page-622-0) mobile arrive use [623](#page-622-0) mobile auto connect [615](#page-614-0) mobile call prohibit auth-error count [619](#page-618-0) mobile call type [612](#page-611-0) mobile carrier mode [627](#page-626-0) mobile dial number [616](#page-615-0) mobile disconnect input time [615](#page-614-0) mobile disconnect output time [616](#page-615-0) mobile disconnect time [615](#page-614-0) mobile display caller id [620](#page-619-0) mobile firmware update go [627](#page-626-0) mobile pin code [612](#page-611-0) mobile signal-strength [624](#page-623-0) mobile signal-strength go [624](#page-623-0) mobile syslog [620](#page-619-0) mobile use [611](#page-610-0)

## **N**

nat descriptor address inner [419](#page-418-0) nat descriptor address outer [418](#page-417-0) nat descriptor backward-compatibility [416](#page-415-0) nat descriptor ftp port [424](#page-423-0) nat descriptor log [425](#page-424-0) nat descriptor masquerade incoming [423](#page-422-0) nat descriptor masquerade port range [423](#page-422-0) nat descriptor masquerade remove df-bit [426](#page-425-0) nat descriptor masquerade rlogin [420](#page-419-0) nat descriptor masquerade session limit [427](#page-426-0) nat descriptor masquerade session limit total [427](#page-426-0) nat descriptor masquerade static [420](#page-419-0) nat descriptor masquerade ttl hold [422](#page-421-0)

nat descriptor masquerade unconvertible port [425](#page-424-0) nat descriptor sip [426](#page-425-0) nat descriptor static [419](#page-418-0) nat descriptor timer [421](#page-420-0) nat descriptor type [417](#page-416-0) nat46 ip address pool [443](#page-442-0) nat46 ipv6 prefix [443](#page-442-0) nat46 static [444](#page-443-0) netvolante-dns auto hostname [563](#page-562-0) netvolante-dns auto hostname pp [563](#page-562-0) netvolante-dns auto save [567](#page-566-0) netvolante-dns delete go [560](#page-559-0) netvolante-dns delete go pp [560](#page-559-0) netvolante-dns get hostname list [561](#page-560-0) netvolante-dns get hostname list pp [561](#page-560-0) netvolante-dns go [559](#page-558-0) netvolante-dns go pp [559](#page-558-0) netvolante-dns hostname host [561](#page-560-0) netvolante-dns hostname host pp [561](#page-560-0) netvolante-dns port [560](#page-559-0) netvolante-dns register timer [566](#page-565-0) netvolante-dns retry interval [565](#page-564-0) netvolante-dns retry interval pp [565](#page-564-0) netvolante-dns server [564](#page-563-0) netvolante-dns server update address port [565](#page-564-0) netvolante-dns server update address use [565](#page-564-0) netvolante-dns set hostname [564](#page-563-0) netvolante-dns timeout [562](#page-561-0) netvolante-dns timeout pp [562](#page-561-0) netvolante-dns use [559](#page-558-0) netvolante-dns use pp [559](#page-558-0) ngn radius account callee [390](#page-389-0) ngn radius account caller [390](#page-389-0) ngn radius auth password [390](#page-389-0) ngn renumbering link-refresh [391](#page-390-0) ngn type [385](#page-384-0) nslookup [765](#page-764-0) ntp backward-compatibility [56](#page-55-0) ntp local address [56](#page-55-0) ntpdate [55](#page-54-0)

# **O**

operation button function download [605](#page-604-0) operation execute batch permit [605](#page-604-0) operation external-memory download permit [599](#page-598-0) operation http revision-up permit [85](#page-84-0) operation usb-download permit [574](#page-573-0) ospf area [474](#page-473-0) ospf area network [474](#page-473-0) ospf area stubhost [475](#page-474-0) ospf configure refresh [468](#page-467-0) ospf export filter [471](#page-470-0) ospf export from ospf [470](#page-469-0) ospf import filter [472](#page-471-0) ospf import from [470](#page-469-0) ospf log [481](#page-480-0) ospf merge equal cost stub [481](#page-480-0) ospf preference [468](#page-467-0) ospf reric interval [482](#page-481-0) ospf router id [469](#page-468-0) ospf use [468](#page-467-0) ospf virtual-link [476](#page-475-0)

## **P**

packetdump [62](#page-61-0) packetdump pp [62](#page-61-0) ping [762](#page-761-0)  $\overline{p}$ ing6 [763](#page-762-0) pki certificate file [350](#page-349-0) pki crl file [351](#page-350-0)

pp always-on [117](#page-116-0) pp auth accept [235](#page-234-0), [362](#page-361-0) pp auth multi connect prohibit [237](#page-236-0) pp auth myname [236](#page-235-0) pp auth request [235](#page-234-0), [362](#page-361-0) pp auth username [234](#page-233-0) pp backup [186](#page-185-0) pp backup pp [186](#page-185-0) pp backup recovery time [187](#page-186-0) pp backup tunnel [186](#page-185-0) pp bind [114](#page-113-0), [137](#page-136-0), [359](#page-358-0), [614](#page-613-0) pp disable [758](#page-757-0) pp enable [757](#page-756-0) pp encapsulation [129](#page-128-0) pp keepalive interval [169](#page-168-0) pp keepalive log [171](#page-170-0) pp keepalive use [170](#page-169-0) pp name [552](#page-551-0) pp select [740](#page-739-0) ppp bacp maxconfigure [251](#page-250-0) ppp bacp maxfailure [251](#page-250-0) ppp bacp maxterminate [251](#page-250-0) ppp bacp restart [251](#page-250-0) ppp bap maxretry [252](#page-251-0) ppp bap restart [252](#page-251-0) ppp ccp maxconfigure [247](#page-246-0) ppp ccp maxfailure [247](#page-246-0) ppp ccp maxterminate [247](#page-246-0) ppp ccp no-encryption [365](#page-364-0) ppp ccp restart [246](#page-245-0) ppp ccp type [246](#page-245-0) ppp chap maxchallenge [241](#page-240-0) ppp chap restart [241](#page-240-0) ppp ipcp ipaddress [242](#page-241-0) ppp ipcp maxconfigure [243](#page-242-0) ppp ipcp maxfailure [243](#page-242-0) ppp ipcp maxterminate [243](#page-242-0) ppp ipcp msext [244](#page-243-0) ppp ipcp remote address check [245](#page-244-0) ppp ipcp restart [243](#page-242-0) ppp ipcp vjc [242](#page-241-0) ppp ipv6cp use [248](#page-247-0) ppp lcp accm [619](#page-618-0) ppp lcp acfc [237](#page-236-0) ppp lcp magicnumber [238](#page-237-0) ppp lcp maxconfigure [240](#page-239-0) ppp lcp maxfailure [240](#page-239-0) ppp lcp maxterminate [239](#page-238-0) ppp lcp mru [238](#page-237-0) ppp lcp pfc [239](#page-238-0) ppp lcp restart [239](#page-238-0) ppp lcp silent [240](#page-239-0) ppp mp control [248](#page-247-0) ppp mp divide [250](#page-249-0) ppp mp interleave [451](#page-450-0) ppp mp load threshold [249](#page-248-0) ppp mp maxlink [249](#page-248-0) ppp mp minlink [250](#page-249-0) ppp mp timer [250](#page-249-0) ppp mp use [248](#page-247-0) ppp mscbcp maxretry [245](#page-244-0) ppp mscbcp restart [245](#page-244-0) ppp pap maxauthreq [241](#page-240-0) ppp pap restart [241](#page-240-0) pppoe access concentrator [253](#page-252-0) pppoe auto connect [253](#page-252-0) pppoe auto disconnect [253](#page-252-0) pppoe disconnect time [255](#page-254-0) pppoe invalid-session forced close [256](#page-255-0) pppoe padi maxretry [254](#page-253-0) pppoe padi restart [254](#page-253-0) pppoe padr maxretry [254](#page-253-0)

pppoe padr restart [254](#page-253-0) pppoe pass-through member [256](#page-255-0) pppoe service-name [255](#page-254-0) pppoe tcp mss limit [255](#page-254-0) pppoe use [252](#page-251-0) pptp call-id mode [361](#page-360-0) pptp hostname [360](#page-359-0) pptp keepalive interval [364](#page-363-0) pptp keepalive log [364](#page-363-0) pptp keepalive use [363](#page-362-0) pptp service [359](#page-358-0) pptp service type [360](#page-359-0) pptp syslog [363](#page-362-0) pptp tunnel disconnect time [363](#page-362-0) pptp vendorname [361](#page-360-0) pptp window size [361](#page-360-0) pri leased channel [136](#page-135-0) pri loopback active [768](#page-767-0) pri loopback passive [769](#page-768-0) provider auto connect forced disable [556](#page-555-0) provider dns server [553](#page-552-0) provider dns server pp [554](#page-553-0) provider filter routing [554](#page-553-0) provider interface bind [557](#page-556-0) provider interface dns server [554](#page-553-0) provider interface name [555](#page-554-0) provider ipv6 connect pp [557](#page-556-0) provider ntp server [556](#page-555-0) provider ntpdate [556](#page-555-0) provider select [553](#page-552-0) provider set [552](#page-551-0) provider type [552](#page-551-0)

# **Q**

qac-tm client permit [646](#page-645-0) qac-tm client port [644](#page-643-0) qac-tm client refresh go [647](#page-646-0) qac-tm client update [644](#page-643-0) qac-tm port [645](#page-644-0) qac-tm redirect [644](#page-643-0) qac-tm server [642](#page-641-0) qac-tm server refresh go [647](#page-646-0) qac-tm unqualified client access control [645](#page-644-0) qac-tm use [642](#page-641-0) qac-tm version margin [643](#page-642-0) qac-tm warning url [646](#page-645-0) queue class filter [447](#page-446-0) queue interface class control [457](#page-456-0) queue interface class filter list [452](#page-451-0) queue interface class property [455](#page-454-0) queue interface default class [454](#page-453-0) queue interface default class secondary [455](#page-454-0) queue interface length [453](#page-452-0) queue interface length secondary [454](#page-453-0) queue interface type [450](#page-449-0) queue pp class filter list [452](#page-451-0) queue pp class property [455](#page-454-0) queue pp default class [454](#page-453-0) queue pp length [453](#page-452-0) queue pp type [450](#page-449-0) queue tunnel class filter list [452](#page-451-0) queue tunnel default class [454](#page-453-0) quit [741](#page-740-0)

# **R**

radius account [412](#page-411-0) radius account port [414](#page-413-0) radius account server [413](#page-412-0) radius auth [412](#page-411-0) radius auth port [414](#page-413-0)

radius auth server [413](#page-412-0) radius retry [415](#page-414-0) radius secret [415](#page-414-0) radius server [413](#page-412-0) rdate [55](#page-54-0) remote setup [747](#page-746-0) remote setup accept [748](#page-747-0) rename [756](#page-755-0) restart [758](#page-757-0) rip advertise mode [177](#page-176-0) rip filter rule [182](#page-181-0) rip preference [173](#page-172-0) rip timer [182](#page-181-0) rip use [172](#page-171-0) rollback timer [775](#page-774-0) rotate external-memory syslog [773](#page-772-0) rtfs format [111](#page-110-0) rtfs garbage-collect [111](#page-110-0)

## **S**

save [741](#page-740-0) schedule at [576](#page-575-0) scp [97](#page-96-0) sd use [593](#page-592-0) security class [53](#page-52-0) set [103](#page-102-0) set-default-config [746](#page-745-0) set-default-exec [746](#page-745-0) set-serial-baudrate [746](#page-745-0) sftpd host [95](#page-94-0) show account [828](#page-827-0) show account mobile [829](#page-828-0) show account ngn data [829](#page-828-0) show account pp [828](#page-827-0) show account tunnel [829](#page-828-0) show alias [786](#page-785-0) show arp [788](#page-787-0) show bridge learning [792](#page-791-0) show command [45](#page-44-0) show command history [830](#page-829-0) show config [778](#page-777-0) show config ap [778](#page-777-0) show config difference [780](#page-779-0) show config list [781](#page-780-0) show config pp [779](#page-778-0) show config switch [779](#page-778-0) show config tunnel [780](#page-779-0) show copyright [826](#page-825-0) show diagnosis config port access [724](#page-723-0) show diagnosis config port map [724](#page-723-0) show dlci [789](#page-788-0) show dns cache [821](#page-820-0) show dpi application [735](#page-734-0) show dpi cache [735](#page-734-0) show dpi category [736](#page-735-0) show dpi statistics [733](#page-732-0) show environment [778](#page-777-0) show exec list [785](#page-784-0) show file list [781](#page-780-0) show history [830](#page-829-0) show ip connection [800](#page-799-0) show ip connection pp [800](#page-799-0) show ip connection tunnel [800](#page-799-0) show ip intrusion detection [803](#page-802-0) show ip intrusion detection pp [803](#page-802-0) show ip intrusion detection tunnel [803](#page-802-0) show ip mroute [807](#page-806-0) show ip rip table [790](#page-789-0) show ip route [789](#page-788-0) show ip secure filter [784](#page-783-0) show ip secure filter pp [784](#page-783-0)

show ip traffic list [199](#page-198-0) show ip traffic list pp [199](#page-198-0) show ip traffic list tunnel [199](#page-198-0) show ipsec sa [792](#page-791-0) show ipsec sa gateway [792](#page-791-0) show ipv6 address [782](#page-781-0) show ipv6 address pp [782](#page-781-0) show ipv6 address tunnel [782](#page-781-0) show ipv6 connection [802](#page-801-0) show ipv6 connection pp [802](#page-801-0) show ipv6 connection tunnel [802](#page-801-0) show ipv6 mroute fib [809](#page-808-0) show ipv6 neighbor cache [791](#page-790-0) show ipv6 ospf [812](#page-811-0) show ipv6 rip table [791](#page-790-0) show ipv6 route [791](#page-790-0) show ipv6 secure filter [784](#page-783-0) show ipv6 secure filter pp [784](#page-783-0) show ipv6 secure filter tunnel [784](#page-783-0) show lan-map [823](#page-822-0) show line masterclock [783](#page-782-0) show log [827](#page-826-0) show macro [786](#page-785-0) show nat descriptor address [794](#page-793-0) show nat descriptor interface address [795](#page-794-0) show nat descriptor interface address pp [795](#page-794-0) show nat descriptor interface address tunnel [795](#page-794-0) show nat descriptor interface bind [795](#page-794-0) show nat descriptor interface bind pp [795](#page-794-0) show nat descriptor interface bind tunnel [795](#page-794-0) show nat descriptor masquerade port summary [796](#page-795-0) show nat descriptor masquerade session statistics [797](#page-796-0) show nat descriptor masquerade session summary [796](#page-795-0) show pki certificate summary [793](#page-792-0) show pki crl [793](#page-792-0) show pp connect time [804](#page-803-0) show pppoe pass-through learning [804](#page-803-0) show set [785](#page-784-0) show sshd authorized-keys [94](#page-93-0) show sshd host key [89](#page-88-0) show sshd public key [783](#page-782-0) show status [788](#page-787-0) show status backup [800](#page-799-0) show status bgp neighbor [799](#page-798-0) show status boot [818](#page-817-0) show status boot all [818](#page-817-0) show status boot list [819](#page-818-0) show status cloud vpn [371](#page-370-0) show status cooperation [812](#page-811-0) show status dhcp [799](#page-798-0) show status dhcpc [800](#page-799-0) show status dpi [737](#page-736-0) show status ethernet filter [205](#page-204-0) show status external-memory [817](#page-816-0) show status heartbeat [816](#page-815-0) show status heartbeat2 [588](#page-587-0) show status heartbeat2 id [588](#page-587-0) show status heartbeat2 name [588](#page-587-0) show status ip igmp [808](#page-807-0) show status ip inbound filter [813](#page-812-0) show status ip keepalive [803](#page-802-0) show status ip pim sparse [808](#page-807-0) show status ip policy filter [813](#page-812-0) show status ip policy service [814](#page-813-0) show status ipip [798](#page-797-0) show status ipv6 dhcp [800](#page-799-0) show status ipv6 inbound filter [813](#page-812-0) show status ipv6 mld [809](#page-808-0) show status ipv6 policy filter [813](#page-812-0) show status ipv6 policy service [814](#page-813-0) show status l2tp [797](#page-796-0)

show ip secure filter tunnel [784](#page-783-0)

show status license [821](#page-820-0) show status license authentication [822](#page-821-0) show status lua [650](#page-649-0) show status mail service [807](#page-806-0) show status mobile signal-strength [625](#page-624-0) show status nat46 table [444](#page-443-0) show status netvolante-dns [804](#page-803-0) show status netvolante-dns pp [804](#page-803-0) show status ngn [392](#page-391-0) show status ospf [798](#page-797-0) show status packet-buffer [810](#page-809-0) show status packet-scheduling [822](#page-821-0) show status pp [788](#page-787-0) show status pptp [798](#page-797-0) show status qac-tm [647](#page-646-0) show status qac-tm client [647](#page-646-0) show status qac-tm qualified [647](#page-646-0) show status qac-tm server [647](#page-646-0) show status qac-tm unqualified [647](#page-646-0) show status qos [811](#page-810-0) show status remote setup [816](#page-815-0) show status rtfs [818](#page-817-0) show status sd [817](#page-816-0) show status status-led [823](#page-822-0) show status switch control [819](#page-818-0) show status switch control route backup [820](#page-819-0) show status switching-hub macaddress [805](#page-804-0) show status tunnel [806](#page-805-0) show status upnp [806](#page-805-0) show status usbhost [816](#page-815-0) show status user [809](#page-808-0) show status user history [810](#page-809-0) show status vlan [807](#page-806-0) show status vrrp [794](#page-793-0) show status yno [716](#page-715-0) show status yno las [720](#page-719-0) show techinfo [817](#page-816-0) show url filter [814](#page-813-0) show url filter external-database [815](#page-814-0) show url filter external-database id [815](#page-814-0) show url filter external-database pp [815](#page-814-0) show url filter external-database tunnel [815](#page-814-0) show url filter pp [814](#page-813-0) show url filter tunnel [814](#page-813-0) sip 100rel [374](#page-373-0) sip arrive address check [377](#page-376-0) sip arrive ringing p-n-uatype [376](#page-375-0) sip arrive session timer method [376](#page-375-0) sip arrive session timer refresher [375](#page-374-0) sip ip protocol [374](#page-373-0) sip log [378](#page-377-0) sip outer address [378](#page-377-0) sip response code busy [377](#page-376-0) sip server [378](#page-377-0) sip server 100rel [382](#page-381-0) sip server call own permit [385](#page-384-0) sip server call remote domain [382](#page-381-0) sip server connect [765](#page-764-0) sip server dial number-only [384](#page-383-0) sip server disconnect [766](#page-765-0) sip server display name [381](#page-380-0) sip server pilot address [380](#page-379-0) sip server privacy [380](#page-379-0) sip server qvalue [384](#page-383-0) sip server register request-uri [383](#page-382-0) sip server register timer [383](#page-382-0) sip server session timer [379](#page-378-0) sip session timer [373](#page-372-0) sip use [373](#page-372-0) sip user agent [375](#page-374-0) snmp community read-only [394](#page-393-0) snmp community read-write [394](#page-393-0)

snmp host [393](#page-392-0) snmp ifindex switch static index [408](#page-407-0) snmp local address [401](#page-400-0) snmp syscontact [402](#page-401-0) snmp syslocation [402](#page-401-0) snmp sysname  $402$ snmp trap community [395](#page-394-0) snmp trap cpu threshold  $403$ snmp trap delay-timer [404](#page-403-0) snmp trap enable snmp [403](#page-402-0) snmp trap enable switch [409](#page-408-0) snmp trap enable switch common [410](#page-409-0) snmp trap host [394](#page-393-0) snmp trap link-updown separate-l2switch-port [407](#page-406-0) snmp trap memory threshold [404](#page-403-0) snmp trap mobile signal-strength  $408$ snmp trap send linkdown [405](#page-404-0) snmp trap send linkdown pp [405](#page-404-0) snmp trap send linkdown tunnel [405](#page-404-0) snmp yrifppdisplayatmib2 [406](#page-405-0) snmp yrifswitchdisplayatmib<sub>2</sub> [407](#page-406-0) snmp yriftunneldisplayatmib2 [406](#page-405-0) snmp yrswindex switch static index [409](#page-408-0) snmpv2c community read-only [396](#page-395-0) snmpv2c community read-write [396](#page-395-0) snmpv2c host [395](#page-394-0) snmpv2c trap community [397](#page-396-0) snmpv2c trap host [396](#page-395-0) snmpv3 context name [398](#page-397-0) snmpv3 engine id [397](#page-396-0) snmpy3 host [399](#page-398-0) snmpv3 trap host [401](#page-400-0) snmpv3 usm user [398](#page-397-0) snmpv3 vacm access [400](#page-399-0) snmpv3 vacm view [399](#page-398-0) sntpd host [591](#page-590-0) sntpd service [591](#page-590-0) speed [446](#page-445-0) speed pp [446](#page-445-0) ssh [96](#page-95-0) ssh encrypt algorithm [97](#page-96-0) ssh known hosts [98](#page-97-0) sshd auth method [91](#page-90-0) sshd authorized-keys filename [92](#page-91-0) sshd client alive [90](#page-89-0) sshd encrypt algorithm [90](#page-89-0) sshd hide openssh version [91](#page-90-0) sshd host [87](#page-86-0) sshd host key generate [88](#page-87-0) sshd listen [87](#page-86-0) sshd service [86](#page-85-0) sshd session [88](#page-87-0) statistics [725](#page-724-0) switch config directory [666](#page-665-0) switch config filename [666](#page-665-0) switch control config get [667](#page-666-0) switch control config set [668](#page-667-0) switch control firmware upload go [665](#page-664-0) switch control function default [664](#page-663-0) switch control function execute [664](#page-663-0) switch control function execute clear-counter [698](#page-697-0) switch control function execute clear-macaddress-table [681](#page-680-0) switch control function execute reset-loopdetect [703](#page-702-0) switch control function execute restart [673](#page-672-0) switch control function execute restart-poe-supply [706](#page-705-0) switch control function execute start-poe-supply [706](#page-705-0) switch control function execute stop-poe-supply [707](#page-706-0) switch control function get [663](#page-662-0) switch control function get boot-rom-version [668](#page-667-0) switch control function get counter-frame-rx-type [693](#page-692-0) switch control function get counter-frame-tx-type [695](#page-694-0)

snmp display ipcp force  $407$ 

**840** | コマンドリファレンス | 索引

switch control function get energy-saving [670](#page-669-0) switch control function get firmware-revision [669](#page-668-0) switch control function get lag-type [673](#page-672-0) switch control function get led-brightness [671](#page-670-0) switch control function get loopdetect-count [699](#page-698-0) switch control function get loopdetect-linkdown [700](#page-699-0) switch control function get loopdetect-port-use [701](#page-700-0) switch control function get loopdetect-recovery-timer [700](#page-699-0) switch control function get loopdetect-time [699](#page-698-0) switch control function get loopdetect-use-control-packet [701](#page-700-0) switch control function get macaddress-aging [679](#page-678-0) switch control function get macaddress-aging-timer [680](#page-679-0) switch control function get mirroring-dest [691](#page-690-0) switch control function get mirroring-src-rx [692](#page-691-0) switch control function get mirroring-src-tx [692](#page-691-0) switch control function get mirroring-use [691](#page-690-0) switch control function get model-name [669](#page-668-0) switch control function get poe-class [703](#page-702-0) switch control function get port-auto-crossover [675](#page-674-0) switch control function get port-blocking-control-packet [677](#page-676-0) switch control function get port-blocking-data-packet [677](#page-676-0) switch control function get port-flow-control [676](#page-675-0) switch control function get port-speed [674](#page-673-0) switch control function get port-speed-downshift [675](#page-674-0) switch control function get port-use [674](#page-673-0) switch control function get gos-dscp-remark-class [687](#page-686-0) switch control function get qos-dscp-remark-type [686](#page-685-0) switch control function get qos-policing-speed [688](#page-687-0) switch control function get qos-policing-use [688](#page-687-0) switch control function get qos-shaping-speed [689](#page-688-0) switch control function get qos-shaping-use [689](#page-688-0) switch control function get qos-speed-unit [687](#page-686-0) switch control function get serial-number [669](#page-668-0) switch control function get status-combo-port [678](#page-677-0) switch control function get status-counter-frame-rx [697](#page-696-0) switch control function get status-counter-frame-tx [697](#page-696-0) switch control function get status-counter-octet-rx [697](#page-696-0) switch control function get status-counter-octet-tx [698](#page-697-0) switch control function get status-fan [672](#page-671-0) switch control function get status-fan-rpm [672](#page-671-0) switch control function get status-led-mode [671](#page-670-0) switch control function get status-loopdetect-port [702](#page-701-0) switch control function get status-loopdetect-recovery-timer [702](#page-701-0) switch control function get status-macaddress-addr [680](#page-679-0) switch control function get status-macaddress-port [681](#page-680-0) switch control function get status-poe-detect-class [704](#page-703-0) switch control function get status-poe-state [704](#page-703-0) switch control function get status-poe-supply [705](#page-704-0) switch control function get status-poe-supply-detail [705](#page-704-0) switch control function get status-poe-supply-total [706](#page-705-0) switch control function get status-poe-temperature [705](#page-704-0) switch control function get status-port-sfp-rx-power [678](#page-677-0) switch control function get status-port-speed [679](#page-678-0) switch control function get system-macaddress [669](#page-668-0) switch control function get system-name [670](#page-669-0) switch control function get system-uptime [673](#page-672-0) switch control function get vlan-access [683](#page-682-0) switch control function get vlan-id [683](#page-682-0) switch control function get vlan-multiple [685](#page-684-0) switch control function get vlan-multiple-use [685](#page-684-0) switch control function get vlan-port-mode [683](#page-682-0) switch control function get vlan-trunk [684](#page-683-0) switch control function set [663](#page-662-0) switch control function set counter-frame-rx-type [693](#page-692-0) switch control function set counter-frame-tx-type [695](#page-694-0) switch control function set energy-saving [670](#page-669-0) switch control function set led-brightness [671](#page-670-0) switch control function set loopdetect-count [699](#page-698-0) switch control function set loopdetect-linkdown [700](#page-699-0) switch control function set loopdetect-port-use [701](#page-700-0) switch control function set loopdetect-recovery-timer [700](#page-699-0) switch control function set loopdetect-time [699](#page-698-0)

switch control function set loopdetect-use-control-packet [701](#page-700-0) switch control function set macaddress-aging [679](#page-678-0) switch control function set macaddress-aging-timer [680](#page-679-0) switch control function set mirroring-dest [691](#page-690-0) switch control function set mirroring-src-rx [692](#page-691-0) switch control function set mirroring-src-tx [692](#page-691-0) switch control function set mirroring-use [691](#page-690-0) switch control function set poe-class [703](#page-702-0) switch control function set port-auto-crossover [675](#page-674-0) switch control function set port-blocking-control-packet [677](#page-676-0) switch control function set port-blocking-data-packet [677](#page-676-0) switch control function set port-flow-control [676](#page-675-0) switch control function set port-speed [674](#page-673-0) switch control function set port-speed-downshift [675](#page-674-0) switch control function set port-use [674](#page-673-0) switch control function set qos-dscp-remark-class [687](#page-686-0) switch control function set qos-dscp-remark-type [686](#page-685-0) switch control function set qos-policing-speed [688](#page-687-0) switch control function set qos-policing-use [688](#page-687-0) switch control function set qos-shaping-speed [689](#page-688-0) switch control function set qos-shaping-use [689](#page-688-0) switch control function set qos-speed-unit [687](#page-686-0) switch control function set system-name [670](#page-669-0) switch control function set vlan-access [683](#page-682-0) switch control function set vlan-id [683](#page-682-0) switch control function set vlan-multiple [685](#page-684-0) switch control function set vlan-multiple-use [685](#page-684-0) switch control function set vlan-port-mode [683](#page-682-0) switch control function set vlan-trunk [684](#page-683-0) switch control mode [657](#page-656-0) switch control route backup [665](#page-664-0) switch control use [658](#page-657-0) switch control watch interval [659](#page-658-0) switch select [662](#page-661-0) syslog debug [61](#page-60-0) syslog execute command [62](#page-61-0) syslog facility [59](#page-58-0) syslog host [59](#page-58-0) syslog info [60](#page-59-0) syslog local address [61](#page-60-0) syslog notice [60](#page-59-0) syslog srcport [61](#page-60-0) system cpu threshold [66](#page-65-0) system led brightness [102](#page-101-0) system memory threshold [66](#page-65-0) system packet-buffer [98](#page-97-0) system packet-scheduling [106](#page-105-0) system packet-scheduling filter [107](#page-106-0) system packet-scheduling filter list [109](#page-108-0) system temperature threshold [66](#page-65-0)

## **T**

take lan-map snapshot [661](#page-660-0) tcp log [80](#page-79-0) tcp session limit [158](#page-157-0) telnet [766](#page-765-0) telnetd host [64](#page-63-0) telnetd listen [63](#page-62-0) telnetd service [63](#page-62-0) telnetd session [65](#page-64-0) terminate lua [652](#page-651-0) terminate lua file [652](#page-651-0) tftp host [78](#page-77-0) time [54](#page-53-0) timezone [54](#page-53-0) traceroute [764](#page-763-0) traceroute6 [764](#page-763-0) tunnel backup [345](#page-344-0) tunnel backup pp [345](#page-344-0) tunnel backup tunnel [345](#page-344-0) tunnel disable [290](#page-289-0)

tunnel enable [290](#page-289-0) tunnel encapsulation [292](#page-291-0) tunnel endpoint address [294](#page-293-0) tunnel endpoint local address [294](#page-293-0) tunnel endpoint name [295](#page-294-0) tunnel endpoint remote address [293](#page-292-0) tunnel map-e type [297](#page-296-0) tunnel multipoint limit [296](#page-295-0) tunnel multipoint local name [296](#page-295-0) tunnel multipoint server [295](#page-294-0) tunnel name [552](#page-551-0) tunnel ngn arrive permit [387](#page-386-0) tunnel ngn bandwidth [386](#page-385-0) tunnel ngn call permit [388](#page-387-0) tunnel ngn disconnect time [386](#page-385-0) tunnel ngn fallback [389](#page-388-0) tunnel ngn interface [388](#page-387-0) tunnel ngn radius auth [389](#page-388-0) tunnel select [740](#page-739-0) tunnel template [346](#page-345-0) tunnel translation [297](#page-296-0) tunnel type [291](#page-290-0)

### **U**

upnp external address refer [568](#page-567-0) upnp external address refer pp [568](#page-567-0) upnp port mapping timer [569](#page-568-0) upnp port mapping timer type [569](#page-568-0) upnp syslog [570](#page-569-0) upnp use [568](#page-567-0) url filter [219](#page-218-0) url filter external-database access failure [226](#page-225-0) url filter external-database auth retry [232](#page-231-0) url filter external-database category [224](#page-223-0) url filter external-database id [230](#page-229-0) url filter external-database id activate go [230](#page-229-0) url filter external-database id check go [231](#page-230-0) url filter external-database ipaddress access [227](#page-226-0) url filter external-database log [229](#page-228-0) url filter external-database lookup specified extension [228](#page-227-0) url filter external-database lookup specified extension list [228](#page-227-0) url filter external-database proxy server [224](#page-223-0) url filter external-database register url [230](#page-229-0) url filter external-database reject [227](#page-226-0) url filter external-database reputation [225](#page-224-0) url filter external-database server [223](#page-222-0) url filter external-database update [232](#page-231-0) url filter external-database use [222](#page-221-0) url filter log [222](#page-221-0) url filter port [220](#page-219-0) url filter reject [221](#page-220-0) url filter use [221](#page-220-0) url interface filter [220](#page-219-0) url pp filter [220](#page-219-0) url tunnel filter [220](#page-219-0) usbhost config filename [574](#page-573-0) usbhost exec filename [575](#page-574-0) usbhost modem flow control [626](#page-625-0) usbhost modem initialize [626](#page-625-0) usbhost overcurrent duration [575](#page-574-0) usbhost statistics filename prefix [572](#page-571-0) usbhost syslog filename [571](#page-570-0) usbhost use [571](#page-570-0) user attribute [49](#page-48-0)

## **V**

vlan interface 802.1q [579](#page-578-0) vlan port mapping [579](#page-578-0)

#### **W**

wan access limit connection length [635](#page-634-0) wan access limit connection time [636](#page-635-0) wan access limit duration [636](#page-635-0) wan access limit length [633](#page-632-0) wan access limit time [634](#page-633-0) wan access-point name [632](#page-631-0) wan always-on [631](#page-630-0) wan auth myname [628](#page-627-0) wan auto connect [629](#page-628-0) wan bind [629](#page-628-0) wan disconnect input time [630](#page-629-0) wan disconnect output time [631](#page-630-0) wan disconnect time [630](#page-629-0) wins server [244](#page-243-0) wol send [770](#page-769-0)

## **Y**

yno access code [713](#page-712-0) yno gui-forwarder timeout [715](#page-714-0) yno https-proxy [715](#page-714-0) yno las connection keepalive [719](#page-718-0) yno las request retry [719](#page-718-0) yno las request timeout [719](#page-718-0) yno las syslog queue length [718](#page-717-0) yno log [714](#page-713-0) yno use [713](#page-712-0) yno xmpp connection keepalive [721](#page-720-0) yno zero-config id [716](#page-715-0)